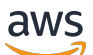

API Reference

# **AWS Security Hub**

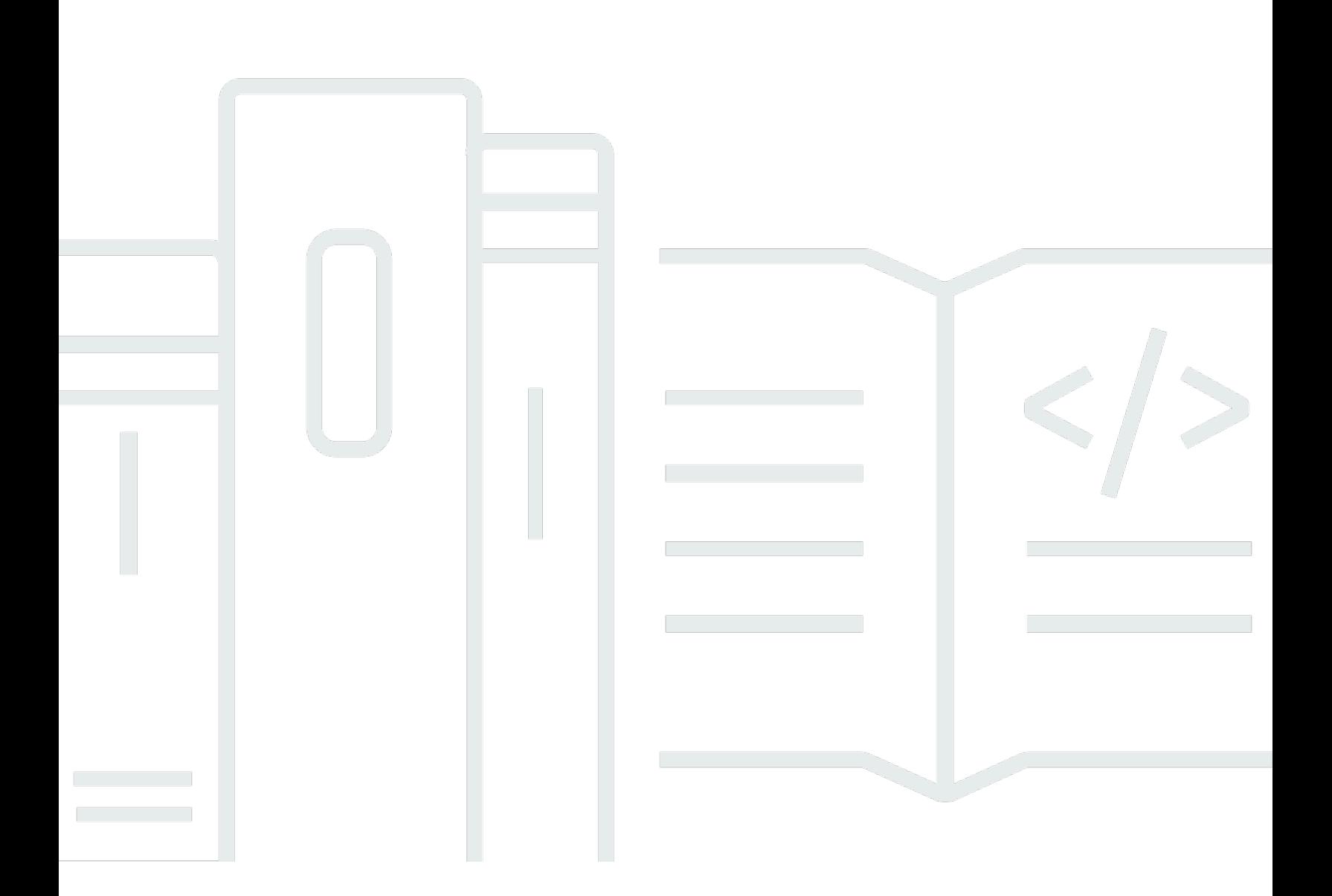

### **API Version 2018-10-26**

Copyright © 2024 Amazon Web Services, Inc. and/or its affiliates. All rights reserved.

## **AWS Security Hub: API Reference**

Copyright © 2024 Amazon Web Services, Inc. and/or its affiliates. All rights reserved.

Amazon's trademarks and trade dress may not be used in connection with any product or service that is not Amazon's, in any manner that is likely to cause confusion among customers, or in any manner that disparages or discredits Amazon. All other trademarks not owned by Amazon are the property of their respective owners, who may or may not be affiliated with, connected to, or sponsored by Amazon.

## **Table of Contents**

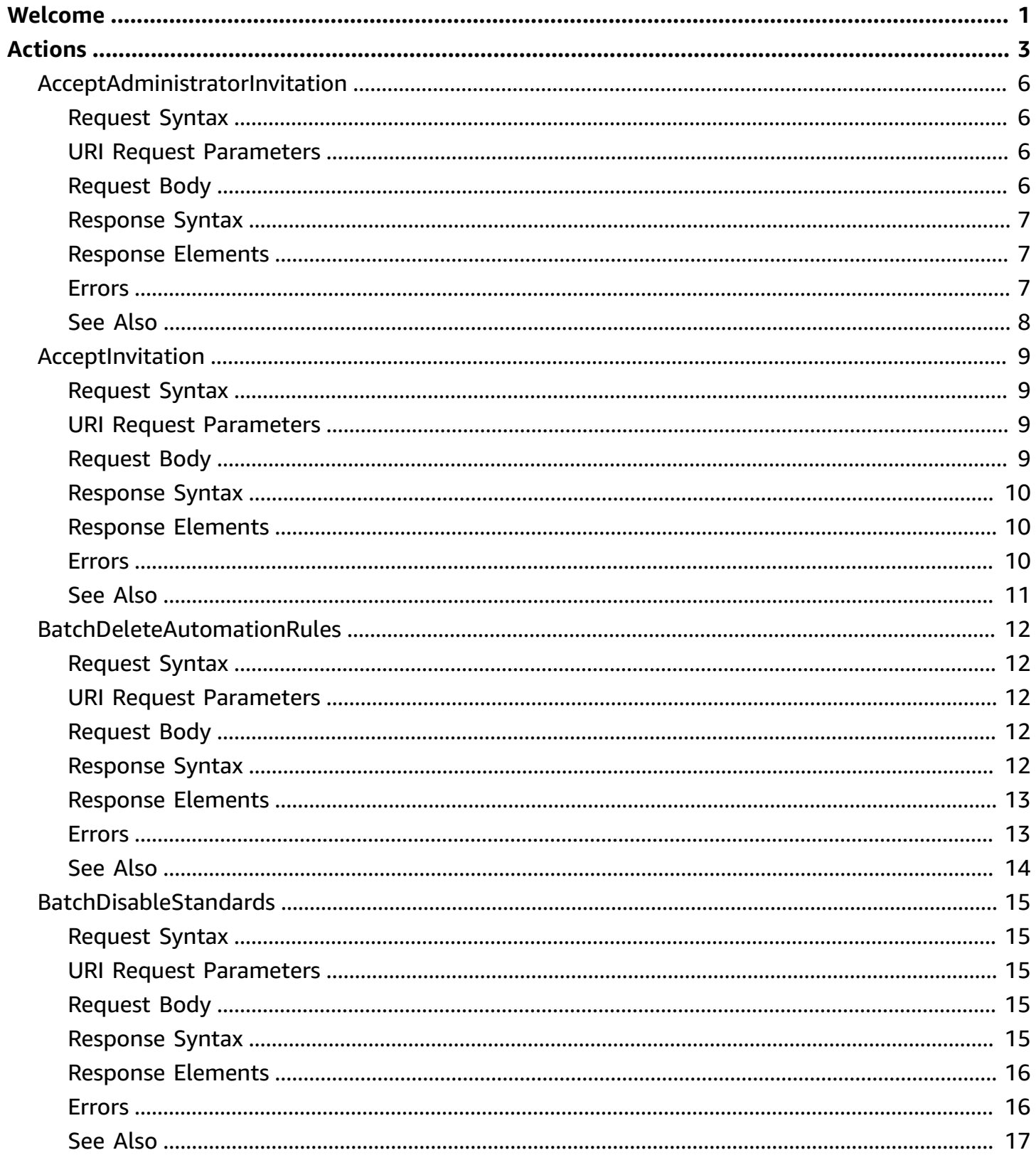

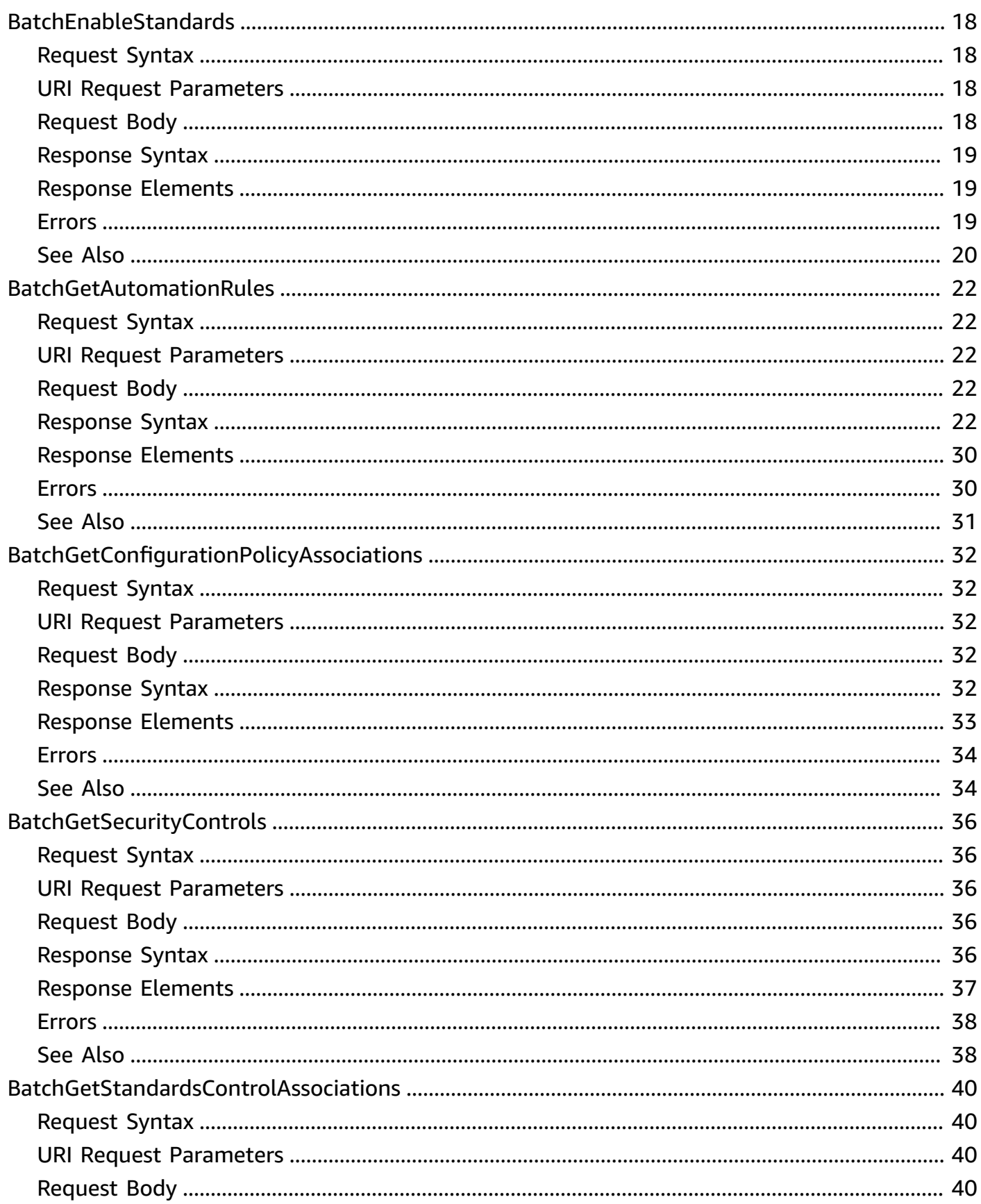

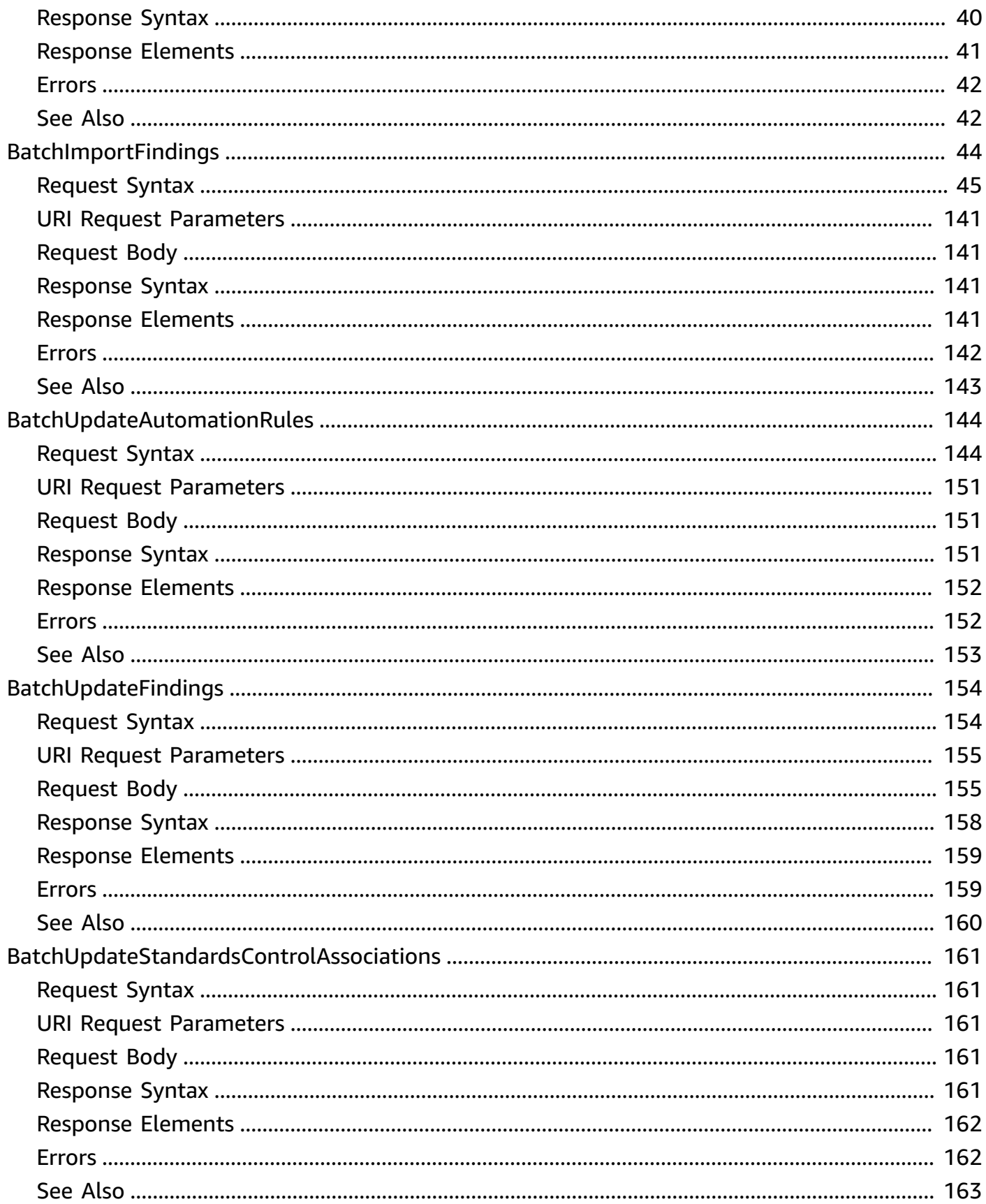

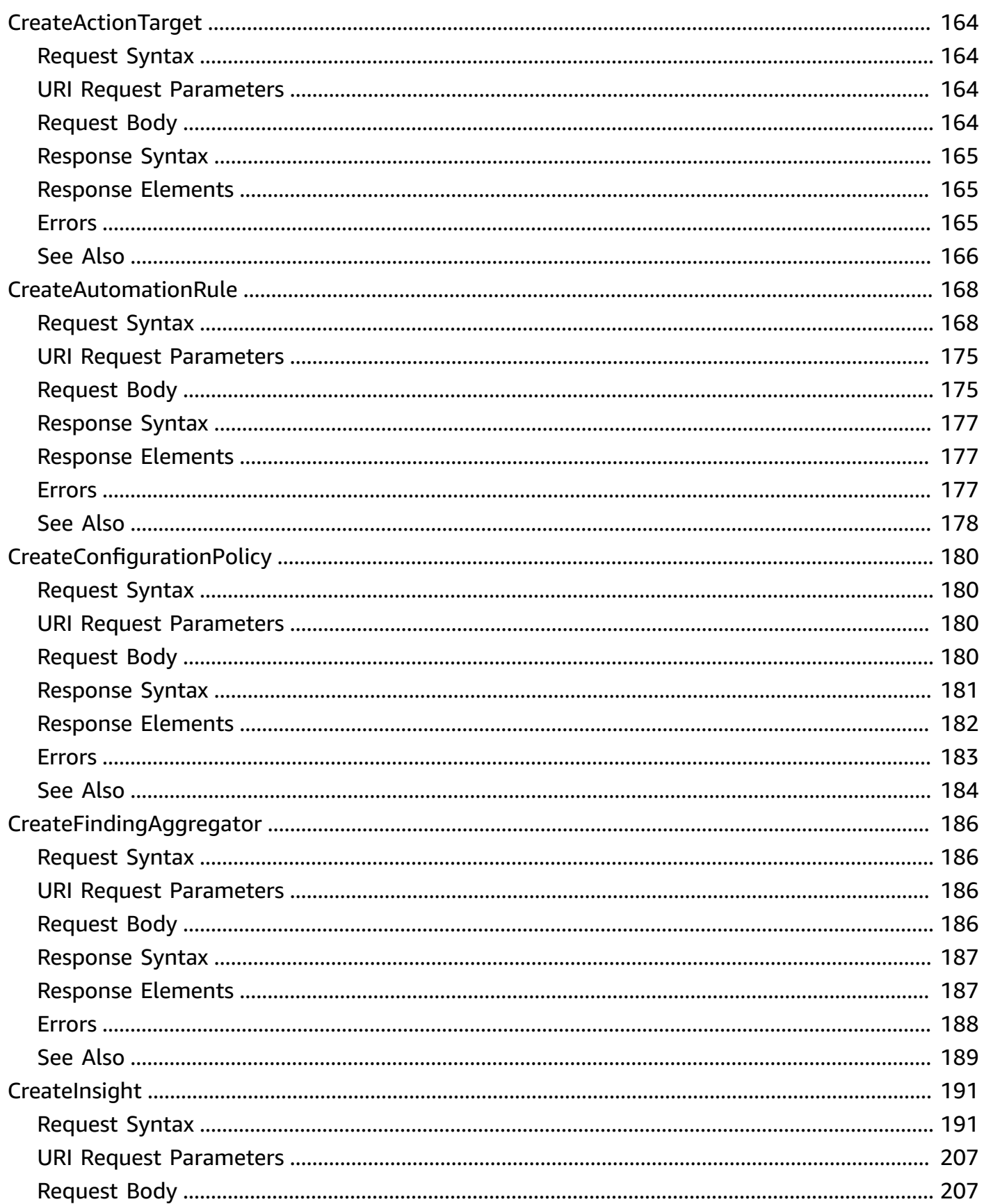

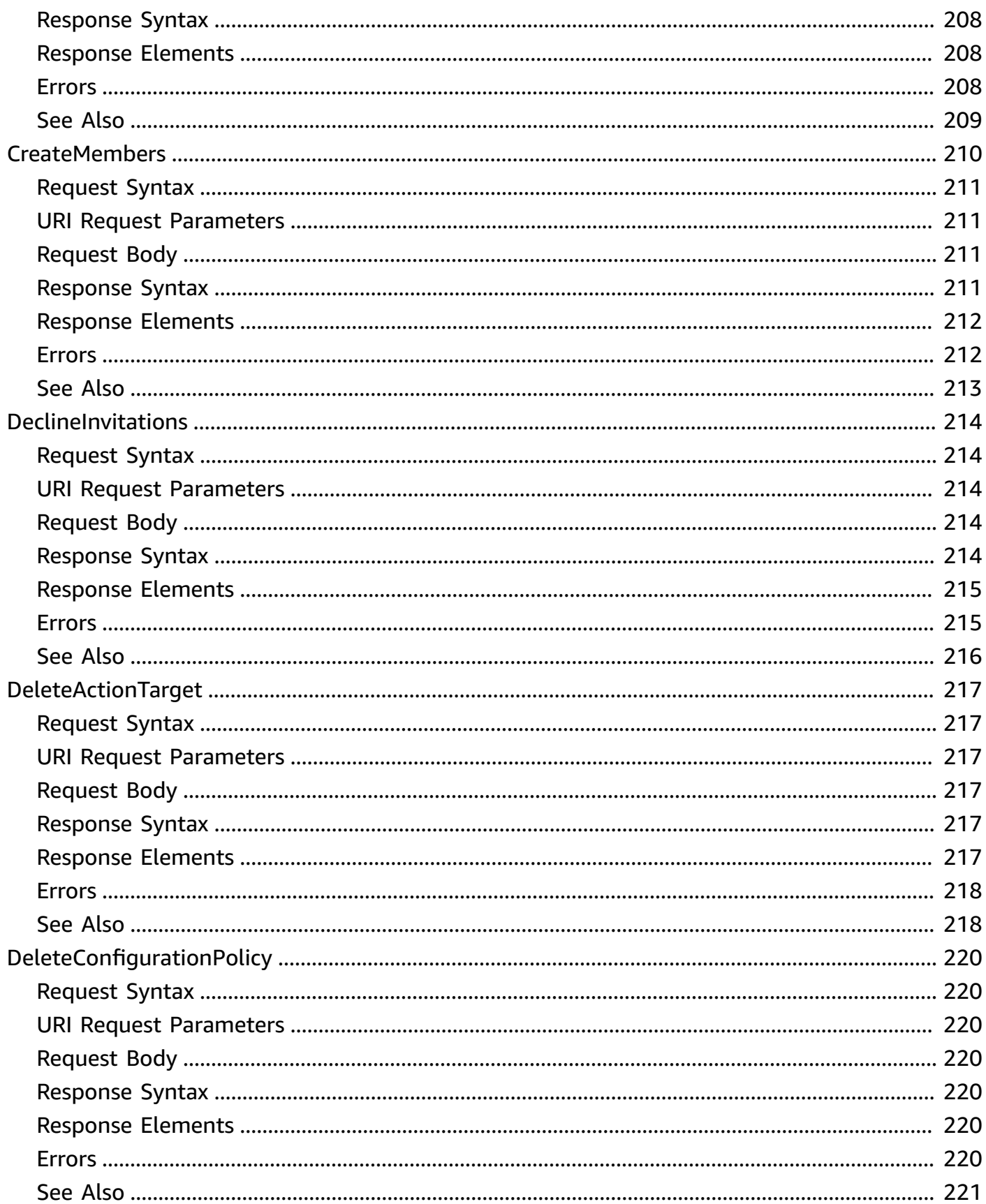

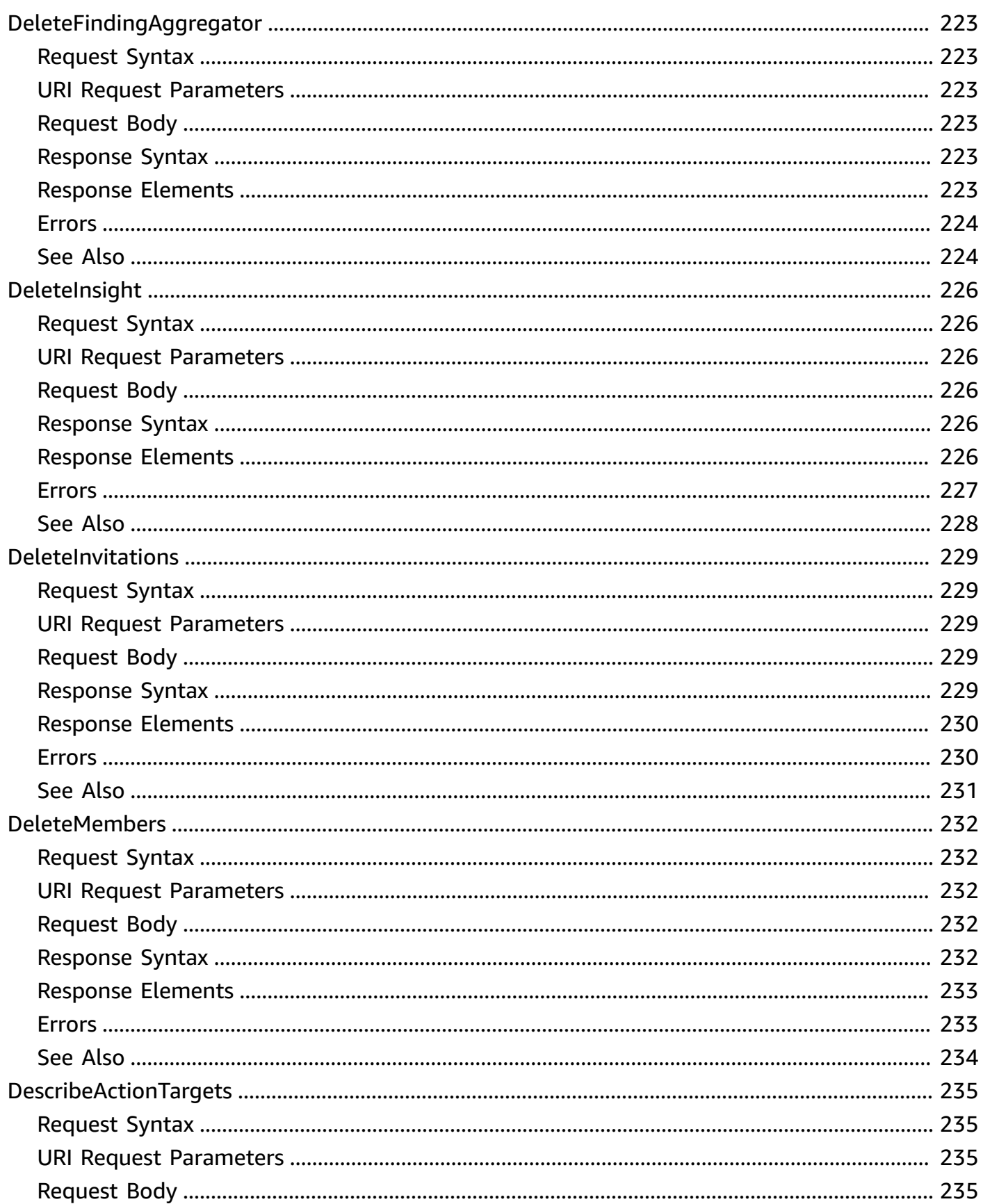

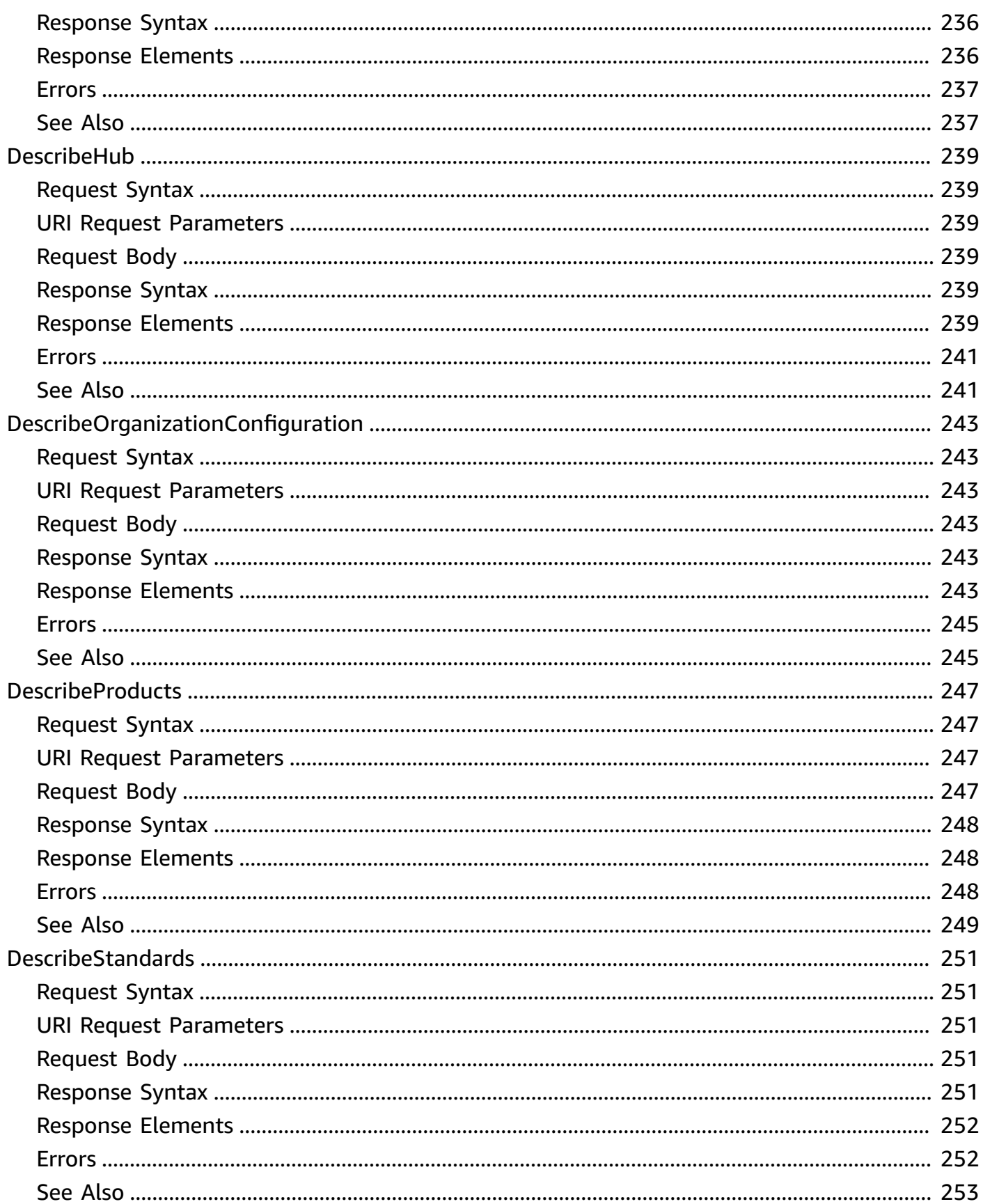

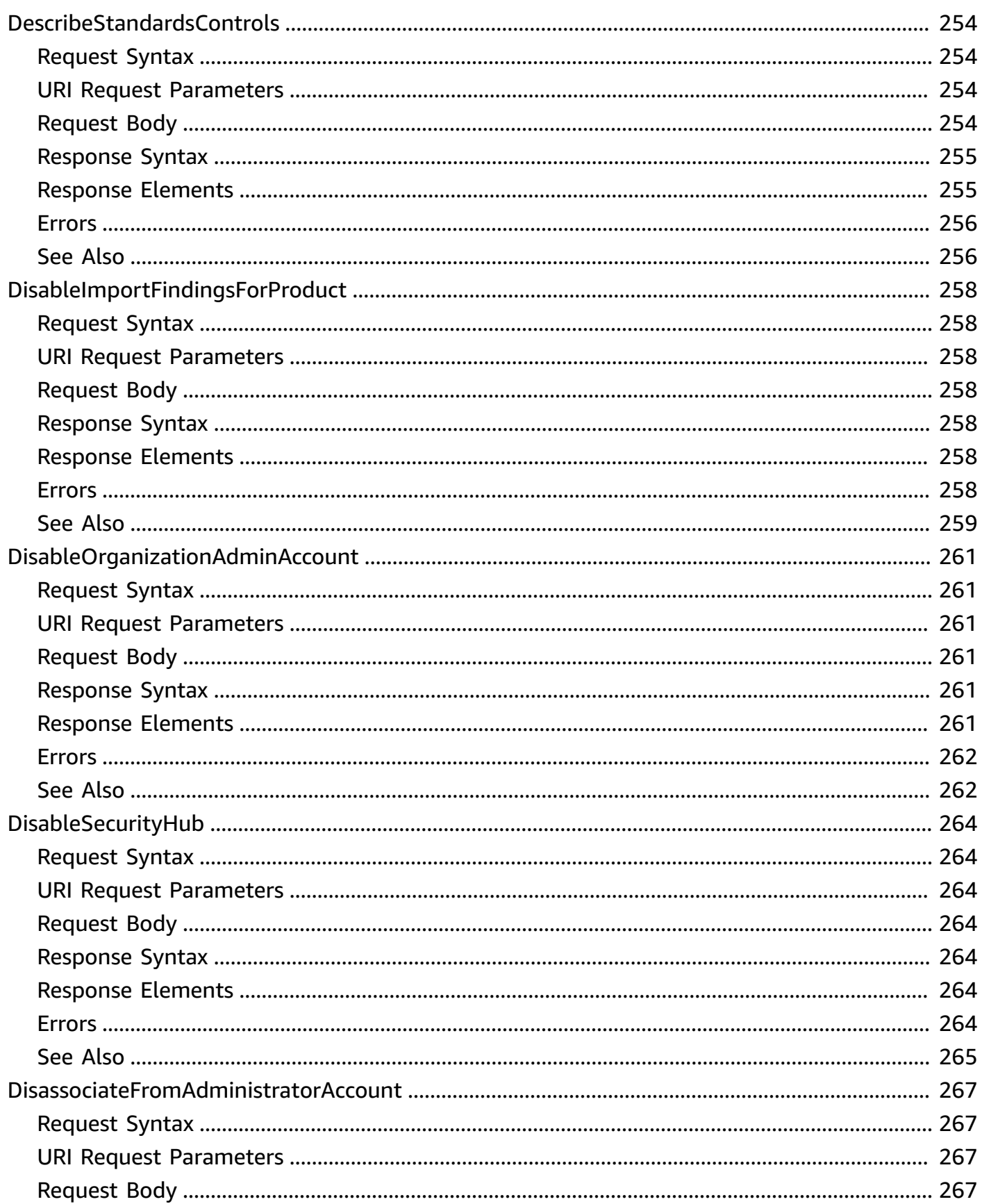

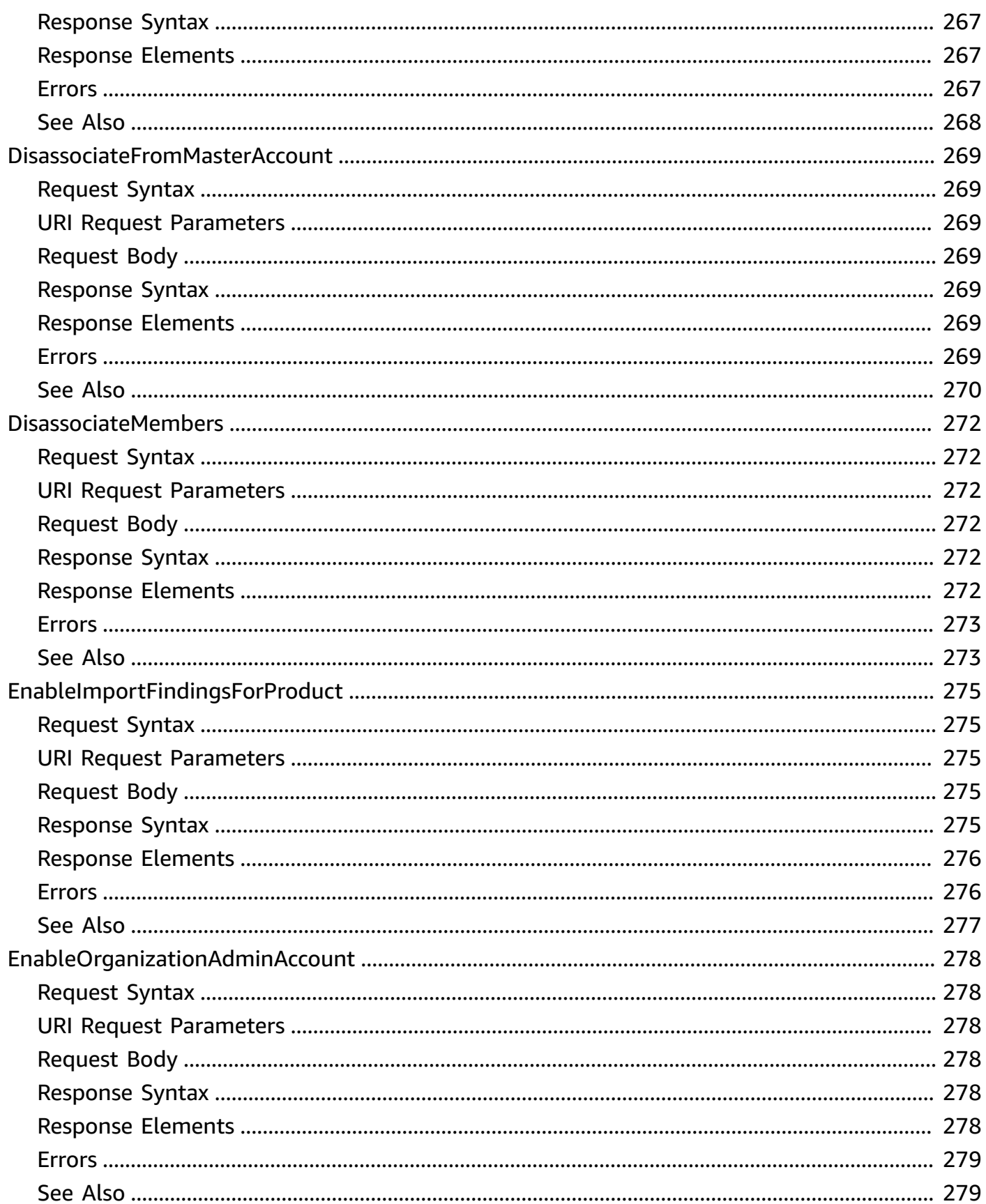

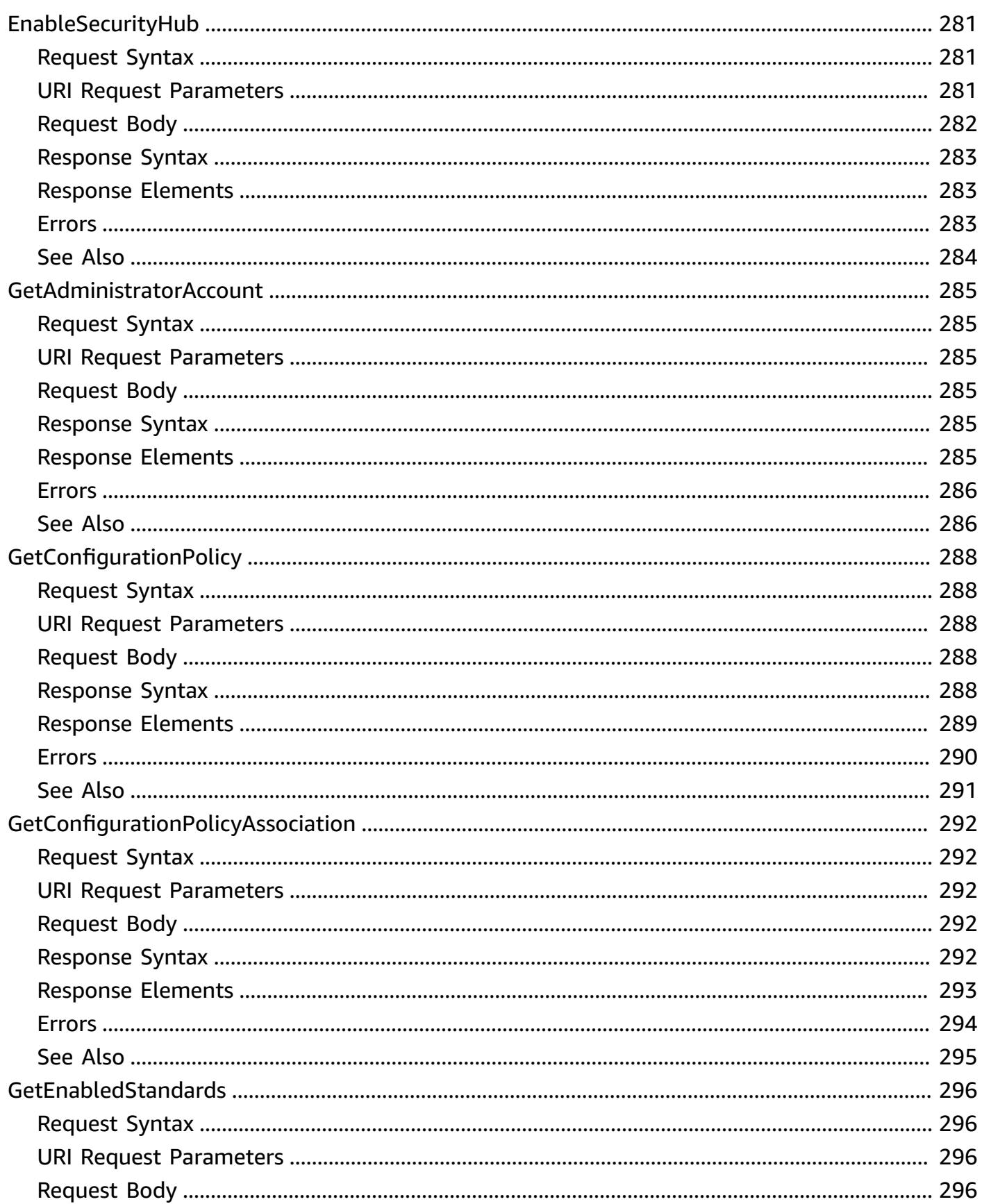

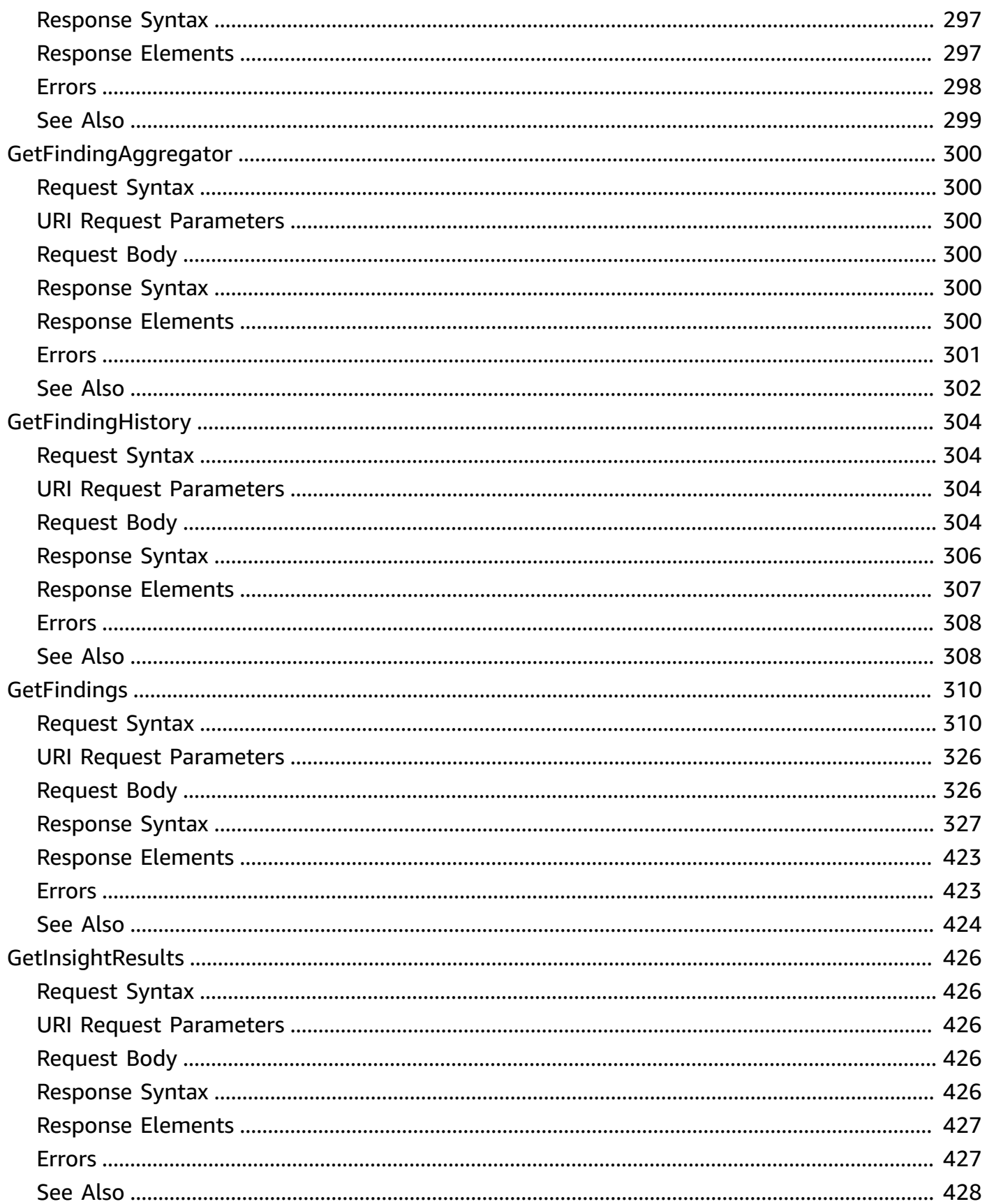

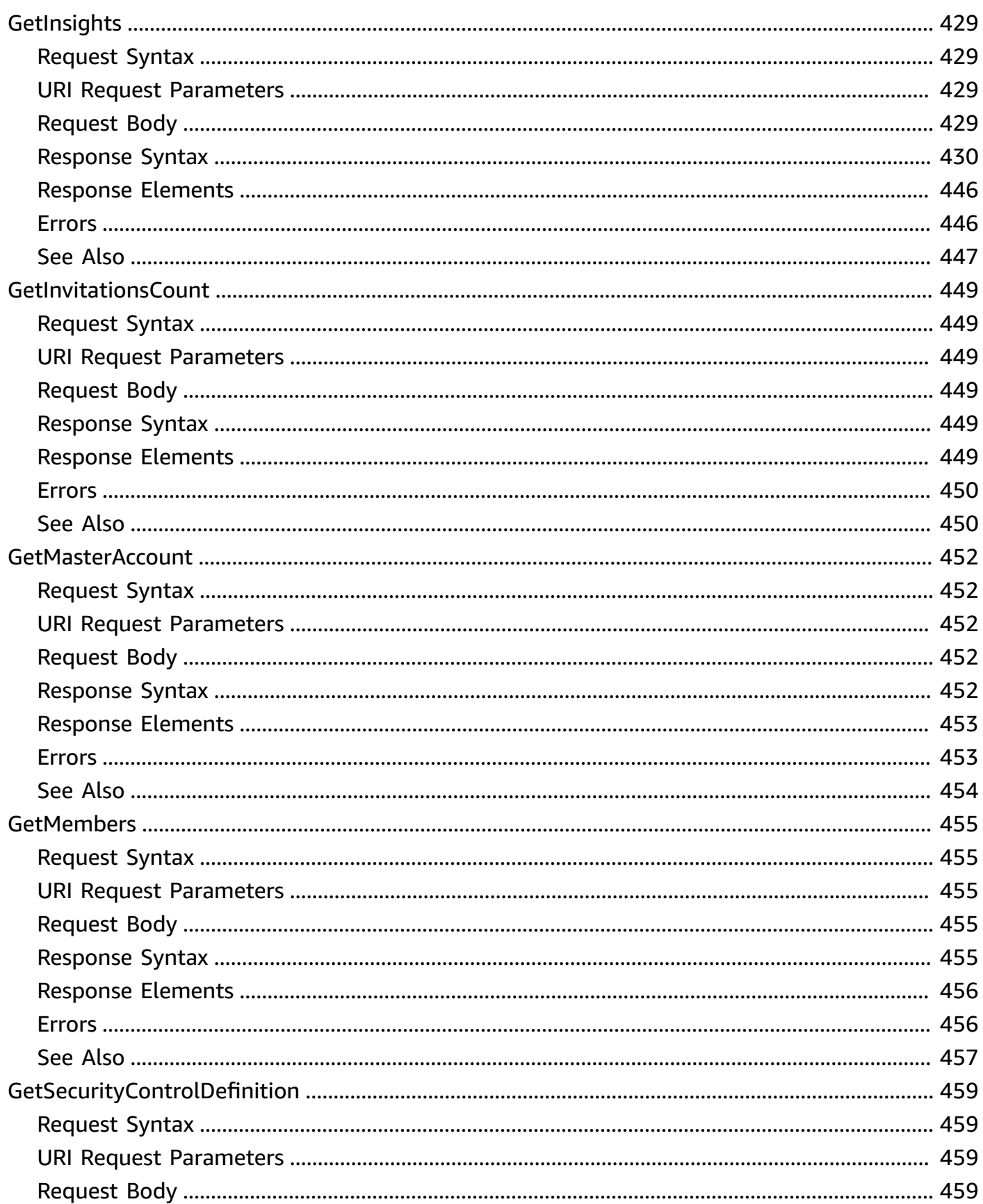

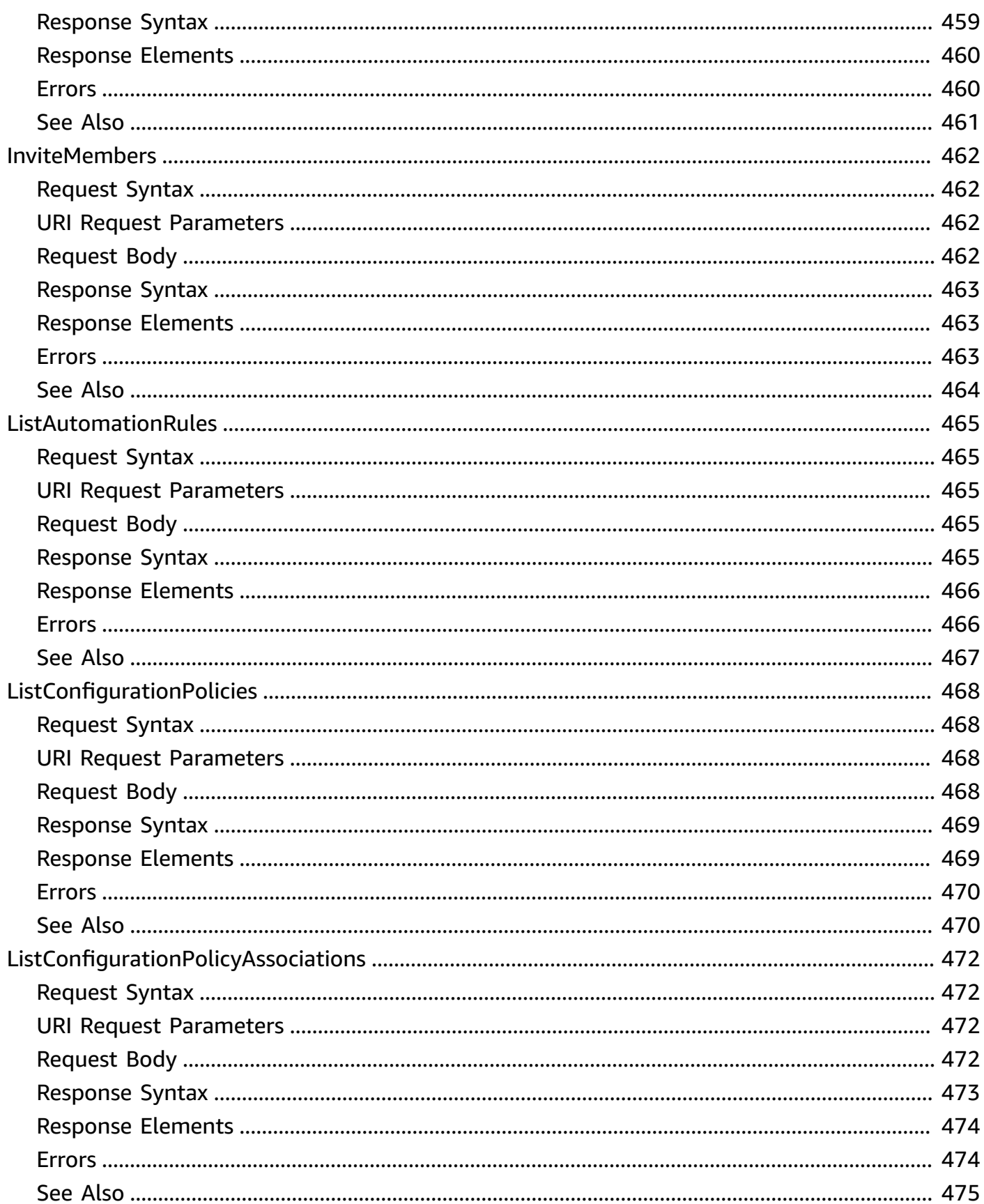

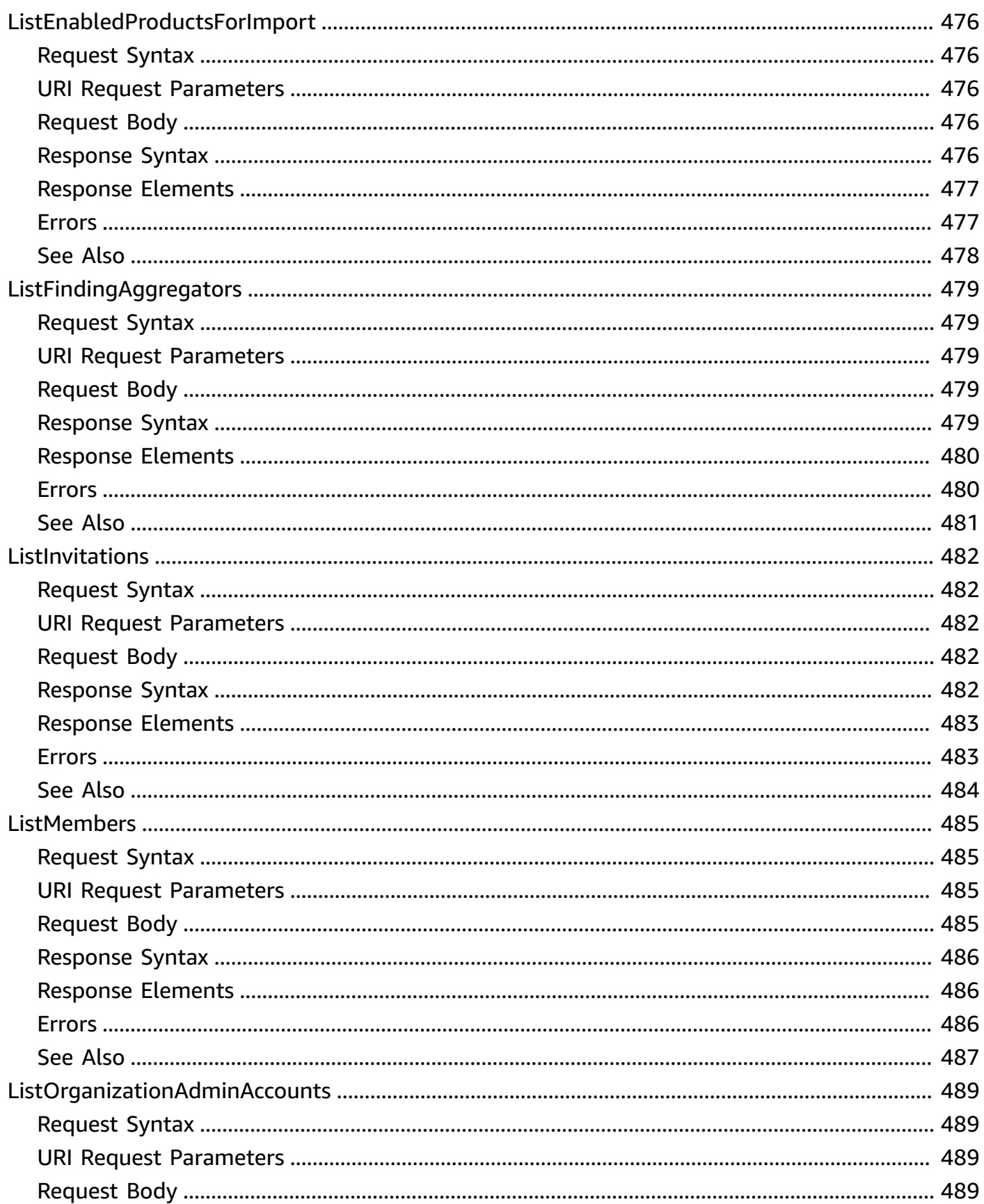

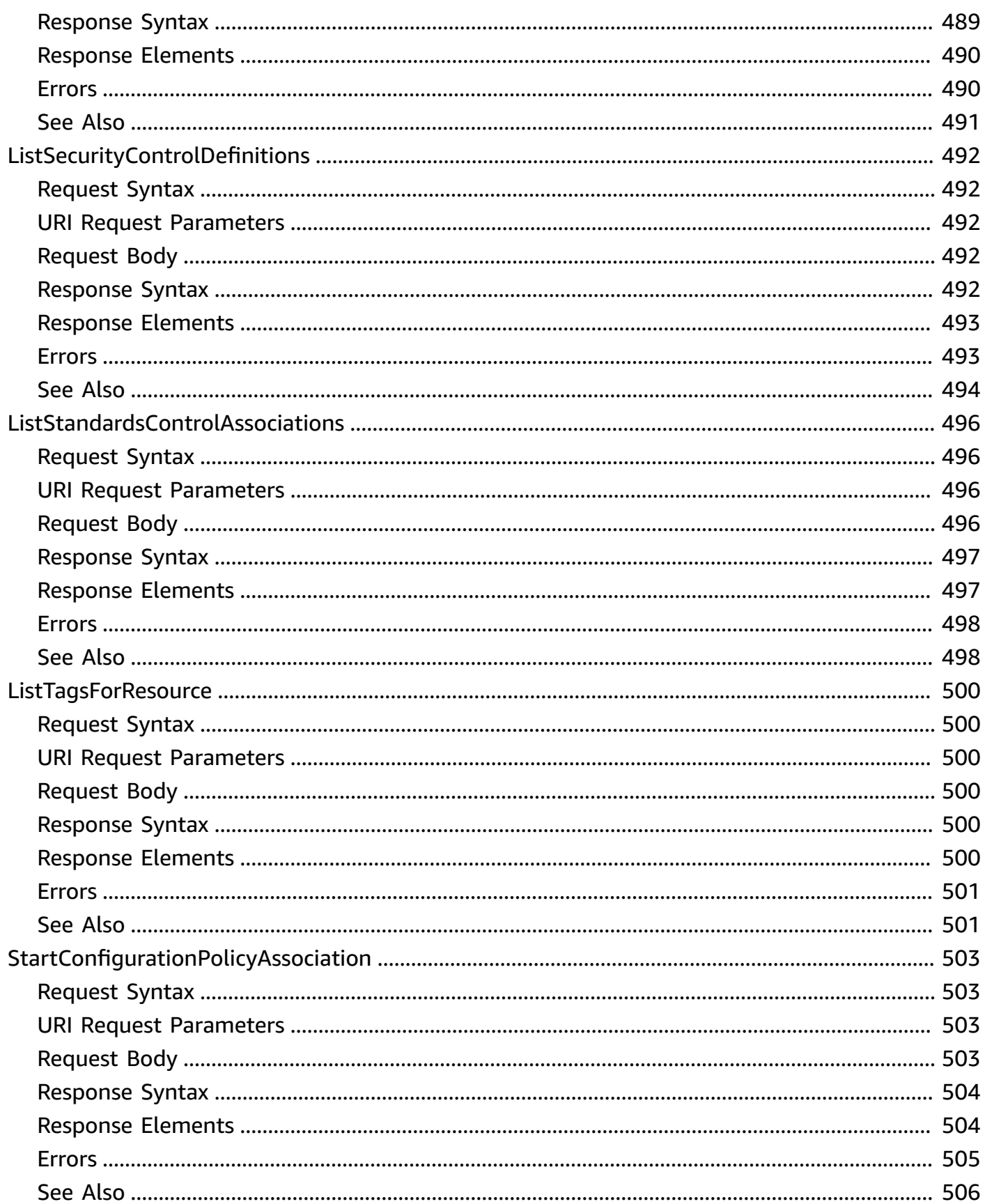

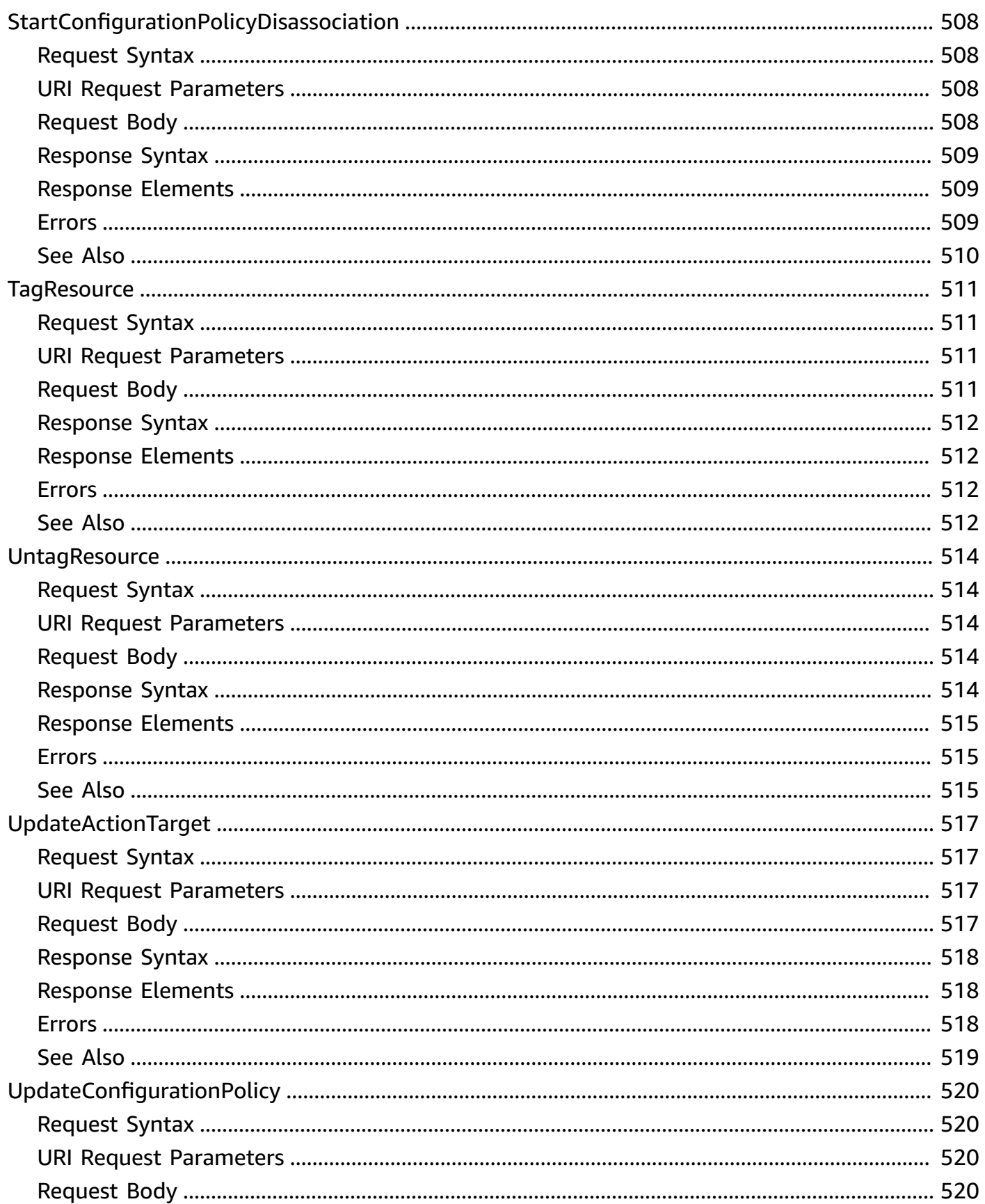

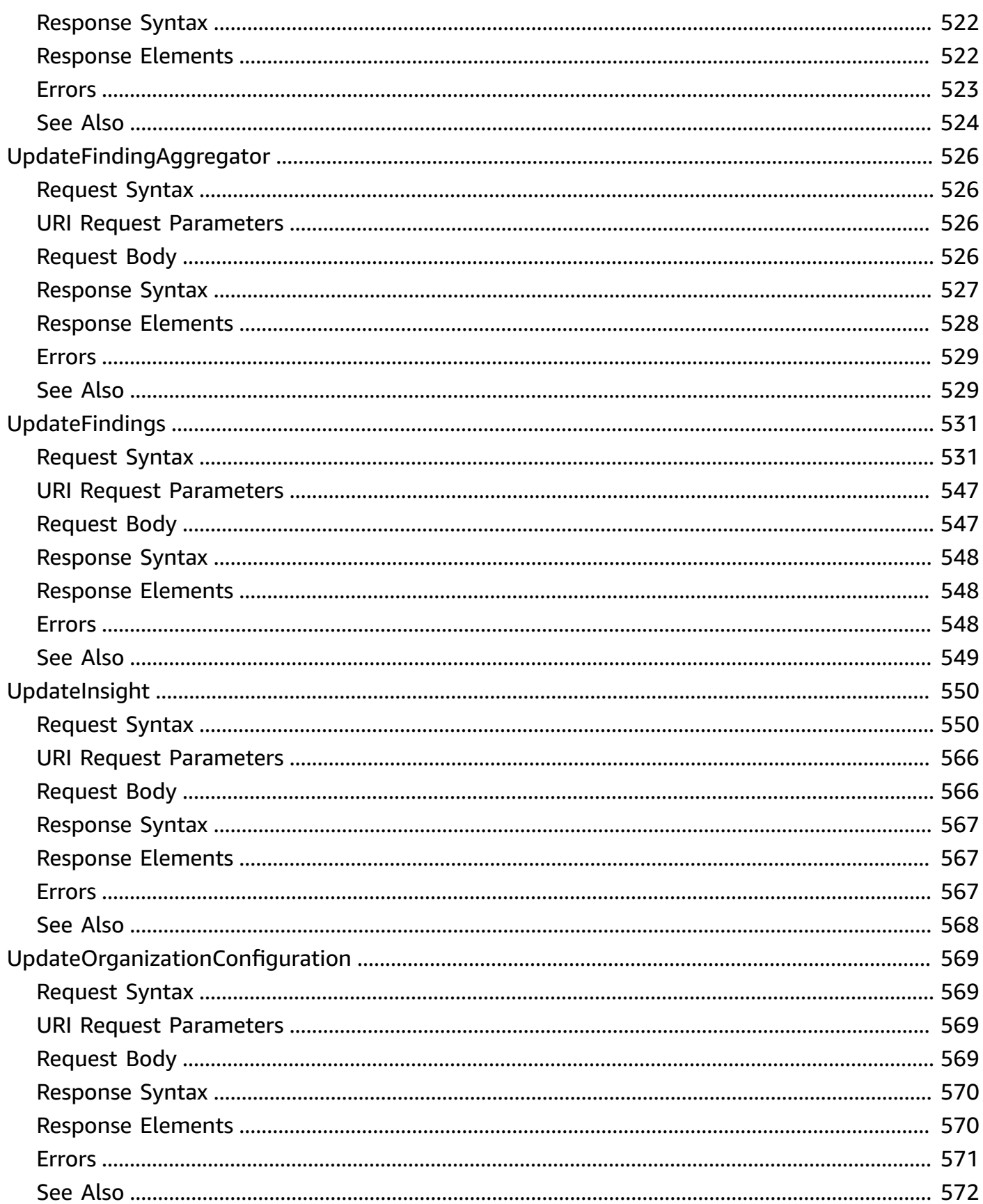

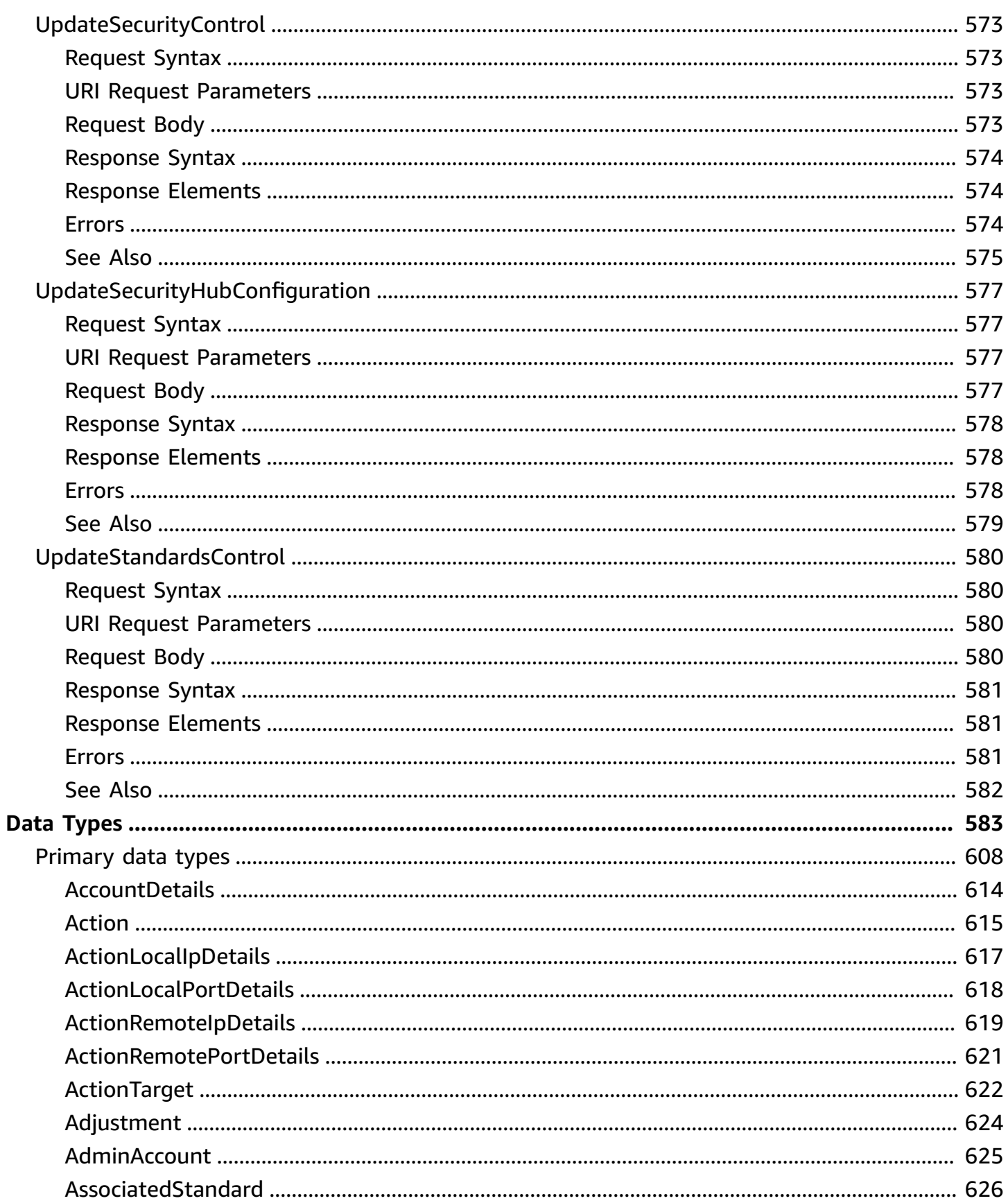

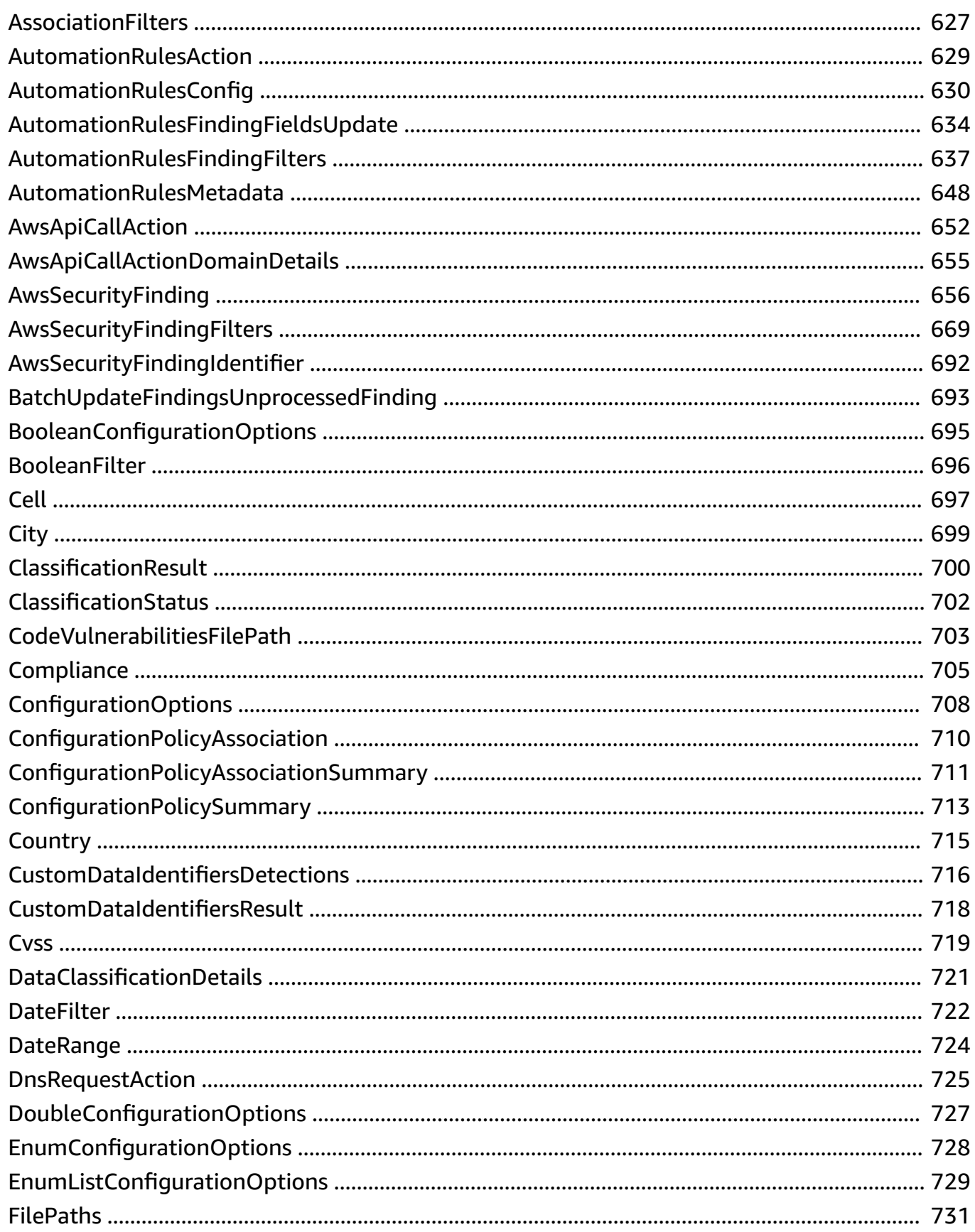

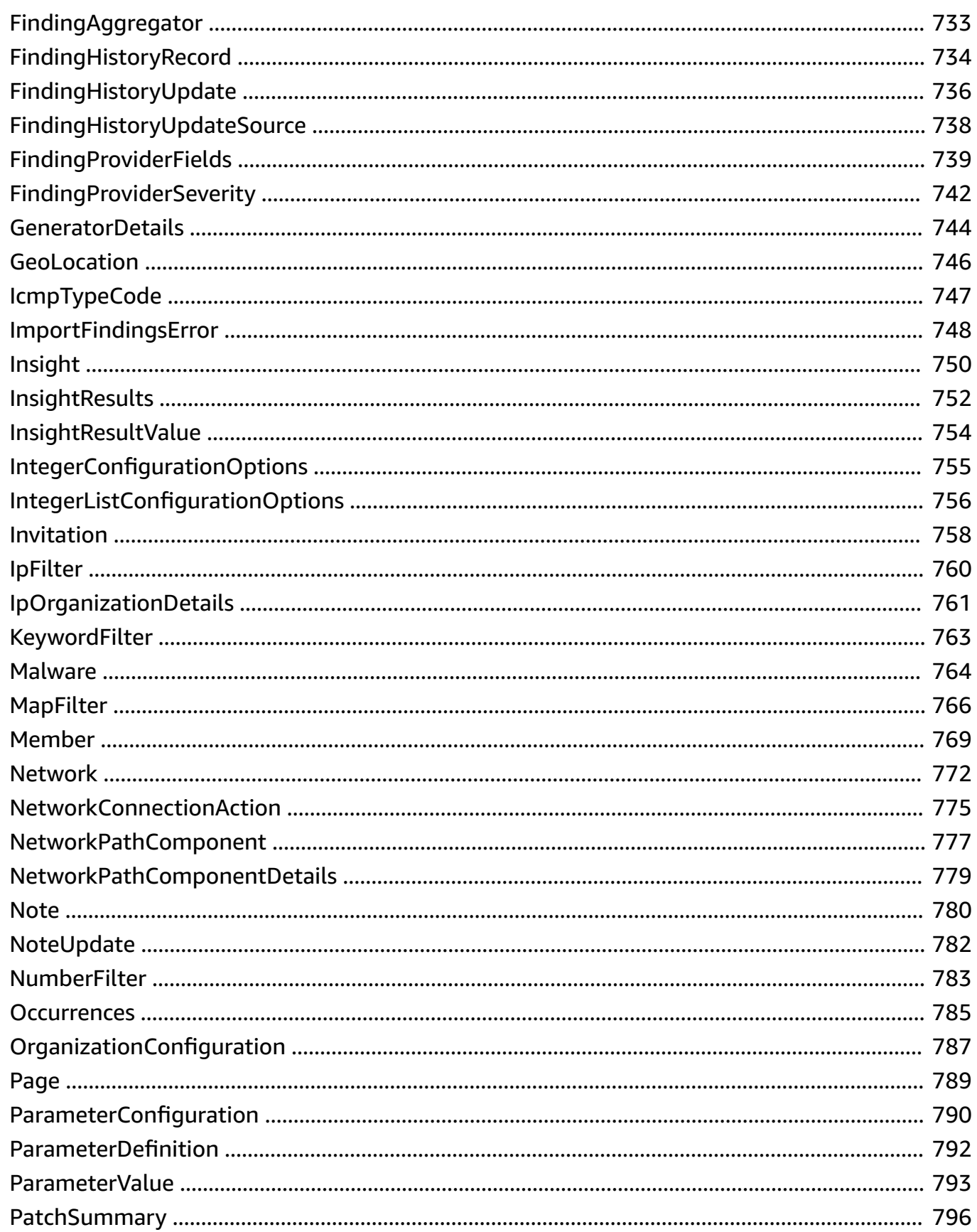

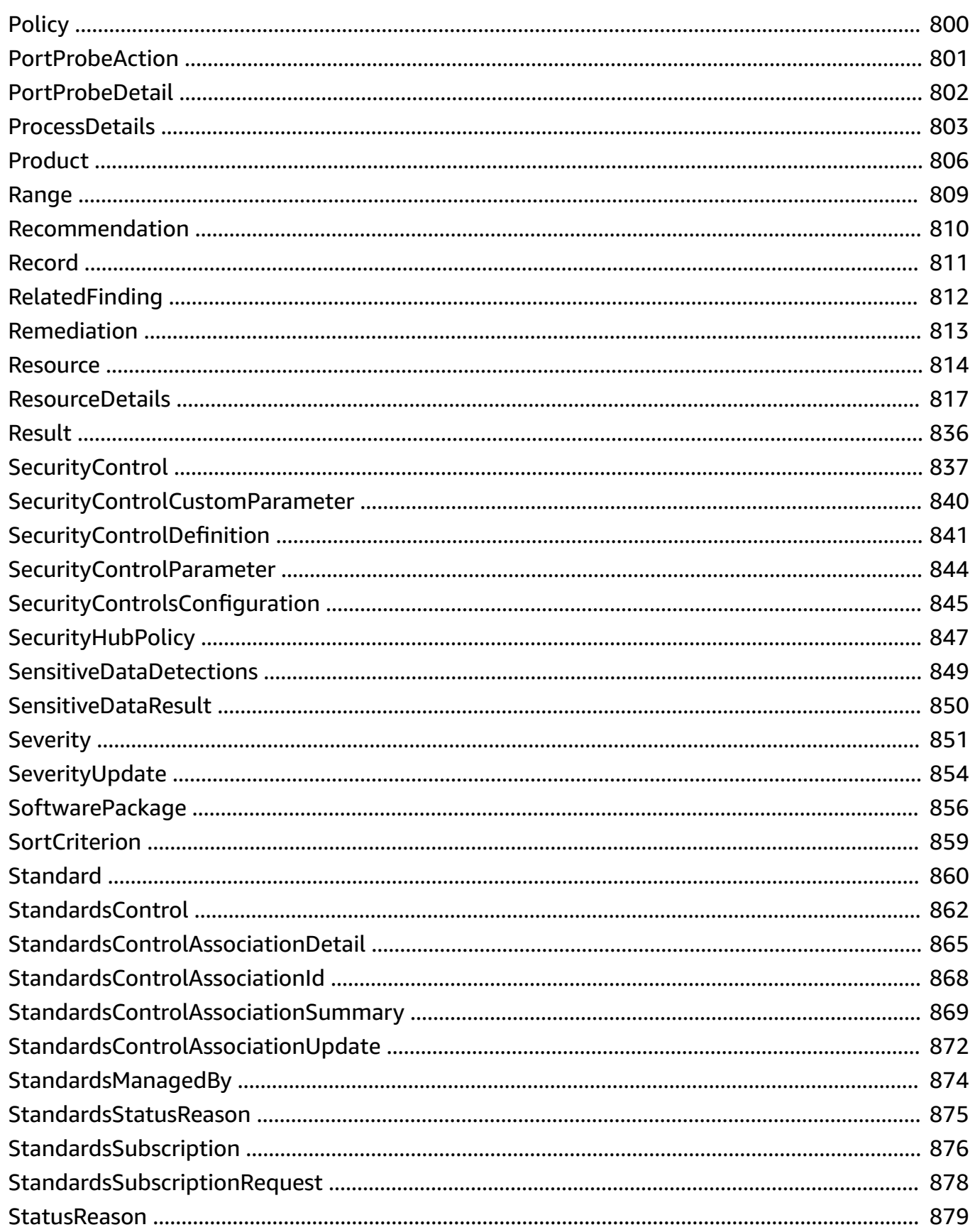

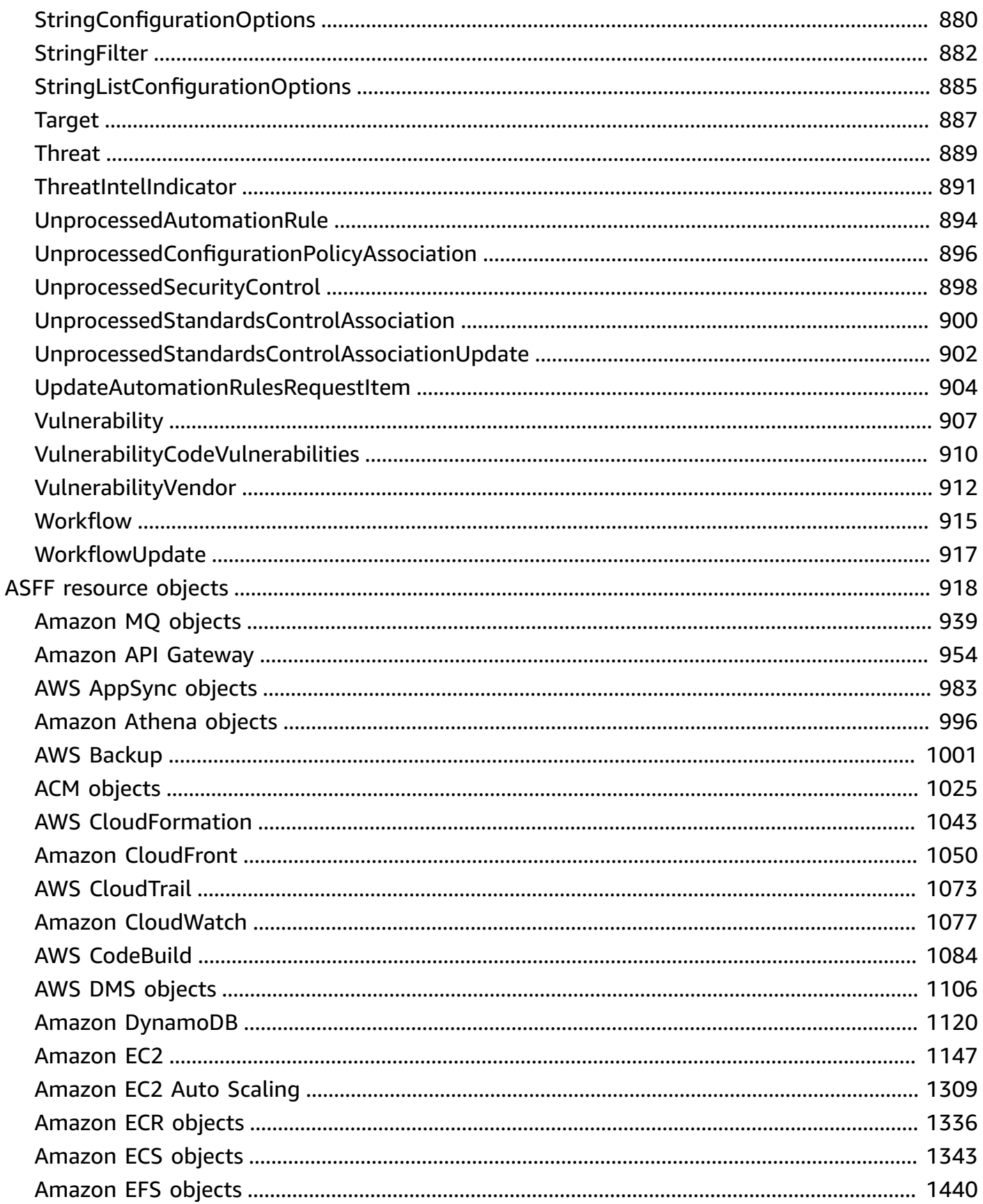

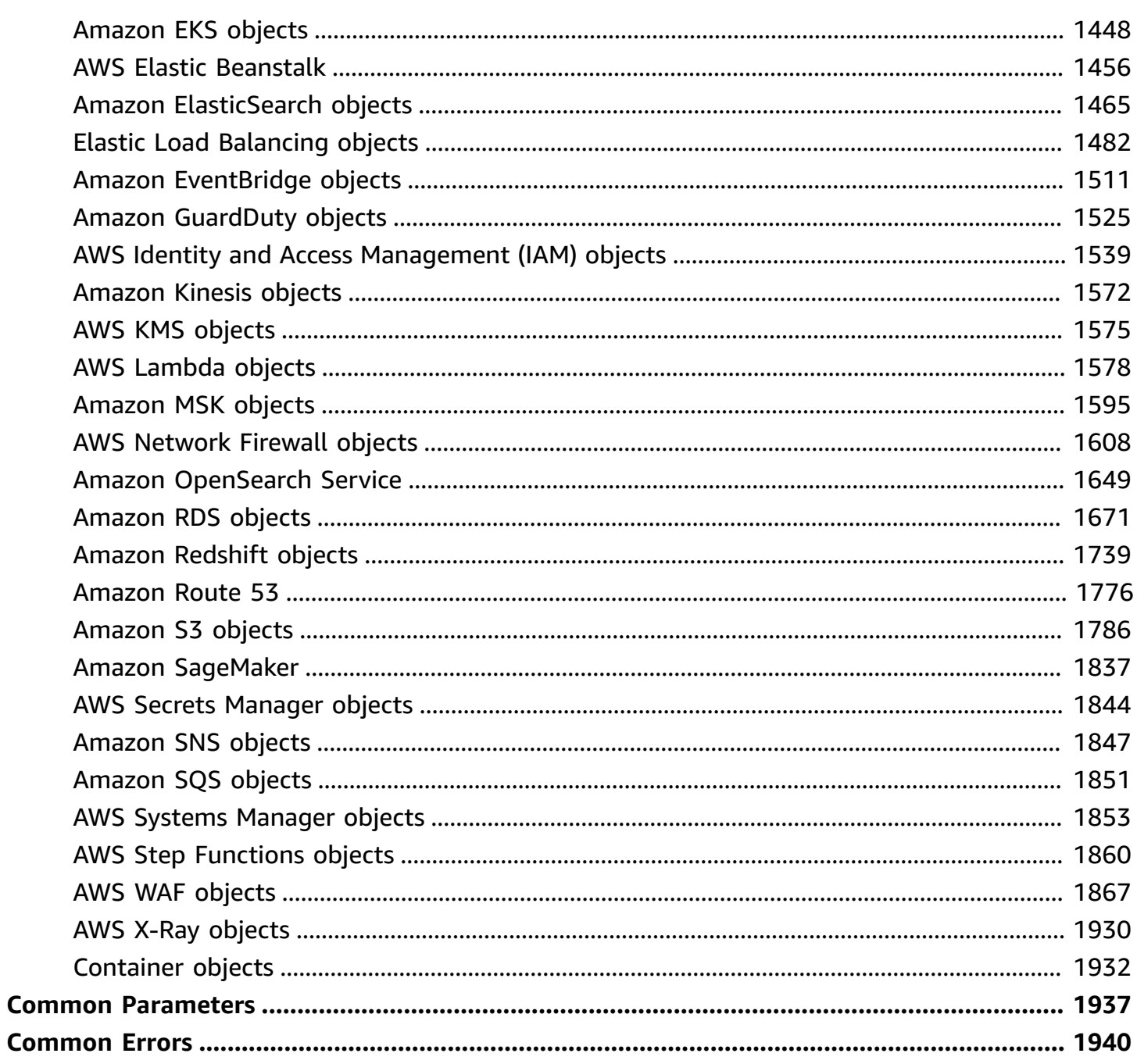

## <span id="page-25-0"></span>**Welcome**

AWS Security Hub provides you with a comprehensive view of your security state in AWS and helps you assess your AWS environment against security industry standards and best practices.

Security Hub collects security data across AWS accounts, AWS services, and supported third-party products and helps you analyze your security trends and identify the highest priority security issues.

To help you manage the security state of your organization, Security Hub supports multiple security standards. These include the AWS Foundational Security Best Practices (FSBP) standard developed by AWS, and external compliance frameworks such as the Center for Internet Security (CIS), the Payment Card Industry Data Security Standard (PCI DSS), and the National Institute of Standards and Technology (NIST). Each standard includes several security controls, each of which represents a security best practice. Security Hub runs checks against security controls and generates control findings to help you assess your compliance against security best practices.

In addition to generating control findings, Security Hub also receives findings from other AWS services, such as Amazon GuardDuty and Amazon Inspector, and supported third-party products. This gives you a single pane of glass into a variety of security-related issues. You can also send Security Hub findings to other AWS services and supported third-party products.

Security Hub offers automation features that help you triage and remediate security issues. For example, you can use automation rules to automatically update critical findings when a security check fails. You can also leverage the integration with Amazon EventBridge to trigger automatic responses to specific findings.

This guide, the *AWS Security Hub API Reference*, provides information about the Security Hub API. This includes supported resources, HTTP methods, parameters, and schemas. If you're new to Security Hub, you might find it helpful to also review the *AWS [Security](https://docs.aws.amazon.com/securityhub/latest/userguide/what-is-securityhub.html) Hub User Guide*. The user guide explains key concepts and provides procedures that demonstrate how to use Security Hub features. It also provides information about topics such as integrating Security Hub with other AWS services.

In addition to interacting with Security Hub by making calls to the Security Hub API, you can use a current version of an AWS command line tool or SDK. AWS provides tools and SDKs that consist of libraries and sample code for various languages and platforms, such as PowerShell, Java, Go, Python, C++, and .NET. These tools and SDKs provide convenient, programmatic access to Security Hub and other AWS services . They also handle tasks such as signing requests, managing errors, and retrying requests automatically. For information about installing and using the AWS tools and SDKs, see [Tools](http://aws.amazon.com/developer/tools/) to Build on AWS.

With the exception of operations that are related to central configuration, Security Hub API requests are executed only in the AWS Region that is currently active or in the specific AWS Region that you specify in your request. Any configuration or settings change that results from the operation is applied only to that Region. To make the same change in other Regions, call the same API operation in each Region in which you want to apply the change. When you use central configuration, API requests for enabling Security Hub, standards, and controls are executed in the home Region and all linked Regions. For a list of central configuration operations, see the [Central](https://docs.aws.amazon.com/securityhub/latest/userguide/central-configuration-intro.html#central-configuration-concepts) [configuration](https://docs.aws.amazon.com/securityhub/latest/userguide/central-configuration-intro.html#central-configuration-concepts) terms and concepts section of the *AWS Security Hub User Guide*.

The following throttling limits apply to Security Hub API operations.

- BatchEnableStandards RateLimit of 1 request per second. BurstLimit of 1 request per second.
- GetFindings RateLimit of 3 requests per second. BurstLimit of 6 requests per second.
- BatchImportFindings RateLimit of 10 requests per second. BurstLimit of 30 requests per second.
- BatchUpdateFindings RateLimit of 10 requests per second. BurstLimit of 30 requests per second.
- UpdateStandardsControl RateLimit of 1 request per second. BurstLimit of 5 requests per second.
- All other operations RateLimit of 10 requests per second. BurstLimit of 30 requests per second.

This document was last published on July 2, 2024.

## <span id="page-27-0"></span>**Actions**

The following actions are supported:

- [AcceptAdministratorInvitation](#page-30-0)
- **[AcceptInvitation](#page-33-0)**
- [BatchDeleteAutomationRules](#page-36-0)
- [BatchDisableStandards](#page-39-0)
- [BatchEnableStandards](#page-42-0)
- [BatchGetAutomationRules](#page-46-0)
- [BatchGetConfigurationPolicyAssociations](#page-56-0)
- [BatchGetSecurityControls](#page-60-0)
- [BatchGetStandardsControlAssociations](#page-64-0)
- [BatchImportFindings](#page-68-0)
- [BatchUpdateAutomationRules](#page-168-0)
- [BatchUpdateFindings](#page-178-0)
- [BatchUpdateStandardsControlAssociations](#page-185-0)
- [CreateActionTarget](#page-188-0)
- [CreateAutomationRule](#page-192-0)
- [CreateConfigurationPolicy](#page-204-0)
- [CreateFindingAggregator](#page-210-0)
- [CreateInsight](#page-215-0)
- [CreateMembers](#page-234-0)
- [DeclineInvitations](#page-238-0)
- [DeleteActionTarget](#page-241-0)
- [DeleteConfigurationPolicy](#page-244-0)
- [DeleteFindingAggregator](#page-247-0)
- [DeleteInsight](#page-250-0)
- **[DeleteInvitations](#page-253-0)**
- [DeleteMembers](#page-256-0)
- [DescribeActionTargets](#page-259-0)
- [DescribeHub](#page-263-0)
- [DescribeOrganizationConfiguration](#page-267-0)
- **[DescribeProducts](#page-271-0)**
- [DescribeStandards](#page-275-0)
- [DescribeStandardsControls](#page-278-0)
- [DisableImportFindingsForProduct](#page-282-0)
- [DisableOrganizationAdminAccount](#page-285-0)
- [DisableSecurityHub](#page-288-0)
- [DisassociateFromAdministratorAccount](#page-291-0)
- [DisassociateFromMasterAccount](#page-293-0)
- [DisassociateMembers](#page-296-0)
- [EnableImportFindingsForProduct](#page-299-0)
- [EnableOrganizationAdminAccount](#page-302-0)
- [EnableSecurityHub](#page-305-0)
- [GetAdministratorAccount](#page-309-0)
- **[GetConfigurationPolicy](#page-312-0)**
- [GetConfigurationPolicyAssociation](#page-316-0)
- [GetEnabledStandards](#page-320-0)
- [GetFindingAggregator](#page-324-0)
- [GetFindingHistory](#page-328-0)
- [GetFindings](#page-334-0)
- [GetInsightResults](#page-450-0)
- [GetInsights](#page-453-0)
- [GetInvitationsCount](#page-473-0)
- [GetMasterAccount](#page-476-0)
- [GetMembers](#page-479-0)
- [GetSecurityControlDefinition](#page-483-0)
- [InviteMembers](#page-486-0)
- [ListAutomationRules](#page-489-0)
- [ListConfigurationPolicies](#page-492-0)
- [ListConfigurationPolicyAssociations](#page-496-0)
- [ListEnabledProductsForImport](#page-500-0)
- [ListFindingAggregators](#page-503-0)
- [ListInvitations](#page-506-0)
- [ListMembers](#page-509-0)
- [ListOrganizationAdminAccounts](#page-513-0)
- [ListSecurityControlDefinitions](#page-516-0)
- [ListStandardsControlAssociations](#page-520-0)
- [ListTagsForResource](#page-524-0)
- [StartConfigurationPolicyAssociation](#page-527-0)
- [StartConfigurationPolicyDisassociation](#page-532-0)
- [TagResource](#page-535-0)
- [UntagResource](#page-538-0)
- [UpdateActionTarget](#page-541-0)
- [UpdateConfigurationPolicy](#page-544-0)
- [UpdateFindingAggregator](#page-550-0)
- [UpdateFindings](#page-555-0)
- [UpdateInsight](#page-574-0)
- [UpdateOrganizationConfiguration](#page-593-0)
- [UpdateSecurityControl](#page-597-0)
- [UpdateSecurityHubConfiguration](#page-601-0)
- [UpdateStandardsControl](#page-604-0)

## <span id="page-30-0"></span>**AcceptAdministratorInvitation**

Accepts the invitation to be a member account and be monitored by the Security Hub administrator account that the invitation was sent from.

This operation is only used by member accounts that are not added through Organizations.

When the member account accepts the invitation, permission is granted to the administrator account to view findings generated in the member account.

### <span id="page-30-1"></span>**Request Syntax**

```
POST /administrator HTTP/1.1
Content-type: application/json
{ 
    "AdministratorId": "string", 
    "InvitationId": "string"
}
```
### <span id="page-30-2"></span>**URI Request Parameters**

The request does not use any URI parameters.

### <span id="page-30-3"></span>**Request Body**

The request accepts the following data in JSON format.

#### <span id="page-30-4"></span>**[AdministratorId](#page-30-1)**

The account ID of the Security Hub administrator account that sent the invitation.

Type: String

Pattern: . \* \S. \*

Required: Yes

#### <span id="page-30-5"></span>**[InvitationId](#page-30-1)**

The identifier of the invitation sent from the Security Hub administrator account.

Type: String

Pattern: . \* \S. \*

Required: Yes

### <span id="page-31-0"></span>**Response Syntax**

HTTP/1.1 200

### <span id="page-31-1"></span>**Response Elements**

If the action is successful, the service sends back an HTTP 200 response with an empty HTTP body.

### <span id="page-31-2"></span>**Errors**

For information about the errors that are common to all actions, see [Common](#page-1964-0) Errors.

#### **InternalException**

Internal server error.

HTTP Status Code: 500

#### **InvalidAccessException**

The account doesn't have permission to perform this action.

HTTP Status Code: 401

#### **InvalidInputException**

The request was rejected because you supplied an invalid or out-of-range value for an input parameter.

HTTP Status Code: 400

#### **LimitExceededException**

The request was rejected because it attempted to create resources beyond the current AWS account or throttling limits. The error code describes the limit exceeded.

HTTP Status Code: 429

#### **ResourceNotFoundException**

The request was rejected because we can't find the specified resource.

HTTP Status Code: 404

### <span id="page-32-0"></span>**See Also**

For more information about using this API in one of the language-specific AWS SDKs, see the following:

- AWS [Command](https://docs.aws.amazon.com/goto/aws-cli/securityhub-2018-10-26/AcceptAdministratorInvitation) Line Interface
- [AWS](https://docs.aws.amazon.com/goto/DotNetSDKV3/securityhub-2018-10-26/AcceptAdministratorInvitation) SDK for .NET
- [AWS](https://docs.aws.amazon.com/goto/SdkForCpp/securityhub-2018-10-26/AcceptAdministratorInvitation) SDK for C++
- [AWS](https://docs.aws.amazon.com/goto/SdkForGoV2/securityhub-2018-10-26/AcceptAdministratorInvitation) SDK for Go v2
- [AWS](https://docs.aws.amazon.com/goto/SdkForJavaV2/securityhub-2018-10-26/AcceptAdministratorInvitation) SDK for Java V2
- AWS SDK for [JavaScript](https://docs.aws.amazon.com/goto/SdkForJavaScriptV3/securityhub-2018-10-26/AcceptAdministratorInvitation) V3
- [AWS](https://docs.aws.amazon.com/goto/SdkForPHPV3/securityhub-2018-10-26/AcceptAdministratorInvitation) SDK for PHP V3
- AWS SDK for [Python](https://docs.aws.amazon.com/goto/boto3/securityhub-2018-10-26/AcceptAdministratorInvitation)
- AWS SDK for [Ruby](https://docs.aws.amazon.com/goto/SdkForRubyV3/securityhub-2018-10-26/AcceptAdministratorInvitation) V3

## <span id="page-33-0"></span>**AcceptInvitation**

This method is deprecated. Instead, use AcceptAdministratorInvitation.

The Security Hub console continues to use AcceptInvitation. It will eventually change to use AcceptAdministratorInvitation. Any IAM policies that specifically control access to this function must continue to use AcceptInvitation. You should also add AcceptAdministratorInvitation to your policies to ensure that the correct permissions are in place after the console begins to use AcceptAdministratorInvitation.

Accepts the invitation to be a member account and be monitored by the Security Hub administrator account that the invitation was sent from.

This operation is only used by member accounts that are not added through Organizations.

When the member account accepts the invitation, permission is granted to the administrator account to view findings generated in the member account.

### <span id="page-33-1"></span>**Request Syntax**

```
POST /master HTTP/1.1
Content-type: application/json
{ 
    "InvitationId": "string", 
    "MasterId": "string"
}
```
### <span id="page-33-2"></span>**URI Request Parameters**

The request does not use any URI parameters.

### <span id="page-33-3"></span>**Request Body**

The request accepts the following data in JSON format.

#### <span id="page-33-4"></span>**[InvitationId](#page-33-1)**

The identifier of the invitation sent from the Security Hub administrator account.

Type: String

Pattern: . \*\S. \*

Required: Yes

#### <span id="page-34-3"></span>**[MasterId](#page-33-1)**

The account ID of the Security Hub administrator account that sent the invitation.

Type: String

Pattern: . \* \S. \*

Required: Yes

### <span id="page-34-0"></span>**Response Syntax**

HTTP/1.1 200

### <span id="page-34-1"></span>**Response Elements**

<span id="page-34-2"></span>If the action is successful, the service sends back an HTTP 200 response with an empty HTTP body.

### **Errors**

For information about the errors that are common to all actions, see [Common](#page-1964-0) Errors.

#### **InternalException**

Internal server error.

HTTP Status Code: 500

#### **InvalidAccessException**

The account doesn't have permission to perform this action.

HTTP Status Code: 401

#### **InvalidInputException**

The request was rejected because you supplied an invalid or out-of-range value for an input parameter.

#### HTTP Status Code: 400

#### **LimitExceededException**

The request was rejected because it attempted to create resources beyond the current AWS account or throttling limits. The error code describes the limit exceeded.

HTTP Status Code: 429

#### **ResourceNotFoundException**

The request was rejected because we can't find the specified resource.

HTTP Status Code: 404

### <span id="page-35-0"></span>**See Also**

For more information about using this API in one of the language-specific AWS SDKs, see the following:

- AWS [Command](https://docs.aws.amazon.com/goto/aws-cli/securityhub-2018-10-26/AcceptInvitation) Line Interface
- [AWS](https://docs.aws.amazon.com/goto/DotNetSDKV3/securityhub-2018-10-26/AcceptInvitation) SDK for .NET
- [AWS](https://docs.aws.amazon.com/goto/SdkForCpp/securityhub-2018-10-26/AcceptInvitation) SDK for C++
- [AWS](https://docs.aws.amazon.com/goto/SdkForGoV2/securityhub-2018-10-26/AcceptInvitation) SDK for Go v2
- [AWS](https://docs.aws.amazon.com/goto/SdkForJavaV2/securityhub-2018-10-26/AcceptInvitation) SDK for Java V2
- AWS SDK for [JavaScript](https://docs.aws.amazon.com/goto/SdkForJavaScriptV3/securityhub-2018-10-26/AcceptInvitation) V3
- [AWS](https://docs.aws.amazon.com/goto/SdkForPHPV3/securityhub-2018-10-26/AcceptInvitation) SDK for PHP V3
- AWS SDK for [Python](https://docs.aws.amazon.com/goto/boto3/securityhub-2018-10-26/AcceptInvitation)
- AWS SDK for [Ruby](https://docs.aws.amazon.com/goto/SdkForRubyV3/securityhub-2018-10-26/AcceptInvitation) V3
# **BatchDeleteAutomationRules**

Deletes one or more automation rules.

## <span id="page-36-1"></span>**Request Syntax**

```
POST /automationrules/delete HTTP/1.1
Content-type: application/json
{ 
    "AutomationRulesArns": [ "string" ]
}
```
### **URI Request Parameters**

The request does not use any URI parameters.

### **Request Body**

The request accepts the following data in JSON format.

#### <span id="page-36-0"></span>**[AutomationRulesArns](#page-36-1)**

A list of Amazon Resource Names (ARNs) for the rules that are to be deleted.

Type: Array of strings

Array Members: Minimum number of 1 item. Maximum number of 100 items.

Pattern: . \* \S. \*

Required: Yes

### <span id="page-36-2"></span>**Response Syntax**

```
HTTP/1.1 200
Content-type: application/json
{ 
    "ProcessedAutomationRules": [ "string" ], 
    "UnprocessedAutomationRules": [
```

```
 { 
             "ErrorCode": number, 
             "ErrorMessage": "string", 
             "RuleArn": "string" 
         } 
    \mathbf{I}}
```
# **Response Elements**

If the action is successful, the service sends back an HTTP 200 response.

The following data is returned in JSON format by the service.

#### <span id="page-37-0"></span>**[ProcessedAutomationRules](#page-36-2)**

A list of properly processed rule ARNs.

Type: Array of strings

Array Members: Minimum number of 1 item. Maximum number of 100 items.

Pattern: . \* \S. \*

<span id="page-37-1"></span>**[UnprocessedAutomationRules](#page-36-2)**

A list of objects containing RuleArn, ErrorCode, and ErrorMessage. This parameter tells you which automation rules the request didn't delete and why.

Type: Array of [UnprocessedAutomationRule](#page-918-3) objects

### **Errors**

For information about the errors that are common to all actions, see [Common](#page-1964-0) Errors.

#### **InternalException**

Internal server error.

HTTP Status Code: 500

#### **InvalidAccessException**

The account doesn't have permission to perform this action.

#### HTTP Status Code: 401

#### **InvalidInputException**

The request was rejected because you supplied an invalid or out-of-range value for an input parameter.

HTTP Status Code: 400

#### **LimitExceededException**

The request was rejected because it attempted to create resources beyond the current AWS account or throttling limits. The error code describes the limit exceeded.

HTTP Status Code: 429

#### **ResourceNotFoundException**

The request was rejected because we can't find the specified resource.

HTTP Status Code: 404

### **See Also**

- AWS [Command](https://docs.aws.amazon.com/goto/aws-cli/securityhub-2018-10-26/BatchDeleteAutomationRules) Line Interface
- [AWS](https://docs.aws.amazon.com/goto/DotNetSDKV3/securityhub-2018-10-26/BatchDeleteAutomationRules) SDK for .NET
- [AWS](https://docs.aws.amazon.com/goto/SdkForCpp/securityhub-2018-10-26/BatchDeleteAutomationRules) SDK for C++
- [AWS](https://docs.aws.amazon.com/goto/SdkForGoV2/securityhub-2018-10-26/BatchDeleteAutomationRules) SDK for Go v2
- [AWS](https://docs.aws.amazon.com/goto/SdkForJavaV2/securityhub-2018-10-26/BatchDeleteAutomationRules) SDK for Java V2
- AWS SDK for [JavaScript](https://docs.aws.amazon.com/goto/SdkForJavaScriptV3/securityhub-2018-10-26/BatchDeleteAutomationRules) V3
- [AWS](https://docs.aws.amazon.com/goto/SdkForPHPV3/securityhub-2018-10-26/BatchDeleteAutomationRules) SDK for PHP V3
- AWS SDK for [Python](https://docs.aws.amazon.com/goto/boto3/securityhub-2018-10-26/BatchDeleteAutomationRules)
- AWS SDK for [Ruby](https://docs.aws.amazon.com/goto/SdkForRubyV3/securityhub-2018-10-26/BatchDeleteAutomationRules) V3

# **BatchDisableStandards**

Disables the standards specified by the provided StandardsSubscriptionArns.

For more information, see Security [Standards](https://docs.aws.amazon.com/securityhub/latest/userguide/securityhub-standards.html) section of the *AWS Security Hub User Guide*.

### <span id="page-39-1"></span>**Request Syntax**

```
POST /standards/deregister HTTP/1.1
Content-type: application/json
{ 
    "StandardsSubscriptionArns": [ "string" ]
}
```
### **URI Request Parameters**

The request does not use any URI parameters.

## **Request Body**

The request accepts the following data in JSON format.

#### <span id="page-39-0"></span>**[StandardsSubscriptionArns](#page-39-1)**

The ARNs of the standards subscriptions to disable.

Type: Array of strings

Array Members: Minimum number of 1 item. Maximum number of 25 items.

Pattern: . \* \S. \*

Required: Yes

### <span id="page-39-2"></span>**Response Syntax**

```
HTTP/1.1 200
Content-type: application/json
```

```
{ 
    "StandardsSubscriptions": [ 
        { 
           "StandardsArn": "string", 
           "StandardsInput": { 
               "string" : "string" 
           }, 
           "StandardsStatus": "string", 
           "StandardsStatusReason": { 
               "StatusReasonCode": "string" 
           }, 
           "StandardsSubscriptionArn": "string" 
        } 
    ]
}
```
### **Response Elements**

If the action is successful, the service sends back an HTTP 200 response.

The following data is returned in JSON format by the service.

#### <span id="page-40-0"></span>**[StandardsSubscriptions](#page-39-2)**

The details of the standards subscriptions that were disabled.

Type: Array of [StandardsSubscription](#page-900-3) objects

### **Errors**

For information about the errors that are common to all actions, see [Common](#page-1964-0) Errors.

#### **AccessDeniedException**

You don't have permission to perform the action specified in the request.

HTTP Status Code: 403

#### **InternalException**

Internal server error.

HTTP Status Code: 500

#### **InvalidAccessException**

The account doesn't have permission to perform this action.

HTTP Status Code: 401

#### **InvalidInputException**

The request was rejected because you supplied an invalid or out-of-range value for an input parameter.

HTTP Status Code: 400

#### **LimitExceededException**

The request was rejected because it attempted to create resources beyond the current AWS account or throttling limits. The error code describes the limit exceeded.

HTTP Status Code: 429

### **See Also**

- AWS [Command](https://docs.aws.amazon.com/goto/aws-cli/securityhub-2018-10-26/BatchDisableStandards) Line Interface
- [AWS](https://docs.aws.amazon.com/goto/DotNetSDKV3/securityhub-2018-10-26/BatchDisableStandards) SDK for .NET
- [AWS](https://docs.aws.amazon.com/goto/SdkForCpp/securityhub-2018-10-26/BatchDisableStandards) SDK for C++
- [AWS](https://docs.aws.amazon.com/goto/SdkForGoV2/securityhub-2018-10-26/BatchDisableStandards) SDK for Go v2
- [AWS](https://docs.aws.amazon.com/goto/SdkForJavaV2/securityhub-2018-10-26/BatchDisableStandards) SDK for Java V2
- AWS SDK for [JavaScript](https://docs.aws.amazon.com/goto/SdkForJavaScriptV3/securityhub-2018-10-26/BatchDisableStandards) V3
- [AWS](https://docs.aws.amazon.com/goto/SdkForPHPV3/securityhub-2018-10-26/BatchDisableStandards) SDK for PHP V3
- AWS SDK for [Python](https://docs.aws.amazon.com/goto/boto3/securityhub-2018-10-26/BatchDisableStandards)
- AWS SDK for [Ruby](https://docs.aws.amazon.com/goto/SdkForRubyV3/securityhub-2018-10-26/BatchDisableStandards) V3

# **BatchEnableStandards**

Enables the standards specified by the provided StandardsArn. To obtain the ARN for a standard, use the DescribeStandards operation.

For more information, see the Security [Standards](https://docs.aws.amazon.com/securityhub/latest/userguide/securityhub-standards.html) section of the *AWS Security Hub User Guide*.

## <span id="page-42-1"></span>**Request Syntax**

```
POST /standards/register HTTP/1.1
Content-type: application/json
{ 
    "StandardsSubscriptionRequests": [ 
        { 
           "StandardsArn": "string", 
           "StandardsInput": { 
              "string" : "string" 
           } 
       } 
    ]
}
```
## **URI Request Parameters**

The request does not use any URI parameters.

# **Request Body**

The request accepts the following data in JSON format.

<span id="page-42-0"></span>**[StandardsSubscriptionRequests](#page-42-1)**

The list of standards checks to enable.

Type: Array of [StandardsSubscriptionRequest](#page-902-2) objects

Array Members: Minimum number of 1 item. Maximum number of 25 items.

Required: Yes

# <span id="page-43-1"></span>**Response Syntax**

```
HTTP/1.1 200
Content-type: application/json
{ 
    "StandardsSubscriptions": [ 
        { 
           "StandardsArn": "string", 
           "StandardsInput": { 
               "string" : "string" 
           }, 
           "StandardsStatus": "string", 
           "StandardsStatusReason": { 
               "StatusReasonCode": "string" 
           }, 
           "StandardsSubscriptionArn": "string" 
        } 
    ]
}
```
### **Response Elements**

If the action is successful, the service sends back an HTTP 200 response.

The following data is returned in JSON format by the service.

#### <span id="page-43-0"></span>**[StandardsSubscriptions](#page-43-1)**

The details of the standards subscriptions that were enabled.

Type: Array of [StandardsSubscription](#page-900-3) objects

### **Errors**

For information about the errors that are common to all actions, see [Common](#page-1964-0) Errors.

#### **AccessDeniedException**

You don't have permission to perform the action specified in the request.

HTTP Status Code: 403

#### **InternalException**

Internal server error.

HTTP Status Code: 500

#### **InvalidAccessException**

The account doesn't have permission to perform this action.

HTTP Status Code: 401

#### **InvalidInputException**

The request was rejected because you supplied an invalid or out-of-range value for an input parameter.

HTTP Status Code: 400

#### **LimitExceededException**

The request was rejected because it attempted to create resources beyond the current AWS account or throttling limits. The error code describes the limit exceeded.

HTTP Status Code: 429

### **See Also**

- AWS [Command](https://docs.aws.amazon.com/goto/aws-cli/securityhub-2018-10-26/BatchEnableStandards) Line Interface
- [AWS](https://docs.aws.amazon.com/goto/DotNetSDKV3/securityhub-2018-10-26/BatchEnableStandards) SDK for .NET
- [AWS](https://docs.aws.amazon.com/goto/SdkForCpp/securityhub-2018-10-26/BatchEnableStandards) SDK for C++
- [AWS](https://docs.aws.amazon.com/goto/SdkForGoV2/securityhub-2018-10-26/BatchEnableStandards) SDK for Go v2
- [AWS](https://docs.aws.amazon.com/goto/SdkForJavaV2/securityhub-2018-10-26/BatchEnableStandards) SDK for Java V2
- AWS SDK for [JavaScript](https://docs.aws.amazon.com/goto/SdkForJavaScriptV3/securityhub-2018-10-26/BatchEnableStandards) V3
- [AWS](https://docs.aws.amazon.com/goto/SdkForPHPV3/securityhub-2018-10-26/BatchEnableStandards) SDK for PHP V3
- AWS SDK for [Python](https://docs.aws.amazon.com/goto/boto3/securityhub-2018-10-26/BatchEnableStandards)
- AWS SDK for [Ruby](https://docs.aws.amazon.com/goto/SdkForRubyV3/securityhub-2018-10-26/BatchEnableStandards) V3

# **BatchGetAutomationRules**

Retrieves a list of details for automation rules based on rule Amazon Resource Names (ARNs).

# <span id="page-46-1"></span>**Request Syntax**

```
POST /automationrules/get HTTP/1.1
Content-type: application/json
{ 
    "AutomationRulesArns": [ "string" ]
}
```
# **URI Request Parameters**

The request does not use any URI parameters.

# **Request Body**

The request accepts the following data in JSON format.

#### <span id="page-46-0"></span>**[AutomationRulesArns](#page-46-1)**

A list of rule ARNs to get details for.

Type: Array of strings

Array Members: Minimum number of 1 item. Maximum number of 100 items.

Pattern: . \* \S. \*

Required: Yes

## <span id="page-46-2"></span>**Response Syntax**

```
HTTP/1.1 200
Content-type: application/json
{ 
     "Rules": [ 
\overline{\mathcal{L}} "Actions": [
```

```
\{\hspace{.1cm} \} "FindingFieldsUpdate": { 
                  "Confidence": number, 
                  "Criticality": number, 
                  "Note": { 
                     "Text": "string", 
                     "UpdatedBy": "string" 
                  }, 
                  "RelatedFindings": [ 
\{ \} "Id": "string", 
                        "ProductArn": "string" 
 } 
 ], 
                  "Severity": { 
                     "Label": "string", 
                     "Normalized": number, 
                     "Product": number
                  }, 
                  "Types": [ "string" ], 
                  "UserDefinedFields": { 
                     "string" : "string" 
                  }, 
                  "VerificationState": "string", 
                  "Workflow": { 
                     "Status": "string" 
 } 
               }, 
               "Type": "string" 
 } 
         ], 
         "CreatedAt": "string", 
         "CreatedBy": "string", 
         "Criteria": { 
            "AwsAccountId": [ 
\overline{a} "Comparison": "string", 
                  "Value": "string" 
 } 
            ], 
            "AwsAccountName": [ 
\overline{a} "Comparison": "string", 
                  "Value": "string"
```

```
 } 
           ], 
            "CompanyName": [ 
\overline{a} "Comparison": "string", 
                 "Value": "string" 
 } 
           ], 
            "ComplianceAssociatedStandardsId": [ 
\overline{a} "Comparison": "string", 
                 "Value": "string" 
 } 
            ], 
            "ComplianceSecurityControlId": [ 
\overline{a} "Comparison": "string", 
                 "Value": "string" 
 } 
            ], 
            "ComplianceStatus": [ 
\overline{a} "Comparison": "string", 
                 "Value": "string" 
 } 
            ], 
            "Confidence": [ 
\overline{a} "Eq": number, 
                 "Gt": number, 
                 "Gte": number, 
                 "Lt": number, 
                 "Lte": number
 } 
            ], 
            "CreatedAt": [ 
\overline{a} "DateRange": { 
                    "Unit": "string", 
                    "Value": number
                 }, 
                 "End": "string", 
                 "Start": "string" 
 }
```

```
 ], 
            "Criticality": [ 
\overline{a} "Eq": number, 
                  "Gt": number, 
                  "Gte": number, 
                  "Lt": number, 
                  "Lte": number
 } 
            ], 
            "Description": [ 
               { 
                  "Comparison": "string", 
                  "Value": "string" 
 } 
            ], 
            "FirstObservedAt": [ 
\overline{a} "DateRange": { 
                     "Unit": "string", 
                     "Value": number
                  }, 
                  "End": "string", 
                  "Start": "string" 
 } 
            ], 
           GeneratorId": [
\overline{a} "Comparison": "string", 
                  "Value": "string" 
 } 
            ], 
            "Id": [ 
               { 
                  "Comparison": "string", 
                  "Value": "string" 
 } 
            ], 
            "LastObservedAt": [ 
\overline{a} "DateRange": { 
                     "Unit": "string", 
                     "Value": number
                  },
```

```
 "End": "string", 
                 "Start": "string" 
 } 
            ], 
            "NoteText": [ 
\overline{a} "Comparison": "string", 
                 "Value": "string" 
 } 
            ], 
            "NoteUpdatedAt": [ 
\overline{a} "DateRange": { 
                    "Unit": "string", 
                    "Value": number
                 }, 
                 "End": "string", 
                 "Start": "string" 
 } 
            ], 
            "NoteUpdatedBy": [ 
              { 
                 "Comparison": "string", 
                 "Value": "string" 
 } 
            ], 
            "ProductArn": [ 
\overline{a} "Comparison": "string", 
                 "Value": "string" 
 } 
            ], 
            "ProductName": [ 
\overline{a} "Comparison": "string", 
                 "Value": "string" 
 } 
            ], 
            "RecordState": [ 
\overline{a} "Comparison": "string", 
                 "Value": "string" 
 } 
            ],
```

```
 "RelatedFindingsId": [ 
\overline{a} "Comparison": "string", 
                 "Value": "string" 
 } 
            ], 
            "RelatedFindingsProductArn": [ 
\overline{a} "Comparison": "string", 
                 "Value": "string" 
 } 
            ], 
            "ResourceApplicationArn": [ 
\overline{a} "Comparison": "string", 
                 "Value": "string" 
 } 
            ], 
            "ResourceApplicationName": [ 
              { 
                 "Comparison": "string", 
                 "Value": "string" 
 } 
            ], 
            "ResourceDetailsOther": [ 
\overline{a} "Comparison": "string", 
                 "Key": "string", 
                 "Value": "string" 
 } 
            ], 
            "ResourceId": [ 
\overline{a} "Comparison": "string", 
                 "Value": "string" 
 } 
            ], 
            "ResourcePartition": [ 
\overline{a} "Comparison": "string", 
                 "Value": "string" 
 } 
            ], 
            "ResourceRegion": [
```

```
\overline{a} "Comparison": "string", 
                 "Value": "string" 
 } 
            ], 
            "ResourceTags": [ 
              { 
                  "Comparison": "string", 
                 "Key": "string", 
                 "Value": "string" 
 } 
            ], 
            "ResourceType": [ 
\overline{a} "Comparison": "string", 
                 "Value": "string" 
 } 
            ], 
            "SeverityLabel": [ 
              { 
                 "Comparison": "string", 
                 "Value": "string" 
 } 
            ], 
           SourceUrl": [
              { 
                 "Comparison": "string", 
                 "Value": "string" 
 } 
            ], 
            "Title": [ 
              { 
                 "Comparison": "string", 
                 "Value": "string" 
 } 
            ], 
            "Type": [ 
\overline{a} "Comparison": "string", 
                 "Value": "string" 
 } 
            ], 
            "UpdatedAt": [ 
\overline{a}
```

```
 "DateRange": { 
                       "Unit": "string", 
                      "Value": number
                   }, 
                   "End": "string", 
                   "Start": "string" 
 } 
             ], 
             "UserDefinedFields": [ 
\overline{a} "Comparison": "string", 
                   "Key": "string", 
                   "Value": "string" 
 } 
             ], 
             "VerificationState": [ 
\overline{a} "Comparison": "string", 
                   "Value": "string" 
 } 
             ], 
             "WorkflowStatus": [ 
                { 
                   "Comparison": "string", 
                   "Value": "string" 
 } 
             ] 
          }, 
          "Description": "string", 
          "IsTerminal": boolean, 
          "RuleArn": "string", 
          "RuleName": "string", 
          "RuleOrder": number, 
          "RuleStatus": "string", 
          "UpdatedAt": "string" 
       } 
   ], 
   "UnprocessedAutomationRules": [ 
       { 
          "ErrorCode": number, 
          "ErrorMessage": "string", 
          "RuleArn": "string" 
       } 
   ]
```
}

# **Response Elements**

If the action is successful, the service sends back an HTTP 200 response.

The following data is returned in JSON format by the service.

#### <span id="page-54-0"></span>**[Rules](#page-46-2)**

A list of rule details for the provided rule ARNs.

Type: Array of [AutomationRulesConfig](#page-654-3) objects

#### <span id="page-54-1"></span>**[UnprocessedAutomationRules](#page-46-2)**

A list of objects containing RuleArn, ErrorCode, and ErrorMessage. This parameter tells you which automation rules the request didn't retrieve and why.

Type: Array of [UnprocessedAutomationRule](#page-918-3) objects

### **Errors**

For information about the errors that are common to all actions, see [Common](#page-1964-0) Errors.

#### **AccessDeniedException**

You don't have permission to perform the action specified in the request.

HTTP Status Code: 403

#### **InternalException**

Internal server error.

HTTP Status Code: 500

#### **InvalidAccessException**

The account doesn't have permission to perform this action.

HTTP Status Code: 401

#### **InvalidInputException**

The request was rejected because you supplied an invalid or out-of-range value for an input parameter.

HTTP Status Code: 400

#### **LimitExceededException**

The request was rejected because it attempted to create resources beyond the current AWS account or throttling limits. The error code describes the limit exceeded.

HTTP Status Code: 429

#### **ResourceNotFoundException**

The request was rejected because we can't find the specified resource.

HTTP Status Code: 404

### **See Also**

- AWS [Command](https://docs.aws.amazon.com/goto/aws-cli/securityhub-2018-10-26/BatchGetAutomationRules) Line Interface
- [AWS](https://docs.aws.amazon.com/goto/DotNetSDKV3/securityhub-2018-10-26/BatchGetAutomationRules) SDK for .NET
- [AWS](https://docs.aws.amazon.com/goto/SdkForCpp/securityhub-2018-10-26/BatchGetAutomationRules) SDK for C++
- [AWS](https://docs.aws.amazon.com/goto/SdkForGoV2/securityhub-2018-10-26/BatchGetAutomationRules) SDK for Go v2
- [AWS](https://docs.aws.amazon.com/goto/SdkForJavaV2/securityhub-2018-10-26/BatchGetAutomationRules) SDK for Java V2
- AWS SDK for [JavaScript](https://docs.aws.amazon.com/goto/SdkForJavaScriptV3/securityhub-2018-10-26/BatchGetAutomationRules) V3
- [AWS](https://docs.aws.amazon.com/goto/SdkForPHPV3/securityhub-2018-10-26/BatchGetAutomationRules) SDK for PHP V3
- AWS SDK for [Python](https://docs.aws.amazon.com/goto/boto3/securityhub-2018-10-26/BatchGetAutomationRules)
- AWS SDK for [Ruby](https://docs.aws.amazon.com/goto/SdkForRubyV3/securityhub-2018-10-26/BatchGetAutomationRules) V3

# **BatchGetConfigurationPolicyAssociations**

Returns associations between an AWS Security Hub configuration and a batch of target accounts, organizational units, or the root. Only the Security Hub delegated administrator can invoke this operation from the home Region. A configuration can refer to a configuration policy or to a selfmanaged configuration.

### <span id="page-56-1"></span>**Request Syntax**

```
POST /configurationPolicyAssociation/batchget HTTP/1.1
Content-type: application/json
{ 
    "ConfigurationPolicyAssociationIdentifiers": [ 
       { 
           "Target": { ... } 
       } 
    ]
}
```
### **URI Request Parameters**

The request does not use any URI parameters.

### **Request Body**

The request accepts the following data in JSON format.

#### <span id="page-56-0"></span>**[ConfigurationPolicyAssociationIdentifiers](#page-56-1)**

Specifies one or more target account IDs, organizational unit (OU) IDs, or the root ID to retrieve associations for.

Type: Array of [ConfigurationPolicyAssociation](#page-734-1) objects

Required: Yes

### <span id="page-56-2"></span>**Response Syntax**

HTTP/1.1 200

BatchGetConfigurationPolicyAssociations API Version 2018-10-26 32

```
Content-type: application/json
{ 
    "ConfigurationPolicyAssociations": [ 
       { 
           "AssociationStatus": "string", 
           "AssociationStatusMessage": "string", 
           "AssociationType": "string", 
           "ConfigurationPolicyId": "string", 
           "TargetId": "string", 
           "TargetType": "string", 
           "UpdatedAt": "string" 
       } 
    ], 
    "UnprocessedConfigurationPolicyAssociations": [ 
       { 
           "ConfigurationPolicyAssociationIdentifiers": { 
              "Target": { ... } 
           }, 
           "ErrorCode": "string", 
           "ErrorReason": "string" 
       } 
    ]
}
```
### **Response Elements**

If the action is successful, the service sends back an HTTP 200 response.

The following data is returned in JSON format by the service.

<span id="page-57-0"></span>**[ConfigurationPolicyAssociations](#page-56-2)**

Describes associations for the target accounts, OUs, or the root.

<span id="page-57-1"></span>Type: Array of [ConfigurationPolicyAssociationSummary](#page-735-4) objects **[UnprocessedConfigurationPolicyAssociations](#page-56-2)**

An array of configuration policy associations, one for each configuration policy association identifier, that was specified in the request but couldn't be processed due to an error.

Type: Array of [UnprocessedConfigurationPolicyAssociation](#page-920-3) objects

### **Errors**

For information about the errors that are common to all actions, see [Common](#page-1964-0) Errors.

#### **AccessDeniedException**

You don't have permission to perform the action specified in the request.

HTTP Status Code: 403

#### **InternalException**

Internal server error.

HTTP Status Code: 500

#### **InvalidAccessException**

The account doesn't have permission to perform this action.

HTTP Status Code: 401

#### **InvalidInputException**

The request was rejected because you supplied an invalid or out-of-range value for an input parameter.

HTTP Status Code: 400

#### **LimitExceededException**

The request was rejected because it attempted to create resources beyond the current AWS account or throttling limits. The error code describes the limit exceeded.

HTTP Status Code: 429

#### **ResourceNotFoundException**

The request was rejected because we can't find the specified resource.

HTTP Status Code: 404

### **See Also**

- AWS [Command](https://docs.aws.amazon.com/goto/aws-cli/securityhub-2018-10-26/BatchGetConfigurationPolicyAssociations) Line Interface
- [AWS](https://docs.aws.amazon.com/goto/DotNetSDKV3/securityhub-2018-10-26/BatchGetConfigurationPolicyAssociations) SDK for .NET
- [AWS](https://docs.aws.amazon.com/goto/SdkForCpp/securityhub-2018-10-26/BatchGetConfigurationPolicyAssociations) SDK for C++
- [AWS](https://docs.aws.amazon.com/goto/SdkForGoV2/securityhub-2018-10-26/BatchGetConfigurationPolicyAssociations) SDK for Go v2
- [AWS](https://docs.aws.amazon.com/goto/SdkForJavaV2/securityhub-2018-10-26/BatchGetConfigurationPolicyAssociations) SDK for Java V2
- AWS SDK for [JavaScript](https://docs.aws.amazon.com/goto/SdkForJavaScriptV3/securityhub-2018-10-26/BatchGetConfigurationPolicyAssociations) V3
- [AWS](https://docs.aws.amazon.com/goto/SdkForPHPV3/securityhub-2018-10-26/BatchGetConfigurationPolicyAssociations) SDK for PHP V3
- AWS SDK for [Python](https://docs.aws.amazon.com/goto/boto3/securityhub-2018-10-26/BatchGetConfigurationPolicyAssociations)
- AWS SDK for [Ruby](https://docs.aws.amazon.com/goto/SdkForRubyV3/securityhub-2018-10-26/BatchGetConfigurationPolicyAssociations) V3

# **BatchGetSecurityControls**

Provides details about a batch of security controls for the current AWS account and AWS Region.

# <span id="page-60-1"></span>**Request Syntax**

```
POST /securityControls/batchGet HTTP/1.1
Content-type: application/json
{ 
    "SecurityControlIds": [ "string" ]
}
```
## **URI Request Parameters**

The request does not use any URI parameters.

## **Request Body**

The request accepts the following data in JSON format.

#### <span id="page-60-0"></span>**[SecurityControlIds](#page-60-1)**

A list of security controls (identified with SecurityControlId, SecurityControlArn, or a mix of both parameters). The security control ID or Amazon Resource Name (ARN) is the same across standards.

Type: Array of strings

Pattern: . \* \S. \*

Required: Yes

## <span id="page-60-2"></span>**Response Syntax**

```
HTTP/1.1 200
Content-type: application/json
{ 
    "SecurityControls": [ 
        {
```

```
 "Description": "string", 
           "LastUpdateReason": "string", 
           "Parameters": { 
              "string" : { 
                  "Value": { ... }, 
                  "ValueType": "string" 
 } 
           }, 
           "RemediationUrl": "string", 
           "SecurityControlArn": "string", 
           "SecurityControlId": "string", 
           "SecurityControlStatus": "string", 
           "SeverityRating": "string", 
           "Title": "string", 
           "UpdateStatus": "string" 
       } 
    ], 
    "UnprocessedIds": [ 
       { 
           "ErrorCode": "string", 
           "ErrorReason": "string", 
           "SecurityControlId": "string" 
       } 
   \mathbf{I}}
```
# **Response Elements**

If the action is successful, the service sends back an HTTP 200 response.

The following data is returned in JSON format by the service.

#### <span id="page-61-0"></span>**[SecurityControls](#page-60-2)**

An array that returns the identifier, Amazon Resource Name (ARN), and other details about a security control. The same information is returned whether the request includes SecurityControlId or SecurityControlArn.

Type: Array of [SecurityControl](#page-861-4) objects

#### <span id="page-61-1"></span>**[UnprocessedIds](#page-60-2)**

A security control (identified with SecurityControlId, SecurityControlArn, or a mix of both parameters) for which details cannot be returned.

Type: Array of [UnprocessedSecurityControl](#page-922-3) objects

# **Errors**

For information about the errors that are common to all actions, see [Common](#page-1964-0) Errors.

#### **InternalException**

Internal server error.

HTTP Status Code: 500

#### **InvalidAccessException**

The account doesn't have permission to perform this action.

HTTP Status Code: 401

#### **InvalidInputException**

The request was rejected because you supplied an invalid or out-of-range value for an input parameter.

HTTP Status Code: 400

#### **LimitExceededException**

The request was rejected because it attempted to create resources beyond the current AWS account or throttling limits. The error code describes the limit exceeded.

HTTP Status Code: 429

# **See Also**

- AWS [Command](https://docs.aws.amazon.com/goto/aws-cli/securityhub-2018-10-26/BatchGetSecurityControls) Line Interface
- [AWS](https://docs.aws.amazon.com/goto/DotNetSDKV3/securityhub-2018-10-26/BatchGetSecurityControls) SDK for .NET
- [AWS](https://docs.aws.amazon.com/goto/SdkForCpp/securityhub-2018-10-26/BatchGetSecurityControls) SDK for C++
- [AWS](https://docs.aws.amazon.com/goto/SdkForGoV2/securityhub-2018-10-26/BatchGetSecurityControls) SDK for Go v2
- [AWS](https://docs.aws.amazon.com/goto/SdkForJavaV2/securityhub-2018-10-26/BatchGetSecurityControls) SDK for Java V2
- AWS SDK for [JavaScript](https://docs.aws.amazon.com/goto/SdkForJavaScriptV3/securityhub-2018-10-26/BatchGetSecurityControls) V3
- [AWS](https://docs.aws.amazon.com/goto/SdkForPHPV3/securityhub-2018-10-26/BatchGetSecurityControls) SDK for PHP V3
- AWS SDK for [Python](https://docs.aws.amazon.com/goto/boto3/securityhub-2018-10-26/BatchGetSecurityControls)
- AWS SDK for [Ruby](https://docs.aws.amazon.com/goto/SdkForRubyV3/securityhub-2018-10-26/BatchGetSecurityControls) V3

# **BatchGetStandardsControlAssociations**

For a batch of security controls and standards, identifies whether each control is currently enabled or disabled in a standard.

# <span id="page-64-1"></span>**Request Syntax**

```
POST /associations/batchGet HTTP/1.1
Content-type: application/json
{ 
    "StandardsControlAssociationIds": [ 
       { 
           "SecurityControlId": "string", 
           "StandardsArn": "string" 
       } 
    ]
}
```
# **URI Request Parameters**

The request does not use any URI parameters.

# **Request Body**

The request accepts the following data in JSON format.

#### <span id="page-64-0"></span>**[StandardsControlAssociationIds](#page-64-1)**

An array with one or more objects that includes a security control (identified with SecurityControlId, SecurityControlArn, or a mix of both parameters) and the Amazon Resource Name (ARN) of a standard. This field is used to query the enablement status of a control in a specified standard. The security control ID or ARN is the same across standards.

Type: Array of [StandardsControlAssociationId](#page-892-2) objects

Required: Yes

# <span id="page-64-2"></span>**Response Syntax**

HTTP/1.1 200

BatchGetStandardsControlAssociations API Version 2018-10-26 40

Content-type: application/json

```
{ 
    "StandardsControlAssociationDetails": [ 
       { 
           "AssociationStatus": "string", 
           "RelatedRequirements": [ "string" ], 
           "SecurityControlArn": "string", 
           "SecurityControlId": "string", 
           "StandardsArn": "string", 
           "StandardsControlArns": [ "string" ], 
           "StandardsControlDescription": "string", 
           "StandardsControlTitle": "string", 
           "UpdatedAt": "string", 
           "UpdatedReason": "string" 
       } 
    ], 
    "UnprocessedAssociations": [ 
       { 
           "ErrorCode": "string", 
           "ErrorReason": "string", 
           "StandardsControlAssociationId": { 
              "SecurityControlId": "string", 
              "StandardsArn": "string" 
 } 
       } 
   \mathbf{I}}
```
## **Response Elements**

If the action is successful, the service sends back an HTTP 200 response.

The following data is returned in JSON format by the service.

#### <span id="page-65-0"></span>**[StandardsControlAssociationDetails](#page-64-2)**

Provides the enablement status of a security control in a specified standard and other details for the control in relation to the specified standard.

Type: Array of [StandardsControlAssociationDetail](#page-889-4) objects

#### <span id="page-66-0"></span>**[UnprocessedAssociations](#page-64-2)**

A security control (identified with SecurityControlId, SecurityControlArn, or a mix of both parameters) whose enablement status in a specified standard cannot be returned.

Type: Array of [UnprocessedStandardsControlAssociation](#page-924-3) objects

### **Errors**

For information about the errors that are common to all actions, see [Common](#page-1964-0) Errors.

#### **InternalException**

Internal server error.

HTTP Status Code: 500

#### **InvalidAccessException**

The account doesn't have permission to perform this action.

HTTP Status Code: 401

#### **InvalidInputException**

The request was rejected because you supplied an invalid or out-of-range value for an input parameter.

HTTP Status Code: 400

#### **LimitExceededException**

The request was rejected because it attempted to create resources beyond the current AWS account or throttling limits. The error code describes the limit exceeded.

HTTP Status Code: 429

### **See Also**

For more information about using this API in one of the language-specific AWS SDKs, see the following:

• AWS [Command](https://docs.aws.amazon.com/goto/aws-cli/securityhub-2018-10-26/BatchGetStandardsControlAssociations) Line Interface

- [AWS](https://docs.aws.amazon.com/goto/DotNetSDKV3/securityhub-2018-10-26/BatchGetStandardsControlAssociations) SDK for .NET
- [AWS](https://docs.aws.amazon.com/goto/SdkForCpp/securityhub-2018-10-26/BatchGetStandardsControlAssociations) SDK for C++
- [AWS](https://docs.aws.amazon.com/goto/SdkForGoV2/securityhub-2018-10-26/BatchGetStandardsControlAssociations) SDK for Go v2
- [AWS](https://docs.aws.amazon.com/goto/SdkForJavaV2/securityhub-2018-10-26/BatchGetStandardsControlAssociations) SDK for Java V2
- AWS SDK for [JavaScript](https://docs.aws.amazon.com/goto/SdkForJavaScriptV3/securityhub-2018-10-26/BatchGetStandardsControlAssociations) V3
- [AWS](https://docs.aws.amazon.com/goto/SdkForPHPV3/securityhub-2018-10-26/BatchGetStandardsControlAssociations) SDK for PHP V3
- AWS SDK for [Python](https://docs.aws.amazon.com/goto/boto3/securityhub-2018-10-26/BatchGetStandardsControlAssociations)
- AWS SDK for [Ruby](https://docs.aws.amazon.com/goto/SdkForRubyV3/securityhub-2018-10-26/BatchGetStandardsControlAssociations) V3

# **BatchImportFindings**

Imports security findings generated by a finding provider into Security Hub. This action is requested by the finding provider to import its findings into Security Hub.

BatchImportFindings must be called by one of the following:

- The AWS account that is associated with a finding if you are using the default [product](https://docs.aws.amazon.com/securityhub/latest/userguide/securityhub-custom-providers.html#securityhub-custom-providers-bfi-reqs) ARN or are a partner sending findings from within a customer's AWS account. In these cases, the identifier of the account that you are calling BatchImportFindings from needs to be the same as the AwsAccountId attribute for the finding.
- An AWS account that Security Hub has allow-listed for an official partner integration. In this case, you can call BatchImportFindings from the allow-listed account and send findings from different customer accounts in the same batch.

The maximum allowed size for a finding is 240 Kb. An error is returned for any finding larger than 240 Kb.

After a finding is created, BatchImportFindings cannot be used to update the following finding fields and objects, which Security Hub customers use to manage their investigation workflow.

- Note
- UserDefinedFields
- VerificationState
- Workflow

Finding providers also should not use BatchImportFindings to update the following attributes.

- Confidence
- Criticality
- RelatedFindings
- Severity
- Types

Instead, finding providers use FindingProviderFields to provide values for these attributes.

# **Request Syntax**

```
POST /findings/import HTTP/1.1
Content-type: application/json
{ 
    "Findings": [ 
        { 
           "Action": { 
               "ActionType": "string", 
               "AwsApiCallAction": { 
                  "AffectedResources": { 
                      "string" : "string" 
                  }, 
                  "Api": "string", 
                  "CallerType": "string", 
                  "DomainDetails": { 
                      "Domain": "string" 
                  }, 
                  "FirstSeen": "string", 
                  "LastSeen": "string", 
                  "RemoteIpDetails": { 
                      "City": { 
                         "CityName": "string" 
                      }, 
                      "Country": { 
                         "CountryCode": "string", 
                         "CountryName": "string" 
, and the state \mathbb{R}, the state \mathbb{R} "GeoLocation": { 
                         "Lat": number, 
                         "Lon": number
                      }, 
                      "IpAddressV4": "string", 
                      "Organization": { 
                         "Asn": number, 
                         "AsnOrg": "string", 
                         "Isp": "string", 
                         "Org": "string" 
 } 
                  }, 
                  "ServiceName": "string" 
               },
```

```
 "DnsRequestAction": { 
                 "Blocked": boolean, 
                 "Domain": "string", 
                 "Protocol": "string" 
             }, 
              "NetworkConnectionAction": { 
                 "Blocked": boolean, 
                 "ConnectionDirection": "string", 
                 "LocalPortDetails": { 
                    "Port": number, 
                    "PortName": "string" 
                 }, 
                 "Protocol": "string", 
                 "RemoteIpDetails": { 
                    "City": { 
                        "CityName": "string" 
                    }, 
                    "Country": { 
                        "CountryCode": "string", 
                        "CountryName": "string" 
                    }, 
                    "GeoLocation": { 
                        "Lat": number, 
                        "Lon": number
, and the state \mathbb{R}, the state \mathbb{R} "IpAddressV4": "string", 
                    "Organization": { 
                        "Asn": number, 
                        "AsnOrg": "string", 
                        "Isp": "string", 
                        "Org": "string" 
 } 
                 }, 
                 "RemotePortDetails": { 
                    "Port": number, 
                    "PortName": "string" 
 } 
             }, 
              "PortProbeAction": { 
                 "Blocked": boolean, 
                 "PortProbeDetails": [ 
\{ "LocalIpDetails": { 
                           "IpAddressV4": "string"
```

```
\}, \}, \}, \}, \}, \}, \}, \}, \}, \}, \}, \}, \}, \}, \}, \}, \}, \}, \}, \}, \}, \}, \}, \}, \}, \}, \}, \}, \}, \}, \}, \}, \}, \}, \}, \}, \},
                      "LocalPortDetails": { 
                         "Port": number, 
                         "PortName": "string" 
                      }, 
                      "RemoteIpDetails": { 
                          "City": { 
                             "CityName": "string" 
\}, \{ "Country": { 
                             "CountryCode": "string", 
                             "CountryName": "string" 
\}, \{ "GeoLocation": { 
                             "Lat": number, 
                             "Lon": number
\}, \{ "IpAddressV4": "string", 
                          "Organization": { 
                             "Asn": number, 
                             "AsnOrg": "string", 
                             "Isp": "string", 
                             "Org": "string" 
 } 
 } 
 } 
 ] 
 } 
          }, 
          "AwsAccountId": "string", 
          "AwsAccountName": "string", 
          "CompanyName": "string", 
          "Compliance": { 
             "AssociatedStandards": [ 
\overline{a} "StandardsId": "string" 
 } 
             ], 
             "RelatedRequirements": [ "string" ], 
             "SecurityControlId": "string", 
             "SecurityControlParameters": [ 
\overline{a} "Name": "string", 
                   "Value": [ "string" ]
```
```
 } 
             ], 
             "Status": "string", 
             "StatusReasons": [ 
\overline{a} "Description": "string", 
                    "ReasonCode": "string" 
 } 
 ] 
          }, 
          "Confidence": number, 
          "CreatedAt": "string", 
          "Criticality": number, 
          "Description": "string", 
          "FindingProviderFields": { 
             "Confidence": number, 
             "Criticality": number, 
             "RelatedFindings": [ 
                { 
                    "Id": "string", 
                    "ProductArn": "string" 
 } 
             ], 
             "Severity": { 
                "Label": "string", 
                "Original": "string" 
             }, 
             "Types": [ "string" ] 
          }, 
          "FirstObservedAt": "string", 
          "GeneratorDetails": { 
             "Description": "string", 
             "Labels": [ "string" ], 
             "Name": "string" 
          }, 
          "GeneratorId": "string", 
          "Id": "string", 
          "LastObservedAt": "string", 
          "Malware": [ 
             { 
                "Name": "string", 
                "Path": "string", 
                "State": "string", 
                "Type": "string"
```

```
 } 
              ], 
              "Network": { 
                  "DestinationDomain": "string", 
                  "DestinationIpV4": "string", 
                  "DestinationIpV6": "string", 
                  "DestinationPort": number, 
                  "Direction": "string", 
                  "OpenPortRange": { 
                       "Begin": number, 
                       "End": number
                  }, 
                  "Protocol": "string", 
                  "SourceDomain": "string", 
                  "SourceIpV4": "string", 
                  "SourceIpV6": "string", 
                  "SourceMac": "string", 
                  "SourcePort": number
              }, 
              "NetworkPath": [ 
\{\hspace{.1cm} \} "ComponentId": "string", 
                       "ComponentType": "string", 
                       "Egress": { 
                           "Destination": { 
                                "Address": [ "string" ], 
                                "PortRanges": [ 
 { 
                                         "Begin": number, 
                                         "End": number
 } 
\sim 100 \sim 100 \sim 100 \sim 100 \sim 100 \sim 100 \sim 100 \sim 100 \sim 100 \sim 100 \sim 100 \sim 100 \sim 100 \sim 100 \sim 100 \sim 100 \sim 100 \sim 100 \sim 100 \sim 100 \sim 100 \sim 100 \sim 100 \sim 100 \sim 
, and the state \mathbb{R}, the state \mathbb{R} "Protocol": "string", 
                           "Source": { 
                                "Address": [ "string" ], 
                                "PortRanges": [ 
 { 
                                         "Begin": number, 
                                         "End": number
 } 
\sim 100 \sim 100 \sim 100 \sim 100 \sim 100 \sim 100 \sim 100 \sim 100 \sim 100 \sim 100 \sim 100 \sim 100 \sim 100 \sim 100 \sim 100 \sim 100 \sim 100 \sim 100 \sim 100 \sim 100 \sim 100 \sim 100 \sim 100 \sim 100 \sim 
 } 
                       },
```

```
 "Ingress": { 
                           "Destination": { 
                               "Address": [ "string" ], 
                               "PortRanges": [ 
 { 
                                        "Begin": number, 
                                        "End": number
 } 
\sim 100 \sim 100 \sim 100 \sim 100 \sim 100 \sim 100 \sim 100 \sim 100 \sim 100 \sim 100 \sim 100 \sim 100 \sim 100 \sim 100 \sim 100 \sim 100 \sim 100 \sim 100 \sim 100 \sim 100 \sim 100 \sim 100 \sim 100 \sim 100 \sim 
, and the state \mathbb{R}, the state \mathbb{R} "Protocol": "string", 
                           "Source": { 
                               "Address": [ "string" ], 
                               "PortRanges": [ 
 { 
                                        "Begin": number, 
                                        "End": number
 } 
\sim 100 \sim 100 \sim 100 \sim 100 \sim 100 \sim 100 \sim 100 \sim 100 \sim 100 \sim 100 \sim 100 \sim 100 \sim 100 \sim 100 \sim 100 \sim 100 \sim 100 \sim 100 \sim 100 \sim 100 \sim 100 \sim 100 \sim 100 \sim 100 \sim 
 } 
 } 
                  } 
              ], 
              "Note": { 
                  "Text": "string", 
                  "UpdatedAt": "string", 
                  "UpdatedBy": "string" 
              }, 
              "PatchSummary": { 
                  "FailedCount": number, 
                  "Id": "string", 
                  "InstalledCount": number, 
                  "InstalledOtherCount": number, 
                  "InstalledPendingReboot": number, 
                  "InstalledRejectedCount": number, 
                  "MissingCount": number, 
                  "Operation": "string", 
                  "OperationEndTime": "string", 
                  "OperationStartTime": "string", 
                  "RebootOption": "string" 
             }, 
              "Process": { 
                  "LaunchedAt": "string", 
                  "Name": "string",
```

```
 "ParentPid": number, 
             "Path": "string", 
             "Pid": number, 
             "TerminatedAt": "string" 
          }, 
          "ProcessedAt": "string", 
          "ProductArn": "string", 
          "ProductFields": { 
             "string" : "string" 
          }, 
          "ProductName": "string", 
          "RecordState": "string", 
          "Region": "string", 
          "RelatedFindings": [ 
\{\hspace{.1cm} \} "Id": "string", 
                "ProductArn": "string" 
             } 
          ], 
          "Remediation": { 
             "Recommendation": { 
                "Text": "string", 
                "Url": "string" 
             } 
          }, 
          "Resources": [ 
             { 
                "ApplicationArn": "string", 
                "ApplicationName": "string", 
                 "DataClassification": { 
                    "DetailedResultsLocation": "string", 
                    "Result": { 
                       "AdditionalOccurrences": boolean, 
                       "CustomDataIdentifiers": { 
                          "Detections": [ 
\{ "Arn": "string", 
                                "Count": number, 
                                "Name": "string", 
                                 "Occurrences": { 
                                    "Cells": [ 
\{ "CellReference": "string", 
                                          "Column": number,
```

```
 "ColumnName": "string", 
                                                      "Row": number
 } 
\sim 1. The set of \sim 1.
                                             "LineRanges": [ 
\{ "End": number, 
                                                      "Start": number, 
                                                      "StartColumn": number
 } 
\sim 1. The set of \sim 1.
                                             "OffsetRanges": [ 
\{ "End": number, 
                                                      "Start": number, 
                                                      "StartColumn": number
 } 
\sim 1. The set of \sim 1.
                                             "Pages": [ 
\{ "LineRange": { 
                                                         "End": number, 
                                                          "Start": number, 
                                                          "StartColumn": number
\}, \overline{\phantom{a}}, \overline{\phantom{a}}, \overline{\phantom "OffsetRange": { 
                                                         "End": number, 
                                                          "Start": number, 
                                                          "StartColumn": number
\}, \overline{\phantom{a}}, \overline{\phantom{a}}, \overline{\phantom "PageNumber": number
 } 
\sim 1. The set of \sim 1.
                                             "Records": [ 
\{ "JsonPath": "string", 
                                                      "RecordIndex": number
 } 
) and the contract of the contract \mathbf{I} } 
 } 
, and the contract of \mathbf{I}, \mathbf{I} "TotalCount": number
```
 $\}$ ,  $\}$ ,  $\}$ ,  $\}$ ,  $\}$ ,  $\}$ ,  $\}$ ,  $\}$ ,  $\}$ ,  $\}$ ,  $\}$ ,  $\}$ ,  $\}$ ,  $\}$ ,  $\}$ ,  $\}$ ,  $\}$ ,  $\}$ ,  $\}$ ,  $\}$ ,  $\}$ ,  $\}$ ,  $\}$ ,  $\}$ ,  $\}$ ,  $\}$ ,  $\}$ ,  $\}$ ,  $\}$ ,  $\}$ ,  $\}$ ,  $\}$ ,  $\}$ ,  $\}$ ,  $\}$ ,  $\}$ ,  $\}$ ,

{

```
 "MimeType": "string", 
              "SensitiveData": [ 
                  "Category": "string", 
                  "Detections": [ 
\{ "Count": number, 
                      "Occurrences": { 
                        "Cells": [ 
\{ "CellReference": "string", 
                           "Column": number, 
                           "ColumnName": "string", 
                           "Row": number
 } 
\mathbf{1},
                        "LineRanges": [ 
\{ "End": number, 
                           "Start": number, 
                           "StartColumn": number
 } 
\mathbf{1},
                        "OffsetRanges": [ 
\{ "End": number, 
                           "Start": number, 
                           "StartColumn": number
 } 
\mathbf{1},
                        "Pages": [ 
\{ "LineRange": { 
                             "End": number, 
                             "Start": number, 
                             "StartColumn": number
\}, \overline{\phantom{a}} "OffsetRange": { 
                             "End": number, 
                             "Start": number, 
                             "StartColumn": number
\}, \overline{\phantom{a}} "PageNumber": number
 }
```

```
\mathbf{1},
                                       "Records": [ 
\{ "JsonPath": "string", 
                                             "RecordIndex": number
 } 
) and the contract of the contract of \mathbb{R}^n . The contract of \mathbb{R}^n, and the contract of \mathbb{R} , \mathbb{R} "Type": "string" 
 } 
\sim 1, \sim 1, \sim 1, \sim "TotalCount": number
 } 
\sim 1, \sim 1, \sim "SizeClassified": number, 
                       "Status": { 
                          "Code": "string", 
                          "Reason": "string" 
 } 
 } 
                }, 
                "Details": { 
                    "AwsAmazonMqBroker": { 
                       "AuthenticationStrategy": "string", 
                       "AutoMinorVersionUpgrade": boolean, 
                       "BrokerArn": "string", 
                       "BrokerId": "string", 
                       "BrokerName": "string", 
                       "DeploymentMode": "string", 
                       "EncryptionOptions": { 
                          "KmsKeyId": "string", 
                          "UseAwsOwnedKey": boolean
\}, \}, \}, \}, \}, \}, \}, \}, \}, \}, \}, \}, \}, \}, \}, \}, \}, \}, \}, \}, \}, \}, \}, \}, \}, \}, \}, \}, \}, \}, \}, \}, \}, \}, \}, \}, \},
                       "EngineType": "string", 
                       "EngineVersion": "string", 
                       "HostInstanceType": "string", 
                       "LdapServerMetadata": { 
                          "Hosts": [ "string" ], 
                          "RoleBase": "string", 
                          "RoleName": "string", 
                          "RoleSearchMatching": "string", 
                          "RoleSearchSubtree": boolean, 
                          "ServiceAccountUsername": "string", 
                          "UserBase": "string",
```

```
 "UserRoleName": "string", 
                                          "UserSearchMatching": "string", 
                                          "UserSearchSubtree": boolean
\}, \}, \}, \}, \}, \}, \}, \}, \}, \}, \}, \}, \}, \}, \}, \}, \}, \}, \}, \}, \}, \}, \}, \}, \}, \}, \}, \}, \}, \}, \}, \}, \}, \}, \}, \}, \},
                                     "Logs": { 
                                          "Audit": boolean, 
                                          "AuditLogGroup": "string", 
                                          "General": boolean, 
                                          "GeneralLogGroup": "string", 
                                          "Pending": { 
                                               "Audit": boolean, 
                                               "General": boolean
 } 
\}, \}, \}, \}, \}, \}, \}, \}, \}, \}, \}, \}, \}, \}, \}, \}, \}, \}, \}, \}, \}, \}, \}, \}, \}, \}, \}, \}, \}, \}, \}, \}, \}, \}, \}, \}, \},
                                     "MaintenanceWindowStartTime": { 
                                          "DayOfWeek": "string", 
                                          "TimeOfDay": "string", 
                                          "TimeZone": "string" 
\}, \}, \}, \}, \}, \}, \}, \}, \}, \}, \}, \}, \}, \}, \}, \}, \}, \}, \}, \}, \}, \}, \}, \}, \}, \}, \}, \}, \}, \}, \}, \}, \}, \}, \}, \}, \},
                                     "PubliclyAccessible": boolean, 
                                     "SecurityGroups": [ "string" ], 
                                     "StorageType": "string", 
                                     "SubnetIds": [ "string" ], 
                                     "Users": [ 
 { 
                                               "PendingChange": "string", 
                                               "Username": "string" 
 } 
\sim 100 \sim 100 \sim 100 \sim 100 \sim 100 \sim 100 \sim 100 \sim 100 \sim 100 \sim 100 \sim 100 \sim 100 \sim 100 \sim 100 \sim 100 \sim 100 \sim 100 \sim 100 \sim 100 \sim 100 \sim 100 \sim 100 \sim 100 \sim 100 \sim 
, and the state \mathbb{R}, the state \mathbb{R} "AwsApiGatewayRestApi": { 
                                     "ApiKeySource": "string", 
                                     "BinaryMediaTypes": [ "string" ], 
                                     "CreatedDate": "string", 
                                     "Description": "string", 
                                     "EndpointConfiguration": { 
                                          "Types": [ "string" ] 
\}, \}, \}, \}, \}, \}, \}, \}, \}, \}, \}, \}, \}, \}, \}, \}, \}, \}, \}, \}, \}, \}, \}, \}, \}, \}, \}, \}, \}, \}, \}, \}, \}, \}, \}, \}, \},
                                     "Id": "string", 
                                     "MinimumCompressionSize": number, 
                                     "Name": "string", 
                                     "Version": "string" 
                                }, 
                                "AwsApiGatewayStage": {
```

```
 "AccessLogSettings": { 
                                 "DestinationArn": "string", 
                                 "Format": "string" 
\}, \}, \}, \}, \}, \}, \}, \}, \}, \}, \}, \}, \}, \}, \}, \}, \}, \}, \}, \}, \}, \}, \}, \}, \}, \}, \}, \}, \}, \}, \}, \}, \}, \}, \}, \}, \},
                             "CacheClusterEnabled": boolean, 
                             "CacheClusterSize": "string", 
                             "CacheClusterStatus": "string", 
                             "CanarySettings": { 
                                 "DeploymentId": "string", 
                                 "PercentTraffic": number, 
                                 "StageVariableOverrides": { 
                                     "string" : "string" 
\}, \{ "UseStageCache": boolean
\}, \}, \}, \}, \}, \}, \}, \}, \}, \}, \}, \}, \}, \}, \}, \}, \}, \}, \}, \}, \}, \}, \}, \}, \}, \}, \}, \}, \}, \}, \}, \}, \}, \}, \}, \}, \},
                             "ClientCertificateId": "string", 
                             "CreatedDate": "string", 
                             "DeploymentId": "string", 
                             "Description": "string", 
                             "DocumentationVersion": "string", 
                             "LastUpdatedDate": "string", 
                             "MethodSettings": [ 
 { 
                                     "CacheDataEncrypted": boolean, 
                                     "CacheTtlInSeconds": number, 
                                      "CachingEnabled": boolean, 
                                      "DataTraceEnabled": boolean, 
                                      "HttpMethod": "string", 
                                      "LoggingLevel": "string", 
                                      "MetricsEnabled": boolean, 
                                      "RequireAuthorizationForCacheControl": boolean, 
                                     "ResourcePath": "string", 
                                      "ThrottlingBurstLimit": number, 
                                      "ThrottlingRateLimit": number, 
                                      "UnauthorizedCacheControlHeaderStrategy": "string" 
 } 
\sim 1, \sim 1, \sim "StageName": "string", 
                             "TracingEnabled": boolean, 
                             "Variables": { 
                                 "string" : "string" 
\}, \}, \}, \}, \}, \}, \}, \}, \}, \}, \}, \}, \}, \}, \}, \}, \}, \}, \}, \}, \}, \}, \}, \}, \}, \}, \}, \}, \}, \}, \}, \}, \}, \}, \}, \}, \},
                             "WebAclArn": "string" 
, and the state \mathbb{R}, the state \mathbb{R}
```

```
 "AwsApiGatewayV2Api": { 
                            "ApiEndpoint": "string", 
                            "ApiId": "string", 
                            "ApiKeySelectionExpression": "string", 
                            "CorsConfiguration": { 
                                 "AllowCredentials": boolean, 
                                 "AllowHeaders": [ "string" ], 
                                 "AllowMethods": [ "string" ], 
                                 "AllowOrigins": [ "string" ], 
                                 "ExposeHeaders": [ "string" ], 
                                "MaxAge": number
\}, \}, \}, \}, \}, \}, \}, \}, \}, \}, \}, \}, \}, \}, \}, \}, \}, \}, \}, \}, \}, \}, \}, \}, \}, \}, \}, \}, \}, \}, \}, \}, \}, \}, \}, \}, \},
                            "CreatedDate": "string", 
                            "Description": "string", 
                            "Name": "string", 
                            "ProtocolType": "string", 
                            "RouteSelectionExpression": "string", 
                            "Version": "string" 
, and the state \mathbb{R}, the state \mathbb{R} "AwsApiGatewayV2Stage": { 
                            "AccessLogSettings": { 
                                "DestinationArn": "string", 
                                "Format": "string" 
                            }, 
                            "ApiGatewayManaged": boolean, 
                            "AutoDeploy": boolean, 
                            "ClientCertificateId": "string", 
                            "CreatedDate": "string", 
                            "DefaultRouteSettings": { 
                                 "DataTraceEnabled": boolean, 
                                 "DetailedMetricsEnabled": boolean, 
                                "LoggingLevel": "string", 
                                 "ThrottlingBurstLimit": number, 
                                "ThrottlingRateLimit": number
\}, \}, \}, \}, \}, \}, \}, \}, \}, \}, \}, \}, \}, \}, \}, \}, \}, \}, \}, \}, \}, \}, \}, \}, \}, \}, \}, \}, \}, \}, \}, \}, \}, \}, \}, \}, \},
                            "DeploymentId": "string", 
                            "Description": "string", 
                            "LastDeploymentStatusMessage": "string", 
                            "LastUpdatedDate": "string", 
                            "RouteSettings": { 
                                 "DataTraceEnabled": boolean, 
                                 "DetailedMetricsEnabled": boolean, 
                                 "LoggingLevel": "string", 
                                 "ThrottlingBurstLimit": number,
```

```
 "ThrottlingRateLimit": number
                         }, 
                          "StageName": "string", 
                          "StageVariables": { 
                             "string" : "string" 
 } 
, and the state \mathbb{R}, the state \mathbb{R} "AwsAppSyncGraphQlApi": { 
                          "AdditionalAuthenticationProviders": [ 
 { 
                                 "AuthenticationType": "string", 
                                 "LambdaAuthorizerConfig": { 
                                    "AuthorizerResultTtlInSeconds": number, 
                                    "AuthorizerUri": "string", 
                                    "IdentityValidationExpression": "string" 
 }, 
                                 "OpenIdConnectConfig": { 
                                    "AuthTtL": number, 
                                    "ClientId": "string", 
                                    "IatTtL": number, 
                                    "Issuer": "string" 
 }, 
                                 "UserPoolConfig": { 
                                    "AppIdClientRegex": "string", 
                                    "AwsRegion": "string", 
                                    "DefaultAction": "string", 
                                    "UserPoolId": "string" 
 } 
 } 
\sim 1, \sim 1, \sim "ApiId": "string", 
                          "Arn": "string", 
                          "AuthenticationType": "string", 
                          "Id": "string", 
                          "LambdaAuthorizerConfig": { 
                             "AuthorizerResultTtlInSeconds": number, 
                             "AuthorizerUri": "string", 
                             "IdentityValidationExpression": "string" 
\}, \}, \}, \}, \}, \}, \}, \}, \}, \}, \}, \}, \}, \}, \}, \}, \}, \}, \}, \}, \}, \}, \}, \}, \}, \}, \}, \}, \}, \}, \}, \}, \}, \}, \}, \}, \},
                          "LogConfig": { 
                             "CloudWatchLogsRoleArn": "string", 
                             "ExcludeVerboseContent": boolean, 
                             "FieldLogLevel": "string" 
\}, \}, \}, \}, \}, \}, \}, \}, \}, \}, \}, \}, \}, \}, \}, \}, \}, \}, \}, \}, \}, \}, \}, \}, \}, \}, \}, \}, \}, \}, \}, \}, \}, \}, \}, \}, \},
```

```
 "Name": "string", 
                              "OpenIdConnectConfig": { 
                                 "AuthTtL": number, 
                                  "ClientId": "string", 
                                  "IatTtL": number, 
                                 "Issuer": "string" 
\}, \}, \}, \}, \}, \}, \}, \}, \}, \}, \}, \}, \}, \}, \}, \}, \}, \}, \}, \}, \}, \}, \}, \}, \}, \}, \}, \}, \}, \}, \}, \}, \}, \}, \}, \}, \},
                             "UserPoolConfig": { 
                                 "AppIdClientRegex": "string", 
                                  "AwsRegion": "string", 
                                  "DefaultAction": "string", 
                                 "UserPoolId": "string" 
\}, \}, \}, \}, \}, \}, \}, \}, \}, \}, \}, \}, \}, \}, \}, \}, \}, \}, \}, \}, \}, \}, \}, \}, \}, \}, \}, \}, \}, \}, \}, \}, \}, \}, \}, \}, \},
                             "WafWebAclArn": "string", 
                             "XrayEnabled": boolean
, and the state \mathbb{R}, the state \mathbb{R} "AwsAthenaWorkGroup": { 
                             "Configuration": { 
                                  "ResultConfiguration": { 
                                      "EncryptionConfiguration": { 
                                          "EncryptionOption": "string", 
                                          "KmsKey": "string" 
 } 
 } 
\}, \}, \}, \}, \}, \}, \}, \}, \}, \}, \}, \}, \}, \}, \}, \}, \}, \}, \}, \}, \}, \}, \}, \}, \}, \}, \}, \}, \}, \}, \}, \}, \}, \}, \}, \}, \},
                             "Description": "string", 
                             "Name": "string", 
                             "State": "string" 
                         }, 
                         "AwsAutoScalingAutoScalingGroup": { 
                             "AvailabilityZones": [ 
 { 
                                      "Value": "string" 
 } 
\sim 1, \sim 1, \sim "CapacityRebalance": boolean, 
                             "CreatedTime": "string", 
                             "HealthCheckGracePeriod": number, 
                             "HealthCheckType": "string", 
                             "LaunchConfigurationName": "string", 
                             "LaunchTemplate": { 
                                  "LaunchTemplateId": "string", 
                                  "LaunchTemplateName": "string", 
                                  "Version": "string"
```

```
\}, \}, \}, \}, \}, \}, \}, \}, \}, \}, \}, \}, \}, \}, \}, \}, \}, \}, \}, \}, \}, \}, \}, \}, \}, \}, \}, \}, \}, \}, \}, \}, \}, \}, \}, \}, \},
                         "LoadBalancerNames": [ "string" ], 
                         "MixedInstancesPolicy": { 
                             "InstancesDistribution": { 
                                "OnDemandAllocationStrategy": "string", 
                                "OnDemandBaseCapacity": number, 
                                "OnDemandPercentageAboveBaseCapacity": number, 
                                "SpotAllocationStrategy": "string", 
                                "SpotInstancePools": number, 
                                "SpotMaxPrice": "string" 
\}, \{ "LaunchTemplate": { 
                                "LaunchTemplateSpecification": { 
                                    "LaunchTemplateId": "string", 
                                    "LaunchTemplateName": "string", 
                                    "Version": "string" 
 }, 
                                "Overrides": [ 
\{ "InstanceType": "string", 
                                       "WeightedCapacity": "string" 
 } 
\sim 100 \sim 100 \sim 100 \sim 100 \sim 100 \sim 100 \sim 100 \sim 100 \sim 100 \sim 100 \sim 100 \sim 100 \sim 100 \sim 100 \sim 100 \sim 100 \sim 100 \sim 100 \sim 100 \sim 100 \sim 100 \sim 100 \sim 100 \sim 100 \sim 
 } 
 } 
, and the state \mathbb{R}, the state \mathbb{R} "AwsAutoScalingLaunchConfiguration": { 
                         "AssociatePublicIpAddress": boolean, 
                         "BlockDeviceMappings": [ 
 { 
                                "DeviceName": "string", 
                                "Ebs": { 
                                    "DeleteOnTermination": boolean, 
                                    "Encrypted": boolean, 
                                    "Iops": number, 
                                    "SnapshotId": "string", 
                                    "VolumeSize": number, 
                                    "VolumeType": "string" 
 }, 
                                "NoDevice": boolean, 
                                "VirtualName": "string" 
 } 
\sim 1, \sim 1, \sim "ClassicLinkVpcId": "string",
```

```
 "ClassicLinkVpcSecurityGroups": [ "string" ], 
                       "CreatedTime": "string", 
                       "EbsOptimized": boolean, 
                       "IamInstanceProfile": "string", 
                       "ImageId": "string", 
                       "InstanceMonitoring": { 
                          "Enabled": boolean
                       }, 
                       "InstanceType": "string", 
                       "KernelId": "string", 
                       "KeyName": "string", 
                       "LaunchConfigurationName": "string", 
                       "MetadataOptions": { 
                          "HttpEndpoint": "string", 
                          "HttpPutResponseHopLimit": number, 
                          "HttpTokens": "string" 
\}, \}, \}, \}, \}, \}, \}, \}, \}, \}, \}, \}, \}, \}, \}, \}, \}, \}, \}, \}, \}, \}, \}, \}, \}, \}, \}, \}, \}, \}, \}, \}, \}, \}, \}, \}, \},
                       "PlacementTenancy": "string", 
                       "RamdiskId": "string", 
                       "SecurityGroups": [ "string" ], 
                       "SpotPrice": "string", 
                       "UserData": "string" 
, and the state \mathbb{R}, the state \mathbb{R} "AwsBackupBackupPlan": { 
                       "BackupPlan": { 
                          "AdvancedBackupSettings": [ 
\{ "BackupOptions": { 
                                    "string" : "string" 
 }, 
                                 "ResourceType": "string" 
 } 
, and the contract of \mathbf{I}, \mathbf{I} "BackupPlanName": "string", 
                          "BackupPlanRule": [ 
\{ "CompletionWindowMinutes": number, 
                                 "CopyActions": [ 
\{ "DestinationBackupVaultArn": "string", 
                                       "Lifecycle": { 
                                          "DeleteAfterDays": number, 
                                          "MoveToColdStorageAfterDays": number
 }
```

```
 } 
\sim 1, \sim 1, \sim 1, \sim "EnableContinuousBackup": boolean, 
                                        "Lifecycle": { 
                                            "DeleteAfterDays": number, 
                                            "MoveToColdStorageAfterDays": number
 }, 
                                        "RuleId": "string", 
                                        "RuleName": "string", 
                                        "ScheduleExpression": "string", 
                                        "StartWindowMinutes": number, 
                                        "TargetBackupVault": "string" 
 } 
\blacksquare\}, \}, \}, \}, \}, \}, \}, \}, \}, \}, \}, \}, \}, \}, \}, \}, \}, \}, \}, \}, \}, \}, \}, \}, \}, \}, \}, \}, \}, \}, \}, \}, \}, \}, \}, \}, \},
                            "BackupPlanArn": "string", 
                            "BackupPlanId": "string", 
                            "VersionId": "string" 
                        }, 
                        "AwsBackupBackupVault": { 
                            "AccessPolicy": "string", 
                            "BackupVaultArn": "string", 
                            "BackupVaultName": "string", 
                            "EncryptionKeyArn": "string", 
                            "Notifications": { 
                                "BackupVaultEvents": [ "string" ], 
                                "SnsTopicArn": "string" 
 } 
, and the state \mathbb{R}, the state \mathbb{R} "AwsBackupRecoveryPoint": { 
                            "BackupSizeInBytes": number, 
                            "BackupVaultArn": "string", 
                            "BackupVaultName": "string", 
                            "CalculatedLifecycle": { 
                                "DeleteAt": "string", 
                                "MoveToColdStorageAt": "string" 
\}, \}, \}, \}, \}, \}, \}, \}, \}, \}, \}, \}, \}, \}, \}, \}, \}, \}, \}, \}, \}, \}, \}, \}, \}, \}, \}, \}, \}, \}, \}, \}, \}, \}, \}, \}, \},
                            "CompletionDate": "string", 
                            "CreatedBy": { 
                                "BackupPlanArn": "string", 
                                "BackupPlanId": "string", 
                                "BackupPlanVersion": "string", 
                                "BackupRuleId": "string" 
\}, \}, \}, \}, \}, \}, \}, \}, \}, \}, \}, \}, \}, \}, \}, \}, \}, \}, \}, \}, \}, \}, \}, \}, \}, \}, \}, \}, \}, \}, \}, \}, \}, \}, \}, \}, \},
```

```
 "CreationDate": "string", 
                       "EncryptionKeyArn": "string", 
                       "IamRoleArn": "string", 
                       "IsEncrypted": boolean, 
                       "LastRestoreTime": "string", 
                       "Lifecycle": { 
                           "DeleteAfterDays": number, 
                           "MoveToColdStorageAfterDays": number
\}, \}, \}, \}, \}, \}, \}, \}, \}, \}, \}, \}, \}, \}, \}, \}, \}, \}, \}, \}, \}, \}, \}, \}, \}, \}, \}, \}, \}, \}, \}, \}, \}, \}, \}, \}, \},
                       "RecoveryPointArn": "string", 
                       "ResourceArn": "string", 
                       "ResourceType": "string", 
                       "SourceBackupVaultArn": "string", 
                       "Status": "string", 
                       "StatusMessage": "string", 
                       "StorageClass": "string" 
                    }, 
                    "AwsCertificateManagerCertificate": { 
                       "CertificateAuthorityArn": "string", 
                       "CreatedAt": "string", 
                        "DomainName": "string", 
                        "DomainValidationOptions": [ 
 { 
                              "DomainName": "string", 
                              "ResourceRecord": { 
                                 "Name": "string", 
                                 "Type": "string", 
                                 "Value": "string" 
 }, 
                              "ValidationDomain": "string", 
                              "ValidationEmails": [ "string" ], 
                              "ValidationMethod": "string", 
                              "ValidationStatus": "string" 
 } 
\sim 1, \sim 1, \sim "ExtendedKeyUsages": [ 
 { 
                              "Name": "string", 
                              "OId": "string" 
 } 
\sim 1, \sim 1, \sim "FailureReason": "string", 
                       "ImportedAt": "string", 
                       "InUseBy": [ "string" ],
```

```
 "IssuedAt": "string", 
                          "Issuer": "string", 
                          "KeyAlgorithm": "string", 
                          "KeyUsages": [ 
 { 
                                 "Name": "string" 
 } 
\sim 1, \sim 1, \sim "NotAfter": "string", 
                          "NotBefore": "string", 
                          "Options": { 
                              "CertificateTransparencyLoggingPreference": "string" 
\}, \}, \}, \}, \}, \}, \}, \}, \}, \}, \}, \}, \}, \}, \}, \}, \}, \}, \}, \}, \}, \}, \}, \}, \}, \}, \}, \}, \}, \}, \}, \}, \}, \}, \}, \}, \},
                          "RenewalEligibility": "string", 
                          "RenewalSummary": { 
                              "DomainValidationOptions": [ 
\{ "DomainName": "string", 
                                     "ResourceRecord": { 
                                        "Name": "string", 
                                        "Type": "string", 
                                        "Value": "string" 
 }, 
                                     "ValidationDomain": "string", 
                                     "ValidationEmails": [ "string" ], 
                                     "ValidationMethod": "string", 
                                     "ValidationStatus": "string" 
 } 
, and the contract of \mathbf{I}, \mathbf{I} "RenewalStatus": "string", 
                              "RenewalStatusReason": "string", 
                             "UpdatedAt": "string" 
\}, \}, \}, \}, \}, \}, \}, \}, \}, \}, \}, \}, \}, \}, \}, \}, \}, \}, \}, \}, \}, \}, \}, \}, \}, \}, \}, \}, \}, \}, \}, \}, \}, \}, \}, \}, \},
                          "Serial": "string", 
                          "SignatureAlgorithm": "string", 
                          "Status": "string", 
                          "Subject": "string", 
                          "SubjectAlternativeNames": [ "string" ], 
                          "Type": "string" 
                      }, 
                      "AwsCloudFormationStack": { 
                          "Capabilities": [ "string" ], 
                          "CreationTime": "string", 
                          "Description": "string",
```

```
 "DisableRollback": boolean, 
                               "DriftInformation": { 
                                   "StackDriftStatus": "string" 
\}, \}, \}, \}, \}, \}, \}, \}, \}, \}, \}, \}, \}, \}, \}, \}, \}, \}, \}, \}, \}, \}, \}, \}, \}, \}, \}, \}, \}, \}, \}, \}, \}, \}, \}, \}, \},
                               "EnableTerminationProtection": boolean, 
                               "LastUpdatedTime": "string", 
                               "NotificationArns": [ "string" ], 
                               "Outputs": [ 
 { 
                                        "Description": "string", 
                                        "OutputKey": "string", 
                                        "OutputValue": "string" 
 } 
\sim 1, \sim 1, \sim "RoleArn": "string", 
                               "StackId": "string", 
                               "StackName": "string", 
                               "StackStatus": "string", 
                               "StackStatusReason": "string", 
                               "TimeoutInMinutes": number
                          }, 
                           "AwsCloudFrontDistribution": { 
                               "CacheBehaviors": { 
                                   "Items": [ 
\{ "ViewerProtocolPolicy": "string" 
 } 
\blacksquare\}, \}, \}, \}, \}, \}, \}, \}, \}, \}, \}, \}, \}, \}, \}, \}, \}, \}, \}, \}, \}, \}, \}, \}, \}, \}, \}, \}, \}, \}, \}, \}, \}, \}, \}, \}, \},
                               "DefaultCacheBehavior": { 
                                   "ViewerProtocolPolicy": "string" 
\}, \}, \}, \}, \}, \}, \}, \}, \}, \}, \}, \}, \}, \}, \}, \}, \}, \}, \}, \}, \}, \}, \}, \}, \}, \}, \}, \}, \}, \}, \}, \}, \}, \}, \}, \}, \},
                               "DefaultRootObject": "string", 
                               "DomainName": "string", 
                               "ETag": "string", 
                               "LastModifiedTime": "string", 
                               "Logging": { 
                                   "Bucket": "string", 
                                   "Enabled": boolean, 
                                   "IncludeCookies": boolean, 
                                   "Prefix": "string" 
\}, \}, \}, \}, \}, \}, \}, \}, \}, \}, \}, \}, \}, \}, \}, \}, \}, \}, \}, \}, \}, \}, \}, \}, \}, \}, \}, \}, \}, \}, \}, \}, \}, \}, \}, \}, \},
                               "OriginGroups": { 
                                   "Items": [
```

```
\{ "FailoverCriteria": { 
                                       "StatusCodes": { 
                                          "Items": [ number ], 
                                          "Quantity": number
 } 
 } 
 } 
\blacksquare\}, \}, \}, \}, \}, \}, \}, \}, \}, \}, \}, \}, \}, \}, \}, \}, \}, \}, \}, \}, \}, \}, \}, \}, \}, \}, \}, \}, \}, \}, \}, \}, \}, \}, \}, \}, \},
                         "Origins": { 
                            "Items": [ 
\{ "CustomOriginConfig": { 
                                      "HttpPort": number, 
                                      "HttpsPort": number, 
                                      "OriginKeepaliveTimeout": number, 
                                       "OriginProtocolPolicy": "string", 
                                      "OriginReadTimeout": number, 
                                      "OriginSslProtocols": { 
                                          "Items": [ "string" ], 
                                          "Quantity": number
 } 
 }, 
                                   "DomainName": "string", 
                                   "Id": "string", 
                                   "OriginPath": "string", 
                                   "S3OriginConfig": { 
                                      "OriginAccessIdentity": "string" 
 } 
 } 
\blacksquare\}, \}, \}, \}, \}, \}, \}, \}, \}, \}, \}, \}, \}, \}, \}, \}, \}, \}, \}, \}, \}, \}, \}, \}, \}, \}, \}, \}, \}, \}, \}, \}, \}, \}, \}, \}, \},
                         "Status": "string", 
                         "ViewerCertificate": { 
                            "AcmCertificateArn": "string", 
                            "Certificate": "string", 
                            "CertificateSource": "string", 
                            "CloudFrontDefaultCertificate": boolean, 
                            "IamCertificateId": "string", 
                            "MinimumProtocolVersion": "string", 
                            "SslSupportMethod": "string" 
\}, \}, \}, \}, \}, \}, \}, \}, \}, \}, \}, \}, \}, \}, \}, \}, \}, \}, \}, \}, \}, \}, \}, \}, \}, \}, \}, \}, \}, \}, \}, \}, \}, \}, \}, \}, \},
                         "WebAclId": "string"
```

```
 }, 
                    "AwsCloudTrailTrail": { 
                       "CloudWatchLogsLogGroupArn": "string", 
                       "CloudWatchLogsRoleArn": "string", 
                       "HasCustomEventSelectors": boolean, 
                       "HomeRegion": "string", 
                       "IncludeGlobalServiceEvents": boolean, 
                       "IsMultiRegionTrail": boolean, 
                       "IsOrganizationTrail": boolean, 
                       "KmsKeyId": "string", 
                       "LogFileValidationEnabled": boolean, 
                       "Name": "string", 
                       "S3BucketName": "string", 
                       "S3KeyPrefix": "string", 
                       "SnsTopicArn": "string", 
                       "SnsTopicName": "string", 
                       "TrailArn": "string" 
                   }, 
                   "AwsCloudWatchAlarm": { 
                       "ActionsEnabled": boolean, 
                       "AlarmActions": [ "string" ], 
                       "AlarmArn": "string", 
                       "AlarmConfigurationUpdatedTimestamp": "string", 
                       "AlarmDescription": "string", 
                       "AlarmName": "string", 
                       "ComparisonOperator": "string", 
                       "DatapointsToAlarm": number, 
                       "Dimensions": [ 
 { 
                             "Name": "string", 
                             "Value": "string" 
 } 
\sim 1, \sim 1, \sim "EvaluateLowSampleCountPercentile": "string", 
                       "EvaluationPeriods": number, 
                       "ExtendedStatistic": "string", 
                       "InsufficientDataActions": [ "string" ], 
                       "MetricName": "string", 
                       "Namespace": "string", 
                       "OkActions": [ "string" ], 
                       "Period": number, 
                       "Statistic": "string", 
                       "Threshold": number, 
                       "ThresholdMetricId": "string",
```

```
 "TreatMissingData": "string", 
                        "Unit": "string" 
, and the state \mathbb{R}, the state \mathbb{R} "AwsCodeBuildProject": { 
                        "Artifacts": [ 
 { 
                               "ArtifactIdentifier": "string", 
                               "EncryptionDisabled": boolean, 
                               "Location": "string", 
                               "Name": "string", 
                               "NamespaceType": "string", 
                               "OverrideArtifactName": boolean, 
                               "Packaging": "string", 
                               "Path": "string", 
                               "Type": "string" 
 } 
\sim 1, \sim 1, \sim "EncryptionKey": "string", 
                        "Environment": { 
                           "Certificate": "string", 
                           "EnvironmentVariables": [ 
\{ "Name": "string", 
                                  "Type": "string", 
                                  "Value": "string" 
 } 
, and the contract of \mathbf{I}, \mathbf{I} "ImagePullCredentialsType": "string", 
                           "PrivilegedMode": boolean, 
                           "RegistryCredential": { 
                               "Credential": "string", 
                               "CredentialProvider": "string" 
\}, \{ "Type": "string" 
\}, \}, \}, \}, \}, \}, \}, \}, \}, \}, \}, \}, \}, \}, \}, \}, \}, \}, \}, \}, \}, \}, \}, \}, \}, \}, \}, \}, \}, \}, \}, \}, \}, \}, \}, \}, \},
                        "LogsConfig": { 
                           "CloudWatchLogs": { 
                               "GroupName": "string", 
                               "Status": "string", 
                               "StreamName": "string" 
\}, \{ "S3Logs": { 
                               "EncryptionDisabled": boolean, 
                               "Location": "string",
```

```
 "Status": "string" 
 } 
\}, \}, \}, \}, \}, \}, \}, \}, \}, \}, \}, \}, \}, \}, \}, \}, \}, \}, \}, \}, \}, \}, \}, \}, \}, \}, \}, \}, \}, \}, \}, \}, \}, \}, \}, \}, \},
                           "Name": "string", 
                           "SecondaryArtifacts": [ 
 { 
                                   "ArtifactIdentifier": "string", 
                                   "EncryptionDisabled": boolean, 
                                   "Location": "string", 
                                   "Name": "string", 
                                   "NamespaceType": "string", 
                                   "OverrideArtifactName": boolean, 
                                   "Packaging": "string", 
                                   "Path": "string", 
                                   "Type": "string" 
 } 
\sim 1, \sim 1, \sim "ServiceRole": "string", 
                           "Source": { 
                               "GitCloneDepth": number, 
                               "InsecureSsl": boolean, 
                               "Location": "string", 
                               "Type": "string" 
\}, \}, \}, \}, \}, \}, \}, \}, \}, \}, \}, \}, \}, \}, \}, \}, \}, \}, \}, \}, \}, \}, \}, \}, \}, \}, \}, \}, \}, \}, \}, \}, \}, \}, \}, \}, \},
                           "VpcConfig": { 
                               "SecurityGroupIds": [ "string" ], 
                               "Subnets": [ "string" ], 
                               "VpcId": "string" 
 } 
, and the state \mathbb{R}, the state \mathbb{R} "AwsDmsEndpoint": { 
                           "CertificateArn": "string", 
                           "DatabaseName": "string", 
                           "EndpointArn": "string", 
                           "EndpointIdentifier": "string", 
                           "EndpointType": "string", 
                           "EngineName": "string", 
                           "ExternalId": "string", 
                           "ExtraConnectionAttributes": "string", 
                           "KmsKeyId": "string", 
                           "Port": number, 
                           "ServerName": "string", 
                           "SslMode": "string", 
                           "Username": "string"
```
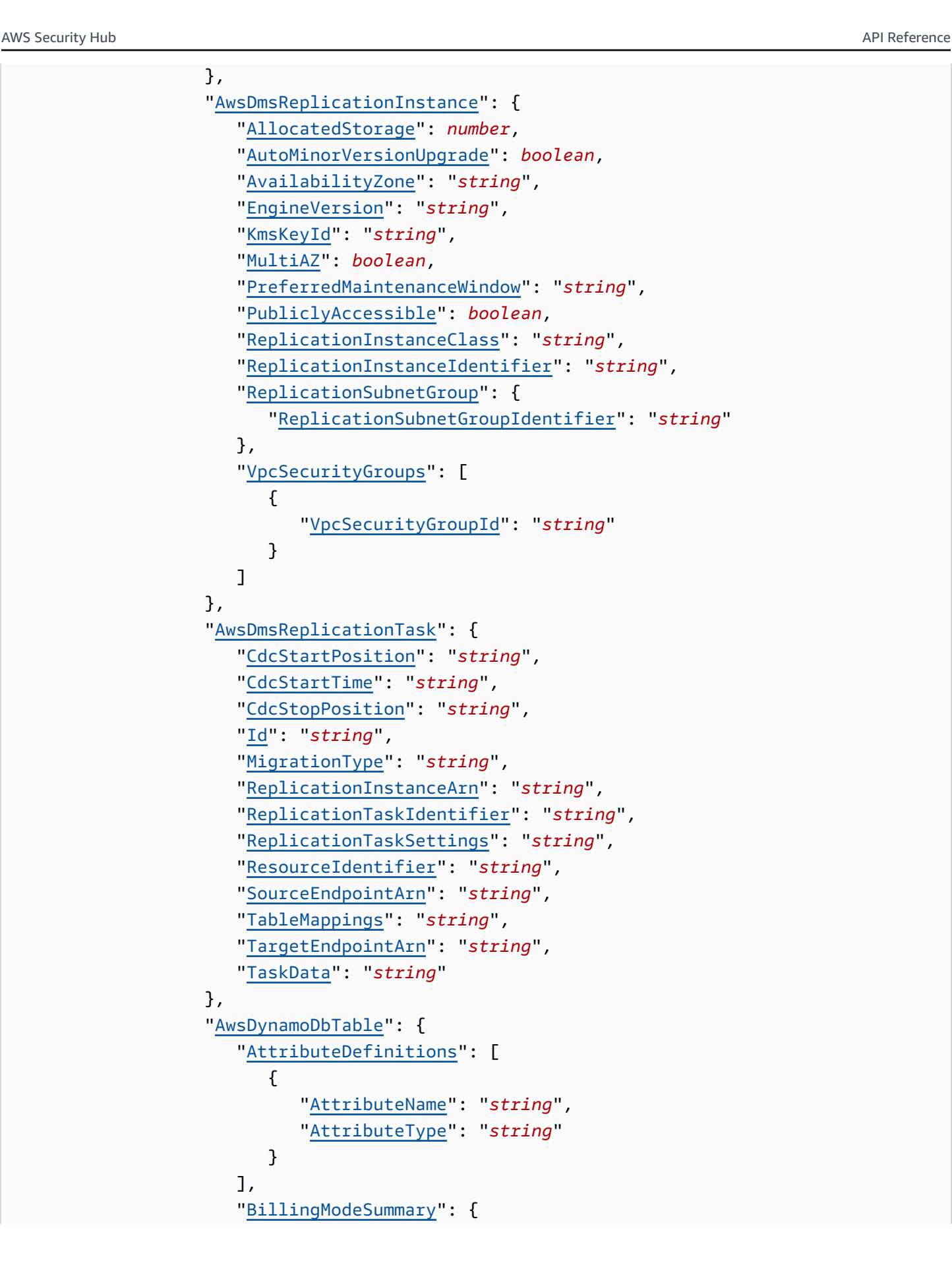

```
 "BillingMode": "string", 
                        "LastUpdateToPayPerRequestDateTime": "string" 
\}, \}, \}, \}, \}, \}, \}, \}, \}, \}, \}, \}, \}, \}, \}, \}, \}, \}, \}, \}, \}, \}, \}, \}, \}, \}, \}, \}, \}, \}, \}, \}, \}, \}, \}, \}, \},
                     "CreationDateTime": "string", 
                     "DeletionProtectionEnabled": boolean, 
                     "GlobalSecondaryIndexes": [ 
 { 
                           "Backfilling": boolean, 
                           "IndexArn": "string", 
                           "IndexName": "string", 
                           "IndexSizeBytes": number, 
                           "IndexStatus": "string", 
                           "ItemCount": number, 
                           "KeySchema": [ 
\{ "AttributeName": "string", 
                                 "KeyType": "string" 
 } 
\sim 1, \sim 1, \sim 1, \sim "Projection": { 
                              "NonKeyAttributes": [ "string" ], 
                              "ProjectionType": "string" 
 }, 
                           "ProvisionedThroughput": { 
                              "LastDecreaseDateTime": "string", 
                              "LastIncreaseDateTime": "string", 
                              "NumberOfDecreasesToday": number, 
                              "ReadCapacityUnits": number, 
                              "WriteCapacityUnits": number
 } 
 } 
\sim 1, \sim 1, \sim "GlobalTableVersion": "string", 
                     "ItemCount": number, 
                     "KeySchema": [ 
 { 
                           "AttributeName": "string", 
                           "KeyType": "string" 
 } 
\sim 1, \sim 1, \sim "LatestStreamArn": "string", 
                     "LatestStreamLabel": "string", 
                     "LocalSecondaryIndexes": [ 
 {
```

```
 "IndexArn": "string", 
                          "IndexName": "string", 
                          "KeySchema": [ 
\{ "AttributeName": "string", 
                               "KeyType": "string" 
 } 
\sim 1, \sim 1, \sim 1, \sim "Projection": { 
                             "NonKeyAttributes": [ "string" ], 
                             "ProjectionType": "string" 
 } 
 } 
\sim 1, \sim 1, \sim "ProvisionedThroughput": { 
                       "LastDecreaseDateTime": "string", 
                       "LastIncreaseDateTime": "string", 
                       "NumberOfDecreasesToday": number, 
                       "ReadCapacityUnits": number, 
                       "WriteCapacityUnits": number
\}, \}, \}, \}, \}, \}, \}, \}, \}, \}, \}, \}, \}, \}, \}, \}, \}, \}, \}, \}, \}, \}, \}, \}, \}, \}, \}, \}, \}, \}, \}, \}, \}, \}, \}, \}, \},
                    "Replicas": [ 
 { 
                          "GlobalSecondaryIndexes": [ 
\{ "IndexName": "string", 
                               "ProvisionedThroughputOverride": { 
                                  "ReadCapacityUnits": number
 } 
 } 
\sim 1, \sim 1, \sim 1, \sim "KmsMasterKeyId": "string", 
                          "ProvisionedThroughputOverride": { 
                             "ReadCapacityUnits": number
 }, 
                          "RegionName": "string", 
                          "ReplicaStatus": "string", 
                          "ReplicaStatusDescription": "string" 
 } 
\sim 1, \sim 1, \sim "RestoreSummary": { 
                       "RestoreDateTime": "string", 
                       "RestoreInProgress": boolean, 
                       "SourceBackupArn": "string",
```

```
 "SourceTableArn": "string" 
                         }, 
                         "SseDescription": { 
                             "InaccessibleEncryptionDateTime": "string", 
                             "KmsMasterKeyArn": "string", 
                             "SseType": "string", 
                             "Status": "string" 
                         }, 
                         "StreamSpecification": { 
                             "StreamEnabled": boolean, 
                             "StreamViewType": "string" 
\}, \}, \}, \}, \}, \}, \}, \}, \}, \}, \}, \}, \}, \}, \}, \}, \}, \}, \}, \}, \}, \}, \}, \}, \}, \}, \}, \}, \}, \}, \}, \}, \}, \}, \}, \}, \},
                         "TableId": "string", 
                         "TableName": "string", 
                         "TableSizeBytes": number, 
                         "TableStatus": "string" 
                      }, 
                      "AwsEc2ClientVpnEndpoint": { 
                         "AuthenticationOptions": [ 
 { 
                                "ActiveDirectory": { 
                                    "DirectoryId": "string" 
 }, 
                                 "FederatedAuthentication": { 
                                    "SamlProviderArn": "string", 
                                    "SelfServiceSamlProviderArn": "string" 
 }, 
                                 "MutualAuthentication": { 
                                    "ClientRootCertificateChain": "string" 
 }, 
                                 "Type": "string" 
 } 
\sim 1, \sim 1, \sim "ClientCidrBlock": "string", 
                         "ClientConnectOptions": { 
                             "Enabled": boolean, 
                             "LambdaFunctionArn": "string", 
                             "Status": { 
                                "Code": "string", 
                                "Message": "string" 
 } 
\}, \}, \}, \}, \}, \}, \}, \}, \}, \}, \}, \}, \}, \}, \}, \}, \}, \}, \}, \}, \}, \}, \}, \}, \}, \}, \}, \}, \}, \}, \}, \}, \}, \}, \}, \}, \},
                         "ClientLoginBannerOptions": { 
                             "BannerText": "string",
```

```
 "Enabled": boolean
\}, \}, \}, \}, \}, \}, \}, \}, \}, \}, \}, \}, \}, \}, \}, \}, \}, \}, \}, \}, \}, \}, \}, \}, \}, \}, \}, \}, \}, \}, \}, \}, \}, \}, \}, \}, \},
                             "ClientVpnEndpointId": "string", 
                             "ConnectionLogOptions": { 
                                "CloudwatchLogGroup": "string", 
                                 "CloudwatchLogStream": "string", 
                                 "Enabled": boolean
\}, \}, \}, \}, \}, \}, \}, \}, \}, \}, \}, \}, \}, \}, \}, \}, \}, \}, \}, \}, \}, \}, \}, \}, \}, \}, \}, \}, \}, \}, \}, \}, \}, \}, \}, \}, \},
                             "Description": "string", 
                             "DnsServer": [ "string" ], 
                             "SecurityGroupIdSet": [ "string" ], 
                             "SelfServicePortalUrl": "string", 
                             "ServerCertificateArn": "string", 
                             "SessionTimeoutHours": number, 
                             "SplitTunnel": boolean, 
                             "TransportProtocol": "string", 
                             "VpcId": "string", 
                             "VpnPort": number
                        }, 
                         "AwsEc2Eip": { 
                            "AllocationId": "string", 
                             "AssociationId": "string", 
                             "Domain": "string", 
                             "InstanceId": "string", 
                             "NetworkBorderGroup": "string", 
                             "NetworkInterfaceId": "string", 
                             "NetworkInterfaceOwnerId": "string", 
                             "PrivateIpAddress": "string", 
                             "PublicIp": "string", 
                             "PublicIpv4Pool": "string" 
, and the state \mathbb{R}, the state \mathbb{R} "AwsEc2Instance": { 
                             "IamInstanceProfileArn": "string", 
                             "ImageId": "string", 
                             "IpV4Addresses": [ "string" ], 
                             "IpV6Addresses": [ "string" ], 
                             "KeyName": "string", 
                             "LaunchedAt": "string", 
                             "MetadataOptions": { 
                                 "HttpEndpoint": "string", 
                                 "HttpProtocolIpv6": "string", 
                                 "HttpPutResponseHopLimit": number, 
                                 "HttpTokens": "string", 
                                 "InstanceMetadataTags": "string"
```

```
\}, \}, \}, \}, \}, \}, \}, \}, \}, \}, \}, \}, \}, \}, \}, \}, \}, \}, \}, \}, \}, \}, \}, \}, \}, \}, \}, \}, \}, \}, \}, \}, \}, \}, \}, \}, \},
                         "Monitoring": { 
                            "State": "string" 
\}, \}, \}, \}, \}, \}, \}, \}, \}, \}, \}, \}, \}, \}, \}, \}, \}, \}, \}, \}, \}, \}, \}, \}, \}, \}, \}, \}, \}, \}, \}, \}, \}, \}, \}, \}, \},
                         "NetworkInterfaces": [ 
 { 
                                "NetworkInterfaceId": "string" 
 } 
\sim 1, \sim 1, \sim "SubnetId": "string", 
                         "Type": "string", 
                         "VirtualizationType": "string", 
                         "VpcId": "string" 
                     }, 
                     "AwsEc2LaunchTemplate": { 
                         "DefaultVersionNumber": number, 
                         "Id": "string", 
                         "LatestVersionNumber": number, 
                         "LaunchTemplateData": { 
                            "BlockDeviceMappingSet": [ 
\{ "DeviceName": "string", 
                                    "Ebs": { 
                                       "DeleteOnTermination": boolean, 
                                       "Encrypted": boolean, 
                                       "Iops": number, 
                                       "KmsKeyId": "string", 
                                       "SnapshotId": "string", 
                                       "Throughput": number, 
                                       "VolumeSize": number, 
                                       "VolumeType": "string" 
 }, 
                                   "NoDevice": "string", 
                                   "VirtualName": "string" 
 } 
, and the contract of \mathbf{I}, \mathbf{I} "CapacityReservationSpecification": { 
                                "CapacityReservationPreference": "string", 
                                "CapacityReservationTarget": { 
                                   "CapacityReservationId": "string", 
                                   "CapacityReservationResourceGroupArn": "string" 
 } 
\}, \{ "CpuOptions": {
```

```
 "CoreCount": number, 
                        "ThreadsPerCore": number
\}, \{ "CreditSpecification": { 
                        "CpuCredits": "string" 
\}, \{ "DisableApiStop": boolean, 
                     "DisableApiTermination": boolean, 
                     "EbsOptimized": boolean, 
                     "ElasticGpuSpecificationSet": [ 
\{ "Type": "string" 
 } 
, and the contract of \mathbf{I}, \mathbf{I} "ElasticInferenceAcceleratorSet": [ 
\{ "Count": number, 
                           "Type": "string" 
 } 
, and the contract of \mathbf{I}, \mathbf{I} "EnclaveOptions": { 
                        "Enabled": boolean
\}, \{ "HibernationOptions": { 
                        "Configured": boolean
\}, \{ "IamInstanceProfile": { 
                        "Arn": "string", 
                        "Name": "string" 
\}, \{ "ImageId": "string", 
                     "InstanceInitiatedShutdownBehavior": "string", 
                     "InstanceMarketOptions": { 
                        "MarketType": "string", 
                        "SpotOptions": { 
                           "BlockDurationMinutes": number, 
                           "InstanceInterruptionBehavior": "string", 
                           "MaxPrice": "string", 
                           "SpotInstanceType": "string", 
                           "ValidUntil": "string" 
 } 
\}, \{ "InstanceRequirements": { 
                        "AcceleratorCount": {
```

```
 "Max": number, 
                           "Min": number
 }, 
                         "AcceleratorManufacturers": [ "string" ], 
                         "AcceleratorNames": [ "string" ], 
                         "AcceleratorTotalMemoryMiB": { 
                           "Max": number, 
                           "Min": number
 }, 
                         "AcceleratorTypes": [ "string" ], 
                         "BareMetal": "string", 
                         "BaselineEbsBandwidthMbps": { 
                           "Max": number, 
                           "Min": number
 }, 
                         "BurstablePerformance": "string", 
                         "CpuManufacturers": [ "string" ], 
                         "ExcludedInstanceTypes": [ "string" ], 
                         "InstanceGenerations": [ "string" ], 
                         "LocalStorage": "string", 
                         "LocalStorageTypes": [ "string" ], 
                         "MemoryGiBPerVCpu": { 
                           "Max": number, 
                           "Min": number
 }, 
                         "MemoryMiB": { 
                           "Max": number, 
                           "Min": number
 }, 
                         "NetworkInterfaceCount": { 
                           "Max": number, 
                           "Min": number
 }, 
                         "OnDemandMaxPricePercentageOverLowestPrice": number, 
                         "RequireHibernateSupport": boolean, 
                         "SpotMaxPricePercentageOverLowestPrice": number, 
                         "TotalLocalStorageGB": { 
                           "Max": number, 
                           "Min": number
 }, 
                         "VCpuCount": { 
                           "Max": number, 
                           "Min": number
 }
```

```
\}, \{ "InstanceType": "string", 
                            "KernelId": "string", 
                            "KeyName": "string", 
                            "LicenseSet": [ 
\{ "LicenseConfigurationArn": "string" 
 } 
, and the contract of \mathbf{I}, \mathbf{I} "MaintenanceOptions": { 
                                "AutoRecovery": "string" 
\}, \{ "MetadataOptions": { 
                                "HttpEndpoint": "string", 
                                "HttpProtocolIpv6": "string", 
                                "HttpPutResponseHopLimit": number, 
                                "HttpTokens": "string", 
                                "InstanceMetadataTags": "string" 
\}, \{ "Monitoring": { 
                                "Enabled": boolean
\}, \{ "NetworkInterfaceSet": [ 
\{ "AssociateCarrierIpAddress": boolean, 
                                   "AssociatePublicIpAddress": boolean, 
                                   "DeleteOnTermination": boolean, 
                                   "Description": "string", 
                                   "DeviceIndex": number, 
                                   "Groups": [ "string" ], 
                                   "InterfaceType": "string", 
                                   "Ipv4PrefixCount": number, 
                                   "Ipv4Prefixes": [ 
\{ "Ipv4Prefix": "string" 
 } 
\sim 1, \sim 1, \sim 1, \sim 1, \sim 1, \sim 1, \sim 1, \sim 1, \sim 1, \sim 1, \sim 1, \sim 1, \sim 1, \sim 1, \sim 1, \sim 1, \sim 1, \sim 1, \sim 1, \sim 1, \sim 1, \sim 1, \sim 1, \sim 1, \sim 1, \sim 1, \sim 1, \sim 
                                   "Ipv6AddressCount": number, 
                                   "Ipv6Addresses": [ 
\{ "Ipv6Address": "string" 
 } 
\sim 1, \sim 1, \sim 1, \sim 1, \sim 1, \sim 1, \sim 1, \sim 1, \sim 1, \sim 1, \sim 1, \sim 1, \sim 1, \sim 1, \sim 1, \sim 1, \sim 1, \sim 1, \sim 1, \sim 1, \sim 1, \sim 1, \sim 1, \sim 1, \sim 1, \sim 1, \sim 1, \sim 
                                   "Ipv6PrefixCount": number,
```

```
 "Ipv6Prefixes": [ 
\{ "Ipv6Prefix": "string" 
 } 
\sim 1, \sim 1, \sim 1, \sim 1, \sim 1, \sim 1, \sim 1, \sim 1, \sim 1, \sim 1, \sim 1, \sim 1, \sim 1, \sim 1, \sim 1, \sim 1, \sim 1, \sim 1, \sim 1, \sim 1, \sim 1, \sim 1, \sim 1, \sim 1, \sim 1, \sim 1, \sim 1, \sim 
                                         "NetworkCardIndex": number, 
                                         "NetworkInterfaceId": "string", 
                                         "PrivateIpAddress": "string", 
                                         "PrivateIpAddresses": [ 
\{ "Primary": boolean, 
                                                 "PrivateIpAddress": "string" 
 } 
\sim 1, \sim 1, \sim 1, \sim 1, \sim 1, \sim 1, \sim 1, \sim 1, \sim 1, \sim 1, \sim 1, \sim 1, \sim 1, \sim 1, \sim 1, \sim 1, \sim 1, \sim 1, \sim 1, \sim 1, \sim 1, \sim 1, \sim 1, \sim 1, \sim 1, \sim 1, \sim 1, \sim 
                                         "SecondaryPrivateIpAddressCount": number, 
                                         "SubnetId": "string" 
 } 
, and the contract of \mathbf{I}, \mathbf{I} "Placement": { 
                                     "Affinity": "string", 
                                     "AvailabilityZone": "string", 
                                     "GroupName": "string", 
                                     "HostId": "string", 
                                     "HostResourceGroupArn": "string", 
                                     "PartitionNumber": number, 
                                     "SpreadDomain": "string", 
                                     "Tenancy": "string" 
\}, \{ "PrivateDnsNameOptions": { 
                                     "EnableResourceNameDnsAAAARecord": boolean, 
                                     "EnableResourceNameDnsARecord": boolean, 
                                     "HostnameType": "string" 
\}, \{ "RamDiskId": "string", 
                                 "SecurityGroupIdSet": [ "string" ], 
                                 "SecurityGroupSet": [ "string" ], 
                                "UserData": "string" 
\}, \}, \}, \}, \}, \}, \}, \}, \}, \}, \}, \}, \}, \}, \}, \}, \}, \}, \}, \}, \}, \}, \}, \}, \}, \}, \}, \}, \}, \}, \}, \}, \}, \}, \}, \}, \},
                             "LaunchTemplateName": "string" 
, and the state \mathbb{R}, the state \mathbb{R} "AwsEc2NetworkAcl": { 
                             "Associations": [ 
 { 
                                     "NetworkAclAssociationId": "string",
```

```
 "NetworkAclId": "string", 
                             "SubnetId": "string" 
 } 
\sim 1, \sim 1, \sim "Entries": [ 
 { 
                             "CidrBlock": "string", 
                             "Egress": boolean, 
                             "IcmpTypeCode": { 
                                "Code": number, 
                                "Type": number
 }, 
                             "Ipv6CidrBlock": "string", 
                             "PortRange": { 
                                "From": number, 
                                "To": number
 }, 
                             "Protocol": "string", 
                             "RuleAction": "string", 
                             "RuleNumber": number
 } 
\sim 1, \sim 1, \sim "IsDefault": boolean, 
                      "NetworkAclId": "string", 
                      "OwnerId": "string", 
                      "VpcId": "string" 
                   }, 
                   "AwsEc2NetworkInterface": { 
                      "Attachment": { 
                         "AttachmentId": "string", 
                         "AttachTime": "string", 
                         "DeleteOnTermination": boolean, 
                         "DeviceIndex": number, 
                         "InstanceId": "string", 
                         "InstanceOwnerId": "string", 
                         "Status": "string" 
\}, \}, \}, \}, \}, \}, \}, \}, \}, \}, \}, \}, \}, \}, \}, \}, \}, \}, \}, \}, \}, \}, \}, \}, \}, \}, \}, \}, \}, \}, \}, \}, \}, \}, \}, \}, \},
                      "IpV6Addresses": [ 
 { 
                            "IpV6Address": "string" 
 } 
\sim 1, \sim 1, \sim "NetworkInterfaceId": "string", 
                      "PrivateIpAddresses": [
```

```
 { 
                        "PrivateDnsName": "string", 
                        "PrivateIpAddress": "string" 
 } 
\sim 1, \sim 1, \sim "PublicDnsName": "string", 
                  "PublicIp": "string", 
                  "SecurityGroups": [ 
 { 
                        "GroupId": "string", 
                        "GroupName": "string" 
 } 
\sim 1, \sim 1, \sim "SourceDestCheck": boolean
                }, 
                "AwsEc2RouteTable": { 
                  "AssociationSet": [ 
 { 
                        "AssociationState": { 
                          "State": "string", 
                          "StatusMessage": "string" 
 }, 
                        "GatewayId": "string", 
                        "Main": boolean, 
                        "RouteTableAssociationId": "string", 
                        "RouteTableId": "string", 
                        "SubnetId": "string" 
 } 
\sim 1, \sim 1, \sim "OwnerId": "string", 
                  "PropagatingVgwSet": [ 
 { 
                        "GatewayId": "string" 
 } 
\sim 1, \sim 1, \sim "RouteSet": [ 
 { 
                        "CarrierGatewayId": "string", 
                        "CoreNetworkArn": "string", 
                        "DestinationCidrBlock": "string", 
                        "DestinationIpv6CidrBlock": "string", 
                        "DestinationPrefixListId": "string", 
                        "EgressOnlyInternetGatewayId": "string", 
                        "GatewayId": "string",
```

```
 "InstanceId": "string", 
                       "InstanceOwnerId": "string", 
                       "LocalGatewayId": "string", 
                       "NatGatewayId": "string", 
                       "NetworkInterfaceId": "string", 
                       "Origin": "string", 
                       "State": "string", 
                       "TransitGatewayId": "string", 
                       "VpcPeeringConnectionId": "string" 
 } 
\sim 1, \sim 1, \sim "RouteTableId": "string", 
                  "VpcId": "string" 
               }, 
               "AwsEc2SecurityGroup": { 
                  "GroupId": "string", 
                  "GroupName": "string", 
                  "IpPermissions": [ 
 { 
                       "FromPort": number, 
                       "IpProtocol": "string", 
                       "IpRanges": [ 
\{ "CidrIp": "string" 
 } 
\sim 1, \sim 1, \sim 1, \sim "Ipv6Ranges": [ 
\{ "CidrIpv6": "string" 
 } 
\sim 1, \sim 1, \sim 1, \sim "PrefixListIds": [ 
\{ "PrefixListId": "string" 
 } 
\sim 1, \sim 1, \sim 1, \sim "ToPort": number, 
                       "UserIdGroupPairs": [ 
\{ "GroupId": "string", 
                            "GroupName": "string", 
                            "PeeringStatus": "string", 
                            "UserId": "string", 
                            "VpcId": "string",
```

```
 "VpcPeeringConnectionId": "string" 
 } 
\sim 100 \sim 100 \sim 100 \sim 100 \sim 100 \sim 100 \sim 100 \sim 100 \sim 100 \sim 100 \sim 100 \sim 100 \sim 100 \sim 100 \sim 100 \sim 100 \sim 100 \sim 100 \sim 100 \sim 100 \sim 100 \sim 100 \sim 100 \sim 100 \sim 
 } 
\sim 1, \sim 1, \sim "IpPermissionsEgress": [ 
 { 
                              "FromPort": number, 
                              "IpProtocol": "string", 
                              "IpRanges": [ 
\{ "CidrIp": "string" 
 } 
\sim 1, \sim 1, \sim 1, \sim "Ipv6Ranges": [ 
\{ "CidrIpv6": "string" 
 } 
\sim 1, \sim 1, \sim 1, \sim "PrefixListIds": [ 
\{ "PrefixListId": "string" 
 } 
\sim 1, \sim 1, \sim 1, \sim "ToPort": number, 
                              "UserIdGroupPairs": [ 
\{ "GroupId": "string", 
                                     "GroupName": "string", 
                                     "PeeringStatus": "string", 
                                     "UserId": "string", 
                                     "VpcId": "string", 
                                     "VpcPeeringConnectionId": "string" 
 } 
\sim 100 \sim 100 \sim 100 \sim 100 \sim 100 \sim 100 \sim 100 \sim 100 \sim 100 \sim 100 \sim 100 \sim 100 \sim 100 \sim 100 \sim 100 \sim 100 \sim 100 \sim 100 \sim 100 \sim 100 \sim 100 \sim 100 \sim 100 \sim 100 \sim 
 } 
\sim 1, \sim 1, \sim "OwnerId": "string", 
                        "VpcId": "string" 
                    }, 
                    "AwsEc2Subnet": { 
                        "AssignIpv6AddressOnCreation": boolean, 
                        "AvailabilityZone": "string", 
                        "AvailabilityZoneId": "string",
```
```
 "AvailableIpAddressCount": number, 
                      "CidrBlock": "string", 
                      "DefaultForAz": boolean, 
                      "Ipv6CidrBlockAssociationSet": [ 
 { 
                            "AssociationId": "string", 
                            "CidrBlockState": "string", 
                            "Ipv6CidrBlock": "string" 
 } 
\sim 1, \sim 1, \sim "MapPublicIpOnLaunch": boolean, 
                      "OwnerId": "string", 
                      "State": "string", 
                      "SubnetArn": "string", 
                      "SubnetId": "string", 
                      "VpcId": "string" 
                   }, 
                   "AwsEc2TransitGateway": { 
                      "AmazonSideAsn": number, 
                      "AssociationDefaultRouteTableId": "string", 
                      "AutoAcceptSharedAttachments": "string", 
                      "DefaultRouteTableAssociation": "string", 
                      "DefaultRouteTablePropagation": "string", 
                      "Description": "string", 
                      "DnsSupport": "string", 
                      "Id": "string", 
                      "MulticastSupport": "string", 
                      "PropagationDefaultRouteTableId": "string", 
                      "TransitGatewayCidrBlocks": [ "string" ], 
                      "VpnEcmpSupport": "string" 
, and the state \mathbb{R}, the state \mathbb{R} "AwsEc2Volume": { 
                      "Attachments": [ 
 { 
                            "AttachTime": "string", 
                            "DeleteOnTermination": boolean, 
                            "InstanceId": "string", 
                            "Status": "string" 
 } 
\sim 1, \sim 1, \sim "CreateTime": "string", 
                      "DeviceName": "string", 
                      "Encrypted": boolean, 
                      "KmsKeyId": "string",
```

```
 "Size": number, 
                         "SnapshotId": "string", 
                         "Status": "string", 
                         "VolumeId": "string", 
                         "VolumeScanStatus": "string", 
                         "VolumeType": "string" 
                     }, 
                     "AwsEc2Vpc": { 
                         "CidrBlockAssociationSet": [ 
 { 
                                "AssociationId": "string", 
                                "CidrBlock": "string", 
                                "CidrBlockState": "string" 
 } 
\sim 1, \sim 1, \sim "DhcpOptionsId": "string", 
                         "Ipv6CidrBlockAssociationSet": [ 
 { 
                                "AssociationId": "string", 
                                "CidrBlockState": "string", 
                                "Ipv6CidrBlock": "string" 
 } 
\sim 1, \sim 1, \sim "State": "string" 
                     }, 
                     "AwsEc2VpcEndpointService": { 
                         "AcceptanceRequired": boolean, 
                         "AvailabilityZones": [ "string" ], 
                         "BaseEndpointDnsNames": [ "string" ], 
                         "GatewayLoadBalancerArns": [ "string" ], 
                         "ManagesVpcEndpoints": boolean, 
                         "NetworkLoadBalancerArns": [ "string" ], 
                         "PrivateDnsName": "string", 
                         "ServiceId": "string", 
                         "ServiceName": "string", 
                         "ServiceState": "string", 
                         "ServiceType": [ 
 { 
                                "ServiceType": "string" 
 } 
\sim 100 \sim 100 \sim 100 \sim 100 \sim 100 \sim 100 \sim 100 \sim 100 \sim 100 \sim 100 \sim 100 \sim 100 \sim 100 \sim 100 \sim 100 \sim 100 \sim 100 \sim 100 \sim 100 \sim 100 \sim 100 \sim 100 \sim 100 \sim 100 \sim 
, and the state \mathbb{R}, the state \mathbb{R} "AwsEc2VpcPeeringConnection": { 
                         "AccepterVpcInfo": {
```

```
 "CidrBlock": "string", 
                           "CidrBlockSet": [ 
\{ "CidrBlock": "string" 
 } 
, and the contract of \mathbf{I}, \mathbf{I} "Ipv6CidrBlockSet": [ 
\{ "Ipv6CidrBlock": "string" 
 } 
, and the contract of \mathbf{I}, \mathbf{I} "OwnerId": "string", 
                           "PeeringOptions": { 
                               "AllowDnsResolutionFromRemoteVpc": boolean, 
                               "AllowEgressFromLocalClassicLinkToRemoteVpc": boolean, 
                              "AllowEgressFromLocalVpcToRemoteClassicLink": boolean
\}, \{ "Region": "string", 
                           "VpcId": "string" 
\}, \}, \}, \}, \}, \}, \}, \}, \}, \}, \}, \}, \}, \}, \}, \}, \}, \}, \}, \}, \}, \}, \}, \}, \}, \}, \}, \}, \}, \}, \}, \}, \}, \}, \}, \}, \},
                        "ExpirationTime": "string", 
                        "RequesterVpcInfo": { 
                           "CidrBlock": "string", 
                           "CidrBlockSet": [ 
\{ "CidrBlock": "string" 
 } 
, and the contract of \mathbf{I}, \mathbf{I} "Ipv6CidrBlockSet": [ 
\{ "Ipv6CidrBlock": "string" 
 } 
, and the contract of \mathbf{I}, \mathbf{I} "OwnerId": "string", 
                           "PeeringOptions": { 
                               "AllowDnsResolutionFromRemoteVpc": boolean, 
                               "AllowEgressFromLocalClassicLinkToRemoteVpc": boolean, 
                               "AllowEgressFromLocalVpcToRemoteClassicLink": boolean
\}, \{ "Region": "string", 
                           "VpcId": "string" 
\}, \}, \}, \}, \}, \}, \}, \}, \}, \}, \}, \}, \}, \}, \}, \}, \}, \}, \}, \}, \}, \}, \}, \}, \}, \}, \}, \}, \}, \}, \}, \}, \}, \}, \}, \}, \},
                        "Status": { 
                           "Code": "string",
```

```
 "Message": "string" 
\}, \}, \}, \}, \}, \}, \}, \}, \}, \}, \}, \}, \}, \}, \}, \}, \}, \}, \}, \}, \}, \}, \}, \}, \}, \}, \}, \}, \}, \}, \}, \}, \}, \}, \}, \}, \},
                         "VpcPeeringConnectionId": "string" 
                     }, 
                      "AwsEc2VpnConnection": { 
                         "Category": "string", 
                         "CustomerGatewayConfiguration": "string", 
                         "CustomerGatewayId": "string", 
                         "Options": { 
                             "StaticRoutesOnly": boolean, 
                             "TunnelOptions": [ 
\{ "DpdTimeoutSeconds": number, 
                                    "IkeVersions": [ "string" ], 
                                    "OutsideIpAddress": "string", 
                                    "Phase1DhGroupNumbers": [ number ], 
                                    "Phase1EncryptionAlgorithms": [ "string" ], 
                                    "Phase1IntegrityAlgorithms": [ "string" ], 
                                    "Phase1LifetimeSeconds": number, 
                                    "Phase2DhGroupNumbers": [ number ], 
                                    "Phase2EncryptionAlgorithms": [ "string" ], 
                                    "Phase2IntegrityAlgorithms": [ "string" ], 
                                    "Phase2LifetimeSeconds": number, 
                                    "PreSharedKey": "string", 
                                    "RekeyFuzzPercentage": number, 
                                    "RekeyMarginTimeSeconds": number, 
                                    "ReplayWindowSize": number, 
                                    "TunnelInsideCidr": "string" 
 } 
\blacksquare\}, \}, \}, \}, \}, \}, \}, \}, \}, \}, \}, \}, \}, \}, \}, \}, \}, \}, \}, \}, \}, \}, \}, \}, \}, \}, \}, \}, \}, \}, \}, \}, \}, \}, \}, \}, \},
                         "Routes": [ 
 { 
                                "DestinationCidrBlock": "string", 
                                "State": "string" 
 } 
\sim 1, \sim 1, \sim "State": "string", 
                         "TransitGatewayId": "string", 
                         "Type": "string", 
                         "VgwTelemetry": [ 
 { 
                                "AcceptedRouteCount": number, 
                                "CertificateArn": "string",
```

```
 "LastStatusChange": "string", 
                                   "OutsideIpAddress": "string", 
                                   "Status": "string", 
                                   "StatusMessage": "string" 
 } 
\sim 1, \sim 1, \sim "VpnConnectionId": "string", 
                           "VpnGatewayId": "string" 
, and the state \mathbb{R}, the state \mathbb{R} "AwsEcrContainerImage": { 
                           "Architecture": "string", 
                           "ImageDigest": "string", 
                           "ImagePublishedAt": "string", 
                           "ImageTags": [ "string" ], 
                           "RegistryId": "string", 
                           "RepositoryName": "string" 
                       }, 
                        "AwsEcrRepository": { 
                           "Arn": "string", 
                           "ImageScanningConfiguration": { 
                               "ScanOnPush": boolean
\}, \}, \}, \}, \}, \}, \}, \}, \}, \}, \}, \}, \}, \}, \}, \}, \}, \}, \}, \}, \}, \}, \}, \}, \}, \}, \}, \}, \}, \}, \}, \}, \}, \}, \}, \}, \},
                           "ImageTagMutability": "string", 
                           "LifecyclePolicy": { 
                               "LifecyclePolicyText": "string", 
                               "RegistryId": "string" 
\}, \}, \}, \}, \}, \}, \}, \}, \}, \}, \}, \}, \}, \}, \}, \}, \}, \}, \}, \}, \}, \}, \}, \}, \}, \}, \}, \}, \}, \}, \}, \}, \}, \}, \}, \}, \},
                           "RepositoryName": "string", 
                           "RepositoryPolicyText": "string" 
                       }, 
                        "AwsEcsCluster": { 
                           "ActiveServicesCount": number, 
                           "CapacityProviders": [ "string" ], 
                           "ClusterArn": "string", 
                           "ClusterName": "string", 
                           "ClusterSettings": [ 
 { 
                                   "Name": "string", 
                                   "Value": "string" 
 } 
\sim 1, \sim 1, \sim "Configuration": { 
                               "ExecuteCommandConfiguration": { 
                                   "KmsKeyId": "string",
```

```
 "LogConfiguration": { 
                               "CloudWatchEncryptionEnabled": boolean, 
                               "CloudWatchLogGroupName": "string", 
                               "S3BucketName": "string", 
                               "S3EncryptionEnabled": boolean, 
                               "S3KeyPrefix": "string" 
 }, 
                            "Logging": "string" 
 } 
\}, \}, \}, \}, \}, \}, \}, \}, \}, \}, \}, \}, \}, \}, \}, \}, \}, \}, \}, \}, \}, \}, \}, \}, \}, \}, \}, \}, \}, \}, \}, \}, \}, \}, \}, \}, \},
                      "DefaultCapacityProviderStrategy": [ 
 { 
                            "Base": number, 
                            "CapacityProvider": "string", 
                            "Weight": number
 } 
\sim 1, \sim 1, \sim "RegisteredContainerInstancesCount": number, 
                      "RunningTasksCount": number, 
                      "Status": "string" 
                   }, 
                   "AwsEcsContainer": { 
                      "Image": "string", 
                      "MountPoints": [ 
 { 
                            "ContainerPath": "string", 
                            "SourceVolume": "string" 
 } 
\sim 1, \sim 1, \sim "Name": "string", 
                      "Privileged": boolean
                   }, 
                   "AwsEcsService": { 
                      "CapacityProviderStrategy": [ 
 { 
                            "Base": number, 
                            "CapacityProvider": "string", 
                            "Weight": number
 } 
\sim 1, \sim 1, \sim "Cluster": "string", 
                      "DeploymentConfiguration": { 
                         "DeploymentCircuitBreaker": { 
                            "Enable": boolean,
```

```
 "Rollback": boolean
\}, \{ "MaximumPercent": number, 
                            "MinimumHealthyPercent": number
\}, \}, \}, \}, \}, \}, \}, \}, \}, \}, \}, \}, \}, \}, \}, \}, \}, \}, \}, \}, \}, \}, \}, \}, \}, \}, \}, \}, \}, \}, \}, \}, \}, \}, \}, \}, \},
                        "DeploymentController": { 
                           "Type": "string" 
                        }, 
                        "DesiredCount": number, 
                        "EnableEcsManagedTags": boolean, 
                        "EnableExecuteCommand": boolean, 
                        "HealthCheckGracePeriodSeconds": number, 
                        "LaunchType": "string", 
                        "LoadBalancers": [ 
 { 
                               "ContainerName": "string", 
                               "ContainerPort": number, 
                               "LoadBalancerName": "string", 
                               "TargetGroupArn": "string" 
 } 
\sim 1, \sim 1, \sim "Name": "string", 
                        "NetworkConfiguration": { 
                           "AwsVpcConfiguration": { 
                               "AssignPublicIp": "string", 
                               "SecurityGroups": [ "string" ], 
                               "Subnets": [ "string" ] 
 } 
\}, \}, \}, \}, \}, \}, \}, \}, \}, \}, \}, \}, \}, \}, \}, \}, \}, \}, \}, \}, \}, \}, \}, \}, \}, \}, \}, \}, \}, \}, \}, \}, \}, \}, \}, \}, \},
                        "PlacementConstraints": [ 
 { 
                               "Expression": "string", 
                               "Type": "string" 
 } 
\sim 1, \sim 1, \sim "PlacementStrategies": [ 
 { 
                               "Field": "string", 
                               "Type": "string" 
 } 
\sim 1, \sim 1, \sim "PlatformVersion": "string", 
                        "PropagateTags": "string", 
                        "Role": "string",
```

```
 "SchedulingStrategy": "string", 
                        "ServiceArn": "string", 
                        "ServiceName": "string", 
                        "ServiceRegistries": [ 
 { 
                              "ContainerName": "string", 
                              "ContainerPort": number, 
                              "Port": number, 
                              "RegistryArn": "string" 
 } 
\sim 1, \sim 1, \sim "TaskDefinition": "string" 
, and the state \mathbb{R}, the state \mathbb{R} "AwsEcsTask": { 
                        "ClusterArn": "string", 
                        "Containers": [ 
 { 
                              "Image": "string", 
                              "MountPoints": [ 
\{ "ContainerPath": "string", 
                                     "SourceVolume": "string" 
 } 
\sim 1, \sim 1, \sim 1, \sim "Name": "string", 
                              "Privileged": boolean
 } 
\sim 1, \sim 1, \sim "CreatedAt": "string", 
                        "Group": "string", 
                        "StartedAt": "string", 
                        "StartedBy": "string", 
                        "TaskDefinitionArn": "string", 
                        "Version": "string", 
                        "Volumes": [ 
 { 
                              "Host": { 
                                 "SourcePath": "string" 
 }, 
                              "Name": "string" 
 } 
\sim 100 \sim 100 \sim 100 \sim 100 \sim 100 \sim 100 \sim 100 \sim 100 \sim 100 \sim 100 \sim 100 \sim 100 \sim 100 \sim 100 \sim 100 \sim 100 \sim 100 \sim 100 \sim 100 \sim 100 \sim 100 \sim 100 \sim 100 \sim 100 \sim 
, and the state \mathbb{R}, the state \mathbb{R} "AwsEcsTaskDefinition": {
```

```
 "ContainerDefinitions": [ 
 { 
                     "Command": [ "string" ], 
                     "Cpu": number, 
                     "DependsOn": [ 
\{ "Condition": "string", 
                         "ContainerName": "string" 
 } 
\sim 1, \sim 1, \sim 1, \sim "DisableNetworking": boolean, 
                     "DnsSearchDomains": [ "string" ], 
                     "DnsServers": [ "string" ], 
                     "DockerLabels": { 
                       "string" : "string" 
 }, 
                     "DockerSecurityOptions": [ "string" ], 
                     "EntryPoint": [ "string" ], 
                     "Environment": [ 
\{ "Name": "string", 
                         "Value": "string" 
 } 
\sim 1, \sim 1, \sim 1, \sim "EnvironmentFiles": [ 
\{ "Type": "string", 
                         "Value": "string" 
 } 
\sim 1, \sim 1, \sim 1, \sim "Essential": boolean, 
                     "ExtraHosts": [ 
\{ "Hostname": "string", 
                         "IpAddress": "string" 
 } 
\sim 1, \sim 1, \sim 1, \sim "FirelensConfiguration": { 
                       "Options": { 
                         "string" : "string" 
 }, 
                       "Type": "string" 
 }, 
                     "HealthCheck": {
```

```
 "Command": [ "string" ], 
                              "Interval": number, 
                              "Retries": number, 
                              "StartPeriod": number, 
                              "Timeout": number
 }, 
                           "Hostname": "string", 
                           "Image": "string", 
                           "Interactive": boolean, 
                           "Links": [ "string" ], 
                           "LinuxParameters": { 
                              "Capabilities": { 
                                 "Add": [ "string" ], 
                                 "Drop": [ "string" ] 
 }, 
                              "Devices": [ 
\{ "ContainerPath": "string", 
                                    "HostPath": "string", 
                                    "Permissions": [ "string" ] 
 } 
\sim 1, \sim 1, \sim 1, \sim 1, \sim 1, \sim 1, \sim 1, \sim 1, \sim 1, \sim 1, \sim 1, \sim 1, \sim 1, \sim 1, \sim 1, \sim 1, \sim 1, \sim 1, \sim 1, \sim 1, \sim 1, \sim 1, \sim 1, \sim 1, \sim 1, \sim 1, \sim 1, \sim 
                              "InitProcessEnabled": boolean, 
                              "MaxSwap": number, 
                              "SharedMemorySize": number, 
                              "Swappiness": number, 
                              "Tmpfs": [ 
\{ "ContainerPath": "string", 
                                    "MountOptions": [ "string" ], 
                                    "Size": number
 } 
) and the contract of the contract \mathbf{J} }, 
                           "LogConfiguration": { 
                              "LogDriver": "string", 
                              "Options": { 
                                 "string" : "string" 
 }, 
                              "SecretOptions": [ 
\{ "Name": "string", 
                                    "ValueFrom": "string" 
 }
```

```
) and the contract of the contract \mathbf{J} }, 
                     "Memory": number, 
                     "MemoryReservation": number, 
                     "MountPoints": [ 
\{ "ContainerPath": "string", 
                          "ReadOnly": boolean, 
                          "SourceVolume": "string" 
 } 
\sim 1, \sim 1, \sim 1, \sim "Name": "string", 
                     "PortMappings": [ 
\{ "ContainerPort": number, 
                          "HostPort": number, 
                          "Protocol": "string" 
 } 
\sim 1, \sim 1, \sim 1, \sim "Privileged": boolean, 
                     "PseudoTerminal": boolean, 
                     "ReadonlyRootFilesystem": boolean, 
                     "RepositoryCredentials": { 
                       "CredentialsParameter": "string" 
 }, 
                     "ResourceRequirements": [ 
\{ "Type": "string", 
                          "Value": "string" 
 } 
\sim 1, \sim 1, \sim 1, \sim "Secrets": [ 
\{ "Name": "string", 
                          "ValueFrom": "string" 
 } 
\sim 1, \sim 1, \sim 1, \sim "StartTimeout": number, 
                     "StopTimeout": number, 
                     "SystemControls": [ 
\{ "Namespace": "string", 
                          "Value": "string" 
 }
```

```
\sim 1, \sim 1, \sim 1, \sim "Ulimits": [ 
\{ "HardLimit": number, 
                          "Name": "string", 
                          "SoftLimit": number
 } 
\sim 1, \sim 1, \sim 1, \sim "User": "string", 
                      "VolumesFrom": [ 
\{ "ReadOnly": boolean, 
                          "SourceContainer": "string" 
 } 
\sim 1, \sim 1, \sim 1, \sim "WorkingDirectory": "string" 
 } 
\sim 1, \sim 1, \sim "Cpu": "string", 
                 "ExecutionRoleArn": "string", 
                 "Family": "string", 
                 "InferenceAccelerators": [ 
 { 
                      "DeviceName": "string", 
                      "DeviceType": "string" 
 } 
\sim 1, \sim 1, \sim "IpcMode": "string", 
                 "Memory": "string", 
                 "NetworkMode": "string", 
                 "PidMode": "string", 
                 "PlacementConstraints": [ 
 { 
                      "Expression": "string", 
                      "Type": "string" 
 } 
\sim 1, \sim 1, \sim "ProxyConfiguration": { 
                   "ContainerName": "string", 
                   "ProxyConfigurationProperties": [ 
\{ "Name": "string", 
                        "Value": "string" 
 }
```

```
, and the contract of \mathbf{I}, \mathbf{I} "Type": "string" 
\}, \}, \}, \}, \}, \}, \}, \}, \}, \}, \}, \}, \}, \}, \}, \}, \}, \}, \}, \}, \}, \}, \}, \}, \}, \}, \}, \}, \}, \}, \}, \}, \}, \}, \}, \}, \},
                          "RequiresCompatibilities": [ "string" ], 
                          "Status": "string", 
                          "TaskRoleArn": "string", 
                          "Volumes": [ 
 { 
                                  "DockerVolumeConfiguration": { 
                                      "Autoprovision": boolean, 
                                      "Driver": "string", 
                                      "DriverOpts": { 
                                         "string" : "string" 
 }, 
                                      "Labels": { 
                                         "string" : "string" 
 }, 
                                      "Scope": "string" 
 }, 
                                  "EfsVolumeConfiguration": { 
                                      "AuthorizationConfig": { 
                                         "AccessPointId": "string", 
                                         "Iam": "string" 
 }, 
                                      "FilesystemId": "string", 
                                      "RootDirectory": "string", 
                                      "TransitEncryption": "string", 
                                      "TransitEncryptionPort": number
 }, 
                                  "Host": { 
                                      "SourcePath": "string" 
 }, 
                                  "Name": "string" 
 } 
\sim 100 \sim 100 \sim 100 \sim 100 \sim 100 \sim 100 \sim 100 \sim 100 \sim 100 \sim 100 \sim 100 \sim 100 \sim 100 \sim 100 \sim 100 \sim 100 \sim 100 \sim 100 \sim 100 \sim 100 \sim 100 \sim 100 \sim 100 \sim 100 \sim 
, and the state \mathbb{R} , the state \mathbb{R} "AwsEfsAccessPoint": { 
                          "AccessPointId": "string", 
                          "Arn": "string", 
                          "ClientToken": "string", 
                          "FileSystemId": "string", 
                          "PosixUser": { 
                              "Gid": "string", 
                              "SecondaryGids": [ "string" ],
```

```
 "Uid": "string" 
                           }, 
                           "RootDirectory": { 
                               "CreationInfo": { 
                                   "OwnerGid": "string", 
                                   "OwnerUid": "string", 
                                   "Permissions": "string" 
\}, \{ "Path": "string" 
 } 
, and the state \mathbb{R} , the state \mathbb{R} "AwsEksCluster": { 
                           "Arn": "string", 
                           "CertificateAuthorityData": "string", 
                           "ClusterStatus": "string", 
                           "Endpoint": "string", 
                           "Logging": { 
                               "ClusterLogging": [ 
\{ "Enabled": boolean, 
                                       "Types": [ "string" ] 
 } 
\blacksquare\}, \}, \}, \}, \}, \}, \}, \}, \}, \}, \}, \}, \}, \}, \}, \}, \}, \}, \}, \}, \}, \}, \}, \}, \}, \}, \}, \}, \}, \}, \}, \}, \}, \}, \}, \}, \},
                           "Name": "string", 
                           "ResourcesVpcConfig": { 
                               "EndpointPublicAccess": boolean, 
                               "SecurityGroupIds": [ "string" ], 
                               "SubnetIds": [ "string" ] 
\}, \}, \}, \}, \}, \}, \}, \}, \}, \}, \}, \}, \}, \}, \}, \}, \}, \}, \}, \}, \}, \}, \}, \}, \}, \}, \}, \}, \}, \}, \}, \}, \}, \}, \}, \}, \},
                           "RoleArn": "string", 
                           "Version": "string" 
, and the state \mathbb{R} , the state \mathbb{R} "AwsElasticBeanstalkEnvironment": { 
                           "ApplicationName": "string", 
                           "Cname": "string", 
                           "DateCreated": "string", 
                           "DateUpdated": "string", 
                           "Description": "string", 
                           "EndpointUrl": "string", 
                           "EnvironmentArn": "string", 
                           "EnvironmentId": "string", 
                           "EnvironmentLinks": [ 
 {
```

```
 "EnvironmentName": "string", 
                                  "LinkName": "string" 
 } 
\sim 1, \sim 1, \sim "EnvironmentName": "string", 
                           "OptionSettings": [ 
 { 
                                  "Namespace": "string", 
                                  "OptionName": "string", 
                                  "ResourceName": "string", 
                                  "Value": "string" 
 } 
\sim 1, \sim 1, \sim "PlatformArn": "string", 
                           "SolutionStackName": "string", 
                           "Status": "string", 
                           "Tier": { 
                              "Name": "string", 
                              "Type": "string", 
                              "Version": "string" 
                           }, 
                           "VersionLabel": "string" 
, and the state \mathbb{R} , the state \mathbb{R} "AwsElasticsearchDomain": { 
                           "AccessPolicies": "string", 
                           "DomainEndpointOptions": { 
                              "EnforceHTTPS": boolean, 
                               "TLSSecurityPolicy": "string" 
\}, \}, \}, \}, \}, \}, \}, \}, \}, \}, \}, \}, \}, \}, \}, \}, \}, \}, \}, \}, \}, \}, \}, \}, \}, \}, \}, \}, \}, \}, \}, \}, \}, \}, \}, \}, \},
                           "DomainId": "string", 
                           "DomainName": "string", 
                           "ElasticsearchClusterConfig": { 
                               "DedicatedMasterCount": number, 
                               "DedicatedMasterEnabled": boolean, 
                               "DedicatedMasterType": "string", 
                               "InstanceCount": number, 
                               "InstanceType": "string", 
                               "ZoneAwarenessConfig": { 
                                  "AvailabilityZoneCount": number
\}, \{ "ZoneAwarenessEnabled": boolean
\}, \}, \}, \}, \}, \}, \}, \}, \}, \}, \}, \}, \}, \}, \}, \}, \}, \}, \}, \}, \}, \}, \}, \}, \}, \}, \}, \}, \}, \}, \}, \}, \}, \}, \}, \}, \},
                           "ElasticsearchVersion": "string", 
                           "EncryptionAtRestOptions": {
```

```
 "Enabled": boolean, 
                                      "KmsKeyId": "string" 
\}, \}, \}, \}, \}, \}, \}, \}, \}, \}, \}, \}, \}, \}, \}, \}, \}, \}, \}, \}, \}, \}, \}, \}, \}, \}, \}, \}, \}, \}, \}, \}, \}, \}, \}, \}, \},
                                 "Endpoint": "string", 
                                 "Endpoints": { 
                                      "string" : "string" 
\}, \}, \}, \}, \}, \}, \}, \}, \}, \}, \}, \}, \}, \}, \}, \}, \}, \}, \}, \}, \}, \}, \}, \}, \}, \}, \}, \}, \}, \}, \}, \}, \}, \}, \}, \}, \},
                                  "LogPublishingOptions": { 
                                      "AuditLogs": { 
                                           "CloudWatchLogsLogGroupArn": "string", 
                                           "Enabled": boolean
\}, \{ "IndexSlowLogs": { 
                                           "CloudWatchLogsLogGroupArn": "string", 
                                           "Enabled": boolean
\}, \{ "SearchSlowLogs": { 
                                           "CloudWatchLogsLogGroupArn": "string", 
                                           "Enabled": boolean
 } 
\}, \}, \}, \}, \}, \}, \}, \}, \}, \}, \}, \}, \}, \}, \}, \}, \}, \}, \}, \}, \}, \}, \}, \}, \}, \}, \}, \}, \}, \}, \}, \}, \}, \}, \}, \}, \},
                                 "NodeToNodeEncryptionOptions": { 
                                      "Enabled": boolean
\}, \}, \}, \}, \}, \}, \}, \}, \}, \}, \}, \}, \}, \}, \}, \}, \}, \}, \}, \}, \}, \}, \}, \}, \}, \}, \}, \}, \}, \}, \}, \}, \}, \}, \}, \}, \},
                                 "ServiceSoftwareOptions": { 
                                      "AutomatedUpdateDate": "string", 
                                      "Cancellable": boolean, 
                                      "CurrentVersion": "string", 
                                      "Description": "string", 
                                      "NewVersion": "string", 
                                      "UpdateAvailable": boolean, 
                                      "UpdateStatus": "string" 
\}, \}, \}, \}, \}, \}, \}, \}, \}, \}, \}, \}, \}, \}, \}, \}, \}, \}, \}, \}, \}, \}, \}, \}, \}, \}, \}, \}, \}, \}, \}, \}, \}, \}, \}, \}, \},
                                 "VPCOptions": { 
                                      "AvailabilityZones": [ "string" ], 
                                      "SecurityGroupIds": [ "string" ], 
                                      "SubnetIds": [ "string" ], 
                                      "VPCId": "string" 
 } 
, and the state \mathbb{R} , the state \mathbb{R} "AwsElbLoadBalancer": { 
                                 "AvailabilityZones": [ "string" ], 
                                 "BackendServerDescriptions": [ 
 {
```

```
 "InstancePort": number, 
                        "PolicyNames": [ "string" ] 
 } 
\sim 1, \sim 1, \sim "CanonicalHostedZoneName": "string", 
                   "CanonicalHostedZoneNameID": "string", 
                   "CreatedTime": "string", 
                   "DnsName": "string", 
                   "HealthCheck": { 
                     "HealthyThreshold": number, 
                     "Interval": number, 
                     "Target": "string", 
                     "Timeout": number, 
                     "UnhealthyThreshold": number
                   }, 
                   "Instances": [ 
 { 
                        "InstanceId": "string" 
 } 
\sim 1, \sim 1, \sim "ListenerDescriptions": [ 
 { 
                        "Listener": { 
                           "InstancePort": number, 
                           "InstanceProtocol": "string", 
                           "LoadBalancerPort": number, 
                           "Protocol": "string", 
                           "SslCertificateId": "string" 
 }, 
                        "PolicyNames": [ "string" ] 
 } 
\sim 1, \sim 1, \sim "LoadBalancerAttributes": { 
                     "AccessLog": { 
                        "EmitInterval": number, 
                        "Enabled": boolean, 
                        "S3BucketName": "string", 
                        "S3BucketPrefix": "string" 
\}, \{ "AdditionalAttributes": [ 
\{ "Key": "string", 
                           "Value": "string" 
 }
```

```
, and the contract of \mathbf{I}, \mathbf{I} "ConnectionDraining": { 
                                   "Enabled": boolean, 
                                   "Timeout": number
\}, \{ "ConnectionSettings": { 
                                   "IdleTimeout": number
\}, \{ "CrossZoneLoadBalancing": { 
                                   "Enabled": boolean
 } 
\}, \}, \}, \}, \}, \}, \}, \}, \}, \}, \}, \}, \}, \}, \}, \}, \}, \}, \}, \}, \}, \}, \}, \}, \}, \}, \}, \}, \}, \}, \}, \}, \}, \}, \}, \}, \},
                           "LoadBalancerName": "string", 
                           "Policies": { 
                               "AppCookieStickinessPolicies": [ 
\{ "CookieName": "string", 
                                       "PolicyName": "string" 
 } 
, and the contract of \mathbf{I}, \mathbf{I} "LbCookieStickinessPolicies": [ 
\{ "CookieExpirationPeriod": number, 
                                       "PolicyName": "string" 
 } 
, and the contract of \mathbf{I}, \mathbf{I} "OtherPolicies": [ "string" ] 
\}, \}, \}, \}, \}, \}, \}, \}, \}, \}, \}, \}, \}, \}, \}, \}, \}, \}, \}, \}, \}, \}, \}, \}, \}, \}, \}, \}, \}, \}, \}, \}, \}, \}, \}, \}, \},
                           "Scheme": "string", 
                           "SecurityGroups": [ "string" ], 
                           "SourceSecurityGroup": { 
                               "GroupName": "string", 
                               "OwnerAlias": "string" 
\}, \}, \}, \}, \}, \}, \}, \}, \}, \}, \}, \}, \}, \}, \}, \}, \}, \}, \}, \}, \}, \}, \}, \}, \}, \}, \}, \}, \}, \}, \}, \}, \}, \}, \}, \}, \},
                           "Subnets": [ "string" ], 
                           "VpcId": "string" 
, and the state \mathbb{R} , the state \mathbb{R} "AwsElbv2LoadBalancer": { 
                           "AvailabilityZones": [ 
 { 
                                   "SubnetId": "string", 
                                   "ZoneName": "string" 
 } 
\sim 1, \sim 1, \sim
```

```
 "CanonicalHostedZoneId": "string", 
                          "CreatedTime": "string", 
                          "DNSName": "string", 
                          "IpAddressType": "string", 
                          "LoadBalancerAttributes": [ 
 { 
                                  "Key": "string", 
                                  "Value": "string" 
 } 
\sim 1, \sim 1, \sim "Scheme": "string", 
                          "SecurityGroups": [ "string" ], 
                          "State": { 
                              "Code": "string", 
                              "Reason": "string" 
\}, \}, \}, \}, \}, \}, \}, \}, \}, \}, \}, \}, \}, \}, \}, \}, \}, \}, \}, \}, \}, \}, \}, \}, \}, \}, \}, \}, \}, \}, \}, \}, \}, \}, \}, \}, \},
                          "Type": "string", 
                          "VpcId": "string" 
                      }, 
                       "AwsEventSchemasRegistry": { 
                          "Description": "string", 
                          "RegistryArn": "string", 
                          "RegistryName": "string" 
                      }, 
                       "AwsEventsEndpoint": { 
                          "Arn": "string", 
                          "Description": "string", 
                          "EndpointId": "string", 
                          "EndpointUrl": "string", 
                          "EventBuses": [ 
 { 
                                  "EventBusArn": "string" 
 } 
\sim 1, \sim 1, \sim "Name": "string", 
                          "ReplicationConfig": { 
                              "State": "string" 
\}, \}, \}, \}, \}, \}, \}, \}, \}, \}, \}, \}, \}, \}, \}, \}, \}, \}, \}, \}, \}, \}, \}, \}, \}, \}, \}, \}, \}, \}, \}, \}, \}, \}, \}, \}, \},
                          "RoleArn": "string", 
                          "RoutingConfig": { 
                              "FailoverConfig": { 
                                  "Primary": { 
                                     "HealthCheck": "string" 
 },
```

```
 "Secondary": { 
                                "Route": "string" 
 } 
 } 
\}, \}, \}, \}, \}, \}, \}, \}, \}, \}, \}, \}, \}, \}, \}, \}, \}, \}, \}, \}, \}, \}, \}, \}, \}, \}, \}, \}, \}, \}, \}, \}, \}, \}, \}, \}, \},
                       "State": "string", 
                       "StateReason": "string" 
                   }, 
                   "AwsEventsEventbus": { 
                       "Arn": "string", 
                       "Name": "string", 
                       "Policy": "string" 
                   }, 
                  AwsGuardDutyDetector": {
                       "DataSources": { 
                          "CloudTrail": { 
                             "Status": "string" 
\}, \{ "DnsLogs": { 
                             "Status": "string" 
\}, \{ "FlowLogs": { 
                             "Status": "string" 
\}, \{ "Kubernetes": { 
                             "AuditLogs": { 
                                "Status": "string" 
 } 
\}, \{ "MalwareProtection": { 
                             "ScanEc2InstanceWithFindings": { 
                                "EbsVolumes": { 
                                   "Reason": "string", 
                                   "Status": "string" 
 } 
 }, 
                             "ServiceRole": "string" 
\}, \{ "S3Logs": { 
                             "Status": "string" 
 } 
\}, \}, \}, \}, \}, \}, \}, \}, \}, \}, \}, \}, \}, \}, \}, \}, \}, \}, \}, \}, \}, \}, \}, \}, \}, \}, \}, \}, \}, \}, \}, \}, \}, \}, \}, \}, \},
                       "Features": [ 
 {
```

```
 "Name": "string", 
                              "Status": "string" 
 } 
\sim 1, \sim 1, \sim "FindingPublishingFrequency": "string", 
                        "ServiceRole": "string", 
                        "Status": "string" 
                    }, 
                    "AwsIamAccessKey": { 
                        "AccessKeyId": "string", 
                        "AccountId": "string", 
                        "CreatedAt": "string", 
                        "PrincipalId": "string", 
                        "PrincipalName": "string", 
                        "PrincipalType": "string", 
                        "SessionContext": { 
                           "Attributes": { 
                              "CreationDate": "string", 
                              "MfaAuthenticated": boolean
\}, \{ "SessionIssuer": { 
                              "AccountId": "string", 
                              "Arn": "string", 
                              "PrincipalId": "string", 
                              "Type": "string", 
                              "UserName": "string" 
 } 
\}, \}, \}, \}, \}, \}, \}, \}, \}, \}, \}, \}, \}, \}, \}, \}, \}, \}, \}, \}, \}, \}, \}, \}, \}, \}, \}, \}, \}, \}, \}, \}, \}, \}, \}, \}, \},
                        "Status": "string", 
                        "UserName": "string" 
, and the state \mathbb{R} , the state \mathbb{R} "AwsIamGroup": { 
                        "AttachedManagedPolicies": [ 
 { 
                              "PolicyArn": "string", 
                              "PolicyName": "string" 
 } 
\sim 1, \sim 1, \sim "CreateDate": "string", 
                        "GroupId": "string", 
                        "GroupName": "string", 
                        "GroupPolicyList": [ 
 { 
                              "PolicyName": "string"
```

```
 } 
\sim 1, \sim 1, \sim "Path": "string" 
                 }, 
                 "AwsIamPolicy": { 
                    "AttachmentCount": number, 
                    "CreateDate": "string", 
                    "DefaultVersionId": "string", 
                    "Description": "string", 
                    "IsAttachable": boolean, 
                    "Path": "string", 
                    "PermissionsBoundaryUsageCount": number, 
                    "PolicyId": "string", 
                    "PolicyName": "string", 
                    "PolicyVersionList": [ 
 { 
                          "CreateDate": "string", 
                          "IsDefaultVersion": boolean, 
                          "VersionId": "string" 
 } 
\sim 1, \sim 1, \sim "UpdateDate": "string" 
, and the state \mathbb{R} , the state \mathbb{R} "AwsIamRole": { 
                    "AssumeRolePolicyDocument": "string", 
                    "AttachedManagedPolicies": [ 
 { 
                          "PolicyArn": "string", 
                          "PolicyName": "string" 
 } 
\sim 1, \sim 1, \sim "CreateDate": "string", 
                    "InstanceProfileList": [ 
 { 
                          "Arn": "string", 
                          "CreateDate": "string", 
                          "InstanceProfileId": "string", 
                          "InstanceProfileName": "string", 
                          "Path": "string", 
                          "Roles": [ 
\{ "Arn": "string", 
                                "AssumeRolePolicyDocument": "string", 
                                "CreateDate": "string",
```

```
 "Path": "string", 
                                                          "RoleId": "string", 
                                                          "RoleName": "string" 
 } 
\sim 100 \sim 100 \sim 100 \sim 100 \sim 100 \sim 100 \sim 100 \sim 100 \sim 100 \sim 100 \sim 100 \sim 100 \sim 100 \sim 100 \sim 100 \sim 100 \sim 100 \sim 100 \sim 100 \sim 100 \sim 100 \sim 100 \sim 100 \sim 100 \sim 
 } 
\sim 1, \sim 1, \sim "MaxSessionDuration": number, 
                                     "Path": "string", 
                                     "PermissionsBoundary": { 
                                          "PermissionsBoundaryArn": "string", 
                                          "PermissionsBoundaryType": "string" 
\}, \}, \}, \}, \}, \}, \}, \}, \}, \}, \}, \}, \}, \}, \}, \}, \}, \}, \}, \}, \}, \}, \}, \}, \}, \}, \}, \}, \}, \}, \}, \}, \}, \}, \}, \}, \},
                                     "RoleId": "string", 
                                     "RoleName": "string", 
                                     "RolePolicyList": [ 
 { 
                                               "PolicyName": "string" 
 } 
\sim 100 \sim 100 \sim 100 \sim 100 \sim 100 \sim 100 \sim 100 \sim 100 \sim 100 \sim 100 \sim 100 \sim 100 \sim 100 \sim 100 \sim 100 \sim 100 \sim 100 \sim 100 \sim 100 \sim 100 \sim 100 \sim 100 \sim 100 \sim 100 \sim 
, and the state \mathbb{R} , the state \mathbb{R} "AwsIamUser": { 
                                     "AttachedManagedPolicies": [ 
 { 
                                               "PolicyArn": "string", 
                                               "PolicyName": "string" 
 } 
\sim 1, \sim 1, \sim "CreateDate": "string", 
                                     "GroupList": [ "string" ], 
                                     "Path": "string", 
                                     "PermissionsBoundary": { 
                                          "PermissionsBoundaryArn": "string", 
                                          "PermissionsBoundaryType": "string" 
\}, \}, \}, \}, \}, \}, \}, \}, \}, \}, \}, \}, \}, \}, \}, \}, \}, \}, \}, \}, \}, \}, \}, \}, \}, \}, \}, \}, \}, \}, \}, \}, \}, \}, \}, \}, \},
                                     "UserId": "string", 
                                     "UserName": "string", 
                                     "UserPolicyList": [ 
 { 
                                               "PolicyName": "string" 
 } 
\sim 100 \sim 100 \sim 100 \sim 100 \sim 100 \sim 100 \sim 100 \sim 100 \sim 100 \sim 100 \sim 100 \sim 100 \sim 100 \sim 100 \sim 100 \sim 100 \sim 100 \sim 100 \sim 100 \sim 100 \sim 100 \sim 100 \sim 100 \sim 100 \sim 
, and the state \mathbb{R} , the state \mathbb{R} "AwsKinesisStream": {
```

```
 "Arn": "string", 
                               "Name": "string", 
                               "RetentionPeriodHours": number, 
                               "ShardCount": number, 
                               "StreamEncryption": { 
                                   "EncryptionType": "string", 
                                   "KeyId": "string" 
 } 
, and the state \mathbb{R} , the state \mathbb{R} "AwsKmsKey": { 
                               "AWSAccountId": "string", 
                               "CreationDate": number, 
                               "Description": "string", 
                               "KeyId": "string", 
                               "KeyManager": "string", 
                               "KeyRotationStatus": boolean, 
                               "KeyState": "string", 
                               "Origin": "string" 
                           }, 
                           "AwsLambdaFunction": { 
                               "Architectures": [ "string" ], 
                               "Code": { 
                                   "S3Bucket": "string", 
                                   "S3Key": "string", 
                                   "S3ObjectVersion": "string", 
                                   "ZipFile": "string" 
\}, \}, \}, \}, \}, \}, \}, \}, \}, \}, \}, \}, \}, \}, \}, \}, \}, \}, \}, \}, \}, \}, \}, \}, \}, \}, \}, \}, \}, \}, \}, \}, \}, \}, \}, \}, \},
                               "CodeSha256": "string", 
                               "DeadLetterConfig": { 
                                   "TargetArn": "string" 
\}, \}, \}, \}, \}, \}, \}, \}, \}, \}, \}, \}, \}, \}, \}, \}, \}, \}, \}, \}, \}, \}, \}, \}, \}, \}, \}, \}, \}, \}, \}, \}, \}, \}, \}, \}, \},
                               "Environment": { 
                                    "Error": { 
                                        "ErrorCode": "string", 
                                        "Message": "string" 
\}, \{ "Variables": { 
                                        "string" : "string" 
 } 
\}, \}, \}, \}, \}, \}, \}, \}, \}, \}, \}, \}, \}, \}, \}, \}, \}, \}, \}, \}, \}, \}, \}, \}, \}, \}, \}, \}, \}, \}, \}, \}, \}, \}, \}, \}, \},
                               "FunctionName": "string", 
                               "Handler": "string", 
                               "KmsKeyArn": "string", 
                               "LastModified": "string",
```

```
 "Layers": [ 
 { 
                             "Arn": "string", 
                             "CodeSize": number
 } 
\sim 1, \sim 1, \sim "MasterArn": "string", 
                       "MemorySize": number, 
                       "PackageType": "string", 
                       "RevisionId": "string", 
                       "Role": "string", 
                       "Runtime": "string", 
                       "Timeout": number, 
                       "TracingConfig": { 
                          "Mode": "string" 
\}, \}, \}, \}, \}, \}, \}, \}, \}, \}, \}, \}, \}, \}, \}, \}, \}, \}, \}, \}, \}, \}, \}, \}, \}, \}, \}, \}, \}, \}, \}, \}, \}, \}, \}, \}, \},
                       "Version": "string", 
                       "VpcConfig": { 
                          "SecurityGroupIds": [ "string" ], 
                          "SubnetIds": [ "string" ], 
                          "VpcId": "string" 
 } 
, and the state \mathbb{R} , the state \mathbb{R} "AwsLambdaLayerVersion": { 
                       "CompatibleRuntimes": [ "string" ], 
                       "CreatedDate": "string", 
                       "Version": number
                   }, 
                    "AwsMskCluster": { 
                       "ClusterInfo": { 
                          "ClientAuthentication": { 
                             "Sasl": { 
                                 "Iam": { 
                                   "Enabled": boolean
 }, 
                                "Scram": { 
                                    "Enabled": boolean
 } 
 }, 
                             "Tls": { 
                                 "CertificateAuthorityArnList": [ "string" ], 
                                 "Enabled": boolean
 }, 
                             "Unauthenticated": {
```

```
 "Enabled": boolean
 } 
\}, \{ "ClusterName": "string", 
                     "CurrentVersion": "string", 
                     "EncryptionInfo": { 
                        "EncryptionAtRest": { 
                           "DataVolumeKMSKeyId": "string" 
 }, 
                        "EncryptionInTransit": { 
                           "ClientBroker": "string", 
                           "InCluster": boolean
 } 
\}, \{ "EnhancedMonitoring": "string", 
                     "NumberOfBrokerNodes": number
 } 
, and the state \mathbb{R} , the state \mathbb{R} "AwsNetworkFirewallFirewall": { 
                   "DeleteProtection": boolean, 
                   "Description": "string", 
                   "FirewallArn": "string", 
                   "FirewallId": "string", 
                   "FirewallName": "string", 
                   "FirewallPolicyArn": "string", 
                   "FirewallPolicyChangeProtection": boolean, 
                   "SubnetChangeProtection": boolean, 
                   "SubnetMappings": [ 
 { 
                        "SubnetId": "string" 
 } 
\sim 1, \sim 1, \sim "VpcId": "string" 
                }, 
                "AwsNetworkFirewallFirewallPolicy": { 
                   "Description": "string", 
                   "FirewallPolicy": { 
                     "StatefulRuleGroupReferences": [ 
\{ "ResourceArn": "string" 
 } 
, and the contract of \mathbf{I}, \mathbf{I} "StatelessCustomActions": [ 
\{
```

```
 "ActionDefinition": { 
                                 "PublishMetricAction": { 
                                    "Dimensions": [ 
\{ "Value": "string" 
 } 
) and the contract of the contract of \mathbb{R}^n . The contract of \mathbb{R}^n } 
 }, 
                              "ActionName": "string" 
 } 
, and the contract of \mathbf{I}, \mathbf{I} "StatelessDefaultActions": [ "string" ], 
                        "StatelessFragmentDefaultActions": [ "string" ], 
                        "StatelessRuleGroupReferences": [ 
\{ "Priority": number, 
                              "ResourceArn": "string" 
 } 
\blacksquare\}, \}, \}, \}, \}, \}, \}, \}, \}, \}, \}, \}, \}, \}, \}, \}, \}, \}, \}, \}, \}, \}, \}, \}, \}, \}, \}, \}, \}, \}, \}, \}, \}, \}, \}, \}, \},
                     "FirewallPolicyArn": "string", 
                     "FirewallPolicyId": "string", 
                     "FirewallPolicyName": "string" 
                  }, 
                  "AwsNetworkFirewallRuleGroup": { 
                     "Capacity": number, 
                     "Description": "string", 
                     "RuleGroup": { 
                        "RulesSource": { 
                           "RulesSourceList": { 
                              "GeneratedRulesType": "string", 
                              "Targets": [ "string" ], 
                              "TargetTypes": [ "string" ] 
 }, 
                           "RulesString": "string", 
                           "StatefulRules": [ 
\{ "Action": "string", 
                                 "Header": { 
                                    "Destination": "string", 
                                    "DestinationPort": "string", 
                                    "Direction": "string", 
                                    "Protocol": "string",
```
 $\sim$  1,  $\sim$  1,  $\sim$  1,  $\sim$ 

```
 "Source": "string", 
                                            "SourcePort": "string" 
, and the contract of \mathbb{R} , \mathbb{R} "RuleOptions": [ 
\{ "Keyword": "string", 
                                               "Settings": [ "string" ] 
 } 
) and the contract of the contract \mathbf{I} } 
                                 "StatelessRulesAndCustomActions": { 
                                    "CustomActions": [ 
\{ "ActionDefinition": { 
                                               "PublishMetricAction": { 
                                                   "Dimensions": [ 
{ }
                                                          "Value": "string" 
. The contract of the contract of \mathbb{R}^2) and the contract of the contract of \mathbb{R}^n . The contract of \mathbb{R}^n } 
 }, 
                                            "ActionName": "string" 
 } 
\sim 1, \sim 1, \sim 1, \sim 1, \sim 1, \sim 1, \sim 1, \sim 1, \sim 1, \sim 1, \sim 1, \sim 1, \sim 1, \sim 1, \sim 1, \sim 1, \sim 1, \sim 1, \sim 1, \sim 1, \sim 1, \sim 1, \sim 1, \sim 1, \sim 1, \sim 1, \sim 1, \sim 
                                    "StatelessRules": [ 
\{ "Priority": number, 
                                            "RuleDefinition": { 
                                               "Actions": [ "string" ], 
                                               "MatchAttributes": { 
                                                   "DestinationPorts": [ 
{ }
                                                          "FromPort": number, 
                                                          "ToPort": number
. The contract of the contract of \mathbb{R}^2\Box, \Box, \Box, \Box, \Box, \Box, \Box, \Box, \Box, \Box, \Box, \Box, \Box, \Box, \Box, \Box, \Box, \Box, \Box, \Box, \Box, \Box, \Box, \Box, \Box, \Box, \Box, \Box, \Box, \Box, \Box, \Box, \Box, \Box, \Box, \Box, \Box,
                                                   "Destinations": [ 
{ }
                                                          "AddressDefinition": "string" 
. The contract of the contract of \mathbb{R}^2\Box, \Box, \Box, \Box, \Box, \Box, \Box, \Box, \Box, \Box, \Box, \Box, \Box, \Box, \Box, \Box, \Box, \Box, \Box, \Box, \Box, \Box, \Box, \Box, \Box, \Box, \Box, \Box, \Box, \Box, \Box, \Box, \Box, \Box, \Box, \Box, \Box,
                                                   "Protocols": [ number ],
```

```
 "SourcePorts": [ 
{ }
                                                         "FromPort": number, 
                                                         "ToPort": number
. The contract of the contract of \mathbb{R}^2\Box, \Box, \Box, \Box, \Box, \Box, \Box, \Box, \Box, \Box, \Box, \Box, \Box, \Box, \Box, \Box, \Box, \Box, \Box, \Box, \Box, \Box, \Box, \Box, \Box, \Box, \Box, \Box, \Box, \Box, \Box, \Box, \Box, \Box, \Box, \Box, \Box,
                                                  "Sources": [ 
{ }
                                                          "AddressDefinition": "string" 
. The contract of the contract of \mathbb{R}^2\Box, \Box, \Box, \Box, \Box, \Box, \Box, \Box, \Box, \Box, \Box, \Box, \Box, \Box, \Box, \Box, \Box, \Box, \Box, \Box, \Box, \Box, \Box, \Box, \Box, \Box, \Box, \Box, \Box, \Box, \Box, \Box, \Box, \Box, \Box, \Box, \Box,
                                                  "TcpFlags": [ 
{ }
                                                         "Flags": [ "string" ], 
                                                         "Masks": [ "string" ] 
. The contract of the contract of \mathbb{R}^2) and the contract of the contract of \mathbb{R}^n . The contract of \mathbb{R}^n } 
 } 
 } 
) and the contract of the contract \mathbf{J} } 
\}, \{ "RuleVariables": { 
                                 "IpSets": { 
                                    "Definition": [ "string" ] 
 }, 
                                 "PortSets": { 
                                    "Definition": [ "string" ] 
 } 
 } 
\}, \}, \}, \}, \}, \}, \}, \}, \}, \}, \}, \}, \}, \}, \}, \}, \}, \}, \}, \}, \}, \}, \}, \}, \}, \}, \}, \}, \}, \}, \}, \}, \}, \}, \}, \}, \},
                         "RuleGroupArn": "string", 
                         "RuleGroupId": "string", 
                         "RuleGroupName": "string", 
                         "Type": "string" 
                      }, 
                      "AwsOpenSearchServiceDomain": { 
                         "AccessPolicies": "string", 
                         "AdvancedSecurityOptions": { 
                             "Enabled": boolean, 
                             "InternalUserDatabaseEnabled": boolean, 
                             "MasterUserOptions": { 
                                 "MasterUserArn": "string",
```

```
 "MasterUserName": "string", 
                                           "MasterUserPassword": "string" 
 } 
\}, \}, \}, \}, \}, \}, \}, \}, \}, \}, \}, \}, \}, \}, \}, \}, \}, \}, \}, \}, \}, \}, \}, \}, \}, \}, \}, \}, \}, \}, \}, \}, \}, \}, \}, \}, \},
                                  "Arn": "string", 
                                  "ClusterConfig": { 
                                      "DedicatedMasterCount": number, 
                                      "DedicatedMasterEnabled": boolean, 
                                      "DedicatedMasterType": "string", 
                                      "InstanceCount": number, 
                                      "InstanceType": "string", 
                                      "WarmCount": number, 
                                      "WarmEnabled": boolean, 
                                      "WarmType": "string", 
                                      "ZoneAwarenessConfig": { 
                                           "AvailabilityZoneCount": number
\}, \{ "ZoneAwarenessEnabled": boolean
\}, \}, \}, \}, \}, \}, \}, \}, \}, \}, \}, \}, \}, \}, \}, \}, \}, \}, \}, \}, \}, \}, \}, \}, \}, \}, \}, \}, \}, \}, \}, \}, \}, \}, \}, \}, \},
                                  "DomainEndpoint": "string", 
                                  "DomainEndpointOptions": { 
                                      "CustomEndpoint": "string", 
                                      "CustomEndpointCertificateArn": "string", 
                                      "CustomEndpointEnabled": boolean, 
                                      "EnforceHTTPS": boolean, 
                                      "TLSSecurityPolicy": "string" 
\}, \}, \}, \}, \}, \}, \}, \}, \}, \}, \}, \}, \}, \}, \}, \}, \}, \}, \}, \}, \}, \}, \}, \}, \}, \}, \}, \}, \}, \}, \}, \}, \}, \}, \}, \}, \},
                                  "DomainEndpoints": { 
                                      "string" : "string" 
\}, \}, \}, \}, \}, \}, \}, \}, \}, \}, \}, \}, \}, \}, \}, \}, \}, \}, \}, \}, \}, \}, \}, \}, \}, \}, \}, \}, \}, \}, \}, \}, \}, \}, \}, \}, \},
                                  "DomainName": "string", 
                                  "EncryptionAtRestOptions": { 
                                      "Enabled": boolean, 
                                      "KmsKeyId": "string" 
\}, \}, \}, \}, \}, \}, \}, \}, \}, \}, \}, \}, \}, \}, \}, \}, \}, \}, \}, \}, \}, \}, \}, \}, \}, \}, \}, \}, \}, \}, \}, \}, \}, \}, \}, \}, \},
                                  "EngineVersion": "string", 
                                  "Id": "string", 
                                  "LogPublishingOptions": { 
                                      "AuditLogs": { 
                                           "CloudWatchLogsLogGroupArn": "string", 
                                           "Enabled": boolean
\}, \{ "IndexSlowLogs": { 
                                           "CloudWatchLogsLogGroupArn": "string",
```

```
 "Enabled": boolean
\}, \{ "SearchSlowLogs": { 
                                    "CloudWatchLogsLogGroupArn": "string", 
                                    "Enabled": boolean
 } 
\}, \}, \}, \}, \}, \}, \}, \}, \}, \}, \}, \}, \}, \}, \}, \}, \}, \}, \}, \}, \}, \}, \}, \}, \}, \}, \}, \}, \}, \}, \}, \}, \}, \}, \}, \}, \},
                            "NodeToNodeEncryptionOptions": { 
                                "Enabled": boolean
\}, \}, \}, \}, \}, \}, \}, \}, \}, \}, \}, \}, \}, \}, \}, \}, \}, \}, \}, \}, \}, \}, \}, \}, \}, \}, \}, \}, \}, \}, \}, \}, \}, \}, \}, \}, \},
                            "ServiceSoftwareOptions": { 
                                "AutomatedUpdateDate": "string", 
                                "Cancellable": boolean, 
                                "CurrentVersion": "string", 
                                "Description": "string", 
                                "NewVersion": "string", 
                                "OptionalDeployment": boolean, 
                                "UpdateAvailable": boolean, 
                                "UpdateStatus": "string" 
\}, \}, \}, \}, \}, \}, \}, \}, \}, \}, \}, \}, \}, \}, \}, \}, \}, \}, \}, \}, \}, \}, \}, \}, \}, \}, \}, \}, \}, \}, \}, \}, \}, \}, \}, \}, \},
                            "VpcOptions": { 
                                "SecurityGroupIds": [ "string" ], 
                                "SubnetIds": [ "string" ] 
 } 
, and the state \mathbb{R} , the state \mathbb{R} "AwsRdsDbCluster": { 
                            "ActivityStreamStatus": "string", 
                            "AllocatedStorage": number, 
                             "AssociatedRoles": [ 
 { 
                                    "RoleArn": "string", 
                                    "Status": "string" 
 } 
\sim 1, \sim 1, \sim "AutoMinorVersionUpgrade": boolean, 
                            "AvailabilityZones": [ "string" ], 
                            "BackupRetentionPeriod": number, 
                            "ClusterCreateTime": "string", 
                            "CopyTagsToSnapshot": boolean, 
                            "CrossAccountClone": boolean, 
                            "CustomEndpoints": [ "string" ], 
                            "DatabaseName": "string", 
                            "DbClusterIdentifier": "string", 
                            "DbClusterMembers": [
```

```
 { 
                          "DbClusterParameterGroupStatus": "string", 
                          "DbInstanceIdentifier": "string", 
                           "IsClusterWriter": boolean, 
                           "PromotionTier": number
 } 
\sim 1, \sim 1, \sim "DbClusterOptionGroupMemberships": [ 
 { 
                           "DbClusterOptionGroupName": "string", 
                           "Status": "string" 
 } 
\sim 1, \sim 1, \sim "DbClusterParameterGroup": "string", 
                     "DbClusterResourceId": "string", 
                     "DbSubnetGroup": "string", 
                     "DeletionProtection": boolean, 
                     "DomainMemberships": [ 
 { 
                          "Domain": "string", 
                          "Fqdn": "string", 
                          "IamRoleName": "string", 
                          "Status": "string" 
 } 
\sim 1, \sim 1, \sim "EnabledCloudWatchLogsExports": [ "string" ], 
                     "Endpoint": "string", 
                     "Engine": "string", 
                     "EngineMode": "string", 
                     "EngineVersion": "string", 
                     "HostedZoneId": "string", 
                     "HttpEndpointEnabled": boolean, 
                     "IamDatabaseAuthenticationEnabled": boolean, 
                     "KmsKeyId": "string", 
                     "MasterUsername": "string", 
                     "MultiAz": boolean, 
                     "Port": number, 
                     "PreferredBackupWindow": "string", 
                     "PreferredMaintenanceWindow": "string", 
                     "ReaderEndpoint": "string", 
                     "ReadReplicaIdentifiers": [ "string" ], 
                     "Status": "string", 
                     "StorageEncrypted": boolean, 
                     "VpcSecurityGroups": [
```

```
 { 
                                "Status": "string", 
                                "VpcSecurityGroupId": "string" 
 } 
\sim 100 \sim 100 \sim 100 \sim 100 \sim 100 \sim 100 \sim 100 \sim 100 \sim 100 \sim 100 \sim 100 \sim 100 \sim 100 \sim 100 \sim 100 \sim 100 \sim 100 \sim 100 \sim 100 \sim 100 \sim 100 \sim 100 \sim 100 \sim 100 \sim 
, and the state \mathbb{R} , the state \mathbb{R} "AwsRdsDbClusterSnapshot": { 
                         "AllocatedStorage": number, 
                         "AvailabilityZones": [ "string" ], 
                         "ClusterCreateTime": "string", 
                         "DbClusterIdentifier": "string", 
                         "DbClusterSnapshotAttributes": [ 
 { 
                                "AttributeName": "string", 
                                "AttributeValues": [ "string" ] 
 } 
\sim 1, \sim 1, \sim "DbClusterSnapshotIdentifier": "string", 
                         "Engine": "string", 
                         "EngineVersion": "string", 
                         "IamDatabaseAuthenticationEnabled": boolean, 
                         "KmsKeyId": "string", 
                         "LicenseModel": "string", 
                         "MasterUsername": "string", 
                         "PercentProgress": number, 
                         "Port": number, 
                         "SnapshotCreateTime": "string", 
                         "SnapshotType": "string", 
                         "Status": "string", 
                         "StorageEncrypted": boolean, 
                         "VpcId": "string" 
                     }, 
                     "AwsRdsDbInstance": { 
                         "AllocatedStorage": number, 
                         "AssociatedRoles": [ 
 { 
                                "FeatureName": "string", 
                                "RoleArn": "string", 
                                "Status": "string" 
 } 
\sim 1, \sim 1, \sim "AutoMinorVersionUpgrade": boolean, 
                         "AvailabilityZone": "string", 
                         "BackupRetentionPeriod": number,
```

```
 "CACertificateIdentifier": "string", 
                      "CharacterSetName": "string", 
                      "CopyTagsToSnapshot": boolean, 
                      "DBClusterIdentifier": "string", 
                      "DBInstanceClass": "string", 
                      "DBInstanceIdentifier": "string", 
                      "DbInstancePort": number, 
                      "DbInstanceStatus": "string", 
                      "DbiResourceId": "string", 
                      "DBName": "string", 
                       "DbParameterGroups": [ 
 { 
                             "DbParameterGroupName": "string", 
                             "ParameterApplyStatus": "string" 
 } 
\sim 1, \sim 1, \sim "DbSecurityGroups": [ "string" ], 
                      "DbSubnetGroup": { 
                          "DbSubnetGroupArn": "string", 
                          "DbSubnetGroupDescription": "string", 
                          "DbSubnetGroupName": "string", 
                          "SubnetGroupStatus": "string", 
                          "Subnets": [ 
\{ "SubnetAvailabilityZone": { 
                                   "Name": "string" 
 }, 
                                "SubnetIdentifier": "string", 
                                "SubnetStatus": "string" 
 } 
, and the contract of \mathbf{I}, \mathbf{I} "VpcId": "string" 
\}, \}, \}, \}, \}, \}, \}, \}, \}, \}, \}, \}, \}, \}, \}, \}, \}, \}, \}, \}, \}, \}, \}, \}, \}, \}, \}, \}, \}, \}, \}, \}, \}, \}, \}, \}, \},
                      "DeletionProtection": boolean, 
                      "DomainMemberships": [ 
 { 
                             "Domain": "string", 
                             "Fqdn": "string", 
                             "IamRoleName": "string", 
                             "Status": "string" 
 } 
\sim 1, \sim 1, \sim "EnabledCloudWatchLogsExports": [ "string" ], 
                      "Endpoint": {
```

```
 "Address": "string", 
                               "HostedZoneId": "string", 
                               "Port": number
\}, \}, \}, \}, \}, \}, \}, \}, \}, \}, \}, \}, \}, \}, \}, \}, \}, \}, \}, \}, \}, \}, \}, \}, \}, \}, \}, \}, \}, \}, \}, \}, \}, \}, \}, \}, \},
                           "Engine": "string", 
                           "EngineVersion": "string", 
                           "EnhancedMonitoringResourceArn": "string", 
                           "IAMDatabaseAuthenticationEnabled": boolean, 
                           "InstanceCreateTime": "string", 
                           "Iops": number, 
                           "KmsKeyId": "string", 
                           "LatestRestorableTime": "string", 
                           "LicenseModel": "string", 
                           "ListenerEndpoint": { 
                               "Address": "string", 
                               "HostedZoneId": "string", 
                               "Port": number
\}, \}, \}, \}, \}, \}, \}, \}, \}, \}, \}, \}, \}, \}, \}, \}, \}, \}, \}, \}, \}, \}, \}, \}, \}, \}, \}, \}, \}, \}, \}, \}, \}, \}, \}, \}, \},
                           "MasterUsername": "string", 
                           "MaxAllocatedStorage": number, 
                           "MonitoringInterval": number, 
                           "MonitoringRoleArn": "string", 
                           "MultiAz": boolean, 
                           "OptionGroupMemberships": [ 
 { 
                                   "OptionGroupName": "string", 
                                   "Status": "string" 
 } 
\sim 1, \sim 1, \sim "PendingModifiedValues": { 
                               "AllocatedStorage": number, 
                               "BackupRetentionPeriod": number, 
                               "CaCertificateIdentifier": "string", 
                               "DbInstanceClass": "string", 
                               "DbInstanceIdentifier": "string", 
                               "DbSubnetGroupName": "string", 
                               "EngineVersion": "string", 
                               "Iops": number, 
                               "LicenseModel": "string", 
                               "MasterUserPassword": "string", 
                               "MultiAZ": boolean, 
                               "PendingCloudWatchLogsExports": { 
                                   "LogTypesToDisable": [ "string" ], 
                                   "LogTypesToEnable": [ "string" ]
```

```
\}, \{ "Port": number, 
                         "ProcessorFeatures": [ 
\{ "Name": "string", 
                               "Value": "string" 
 } 
, and the contract of \mathbf{I}, \mathbf{I} "StorageType": "string" 
\}, \}, \}, \}, \}, \}, \}, \}, \}, \}, \}, \}, \}, \}, \}, \}, \}, \}, \}, \}, \}, \}, \}, \}, \}, \}, \}, \}, \}, \}, \}, \}, \}, \}, \}, \}, \},
                      "PerformanceInsightsEnabled": boolean, 
                      "PerformanceInsightsKmsKeyId": "string", 
                      "PerformanceInsightsRetentionPeriod": number, 
                      "PreferredBackupWindow": "string", 
                      "PreferredMaintenanceWindow": "string", 
                      "ProcessorFeatures": [ 
 { 
                            "Name": "string", 
                            "Value": "string" 
 } 
\sim 1, \sim 1, \sim "PromotionTier": number, 
                      "PubliclyAccessible": boolean, 
                      "ReadReplicaDBClusterIdentifiers": [ "string" ], 
                      "ReadReplicaDBInstanceIdentifiers": [ "string" ], 
                      "ReadReplicaSourceDBInstanceIdentifier": "string", 
                      "SecondaryAvailabilityZone": "string", 
                      "StatusInfos": [ 
 { 
                            "Message": "string", 
                            "Normal": boolean, 
                            "Status": "string", 
                            "StatusType": "string" 
 } 
\sim 1, \sim 1, \sim "StorageEncrypted": boolean, 
                      "StorageType": "string", 
                      "TdeCredentialArn": "string", 
                      "Timezone": "string", 
                      "VpcSecurityGroups": [ 
 { 
                            "Status": "string", 
                            "VpcSecurityGroupId": "string" 
 }
```
```
\sim 100 \sim 100 \sim 100 \sim 100 \sim 100 \sim 100 \sim 100 \sim 100 \sim 100 \sim 100 \sim 100 \sim 100 \sim 100 \sim 100 \sim 100 \sim 100 \sim 100 \sim 100 \sim 100 \sim 100 \sim 100 \sim 100 \sim 100 \sim 100 \sim 
, and the state \mathbb{R}, the state \mathbb{R} "AwsRdsDbSecurityGroup": { 
                          "DbSecurityGroupArn": "string", 
                          "DbSecurityGroupDescription": "string", 
                          "DbSecurityGroupName": "string", 
                          "Ec2SecurityGroups": [ 
 { 
                                 "Ec2SecurityGroupId": "string", 
                                 "Ec2SecurityGroupName": "string", 
                                 "Ec2SecurityGroupOwnerId": "string", 
                                 "Status": "string" 
 } 
\sim 1, \sim 1, \sim "IpRanges": [ 
 { 
                                 "CidrIp": "string", 
                                 "Status": "string" 
 } 
\sim 1, \sim 1, \sim "OwnerId": "string", 
                          "VpcId": "string" 
, and the state \mathbb{R}, the state \mathbb{R} "AwsRdsDbSnapshot": { 
                          "AllocatedStorage": number, 
                          "AvailabilityZone": "string", 
                          "DbInstanceIdentifier": "string", 
                          "DbiResourceId": "string", 
                          "DbSnapshotIdentifier": "string", 
                          "Encrypted": boolean, 
                          "Engine": "string", 
                          "EngineVersion": "string", 
                          "IamDatabaseAuthenticationEnabled": boolean, 
                          "InstanceCreateTime": "string", 
                          "Iops": number, 
                          "KmsKeyId": "string", 
                          "LicenseModel": "string", 
                          "MasterUsername": "string", 
                          "OptionGroupName": "string", 
                          "PercentProgress": number, 
                          "Port": number, 
                          "ProcessorFeatures": [ 
 { 
                                 "Name": "string",
```

```
 "Value": "string" 
 } 
\sim 1, \sim 1, \sim "SnapshotCreateTime": "string", 
                      "SnapshotType": "string", 
                      "SourceDbSnapshotIdentifier": "string", 
                      "SourceRegion": "string", 
                      "Status": "string", 
                      "StorageType": "string", 
                      "TdeCredentialArn": "string", 
                      "Timezone": "string", 
                      "VpcId": "string" 
, and the state \mathbb{R} , the state \mathbb{R} "AwsRdsEventSubscription": { 
                      "CustomerAwsId": "string", 
                      "CustSubscriptionId": "string", 
                      "Enabled": boolean, 
                      "EventCategoriesList": [ "string" ], 
                      "EventSubscriptionArn": "string", 
                      "SnsTopicArn": "string", 
                      "SourceIdsList": [ "string" ], 
                      "SourceType": "string", 
                      "Status": "string", 
                      "SubscriptionCreationTime": "string" 
, and the state \mathbb{R} , the state \mathbb{R} "AwsRedshiftCluster": { 
                      "AllowVersionUpgrade": boolean, 
                      "AutomatedSnapshotRetentionPeriod": number, 
                      "AvailabilityZone": "string", 
                      "ClusterAvailabilityStatus": "string", 
                      "ClusterCreateTime": "string", 
                      "ClusterIdentifier": "string", 
                      "ClusterNodes": [ 
 { 
                            "NodeRole": "string", 
                            "PrivateIpAddress": "string", 
                            "PublicIpAddress": "string" 
 } 
\sim 1, \sim 1, \sim "ClusterParameterGroups": [ 
 { 
                            "ClusterParameterStatusList": [ 
\{ "ParameterApplyErrorDescription": "string",
```

```
 "ParameterApplyStatus": "string", 
                                          "ParameterName": "string" 
 } 
\sim 1, \sim 1, \sim 1, \sim "ParameterApplyStatus": "string", 
                                  "ParameterGroupName": "string" 
 } 
\sim 1, \sim 1, \sim "ClusterPublicKey": "string", 
                           "ClusterRevisionNumber": "string", 
                           "ClusterSecurityGroups": [ 
 { 
                                  "ClusterSecurityGroupName": "string", 
                                  "Status": "string" 
 } 
\sim 1, \sim 1, \sim "ClusterSnapshotCopyStatus": { 
                              "DestinationRegion": "string", 
                              "ManualSnapshotRetentionPeriod": number, 
                              "RetentionPeriod": number, 
                              "SnapshotCopyGrantName": "string" 
\}, \}, \}, \}, \}, \}, \}, \}, \}, \}, \}, \}, \}, \}, \}, \}, \}, \}, \}, \}, \}, \}, \}, \}, \}, \}, \}, \}, \}, \}, \}, \}, \}, \}, \}, \}, \},
                           "ClusterStatus": "string", 
                           "ClusterSubnetGroupName": "string", 
                           "ClusterVersion": "string", 
                           "DBName": "string", 
                           "DeferredMaintenanceWindows": [ 
 { 
                                  "DeferMaintenanceEndTime": "string", 
                                  "DeferMaintenanceIdentifier": "string", 
                                  "DeferMaintenanceStartTime": "string" 
 } 
\sim 1, \sim 1, \sim "ElasticIpStatus": { 
                              "ElasticIp": "string", 
                              "Status": "string" 
\}, \}, \}, \}, \}, \}, \}, \}, \}, \}, \}, \}, \}, \}, \}, \}, \}, \}, \}, \}, \}, \}, \}, \}, \}, \}, \}, \}, \}, \}, \}, \}, \}, \}, \}, \}, \},
                           "ElasticResizeNumberOfNodeOptions": "string", 
                           "Encrypted": boolean, 
                           "Endpoint": { 
                              "Address": "string", 
                              "Port": number
\}, \}, \}, \}, \}, \}, \}, \}, \}, \}, \}, \}, \}, \}, \}, \}, \}, \}, \}, \}, \}, \}, \}, \}, \}, \}, \}, \}, \}, \}, \}, \}, \}, \}, \}, \}, \},
                           "EnhancedVpcRouting": boolean,
```

```
 "ExpectedNextSnapshotScheduleTime": "string", 
                           "ExpectedNextSnapshotScheduleTimeStatus": "string", 
                           "HsmStatus": { 
                              "HsmClientCertificateIdentifier": "string", 
                              "HsmConfigurationIdentifier": "string", 
                              "Status": "string" 
                          }, 
                           "IamRoles": [ 
 { 
                                  "ApplyStatus": "string", 
                                  "IamRoleArn": "string" 
 } 
\sim 1, \sim 1, \sim "KmsKeyId": "string", 
                           "LoggingStatus": { 
                              "BucketName": "string", 
                              "LastFailureMessage": "string", 
                              "LastFailureTime": "string", 
                              "LastSuccessfulDeliveryTime": "string", 
                              "LoggingEnabled": boolean, 
                              "S3KeyPrefix": "string" 
\}, \}, \}, \}, \}, \}, \}, \}, \}, \}, \}, \}, \}, \}, \}, \}, \}, \}, \}, \}, \}, \}, \}, \}, \}, \}, \}, \}, \}, \}, \}, \}, \}, \}, \}, \}, \},
                           "MaintenanceTrackName": "string", 
                           "ManualSnapshotRetentionPeriod": number, 
                           "MasterUsername": "string", 
                           "NextMaintenanceWindowStartTime": "string", 
                           "NodeType": "string", 
                           "NumberOfNodes": number, 
                           "PendingActions": [ "string" ], 
                           "PendingModifiedValues": { 
                              "AutomatedSnapshotRetentionPeriod": number, 
                              "ClusterIdentifier": "string", 
                              "ClusterType": "string", 
                              "ClusterVersion": "string", 
                              "EncryptionType": "string", 
                              "EnhancedVpcRouting": boolean, 
                              "MaintenanceTrackName": "string", 
                              "MasterUserPassword": "string", 
                              "NodeType": "string", 
                              "NumberOfNodes": number, 
                              "PubliclyAccessible": boolean
\}, \}, \}, \}, \}, \}, \}, \}, \}, \}, \}, \}, \}, \}, \}, \}, \}, \}, \}, \}, \}, \}, \}, \}, \}, \}, \}, \}, \}, \}, \}, \}, \}, \}, \}, \}, \},
                           "PreferredMaintenanceWindow": "string", 
                           "PubliclyAccessible": boolean,
```

```
 "ResizeInfo": { 
                                         "AllowCancelResize": boolean, 
                                         "ResizeType": "string" 
\}, \}, \}, \}, \}, \}, \}, \}, \}, \}, \}, \}, \}, \}, \}, \}, \}, \}, \}, \}, \}, \}, \}, \}, \}, \}, \}, \}, \}, \}, \}, \}, \}, \}, \}, \}, \},
                                    "RestoreStatus": { 
                                         "CurrentRestoreRateInMegaBytesPerSecond": number, 
                                         "ElapsedTimeInSeconds": number, 
                                         "EstimatedTimeToCompletionInSeconds": number, 
                                         "ProgressInMegaBytes": number, 
                                         "SnapshotSizeInMegaBytes": number, 
                                         "Status": "string" 
                                    }, 
                                    "SnapshotScheduleIdentifier": "string", 
                                    "SnapshotScheduleState": "string", 
                                    "VpcId": "string", 
                                    "VpcSecurityGroups": [ 
 { 
                                               "Status": "string", 
                                               "VpcSecurityGroupId": "string" 
 } 
\sim 100 \sim 100 \sim 100 \sim 100 \sim 100 \sim 100 \sim 100 \sim 100 \sim 100 \sim 100 \sim 100 \sim 100 \sim 100 \sim 100 \sim 100 \sim 100 \sim 100 \sim 100 \sim 100 \sim 100 \sim 100 \sim 100 \sim 100 \sim 100 \sim 
, and the state \mathbb{R} , the state \mathbb{R} "AwsRoute53HostedZone": { 
                                    "HostedZone": { 
                                         "Config": { 
                                               "Comment": "string" 
\}, \{ "Id": "string", 
                                         "Name": "string" 
\}, \}, \}, \}, \}, \}, \}, \}, \}, \}, \}, \}, \}, \}, \}, \}, \}, \}, \}, \}, \}, \}, \}, \}, \}, \}, \}, \}, \}, \}, \}, \}, \}, \}, \}, \}, \},
                                    "NameServers": [ "string" ], 
                                    "QueryLoggingConfig": { 
                                         "CloudWatchLogsLogGroupArn": { 
                                               "CloudWatchLogsLogGroupArn": "string", 
                                               "HostedZoneId": "string", 
                                               "Id": "string" 
 } 
\}, \}, \}, \}, \}, \}, \}, \}, \}, \}, \}, \}, \}, \}, \}, \}, \}, \}, \}, \}, \}, \}, \}, \}, \}, \}, \}, \}, \}, \}, \}, \}, \}, \}, \}, \}, \},
                                    "Vpcs": [ 
 { 
                                               "Id": "string", 
                                               "Region": "string" 
 } 
\sim 100 \sim 100 \sim 100 \sim 100 \sim 100 \sim 100 \sim 100 \sim 100 \sim 100 \sim 100 \sim 100 \sim 100 \sim 100 \sim 100 \sim 100 \sim 100 \sim 100 \sim 100 \sim 100 \sim 100 \sim 100 \sim 100 \sim 100 \sim 100 \sim
```

```
 }, 
                     "AwsS3AccessPoint": { 
                        "AccessPointArn": "string", 
                        "Alias": "string", 
                        "Bucket": "string", 
                        "BucketAccountId": "string", 
                        "Name": "string", 
                        "NetworkOrigin": "string", 
                        "PublicAccessBlockConfiguration": { 
                           "BlockPublicAcls": boolean, 
                           "BlockPublicPolicy": boolean, 
                           "IgnorePublicAcls": boolean, 
                           "RestrictPublicBuckets": boolean
\}, \}, \}, \}, \}, \}, \}, \}, \}, \}, \}, \}, \}, \}, \}, \}, \}, \}, \}, \}, \}, \}, \}, \}, \}, \}, \}, \}, \}, \}, \}, \}, \}, \}, \}, \}, \},
                        "VpcConfiguration": { 
                           "VpcId": "string" 
 } 
, and the state \mathbb{R} , the state \mathbb{R} "AwsS3AccountPublicAccessBlock": { 
                        "BlockPublicAcls": boolean, 
                        "BlockPublicPolicy": boolean, 
                        "IgnorePublicAcls": boolean, 
                        "RestrictPublicBuckets": boolean
                    }, 
                    "AwsS3Bucket": { 
                        "AccessControlList": "string", 
                        "BucketLifecycleConfiguration": { 
                           "Rules": [ 
\{ "AbortIncompleteMultipartUpload": { 
                                     "DaysAfterInitiation": number
 }, 
                                  "ExpirationDate": "string", 
                                  "ExpirationInDays": number, 
                                  "ExpiredObjectDeleteMarker": boolean, 
                                  "Filter": { 
                                     "Predicate": { 
                                        "Operands": [ 
\{ "Prefix": "string", 
                                               "Tag": { 
                                                  "Key": "string", 
                                                  "Value": "string" 
\}, \overline{\phantom{a}}
```

```
 "Type": "string" 
 } 
\mathbf{1},
                                        "Prefix": "string", 
                                         "Tag": { 
                                            "Key": "string", 
                                            "Value": "string" 
 }, 
                                         "Type": "string" 
 } 
 }, 
                                  "ID": "string", 
                                  "NoncurrentVersionExpirationInDays": number, 
                                  "NoncurrentVersionTransitions": [ 
\{ "Days": number, 
                                        "StorageClass": "string" 
 } 
\sim 1, \sim 1, \sim 1, \sim 1, \sim 1, \sim 1, \sim 1, \sim 1, \sim 1, \sim 1, \sim 1, \sim 1, \sim 1, \sim 1, \sim 1, \sim 1, \sim 1, \sim 1, \sim 1, \sim 1, \sim 1, \sim 1, \sim 1, \sim 1, \sim 1, \sim 1, \sim 1, \sim 
                                  "Prefix": "string", 
                                  "Status": "string", 
                                  "Transitions": [ 
\{ "Date": "string", 
                                        "Days": number, 
                                         "StorageClass": "string" 
 } 
) and the contract of the contract \mathbf{J} } 
\blacksquare\}, \}, \}, \}, \}, \}, \}, \}, \}, \}, \}, \}, \}, \}, \}, \}, \}, \}, \}, \}, \}, \}, \}, \}, \}, \}, \}, \}, \}, \}, \}, \}, \}, \}, \}, \}, \},
                        "BucketLoggingConfiguration": { 
                           "DestinationBucketName": "string", 
                           "LogFilePrefix": "string" 
\}, \}, \}, \}, \}, \}, \}, \}, \}, \}, \}, \}, \}, \}, \}, \}, \}, \}, \}, \}, \}, \}, \}, \}, \}, \}, \}, \}, \}, \}, \}, \}, \}, \}, \}, \}, \},
                        "BucketNotificationConfiguration": { 
                           "Configurations": [ 
\{ "Destination": "string", 
                                  "Events": [ "string" ], 
                                  "Filter": { 
                                     "S3KeyFilter": { 
                                         "FilterRules": [ 
\{
```

```
 "Name": "string", 
                                                          "Value": "string" 
 } 
) and the contract of the contract of \mathbb{R}^n . The contract of \mathbb{R}^n } 
 }, 
                                          "Type": "string" 
 } 
\blacksquare\}, \}, \}, \}, \}, \}, \}, \}, \}, \}, \}, \}, \}, \}, \}, \}, \}, \}, \}, \}, \}, \}, \}, \}, \}, \}, \}, \}, \}, \}, \}, \}, \}, \}, \}, \}, \},
                             "BucketVersioningConfiguration": { 
                                 "IsMfaDeleteEnabled": boolean, 
                                 "Status": "string" 
\}, \}, \}, \}, \}, \}, \}, \}, \}, \}, \}, \}, \}, \}, \}, \}, \}, \}, \}, \}, \}, \}, \}, \}, \}, \}, \}, \}, \}, \}, \}, \}, \}, \}, \}, \}, \},
                             "BucketWebsiteConfiguration": { 
                                 "ErrorDocument": "string", 
                                 "IndexDocumentSuffix": "string", 
                                 "RedirectAllRequestsTo": { 
                                      "Hostname": "string", 
                                      "Protocol": "string" 
\}, \{ "RoutingRules": [ 
\{ "Condition": { 
                                              "HttpErrorCodeReturnedEquals": "string", 
                                              "KeyPrefixEquals": "string" 
 }, 
                                          "Redirect": { 
                                              "Hostname": "string", 
                                              "HttpRedirectCode": "string", 
                                              "Protocol": "string", 
                                              "ReplaceKeyPrefixWith": "string", 
                                              "ReplaceKeyWith": "string" 
 } 
 } 
\sim 100 \sim 100 \sim 100 \sim 100 \sim 100 \sim 100 \sim 100 \sim 100 \sim 100 \sim 100 \sim 100 \sim 100 \sim 100 \sim 100 \sim 100 \sim 100 \sim 100 \sim 100 \sim 100 \sim 100 \sim 100 \sim 100 \sim 100 \sim 100 \sim 
\}, \}, \}, \}, \}, \}, \}, \}, \}, \}, \}, \}, \}, \}, \}, \}, \}, \}, \}, \}, \}, \}, \}, \}, \}, \}, \}, \}, \}, \}, \}, \}, \}, \}, \}, \}, \},
                             "CreatedAt": "string", 
                             "Name": "string", 
                             "ObjectLockConfiguration": { 
                                 "ObjectLockEnabled": "string", 
                                 "Rule": { 
                                      "DefaultRetention": { 
                                          "Days": number,
```

```
 "Mode": "string", 
                                             "Years": number
 } 
 } 
\}, \}, \}, \}, \}, \}, \}, \}, \}, \}, \}, \}, \}, \}, \}, \}, \}, \}, \}, \}, \}, \}, \}, \}, \}, \}, \}, \}, \}, \}, \}, \}, \}, \}, \}, \}, \},
                               "OwnerAccountId": "string", 
                               "OwnerId": "string", 
                               "OwnerName": "string", 
                               "PublicAccessBlockConfiguration": { 
                                   "BlockPublicAcls": boolean, 
                                   "BlockPublicPolicy": boolean, 
                                    "IgnorePublicAcls": boolean, 
                                   "RestrictPublicBuckets": boolean
\}, \}, \}, \}, \}, \}, \}, \}, \}, \}, \}, \}, \}, \}, \}, \}, \}, \}, \}, \}, \}, \}, \}, \}, \}, \}, \}, \}, \}, \}, \}, \}, \}, \}, \}, \}, \},
                               "ServerSideEncryptionConfiguration": { 
                                    "Rules": [ 
\{ "ApplyServerSideEncryptionByDefault": { 
                                                 "KMSMasterKeyID": "string", 
                                                 "SSEAlgorithm": "string" 
 } 
 } 
\sim 100 \sim 100 \sim 100 \sim 100 \sim 100 \sim 100 \sim 100 \sim 100 \sim 100 \sim 100 \sim 100 \sim 100 \sim 100 \sim 100 \sim 100 \sim 100 \sim 100 \sim 100 \sim 100 \sim 100 \sim 100 \sim 100 \sim 100 \sim 100 \sim 
 } 
, and the state \mathbb{R} , the state \mathbb{R} "AwsS3Object": { 
                               "ContentType": "string", 
                               "ETag": "string", 
                               "LastModified": "string", 
                               "ServerSideEncryption": "string", 
                               "SSEKMSKeyId": "string", 
                               "VersionId": "string" 
, and the state \mathbb{R} , the state \mathbb{R} "AwsSageMakerNotebookInstance": { 
                               "AcceleratorTypes": [ "string" ], 
                               "AdditionalCodeRepositories": [ "string" ], 
                               "DefaultCodeRepository": "string", 
                               "DirectInternetAccess": "string", 
                               "FailureReason": "string", 
                               "InstanceMetadataServiceConfiguration": { 
                                    "MinimumInstanceMetadataServiceVersion": "string" 
\}, \}, \}, \}, \}, \}, \}, \}, \}, \}, \}, \}, \}, \}, \}, \}, \}, \}, \}, \}, \}, \}, \}, \}, \}, \}, \}, \}, \}, \}, \}, \}, \}, \}, \}, \}, \},
                               "InstanceType": "string", 
                               "KmsKeyId": "string",
```

```
 "NetworkInterfaceId": "string", 
                       "NotebookInstanceArn": "string", 
                       "NotebookInstanceLifecycleConfigName": "string", 
                       "NotebookInstanceName": "string", 
                       "NotebookInstanceStatus": "string", 
                       "PlatformIdentifier": "string", 
                       "RoleArn": "string", 
                       "RootAccess": "string", 
                       "SecurityGroups": [ "string" ], 
                       "SubnetId": "string", 
                       "Url": "string", 
                       "VolumeSizeInGB": number
, and the state \mathbb{R} , the state \mathbb{R} "AwsSecretsManagerSecret": { 
                       "Deleted": boolean, 
                       "Description": "string", 
                       "KmsKeyId": "string", 
                       "Name": "string", 
                       "RotationEnabled": boolean, 
                       "RotationLambdaArn": "string", 
                       "RotationOccurredWithinFrequency": boolean, 
                       "RotationRules": { 
                           "AutomaticallyAfterDays": number
 } 
, and the state \mathbb{R} , the state \mathbb{R} "AwsSnsTopic": { 
                       "ApplicationSuccessFeedbackRoleArn": "string", 
                       "FirehoseFailureFeedbackRoleArn": "string", 
                       "FirehoseSuccessFeedbackRoleArn": "string", 
                       "HttpFailureFeedbackRoleArn": "string", 
                       "HttpSuccessFeedbackRoleArn": "string", 
                       "KmsMasterKeyId": "string", 
                       "Owner": "string", 
                       "SqsFailureFeedbackRoleArn": "string", 
                       "SqsSuccessFeedbackRoleArn": "string", 
                       "Subscription": [ 
 { 
                              "Endpoint": "string", 
                              "Protocol": "string" 
 } 
\sim 1, \sim 1, \sim "TopicName": "string" 
, and the state \mathbb{R} , the state \mathbb{R} "AwsSqsQueue": {
```

```
 "DeadLetterTargetArn": "string", 
                        "KmsDataKeyReusePeriodSeconds": number, 
                        "KmsMasterKeyId": "string", 
                        "QueueName": "string" 
                     }, 
                     "AwsSsmPatchCompliance": { 
                        "Patch": { 
                           "ComplianceSummary": { 
                               "ComplianceType": "string", 
                               "CompliantCriticalCount": number, 
                               "CompliantHighCount": number, 
                               "CompliantInformationalCount": number, 
                               "CompliantLowCount": number, 
                               "CompliantMediumCount": number, 
                               "CompliantUnspecifiedCount": number, 
                               "ExecutionType": "string", 
                               "NonCompliantCriticalCount": number, 
                               "NonCompliantHighCount": number, 
                               "NonCompliantInformationalCount": number, 
                               "NonCompliantLowCount": number, 
                               "NonCompliantMediumCount": number, 
                               "NonCompliantUnspecifiedCount": number, 
                               "OverallSeverity": "string", 
                               "PatchBaselineId": "string", 
                               "PatchGroup": "string", 
                               "Status": "string" 
 } 
 } 
, and the state \mathbb{R} , the state \mathbb{R} "AwsStepFunctionStateMachine": { 
                        "Label": "string", 
                        "LoggingConfiguration": { 
                            "Destinations": [ 
\{ "CloudWatchLogsLogGroup": { 
                                      "LogGroupArn": "string" 
 } 
 } 
, and the contract of \mathbf{I}, \mathbf{I} "IncludeExecutionData": boolean, 
                           "Level": "string" 
\}, \}, \}, \}, \}, \}, \}, \}, \}, \}, \}, \}, \}, \}, \}, \}, \}, \}, \}, \}, \}, \}, \}, \}, \}, \}, \}, \}, \}, \}, \}, \}, \}, \}, \}, \}, \},
                        "Name": "string", 
                        "RoleArn": "string",
```

```
 "StateMachineArn": "string", 
                      "Status": "string", 
                      "TracingConfiguration": { 
                         "Enabled": boolean
                      }, 
                      "Type": "string" 
, and the state \mathbb{R} , the state \mathbb{R} "AwsWafRateBasedRule": { 
                      "MatchPredicates": [ 
 { 
                            "DataId": "string", 
                            "Negated": boolean, 
                            "Type": "string" 
 } 
\sim 1, \sim 1, \sim "MetricName": "string", 
                      "Name": "string", 
                      "RateKey": "string", 
                      "RateLimit": number, 
                      "RuleId": "string" 
, and the state \mathbb{R} , the state \mathbb{R} "AwsWafRegionalRateBasedRule": { 
                      "MatchPredicates": [ 
 { 
                            "DataId": "string", 
                            "Negated": boolean, 
                            "Type": "string" 
 } 
\sim 1, \sim 1, \sim "MetricName": "string", 
                      "Name": "string", 
                      "RateKey": "string", 
                      "RateLimit": number, 
                      "RuleId": "string" 
, and the state \mathbb{R} , the state \mathbb{R} "AwsWafRegionalRule": { 
                      "MetricName": "string", 
                      "Name": "string", 
                      "PredicateList": [ 
 { 
                            "DataId": "string", 
                            "Negated": boolean, 
                            "Type": "string" 
 }
```

```
\sim 1, \sim 1, \sim "RuleId": "string" 
, and the state \mathbb{R} , the state \mathbb{R} "AwsWafRegionalRuleGroup": { 
                         "MetricName": "string", 
                         "Name": "string", 
                         "RuleGroupId": "string", 
                         "Rules": [ 
 { 
                                "Action": { 
                                   "Type": "string" 
 }, 
                                "Priority": number, 
                                "RuleId": "string", 
                                "Type": "string" 
 } 
\sim 100 \sim 100 \sim 100 \sim 100 \sim 100 \sim 100 \sim 100 \sim 100 \sim 100 \sim 100 \sim 100 \sim 100 \sim 100 \sim 100 \sim 100 \sim 100 \sim 100 \sim 100 \sim 100 \sim 100 \sim 100 \sim 100 \sim 100 \sim 100 \sim 
, and the state \mathbb{R} , the state \mathbb{R} "AwsWafRegionalWebAcl": { 
                         "DefaultAction": "string", 
                         "MetricName": "string", 
                         "Name": "string", 
                         "RulesList": [ 
 { 
                                "Action": { 
                                   "Type": "string" 
 }, 
                                "OverrideAction": { 
                                   "Type": "string" 
 }, 
                                "Priority": number, 
                                "RuleId": "string", 
                                "Type": "string" 
 } 
\sim 1, \sim 1, \sim "WebAclId": "string" 
                     }, 
                     "AwsWafRule": { 
                         "MetricName": "string", 
                         "Name": "string", 
                         "PredicateList": [ 
 { 
                                "DataId": "string", 
                                "Negated": boolean,
```

```
 "Type": "string" 
 } 
\sim 1, \sim 1, \sim "RuleId": "string" 
                    }, 
                    "AwsWafRuleGroup": { 
                       "MetricName": "string", 
                       "Name": "string", 
                       "RuleGroupId": "string", 
                       "Rules": [ 
 { 
                              "Action": { 
                                 "Type": "string" 
 }, 
                              "Priority": number, 
                              "RuleId": "string", 
                              "Type": "string" 
 } 
\sim 100 \sim 100 \sim 100 \sim 100 \sim 100 \sim 100 \sim 100 \sim 100 \sim 100 \sim 100 \sim 100 \sim 100 \sim 100 \sim 100 \sim 100 \sim 100 \sim 100 \sim 100 \sim 100 \sim 100 \sim 100 \sim 100 \sim 100 \sim 100 \sim 
                    }, 
                    "AwsWafv2RuleGroup": { 
                       "Arn": "string", 
                       "Capacity": number, 
                       "Description": "string", 
                       "Id": "string", 
                       "Name": "string", 
                       "Rules": [ 
 { 
                              "Action": { 
                                 "Allow": { 
                                    "CustomRequestHandling": { 
                                       "InsertHeaders": [ 
\{ "Name": "string", 
                                              "Value": "string" 
 } 
) and the contract of the contract of \mathbb{R}^n . The contract of \mathbb{R}^n } 
 }, 
                                 "Block": { 
                                    "CustomResponse": { 
                                       "CustomResponseBodyKey": "string", 
                                       "ResponseCode": number, 
                                       "ResponseHeaders": [
```

```
\{ "Name": "string", 
                                "Value": "string" 
 } 
) and the contract of the contract of \mathbb{R}^n . The contract of \mathbb{R}^n } 
 }, 
                       "Captcha": { 
                         "CustomRequestHandling": { 
                           "InsertHeaders": [ 
\{ "Name": "string", 
                                "Value": "string" 
 } 
) and the contract of the contract of \mathbb{R}^n . The contract of \mathbb{R}^n } 
 }, 
                       "Count": { 
                         "CustomRequestHandling": { 
                           "InsertHeaders": [ 
\{ "Name": "string", 
                                "Value": "string" 
 } 
) and the contract of the contract of \mathbb{R}^n . The contract of \mathbb{R}^n } 
 } 
 }, 
                     "Name": "string", 
                     "OverrideAction": "string", 
                     "Priority": number, 
                     "VisibilityConfig": { 
                       "CloudWatchMetricsEnabled": boolean, 
                       "MetricName": "string", 
                       "SampledRequestsEnabled": boolean
 } 
 } 
\sim 1, \sim 1, \sim "Scope": "string", 
                "VisibilityConfig": { 
                  "CloudWatchMetricsEnabled": boolean, 
                  "MetricName": "string", 
                  "SampledRequestsEnabled": boolean
 }
```

```
 }, 
                   "AwsWafv2WebAcl": { 
                      "Arn": "string", 
                      "Capacity": number, 
                      "CaptchaConfig": { 
                         "ImmunityTimeProperty": { 
                             "ImmunityTime": number
 } 
\}, \}, \}, \}, \}, \}, \}, \}, \}, \}, \}, \}, \}, \}, \}, \}, \}, \}, \}, \}, \}, \}, \}, \}, \}, \}, \}, \}, \}, \}, \}, \}, \}, \}, \}, \}, \},
                      "DefaultAction": { 
                         "Allow": { 
                             "CustomRequestHandling": { 
                                "InsertHeaders": [ 
\{ "Name": "string", 
                                      "Value": "string" 
 } 
) and the contract of the contract \mathbf{J} } 
\}, \{ "Block": { 
                             "CustomResponse": { 
                                "CustomResponseBodyKey": "string", 
                                "ResponseCode": number, 
                                "ResponseHeaders": [ 
\{ "Name": "string", 
                                      "Value": "string" 
 } 
) and the contract of the contract \mathbf{J} } 
 } 
\}, \}, \}, \}, \}, \}, \}, \}, \}, \}, \}, \}, \}, \}, \}, \}, \}, \}, \}, \}, \}, \}, \}, \}, \}, \}, \}, \}, \}, \}, \}, \}, \}, \}, \}, \}, \},
                      "Description": "string", 
                      "Id": "string", 
                      "ManagedbyFirewallManager": boolean, 
                      "Name": "string", 
                      "Rules": [ 
 { 
                             "Action": { 
                                "Allow": { 
                                   "CustomRequestHandling": { 
                                      "InsertHeaders": [ 
\{
```

```
 "Name": "string", 
                                 "Value": "string" 
 } 
) and the contract of the contract of \mathbb{R}^n . The contract of \mathbb{R}^n } 
 }, 
                       "Block": { 
                          "CustomResponse": { 
                            "CustomResponseBodyKey": "string", 
                            "ResponseCode": number, 
                            "ResponseHeaders": [ 
\{ "Name": "string", 
                                 "Value": "string" 
 } 
) and the contract of the contract of \mathbb{R}^n . The contract of \mathbb{R}^n } 
 }, 
                       "Captcha": { 
                          "CustomRequestHandling": { 
                            "InsertHeaders": [ 
\{ "Name": "string", 
                                 "Value": "string" 
 } 
) and the contract of the contract of \mathbb{R}^n . The contract of \mathbb{R}^n } 
 }, 
                       "Count": { 
                          "CustomRequestHandling": { 
                            "InsertHeaders": [ 
\{ "Name": "string", 
                                 "Value": "string" 
 } 
) and the contract of the contract of \mathbb{R}^n . The contract of \mathbb{R}^n } 
 } 
 }, 
                     "Name": "string", 
                     "OverrideAction": "string", 
                     "Priority": number, 
                     "VisibilityConfig": { 
                       "CloudWatchMetricsEnabled": boolean,
```

```
 "MetricName": "string", 
                           "SampledRequestsEnabled": boolean
 } 
 } 
\sim 1, \sim 1, \sim "VisibilityConfig": { 
                     "CloudWatchMetricsEnabled": boolean, 
                     "MetricName": "string", 
                     "SampledRequestsEnabled": boolean
 } 
, and the state \mathbb{R} , the state \mathbb{R} "AwsWafWebAcl": { 
                   "DefaultAction": "string", 
                   "Name": "string", 
                   "Rules": [ 
 { 
                        "Action": { 
                           "Type": "string" 
 }, 
                        "ExcludedRules": [ 
\{ "RuleId": "string" 
 } 
\sim 1, \sim 1, \sim 1, \sim "OverrideAction": { 
                           "Type": "string" 
 }, 
                        "Priority": number, 
                        "RuleId": "string", 
                        "Type": "string" 
 } 
\sim 1, \sim 1, \sim "WebAclId": "string" 
                }, 
                "AwsXrayEncryptionConfig": { 
                   "KeyId": "string", 
                   "Status": "string", 
                   "Type": "string" 
                }, 
                "Container": { 
                   "ContainerRuntime": "string", 
                   "ImageId": "string", 
                   "ImageName": "string", 
                   "LaunchedAt": "string",
```

```
 "Name": "string", 
                             "Privileged": boolean, 
                             "VolumeMounts": [ 
 { 
                                     "MountPath": "string", 
                                     "Name": "string" 
 } 
\sim 100 \sim 100 \sim 100 \sim 100 \sim 100 \sim 100 \sim 100 \sim 100 \sim 100 \sim 100 \sim 100 \sim 100 \sim 100 \sim 100 \sim 100 \sim 100 \sim 100 \sim 100 \sim 100 \sim 100 \sim 100 \sim 100 \sim 100 \sim 100 \sim 
, and the state \mathbb{R} , the state \mathbb{R} "Other": { 
                             "string" : "string" 
 } 
                     }, 
                     "Id": "string", 
                     "Partition": "string", 
                     "Region": "string", 
                     "ResourceRole": "string", 
                     "Tags": { 
                         "string" : "string" 
                     }, 
                     "Type": "string" 
                 } 
             ], 
             "Sample": boolean, 
             "SchemaVersion": "string", 
             "Severity": { 
                 "Label": "string", 
                 "Normalized": number, 
                 "Original": "string", 
                 "Product": number
             }, 
             "SourceUrl": "string", 
             "ThreatIntelIndicators": [ 
                 { 
                     "Category": "string", 
                     "LastObservedAt": "string", 
                     "Source": "string", 
                     "SourceUrl": "string", 
                     "Type": "string", 
                     "Value": "string" 
                } 
             ], 
             "Threats": [ 
\{\hspace{.1cm} \}
```

```
 "FilePaths": [ 
\{ "FileName": "string", 
                        "FilePath": "string", 
                        "Hash": "string", 
                        "ResourceId": "string" 
 } 
                 ], 
                 "ItemCount": number, 
                 "Name": "string", 
                 "Severity": "string" 
             } 
          ], 
          "Title": "string", 
          "Types": [ "string" ], 
          "UpdatedAt": "string", 
          "UserDefinedFields": { 
             "string" : "string" 
          }, 
          "VerificationState": "string", 
          "Vulnerabilities": [ 
             { 
                 "CodeVulnerabilities": [ 
\{ "Cwes": [ "string" ], 
                        "FilePath": { 
                           "EndLine": number, 
                           "FileName": "string", 
                           "FilePath": "string", 
                           "StartLine": number
\}, \}, \}, \}, \}, \}, \}, \}, \}, \}, \}, \}, \}, \}, \}, \}, \}, \}, \}, \}, \}, \}, \}, \}, \}, \}, \}, \}, \}, \}, \}, \}, \}, \}, \}, \}, \},
                        "SourceArn": "string" 
 } 
                 ], 
                 "Cvss": [ 
\{ "Adjustments": [ 
 { 
                              "Metric": "string", 
                              "Reason": "string" 
 } 
\sim 1, \sim 1, \sim "BaseScore": number, 
                        "BaseVector": "string",
```

```
 "Source": "string", 
                      "Version": "string" 
 } 
                ], 
                "EpssScore": number, 
                "ExploitAvailable": "string", 
                "FixAvailable": "string", 
                "Id": "string", 
                "LastKnownExploitAt": "string", 
                "ReferenceUrls": [ "string" ], 
                "RelatedVulnerabilities": [ "string" ], 
                "Vendor": { 
                   "Name": "string", 
                   "Url": "string", 
                   "VendorCreatedAt": "string", 
                   "VendorSeverity": "string", 
                   "VendorUpdatedAt": "string" 
                }, 
                "VulnerablePackages": [ 
\{ "Architecture": "string", 
                      "Epoch": "string", 
                      "FilePath": "string", 
                      "FixedInVersion": "string", 
                      "Name": "string", 
                      "PackageManager": "string", 
                      "Release": "string", 
                      "Remediation": "string", 
                      "SourceLayerArn": "string", 
                      "SourceLayerHash": "string", 
                      "Version": "string" 
 } 
 ] 
 } 
          ], 
          "Workflow": { 
             "Status": "string" 
          }, 
          "WorkflowState": "string" 
      } 
   ]
```
}

### **URI Request Parameters**

The request does not use any URI parameters.

### **Request Body**

The request accepts the following data in JSON format.

### **[Findings](#page-69-0)**

A list of findings to import. To successfully import a finding, it must follow the AWS [Security](https://docs.aws.amazon.com/securityhub/latest/userguide/securityhub-findings-format.html) [Finding](https://docs.aws.amazon.com/securityhub/latest/userguide/securityhub-findings-format.html) Format. Maximum of 100 findings per request.

Type: Array of [AwsSecurityFinding](#page-680-0) objects

Array Members: Minimum number of 1 item. Maximum number of 100 items.

Required: Yes

### <span id="page-165-0"></span>**Response Syntax**

```
HTTP/1.1 200
Content-type: application/json
{ 
    "FailedCount": number, 
    "FailedFindings": [ 
        { 
           "ErrorCode": "string", 
           "ErrorMessage": "string", 
           "Id": "string" 
       } 
    ], 
    "SuccessCount": number
}
```
### **Response Elements**

If the action is successful, the service sends back an HTTP 200 response.

The following data is returned in JSON format by the service.

#### <span id="page-166-0"></span>**[FailedCount](#page-165-0)**

The number of findings that failed to import.

Type: Integer

### <span id="page-166-1"></span>**[FailedFindings](#page-165-0)**

The list of findings that failed to import.

Type: Array of [ImportFindingsError](#page-772-3) objects

### <span id="page-166-2"></span>**[SuccessCount](#page-165-0)**

The number of findings that were successfully imported.

Type: Integer

### **Errors**

For information about the errors that are common to all actions, see [Common](#page-1964-0) Errors.

#### **InternalException**

Internal server error.

HTTP Status Code: 500

#### **InvalidAccessException**

The account doesn't have permission to perform this action.

HTTP Status Code: 401

#### **InvalidInputException**

The request was rejected because you supplied an invalid or out-of-range value for an input parameter.

HTTP Status Code: 400

#### **LimitExceededException**

The request was rejected because it attempted to create resources beyond the current AWS account or throttling limits. The error code describes the limit exceeded.

### HTTP Status Code: 429

## **See Also**

For more information about using this API in one of the language-specific AWS SDKs, see the following:

- AWS [Command](https://docs.aws.amazon.com/goto/aws-cli/securityhub-2018-10-26/BatchImportFindings) Line Interface
- [AWS](https://docs.aws.amazon.com/goto/DotNetSDKV3/securityhub-2018-10-26/BatchImportFindings) SDK for .NET
- [AWS](https://docs.aws.amazon.com/goto/SdkForCpp/securityhub-2018-10-26/BatchImportFindings) SDK for C++
- [AWS](https://docs.aws.amazon.com/goto/SdkForGoV2/securityhub-2018-10-26/BatchImportFindings) SDK for Go v2
- [AWS](https://docs.aws.amazon.com/goto/SdkForJavaV2/securityhub-2018-10-26/BatchImportFindings) SDK for Java V2
- AWS SDK for [JavaScript](https://docs.aws.amazon.com/goto/SdkForJavaScriptV3/securityhub-2018-10-26/BatchImportFindings) V3
- [AWS](https://docs.aws.amazon.com/goto/SdkForPHPV3/securityhub-2018-10-26/BatchImportFindings) SDK for PHP V3
- AWS SDK for [Python](https://docs.aws.amazon.com/goto/boto3/securityhub-2018-10-26/BatchImportFindings)
- AWS SDK for [Ruby](https://docs.aws.amazon.com/goto/SdkForRubyV3/securityhub-2018-10-26/BatchImportFindings) V3

# **BatchUpdateAutomationRules**

Updates one or more automation rules based on rule Amazon Resource Names (ARNs) and input parameters.

## <span id="page-168-0"></span>**Request Syntax**

```
PATCH /automationrules/update HTTP/1.1
Content-type: application/json
{ 
    "UpdateAutomationRulesRequestItems": [ 
       { 
         Actions": [
\{\hspace{.1cm} \} "FindingFieldsUpdate": { 
                   "Confidence": number, 
                   "Criticality": number, 
                   "Note": { 
                      "Text": "string", 
                      "UpdatedBy": "string" 
                   }, 
                   "RelatedFindings": [ 
\{ \} "Id": "string", 
                         "ProductArn": "string" 
 } 
 ], 
                   "Severity": { 
                      "Label": "string", 
                      "Normalized": number, 
                      "Product": number
                   }, 
                   "Types": [ "string" ], 
                   "UserDefinedFields": { 
                      "string" : "string" 
                   }, 
                   "VerificationState": "string", 
                   "Workflow": { 
                      "Status": "string" 
1999 B B B B
                }, 
                "Type": "string"
```

```
 } 
         ], 
         "Criteria": { 
            "AwsAccountId": [ 
\overline{a} "Comparison": "string", 
                 "Value": "string" 
 } 
            ], 
            "AwsAccountName": [ 
\overline{a} "Comparison": "string", 
                 "Value": "string" 
 } 
            ], 
            "CompanyName": [ 
\overline{a} "Comparison": "string", 
                 "Value": "string" 
 } 
            ], 
            "ComplianceAssociatedStandardsId": [ 
\overline{a} "Comparison": "string", 
                 "Value": "string" 
 } 
            ], 
            "ComplianceSecurityControlId": [ 
              { 
                 "Comparison": "string", 
                 "Value": "string" 
 } 
            ], 
            "ComplianceStatus": [ 
\overline{a} "Comparison": "string", 
                 "Value": "string" 
 } 
            ], 
           Confidence": [
\overline{a} "Eq": number, 
                 "Gt": number, 
                 "Gte": number,
```

```
 "Lt": number, 
                  "Lte": number
 } 
            ], 
            "CreatedAt": [ 
\overline{a} "DateRange": { 
                     "Unit": "string", 
                     "Value": number
                  }, 
                  "End": "string", 
                  "Start": "string" 
 } 
            ], 
           Criticality": [
               { 
                  "Eq": number, 
                  "Gt": number, 
                  "Gte": number, 
                  "Lt": number, 
                  "Lte": number
 } 
            ], 
            "Description": [ 
\overline{a} "Comparison": "string", 
                  "Value": "string" 
 } 
            ], 
            "FirstObservedAt": [ 
\overline{a} "DateRange": { 
                     "Unit": "string", 
                     "Value": number
                  }, 
                  "End": "string", 
                  "Start": "string" 
 } 
            ], 
            "GeneratorId": [ 
               { 
                  "Comparison": "string", 
                  "Value": "string" 
 }
```

```
 ], 
            "Id": [ 
               { 
                  "Comparison": "string", 
                  "Value": "string" 
 } 
            ], 
            "LastObservedAt": [ 
\overline{a} "DateRange": { 
                     "Unit": "string", 
                     "Value": number
                  }, 
                  "End": "string", 
                  "Start": "string" 
 } 
            ], 
            "NoteText": [ 
               { 
                  "Comparison": "string", 
                  "Value": "string" 
 } 
            ], 
            "NoteUpdatedAt": [ 
\overline{a} "DateRange": { 
                     "Unit": "string", 
                     "Value": number
                  }, 
                  "End": "string", 
                  "Start": "string" 
 } 
            ], 
            "NoteUpdatedBy": [ 
\overline{a} "Comparison": "string", 
                  "Value": "string" 
 } 
            ], 
            "ProductArn": [ 
\overline{a} "Comparison": "string", 
                  "Value": "string" 
 }
```

```
 ], 
            "ProductName": [ 
\overline{a} "Comparison": "string", 
                 "Value": "string" 
 } 
           ], 
            "RecordState": [ 
\overline{a} "Comparison": "string", 
                 "Value": "string" 
 } 
           ], 
            "RelatedFindingsId": [ 
\overline{a} "Comparison": "string", 
                 "Value": "string" 
 } 
           ], 
            "RelatedFindingsProductArn": [ 
\overline{a} "Comparison": "string", 
                 "Value": "string" 
 } 
           ], 
            "ResourceApplicationArn": [ 
\overline{a} "Comparison": "string", 
                 "Value": "string" 
 } 
           ], 
            "ResourceApplicationName": [ 
\overline{a} "Comparison": "string", 
                 "Value": "string" 
 } 
           ], 
            "ResourceDetailsOther": [ 
\overline{a} "Comparison": "string", 
                 "Key": "string", 
                 "Value": "string" 
 } 
           ],
```

```
 "ResourceId": [ 
\overline{a} "Comparison": "string", 
                 "Value": "string" 
 } 
            ], 
            "ResourcePartition": [ 
\overline{a} "Comparison": "string", 
                 "Value": "string" 
 } 
            ], 
            "ResourceRegion": [ 
\overline{a} "Comparison": "string", 
                 "Value": "string" 
 } 
            ], 
            "ResourceTags": [ 
              { 
                 "Comparison": "string", 
                 "Key": "string", 
                 "Value": "string" 
 } 
            ], 
            "ResourceType": [ 
\overline{a} "Comparison": "string", 
                 "Value": "string" 
 } 
            ], 
            "SeverityLabel": [ 
              { 
                 "Comparison": "string", 
                 "Value": "string" 
 } 
            ], 
            "SourceUrl": [ 
\overline{a} "Comparison": "string", 
                 "Value": "string" 
 } 
            ], 
            "Title": [
```

```
\overline{a} "Comparison": "string", 
                 "Value": "string" 
 } 
            ], 
            "Type": [ 
\overline{a} "Comparison": "string", 
                 "Value": "string" 
 } 
            ], 
            "UpdatedAt": [ 
\overline{a} "DateRange": { 
                    "Unit": "string", 
                    "Value": number
                 }, 
                 "End": "string", 
                 "Start": "string" 
 } 
            ], 
            "UserDefinedFields": [ 
\overline{a} "Comparison": "string", 
                 "Key": "string", 
                 "Value": "string" 
 } 
            ], 
            "VerificationState": [ 
\overline{a} "Comparison": "string", 
                 "Value": "string" 
 } 
            ], 
            "WorkflowStatus": [ 
\overline{a} "Comparison": "string", 
                 "Value": "string" 
 } 
 ] 
         }, 
         "Description": "string", 
         "IsTerminal": boolean, 
         "RuleArn": "string",
```

```
 "RuleName": "string", 
             "RuleOrder": number, 
             "RuleStatus": "string" 
         } 
    \mathbf{I}}
```
## **URI Request Parameters**

The request does not use any URI parameters.

### **Request Body**

The request accepts the following data in JSON format.

### <span id="page-175-0"></span>**[UpdateAutomationRulesRequestItems](#page-168-0)**

An array of ARNs for the rules that are to be updated. Optionally, you can also include RuleStatus and RuleOrder.

Type: Array of [UpdateAutomationRulesRequestItem](#page-928-4) objects

Array Members: Minimum number of 1 item. Maximum number of 100 items.

Required: Yes

## <span id="page-175-1"></span>**Response Syntax**

```
HTTP/1.1 200
Content-type: application/json
{ 
    "ProcessedAutomationRules": [ "string" ], 
    "UnprocessedAutomationRules": [ 
       { 
           "ErrorCode": number, 
           "ErrorMessage": "string", 
           "RuleArn": "string" 
       } 
    ]
}
```
### **Response Elements**

If the action is successful, the service sends back an HTTP 200 response.

The following data is returned in JSON format by the service.

#### <span id="page-176-0"></span>**[ProcessedAutomationRules](#page-175-1)**

A list of properly processed rule ARNs.

Type: Array of strings

Array Members: Minimum number of 1 item. Maximum number of 100 items.

Pattern: . \* \S. \*

### <span id="page-176-1"></span>**[UnprocessedAutomationRules](#page-175-1)**

A list of objects containing RuleArn, ErrorCode, and ErrorMessage. This parameter tells you which automation rules the request didn't update and why.

Type: Array of [UnprocessedAutomationRule](#page-918-3) objects

### **Errors**

For information about the errors that are common to all actions, see [Common](#page-1964-0) Errors.

#### **InternalException**

Internal server error.

HTTP Status Code: 500

#### **InvalidAccessException**

The account doesn't have permission to perform this action.

HTTP Status Code: 401

#### **InvalidInputException**

The request was rejected because you supplied an invalid or out-of-range value for an input parameter.

### HTTP Status Code: 400

### **LimitExceededException**

The request was rejected because it attempted to create resources beyond the current AWS account or throttling limits. The error code describes the limit exceeded.

HTTP Status Code: 429

### **ResourceNotFoundException**

The request was rejected because we can't find the specified resource.

HTTP Status Code: 404

### **See Also**

For more information about using this API in one of the language-specific AWS SDKs, see the following:

- AWS [Command](https://docs.aws.amazon.com/goto/aws-cli/securityhub-2018-10-26/BatchUpdateAutomationRules) Line Interface
- [AWS](https://docs.aws.amazon.com/goto/DotNetSDKV3/securityhub-2018-10-26/BatchUpdateAutomationRules) SDK for .NET
- [AWS](https://docs.aws.amazon.com/goto/SdkForCpp/securityhub-2018-10-26/BatchUpdateAutomationRules) SDK for C++
- [AWS](https://docs.aws.amazon.com/goto/SdkForGoV2/securityhub-2018-10-26/BatchUpdateAutomationRules) SDK for Go v2
- [AWS](https://docs.aws.amazon.com/goto/SdkForJavaV2/securityhub-2018-10-26/BatchUpdateAutomationRules) SDK for Java V2
- AWS SDK for [JavaScript](https://docs.aws.amazon.com/goto/SdkForJavaScriptV3/securityhub-2018-10-26/BatchUpdateAutomationRules) V3
- [AWS](https://docs.aws.amazon.com/goto/SdkForPHPV3/securityhub-2018-10-26/BatchUpdateAutomationRules) SDK for PHP V3
- AWS SDK for [Python](https://docs.aws.amazon.com/goto/boto3/securityhub-2018-10-26/BatchUpdateAutomationRules)
- AWS SDK for [Ruby](https://docs.aws.amazon.com/goto/SdkForRubyV3/securityhub-2018-10-26/BatchUpdateAutomationRules) V3

# **BatchUpdateFindings**

Used by Security Hub customers to update information about their investigation into a finding. Requested by administrator accounts or member accounts. Administrator accounts can update findings for their account and their member accounts. Member accounts can update findings for their account.

Updates from BatchUpdateFindings do not affect the value of UpdatedAt for a finding.

Administrator and member accounts can use BatchUpdateFindings to update the following finding fields and objects.

- Confidence
- Criticality
- Note
- RelatedFindings
- Severity
- Types
- UserDefinedFields
- VerificationState
- Workflow

You can configure IAM policies to restrict access to fields and field values. For example, you might not want member accounts to be able to suppress findings or change the finding severity. See Configuring access to [BatchUpdateFindings](https://docs.aws.amazon.com/securityhub/latest/userguide/finding-update-batchupdatefindings.html#batchupdatefindings-configure-access) in the *AWS Security Hub User Guide*.

## <span id="page-178-0"></span>**Request Syntax**

```
PATCH /findings/batchupdate HTTP/1.1
Content-type: application/json
{ 
    "Confidence": number, 
    "Criticality": number, 
    "FindingIdentifiers": [ 
       { 
           "Id": "string",
```

```
 "ProductArn": "string" 
        } 
    ], 
    "Note": { 
        "Text": "string", 
        "UpdatedBy": "string" 
    }, 
    "RelatedFindings": [ 
        { 
            "Id": "string", 
            "ProductArn": "string" 
        } 
    ], 
    "Severity": { 
        "Label": "string", 
        "Normalized": number, 
        "Product": number
    }, 
    "Types": [ "string" ], 
    "UserDefinedFields": { 
        "string" : "string" 
    }, 
    "VerificationState": "string", 
    "Workflow": { 
        "Status": "string" 
    }
}
```
## **URI Request Parameters**

The request does not use any URI parameters.

## **Request Body**

The request accepts the following data in JSON format.

### <span id="page-179-0"></span>**[Confidence](#page-178-0)**

The updated value for the finding confidence. Confidence is defined as the likelihood that a finding accurately identifies the behavior or issue that it was intended to identify.

Confidence is scored on a 0-100 basis using a ratio scale, where 0 means zero percent confidence and 100 means 100 percent confidence.
#### Type: Integer

Valid Range: Minimum value of 0. Maximum value of 100.

Required: No

#### **[Criticality](#page-178-0)**

The updated value for the level of importance assigned to the resources associated with the findings.

A score of 0 means that the underlying resources have no criticality, and a score of 100 is reserved for the most critical resources.

Type: Integer

Valid Range: Minimum value of 0. Maximum value of 100.

Required: No

#### **[FindingIdentifiers](#page-178-0)**

The list of findings to update. BatchUpdateFindings can be used to update up to 100 findings at a time.

For each finding, the list provides the finding identifier and the ARN of the finding provider.

Type: Array of [AwsSecurityFindingIdentifier](#page-716-0) objects

Required: Yes

#### **[Note](#page-178-0)**

The updated note.

Type: [NoteUpdate](#page-806-0) object

Required: No

#### **[RelatedFindings](#page-178-0)**

A list of findings that are related to the updated findings.

Type: Array of [RelatedFinding](#page-836-0) objects

Required: No

#### **[Severity](#page-178-0)**

Used to update the finding severity.

Type: [SeverityUpdate](#page-878-0) object

Required: No

#### **[Types](#page-178-0)**

One or more finding types in the format of namespace/category/classifier that classify a finding.

Valid namespace values are as follows.

- Software and Configuration Checks
- TTPs
- Effects
- Unusual Behaviors
- Sensitive Data Identifications

Type: Array of strings

Pattern: . \*\S. \*

Required: No

#### **[UserDefinedFields](#page-178-0)**

A list of name/value string pairs associated with the finding. These are custom, user-defined fields added to a finding.

Type: String to string map

Key Pattern: .\*\S.\*

Value Pattern: .\*\S.\*

Required: No

#### **[VerificationState](#page-178-0)**

Indicates the veracity of a finding.

The available values for VerificationState are as follows.

- UNKNOWN The default disposition of a security finding
- TRUE POSITIVE The security finding is confirmed
- FALSE\_POSITIVE The security finding was determined to be a false alarm
- BENIGN\_POSITIVE A special case of TRUE\_POSITIVE where the finding doesn't pose any threat, is expected, or both

Type: String

Valid Values: UNKNOWN | TRUE\_POSITIVE | FALSE\_POSITIVE | BENIGN\_POSITIVE

Required: No

#### **[Workflow](#page-178-0)**

Used to update the workflow status of a finding.

The workflow status indicates the progress of the investigation into the finding.

Type: [WorkflowUpdate](#page-941-0) object

Required: No

### <span id="page-182-0"></span>**Response Syntax**

```
HTTP/1.1 200
Content-type: application/json
{ 
    "ProcessedFindings": [ 
        { 
           "Id": "string", 
           "ProductArn": "string" 
       } 
    ], 
    "UnprocessedFindings": [ 
       \{ "ErrorCode": "string", 
           "ErrorMessage": "string", 
           "FindingIdentifier": { 
               "Id": "string",
```

```
 "ProductArn": "string" 
 } 
       } 
    ]
}
```
### **Response Elements**

If the action is successful, the service sends back an HTTP 200 response.

The following data is returned in JSON format by the service.

#### <span id="page-183-0"></span>**[ProcessedFindings](#page-182-0)**

The list of findings that were updated successfully.

Type: Array of [AwsSecurityFindingIdentifier](#page-716-0) objects

#### <span id="page-183-1"></span>**[UnprocessedFindings](#page-182-0)**

The list of findings that were not updated.

Type: Array of [BatchUpdateFindingsUnprocessedFinding](#page-717-2) objects

### **Errors**

For information about the errors that are common to all actions, see [Common](#page-1964-0) Errors.

#### **InternalException**

Internal server error.

HTTP Status Code: 500

#### **InvalidAccessException**

The account doesn't have permission to perform this action.

HTTP Status Code: 401

#### **InvalidInputException**

The request was rejected because you supplied an invalid or out-of-range value for an input parameter.

#### HTTP Status Code: 400

#### **LimitExceededException**

The request was rejected because it attempted to create resources beyond the current AWS account or throttling limits. The error code describes the limit exceeded.

HTTP Status Code: 429

# **See Also**

- AWS [Command](https://docs.aws.amazon.com/goto/aws-cli/securityhub-2018-10-26/BatchUpdateFindings) Line Interface
- [AWS](https://docs.aws.amazon.com/goto/DotNetSDKV3/securityhub-2018-10-26/BatchUpdateFindings) SDK for .NET
- [AWS](https://docs.aws.amazon.com/goto/SdkForCpp/securityhub-2018-10-26/BatchUpdateFindings) SDK for C++
- [AWS](https://docs.aws.amazon.com/goto/SdkForGoV2/securityhub-2018-10-26/BatchUpdateFindings) SDK for Go v2
- [AWS](https://docs.aws.amazon.com/goto/SdkForJavaV2/securityhub-2018-10-26/BatchUpdateFindings) SDK for Java V2
- AWS SDK for [JavaScript](https://docs.aws.amazon.com/goto/SdkForJavaScriptV3/securityhub-2018-10-26/BatchUpdateFindings) V3
- [AWS](https://docs.aws.amazon.com/goto/SdkForPHPV3/securityhub-2018-10-26/BatchUpdateFindings) SDK for PHP V3
- AWS SDK for [Python](https://docs.aws.amazon.com/goto/boto3/securityhub-2018-10-26/BatchUpdateFindings)
- AWS SDK for [Ruby](https://docs.aws.amazon.com/goto/SdkForRubyV3/securityhub-2018-10-26/BatchUpdateFindings) V3

# **BatchUpdateStandardsControlAssociations**

For a batch of security controls and standards, this operation updates the enablement status of a control in a standard.

### <span id="page-185-1"></span>**Request Syntax**

```
PATCH /associations HTTP/1.1
Content-type: application/json
{ 
    "StandardsControlAssociationUpdates": [ 
       { 
           "AssociationStatus": "string", 
           "SecurityControlId": "string", 
           "StandardsArn": "string", 
           "UpdatedReason": "string" 
       } 
    ]
}
```
### **URI Request Parameters**

The request does not use any URI parameters.

### **Request Body**

The request accepts the following data in JSON format.

#### <span id="page-185-0"></span>**[StandardsControlAssociationUpdates](#page-185-1)**

Updates the enablement status of a security control in a specified standard.

Type: Array of [StandardsControlAssociationUpdate](#page-896-4) objects

Required: Yes

### <span id="page-185-2"></span>**Response Syntax**

HTTP/1.1 200

BatchUpdateStandardsControlAssociations and the control of the control of the control of the control of the control of the control of the control of the control of the control of the control of the control of the control o

```
Content-type: application/json
{ 
    "UnprocessedAssociationUpdates": [ 
       { 
           "ErrorCode": "string", 
           "ErrorReason": "string", 
           "StandardsControlAssociationUpdate": { 
              "AssociationStatus": "string", 
              "SecurityControlId": "string", 
              "StandardsArn": "string", 
              "UpdatedReason": "string" 
           } 
       } 
    ]
}
```
### **Response Elements**

If the action is successful, the service sends back an HTTP 200 response.

The following data is returned in JSON format by the service.

#### <span id="page-186-0"></span>**[UnprocessedAssociationUpdates](#page-185-2)**

A security control (identified with SecurityControlId, SecurityControlArn, or a mix of both parameters) whose enablement status in a specified standard couldn't be updated.

Type: Array of [UnprocessedStandardsControlAssociationUpdate](#page-926-3) objects

### **Errors**

For information about the errors that are common to all actions, see [Common](#page-1964-0) Errors.

#### **AccessDeniedException**

You don't have permission to perform the action specified in the request.

HTTP Status Code: 403

#### **InternalException**

Internal server error.

#### HTTP Status Code: 500

#### **InvalidAccessException**

The account doesn't have permission to perform this action.

HTTP Status Code: 401

#### **InvalidInputException**

The request was rejected because you supplied an invalid or out-of-range value for an input parameter.

HTTP Status Code: 400

#### **LimitExceededException**

The request was rejected because it attempted to create resources beyond the current AWS account or throttling limits. The error code describes the limit exceeded.

HTTP Status Code: 429

### **See Also**

- AWS [Command](https://docs.aws.amazon.com/goto/aws-cli/securityhub-2018-10-26/BatchUpdateStandardsControlAssociations) Line Interface
- [AWS](https://docs.aws.amazon.com/goto/DotNetSDKV3/securityhub-2018-10-26/BatchUpdateStandardsControlAssociations) SDK for .NET
- [AWS](https://docs.aws.amazon.com/goto/SdkForCpp/securityhub-2018-10-26/BatchUpdateStandardsControlAssociations) SDK for C++
- [AWS](https://docs.aws.amazon.com/goto/SdkForGoV2/securityhub-2018-10-26/BatchUpdateStandardsControlAssociations) SDK for Go v2
- [AWS](https://docs.aws.amazon.com/goto/SdkForJavaV2/securityhub-2018-10-26/BatchUpdateStandardsControlAssociations) SDK for Java V2
- AWS SDK for [JavaScript](https://docs.aws.amazon.com/goto/SdkForJavaScriptV3/securityhub-2018-10-26/BatchUpdateStandardsControlAssociations) V3
- [AWS](https://docs.aws.amazon.com/goto/SdkForPHPV3/securityhub-2018-10-26/BatchUpdateStandardsControlAssociations) SDK for PHP V3
- AWS SDK for [Python](https://docs.aws.amazon.com/goto/boto3/securityhub-2018-10-26/BatchUpdateStandardsControlAssociations)
- AWS SDK for [Ruby](https://docs.aws.amazon.com/goto/SdkForRubyV3/securityhub-2018-10-26/BatchUpdateStandardsControlAssociations) V3

# **CreateActionTarget**

Creates a custom action target in Security Hub.

You can use custom actions on findings and insights in Security Hub to trigger target actions in Amazon CloudWatch Events.

## <span id="page-188-2"></span>**Request Syntax**

```
POST /actionTargets HTTP/1.1
Content-type: application/json
{ 
    "Description": "string", 
    "Id": "string", 
    "Name": "string"
}
```
# **URI Request Parameters**

The request does not use any URI parameters.

# **Request Body**

The request accepts the following data in JSON format.

#### <span id="page-188-0"></span>**[Description](#page-188-2)**

The description for the custom action target.

Type: String

Pattern: . \* \S. \*

Required: Yes

#### <span id="page-188-1"></span>**[Id](#page-188-2)**

The ID for the custom action target. Can contain up to 20 alphanumeric characters.

Type: String

Pattern: . \* \S. \*

#### Required: Yes

#### <span id="page-189-0"></span>**[Name](#page-188-2)**

The name of the custom action target. Can contain up to 20 characters.

Type: String

Pattern: . \* \S. \*

Required: Yes

### <span id="page-189-2"></span>**Response Syntax**

```
HTTP/1.1 200
Content-type: application/json
{ 
    "ActionTargetArn": "string"
}
```
### **Response Elements**

If the action is successful, the service sends back an HTTP 200 response.

The following data is returned in JSON format by the service.

#### <span id="page-189-1"></span>**[ActionTargetArn](#page-189-2)**

The Amazon Resource Name (ARN) for the custom action target.

Type: String

Pattern: . \* \S. \*

### **Errors**

For information about the errors that are common to all actions, see [Common](#page-1964-0) Errors.

#### **InternalException**

Internal server error.

#### HTTP Status Code: 500

#### **InvalidAccessException**

The account doesn't have permission to perform this action.

HTTP Status Code: 401

#### **InvalidInputException**

The request was rejected because you supplied an invalid or out-of-range value for an input parameter.

HTTP Status Code: 400

#### **LimitExceededException**

The request was rejected because it attempted to create resources beyond the current AWS account or throttling limits. The error code describes the limit exceeded.

HTTP Status Code: 429

#### **ResourceConflictException**

The resource specified in the request conflicts with an existing resource.

HTTP Status Code: 409

### **See Also**

- AWS [Command](https://docs.aws.amazon.com/goto/aws-cli/securityhub-2018-10-26/CreateActionTarget) Line Interface
- [AWS](https://docs.aws.amazon.com/goto/DotNetSDKV3/securityhub-2018-10-26/CreateActionTarget) SDK for .NET
- [AWS](https://docs.aws.amazon.com/goto/SdkForCpp/securityhub-2018-10-26/CreateActionTarget) SDK for C++
- [AWS](https://docs.aws.amazon.com/goto/SdkForGoV2/securityhub-2018-10-26/CreateActionTarget) SDK for Go v2
- [AWS](https://docs.aws.amazon.com/goto/SdkForJavaV2/securityhub-2018-10-26/CreateActionTarget) SDK for Java V2
- AWS SDK for [JavaScript](https://docs.aws.amazon.com/goto/SdkForJavaScriptV3/securityhub-2018-10-26/CreateActionTarget) V3
- [AWS](https://docs.aws.amazon.com/goto/SdkForPHPV3/securityhub-2018-10-26/CreateActionTarget) SDK for PHP V3
- AWS SDK for [Python](https://docs.aws.amazon.com/goto/boto3/securityhub-2018-10-26/CreateActionTarget)

#### • AWS SDK for [Ruby](https://docs.aws.amazon.com/goto/SdkForRubyV3/securityhub-2018-10-26/CreateActionTarget) V3

# **CreateAutomationRule**

Creates an automation rule based on input parameters.

## <span id="page-192-0"></span>**Request Syntax**

```
POST /automationrules/create HTTP/1.1
Content-type: application/json
{ 
   Actions": [
       { 
           "FindingFieldsUpdate": { 
              "Confidence": number, 
              "Criticality": number, 
              "Note": { 
                 "Text": "string", 
                 "UpdatedBy": "string" 
              }, 
              "RelatedFindings": [ 
\overline{a} "Id": "string", 
                     "ProductArn": "string" 
 } 
              ], 
              "Severity": { 
                 "Label": "string", 
                 "Normalized": number, 
                 "Product": number
              }, 
              "Types": [ "string" ], 
              "UserDefinedFields": { 
                 "string" : "string" 
              }, 
              "VerificationState": "string", 
              "Workflow": { 
                  "Status": "string" 
              } 
           }, 
           "Type": "string" 
       } 
    ], 
    "Criteria": {
```

```
 "AwsAccountId": [ 
    { 
        "Comparison": "string", 
        "Value": "string" 
    } 
 ], 
 "AwsAccountName": [ 
    { 
        "Comparison": "string", 
        "Value": "string" 
    } 
 ], 
 "CompanyName": [ 
    { 
        "Comparison": "string", 
        "Value": "string" 
    } 
 ], 
 "ComplianceAssociatedStandardsId": [ 
    { 
        "Comparison": "string", 
        "Value": "string" 
    } 
 ], 
 "ComplianceSecurityControlId": [ 
    { 
        "Comparison": "string", 
        "Value": "string" 
    } 
 ], 
 "ComplianceStatus": [ 
    { 
        "Comparison": "string", 
        "Value": "string" 
    } 
 ], 
 "Confidence": [ 
    { 
        "Eq": number, 
        "Gt": number, 
        "Gte": number, 
        "Lt": number, 
        "Lte": number
    }
```
],

```
 "CreatedAt": [ 
    { 
        "DateRange": { 
            "Unit": "string", 
            "Value": number
        }, 
        "End": "string", 
        "Start": "string" 
    } 
 ], 
Criticality": [
    { 
        "Eq": number, 
        "Gt": number, 
        "Gte": number, 
        "Lt": number, 
        "Lte": number
    } 
 ], 
 "Description": [ 
    { 
        "Comparison": "string", 
        "Value": "string" 
    } 
 ], 
 "FirstObservedAt": [ 
    { 
        "DateRange": { 
            "Unit": "string", 
            "Value": number
        }, 
        "End": "string", 
        "Start": "string" 
    } 
 ], 
 "GeneratorId": [ 
    { 
        "Comparison": "string", 
        "Value": "string" 
    } 
 ], 
 "Id": [ 
    {
```
API Version 2018-10-26 171

```
 "Comparison": "string", 
        "Value": "string" 
    } 
 ], 
 "LastObservedAt": [ 
    { 
        "DateRange": { 
            "Unit": "string", 
            "Value": number
        }, 
        "End": "string", 
        "Start": "string" 
    } 
 ], 
 "NoteText": [ 
    { 
        "Comparison": "string", 
        "Value": "string" 
    } 
 ], 
 "NoteUpdatedAt": [ 
    { 
        "DateRange": { 
            "Unit": "string", 
            "Value": number
        }, 
        "End": "string", 
        "Start": "string" 
    } 
 ], 
 "NoteUpdatedBy": [ 
    { 
        "Comparison": "string", 
        "Value": "string" 
    } 
 ], 
 "ProductArn": [ 
    { 
        "Comparison": "string", 
        "Value": "string" 
    } 
 ], 
 "ProductName": [ 
    {
```

```
 "Comparison": "string", 
        "Value": "string" 
    } 
 ], 
 "RecordState": [ 
    { 
        "Comparison": "string", 
        "Value": "string" 
    } 
 ], 
 "RelatedFindingsId": [ 
    { 
        "Comparison": "string", 
        "Value": "string" 
    } 
 ], 
 "RelatedFindingsProductArn": [ 
    { 
        "Comparison": "string", 
        "Value": "string" 
    } 
 ], 
 "ResourceApplicationArn": [ 
    { 
        "Comparison": "string", 
        "Value": "string" 
    } 
 ], 
 "ResourceApplicationName": [ 
    { 
        "Comparison": "string", 
        "Value": "string" 
    } 
 ], 
 "ResourceDetailsOther": [ 
    { 
        "Comparison": "string", 
        "Key": "string", 
        "Value": "string" 
    } 
 ], 
 "ResourceId": [ 
    { 
        "Comparison": "string",
```

```
 "Value": "string" 
    } 
 ], 
 "ResourcePartition": [ 
    { 
        "Comparison": "string", 
        "Value": "string" 
    } 
 ], 
 "ResourceRegion": [ 
    { 
        "Comparison": "string", 
        "Value": "string" 
    } 
 ], 
 "ResourceTags": [ 
    { 
        "Comparison": "string", 
        "Key": "string", 
        "Value": "string" 
    } 
 ], 
 "ResourceType": [ 
    { 
        "Comparison": "string", 
        "Value": "string" 
    } 
 ], 
 "SeverityLabel": [ 
    { 
        "Comparison": "string", 
        "Value": "string" 
    } 
 ], 
 "SourceUrl": [ 
    { 
        "Comparison": "string", 
        "Value": "string" 
    } 
 ], 
 "Title": [ 
    { 
        "Comparison": "string", 
        "Value": "string"
```

```
 } 
    ], 
    "Type": [ 
        { 
            "Comparison": "string", 
            "Value": "string" 
        } 
    ], 
    "UpdatedAt": [ 
        { 
            "DateRange": { 
               "Unit": "string", 
               "Value": number
            }, 
            "End": "string", 
            "Start": "string" 
        } 
    ], 
    "UserDefinedFields": [ 
        { 
            "Comparison": "string", 
            "Key": "string", 
            "Value": "string" 
        } 
    ], 
    "VerificationState": [ 
        { 
            "Comparison": "string", 
            "Value": "string" 
        } 
    ], 
    "WorkflowStatus": [ 
        { 
            "Comparison": "string", 
            "Value": "string" 
        } 
    ] 
 }, 
 "Description": "string", 
 "IsTerminal": boolean, 
 "RuleName": "string", 
 "RuleOrder": number, 
 "RuleStatus": "string", 
 "Tags": {
```

```
 "string" : "string" 
    }
}
```
# **URI Request Parameters**

The request does not use any URI parameters.

# **Request Body**

The request accepts the following data in JSON format.

#### <span id="page-199-0"></span>**[Actions](#page-192-0)**

One or more actions to update finding fields if a finding matches the conditions specified in Criteria.

Type: Array of [AutomationRulesAction](#page-653-2) objects

Array Members: Fixed number of 1 item.

Required: Yes

#### <span id="page-199-1"></span>**[Criteria](#page-192-0)**

A set of ASFF finding field attributes and corresponding expected values that Security Hub uses to filter findings. If a rule is enabled and a finding matches the conditions specified in this parameter, Security Hub applies the rule action to the finding.

Type: [AutomationRulesFindingFilters](#page-661-4) object

Required: Yes

#### <span id="page-199-2"></span>**[Description](#page-192-0)**

A description of the rule.

Type: String

Pattern: . \* \S. \*

Required: Yes

#### <span id="page-200-0"></span>**[IsTerminal](#page-192-0)**

Specifies whether a rule is the last to be applied with respect to a finding that matches the rule criteria. This is useful when a finding matches the criteria for multiple rules, and each rule has different actions. If a rule is terminal, Security Hub applies the rule action to a finding that matches the rule criteria and doesn't evaluate other rules for the finding. By default, a rule isn't terminal.

Type: Boolean

Required: No

#### <span id="page-200-1"></span>**[RuleName](#page-192-0)**

The name of the rule.

Type: String

Pattern: . \* \S. \*

Required: Yes

#### <span id="page-200-2"></span>**[RuleOrder](#page-192-0)**

An integer ranging from 1 to 1000 that represents the order in which the rule action is applied to findings. Security Hub applies rules with lower values for this parameter first.

Type: Integer

Valid Range: Minimum value of 1. Maximum value of 1000.

Required: Yes

#### <span id="page-200-3"></span>**[RuleStatus](#page-192-0)**

Whether the rule is active after it is created. If this parameter is equal to ENABLED, Security Hub starts applying the rule to findings and finding updates after the rule is created. To change the value of this parameter after creating a rule, use [BatchUpdateAutomationRules](https://docs.aws.amazon.com/securityhub/1.0/APIReference/API_BatchUpdateAutomationRules.html).

Type: String

Valid Values: ENABLED | DISABLED

Required: No

#### <span id="page-201-0"></span>**[Tags](#page-192-0)**

User-defined tags associated with an automation rule.

Type: String to string map

Map Entries: Maximum number of 50 items.

Key Length Constraints: Minimum length of 1. Maximum length of 128.

```
Key Pattern: \land (?! aws: ) [a-zA-Z+-=._:/]+$
```
Value Length Constraints: Maximum length of 256.

Required: No

## <span id="page-201-2"></span>**Response Syntax**

```
HTTP/1.1 200
Content-type: application/json
{ 
    "RuleArn": "string"
}
```
# **Response Elements**

If the action is successful, the service sends back an HTTP 200 response.

The following data is returned in JSON format by the service.

#### <span id="page-201-1"></span>**[RuleArn](#page-201-2)**

The Amazon Resource Name (ARN) of the automation rule that you created.

Type: String

Pattern: . \* \S. \*

## **Errors**

For information about the errors that are common to all actions, see [Common](#page-1964-0) Errors.

#### **AccessDeniedException**

You don't have permission to perform the action specified in the request.

HTTP Status Code: 403

#### **InternalException**

Internal server error.

HTTP Status Code: 500

#### **InvalidAccessException**

The account doesn't have permission to perform this action.

HTTP Status Code: 401

#### **InvalidInputException**

The request was rejected because you supplied an invalid or out-of-range value for an input parameter.

HTTP Status Code: 400

#### **LimitExceededException**

The request was rejected because it attempted to create resources beyond the current AWS account or throttling limits. The error code describes the limit exceeded.

HTTP Status Code: 429

### **See Also**

- AWS [Command](https://docs.aws.amazon.com/goto/aws-cli/securityhub-2018-10-26/CreateAutomationRule) Line Interface
- [AWS](https://docs.aws.amazon.com/goto/DotNetSDKV3/securityhub-2018-10-26/CreateAutomationRule) SDK for .NET
- [AWS](https://docs.aws.amazon.com/goto/SdkForCpp/securityhub-2018-10-26/CreateAutomationRule) SDK for C++
- [AWS](https://docs.aws.amazon.com/goto/SdkForGoV2/securityhub-2018-10-26/CreateAutomationRule) SDK for Go v2
- [AWS](https://docs.aws.amazon.com/goto/SdkForJavaV2/securityhub-2018-10-26/CreateAutomationRule) SDK for Java V2
- AWS SDK for [JavaScript](https://docs.aws.amazon.com/goto/SdkForJavaScriptV3/securityhub-2018-10-26/CreateAutomationRule) V3
- [AWS](https://docs.aws.amazon.com/goto/SdkForPHPV3/securityhub-2018-10-26/CreateAutomationRule) SDK for PHP V3
- AWS SDK for [Python](https://docs.aws.amazon.com/goto/boto3/securityhub-2018-10-26/CreateAutomationRule)
- AWS SDK for [Ruby](https://docs.aws.amazon.com/goto/SdkForRubyV3/securityhub-2018-10-26/CreateAutomationRule) V3

# **CreateConfigurationPolicy**

Creates a configuration policy with the defined configuration. Only the AWS Security Hub delegated administrator can invoke this operation from the home Region.

# <span id="page-204-1"></span>**Request Syntax**

```
POST /configurationPolicy/create HTTP/1.1
Content-type: application/json
{ 
    "ConfigurationPolicy": { ... }, 
    "Description": "string", 
    "Name": "string", 
    "Tags": { 
       "string" : "string" 
    }
}
```
# **URI Request Parameters**

The request does not use any URI parameters.

# **Request Body**

The request accepts the following data in JSON format.

### <span id="page-204-0"></span>**[ConfigurationPolicy](#page-204-1)**

An object that defines how Security Hub is configured. It includes whether Security Hub is enabled or disabled, a list of enabled security standards, a list of enabled or disabled security controls, and a list of custom parameter values for specified controls. If you provide a list of security controls that are enabled in the configuration policy, Security Hub disables all other controls (including newly released controls). If you provide a list of security controls that are disabled in the configuration policy, Security Hub enables all other controls (including newly released controls).

#### Type: [Policy](#page-824-0) object

**Note:** This object is a Union. Only one member of this object can be specified or returned.

#### Required: Yes

#### <span id="page-205-0"></span>**[Description](#page-204-1)**

The description of the configuration policy.

Type: String

Pattern: . \* \S. \*

Required: No

#### <span id="page-205-1"></span>**[Name](#page-204-1)**

The name of the configuration policy. Alphanumeric characters and the following ASCII characters are permitted:  $-$ ,  $\ldots$ ,  $\ldots$ ,  $\star$ , /.

Type: String

Pattern: . \* \S. \*

Required: Yes

#### <span id="page-205-2"></span>**[Tags](#page-204-1)**

User-defined tags associated with a configuration policy. For more information, see [Tagging](https://docs.aws.amazon.com/securityhub/latest/userguide/tagging-resources.html) AWS Security Hub [resources](https://docs.aws.amazon.com/securityhub/latest/userguide/tagging-resources.html) in the *Security Hub user guide*.

Type: String to string map

Map Entries: Maximum number of 50 items.

Key Length Constraints: Minimum length of 1. Maximum length of 128.

Key Pattern: ^(?!aws:)[a-zA-Z+-=.\_:/]+\$

Value Length Constraints: Maximum length of 256.

Required: No

### <span id="page-205-3"></span>**Response Syntax**

HTTP/1.1 200

```
Content-type: application/json
{ 
    "Arn": "string", 
    "ConfigurationPolicy": { ... }, 
    "CreatedAt": "string", 
    "Description": "string", 
    "Id": "string", 
    "Name": "string", 
    "UpdatedAt": "string"
}
```
# **Response Elements**

If the action is successful, the service sends back an HTTP 200 response.

The following data is returned in JSON format by the service.

#### <span id="page-206-0"></span>**[Arn](#page-205-3)**

The Amazon Resource Name (ARN) of the configuration policy.

Type: String

Pattern: . \*\S. \*

#### <span id="page-206-1"></span>**[ConfigurationPolicy](#page-205-3)**

An object that defines how Security Hub is configured. It includes whether Security Hub is enabled or disabled, a list of enabled security standards, a list of enabled or disabled security controls, and a list of custom parameter values for specified controls. If the request included a list of security controls that are enabled in the configuration policy, Security Hub disables all other controls (including newly released controls). If the request included a list of security controls that are disabled in the configuration policy, Security Hub enables all other controls (including newly released controls).

Type: [Policy](#page-824-0) object

**Note:** This object is a Union. Only one member of this object can be specified or returned.

#### <span id="page-206-2"></span>**[CreatedAt](#page-205-3)**

The date and time, in UTC and ISO 8601 format, that the configuration policy was created.

#### Type: Timestamp

#### <span id="page-207-0"></span>**[Description](#page-205-3)**

The description of the configuration policy.

Type: String

```
Pattern: . *\S. *
```
#### <span id="page-207-1"></span>**[Id](#page-205-3)**

The universally unique identifier (UUID) of the configuration policy.

Type: String

Pattern: . \*\S. \*

#### <span id="page-207-2"></span>**[Name](#page-205-3)**

The name of the configuration policy.

Type: String

Pattern: . \*\S. \*

#### <span id="page-207-3"></span>**[UpdatedAt](#page-205-3)**

The date and time, in UTC and ISO 8601 format, that the configuration policy was last updated.

Type: Timestamp

### **Errors**

For information about the errors that are common to all actions, see [Common](#page-1964-0) Errors.

#### **AccessDeniedException**

You don't have permission to perform the action specified in the request.

HTTP Status Code: 403

#### **InternalException**

Internal server error.

#### HTTP Status Code: 500

#### **InvalidAccessException**

The account doesn't have permission to perform this action.

HTTP Status Code: 401

#### **InvalidInputException**

The request was rejected because you supplied an invalid or out-of-range value for an input parameter.

HTTP Status Code: 400

#### **LimitExceededException**

The request was rejected because it attempted to create resources beyond the current AWS account or throttling limits. The error code describes the limit exceeded.

HTTP Status Code: 429

#### **ResourceConflictException**

The resource specified in the request conflicts with an existing resource.

HTTP Status Code: 409

### **See Also**

- AWS [Command](https://docs.aws.amazon.com/goto/aws-cli/securityhub-2018-10-26/CreateConfigurationPolicy) Line Interface
- [AWS](https://docs.aws.amazon.com/goto/DotNetSDKV3/securityhub-2018-10-26/CreateConfigurationPolicy) SDK for .NET
- [AWS](https://docs.aws.amazon.com/goto/SdkForCpp/securityhub-2018-10-26/CreateConfigurationPolicy) SDK for C++
- [AWS](https://docs.aws.amazon.com/goto/SdkForGoV2/securityhub-2018-10-26/CreateConfigurationPolicy) SDK for Go v2
- [AWS](https://docs.aws.amazon.com/goto/SdkForJavaV2/securityhub-2018-10-26/CreateConfigurationPolicy) SDK for Java V2
- AWS SDK for [JavaScript](https://docs.aws.amazon.com/goto/SdkForJavaScriptV3/securityhub-2018-10-26/CreateConfigurationPolicy) V3
- [AWS](https://docs.aws.amazon.com/goto/SdkForPHPV3/securityhub-2018-10-26/CreateConfigurationPolicy) SDK for PHP V3
- AWS SDK for [Python](https://docs.aws.amazon.com/goto/boto3/securityhub-2018-10-26/CreateConfigurationPolicy)

#### • AWS SDK for [Ruby](https://docs.aws.amazon.com/goto/SdkForRubyV3/securityhub-2018-10-26/CreateConfigurationPolicy) V3

# **CreateFindingAggregator**

Used to enable finding aggregation. Must be called from the aggregation Region.

For more details about cross-Region replication, see Configuring finding [aggregation](https://docs.aws.amazon.com/securityhub/latest/userguide/finding-aggregation.html) in the *AWS Security Hub User Guide*.

# <span id="page-210-1"></span>**Request Syntax**

```
POST /findingAggregator/create HTTP/1.1
Content-type: application/json
{ 
    "RegionLinkingMode": "string", 
    "Regions": [ "string" ]
}
```
## **URI Request Parameters**

The request does not use any URI parameters.

# **Request Body**

The request accepts the following data in JSON format.

#### <span id="page-210-0"></span>**[RegionLinkingMode](#page-210-1)**

Indicates whether to aggregate findings from all of the available Regions in the current partition. Also determines whether to automatically aggregate findings from new Regions as Security Hub supports them and you opt into them.

The selected option also determines how to use the Regions provided in the Regions list.

The options are as follows:

- ALL\_REGIONS Indicates to aggregate findings from all of the Regions where Security Hub is enabled. When you choose this option, Security Hub also automatically aggregates findings from new Regions as Security Hub supports them and you opt into them.
- ALL\_REGIONS\_EXCEPT\_SPECIFIED Indicates to aggregate findings from all of the Regions where Security Hub is enabled, except for the Regions listed in the Regions parameter.

When you choose this option, Security Hub also automatically aggregates findings from new Regions as Security Hub supports them and you opt into them.

• SPECIFIED REGIONS - Indicates to aggregate findings only from the Regions listed in the Regions parameter. Security Hub does not automatically aggregate findings from new Regions.

Type: String

Pattern: . \* \S. \*

Required: Yes

#### <span id="page-211-0"></span>**[Regions](#page-210-1)**

If RegionLinkingMode is ALL\_REGIONS\_EXCEPT\_SPECIFIED, then this is a space-separated list of Regions that do not aggregate findings to the aggregation Region.

If RegionLinkingMode is SPECIFIED\_REGIONS, then this is a space-separated list of Regions that do aggregate findings to the aggregation Region.

Type: Array of strings

Pattern: . \*\S. \*

Required: No

# <span id="page-211-1"></span>**Response Syntax**

```
HTTP/1.1 200
Content-type: application/json
{ 
    "FindingAggregationRegion": "string", 
    "FindingAggregatorArn": "string", 
    "RegionLinkingMode": "string", 
    "Regions": [ "string" ]
}
```
# **Response Elements**

If the action is successful, the service sends back an HTTP 200 response.

The following data is returned in JSON format by the service.

#### <span id="page-212-0"></span>**[FindingAggregationRegion](#page-211-1)**

The aggregation Region.

Type: String

Pattern: . \* \S. \*

#### <span id="page-212-1"></span>**[FindingAggregatorArn](#page-211-1)**

The ARN of the finding aggregator. You use the finding aggregator ARN to retrieve details for, update, and stop finding aggregation.

Type: String

Pattern: . \* \S. \*

#### <span id="page-212-2"></span>**[RegionLinkingMode](#page-211-1)**

Indicates whether to link all Regions, all Regions except for a list of excluded Regions, or a list of included Regions.

Type: String

Pattern: . \* \S. \*

#### <span id="page-212-3"></span>**[Regions](#page-211-1)**

The list of excluded Regions or included Regions.

Type: Array of strings

Pattern: . \* \S. \*

### **Errors**

For information about the errors that are common to all actions, see [Common](#page-1964-0) Errors.

#### **AccessDeniedException**

You don't have permission to perform the action specified in the request.

HTTP Status Code: 403

#### **InternalException**

Internal server error.

HTTP Status Code: 500

#### **InvalidAccessException**

The account doesn't have permission to perform this action.

HTTP Status Code: 401

#### **InvalidInputException**

The request was rejected because you supplied an invalid or out-of-range value for an input parameter.

HTTP Status Code: 400

#### **LimitExceededException**

The request was rejected because it attempted to create resources beyond the current AWS account or throttling limits. The error code describes the limit exceeded.

HTTP Status Code: 429

### **See Also**

- AWS [Command](https://docs.aws.amazon.com/goto/aws-cli/securityhub-2018-10-26/CreateFindingAggregator) Line Interface
- [AWS](https://docs.aws.amazon.com/goto/DotNetSDKV3/securityhub-2018-10-26/CreateFindingAggregator) SDK for .NET
- [AWS](https://docs.aws.amazon.com/goto/SdkForCpp/securityhub-2018-10-26/CreateFindingAggregator) SDK for C++
- [AWS](https://docs.aws.amazon.com/goto/SdkForGoV2/securityhub-2018-10-26/CreateFindingAggregator) SDK for Go v2
- [AWS](https://docs.aws.amazon.com/goto/SdkForJavaV2/securityhub-2018-10-26/CreateFindingAggregator) SDK for Java V2
- AWS SDK for [JavaScript](https://docs.aws.amazon.com/goto/SdkForJavaScriptV3/securityhub-2018-10-26/CreateFindingAggregator) V3
- [AWS](https://docs.aws.amazon.com/goto/SdkForPHPV3/securityhub-2018-10-26/CreateFindingAggregator) SDK for PHP V3
- AWS SDK for [Python](https://docs.aws.amazon.com/goto/boto3/securityhub-2018-10-26/CreateFindingAggregator)
- AWS SDK for [Ruby](https://docs.aws.amazon.com/goto/SdkForRubyV3/securityhub-2018-10-26/CreateFindingAggregator) V3

# **CreateInsight**

Creates a custom insight in Security Hub. An insight is a consolidation of findings that relate to a security issue that requires attention or remediation.

To group the related findings in the insight, use the GroupByAttribute.

# **Request Syntax**

```
POST /insights HTTP/1.1
Content-type: application/json
{ 
    "Filters": { 
       AwsAccountId": [
           { 
               "Comparison": "string", 
               "Value": "string" 
           } 
        ], 
        "AwsAccountName": [ 
           { 
               "Comparison": "string", 
               "Value": "string" 
           } 
        ], 
        "CompanyName": [ 
           { 
               "Comparison": "string", 
               "Value": "string" 
           } 
        ], 
        "ComplianceAssociatedStandardsId": [ 
\overline{\mathcal{E}} "Comparison": "string", 
               "Value": "string" 
 } 
        ], 
        "ComplianceSecurityControlId": [ 
           { 
               "Comparison": "string", 
               "Value": "string" 
           }
```
```
 ], 
 "ComplianceSecurityControlParametersName": [ 
    { 
        "Comparison": "string", 
        "Value": "string" 
    } 
 ], 
 "ComplianceSecurityControlParametersValue": [ 
    { 
        "Comparison": "string", 
        "Value": "string" 
    } 
 ], 
 "ComplianceStatus": [ 
    { 
        "Comparison": "string", 
        "Value": "string" 
    } 
 ], 
 "Confidence": [ 
    { 
        "Eq": number, 
        "Gt": number, 
        "Gte": number, 
        "Lt": number, 
        "Lte": number
    } 
 ], 
 "CreatedAt": [ 
    { 
        "DateRange": { 
            "Unit": "string", 
            "Value": number
        }, 
        "End": "string", 
        "Start": "string" 
    } 
 ], 
 "Criticality": [ 
    { 
        "Eq": number, 
        "Gt": number, 
        "Gte": number, 
        "Lt": number,
```

```
 "Lte": number
           } 
        ], 
        "Description": [ 
           { 
               "Comparison": "string", 
               "Value": "string" 
           } 
        ], 
        "FindingProviderFieldsConfidence": [ 
\overline{\mathcal{L}} "Eq": number, 
               "Gt": number, 
               "Gte": number, 
               "Lt": number, 
               "Lte": number
           } 
        ], 
        "FindingProviderFieldsCriticality": [ 
           { 
               "Eq": number, 
               "Gt": number, 
               "Gte": number, 
               "Lt": number, 
               "Lte": number
           } 
        ], 
        "FindingProviderFieldsRelatedFindingsId": [ 
           { 
               "Comparison": "string", 
               "Value": "string" 
           } 
        ], 
        "FindingProviderFieldsRelatedFindingsProductArn": [ 
           { 
               "Comparison": "string", 
               "Value": "string" 
           } 
        ], 
        "FindingProviderFieldsSeverityLabel": [ 
           { 
               "Comparison": "string", 
               "Value": "string" 
           }
```

```
 ], 
 "FindingProviderFieldsSeverityOriginal": [ 
    { 
        "Comparison": "string", 
        "Value": "string" 
    } 
 ], 
 "FindingProviderFieldsTypes": [ 
    { 
        "Comparison": "string", 
        "Value": "string" 
    } 
 ], 
 "FirstObservedAt": [ 
    { 
        "DateRange": { 
            "Unit": "string", 
            "Value": number
        }, 
        "End": "string", 
        "Start": "string" 
    } 
 ], 
 "GeneratorId": [ 
    { 
        "Comparison": "string", 
        "Value": "string" 
    } 
 ], 
 "Id": [ 
    { 
        "Comparison": "string", 
        "Value": "string" 
    } 
 ], 
 "Keyword": [ 
    { 
        "Value": "string" 
    } 
 ], 
 "LastObservedAt": [ 
    { 
        "DateRange": { 
            "Unit": "string",
```

```
 "Value": number
        }, 
        "End": "string", 
        "Start": "string" 
    } 
 ], 
 "MalwareName": [ 
    { 
        "Comparison": "string", 
        "Value": "string" 
    } 
 ], 
 "MalwarePath": [ 
    { 
        "Comparison": "string", 
        "Value": "string" 
    } 
 ], 
 "MalwareState": [ 
    { 
        "Comparison": "string", 
        "Value": "string" 
    } 
 ], 
 "MalwareType": [ 
    { 
        "Comparison": "string", 
        "Value": "string" 
    } 
 ], 
 "NetworkDestinationDomain": [ 
    { 
        "Comparison": "string", 
        "Value": "string" 
    } 
 ], 
 "NetworkDestinationIpV4": [ 
    { 
        "Cidr": "string" 
    } 
 ], 
 "NetworkDestinationIpV6": [ 
    { 
        "Cidr": "string"
```

```
 } 
 ], 
 "NetworkDestinationPort": [ 
    { 
        "Eq": number, 
        "Gt": number, 
        "Gte": number, 
        "Lt": number, 
        "Lte": number
    } 
 ], 
 "NetworkDirection": [ 
    { 
        "Comparison": "string", 
        "Value": "string" 
    } 
 ], 
 "NetworkProtocol": [ 
    { 
        "Comparison": "string", 
        "Value": "string" 
    } 
 ], 
 "NetworkSourceDomain": [ 
    { 
        "Comparison": "string", 
        "Value": "string" 
    } 
 ], 
 "NetworkSourceIpV4": [ 
    { 
        "Cidr": "string" 
    } 
 ], 
 "NetworkSourceIpV6": [ 
    { 
        "Cidr": "string" 
    } 
 ], 
 "NetworkSourceMac": [ 
    { 
        "Comparison": "string", 
        "Value": "string" 
    }
```

```
 ], 
 "NetworkSourcePort": [ 
    { 
        "Eq": number, 
        "Gt": number, 
        "Gte": number, 
        "Lt": number, 
        "Lte": number
    } 
 ], 
 "NoteText": [ 
    { 
        "Comparison": "string", 
        "Value": "string" 
    } 
 ], 
 "NoteUpdatedAt": [ 
    { 
        "DateRange": { 
            "Unit": "string", 
            "Value": number
        }, 
        "End": "string", 
        "Start": "string" 
    } 
 ], 
 "NoteUpdatedBy": [ 
    { 
        "Comparison": "string", 
        "Value": "string" 
    } 
 ], 
 "ProcessLaunchedAt": [ 
    { 
        "DateRange": { 
            "Unit": "string", 
            "Value": number
        }, 
        "End": "string", 
        "Start": "string" 
    } 
 ], 
 "ProcessName": [ 
    {
```

```
 "Comparison": "string", 
        "Value": "string" 
    } 
 ], 
 "ProcessParentPid": [ 
    { 
        "Eq": number, 
        "Gt": number, 
        "Gte": number, 
        "Lt": number, 
        "Lte": number
    } 
 ], 
 "ProcessPath": [ 
    { 
        "Comparison": "string", 
        "Value": "string" 
    } 
 ], 
 "ProcessPid": [ 
    { 
        "Eq": number, 
        "Gt": number, 
        "Gte": number, 
        "Lt": number, 
        "Lte": number
    } 
 ], 
 "ProcessTerminatedAt": [ 
    { 
        "DateRange": { 
            "Unit": "string", 
            "Value": number
        }, 
        "End": "string", 
        "Start": "string" 
    } 
 ], 
 "ProductArn": [ 
    { 
        "Comparison": "string", 
        "Value": "string" 
    } 
 ],
```
"[ProductFields"](#page-703-3): [

```
 { 
               "Comparison": "string", 
               "Key": "string", 
               "Value": "string" 
           } 
        ], 
        "ProductName": [ 
           { 
               "Comparison": "string", 
               "Value": "string" 
           } 
        ], 
        "RecommendationText": [ 
            { 
               "Comparison": "string", 
               "Value": "string" 
           } 
        ], 
        "RecordState": [ 
           { 
               "Comparison": "string", 
               "Value": "string" 
           } 
        ], 
        "Region": [ 
           { 
               "Comparison": "string", 
               "Value": "string" 
           } 
        ], 
        "RelatedFindingsId": [ 
           { 
               "Comparison": "string", 
               "Value": "string" 
           } 
        ], 
        "RelatedFindingsProductArn": [ 
\overline{\mathcal{L}} "Comparison": "string", 
               "Value": "string" 
            } 
        ], 
        "ResourceApplicationArn": [
```

```
 { 
        "Comparison": "string", 
        "Value": "string" 
    } 
 ], 
 "ResourceApplicationName": [ 
    { 
        "Comparison": "string", 
        "Value": "string" 
    } 
 ], 
 "ResourceAwsEc2InstanceIamInstanceProfileArn": [ 
    { 
        "Comparison": "string", 
        "Value": "string" 
    } 
 ], 
 "ResourceAwsEc2InstanceImageId": [ 
    { 
        "Comparison": "string", 
        "Value": "string" 
    } 
 ], 
 "ResourceAwsEc2InstanceIpV4Addresses": [ 
    { 
        "Cidr": "string" 
    } 
 ], 
 "ResourceAwsEc2InstanceIpV6Addresses": [ 
    { 
        "Cidr": "string" 
    } 
 ], 
 "ResourceAwsEc2InstanceKeyName": [ 
    { 
        "Comparison": "string", 
        "Value": "string" 
    } 
 ], 
 "ResourceAwsEc2InstanceLaunchedAt": [ 
    { 
        "DateRange": { 
           "Unit": "string", 
           "Value": number
```

```
 }, 
        "End": "string", 
        "Start": "string" 
    } 
 ], 
 "ResourceAwsEc2InstanceSubnetId": [ 
    { 
        "Comparison": "string", 
        "Value": "string" 
    } 
 ], 
 "ResourceAwsEc2InstanceType": [ 
    { 
        "Comparison": "string", 
        "Value": "string" 
    } 
 ], 
 "ResourceAwsEc2InstanceVpcId": [ 
    { 
        "Comparison": "string", 
        "Value": "string" 
    } 
 ], 
 "ResourceAwsIamAccessKeyCreatedAt": [ 
    { 
        "DateRange": { 
           "Unit": "string", 
           "Value": number
        }, 
        "End": "string", 
        "Start": "string" 
    } 
 ], 
 "ResourceAwsIamAccessKeyPrincipalName": [ 
    { 
        "Comparison": "string", 
        "Value": "string" 
    } 
 ], 
 "ResourceAwsIamAccessKeyStatus": [ 
    { 
        "Comparison": "string", 
        "Value": "string" 
    }
```

```
 ], 
        "ResourceAwsIamAccessKeyUserName": [ 
           { 
               "Comparison": "string", 
               "Value": "string" 
           } 
        ], 
        "ResourceAwsIamUserUserName": [ 
           { 
               "Comparison": "string", 
               "Value": "string" 
           } 
        ], 
        "ResourceAwsS3BucketOwnerId": [ 
           { 
               "Comparison": "string", 
               "Value": "string" 
           } 
        ], 
        "ResourceAwsS3BucketOwnerName": [ 
\overline{\mathcal{L}} "Comparison": "string", 
               "Value": "string" 
           } 
        ], 
        "ResourceContainerImageId": [ 
           { 
               "Comparison": "string", 
               "Value": "string" 
           } 
        ], 
        "ResourceContainerImageName": [ 
           { 
               "Comparison": "string", 
               "Value": "string" 
           } 
        ], 
        "ResourceContainerLaunchedAt": [ 
\overline{\mathcal{L}} "DateRange": { 
                   "Unit": "string", 
                   "Value": number
               }, 
               "End": "string",
```

```
 "Start": "string" 
    } 
 ], 
 "ResourceContainerName": [ 
    { 
        "Comparison": "string", 
        "Value": "string" 
    } 
 ], 
 "ResourceDetailsOther": [ 
    { 
        "Comparison": "string", 
        "Key": "string", 
        "Value": "string" 
    } 
 ], 
 "ResourceId": [ 
    { 
        "Comparison": "string", 
        "Value": "string" 
    } 
 ], 
 "ResourcePartition": [ 
    { 
        "Comparison": "string", 
        "Value": "string" 
    } 
 ], 
 "ResourceRegion": [ 
    { 
        "Comparison": "string", 
        "Value": "string" 
    } 
 ], 
 "ResourceTags": [ 
    { 
        "Comparison": "string", 
        "Key": "string", 
        "Value": "string" 
    } 
 ], 
 "ResourceType": [ 
    { 
        "Comparison": "string",
```

```
 "Value": "string" 
    } 
 ], 
 "Sample": [ 
    { 
        "Value": boolean
    } 
 ], 
 "SeverityLabel": [ 
    { 
        "Comparison": "string", 
        "Value": "string" 
    } 
 ], 
 "SeverityNormalized": [ 
    { 
        "Eq": number, 
        "Gt": number, 
        "Gte": number, 
        "Lt": number, 
        "Lte": number
    } 
 ], 
 "SeverityProduct": [ 
    { 
        "Eq": number, 
        "Gt": number, 
        "Gte": number, 
        "Lt": number, 
        "Lte": number
    } 
 ], 
SourceUrl": [
    { 
        "Comparison": "string", 
        "Value": "string" 
    } 
 ], 
 "ThreatIntelIndicatorCategory": [ 
    { 
        "Comparison": "string", 
        "Value": "string" 
    } 
 ],
```

```
 "ThreatIntelIndicatorLastObservedAt": [ 
    { 
        "DateRange": { 
            "Unit": "string", 
            "Value": number
        }, 
        "End": "string", 
        "Start": "string" 
    } 
 ], 
 "ThreatIntelIndicatorSource": [ 
    { 
        "Comparison": "string", 
        "Value": "string" 
    } 
 ], 
 "ThreatIntelIndicatorSourceUrl": [ 
    { 
        "Comparison": "string", 
        "Value": "string" 
    } 
 ], 
 "ThreatIntelIndicatorType": [ 
    { 
        "Comparison": "string", 
        "Value": "string" 
    } 
 ], 
 "ThreatIntelIndicatorValue": [ 
    { 
        "Comparison": "string", 
        "Value": "string" 
    } 
 ], 
 "Title": [ 
    { 
        "Comparison": "string", 
        "Value": "string" 
    } 
 ], 
Type": [
   \mathcal{L} "Comparison": "string", 
        "Value": "string"
```

```
 } 
 ], 
 "UpdatedAt": [ 
    { 
        "DateRange": { 
            "Unit": "string", 
            "Value": number
        }, 
        "End": "string", 
        "Start": "string" 
    } 
 ], 
 "UserDefinedFields": [ 
    { 
        "Comparison": "string", 
        "Key": "string", 
        "Value": "string" 
    } 
 ], 
 "VerificationState": [ 
   \mathbf{f} "Comparison": "string", 
        "Value": "string" 
    } 
 ], 
 "VulnerabilitiesExploitAvailable": [ 
    { 
        "Comparison": "string", 
        "Value": "string" 
    } 
 ], 
 "VulnerabilitiesFixAvailable": [ 
    { 
        "Comparison": "string", 
        "Value": "string" 
    } 
 ], 
 "WorkflowState": [ 
    { 
        "Comparison": "string", 
        "Value": "string" 
    } 
 ], 
 "WorkflowStatus": [
```

```
 { 
                "Comparison": "string", 
                "Value": "string" 
            } 
        ] 
    }, 
    "GroupByAttribute": "string", 
    "Name": "string"
}
```
## **URI Request Parameters**

The request does not use any URI parameters.

## **Request Body**

The request accepts the following data in JSON format.

#### **[Filters](#page-215-0)**

One or more attributes used to filter the findings included in the insight. The insight only includes findings that match the criteria defined in the filters.

Type: [AwsSecurityFindingFilters](#page-693-0) object

Required: Yes

#### <span id="page-231-0"></span>**[GroupByAttribute](#page-215-0)**

The attribute used to group the findings for the insight. The grouping attribute identifies the type of item that the insight applies to. For example, if an insight is grouped by resource identifier, then the insight produces a list of resource identifiers.

Type: String

Pattern: . \* \S. \*

Required: Yes

#### <span id="page-231-1"></span>**[Name](#page-215-0)**

The name of the custom insight to create.

Type: String

Pattern: . \* \S. \*

Required: Yes

### <span id="page-232-1"></span>**Response Syntax**

```
HTTP/1.1 200
Content-type: application/json
{ 
    "InsightArn": "string"
}
```
## **Response Elements**

If the action is successful, the service sends back an HTTP 200 response.

The following data is returned in JSON format by the service.

#### <span id="page-232-0"></span>**[InsightArn](#page-232-1)**

The ARN of the insight created.

Type: String

Pattern: . \* \S. \*

## **Errors**

For information about the errors that are common to all actions, see [Common](#page-1964-0) Errors.

#### **InternalException**

Internal server error.

HTTP Status Code: 500

#### **InvalidAccessException**

The account doesn't have permission to perform this action.

HTTP Status Code: 401

#### **InvalidInputException**

The request was rejected because you supplied an invalid or out-of-range value for an input parameter.

HTTP Status Code: 400

#### **LimitExceededException**

The request was rejected because it attempted to create resources beyond the current AWS account or throttling limits. The error code describes the limit exceeded.

HTTP Status Code: 429

#### **ResourceConflictException**

The resource specified in the request conflicts with an existing resource.

HTTP Status Code: 409

### **See Also**

- AWS [Command](https://docs.aws.amazon.com/goto/aws-cli/securityhub-2018-10-26/CreateInsight) Line Interface
- [AWS](https://docs.aws.amazon.com/goto/DotNetSDKV3/securityhub-2018-10-26/CreateInsight) SDK for .NET
- [AWS](https://docs.aws.amazon.com/goto/SdkForCpp/securityhub-2018-10-26/CreateInsight) SDK for C++
- [AWS](https://docs.aws.amazon.com/goto/SdkForGoV2/securityhub-2018-10-26/CreateInsight) SDK for Go v2
- [AWS](https://docs.aws.amazon.com/goto/SdkForJavaV2/securityhub-2018-10-26/CreateInsight) SDK for Java V2
- AWS SDK for [JavaScript](https://docs.aws.amazon.com/goto/SdkForJavaScriptV3/securityhub-2018-10-26/CreateInsight) V3
- [AWS](https://docs.aws.amazon.com/goto/SdkForPHPV3/securityhub-2018-10-26/CreateInsight) SDK for PHP V3
- AWS SDK for [Python](https://docs.aws.amazon.com/goto/boto3/securityhub-2018-10-26/CreateInsight)
- AWS SDK for [Ruby](https://docs.aws.amazon.com/goto/SdkForRubyV3/securityhub-2018-10-26/CreateInsight) V3

## **CreateMembers**

Creates a member association in Security Hub between the specified accounts and the account used to make the request, which is the administrator account. If you are integrated with Organizations, then the administrator account is designated by the organization management account.

CreateMembers is always used to add accounts that are not organization members.

For accounts that are managed using Organizations, CreateMembers is only used in the following cases:

- Security Hub is not configured to automatically add new organization accounts.
- The account was disassociated or deleted in Security Hub.

This action can only be used by an account that has Security Hub enabled. To enable Security Hub, you can use the EnableSecurityHub operation.

For accounts that are not organization members, you create the account association and then send an invitation to the member account. To send the invitation, you use the InviteMembers operation. If the account owner accepts the invitation, the account becomes a member account in Security Hub.

Accounts that are managed using Organizations do not receive an invitation. They automatically become a member account in Security Hub.

- If the organization account does not have Security Hub enabled, then Security Hub and the default standards are automatically enabled. Note that Security Hub cannot be enabled automatically for the organization management account. The organization management account must enable Security Hub before the administrator account enables it as a member account.
- For organization accounts that already have Security Hub enabled, Security Hub does not make any other changes to those accounts. It does not change their enabled standards or controls.

A permissions policy is added that permits the administrator account to view the findings generated in the member account.

To remove the association between the administrator and member accounts, use the DisassociateFromMasterAccount or DisassociateMembers operation.

## <span id="page-235-1"></span>**Request Syntax**

```
POST /members HTTP/1.1
Content-type: application/json
{ 
    "AccountDetails": [ 
        { 
           "AccountId": "string", 
           "Email": "string" 
        } 
    ]
}
```
## **URI Request Parameters**

The request does not use any URI parameters.

## **Request Body**

The request accepts the following data in JSON format.

#### <span id="page-235-0"></span>**[AccountDetails](#page-235-1)**

The list of accounts to associate with the Security Hub administrator account. For each account, the list includes the account ID and optionally the email address.

Type: Array of [AccountDetails](#page-638-2) objects

Array Members: Minimum number of 1 item. Maximum number of 50 items.

Required: Yes

### <span id="page-235-2"></span>**Response Syntax**

```
HTTP/1.1 200
Content-type: application/json
{ 
    "UnprocessedAccounts": [ 
       {
```

```
 "AccountId": "string", 
            "ProcessingResult": "string" 
        } 
    ]
}
```
## **Response Elements**

If the action is successful, the service sends back an HTTP 200 response.

The following data is returned in JSON format by the service.

#### <span id="page-236-0"></span>**[UnprocessedAccounts](#page-235-2)**

The list of AWS accounts that were not processed. For each account, the list includes the account ID and the email address.

Type: Array of [Result](#page-860-2) objects

### **Errors**

For information about the errors that are common to all actions, see [Common](#page-1964-0) Errors.

#### **AccessDeniedException**

You don't have permission to perform the action specified in the request.

HTTP Status Code: 403

#### **InternalException**

Internal server error.

HTTP Status Code: 500

#### **InvalidAccessException**

The account doesn't have permission to perform this action.

HTTP Status Code: 401

#### **InvalidInputException**

The request was rejected because you supplied an invalid or out-of-range value for an input parameter.

#### HTTP Status Code: 400

#### **LimitExceededException**

The request was rejected because it attempted to create resources beyond the current AWS account or throttling limits. The error code describes the limit exceeded.

HTTP Status Code: 429

#### **ResourceConflictException**

The resource specified in the request conflicts with an existing resource.

HTTP Status Code: 409

### **See Also**

- AWS [Command](https://docs.aws.amazon.com/goto/aws-cli/securityhub-2018-10-26/CreateMembers) Line Interface
- [AWS](https://docs.aws.amazon.com/goto/DotNetSDKV3/securityhub-2018-10-26/CreateMembers) SDK for .NET
- [AWS](https://docs.aws.amazon.com/goto/SdkForCpp/securityhub-2018-10-26/CreateMembers) SDK for C++
- [AWS](https://docs.aws.amazon.com/goto/SdkForGoV2/securityhub-2018-10-26/CreateMembers) SDK for Go v2
- [AWS](https://docs.aws.amazon.com/goto/SdkForJavaV2/securityhub-2018-10-26/CreateMembers) SDK for Java V2
- AWS SDK for [JavaScript](https://docs.aws.amazon.com/goto/SdkForJavaScriptV3/securityhub-2018-10-26/CreateMembers) V3
- [AWS](https://docs.aws.amazon.com/goto/SdkForPHPV3/securityhub-2018-10-26/CreateMembers) SDK for PHP V3
- AWS SDK for [Python](https://docs.aws.amazon.com/goto/boto3/securityhub-2018-10-26/CreateMembers)
- AWS SDK for [Ruby](https://docs.aws.amazon.com/goto/SdkForRubyV3/securityhub-2018-10-26/CreateMembers) V3

# **DeclineInvitations**

Declines invitations to become a member account.

A prospective member account uses this operation to decline an invitation to become a member.

This operation is only called by member accounts that aren't part of an organization. Organization accounts don't receive invitations.

## <span id="page-238-1"></span>**Request Syntax**

```
POST /invitations/decline HTTP/1.1
Content-type: application/json
{ 
    "AccountIds": [ "string" ]
}
```
## **URI Request Parameters**

The request does not use any URI parameters.

## **Request Body**

The request accepts the following data in JSON format.

#### <span id="page-238-0"></span>**[AccountIds](#page-238-1)**

The list of prospective member account IDs for which to decline an invitation.

Type: Array of strings

Pattern: . \* \S. \*

Required: Yes

## <span id="page-238-2"></span>**Response Syntax**

```
HTTP/1.1 200
Content-type: application/json
```

```
{ 
    "UnprocessedAccounts": [ 
        { 
            "AccountId": "string", 
            "ProcessingResult": "string" 
        } 
    ]
}
```
## **Response Elements**

If the action is successful, the service sends back an HTTP 200 response.

The following data is returned in JSON format by the service.

#### <span id="page-239-0"></span>**[UnprocessedAccounts](#page-238-2)**

The list of AWS accounts that were not processed. For each account, the list includes the account ID and the email address.

Type: Array of [Result](#page-860-2) objects

## **Errors**

For information about the errors that are common to all actions, see [Common](#page-1964-0) Errors.

#### **InternalException**

Internal server error.

HTTP Status Code: 500

#### **InvalidAccessException**

The account doesn't have permission to perform this action.

HTTP Status Code: 401

#### **InvalidInputException**

The request was rejected because you supplied an invalid or out-of-range value for an input parameter.

HTTP Status Code: 400

#### **ResourceNotFoundException**

The request was rejected because we can't find the specified resource.

HTTP Status Code: 404

## **See Also**

- AWS [Command](https://docs.aws.amazon.com/goto/aws-cli/securityhub-2018-10-26/DeclineInvitations) Line Interface
- [AWS](https://docs.aws.amazon.com/goto/DotNetSDKV3/securityhub-2018-10-26/DeclineInvitations) SDK for .NET
- [AWS](https://docs.aws.amazon.com/goto/SdkForCpp/securityhub-2018-10-26/DeclineInvitations) SDK for C++
- [AWS](https://docs.aws.amazon.com/goto/SdkForGoV2/securityhub-2018-10-26/DeclineInvitations) SDK for Go v2
- [AWS](https://docs.aws.amazon.com/goto/SdkForJavaV2/securityhub-2018-10-26/DeclineInvitations) SDK for Java V2
- AWS SDK for [JavaScript](https://docs.aws.amazon.com/goto/SdkForJavaScriptV3/securityhub-2018-10-26/DeclineInvitations) V3
- [AWS](https://docs.aws.amazon.com/goto/SdkForPHPV3/securityhub-2018-10-26/DeclineInvitations) SDK for PHP V3
- AWS SDK for [Python](https://docs.aws.amazon.com/goto/boto3/securityhub-2018-10-26/DeclineInvitations)
- AWS SDK for [Ruby](https://docs.aws.amazon.com/goto/SdkForRubyV3/securityhub-2018-10-26/DeclineInvitations) V3

# **DeleteActionTarget**

Deletes a custom action target from Security Hub.

Deleting a custom action target does not affect any findings or insights that were already sent to Amazon CloudWatch Events using the custom action.

## <span id="page-241-0"></span>**Request Syntax**

```
DELETE /actionTargets/ActionTargetArn+ HTTP/1.1
```
## **URI Request Parameters**

The request uses the following URI parameters.

### **[ActionTargetArn](#page-241-0)**

The Amazon Resource Name (ARN) of the custom action target to delete.

Pattern: . \* \S. \*

Required: Yes

## **Request Body**

The request does not have a request body.

## <span id="page-241-1"></span>**Response Syntax**

```
HTTP/1.1 200
Content-type: application/json
{ 
    "ActionTargetArn": "string"
}
```
## **Response Elements**

If the action is successful, the service sends back an HTTP 200 response.

The following data is returned in JSON format by the service.

#### <span id="page-242-0"></span>**[ActionTargetArn](#page-241-1)**

The ARN of the custom action target that was deleted.

Type: String

Pattern: . \* \S. \*

### **Errors**

For information about the errors that are common to all actions, see [Common](#page-1964-0) Errors.

#### **InternalException**

Internal server error.

HTTP Status Code: 500

#### **InvalidAccessException**

The account doesn't have permission to perform this action.

HTTP Status Code: 401

#### **InvalidInputException**

The request was rejected because you supplied an invalid or out-of-range value for an input parameter.

HTTP Status Code: 400

#### **ResourceNotFoundException**

The request was rejected because we can't find the specified resource.

HTTP Status Code: 404

## **See Also**

- AWS [Command](https://docs.aws.amazon.com/goto/aws-cli/securityhub-2018-10-26/DeleteActionTarget) Line Interface
- [AWS](https://docs.aws.amazon.com/goto/DotNetSDKV3/securityhub-2018-10-26/DeleteActionTarget) SDK for .NET
- [AWS](https://docs.aws.amazon.com/goto/SdkForCpp/securityhub-2018-10-26/DeleteActionTarget) SDK for C++
- [AWS](https://docs.aws.amazon.com/goto/SdkForGoV2/securityhub-2018-10-26/DeleteActionTarget) SDK for Go v2
- [AWS](https://docs.aws.amazon.com/goto/SdkForJavaV2/securityhub-2018-10-26/DeleteActionTarget) SDK for Java V2
- AWS SDK for [JavaScript](https://docs.aws.amazon.com/goto/SdkForJavaScriptV3/securityhub-2018-10-26/DeleteActionTarget) V3
- [AWS](https://docs.aws.amazon.com/goto/SdkForPHPV3/securityhub-2018-10-26/DeleteActionTarget) SDK for PHP V3
- AWS SDK for [Python](https://docs.aws.amazon.com/goto/boto3/securityhub-2018-10-26/DeleteActionTarget)
- AWS SDK for [Ruby](https://docs.aws.amazon.com/goto/SdkForRubyV3/securityhub-2018-10-26/DeleteActionTarget) V3

# **DeleteConfigurationPolicy**

Deletes a configuration policy. Only the AWS Security Hub delegated administrator can invoke this operation from the home Region. For the deletion to succeed, you must first disassociate a configuration policy from target accounts, organizational units, or the root by invoking the StartConfigurationPolicyDisassociation operation.

## <span id="page-244-0"></span>**Request Syntax**

DELETE /configurationPolicy/*Identifier* HTTP/1.1

### **URI Request Parameters**

The request uses the following URI parameters.

#### **[Identifier](#page-244-0)**

The Amazon Resource Name (ARN) or universally unique identifier (UUID) of the configuration policy.

Pattern: . \* \S. \*

Required: Yes

## **Request Body**

The request does not have a request body.

## **Response Syntax**

HTTP/1.1 200

## **Response Elements**

If the action is successful, the service sends back an HTTP 200 response with an empty HTTP body.

## **Errors**

For information about the errors that are common to all actions, see [Common](#page-1964-0) Errors.

#### **AccessDeniedException**

You don't have permission to perform the action specified in the request.

HTTP Status Code: 403

#### **InternalException**

Internal server error.

HTTP Status Code: 500

#### **InvalidAccessException**

The account doesn't have permission to perform this action.

HTTP Status Code: 401

#### **InvalidInputException**

The request was rejected because you supplied an invalid or out-of-range value for an input parameter.

HTTP Status Code: 400

#### **LimitExceededException**

The request was rejected because it attempted to create resources beyond the current AWS account or throttling limits. The error code describes the limit exceeded.

HTTP Status Code: 429

#### **ResourceConflictException**

The resource specified in the request conflicts with an existing resource.

HTTP Status Code: 409

#### **ResourceNotFoundException**

The request was rejected because we can't find the specified resource.

HTTP Status Code: 404

### **See Also**

- AWS [Command](https://docs.aws.amazon.com/goto/aws-cli/securityhub-2018-10-26/DeleteConfigurationPolicy) Line Interface
- [AWS](https://docs.aws.amazon.com/goto/DotNetSDKV3/securityhub-2018-10-26/DeleteConfigurationPolicy) SDK for .NET
- [AWS](https://docs.aws.amazon.com/goto/SdkForCpp/securityhub-2018-10-26/DeleteConfigurationPolicy) SDK for C++
- [AWS](https://docs.aws.amazon.com/goto/SdkForGoV2/securityhub-2018-10-26/DeleteConfigurationPolicy) SDK for Go v2
- [AWS](https://docs.aws.amazon.com/goto/SdkForJavaV2/securityhub-2018-10-26/DeleteConfigurationPolicy) SDK for Java V2
- AWS SDK for [JavaScript](https://docs.aws.amazon.com/goto/SdkForJavaScriptV3/securityhub-2018-10-26/DeleteConfigurationPolicy) V3
- [AWS](https://docs.aws.amazon.com/goto/SdkForPHPV3/securityhub-2018-10-26/DeleteConfigurationPolicy) SDK for PHP V3
- AWS SDK for [Python](https://docs.aws.amazon.com/goto/boto3/securityhub-2018-10-26/DeleteConfigurationPolicy)
- AWS SDK for [Ruby](https://docs.aws.amazon.com/goto/SdkForRubyV3/securityhub-2018-10-26/DeleteConfigurationPolicy) V3

# **DeleteFindingAggregator**

Deletes a finding aggregator. When you delete the finding aggregator, you stop finding aggregation.

When you stop finding aggregation, findings that were already aggregated to the aggregation Region are still visible from the aggregation Region. New findings and finding updates are not aggregated.

## <span id="page-247-0"></span>**Request Syntax**

```
DELETE /findingAggregator/delete/FindingAggregatorArn+ HTTP/1.1
```
### **URI Request Parameters**

The request uses the following URI parameters.

#### **[FindingAggregatorArn](#page-247-0)**

The ARN of the finding aggregator to delete. To obtain the ARN, use ListFindingAggregators.

Pattern: . \* \S. \*

Required: Yes

## **Request Body**

The request does not have a request body.

## **Response Syntax**

```
HTTP/1.1 200
```
## **Response Elements**

If the action is successful, the service sends back an HTTP 200 response with an empty HTTP body.

### **Errors**

For information about the errors that are common to all actions, see [Common](#page-1964-0) Errors.

#### **AccessDeniedException**

You don't have permission to perform the action specified in the request.

HTTP Status Code: 403

#### **InternalException**

Internal server error.

HTTP Status Code: 500

#### **InvalidAccessException**

The account doesn't have permission to perform this action.

HTTP Status Code: 401

#### **InvalidInputException**

The request was rejected because you supplied an invalid or out-of-range value for an input parameter.

HTTP Status Code: 400

#### **LimitExceededException**

The request was rejected because it attempted to create resources beyond the current AWS account or throttling limits. The error code describes the limit exceeded.

HTTP Status Code: 429

#### **ResourceNotFoundException**

The request was rejected because we can't find the specified resource.

HTTP Status Code: 404

### **See Also**

- AWS [Command](https://docs.aws.amazon.com/goto/aws-cli/securityhub-2018-10-26/DeleteFindingAggregator) Line Interface
- [AWS](https://docs.aws.amazon.com/goto/DotNetSDKV3/securityhub-2018-10-26/DeleteFindingAggregator) SDK for .NET
- [AWS](https://docs.aws.amazon.com/goto/SdkForCpp/securityhub-2018-10-26/DeleteFindingAggregator) SDK for C++
- [AWS](https://docs.aws.amazon.com/goto/SdkForGoV2/securityhub-2018-10-26/DeleteFindingAggregator) SDK for Go v2
- [AWS](https://docs.aws.amazon.com/goto/SdkForJavaV2/securityhub-2018-10-26/DeleteFindingAggregator) SDK for Java V2
- AWS SDK for [JavaScript](https://docs.aws.amazon.com/goto/SdkForJavaScriptV3/securityhub-2018-10-26/DeleteFindingAggregator) V3
- [AWS](https://docs.aws.amazon.com/goto/SdkForPHPV3/securityhub-2018-10-26/DeleteFindingAggregator) SDK for PHP V3
- AWS SDK for [Python](https://docs.aws.amazon.com/goto/boto3/securityhub-2018-10-26/DeleteFindingAggregator)
- AWS SDK for [Ruby](https://docs.aws.amazon.com/goto/SdkForRubyV3/securityhub-2018-10-26/DeleteFindingAggregator) V3

# **DeleteInsight**

Deletes the insight specified by the InsightArn.

## <span id="page-250-0"></span>**Request Syntax**

```
DELETE /insights/InsightArn+ HTTP/1.1
```
### **URI Request Parameters**

The request uses the following URI parameters.

#### **[InsightArn](#page-250-0)**

The ARN of the insight to delete.

Pattern: . \* \S. \*

Required: Yes

## **Request Body**

The request does not have a request body.

## <span id="page-250-1"></span>**Response Syntax**

```
HTTP/1.1 200
Content-type: application/json
{ 
    "InsightArn": "string"
}
```
## **Response Elements**

If the action is successful, the service sends back an HTTP 200 response.

The following data is returned in JSON format by the service.

#### <span id="page-251-0"></span>**[InsightArn](#page-250-1)**

The ARN of the insight that was deleted.

Type: String

Pattern: . \* \S. \*

### **Errors**

For information about the errors that are common to all actions, see [Common](#page-1964-0) Errors.

#### **InternalException**

Internal server error.

HTTP Status Code: 500

#### **InvalidAccessException**

The account doesn't have permission to perform this action.

HTTP Status Code: 401

#### **InvalidInputException**

The request was rejected because you supplied an invalid or out-of-range value for an input parameter.

HTTP Status Code: 400

#### **LimitExceededException**

The request was rejected because it attempted to create resources beyond the current AWS account or throttling limits. The error code describes the limit exceeded.

HTTP Status Code: 429

#### **ResourceNotFoundException**

The request was rejected because we can't find the specified resource.

HTTP Status Code: 404
### **See Also**

- AWS [Command](https://docs.aws.amazon.com/goto/aws-cli/securityhub-2018-10-26/DeleteInsight) Line Interface
- [AWS](https://docs.aws.amazon.com/goto/DotNetSDKV3/securityhub-2018-10-26/DeleteInsight) SDK for .NET
- [AWS](https://docs.aws.amazon.com/goto/SdkForCpp/securityhub-2018-10-26/DeleteInsight) SDK for C++
- [AWS](https://docs.aws.amazon.com/goto/SdkForGoV2/securityhub-2018-10-26/DeleteInsight) SDK for Go v2
- [AWS](https://docs.aws.amazon.com/goto/SdkForJavaV2/securityhub-2018-10-26/DeleteInsight) SDK for Java V2
- AWS SDK for [JavaScript](https://docs.aws.amazon.com/goto/SdkForJavaScriptV3/securityhub-2018-10-26/DeleteInsight) V3
- [AWS](https://docs.aws.amazon.com/goto/SdkForPHPV3/securityhub-2018-10-26/DeleteInsight) SDK for PHP V3
- AWS SDK for [Python](https://docs.aws.amazon.com/goto/boto3/securityhub-2018-10-26/DeleteInsight)
- AWS SDK for [Ruby](https://docs.aws.amazon.com/goto/SdkForRubyV3/securityhub-2018-10-26/DeleteInsight) V3

# **DeleteInvitations**

Deletes invitations received by the AWS account to become a member account.

A Security Hub administrator account can use this operation to delete invitations sent to one or more member accounts.

This operation is only used to delete invitations that are sent to member accounts that aren't part of an organization. Organization accounts don't receive invitations.

### <span id="page-253-1"></span>**Request Syntax**

```
POST /invitations/delete HTTP/1.1
Content-type: application/json
{ 
    "AccountIds": [ "string" ]
}
```
### **URI Request Parameters**

The request does not use any URI parameters.

### **Request Body**

The request accepts the following data in JSON format.

#### <span id="page-253-0"></span>**[AccountIds](#page-253-1)**

The list of member account IDs that received the invitations you want to delete.

Type: Array of strings

Pattern: . \* \S. \*

Required: Yes

### <span id="page-253-2"></span>**Response Syntax**

```
HTTP/1.1 200
Content-type: application/json
```

```
{ 
    "UnprocessedAccounts": [ 
        { 
            "AccountId": "string", 
            "ProcessingResult": "string" 
        } 
    ]
}
```
### **Response Elements**

If the action is successful, the service sends back an HTTP 200 response.

The following data is returned in JSON format by the service.

#### <span id="page-254-0"></span>**[UnprocessedAccounts](#page-253-2)**

The list of AWS accounts for which the invitations were not deleted. For each account, the list includes the account ID and the email address.

Type: Array of [Result](#page-860-2) objects

### **Errors**

For information about the errors that are common to all actions, see [Common](#page-1964-0) Errors.

#### **InternalException**

Internal server error.

HTTP Status Code: 500

#### **InvalidAccessException**

The account doesn't have permission to perform this action.

HTTP Status Code: 401

#### **InvalidInputException**

The request was rejected because you supplied an invalid or out-of-range value for an input parameter.

#### HTTP Status Code: 400

#### **LimitExceededException**

The request was rejected because it attempted to create resources beyond the current AWS account or throttling limits. The error code describes the limit exceeded.

HTTP Status Code: 429

#### **ResourceNotFoundException**

The request was rejected because we can't find the specified resource.

HTTP Status Code: 404

### **See Also**

- AWS [Command](https://docs.aws.amazon.com/goto/aws-cli/securityhub-2018-10-26/DeleteInvitations) Line Interface
- [AWS](https://docs.aws.amazon.com/goto/DotNetSDKV3/securityhub-2018-10-26/DeleteInvitations) SDK for .NET
- [AWS](https://docs.aws.amazon.com/goto/SdkForCpp/securityhub-2018-10-26/DeleteInvitations) SDK for C++
- [AWS](https://docs.aws.amazon.com/goto/SdkForGoV2/securityhub-2018-10-26/DeleteInvitations) SDK for Go v2
- [AWS](https://docs.aws.amazon.com/goto/SdkForJavaV2/securityhub-2018-10-26/DeleteInvitations) SDK for Java V2
- AWS SDK for [JavaScript](https://docs.aws.amazon.com/goto/SdkForJavaScriptV3/securityhub-2018-10-26/DeleteInvitations) V3
- [AWS](https://docs.aws.amazon.com/goto/SdkForPHPV3/securityhub-2018-10-26/DeleteInvitations) SDK for PHP V3
- AWS SDK for [Python](https://docs.aws.amazon.com/goto/boto3/securityhub-2018-10-26/DeleteInvitations)
- AWS SDK for [Ruby](https://docs.aws.amazon.com/goto/SdkForRubyV3/securityhub-2018-10-26/DeleteInvitations) V3

# **DeleteMembers**

Deletes the specified member accounts from Security Hub.

You can invoke this API only to delete accounts that became members through invitation. You can't invoke this API to delete accounts that belong to an AWS Organizations organization.

## <span id="page-256-1"></span>**Request Syntax**

```
POST /members/delete HTTP/1.1
Content-type: application/json
{ 
    "AccountIds": [ "string" ]
}
```
### **URI Request Parameters**

The request does not use any URI parameters.

## **Request Body**

The request accepts the following data in JSON format.

#### <span id="page-256-0"></span>**[AccountIds](#page-256-1)**

The list of account IDs for the member accounts to delete.

Type: Array of strings

Pattern: . \* \S. \*

Required: Yes

### <span id="page-256-2"></span>**Response Syntax**

```
HTTP/1.1 200
Content-type: application/json
{
```

```
 "UnprocessedAccounts": [ 
         { 
             "AccountId": "string", 
             "ProcessingResult": "string" 
         } 
    \mathbf{I}}
```
### **Response Elements**

If the action is successful, the service sends back an HTTP 200 response.

The following data is returned in JSON format by the service.

#### <span id="page-257-0"></span>**[UnprocessedAccounts](#page-256-2)**

The list of AWS accounts that were not deleted. For each account, the list includes the account ID and the email address.

Type: Array of [Result](#page-860-2) objects

### **Errors**

For information about the errors that are common to all actions, see [Common](#page-1964-0) Errors.

#### **InternalException**

Internal server error.

HTTP Status Code: 500

#### **InvalidAccessException**

The account doesn't have permission to perform this action.

HTTP Status Code: 401

#### **InvalidInputException**

The request was rejected because you supplied an invalid or out-of-range value for an input parameter.

HTTP Status Code: 400

#### **LimitExceededException**

The request was rejected because it attempted to create resources beyond the current AWS account or throttling limits. The error code describes the limit exceeded.

HTTP Status Code: 429

#### **ResourceNotFoundException**

The request was rejected because we can't find the specified resource.

HTTP Status Code: 404

### **See Also**

- AWS [Command](https://docs.aws.amazon.com/goto/aws-cli/securityhub-2018-10-26/DeleteMembers) Line Interface
- [AWS](https://docs.aws.amazon.com/goto/DotNetSDKV3/securityhub-2018-10-26/DeleteMembers) SDK for .NET
- [AWS](https://docs.aws.amazon.com/goto/SdkForCpp/securityhub-2018-10-26/DeleteMembers) SDK for C++
- [AWS](https://docs.aws.amazon.com/goto/SdkForGoV2/securityhub-2018-10-26/DeleteMembers) SDK for Go v2
- [AWS](https://docs.aws.amazon.com/goto/SdkForJavaV2/securityhub-2018-10-26/DeleteMembers) SDK for Java V2
- AWS SDK for [JavaScript](https://docs.aws.amazon.com/goto/SdkForJavaScriptV3/securityhub-2018-10-26/DeleteMembers) V3
- [AWS](https://docs.aws.amazon.com/goto/SdkForPHPV3/securityhub-2018-10-26/DeleteMembers) SDK for PHP V3
- AWS SDK for [Python](https://docs.aws.amazon.com/goto/boto3/securityhub-2018-10-26/DeleteMembers)
- AWS SDK for [Ruby](https://docs.aws.amazon.com/goto/SdkForRubyV3/securityhub-2018-10-26/DeleteMembers) V3

# **DescribeActionTargets**

Returns a list of the custom action targets in Security Hub in your account.

### <span id="page-259-2"></span>**Request Syntax**

```
POST /actionTargets/get HTTP/1.1
Content-type: application/json
{ 
    "ActionTargetArns": [ "string" ], 
    "MaxResults": number, 
    "NextToken": "string"
}
```
### **URI Request Parameters**

The request does not use any URI parameters.

### **Request Body**

The request accepts the following data in JSON format.

#### <span id="page-259-0"></span>**[ActionTargetArns](#page-259-2)**

A list of custom action target ARNs for the custom action targets to retrieve.

Type: Array of strings

Pattern: . \* \S. \*

Required: No

#### <span id="page-259-1"></span>**[MaxResults](#page-259-2)**

The maximum number of results to return.

Type: Integer

Valid Range: Minimum value of 1. Maximum value of 100.

Required: No

#### <span id="page-260-0"></span>**[NextToken](#page-259-2)**

The token that is required for pagination. On your first call to the DescribeActionTargets operation, set the value of this parameter to NULL.

For subsequent calls to the operation, to continue listing data, set the value of this parameter to the value returned from the previous response.

Type: String

Required: No

### <span id="page-260-2"></span>**Response Syntax**

```
HTTP/1.1 200
Content-type: application/json
{ 
    "ActionTargets": [ 
        { 
           "ActionTargetArn": "string", 
           "Description": "string", 
           "Name": "string" 
        } 
    ], 
    "NextToken": "string"
}
```
### **Response Elements**

If the action is successful, the service sends back an HTTP 200 response.

The following data is returned in JSON format by the service.

#### <span id="page-260-1"></span>**[ActionTargets](#page-260-2)**

A list of ActionTarget objects. Each object includes the ActionTargetArn, Description, and Name of a custom action target available in Security Hub.

Type: Array of [ActionTarget](#page-646-3) objects

#### <span id="page-261-0"></span>**[NextToken](#page-260-2)**

The pagination token to use to request the next page of results.

Type: String

### **Errors**

For information about the errors that are common to all actions, see [Common](#page-1964-0) Errors.

#### **InternalException**

Internal server error.

HTTP Status Code: 500

#### **InvalidAccessException**

The account doesn't have permission to perform this action.

HTTP Status Code: 401

#### **InvalidInputException**

The request was rejected because you supplied an invalid or out-of-range value for an input parameter.

HTTP Status Code: 400

#### **ResourceNotFoundException**

The request was rejected because we can't find the specified resource.

HTTP Status Code: 404

### **See Also**

- AWS [Command](https://docs.aws.amazon.com/goto/aws-cli/securityhub-2018-10-26/DescribeActionTargets) Line Interface
- [AWS](https://docs.aws.amazon.com/goto/DotNetSDKV3/securityhub-2018-10-26/DescribeActionTargets) SDK for .NET
- [AWS](https://docs.aws.amazon.com/goto/SdkForCpp/securityhub-2018-10-26/DescribeActionTargets) SDK for C++
- [AWS](https://docs.aws.amazon.com/goto/SdkForGoV2/securityhub-2018-10-26/DescribeActionTargets) SDK for Go v2
- [AWS](https://docs.aws.amazon.com/goto/SdkForJavaV2/securityhub-2018-10-26/DescribeActionTargets) SDK for Java V2
- AWS SDK for [JavaScript](https://docs.aws.amazon.com/goto/SdkForJavaScriptV3/securityhub-2018-10-26/DescribeActionTargets) V3
- [AWS](https://docs.aws.amazon.com/goto/SdkForPHPV3/securityhub-2018-10-26/DescribeActionTargets) SDK for PHP V3
- AWS SDK for [Python](https://docs.aws.amazon.com/goto/boto3/securityhub-2018-10-26/DescribeActionTargets)
- AWS SDK for [Ruby](https://docs.aws.amazon.com/goto/SdkForRubyV3/securityhub-2018-10-26/DescribeActionTargets) V3

# **DescribeHub**

Returns details about the Hub resource in your account, including the HubArn and the time when you enabled Security Hub.

### <span id="page-263-0"></span>**Request Syntax**

GET /accounts?HubArn=*HubArn* HTTP/1.1

### **URI Request Parameters**

The request uses the following URI parameters.

#### **[HubArn](#page-263-0)**

The ARN of the Hub resource to retrieve.

Pattern: . \* \S. \*

### **Request Body**

<span id="page-263-1"></span>The request does not have a request body.

### **Response Syntax**

```
HTTP/1.1 200
Content-type: application/json
{ 
    "AutoEnableControls": boolean, 
    "ControlFindingGenerator": "string", 
    "HubArn": "string", 
    "SubscribedAt": "string"
}
```
### **Response Elements**

If the action is successful, the service sends back an HTTP 200 response.

The following data is returned in JSON format by the service.

#### <span id="page-264-0"></span>**[AutoEnableControls](#page-263-1)**

Whether to automatically enable new controls when they are added to standards that are enabled.

If set to true, then new controls for enabled standards are enabled automatically. If set to false, then new controls are not enabled.

Type: Boolean

#### <span id="page-264-1"></span>**[ControlFindingGenerator](#page-263-1)**

Specifies whether the calling account has consolidated control findings turned on. If the value for this field is set to SECURITY\_CONTROL, Security Hub generates a single finding for a control check even when the check applies to multiple enabled standards.

If the value for this field is set to STANDARD\_CONTROL, Security Hub generates separate findings for a control check when the check applies to multiple enabled standards.

The value for this field in a member account matches the value in the administrator account. For accounts that aren't part of an organization, the default value of this field is SECURITY\_CONTROL if you enabled Security Hub on or after February 23, 2023.

Type: String

Valid Values: STANDARD\_CONTROL | SECURITY\_CONTROL

#### <span id="page-264-2"></span>**[HubArn](#page-263-1)**

The ARN of the Hub resource that was retrieved.

Type: String

Pattern: . \* \S. \*

#### <span id="page-264-3"></span>**[SubscribedAt](#page-263-1)**

The date and time when Security Hub was enabled in the account.

Type: String

Pattern: . \* \S. \*

### **Errors**

For information about the errors that are common to all actions, see [Common](#page-1964-0) Errors.

#### **InternalException**

Internal server error.

HTTP Status Code: 500

#### **InvalidAccessException**

The account doesn't have permission to perform this action.

HTTP Status Code: 401

#### **InvalidInputException**

The request was rejected because you supplied an invalid or out-of-range value for an input parameter.

HTTP Status Code: 400

#### **LimitExceededException**

The request was rejected because it attempted to create resources beyond the current AWS account or throttling limits. The error code describes the limit exceeded.

HTTP Status Code: 429

#### **ResourceNotFoundException**

The request was rejected because we can't find the specified resource.

HTTP Status Code: 404

### **See Also**

- AWS [Command](https://docs.aws.amazon.com/goto/aws-cli/securityhub-2018-10-26/DescribeHub) Line Interface
- [AWS](https://docs.aws.amazon.com/goto/DotNetSDKV3/securityhub-2018-10-26/DescribeHub) SDK for .NET
- [AWS](https://docs.aws.amazon.com/goto/SdkForCpp/securityhub-2018-10-26/DescribeHub) SDK for C++
- [AWS](https://docs.aws.amazon.com/goto/SdkForGoV2/securityhub-2018-10-26/DescribeHub) SDK for Go v2
- [AWS](https://docs.aws.amazon.com/goto/SdkForJavaV2/securityhub-2018-10-26/DescribeHub) SDK for Java V2
- AWS SDK for [JavaScript](https://docs.aws.amazon.com/goto/SdkForJavaScriptV3/securityhub-2018-10-26/DescribeHub) V3
- [AWS](https://docs.aws.amazon.com/goto/SdkForPHPV3/securityhub-2018-10-26/DescribeHub) SDK for PHP V3
- AWS SDK for [Python](https://docs.aws.amazon.com/goto/boto3/securityhub-2018-10-26/DescribeHub)
- AWS SDK for [Ruby](https://docs.aws.amazon.com/goto/SdkForRubyV3/securityhub-2018-10-26/DescribeHub) V3

# **DescribeOrganizationConfiguration**

Returns information about the way your organization is configured in AWS Security Hub. Only the Security Hub administrator account can invoke this operation.

### **Request Syntax**

GET /organization/configuration HTTP/1.1

### **URI Request Parameters**

The request does not use any URI parameters.

### **Request Body**

<span id="page-267-0"></span>The request does not have a request body.

### **Response Syntax**

```
HTTP/1.1 200
Content-type: application/json
{ 
    "AutoEnable": boolean, 
    "AutoEnableStandards": "string", 
    "MemberAccountLimitReached": boolean, 
    "OrganizationConfiguration": { 
       "ConfigurationType": "string", 
       "Status": "string", 
       "StatusMessage": "string" 
    }
}
```
### **Response Elements**

If the action is successful, the service sends back an HTTP 200 response.

The following data is returned in JSON format by the service.

#### <span id="page-268-0"></span>**[AutoEnable](#page-267-0)**

Whether to automatically enable Security Hub in new member accounts when they join the organization.

If set to true, then Security Hub is automatically enabled in new accounts. If set to false, then Security Hub isn't enabled in new accounts automatically. The default value is false.

If the ConfigurationType of your organization is set to CENTRAL, then this field is set to false and can't be changed in the home Region and linked Regions. However, in that case, the delegated administrator can create a configuration policy in which Security Hub is enabled and associate the policy with new organization accounts.

Type: Boolean

#### <span id="page-268-1"></span>**[AutoEnableStandards](#page-267-0)**

Whether to automatically enable Security Hub default [standards](https://docs.aws.amazon.com/securityhub/latest/userguide/securityhub-standards-enable-disable.html) in new member accounts when they join the organization.

If equal to DEFAULT, then Security Hub default standards are automatically enabled for new member accounts. If equal to NONE, then default standards are not automatically enabled for new member accounts. The default value of this parameter is equal to DEFAULT.

If the ConfigurationType of your organization is set to CENTRAL, then this field is set to NONE and can't be changed in the home Region and linked Regions. However, in that case, the delegated administrator can create a configuration policy in which specific security standards are enabled and associate the policy with new organization accounts.

Type: String

Valid Values: NONE | DEFAULT

#### <span id="page-268-2"></span>**[MemberAccountLimitReached](#page-267-0)**

Whether the maximum number of allowed member accounts are already associated with the Security Hub administrator account.

Type: Boolean

#### <span id="page-268-3"></span>**[OrganizationConfiguration](#page-267-0)**

Provides information about the way an organization is configured in AWS Security Hub.

#### Type: [OrganizationConfiguration](#page-811-3) object

### **Errors**

For information about the errors that are common to all actions, see [Common](#page-1964-0) Errors.

#### **InternalException**

Internal server error.

HTTP Status Code: 500

#### **InvalidAccessException**

The account doesn't have permission to perform this action.

HTTP Status Code: 401

#### **InvalidInputException**

The request was rejected because you supplied an invalid or out-of-range value for an input parameter.

HTTP Status Code: 400

#### **LimitExceededException**

The request was rejected because it attempted to create resources beyond the current AWS account or throttling limits. The error code describes the limit exceeded.

HTTP Status Code: 429

### **See Also**

- AWS [Command](https://docs.aws.amazon.com/goto/aws-cli/securityhub-2018-10-26/DescribeOrganizationConfiguration) Line Interface
- [AWS](https://docs.aws.amazon.com/goto/DotNetSDKV3/securityhub-2018-10-26/DescribeOrganizationConfiguration) SDK for .NET
- [AWS](https://docs.aws.amazon.com/goto/SdkForCpp/securityhub-2018-10-26/DescribeOrganizationConfiguration) SDK for C++
- [AWS](https://docs.aws.amazon.com/goto/SdkForGoV2/securityhub-2018-10-26/DescribeOrganizationConfiguration) SDK for Go v2
- [AWS](https://docs.aws.amazon.com/goto/SdkForJavaV2/securityhub-2018-10-26/DescribeOrganizationConfiguration) SDK for Java V2
- AWS SDK for [JavaScript](https://docs.aws.amazon.com/goto/SdkForJavaScriptV3/securityhub-2018-10-26/DescribeOrganizationConfiguration) V3
- [AWS](https://docs.aws.amazon.com/goto/SdkForPHPV3/securityhub-2018-10-26/DescribeOrganizationConfiguration) SDK for PHP V3
- AWS SDK for [Python](https://docs.aws.amazon.com/goto/boto3/securityhub-2018-10-26/DescribeOrganizationConfiguration)
- AWS SDK for [Ruby](https://docs.aws.amazon.com/goto/SdkForRubyV3/securityhub-2018-10-26/DescribeOrganizationConfiguration) V3

# **DescribeProducts**

Returns information about product integrations in Security Hub.

You can optionally provide an integration ARN. If you provide an integration ARN, then the results only include that integration.

If you do not provide an integration ARN, then the results include all of the available product integrations.

### <span id="page-271-0"></span>**Request Syntax**

GET /products?MaxResults=*MaxResults*&NextToken=*NextToken*&ProductArn=*ProductArn* HTTP/1.1

### **URI Request Parameters**

The request uses the following URI parameters.

#### **[MaxResults](#page-271-0)**

The maximum number of results to return.

Valid Range: Minimum value of 1. Maximum value of 100.

#### **[NextToken](#page-271-0)**

The token that is required for pagination. On your first call to the DescribeProducts operation, set the value of this parameter to NULL.

For subsequent calls to the operation, to continue listing data, set the value of this parameter to the value returned from the previous response.

#### **[ProductArn](#page-271-0)**

The ARN of the integration to return.

Pattern: . \* \S. \*

### **Request Body**

The request does not have a request body.

### <span id="page-272-2"></span>**Response Syntax**

```
HTTP/1.1 200
Content-type: application/json
{ 
    "NextToken": "string", 
    "Products": [ 
       { 
           "ActivationUrl": "string", 
           "Categories": [ "string" ], 
           "CompanyName": "string", 
           "Description": "string", 
           "IntegrationTypes": [ "string" ], 
           "MarketplaceUrl": "string", 
           "ProductArn": "string", 
           "ProductName": "string", 
           "ProductSubscriptionResourcePolicy": "string" 
       } 
    ]
}
```
### **Response Elements**

If the action is successful, the service sends back an HTTP 200 response.

The following data is returned in JSON format by the service.

#### <span id="page-272-0"></span>**[NextToken](#page-272-2)**

The pagination token to use to request the next page of results.

Type: String

#### <span id="page-272-1"></span>**[Products](#page-272-2)**

A list of products, including details for each product.

Type: Array of [Product](#page-830-4) objects

### **Errors**

For information about the errors that are common to all actions, see [Common](#page-1964-0) Errors.

#### **InternalException**

Internal server error.

HTTP Status Code: 500

#### **InvalidAccessException**

The account doesn't have permission to perform this action.

HTTP Status Code: 401

#### **InvalidInputException**

The request was rejected because you supplied an invalid or out-of-range value for an input parameter.

HTTP Status Code: 400

#### **LimitExceededException**

The request was rejected because it attempted to create resources beyond the current AWS account or throttling limits. The error code describes the limit exceeded.

HTTP Status Code: 429

### **See Also**

- AWS [Command](https://docs.aws.amazon.com/goto/aws-cli/securityhub-2018-10-26/DescribeProducts) Line Interface
- [AWS](https://docs.aws.amazon.com/goto/DotNetSDKV3/securityhub-2018-10-26/DescribeProducts) SDK for .NET
- [AWS](https://docs.aws.amazon.com/goto/SdkForCpp/securityhub-2018-10-26/DescribeProducts) SDK for C++
- [AWS](https://docs.aws.amazon.com/goto/SdkForGoV2/securityhub-2018-10-26/DescribeProducts) SDK for Go v2
- [AWS](https://docs.aws.amazon.com/goto/SdkForJavaV2/securityhub-2018-10-26/DescribeProducts) SDK for Java V2
- AWS SDK for [JavaScript](https://docs.aws.amazon.com/goto/SdkForJavaScriptV3/securityhub-2018-10-26/DescribeProducts) V3
- [AWS](https://docs.aws.amazon.com/goto/SdkForPHPV3/securityhub-2018-10-26/DescribeProducts) SDK for PHP V3
- AWS SDK for [Python](https://docs.aws.amazon.com/goto/boto3/securityhub-2018-10-26/DescribeProducts)
- AWS SDK for [Ruby](https://docs.aws.amazon.com/goto/SdkForRubyV3/securityhub-2018-10-26/DescribeProducts) V3

# **DescribeStandards**

Returns a list of the available standards in Security Hub.

For each standard, the results include the standard ARN, the name, and a description.

# <span id="page-275-0"></span>**Request Syntax**

GET /standards?MaxResults=*MaxResults*&NextToken=*NextToken* HTTP/1.1

## **URI Request Parameters**

The request uses the following URI parameters.

### **[MaxResults](#page-275-0)**

The maximum number of standards to return.

Valid Range: Minimum value of 1. Maximum value of 100.

#### **[NextToken](#page-275-0)**

The token that is required for pagination. On your first call to the DescribeStandards operation, set the value of this parameter to NULL.

For subsequent calls to the operation, to continue listing data, set the value of this parameter to the value returned from the previous response.

### **Request Body**

The request does not have a request body.

### <span id="page-275-1"></span>**Response Syntax**

```
HTTP/1.1 200
Content-type: application/json
{ 
    "NextToken": "string", 
     "Standards": [ 
\overline{\mathcal{L}}
```

```
 "Description": "string", 
           "EnabledByDefault": boolean, 
           "Name": "string", 
           "StandardsArn": "string", 
           "StandardsManagedBy": { 
               "Company": "string", 
               "Product": "string" 
           } 
        } 
    ]
}
```
### **Response Elements**

If the action is successful, the service sends back an HTTP 200 response.

The following data is returned in JSON format by the service.

#### <span id="page-276-0"></span>**[NextToken](#page-275-1)**

The pagination token to use to request the next page of results.

Type: String

#### <span id="page-276-1"></span>**[Standards](#page-275-1)**

A list of available standards.

Type: Array of [Standard](#page-884-4) objects

### **Errors**

For information about the errors that are common to all actions, see [Common](#page-1964-0) Errors.

#### **InternalException**

Internal server error.

HTTP Status Code: 500

#### **InvalidAccessException**

The account doesn't have permission to perform this action.

#### HTTP Status Code: 401

#### **InvalidInputException**

The request was rejected because you supplied an invalid or out-of-range value for an input parameter.

HTTP Status Code: 400

### **See Also**

- AWS [Command](https://docs.aws.amazon.com/goto/aws-cli/securityhub-2018-10-26/DescribeStandards) Line Interface
- [AWS](https://docs.aws.amazon.com/goto/DotNetSDKV3/securityhub-2018-10-26/DescribeStandards) SDK for .NET
- [AWS](https://docs.aws.amazon.com/goto/SdkForCpp/securityhub-2018-10-26/DescribeStandards) SDK for C++
- [AWS](https://docs.aws.amazon.com/goto/SdkForGoV2/securityhub-2018-10-26/DescribeStandards) SDK for Go v2
- [AWS](https://docs.aws.amazon.com/goto/SdkForJavaV2/securityhub-2018-10-26/DescribeStandards) SDK for Java V2
- AWS SDK for [JavaScript](https://docs.aws.amazon.com/goto/SdkForJavaScriptV3/securityhub-2018-10-26/DescribeStandards) V3
- [AWS](https://docs.aws.amazon.com/goto/SdkForPHPV3/securityhub-2018-10-26/DescribeStandards) SDK for PHP V3
- AWS SDK for [Python](https://docs.aws.amazon.com/goto/boto3/securityhub-2018-10-26/DescribeStandards)
- AWS SDK for [Ruby](https://docs.aws.amazon.com/goto/SdkForRubyV3/securityhub-2018-10-26/DescribeStandards) V3

# **DescribeStandardsControls**

Returns a list of security standards controls.

For each control, the results include information about whether it is currently enabled, the severity, and a link to remediation information.

### <span id="page-278-0"></span>**Request Syntax**

```
GET /standards/controls/StandardsSubscriptionArn+?
MaxResults=MaxResults&NextToken=NextToken HTTP/1.1
```
### **URI Request Parameters**

The request uses the following URI parameters.

#### **[MaxResults](#page-278-0)**

The maximum number of security standard controls to return.

Valid Range: Minimum value of 1. Maximum value of 100.

#### **[NextToken](#page-278-0)**

The token that is required for pagination. On your first call to the DescribeStandardsControls operation, set the value of this parameter to NULL.

For subsequent calls to the operation, to continue listing data, set the value of this parameter to the value returned from the previous response.

#### **[StandardsSubscriptionArn](#page-278-0)**

The ARN of a resource that represents your subscription to a supported standard. To get the subscription ARNs of the standards you have enabled, use the GetEnabledStandards operation.

Pattern: . \* \S. \*

Required: Yes

### **Request Body**

The request does not have a request body.

### <span id="page-279-2"></span>**Response Syntax**

```
HTTP/1.1 200
Content-type: application/json
{ 
    "Controls": [ 
       { 
           "ControlId": "string", 
           "ControlStatus": "string", 
           "ControlStatusUpdatedAt": "string", 
           "Description": "string", 
           "DisabledReason": "string", 
           "RelatedRequirements": [ "string" ], 
           "RemediationUrl": "string", 
           "SeverityRating": "string", 
           "StandardsControlArn": "string", 
           "Title": "string" 
       } 
    ], 
    "NextToken": "string"
}
```
## **Response Elements**

If the action is successful, the service sends back an HTTP 200 response.

The following data is returned in JSON format by the service.

#### <span id="page-279-0"></span>**[Controls](#page-279-2)**

A list of security standards controls.

Type: Array of [StandardsControl](#page-886-4) objects

#### <span id="page-279-1"></span>**[NextToken](#page-279-2)**

The pagination token to use to request the next page of results.

Type: String

### **Errors**

For information about the errors that are common to all actions, see [Common](#page-1964-0) Errors.

#### **InternalException**

Internal server error.

HTTP Status Code: 500

#### **InvalidAccessException**

The account doesn't have permission to perform this action.

HTTP Status Code: 401

#### **InvalidInputException**

The request was rejected because you supplied an invalid or out-of-range value for an input parameter.

HTTP Status Code: 400

#### **ResourceNotFoundException**

The request was rejected because we can't find the specified resource.

HTTP Status Code: 404

### **See Also**

- AWS [Command](https://docs.aws.amazon.com/goto/aws-cli/securityhub-2018-10-26/DescribeStandardsControls) Line Interface
- [AWS](https://docs.aws.amazon.com/goto/DotNetSDKV3/securityhub-2018-10-26/DescribeStandardsControls) SDK for .NET
- [AWS](https://docs.aws.amazon.com/goto/SdkForCpp/securityhub-2018-10-26/DescribeStandardsControls) SDK for C++
- [AWS](https://docs.aws.amazon.com/goto/SdkForGoV2/securityhub-2018-10-26/DescribeStandardsControls) SDK for Go v2
- [AWS](https://docs.aws.amazon.com/goto/SdkForJavaV2/securityhub-2018-10-26/DescribeStandardsControls) SDK for Java V2
- AWS SDK for [JavaScript](https://docs.aws.amazon.com/goto/SdkForJavaScriptV3/securityhub-2018-10-26/DescribeStandardsControls) V3
- [AWS](https://docs.aws.amazon.com/goto/SdkForPHPV3/securityhub-2018-10-26/DescribeStandardsControls) SDK for PHP V3
- AWS SDK for [Python](https://docs.aws.amazon.com/goto/boto3/securityhub-2018-10-26/DescribeStandardsControls)
- AWS SDK for [Ruby](https://docs.aws.amazon.com/goto/SdkForRubyV3/securityhub-2018-10-26/DescribeStandardsControls) V3

# **DisableImportFindingsForProduct**

Disables the integration of the specified product with Security Hub. After the integration is disabled, findings from that product are no longer sent to Security Hub.

### <span id="page-282-0"></span>**Request Syntax**

DELETE /productSubscriptions/*ProductSubscriptionArn+* HTTP/1.1

### **URI Request Parameters**

The request uses the following URI parameters.

#### **[ProductSubscriptionArn](#page-282-0)**

The ARN of the integrated product to disable the integration for.

Pattern: . \* \S. \*

Required: Yes

### **Request Body**

The request does not have a request body.

### **Response Syntax**

HTTP/1.1 200

### **Response Elements**

If the action is successful, the service sends back an HTTP 200 response with an empty HTTP body.

### **Errors**

For information about the errors that are common to all actions, see [Common](#page-1964-0) Errors.

#### **InternalException**

Internal server error.

#### HTTP Status Code: 500

#### **InvalidAccessException**

The account doesn't have permission to perform this action.

HTTP Status Code: 401

#### **InvalidInputException**

The request was rejected because you supplied an invalid or out-of-range value for an input parameter.

HTTP Status Code: 400

#### **LimitExceededException**

The request was rejected because it attempted to create resources beyond the current AWS account or throttling limits. The error code describes the limit exceeded.

HTTP Status Code: 429

#### **ResourceNotFoundException**

The request was rejected because we can't find the specified resource.

HTTP Status Code: 404

### **See Also**

- AWS [Command](https://docs.aws.amazon.com/goto/aws-cli/securityhub-2018-10-26/DisableImportFindingsForProduct) Line Interface
- [AWS](https://docs.aws.amazon.com/goto/DotNetSDKV3/securityhub-2018-10-26/DisableImportFindingsForProduct) SDK for .NET
- [AWS](https://docs.aws.amazon.com/goto/SdkForCpp/securityhub-2018-10-26/DisableImportFindingsForProduct) SDK for C++
- [AWS](https://docs.aws.amazon.com/goto/SdkForGoV2/securityhub-2018-10-26/DisableImportFindingsForProduct) SDK for Go v2
- [AWS](https://docs.aws.amazon.com/goto/SdkForJavaV2/securityhub-2018-10-26/DisableImportFindingsForProduct) SDK for Java V2
- AWS SDK for [JavaScript](https://docs.aws.amazon.com/goto/SdkForJavaScriptV3/securityhub-2018-10-26/DisableImportFindingsForProduct) V3
- [AWS](https://docs.aws.amazon.com/goto/SdkForPHPV3/securityhub-2018-10-26/DisableImportFindingsForProduct) SDK for PHP V3
- AWS SDK for [Python](https://docs.aws.amazon.com/goto/boto3/securityhub-2018-10-26/DisableImportFindingsForProduct)

#### • AWS SDK for [Ruby](https://docs.aws.amazon.com/goto/SdkForRubyV3/securityhub-2018-10-26/DisableImportFindingsForProduct) V3

# **DisableOrganizationAdminAccount**

Disables a Security Hub administrator account. Can only be called by the organization management account.

### <span id="page-285-1"></span>**Request Syntax**

```
POST /organization/admin/disable HTTP/1.1
Content-type: application/json
{ 
    "AdminAccountId": "string"
}
```
### **URI Request Parameters**

The request does not use any URI parameters.

### **Request Body**

The request accepts the following data in JSON format.

#### <span id="page-285-0"></span>**[AdminAccountId](#page-285-1)**

The AWS account identifier of the Security Hub administrator account.

Type: String

Pattern: . \* \S. \*

Required: Yes

### **Response Syntax**

HTTP/1.1 200

### **Response Elements**

If the action is successful, the service sends back an HTTP 200 response with an empty HTTP body.

### **Errors**

For information about the errors that are common to all actions, see [Common](#page-1964-0) Errors.

#### **AccessDeniedException**

You don't have permission to perform the action specified in the request.

HTTP Status Code: 403

#### **InternalException**

Internal server error.

HTTP Status Code: 500

#### **InvalidAccessException**

The account doesn't have permission to perform this action.

HTTP Status Code: 401

#### **InvalidInputException**

The request was rejected because you supplied an invalid or out-of-range value for an input parameter.

HTTP Status Code: 400

#### **LimitExceededException**

The request was rejected because it attempted to create resources beyond the current AWS account or throttling limits. The error code describes the limit exceeded.

HTTP Status Code: 429

### **See Also**

- AWS [Command](https://docs.aws.amazon.com/goto/aws-cli/securityhub-2018-10-26/DisableOrganizationAdminAccount) Line Interface
- [AWS](https://docs.aws.amazon.com/goto/DotNetSDKV3/securityhub-2018-10-26/DisableOrganizationAdminAccount) SDK for .NET
- [AWS](https://docs.aws.amazon.com/goto/SdkForCpp/securityhub-2018-10-26/DisableOrganizationAdminAccount) SDK for C++
- [AWS](https://docs.aws.amazon.com/goto/SdkForGoV2/securityhub-2018-10-26/DisableOrganizationAdminAccount) SDK for Go v2
- [AWS](https://docs.aws.amazon.com/goto/SdkForJavaV2/securityhub-2018-10-26/DisableOrganizationAdminAccount) SDK for Java V2
- AWS SDK for [JavaScript](https://docs.aws.amazon.com/goto/SdkForJavaScriptV3/securityhub-2018-10-26/DisableOrganizationAdminAccount) V3
- [AWS](https://docs.aws.amazon.com/goto/SdkForPHPV3/securityhub-2018-10-26/DisableOrganizationAdminAccount) SDK for PHP V3
- AWS SDK for [Python](https://docs.aws.amazon.com/goto/boto3/securityhub-2018-10-26/DisableOrganizationAdminAccount)
- AWS SDK for [Ruby](https://docs.aws.amazon.com/goto/SdkForRubyV3/securityhub-2018-10-26/DisableOrganizationAdminAccount) V3
# **DisableSecurityHub**

Disables Security Hub in your account only in the current AWS Region. To disable Security Hub in all Regions, you must submit one request per Region where you have enabled Security Hub.

You can't disable Security Hub in an account that is currently the Security Hub administrator.

When you disable Security Hub, your existing findings and insights and any Security Hub configuration settings are deleted after 90 days and cannot be recovered. Any standards that were enabled are disabled, and your administrator and member account associations are removed.

If you want to save your existing findings, you must export them before you disable Security Hub.

### **Request Syntax**

DELETE /accounts HTTP/1.1

### **URI Request Parameters**

The request does not use any URI parameters.

### **Request Body**

The request does not have a request body.

### **Response Syntax**

HTTP/1.1 200

## **Response Elements**

If the action is successful, the service sends back an HTTP 200 response with an empty HTTP body.

### **Errors**

For information about the errors that are common to all actions, see [Common](#page-1964-0) Errors.

#### **AccessDeniedException**

You don't have permission to perform the action specified in the request.

HTTP Status Code: 403

#### **InternalException**

Internal server error.

HTTP Status Code: 500

#### **InvalidAccessException**

The account doesn't have permission to perform this action.

HTTP Status Code: 401

#### **LimitExceededException**

The request was rejected because it attempted to create resources beyond the current AWS account or throttling limits. The error code describes the limit exceeded.

HTTP Status Code: 429

#### **ResourceNotFoundException**

The request was rejected because we can't find the specified resource.

HTTP Status Code: 404

### **See Also**

- AWS [Command](https://docs.aws.amazon.com/goto/aws-cli/securityhub-2018-10-26/DisableSecurityHub) Line Interface
- [AWS](https://docs.aws.amazon.com/goto/DotNetSDKV3/securityhub-2018-10-26/DisableSecurityHub) SDK for .NET
- [AWS](https://docs.aws.amazon.com/goto/SdkForCpp/securityhub-2018-10-26/DisableSecurityHub) SDK for C++
- [AWS](https://docs.aws.amazon.com/goto/SdkForGoV2/securityhub-2018-10-26/DisableSecurityHub) SDK for Go v2
- [AWS](https://docs.aws.amazon.com/goto/SdkForJavaV2/securityhub-2018-10-26/DisableSecurityHub) SDK for Java V2
- AWS SDK for [JavaScript](https://docs.aws.amazon.com/goto/SdkForJavaScriptV3/securityhub-2018-10-26/DisableSecurityHub) V3
- [AWS](https://docs.aws.amazon.com/goto/SdkForPHPV3/securityhub-2018-10-26/DisableSecurityHub) SDK for PHP V3
- AWS SDK for [Python](https://docs.aws.amazon.com/goto/boto3/securityhub-2018-10-26/DisableSecurityHub)
- AWS SDK for [Ruby](https://docs.aws.amazon.com/goto/SdkForRubyV3/securityhub-2018-10-26/DisableSecurityHub) V3

# **DisassociateFromAdministratorAccount**

Disassociates the current Security Hub member account from the associated administrator account.

This operation is only used by accounts that are not part of an organization. For organization accounts, only the administrator account can disassociate a member account.

### **Request Syntax**

POST /administrator/disassociate HTTP/1.1

### **URI Request Parameters**

The request does not use any URI parameters.

### **Request Body**

The request does not have a request body.

### **Response Syntax**

HTTP/1.1 200

### **Response Elements**

If the action is successful, the service sends back an HTTP 200 response with an empty HTTP body.

### **Errors**

For information about the errors that are common to all actions, see [Common](#page-1964-0) Errors.

#### **InternalException**

Internal server error.

HTTP Status Code: 500

#### **InvalidAccessException**

The account doesn't have permission to perform this action.

#### HTTP Status Code: 401

#### **InvalidInputException**

The request was rejected because you supplied an invalid or out-of-range value for an input parameter.

HTTP Status Code: 400

#### **LimitExceededException**

The request was rejected because it attempted to create resources beyond the current AWS account or throttling limits. The error code describes the limit exceeded.

HTTP Status Code: 429

#### **ResourceNotFoundException**

The request was rejected because we can't find the specified resource.

HTTP Status Code: 404

### **See Also**

- AWS [Command](https://docs.aws.amazon.com/goto/aws-cli/securityhub-2018-10-26/DisassociateFromAdministratorAccount) Line Interface
- [AWS](https://docs.aws.amazon.com/goto/DotNetSDKV3/securityhub-2018-10-26/DisassociateFromAdministratorAccount) SDK for .NET
- [AWS](https://docs.aws.amazon.com/goto/SdkForCpp/securityhub-2018-10-26/DisassociateFromAdministratorAccount) SDK for C++
- [AWS](https://docs.aws.amazon.com/goto/SdkForGoV2/securityhub-2018-10-26/DisassociateFromAdministratorAccount) SDK for Go v2
- [AWS](https://docs.aws.amazon.com/goto/SdkForJavaV2/securityhub-2018-10-26/DisassociateFromAdministratorAccount) SDK for Java V2
- AWS SDK for [JavaScript](https://docs.aws.amazon.com/goto/SdkForJavaScriptV3/securityhub-2018-10-26/DisassociateFromAdministratorAccount) V3
- [AWS](https://docs.aws.amazon.com/goto/SdkForPHPV3/securityhub-2018-10-26/DisassociateFromAdministratorAccount) SDK for PHP V3
- AWS SDK for [Python](https://docs.aws.amazon.com/goto/boto3/securityhub-2018-10-26/DisassociateFromAdministratorAccount)
- AWS SDK for [Ruby](https://docs.aws.amazon.com/goto/SdkForRubyV3/securityhub-2018-10-26/DisassociateFromAdministratorAccount) V3

# **DisassociateFromMasterAccount**

This method is deprecated. Instead, use DisassociateFromAdministratorAccount.

The Security Hub console continues to use DisassociateFromMasterAccount. It will eventually change to use DisassociateFromAdministratorAccount. Any IAM policies that specifically control access to this function must continue to use DisassociateFromMasterAccount. You should also add DisassociateFromAdministratorAccount to your policies to ensure that the correct permissions are in place after the console begins to use DisassociateFromAdministratorAccount.

Disassociates the current Security Hub member account from the associated administrator account.

This operation is only used by accounts that are not part of an organization. For organization accounts, only the administrator account can disassociate a member account.

## **Request Syntax**

```
POST /master/disassociate HTTP/1.1
```
## **URI Request Parameters**

The request does not use any URI parameters.

## **Request Body**

The request does not have a request body.

### **Response Syntax**

HTTP/1.1 200

## **Response Elements**

If the action is successful, the service sends back an HTTP 200 response with an empty HTTP body.

## **Errors**

For information about the errors that are common to all actions, see [Common](#page-1964-0) Errors.

#### **InternalException**

Internal server error.

HTTP Status Code: 500

#### **InvalidAccessException**

The account doesn't have permission to perform this action.

HTTP Status Code: 401

#### **InvalidInputException**

The request was rejected because you supplied an invalid or out-of-range value for an input parameter.

HTTP Status Code: 400

#### **LimitExceededException**

The request was rejected because it attempted to create resources beyond the current AWS account or throttling limits. The error code describes the limit exceeded.

HTTP Status Code: 429

#### **ResourceNotFoundException**

The request was rejected because we can't find the specified resource.

HTTP Status Code: 404

### **See Also**

- AWS [Command](https://docs.aws.amazon.com/goto/aws-cli/securityhub-2018-10-26/DisassociateFromMasterAccount) Line Interface
- [AWS](https://docs.aws.amazon.com/goto/DotNetSDKV3/securityhub-2018-10-26/DisassociateFromMasterAccount) SDK for .NET
- [AWS](https://docs.aws.amazon.com/goto/SdkForCpp/securityhub-2018-10-26/DisassociateFromMasterAccount) SDK for C++
- [AWS](https://docs.aws.amazon.com/goto/SdkForGoV2/securityhub-2018-10-26/DisassociateFromMasterAccount) SDK for Go v2
- [AWS](https://docs.aws.amazon.com/goto/SdkForJavaV2/securityhub-2018-10-26/DisassociateFromMasterAccount) SDK for Java V2
- AWS SDK for [JavaScript](https://docs.aws.amazon.com/goto/SdkForJavaScriptV3/securityhub-2018-10-26/DisassociateFromMasterAccount) V3
- [AWS](https://docs.aws.amazon.com/goto/SdkForPHPV3/securityhub-2018-10-26/DisassociateFromMasterAccount) SDK for PHP V3
- AWS SDK for [Python](https://docs.aws.amazon.com/goto/boto3/securityhub-2018-10-26/DisassociateFromMasterAccount)
- AWS SDK for [Ruby](https://docs.aws.amazon.com/goto/SdkForRubyV3/securityhub-2018-10-26/DisassociateFromMasterAccount) V3

# **DisassociateMembers**

Disassociates the specified member accounts from the associated administrator account.

Can be used to disassociate both accounts that are managed using Organizations and accounts that were invited manually.

### <span id="page-296-1"></span>**Request Syntax**

```
POST /members/disassociate HTTP/1.1
Content-type: application/json
{ 
    "AccountIds": [ "string" ]
}
```
### **URI Request Parameters**

The request does not use any URI parameters.

### **Request Body**

The request accepts the following data in JSON format.

#### <span id="page-296-0"></span>**[AccountIds](#page-296-1)**

The account IDs of the member accounts to disassociate from the administrator account.

Type: Array of strings

Pattern: . \* \S. \*

Required: Yes

### **Response Syntax**

HTTP/1.1 200

### **Response Elements**

If the action is successful, the service sends back an HTTP 200 response with an empty HTTP body.

### **Errors**

For information about the errors that are common to all actions, see [Common](#page-1964-0) Errors.

#### **AccessDeniedException**

You don't have permission to perform the action specified in the request.

HTTP Status Code: 403

#### **InternalException**

Internal server error.

HTTP Status Code: 500

#### **InvalidAccessException**

The account doesn't have permission to perform this action.

HTTP Status Code: 401

#### **InvalidInputException**

The request was rejected because you supplied an invalid or out-of-range value for an input parameter.

HTTP Status Code: 400

#### **LimitExceededException**

The request was rejected because it attempted to create resources beyond the current AWS account or throttling limits. The error code describes the limit exceeded.

HTTP Status Code: 429

#### **ResourceNotFoundException**

The request was rejected because we can't find the specified resource.

HTTP Status Code: 404

### **See Also**

- AWS [Command](https://docs.aws.amazon.com/goto/aws-cli/securityhub-2018-10-26/DisassociateMembers) Line Interface
- [AWS](https://docs.aws.amazon.com/goto/DotNetSDKV3/securityhub-2018-10-26/DisassociateMembers) SDK for .NET
- [AWS](https://docs.aws.amazon.com/goto/SdkForCpp/securityhub-2018-10-26/DisassociateMembers) SDK for C++
- [AWS](https://docs.aws.amazon.com/goto/SdkForGoV2/securityhub-2018-10-26/DisassociateMembers) SDK for Go v2
- [AWS](https://docs.aws.amazon.com/goto/SdkForJavaV2/securityhub-2018-10-26/DisassociateMembers) SDK for Java V2
- AWS SDK for [JavaScript](https://docs.aws.amazon.com/goto/SdkForJavaScriptV3/securityhub-2018-10-26/DisassociateMembers) V3
- [AWS](https://docs.aws.amazon.com/goto/SdkForPHPV3/securityhub-2018-10-26/DisassociateMembers) SDK for PHP V3
- AWS SDK for [Python](https://docs.aws.amazon.com/goto/boto3/securityhub-2018-10-26/DisassociateMembers)
- AWS SDK for [Ruby](https://docs.aws.amazon.com/goto/SdkForRubyV3/securityhub-2018-10-26/DisassociateMembers) V3

# **EnableImportFindingsForProduct**

Enables the integration of a partner product with Security Hub. Integrated products send findings to Security Hub.

When you enable a product integration, a permissions policy that grants permission for the product to send findings to Security Hub is applied.

## <span id="page-299-1"></span>**Request Syntax**

```
POST /productSubscriptions HTTP/1.1
Content-type: application/json
{ 
    "ProductArn": "string"
}
```
## **URI Request Parameters**

The request does not use any URI parameters.

## **Request Body**

The request accepts the following data in JSON format.

#### <span id="page-299-0"></span>**[ProductArn](#page-299-1)**

The ARN of the product to enable the integration for.

Type: String

Pattern: . \* \S. \*

Required: Yes

## <span id="page-299-2"></span>**Response Syntax**

```
HTTP/1.1 200
Content-type: application/json
{
```
}

```
 "ProductSubscriptionArn": "string"
```
# **Response Elements**

If the action is successful, the service sends back an HTTP 200 response.

The following data is returned in JSON format by the service.

### <span id="page-300-0"></span>**[ProductSubscriptionArn](#page-299-2)**

The ARN of your subscription to the product to enable integrations for.

Type: String

Pattern: . \* \S. \*

### **Errors**

For information about the errors that are common to all actions, see [Common](#page-1964-0) Errors.

#### **InternalException**

Internal server error.

HTTP Status Code: 500

#### **InvalidAccessException**

The account doesn't have permission to perform this action.

HTTP Status Code: 401

#### **InvalidInputException**

The request was rejected because you supplied an invalid or out-of-range value for an input parameter.

HTTP Status Code: 400

### **LimitExceededException**

The request was rejected because it attempted to create resources beyond the current AWS account or throttling limits. The error code describes the limit exceeded.

HTTP Status Code: 429

#### **ResourceConflictException**

The resource specified in the request conflicts with an existing resource.

HTTP Status Code: 409

## **See Also**

- AWS [Command](https://docs.aws.amazon.com/goto/aws-cli/securityhub-2018-10-26/EnableImportFindingsForProduct) Line Interface
- [AWS](https://docs.aws.amazon.com/goto/DotNetSDKV3/securityhub-2018-10-26/EnableImportFindingsForProduct) SDK for .NET
- [AWS](https://docs.aws.amazon.com/goto/SdkForCpp/securityhub-2018-10-26/EnableImportFindingsForProduct) SDK for C++
- [AWS](https://docs.aws.amazon.com/goto/SdkForGoV2/securityhub-2018-10-26/EnableImportFindingsForProduct) SDK for Go v2
- [AWS](https://docs.aws.amazon.com/goto/SdkForJavaV2/securityhub-2018-10-26/EnableImportFindingsForProduct) SDK for Java V2
- AWS SDK for [JavaScript](https://docs.aws.amazon.com/goto/SdkForJavaScriptV3/securityhub-2018-10-26/EnableImportFindingsForProduct) V3
- [AWS](https://docs.aws.amazon.com/goto/SdkForPHPV3/securityhub-2018-10-26/EnableImportFindingsForProduct) SDK for PHP V3
- AWS SDK for [Python](https://docs.aws.amazon.com/goto/boto3/securityhub-2018-10-26/EnableImportFindingsForProduct)
- AWS SDK for [Ruby](https://docs.aws.amazon.com/goto/SdkForRubyV3/securityhub-2018-10-26/EnableImportFindingsForProduct) V3

# **EnableOrganizationAdminAccount**

Designates the Security Hub administrator account for an organization. Can only be called by the organization management account.

## <span id="page-302-1"></span>**Request Syntax**

```
POST /organization/admin/enable HTTP/1.1
Content-type: application/json
{ 
    "AdminAccountId": "string"
}
```
## **URI Request Parameters**

The request does not use any URI parameters.

### **Request Body**

The request accepts the following data in JSON format.

#### <span id="page-302-0"></span>**[AdminAccountId](#page-302-1)**

The AWS account identifier of the account to designate as the Security Hub administrator account.

Type: String

Pattern: . \* \S. \*

Required: Yes

### **Response Syntax**

HTTP/1.1 200

## **Response Elements**

If the action is successful, the service sends back an HTTP 200 response with an empty HTTP body.

### **Errors**

For information about the errors that are common to all actions, see [Common](#page-1964-0) Errors.

#### **AccessDeniedException**

You don't have permission to perform the action specified in the request.

HTTP Status Code: 403

#### **InternalException**

Internal server error.

HTTP Status Code: 500

#### **InvalidAccessException**

The account doesn't have permission to perform this action.

HTTP Status Code: 401

#### **InvalidInputException**

The request was rejected because you supplied an invalid or out-of-range value for an input parameter.

HTTP Status Code: 400

#### **LimitExceededException**

The request was rejected because it attempted to create resources beyond the current AWS account or throttling limits. The error code describes the limit exceeded.

HTTP Status Code: 429

## **See Also**

- AWS [Command](https://docs.aws.amazon.com/goto/aws-cli/securityhub-2018-10-26/EnableOrganizationAdminAccount) Line Interface
- [AWS](https://docs.aws.amazon.com/goto/DotNetSDKV3/securityhub-2018-10-26/EnableOrganizationAdminAccount) SDK for .NET
- [AWS](https://docs.aws.amazon.com/goto/SdkForCpp/securityhub-2018-10-26/EnableOrganizationAdminAccount) SDK for C++
- [AWS](https://docs.aws.amazon.com/goto/SdkForGoV2/securityhub-2018-10-26/EnableOrganizationAdminAccount) SDK for Go v2
- [AWS](https://docs.aws.amazon.com/goto/SdkForJavaV2/securityhub-2018-10-26/EnableOrganizationAdminAccount) SDK for Java V2
- AWS SDK for [JavaScript](https://docs.aws.amazon.com/goto/SdkForJavaScriptV3/securityhub-2018-10-26/EnableOrganizationAdminAccount) V3
- [AWS](https://docs.aws.amazon.com/goto/SdkForPHPV3/securityhub-2018-10-26/EnableOrganizationAdminAccount) SDK for PHP V3
- AWS SDK for [Python](https://docs.aws.amazon.com/goto/boto3/securityhub-2018-10-26/EnableOrganizationAdminAccount)
- AWS SDK for [Ruby](https://docs.aws.amazon.com/goto/SdkForRubyV3/securityhub-2018-10-26/EnableOrganizationAdminAccount) V3

# **EnableSecurityHub**

Enables Security Hub for your account in the current Region or the Region you specify in the request.

When you enable Security Hub, you grant to Security Hub the permissions necessary to gather findings from other services that are integrated with Security Hub.

When you use the EnableSecurityHub operation to enable Security Hub, you also automatically enable the following standards:

- Center for Internet Security (CIS) AWS Foundations Benchmark v1.2.0
- AWS Foundational Security Best Practices

Other standards are not automatically enabled.

To opt out of automatically enabled standards, set EnableDefaultStandards to false.

After you enable Security Hub, to enable a standard, use the BatchEnableStandards operation. To disable a standard, use the BatchDisableStandards operation.

To learn more, see the [setup information](https://docs.aws.amazon.com/securityhub/latest/userguide/securityhub-settingup.html) in the *AWS Security Hub User Guide*.

### <span id="page-305-0"></span>**Request Syntax**

```
POST /accounts HTTP/1.1
Content-type: application/json
{ 
    "ControlFindingGenerator": "string", 
    "EnableDefaultStandards": boolean, 
    "Tags": { 
       "string" : "string" 
    }
}
```
## **URI Request Parameters**

The request does not use any URI parameters.

## **Request Body**

The request accepts the following data in JSON format.

#### <span id="page-306-0"></span>**[ControlFindingGenerator](#page-305-0)**

This field, used when enabling Security Hub, specifies whether the calling account has consolidated control findings turned on. If the value for this field is set to SECURITY\_CONTROL, Security Hub generates a single finding for a control check even when the check applies to multiple enabled standards.

If the value for this field is set to STANDARD\_CONTROL, Security Hub generates separate findings for a control check when the check applies to multiple enabled standards.

The value for this field in a member account matches the value in the administrator account. For accounts that aren't part of an organization, the default value of this field is SECURITY\_CONTROL if you enabled Security Hub on or after February 23, 2023.

Type: String

Valid Values: STANDARD\_CONTROL | SECURITY\_CONTROL

Required: No

#### <span id="page-306-1"></span>**[EnableDefaultStandards](#page-305-0)**

Whether to enable the security standards that Security Hub has designated as automatically enabled. If you do not provide a value for EnableDefaultStandards, it is set to true. To not enable the automatically enabled standards, set EnableDefaultStandards to false.

Type: Boolean

Required: No

#### <span id="page-306-2"></span>**[Tags](#page-305-0)**

The tags to add to the hub resource when you enable Security Hub.

Type: String to string map

Map Entries: Maximum number of 50 items.

Key Length Constraints: Minimum length of 1. Maximum length of 128.

Key Pattern: ^(?!aws:)[a-zA-Z+-=.\_:/]+\$

Value Length Constraints: Maximum length of 256.

Required: No

### **Response Syntax**

HTTP/1.1 200

### **Response Elements**

If the action is successful, the service sends back an HTTP 200 response with an empty HTTP body.

### **Errors**

For information about the errors that are common to all actions, see [Common](#page-1964-0) Errors.

#### **AccessDeniedException**

You don't have permission to perform the action specified in the request.

HTTP Status Code: 403

#### **InternalException**

Internal server error.

HTTP Status Code: 500

#### **InvalidAccessException**

The account doesn't have permission to perform this action.

HTTP Status Code: 401

#### **LimitExceededException**

The request was rejected because it attempted to create resources beyond the current AWS account or throttling limits. The error code describes the limit exceeded.

HTTP Status Code: 429

#### **ResourceConflictException**

The resource specified in the request conflicts with an existing resource.

HTTP Status Code: 409

## **See Also**

- AWS [Command](https://docs.aws.amazon.com/goto/aws-cli/securityhub-2018-10-26/EnableSecurityHub) Line Interface
- [AWS](https://docs.aws.amazon.com/goto/DotNetSDKV3/securityhub-2018-10-26/EnableSecurityHub) SDK for .NET
- [AWS](https://docs.aws.amazon.com/goto/SdkForCpp/securityhub-2018-10-26/EnableSecurityHub) SDK for C++
- [AWS](https://docs.aws.amazon.com/goto/SdkForGoV2/securityhub-2018-10-26/EnableSecurityHub) SDK for Go v2
- [AWS](https://docs.aws.amazon.com/goto/SdkForJavaV2/securityhub-2018-10-26/EnableSecurityHub) SDK for Java V2
- AWS SDK for [JavaScript](https://docs.aws.amazon.com/goto/SdkForJavaScriptV3/securityhub-2018-10-26/EnableSecurityHub) V3
- [AWS](https://docs.aws.amazon.com/goto/SdkForPHPV3/securityhub-2018-10-26/EnableSecurityHub) SDK for PHP V3
- AWS SDK for [Python](https://docs.aws.amazon.com/goto/boto3/securityhub-2018-10-26/EnableSecurityHub)
- AWS SDK for [Ruby](https://docs.aws.amazon.com/goto/SdkForRubyV3/securityhub-2018-10-26/EnableSecurityHub) V3

# **GetAdministratorAccount**

Provides the details for the Security Hub administrator account for the current member account.

Can be used by both member accounts that are managed using Organizations and accounts that were invited manually.

## **Request Syntax**

```
GET /administrator HTTP/1.1
```
## **URI Request Parameters**

The request does not use any URI parameters.

## **Request Body**

The request does not have a request body.

## <span id="page-309-1"></span>**Response Syntax**

```
HTTP/1.1 200
Content-type: application/json
{ 
    "Administrator": { 
       "AccountId": "string", 
        "InvitationId": "string", 
       "InvitedAt": "string", 
        "MemberStatus": "string" 
    }
}
```
## **Response Elements**

If the action is successful, the service sends back an HTTP 200 response.

The following data is returned in JSON format by the service.

#### <span id="page-309-0"></span>**[Administrator](#page-309-1)**

Details about an invitation.

#### Type: [Invitation](#page-782-4) object

## **Errors**

For information about the errors that are common to all actions, see [Common](#page-1964-0) Errors.

#### **InternalException**

Internal server error.

HTTP Status Code: 500

#### **InvalidAccessException**

The account doesn't have permission to perform this action.

HTTP Status Code: 401

#### **InvalidInputException**

The request was rejected because you supplied an invalid or out-of-range value for an input parameter.

HTTP Status Code: 400

#### **LimitExceededException**

The request was rejected because it attempted to create resources beyond the current AWS account or throttling limits. The error code describes the limit exceeded.

HTTP Status Code: 429

#### **ResourceNotFoundException**

The request was rejected because we can't find the specified resource.

HTTP Status Code: 404

### **See Also**

For more information about using this API in one of the language-specific AWS SDKs, see the following:

• AWS [Command](https://docs.aws.amazon.com/goto/aws-cli/securityhub-2018-10-26/GetAdministratorAccount) Line Interface

- [AWS](https://docs.aws.amazon.com/goto/DotNetSDKV3/securityhub-2018-10-26/GetAdministratorAccount) SDK for .NET
- [AWS](https://docs.aws.amazon.com/goto/SdkForCpp/securityhub-2018-10-26/GetAdministratorAccount) SDK for C++
- [AWS](https://docs.aws.amazon.com/goto/SdkForGoV2/securityhub-2018-10-26/GetAdministratorAccount) SDK for Go v2
- [AWS](https://docs.aws.amazon.com/goto/SdkForJavaV2/securityhub-2018-10-26/GetAdministratorAccount) SDK for Java V2
- AWS SDK for [JavaScript](https://docs.aws.amazon.com/goto/SdkForJavaScriptV3/securityhub-2018-10-26/GetAdministratorAccount) V3
- [AWS](https://docs.aws.amazon.com/goto/SdkForPHPV3/securityhub-2018-10-26/GetAdministratorAccount) SDK for PHP V3
- AWS SDK for [Python](https://docs.aws.amazon.com/goto/boto3/securityhub-2018-10-26/GetAdministratorAccount)
- AWS SDK for [Ruby](https://docs.aws.amazon.com/goto/SdkForRubyV3/securityhub-2018-10-26/GetAdministratorAccount) V3

# **GetConfigurationPolicy**

Provides information about a configuration policy. Only the AWS Security Hub delegated administrator can invoke this operation from the home Region.

## <span id="page-312-0"></span>**Request Syntax**

GET /configurationPolicy/get/*Identifier* HTTP/1.1

### **URI Request Parameters**

The request uses the following URI parameters.

#### **[Identifier](#page-312-0)**

The Amazon Resource Name (ARN) or universally unique identifier (UUID) of the configuration policy.

Pattern: . \* \S. \*

Required: Yes

### **Request Body**

The request does not have a request body.

### <span id="page-312-1"></span>**Response Syntax**

```
HTTP/1.1 200
Content-type: application/json
{ 
    "Arn": "string", 
    "ConfigurationPolicy": { ... }, 
    "CreatedAt": "string", 
    "Description": "string", 
    "Id": "string", 
    "Name": "string", 
    "UpdatedAt": "string"
}
```
### **Response Elements**

If the action is successful, the service sends back an HTTP 200 response.

The following data is returned in JSON format by the service.

#### <span id="page-313-0"></span>**[Arn](#page-312-1)**

The ARN of the configuration policy.

Type: String

Pattern: . \*\S. \*

#### <span id="page-313-1"></span>**[ConfigurationPolicy](#page-312-1)**

An object that defines how Security Hub is configured. It includes whether Security Hub is enabled or disabled, a list of enabled security standards, a list of enabled or disabled security controls, and a list of custom parameter values for specified controls. If the policy includes a list of security controls that are enabled, Security Hub disables all other controls (including newly released controls). If the policy includes a list of security controls that are disabled, Security Hub enables all other controls (including newly released controls).

Type: [Policy](#page-824-0) object

**Note:** This object is a Union. Only one member of this object can be specified or returned.

#### <span id="page-313-2"></span>**[CreatedAt](#page-312-1)**

The date and time, in UTC and ISO 8601 format, that the configuration policy was created.

Type: Timestamp

#### <span id="page-313-3"></span>**[Description](#page-312-1)**

The description of the configuration policy.

Type: String

Pattern: . \* \S. \*

#### <span id="page-313-4"></span>**[Id](#page-312-1)**

The UUID of the configuration policy.

Type: String

Pattern: . \* \S. \*

#### <span id="page-314-0"></span>**[Name](#page-312-1)**

The name of the configuration policy.

Type: String

Pattern: . \* \S. \*

#### <span id="page-314-1"></span>**[UpdatedAt](#page-312-1)**

The date and time, in UTC and ISO 8601 format, that the configuration policy was last updated.

Type: Timestamp

### **Errors**

For information about the errors that are common to all actions, see [Common](#page-1964-0) Errors.

#### **AccessDeniedException**

You don't have permission to perform the action specified in the request.

HTTP Status Code: 403

#### **InternalException**

Internal server error.

HTTP Status Code: 500

#### **InvalidAccessException**

The account doesn't have permission to perform this action.

HTTP Status Code: 401

#### **InvalidInputException**

The request was rejected because you supplied an invalid or out-of-range value for an input parameter.

HTTP Status Code: 400

#### **LimitExceededException**

The request was rejected because it attempted to create resources beyond the current AWS account or throttling limits. The error code describes the limit exceeded.

HTTP Status Code: 429

#### **ResourceNotFoundException**

The request was rejected because we can't find the specified resource.

HTTP Status Code: 404

### **See Also**

- AWS [Command](https://docs.aws.amazon.com/goto/aws-cli/securityhub-2018-10-26/GetConfigurationPolicy) Line Interface
- [AWS](https://docs.aws.amazon.com/goto/DotNetSDKV3/securityhub-2018-10-26/GetConfigurationPolicy) SDK for .NET
- [AWS](https://docs.aws.amazon.com/goto/SdkForCpp/securityhub-2018-10-26/GetConfigurationPolicy) SDK for C++
- [AWS](https://docs.aws.amazon.com/goto/SdkForGoV2/securityhub-2018-10-26/GetConfigurationPolicy) SDK for Go v2
- [AWS](https://docs.aws.amazon.com/goto/SdkForJavaV2/securityhub-2018-10-26/GetConfigurationPolicy) SDK for Java V2
- AWS SDK for [JavaScript](https://docs.aws.amazon.com/goto/SdkForJavaScriptV3/securityhub-2018-10-26/GetConfigurationPolicy) V3
- [AWS](https://docs.aws.amazon.com/goto/SdkForPHPV3/securityhub-2018-10-26/GetConfigurationPolicy) SDK for PHP V3
- AWS SDK for [Python](https://docs.aws.amazon.com/goto/boto3/securityhub-2018-10-26/GetConfigurationPolicy)
- AWS SDK for [Ruby](https://docs.aws.amazon.com/goto/SdkForRubyV3/securityhub-2018-10-26/GetConfigurationPolicy) V3

# **GetConfigurationPolicyAssociation**

Returns the association between a configuration and a target account, organizational unit, or the root. The configuration can be a configuration policy or self-managed behavior. Only the AWS Security Hub delegated administrator can invoke this operation from the home Region.

### <span id="page-316-1"></span>**Request Syntax**

```
POST /configurationPolicyAssociation/get HTTP/1.1
Content-type: application/json
{ 
    "Target": { ... }
}
```
### **URI Request Parameters**

The request does not use any URI parameters.

## **Request Body**

The request accepts the following data in JSON format.

#### <span id="page-316-0"></span>**[Target](#page-316-1)**

The target account ID, organizational unit ID, or the root ID to retrieve the association for.

Type: [Target](#page-911-0) object

**Note:** This object is a Union. Only one member of this object can be specified or returned.

Required: Yes

### <span id="page-316-2"></span>**Response Syntax**

```
HTTP/1.1 200
Content-type: application/json
{ 
    "AssociationStatus": "string",
```

```
 "AssociationStatusMessage": "string", 
    "AssociationType": "string", 
    "ConfigurationPolicyId": "string", 
    "TargetId": "string", 
    "TargetType": "string", 
    "UpdatedAt": "string"
}
```
## **Response Elements**

If the action is successful, the service sends back an HTTP 200 response.

The following data is returned in JSON format by the service.

#### <span id="page-317-0"></span>**[AssociationStatus](#page-316-2)**

The current status of the association between the specified target and the configuration.

Type: String

Valid Values: PENDING | SUCCESS | FAILED

#### <span id="page-317-1"></span>**[AssociationStatusMessage](#page-316-2)**

The explanation for a FAILED value for AssociationStatus.

Type: String

Pattern: . \* \S. \*

#### <span id="page-317-2"></span>**[AssociationType](#page-316-2)**

Indicates whether the association between the specified target and the configuration was directly applied by the Security Hub delegated administrator or inherited from a parent.

Type: String

Valid Values: INHERITED | APPLIED

#### <span id="page-317-3"></span>**[ConfigurationPolicyId](#page-316-2)**

The universally unique identifier (UUID) of a configuration policy. For self-managed behavior, the value is SELF\_MANAGED\_SECURITY\_HUB.

Type: String

#### Pattern: . \*\S. \*

#### <span id="page-318-0"></span>**[TargetId](#page-316-2)**

The target account ID, organizational unit ID, or the root ID for which the association is retrieved.

Type: String

Pattern: . \* \S. \*

#### <span id="page-318-1"></span>**[TargetType](#page-316-2)**

Specifies whether the target is an AWS account, organizational unit, or the organization root.

Type: String

Valid Values: ACCOUNT | ORGANIZATIONAL\_UNIT | ROOT

#### <span id="page-318-2"></span>**[UpdatedAt](#page-316-2)**

The date and time, in UTC and ISO 8601 format, that the configuration policy association was last updated.

Type: Timestamp

### **Errors**

For information about the errors that are common to all actions, see [Common](#page-1964-0) Errors.

#### **AccessDeniedException**

You don't have permission to perform the action specified in the request.

HTTP Status Code: 403

#### **InternalException**

Internal server error.

HTTP Status Code: 500

#### **InvalidAccessException**

The account doesn't have permission to perform this action.

#### HTTP Status Code: 401

#### **InvalidInputException**

The request was rejected because you supplied an invalid or out-of-range value for an input parameter.

HTTP Status Code: 400

#### **LimitExceededException**

The request was rejected because it attempted to create resources beyond the current AWS account or throttling limits. The error code describes the limit exceeded.

HTTP Status Code: 429

#### **ResourceNotFoundException**

The request was rejected because we can't find the specified resource.

HTTP Status Code: 404

### **See Also**

- AWS [Command](https://docs.aws.amazon.com/goto/aws-cli/securityhub-2018-10-26/GetConfigurationPolicyAssociation) Line Interface
- [AWS](https://docs.aws.amazon.com/goto/DotNetSDKV3/securityhub-2018-10-26/GetConfigurationPolicyAssociation) SDK for .NET
- [AWS](https://docs.aws.amazon.com/goto/SdkForCpp/securityhub-2018-10-26/GetConfigurationPolicyAssociation) SDK for C++
- [AWS](https://docs.aws.amazon.com/goto/SdkForGoV2/securityhub-2018-10-26/GetConfigurationPolicyAssociation) SDK for Go v2
- [AWS](https://docs.aws.amazon.com/goto/SdkForJavaV2/securityhub-2018-10-26/GetConfigurationPolicyAssociation) SDK for Java V2
- AWS SDK for [JavaScript](https://docs.aws.amazon.com/goto/SdkForJavaScriptV3/securityhub-2018-10-26/GetConfigurationPolicyAssociation) V3
- [AWS](https://docs.aws.amazon.com/goto/SdkForPHPV3/securityhub-2018-10-26/GetConfigurationPolicyAssociation) SDK for PHP V3
- AWS SDK for [Python](https://docs.aws.amazon.com/goto/boto3/securityhub-2018-10-26/GetConfigurationPolicyAssociation)
- AWS SDK for [Ruby](https://docs.aws.amazon.com/goto/SdkForRubyV3/securityhub-2018-10-26/GetConfigurationPolicyAssociation) V3

# **GetEnabledStandards**

Returns a list of the standards that are currently enabled.

### <span id="page-320-2"></span>**Request Syntax**

```
POST /standards/get HTTP/1.1
Content-type: application/json
{ 
    "MaxResults": number, 
    "NextToken": "string", 
    "StandardsSubscriptionArns": [ "string" ]
}
```
### **URI Request Parameters**

The request does not use any URI parameters.

### **Request Body**

The request accepts the following data in JSON format.

#### <span id="page-320-0"></span>**[MaxResults](#page-320-2)**

The maximum number of results to return in the response.

Type: Integer

Valid Range: Minimum value of 1. Maximum value of 100.

Required: No

#### <span id="page-320-1"></span>**[NextToken](#page-320-2)**

The token that is required for pagination. On your first call to the GetEnabledStandards operation, set the value of this parameter to NULL.

For subsequent calls to the operation, to continue listing data, set the value of this parameter to the value returned from the previous response.

Type: String

Required: No

#### <span id="page-321-0"></span>**[StandardsSubscriptionArns](#page-320-2)**

The list of the standards subscription ARNs for the standards to retrieve.

Type: Array of strings

Array Members: Minimum number of 1 item. Maximum number of 25 items.

Pattern: . \* \S. \*

Required: No

## <span id="page-321-1"></span>**Response Syntax**

```
HTTP/1.1 200
Content-type: application/json
{ 
    "NextToken": "string", 
    "StandardsSubscriptions": [ 
       \{ "StandardsArn": "string", 
           "StandardsInput": { 
               "string" : "string" 
           }, 
           "StandardsStatus": "string", 
           "StandardsStatusReason": { 
               "StatusReasonCode": "string" 
           }, 
           "StandardsSubscriptionArn": "string" 
        } 
   \mathbf{I}}
```
## **Response Elements**

If the action is successful, the service sends back an HTTP 200 response.

The following data is returned in JSON format by the service.

#### <span id="page-322-0"></span>**[NextToken](#page-321-1)**

The pagination token to use to request the next page of results.

Type: String

#### <span id="page-322-1"></span>**[StandardsSubscriptions](#page-321-1)**

The list of StandardsSubscriptions objects that include information about the enabled standards.

Type: Array of [StandardsSubscription](#page-900-3) objects

### **Errors**

For information about the errors that are common to all actions, see [Common](#page-1964-0) Errors.

#### **InternalException**

Internal server error.

HTTP Status Code: 500

#### **InvalidAccessException**

The account doesn't have permission to perform this action.

HTTP Status Code: 401

#### **InvalidInputException**

The request was rejected because you supplied an invalid or out-of-range value for an input parameter.

HTTP Status Code: 400

#### **LimitExceededException**

The request was rejected because it attempted to create resources beyond the current AWS account or throttling limits. The error code describes the limit exceeded.

HTTP Status Code: 429

## **See Also**

- AWS [Command](https://docs.aws.amazon.com/goto/aws-cli/securityhub-2018-10-26/GetEnabledStandards) Line Interface
- [AWS](https://docs.aws.amazon.com/goto/DotNetSDKV3/securityhub-2018-10-26/GetEnabledStandards) SDK for .NET
- [AWS](https://docs.aws.amazon.com/goto/SdkForCpp/securityhub-2018-10-26/GetEnabledStandards) SDK for C++
- [AWS](https://docs.aws.amazon.com/goto/SdkForGoV2/securityhub-2018-10-26/GetEnabledStandards) SDK for Go v2
- [AWS](https://docs.aws.amazon.com/goto/SdkForJavaV2/securityhub-2018-10-26/GetEnabledStandards) SDK for Java V2
- AWS SDK for [JavaScript](https://docs.aws.amazon.com/goto/SdkForJavaScriptV3/securityhub-2018-10-26/GetEnabledStandards) V3
- [AWS](https://docs.aws.amazon.com/goto/SdkForPHPV3/securityhub-2018-10-26/GetEnabledStandards) SDK for PHP V3
- AWS SDK for [Python](https://docs.aws.amazon.com/goto/boto3/securityhub-2018-10-26/GetEnabledStandards)
- AWS SDK for [Ruby](https://docs.aws.amazon.com/goto/SdkForRubyV3/securityhub-2018-10-26/GetEnabledStandards) V3
# **GetFindingAggregator**

Returns the current finding aggregation configuration.

# <span id="page-324-0"></span>**Request Syntax**

GET /findingAggregator/get/*FindingAggregatorArn+* HTTP/1.1

## **URI Request Parameters**

The request uses the following URI parameters.

### **[FindingAggregatorArn](#page-324-0)**

The ARN of the finding aggregator to return details for. To obtain the ARN, use ListFindingAggregators.

Pattern: . \* \S. \*

Required: Yes

# **Request Body**

The request does not have a request body.

# <span id="page-324-1"></span>**Response Syntax**

```
HTTP/1.1 200
Content-type: application/json
{ 
    "FindingAggregationRegion": "string", 
    "FindingAggregatorArn": "string", 
    "RegionLinkingMode": "string", 
    "Regions": [ "string" ]
}
```
# **Response Elements**

If the action is successful, the service sends back an HTTP 200 response.

### The following data is returned in JSON format by the service.

### <span id="page-325-0"></span>**[FindingAggregationRegion](#page-324-1)**

The aggregation Region.

Type: String

Pattern: . \* \S. \*

### <span id="page-325-1"></span>**[FindingAggregatorArn](#page-324-1)**

The ARN of the finding aggregator.

Type: String

Pattern: . \* \S. \*

### <span id="page-325-2"></span>**[RegionLinkingMode](#page-324-1)**

Indicates whether to link all Regions, all Regions except for a list of excluded Regions, or a list of included Regions.

Type: String

Pattern: . \* \S. \*

### <span id="page-325-3"></span>**[Regions](#page-324-1)**

The list of excluded Regions or included Regions.

Type: Array of strings

Pattern: . \* \S. \*

### **Errors**

For information about the errors that are common to all actions, see [Common](#page-1964-0) Errors.

### **AccessDeniedException**

You don't have permission to perform the action specified in the request.

HTTP Status Code: 403

### **InternalException**

Internal server error.

HTTP Status Code: 500

#### **InvalidAccessException**

The account doesn't have permission to perform this action.

HTTP Status Code: 401

#### **InvalidInputException**

The request was rejected because you supplied an invalid or out-of-range value for an input parameter.

HTTP Status Code: 400

#### **LimitExceededException**

The request was rejected because it attempted to create resources beyond the current AWS account or throttling limits. The error code describes the limit exceeded.

HTTP Status Code: 429

### **ResourceNotFoundException**

The request was rejected because we can't find the specified resource.

HTTP Status Code: 404

### **See Also**

For more information about using this API in one of the language-specific AWS SDKs, see the following:

- AWS [Command](https://docs.aws.amazon.com/goto/aws-cli/securityhub-2018-10-26/GetFindingAggregator) Line Interface
- [AWS](https://docs.aws.amazon.com/goto/DotNetSDKV3/securityhub-2018-10-26/GetFindingAggregator) SDK for .NET
- [AWS](https://docs.aws.amazon.com/goto/SdkForCpp/securityhub-2018-10-26/GetFindingAggregator) SDK for C++
- [AWS](https://docs.aws.amazon.com/goto/SdkForGoV2/securityhub-2018-10-26/GetFindingAggregator) SDK for Go v2
- [AWS](https://docs.aws.amazon.com/goto/SdkForJavaV2/securityhub-2018-10-26/GetFindingAggregator) SDK for Java V2
- AWS SDK for [JavaScript](https://docs.aws.amazon.com/goto/SdkForJavaScriptV3/securityhub-2018-10-26/GetFindingAggregator) V3
- [AWS](https://docs.aws.amazon.com/goto/SdkForPHPV3/securityhub-2018-10-26/GetFindingAggregator) SDK for PHP V3
- AWS SDK for [Python](https://docs.aws.amazon.com/goto/boto3/securityhub-2018-10-26/GetFindingAggregator)
- AWS SDK for [Ruby](https://docs.aws.amazon.com/goto/SdkForRubyV3/securityhub-2018-10-26/GetFindingAggregator) V3

# **GetFindingHistory**

Returns history for a Security Hub finding in the last 90 days. The history includes changes made to any fields in the AWS Security Finding Format (ASFF).

# <span id="page-328-1"></span>**Request Syntax**

```
POST /findingHistory/get HTTP/1.1
Content-type: application/json
{ 
    "EndTime": "string", 
    "FindingIdentifier": { 
       "Id": "string", 
        "ProductArn": "string" 
    }, 
    "MaxResults": number, 
    "NextToken": "string", 
    "StartTime": "string"
}
```
# **URI Request Parameters**

The request does not use any URI parameters.

# **Request Body**

The request accepts the following data in JSON format.

### <span id="page-328-0"></span>**[EndTime](#page-328-1)**

An ISO 8601-formatted timestamp that indicates the end time of the requested finding history.

If you provide values for both StartTime and EndTime, Security Hub returns finding history for the specified time period. If you provide a value for StartTime but not for EndTime, Security Hub returns finding history from the StartTime to the time at which the API is called. If you provide a value for EndTime but not for StartTime, Security Hub returns finding history from the [CreatedAt](https://docs.aws.amazon.com/securityhub/1.0/APIReference/API_AwsSecurityFindingFilters.html#securityhub-Type-AwsSecurityFindingFilters-CreatedAt) timestamp of the finding to the EndTime. If you provide neither StartTime nor EndTime, Security Hub returns finding history from the CreatedAt timestamp of the finding to the time at which the API is called. In all of these scenarios, the response is limited to 100 results, and the maximum time period is limited to 90 days.

This field accepts only the specified formats. Timestamps can end with Z or ("+"  $/$  "-") time-hour [":" time-minute]. The time-secfrac after seconds is limited to a maximum of 9 digits. The offset is bounded by +/-18:00. Here are valid timestamp formats with examples:

- YYYY-MM-DDTHH:MM:SSZ (for example, 2019-01-31T23:00:00Z)
- YYYY-MM-DDTHH:MM:SS.mmmmmmmmmmmZ (for example, 2019-01-31T23:00:00.123456789Z)
- YYYY-MM-DDTHH:MM:SS+HH:MM (for example, 2024-01-04T15:25:10+17:59)
- YYYY-MM-DDTHH:MM:SS-HHMM (for example, 2024-01-04T15:25:10-1759)
- YYYY-MM-DDTHH: MM: SS. mmmmmmmmm+HH: MM (for example, 2024-01-04T15:25:10.123456789+17:59)

Type: Timestamp

Required: No

#### <span id="page-329-0"></span>**[FindingIdentifier](#page-328-1)**

Identifies which finding to get the finding history for.

Type: [AwsSecurityFindingIdentifier](#page-716-2) object

Required: Yes

#### <span id="page-329-1"></span>**[MaxResults](#page-328-1)**

The maximum number of results to be returned. If you don't provide it, Security Hub returns up to 100 results of finding history.

Type: Integer

Valid Range: Minimum value of 1. Maximum value of 100.

Required: No

#### <span id="page-329-2"></span>**[NextToken](#page-328-1)**

A token for pagination purposes. Provide NULL as the initial value. In subsequent requests, provide the token included in the response to get up to an additional 100 results of finding history. If you don't provide NextToken, Security Hub returns up to 100 results of finding history for each request.

Type: String

Required: No

#### <span id="page-330-0"></span>**[StartTime](#page-328-1)**

A timestamp that indicates the start time of the requested finding history.

If you provide values for both StartTime and EndTime, AWS Security Hub returns finding history for the specified time period. If you provide a value for StartTime but not for EndTime, Security Hub returns finding history from the StartTime to the time at which the API is called. If you provide a value for EndTime but not for StartTime, Security Hub returns finding history from the [CreatedAt](https://docs.aws.amazon.com/securityhub/1.0/APIReference/API_AwsSecurityFindingFilters.html#securityhub-Type-AwsSecurityFindingFilters-CreatedAt) timestamp of the finding to the EndTime. If you provide neither StartTime nor EndTime, Security Hub returns finding history from the CreatedAt timestamp of the finding to the time at which the API is called. In all of these scenarios, the response is limited to 100 results, and the maximum time period is limited to 90 days.

This field accepts only the specified formats. Timestamps can end with Z or ("+"  $/$  "-") time-hour [":" time-minute]. The time-secfrac after seconds is limited to a maximum of 9 digits. The offset is bounded by +/-18:00. Here are valid timestamp formats with examples:

- YYYY-MM-DDTHH:MM:SSZ (for example, 2019-01-31T23:00:00Z)
- YYYY-MM-DDTHH: MM: SS. mmmmmmmmmmmZ (for example, 2019-01-31T23:00:00.123456789Z)
- YYYY-MM-DDTHH:MM:SS+HH:MM (for example, 2024-01-04T15:25:10+17:59)
- YYYY-MM-DDTHH:MM:SS-HHMM (for example, 2024-01-04T15:25:10-1759)
- YYYY-MM-DDTHH: MM: SS. mmmmmmmmm+HH: MM (for example, 2024-01-04T15:25:10.123456789+17:59)

Type: Timestamp

Required: No

# <span id="page-330-1"></span>**Response Syntax**

```
HTTP/1.1 200
Content-type: application/json
```
{

```
 "NextToken": "string", 
    "Records": [ 
        { 
           "FindingCreated": boolean, 
           "FindingIdentifier": { 
               "Id": "string", 
               "ProductArn": "string" 
           }, 
           "NextToken": "string", 
           "Updates": [ 
\{\hspace{.1cm} \} "NewValue": "string", 
                  "OldValue": "string", 
                  "UpdatedField": "string" 
 } 
           ], 
           "UpdateSource": { 
               "Identity": "string", 
               "Type": "string" 
           }, 
           "UpdateTime": "string" 
        } 
    ]
}
```
# **Response Elements**

If the action is successful, the service sends back an HTTP 200 response.

The following data is returned in JSON format by the service.

### <span id="page-331-0"></span>**[NextToken](#page-330-1)**

A token for pagination purposes. Provide this token in the subsequent request to GetFindingsHistory to get up to an additional 100 results of history for the same finding that you specified in your initial request.

Type: String

### <span id="page-331-1"></span>**[Records](#page-330-1)**

A list of events that altered the specified finding during the specified time period.

Type: Array of [FindingHistoryRecord](#page-758-4) objects

# **Errors**

For information about the errors that are common to all actions, see [Common](#page-1964-0) Errors.

### **InternalException**

Internal server error.

HTTP Status Code: 500

#### **InvalidAccessException**

The account doesn't have permission to perform this action.

HTTP Status Code: 401

#### **InvalidInputException**

The request was rejected because you supplied an invalid or out-of-range value for an input parameter.

HTTP Status Code: 400

#### **LimitExceededException**

The request was rejected because it attempted to create resources beyond the current AWS account or throttling limits. The error code describes the limit exceeded.

HTTP Status Code: 429

# **See Also**

For more information about using this API in one of the language-specific AWS SDKs, see the following:

- AWS [Command](https://docs.aws.amazon.com/goto/aws-cli/securityhub-2018-10-26/GetFindingHistory) Line Interface
- [AWS](https://docs.aws.amazon.com/goto/DotNetSDKV3/securityhub-2018-10-26/GetFindingHistory) SDK for .NET
- [AWS](https://docs.aws.amazon.com/goto/SdkForCpp/securityhub-2018-10-26/GetFindingHistory) SDK for C++
- [AWS](https://docs.aws.amazon.com/goto/SdkForGoV2/securityhub-2018-10-26/GetFindingHistory) SDK for Go v2
- [AWS](https://docs.aws.amazon.com/goto/SdkForJavaV2/securityhub-2018-10-26/GetFindingHistory) SDK for Java V2
- AWS SDK for [JavaScript](https://docs.aws.amazon.com/goto/SdkForJavaScriptV3/securityhub-2018-10-26/GetFindingHistory) V3
- [AWS](https://docs.aws.amazon.com/goto/SdkForPHPV3/securityhub-2018-10-26/GetFindingHistory) SDK for PHP V3
- AWS SDK for [Python](https://docs.aws.amazon.com/goto/boto3/securityhub-2018-10-26/GetFindingHistory)
- AWS SDK for [Ruby](https://docs.aws.amazon.com/goto/SdkForRubyV3/securityhub-2018-10-26/GetFindingHistory) V3

# **GetFindings**

Returns a list of findings that match the specified criteria.

If finding aggregation is enabled, then when you call GetFindings from the aggregation Region, the results include all of the matching findings from both the aggregation Region and the linked Regions.

# <span id="page-334-0"></span>**Request Syntax**

```
POST /findings HTTP/1.1
Content-type: application/json
{ 
    "Filters": { 
        "AwsAccountId": [ 
           { 
               "Comparison": "string", 
               "Value": "string" 
 } 
        ], 
        "AwsAccountName": [ 
           { 
               "Comparison": "string", 
               "Value": "string" 
           } 
        ], 
       CompanyName": [
\overline{\mathcal{E}} "Comparison": "string", 
               "Value": "string" 
           } 
        ], 
        "ComplianceAssociatedStandardsId": [ 
\overline{\mathcal{E}} "Comparison": "string", 
               "Value": "string" 
           } 
        ], 
        "ComplianceSecurityControlId": [ 
           { 
               "Comparison": "string", 
               "Value": "string"
```

```
 } 
 ], 
 "ComplianceSecurityControlParametersName": [ 
    { 
        "Comparison": "string", 
        "Value": "string" 
    } 
 ], 
 "ComplianceSecurityControlParametersValue": [ 
    { 
        "Comparison": "string", 
        "Value": "string" 
    } 
 ], 
 "ComplianceStatus": [ 
    { 
        "Comparison": "string", 
        "Value": "string" 
    } 
 ], 
 "Confidence": [ 
    { 
        "Eq": number, 
        "Gt": number, 
        "Gte": number, 
        "Lt": number, 
        "Lte": number
    } 
 ], 
 "CreatedAt": [ 
    { 
        "DateRange": { 
            "Unit": "string", 
            "Value": number
        }, 
        "End": "string", 
        "Start": "string" 
    } 
 ], 
 "Criticality": [ 
    { 
        "Eq": number, 
        "Gt": number, 
        "Gte": number,
```

```
 "Lt": number, 
               "Lte": number
           } 
       ], 
        "Description": [ 
           { 
               "Comparison": "string", 
               "Value": "string" 
           } 
       ], 
        "FindingProviderFieldsConfidence": [ 
           { 
              "Eq": number, 
               "Gt": number, 
               "Gte": number, 
               "Lt": number, 
               "Lte": number
           } 
       ], 
        "FindingProviderFieldsCriticality": [ 
           { 
              "Eq": number, 
               "Gt": number, 
               "Gte": number, 
               "Lt": number, 
               "Lte": number
           } 
        ], 
        "FindingProviderFieldsRelatedFindingsId": [ 
           { 
               "Comparison": "string", 
               "Value": "string" 
 } 
       ], 
        "FindingProviderFieldsRelatedFindingsProductArn": [ 
           { 
               "Comparison": "string", 
               "Value": "string" 
           } 
       ], 
        "FindingProviderFieldsSeverityLabel": [ 
\overline{\mathcal{L}} "Comparison": "string", 
               "Value": "string"
```

```
 } 
 ], 
 "FindingProviderFieldsSeverityOriginal": [ 
    { 
        "Comparison": "string", 
        "Value": "string" 
    } 
 ], 
 "FindingProviderFieldsTypes": [ 
    { 
        "Comparison": "string", 
        "Value": "string" 
    } 
 ], 
 "FirstObservedAt": [ 
    { 
        "DateRange": { 
            "Unit": "string", 
            "Value": number
        }, 
        "End": "string", 
        "Start": "string" 
    } 
 ], 
 "GeneratorId": [ 
    { 
        "Comparison": "string", 
        "Value": "string" 
    } 
 ], 
 "Id": [ 
    { 
        "Comparison": "string", 
        "Value": "string" 
    } 
 ], 
 "Keyword": [ 
    { 
        "Value": "string" 
    } 
 ], 
 "LastObservedAt": [ 
    { 
        "DateRange": {
```

```
 "Unit": "string", 
            "Value": number
        }, 
        "End": "string", 
        "Start": "string" 
    } 
 ], 
 "MalwareName": [ 
    { 
        "Comparison": "string", 
        "Value": "string" 
    } 
 ], 
 "MalwarePath": [ 
    { 
        "Comparison": "string", 
        "Value": "string" 
    } 
 ], 
 "MalwareState": [ 
    { 
        "Comparison": "string", 
        "Value": "string" 
    } 
 ], 
 "MalwareType": [ 
    { 
        "Comparison": "string", 
        "Value": "string" 
    } 
 ], 
 "NetworkDestinationDomain": [ 
    { 
        "Comparison": "string", 
        "Value": "string" 
    } 
 ], 
 "NetworkDestinationIpV4": [ 
    { 
        "Cidr": "string" 
    } 
 ], 
 "NetworkDestinationIpV6": [ 
    {
```

```
 "Cidr": "string" 
    } 
 ], 
 "NetworkDestinationPort": [ 
    { 
        "Eq": number, 
        "Gt": number, 
        "Gte": number, 
        "Lt": number, 
        "Lte": number
    } 
 ], 
 "NetworkDirection": [ 
    { 
        "Comparison": "string", 
        "Value": "string" 
    } 
 ], 
 "NetworkProtocol": [ 
    { 
        "Comparison": "string", 
        "Value": "string" 
    } 
 ], 
 "NetworkSourceDomain": [ 
    { 
        "Comparison": "string", 
        "Value": "string" 
    } 
 ], 
 "NetworkSourceIpV4": [ 
    { 
        "Cidr": "string" 
    } 
 ], 
 "NetworkSourceIpV6": [ 
    { 
        "Cidr": "string" 
    } 
 ], 
 "NetworkSourceMac": [ 
    { 
        "Comparison": "string", 
        "Value": "string"
```

```
 } 
 ], 
 "NetworkSourcePort": [ 
    { 
        "Eq": number, 
        "Gt": number, 
        "Gte": number, 
        "Lt": number, 
        "Lte": number
    } 
 ], 
NoteText": [
    { 
        "Comparison": "string", 
        "Value": "string" 
    } 
 ], 
 "NoteUpdatedAt": [ 
    { 
        "DateRange": { 
           "Unit": "string", 
            "Value": number
        }, 
        "End": "string", 
        "Start": "string" 
    } 
 ], 
 "NoteUpdatedBy": [ 
    { 
        "Comparison": "string", 
        "Value": "string" 
    } 
 ], 
 "ProcessLaunchedAt": [ 
    { 
        "DateRange": { 
            "Unit": "string", 
            "Value": number
        }, 
        "End": "string", 
        "Start": "string" 
    } 
 ], 
 "ProcessName": [
```

```
 { 
        "Comparison": "string", 
        "Value": "string" 
    } 
 ], 
 "ProcessParentPid": [ 
    { 
        "Eq": number, 
        "Gt": number, 
        "Gte": number, 
        "Lt": number, 
        "Lte": number
    } 
 ], 
 "ProcessPath": [ 
    { 
        "Comparison": "string", 
        "Value": "string" 
    } 
 ], 
 "ProcessPid": [ 
    { 
        "Eq": number, 
        "Gt": number, 
        "Gte": number, 
        "Lt": number, 
        "Lte": number
    } 
 ], 
 "ProcessTerminatedAt": [ 
    { 
        "DateRange": { 
            "Unit": "string", 
            "Value": number
        }, 
        "End": "string", 
        "Start": "string" 
    } 
 ], 
 "ProductArn": [ 
    { 
        "Comparison": "string", 
        "Value": "string" 
    }
```

```
 ], 
 "ProductFields": [ 
    { 
        "Comparison": "string", 
        "Key": "string", 
        "Value": "string" 
    } 
 ], 
 "ProductName": [ 
    { 
        "Comparison": "string", 
        "Value": "string" 
    } 
 ], 
 "RecommendationText": [ 
    { 
        "Comparison": "string", 
        "Value": "string" 
    } 
 ], 
RecordState": [
    { 
        "Comparison": "string", 
        "Value": "string" 
    } 
 ], 
 "Region": [ 
    { 
        "Comparison": "string", 
        "Value": "string" 
    } 
 ], 
 "RelatedFindingsId": [ 
    { 
        "Comparison": "string", 
        "Value": "string" 
    } 
 ], 
 "RelatedFindingsProductArn": [ 
    { 
        "Comparison": "string", 
        "Value": "string" 
    } 
 ],
```

```
 "ResourceApplicationArn": [ 
           { 
              "Comparison": "string", 
              "Value": "string" 
           } 
       ], 
       "ResourceApplicationName": [ 
\overline{\mathcal{L}} "Comparison": "string", 
              "Value": "string" 
 } 
       ], 
       "ResourceAwsEc2InstanceIamInstanceProfileArn": [ 
           { 
              "Comparison": "string", 
              "Value": "string" 
           } 
       ], 
       "ResourceAwsEc2InstanceImageId": [ 
           { 
              "Comparison": "string", 
              "Value": "string" 
 } 
       ], 
       "ResourceAwsEc2InstanceIpV4Addresses": [ 
           { 
              "Cidr": "string" 
           } 
       ], 
       "ResourceAwsEc2InstanceIpV6Addresses": [ 
           { 
              "Cidr": "string" 
 } 
       ], 
       "ResourceAwsEc2InstanceKeyName": [ 
           { 
              "Comparison": "string", 
              "Value": "string" 
           } 
       ], 
       "ResourceAwsEc2InstanceLaunchedAt": [ 
           { 
              "DateRange": { 
                  "Unit": "string",
```

```
 "Value": number
        }, 
        "End": "string", 
        "Start": "string" 
    } 
 ], 
 "ResourceAwsEc2InstanceSubnetId": [ 
    { 
        "Comparison": "string", 
        "Value": "string" 
    } 
 ], 
 "ResourceAwsEc2InstanceType": [ 
    { 
        "Comparison": "string", 
        "Value": "string" 
    } 
 ], 
 "ResourceAwsEc2InstanceVpcId": [ 
    { 
        "Comparison": "string", 
        "Value": "string" 
    } 
 ], 
 "ResourceAwsIamAccessKeyCreatedAt": [ 
    { 
        "DateRange": { 
           "Unit": "string", 
           "Value": number
        }, 
        "End": "string", 
        "Start": "string" 
    } 
 ], 
 "ResourceAwsIamAccessKeyPrincipalName": [ 
    { 
        "Comparison": "string", 
        "Value": "string" 
    } 
 ], 
 "ResourceAwsIamAccessKeyStatus": [ 
    { 
        "Comparison": "string", 
        "Value": "string"
```

```
 } 
        ], 
        "ResourceAwsIamAccessKeyUserName": [ 
           { 
               "Comparison": "string", 
               "Value": "string" 
           } 
        ], 
        "ResourceAwsIamUserUserName": [ 
           { 
               "Comparison": "string", 
               "Value": "string" 
           } 
        ], 
        "ResourceAwsS3BucketOwnerId": [ 
           { 
               "Comparison": "string", 
               "Value": "string" 
           } 
        ], 
        "ResourceAwsS3BucketOwnerName": [ 
           { 
               "Comparison": "string", 
               "Value": "string" 
           } 
        ], 
        "ResourceContainerImageId": [ 
\overline{\mathcal{L}} "Comparison": "string", 
               "Value": "string" 
           } 
        ], 
        "ResourceContainerImageName": [ 
           { 
               "Comparison": "string", 
               "Value": "string" 
           } 
        ], 
        "ResourceContainerLaunchedAt": [ 
           { 
               "DateRange": { 
                   "Unit": "string", 
                   "Value": number
               },
```
API Version 2018-10-26 322

```
 "Start": "string" 
    } 
 ], 
 "ResourceContainerName": [ 
    { 
        "Comparison": "string", 
        "Value": "string" 
    } 
 ], 
 "ResourceDetailsOther": [ 
    { 
        "Comparison": "string", 
        "Key": "string", 
        "Value": "string" 
    } 
 ], 
 "ResourceId": [ 
    { 
        "Comparison": "string", 
        "Value": "string" 
    } 
 ], 
 "ResourcePartition": [ 
    { 
        "Comparison": "string", 
        "Value": "string" 
    } 
 ], 
 "ResourceRegion": [ 
    { 
        "Comparison": "string", 
        "Value": "string" 
    } 
 ], 
 "ResourceTags": [ 
    { 
        "Comparison": "string", 
        "Key": "string", 
        "Value": "string" 
    } 
 ], 
 "ResourceType": [ 
    {
```
"[End"](#page-746-1): "*string*",

```
 "Comparison": "string", 
        "Value": "string" 
    } 
 ], 
 "Sample": [ 
    { 
        "Value": boolean
    } 
 ], 
 "SeverityLabel": [ 
    { 
        "Comparison": "string", 
        "Value": "string" 
    } 
 ], 
 "SeverityNormalized": [ 
    { 
        "Eq": number, 
        "Gt": number, 
        "Gte": number, 
        "Lt": number, 
        "Lte": number
    } 
 ], 
 "SeverityProduct": [ 
    { 
        "Eq": number, 
        "Gt": number, 
        "Gte": number, 
        "Lt": number, 
        "Lte": number
    } 
 ], 
 "SourceUrl": [ 
    { 
        "Comparison": "string", 
        "Value": "string" 
    } 
 ], 
 "ThreatIntelIndicatorCategory": [ 
    { 
        "Comparison": "string", 
        "Value": "string" 
    }
```

```
 ], 
 "ThreatIntelIndicatorLastObservedAt": [ 
    { 
        "DateRange": { 
            "Unit": "string", 
           "Value": number
        }, 
        "End": "string", 
        "Start": "string" 
    } 
 ], 
 "ThreatIntelIndicatorSource": [ 
    { 
        "Comparison": "string", 
        "Value": "string" 
    } 
 ], 
 "ThreatIntelIndicatorSourceUrl": [ 
    { 
        "Comparison": "string", 
        "Value": "string" 
    } 
 ], 
 "ThreatIntelIndicatorType": [ 
    { 
        "Comparison": "string", 
        "Value": "string" 
    } 
 ], 
 "ThreatIntelIndicatorValue": [ 
    { 
        "Comparison": "string", 
        "Value": "string" 
    } 
 ], 
 "Title": [ 
    { 
        "Comparison": "string", 
        "Value": "string" 
    } 
 ], 
Type": [
    { 
        "Comparison": "string",
```

```
 "Value": "string" 
    } 
 ], 
 "UpdatedAt": [ 
    { 
        "DateRange": { 
            "Unit": "string", 
            "Value": number
        }, 
        "End": "string", 
        "Start": "string" 
    } 
 ], 
 "UserDefinedFields": [ 
    { 
        "Comparison": "string", 
        "Key": "string", 
        "Value": "string" 
    } 
 ], 
 "VerificationState": [ 
    { 
        "Comparison": "string", 
        "Value": "string" 
    } 
 ], 
 "VulnerabilitiesExploitAvailable": [ 
    { 
        "Comparison": "string", 
        "Value": "string" 
    } 
 ], 
 "VulnerabilitiesFixAvailable": [ 
    { 
        "Comparison": "string", 
        "Value": "string" 
    } 
 ], 
 "WorkflowState": [ 
    { 
        "Comparison": "string", 
        "Value": "string" 
    } 
 ],
```

```
 "WorkflowStatus": [ 
           { 
               "Comparison": "string", 
               "Value": "string" 
 } 
        ] 
    }, 
    "MaxResults": number, 
    "NextToken": "string", 
    "SortCriteria": [ 
        { 
           "Field": "string", 
           "SortOrder": "string" 
        } 
    ]
}
```
# **URI Request Parameters**

The request does not use any URI parameters.

# **Request Body**

The request accepts the following data in JSON format.

### <span id="page-350-0"></span>**[Filters](#page-334-0)**

The finding attributes used to define a condition to filter the returned findings.

You can filter by up to 10 finding attributes. For each attribute, you can provide up to 20 filter values.

Note that in the available filter fields, WorkflowState is deprecated. To search for a finding based on its workflow status, use WorkflowStatus.

Type: [AwsSecurityFindingFilters](#page-693-4) object

Required: No

### <span id="page-350-1"></span>**[MaxResults](#page-334-0)**

The maximum number of findings to return.

Type: Integer

Valid Range: Minimum value of 1. Maximum value of 100.

Required: No

#### <span id="page-351-0"></span>**[NextToken](#page-334-0)**

The token that is required for pagination. On your first call to the GetFindings operation, set the value of this parameter to NULL.

For subsequent calls to the operation, to continue listing data, set the value of this parameter to the value returned from the previous response.

Type: String

Required: No

### <span id="page-351-1"></span>**[SortCriteria](#page-334-0)**

The finding attributes used to sort the list of returned findings.

Type: Array of [SortCriterion](#page-883-2) objects

Required: No

# **Response Syntax**

```
HTTP/1.1 200
Content-type: application/json
{ 
    "Findings": [ 
        { 
           "Action": { 
               "ActionType": "string", 
               "AwsApiCallAction": { 
                  "AffectedResources": { 
                     "string" : "string" 
                  }, 
                  "Api": "string", 
                  "CallerType": "string", 
                  "DomainDetails": { 
                      "Domain": "string" 
                  }, 
                  "FirstSeen": "string",
```

```
 "LastSeen": "string", 
                  "RemoteIpDetails": { 
                      "City": { 
                         "CityName": "string" 
                     }, 
                      "Country": { 
                         "CountryCode": "string", 
                         "CountryName": "string" 
, and the state \mathbb{R}, the state \mathbb{R} "GeoLocation": { 
                         "Lat": number, 
                         "Lon": number
                     }, 
                      "IpAddressV4": "string", 
                      "Organization": { 
                         "Asn": number, 
                         "AsnOrg": "string", 
                         "Isp": "string", 
                         "Org": "string" 
 } 
 }, 
                  "ServiceName": "string" 
              }, 
              "DnsRequestAction": { 
                  "Blocked": boolean, 
                  "Domain": "string", 
                  "Protocol": "string" 
              }, 
              "NetworkConnectionAction": { 
                  "Blocked": boolean, 
                  "ConnectionDirection": "string", 
                  "LocalPortDetails": { 
                      "Port": number, 
                     "PortName": "string" 
                  }, 
                  "Protocol": "string", 
                  "RemoteIpDetails": { 
                      "City": { 
                         "CityName": "string" 
                     }, 
                      "Country": { 
                         "CountryCode": "string", 
                         "CountryName": "string" 
, and the state \mathbb{R}, the state \mathbb{R}
```

```
 "GeoLocation": { 
                         "Lat": number, 
                         "Lon": number
, and the state \mathbb{R}, the state \mathbb{R} "IpAddressV4": "string", 
                     "Organization": { 
                         "Asn": number, 
                         "AsnOrg": "string", 
                         "Isp": "string", 
                         "Org": "string" 
 } 
                  }, 
                  "RemotePortDetails": { 
                     "Port": number, 
                     "PortName": "string" 
 } 
              }, 
              "PortProbeAction": { 
                  "Blocked": boolean, 
                  "PortProbeDetails": [ 
\{ "LocalIpDetails": { 
                            "IpAddressV4": "string" 
                         }, 
                         "LocalPortDetails": { 
                            "Port": number, 
                            "PortName": "string" 
\}, \}, \}, \}, \}, \}, \}, \}, \}, \}, \}, \}, \}, \}, \}, \}, \}, \}, \}, \}, \}, \}, \}, \}, \}, \}, \}, \}, \}, \}, \}, \}, \}, \}, \}, \}, \},
                         "RemoteIpDetails": { 
                            "City": { 
                                "CityName": "string" 
\}, \{ "Country": { 
                                "CountryCode": "string", 
                                "CountryName": "string" 
\}, \{ "GeoLocation": { 
                                "Lat": number, 
                                "Lon": number
\}, \{ "IpAddressV4": "string", 
                            "Organization": { 
                                "Asn": number, 
                                "AsnOrg": "string",
```

```
 "Isp": "string", 
                          "Org": "string" 
 } 
 } 
 } 
 ] 
 } 
         }, 
         "AwsAccountId": "string", 
         "AwsAccountName": "string", 
         "CompanyName": "string", 
         "Compliance": { 
            "AssociatedStandards": [ 
\overline{a} "StandardsId": "string" 
 } 
            ], 
            "RelatedRequirements": [ "string" ], 
            "SecurityControlId": "string", 
            "SecurityControlParameters": [ 
\overline{a} "Name": "string", 
                 "Value": [ "string" ] 
 } 
           ], 
            "Status": "string", 
            "StatusReasons": [ 
\overline{a} "Description": "string", 
                 "ReasonCode": "string" 
 } 
           ] 
         }, 
         "Confidence": number, 
         "CreatedAt": "string", 
         "Criticality": number, 
         "Description": "string", 
         "FindingProviderFields": { 
            "Confidence": number, 
            "Criticality": number, 
            "RelatedFindings": [ 
\overline{a} "Id": "string", 
                 "ProductArn": "string"
```

```
 } 
              ], 
              "Severity": { 
                 "Label": "string", 
                 "Original": "string" 
              }, 
              "Types": [ "string" ] 
          }, 
           "FirstObservedAt": "string", 
           "GeneratorDetails": { 
              "Description": "string", 
              "Labels": [ "string" ], 
              "Name": "string" 
           }, 
           "GeneratorId": "string", 
           "Id": "string", 
           "LastObservedAt": "string", 
           "Malware": [ 
              { 
                 "Name": "string", 
                 "Path": "string", 
                 "State": "string", 
                 "Type": "string" 
              } 
           ], 
           "Network": { 
              "DestinationDomain": "string", 
              "DestinationIpV4": "string", 
              "DestinationIpV6": "string", 
              "DestinationPort": number, 
              "Direction": "string", 
              "OpenPortRange": { 
                 "Begin": number, 
                 "End": number
              }, 
              "Protocol": "string", 
              "SourceDomain": "string", 
              "SourceIpV4": "string", 
              "SourceIpV6": "string", 
              "SourceMac": "string", 
              "SourcePort": number
           }, 
           "NetworkPath": [ 
\{\hspace{.1cm} \}
```

```
 "ComponentId": "string", 
                            "ComponentType": "string", 
                            "Egress": { 
                                 "Destination": { 
                                      "Address": [ "string" ], 
                                      "PortRanges": [ 
 { 
                                                 "Begin": number, 
                                                 "End": number
 } 
\sim 100 \sim 100 \sim 100 \sim 100 \sim 100 \sim 100 \sim 100 \sim 100 \sim 100 \sim 100 \sim 100 \sim 100 \sim 100 \sim 100 \sim 100 \sim 100 \sim 100 \sim 100 \sim 100 \sim 100 \sim 100 \sim 100 \sim 100 \sim 100 \sim 
                                }, 
                                 "Protocol": "string", 
                                 "Source": { 
                                      "Address": [ "string" ], 
                                      "PortRanges": [ 
 { 
                                                 "Begin": number, 
                                                 "End": number
 } 
\sim 100 \sim 100 \sim 100 \sim 100 \sim 100 \sim 100 \sim 100 \sim 100 \sim 100 \sim 100 \sim 100 \sim 100 \sim 100 \sim 100 \sim 100 \sim 100 \sim 100 \sim 100 \sim 100 \sim 100 \sim 100 \sim 100 \sim 100 \sim 100 \sim 
 } 
                           }, 
                           "Ingress": { 
                                 "Destination": { 
                                      "Address": [ "string" ], 
                                      "PortRanges": [ 
 { 
                                                 "Begin": number, 
                                                 "End": number
 } 
\sim 100 \sim 100 \sim 100 \sim 100 \sim 100 \sim 100 \sim 100 \sim 100 \sim 100 \sim 100 \sim 100 \sim 100 \sim 100 \sim 100 \sim 100 \sim 100 \sim 100 \sim 100 \sim 100 \sim 100 \sim 100 \sim 100 \sim 100 \sim 100 \sim 
, and the state \mathbb{R}, the state \mathbb{R} "Protocol": "string", 
                                 "Source": { 
                                      "Address": [ "string" ], 
                                      "PortRanges": [ 
 { 
                                                 "Begin": number, 
                                                 "End": number
 } 
\sim 100 \sim 100 \sim 100 \sim 100 \sim 100 \sim 100 \sim 100 \sim 100 \sim 100 \sim 100 \sim 100 \sim 100 \sim 100 \sim 100 \sim 100 \sim 100 \sim 100 \sim 100 \sim 100 \sim 100 \sim 100 \sim 100 \sim 100 \sim 100 \sim 
 } 
 }
```

```
 } 
          ], 
          "Note": { 
              "Text": "string", 
              "UpdatedAt": "string", 
              "UpdatedBy": "string" 
          }, 
          "PatchSummary": { 
              "FailedCount": number, 
              "Id": "string", 
              "InstalledCount": number, 
              "InstalledOtherCount": number, 
              "InstalledPendingReboot": number, 
              "InstalledRejectedCount": number, 
              "MissingCount": number, 
              "Operation": "string", 
              "OperationEndTime": "string", 
              "OperationStartTime": "string", 
              "RebootOption": "string" 
          }, 
          "Process": { 
              "LaunchedAt": "string", 
              "Name": "string", 
              "ParentPid": number, 
              "Path": "string", 
              "Pid": number, 
              "TerminatedAt": "string" 
          }, 
          "ProcessedAt": "string", 
          "ProductArn": "string", 
          "ProductFields": { 
              "string" : "string" 
          }, 
          "ProductName": "string", 
          "RecordState": "string", 
          "Region": "string", 
          "RelatedFindings": [ 
\{\hspace{.1cm} \} "Id": "string", 
                 "ProductArn": "string" 
 } 
          ], 
          "Remediation": { 
              "Recommendation": {
```

```
 "Text": "string", 
            "Url": "string" 
          } 
       }, 
       "Resources": [ 
\{\hspace{.1cm} \} "ApplicationArn": "string", 
            "ApplicationName": "string", 
            "DataClassification": { 
               "DetailedResultsLocation": "string", 
               "Result": { 
                 "AdditionalOccurrences": boolean, 
                 "CustomDataIdentifiers": { 
                   "Detections": [ 
\{ "Arn": "string", 
                        "Count": number, 
                        "Name": "string", 
                        "Occurrences": { 
                          "Cells": [ 
\{ "CellReference": "string", 
                               "Column": number, 
                               "ColumnName": "string", 
                               "Row": number
 } 
\sim 1. The set of \sim 1.
                         LineRanges": [
\{ "End": number, 
                               "Start": number, 
                               "StartColumn": number
 } 
\sim 1. The set of \sim 1.
                          "OffsetRanges": [ 
\{ "End": number, 
                               "Start": number, 
                               "StartColumn": number
 } 
\sim 1. The set of \sim 1.
                          "Pages": [ 
\{ "LineRange": {
```

```
 "End": number, 
                                  "Start": number, 
                                  "StartColumn": number
\},
                               "OffsetRange": { 
                                  "End": number, 
                                  "Start": number, 
                                  "StartColumn": number
\},
                                "PageNumber": number
 } 
\sim 1. The set of \sim 1.
                           "Records": [ 
\{ "JsonPath": "string", 
                                "RecordIndex": number
 } 
) and the contract of the contract \mathbf{I} } 
 } 
, and the contract of \mathbf{I}, \mathbf{I} "TotalCount": number
\}, \}, \}, \}, \}, \}, \}, \}, \}, \}, \}, \}, \}, \}, \}, \}, \}, \}, \}, \}, \}, \}, \}, \}, \}, \}, \}, \}, \}, \}, \}, \}, \}, \}, \}, \}, \},
                 "MimeType": "string", 
                 "SensitiveData": [ 
 { 
                      "Category": "string", 
                      "Detections": [ 
\{ "Count": number, 
                           "Occurrences": { 
                             "Cells": [ 
\{ "CellReference": "string", 
                                  "Column": number, 
                                  "ColumnName": "string", 
                                  "Row": number
 } 
\mathbf{1},
                             "LineRanges": [ 
\{ "End": number, 
                                  "Start": number, 
                                  "StartColumn": number
```
```
 } 
\mathbf{1},
                         "OffsetRanges": [ 
\{ "End": number, 
                             "Start": number, 
                             "StartColumn": number
 } 
\mathbf{1},
                         "Pages": [ 
\{ "LineRange": { 
                               "End": number, 
                               "Start": number, 
                               "StartColumn": number
\}, \overline{\phantom{a}} "OffsetRange": { 
                               "End": number, 
                               "Start": number, 
                               "StartColumn": number
\}, \overline{\phantom{a}} "PageNumber": number
 } 
\mathbf{1},
                         "Records": [ 
\{ "JsonPath": "string", 
                             "RecordIndex": number
 } 
) and the contract of the contract of \mathbb{R}^n . The contract of \mathbb{R}^n, and the contract of \mathbb{R} , \mathbb{R} "Type": "string" 
 } 
\sim 1, \sim 1, \sim 1, \sim "TotalCount": number
 } 
\sim 1, \sim 1, \sim "SizeClassified": number, 
               "Status": { 
                 "Code": "string", 
                 "Reason": "string" 
 } 
 } 
          },
```
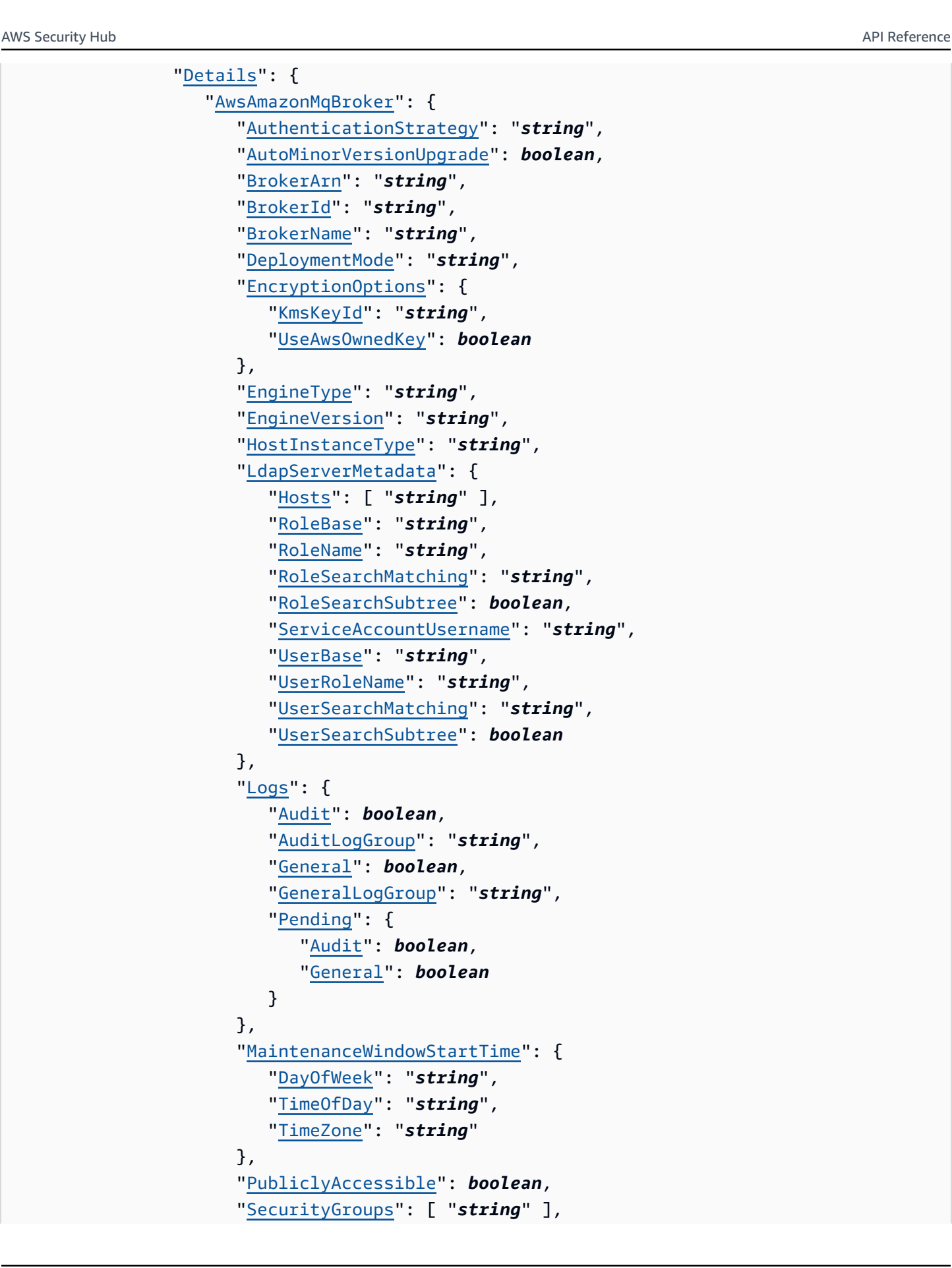

```
 "StorageType": "string", 
                                "SubnetIds": [ "string" ], 
                                "Users": [ 
 { 
                                         "PendingChange": "string", 
                                         "Username": "string" 
 } 
\sim 100 \sim 100 \sim 100 \sim 100 \sim 100 \sim 100 \sim 100 \sim 100 \sim 100 \sim 100 \sim 100 \sim 100 \sim 100 \sim 100 \sim 100 \sim 100 \sim 100 \sim 100 \sim 100 \sim 100 \sim 100 \sim 100 \sim 100 \sim 100 \sim 
, and the state \mathbb{R}, the state \mathbb{R} "AwsApiGatewayRestApi": { 
                                "ApiKeySource": "string", 
                                "BinaryMediaTypes": [ "string" ], 
                                "CreatedDate": "string", 
                                "Description": "string", 
                                "EndpointConfiguration": { 
                                    "Types": [ "string" ] 
                                }, 
                                "Id": "string", 
                                "MinimumCompressionSize": number, 
                                "Name": "string", 
                                "Version": "string" 
                           }, 
                           "AwsApiGatewayStage": { 
                                "AccessLogSettings": { 
                                    "DestinationArn": "string", 
                                    "Format": "string" 
\}, \}, \}, \}, \}, \}, \}, \}, \}, \}, \}, \}, \}, \}, \}, \}, \}, \}, \}, \}, \}, \}, \}, \}, \}, \}, \}, \}, \}, \}, \}, \}, \}, \}, \}, \}, \},
                                "CacheClusterEnabled": boolean, 
                                "CacheClusterSize": "string", 
                                "CacheClusterStatus": "string", 
                                "CanarySettings": { 
                                    "DeploymentId": "string", 
                                    "PercentTraffic": number, 
                                    "StageVariableOverrides": { 
                                        "string" : "string" 
\}, \{ "UseStageCache": boolean
\}, \}, \}, \}, \}, \}, \}, \}, \}, \}, \}, \}, \}, \}, \}, \}, \}, \}, \}, \}, \}, \}, \}, \}, \}, \}, \}, \}, \}, \}, \}, \}, \}, \}, \}, \}, \},
                                "ClientCertificateId": "string", 
                                "CreatedDate": "string", 
                                "DeploymentId": "string", 
                                "Description": "string", 
                                "DocumentationVersion": "string", 
                                "LastUpdatedDate": "string",
```

```
 "MethodSettings": [ 
 { 
                                    "CacheDataEncrypted": boolean, 
                                    "CacheTtlInSeconds": number, 
                                    "CachingEnabled": boolean, 
                                    "DataTraceEnabled": boolean, 
                                    "HttpMethod": "string", 
                                    "LoggingLevel": "string", 
                                    "MetricsEnabled": boolean, 
                                    "RequireAuthorizationForCacheControl": boolean, 
                                    "ResourcePath": "string", 
                                    "ThrottlingBurstLimit": number, 
                                    "ThrottlingRateLimit": number, 
                                    "UnauthorizedCacheControlHeaderStrategy": "string" 
 } 
\sim 1, \sim 1, \sim "StageName": "string", 
                            "TracingEnabled": boolean, 
                            "Variables": { 
                                "string" : "string" 
\}, \}, \}, \}, \}, \}, \}, \}, \}, \}, \}, \}, \}, \}, \}, \}, \}, \}, \}, \}, \}, \}, \}, \}, \}, \}, \}, \}, \}, \}, \}, \}, \}, \}, \}, \}, \},
                            "WebAclArn": "string" 
, and the state \mathbb{R}, the state \mathbb{R} "AwsApiGatewayV2Api": { 
                            "ApiEndpoint": "string", 
                            "ApiId": "string", 
                            "ApiKeySelectionExpression": "string", 
                            "CorsConfiguration": { 
                                "AllowCredentials": boolean, 
                                "AllowHeaders": [ "string" ], 
                                "AllowMethods": [ "string" ], 
                                "AllowOrigins": [ "string" ], 
                                "ExposeHeaders": [ "string" ], 
                                "MaxAge": number
\}, \}, \}, \}, \}, \}, \}, \}, \}, \}, \}, \}, \}, \}, \}, \}, \}, \}, \}, \}, \}, \}, \}, \}, \}, \}, \}, \}, \}, \}, \}, \}, \}, \}, \}, \}, \},
                            "CreatedDate": "string", 
                            "Description": "string", 
                            "Name": "string", 
                            "ProtocolType": "string", 
                            "RouteSelectionExpression": "string", 
                            "Version": "string" 
, and the state \mathbb{R}, the state \mathbb{R} "AwsApiGatewayV2Stage": { 
                            "AccessLogSettings": {
```

```
 "DestinationArn": "string", 
                               "Format": "string" 
\}, \}, \}, \}, \}, \}, \}, \}, \}, \}, \}, \}, \}, \}, \}, \}, \}, \}, \}, \}, \}, \}, \}, \}, \}, \}, \}, \}, \}, \}, \}, \}, \}, \}, \}, \}, \},
                           "ApiGatewayManaged": boolean, 
                           "AutoDeploy": boolean, 
                           "ClientCertificateId": "string", 
                           "CreatedDate": "string", 
                           "DefaultRouteSettings": { 
                               "DataTraceEnabled": boolean, 
                               "DetailedMetricsEnabled": boolean, 
                               "LoggingLevel": "string", 
                               "ThrottlingBurstLimit": number, 
                               "ThrottlingRateLimit": number
\}, \}, \}, \}, \}, \}, \}, \}, \}, \}, \}, \}, \}, \}, \}, \}, \}, \}, \}, \}, \}, \}, \}, \}, \}, \}, \}, \}, \}, \}, \}, \}, \}, \}, \}, \}, \},
                           "DeploymentId": "string", 
                           "Description": "string", 
                           "LastDeploymentStatusMessage": "string", 
                           "LastUpdatedDate": "string", 
                           "RouteSettings": { 
                               "DataTraceEnabled": boolean, 
                               "DetailedMetricsEnabled": boolean, 
                               "LoggingLevel": "string", 
                               "ThrottlingBurstLimit": number, 
                               "ThrottlingRateLimit": number
                           }, 
                           "StageName": "string", 
                           "StageVariables": { 
                               "string" : "string" 
 } 
, and the state \mathbb{R}, the state \mathbb{R} "AwsAppSyncGraphQlApi": { 
                           "AdditionalAuthenticationProviders": [ 
 { 
                                   "AuthenticationType": "string", 
                                   "LambdaAuthorizerConfig": { 
                                       "AuthorizerResultTtlInSeconds": number, 
                                       "AuthorizerUri": "string", 
                                       "IdentityValidationExpression": "string" 
 }, 
                                   "OpenIdConnectConfig": { 
                                       "AuthTtL": number, 
                                       "ClientId": "string", 
                                       "IatTtL": number, 
                                       "Issuer": "string"
```

```
 }, 
                                         "UserPoolConfig": { 
                                             "AppIdClientRegex": "string", 
                                             "AwsRegion": "string", 
                                             "DefaultAction": "string", 
                                             "UserPoolId": "string" 
 } 
 } 
\sim 1, \sim 1, \sim "ApiId": "string", 
                                "Arn": "string", 
                                "AuthenticationType": "string", 
                                "Id": "string", 
                                "LambdaAuthorizerConfig": { 
                                    "AuthorizerResultTtlInSeconds": number, 
                                    "AuthorizerUri": "string", 
                                    "IdentityValidationExpression": "string" 
\}, \}, \}, \}, \}, \}, \}, \}, \}, \}, \}, \}, \}, \}, \}, \}, \}, \}, \}, \}, \}, \}, \}, \}, \}, \}, \}, \}, \}, \}, \}, \}, \}, \}, \}, \}, \},
                                "LogConfig": { 
                                    "CloudWatchLogsRoleArn": "string", 
                                    "ExcludeVerboseContent": boolean, 
                                    "FieldLogLevel": "string" 
\}, \}, \}, \}, \}, \}, \}, \}, \}, \}, \}, \}, \}, \}, \}, \}, \}, \}, \}, \}, \}, \}, \}, \}, \}, \}, \}, \}, \}, \}, \}, \}, \}, \}, \}, \}, \},
                                "Name": "string", 
                                "OpenIdConnectConfig": { 
                                    "AuthTtL": number, 
                                    "ClientId": "string", 
                                    "IatTtL": number, 
                                    "Issuer": "string" 
\}, \}, \}, \}, \}, \}, \}, \}, \}, \}, \}, \}, \}, \}, \}, \}, \}, \}, \}, \}, \}, \}, \}, \}, \}, \}, \}, \}, \}, \}, \}, \}, \}, \}, \}, \}, \},
                                "UserPoolConfig": { 
                                    "AppIdClientRegex": "string", 
                                    "AwsRegion": "string", 
                                    "DefaultAction": "string", 
                                    "UserPoolId": "string" 
\}, \}, \}, \}, \}, \}, \}, \}, \}, \}, \}, \}, \}, \}, \}, \}, \}, \}, \}, \}, \}, \}, \}, \}, \}, \}, \}, \}, \}, \}, \}, \}, \}, \}, \}, \}, \},
                                "WafWebAclArn": "string", 
                                "XrayEnabled": boolean
                           }, 
                           "AwsAthenaWorkGroup": { 
                                "Configuration": { 
                                    "ResultConfiguration": { 
                                         "EncryptionConfiguration": { 
                                             "EncryptionOption": "string",
```

```
 "KmsKey": "string" 
 } 
 } 
\}, \}, \}, \}, \}, \}, \}, \}, \}, \}, \}, \}, \}, \}, \}, \}, \}, \}, \}, \}, \}, \}, \}, \}, \}, \}, \}, \}, \}, \}, \}, \}, \}, \}, \}, \}, \},
                        "Description": "string", 
                        "Name": "string", 
                        "State": "string" 
                     }, 
                     "AwsAutoScalingAutoScalingGroup": { 
                        "AvailabilityZones": [ 
 { 
                               "Value": "string" 
 } 
\sim 1, \sim 1, \sim "CapacityRebalance": boolean, 
                        "CreatedTime": "string", 
                        "HealthCheckGracePeriod": number, 
                        "HealthCheckType": "string", 
                        "LaunchConfigurationName": "string", 
                        "LaunchTemplate": { 
                            "LaunchTemplateId": "string", 
                            "LaunchTemplateName": "string", 
                            "Version": "string" 
\}, \}, \}, \}, \}, \}, \}, \}, \}, \}, \}, \}, \}, \}, \}, \}, \}, \}, \}, \}, \}, \}, \}, \}, \}, \}, \}, \}, \}, \}, \}, \}, \}, \}, \}, \}, \},
                        "LoadBalancerNames": [ "string" ], 
                        "MixedInstancesPolicy": { 
                            "InstancesDistribution": { 
                               "OnDemandAllocationStrategy": "string", 
                               "OnDemandBaseCapacity": number, 
                                "OnDemandPercentageAboveBaseCapacity": number, 
                                "SpotAllocationStrategy": "string", 
                               "SpotInstancePools": number, 
                                "SpotMaxPrice": "string" 
\}, \{ "LaunchTemplate": { 
                                "LaunchTemplateSpecification": { 
                                   "LaunchTemplateId": "string", 
                                   "LaunchTemplateName": "string", 
                                   "Version": "string" 
 }, 
                                "Overrides": [ 
\{ "InstanceType": "string", 
                                      "WeightedCapacity": "string"
```

```
 } 
\sim 100 \sim 100 \sim 100 \sim 100 \sim 100 \sim 100 \sim 100 \sim 100 \sim 100 \sim 100 \sim 100 \sim 100 \sim 100 \sim 100 \sim 100 \sim 100 \sim 100 \sim 100 \sim 100 \sim 100 \sim 100 \sim 100 \sim 100 \sim 100 \sim 
 } 
 } 
, and the state \mathbb{R}, the state \mathbb{R} "AwsAutoScalingLaunchConfiguration": { 
                             "AssociatePublicIpAddress": boolean, 
                             "BlockDeviceMappings": [ 
 { 
                                      "DeviceName": "string", 
                                      "Ebs": { 
                                          "DeleteOnTermination": boolean, 
                                          "Encrypted": boolean, 
                                          "Iops": number, 
                                          "SnapshotId": "string", 
                                          "VolumeSize": number, 
                                          "VolumeType": "string" 
 }, 
                                     "NoDevice": boolean, 
                                      "VirtualName": "string" 
 } 
\sim 1, \sim 1, \sim "ClassicLinkVpcId": "string", 
                             "ClassicLinkVpcSecurityGroups": [ "string" ], 
                             "CreatedTime": "string", 
                             "EbsOptimized": boolean, 
                             "IamInstanceProfile": "string", 
                             "ImageId": "string", 
                             "InstanceMonitoring": { 
                                 "Enabled": boolean
\}, \}, \}, \}, \}, \}, \}, \}, \}, \}, \}, \}, \}, \}, \}, \}, \}, \}, \}, \}, \}, \}, \}, \}, \}, \}, \}, \}, \}, \}, \}, \}, \}, \}, \}, \}, \},
                             "InstanceType": "string", 
                             "KernelId": "string", 
                             "KeyName": "string", 
                             "LaunchConfigurationName": "string", 
                             "MetadataOptions": { 
                                 "HttpEndpoint": "string", 
                                 "HttpPutResponseHopLimit": number, 
                                 "HttpTokens": "string" 
\}, \}, \}, \}, \}, \}, \}, \}, \}, \}, \}, \}, \}, \}, \}, \}, \}, \}, \}, \}, \}, \}, \}, \}, \}, \}, \}, \}, \}, \}, \}, \}, \}, \}, \}, \}, \},
                             "PlacementTenancy": "string", 
                             "RamdiskId": "string", 
                             "SecurityGroups": [ "string" ], 
                             "SpotPrice": "string",
```

```
 "UserData": "string" 
                     }, 
                     "AwsBackupBackupPlan": { 
                        "BackupPlan": { 
                            "AdvancedBackupSettings": [ 
\{ "BackupOptions": { 
                                      "string" : "string" 
 }, 
                                   "ResourceType": "string" 
 } 
, and the contract of \mathbf{I}, \mathbf{I} "BackupPlanName": "string", 
                            "BackupPlanRule": [ 
\{ "CompletionWindowMinutes": number, 
                                   "CopyActions": [ 
\{ "DestinationBackupVaultArn": "string", 
                                          "Lifecycle": { 
                                             "DeleteAfterDays": number, 
                                             "MoveToColdStorageAfterDays": number
 } 
 } 
\sim 1, \sim 1, \sim 1, \sim 1, \sim 1, \sim 1, \sim 1, \sim 1, \sim 1, \sim 1, \sim 1, \sim 1, \sim 1, \sim 1, \sim 1, \sim 1, \sim 1, \sim 1, \sim 1, \sim 1, \sim 1, \sim 1, \sim 1, \sim 1, \sim 1, \sim 1, \sim 1, \sim 
                                   "EnableContinuousBackup": boolean, 
                                   "Lifecycle": { 
                                      "DeleteAfterDays": number, 
                                      "MoveToColdStorageAfterDays": number
 }, 
                                   "RuleId": "string", 
                                   "RuleName": "string", 
                                   "ScheduleExpression": "string", 
                                   "StartWindowMinutes": number, 
                                   "TargetBackupVault": "string" 
 } 
\blacksquare\}, \}, \}, \}, \}, \}, \}, \}, \}, \}, \}, \}, \}, \}, \}, \}, \}, \}, \}, \}, \}, \}, \}, \}, \}, \}, \}, \}, \}, \}, \}, \}, \}, \}, \}, \}, \},
                        "BackupPlanArn": "string", 
                        "BackupPlanId": "string", 
                        "VersionId": "string" 
, and the state \mathbb{R}, the state \mathbb{R} "AwsBackupBackupVault": { 
                        "AccessPolicy": "string",
```

```
 "BackupVaultArn": "string", 
                               "BackupVaultName": "string", 
                               "EncryptionKeyArn": "string", 
                               "Notifications": { 
                                   "BackupVaultEvents": [ "string" ], 
                                   "SnsTopicArn": "string" 
 } 
, and the state \mathbb{R}, the state \mathbb{R} "AwsBackupRecoveryPoint": { 
                               "BackupSizeInBytes": number, 
                               "BackupVaultArn": "string", 
                               "BackupVaultName": "string", 
                               "CalculatedLifecycle": { 
                                   "DeleteAt": "string", 
                                   "MoveToColdStorageAt": "string" 
\}, \}, \}, \}, \}, \}, \}, \}, \}, \}, \}, \}, \}, \}, \}, \}, \}, \}, \}, \}, \}, \}, \}, \}, \}, \}, \}, \}, \}, \}, \}, \}, \}, \}, \}, \}, \},
                               "CompletionDate": "string", 
                               "CreatedBy": { 
                                   "BackupPlanArn": "string", 
                                   "BackupPlanId": "string", 
                                   "BackupPlanVersion": "string", 
                                   "BackupRuleId": "string" 
\}, \}, \}, \}, \}, \}, \}, \}, \}, \}, \}, \}, \}, \}, \}, \}, \}, \}, \}, \}, \}, \}, \}, \}, \}, \}, \}, \}, \}, \}, \}, \}, \}, \}, \}, \}, \},
                               "CreationDate": "string", 
                               "EncryptionKeyArn": "string", 
                               "IamRoleArn": "string", 
                               "IsEncrypted": boolean, 
                               "LastRestoreTime": "string", 
                               "Lifecycle": { 
                                   "DeleteAfterDays": number, 
                                   "MoveToColdStorageAfterDays": number
\}, \}, \}, \}, \}, \}, \}, \}, \}, \}, \}, \}, \}, \}, \}, \}, \}, \}, \}, \}, \}, \}, \}, \}, \}, \}, \}, \}, \}, \}, \}, \}, \}, \}, \}, \}, \},
                               "RecoveryPointArn": "string", 
                               "ResourceArn": "string", 
                               "ResourceType": "string", 
                               "SourceBackupVaultArn": "string", 
                               "Status": "string", 
                               "StatusMessage": "string", 
                               "StorageClass": "string" 
, and the state \mathbb{R}, the state \mathbb{R} "AwsCertificateManagerCertificate": { 
                               "CertificateAuthorityArn": "string", 
                               "CreatedAt": "string", 
                               "DomainName": "string",
```

```
 "DomainValidationOptions": [ 
 { 
                            "DomainName": "string", 
                            "ResourceRecord": { 
                               "Name": "string", 
                               "Type": "string", 
                               "Value": "string" 
 }, 
                            "ValidationDomain": "string", 
                            "ValidationEmails": [ "string" ], 
                            "ValidationMethod": "string", 
                            "ValidationStatus": "string" 
 } 
\sim 1, \sim 1, \sim "ExtendedKeyUsages": [ 
 { 
                            "Name": "string", 
                            "OId": "string" 
 } 
\sim 1, \sim 1, \sim "FailureReason": "string", 
                      "ImportedAt": "string", 
                      "InUseBy": [ "string" ], 
                      "IssuedAt": "string", 
                      "Issuer": "string", 
                      "KeyAlgorithm": "string", 
                      "KeyUsages": [ 
 { 
                            "Name": "string" 
 } 
\sim 1, \sim 1, \sim "NotAfter": "string", 
                      "NotBefore": "string", 
                      "Options": { 
                         "CertificateTransparencyLoggingPreference": "string" 
\}, \}, \}, \}, \}, \}, \}, \}, \}, \}, \}, \}, \}, \}, \}, \}, \}, \}, \}, \}, \}, \}, \}, \}, \}, \}, \}, \}, \}, \}, \}, \}, \}, \}, \}, \}, \},
                      "RenewalEligibility": "string", 
                      "RenewalSummary": { 
                         "DomainValidationOptions": [ 
\{ "DomainName": "string", 
                               "ResourceRecord": { 
                                  "Name": "string", 
                                  "Type": "string",
```

```
 "Value": "string" 
 }, 
                                   "ValidationDomain": "string", 
                                   "ValidationEmails": [ "string" ], 
                                   "ValidationMethod": "string", 
                                   "ValidationStatus": "string" 
 } 
, and the contract of \mathbf{I}, \mathbf{I} "RenewalStatus": "string", 
                            "RenewalStatusReason": "string", 
                            "UpdatedAt": "string" 
\}, \}, \}, \}, \}, \}, \}, \}, \}, \}, \}, \}, \}, \}, \}, \}, \}, \}, \}, \}, \}, \}, \}, \}, \}, \}, \}, \}, \}, \}, \}, \}, \}, \}, \}, \}, \},
                         "Serial": "string", 
                         "SignatureAlgorithm": "string", 
                         "Status": "string", 
                         "Subject": "string", 
                         "SubjectAlternativeNames": [ "string" ], 
                         "Type": "string" 
                     }, 
                     "AwsCloudFormationStack": { 
                         "Capabilities": [ "string" ], 
                         "CreationTime": "string", 
                         "Description": "string", 
                         "DisableRollback": boolean, 
                         "DriftInformation": { 
                            "StackDriftStatus": "string" 
                        }, 
                         "EnableTerminationProtection": boolean, 
                         "LastUpdatedTime": "string", 
                         "NotificationArns": [ "string" ], 
                         "Outputs": [ 
 { 
                                "Description": "string", 
                                "OutputKey": "string", 
                                "OutputValue": "string" 
 } 
\sim 1, \sim 1, \sim "RoleArn": "string", 
                         "StackId": "string", 
                         "StackName": "string", 
                         "StackStatus": "string", 
                         "StackStatusReason": "string", 
                         "TimeoutInMinutes": number
, and the state \mathbb{R}, the state \mathbb{R}
```

```
 "AwsCloudFrontDistribution": { 
                             "CacheBehaviors": { 
                                 "Items": [ 
\{ "ViewerProtocolPolicy": "string" 
 } 
\blacksquare\}, \}, \}, \}, \}, \}, \}, \}, \}, \}, \}, \}, \}, \}, \}, \}, \}, \}, \}, \}, \}, \}, \}, \}, \}, \}, \}, \}, \}, \}, \}, \}, \}, \}, \}, \}, \},
                             "DefaultCacheBehavior": { 
                                 "ViewerProtocolPolicy": "string" 
\}, \}, \}, \}, \}, \}, \}, \}, \}, \}, \}, \}, \}, \}, \}, \}, \}, \}, \}, \}, \}, \}, \}, \}, \}, \}, \}, \}, \}, \}, \}, \}, \}, \}, \}, \}, \},
                             "DefaultRootObject": "string", 
                             "DomainName": "string", 
                             "ETag": "string", 
                             "LastModifiedTime": "string", 
                             "Logging": { 
                                 "Bucket": "string", 
                                 "Enabled": boolean, 
                                 "IncludeCookies": boolean, 
                                 "Prefix": "string" 
\}, \}, \}, \}, \}, \}, \}, \}, \}, \}, \}, \}, \}, \}, \}, \}, \}, \}, \}, \}, \}, \}, \}, \}, \}, \}, \}, \}, \}, \}, \}, \}, \}, \}, \}, \}, \},
                             "OriginGroups": { 
                                 "Items": [ 
\{ "FailoverCriteria": { 
                                             "StatusCodes": { 
                                                 "Items": [ number ], 
                                                 "Quantity": number
 } 
 } 
 } 
\blacksquare\}, \}, \}, \}, \}, \}, \}, \}, \}, \}, \}, \}, \}, \}, \}, \}, \}, \}, \}, \}, \}, \}, \}, \}, \}, \}, \}, \}, \}, \}, \}, \}, \}, \}, \}, \}, \},
                             "Origins": { 
                                 "Items": [ 
\{ "CustomOriginConfig": { 
                                             "HttpPort": number, 
                                             "HttpsPort": number, 
                                             "OriginKeepaliveTimeout": number, 
                                             "OriginProtocolPolicy": "string", 
                                             "OriginReadTimeout": number, 
                                             "OriginSslProtocols": { 
                                                 "Items": [ "string" ],
```

```
 "Quantity": number
 } 
 }, 
                                     "DomainName": "string", 
                                     "Id": "string", 
                                     "OriginPath": "string", 
                                     "S3OriginConfig": { 
                                        "OriginAccessIdentity": "string" 
 } 
 } 
\blacksquare\}, \}, \}, \}, \}, \}, \}, \}, \}, \}, \}, \}, \}, \}, \}, \}, \}, \}, \}, \}, \}, \}, \}, \}, \}, \}, \}, \}, \}, \}, \}, \}, \}, \}, \}, \}, \},
                          "Status": "string", 
                          "ViewerCertificate": { 
                             "AcmCertificateArn": "string", 
                             "Certificate": "string", 
                              "CertificateSource": "string", 
                              "CloudFrontDefaultCertificate": boolean, 
                              "IamCertificateId": "string", 
                             "MinimumProtocolVersion": "string", 
                             "SslSupportMethod": "string" 
\}, \}, \}, \}, \}, \}, \}, \}, \}, \}, \}, \}, \}, \}, \}, \}, \}, \}, \}, \}, \}, \}, \}, \}, \}, \}, \}, \}, \}, \}, \}, \}, \}, \}, \}, \}, \},
                          "WebAclId": "string" 
, and the state \mathbb{R}, the state \mathbb{R} "AwsCloudTrailTrail": { 
                          "CloudWatchLogsLogGroupArn": "string", 
                          "CloudWatchLogsRoleArn": "string", 
                          "HasCustomEventSelectors": boolean, 
                          "HomeRegion": "string", 
                          "IncludeGlobalServiceEvents": boolean, 
                          "IsMultiRegionTrail": boolean, 
                          "IsOrganizationTrail": boolean, 
                          "KmsKeyId": "string", 
                          "LogFileValidationEnabled": boolean, 
                          "Name": "string", 
                          "S3BucketName": "string", 
                          "S3KeyPrefix": "string", 
                          "SnsTopicArn": "string", 
                          "SnsTopicName": "string", 
                          "TrailArn": "string" 
                      }, 
                      "AwsCloudWatchAlarm": { 
                          "ActionsEnabled": boolean, 
                          "AlarmActions": [ "string" ],
```

```
 "AlarmArn": "string", 
                      "AlarmConfigurationUpdatedTimestamp": "string", 
                      "AlarmDescription": "string", 
                      "AlarmName": "string", 
                      "ComparisonOperator": "string", 
                      "DatapointsToAlarm": number, 
                      "Dimensions": [ 
 { 
                            "Name": "string", 
                            "Value": "string" 
 } 
\sim 1, \sim 1, \sim "EvaluateLowSampleCountPercentile": "string", 
                      "EvaluationPeriods": number, 
                      "ExtendedStatistic": "string", 
                      "InsufficientDataActions": [ "string" ], 
                      "MetricName": "string", 
                      "Namespace": "string", 
                      "OkActions": [ "string" ], 
                      "Period": number, 
                      "Statistic": "string", 
                      "Threshold": number, 
                      "ThresholdMetricId": "string", 
                      "TreatMissingData": "string", 
                      "Unit": "string" 
                  }, 
                   "AwsCodeBuildProject": { 
                      "Artifacts": [ 
 { 
                            "ArtifactIdentifier": "string", 
                            "EncryptionDisabled": boolean, 
                            "Location": "string", 
                            "Name": "string", 
                            "NamespaceType": "string", 
                            "OverrideArtifactName": boolean, 
                            "Packaging": "string", 
                            "Path": "string", 
                            "Type": "string" 
 } 
\sim 1, \sim 1, \sim "EncryptionKey": "string", 
                      "Environment": { 
                         "Certificate": "string", 
                         "EnvironmentVariables": [
```

```
\{ "Name": "string", 
                                    "Type": "string", 
                                    "Value": "string" 
 } 
, and the contract of \mathbf{I}, \mathbf{I} "ImagePullCredentialsType": "string", 
                             "PrivilegedMode": boolean, 
                             "RegistryCredential": { 
                                 "Credential": "string", 
                                 "CredentialProvider": "string" 
\}, \{ "Type": "string" 
\}, \}, \}, \}, \}, \}, \}, \}, \}, \}, \}, \}, \}, \}, \}, \}, \}, \}, \}, \}, \}, \}, \}, \}, \}, \}, \}, \}, \}, \}, \}, \}, \}, \}, \}, \}, \},
                         "LogsConfig": { 
                             "CloudWatchLogs": { 
                                 "GroupName": "string", 
                                 "Status": "string", 
                                 "StreamName": "string" 
\}, \{ "S3Logs": { 
                                 "EncryptionDisabled": boolean, 
                                 "Location": "string", 
                                 "Status": "string" 
 } 
\}, \}, \}, \}, \}, \}, \}, \}, \}, \}, \}, \}, \}, \}, \}, \}, \}, \}, \}, \}, \}, \}, \}, \}, \}, \}, \}, \}, \}, \}, \}, \}, \}, \}, \}, \}, \},
                         "Name": "string", 
                         "SecondaryArtifacts": [ 
 { 
                                 "ArtifactIdentifier": "string", 
                                 "EncryptionDisabled": boolean, 
                                 "Location": "string", 
                                 "Name": "string", 
                                 "NamespaceType": "string", 
                                 "OverrideArtifactName": boolean, 
                                 "Packaging": "string", 
                                 "Path": "string", 
                                 "Type": "string" 
 } 
\sim 1, \sim 1, \sim "ServiceRole": "string", 
                         "Source": { 
                             "GitCloneDepth": number, 
                             "InsecureSsl": boolean,
```

```
 "Location": "string", 
                                  "Type": "string" 
\}, \}, \}, \}, \}, \}, \}, \}, \}, \}, \}, \}, \}, \}, \}, \}, \}, \}, \}, \}, \}, \}, \}, \}, \}, \}, \}, \}, \}, \}, \}, \}, \}, \}, \}, \}, \},
                              "VpcConfig": { 
                                  "SecurityGroupIds": [ "string" ], 
                                  "Subnets": [ "string" ], 
                                  "VpcId": "string" 
 } 
\}, \{ "AwsDmsEndpoint": { 
                              "CertificateArn": "string", 
                              "DatabaseName": "string", 
                              "EndpointArn": "string", 
                              "EndpointIdentifier": "string", 
                              "EndpointType": "string", 
                              "EngineName": "string", 
                              "ExternalId": "string", 
                              "ExtraConnectionAttributes": "string", 
                              "KmsKeyId": "string", 
                              "Port": number, 
                              "ServerName": "string", 
                              "SslMode": "string", 
                              "Username": "string" 
                          }, 
                          "AwsDmsReplicationInstance": { 
                              "AllocatedStorage": number, 
                              "AutoMinorVersionUpgrade": boolean, 
                              "AvailabilityZone": "string", 
                              "EngineVersion": "string", 
                              "KmsKeyId": "string", 
                              "MultiAZ": boolean, 
                              "PreferredMaintenanceWindow": "string", 
                              "PubliclyAccessible": boolean, 
                              "ReplicationInstanceClass": "string", 
                              "ReplicationInstanceIdentifier": "string", 
                              "ReplicationSubnetGroup": { 
                                  "ReplicationSubnetGroupIdentifier": "string" 
\}, \}, \}, \}, \}, \}, \}, \}, \}, \}, \}, \}, \}, \}, \}, \}, \}, \}, \}, \}, \}, \}, \}, \}, \}, \}, \}, \}, \}, \}, \}, \}, \}, \}, \}, \}, \},
                              "VpcSecurityGroups": [ 
 { 
                                       "VpcSecurityGroupId": "string" 
 } 
\sim 100 \sim 100 \sim 100 \sim 100 \sim 100 \sim 100 \sim 100 \sim 100 \sim 100 \sim 100 \sim 100 \sim 100 \sim 100 \sim 100 \sim 100 \sim 100 \sim 100 \sim 100 \sim 100 \sim 100 \sim 100 \sim 100 \sim 100 \sim 100 \sim 
\}, \{
```

```
 "AwsDmsReplicationTask": { 
                       "CdcStartPosition": "string", 
                       "CdcStartTime": "string", 
                       "CdcStopPosition": "string", 
                       "Id": "string", 
                       "MigrationType": "string", 
                       "ReplicationInstanceArn": "string", 
                       "ReplicationTaskIdentifier": "string", 
                       "ReplicationTaskSettings": "string", 
                       "ResourceIdentifier": "string", 
                       "SourceEndpointArn": "string", 
                       "TableMappings": "string", 
                       "TargetEndpointArn": "string", 
                       "TaskData": "string" 
                    }, 
                    "AwsDynamoDbTable": { 
                       "AttributeDefinitions": [ 
 { 
                              "AttributeName": "string", 
                              "AttributeType": "string" 
 } 
\sim 1, \sim 1, \sim "BillingModeSummary": { 
                          "BillingMode": "string", 
                          "LastUpdateToPayPerRequestDateTime": "string" 
\}, \}, \}, \}, \}, \}, \}, \}, \}, \}, \}, \}, \}, \}, \}, \}, \}, \}, \}, \}, \}, \}, \}, \}, \}, \}, \}, \}, \}, \}, \}, \}, \}, \}, \}, \}, \},
                       "CreationDateTime": "string", 
                       "DeletionProtectionEnabled": boolean, 
                       "GlobalSecondaryIndexes": [ 
 { 
                              "Backfilling": boolean, 
                              "IndexArn": "string", 
                              "IndexName": "string", 
                              "IndexSizeBytes": number, 
                              "IndexStatus": "string", 
                              "ItemCount": number, 
                              "KeySchema": [ 
\{ "AttributeName": "string", 
                                    "KeyType": "string" 
 } 
\sim 1, \sim 1, \sim 1, \sim "Projection": { 
                                 "NonKeyAttributes": [ "string" ],
```

```
 "ProjectionType": "string" 
 }, 
                          "ProvisionedThroughput": { 
                             "LastDecreaseDateTime": "string", 
                             "LastIncreaseDateTime": "string", 
                             "NumberOfDecreasesToday": number, 
                             "ReadCapacityUnits": number, 
                             "WriteCapacityUnits": number
 } 
 } 
\sim 1, \sim 1, \sim "GlobalTableVersion": "string", 
                    "ItemCount": number, 
                    "KeySchema": [ 
 { 
                          "AttributeName": "string", 
                          "KeyType": "string" 
 } 
\sim 1, \sim 1, \sim "LatestStreamArn": "string", 
                    "LatestStreamLabel": "string", 
                    "LocalSecondaryIndexes": [ 
 { 
                          "IndexArn": "string", 
                          "IndexName": "string", 
                          "KeySchema": [ 
\{ "AttributeName": "string", 
                                "KeyType": "string" 
 } 
\sim 1, \sim 1, \sim 1, \sim "Projection": { 
                             "NonKeyAttributes": [ "string" ], 
                             "ProjectionType": "string" 
 } 
 } 
\sim 1, \sim 1, \sim "ProvisionedThroughput": { 
                       "LastDecreaseDateTime": "string", 
                       "LastIncreaseDateTime": "string", 
                       "NumberOfDecreasesToday": number, 
                       "ReadCapacityUnits": number, 
                       "WriteCapacityUnits": number
\}, \}, \}, \}, \}, \}, \}, \}, \}, \}, \}, \}, \}, \}, \}, \}, \}, \}, \}, \}, \}, \}, \}, \}, \}, \}, \}, \}, \}, \}, \}, \}, \}, \}, \}, \}, \},
```

```
 "Replicas": [ 
 { 
                                 "GlobalSecondaryIndexes": [ 
\{ "IndexName": "string", 
                                         "ProvisionedThroughputOverride": { 
                                            "ReadCapacityUnits": number
 } 
 } 
\sim 1, \sim 1, \sim 1, \sim "KmsMasterKeyId": "string", 
                                 "ProvisionedThroughputOverride": { 
                                     "ReadCapacityUnits": number
 }, 
                                 "RegionName": "string", 
                                 "ReplicaStatus": "string", 
                                 "ReplicaStatusDescription": "string" 
 } 
\sim 1, \sim 1, \sim "RestoreSummary": { 
                              "RestoreDateTime": "string", 
                              "RestoreInProgress": boolean, 
                              "SourceBackupArn": "string", 
                              "SourceTableArn": "string" 
\}, \}, \}, \}, \}, \}, \}, \}, \}, \}, \}, \}, \}, \}, \}, \}, \}, \}, \}, \}, \}, \}, \}, \}, \}, \}, \}, \}, \}, \}, \}, \}, \}, \}, \}, \}, \},
                          "SseDescription": { 
                              "InaccessibleEncryptionDateTime": "string", 
                              "KmsMasterKeyArn": "string", 
                              "SseType": "string", 
                              "Status": "string" 
\}, \}, \}, \}, \}, \}, \}, \}, \}, \}, \}, \}, \}, \}, \}, \}, \}, \}, \}, \}, \}, \}, \}, \}, \}, \}, \}, \}, \}, \}, \}, \}, \}, \}, \}, \}, \},
                          "StreamSpecification": { 
                              "StreamEnabled": boolean, 
                              "StreamViewType": "string" 
\}, \}, \}, \}, \}, \}, \}, \}, \}, \}, \}, \}, \}, \}, \}, \}, \}, \}, \}, \}, \}, \}, \}, \}, \}, \}, \}, \}, \}, \}, \}, \}, \}, \}, \}, \}, \},
                          "TableId": "string", 
                          "TableName": "string", 
                          "TableSizeBytes": number, 
                          "TableStatus": "string" 
\}, \{ "AwsEc2ClientVpnEndpoint": { 
                          "AuthenticationOptions": [ 
 { 
                                 "ActiveDirectory": {
```

```
 "DirectoryId": "string" 
 }, 
                                   "FederatedAuthentication": { 
                                       "SamlProviderArn": "string", 
                                       "SelfServiceSamlProviderArn": "string" 
 }, 
                                   "MutualAuthentication": { 
                                       "ClientRootCertificateChain": "string" 
 }, 
                                   "Type": "string" 
 } 
\sim 1, \sim 1, \sim "ClientCidrBlock": "string", 
                           "ClientConnectOptions": { 
                               "Enabled": boolean, 
                               "LambdaFunctionArn": "string", 
                               "Status": { 
                                   "Code": "string", 
                                   "Message": "string" 
 } 
\}, \}, \}, \}, \}, \}, \}, \}, \}, \}, \}, \}, \}, \}, \}, \}, \}, \}, \}, \}, \}, \}, \}, \}, \}, \}, \}, \}, \}, \}, \}, \}, \}, \}, \}, \}, \},
                           "ClientLoginBannerOptions": { 
                               "BannerText": "string", 
                               "Enabled": boolean
\}, \}, \}, \}, \}, \}, \}, \}, \}, \}, \}, \}, \}, \}, \}, \}, \}, \}, \}, \}, \}, \}, \}, \}, \}, \}, \}, \}, \}, \}, \}, \}, \}, \}, \}, \}, \},
                           "ClientVpnEndpointId": "string", 
                           "ConnectionLogOptions": { 
                               "CloudwatchLogGroup": "string", 
                               "CloudwatchLogStream": "string", 
                               "Enabled": boolean
\}, \}, \}, \}, \}, \}, \}, \}, \}, \}, \}, \}, \}, \}, \}, \}, \}, \}, \}, \}, \}, \}, \}, \}, \}, \}, \}, \}, \}, \}, \}, \}, \}, \}, \}, \}, \},
                           "Description": "string", 
                           "DnsServer": [ "string" ], 
                           "SecurityGroupIdSet": [ "string" ], 
                           "SelfServicePortalUrl": "string", 
                           "ServerCertificateArn": "string", 
                           "SessionTimeoutHours": number, 
                           "SplitTunnel": boolean, 
                           "TransportProtocol": "string", 
                           "VpcId": "string", 
                           "VpnPort": number
\}, \{ "AwsEc2Eip": { 
                           "AllocationId": "string",
```

```
 "AssociationId": "string", 
                         "Domain": "string", 
                         "InstanceId": "string", 
                         "NetworkBorderGroup": "string", 
                         "NetworkInterfaceId": "string", 
                         "NetworkInterfaceOwnerId": "string", 
                         "PrivateIpAddress": "string", 
                         "PublicIp": "string", 
                         "PublicIpv4Pool": "string" 
                     }, 
                     "AwsEc2Instance": { 
                         "IamInstanceProfileArn": "string", 
                         "ImageId": "string", 
                         "IpV4Addresses": [ "string" ], 
                         "IpV6Addresses": [ "string" ], 
                         "KeyName": "string", 
                         "LaunchedAt": "string", 
                         "MetadataOptions": { 
                            "HttpEndpoint": "string", 
                            "HttpProtocolIpv6": "string", 
                            "HttpPutResponseHopLimit": number, 
                            "HttpTokens": "string", 
                            "InstanceMetadataTags": "string" 
                         }, 
                         "Monitoring": { 
                            "State": "string" 
\}, \}, \}, \}, \}, \}, \}, \}, \}, \}, \}, \}, \}, \}, \}, \}, \}, \}, \}, \}, \}, \}, \}, \}, \}, \}, \}, \}, \}, \}, \}, \}, \}, \}, \}, \}, \},
                         "NetworkInterfaces": [ 
 { 
                                "NetworkInterfaceId": "string" 
 } 
\sim 1, \sim 1, \sim "SubnetId": "string", 
                         "Type": "string", 
                         "VirtualizationType": "string", 
                         "VpcId": "string" 
\}, \{ "AwsEc2LaunchTemplate": { 
                         "DefaultVersionNumber": number, 
                         "Id": "string", 
                         "LatestVersionNumber": number, 
                         "LaunchTemplateData": { 
                            "BlockDeviceMappingSet": [
```
 $\{$ 

```
 "DeviceName": "string", 
                            "Ebs": { 
                              "DeleteOnTermination": boolean, 
                              "Encrypted": boolean, 
                              "Iops": number, 
                              "KmsKeyId": "string", 
                              "SnapshotId": "string", 
                              "Throughput": number, 
                              "VolumeSize": number, 
                              "VolumeType": "string" 
 }, 
                            "NoDevice": "string", 
                            "VirtualName": "string" 
 } 
, and the contract of \mathbf{I}, \mathbf{I} "CapacityReservationSpecification": { 
                         "CapacityReservationPreference": "string", 
                         "CapacityReservationTarget": { 
                            "CapacityReservationId": "string", 
                            "CapacityReservationResourceGroupArn": "string" 
 } 
\}, \{ "CpuOptions": { 
                         "CoreCount": number, 
                         "ThreadsPerCore": number
\}, \{ "CreditSpecification": { 
                         "CpuCredits": "string" 
\}, \{ "DisableApiStop": boolean, 
                      "DisableApiTermination": boolean, 
                      "EbsOptimized": boolean, 
                      "ElasticGpuSpecificationSet": [ 
\{ "Type": "string" 
 } 
, and the contract of \mathbf{I}, \mathbf{I} "ElasticInferenceAcceleratorSet": [ 
\{ "Count": number, 
                            "Type": "string" 
 } 
, and the contract of \mathbf{I}, \mathbf{I} "EnclaveOptions": {
```

```
 "Enabled": boolean
\}, \{ "HibernationOptions": { 
                         "Configured": boolean
\}, \{ "IamInstanceProfile": { 
                         "Arn": "string", 
                         "Name": "string" 
\}, \{ "ImageId": "string", 
                       "InstanceInitiatedShutdownBehavior": "string", 
                       "InstanceMarketOptions": { 
                         "MarketType": "string", 
                         "SpotOptions": { 
                            "BlockDurationMinutes": number, 
                            "InstanceInterruptionBehavior": "string", 
                            "MaxPrice": "string", 
                            "SpotInstanceType": "string", 
                            "ValidUntil": "string" 
 } 
\}, \{ "InstanceRequirements": { 
                         "AcceleratorCount": { 
                            "Max": number, 
                            "Min": number
 }, 
                         "AcceleratorManufacturers": [ "string" ], 
                         "AcceleratorNames": [ "string" ], 
                         "AcceleratorTotalMemoryMiB": { 
                            "Max": number, 
                            "Min": number
 }, 
                         "AcceleratorTypes": [ "string" ], 
                         "BareMetal": "string", 
                         "BaselineEbsBandwidthMbps": { 
                            "Max": number, 
                            "Min": number
 }, 
                         "BurstablePerformance": "string", 
                         "CpuManufacturers": [ "string" ], 
                         "ExcludedInstanceTypes": [ "string" ], 
                         "InstanceGenerations": [ "string" ], 
                         "LocalStorage": "string", 
                         "LocalStorageTypes": [ "string" ],
```

```
 "MemoryGiBPerVCpu": { 
                          "Max": number, 
                          "Min": number
 }, 
                        "MemoryMiB": { 
                          "Max": number, 
                          "Min": number
 }, 
                        "NetworkInterfaceCount": { 
                          "Max": number, 
                          "Min": number
 }, 
                        "OnDemandMaxPricePercentageOverLowestPrice": number, 
                        "RequireHibernateSupport": boolean, 
                        "SpotMaxPricePercentageOverLowestPrice": number, 
                        "TotalLocalStorageGB": { 
                          "Max": number, 
                          "Min": number
 }, 
                        "VCpuCount": { 
                          "Max": number, 
                          "Min": number
 } 
\}, \{ "InstanceType": "string", 
                     "KernelId": "string", 
                     "KeyName": "string", 
                     "LicenseSet": [ 
\{ "LicenseConfigurationArn": "string" 
 } 
, and the contract of \mathbf{I}, \mathbf{I} "MaintenanceOptions": { 
                        "AutoRecovery": "string" 
\}, \{ "MetadataOptions": { 
                        "HttpEndpoint": "string", 
                        "HttpProtocolIpv6": "string", 
                        "HttpPutResponseHopLimit": number, 
                        "HttpTokens": "string", 
                        "InstanceMetadataTags": "string" 
\}, \{ "Monitoring": { 
                        "Enabled": boolean
```

```
\}, \{ "NetworkInterfaceSet": [ 
\{ "AssociateCarrierIpAddress": boolean, 
                                           "AssociatePublicIpAddress": boolean, 
                                           "DeleteOnTermination": boolean, 
                                           "Description": "string", 
                                           "DeviceIndex": number, 
                                           "Groups": [ "string" ], 
                                           "InterfaceType": "string", 
                                           "Ipv4PrefixCount": number, 
                                           "Ipv4Prefixes": [ 
\{ "Ipv4Prefix": "string" 
 } 
\sim 1, \sim 1, \sim 1, \sim 1, \sim 1, \sim 1, \sim 1, \sim 1, \sim 1, \sim 1, \sim 1, \sim 1, \sim 1, \sim 1, \sim 1, \sim 1, \sim 1, \sim 1, \sim 1, \sim 1, \sim 1, \sim 1, \sim 1, \sim 1, \sim 1, \sim 1, \sim 1, \sim 
                                           "Ipv6AddressCount": number, 
                                           "Ipv6Addresses": [ 
\{ "Ipv6Address": "string" 
 } 
\sim 1, \sim 1, \sim 1, \sim 1, \sim 1, \sim 1, \sim 1, \sim 1, \sim 1, \sim 1, \sim 1, \sim 1, \sim 1, \sim 1, \sim 1, \sim 1, \sim 1, \sim 1, \sim 1, \sim 1, \sim 1, \sim 1, \sim 1, \sim 1, \sim 1, \sim 1, \sim 1, \sim 
                                           "Ipv6PrefixCount": number, 
                                           "Ipv6Prefixes": [ 
\{ "Ipv6Prefix": "string" 
 } 
\sim 1, \sim 1, \sim 1, \sim 1, \sim 1, \sim 1, \sim 1, \sim 1, \sim 1, \sim 1, \sim 1, \sim 1, \sim 1, \sim 1, \sim 1, \sim 1, \sim 1, \sim 1, \sim 1, \sim 1, \sim 1, \sim 1, \sim 1, \sim 1, \sim 1, \sim 1, \sim 1, \sim 
                                           "NetworkCardIndex": number, 
                                           "NetworkInterfaceId": "string", 
                                           "PrivateIpAddress": "string", 
                                           "PrivateIpAddresses": [ 
\{ "Primary": boolean, 
                                                   "PrivateIpAddress": "string" 
 } 
\sim 1, \sim 1, \sim 1, \sim 1, \sim 1, \sim 1, \sim 1, \sim 1, \sim 1, \sim 1, \sim 1, \sim 1, \sim 1, \sim 1, \sim 1, \sim 1, \sim 1, \sim 1, \sim 1, \sim 1, \sim 1, \sim 1, \sim 1, \sim 1, \sim 1, \sim 1, \sim 1, \sim 
                                           "SecondaryPrivateIpAddressCount": number, 
                                           "SubnetId": "string" 
 } 
, and the contract of \mathbf{I}, \mathbf{I} "Placement": { 
                                       "Affinity": "string", 
                                       "AvailabilityZone": "string",
```

```
 "GroupName": "string", 
                            "HostId": "string", 
                            "HostResourceGroupArn": "string", 
                            "PartitionNumber": number, 
                            "SpreadDomain": "string", 
                            "Tenancy": "string" 
\}, \{ "PrivateDnsNameOptions": { 
                            "EnableResourceNameDnsAAAARecord": boolean, 
                            "EnableResourceNameDnsARecord": boolean, 
                            "HostnameType": "string" 
\}, \{ "RamDiskId": "string", 
                         "SecurityGroupIdSet": [ "string" ], 
                         "SecurityGroupSet": [ "string" ], 
                         "UserData": "string" 
\}, \}, \}, \}, \}, \}, \}, \}, \}, \}, \}, \}, \}, \}, \}, \}, \}, \}, \}, \}, \}, \}, \}, \}, \}, \}, \}, \}, \}, \}, \}, \}, \}, \}, \}, \}, \},
                      "LaunchTemplateName": "string" 
                   }, 
                   "AwsEc2NetworkAcl": { 
                      "Associations": [ 
 { 
                            "NetworkAclAssociationId": "string", 
                            "NetworkAclId": "string", 
                            "SubnetId": "string" 
 } 
\sim 1, \sim 1, \sim "Entries": [ 
 { 
                            "CidrBlock": "string", 
                            "Egress": boolean, 
                            "IcmpTypeCode": { 
                               "Code": number, 
                               "Type": number
 }, 
                            "Ipv6CidrBlock": "string", 
                            "PortRange": { 
                               "From": number, 
                               "To": number
 }, 
                            "Protocol": "string", 
                            "RuleAction": "string", 
                            "RuleNumber": number
 }
```

```
\sim 1, \sim 1, \sim "IsDefault": boolean, 
                     "NetworkAclId": "string", 
                     "OwnerId": "string", 
                     "VpcId": "string" 
\}, \{ "AwsEc2NetworkInterface": { 
                     "Attachment": { 
                        "AttachmentId": "string", 
                        "AttachTime": "string", 
                        "DeleteOnTermination": boolean, 
                        "DeviceIndex": number, 
                        "InstanceId": "string", 
                         "InstanceOwnerId": "string", 
                        "Status": "string" 
\}, \}, \}, \}, \}, \}, \}, \}, \}, \}, \}, \}, \}, \}, \}, \}, \}, \}, \}, \}, \}, \}, \}, \}, \}, \}, \}, \}, \}, \}, \}, \}, \}, \}, \}, \}, \},
                     "IpV6Addresses": [ 
 { 
                            "IpV6Address": "string" 
 } 
\sim 1, \sim 1, \sim "NetworkInterfaceId": "string", 
                     "PrivateIpAddresses": [ 
 { 
                           "PrivateDnsName": "string", 
                           "PrivateIpAddress": "string" 
 } 
\sim 1, \sim 1, \sim "PublicDnsName": "string", 
                     "PublicIp": "string", 
                     "SecurityGroups": [ 
 { 
                            "GroupId": "string", 
                            "GroupName": "string" 
 } 
\sim 1, \sim 1, \sim "SourceDestCheck": boolean
\}, \{ "AwsEc2RouteTable": { 
                     "AssociationSet": [ 
 { 
                            "AssociationState": { 
                               "State": "string", 
                               "StatusMessage": "string"
```

```
 }, 
                          "GatewayId": "string", 
                          "Main": boolean, 
                          "RouteTableAssociationId": "string", 
                          "RouteTableId": "string", 
                          "SubnetId": "string" 
 } 
\sim 1, \sim 1, \sim "OwnerId": "string", 
                    "PropagatingVgwSet": [ 
 { 
                          "GatewayId": "string" 
 } 
\sim 1, \sim 1, \sim "RouteSet": [ 
 { 
                          "CarrierGatewayId": "string", 
                          "CoreNetworkArn": "string", 
                          "DestinationCidrBlock": "string", 
                          "DestinationIpv6CidrBlock": "string", 
                          "DestinationPrefixListId": "string", 
                          "EgressOnlyInternetGatewayId": "string", 
                          "GatewayId": "string", 
                          "InstanceId": "string", 
                          "InstanceOwnerId": "string", 
                          "LocalGatewayId": "string", 
                          "NatGatewayId": "string", 
                          "NetworkInterfaceId": "string", 
                          "Origin": "string", 
                          "State": "string", 
                          "TransitGatewayId": "string", 
                          "VpcPeeringConnectionId": "string" 
 } 
\sim 1, \sim 1, \sim "RouteTableId": "string", 
                    "VpcId": "string" 
                 }, 
                 "AwsEc2SecurityGroup": { 
                    "GroupId": "string", 
                    "GroupName": "string", 
                    "IpPermissions": [ 
 { 
                          "FromPort": number, 
                          "IpProtocol": "string",
```

```
 "IpRanges": [ 
\{ "CidrIp": "string" 
 } 
\sim 1, \sim 1, \sim 1, \sim "Ipv6Ranges": [ 
\{ "CidrIpv6": "string" 
 } 
\sim 1, \sim 1, \sim 1, \sim "PrefixListIds": [ 
\{ "PrefixListId": "string" 
 } 
\sim 1, \sim 1, \sim 1, \sim "ToPort": number, 
                       "UserIdGroupPairs": [ 
\{ "GroupId": "string", 
                            "GroupName": "string", 
                            "PeeringStatus": "string", 
                            "UserId": "string", 
                            "VpcId": "string", 
                            "VpcPeeringConnectionId": "string" 
 } 
\sim 100 \sim 100 \sim 100 \sim 100 \sim 100 \sim 100 \sim 100 \sim 100 \sim 100 \sim 100 \sim 100 \sim 100 \sim 100 \sim 100 \sim 100 \sim 100 \sim 100 \sim 100 \sim 100 \sim 100 \sim 100 \sim 100 \sim 100 \sim 100 \sim 
 } 
\sim 1, \sim 1, \sim "IpPermissionsEgress": [ 
 { 
                       "FromPort": number, 
                       "IpProtocol": "string", 
                       "IpRanges": [ 
\{ "CidrIp": "string" 
 } 
\sim 1, \sim 1, \sim 1, \sim "Ipv6Ranges": [ 
\{ "CidrIpv6": "string" 
 } 
\sim 1, \sim 1, \sim 1, \sim "PrefixListIds": [ 
\{
```

```
 "PrefixListId": "string" 
 } 
\sim 1, \sim 1, \sim 1, \sim "ToPort": number, 
                               "UserIdGroupPairs": [ 
\{ "GroupId": "string", 
                                     "GroupName": "string", 
                                     "PeeringStatus": "string", 
                                     "UserId": "string", 
                                     "VpcId": "string", 
                                     "VpcPeeringConnectionId": "string" 
 } 
\sim 100 \sim 100 \sim 100 \sim 100 \sim 100 \sim 100 \sim 100 \sim 100 \sim 100 \sim 100 \sim 100 \sim 100 \sim 100 \sim 100 \sim 100 \sim 100 \sim 100 \sim 100 \sim 100 \sim 100 \sim 100 \sim 100 \sim 100 \sim 100 \sim 
 } 
\sim 1, \sim 1, \sim "OwnerId": "string", 
                        "VpcId": "string" 
                    }, 
                    "AwsEc2Subnet": { 
                        "AssignIpv6AddressOnCreation": boolean, 
                        "AvailabilityZone": "string", 
                        "AvailabilityZoneId": "string", 
                        "AvailableIpAddressCount": number, 
                        "CidrBlock": "string", 
                        "DefaultForAz": boolean, 
                        "Ipv6CidrBlockAssociationSet": [ 
 { 
                               "AssociationId": "string", 
                               "CidrBlockState": "string", 
                               "Ipv6CidrBlock": "string" 
 } 
\sim 1, \sim 1, \sim "MapPublicIpOnLaunch": boolean, 
                        "OwnerId": "string", 
                        "State": "string", 
                        "SubnetArn": "string", 
                        "SubnetId": "string", 
                        "VpcId": "string" 
                    }, 
                    "AwsEc2TransitGateway": { 
                        "AmazonSideAsn": number, 
                        "AssociationDefaultRouteTableId": "string", 
                        "AutoAcceptSharedAttachments": "string",
```

```
 "DefaultRouteTableAssociation": "string", 
                     "DefaultRouteTablePropagation": "string", 
                     "Description": "string", 
                     "DnsSupport": "string", 
                     "Id": "string", 
                     "MulticastSupport": "string", 
                     "PropagationDefaultRouteTableId": "string", 
                     "TransitGatewayCidrBlocks": [ "string" ], 
                     "VpnEcmpSupport": "string" 
                  }, 
                  "AwsEc2Volume": { 
                     "Attachments": [ 
 { 
                           "AttachTime": "string", 
                           "DeleteOnTermination": boolean, 
                           "InstanceId": "string", 
                           "Status": "string" 
 } 
\sim 1, \sim 1, \sim "CreateTime": "string", 
                     "DeviceName": "string", 
                     "Encrypted": boolean, 
                     "KmsKeyId": "string", 
                     "Size": number, 
                     "SnapshotId": "string", 
                     "Status": "string", 
                     "VolumeId": "string", 
                     "VolumeScanStatus": "string", 
                     "VolumeType": "string" 
\}, \{ "AwsEc2Vpc": { 
                     "CidrBlockAssociationSet": [ 
 { 
                           "AssociationId": "string", 
                           "CidrBlock": "string", 
                           "CidrBlockState": "string" 
 } 
\sim 1, \sim 1, \sim "DhcpOptionsId": "string", 
                     "Ipv6CidrBlockAssociationSet": [ 
 { 
                           "AssociationId": "string", 
                           "CidrBlockState": "string", 
                           "Ipv6CidrBlock": "string"
```

```
 } 
\sim 1, \sim 1, \sim "State": "string" 
                      }, 
                      "AwsEc2VpcEndpointService": { 
                         "AcceptanceRequired": boolean, 
                         "AvailabilityZones": [ "string" ], 
                         "BaseEndpointDnsNames": [ "string" ], 
                         "GatewayLoadBalancerArns": [ "string" ], 
                         "ManagesVpcEndpoints": boolean, 
                         "NetworkLoadBalancerArns": [ "string" ], 
                         "PrivateDnsName": "string", 
                         "ServiceId": "string", 
                         "ServiceName": "string", 
                         "ServiceState": "string", 
                         "ServiceType": [ 
 { 
                                 "ServiceType": "string" 
 } 
\sim 100 \sim 100 \sim 100 \sim 100 \sim 100 \sim 100 \sim 100 \sim 100 \sim 100 \sim 100 \sim 100 \sim 100 \sim 100 \sim 100 \sim 100 \sim 100 \sim 100 \sim 100 \sim 100 \sim 100 \sim 100 \sim 100 \sim 100 \sim 100 \sim 
\}, \{ "AwsEc2VpcPeeringConnection": { 
                         "AccepterVpcInfo": { 
                             "CidrBlock": "string", 
                             "CidrBlockSet": [ 
\{ "CidrBlock": "string" 
 } 
, and the contract of \mathbf{I}, \mathbf{I} "Ipv6CidrBlockSet": [ 
\{ "Ipv6CidrBlock": "string" 
 } 
, and the contract of \mathbf{I}, \mathbf{I} "OwnerId": "string", 
                             "PeeringOptions": { 
                                "AllowDnsResolutionFromRemoteVpc": boolean, 
                                "AllowEgressFromLocalClassicLinkToRemoteVpc": boolean, 
                                 "AllowEgressFromLocalVpcToRemoteClassicLink": boolean
\}, \{ "Region": "string", 
                             "VpcId": "string" 
\}, \}, \}, \}, \}, \}, \}, \}, \}, \}, \}, \}, \}, \}, \}, \}, \}, \}, \}, \}, \}, \}, \}, \}, \}, \}, \}, \}, \}, \}, \}, \}, \}, \}, \}, \}, \},
                         "ExpirationTime": "string",
```

```
 "RequesterVpcInfo": { 
                          "CidrBlock": "string", 
                          "CidrBlockSet": [ 
\{ "CidrBlock": "string" 
 } 
, and the contract of \mathbf{I}, \mathbf{I} "Ipv6CidrBlockSet": [ 
\{ "Ipv6CidrBlock": "string" 
 } 
, and the contract of \mathbf{I}, \mathbf{I} "OwnerId": "string", 
                          "PeeringOptions": { 
                              "AllowDnsResolutionFromRemoteVpc": boolean, 
                              "AllowEgressFromLocalClassicLinkToRemoteVpc": boolean, 
                              "AllowEgressFromLocalVpcToRemoteClassicLink": boolean
\}, \{ "Region": "string", 
                          "VpcId": "string" 
                       }, 
                       "Status": { 
                          "Code": "string", 
                          "Message": "string" 
\}, \}, \}, \}, \}, \}, \}, \}, \}, \}, \}, \}, \}, \}, \}, \}, \}, \}, \}, \}, \}, \}, \}, \}, \}, \}, \}, \}, \}, \}, \}, \}, \}, \}, \}, \}, \},
                       "VpcPeeringConnectionId": "string" 
                    }, 
                    "AwsEc2VpnConnection": { 
                       "Category": "string", 
                       "CustomerGatewayConfiguration": "string", 
                       "CustomerGatewayId": "string", 
                       "Options": { 
                           "StaticRoutesOnly": boolean, 
                          "TunnelOptions": [ 
\{ "DpdTimeoutSeconds": number, 
                                 "IkeVersions": [ "string" ], 
                                 "OutsideIpAddress": "string", 
                                 "Phase1DhGroupNumbers": [ number ], 
                                 "Phase1EncryptionAlgorithms": [ "string" ], 
                                 "Phase1IntegrityAlgorithms": [ "string" ], 
                                 "Phase1LifetimeSeconds": number, 
                                 "Phase2DhGroupNumbers": [ number ], 
                                 "Phase2EncryptionAlgorithms": [ "string" ],
```

```
 "Phase2IntegrityAlgorithms": [ "string" ], 
                                 "Phase2LifetimeSeconds": number, 
                                 "PreSharedKey": "string", 
                                 "RekeyFuzzPercentage": number, 
                                 "RekeyMarginTimeSeconds": number, 
                                 "ReplayWindowSize": number, 
                                 "TunnelInsideCidr": "string" 
 } 
\blacksquare\}, \}, \}, \}, \}, \}, \}, \}, \}, \}, \}, \}, \}, \}, \}, \}, \}, \}, \}, \}, \}, \}, \}, \}, \}, \}, \}, \}, \}, \}, \}, \}, \}, \}, \}, \}, \},
                       "Routes": [ 
 { 
                              "DestinationCidrBlock": "string", 
                              "State": "string" 
 } 
\sim 1, \sim 1, \sim "State": "string", 
                       "TransitGatewayId": "string", 
                       "Type": "string", 
                       "VgwTelemetry": [ 
 { 
                              "AcceptedRouteCount": number, 
                              "CertificateArn": "string", 
                              "LastStatusChange": "string", 
                              "OutsideIpAddress": "string", 
                              "Status": "string", 
                              "StatusMessage": "string" 
 } 
\sim 1, \sim 1, \sim "VpnConnectionId": "string", 
                       "VpnGatewayId": "string" 
                    }, 
                    "AwsEcrContainerImage": { 
                       "Architecture": "string", 
                       "ImageDigest": "string", 
                       "ImagePublishedAt": "string", 
                       "ImageTags": [ "string" ], 
                       "RegistryId": "string", 
                       "RepositoryName": "string" 
                    }, 
                    "AwsEcrRepository": { 
                       "Arn": "string", 
                       "ImageScanningConfiguration": { 
                          "ScanOnPush": boolean
```

```
\}, \}, \}, \}, \}, \}, \}, \}, \}, \}, \}, \}, \}, \}, \}, \}, \}, \}, \}, \}, \}, \}, \}, \}, \}, \}, \}, \}, \}, \}, \}, \}, \}, \}, \}, \}, \},
                           "ImageTagMutability": "string", 
                           "LifecyclePolicy": { 
                              "LifecyclePolicyText": "string", 
                              "RegistryId": "string" 
\}, \}, \}, \}, \}, \}, \}, \}, \}, \}, \}, \}, \}, \}, \}, \}, \}, \}, \}, \}, \}, \}, \}, \}, \}, \}, \}, \}, \}, \}, \}, \}, \}, \}, \}, \}, \},
                           "RepositoryName": "string", 
                           "RepositoryPolicyText": "string" 
\}, \{ "AwsEcsCluster": { 
                           "ActiveServicesCount": number, 
                           "CapacityProviders": [ "string" ], 
                           "ClusterArn": "string", 
                           "ClusterName": "string", 
                           "ClusterSettings": [ 
 { 
                                  "Name": "string", 
                                  "Value": "string" 
 } 
\sim 1, \sim 1, \sim "Configuration": { 
                              "ExecuteCommandConfiguration": { 
                                  "KmsKeyId": "string", 
                                  "LogConfiguration": { 
                                      "CloudWatchEncryptionEnabled": boolean, 
                                      "CloudWatchLogGroupName": "string", 
                                      "S3BucketName": "string", 
                                      "S3EncryptionEnabled": boolean, 
                                      "S3KeyPrefix": "string" 
 }, 
                                  "Logging": "string" 
 } 
\}, \}, \}, \}, \}, \}, \}, \}, \}, \}, \}, \}, \}, \}, \}, \}, \}, \}, \}, \}, \}, \}, \}, \}, \}, \}, \}, \}, \}, \}, \}, \}, \}, \}, \}, \}, \},
                           "DefaultCapacityProviderStrategy": [ 
 { 
                                  "Base": number, 
                                  "CapacityProvider": "string", 
                                  "Weight": number
 } 
\sim 1, \sim 1, \sim "RegisteredContainerInstancesCount": number, 
                           "RunningTasksCount": number, 
                           "Status": "string" 
\}, \{
```
```
 "AwsEcsContainer": { 
                         "Image": "string", 
                         "MountPoints": [ 
 { 
                                "ContainerPath": "string", 
                                "SourceVolume": "string" 
 } 
\sim 1, \sim 1, \sim "Name": "string", 
                         "Privileged": boolean
, and the state \mathbb{R}, the state \mathbb{R} "AwsEcsService": { 
                         "CapacityProviderStrategy": [ 
 { 
                                "Base": number, 
                                "CapacityProvider": "string", 
                                "Weight": number
 } 
\sim 1, \sim 1, \sim "Cluster": "string", 
                         "DeploymentConfiguration": { 
                             "DeploymentCircuitBreaker": { 
                                "Enable": boolean, 
                                "Rollback": boolean
\}, \{ "MaximumPercent": number, 
                             "MinimumHealthyPercent": number
\}, \}, \}, \}, \}, \}, \}, \}, \}, \}, \}, \}, \}, \}, \}, \}, \}, \}, \}, \}, \}, \}, \}, \}, \}, \}, \}, \}, \}, \}, \}, \}, \}, \}, \}, \}, \},
                         "DeploymentController": { 
                             "Type": "string" 
\}, \}, \}, \}, \}, \}, \}, \}, \}, \}, \}, \}, \}, \}, \}, \}, \}, \}, \}, \}, \}, \}, \}, \}, \}, \}, \}, \}, \}, \}, \}, \}, \}, \}, \}, \}, \},
                         "DesiredCount": number, 
                         "EnableEcsManagedTags": boolean, 
                         "EnableExecuteCommand": boolean, 
                         "HealthCheckGracePeriodSeconds": number, 
                         "LaunchType": "string", 
                         "LoadBalancers": [ 
 { 
                                "ContainerName": "string", 
                                "ContainerPort": number, 
                                "LoadBalancerName": "string", 
                                "TargetGroupArn": "string" 
 } 
\sim 1, \sim 1, \sim
```

```
 "Name": "string", 
                     "NetworkConfiguration": { 
                        "AwsVpcConfiguration": { 
                           "AssignPublicIp": "string", 
                           "SecurityGroups": [ "string" ], 
                           "Subnets": [ "string" ] 
 } 
\}, \}, \}, \}, \}, \}, \}, \}, \}, \}, \}, \}, \}, \}, \}, \}, \}, \}, \}, \}, \}, \}, \}, \}, \}, \}, \}, \}, \}, \}, \}, \}, \}, \}, \}, \}, \},
                     "PlacementConstraints": [ 
 { 
                           "Expression": "string", 
                           "Type": "string" 
 } 
\sim 1, \sim 1, \sim "PlacementStrategies": [ 
 { 
                           "Field": "string", 
                           "Type": "string" 
 } 
\sim 1, \sim 1, \sim "PlatformVersion": "string", 
                     "PropagateTags": "string", 
                     "Role": "string", 
                     "SchedulingStrategy": "string", 
                     "ServiceArn": "string", 
                     "ServiceName": "string", 
                     "ServiceRegistries": [ 
 { 
                           "ContainerName": "string", 
                           "ContainerPort": number, 
                           "Port": number, 
                           "RegistryArn": "string" 
 } 
\sim 1, \sim 1, \sim "TaskDefinition": "string" 
                  }, 
                  "AwsEcsTask": { 
                     "ClusterArn": "string", 
                     "Containers": [ 
 { 
                           "Image": "string", 
                           "MountPoints": [ 
\{ "ContainerPath": "string",
```

```
 "SourceVolume": "string" 
 } 
\sim 1, \sim 1, \sim 1, \sim "Name": "string", 
                             "Privileged": boolean
 } 
\sim 1, \sim 1, \sim "CreatedAt": "string", 
                      "Group": "string", 
                      "StartedAt": "string", 
                      "StartedBy": "string", 
                      "TaskDefinitionArn": "string", 
                      "Version": "string", 
                      "Volumes": [ 
 { 
                             "Host": { 
                               "SourcePath": "string" 
 }, 
                             "Name": "string" 
 } 
\sim 100 \sim 100 \sim 100 \sim 100 \sim 100 \sim 100 \sim 100 \sim 100 \sim 100 \sim 100 \sim 100 \sim 100 \sim 100 \sim 100 \sim 100 \sim 100 \sim 100 \sim 100 \sim 100 \sim 100 \sim 100 \sim 100 \sim 100 \sim 100 \sim 
, and the state \mathbb{R}, the state \mathbb{R} "AwsEcsTaskDefinition": { 
                      "ContainerDefinitions": [ 
 { 
                             "Command": [ "string" ], 
                             "Cpu": number, 
                             "DependsOn": [ 
\{ "Condition": "string", 
                                   "ContainerName": "string" 
 } 
\sim 1, \sim 1, \sim 1, \sim "DisableNetworking": boolean, 
                             "DnsSearchDomains": [ "string" ], 
                             "DnsServers": [ "string" ], 
                             "DockerLabels": { 
                                "string" : "string" 
 }, 
                             "DockerSecurityOptions": [ "string" ], 
                             "EntryPoint": [ "string" ], 
                             "Environment": [ 
\{ "Name": "string",
```

```
 "Value": "string" 
 } 
\sim 1, \sim 1, \sim 1, \sim "EnvironmentFiles": [ 
\{ "Type": "string", 
                          "Value": "string" 
 } 
\sim 1, \sim 1, \sim 1, \sim "Essential": boolean, 
                     "ExtraHosts": [ 
\{ "Hostname": "string", 
                          "IpAddress": "string" 
 } 
\sim 1, \sim 1, \sim 1, \sim "FirelensConfiguration": { 
                        "Options": { 
                          "string" : "string" 
 }, 
                        "Type": "string" 
 }, 
                     "HealthCheck": { 
                       "Command": [ "string" ], 
                       "Interval": number, 
                       "Retries": number, 
                        "StartPeriod": number, 
                        "Timeout": number
 }, 
                     "Hostname": "string", 
                     "Image": "string", 
                     "Interactive": boolean, 
                     "Links": [ "string" ], 
                     "LinuxParameters": { 
                        "Capabilities": { 
                          "Add": [ "string" ], 
                          "Drop": [ "string" ] 
 }, 
                        "Devices": [ 
\{ "ContainerPath": "string", 
                            "HostPath": "string", 
                            "Permissions": [ "string" ] 
 }
```

```
\sim 1, \sim 1, \sim 1, \sim 1, \sim 1, \sim 1, \sim 1, \sim 1, \sim 1, \sim 1, \sim 1, \sim 1, \sim 1, \sim 1, \sim 1, \sim 1, \sim 1, \sim 1, \sim 1, \sim 1, \sim 1, \sim 1, \sim 1, \sim 1, \sim 1, \sim 1, \sim 1, \sim 
                             "InitProcessEnabled": boolean, 
                             "MaxSwap": number, 
                             "SharedMemorySize": number, 
                             "Swappiness": number, 
                             "Tmpfs": [ 
\{ "ContainerPath": "string", 
                                   "MountOptions": [ "string" ], 
                                   "Size": number
 } 
) and the contract of the contract \mathbf{J} }, 
                           "LogConfiguration": { 
                             "LogDriver": "string", 
                             "Options": { 
                                "string" : "string" 
 }, 
                             "SecretOptions": [ 
\{ "Name": "string", 
                                   "ValueFrom": "string" 
 } 
) and the contract of the contract \mathbf{J} }, 
                           "Memory": number, 
                           "MemoryReservation": number, 
                           "MountPoints": [ 
\{ "ContainerPath": "string", 
                                "ReadOnly": boolean, 
                                "SourceVolume": "string" 
 } 
\sim 1, \sim 1, \sim 1, \sim "Name": "string", 
                           "PortMappings": [ 
\{ "ContainerPort": number, 
                                "HostPort": number, 
                                "Protocol": "string" 
 } 
\sim 1, \sim 1, \sim 1, \sim "Privileged": boolean, 
                           "PseudoTerminal": boolean,
```

```
 "ReadonlyRootFilesystem": boolean, 
                     "RepositoryCredentials": { 
                       "CredentialsParameter": "string" 
 }, 
                     "ResourceRequirements": [ 
\{ "Type": "string", 
                         "Value": "string" 
 } 
\sim 1, \sim 1, \sim 1, \sim "Secrets": [ 
\{ "Name": "string", 
                         "ValueFrom": "string" 
 } 
\sim 1, \sim 1, \sim 1, \sim "StartTimeout": number, 
                     "StopTimeout": number, 
                     "SystemControls": [ 
\{ "Namespace": "string", 
                         "Value": "string" 
 } 
\sim 1, \sim 1, \sim 1, \sim "Ulimits": [ 
\{ "HardLimit": number, 
                         "Name": "string", 
                         "SoftLimit": number
 } 
\sim 1, \sim 1, \sim 1, \sim "User": "string", 
                     "VolumesFrom": [ 
\{ "ReadOnly": boolean, 
                         "SourceContainer": "string" 
 } 
\sim 1, \sim 1, \sim 1, \sim "WorkingDirectory": "string" 
 } 
\sim 1, \sim 1, \sim "Cpu": "string", 
                "ExecutionRoleArn": "string", 
                "Family": "string",
```

```
 "InferenceAccelerators": [ 
 { 
                           "DeviceName": "string", 
                           "DeviceType": "string" 
 } 
\sim 1, \sim 1, \sim "IpcMode": "string", 
                     "Memory": "string", 
                     "NetworkMode": "string", 
                     "PidMode": "string", 
                     "PlacementConstraints": [ 
 { 
                           "Expression": "string", 
                           "Type": "string" 
 } 
\sim 1, \sim 1, \sim "ProxyConfiguration": { 
                        "ContainerName": "string", 
                        "ProxyConfigurationProperties": [ 
\{ "Name": "string", 
                              "Value": "string" 
 } 
, and the contract of \mathbf{I}, \mathbf{I} "Type": "string" 
\}, \}, \}, \}, \}, \}, \}, \}, \}, \}, \}, \}, \}, \}, \}, \}, \}, \}, \}, \}, \}, \}, \}, \}, \}, \}, \}, \}, \}, \}, \}, \}, \}, \}, \}, \}, \},
                     "RequiresCompatibilities": [ "string" ], 
                     "Status": "string", 
                     "TaskRoleArn": "string", 
                     "Volumes": [ 
 { 
                           "DockerVolumeConfiguration": { 
                              "Autoprovision": boolean, 
                              "Driver": "string", 
                              "DriverOpts": { 
                                "string" : "string" 
 }, 
                              "Labels": { 
                                "string" : "string" 
 }, 
                              "Scope": "string" 
 }, 
                           "EfsVolumeConfiguration": { 
                              "AuthorizationConfig": {
```

```
 "AccessPointId": "string", 
                                          "Iam": "string" 
 }, 
                                      "FilesystemId": "string", 
                                      "RootDirectory": "string", 
                                      "TransitEncryption": "string", 
                                      "TransitEncryptionPort": number
 }, 
                                  "Host": { 
                                      "SourcePath": "string" 
 }, 
                                   "Name": "string" 
 } 
\sim 100 \sim 100 \sim 100 \sim 100 \sim 100 \sim 100 \sim 100 \sim 100 \sim 100 \sim 100 \sim 100 \sim 100 \sim 100 \sim 100 \sim 100 \sim 100 \sim 100 \sim 100 \sim 100 \sim 100 \sim 100 \sim 100 \sim 100 \sim 100 \sim 
, and the state \mathbb{R}, the state \mathbb{R} "AwsEfsAccessPoint": { 
                           "AccessPointId": "string", 
                           "Arn": "string", 
                           "ClientToken": "string", 
                           "FileSystemId": "string", 
                           "PosixUser": { 
                              "Gid": "string", 
                              "SecondaryGids": [ "string" ], 
                              "Uid": "string" 
\}, \}, \}, \}, \}, \}, \}, \}, \}, \}, \}, \}, \}, \}, \}, \}, \}, \}, \}, \}, \}, \}, \}, \}, \}, \}, \}, \}, \}, \}, \}, \}, \}, \}, \}, \}, \},
                           "RootDirectory": { 
                              "CreationInfo": { 
                                  "OwnerGid": "string", 
                                  "OwnerUid": "string", 
                                  "Permissions": "string" 
\}, \{ "Path": "string" 
 } 
\}, \{ "AwsEksCluster": { 
                           "Arn": "string", 
                           "CertificateAuthorityData": "string", 
                           "ClusterStatus": "string", 
                           "Endpoint": "string", 
                           "Logging": { 
                               "ClusterLogging": [ 
\{ "Enabled": boolean, 
                                      "Types": [ "string" ]
```

```
 } 
\blacksquare\}, \}, \}, \}, \}, \}, \}, \}, \}, \}, \}, \}, \}, \}, \}, \}, \}, \}, \}, \}, \}, \}, \}, \}, \}, \}, \}, \}, \}, \}, \}, \}, \}, \}, \}, \}, \},
                            "Name": "string", 
                            "ResourcesVpcConfig": { 
                                "EndpointPublicAccess": boolean, 
                                "SecurityGroupIds": [ "string" ], 
                                "SubnetIds": [ "string" ] 
\}, \}, \}, \}, \}, \}, \}, \}, \}, \}, \}, \}, \}, \}, \}, \}, \}, \}, \}, \}, \}, \}, \}, \}, \}, \}, \}, \}, \}, \}, \}, \}, \}, \}, \}, \}, \},
                            "RoleArn": "string", 
                            "Version": "string" 
                        }, 
                        "AwsElasticBeanstalkEnvironment": { 
                            "ApplicationName": "string", 
                            "Cname": "string", 
                            "DateCreated": "string", 
                            "DateUpdated": "string", 
                            "Description": "string", 
                            "EndpointUrl": "string", 
                            "EnvironmentArn": "string", 
                            "EnvironmentId": "string", 
                            "EnvironmentLinks": [ 
 { 
                                    "EnvironmentName": "string", 
                                    "LinkName": "string" 
 } 
\sim 1, \sim 1, \sim "EnvironmentName": "string", 
                            "OptionSettings": [ 
 { 
                                    "Namespace": "string", 
                                    "OptionName": "string", 
                                    "ResourceName": "string", 
                                    "Value": "string" 
 } 
\sim 1, \sim 1, \sim "PlatformArn": "string", 
                            "SolutionStackName": "string", 
                            "Status": "string", 
                            "Tier": { 
                                "Name": "string", 
                                "Type": "string", 
                                "Version": "string" 
\}, \}, \}, \}, \}, \}, \}, \}, \}, \}, \}, \}, \}, \}, \}, \}, \}, \}, \}, \}, \}, \}, \}, \}, \}, \}, \}, \}, \}, \}, \}, \}, \}, \}, \}, \}, \},
```

```
 "VersionLabel": "string" 
\}, \{ "AwsElasticsearchDomain": { 
                                 "AccessPolicies": "string", 
                                 "DomainEndpointOptions": { 
                                     "EnforceHTTPS": boolean, 
                                     "TLSSecurityPolicy": "string" 
\}, \}, \}, \}, \}, \}, \}, \}, \}, \}, \}, \}, \}, \}, \}, \}, \}, \}, \}, \}, \}, \}, \}, \}, \}, \}, \}, \}, \}, \}, \}, \}, \}, \}, \}, \}, \},
                                 "DomainId": "string", 
                                 "DomainName": "string", 
                                 "ElasticsearchClusterConfig": { 
                                     "DedicatedMasterCount": number, 
                                     "DedicatedMasterEnabled": boolean, 
                                     "DedicatedMasterType": "string", 
                                     "InstanceCount": number, 
                                     "InstanceType": "string", 
                                     "ZoneAwarenessConfig": { 
                                          "AvailabilityZoneCount": number
\}, \{ "ZoneAwarenessEnabled": boolean
\}, \}, \}, \}, \}, \}, \}, \}, \}, \}, \}, \}, \}, \}, \}, \}, \}, \}, \}, \}, \}, \}, \}, \}, \}, \}, \}, \}, \}, \}, \}, \}, \}, \}, \}, \}, \},
                                 "ElasticsearchVersion": "string", 
                                 "EncryptionAtRestOptions": { 
                                     "Enabled": boolean, 
                                     "KmsKeyId": "string" 
\}, \}, \}, \}, \}, \}, \}, \}, \}, \}, \}, \}, \}, \}, \}, \}, \}, \}, \}, \}, \}, \}, \}, \}, \}, \}, \}, \}, \}, \}, \}, \}, \}, \}, \}, \}, \},
                                 "Endpoint": "string", 
                                 "Endpoints": { 
                                     "string" : "string" 
\}, \}, \}, \}, \}, \}, \}, \}, \}, \}, \}, \}, \}, \}, \}, \}, \}, \}, \}, \}, \}, \}, \}, \}, \}, \}, \}, \}, \}, \}, \}, \}, \}, \}, \}, \}, \},
                                 "LogPublishingOptions": { 
                                     "AuditLogs": { 
                                          "CloudWatchLogsLogGroupArn": "string", 
                                          "Enabled": boolean
\}, \{ "IndexSlowLogs": { 
                                          "CloudWatchLogsLogGroupArn": "string", 
                                          "Enabled": boolean
\}, \{ "SearchSlowLogs": { 
                                          "CloudWatchLogsLogGroupArn": "string", 
                                          "Enabled": boolean
 } 
\}, \}, \}, \}, \}, \}, \}, \}, \}, \}, \}, \}, \}, \}, \}, \}, \}, \}, \}, \}, \}, \}, \}, \}, \}, \}, \}, \}, \}, \}, \}, \}, \}, \}, \}, \}, \},
```

```
 "NodeToNodeEncryptionOptions": { 
                             "Enabled": boolean
\}, \}, \}, \}, \}, \}, \}, \}, \}, \}, \}, \}, \}, \}, \}, \}, \}, \}, \}, \}, \}, \}, \}, \}, \}, \}, \}, \}, \}, \}, \}, \}, \}, \}, \}, \}, \},
                         "ServiceSoftwareOptions": { 
                             "AutomatedUpdateDate": "string", 
                             "Cancellable": boolean, 
                             "CurrentVersion": "string", 
                             "Description": "string", 
                             "NewVersion": "string", 
                             "UpdateAvailable": boolean, 
                             "UpdateStatus": "string" 
                         }, 
                         "VPCOptions": { 
                             "AvailabilityZones": [ "string" ], 
                             "SecurityGroupIds": [ "string" ], 
                             "SubnetIds": [ "string" ], 
                             "VPCId": "string" 
 } 
\}, \{ "AwsElbLoadBalancer": { 
                         "AvailabilityZones": [ "string" ], 
                         "BackendServerDescriptions": [ 
 { 
                                 "InstancePort": number, 
                                 "PolicyNames": [ "string" ] 
 } 
\sim 1, \sim 1, \sim "CanonicalHostedZoneName": "string", 
                         "CanonicalHostedZoneNameID": "string", 
                         "CreatedTime": "string", 
                         "DnsName": "string", 
                         "HealthCheck": { 
                             "HealthyThreshold": number, 
                             "Interval": number, 
                             "Target": "string", 
                             "Timeout": number, 
                             "UnhealthyThreshold": number
\}, \}, \}, \}, \}, \}, \}, \}, \}, \}, \}, \}, \}, \}, \}, \}, \}, \}, \}, \}, \}, \}, \}, \}, \}, \}, \}, \}, \}, \}, \}, \}, \}, \}, \}, \}, \},
                         "Instances": [ 
 { 
                                 "InstanceId": "string" 
 } 
\sim 1, \sim 1, \sim "ListenerDescriptions": [
```

```
 { 
                           "Listener": { 
                              "InstancePort": number, 
                              "InstanceProtocol": "string", 
                              "LoadBalancerPort": number, 
                              "Protocol": "string", 
                              "SslCertificateId": "string" 
 }, 
                           "PolicyNames": [ "string" ] 
 } 
\sim 1, \sim 1, \sim "LoadBalancerAttributes": { 
                        "AccessLog": { 
                           "EmitInterval": number, 
                           "Enabled": boolean, 
                           "S3BucketName": "string", 
                           "S3BucketPrefix": "string" 
\}, \{ "AdditionalAttributes": [ 
\{ "Key": "string", 
                              "Value": "string" 
 } 
, and the contract of \mathbf{I}, \mathbf{I} "ConnectionDraining": { 
                           "Enabled": boolean, 
                           "Timeout": number
\}, \{ "ConnectionSettings": { 
                           "IdleTimeout": number
\}, \{ "CrossZoneLoadBalancing": { 
                           "Enabled": boolean
 } 
\}, \}, \}, \}, \}, \}, \}, \}, \}, \}, \}, \}, \}, \}, \}, \}, \}, \}, \}, \}, \}, \}, \}, \}, \}, \}, \}, \}, \}, \}, \}, \}, \}, \}, \}, \}, \},
                     "LoadBalancerName": "string", 
                     "Policies": { 
                        "AppCookieStickinessPolicies": [ 
\{ "CookieName": "string", 
                              "PolicyName": "string" 
 } 
, and the contract of \mathbf{I}, \mathbf{I} "LbCookieStickinessPolicies": [
```

```
\{ "CookieExpirationPeriod": number, 
                                "PolicyName": "string" 
 } 
, and the contract of \mathbf{I}, \mathbf{I} "OtherPolicies": [ "string" ] 
                      }, 
                      "Scheme": "string", 
                      "SecurityGroups": [ "string" ], 
                      "SourceSecurityGroup": { 
                          "GroupName": "string", 
                          "OwnerAlias": "string" 
\}, \}, \}, \}, \}, \}, \}, \}, \}, \}, \}, \}, \}, \}, \}, \}, \}, \}, \}, \}, \}, \}, \}, \}, \}, \}, \}, \}, \}, \}, \}, \}, \}, \}, \}, \}, \},
                      "Subnets": [ "string" ], 
                      "VpcId": "string" 
\}, \{ "AwsElbv2LoadBalancer": { 
                      "AvailabilityZones": [ 
 { 
                             "SubnetId": "string", 
                             "ZoneName": "string" 
 } 
\sim 1, \sim 1, \sim "CanonicalHostedZoneId": "string", 
                      "CreatedTime": "string", 
                      "DNSName": "string", 
                      "IpAddressType": "string", 
                      "LoadBalancerAttributes": [ 
 { 
                             "Key": "string", 
                             "Value": "string" 
 } 
\sim 1, \sim 1, \sim "Scheme": "string", 
                      "SecurityGroups": [ "string" ], 
                      "State": { 
                          "Code": "string", 
                          "Reason": "string" 
                      }, 
                      "Type": "string", 
                      "VpcId": "string" 
\}, \{ "AwsEventSchemasRegistry": { 
                      "Description": "string",
```

```
 "RegistryArn": "string", 
                          "RegistryName": "string" 
                      }, 
                      "AwsEventsEndpoint": { 
                         "Arn": "string", 
                          "Description": "string", 
                          "EndpointId": "string", 
                          "EndpointUrl": "string", 
                          "EventBuses": [ 
 { 
                                 "EventBusArn": "string" 
 } 
\sim 1, \sim 1, \sim "Name": "string", 
                          "ReplicationConfig": { 
                             "State": "string" 
\}, \}, \}, \}, \}, \}, \}, \}, \}, \}, \}, \}, \}, \}, \}, \}, \}, \}, \}, \}, \}, \}, \}, \}, \}, \}, \}, \}, \}, \}, \}, \}, \}, \}, \}, \}, \},
                          "RoleArn": "string", 
                          "RoutingConfig": { 
                             "FailoverConfig": { 
                                 "Primary": { 
                                    "HealthCheck": "string" 
 }, 
                                 "Secondary": { 
                                    "Route": "string" 
 } 
 } 
\}, \}, \}, \}, \}, \}, \}, \}, \}, \}, \}, \}, \}, \}, \}, \}, \}, \}, \}, \}, \}, \}, \}, \}, \}, \}, \}, \}, \}, \}, \}, \}, \}, \}, \}, \}, \},
                          "State": "string", 
                          "StateReason": "string" 
                      }, 
                      "AwsEventsEventbus": { 
                          "Arn": "string", 
                          "Name": "string", 
                          "Policy": "string" 
                      }, 
                      "AwsGuardDutyDetector": { 
                          "DataSources": { 
                             "CloudTrail": { 
                                 "Status": "string" 
\}, \{ "DnsLogs": { 
                                 "Status": "string" 
\}, \{
```

```
 "FlowLogs": { 
                           "Status": "string" 
\}, \{ "Kubernetes": { 
                           "AuditLogs": { 
                              "Status": "string" 
 } 
\}, \{ "MalwareProtection": { 
                           "ScanEc2InstanceWithFindings": { 
                              "EbsVolumes": { 
                                 "Reason": "string", 
                                 "Status": "string" 
 } 
 }, 
                           "ServiceRole": "string" 
\}, \{ "S3Logs": { 
                           "Status": "string" 
 } 
\}, \}, \}, \}, \}, \}, \}, \}, \}, \}, \}, \}, \}, \}, \}, \}, \}, \}, \}, \}, \}, \}, \}, \}, \}, \}, \}, \}, \}, \}, \}, \}, \}, \}, \}, \}, \},
                     "Features": [ 
 { 
                           "Name": "string", 
                           "Status": "string" 
 } 
\sim 1, \sim 1, \sim "FindingPublishingFrequency": "string", 
                     "ServiceRole": "string", 
                     "Status": "string" 
                  }, 
                  "AwsIamAccessKey": { 
                     "AccessKeyId": "string", 
                     "AccountId": "string", 
                     "CreatedAt": "string", 
                     "PrincipalId": "string", 
                     "PrincipalName": "string", 
                     "PrincipalType": "string", 
                     "SessionContext": { 
                        "Attributes": { 
                           "CreationDate": "string", 
                           "MfaAuthenticated": boolean
\}, \{ "SessionIssuer": {
```

```
 "AccountId": "string", 
                             "Arn": "string", 
                             "PrincipalId": "string", 
                             "Type": "string", 
                             "UserName": "string" 
 } 
\}, \}, \}, \}, \}, \}, \}, \}, \}, \}, \}, \}, \}, \}, \}, \}, \}, \}, \}, \}, \}, \}, \}, \}, \}, \}, \}, \}, \}, \}, \}, \}, \}, \}, \}, \}, \},
                      "Status": "string", 
                      "UserName": "string" 
                   }, 
                   "AwsIamGroup": { 
                      "AttachedManagedPolicies": [ 
 { 
                             "PolicyArn": "string", 
                             "PolicyName": "string" 
 } 
\sim 1, \sim 1, \sim "CreateDate": "string", 
                      "GroupId": "string", 
                      "GroupName": "string", 
                      "GroupPolicyList": [ 
 { 
                             "PolicyName": "string" 
 } 
\sim 1, \sim 1, \sim "Path": "string" 
                   }, 
                   "AwsIamPolicy": { 
                      "AttachmentCount": number, 
                      "CreateDate": "string", 
                      "DefaultVersionId": "string", 
                      "Description": "string", 
                      "IsAttachable": boolean, 
                      "Path": "string", 
                      "PermissionsBoundaryUsageCount": number, 
                      "PolicyId": "string", 
                      "PolicyName": "string", 
                      "PolicyVersionList": [ 
 { 
                             "CreateDate": "string", 
                             "IsDefaultVersion": boolean, 
                             "VersionId": "string" 
 } 
\sim 1, \sim 1, \sim
```

```
 "UpdateDate": "string" 
                         }, 
                         "AwsIamRole": { 
                             "AssumeRolePolicyDocument": "string", 
                             "AttachedManagedPolicies": [ 
 { 
                                     "PolicyArn": "string", 
                                     "PolicyName": "string" 
 } 
\sim 1, \sim 1, \sim "CreateDate": "string", 
                             "InstanceProfileList": [ 
 { 
                                     "Arn": "string", 
                                     "CreateDate": "string", 
                                     "InstanceProfileId": "string", 
                                     "InstanceProfileName": "string", 
                                     "Path": "string", 
                                      "Roles": [ 
\{ "Arn": "string", 
                                             "AssumeRolePolicyDocument": "string", 
                                             "CreateDate": "string", 
                                             "Path": "string", 
                                             "RoleId": "string", 
                                             "RoleName": "string" 
 } 
\sim 100 \sim 100 \sim 100 \sim 100 \sim 100 \sim 100 \sim 100 \sim 100 \sim 100 \sim 100 \sim 100 \sim 100 \sim 100 \sim 100 \sim 100 \sim 100 \sim 100 \sim 100 \sim 100 \sim 100 \sim 100 \sim 100 \sim 100 \sim 100 \sim 
 } 
\sim 1, \sim 1, \sim "MaxSessionDuration": number, 
                             "Path": "string", 
                             "PermissionsBoundary": { 
                                 "PermissionsBoundaryArn": "string", 
                                 "PermissionsBoundaryType": "string" 
\}, \}, \}, \}, \}, \}, \}, \}, \}, \}, \}, \}, \}, \}, \}, \}, \}, \}, \}, \}, \}, \}, \}, \}, \}, \}, \}, \}, \}, \}, \}, \}, \}, \}, \}, \}, \},
                             "RoleId": "string", 
                             "RoleName": "string", 
                             "RolePolicyList": [ 
 { 
                                      "PolicyName": "string" 
 } 
\sim 100 \sim 100 \sim 100 \sim 100 \sim 100 \sim 100 \sim 100 \sim 100 \sim 100 \sim 100 \sim 100 \sim 100 \sim 100 \sim 100 \sim 100 \sim 100 \sim 100 \sim 100 \sim 100 \sim 100 \sim 100 \sim 100 \sim 100 \sim 100 \sim 
\}, \{
```

```
 "AwsIamUser": { 
                           "AttachedManagedPolicies": [ 
 { 
                                  "PolicyArn": "string", 
                                  "PolicyName": "string" 
 } 
\sim 1, \sim 1, \sim "CreateDate": "string", 
                           "GroupList": [ "string" ], 
                           "Path": "string", 
                           "PermissionsBoundary": { 
                               "PermissionsBoundaryArn": "string", 
                              "PermissionsBoundaryType": "string" 
\}, \}, \}, \}, \}, \}, \}, \}, \}, \}, \}, \}, \}, \}, \}, \}, \}, \}, \}, \}, \}, \}, \}, \}, \}, \}, \}, \}, \}, \}, \}, \}, \}, \}, \}, \}, \},
                           "UserId": "string", 
                           "UserName": "string", 
                           "UserPolicyList": [ 
 { 
                                  "PolicyName": "string" 
 } 
\sim 100 \sim 100 \sim 100 \sim 100 \sim 100 \sim 100 \sim 100 \sim 100 \sim 100 \sim 100 \sim 100 \sim 100 \sim 100 \sim 100 \sim 100 \sim 100 \sim 100 \sim 100 \sim 100 \sim 100 \sim 100 \sim 100 \sim 100 \sim 100 \sim 
\}, \{ "AwsKinesisStream": { 
                           "Arn": "string", 
                           "Name": "string", 
                           "RetentionPeriodHours": number, 
                           "ShardCount": number, 
                           "StreamEncryption": { 
                              "EncryptionType": "string", 
                              "KeyId": "string" 
 } 
\}, \{ "AwsKmsKey": { 
                           "AWSAccountId": "string", 
                           "CreationDate": number, 
                           "Description": "string", 
                           "KeyId": "string", 
                           "KeyManager": "string", 
                           "KeyRotationStatus": boolean, 
                           "KeyState": "string", 
                           "Origin": "string" 
\}, \{ "AwsLambdaFunction": { 
                           "Architectures": [ "string" ],
```

```
 "Code": { 
                                  "S3Bucket": "string", 
                                  "S3Key": "string", 
                                  "S3ObjectVersion": "string", 
                                  "ZipFile": "string" 
\}, \}, \}, \}, \}, \}, \}, \}, \}, \}, \}, \}, \}, \}, \}, \}, \}, \}, \}, \}, \}, \}, \}, \}, \}, \}, \}, \}, \}, \}, \}, \}, \}, \}, \}, \}, \},
                              "CodeSha256": "string", 
                              "DeadLetterConfig": { 
                                  "TargetArn": "string" 
\}, \}, \}, \}, \}, \}, \}, \}, \}, \}, \}, \}, \}, \}, \}, \}, \}, \}, \}, \}, \}, \}, \}, \}, \}, \}, \}, \}, \}, \}, \}, \}, \}, \}, \}, \}, \},
                              "Environment": { 
                                  "Error": { 
                                       "ErrorCode": "string", 
                                       "Message": "string" 
\}, \{ "Variables": { 
                                      "string" : "string" 
 } 
\}, \}, \}, \}, \}, \}, \}, \}, \}, \}, \}, \}, \}, \}, \}, \}, \}, \}, \}, \}, \}, \}, \}, \}, \}, \}, \}, \}, \}, \}, \}, \}, \}, \}, \}, \}, \},
                              "FunctionName": "string", 
                              "Handler": "string", 
                              "KmsKeyArn": "string", 
                              "LastModified": "string", 
                              "Layers": [ 
 { 
                                       "Arn": "string", 
                                       "CodeSize": number
 } 
\sim 1, \sim 1, \sim "MasterArn": "string", 
                              "MemorySize": number, 
                              "PackageType": "string", 
                              "RevisionId": "string", 
                              "Role": "string", 
                              "Runtime": "string", 
                              "Timeout": number, 
                              "TracingConfig": { 
                                  "Mode": "string" 
                              }, 
                              "Version": "string", 
                              "VpcConfig": { 
                                  "SecurityGroupIds": [ "string" ], 
                                  "SubnetIds": [ "string" ], 
                                  "VpcId": "string"
```

```
 } 
\}, \{ "AwsLambdaLayerVersion": { 
                 "CompatibleRuntimes": [ "string" ], 
                 "CreatedDate": "string", 
                 "Version": number
               }, 
               "AwsMskCluster": { 
                 "ClusterInfo": { 
                   "ClientAuthentication": { 
                      "Sasl": { 
                        "Iam": { 
                          "Enabled": boolean
 }, 
                        "Scram": { 
                          "Enabled": boolean
 } 
 }, 
                      "Tls": { 
                        "CertificateAuthorityArnList": [ "string" ], 
                        "Enabled": boolean
 }, 
                      "Unauthenticated": { 
                        "Enabled": boolean
 } 
\}, \{ "ClusterName": "string", 
                   "CurrentVersion": "string", 
                   "EncryptionInfo": { 
                      "EncryptionAtRest": { 
                        "DataVolumeKMSKeyId": "string" 
 }, 
                      "EncryptionInTransit": { 
                        "ClientBroker": "string", 
                        "InCluster": boolean
 } 
\}, \{ "EnhancedMonitoring": "string", 
                   "NumberOfBrokerNodes": number
 } 
\}, \{ "AwsNetworkFirewallFirewall": { 
                 "DeleteProtection": boolean, 
                 "Description": "string",
```

```
 "FirewallArn": "string", 
                       "FirewallId": "string", 
                       "FirewallName": "string", 
                       "FirewallPolicyArn": "string", 
                       "FirewallPolicyChangeProtection": boolean, 
                       "SubnetChangeProtection": boolean, 
                       "SubnetMappings": [ 
 { 
                              "SubnetId": "string" 
 } 
\sim 1, \sim 1, \sim "VpcId": "string" 
\}, \{ "AwsNetworkFirewallFirewallPolicy": { 
                       "Description": "string", 
                       "FirewallPolicy": { 
                           "StatefulRuleGroupReferences": [ 
\{ "ResourceArn": "string" 
 } 
, and the contract of \mathbf{I}, \mathbf{I} "StatelessCustomActions": [ 
\{ "ActionDefinition": { 
                                    "PublishMetricAction": { 
                                        "Dimensions": [ 
\{ "Value": "string" 
 } 
) and the contract of the contract of \mathbb{R}^n . The contract of \mathbb{R}^n } 
 }, 
                                 "ActionName": "string" 
 } 
, and the contract of \mathbf{I}, \mathbf{I} "StatelessDefaultActions": [ "string" ], 
                           "StatelessFragmentDefaultActions": [ "string" ], 
                           "StatelessRuleGroupReferences": [ 
\{ "Priority": number, 
                                 "ResourceArn": "string" 
 } 
\sim 100 \sim 100 \sim 100 \sim 100 \sim 100 \sim 100 \sim 100 \sim 100 \sim 100 \sim 100 \sim 100 \sim 100 \sim 100 \sim 100 \sim 100 \sim 100 \sim 100 \sim 100 \sim 100 \sim 100 \sim 100 \sim 100 \sim 100 \sim 100 \sim 
\}, \}, \}, \}, \}, \}, \}, \}, \}, \}, \}, \}, \}, \}, \}, \}, \}, \}, \}, \}, \}, \}, \}, \}, \}, \}, \}, \}, \}, \}, \}, \}, \}, \}, \}, \}, \},
```

```
 "FirewallPolicyArn": "string", 
                    "FirewallPolicyId": "string", 
                    "FirewallPolicyName": "string" 
                 }, 
                 "AwsNetworkFirewallRuleGroup": { 
                    "Capacity": number, 
                    "Description": "string", 
                    "RuleGroup": { 
                       "RulesSource": { 
                          "RulesSourceList": { 
                             "GeneratedRulesType": "string", 
                             "Targets": [ "string" ], 
                             "TargetTypes": [ "string" ] 
 }, 
                          "RulesString": "string", 
                          "StatefulRules": [ 
\{ "Action": "string", 
                                "Header": { 
                                   "Destination": "string", 
                                   "DestinationPort": "string", 
                                  "Direction": "string", 
                                   "Protocol": "string", 
                                  "Source": "string", 
                                   "SourcePort": "string" 
, and the contract of \mathbb{R} , \mathbb{R} "RuleOptions": [ 
\{ "Keyword": "string", 
                                     "Settings": [ "string" ] 
 } 
) and the contract of the contract \mathbf{I} } 
\sim 1, \sim 1, \sim 1, \sim "StatelessRulesAndCustomActions": { 
                             "CustomActions": [ 
\{ "ActionDefinition": { 
                                     "PublishMetricAction": { 
                                        "Dimensions": [ 
{ }
                                              "Value": "string" 
. The contract of the contract of \mathbb{R}^2 , the contract of \mathbb{R}^2) and the contract of the contract of \mathbb{R}^n . The contract of \mathbb{R}^n
```

```
 } 
 }, 
                                                      "ActionName": "string" 
 } 
\sim 1, \sim 1, \sim 1, \sim 1, \sim 1, \sim 1, \sim 1, \sim 1, \sim 1, \sim 1, \sim 1, \sim 1, \sim 1, \sim 1, \sim 1, \sim 1, \sim 1, \sim 1, \sim 1, \sim 1, \sim 1, \sim 1, \sim 1, \sim 1, \sim 1, \sim 1, \sim 1, \sim 
                                             "StatelessRules": [ 
\{ "Priority": number, 
                                                      "RuleDefinition": { 
                                                          "Actions": [ "string" ], 
                                                          "MatchAttributes": { 
                                                               "DestinationPorts": [ 
{ }
                                                                        "FromPort": number, 
                                                                       "ToPort": number
. The contract of the contract of \mathbb{R}^2 , the contract of \mathbb{R}^2\Box, \Box, \Box, \Box, \Box, \Box, \Box, \Box, \Box, \Box, \Box, \Box, \Box, \Box, \Box, \Box, \Box, \Box, \Box, \Box, \Box, \Box, \Box, \Box, \Box, \Box, \Box, \Box, \Box, \Box, \Box, \Box, \Box, \Box, \Box, \Box, \Box,
                                                               "Destinations": [ 
{ }
                                                                        "AddressDefinition": "string" 
. The contract of the contract of \mathbb{R}^2 , the contract of \mathbb{R}^2\Box, \Box, \Box, \Box, \Box, \Box, \Box, \Box, \Box, \Box, \Box, \Box, \Box, \Box, \Box, \Box, \Box, \Box, \Box, \Box, \Box, \Box, \Box, \Box, \Box, \Box, \Box, \Box, \Box, \Box, \Box, \Box, \Box, \Box, \Box, \Box, \Box,
                                                               "Protocols": [ number ], 
                                                               "SourcePorts": [ 
{ }
                                                                        "FromPort": number, 
                                                                       "ToPort": number
. The contract of the contract of \mathbb{R}^2 , the contract of \mathbb{R}^2\Box, \Box, \Box, \Box, \Box, \Box, \Box, \Box, \Box, \Box, \Box, \Box, \Box, \Box, \Box, \Box, \Box, \Box, \Box, \Box, \Box, \Box, \Box, \Box, \Box, \Box, \Box, \Box, \Box, \Box, \Box, \Box, \Box, \Box, \Box, \Box, \Box,
                                                               "Sources": [ 
{ }
                                                                        "AddressDefinition": "string" 
. The contract of the contract of \mathbb{R}^2 , the contract of \mathbb{R}^2\Box, \Box, \Box, \Box, \Box, \Box, \Box, \Box, \Box, \Box, \Box, \Box, \Box, \Box, \Box, \Box, \Box, \Box, \Box, \Box, \Box, \Box, \Box, \Box, \Box, \Box, \Box, \Box, \Box, \Box, \Box, \Box, \Box, \Box, \Box, \Box, \Box,
                                                               "TcpFlags": [ 
{ }
                                                                        "Flags": [ "string" ], 
                                                                       "Masks": [ "string" ] 
. The contract of the contract of \mathbb{R}^2 , the contract of \mathbb{R}^2) and the contract of the contract of \mathbb{R}^n . The contract of \mathbb{R}^n } 
 } 
 } 
) and the contract of the contract \mathbf{J}
```

```
 } 
\}, \{ "RuleVariables": { 
                                  "IpSets": { 
                                      "Definition": [ "string" ] 
 }, 
                                  "PortSets": { 
                                      "Definition": [ "string" ] 
 } 
 } 
\}, \}, \}, \}, \}, \}, \}, \}, \}, \}, \}, \}, \}, \}, \}, \}, \}, \}, \}, \}, \}, \}, \}, \}, \}, \}, \}, \}, \}, \}, \}, \}, \}, \}, \}, \}, \},
                           "RuleGroupArn": "string", 
                           "RuleGroupId": "string", 
                           "RuleGroupName": "string", 
                           "Type": "string" 
\}, \{ "AwsOpenSearchServiceDomain": { 
                           "AccessPolicies": "string", 
                           "AdvancedSecurityOptions": { 
                              "Enabled": boolean, 
                               "InternalUserDatabaseEnabled": boolean, 
                               "MasterUserOptions": { 
                                  "MasterUserArn": "string", 
                                  "MasterUserName": "string", 
                                  "MasterUserPassword": "string" 
 } 
\}, \}, \}, \}, \}, \}, \}, \}, \}, \}, \}, \}, \}, \}, \}, \}, \}, \}, \}, \}, \}, \}, \}, \}, \}, \}, \}, \}, \}, \}, \}, \}, \}, \}, \}, \}, \},
                           "Arn": "string", 
                           "ClusterConfig": { 
                               "DedicatedMasterCount": number, 
                               "DedicatedMasterEnabled": boolean, 
                              "DedicatedMasterType": "string", 
                               "InstanceCount": number, 
                               "InstanceType": "string", 
                               "WarmCount": number, 
                               "WarmEnabled": boolean, 
                               "WarmType": "string", 
                               "ZoneAwarenessConfig": { 
                                  "AvailabilityZoneCount": number
\}, \{ "ZoneAwarenessEnabled": boolean
\}, \}, \}, \}, \}, \}, \}, \}, \}, \}, \}, \}, \}, \}, \}, \}, \}, \}, \}, \}, \}, \}, \}, \}, \}, \}, \}, \}, \}, \}, \}, \}, \}, \}, \}, \}, \},
                           "DomainEndpoint": "string", 
                           "DomainEndpointOptions": {
```

```
 "CustomEndpoint": "string", 
                                       "CustomEndpointCertificateArn": "string", 
                                       "CustomEndpointEnabled": boolean, 
                                       "EnforceHTTPS": boolean, 
                                       "TLSSecurityPolicy": "string" 
\}, \}, \}, \}, \}, \}, \}, \}, \}, \}, \}, \}, \}, \}, \}, \}, \}, \}, \}, \}, \}, \}, \}, \}, \}, \}, \}, \}, \}, \}, \}, \}, \}, \}, \}, \}, \},
                                  "DomainEndpoints": { 
                                       "string" : "string" 
\}, \}, \}, \}, \}, \}, \}, \}, \}, \}, \}, \}, \}, \}, \}, \}, \}, \}, \}, \}, \}, \}, \}, \}, \}, \}, \}, \}, \}, \}, \}, \}, \}, \}, \}, \}, \},
                                  "DomainName": "string", 
                                  "EncryptionAtRestOptions": { 
                                       "Enabled": boolean, 
                                       "KmsKeyId": "string" 
\}, \}, \}, \}, \}, \}, \}, \}, \}, \}, \}, \}, \}, \}, \}, \}, \}, \}, \}, \}, \}, \}, \}, \}, \}, \}, \}, \}, \}, \}, \}, \}, \}, \}, \}, \}, \},
                                  "EngineVersion": "string", 
                                  "Id": "string", 
                                  "LogPublishingOptions": { 
                                       "AuditLogs": { 
                                            "CloudWatchLogsLogGroupArn": "string", 
                                            "Enabled": boolean
\}, \{ "IndexSlowLogs": { 
                                            "CloudWatchLogsLogGroupArn": "string", 
                                            "Enabled": boolean
\}, \{ "SearchSlowLogs": { 
                                            "CloudWatchLogsLogGroupArn": "string", 
                                            "Enabled": boolean
 } 
\}, \}, \}, \}, \}, \}, \}, \}, \}, \}, \}, \}, \}, \}, \}, \}, \}, \}, \}, \}, \}, \}, \}, \}, \}, \}, \}, \}, \}, \}, \}, \}, \}, \}, \}, \}, \},
                                  "NodeToNodeEncryptionOptions": { 
                                       "Enabled": boolean
\}, \}, \}, \}, \}, \}, \}, \}, \}, \}, \}, \}, \}, \}, \}, \}, \}, \}, \}, \}, \}, \}, \}, \}, \}, \}, \}, \}, \}, \}, \}, \}, \}, \}, \}, \}, \},
                                  "ServiceSoftwareOptions": { 
                                       "AutomatedUpdateDate": "string", 
                                       "Cancellable": boolean, 
                                       "CurrentVersion": "string", 
                                       "Description": "string", 
                                       "NewVersion": "string", 
                                       "OptionalDeployment": boolean, 
                                       "UpdateAvailable": boolean, 
                                       "UpdateStatus": "string" 
                                  }, 
                                  "VpcOptions": {
```

```
 "SecurityGroupIds": [ "string" ], 
                      "SubnetIds": [ "string" ] 
 } 
\}, \{ "AwsRdsDbCluster": { 
                   "ActivityStreamStatus": "string", 
                   "AllocatedStorage": number, 
                    "AssociatedRoles": [ 
 { 
                         "RoleArn": "string", 
                         "Status": "string" 
 } 
\sim 1, \sim 1, \sim "AutoMinorVersionUpgrade": boolean, 
                   "AvailabilityZones": [ "string" ], 
                   "BackupRetentionPeriod": number, 
                   "ClusterCreateTime": "string", 
                   "CopyTagsToSnapshot": boolean, 
                   "CrossAccountClone": boolean, 
                   "CustomEndpoints": [ "string" ], 
                   "DatabaseName": "string", 
                   "DbClusterIdentifier": "string", 
                   "DbClusterMembers": [ 
 { 
                         "DbClusterParameterGroupStatus": "string", 
                         "DbInstanceIdentifier": "string", 
                         "IsClusterWriter": boolean, 
                         "PromotionTier": number
 } 
\sim 1, \sim 1, \sim "DbClusterOptionGroupMemberships": [ 
 { 
                         "DbClusterOptionGroupName": "string", 
                         "Status": "string" 
 } 
\sim 1, \sim 1, \sim "DbClusterParameterGroup": "string", 
                   "DbClusterResourceId": "string", 
                   "DbSubnetGroup": "string", 
                    "DeletionProtection": boolean, 
                   "DomainMemberships": [ 
 { 
                         "Domain": "string", 
                         "Fqdn": "string",
```

```
 "IamRoleName": "string", 
                               "Status": "string" 
 } 
\sim 1, \sim 1, \sim "EnabledCloudWatchLogsExports": [ "string" ], 
                        "Endpoint": "string", 
                        "Engine": "string", 
                        "EngineMode": "string", 
                        "EngineVersion": "string", 
                        "HostedZoneId": "string", 
                        "HttpEndpointEnabled": boolean, 
                        "IamDatabaseAuthenticationEnabled": boolean, 
                        "KmsKeyId": "string", 
                        "MasterUsername": "string", 
                        "MultiAz": boolean, 
                        "Port": number, 
                        "PreferredBackupWindow": "string", 
                        "PreferredMaintenanceWindow": "string", 
                        "ReaderEndpoint": "string", 
                        "ReadReplicaIdentifiers": [ "string" ], 
                        "Status": "string", 
                        "StorageEncrypted": boolean, 
                        "VpcSecurityGroups": [ 
 { 
                               "Status": "string", 
                               "VpcSecurityGroupId": "string" 
 } 
\sim 100 \sim 100 \sim 100 \sim 100 \sim 100 \sim 100 \sim 100 \sim 100 \sim 100 \sim 100 \sim 100 \sim 100 \sim 100 \sim 100 \sim 100 \sim 100 \sim 100 \sim 100 \sim 100 \sim 100 \sim 100 \sim 100 \sim 100 \sim 100 \sim 
\}, \{ "AwsRdsDbClusterSnapshot": { 
                        "AllocatedStorage": number, 
                        "AvailabilityZones": [ "string" ], 
                        "ClusterCreateTime": "string", 
                        "DbClusterIdentifier": "string", 
                        "DbClusterSnapshotAttributes": [ 
 { 
                               "AttributeName": "string", 
                               "AttributeValues": [ "string" ] 
 } 
\sim 1, \sim 1, \sim "DbClusterSnapshotIdentifier": "string", 
                        "Engine": "string", 
                        "EngineVersion": "string", 
                        "IamDatabaseAuthenticationEnabled": boolean,
```

```
 "KmsKeyId": "string", 
                      "LicenseModel": "string", 
                      "MasterUsername": "string", 
                      "PercentProgress": number, 
                      "Port": number, 
                      "SnapshotCreateTime": "string", 
                      "SnapshotType": "string", 
                      "Status": "string", 
                      "StorageEncrypted": boolean, 
                      "VpcId": "string" 
                  }, 
                   "AwsRdsDbInstance": { 
                      "AllocatedStorage": number, 
                      "AssociatedRoles": [ 
 { 
                            "FeatureName": "string", 
                            "RoleArn": "string", 
                            "Status": "string" 
 } 
\sim 1, \sim 1, \sim "AutoMinorVersionUpgrade": boolean, 
                      "AvailabilityZone": "string", 
                      "BackupRetentionPeriod": number, 
                      "CACertificateIdentifier": "string", 
                      "CharacterSetName": "string", 
                      "CopyTagsToSnapshot": boolean, 
                      "DBClusterIdentifier": "string", 
                      "DBInstanceClass": "string", 
                      "DBInstanceIdentifier": "string", 
                      "DbInstancePort": number, 
                      "DbInstanceStatus": "string", 
                      "DbiResourceId": "string", 
                      "DBName": "string", 
                      "DbParameterGroups": [ 
 { 
                            "DbParameterGroupName": "string", 
                            "ParameterApplyStatus": "string" 
 } 
\sim 1, \sim 1, \sim "DbSecurityGroups": [ "string" ], 
                      "DbSubnetGroup": { 
                         "DbSubnetGroupArn": "string", 
                         "DbSubnetGroupDescription": "string", 
                         "DbSubnetGroupName": "string",
```

```
 "SubnetGroupStatus": "string", 
                                "Subnets": [ 
\{ "SubnetAvailabilityZone": { 
                                            "Name": "string" 
 }, 
                                        "SubnetIdentifier": "string", 
                                        "SubnetStatus": "string" 
 } 
, and the contract of \mathbf{I}, \mathbf{I} "VpcId": "string" 
\}, \}, \}, \}, \}, \}, \}, \}, \}, \}, \}, \}, \}, \}, \}, \}, \}, \}, \}, \}, \}, \}, \}, \}, \}, \}, \}, \}, \}, \}, \}, \}, \}, \}, \}, \}, \},
                            "DeletionProtection": boolean, 
                            "DomainMemberships": [ 
 { 
                                    "Domain": "string", 
                                    "Fqdn": "string", 
                                    "IamRoleName": "string", 
                                    "Status": "string" 
 } 
\sim 1, \sim 1, \sim "EnabledCloudWatchLogsExports": [ "string" ], 
                            "Endpoint": { 
                                "Address": "string", 
                                "HostedZoneId": "string", 
                                "Port": number
\}, \}, \}, \}, \}, \}, \}, \}, \}, \}, \}, \}, \}, \}, \}, \}, \}, \}, \}, \}, \}, \}, \}, \}, \}, \}, \}, \}, \}, \}, \}, \}, \}, \}, \}, \}, \},
                            "Engine": "string", 
                            "EngineVersion": "string", 
                            "EnhancedMonitoringResourceArn": "string", 
                            "IAMDatabaseAuthenticationEnabled": boolean, 
                            "InstanceCreateTime": "string", 
                            "Iops": number, 
                            "KmsKeyId": "string", 
                            "LatestRestorableTime": "string", 
                            "LicenseModel": "string", 
                            "ListenerEndpoint": { 
                                "Address": "string", 
                                "HostedZoneId": "string", 
                                "Port": number
\}, \}, \}, \}, \}, \}, \}, \}, \}, \}, \}, \}, \}, \}, \}, \}, \}, \}, \}, \}, \}, \}, \}, \}, \}, \}, \}, \}, \}, \}, \}, \}, \}, \}, \}, \}, \},
                            "MasterUsername": "string", 
                            "MaxAllocatedStorage": number, 
                            "MonitoringInterval": number,
```

```
 "MonitoringRoleArn": "string", 
                       "MultiAz": boolean, 
                       "OptionGroupMemberships": [ 
 { 
                             "OptionGroupName": "string", 
                             "Status": "string" 
 } 
\sim 1, \sim 1, \sim "PendingModifiedValues": { 
                          "AllocatedStorage": number, 
                          "BackupRetentionPeriod": number, 
                          "CaCertificateIdentifier": "string", 
                          "DbInstanceClass": "string", 
                          "DbInstanceIdentifier": "string", 
                          "DbSubnetGroupName": "string", 
                          "EngineVersion": "string", 
                          "Iops": number, 
                          "LicenseModel": "string", 
                          "MasterUserPassword": "string", 
                          "MultiAZ": boolean, 
                          "PendingCloudWatchLogsExports": { 
                             "LogTypesToDisable": [ "string" ], 
                             "LogTypesToEnable": [ "string" ] 
\}, \{ "Port": number, 
                          "ProcessorFeatures": [ 
\{ "Name": "string", 
                                "Value": "string" 
 } 
, and the contract of \mathbf{I}, \mathbf{I} "StorageType": "string" 
\}, \}, \}, \}, \}, \}, \}, \}, \}, \}, \}, \}, \}, \}, \}, \}, \}, \}, \}, \}, \}, \}, \}, \}, \}, \}, \}, \}, \}, \}, \}, \}, \}, \}, \}, \}, \},
                       "PerformanceInsightsEnabled": boolean, 
                       "PerformanceInsightsKmsKeyId": "string", 
                       "PerformanceInsightsRetentionPeriod": number, 
                       "PreferredBackupWindow": "string", 
                       "PreferredMaintenanceWindow": "string", 
                       "ProcessorFeatures": [ 
 { 
                             "Name": "string", 
                             "Value": "string" 
 } 
\sim 1, \sim 1, \sim
```

```
 "PromotionTier": number, 
                       "PubliclyAccessible": boolean, 
                       "ReadReplicaDBClusterIdentifiers": [ "string" ], 
                       "ReadReplicaDBInstanceIdentifiers": [ "string" ], 
                       "ReadReplicaSourceDBInstanceIdentifier": "string", 
                       "SecondaryAvailabilityZone": "string", 
                       "StatusInfos": [ 
 { 
                             "Message": "string", 
                             "Normal": boolean, 
                             "Status": "string", 
                             "StatusType": "string" 
 } 
\sim 1, \sim 1, \sim "StorageEncrypted": boolean, 
                       "StorageType": "string", 
                       "TdeCredentialArn": "string", 
                       "Timezone": "string", 
                       "VpcSecurityGroups": [ 
 { 
                             "Status": "string", 
                             "VpcSecurityGroupId": "string" 
 } 
\sim 100 \sim 100 \sim 100 \sim 100 \sim 100 \sim 100 \sim 100 \sim 100 \sim 100 \sim 100 \sim 100 \sim 100 \sim 100 \sim 100 \sim 100 \sim 100 \sim 100 \sim 100 \sim 100 \sim 100 \sim 100 \sim 100 \sim 100 \sim 100 \sim 
\}, \{ "AwsRdsDbSecurityGroup": { 
                       "DbSecurityGroupArn": "string", 
                       "DbSecurityGroupDescription": "string", 
                       "DbSecurityGroupName": "string", 
                       "Ec2SecurityGroups": [ 
 { 
                             "Ec2SecurityGroupId": "string", 
                             "Ec2SecurityGroupName": "string", 
                             "Ec2SecurityGroupOwnerId": "string", 
                             "Status": "string" 
 } 
\sim 1, \sim 1, \sim "IpRanges": [ 
 { 
                             "CidrIp": "string", 
                             "Status": "string" 
 } 
\sim 1, \sim 1, \sim "OwnerId": "string",
```

```
 "VpcId": "string" 
\}, \{ "AwsRdsDbSnapshot": { 
                      "AllocatedStorage": number, 
                      "AvailabilityZone": "string", 
                      "DbInstanceIdentifier": "string", 
                      "DbiResourceId": "string", 
                      "DbSnapshotIdentifier": "string", 
                      "Encrypted": boolean, 
                      "Engine": "string", 
                      "EngineVersion": "string", 
                      "IamDatabaseAuthenticationEnabled": boolean, 
                      "InstanceCreateTime": "string", 
                      "Iops": number, 
                      "KmsKeyId": "string", 
                      "LicenseModel": "string", 
                      "MasterUsername": "string", 
                      "OptionGroupName": "string", 
                      "PercentProgress": number, 
                      "Port": number, 
                       "ProcessorFeatures": [ 
 { 
                             "Name": "string", 
                             "Value": "string" 
 } 
\sim 1, \sim 1, \sim "SnapshotCreateTime": "string", 
                      "SnapshotType": "string", 
                      "SourceDbSnapshotIdentifier": "string", 
                      "SourceRegion": "string", 
                      "Status": "string", 
                      "StorageType": "string", 
                      "TdeCredentialArn": "string", 
                      "Timezone": "string", 
                      "VpcId": "string" 
                   }, 
                   "AwsRdsEventSubscription": { 
                      "CustomerAwsId": "string", 
                      "CustSubscriptionId": "string", 
                      "Enabled": boolean, 
                      "EventCategoriesList": [ "string" ], 
                      "EventSubscriptionArn": "string", 
                      "SnsTopicArn": "string", 
                      "SourceIdsList": [ "string" ],
```

```
 "SourceType": "string", 
                   "Status": "string", 
                   "SubscriptionCreationTime": "string" 
\}, \{ "AwsRedshiftCluster": { 
                   "AllowVersionUpgrade": boolean, 
                   "AutomatedSnapshotRetentionPeriod": number, 
                   "AvailabilityZone": "string", 
                   "ClusterAvailabilityStatus": "string", 
                   "ClusterCreateTime": "string", 
                   "ClusterIdentifier": "string", 
                   "ClusterNodes": [ 
 { 
                         "NodeRole": "string", 
                         "PrivateIpAddress": "string", 
                         "PublicIpAddress": "string" 
 } 
\sim 1, \sim 1, \sim "ClusterParameterGroups": [ 
 { 
                         "ClusterParameterStatusList": [ 
\{ "ParameterApplyErrorDescription": "string", 
                              "ParameterApplyStatus": "string", 
                              "ParameterName": "string" 
 } 
\sim 1, \sim 1, \sim 1, \sim "ParameterApplyStatus": "string", 
                         "ParameterGroupName": "string" 
 } 
\sim 1, \sim 1, \sim "ClusterPublicKey": "string", 
                   "ClusterRevisionNumber": "string", 
                   "ClusterSecurityGroups": [ 
 { 
                         "ClusterSecurityGroupName": "string", 
                         "Status": "string" 
 } 
\sim 1, \sim 1, \sim "ClusterSnapshotCopyStatus": { 
                      "DestinationRegion": "string", 
                      "ManualSnapshotRetentionPeriod": number, 
                      "RetentionPeriod": number, 
                      "SnapshotCopyGrantName": "string"
```

```
\}, \}, \}, \}, \}, \}, \}, \}, \}, \}, \}, \}, \}, \}, \}, \}, \}, \}, \}, \}, \}, \}, \}, \}, \}, \}, \}, \}, \}, \}, \}, \}, \}, \}, \}, \}, \},
                              "ClusterStatus": "string", 
                              "ClusterSubnetGroupName": "string", 
                              "ClusterVersion": "string", 
                              "DBName": "string", 
                              "DeferredMaintenanceWindows": [ 
 { 
                                       "DeferMaintenanceEndTime": "string", 
                                       "DeferMaintenanceIdentifier": "string", 
                                       "DeferMaintenanceStartTime": "string" 
 } 
\sim 1, \sim 1, \sim "ElasticIpStatus": { 
                                  "ElasticIp": "string", 
                                  "Status": "string" 
\}, \}, \}, \}, \}, \}, \}, \}, \}, \}, \}, \}, \}, \}, \}, \}, \}, \}, \}, \}, \}, \}, \}, \}, \}, \}, \}, \}, \}, \}, \}, \}, \}, \}, \}, \}, \},
                              "ElasticResizeNumberOfNodeOptions": "string", 
                              "Encrypted": boolean, 
                              "Endpoint": { 
                                  "Address": "string", 
                                  "Port": number
\}, \}, \}, \}, \}, \}, \}, \}, \}, \}, \}, \}, \}, \}, \}, \}, \}, \}, \}, \}, \}, \}, \}, \}, \}, \}, \}, \}, \}, \}, \}, \}, \}, \}, \}, \}, \},
                              "EnhancedVpcRouting": boolean, 
                              "ExpectedNextSnapshotScheduleTime": "string", 
                              "ExpectedNextSnapshotScheduleTimeStatus": "string", 
                              "HsmStatus": { 
                                  "HsmClientCertificateIdentifier": "string", 
                                  "HsmConfigurationIdentifier": "string", 
                                  "Status": "string" 
\}, \}, \}, \}, \}, \}, \}, \}, \}, \}, \}, \}, \}, \}, \}, \}, \}, \}, \}, \}, \}, \}, \}, \}, \}, \}, \}, \}, \}, \}, \}, \}, \}, \}, \}, \}, \},
                              "IamRoles": [ 
 { 
                                      "ApplyStatus": "string", 
                                      "IamRoleArn": "string" 
 } 
\sim 1, \sim 1, \sim "KmsKeyId": "string", 
                              "LoggingStatus": { 
                                  "BucketName": "string", 
                                  "LastFailureMessage": "string", 
                                  "LastFailureTime": "string", 
                                  "LastSuccessfulDeliveryTime": "string", 
                                  "LoggingEnabled": boolean, 
                                  "S3KeyPrefix": "string"
```

```
\}, \}, \}, \}, \}, \}, \}, \}, \}, \}, \}, \}, \}, \}, \}, \}, \}, \}, \}, \}, \}, \}, \}, \}, \}, \}, \}, \}, \}, \}, \}, \}, \}, \}, \}, \}, \},
                             "MaintenanceTrackName": "string", 
                             "ManualSnapshotRetentionPeriod": number, 
                             "MasterUsername": "string", 
                             "NextMaintenanceWindowStartTime": "string", 
                             "NodeType": "string", 
                             "NumberOfNodes": number, 
                             "PendingActions": [ "string" ], 
                             "PendingModifiedValues": { 
                                 "AutomatedSnapshotRetentionPeriod": number, 
                                 "ClusterIdentifier": "string", 
                                 "ClusterType": "string", 
                                 "ClusterVersion": "string", 
                                 "EncryptionType": "string", 
                                 "EnhancedVpcRouting": boolean, 
                                 "MaintenanceTrackName": "string", 
                                 "MasterUserPassword": "string", 
                                 "NodeType": "string", 
                                 "NumberOfNodes": number, 
                                 "PubliclyAccessible": boolean
\}, \}, \}, \}, \}, \}, \}, \}, \}, \}, \}, \}, \}, \}, \}, \}, \}, \}, \}, \}, \}, \}, \}, \}, \}, \}, \}, \}, \}, \}, \}, \}, \}, \}, \}, \}, \},
                             "PreferredMaintenanceWindow": "string", 
                             "PubliclyAccessible": boolean, 
                             "ResizeInfo": { 
                                 "AllowCancelResize": boolean, 
                                 "ResizeType": "string" 
                             }, 
                             "RestoreStatus": { 
                                 "CurrentRestoreRateInMegaBytesPerSecond": number, 
                                 "ElapsedTimeInSeconds": number, 
                                 "EstimatedTimeToCompletionInSeconds": number, 
                                 "ProgressInMegaBytes": number, 
                                 "SnapshotSizeInMegaBytes": number, 
                                 "Status": "string" 
\}, \}, \}, \}, \}, \}, \}, \}, \}, \}, \}, \}, \}, \}, \}, \}, \}, \}, \}, \}, \}, \}, \}, \}, \}, \}, \}, \}, \}, \}, \}, \}, \}, \}, \}, \}, \},
                             "SnapshotScheduleIdentifier": "string", 
                             "SnapshotScheduleState": "string", 
                             "VpcId": "string", 
                             "VpcSecurityGroups": [ 
 { 
                                     "Status": "string", 
                                     "VpcSecurityGroupId": "string" 
 }
```
 $\sim$  100  $\sim$  100  $\sim$ 

```
 }, 
                          "AwsRoute53HostedZone": { 
                              "HostedZone": { 
                                  "Config": { 
                                      "Comment": "string" 
\}, \{ "Id": "string", 
                                  "Name": "string" 
\}, \}, \}, \}, \}, \}, \}, \}, \}, \}, \}, \}, \}, \}, \}, \}, \}, \}, \}, \}, \}, \}, \}, \}, \}, \}, \}, \}, \}, \}, \}, \}, \}, \}, \}, \}, \},
                              "NameServers": [ "string" ], 
                              "QueryLoggingConfig": { 
                                  "CloudWatchLogsLogGroupArn": { 
                                      "CloudWatchLogsLogGroupArn": "string", 
                                      "HostedZoneId": "string", 
                                      "Id": "string" 
 } 
\}, \}, \}, \}, \}, \}, \}, \}, \}, \}, \}, \}, \}, \}, \}, \}, \}, \}, \}, \}, \}, \}, \}, \}, \}, \}, \}, \}, \}, \}, \}, \}, \}, \}, \}, \}, \},
                              "Vpcs": [ 
 { 
                                      "Id": "string", 
                                      "Region": "string" 
 } 
\sim 100 \sim 100 \sim 100 \sim 100 \sim 100 \sim 100 \sim 100 \sim 100 \sim 100 \sim 100 \sim 100 \sim 100 \sim 100 \sim 100 \sim 100 \sim 100 \sim 100 \sim 100 \sim 100 \sim 100 \sim 100 \sim 100 \sim 100 \sim 100 \sim 
\}, \{ "AwsS3AccessPoint": { 
                              "AccessPointArn": "string", 
                              "Alias": "string", 
                              "Bucket": "string", 
                              "BucketAccountId": "string", 
                              "Name": "string", 
                              "NetworkOrigin": "string", 
                              "PublicAccessBlockConfiguration": { 
                                  "BlockPublicAcls": boolean, 
                                  "BlockPublicPolicy": boolean, 
                                  "IgnorePublicAcls": boolean, 
                                  "RestrictPublicBuckets": boolean
                              }, 
                              "VpcConfiguration": { 
                                  "VpcId": "string" 
 } 
\}, \{ "AwsS3AccountPublicAccessBlock": { 
                              "BlockPublicAcls": boolean, 
                              "BlockPublicPolicy": boolean,
```
, and the state  $\mathbb{R}$ , the state  $\mathbb{R}$ 

```
 "IgnorePublicAcls": boolean, 
                 "RestrictPublicBuckets": boolean
              "AwsS3Bucket": { 
                 "AccessControlList": "string", 
                 "BucketLifecycleConfiguration": { 
                   "Rules": [ 
\{ "AbortIncompleteMultipartUpload": { 
                          "DaysAfterInitiation": number
 }, 
                       "ExpirationDate": "string", 
                       "ExpirationInDays": number, 
                       "ExpiredObjectDeleteMarker": boolean, 
                       "Filter": { 
                          "Predicate": { 
                            "Operands": [ 
\{ "Prefix": "string", 
                                 "Tag": { 
                                   "Key": "string", 
                                   "Value": "string" 
\}, \overline{\phantom{a}} "Type": "string" 
 } 
\mathbf{1},
                            "Prefix": "string", 
                            "Tag": { 
                              "Key": "string", 
                              "Value": "string" 
 }, 
                            "Type": "string" 
 } 
 }, 
                       "ID": "string", 
                       "NoncurrentVersionExpirationInDays": number, 
                       "NoncurrentVersionTransitions": [ 
\{ "Days": number, 
                            "StorageClass": "string" 
 } 
\sim 1, \sim 1, \sim 1, \sim "Prefix": "string", 
                       "Status": "string",
```

```
 "Transitions": [ 
\{ "Date": "string", 
                                              "Days": number, 
                                              "StorageClass": "string" 
 } 
) and the contract of the contract \mathbf{J} } 
\blacksquare\}, \}, \}, \}, \}, \}, \}, \}, \}, \}, \}, \}, \}, \}, \}, \}, \}, \}, \}, \}, \}, \}, \}, \}, \}, \}, \}, \}, \}, \}, \}, \}, \}, \}, \}, \}, \},
                           "BucketLoggingConfiguration": { 
                               "DestinationBucketName": "string", 
                              "LogFilePrefix": "string" 
\}, \}, \}, \}, \}, \}, \}, \}, \}, \}, \}, \}, \}, \}, \}, \}, \}, \}, \}, \}, \}, \}, \}, \}, \}, \}, \}, \}, \}, \}, \}, \}, \}, \}, \}, \}, \},
                           "BucketNotificationConfiguration": { 
                               "Configurations": [ 
\{ "Destination": "string", 
                                      "Events": [ "string" ], 
                                      "Filter": { 
                                          "S3KeyFilter": { 
                                              "FilterRules": [ 
\{ "Name": "string", 
                                                     "Value": "string" 
 } 
) and the contract of the contract of \mathbb{R}^n . The contract of \mathbb{R}^n } 
 }, 
                                      "Type": "string" 
 } 
\blacksquare\}, \}, \}, \}, \}, \}, \}, \}, \}, \}, \}, \}, \}, \}, \}, \}, \}, \}, \}, \}, \}, \}, \}, \}, \}, \}, \}, \}, \}, \}, \}, \}, \}, \}, \}, \}, \},
                           "BucketVersioningConfiguration": { 
                              "IsMfaDeleteEnabled": boolean, 
                              "Status": "string" 
\}, \}, \}, \}, \}, \}, \}, \}, \}, \}, \}, \}, \}, \}, \}, \}, \}, \}, \}, \}, \}, \}, \}, \}, \}, \}, \}, \}, \}, \}, \}, \}, \}, \}, \}, \}, \},
                           "BucketWebsiteConfiguration": { 
                               "ErrorDocument": "string", 
                               "IndexDocumentSuffix": "string", 
                               "RedirectAllRequestsTo": { 
                                  "Hostname": "string", 
                                  "Protocol": "string" 
\}, \{
```

```
 "RoutingRules": [ 
\{ "Condition": { 
                                        "HttpErrorCodeReturnedEquals": "string", 
                                        "KeyPrefixEquals": "string" 
 }, 
                                     "Redirect": { 
                                        "Hostname": "string", 
                                        "HttpRedirectCode": "string", 
                                        "Protocol": "string", 
                                        "ReplaceKeyPrefixWith": "string", 
                                        "ReplaceKeyWith": "string" 
 } 
 } 
\blacksquare\}, \}, \}, \}, \}, \}, \}, \}, \}, \}, \}, \}, \}, \}, \}, \}, \}, \}, \}, \}, \}, \}, \}, \}, \}, \}, \}, \}, \}, \}, \}, \}, \}, \}, \}, \}, \},
                          "CreatedAt": "string", 
                          "Name": "string", 
                          "ObjectLockConfiguration": { 
                             "ObjectLockEnabled": "string", 
                             "Rule": { 
                                 "DefaultRetention": { 
                                     "Days": number, 
                                     "Mode": "string", 
                                     "Years": number
 } 
 } 
\}, \}, \}, \}, \}, \}, \}, \}, \}, \}, \}, \}, \}, \}, \}, \}, \}, \}, \}, \}, \}, \}, \}, \}, \}, \}, \}, \}, \}, \}, \}, \}, \}, \}, \}, \}, \},
                          "OwnerAccountId": "string", 
                          "OwnerId": "string", 
                          "OwnerName": "string", 
                          "PublicAccessBlockConfiguration": { 
                             "BlockPublicAcls": boolean, 
                             "BlockPublicPolicy": boolean, 
                             "IgnorePublicAcls": boolean, 
                             "RestrictPublicBuckets": boolean
\}, \}, \}, \}, \}, \}, \}, \}, \}, \}, \}, \}, \}, \}, \}, \}, \}, \}, \}, \}, \}, \}, \}, \}, \}, \}, \}, \}, \}, \}, \}, \}, \}, \}, \}, \}, \},
                          "ServerSideEncryptionConfiguration": { 
                             "Rules": [ 
\{ "ApplyServerSideEncryptionByDefault": { 
                                        "KMSMasterKeyID": "string", 
                                        "SSEAlgorithm": "string" 
 }
```

```
 } 
\blacksquare } 
, and the state \mathbb{R}, the state \mathbb{R} "AwsS3Object": { 
                         "ContentType": "string", 
                         "ETag": "string", 
                         "LastModified": "string", 
                         "ServerSideEncryption": "string", 
                         "SSEKMSKeyId": "string", 
                         "VersionId": "string" 
, and the state \mathbb{R}, the state \mathbb{R} "AwsSageMakerNotebookInstance": { 
                         "AcceleratorTypes": [ "string" ], 
                         "AdditionalCodeRepositories": [ "string" ], 
                         "DefaultCodeRepository": "string", 
                         "DirectInternetAccess": "string", 
                         "FailureReason": "string", 
                         "InstanceMetadataServiceConfiguration": { 
                             "MinimumInstanceMetadataServiceVersion": "string" 
\}, \}, \}, \}, \}, \}, \}, \}, \}, \}, \}, \}, \}, \}, \}, \}, \}, \}, \}, \}, \}, \}, \}, \}, \}, \}, \}, \}, \}, \}, \}, \}, \}, \}, \}, \}, \},
                         "InstanceType": "string", 
                         "KmsKeyId": "string", 
                         "NetworkInterfaceId": "string", 
                         "NotebookInstanceArn": "string", 
                         "NotebookInstanceLifecycleConfigName": "string", 
                         "NotebookInstanceName": "string", 
                         "NotebookInstanceStatus": "string", 
                         "PlatformIdentifier": "string", 
                         "RoleArn": "string", 
                         "RootAccess": "string", 
                         "SecurityGroups": [ "string" ], 
                         "SubnetId": "string", 
                         "Url": "string", 
                         "VolumeSizeInGB": number
                      }, 
                      "AwsSecretsManagerSecret": { 
                         "Deleted": boolean, 
                         "Description": "string", 
                         "KmsKeyId": "string", 
                         "Name": "string", 
                         "RotationEnabled": boolean, 
                         "RotationLambdaArn": "string", 
                         "RotationOccurredWithinFrequency": boolean,
```

```
 "RotationRules": { 
                          "AutomaticallyAfterDays": number
 } 
, and the state \mathbb{R}, the state \mathbb{R} "AwsSnsTopic": { 
                       "ApplicationSuccessFeedbackRoleArn": "string", 
                       "FirehoseFailureFeedbackRoleArn": "string", 
                       "FirehoseSuccessFeedbackRoleArn": "string", 
                       "HttpFailureFeedbackRoleArn": "string", 
                       "HttpSuccessFeedbackRoleArn": "string", 
                       "KmsMasterKeyId": "string", 
                       "Owner": "string", 
                       "SqsFailureFeedbackRoleArn": "string", 
                       "SqsSuccessFeedbackRoleArn": "string", 
                       "Subscription": [ 
 { 
                             "Endpoint": "string", 
                             "Protocol": "string" 
 } 
\sim 1, \sim 1, \sim "TopicName": "string" 
                    }, 
                    "AwsSqsQueue": { 
                       "DeadLetterTargetArn": "string", 
                       "KmsDataKeyReusePeriodSeconds": number, 
                       "KmsMasterKeyId": "string", 
                       "QueueName": "string" 
, and the state \mathbb{R}, the state \mathbb{R} "AwsSsmPatchCompliance": { 
                       "Patch": { 
                          "ComplianceSummary": { 
                             "ComplianceType": "string", 
                              "CompliantCriticalCount": number, 
                              "CompliantHighCount": number, 
                              "CompliantInformationalCount": number, 
                              "CompliantLowCount": number, 
                              "CompliantMediumCount": number, 
                              "CompliantUnspecifiedCount": number, 
                              "ExecutionType": "string", 
                              "NonCompliantCriticalCount": number, 
                              "NonCompliantHighCount": number, 
                              "NonCompliantInformationalCount": number, 
                              "NonCompliantLowCount": number, 
                              "NonCompliantMediumCount": number,
```

```
 "NonCompliantUnspecifiedCount": number, 
                              "OverallSeverity": "string", 
                              "PatchBaselineId": "string", 
                              "PatchGroup": "string", 
                              "Status": "string" 
 } 
 } 
                    }, 
                    "AwsStepFunctionStateMachine": { 
                       "Label": "string", 
                       "LoggingConfiguration": { 
                           "Destinations": [ 
\{ "CloudWatchLogsLogGroup": { 
                                    "LogGroupArn": "string" 
 } 
 } 
, and the contract of \mathbf{I}, \mathbf{I} "IncludeExecutionData": boolean, 
                          "Level": "string" 
                       }, 
                       "Name": "string", 
                       "RoleArn": "string", 
                       "StateMachineArn": "string", 
                       "Status": "string", 
                       "TracingConfiguration": { 
                          "Enabled": boolean
\}, \}, \}, \}, \}, \}, \}, \}, \}, \}, \}, \}, \}, \}, \}, \}, \}, \}, \}, \}, \}, \}, \}, \}, \}, \}, \}, \}, \}, \}, \}, \}, \}, \}, \}, \}, \},
                       "Type": "string" 
                    }, 
                    "AwsWafRateBasedRule": { 
                       "MatchPredicates": [ 
 { 
                              "DataId": "string", 
                              "Negated": boolean, 
                              "Type": "string" 
 } 
\sim 1, \sim 1, \sim "MetricName": "string", 
                       "Name": "string", 
                       "RateKey": "string", 
                       "RateLimit": number, 
                       "RuleId": "string" 
, and the state \mathbb{R}, the state \mathbb{R}
```

```
 "AwsWafRegionalRateBasedRule": { 
                         "MatchPredicates": [ 
 { 
                                 "DataId": "string", 
                                 "Negated": boolean, 
                                 "Type": "string" 
 } 
\sim 1, \sim 1, \sim "MetricName": "string", 
                         "Name": "string", 
                         "RateKey": "string", 
                         "RateLimit": number, 
                         "RuleId": "string" 
, and the state \mathbb{R}, the state \mathbb{R} "AwsWafRegionalRule": { 
                         "MetricName": "string", 
                         "Name": "string", 
                         "PredicateList": [ 
 { 
                                 "DataId": "string", 
                                 "Negated": boolean, 
                                "Type": "string" 
 } 
\sim 1, \sim 1, \sim "RuleId": "string" 
                      }, 
                      "AwsWafRegionalRuleGroup": { 
                         "MetricName": "string", 
                         "Name": "string", 
                         "RuleGroupId": "string", 
                         "Rules": [ 
 { 
                                 "Action": { 
                                    "Type": "string" 
 }, 
                                 "Priority": number, 
                                 "RuleId": "string", 
                                 "Type": "string" 
 } 
\sim 100 \sim 100 \sim 100 \sim 100 \sim 100 \sim 100 \sim 100 \sim 100 \sim 100 \sim 100 \sim 100 \sim 100 \sim 100 \sim 100 \sim 100 \sim 100 \sim 100 \sim 100 \sim 100 \sim 100 \sim 100 \sim 100 \sim 100 \sim 100 \sim 
, and the state \mathbb{R}, the state \mathbb{R} "AwsWafRegionalWebAcl": { 
                         "DefaultAction": "string", 
                         "MetricName": "string",
```

```
 "Name": "string", 
                        "RulesList": [ 
 { 
                               "Action": { 
                                  "Type": "string" 
 }, 
                               "OverrideAction": { 
                                  "Type": "string" 
 }, 
                               "Priority": number, 
                               "RuleId": "string", 
                               "Type": "string" 
 } 
\sim 1, \sim 1, \sim "WebAclId": "string" 
, and the state \mathbb{R}, the state \mathbb{R} "AwsWafRule": { 
                        "MetricName": "string", 
                        "Name": "string", 
                        "PredicateList": [ 
 { 
                               "DataId": "string", 
                               "Negated": boolean, 
                               "Type": "string" 
 } 
\sim 1, \sim 1, \sim "RuleId": "string" 
                     }, 
                     "AwsWafRuleGroup": { 
                        "MetricName": "string", 
                        "Name": "string", 
                        "RuleGroupId": "string", 
                        "Rules": [ 
 { 
                               "Action": { 
                                  "Type": "string" 
 }, 
                               "Priority": number, 
                               "RuleId": "string", 
                               "Type": "string" 
 } 
\sim 100 \sim 100 \sim 100 \sim 100 \sim 100 \sim 100 \sim 100 \sim 100 \sim 100 \sim 100 \sim 100 \sim 100 \sim 100 \sim 100 \sim 100 \sim 100 \sim 100 \sim 100 \sim 100 \sim 100 \sim 100 \sim 100 \sim 100 \sim 100 \sim 
, and the state \mathbb{R}, the state \mathbb{R} "AwsWafv2RuleGroup": {
```

```
 "Arn": "string", 
                 "Capacity": number, 
                 "Description": "string", 
                 "Id": "string", 
                 "Name": "string", 
                 "Rules": [ 
 { 
                     "Action": { 
                       "Allow": { 
                          "CustomRequestHandling": { 
                            "InsertHeaders": [ 
\{ "Name": "string", 
                                 "Value": "string" 
 } 
) and the contract of the contract of \mathbb{R}^n . The contract of \mathbb{R}^n } 
 }, 
                       "Block": { 
                          "CustomResponse": { 
                            "CustomResponseBodyKey": "string", 
                            "ResponseCode": number, 
                            "ResponseHeaders": [ 
\{ "Name": "string", 
                                 "Value": "string" 
 } 
) and the contract of the contract of \mathbb{R}^n . The contract of \mathbb{R}^n } 
 }, 
                       "Captcha": { 
                          "CustomRequestHandling": { 
                            "InsertHeaders": [ 
\{ "Name": "string", 
                                 "Value": "string" 
 } 
) and the contract of the contract of \mathbb{R}^n . The contract of \mathbb{R}^n } 
 }, 
                       "Count": { 
                          "CustomRequestHandling": { 
                            "InsertHeaders": [ 
\{
```

```
 "Name": "string", 
                                         "Value": "string" 
 } 
) and the contract of the contract of \mathbb{R}^n . The contract of \mathbb{R}^n } 
 } 
 }, 
                          "Name": "string", 
                          "OverrideAction": "string", 
                          "Priority": number, 
                          "VisibilityConfig": { 
                             "CloudWatchMetricsEnabled": boolean, 
                             "MetricName": "string", 
                             "SampledRequestsEnabled": boolean
 } 
 } 
\sim 1, \sim 1, \sim "Scope": "string", 
                     "VisibilityConfig": { 
                       "CloudWatchMetricsEnabled": boolean, 
                       "MetricName": "string", 
                       "SampledRequestsEnabled": boolean
 } 
, and the state \mathbb{R}, the state \mathbb{R} "AwsWafv2WebAcl": { 
                     "Arn": "string", 
                     "Capacity": number, 
                     "CaptchaConfig": { 
                       "ImmunityTimeProperty": { 
                          "ImmunityTime": number
 } 
\}, \}, \}, \}, \}, \}, \}, \}, \}, \}, \}, \}, \}, \}, \}, \}, \}, \}, \}, \}, \}, \}, \}, \}, \}, \}, \}, \}, \}, \}, \}, \}, \}, \}, \}, \}, \},
                     "DefaultAction": { 
                       "Allow": { 
                          "CustomRequestHandling": { 
                             "InsertHeaders": [ 
\{ "Name": "string", 
                                   "Value": "string" 
 } 
) and the contract of the contract \mathbf{J} } 
\}, \{ "Block": {
```

```
 "CustomResponse": { 
                            "CustomResponseBodyKey": "string", 
                            "ResponseCode": number, 
                            "ResponseHeaders": [ 
\{ "Name": "string", 
                                 "Value": "string" 
 } 
) and the contract of the contract \mathbf{J} } 
 } 
\}, \}, \}, \}, \}, \}, \}, \}, \}, \}, \}, \}, \}, \}, \}, \}, \}, \}, \}, \}, \}, \}, \}, \}, \}, \}, \}, \}, \}, \}, \}, \}, \}, \}, \}, \}, \},
                   "Description": "string", 
                   "Id": "string", 
                   "ManagedbyFirewallManager": boolean, 
                   "Name": "string", 
                   "Rules": [ 
 { 
                         "Action": { 
                            "Allow": { 
                              "CustomRequestHandling": { 
                                 "InsertHeaders": [ 
\{ "Name": "string", 
                                      "Value": "string" 
 } 
) and the contract of the contract of \mathbb{R}^n . The contract of \mathbb{R}^n } 
 }, 
                            "Block": { 
                              "CustomResponse": { 
                                 "CustomResponseBodyKey": "string", 
                                 "ResponseCode": number, 
                                 "ResponseHeaders": [ 
\{ "Name": "string", 
                                      "Value": "string" 
 } 
) and the contract of the contract of \mathbb{R}^n . The contract of \mathbb{R}^n } 
 }, 
                            "Captcha": { 
                              "CustomRequestHandling": { 
                                 "InsertHeaders": [
```

```
\{ "Name": "string", 
                                 "Value": "string" 
 } 
) and the contract of the contract of \mathbb{R}^n . The contract of \mathbb{R}^n } 
 }, 
                        "Count": { 
                          "CustomRequestHandling": { 
                            "InsertHeaders": [ 
\{ "Name": "string", 
                                 "Value": "string" 
 } 
) and the contract of the contract of \mathbb{R}^n . The contract of \mathbb{R}^n } 
 } 
 }, 
                     "Name": "string", 
                     "OverrideAction": "string", 
                     "Priority": number, 
                     "VisibilityConfig": { 
                        "CloudWatchMetricsEnabled": boolean, 
                        "MetricName": "string", 
                        "SampledRequestsEnabled": boolean
 } 
 } 
\sim 1, \sim 1, \sim "VisibilityConfig": { 
                   "CloudWatchMetricsEnabled": boolean, 
                   "MetricName": "string", 
                   "SampledRequestsEnabled": boolean
 } 
, and the state \mathbb{R}, the state \mathbb{R} "AwsWafWebAcl": { 
                 "DefaultAction": "string", 
                 "Name": "string", 
                 "Rules": [ 
 { 
                     "Action": { 
                       "Type": "string" 
 }, 
                     "ExcludedRules": [ 
\{
```

```
 "RuleId": "string" 
 } 
\sim 1, \sim 1, \sim 1, \sim "OverrideAction": { 
                                    "Type": "string" 
 }, 
                                "Priority": number, 
                                "RuleId": "string", 
                                "Type": "string" 
 } 
\sim 1, \sim 1, \sim "WebAclId": "string" 
                     }, 
                      "AwsXrayEncryptionConfig": { 
                         "KeyId": "string", 
                         "Status": "string", 
                         "Type": "string" 
                      }, 
                      "Container": { 
                         "ContainerRuntime": "string", 
                         "ImageId": "string", 
                         "ImageName": "string", 
                         "LaunchedAt": "string", 
                         "Name": "string", 
                         "Privileged": boolean, 
                         "VolumeMounts": [ 
 { 
                                "MountPath": "string", 
                                "Name": "string" 
 } 
\sim 100 \sim 100 \sim 100 \sim 100 \sim 100 \sim 100 \sim 100 \sim 100 \sim 100 \sim 100 \sim 100 \sim 100 \sim 100 \sim 100 \sim 100 \sim 100 \sim 100 \sim 100 \sim 100 \sim 100 \sim 100 \sim 100 \sim 100 \sim 100 \sim 
                     }, 
                      "Other": { 
                         "string" : "string" 
 } 
                  }, 
                  "Id": "string", 
                  "Partition": "string", 
                  "Region": "string", 
                  "ResourceRole": "string", 
                  "Tags": { 
                     "string" : "string" 
                  }, 
                  "Type": "string"
```

```
 } 
          ], 
          "Sample": boolean, 
          "SchemaVersion": "string", 
          "Severity": { 
             "Label": "string", 
             "Normalized": number, 
             "Original": "string", 
             "Product": number
          }, 
          "SourceUrl": "string", 
          "ThreatIntelIndicators": [ 
\{\hspace{.1cm} \} "Category": "string", 
                 "LastObservedAt": "string", 
                 "Source": "string", 
                 "SourceUrl": "string", 
                 "Type": "string", 
                 "Value": "string" 
             } 
          ], 
         Threats": [
             { 
                 "FilePaths": [ 
\{ "FileName": "string", 
                       "FilePath": "string", 
                       "Hash": "string", 
                       "ResourceId": "string" 
 } 
                 ], 
                 "ItemCount": number, 
                 "Name": "string", 
                 "Severity": "string" 
             } 
          ], 
          "Title": "string", 
          "Types": [ "string" ], 
          "UpdatedAt": "string", 
          "UserDefinedFields": { 
             "string" : "string" 
          }, 
          "VerificationState": "string", 
          "Vulnerabilities": [
```

```
\{\hspace{.1cm} \} "CodeVulnerabilities": [ 
\{ "Cwes": [ "string" ], 
                       "FilePath": { 
                           "EndLine": number, 
                           "FileName": "string", 
                           "FilePath": "string", 
                           "StartLine": number
\}, \}, \}, \}, \}, \}, \}, \}, \}, \}, \}, \}, \}, \}, \}, \}, \}, \}, \}, \}, \}, \}, \}, \}, \}, \}, \}, \}, \}, \}, \}, \}, \}, \}, \}, \}, \},
                       "SourceArn": "string" 
 } 
                 ], 
                 "Cvss": [ 
\{ "Adjustments": [ 
 { 
                              "Metric": "string", 
                              "Reason": "string" 
 } 
\sim 1, \sim 1, \sim "BaseScore": number, 
                       "BaseVector": "string", 
                       "Source": "string", 
                       "Version": "string" 
 } 
                 ], 
                 "EpssScore": number, 
                 "ExploitAvailable": "string", 
                 "FixAvailable": "string", 
                 "Id": "string", 
                 "LastKnownExploitAt": "string", 
                 "ReferenceUrls": [ "string" ], 
                 "RelatedVulnerabilities": [ "string" ], 
                 "Vendor": { 
                    "Name": "string", 
                    "Url": "string", 
                    "VendorCreatedAt": "string", 
                    "VendorSeverity": "string", 
                    "VendorUpdatedAt": "string" 
                 }, 
                 "VulnerablePackages": [ 
\{ "Architecture": "string",
```
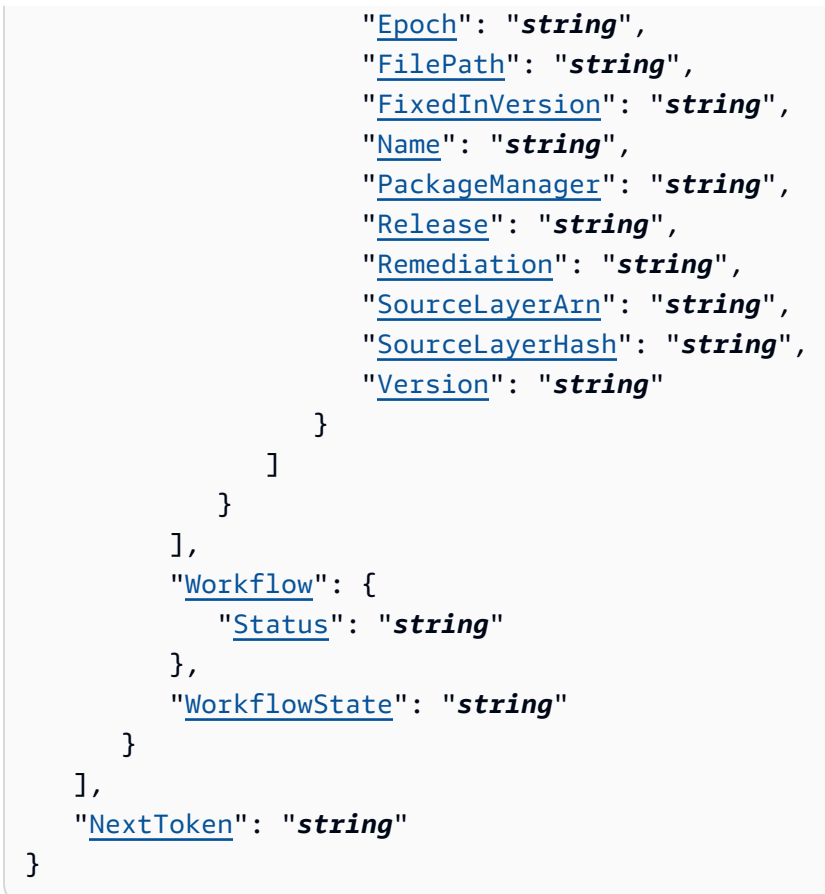

# **Response Elements**

If the action is successful, the service sends back an HTTP 200 response.

The following data is returned in JSON format by the service.

### **[Findings](#page-351-0)**

The findings that matched the filters specified in the request.

Type: Array of [AwsSecurityFinding](#page-680-0) objects

### <span id="page-447-0"></span>**[NextToken](#page-351-0)**

The pagination token to use to request the next page of results.

Type: String

# **Errors**

For information about the errors that are common to all actions, see [Common](#page-1964-0) Errors.

### **InternalException**

Internal server error.

HTTP Status Code: 500

### **InvalidAccessException**

The account doesn't have permission to perform this action.

HTTP Status Code: 401

### **InvalidInputException**

The request was rejected because you supplied an invalid or out-of-range value for an input parameter.

HTTP Status Code: 400

### **LimitExceededException**

The request was rejected because it attempted to create resources beyond the current AWS account or throttling limits. The error code describes the limit exceeded.

HTTP Status Code: 429

### **See Also**

For more information about using this API in one of the language-specific AWS SDKs, see the following:

- AWS [Command](https://docs.aws.amazon.com/goto/aws-cli/securityhub-2018-10-26/GetFindings) Line Interface
- [AWS](https://docs.aws.amazon.com/goto/DotNetSDKV3/securityhub-2018-10-26/GetFindings) SDK for .NET
- [AWS](https://docs.aws.amazon.com/goto/SdkForCpp/securityhub-2018-10-26/GetFindings) SDK for C++
- [AWS](https://docs.aws.amazon.com/goto/SdkForGoV2/securityhub-2018-10-26/GetFindings) SDK for Go v2
- [AWS](https://docs.aws.amazon.com/goto/SdkForJavaV2/securityhub-2018-10-26/GetFindings) SDK for Java V2
- AWS SDK for [JavaScript](https://docs.aws.amazon.com/goto/SdkForJavaScriptV3/securityhub-2018-10-26/GetFindings) V3
- [AWS](https://docs.aws.amazon.com/goto/SdkForPHPV3/securityhub-2018-10-26/GetFindings) SDK for PHP V3
- AWS SDK for [Python](https://docs.aws.amazon.com/goto/boto3/securityhub-2018-10-26/GetFindings)
- AWS SDK for [Ruby](https://docs.aws.amazon.com/goto/SdkForRubyV3/securityhub-2018-10-26/GetFindings) V3

# **GetInsightResults**

Lists the results of the Security Hub insight specified by the insight ARN.

# <span id="page-450-0"></span>**Request Syntax**

GET /insights/results/*InsightArn+* HTTP/1.1

## **URI Request Parameters**

The request uses the following URI parameters.

### **[InsightArn](#page-450-0)**

The ARN of the insight for which to return results.

Pattern: . \*\S. \*

Required: Yes

# **Request Body**

The request does not have a request body.

# <span id="page-450-1"></span>**Response Syntax**

```
HTTP/1.1 200
Content-type: application/json
{ 
    "InsightResults": { 
        "GroupByAttribute": "string", 
        "InsightArn": "string", 
        "ResultValues": [ 
           { 
               "Count": number, 
               "GroupByAttributeValue": "string" 
           } 
        ] 
    }
```
}

# **Response Elements**

If the action is successful, the service sends back an HTTP 200 response.

The following data is returned in JSON format by the service.

### <span id="page-451-0"></span>**[InsightResults](#page-450-1)**

The insight results returned by the operation.

Type: [InsightResults](#page-776-3) object

### **Errors**

For information about the errors that are common to all actions, see [Common](#page-1964-0) Errors.

### **InternalException**

Internal server error.

HTTP Status Code: 500

### **InvalidAccessException**

The account doesn't have permission to perform this action.

HTTP Status Code: 401

#### **InvalidInputException**

The request was rejected because you supplied an invalid or out-of-range value for an input parameter.

HTTP Status Code: 400

### **LimitExceededException**

The request was rejected because it attempted to create resources beyond the current AWS account or throttling limits. The error code describes the limit exceeded.

HTTP Status Code: 429

### **ResourceNotFoundException**

The request was rejected because we can't find the specified resource.

HTTP Status Code: 404

# **See Also**

For more information about using this API in one of the language-specific AWS SDKs, see the following:

- AWS [Command](https://docs.aws.amazon.com/goto/aws-cli/securityhub-2018-10-26/GetInsightResults) Line Interface
- [AWS](https://docs.aws.amazon.com/goto/DotNetSDKV3/securityhub-2018-10-26/GetInsightResults) SDK for .NET
- [AWS](https://docs.aws.amazon.com/goto/SdkForCpp/securityhub-2018-10-26/GetInsightResults) SDK for C++
- [AWS](https://docs.aws.amazon.com/goto/SdkForGoV2/securityhub-2018-10-26/GetInsightResults) SDK for Go v2
- [AWS](https://docs.aws.amazon.com/goto/SdkForJavaV2/securityhub-2018-10-26/GetInsightResults) SDK for Java V2
- AWS SDK for [JavaScript](https://docs.aws.amazon.com/goto/SdkForJavaScriptV3/securityhub-2018-10-26/GetInsightResults) V3
- [AWS](https://docs.aws.amazon.com/goto/SdkForPHPV3/securityhub-2018-10-26/GetInsightResults) SDK for PHP V3
- AWS SDK for [Python](https://docs.aws.amazon.com/goto/boto3/securityhub-2018-10-26/GetInsightResults)
- AWS SDK for [Ruby](https://docs.aws.amazon.com/goto/SdkForRubyV3/securityhub-2018-10-26/GetInsightResults) V3

# **GetInsights**

Lists and describes insights for the specified insight ARNs.

# <span id="page-453-2"></span>**Request Syntax**

```
POST /insights/get HTTP/1.1
Content-type: application/json
{ 
    "InsightArns": [ "string" ], 
    "MaxResults": number, 
    "NextToken": "string"
}
```
# **URI Request Parameters**

The request does not use any URI parameters.

# **Request Body**

The request accepts the following data in JSON format.

### <span id="page-453-0"></span>**[InsightArns](#page-453-2)**

The ARNs of the insights to describe. If you do not provide any insight ARNs, then GetInsights returns all of your custom insights. It does not return any managed insights.

Type: Array of strings

Pattern: . \* \S. \*

Required: No

### <span id="page-453-1"></span>**[MaxResults](#page-453-2)**

The maximum number of items to return in the response.

Type: Integer

Valid Range: Minimum value of 1. Maximum value of 100.

Required: No

### <span id="page-454-0"></span>**[NextToken](#page-453-2)**

The token that is required for pagination. On your first call to the GetInsights operation, set the value of this parameter to NULL.

For subsequent calls to the operation, to continue listing data, set the value of this parameter to the value returned from the previous response.

Type: String

Required: No

# **Response Syntax**

```
HTTP/1.1 200
Content-type: application/json
{ 
    "Insights": [ 
      { 
         "Filters": { 
           AwsAccountId": [
\overline{a} "Comparison": "string", 
                  "Value": "string" 
 } 
            ], 
           AwsAccountName": [
\overline{a} "Comparison": "string", 
                  "Value": "string" 
 } 
            ], 
            "CompanyName": [ 
\overline{a} "Comparison": "string", 
                  "Value": "string" 
 } 
            ], 
            "ComplianceAssociatedStandardsId": [ 
\overline{a} "Comparison": "string", 
                  "Value": "string"
```

```
 } 
            ], 
            "ComplianceSecurityControlId": [ 
\overline{a} "Comparison": "string", 
                 "Value": "string" 
 } 
            ], 
            "ComplianceSecurityControlParametersName": [ 
\overline{a} "Comparison": "string", 
                 "Value": "string" 
 } 
            ], 
            "ComplianceSecurityControlParametersValue": [ 
\overline{a} "Comparison": "string", 
                 "Value": "string" 
 } 
            ], 
            "ComplianceStatus": [ 
\overline{a} "Comparison": "string", 
                 "Value": "string" 
 } 
            ], 
            "Confidence": [ 
\overline{a} "Eq": number, 
                 "Gt": number, 
                 "Gte": number, 
                 "Lt": number, 
                 "Lte": number
 } 
            ], 
            "CreatedAt": [ 
\overline{a} "DateRange": { 
                    "Unit": "string", 
                    "Value": number
                 }, 
                 "End": "string", 
                 "Start": "string" 
 }
```

```
 ], 
             "Criticality": [ 
\overline{a} "Eq": number, 
                  "Gt": number, 
                  "Gte": number, 
                  "Lt": number, 
                  "Lte": number
 } 
            ], 
            "Description": [ 
\overline{a} "Comparison": "string", 
                  "Value": "string" 
 } 
            ], 
            "FindingProviderFieldsConfidence": [ 
\overline{a} "Eq": number, 
                  "Gt": number, 
                  "Gte": number, 
                  "Lt": number, 
                  "Lte": number
 } 
            ], 
            "FindingProviderFieldsCriticality": [ 
               { 
                  "Eq": number, 
                  "Gt": number, 
                  "Gte": number, 
                  "Lt": number, 
                  "Lte": number
 } 
            ], 
            "FindingProviderFieldsRelatedFindingsId": [ 
\overline{a} "Comparison": "string", 
                  "Value": "string" 
 } 
            ], 
            "FindingProviderFieldsRelatedFindingsProductArn": [ 
\overline{a} "Comparison": "string", 
                  "Value": "string"
```

```
 } 
           ], 
            "FindingProviderFieldsSeverityLabel": [ 
\overline{a} "Comparison": "string", 
                 "Value": "string" 
 } 
           ], 
            "FindingProviderFieldsSeverityOriginal": [ 
\overline{a} "Comparison": "string", 
                 "Value": "string" 
 } 
            ], 
            "FindingProviderFieldsTypes": [ 
\overline{a} "Comparison": "string", 
                 "Value": "string" 
 } 
            ], 
            "FirstObservedAt": [ 
\overline{a} "DateRange": { 
                    "Unit": "string", 
                    "Value": number
                 }, 
                 "End": "string", 
                 "Start": "string" 
 } 
            ], 
            "GeneratorId": [ 
\overline{a} "Comparison": "string", 
                 "Value": "string" 
 } 
           ], 
            "Id": [ 
              { 
                 "Comparison": "string", 
                 "Value": "string" 
 } 
            ], 
            "Keyword": [ 
\overline{a}
```

```
 "Value": "string" 
 } 
            ], 
            "LastObservedAt": [ 
\overline{a} "DateRange": { 
                    "Unit": "string", 
                    "Value": number
                 }, 
                 "End": "string", 
                 "Start": "string" 
 } 
           ], 
            "MalwareName": [ 
\overline{a} "Comparison": "string", 
                 "Value": "string" 
 } 
           ], 
            "MalwarePath": [ 
\overline{a} "Comparison": "string", 
                 "Value": "string" 
 } 
           ], 
            "MalwareState": [ 
\overline{a} "Comparison": "string", 
                 "Value": "string" 
 } 
            ], 
            "MalwareType": [ 
\overline{a} "Comparison": "string", 
                 "Value": "string" 
 } 
           ], 
            "NetworkDestinationDomain": [ 
\overline{a} "Comparison": "string", 
                 "Value": "string" 
 } 
            ], 
            "NetworkDestinationIpV4": [
```

```
\overline{a} "Cidr": "string" 
 } 
           ], 
            "NetworkDestinationIpV6": [ 
\overline{a} "Cidr": "string" 
 } 
           ], 
            "NetworkDestinationPort": [ 
\overline{a} "Eq": number, 
                 "Gt": number, 
                 "Gte": number, 
                 "Lt": number, 
                 "Lte": number
 } 
           ], 
            "NetworkDirection": [ 
              { 
                 "Comparison": "string", 
                 "Value": "string" 
 } 
           ], 
            "NetworkProtocol": [ 
\overline{a} "Comparison": "string", 
                 "Value": "string" 
 } 
           ], 
            "NetworkSourceDomain": [ 
\overline{a} "Comparison": "string", 
                 "Value": "string" 
 } 
           ], 
            "NetworkSourceIpV4": [ 
\overline{a} "Cidr": "string" 
 } 
           ], 
            "NetworkSourceIpV6": [ 
\overline{a} "Cidr": "string"
```

```
 } 
            ], 
            "NetworkSourceMac": [ 
\overline{a} "Comparison": "string", 
                  "Value": "string" 
 } 
            ], 
            "NetworkSourcePort": [ 
\overline{a} "Eq": number, 
                 "Gt": number, 
                  "Gte": number, 
                  "Lt": number, 
                  "Lte": number
 } 
            ], 
            "NoteText": [ 
\overline{a} "Comparison": "string", 
                  "Value": "string" 
 } 
            ], 
            "NoteUpdatedAt": [ 
\overline{a} "DateRange": { 
                    "Unit": "string", 
                     "Value": number
                 }, 
                  "End": "string", 
                  "Start": "string" 
 } 
            ], 
            "NoteUpdatedBy": [ 
\overline{a} "Comparison": "string", 
                  "Value": "string" 
 } 
            ], 
            "ProcessLaunchedAt": [ 
\overline{a} "DateRange": { 
                    "Unit": "string", 
                     "Value": number
```

```
 }, 
                  "End": "string", 
                  "Start": "string" 
 } 
            ], 
            "ProcessName": [ 
\overline{a} "Comparison": "string", 
                  "Value": "string" 
 } 
            ], 
            "ProcessParentPid": [ 
               { 
                  "Eq": number, 
                  "Gt": number, 
                  "Gte": number, 
                  "Lt": number, 
                  "Lte": number
 } 
            ], 
            "ProcessPath": [ 
               { 
                  "Comparison": "string", 
                  "Value": "string" 
 } 
            ], 
            "ProcessPid": [ 
\overline{a} "Eq": number, 
                  "Gt": number, 
                  "Gte": number, 
                  "Lt": number, 
                  "Lte": number
 } 
            ], 
            "ProcessTerminatedAt": [ 
\overline{a} "DateRange": { 
                     "Unit": "string", 
                     "Value": number
                  }, 
                  "End": "string", 
                  "Start": "string" 
 }
```

```
 ], 
            "ProductArn": [ 
\overline{a} "Comparison": "string", 
                 "Value": "string" 
 } 
           ], 
            "ProductFields": [ 
\overline{a} "Comparison": "string", 
                 "Key": "string", 
                 "Value": "string" 
 } 
           ], 
            "ProductName": [ 
\overline{a} "Comparison": "string", 
                 "Value": "string" 
 } 
           ], 
            "RecommendationText": [ 
\overline{a} "Comparison": "string", 
                 "Value": "string" 
 } 
           ], 
           RecordState": [
\overline{a} "Comparison": "string", 
                 "Value": "string" 
 } 
           ], 
            "Region": [ 
\overline{a} "Comparison": "string", 
                 "Value": "string" 
 } 
           ], 
            "RelatedFindingsId": [ 
\overline{a} "Comparison": "string", 
                 "Value": "string" 
 } 
           ],
```

```
 "RelatedFindingsProductArn": [ 
\overline{a} "Comparison": "string", 
                 "Value": "string" 
 } 
            ], 
            "ResourceApplicationArn": [ 
\overline{a} "Comparison": "string", 
                 "Value": "string" 
 } 
            ], 
            "ResourceApplicationName": [ 
\overline{a} "Comparison": "string", 
                 "Value": "string" 
 } 
            ], 
            "ResourceAwsEc2InstanceIamInstanceProfileArn": [ 
              { 
                 "Comparison": "string", 
                 "Value": "string" 
 } 
            ], 
            "ResourceAwsEc2InstanceImageId": [ 
\overline{a} "Comparison": "string", 
                 "Value": "string" 
 } 
            ], 
            "ResourceAwsEc2InstanceIpV4Addresses": [ 
\overline{a} "Cidr": "string" 
 } 
            ], 
            "ResourceAwsEc2InstanceIpV6Addresses": [ 
\overline{a} "Cidr": "string" 
 } 
            ], 
            "ResourceAwsEc2InstanceKeyName": [ 
\overline{a} "Comparison": "string", 
                 "Value": "string"
```

```
 } 
            ], 
            "ResourceAwsEc2InstanceLaunchedAt": [ 
\overline{a} "DateRange": { 
                     "Unit": "string", 
                     "Value": number
                  }, 
                  "End": "string", 
                  "Start": "string" 
 } 
            ], 
            "ResourceAwsEc2InstanceSubnetId": [ 
\overline{a} "Comparison": "string", 
                  "Value": "string" 
 } 
            ], 
            "ResourceAwsEc2InstanceType": [ 
               { 
                  "Comparison": "string", 
                  "Value": "string" 
 } 
            ], 
            "ResourceAwsEc2InstanceVpcId": [ 
\overline{a} "Comparison": "string", 
                  "Value": "string" 
 } 
            ], 
            "ResourceAwsIamAccessKeyCreatedAt": [ 
\overline{a} "DateRange": { 
                     "Unit": "string", 
                     "Value": number
                  }, 
                  "End": "string", 
                  "Start": "string" 
 } 
            ], 
            "ResourceAwsIamAccessKeyPrincipalName": [ 
\overline{a} "Comparison": "string", 
                  "Value": "string"
```

```
 } 
           ], 
           "ResourceAwsIamAccessKeyStatus": [ 
\overline{a} "Comparison": "string", 
                 "Value": "string" 
 } 
           ], 
           "ResourceAwsIamAccessKeyUserName": [ 
\overline{a} "Comparison": "string", 
                 "Value": "string" 
 } 
           ], 
            "ResourceAwsIamUserUserName": [ 
\overline{a} "Comparison": "string", 
                 "Value": "string" 
 } 
           ], 
           "ResourceAwsS3BucketOwnerId": [ 
\overline{a} "Comparison": "string", 
                 "Value": "string" 
 } 
           ], 
           "ResourceAwsS3BucketOwnerName": [ 
\overline{a} "Comparison": "string", 
                 "Value": "string" 
 } 
           ], 
            "ResourceContainerImageId": [ 
\overline{a} "Comparison": "string", 
                 "Value": "string" 
 } 
           ], 
           "ResourceContainerImageName": [ 
\overline{a} "Comparison": "string", 
                 "Value": "string" 
 } 
           ],
```

```
 "ResourceContainerLaunchedAt": [ 
\overline{a} "DateRange": { 
                    "Unit": "string", 
                    "Value": number
                 }, 
                  "End": "string", 
                  "Start": "string" 
 } 
            ], 
            "ResourceContainerName": [ 
\overline{a} "Comparison": "string", 
                  "Value": "string" 
 } 
            ], 
            "ResourceDetailsOther": [ 
\overline{a} "Comparison": "string", 
                  "Key": "string", 
                  "Value": "string" 
 } 
            ], 
            "ResourceId": [ 
\overline{a} "Comparison": "string", 
                  "Value": "string" 
 } 
            ], 
            "ResourcePartition": [ 
\overline{a} "Comparison": "string", 
                  "Value": "string" 
 } 
            ], 
            "ResourceRegion": [ 
\overline{a} "Comparison": "string", 
                  "Value": "string" 
 } 
            ], 
            "ResourceTags": [ 
\overline{a} "Comparison": "string",
```

```
 "Key": "string", 
                  "Value": "string" 
 } 
            ], 
            "ResourceType": [ 
\overline{a} "Comparison": "string", 
                  "Value": "string" 
 } 
            ], 
            "Sample": [ 
               { 
                  "Value": boolean
 } 
            ], 
            "SeverityLabel": [ 
\overline{a} "Comparison": "string", 
                  "Value": "string" 
 } 
            ], 
            "SeverityNormalized": [ 
               { 
                 "Eq": number, 
                 "Gt": number, 
                  "Gte": number, 
                 "Lt": number, 
                  "Lte": number
 } 
            ], 
            "SeverityProduct": [ 
\overline{a} "Eq": number, 
                 "Gt": number, 
                  "Gte": number, 
                  "Lt": number, 
                  "Lte": number
 } 
            ], 
            "SourceUrl": [ 
\overline{a} "Comparison": "string", 
                  "Value": "string" 
 }
```
```
 ], 
            "ThreatIntelIndicatorCategory": [ 
\overline{a} "Comparison": "string", 
                  "Value": "string" 
 } 
            ], 
            "ThreatIntelIndicatorLastObservedAt": [ 
\overline{a} "DateRange": { 
                    "Unit": "string", 
                    "Value": number
                 }, 
                  "End": "string", 
                  "Start": "string" 
 } 
            ], 
            "ThreatIntelIndicatorSource": [ 
\overline{a} "Comparison": "string", 
                  "Value": "string" 
 } 
            ], 
            "ThreatIntelIndicatorSourceUrl": [ 
\overline{a} "Comparison": "string", 
                  "Value": "string" 
 } 
            ], 
            "ThreatIntelIndicatorType": [ 
\overline{a} "Comparison": "string", 
                  "Value": "string" 
 } 
            ], 
            "ThreatIntelIndicatorValue": [ 
\overline{a} "Comparison": "string", 
                  "Value": "string" 
 } 
            ], 
            "Title": [ 
\overline{a} "Comparison": "string",
```

```
 "Value": "string" 
 } 
            ], 
            "Type": [ 
\overline{a} "Comparison": "string", 
                 "Value": "string" 
 } 
            ], 
            "UpdatedAt": [ 
\overline{a} "DateRange": { 
                    "Unit": "string", 
                    "Value": number
                 }, 
                 "End": "string", 
                 "Start": "string" 
 } 
           ], 
            "UserDefinedFields": [ 
\overline{a} "Comparison": "string", 
                 "Key": "string", 
                 "Value": "string" 
 } 
            ], 
            "VerificationState": [ 
\overline{a} "Comparison": "string", 
                 "Value": "string" 
 } 
           ], 
            "VulnerabilitiesExploitAvailable": [ 
\overline{a} "Comparison": "string", 
                 "Value": "string" 
 } 
           ], 
            "VulnerabilitiesFixAvailable": [ 
\overline{a} "Comparison": "string", 
                 "Value": "string" 
 } 
           ],
```

```
 "WorkflowState": [ 
\overline{a} "Comparison": "string", 
                  "Value": "string" 
 } 
            ], 
             "WorkflowStatus": [ 
\overline{a} "Comparison": "string", 
                  "Value": "string" 
 } 
 ] 
         }, 
          "GroupByAttribute": "string", 
          "InsightArn": "string", 
          "Name": "string" 
      } 
    ], 
    "NextToken": "string"
}
```
If the action is successful, the service sends back an HTTP 200 response.

The following data is returned in JSON format by the service.

#### **[Insights](#page-454-0)**

The insights returned by the operation.

Type: Array of [Insight](#page-774-3) objects

#### <span id="page-470-0"></span>**[NextToken](#page-454-0)**

The pagination token to use to request the next page of results.

Type: String

### **Errors**

For information about the errors that are common to all actions, see [Common](#page-1964-0) Errors.

### **InternalException**

Internal server error.

HTTP Status Code: 500

#### **InvalidAccessException**

The account doesn't have permission to perform this action.

HTTP Status Code: 401

#### **InvalidInputException**

The request was rejected because you supplied an invalid or out-of-range value for an input parameter.

HTTP Status Code: 400

#### **LimitExceededException**

The request was rejected because it attempted to create resources beyond the current AWS account or throttling limits. The error code describes the limit exceeded.

HTTP Status Code: 429

### **ResourceNotFoundException**

The request was rejected because we can't find the specified resource.

HTTP Status Code: 404

### **See Also**

- AWS [Command](https://docs.aws.amazon.com/goto/aws-cli/securityhub-2018-10-26/GetInsights) Line Interface
- [AWS](https://docs.aws.amazon.com/goto/DotNetSDKV3/securityhub-2018-10-26/GetInsights) SDK for .NET
- [AWS](https://docs.aws.amazon.com/goto/SdkForCpp/securityhub-2018-10-26/GetInsights) SDK for C++
- [AWS](https://docs.aws.amazon.com/goto/SdkForGoV2/securityhub-2018-10-26/GetInsights) SDK for Go v2
- [AWS](https://docs.aws.amazon.com/goto/SdkForJavaV2/securityhub-2018-10-26/GetInsights) SDK for Java V2
- AWS SDK for [JavaScript](https://docs.aws.amazon.com/goto/SdkForJavaScriptV3/securityhub-2018-10-26/GetInsights) V3
- [AWS](https://docs.aws.amazon.com/goto/SdkForPHPV3/securityhub-2018-10-26/GetInsights) SDK for PHP V3
- AWS SDK for [Python](https://docs.aws.amazon.com/goto/boto3/securityhub-2018-10-26/GetInsights)
- AWS SDK for [Ruby](https://docs.aws.amazon.com/goto/SdkForRubyV3/securityhub-2018-10-26/GetInsights) V3

# **GetInvitationsCount**

Returns the count of all Security Hub membership invitations that were sent to the current member account, not including the currently accepted invitation.

## **Request Syntax**

GET /invitations/count HTTP/1.1

### **URI Request Parameters**

The request does not use any URI parameters.

### **Request Body**

The request does not have a request body.

### <span id="page-473-1"></span>**Response Syntax**

```
HTTP/1.1 200
Content-type: application/json
{ 
    "InvitationsCount": number
}
```
# **Response Elements**

If the action is successful, the service sends back an HTTP 200 response.

The following data is returned in JSON format by the service.

### <span id="page-473-0"></span>**[InvitationsCount](#page-473-1)**

The number of all membership invitations sent to this Security Hub member account, not including the currently accepted invitation.

Type: Integer

### **Errors**

For information about the errors that are common to all actions, see [Common](#page-1964-0) Errors.

### **InternalException**

Internal server error.

HTTP Status Code: 500

#### **InvalidAccessException**

The account doesn't have permission to perform this action.

HTTP Status Code: 401

#### **InvalidInputException**

The request was rejected because you supplied an invalid or out-of-range value for an input parameter.

HTTP Status Code: 400

#### **LimitExceededException**

The request was rejected because it attempted to create resources beyond the current AWS account or throttling limits. The error code describes the limit exceeded.

HTTP Status Code: 429

### **See Also**

- AWS [Command](https://docs.aws.amazon.com/goto/aws-cli/securityhub-2018-10-26/GetInvitationsCount) Line Interface
- [AWS](https://docs.aws.amazon.com/goto/DotNetSDKV3/securityhub-2018-10-26/GetInvitationsCount) SDK for .NET
- [AWS](https://docs.aws.amazon.com/goto/SdkForCpp/securityhub-2018-10-26/GetInvitationsCount) SDK for C++
- [AWS](https://docs.aws.amazon.com/goto/SdkForGoV2/securityhub-2018-10-26/GetInvitationsCount) SDK for Go v2
- [AWS](https://docs.aws.amazon.com/goto/SdkForJavaV2/securityhub-2018-10-26/GetInvitationsCount) SDK for Java V2
- AWS SDK for [JavaScript](https://docs.aws.amazon.com/goto/SdkForJavaScriptV3/securityhub-2018-10-26/GetInvitationsCount) V3
- [AWS](https://docs.aws.amazon.com/goto/SdkForPHPV3/securityhub-2018-10-26/GetInvitationsCount) SDK for PHP V3
- AWS SDK for [Python](https://docs.aws.amazon.com/goto/boto3/securityhub-2018-10-26/GetInvitationsCount)
- AWS SDK for [Ruby](https://docs.aws.amazon.com/goto/SdkForRubyV3/securityhub-2018-10-26/GetInvitationsCount) V3

# **GetMasterAccount**

This method is deprecated. Instead, use GetAdministratorAccount.

The Security Hub console continues to use GetMasterAccount. It will eventually change to use GetAdministratorAccount. Any IAM policies that specifically control access to this function must continue to use GetMasterAccount. You should also add GetAdministratorAccount to your policies to ensure that the correct permissions are in place after the console begins to use GetAdministratorAccount.

Provides the details for the Security Hub administrator account for the current member account.

Can be used by both member accounts that are managed using Organizations and accounts that were invited manually.

## **Request Syntax**

```
GET /master HTTP/1.1
```
### **URI Request Parameters**

The request does not use any URI parameters.

# **Request Body**

<span id="page-476-0"></span>The request does not have a request body.

```
HTTP/1.1 200
Content-type: application/json
{ 
    "Master": { 
       "AccountId": "string", 
        "InvitationId": "string", 
       "InvitedAt": "string", 
        "MemberStatus": "string" 
    }
}
```
If the action is successful, the service sends back an HTTP 200 response.

The following data is returned in JSON format by the service.

#### <span id="page-477-0"></span>**[Master](#page-476-0)**

A list of details about the Security Hub administrator account for the current member account.

Type: [Invitation](#page-782-4) object

### **Errors**

For information about the errors that are common to all actions, see [Common](#page-1964-0) Errors.

#### **InternalException**

Internal server error.

HTTP Status Code: 500

#### **InvalidAccessException**

The account doesn't have permission to perform this action.

HTTP Status Code: 401

#### **InvalidInputException**

The request was rejected because you supplied an invalid or out-of-range value for an input parameter.

HTTP Status Code: 400

#### **LimitExceededException**

The request was rejected because it attempted to create resources beyond the current AWS account or throttling limits. The error code describes the limit exceeded.

HTTP Status Code: 429

#### **ResourceNotFoundException**

The request was rejected because we can't find the specified resource.

### HTTP Status Code: 404

# **See Also**

- AWS [Command](https://docs.aws.amazon.com/goto/aws-cli/securityhub-2018-10-26/GetMasterAccount) Line Interface
- [AWS](https://docs.aws.amazon.com/goto/DotNetSDKV3/securityhub-2018-10-26/GetMasterAccount) SDK for .NET
- [AWS](https://docs.aws.amazon.com/goto/SdkForCpp/securityhub-2018-10-26/GetMasterAccount) SDK for C++
- [AWS](https://docs.aws.amazon.com/goto/SdkForGoV2/securityhub-2018-10-26/GetMasterAccount) SDK for Go v2
- [AWS](https://docs.aws.amazon.com/goto/SdkForJavaV2/securityhub-2018-10-26/GetMasterAccount) SDK for Java V2
- AWS SDK for [JavaScript](https://docs.aws.amazon.com/goto/SdkForJavaScriptV3/securityhub-2018-10-26/GetMasterAccount) V3
- [AWS](https://docs.aws.amazon.com/goto/SdkForPHPV3/securityhub-2018-10-26/GetMasterAccount) SDK for PHP V3
- AWS SDK for [Python](https://docs.aws.amazon.com/goto/boto3/securityhub-2018-10-26/GetMasterAccount)
- AWS SDK for [Ruby](https://docs.aws.amazon.com/goto/SdkForRubyV3/securityhub-2018-10-26/GetMasterAccount) V3

# **GetMembers**

Returns the details for the Security Hub member accounts for the specified account IDs.

An administrator account can be either the delegated Security Hub administrator account for an organization or an administrator account that enabled Security Hub manually.

The results include both member accounts that are managed using Organizations and accounts that were invited manually.

# <span id="page-479-1"></span>**Request Syntax**

```
POST /members/get HTTP/1.1
Content-type: application/json
{ 
    "AccountIds": [ "string" ]
}
```
### **URI Request Parameters**

The request does not use any URI parameters.

# **Request Body**

The request accepts the following data in JSON format.

### <span id="page-479-0"></span>**[AccountIds](#page-479-1)**

The list of account IDs for the Security Hub member accounts to return the details for.

Type: Array of strings

Pattern: . \* \S. \*

Required: Yes

```
HTTP/1.1 200
Content-type: application/json
```

```
{ 
     "Members": [ 
        { 
            "AccountId": "string", 
            "AdministratorId": "string", 
            "Email": "string", 
            "InvitedAt": "string", 
            "MasterId": "string", 
            "MemberStatus": "string", 
            "UpdatedAt": "string" 
        } 
    ], 
    "UnprocessedAccounts": [ 
        { 
            "AccountId": "string", 
            "ProcessingResult": "string" 
        } 
   \mathbf{I}}
```
If the action is successful, the service sends back an HTTP 200 response.

The following data is returned in JSON format by the service.

### <span id="page-480-0"></span>**[Members](#page-479-2)**

The list of details about the Security Hub member accounts.

Type: Array of [Member](#page-793-5) objects

### <span id="page-480-1"></span>**[UnprocessedAccounts](#page-479-2)**

The list of AWS accounts that could not be processed. For each account, the list includes the account ID and the email address.

Type: Array of [Result](#page-860-2) objects

### **Errors**

For information about the errors that are common to all actions, see [Common](#page-1964-0) Errors.

### **InternalException**

Internal server error.

HTTP Status Code: 500

#### **InvalidAccessException**

The account doesn't have permission to perform this action.

HTTP Status Code: 401

#### **InvalidInputException**

The request was rejected because you supplied an invalid or out-of-range value for an input parameter.

HTTP Status Code: 400

#### **LimitExceededException**

The request was rejected because it attempted to create resources beyond the current AWS account or throttling limits. The error code describes the limit exceeded.

HTTP Status Code: 429

#### **ResourceNotFoundException**

The request was rejected because we can't find the specified resource.

HTTP Status Code: 404

### **See Also**

- AWS [Command](https://docs.aws.amazon.com/goto/aws-cli/securityhub-2018-10-26/GetMembers) Line Interface
- [AWS](https://docs.aws.amazon.com/goto/DotNetSDKV3/securityhub-2018-10-26/GetMembers) SDK for .NET
- [AWS](https://docs.aws.amazon.com/goto/SdkForCpp/securityhub-2018-10-26/GetMembers) SDK for C++
- [AWS](https://docs.aws.amazon.com/goto/SdkForGoV2/securityhub-2018-10-26/GetMembers) SDK for Go v2
- [AWS](https://docs.aws.amazon.com/goto/SdkForJavaV2/securityhub-2018-10-26/GetMembers) SDK for Java V2
- AWS SDK for [JavaScript](https://docs.aws.amazon.com/goto/SdkForJavaScriptV3/securityhub-2018-10-26/GetMembers) V3
- [AWS](https://docs.aws.amazon.com/goto/SdkForPHPV3/securityhub-2018-10-26/GetMembers) SDK for PHP V3
- AWS SDK for [Python](https://docs.aws.amazon.com/goto/boto3/securityhub-2018-10-26/GetMembers)
- AWS SDK for [Ruby](https://docs.aws.amazon.com/goto/SdkForRubyV3/securityhub-2018-10-26/GetMembers) V3

# **GetSecurityControlDefinition**

Retrieves the definition of a security control. The definition includes the control title, description, Region availability, parameter definitions, and other details.

## <span id="page-483-0"></span>**Request Syntax**

GET /securityControl/definition?SecurityControlId=*SecurityControlId* HTTP/1.1

### **URI Request Parameters**

The request uses the following URI parameters.

### **[SecurityControlId](#page-483-0)**

The ID of the security control to retrieve the definition for. This field doesn't accept an Amazon Resource Name (ARN).

Pattern: . \* \S. \*

Required: Yes

### **Request Body**

<span id="page-483-1"></span>The request does not have a request body.

```
HTTP/1.1 200
Content-type: application/json
{ 
    "SecurityControlDefinition": { 
       "CurrentRegionAvailability": "string", 
       "CustomizableProperties": [ "string" ], 
       "Description": "string", 
       "ParameterDefinitions": { 
          "string" : { 
              "ConfigurationOptions": { ... },
```

```
 "Description": "string" 
 } 
       }, 
       "RemediationUrl": "string", 
       "SecurityControlId": "string", 
       "SeverityRating": "string", 
       "Title": "string" 
    }
}
```
If the action is successful, the service sends back an HTTP 200 response.

The following data is returned in JSON format by the service.

### <span id="page-484-0"></span>**[SecurityControlDefinition](#page-483-1)**

Provides metadata for a security control, including its unique standard-agnostic identifier, title, description, severity, availability in AWS Regions, and a link to remediation steps.

Type: [SecurityControlDefinition](#page-865-4) object

# **Errors**

For information about the errors that are common to all actions, see [Common](#page-1964-0) Errors.

### **InternalException**

Internal server error.

HTTP Status Code: 500

### **InvalidAccessException**

The account doesn't have permission to perform this action.

HTTP Status Code: 401

### **InvalidInputException**

The request was rejected because you supplied an invalid or out-of-range value for an input parameter.

### HTTP Status Code: 400

### **LimitExceededException**

The request was rejected because it attempted to create resources beyond the current AWS account or throttling limits. The error code describes the limit exceeded.

HTTP Status Code: 429

### **ResourceNotFoundException**

The request was rejected because we can't find the specified resource.

HTTP Status Code: 404

### **See Also**

- AWS [Command](https://docs.aws.amazon.com/goto/aws-cli/securityhub-2018-10-26/GetSecurityControlDefinition) Line Interface
- [AWS](https://docs.aws.amazon.com/goto/DotNetSDKV3/securityhub-2018-10-26/GetSecurityControlDefinition) SDK for .NET
- [AWS](https://docs.aws.amazon.com/goto/SdkForCpp/securityhub-2018-10-26/GetSecurityControlDefinition) SDK for C++
- [AWS](https://docs.aws.amazon.com/goto/SdkForGoV2/securityhub-2018-10-26/GetSecurityControlDefinition) SDK for Go v2
- [AWS](https://docs.aws.amazon.com/goto/SdkForJavaV2/securityhub-2018-10-26/GetSecurityControlDefinition) SDK for Java V2
- AWS SDK for [JavaScript](https://docs.aws.amazon.com/goto/SdkForJavaScriptV3/securityhub-2018-10-26/GetSecurityControlDefinition) V3
- [AWS](https://docs.aws.amazon.com/goto/SdkForPHPV3/securityhub-2018-10-26/GetSecurityControlDefinition) SDK for PHP V3
- AWS SDK for [Python](https://docs.aws.amazon.com/goto/boto3/securityhub-2018-10-26/GetSecurityControlDefinition)
- AWS SDK for [Ruby](https://docs.aws.amazon.com/goto/SdkForRubyV3/securityhub-2018-10-26/GetSecurityControlDefinition) V3

# **InviteMembers**

Invites other AWS accounts to become member accounts for the Security Hub administrator account that the invitation is sent from.

This operation is only used to invite accounts that do not belong to an organization. Organization accounts do not receive invitations.

Before you can use this action to invite a member, you must first use the CreateMembers action to create the member account in Security Hub.

When the account owner enables Security Hub and accepts the invitation to become a member account, the administrator account can view the findings generated from the member account.

# <span id="page-486-1"></span>**Request Syntax**

```
POST /members/invite HTTP/1.1
Content-type: application/json
{ 
    "AccountIds": [ "string" ]
}
```
# **URI Request Parameters**

The request does not use any URI parameters.

# **Request Body**

The request accepts the following data in JSON format.

### <span id="page-486-0"></span>**[AccountIds](#page-486-1)**

The list of account IDs of the AWS accounts to invite to Security Hub as members.

Type: Array of strings

Pattern: . \* \S. \*

Required: Yes

# <span id="page-487-1"></span>**Response Syntax**

```
HTTP/1.1 200
Content-type: application/json
{ 
    "UnprocessedAccounts": [ 
        { 
           "AccountId": "string", 
           "ProcessingResult": "string" 
        } 
    ]
}
```
### **Response Elements**

If the action is successful, the service sends back an HTTP 200 response.

The following data is returned in JSON format by the service.

### <span id="page-487-0"></span>**[UnprocessedAccounts](#page-487-1)**

The list of AWS accounts that could not be processed. For each account, the list includes the account ID and the email address.

Type: Array of [Result](#page-860-2) objects

### **Errors**

For information about the errors that are common to all actions, see [Common](#page-1964-0) Errors.

### **InternalException**

Internal server error.

HTTP Status Code: 500

### **InvalidAccessException**

The account doesn't have permission to perform this action.

HTTP Status Code: 401

#### **InvalidInputException**

The request was rejected because you supplied an invalid or out-of-range value for an input parameter.

HTTP Status Code: 400

#### **LimitExceededException**

The request was rejected because it attempted to create resources beyond the current AWS account or throttling limits. The error code describes the limit exceeded.

HTTP Status Code: 429

#### **ResourceNotFoundException**

The request was rejected because we can't find the specified resource.

HTTP Status Code: 404

### **See Also**

- AWS [Command](https://docs.aws.amazon.com/goto/aws-cli/securityhub-2018-10-26/InviteMembers) Line Interface
- [AWS](https://docs.aws.amazon.com/goto/DotNetSDKV3/securityhub-2018-10-26/InviteMembers) SDK for .NET
- [AWS](https://docs.aws.amazon.com/goto/SdkForCpp/securityhub-2018-10-26/InviteMembers) SDK for C++
- [AWS](https://docs.aws.amazon.com/goto/SdkForGoV2/securityhub-2018-10-26/InviteMembers) SDK for Go v2
- [AWS](https://docs.aws.amazon.com/goto/SdkForJavaV2/securityhub-2018-10-26/InviteMembers) SDK for Java V2
- AWS SDK for [JavaScript](https://docs.aws.amazon.com/goto/SdkForJavaScriptV3/securityhub-2018-10-26/InviteMembers) V3
- [AWS](https://docs.aws.amazon.com/goto/SdkForPHPV3/securityhub-2018-10-26/InviteMembers) SDK for PHP V3
- AWS SDK for [Python](https://docs.aws.amazon.com/goto/boto3/securityhub-2018-10-26/InviteMembers)
- AWS SDK for [Ruby](https://docs.aws.amazon.com/goto/SdkForRubyV3/securityhub-2018-10-26/InviteMembers) V3

# **ListAutomationRules**

A list of automation rules and their metadata for the calling account.

# <span id="page-489-0"></span>**Request Syntax**

GET /automationrules/list?MaxResults=*MaxResults*&NextToken=*NextToken* HTTP/1.1

### **URI Request Parameters**

The request uses the following URI parameters.

### **[MaxResults](#page-489-0)**

The maximum number of rules to return in the response. This currently ranges from 1 to 100.

Valid Range: Minimum value of 1. Maximum value of 100.

### **[NextToken](#page-489-0)**

A token to specify where to start paginating the response. This is the NextToken from a previously truncated response. On your first call to the ListAutomationRules API, set the value of this parameter to NULL.

### **Request Body**

<span id="page-489-1"></span>The request does not have a request body.

```
HTTP/1.1 200
Content-type: application/json
{ 
   AutomationRulesMetadata": [
       { 
           "CreatedAt": "string", 
           "CreatedBy": "string", 
           "Description": "string", 
           "IsTerminal": boolean, 
           "RuleArn": "string",
```

```
 "RuleName": "string", 
           "RuleOrder": number, 
           "RuleStatus": "string", 
           "UpdatedAt": "string" 
        } 
    ], 
    "NextToken": "string"
}
```
If the action is successful, the service sends back an HTTP 200 response.

The following data is returned in JSON format by the service.

### <span id="page-490-0"></span>**[AutomationRulesMetadata](#page-489-1)**

Metadata for rules in the calling account. The response includes rules with a RuleStatus of ENABLED and DISABLED.

Type: Array of [AutomationRulesMetadata](#page-672-3) objects

#### <span id="page-490-1"></span>**[NextToken](#page-489-1)**

A pagination token for the response.

Type: String

### **Errors**

For information about the errors that are common to all actions, see [Common](#page-1964-0) Errors.

### **AccessDeniedException**

You don't have permission to perform the action specified in the request.

HTTP Status Code: 403

### **InternalException**

Internal server error.

HTTP Status Code: 500

### **InvalidAccessException**

The account doesn't have permission to perform this action.

HTTP Status Code: 401

#### **InvalidInputException**

The request was rejected because you supplied an invalid or out-of-range value for an input parameter.

HTTP Status Code: 400

#### **LimitExceededException**

The request was rejected because it attempted to create resources beyond the current AWS account or throttling limits. The error code describes the limit exceeded.

HTTP Status Code: 429

### **See Also**

- AWS [Command](https://docs.aws.amazon.com/goto/aws-cli/securityhub-2018-10-26/ListAutomationRules) Line Interface
- [AWS](https://docs.aws.amazon.com/goto/DotNetSDKV3/securityhub-2018-10-26/ListAutomationRules) SDK for .NET
- [AWS](https://docs.aws.amazon.com/goto/SdkForCpp/securityhub-2018-10-26/ListAutomationRules) SDK for C++
- [AWS](https://docs.aws.amazon.com/goto/SdkForGoV2/securityhub-2018-10-26/ListAutomationRules) SDK for Go v2
- [AWS](https://docs.aws.amazon.com/goto/SdkForJavaV2/securityhub-2018-10-26/ListAutomationRules) SDK for Java V2
- AWS SDK for [JavaScript](https://docs.aws.amazon.com/goto/SdkForJavaScriptV3/securityhub-2018-10-26/ListAutomationRules) V3
- [AWS](https://docs.aws.amazon.com/goto/SdkForPHPV3/securityhub-2018-10-26/ListAutomationRules) SDK for PHP V3
- AWS SDK for [Python](https://docs.aws.amazon.com/goto/boto3/securityhub-2018-10-26/ListAutomationRules)
- AWS SDK for [Ruby](https://docs.aws.amazon.com/goto/SdkForRubyV3/securityhub-2018-10-26/ListAutomationRules) V3

# **ListConfigurationPolicies**

Lists the configuration policies that the AWS Security Hub delegated administrator has created for your organization. Only the delegated administrator can invoke this operation from the home Region.

# <span id="page-492-0"></span>**Request Syntax**

GET /configurationPolicy/list?MaxResults=*MaxResults*&NextToken=*NextToken* HTTP/1.1

### **URI Request Parameters**

The request uses the following URI parameters.

### **[MaxResults](#page-492-0)**

The maximum number of results that's returned by ListConfigurationPolicies in each page of the response. When this parameter is used, ListConfigurationPolicies returns the specified number of results in a single page and a NextToken response element. You can see the remaining results of the initial request by sending another ListConfigurationPolicies request with the returned NextToken value. A valid range for MaxResults is between 1 and 100.

Valid Range: Minimum value of 1. Maximum value of 100.

### **[NextToken](#page-492-0)**

The NextToken value that's returned from a previous paginated

ListConfigurationPolicies request where MaxResults was used but the results exceeded the value of that parameter. Pagination continues from the MaxResults was used but the results exceeded the value of that parameter. Pagination continues from the end of the previous response that returned the NextToken value. This value is null when there are no more results to return.

# **Request Body**

The request does not have a request body.

# <span id="page-493-2"></span>**Response Syntax**

```
HTTP/1.1 200
Content-type: application/json
{ 
    "ConfigurationPolicySummaries": [ 
       { 
           "Arn": "string", 
           "Description": "string", 
           "Id": "string", 
           "Name": "string", 
           "ServiceEnabled": boolean, 
           "UpdatedAt": "string" 
        } 
    ], 
    "NextToken": "string"
}
```
# **Response Elements**

If the action is successful, the service sends back an HTTP 200 response.

The following data is returned in JSON format by the service.

### <span id="page-493-0"></span>**[ConfigurationPolicySummaries](#page-493-2)**

Provides metadata for each of your configuration policies.

Type: Array of [ConfigurationPolicySummary](#page-737-4) objects

### <span id="page-493-1"></span>**[NextToken](#page-493-2)**

The NextToken value to include in the next ListConfigurationPolicies request. When the results of a ListConfigurationPolicies request exceed MaxResults, this value can be used to retrieve the next page of results. This value is null when there are no more results to return.

Type: String

### **Errors**

For information about the errors that are common to all actions, see [Common](#page-1964-0) Errors.

### **AccessDeniedException**

You don't have permission to perform the action specified in the request.

HTTP Status Code: 403

### **AccessDeniedException**

You don't have permission to perform the action specified in the request.

HTTP Status Code: 403

#### **InternalException**

Internal server error.

HTTP Status Code: 500

#### **InvalidAccessException**

The account doesn't have permission to perform this action.

HTTP Status Code: 401

#### **InvalidInputException**

The request was rejected because you supplied an invalid or out-of-range value for an input parameter.

HTTP Status Code: 400

### **LimitExceededException**

The request was rejected because it attempted to create resources beyond the current AWS account or throttling limits. The error code describes the limit exceeded.

HTTP Status Code: 429

### **See Also**

- AWS [Command](https://docs.aws.amazon.com/goto/aws-cli/securityhub-2018-10-26/ListConfigurationPolicies) Line Interface
- [AWS](https://docs.aws.amazon.com/goto/DotNetSDKV3/securityhub-2018-10-26/ListConfigurationPolicies) SDK for .NET
- [AWS](https://docs.aws.amazon.com/goto/SdkForCpp/securityhub-2018-10-26/ListConfigurationPolicies) SDK for C++
- [AWS](https://docs.aws.amazon.com/goto/SdkForGoV2/securityhub-2018-10-26/ListConfigurationPolicies) SDK for Go v2
- [AWS](https://docs.aws.amazon.com/goto/SdkForJavaV2/securityhub-2018-10-26/ListConfigurationPolicies) SDK for Java V2
- AWS SDK for [JavaScript](https://docs.aws.amazon.com/goto/SdkForJavaScriptV3/securityhub-2018-10-26/ListConfigurationPolicies) V3
- [AWS](https://docs.aws.amazon.com/goto/SdkForPHPV3/securityhub-2018-10-26/ListConfigurationPolicies) SDK for PHP V3
- AWS SDK for [Python](https://docs.aws.amazon.com/goto/boto3/securityhub-2018-10-26/ListConfigurationPolicies)
- AWS SDK for [Ruby](https://docs.aws.amazon.com/goto/SdkForRubyV3/securityhub-2018-10-26/ListConfigurationPolicies) V3

# **ListConfigurationPolicyAssociations**

Provides information about the associations for your configuration policies and self-managed behavior. Only the AWS Security Hub delegated administrator can invoke this operation from the home Region.

# <span id="page-496-1"></span>**Request Syntax**

```
POST /configurationPolicyAssociation/list HTTP/1.1
Content-type: application/json
{ 
    "Filters": { 
       "AssociationStatus": "string", 
       "AssociationType": "string", 
       "ConfigurationPolicyId": "string" 
    }, 
    "MaxResults": number, 
    "NextToken": "string"
}
```
### **URI Request Parameters**

The request does not use any URI parameters.

# **Request Body**

The request accepts the following data in JSON format.

### <span id="page-496-0"></span>**[Filters](#page-496-1)**

Options for filtering the ListConfigurationPolicyAssociations response. You can filter by the Amazon Resource Name (ARN) or universally unique identifier (UUID) of a configuration, AssociationType, or AssociationStatus.

Type: [AssociationFilters](#page-651-3) object

Required: No

#### <span id="page-497-0"></span>**[MaxResults](#page-496-1)**

The maximum number of results that's returned by ListConfigurationPolicies in each page of the response. When this parameter is used,

ListConfigurationPolicyAssociations returns the specified number of results in a single page and a NextToken response element. You can see the remaining results of the initial request by sending another ListConfigurationPolicyAssociations request with the returned NextToken value. A valid range for MaxResults is between 1 and 100.

Type: Integer

Valid Range: Minimum value of 1. Maximum value of 100.

Required: No

### <span id="page-497-1"></span>**[NextToken](#page-496-1)**

The NextToken value that's returned from a previous paginated ListConfigurationPolicyAssociations request where MaxResults was used but the results exceeded the value of that parameter. Pagination continues from the end of the previous response that returned the NextToken value. This value is null when there are no more results to return.

Type: String

Required: No

```
HTTP/1.1 200
Content-type: application/json
{ 
    "ConfigurationPolicyAssociationSummaries": [ 
       { 
           "AssociationStatus": "string", 
           "AssociationStatusMessage": "string", 
           "AssociationType": "string", 
           "ConfigurationPolicyId": "string", 
           "TargetId": "string", 
           "TargetType": "string",
```

```
 "UpdatedAt": "string" 
        } 
    ], 
    "NextToken": "string"
}
```
If the action is successful, the service sends back an HTTP 200 response.

The following data is returned in JSON format by the service.

### <span id="page-498-0"></span>**[ConfigurationPolicyAssociationSummaries](#page-497-2)**

An object that contains the details of each configuration policy association that's returned in a ListConfigurationPolicyAssociations request.

Type: Array of [ConfigurationPolicyAssociationSummary](#page-735-4) objects

#### <span id="page-498-1"></span>**[NextToken](#page-497-2)**

The NextToken value to include in the next ListConfigurationPolicyAssociations request. When the results of a ListConfigurationPolicyAssociations request exceed MaxResults, this value can be used to retrieve the next page of results. This value is null when there are no more results to return.

Type: String

### **Errors**

For information about the errors that are common to all actions, see [Common](#page-1964-0) Errors.

#### **AccessDeniedException**

You don't have permission to perform the action specified in the request.

HTTP Status Code: 403

#### **InternalException**

Internal server error.

HTTP Status Code: 500

### **InvalidAccessException**

The account doesn't have permission to perform this action.

HTTP Status Code: 401

#### **InvalidInputException**

The request was rejected because you supplied an invalid or out-of-range value for an input parameter.

HTTP Status Code: 400

#### **LimitExceededException**

The request was rejected because it attempted to create resources beyond the current AWS account or throttling limits. The error code describes the limit exceeded.

HTTP Status Code: 429

### **See Also**

- AWS [Command](https://docs.aws.amazon.com/goto/aws-cli/securityhub-2018-10-26/ListConfigurationPolicyAssociations) Line Interface
- [AWS](https://docs.aws.amazon.com/goto/DotNetSDKV3/securityhub-2018-10-26/ListConfigurationPolicyAssociations) SDK for .NET
- [AWS](https://docs.aws.amazon.com/goto/SdkForCpp/securityhub-2018-10-26/ListConfigurationPolicyAssociations) SDK for C++
- [AWS](https://docs.aws.amazon.com/goto/SdkForGoV2/securityhub-2018-10-26/ListConfigurationPolicyAssociations) SDK for Go v2
- [AWS](https://docs.aws.amazon.com/goto/SdkForJavaV2/securityhub-2018-10-26/ListConfigurationPolicyAssociations) SDK for Java V2
- AWS SDK for [JavaScript](https://docs.aws.amazon.com/goto/SdkForJavaScriptV3/securityhub-2018-10-26/ListConfigurationPolicyAssociations) V3
- [AWS](https://docs.aws.amazon.com/goto/SdkForPHPV3/securityhub-2018-10-26/ListConfigurationPolicyAssociations) SDK for PHP V3
- AWS SDK for [Python](https://docs.aws.amazon.com/goto/boto3/securityhub-2018-10-26/ListConfigurationPolicyAssociations)
- AWS SDK for [Ruby](https://docs.aws.amazon.com/goto/SdkForRubyV3/securityhub-2018-10-26/ListConfigurationPolicyAssociations) V3

# **ListEnabledProductsForImport**

Lists all findings-generating solutions (products) that you are subscribed to receive findings from in Security Hub.

# <span id="page-500-0"></span>**Request Syntax**

GET /productSubscriptions?MaxResults=*MaxResults*&NextToken=*NextToken* HTTP/1.1

## **URI Request Parameters**

The request uses the following URI parameters.

### **[MaxResults](#page-500-0)**

The maximum number of items to return in the response.

Valid Range: Minimum value of 1. Maximum value of 100.

### **[NextToken](#page-500-0)**

The token that is required for pagination. On your first call to the ListEnabledProductsForImport operation, set the value of this parameter to NULL.

For subsequent calls to the operation, to continue listing data, set the value of this parameter to the value returned from the previous response.

### **Request Body**

<span id="page-500-1"></span>The request does not have a request body.

```
HTTP/1.1 200
Content-type: application/json
{ 
    "NextToken": "string", 
    "ProductSubscriptions": [ "string" ]
```
}

If the action is successful, the service sends back an HTTP 200 response.

The following data is returned in JSON format by the service.

#### <span id="page-501-0"></span>**[NextToken](#page-500-1)**

The pagination token to use to request the next page of results.

Type: String

#### <span id="page-501-1"></span>**[ProductSubscriptions](#page-500-1)**

The list of ARNs for the resources that represent your subscriptions to products.

Type: Array of strings

Pattern: . \* \S. \*

### **Errors**

For information about the errors that are common to all actions, see [Common](#page-1964-0) Errors.

### **InternalException**

Internal server error.

HTTP Status Code: 500

#### **InvalidAccessException**

The account doesn't have permission to perform this action.

HTTP Status Code: 401

### **LimitExceededException**

The request was rejected because it attempted to create resources beyond the current AWS account or throttling limits. The error code describes the limit exceeded.

HTTP Status Code: 429

# **See Also**

- AWS [Command](https://docs.aws.amazon.com/goto/aws-cli/securityhub-2018-10-26/ListEnabledProductsForImport) Line Interface
- [AWS](https://docs.aws.amazon.com/goto/DotNetSDKV3/securityhub-2018-10-26/ListEnabledProductsForImport) SDK for .NET
- [AWS](https://docs.aws.amazon.com/goto/SdkForCpp/securityhub-2018-10-26/ListEnabledProductsForImport) SDK for C++
- [AWS](https://docs.aws.amazon.com/goto/SdkForGoV2/securityhub-2018-10-26/ListEnabledProductsForImport) SDK for Go v2
- [AWS](https://docs.aws.amazon.com/goto/SdkForJavaV2/securityhub-2018-10-26/ListEnabledProductsForImport) SDK for Java V2
- AWS SDK for [JavaScript](https://docs.aws.amazon.com/goto/SdkForJavaScriptV3/securityhub-2018-10-26/ListEnabledProductsForImport) V3
- [AWS](https://docs.aws.amazon.com/goto/SdkForPHPV3/securityhub-2018-10-26/ListEnabledProductsForImport) SDK for PHP V3
- AWS SDK for [Python](https://docs.aws.amazon.com/goto/boto3/securityhub-2018-10-26/ListEnabledProductsForImport)
- AWS SDK for [Ruby](https://docs.aws.amazon.com/goto/SdkForRubyV3/securityhub-2018-10-26/ListEnabledProductsForImport) V3

# **ListFindingAggregators**

If finding aggregation is enabled, then ListFindingAggregators returns the ARN of the finding aggregator. You can run this operation from any Region.

# <span id="page-503-0"></span>**Request Syntax**

GET /findingAggregator/list?MaxResults=*MaxResults*&NextToken=*NextToken* HTTP/1.1

### **URI Request Parameters**

The request uses the following URI parameters.

### **[MaxResults](#page-503-0)**

The maximum number of results to return. This operation currently only returns a single result.

Valid Range: Minimum value of 1. Maximum value of 100.

#### **[NextToken](#page-503-0)**

The token returned with the previous set of results. Identifies the next set of results to return.

### **Request Body**

The request does not have a request body.

```
HTTP/1.1 200
Content-type: application/json
{ 
    "FindingAggregators": [ 
        { 
           "FindingAggregatorArn": "string" 
        } 
    ], 
    "NextToken": "string"
}
```
### **Response Elements**

If the action is successful, the service sends back an HTTP 200 response.

The following data is returned in JSON format by the service.

#### **[FindingAggregators](#page-503-0)**

The list of finding aggregators. This operation currently only returns a single result.

Type: Array of [FindingAggregator](#page-757-0) objects

#### **[NextToken](#page-503-0)**

If there are more results, this is the token to provide in the next call to ListFindingAggregators.

This operation currently only returns a single result.

Type: String

### **Errors**

For information about the errors that are common to all actions, see [Common](#page-1964-0) Errors.

#### **AccessDeniedException**

You don't have permission to perform the action specified in the request.

HTTP Status Code: 403

#### **InternalException**

Internal server error.

HTTP Status Code: 500

#### **InvalidAccessException**

The account doesn't have permission to perform this action.

HTTP Status Code: 401

#### **InvalidInputException**

The request was rejected because you supplied an invalid or out-of-range value for an input parameter.

HTTP Status Code: 400

#### **LimitExceededException**

The request was rejected because it attempted to create resources beyond the current AWS account or throttling limits. The error code describes the limit exceeded.

HTTP Status Code: 429

## **See Also**

- AWS [Command](https://docs.aws.amazon.com/goto/aws-cli/securityhub-2018-10-26/ListFindingAggregators) Line Interface
- [AWS](https://docs.aws.amazon.com/goto/DotNetSDKV3/securityhub-2018-10-26/ListFindingAggregators) SDK for .NET
- [AWS](https://docs.aws.amazon.com/goto/SdkForCpp/securityhub-2018-10-26/ListFindingAggregators) SDK for C++
- [AWS](https://docs.aws.amazon.com/goto/SdkForGoV2/securityhub-2018-10-26/ListFindingAggregators) SDK for Go v2
- [AWS](https://docs.aws.amazon.com/goto/SdkForJavaV2/securityhub-2018-10-26/ListFindingAggregators) SDK for Java V2
- AWS SDK for [JavaScript](https://docs.aws.amazon.com/goto/SdkForJavaScriptV3/securityhub-2018-10-26/ListFindingAggregators) V3
- [AWS](https://docs.aws.amazon.com/goto/SdkForPHPV3/securityhub-2018-10-26/ListFindingAggregators) SDK for PHP V3
- AWS SDK for [Python](https://docs.aws.amazon.com/goto/boto3/securityhub-2018-10-26/ListFindingAggregators)
- AWS SDK for [Ruby](https://docs.aws.amazon.com/goto/SdkForRubyV3/securityhub-2018-10-26/ListFindingAggregators) V3

## **ListInvitations**

Lists all Security Hub membership invitations that were sent to the current AWS account.

This operation is only used by accounts that are managed by invitation. Accounts that are managed using the integration with Organizations do not receive invitations.

## <span id="page-506-0"></span>**Request Syntax**

GET /invitations?MaxResults=*MaxResults*&NextToken=*NextToken* HTTP/1.1

## **URI Request Parameters**

The request uses the following URI parameters.

#### **[MaxResults](#page-506-0)**

The maximum number of items to return in the response.

Valid Range: Minimum value of 1. Maximum value of 50.

#### **[NextToken](#page-506-0)**

The token that is required for pagination. On your first call to the ListInvitations operation, set the value of this parameter to NULL.

For subsequent calls to the operation, to continue listing data, set the value of this parameter to the value returned from the previous response.

## **Request Body**

The request does not have a request body.

## <span id="page-506-1"></span>**Response Syntax**

```
HTTP/1.1 200
Content-type: application/json
{ 
    "Invitations": [
```

```
 { 
          AccountId": "string",
           "InvitationId": "string", 
           "InvitedAt": "string", 
           "MemberStatus": "string" 
       } 
    ], 
    "NextToken": "string"
}
```
## **Response Elements**

If the action is successful, the service sends back an HTTP 200 response.

The following data is returned in JSON format by the service.

#### <span id="page-507-0"></span>**[Invitations](#page-506-1)**

The details of the invitations returned by the operation.

Type: Array of [Invitation](#page-782-4) objects

#### <span id="page-507-1"></span>**[NextToken](#page-506-1)**

The pagination token to use to request the next page of results.

Type: String

Pattern: . \* \S. \*

## **Errors**

For information about the errors that are common to all actions, see [Common](#page-1964-0) Errors.

#### **InternalException**

Internal server error.

HTTP Status Code: 500

#### **InvalidAccessException**

The account doesn't have permission to perform this action.

### HTTP Status Code: 401

### **InvalidInputException**

The request was rejected because you supplied an invalid or out-of-range value for an input parameter.

HTTP Status Code: 400

#### **LimitExceededException**

The request was rejected because it attempted to create resources beyond the current AWS account or throttling limits. The error code describes the limit exceeded.

HTTP Status Code: 429

## **See Also**

- AWS [Command](https://docs.aws.amazon.com/goto/aws-cli/securityhub-2018-10-26/ListInvitations) Line Interface
- [AWS](https://docs.aws.amazon.com/goto/DotNetSDKV3/securityhub-2018-10-26/ListInvitations) SDK for .NET
- [AWS](https://docs.aws.amazon.com/goto/SdkForCpp/securityhub-2018-10-26/ListInvitations) SDK for C++
- [AWS](https://docs.aws.amazon.com/goto/SdkForGoV2/securityhub-2018-10-26/ListInvitations) SDK for Go v2
- [AWS](https://docs.aws.amazon.com/goto/SdkForJavaV2/securityhub-2018-10-26/ListInvitations) SDK for Java V2
- AWS SDK for [JavaScript](https://docs.aws.amazon.com/goto/SdkForJavaScriptV3/securityhub-2018-10-26/ListInvitations) V3
- [AWS](https://docs.aws.amazon.com/goto/SdkForPHPV3/securityhub-2018-10-26/ListInvitations) SDK for PHP V3
- AWS SDK for [Python](https://docs.aws.amazon.com/goto/boto3/securityhub-2018-10-26/ListInvitations)
- AWS SDK for [Ruby](https://docs.aws.amazon.com/goto/SdkForRubyV3/securityhub-2018-10-26/ListInvitations) V3

## **ListMembers**

Lists details about all member accounts for the current Security Hub administrator account.

The results include both member accounts that belong to an organization and member accounts that were invited manually.

## <span id="page-509-0"></span>**Request Syntax**

GET /members?MaxResults=*MaxResults*&NextToken=*NextToken*&OnlyAssociated=*OnlyAssociated* HTTP/1.1

## **URI Request Parameters**

The request uses the following URI parameters.

### **[MaxResults](#page-509-0)**

The maximum number of items to return in the response.

Valid Range: Minimum value of 1. Maximum value of 50.

#### **[NextToken](#page-509-0)**

The token that is required for pagination. On your first call to the ListMembers operation, set the value of this parameter to NULL.

For subsequent calls to the operation, to continue listing data, set the value of this parameter to the value returned from the previous response.

#### **[OnlyAssociated](#page-509-0)**

Specifies which member accounts to include in the response based on their relationship status with the administrator account. The default value is TRUE.

If OnlyAssociated is set to TRUE, the response includes member accounts whose relationship status with the administrator account is set to ENABLED.

If OnlyAssociated is set to FALSE, the response includes all existing member accounts.

## **Request Body**

The request does not have a request body.

## <span id="page-510-2"></span>**Response Syntax**

```
HTTP/1.1 200
Content-type: application/json
{ 
    "Members": [ 
        { 
           "AccountId": "string", 
           "AdministratorId": "string", 
           "Email": "string", 
           "InvitedAt": "string", 
           "MasterId": "string", 
           "MemberStatus": "string", 
           "UpdatedAt": "string" 
        } 
    ], 
    "NextToken": "string"
}
```
## **Response Elements**

If the action is successful, the service sends back an HTTP 200 response.

The following data is returned in JSON format by the service.

#### <span id="page-510-0"></span>**[Members](#page-510-2)**

Member details returned by the operation.

Type: Array of [Member](#page-793-5) objects

#### <span id="page-510-1"></span>**[NextToken](#page-510-2)**

The pagination token to use to request the next page of results.

Type: String

Pattern: . \* \S. \*

## **Errors**

For information about the errors that are common to all actions, see [Common](#page-1964-0) Errors.

#### **InternalException**

Internal server error.

HTTP Status Code: 500

#### **InvalidAccessException**

The account doesn't have permission to perform this action.

HTTP Status Code: 401

#### **InvalidInputException**

The request was rejected because you supplied an invalid or out-of-range value for an input parameter.

HTTP Status Code: 400

#### **LimitExceededException**

The request was rejected because it attempted to create resources beyond the current AWS account or throttling limits. The error code describes the limit exceeded.

HTTP Status Code: 429

## **See Also**

- AWS [Command](https://docs.aws.amazon.com/goto/aws-cli/securityhub-2018-10-26/ListMembers) Line Interface
- [AWS](https://docs.aws.amazon.com/goto/DotNetSDKV3/securityhub-2018-10-26/ListMembers) SDK for .NET
- [AWS](https://docs.aws.amazon.com/goto/SdkForCpp/securityhub-2018-10-26/ListMembers) SDK for C++
- [AWS](https://docs.aws.amazon.com/goto/SdkForGoV2/securityhub-2018-10-26/ListMembers) SDK for Go v2
- [AWS](https://docs.aws.amazon.com/goto/SdkForJavaV2/securityhub-2018-10-26/ListMembers) SDK for Java V2
- AWS SDK for [JavaScript](https://docs.aws.amazon.com/goto/SdkForJavaScriptV3/securityhub-2018-10-26/ListMembers) V3
- [AWS](https://docs.aws.amazon.com/goto/SdkForPHPV3/securityhub-2018-10-26/ListMembers) SDK for PHP V3
- AWS SDK for [Python](https://docs.aws.amazon.com/goto/boto3/securityhub-2018-10-26/ListMembers)
- AWS SDK for [Ruby](https://docs.aws.amazon.com/goto/SdkForRubyV3/securityhub-2018-10-26/ListMembers) V3

# **ListOrganizationAdminAccounts**

Lists the Security Hub administrator accounts. Can only be called by the organization management account.

## <span id="page-513-0"></span>**Request Syntax**

GET /organization/admin?MaxResults=*MaxResults*&NextToken=*NextToken* HTTP/1.1

## **URI Request Parameters**

The request uses the following URI parameters.

### **[MaxResults](#page-513-0)**

The maximum number of items to return in the response.

Valid Range: Minimum value of 1. Maximum value of 10.

### **[NextToken](#page-513-0)**

The token that is required for pagination. On your first call to the ListOrganizationAdminAccounts operation, set the value of this parameter to NULL. For subsequent calls to the operation, to continue listing data, set the value of this parameter to the value returned from the previous response.

## **Request Body**

The request does not have a request body.

## <span id="page-513-1"></span>**Response Syntax**

```
HTTP/1.1 200
Content-type: application/json
{ 
    "AdminAccounts": [ 
       { 
           "AccountId": "string", 
           "Status": "string"
```

```
 } 
     ], 
     "NextToken": "string"
}
```
## **Response Elements**

If the action is successful, the service sends back an HTTP 200 response.

The following data is returned in JSON format by the service.

#### <span id="page-514-0"></span>**[AdminAccounts](#page-513-1)**

The list of Security Hub administrator accounts.

Type: Array of [AdminAccount](#page-649-2) objects

#### <span id="page-514-1"></span>**[NextToken](#page-513-1)**

The pagination token to use to request the next page of results.

Type: String

### **Errors**

For information about the errors that are common to all actions, see [Common](#page-1964-0) Errors.

#### **InternalException**

Internal server error.

HTTP Status Code: 500

#### **InvalidAccessException**

The account doesn't have permission to perform this action.

HTTP Status Code: 401

#### **InvalidInputException**

The request was rejected because you supplied an invalid or out-of-range value for an input parameter.

#### HTTP Status Code: 400

### **LimitExceededException**

The request was rejected because it attempted to create resources beyond the current AWS account or throttling limits. The error code describes the limit exceeded.

HTTP Status Code: 429

## **See Also**

- AWS [Command](https://docs.aws.amazon.com/goto/aws-cli/securityhub-2018-10-26/ListOrganizationAdminAccounts) Line Interface
- [AWS](https://docs.aws.amazon.com/goto/DotNetSDKV3/securityhub-2018-10-26/ListOrganizationAdminAccounts) SDK for .NET
- [AWS](https://docs.aws.amazon.com/goto/SdkForCpp/securityhub-2018-10-26/ListOrganizationAdminAccounts) SDK for C++
- [AWS](https://docs.aws.amazon.com/goto/SdkForGoV2/securityhub-2018-10-26/ListOrganizationAdminAccounts) SDK for Go v2
- [AWS](https://docs.aws.amazon.com/goto/SdkForJavaV2/securityhub-2018-10-26/ListOrganizationAdminAccounts) SDK for Java V2
- AWS SDK for [JavaScript](https://docs.aws.amazon.com/goto/SdkForJavaScriptV3/securityhub-2018-10-26/ListOrganizationAdminAccounts) V3
- [AWS](https://docs.aws.amazon.com/goto/SdkForPHPV3/securityhub-2018-10-26/ListOrganizationAdminAccounts) SDK for PHP V3
- AWS SDK for [Python](https://docs.aws.amazon.com/goto/boto3/securityhub-2018-10-26/ListOrganizationAdminAccounts)
- AWS SDK for [Ruby](https://docs.aws.amazon.com/goto/SdkForRubyV3/securityhub-2018-10-26/ListOrganizationAdminAccounts) V3

## **ListSecurityControlDefinitions**

Lists all of the security controls that apply to a specified standard.

## <span id="page-516-0"></span>**Request Syntax**

```
GET /securityControls/definitions?
MaxResults=MaxResults&NextToken=NextToken&StandardsArn=StandardsArn HTTP/1.1
```
## **URI Request Parameters**

The request uses the following URI parameters.

### **[MaxResults](#page-516-0)**

An optional parameter that limits the total results of the API response to the specified number. If this parameter isn't provided in the request, the results include the first 25 security controls that apply to the specified standard. The results also include a NextToken parameter that you can use in a subsequent API call to get the next 25 controls. This repeats until all controls for the standard are returned.

Valid Range: Minimum value of 1. Maximum value of 100.

#### **[NextToken](#page-516-0)**

Optional pagination parameter.

#### **[StandardsArn](#page-516-0)**

The Amazon Resource Name (ARN) of the standard that you want to view controls for.

Pattern: . \*\S. \*

## **Request Body**

The request does not have a request body.

## <span id="page-516-1"></span>**Response Syntax**

```
HTTP/1.1 200
Content-type: application/json
```
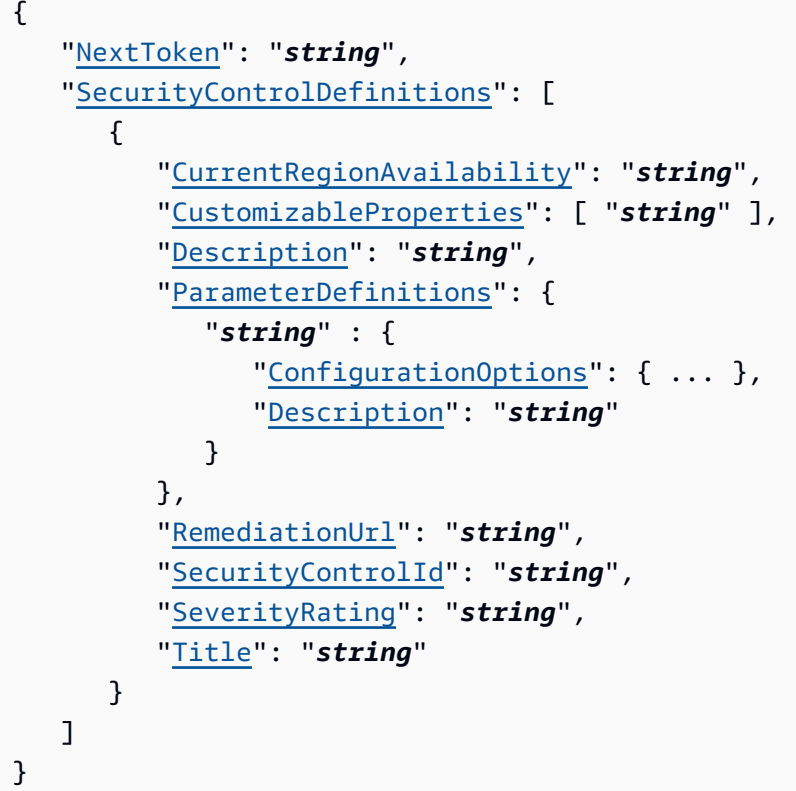

## **Response Elements**

If the action is successful, the service sends back an HTTP 200 response.

The following data is returned in JSON format by the service.

#### <span id="page-517-0"></span>**[NextToken](#page-516-1)**

A pagination parameter that's included in the response only if it was included in the request.

Type: String

<span id="page-517-1"></span>**[SecurityControlDefinitions](#page-516-1)**

An array of controls that apply to the specified standard.

Type: Array of [SecurityControlDefinition](#page-865-4) objects

## **Errors**

For information about the errors that are common to all actions, see [Common](#page-1964-0) Errors.

#### **InternalException**

Internal server error.

HTTP Status Code: 500

#### **InvalidAccessException**

The account doesn't have permission to perform this action.

HTTP Status Code: 401

#### **InvalidInputException**

The request was rejected because you supplied an invalid or out-of-range value for an input parameter.

HTTP Status Code: 400

#### **LimitExceededException**

The request was rejected because it attempted to create resources beyond the current AWS account or throttling limits. The error code describes the limit exceeded.

HTTP Status Code: 429

## **See Also**

- AWS [Command](https://docs.aws.amazon.com/goto/aws-cli/securityhub-2018-10-26/ListSecurityControlDefinitions) Line Interface
- [AWS](https://docs.aws.amazon.com/goto/DotNetSDKV3/securityhub-2018-10-26/ListSecurityControlDefinitions) SDK for .NET
- [AWS](https://docs.aws.amazon.com/goto/SdkForCpp/securityhub-2018-10-26/ListSecurityControlDefinitions) SDK for C++
- [AWS](https://docs.aws.amazon.com/goto/SdkForGoV2/securityhub-2018-10-26/ListSecurityControlDefinitions) SDK for Go v2
- [AWS](https://docs.aws.amazon.com/goto/SdkForJavaV2/securityhub-2018-10-26/ListSecurityControlDefinitions) SDK for Java V2
- AWS SDK for [JavaScript](https://docs.aws.amazon.com/goto/SdkForJavaScriptV3/securityhub-2018-10-26/ListSecurityControlDefinitions) V3
- [AWS](https://docs.aws.amazon.com/goto/SdkForPHPV3/securityhub-2018-10-26/ListSecurityControlDefinitions) SDK for PHP V3
- AWS SDK for [Python](https://docs.aws.amazon.com/goto/boto3/securityhub-2018-10-26/ListSecurityControlDefinitions)
- AWS SDK for [Ruby](https://docs.aws.amazon.com/goto/SdkForRubyV3/securityhub-2018-10-26/ListSecurityControlDefinitions) V3

# **ListStandardsControlAssociations**

Specifies whether a control is currently enabled or disabled in each enabled standard in the calling account.

## <span id="page-520-0"></span>**Request Syntax**

```
GET /associations?
MaxResults=MaxResults&NextToken=NextToken&SecurityControlId=SecurityControlId HTTP/1.1
```
## **URI Request Parameters**

The request uses the following URI parameters.

### **[MaxResults](#page-520-0)**

An optional parameter that limits the total results of the API response to the specified number. If this parameter isn't provided in the request, the results include the first 25 standard and control associations. The results also include a NextToken parameter that you can use in a subsequent API call to get the next 25 associations. This repeats until all associations for the specified control are returned. The number of results is limited by the number of supported Security Hub standards that you've enabled in the calling account.

Valid Range: Minimum value of 1. Maximum value of 100.

#### **[NextToken](#page-520-0)**

Optional pagination parameter.

### **[SecurityControlId](#page-520-0)**

The identifier of the control (identified with SecurityControlId, SecurityControlArn, or a mix of both parameters) that you want to determine the enablement status of in each enabled standard.

Pattern: . \* \S. \*

Required: Yes

## **Request Body**

The request does not have a request body.

## <span id="page-521-2"></span>**Response Syntax**

```
HTTP/1.1 200
Content-type: application/json
{ 
    "NextToken": "string", 
    "StandardsControlAssociationSummaries": [ 
       { 
           "AssociationStatus": "string", 
           "RelatedRequirements": [ "string" ], 
           "SecurityControlArn": "string", 
           "SecurityControlId": "string", 
           "StandardsArn": "string", 
           "StandardsControlDescription": "string", 
           "StandardsControlTitle": "string", 
           "UpdatedAt": "string", 
           "UpdatedReason": "string" 
       } 
    ]
}
```
## **Response Elements**

If the action is successful, the service sends back an HTTP 200 response.

The following data is returned in JSON format by the service.

#### <span id="page-521-0"></span>**[NextToken](#page-521-2)**

A pagination parameter that's included in the response only if it was included in the request.

Type: String

### <span id="page-521-1"></span>**[StandardsControlAssociationSummaries](#page-521-2)**

An array that provides the enablement status and other details for each security control that applies to each enabled standard.

Type: Array of [StandardsControlAssociationSummary](#page-893-4) objects

## **Errors**

For information about the errors that are common to all actions, see [Common](#page-1964-0) Errors.

#### **InternalException**

Internal server error.

HTTP Status Code: 500

#### **InvalidAccessException**

The account doesn't have permission to perform this action.

HTTP Status Code: 401

#### **InvalidInputException**

The request was rejected because you supplied an invalid or out-of-range value for an input parameter.

HTTP Status Code: 400

#### **LimitExceededException**

The request was rejected because it attempted to create resources beyond the current AWS account or throttling limits. The error code describes the limit exceeded.

HTTP Status Code: 429

## **See Also**

- AWS [Command](https://docs.aws.amazon.com/goto/aws-cli/securityhub-2018-10-26/ListStandardsControlAssociations) Line Interface
- [AWS](https://docs.aws.amazon.com/goto/DotNetSDKV3/securityhub-2018-10-26/ListStandardsControlAssociations) SDK for .NET
- [AWS](https://docs.aws.amazon.com/goto/SdkForCpp/securityhub-2018-10-26/ListStandardsControlAssociations) SDK for C++
- [AWS](https://docs.aws.amazon.com/goto/SdkForGoV2/securityhub-2018-10-26/ListStandardsControlAssociations) SDK for Go v2
- [AWS](https://docs.aws.amazon.com/goto/SdkForJavaV2/securityhub-2018-10-26/ListStandardsControlAssociations) SDK for Java V2
- AWS SDK for [JavaScript](https://docs.aws.amazon.com/goto/SdkForJavaScriptV3/securityhub-2018-10-26/ListStandardsControlAssociations) V3
- [AWS](https://docs.aws.amazon.com/goto/SdkForPHPV3/securityhub-2018-10-26/ListStandardsControlAssociations) SDK for PHP V3
- AWS SDK for [Python](https://docs.aws.amazon.com/goto/boto3/securityhub-2018-10-26/ListStandardsControlAssociations)
- AWS SDK for [Ruby](https://docs.aws.amazon.com/goto/SdkForRubyV3/securityhub-2018-10-26/ListStandardsControlAssociations) V3

# **ListTagsForResource**

Returns a list of tags associated with a resource.

## <span id="page-524-0"></span>**Request Syntax**

```
GET /tags/ResourceArn HTTP/1.1
```
## **URI Request Parameters**

The request uses the following URI parameters.

### **[ResourceArn](#page-524-0)**

The ARN of the resource to retrieve tags for.

Pattern: ^arn:aws:securityhub:.\*

Required: Yes

## **Request Body**

The request does not have a request body.

## <span id="page-524-1"></span>**Response Syntax**

```
HTTP/1.1 200
Content-type: application/json
{ 
    "Tags": { 
        "string" : "string" 
    }
}
```
## **Response Elements**

If the action is successful, the service sends back an HTTP 200 response.

The following data is returned in JSON format by the service.

### <span id="page-525-0"></span>**[Tags](#page-524-1)**

The tags associated with a resource.

Type: String to string map

Map Entries: Maximum number of 50 items.

Key Length Constraints: Minimum length of 1. Maximum length of 128.

Key Pattern:  $\land$  (?! aws: ) [a-zA-Z+-=.\_:/]+\$

Value Length Constraints: Maximum length of 256.

## **Errors**

For information about the errors that are common to all actions, see [Common](#page-1964-0) Errors.

### **InternalException**

Internal server error.

HTTP Status Code: 500

#### **InvalidInputException**

The request was rejected because you supplied an invalid or out-of-range value for an input parameter.

HTTP Status Code: 400

#### **ResourceNotFoundException**

The request was rejected because we can't find the specified resource.

HTTP Status Code: 404

## **See Also**

For more information about using this API in one of the language-specific AWS SDKs, see the following:

• AWS [Command](https://docs.aws.amazon.com/goto/aws-cli/securityhub-2018-10-26/ListTagsForResource) Line Interface

- [AWS](https://docs.aws.amazon.com/goto/DotNetSDKV3/securityhub-2018-10-26/ListTagsForResource) SDK for .NET
- [AWS](https://docs.aws.amazon.com/goto/SdkForCpp/securityhub-2018-10-26/ListTagsForResource) SDK for C++
- [AWS](https://docs.aws.amazon.com/goto/SdkForGoV2/securityhub-2018-10-26/ListTagsForResource) SDK for Go v2
- [AWS](https://docs.aws.amazon.com/goto/SdkForJavaV2/securityhub-2018-10-26/ListTagsForResource) SDK for Java V2
- AWS SDK for [JavaScript](https://docs.aws.amazon.com/goto/SdkForJavaScriptV3/securityhub-2018-10-26/ListTagsForResource) V3
- [AWS](https://docs.aws.amazon.com/goto/SdkForPHPV3/securityhub-2018-10-26/ListTagsForResource) SDK for PHP V3
- AWS SDK for [Python](https://docs.aws.amazon.com/goto/boto3/securityhub-2018-10-26/ListTagsForResource)
- AWS SDK for [Ruby](https://docs.aws.amazon.com/goto/SdkForRubyV3/securityhub-2018-10-26/ListTagsForResource) V3

## **StartConfigurationPolicyAssociation**

Associates a target account, organizational unit, or the root with a specified configuration. The target can be associated with a configuration policy or self-managed behavior. Only the AWS Security Hub delegated administrator can invoke this operation from the home Region.

## <span id="page-527-2"></span>**Request Syntax**

```
POST /configurationPolicyAssociation/associate HTTP/1.1
Content-type: application/json
{ 
    "ConfigurationPolicyIdentifier": "string", 
    "Target": { ... }
}
```
## **URI Request Parameters**

The request does not use any URI parameters.

## **Request Body**

The request accepts the following data in JSON format.

#### <span id="page-527-0"></span>**[ConfigurationPolicyIdentifier](#page-527-2)**

The Amazon Resource Name (ARN) of a configuration policy, the universally unique identifier (UUID) of a configuration policy, or a value of SELF\_MANAGED\_SECURITY\_HUB for a selfmanaged configuration.

Type: String

Pattern: . \* \S. \*

Required: Yes

#### <span id="page-527-1"></span>**[Target](#page-527-2)**

The identifier of the target account, organizational unit, or the root to associate with the specified configuration.

Type: [Target](#page-911-0) object

**Note:** This object is a Union. Only one member of this object can be specified or returned.

Required: Yes

### <span id="page-528-2"></span>**Response Syntax**

```
HTTP/1.1 200
Content-type: application/json
{ 
    "AssociationStatus": "string", 
    "AssociationStatusMessage": "string", 
    "AssociationType": "string", 
    "ConfigurationPolicyId": "string", 
    "TargetId": "string", 
    "TargetType": "string", 
    "UpdatedAt": "string"
}
```
## **Response Elements**

If the action is successful, the service sends back an HTTP 200 response.

The following data is returned in JSON format by the service.

#### <span id="page-528-0"></span>**[AssociationStatus](#page-528-2)**

The current status of the association between the specified target and the configuration.

Type: String

Valid Values: PENDING | SUCCESS | FAILED

```
AssociationStatusMessage
```
An explanation for a FAILED value for AssociationStatus.

Type: String

Pattern: . \* \S. \*

### <span id="page-529-0"></span>**[AssociationType](#page-528-2)**

Indicates whether the association between the specified target and the configuration was directly applied by the Security Hub delegated administrator or inherited from a parent.

Type: String

Valid Values: INHERITED | APPLIED

#### <span id="page-529-1"></span>**[ConfigurationPolicyId](#page-528-2)**

The UUID of the configuration policy.

Type: String

Pattern: . \* \S. \*

#### <span id="page-529-2"></span>**[TargetId](#page-528-2)**

The identifier of the target account, organizational unit, or the organization root with which the configuration is associated.

Type: String

Pattern: . \* \S. \*

#### <span id="page-529-3"></span>**[TargetType](#page-528-2)**

Indicates whether the target is an AWS account, organizational unit, or the organization root.

Type: String

Valid Values: ACCOUNT | ORGANIZATIONAL\_UNIT | ROOT

#### <span id="page-529-4"></span>**[UpdatedAt](#page-528-2)**

The date and time, in UTC and ISO 8601 format, that the configuration policy association was last updated.

Type: Timestamp

### **Errors**

For information about the errors that are common to all actions, see [Common](#page-1964-0) Errors.

#### **AccessDeniedException**

You don't have permission to perform the action specified in the request.

HTTP Status Code: 403

#### **InternalException**

Internal server error.

HTTP Status Code: 500

#### **InvalidAccessException**

The account doesn't have permission to perform this action.

HTTP Status Code: 401

#### **InvalidInputException**

The request was rejected because you supplied an invalid or out-of-range value for an input parameter.

HTTP Status Code: 400

#### **LimitExceededException**

The request was rejected because it attempted to create resources beyond the current AWS account or throttling limits. The error code describes the limit exceeded.

HTTP Status Code: 429

#### **ResourceNotFoundException**

The request was rejected because we can't find the specified resource.

HTTP Status Code: 404

### **See Also**

- AWS [Command](https://docs.aws.amazon.com/goto/aws-cli/securityhub-2018-10-26/StartConfigurationPolicyAssociation) Line Interface
- [AWS](https://docs.aws.amazon.com/goto/DotNetSDKV3/securityhub-2018-10-26/StartConfigurationPolicyAssociation) SDK for .NET
- [AWS](https://docs.aws.amazon.com/goto/SdkForCpp/securityhub-2018-10-26/StartConfigurationPolicyAssociation) SDK for C++
- [AWS](https://docs.aws.amazon.com/goto/SdkForGoV2/securityhub-2018-10-26/StartConfigurationPolicyAssociation) SDK for Go v2
- [AWS](https://docs.aws.amazon.com/goto/SdkForJavaV2/securityhub-2018-10-26/StartConfigurationPolicyAssociation) SDK for Java V2
- AWS SDK for [JavaScript](https://docs.aws.amazon.com/goto/SdkForJavaScriptV3/securityhub-2018-10-26/StartConfigurationPolicyAssociation) V3
- [AWS](https://docs.aws.amazon.com/goto/SdkForPHPV3/securityhub-2018-10-26/StartConfigurationPolicyAssociation) SDK for PHP V3
- AWS SDK for [Python](https://docs.aws.amazon.com/goto/boto3/securityhub-2018-10-26/StartConfigurationPolicyAssociation)
- AWS SDK for [Ruby](https://docs.aws.amazon.com/goto/SdkForRubyV3/securityhub-2018-10-26/StartConfigurationPolicyAssociation) V3

# **StartConfigurationPolicyDisassociation**

Disassociates a target account, organizational unit, or the root from a specified configuration. When you disassociate a configuration from its target, the target inherits the configuration of the closest parent. If there's no configuration to inherit, the target retains its settings but becomes a self-managed account. A target can be disassociated from a configuration policy or self-managed behavior. Only the AWS Security Hub delegated administrator can invoke this operation from the home Region.

## <span id="page-532-1"></span>**Request Syntax**

```
POST /configurationPolicyAssociation/disassociate HTTP/1.1
Content-type: application/json
{ 
    "ConfigurationPolicyIdentifier": "string", 
    "Target": { ... }
}
```
## **URI Request Parameters**

The request does not use any URI parameters.

## **Request Body**

The request accepts the following data in JSON format.

### <span id="page-532-0"></span>**[ConfigurationPolicyIdentifier](#page-532-1)**

The Amazon Resource Name (ARN) of a configuration policy, the universally unique identifier (UUID) of a configuration policy, or a value of SELF\_MANAGED\_SECURITY\_HUB for a selfmanaged configuration.

Type: String

Pattern: . \* \S. \*

Required: Yes

#### <span id="page-533-0"></span>**[Target](#page-532-1)**

The identifier of the target account, organizational unit, or the root to disassociate from the specified configuration.

Type: [Target](#page-911-0) object

**Note:** This object is a Union. Only one member of this object can be specified or returned.

Required: No

## **Response Syntax**

HTTP/1.1 200

## **Response Elements**

If the action is successful, the service sends back an HTTP 200 response with an empty HTTP body.

### **Errors**

For information about the errors that are common to all actions, see [Common](#page-1964-0) Errors.

#### **AccessDeniedException**

You don't have permission to perform the action specified in the request.

HTTP Status Code: 403

#### **InternalException**

Internal server error.

HTTP Status Code: 500

#### **InvalidAccessException**

The account doesn't have permission to perform this action.

HTTP Status Code: 401

#### **InvalidInputException**

The request was rejected because you supplied an invalid or out-of-range value for an input parameter.

HTTP Status Code: 400

#### **LimitExceededException**

The request was rejected because it attempted to create resources beyond the current AWS account or throttling limits. The error code describes the limit exceeded.

HTTP Status Code: 429

#### **ResourceNotFoundException**

The request was rejected because we can't find the specified resource.

HTTP Status Code: 404

## **See Also**

- AWS [Command](https://docs.aws.amazon.com/goto/aws-cli/securityhub-2018-10-26/StartConfigurationPolicyDisassociation) Line Interface
- [AWS](https://docs.aws.amazon.com/goto/DotNetSDKV3/securityhub-2018-10-26/StartConfigurationPolicyDisassociation) SDK for .NET
- [AWS](https://docs.aws.amazon.com/goto/SdkForCpp/securityhub-2018-10-26/StartConfigurationPolicyDisassociation) SDK for C++
- [AWS](https://docs.aws.amazon.com/goto/SdkForGoV2/securityhub-2018-10-26/StartConfigurationPolicyDisassociation) SDK for Go v2
- [AWS](https://docs.aws.amazon.com/goto/SdkForJavaV2/securityhub-2018-10-26/StartConfigurationPolicyDisassociation) SDK for Java V2
- AWS SDK for [JavaScript](https://docs.aws.amazon.com/goto/SdkForJavaScriptV3/securityhub-2018-10-26/StartConfigurationPolicyDisassociation) V3
- [AWS](https://docs.aws.amazon.com/goto/SdkForPHPV3/securityhub-2018-10-26/StartConfigurationPolicyDisassociation) SDK for PHP V3
- AWS SDK for [Python](https://docs.aws.amazon.com/goto/boto3/securityhub-2018-10-26/StartConfigurationPolicyDisassociation)
- AWS SDK for [Ruby](https://docs.aws.amazon.com/goto/SdkForRubyV3/securityhub-2018-10-26/StartConfigurationPolicyDisassociation) V3

## **TagResource**

Adds one or more tags to a resource.

## <span id="page-535-1"></span>**Request Syntax**

```
POST /tags/ResourceArn HTTP/1.1
Content-type: application/json
{ 
    "Tags": { 
       "string" : "string" 
    }
}
```
## **URI Request Parameters**

The request uses the following URI parameters.

#### **[ResourceArn](#page-535-1)**

The ARN of the resource to apply the tags to.

```
Pattern: ^arn:aws:securityhub:.*
```
Required: Yes

## **Request Body**

The request accepts the following data in JSON format.

### <span id="page-535-0"></span>**[Tags](#page-535-1)**

The tags to add to the resource. You can add up to 50 tags at a time. The tag keys can be no longer than 128 characters. The tag values can be no longer than 256 characters.

Type: String to string map

Map Entries: Maximum number of 50 items.

Key Length Constraints: Minimum length of 1. Maximum length of 128.

Key Pattern: ^(?!aws:)[a-zA-Z+-=.\_:/]+\$

Value Length Constraints: Maximum length of 256.

Required: Yes

### **Response Syntax**

HTTP/1.1 200

### **Response Elements**

If the action is successful, the service sends back an HTTP 200 response with an empty HTTP body.

### **Errors**

For information about the errors that are common to all actions, see [Common](#page-1964-0) Errors.

#### **InternalException**

Internal server error.

HTTP Status Code: 500

#### **InvalidInputException**

The request was rejected because you supplied an invalid or out-of-range value for an input parameter.

HTTP Status Code: 400

#### **ResourceNotFoundException**

The request was rejected because we can't find the specified resource.

HTTP Status Code: 404

## **See Also**

- AWS [Command](https://docs.aws.amazon.com/goto/aws-cli/securityhub-2018-10-26/TagResource) Line Interface
- [AWS](https://docs.aws.amazon.com/goto/DotNetSDKV3/securityhub-2018-10-26/TagResource) SDK for .NET
- [AWS](https://docs.aws.amazon.com/goto/SdkForCpp/securityhub-2018-10-26/TagResource) SDK for C++
- [AWS](https://docs.aws.amazon.com/goto/SdkForGoV2/securityhub-2018-10-26/TagResource) SDK for Go v2
- [AWS](https://docs.aws.amazon.com/goto/SdkForJavaV2/securityhub-2018-10-26/TagResource) SDK for Java V2
- AWS SDK for [JavaScript](https://docs.aws.amazon.com/goto/SdkForJavaScriptV3/securityhub-2018-10-26/TagResource) V3
- [AWS](https://docs.aws.amazon.com/goto/SdkForPHPV3/securityhub-2018-10-26/TagResource) SDK for PHP V3
- AWS SDK for [Python](https://docs.aws.amazon.com/goto/boto3/securityhub-2018-10-26/TagResource)
- AWS SDK for [Ruby](https://docs.aws.amazon.com/goto/SdkForRubyV3/securityhub-2018-10-26/TagResource) V3

## **UntagResource**

Removes one or more tags from a resource.

## <span id="page-538-0"></span>**Request Syntax**

DELETE /tags/*ResourceArn*?tagKeys=*TagKeys* HTTP/1.1

### **URI Request Parameters**

The request uses the following URI parameters.

#### **[ResourceArn](#page-538-0)**

The ARN of the resource to remove the tags from.

Pattern: ^arn:aws:securityhub:.\*

Required: Yes

#### **[TagKeys](#page-538-0)**

The tag keys associated with the tags to remove from the resource. You can remove up to 50 tags at a time.

Array Members: Minimum number of 1 item. Maximum number of 50 items.

Length Constraints: Minimum length of 1. Maximum length of 128.

Pattern: ^(?!aws:)[a-zA-Z+-=.\_:/]+\$

Required: Yes

## **Request Body**

The request does not have a request body.

## **Response Syntax**

HTTP/1.1 200

## **Response Elements**

If the action is successful, the service sends back an HTTP 200 response with an empty HTTP body.

## **Errors**

For information about the errors that are common to all actions, see [Common](#page-1964-0) Errors.

### **InternalException**

Internal server error.

HTTP Status Code: 500

#### **InvalidInputException**

The request was rejected because you supplied an invalid or out-of-range value for an input parameter.

HTTP Status Code: 400

#### **ResourceNotFoundException**

The request was rejected because we can't find the specified resource.

HTTP Status Code: 404

## **See Also**

- AWS [Command](https://docs.aws.amazon.com/goto/aws-cli/securityhub-2018-10-26/UntagResource) Line Interface
- [AWS](https://docs.aws.amazon.com/goto/DotNetSDKV3/securityhub-2018-10-26/UntagResource) SDK for .NET
- [AWS](https://docs.aws.amazon.com/goto/SdkForCpp/securityhub-2018-10-26/UntagResource) SDK for C++
- [AWS](https://docs.aws.amazon.com/goto/SdkForGoV2/securityhub-2018-10-26/UntagResource) SDK for Go v2
- [AWS](https://docs.aws.amazon.com/goto/SdkForJavaV2/securityhub-2018-10-26/UntagResource) SDK for Java V2
- AWS SDK for [JavaScript](https://docs.aws.amazon.com/goto/SdkForJavaScriptV3/securityhub-2018-10-26/UntagResource) V3
- [AWS](https://docs.aws.amazon.com/goto/SdkForPHPV3/securityhub-2018-10-26/UntagResource) SDK for PHP V3
- AWS SDK for [Python](https://docs.aws.amazon.com/goto/boto3/securityhub-2018-10-26/UntagResource)
### • AWS SDK for [Ruby](https://docs.aws.amazon.com/goto/SdkForRubyV3/securityhub-2018-10-26/UntagResource) V3

# **UpdateActionTarget**

Updates the name and description of a custom action target in Security Hub.

# <span id="page-541-2"></span>**Request Syntax**

```
PATCH /actionTargets/ActionTargetArn+ HTTP/1.1
Content-type: application/json
{ 
    "Description": "string", 
    "Name": "string"
}
```
## **URI Request Parameters**

The request uses the following URI parameters.

### **[ActionTargetArn](#page-541-2)**

The ARN of the custom action target to update.

Pattern: . \* \S. \*

Required: Yes

## **Request Body**

The request accepts the following data in JSON format.

### <span id="page-541-0"></span>**[Description](#page-541-2)**

The updated description for the custom action target.

Type: String

Pattern: . \* \S. \*

Required: No

#### <span id="page-541-1"></span>**[Name](#page-541-2)**

The updated name of the custom action target.

Type: String

Pattern: . \* \S. \*

Required: No

### **Response Syntax**

HTTP/1.1 200

## **Response Elements**

If the action is successful, the service sends back an HTTP 200 response with an empty HTTP body.

### **Errors**

For information about the errors that are common to all actions, see [Common](#page-1964-0) Errors.

### **InternalException**

Internal server error.

HTTP Status Code: 500

### **InvalidAccessException**

The account doesn't have permission to perform this action.

HTTP Status Code: 401

### **InvalidInputException**

The request was rejected because you supplied an invalid or out-of-range value for an input parameter.

HTTP Status Code: 400

### **ResourceNotFoundException**

The request was rejected because we can't find the specified resource.

HTTP Status Code: 404

### **ResourceNotFoundException**

The request was rejected because we can't find the specified resource.

HTTP Status Code: 404

# **See Also**

- AWS [Command](https://docs.aws.amazon.com/goto/aws-cli/securityhub-2018-10-26/UpdateActionTarget) Line Interface
- [AWS](https://docs.aws.amazon.com/goto/DotNetSDKV3/securityhub-2018-10-26/UpdateActionTarget) SDK for .NET
- [AWS](https://docs.aws.amazon.com/goto/SdkForCpp/securityhub-2018-10-26/UpdateActionTarget) SDK for C++
- [AWS](https://docs.aws.amazon.com/goto/SdkForGoV2/securityhub-2018-10-26/UpdateActionTarget) SDK for Go v2
- [AWS](https://docs.aws.amazon.com/goto/SdkForJavaV2/securityhub-2018-10-26/UpdateActionTarget) SDK for Java V2
- AWS SDK for [JavaScript](https://docs.aws.amazon.com/goto/SdkForJavaScriptV3/securityhub-2018-10-26/UpdateActionTarget) V3
- [AWS](https://docs.aws.amazon.com/goto/SdkForPHPV3/securityhub-2018-10-26/UpdateActionTarget) SDK for PHP V3
- AWS SDK for [Python](https://docs.aws.amazon.com/goto/boto3/securityhub-2018-10-26/UpdateActionTarget)
- AWS SDK for [Ruby](https://docs.aws.amazon.com/goto/SdkForRubyV3/securityhub-2018-10-26/UpdateActionTarget) V3

# **UpdateConfigurationPolicy**

Updates a configuration policy. Only the AWS Security Hub delegated administrator can invoke this operation from the home Region.

# <span id="page-544-1"></span>**Request Syntax**

```
PATCH /configurationPolicy/Identifier HTTP/1.1
Content-type: application/json
{ 
    "ConfigurationPolicy": { ... }, 
    "Description": "string", 
    "Name": "string", 
    "UpdatedReason": "string"
}
```
## **URI Request Parameters**

The request uses the following URI parameters.

### **[Identifier](#page-544-1)**

The Amazon Resource Name (ARN) or universally unique identifier (UUID) of the configuration policy.

Pattern: . \* \S. \*

Required: Yes

# **Request Body**

The request accepts the following data in JSON format.

### <span id="page-544-0"></span>**[ConfigurationPolicy](#page-544-1)**

An object that defines how Security Hub is configured. It includes whether Security Hub is enabled or disabled, a list of enabled security standards, a list of enabled or disabled security controls, and a list of custom parameter values for specified controls. If you provide a list of security controls that are enabled in the configuration policy, Security Hub disables all other

controls (including newly released controls). If you provide a list of security controls that are disabled in the configuration policy, Security Hub enables all other controls (including newly released controls).

When updating a configuration policy, provide a complete list of standards that you want to enable and a complete list of controls that you want to enable or disable. The updated configuration replaces the current configuration.

Type: [Policy](#page-824-0) object

**Note:** This object is a Union. Only one member of this object can be specified or returned.

Required: No

#### <span id="page-545-0"></span>**[Description](#page-544-1)**

The description of the configuration policy.

Type: String

Pattern: . \* \S. \*

Required: No

#### <span id="page-545-1"></span>**[Name](#page-544-1)**

The name of the configuration policy. Alphanumeric characters and the following ASCII characters are permitted:  $-$ ,  $\ldots$  !,  $*$ , /.

Type: String

Pattern: . \*\S. \*

Required: No

#### <span id="page-545-2"></span>**[UpdatedReason](#page-544-1)**

The reason for updating the configuration policy.

Type: String

Pattern: . \* \S. \*

Required: No

# <span id="page-546-2"></span>**Response Syntax**

```
HTTP/1.1 200
Content-type: application/json
{ 
    "Arn": "string", 
    "ConfigurationPolicy": { ... }, 
    "CreatedAt": "string", 
    "Description": "string", 
    "Id": "string", 
    "Name": "string", 
    "UpdatedAt": "string"
}
```
# **Response Elements**

If the action is successful, the service sends back an HTTP 200 response.

The following data is returned in JSON format by the service.

### <span id="page-546-0"></span>**[Arn](#page-546-2)**

The ARN of the configuration policy.

Type: String

Pattern: . \* \S. \*

### <span id="page-546-1"></span>**[ConfigurationPolicy](#page-546-2)**

An object that defines how Security Hub is configured. It includes whether Security Hub is enabled or disabled, a list of enabled security standards, a list of enabled or disabled security controls, and a list of custom parameter values for specified controls. If the request included a list of security controls that are enabled in the configuration policy, Security Hub disables all other controls (including newly released controls). If the request included a list of security controls that are disabled in the configuration policy, Security Hub enables all other controls (including newly released controls).

### Type: [Policy](#page-824-0) object

**Note:** This object is a Union. Only one member of this object can be specified or returned.

#### <span id="page-547-0"></span>**[CreatedAt](#page-546-2)**

The date and time, in UTC and ISO 8601 format, that the configuration policy was created.

Type: Timestamp

### <span id="page-547-1"></span>**[Description](#page-546-2)**

The description of the configuration policy.

Type: String

Pattern: . \*\S. \*

#### <span id="page-547-2"></span>**[Id](#page-546-2)**

The UUID of the configuration policy.

Type: String

Pattern: . \* \S. \*

### <span id="page-547-3"></span>**[Name](#page-546-2)**

The name of the configuration policy.

Type: String

Pattern: . \* \S. \*

#### <span id="page-547-4"></span>**[UpdatedAt](#page-546-2)**

The date and time, in UTC and ISO 8601 format, that the configuration policy was last updated.

Type: Timestamp

### **Errors**

For information about the errors that are common to all actions, see [Common](#page-1964-0) Errors.

#### **AccessDeniedException**

You don't have permission to perform the action specified in the request.

HTTP Status Code: 403

### **InternalException**

Internal server error.

HTTP Status Code: 500

### **InvalidAccessException**

The account doesn't have permission to perform this action.

HTTP Status Code: 401

### **InvalidInputException**

The request was rejected because you supplied an invalid or out-of-range value for an input parameter.

HTTP Status Code: 400

### **LimitExceededException**

The request was rejected because it attempted to create resources beyond the current AWS account or throttling limits. The error code describes the limit exceeded.

HTTP Status Code: 429

#### **ResourceConflictException**

The resource specified in the request conflicts with an existing resource.

HTTP Status Code: 409

#### **ResourceNotFoundException**

The request was rejected because we can't find the specified resource.

HTTP Status Code: 404

### **See Also**

- AWS [Command](https://docs.aws.amazon.com/goto/aws-cli/securityhub-2018-10-26/UpdateConfigurationPolicy) Line Interface
- [AWS](https://docs.aws.amazon.com/goto/DotNetSDKV3/securityhub-2018-10-26/UpdateConfigurationPolicy) SDK for .NET
- [AWS](https://docs.aws.amazon.com/goto/SdkForCpp/securityhub-2018-10-26/UpdateConfigurationPolicy) SDK for C++
- [AWS](https://docs.aws.amazon.com/goto/SdkForGoV2/securityhub-2018-10-26/UpdateConfigurationPolicy) SDK for Go v2
- [AWS](https://docs.aws.amazon.com/goto/SdkForJavaV2/securityhub-2018-10-26/UpdateConfigurationPolicy) SDK for Java V2
- AWS SDK for [JavaScript](https://docs.aws.amazon.com/goto/SdkForJavaScriptV3/securityhub-2018-10-26/UpdateConfigurationPolicy) V3
- [AWS](https://docs.aws.amazon.com/goto/SdkForPHPV3/securityhub-2018-10-26/UpdateConfigurationPolicy) SDK for PHP V3
- AWS SDK for [Python](https://docs.aws.amazon.com/goto/boto3/securityhub-2018-10-26/UpdateConfigurationPolicy)
- AWS SDK for [Ruby](https://docs.aws.amazon.com/goto/SdkForRubyV3/securityhub-2018-10-26/UpdateConfigurationPolicy) V3

# **UpdateFindingAggregator**

Updates the finding aggregation configuration. Used to update the Region linking mode and the list of included or excluded Regions. You cannot use UpdateFindingAggregator to change the aggregation Region.

You must run UpdateFindingAggregator from the current aggregation Region.

# <span id="page-550-2"></span>**Request Syntax**

```
PATCH /findingAggregator/update HTTP/1.1
Content-type: application/json
{ 
    "FindingAggregatorArn": "string", 
    "RegionLinkingMode": "string", 
    "Regions": [ "string" ]
}
```
# **URI Request Parameters**

The request does not use any URI parameters.

# **Request Body**

The request accepts the following data in JSON format.

### <span id="page-550-0"></span>**[FindingAggregatorArn](#page-550-2)**

The ARN of the finding aggregator. To obtain the ARN, use ListFindingAggregators.

Type: String

Pattern: . \* \S. \*

Required: Yes

### <span id="page-550-1"></span>**[RegionLinkingMode](#page-550-2)**

Indicates whether to aggregate findings from all of the available Regions in the current partition. Also determines whether to automatically aggregate findings from new Regions as Security Hub supports them and you opt into them.

The selected option also determines how to use the Regions provided in the Regions list.

The options are as follows:

- ALL REGIONS Indicates to aggregate findings from all of the Regions where Security Hub is enabled. When you choose this option, Security Hub also automatically aggregates findings from new Regions as Security Hub supports them and you opt into them.
- ALL\_REGIONS\_EXCEPT\_SPECIFIED Indicates to aggregate findings from all of the Regions where Security Hub is enabled, except for the Regions listed in the Regions parameter. When you choose this option, Security Hub also automatically aggregates findings from new Regions as Security Hub supports them and you opt into them.
- SPECIFIED\_REGIONS Indicates to aggregate findings only from the Regions listed in the Regions parameter. Security Hub does not automatically aggregate findings from new Regions.

Type: String

Pattern: . \* \S. \*

Required: Yes

### <span id="page-551-0"></span>**[Regions](#page-550-2)**

If RegionLinkingMode is ALL\_REGIONS\_EXCEPT\_SPECIFIED, then this is a space-separated list of Regions that do not aggregate findings to the aggregation Region.

If RegionLinkingMode is SPECIFIED REGIONS, then this is a space-separated list of Regions that do aggregate findings to the aggregation Region.

Type: Array of strings

Pattern: . \* \S. \*

Required: No

## <span id="page-551-1"></span>**Response Syntax**

```
HTTP/1.1 200
Content-type: application/json
{
```
}

```
 "FindingAggregationRegion": "string", 
FindingAggregatorArn": "string",
 "RegionLinkingMode": "string", 
 "Regions": [ "string" ]
```
### **Response Elements**

If the action is successful, the service sends back an HTTP 200 response.

The following data is returned in JSON format by the service.

### <span id="page-552-0"></span>**[FindingAggregationRegion](#page-551-1)**

The aggregation Region.

Type: String

Pattern: . \* \S. \*

### <span id="page-552-1"></span>**[FindingAggregatorArn](#page-551-1)**

The ARN of the finding aggregator.

Type: String

Pattern: . \* \S. \*

### <span id="page-552-2"></span>**[RegionLinkingMode](#page-551-1)**

Indicates whether to link all Regions, all Regions except for a list of excluded Regions, or a list of included Regions.

Type: String

Pattern: . \* \S. \*

### <span id="page-552-3"></span>**[Regions](#page-551-1)**

The list of excluded Regions or included Regions.

Type: Array of strings

Pattern: . \* \S. \*

### **Errors**

For information about the errors that are common to all actions, see [Common](#page-1964-0) Errors.

### **AccessDeniedException**

You don't have permission to perform the action specified in the request.

HTTP Status Code: 403

### **InternalException**

Internal server error.

HTTP Status Code: 500

### **InvalidAccessException**

The account doesn't have permission to perform this action.

HTTP Status Code: 401

### **InvalidInputException**

The request was rejected because you supplied an invalid or out-of-range value for an input parameter.

HTTP Status Code: 400

### **LimitExceededException**

The request was rejected because it attempted to create resources beyond the current AWS account or throttling limits. The error code describes the limit exceeded.

HTTP Status Code: 429

### **ResourceNotFoundException**

The request was rejected because we can't find the specified resource.

HTTP Status Code: 404

### **See Also**

- AWS [Command](https://docs.aws.amazon.com/goto/aws-cli/securityhub-2018-10-26/UpdateFindingAggregator) Line Interface
- [AWS](https://docs.aws.amazon.com/goto/DotNetSDKV3/securityhub-2018-10-26/UpdateFindingAggregator) SDK for .NET
- [AWS](https://docs.aws.amazon.com/goto/SdkForCpp/securityhub-2018-10-26/UpdateFindingAggregator) SDK for C++
- [AWS](https://docs.aws.amazon.com/goto/SdkForGoV2/securityhub-2018-10-26/UpdateFindingAggregator) SDK for Go v2
- [AWS](https://docs.aws.amazon.com/goto/SdkForJavaV2/securityhub-2018-10-26/UpdateFindingAggregator) SDK for Java V2
- AWS SDK for [JavaScript](https://docs.aws.amazon.com/goto/SdkForJavaScriptV3/securityhub-2018-10-26/UpdateFindingAggregator) V3
- [AWS](https://docs.aws.amazon.com/goto/SdkForPHPV3/securityhub-2018-10-26/UpdateFindingAggregator) SDK for PHP V3
- AWS SDK for [Python](https://docs.aws.amazon.com/goto/boto3/securityhub-2018-10-26/UpdateFindingAggregator)
- AWS SDK for [Ruby](https://docs.aws.amazon.com/goto/SdkForRubyV3/securityhub-2018-10-26/UpdateFindingAggregator) V3

# **UpdateFindings**

UpdateFindings is a deprecated operation. Instead of UpdateFindings, use the BatchUpdateFindings operation.

Updates the Note and RecordState of the Security Hub-aggregated findings that the filter attributes specify. Any member account that can view the finding also sees the update to the finding.

Finding updates made with UpdateFindings might not be persisted if the same finding is later updated by the finding provider through the BatchImportFindings operation.

# <span id="page-555-0"></span>**Request Syntax**

```
PATCH /findings HTTP/1.1
Content-type: application/json
{ 
    "Filters": { 
        "AwsAccountId": [ 
\overline{\mathcal{E}} "Comparison": "string", 
               "Value": "string" 
            } 
        ], 
        "AwsAccountName": [ 
            { 
               "Comparison": "string", 
               "Value": "string" 
            } 
        ], 
        "CompanyName": [ 
\overline{\mathcal{E}} "Comparison": "string", 
               "Value": "string" 
 } 
        ], 
        "ComplianceAssociatedStandardsId": [ 
            { 
               "Comparison": "string", 
               "Value": "string" 
            }
```

```
 ], 
 "ComplianceSecurityControlId": [ 
    { 
        "Comparison": "string", 
        "Value": "string" 
    } 
 ], 
 "ComplianceSecurityControlParametersName": [ 
    { 
        "Comparison": "string", 
        "Value": "string" 
    } 
 ], 
 "ComplianceSecurityControlParametersValue": [ 
    { 
        "Comparison": "string", 
        "Value": "string" 
    } 
 ], 
 "ComplianceStatus": [ 
    { 
        "Comparison": "string", 
        "Value": "string" 
    } 
 ], 
 "Confidence": [ 
    { 
        "Eq": number, 
        "Gt": number, 
        "Gte": number, 
        "Lt": number, 
        "Lte": number
    } 
 ], 
 "CreatedAt": [ 
    { 
        "DateRange": { 
            "Unit": "string", 
            "Value": number
        }, 
        "End": "string", 
        "Start": "string" 
    } 
 ],
```

```
 "Criticality": [ 
    { 
        "Eq": number, 
        "Gt": number, 
        "Gte": number, 
        "Lt": number, 
        "Lte": number
    } 
 ], 
 "Description": [ 
    { 
        "Comparison": "string", 
        "Value": "string" 
    } 
 ], 
 "FindingProviderFieldsConfidence": [ 
    { 
        "Eq": number, 
        "Gt": number, 
        "Gte": number, 
        "Lt": number, 
        "Lte": number
    } 
 ], 
 "FindingProviderFieldsCriticality": [ 
    { 
        "Eq": number, 
        "Gt": number, 
        "Gte": number, 
        "Lt": number, 
        "Lte": number
    } 
 ], 
 "FindingProviderFieldsRelatedFindingsId": [ 
    { 
        "Comparison": "string", 
        "Value": "string" 
    } 
 ], 
 "FindingProviderFieldsRelatedFindingsProductArn": [ 
    { 
        "Comparison": "string", 
        "Value": "string" 
    }
```

```
 ], 
 "FindingProviderFieldsSeverityLabel": [ 
    { 
        "Comparison": "string", 
        "Value": "string" 
    } 
 ], 
 "FindingProviderFieldsSeverityOriginal": [ 
    { 
        "Comparison": "string", 
        "Value": "string" 
    } 
 ], 
 "FindingProviderFieldsTypes": [ 
    { 
        "Comparison": "string", 
        "Value": "string" 
    } 
 ], 
 "FirstObservedAt": [ 
    { 
        "DateRange": { 
            "Unit": "string", 
            "Value": number
        }, 
        "End": "string", 
        "Start": "string" 
    } 
 ], 
 "GeneratorId": [ 
    { 
        "Comparison": "string", 
        "Value": "string" 
    } 
 ], 
 "Id": [ 
    { 
        "Comparison": "string", 
        "Value": "string" 
    } 
 ], 
 "Keyword": [ 
    { 
        "Value": "string"
```

```
 } 
 ], 
 "LastObservedAt": [ 
    { 
        "DateRange": { 
            "Unit": "string", 
            "Value": number
        }, 
        "End": "string", 
        "Start": "string" 
    } 
 ], 
 "MalwareName": [ 
    { 
        "Comparison": "string", 
        "Value": "string" 
    } 
 ], 
 "MalwarePath": [ 
    { 
        "Comparison": "string", 
        "Value": "string" 
    } 
 ], 
 "MalwareState": [ 
    { 
        "Comparison": "string", 
        "Value": "string" 
    } 
 ], 
 "MalwareType": [ 
    { 
        "Comparison": "string", 
        "Value": "string" 
    } 
 ], 
 "NetworkDestinationDomain": [ 
    { 
        "Comparison": "string", 
        "Value": "string" 
    } 
 ], 
 "NetworkDestinationIpV4": [ 
    {
```

```
 "Cidr": "string" 
    } 
 ], 
 "NetworkDestinationIpV6": [ 
    { 
        "Cidr": "string" 
    } 
 ], 
 "NetworkDestinationPort": [ 
    { 
        "Eq": number, 
        "Gt": number, 
        "Gte": number, 
        "Lt": number, 
        "Lte": number
    } 
 ], 
 "NetworkDirection": [ 
    { 
        "Comparison": "string", 
        "Value": "string" 
    } 
 ], 
 "NetworkProtocol": [ 
    { 
        "Comparison": "string", 
        "Value": "string" 
    } 
 ], 
 "NetworkSourceDomain": [ 
    { 
        "Comparison": "string", 
        "Value": "string" 
    } 
 ], 
 "NetworkSourceIpV4": [ 
    { 
        "Cidr": "string" 
    } 
 ], 
 "NetworkSourceIpV6": [ 
    { 
        "Cidr": "string" 
    }
```

```
 ], 
 "NetworkSourceMac": [ 
    { 
        "Comparison": "string", 
        "Value": "string" 
    } 
 ], 
 "NetworkSourcePort": [ 
    { 
        "Eq": number, 
        "Gt": number, 
        "Gte": number, 
        "Lt": number, 
        "Lte": number
    } 
 ], 
 "NoteText": [ 
    { 
        "Comparison": "string", 
        "Value": "string" 
    } 
 ], 
 "NoteUpdatedAt": [ 
    { 
        "DateRange": { 
            "Unit": "string", 
            "Value": number
        }, 
        "End": "string", 
        "Start": "string" 
    } 
 ], 
 "NoteUpdatedBy": [ 
    { 
        "Comparison": "string", 
        "Value": "string" 
    } 
 ], 
 "ProcessLaunchedAt": [ 
    { 
        "DateRange": { 
            "Unit": "string", 
            "Value": number
        },
```

```
 "End": "string", 
        "Start": "string" 
    } 
 ], 
 "ProcessName": [ 
    { 
        "Comparison": "string", 
        "Value": "string" 
    } 
 ], 
 "ProcessParentPid": [ 
    { 
        "Eq": number, 
        "Gt": number, 
        "Gte": number, 
        "Lt": number, 
        "Lte": number
    } 
 ], 
 "ProcessPath": [ 
    { 
        "Comparison": "string", 
        "Value": "string" 
    } 
 ], 
 "ProcessPid": [ 
    { 
        "Eq": number, 
        "Gt": number, 
        "Gte": number, 
        "Lt": number, 
        "Lte": number
    } 
 ], 
 "ProcessTerminatedAt": [ 
    { 
        "DateRange": { 
            "Unit": "string", 
            "Value": number
        }, 
        "End": "string", 
        "Start": "string" 
    } 
 ],
```
"[ProductArn"](#page-703-2): [

```
 { 
        "Comparison": "string", 
        "Value": "string" 
    } 
 ], 
 "ProductFields": [ 
    { 
        "Comparison": "string", 
        "Key": "string", 
        "Value": "string" 
    } 
 ], 
 "ProductName": [ 
    { 
        "Comparison": "string", 
        "Value": "string" 
    } 
 ], 
 "RecommendationText": [ 
    { 
        "Comparison": "string", 
        "Value": "string" 
    } 
 ], 
 "RecordState": [ 
    { 
        "Comparison": "string", 
        "Value": "string" 
    } 
 ], 
 "Region": [ 
    { 
        "Comparison": "string", 
        "Value": "string" 
    } 
 ], 
 "RelatedFindingsId": [ 
    { 
        "Comparison": "string", 
        "Value": "string" 
    } 
 ], 
 "RelatedFindingsProductArn": [
```

```
 { 
               "Comparison": "string", 
               "Value": "string" 
           } 
       ], 
       "ResourceApplicationArn": [ 
           { 
               "Comparison": "string", 
               "Value": "string" 
           } 
       ], 
       "ResourceApplicationName": [ 
           { 
               "Comparison": "string", 
               "Value": "string" 
           } 
       ], 
       "ResourceAwsEc2InstanceIamInstanceProfileArn": [ 
           { 
               "Comparison": "string", 
               "Value": "string" 
           } 
       ], 
       "ResourceAwsEc2InstanceImageId": [ 
           { 
               "Comparison": "string", 
               "Value": "string" 
           } 
       ], 
       "ResourceAwsEc2InstanceIpV4Addresses": [ 
           { 
               "Cidr": "string" 
 } 
       ], 
       "ResourceAwsEc2InstanceIpV6Addresses": [ 
           { 
               "Cidr": "string" 
           } 
       ], 
       "ResourceAwsEc2InstanceKeyName": [ 
           { 
               "Comparison": "string", 
               "Value": "string" 
           }
```

```
 ], 
 "ResourceAwsEc2InstanceLaunchedAt": [ 
    { 
        "DateRange": { 
           "Unit": "string", 
           "Value": number
        }, 
        "End": "string", 
        "Start": "string" 
    } 
 ], 
 "ResourceAwsEc2InstanceSubnetId": [ 
    { 
        "Comparison": "string", 
        "Value": "string" 
    } 
 ], 
 "ResourceAwsEc2InstanceType": [ 
    { 
        "Comparison": "string", 
        "Value": "string" 
    } 
 ], 
 "ResourceAwsEc2InstanceVpcId": [ 
    { 
        "Comparison": "string", 
        "Value": "string" 
    } 
 ], 
 "ResourceAwsIamAccessKeyCreatedAt": [ 
    { 
        "DateRange": { 
           "Unit": "string", 
           "Value": number
        }, 
        "End": "string", 
        "Start": "string" 
    } 
 ], 
 "ResourceAwsIamAccessKeyPrincipalName": [ 
    { 
        "Comparison": "string", 
        "Value": "string" 
    }
```

```
 ], 
       "ResourceAwsIamAccessKeyStatus": [ 
           { 
               "Comparison": "string", 
               "Value": "string" 
           } 
       ], 
       "ResourceAwsIamAccessKeyUserName": [ 
           { 
               "Comparison": "string", 
               "Value": "string" 
           } 
       ], 
       "ResourceAwsIamUserUserName": [ 
           { 
               "Comparison": "string", 
               "Value": "string" 
           } 
       ], 
       "ResourceAwsS3BucketOwnerId": [ 
\overline{\mathcal{L}} "Comparison": "string", 
               "Value": "string" 
           } 
       ], 
       "ResourceAwsS3BucketOwnerName": [ 
           { 
               "Comparison": "string", 
               "Value": "string" 
 } 
       ], 
       "ResourceContainerImageId": [ 
           { 
               "Comparison": "string", 
               "Value": "string" 
           } 
       ], 
       "ResourceContainerImageName": [ 
\overline{\mathcal{L}} "Comparison": "string", 
              "Value": "string" 
 } 
       ], 
       "ResourceContainerLaunchedAt": [
```

```
 { 
        "DateRange": { 
            "Unit": "string", 
            "Value": number
        }, 
        "End": "string", 
        "Start": "string" 
    } 
 ], 
 "ResourceContainerName": [ 
    { 
        "Comparison": "string", 
        "Value": "string" 
    } 
 ], 
 "ResourceDetailsOther": [ 
    { 
        "Comparison": "string", 
        "Key": "string", 
        "Value": "string" 
    } 
 ], 
 "ResourceId": [ 
    { 
        "Comparison": "string", 
        "Value": "string" 
    } 
 ], 
 "ResourcePartition": [ 
    { 
        "Comparison": "string", 
        "Value": "string" 
    } 
 ], 
 "ResourceRegion": [ 
    { 
        "Comparison": "string", 
        "Value": "string" 
    } 
 ], 
 "ResourceTags": [ 
    { 
        "Comparison": "string", 
        "Key": "string",
```
Request Syntax

```
 } 
 ], 
ResourceType": [
    { 
        "Comparison": "string", 
        "Value": "string" 
    } 
 ], 
 "Sample": [ 
    { 
        "Value": boolean
    } 
 ], 
 "SeverityLabel": [ 
    { 
        "Comparison": "string", 
        "Value": "string" 
    } 
 ], 
 "SeverityNormalized": [ 
    { 
        "Eq": number, 
        "Gt": number, 
        "Gte": number, 
        "Lt": number, 
        "Lte": number
    } 
 ], 
 "SeverityProduct": [ 
    { 
        "Eq": number, 
        "Gt": number, 
        "Gte": number, 
        "Lt": number, 
        "Lte": number
    } 
 ], 
 "SourceUrl": [ 
    { 
        "Comparison": "string", 
        "Value": "string" 
    } 
 ],
```
"[Value"](#page-791-1): "*string*"

```
 "ThreatIntelIndicatorCategory": [ 
           { 
               "Comparison": "string", 
               "Value": "string" 
           } 
        ], 
        "ThreatIntelIndicatorLastObservedAt": [ 
           { 
               "DateRange": { 
                  "Unit": "string", 
                  "Value": number
               }, 
               "End": "string", 
               "Start": "string" 
           } 
        ], 
        "ThreatIntelIndicatorSource": [ 
           { 
               "Comparison": "string", 
               "Value": "string" 
           } 
        ], 
        "ThreatIntelIndicatorSourceUrl": [ 
           { 
               "Comparison": "string", 
               "Value": "string" 
           } 
        ], 
        "ThreatIntelIndicatorType": [ 
           { 
               "Comparison": "string", 
               "Value": "string" 
           } 
        ], 
        "ThreatIntelIndicatorValue": [ 
           { 
               "Comparison": "string", 
               "Value": "string" 
           } 
        ], 
        "Title": [ 
\overline{\mathcal{L}} "Comparison": "string", 
               "Value": "string"
```

```
 } 
 ], 
 "Type": [ 
    { 
        "Comparison": "string", 
        "Value": "string" 
    } 
 ], 
 "UpdatedAt": [ 
    { 
        "DateRange": { 
            "Unit": "string", 
            "Value": number
        }, 
        "End": "string", 
        "Start": "string" 
    } 
 ], 
 "UserDefinedFields": [ 
    { 
        "Comparison": "string", 
        "Key": "string", 
        "Value": "string" 
    } 
 ], 
 "VerificationState": [ 
    { 
        "Comparison": "string", 
        "Value": "string" 
    } 
 ], 
 "VulnerabilitiesExploitAvailable": [ 
    { 
        "Comparison": "string", 
        "Value": "string" 
    } 
 ], 
 "VulnerabilitiesFixAvailable": [ 
    { 
        "Comparison": "string", 
        "Value": "string" 
    } 
 ], 
 "WorkflowState": [
```

```
 { 
               "Comparison": "string", 
               "Value": "string" 
            } 
        ], 
        "WorkflowStatus": [ 
            { 
               "Comparison": "string", 
               "Value": "string" 
 } 
        ] 
    }, 
    "Note": { 
        "Text": "string", 
        "UpdatedBy": "string" 
    }, 
    "RecordState": "string"
}
```
### **URI Request Parameters**

The request does not use any URI parameters.

### **Request Body**

The request accepts the following data in JSON format.

#### <span id="page-571-0"></span>**[Filters](#page-555-0)**

A collection of attributes that specify which findings you want to update.

Type: [AwsSecurityFindingFilters](#page-693-4) object

Required: Yes

#### <span id="page-571-1"></span>**[Note](#page-555-0)**

The updated note for the finding.

Type: [NoteUpdate](#page-806-2) object

Required: No

### <span id="page-572-0"></span>**[RecordState](#page-555-0)**

The updated record state for the finding.

Type: String

Valid Values: ACTIVE | ARCHIVED

Required: No

### **Response Syntax**

HTTP/1.1 200

### **Response Elements**

If the action is successful, the service sends back an HTTP 200 response with an empty HTTP body.

### **Errors**

For information about the errors that are common to all actions, see [Common](#page-1964-0) Errors.

#### **InternalException**

Internal server error.

HTTP Status Code: 500

#### **InvalidAccessException**

The account doesn't have permission to perform this action.

HTTP Status Code: 401

#### **InvalidInputException**

The request was rejected because you supplied an invalid or out-of-range value for an input parameter.

HTTP Status Code: 400

#### **LimitExceededException**

The request was rejected because it attempted to create resources beyond the current AWS account or throttling limits. The error code describes the limit exceeded.

HTTP Status Code: 429

#### **ResourceNotFoundException**

The request was rejected because we can't find the specified resource.

HTTP Status Code: 404

## **See Also**

- AWS [Command](https://docs.aws.amazon.com/goto/aws-cli/securityhub-2018-10-26/UpdateFindings) Line Interface
- [AWS](https://docs.aws.amazon.com/goto/DotNetSDKV3/securityhub-2018-10-26/UpdateFindings) SDK for .NET
- [AWS](https://docs.aws.amazon.com/goto/SdkForCpp/securityhub-2018-10-26/UpdateFindings) SDK for C++
- [AWS](https://docs.aws.amazon.com/goto/SdkForGoV2/securityhub-2018-10-26/UpdateFindings) SDK for Go v2
- [AWS](https://docs.aws.amazon.com/goto/SdkForJavaV2/securityhub-2018-10-26/UpdateFindings) SDK for Java V2
- AWS SDK for [JavaScript](https://docs.aws.amazon.com/goto/SdkForJavaScriptV3/securityhub-2018-10-26/UpdateFindings) V3
- [AWS](https://docs.aws.amazon.com/goto/SdkForPHPV3/securityhub-2018-10-26/UpdateFindings) SDK for PHP V3
- AWS SDK for [Python](https://docs.aws.amazon.com/goto/boto3/securityhub-2018-10-26/UpdateFindings)
- AWS SDK for [Ruby](https://docs.aws.amazon.com/goto/SdkForRubyV3/securityhub-2018-10-26/UpdateFindings) V3

# **UpdateInsight**

Updates the Security Hub insight identified by the specified insight ARN.

# **Request Syntax**

```
PATCH /insights/InsightArn+ HTTP/1.1
Content-type: application/json
{ 
    "Filters": { 
        "AwsAccountId": [ 
           { 
               "Comparison": "string", 
               "Value": "string" 
 } 
        ], 
       AwsAccountName": [
           { 
               "Comparison": "string", 
               "Value": "string" 
           } 
        ], 
        "CompanyName": [ 
           { 
               "Comparison": "string", 
               "Value": "string" 
           } 
        ], 
        "ComplianceAssociatedStandardsId": [ 
           { 
               "Comparison": "string", 
               "Value": "string" 
           } 
        ], 
        "ComplianceSecurityControlId": [ 
           { 
               "Comparison": "string", 
               "Value": "string" 
 } 
        ], 
        "ComplianceSecurityControlParametersName": [ 
           {
```

```
 "Comparison": "string", 
        "Value": "string" 
    } 
 ], 
 "ComplianceSecurityControlParametersValue": [ 
    { 
        "Comparison": "string", 
        "Value": "string" 
    } 
 ], 
 "ComplianceStatus": [ 
    { 
        "Comparison": "string", 
        "Value": "string" 
    } 
 ], 
 "Confidence": [ 
    { 
        "Eq": number, 
        "Gt": number, 
        "Gte": number, 
        "Lt": number, 
        "Lte": number
    } 
 ], 
 "CreatedAt": [ 
    { 
        "DateRange": { 
            "Unit": "string", 
            "Value": number
        }, 
        "End": "string", 
        "Start": "string" 
    } 
 ], 
Criticality": [
    { 
        "Eq": number, 
        "Gt": number, 
        "Gte": number, 
        "Lt": number, 
        "Lte": number
    } 
 ],
```
```
 "Description": [ 
    { 
        "Comparison": "string", 
        "Value": "string" 
    } 
 ], 
 "FindingProviderFieldsConfidence": [ 
    { 
        "Eq": number, 
        "Gt": number, 
        "Gte": number, 
        "Lt": number, 
        "Lte": number
    } 
 ], 
 "FindingProviderFieldsCriticality": [ 
   \mathcal{L} "Eq": number, 
        "Gt": number, 
        "Gte": number, 
        "Lt": number, 
        "Lte": number
    } 
 ], 
 "FindingProviderFieldsRelatedFindingsId": [ 
    { 
        "Comparison": "string", 
        "Value": "string" 
    } 
 ], 
 "FindingProviderFieldsRelatedFindingsProductArn": [ 
    { 
        "Comparison": "string", 
        "Value": "string" 
    } 
 ], 
 "FindingProviderFieldsSeverityLabel": [ 
    { 
        "Comparison": "string", 
        "Value": "string" 
    } 
 ], 
 "FindingProviderFieldsSeverityOriginal": [ 
    {
```

```
 "Comparison": "string", 
        "Value": "string" 
    } 
 ], 
 "FindingProviderFieldsTypes": [ 
    { 
        "Comparison": "string", 
        "Value": "string" 
    } 
 ], 
 "FirstObservedAt": [ 
    { 
        "DateRange": { 
            "Unit": "string", 
            "Value": number
        }, 
        "End": "string", 
        "Start": "string" 
    } 
 ], 
GeneratorId": [
    { 
        "Comparison": "string", 
        "Value": "string" 
    } 
 ], 
 "Id": [ 
    { 
        "Comparison": "string", 
        "Value": "string" 
    } 
 ], 
 "Keyword": [ 
    { 
        "Value": "string" 
    } 
 ], 
 "LastObservedAt": [ 
    { 
        "DateRange": { 
            "Unit": "string", 
            "Value": number
        }, 
        "End": "string",
```

```
 "Start": "string" 
           } 
        ], 
        "MalwareName": [ 
           { 
               "Comparison": "string", 
               "Value": "string" 
           } 
        ], 
        "MalwarePath": [ 
           { 
               "Comparison": "string", 
               "Value": "string" 
           } 
        ], 
        "MalwareState": [ 
           { 
               "Comparison": "string", 
               "Value": "string" 
           } 
        ], 
       MalwareType": [
           { 
               "Comparison": "string", 
               "Value": "string" 
           } 
        ], 
        "NetworkDestinationDomain": [ 
           { 
               "Comparison": "string", 
               "Value": "string" 
           } 
        ], 
        "NetworkDestinationIpV4": [ 
           { 
               "Cidr": "string" 
           } 
        ], 
        "NetworkDestinationIpV6": [ 
           { 
               "Cidr": "string" 
 } 
        ], 
        "NetworkDestinationPort": [
```
Request Syntax

{

```
 "Eq": number, 
        "Gt": number, 
        "Gte": number, 
        "Lt": number, 
        "Lte": number
    } 
 ], 
 "NetworkDirection": [ 
    { 
        "Comparison": "string", 
        "Value": "string" 
    } 
 ], 
 "NetworkProtocol": [ 
    { 
        "Comparison": "string", 
        "Value": "string" 
    } 
 ], 
 "NetworkSourceDomain": [ 
    { 
        "Comparison": "string", 
        "Value": "string" 
    } 
 ], 
 "NetworkSourceIpV4": [ 
    { 
        "Cidr": "string" 
    } 
 ], 
 "NetworkSourceIpV6": [ 
    { 
        "Cidr": "string" 
    } 
 ], 
 "NetworkSourceMac": [ 
    { 
        "Comparison": "string", 
        "Value": "string" 
    } 
 ], 
 "NetworkSourcePort": [ 
    {
```

```
 "Eq": number, 
        "Gt": number, 
        "Gte": number, 
        "Lt": number, 
        "Lte": number
    } 
 ], 
 "NoteText": [ 
    { 
        "Comparison": "string", 
        "Value": "string" 
    } 
 ], 
 "NoteUpdatedAt": [ 
    { 
        "DateRange": { 
            "Unit": "string", 
            "Value": number
        }, 
        "End": "string", 
        "Start": "string" 
    } 
 ], 
 "NoteUpdatedBy": [ 
    { 
        "Comparison": "string", 
        "Value": "string" 
    } 
 ], 
 "ProcessLaunchedAt": [ 
    { 
        "DateRange": { 
            "Unit": "string", 
            "Value": number
        }, 
        "End": "string", 
        "Start": "string" 
    } 
 ], 
 "ProcessName": [ 
    { 
        "Comparison": "string", 
        "Value": "string" 
    }
```

```
 ], 
 "ProcessParentPid": [ 
    { 
        "Eq": number, 
        "Gt": number, 
        "Gte": number, 
        "Lt": number, 
        "Lte": number
    } 
 ], 
 "ProcessPath": [ 
    { 
        "Comparison": "string", 
        "Value": "string" 
    } 
 ], 
 "ProcessPid": [ 
    { 
        "Eq": number, 
        "Gt": number, 
        "Gte": number, 
        "Lt": number, 
        "Lte": number
    } 
 ], 
 "ProcessTerminatedAt": [ 
    { 
        "DateRange": { 
            "Unit": "string", 
            "Value": number
        }, 
        "End": "string", 
        "Start": "string" 
    } 
 ], 
 "ProductArn": [ 
    { 
        "Comparison": "string", 
        "Value": "string" 
    } 
 ], 
 "ProductFields": [ 
    { 
        "Comparison": "string",
```

```
 "Key": "string", 
        "Value": "string" 
    } 
 ], 
 "ProductName": [ 
    { 
        "Comparison": "string", 
        "Value": "string" 
    } 
 ], 
 "RecommendationText": [ 
    { 
        "Comparison": "string", 
        "Value": "string" 
    } 
 ], 
 "RecordState": [ 
    { 
        "Comparison": "string", 
        "Value": "string" 
    } 
 ], 
 "Region": [ 
    { 
        "Comparison": "string", 
        "Value": "string" 
    } 
 ], 
 "RelatedFindingsId": [ 
    { 
        "Comparison": "string", 
        "Value": "string" 
    } 
 ], 
 "RelatedFindingsProductArn": [ 
    { 
        "Comparison": "string", 
        "Value": "string" 
    } 
 ], 
 "ResourceApplicationArn": [ 
    { 
        "Comparison": "string", 
        "Value": "string"
```

```
 } 
 ], 
 "ResourceApplicationName": [ 
    { 
        "Comparison": "string", 
        "Value": "string" 
    } 
 ], 
 "ResourceAwsEc2InstanceIamInstanceProfileArn": [ 
    { 
        "Comparison": "string", 
        "Value": "string" 
    } 
 ], 
 "ResourceAwsEc2InstanceImageId": [ 
    { 
        "Comparison": "string", 
        "Value": "string" 
    } 
 ], 
 "ResourceAwsEc2InstanceIpV4Addresses": [ 
    { 
        "Cidr": "string" 
    } 
 ], 
 "ResourceAwsEc2InstanceIpV6Addresses": [ 
    { 
        "Cidr": "string" 
    } 
 ], 
 "ResourceAwsEc2InstanceKeyName": [ 
    { 
        "Comparison": "string", 
        "Value": "string" 
    } 
 ], 
 "ResourceAwsEc2InstanceLaunchedAt": [ 
    { 
        "DateRange": { 
           "Unit": "string", 
           "Value": number
        }, 
        "End": "string", 
        "Start": "string"
```

```
 } 
 ], 
 "ResourceAwsEc2InstanceSubnetId": [ 
    { 
        "Comparison": "string", 
        "Value": "string" 
    } 
 ], 
 "ResourceAwsEc2InstanceType": [ 
    { 
        "Comparison": "string", 
        "Value": "string" 
    } 
 ], 
 "ResourceAwsEc2InstanceVpcId": [ 
    { 
        "Comparison": "string", 
        "Value": "string" 
    } 
 ], 
 "ResourceAwsIamAccessKeyCreatedAt": [ 
    { 
        "DateRange": { 
           "Unit": "string", 
           "Value": number
        }, 
        "End": "string", 
        "Start": "string" 
    } 
 ], 
 "ResourceAwsIamAccessKeyPrincipalName": [ 
    { 
        "Comparison": "string", 
        "Value": "string" 
    } 
 ], 
 "ResourceAwsIamAccessKeyStatus": [ 
    { 
        "Comparison": "string", 
        "Value": "string" 
    } 
 ], 
 "ResourceAwsIamAccessKeyUserName": [ 
    {
```

```
 "Comparison": "string", 
        "Value": "string" 
    } 
 ], 
 "ResourceAwsIamUserUserName": [ 
    { 
        "Comparison": "string", 
        "Value": "string" 
    } 
 ], 
 "ResourceAwsS3BucketOwnerId": [ 
    { 
        "Comparison": "string", 
        "Value": "string" 
    } 
 ], 
 "ResourceAwsS3BucketOwnerName": [ 
    { 
        "Comparison": "string", 
        "Value": "string" 
    } 
 ], 
 "ResourceContainerImageId": [ 
    { 
        "Comparison": "string", 
        "Value": "string" 
    } 
 ], 
 "ResourceContainerImageName": [ 
    { 
        "Comparison": "string", 
        "Value": "string" 
    } 
 ], 
 "ResourceContainerLaunchedAt": [ 
    { 
        "DateRange": { 
           "Unit": "string", 
           "Value": number
        }, 
        "End": "string", 
        "Start": "string" 
    } 
 ],
```

```
 "ResourceContainerName": [ 
    { 
        "Comparison": "string", 
        "Value": "string" 
    } 
 ], 
 "ResourceDetailsOther": [ 
    { 
        "Comparison": "string", 
        "Key": "string", 
        "Value": "string" 
    } 
 ], 
 "ResourceId": [ 
    { 
        "Comparison": "string", 
        "Value": "string" 
    } 
 ], 
 "ResourcePartition": [ 
    { 
        "Comparison": "string", 
        "Value": "string" 
    } 
 ], 
 "ResourceRegion": [ 
    { 
        "Comparison": "string", 
        "Value": "string" 
    } 
 ], 
 "ResourceTags": [ 
    { 
        "Comparison": "string", 
        "Key": "string", 
        "Value": "string" 
    } 
 ], 
 "ResourceType": [ 
    { 
        "Comparison": "string", 
        "Value": "string" 
    } 
 ],
```

```
 "Sample": [ 
           { 
               "Value": boolean
 } 
       ], 
        "SeverityLabel": [ 
           { 
               "Comparison": "string", 
               "Value": "string" 
           } 
       ], 
        "SeverityNormalized": [ 
           { 
               "Eq": number, 
               "Gt": number, 
               "Gte": number, 
               "Lt": number, 
               "Lte": number
           } 
       ], 
        "SeverityProduct": [ 
           { 
               "Eq": number, 
               "Gt": number, 
               "Gte": number, 
               "Lt": number, 
               "Lte": number
           } 
       ], 
        "SourceUrl": [ 
           { 
               "Comparison": "string", 
               "Value": "string" 
           } 
       ], 
        "ThreatIntelIndicatorCategory": [ 
           { 
               "Comparison": "string", 
               "Value": "string" 
           } 
       ], 
        "ThreatIntelIndicatorLastObservedAt": [ 
           { 
               "DateRange": {
```

```
 "Unit": "string", 
                   "Value": number
               }, 
               "End": "string", 
               "Start": "string" 
           } 
        ], 
        "ThreatIntelIndicatorSource": [ 
           { 
               "Comparison": "string", 
               "Value": "string" 
           } 
        ], 
        "ThreatIntelIndicatorSourceUrl": [ 
           { 
               "Comparison": "string", 
               "Value": "string" 
           } 
        ], 
        "ThreatIntelIndicatorType": [ 
           { 
               "Comparison": "string", 
               "Value": "string" 
           } 
        ], 
        "ThreatIntelIndicatorValue": [ 
           { 
               "Comparison": "string", 
               "Value": "string" 
           } 
        ], 
        "Title": [ 
           { 
               "Comparison": "string", 
               "Value": "string" 
           } 
        ], 
        "Type": [ 
\overline{\mathcal{L}} "Comparison": "string", 
               "Value": "string" 
            } 
        ], 
        "UpdatedAt": [
```

```
 { 
        "DateRange": { 
            "Unit": "string", 
            "Value": number
        }, 
        "End": "string", 
        "Start": "string" 
    } 
 ], 
 "UserDefinedFields": [ 
    { 
        "Comparison": "string", 
        "Key": "string", 
        "Value": "string" 
    } 
 ], 
 "VerificationState": [ 
    { 
        "Comparison": "string", 
        "Value": "string" 
    } 
 ], 
 "VulnerabilitiesExploitAvailable": [ 
    { 
        "Comparison": "string", 
        "Value": "string" 
    } 
 ], 
 "VulnerabilitiesFixAvailable": [ 
    { 
        "Comparison": "string", 
        "Value": "string" 
    } 
 ], 
 "WorkflowState": [ 
    { 
        "Comparison": "string", 
        "Value": "string" 
    } 
 ], 
 "WorkflowStatus": [ 
    { 
        "Comparison": "string", 
        "Value": "string"
```

```
 } 
        ] 
    }, 
    "GroupByAttribute": "string", 
    "Name": "string"
}
```
## **URI Request Parameters**

The request uses the following URI parameters.

#### **[InsightArn](#page-574-0)**

The ARN of the insight that you want to update.

Pattern: . \*\S. \*

Required: Yes

# **Request Body**

The request accepts the following data in JSON format.

#### **[Filters](#page-574-0)**

The updated filters that define this insight.

Type: [AwsSecurityFindingFilters](#page-693-0) object

Required: No

#### <span id="page-590-0"></span>**[GroupByAttribute](#page-574-0)**

The updated GroupBy attribute that defines this insight.

Type: String

Pattern: . \* \S. \*

Required: No

#### <span id="page-590-1"></span>**[Name](#page-574-0)**

The updated name for the insight.

Type: String

Pattern: . \* \S. \*

Required: No

# **Response Syntax**

HTTP/1.1 200

## **Response Elements**

If the action is successful, the service sends back an HTTP 200 response with an empty HTTP body.

### **Errors**

For information about the errors that are common to all actions, see [Common](#page-1964-0) Errors.

#### **InternalException**

Internal server error.

HTTP Status Code: 500

#### **InvalidAccessException**

The account doesn't have permission to perform this action.

HTTP Status Code: 401

#### **InvalidInputException**

The request was rejected because you supplied an invalid or out-of-range value for an input parameter.

HTTP Status Code: 400

#### **LimitExceededException**

The request was rejected because it attempted to create resources beyond the current AWS account or throttling limits. The error code describes the limit exceeded.

HTTP Status Code: 429

#### **ResourceNotFoundException**

The request was rejected because we can't find the specified resource.

HTTP Status Code: 404

# **See Also**

- AWS [Command](https://docs.aws.amazon.com/goto/aws-cli/securityhub-2018-10-26/UpdateInsight) Line Interface
- [AWS](https://docs.aws.amazon.com/goto/DotNetSDKV3/securityhub-2018-10-26/UpdateInsight) SDK for .NET
- [AWS](https://docs.aws.amazon.com/goto/SdkForCpp/securityhub-2018-10-26/UpdateInsight) SDK for C++
- [AWS](https://docs.aws.amazon.com/goto/SdkForGoV2/securityhub-2018-10-26/UpdateInsight) SDK for Go v2
- [AWS](https://docs.aws.amazon.com/goto/SdkForJavaV2/securityhub-2018-10-26/UpdateInsight) SDK for Java V2
- AWS SDK for [JavaScript](https://docs.aws.amazon.com/goto/SdkForJavaScriptV3/securityhub-2018-10-26/UpdateInsight) V3
- [AWS](https://docs.aws.amazon.com/goto/SdkForPHPV3/securityhub-2018-10-26/UpdateInsight) SDK for PHP V3
- AWS SDK for [Python](https://docs.aws.amazon.com/goto/boto3/securityhub-2018-10-26/UpdateInsight)
- AWS SDK for [Ruby](https://docs.aws.amazon.com/goto/SdkForRubyV3/securityhub-2018-10-26/UpdateInsight) V3

# **UpdateOrganizationConfiguration**

Updates the configuration of your organization in AWS Security Hub. Only the Security Hub administrator account can invoke this operation.

# <span id="page-593-1"></span>**Request Syntax**

```
POST /organization/configuration HTTP/1.1
Content-type: application/json
{ 
    "AutoEnable": boolean, 
    "AutoEnableStandards": "string", 
    "OrganizationConfiguration": { 
       "ConfigurationType": "string", 
       "Status": "string", 
       "StatusMessage": "string" 
    }
}
```
# **URI Request Parameters**

The request does not use any URI parameters.

# **Request Body**

The request accepts the following data in JSON format.

### <span id="page-593-0"></span>**[AutoEnable](#page-593-1)**

Whether to automatically enable Security Hub in new member accounts when they join the organization.

If set to true, then Security Hub is automatically enabled in new accounts. If set to false, then Security Hub isn't enabled in new accounts automatically. The default value is false.

If the ConfigurationType of your organization is set to CENTRAL, then this field is set to false and can't be changed in the home Region and linked Regions. However, in that case, the delegated administrator can create a configuration policy in which Security Hub is enabled and associate the policy with new organization accounts.

Type: Boolean

Required: Yes

#### <span id="page-594-0"></span>**[AutoEnableStandards](#page-593-1)**

Whether to automatically enable Security Hub default [standards](https://docs.aws.amazon.com/securityhub/latest/userguide/securityhub-standards-enable-disable.html) in new member accounts when they join the organization.

The default value of this parameter is equal to DEFAULT.

If equal to DEFAULT, then Security Hub default standards are automatically enabled for new member accounts. If equal to NONE, then default standards are not automatically enabled for new member accounts.

If the ConfigurationType of your organization is set to CENTRAL, then this field is set to NONE and can't be changed in the home Region and linked Regions. However, in that case, the delegated administrator can create a configuration policy in which specific security standards are enabled and associate the policy with new organization accounts.

Type: String

Valid Values: NONE | DEFAULT

Required: No

<span id="page-594-1"></span>**[OrganizationConfiguration](#page-593-1)**

Provides information about the way an organization is configured in AWS Security Hub.

Type: [OrganizationConfiguration](#page-811-3) object

Required: No

# **Response Syntax**

HTTP/1.1 200

# **Response Elements**

If the action is successful, the service sends back an HTTP 200 response with an empty HTTP body.

### **Errors**

For information about the errors that are common to all actions, see [Common](#page-1964-0) Errors.

#### **AccessDeniedException**

You don't have permission to perform the action specified in the request.

HTTP Status Code: 403

#### **InternalException**

Internal server error.

HTTP Status Code: 500

#### **InvalidAccessException**

The account doesn't have permission to perform this action.

HTTP Status Code: 401

#### **InvalidInputException**

The request was rejected because you supplied an invalid or out-of-range value for an input parameter.

HTTP Status Code: 400

#### **LimitExceededException**

The request was rejected because it attempted to create resources beyond the current AWS account or throttling limits. The error code describes the limit exceeded.

HTTP Status Code: 429

#### **ResourceConflictException**

The resource specified in the request conflicts with an existing resource.

HTTP Status Code: 409

#### **ResourceNotFoundException**

The request was rejected because we can't find the specified resource.

HTTP Status Code: 404

# **See Also**

- AWS [Command](https://docs.aws.amazon.com/goto/aws-cli/securityhub-2018-10-26/UpdateOrganizationConfiguration) Line Interface
- [AWS](https://docs.aws.amazon.com/goto/DotNetSDKV3/securityhub-2018-10-26/UpdateOrganizationConfiguration) SDK for .NET
- [AWS](https://docs.aws.amazon.com/goto/SdkForCpp/securityhub-2018-10-26/UpdateOrganizationConfiguration) SDK for C++
- [AWS](https://docs.aws.amazon.com/goto/SdkForGoV2/securityhub-2018-10-26/UpdateOrganizationConfiguration) SDK for Go v2
- [AWS](https://docs.aws.amazon.com/goto/SdkForJavaV2/securityhub-2018-10-26/UpdateOrganizationConfiguration) SDK for Java V2
- AWS SDK for [JavaScript](https://docs.aws.amazon.com/goto/SdkForJavaScriptV3/securityhub-2018-10-26/UpdateOrganizationConfiguration) V3
- [AWS](https://docs.aws.amazon.com/goto/SdkForPHPV3/securityhub-2018-10-26/UpdateOrganizationConfiguration) SDK for PHP V3
- AWS SDK for [Python](https://docs.aws.amazon.com/goto/boto3/securityhub-2018-10-26/UpdateOrganizationConfiguration)
- AWS SDK for [Ruby](https://docs.aws.amazon.com/goto/SdkForRubyV3/securityhub-2018-10-26/UpdateOrganizationConfiguration) V3

# **UpdateSecurityControl**

Updates the properties of a security control.

# <span id="page-597-2"></span>**Request Syntax**

```
PATCH /securityControl/update HTTP/1.1
Content-type: application/json
{ 
    "LastUpdateReason": "string", 
    "Parameters": { 
       "string" : { 
           "Value": { ... }, 
           "ValueType": "string" 
       } 
    }, 
    "SecurityControlId": "string"
}
```
# **URI Request Parameters**

The request does not use any URI parameters.

# **Request Body**

The request accepts the following data in JSON format.

#### <span id="page-597-0"></span>**[LastUpdateReason](#page-597-2)**

The most recent reason for updating the properties of the security control. This field accepts alphanumeric characters in addition to white spaces, dashes, and underscores.

Type: String

```
Pattern: ^([^\u0000-\u007F]|[-_ a-zA-Z0-9])+$
```
Required: No

### <span id="page-597-1"></span>**[Parameters](#page-597-2)**

An object that specifies which security control parameters to update.

#### Type: String to [ParameterConfiguration](#page-814-2) object map

Key Pattern: .\*\S.\*

Required: Yes

#### <span id="page-598-0"></span>**[SecurityControlId](#page-597-2)**

The Amazon Resource Name (ARN) or ID of the control to update.

Type: String

Pattern: . \* \S. \*

Required: Yes

### **Response Syntax**

HTTP/1.1 200

### **Response Elements**

If the action is successful, the service sends back an HTTP 200 response with an empty HTTP body.

### **Errors**

For information about the errors that are common to all actions, see [Common](#page-1964-0) Errors.

#### **AccessDeniedException**

You don't have permission to perform the action specified in the request.

HTTP Status Code: 403

#### **InternalException**

Internal server error.

HTTP Status Code: 500

#### **InvalidAccessException**

The account doesn't have permission to perform this action.

#### HTTP Status Code: 401

#### **InvalidInputException**

The request was rejected because you supplied an invalid or out-of-range value for an input parameter.

HTTP Status Code: 400

#### **LimitExceededException**

The request was rejected because it attempted to create resources beyond the current AWS account or throttling limits. The error code describes the limit exceeded.

HTTP Status Code: 429

#### **ResourceInUseException**

The request was rejected because it conflicts with the resource's availability. For example, you tried to update a security control that's currently in the UPDATING state.

HTTP Status Code: 400

#### **ResourceInUseException**

The request was rejected because it conflicts with the resource's availability. For example, you tried to update a security control that's currently in the UPDATING state.

HTTP Status Code: 400

#### **ResourceNotFoundException**

The request was rejected because we can't find the specified resource.

HTTP Status Code: 404

#### **ResourceNotFoundException**

The request was rejected because we can't find the specified resource.

HTTP Status Code: 404

### **See Also**

- AWS [Command](https://docs.aws.amazon.com/goto/aws-cli/securityhub-2018-10-26/UpdateSecurityControl) Line Interface
- [AWS](https://docs.aws.amazon.com/goto/DotNetSDKV3/securityhub-2018-10-26/UpdateSecurityControl) SDK for .NET
- [AWS](https://docs.aws.amazon.com/goto/SdkForCpp/securityhub-2018-10-26/UpdateSecurityControl) SDK for C++
- [AWS](https://docs.aws.amazon.com/goto/SdkForGoV2/securityhub-2018-10-26/UpdateSecurityControl) SDK for Go v2
- [AWS](https://docs.aws.amazon.com/goto/SdkForJavaV2/securityhub-2018-10-26/UpdateSecurityControl) SDK for Java V2
- AWS SDK for [JavaScript](https://docs.aws.amazon.com/goto/SdkForJavaScriptV3/securityhub-2018-10-26/UpdateSecurityControl) V3
- [AWS](https://docs.aws.amazon.com/goto/SdkForPHPV3/securityhub-2018-10-26/UpdateSecurityControl) SDK for PHP V3
- AWS SDK for [Python](https://docs.aws.amazon.com/goto/boto3/securityhub-2018-10-26/UpdateSecurityControl)
- AWS SDK for [Ruby](https://docs.aws.amazon.com/goto/SdkForRubyV3/securityhub-2018-10-26/UpdateSecurityControl) V3

# **UpdateSecurityHubConfiguration**

Updates configuration options for Security Hub.

## <span id="page-601-2"></span>**Request Syntax**

```
PATCH /accounts HTTP/1.1
Content-type: application/json
{ 
    "AutoEnableControls": boolean, 
    "ControlFindingGenerator": "string"
}
```
### **URI Request Parameters**

The request does not use any URI parameters.

### **Request Body**

The request accepts the following data in JSON format.

#### <span id="page-601-0"></span>**[AutoEnableControls](#page-601-2)**

Whether to automatically enable new controls when they are added to standards that are enabled.

By default, this is set to true, and new controls are enabled automatically. To not automatically enable new controls, set this to false.

Type: Boolean

Required: No

#### <span id="page-601-1"></span>**[ControlFindingGenerator](#page-601-2)**

Updates whether the calling account has consolidated control findings turned on. If the value for this field is set to SECURITY\_CONTROL, Security Hub generates a single finding for a control check even when the check applies to multiple enabled standards.

If the value for this field is set to STANDARD\_CONTROL, Security Hub generates separate findings for a control check when the check applies to multiple enabled standards.

For accounts that are part of an organization, this value can only be updated in the administrator account.

Type: String

Valid Values: STANDARD\_CONTROL | SECURITY\_CONTROL

Required: No

### **Response Syntax**

HTTP/1.1 200

### **Response Elements**

If the action is successful, the service sends back an HTTP 200 response with an empty HTTP body.

### **Errors**

For information about the errors that are common to all actions, see [Common](#page-1964-0) Errors.

#### **AccessDeniedException**

You don't have permission to perform the action specified in the request.

HTTP Status Code: 403

#### **InternalException**

Internal server error.

HTTP Status Code: 500

#### **InvalidAccessException**

The account doesn't have permission to perform this action.

HTTP Status Code: 401

#### **InvalidInputException**

The request was rejected because you supplied an invalid or out-of-range value for an input parameter.

#### HTTP Status Code: 400

#### **LimitExceededException**

The request was rejected because it attempted to create resources beyond the current AWS account or throttling limits. The error code describes the limit exceeded.

HTTP Status Code: 429

#### **ResourceNotFoundException**

The request was rejected because we can't find the specified resource.

HTTP Status Code: 404

## **See Also**

- AWS [Command](https://docs.aws.amazon.com/goto/aws-cli/securityhub-2018-10-26/UpdateSecurityHubConfiguration) Line Interface
- [AWS](https://docs.aws.amazon.com/goto/DotNetSDKV3/securityhub-2018-10-26/UpdateSecurityHubConfiguration) SDK for .NET
- [AWS](https://docs.aws.amazon.com/goto/SdkForCpp/securityhub-2018-10-26/UpdateSecurityHubConfiguration) SDK for C++
- [AWS](https://docs.aws.amazon.com/goto/SdkForGoV2/securityhub-2018-10-26/UpdateSecurityHubConfiguration) SDK for Go v2
- [AWS](https://docs.aws.amazon.com/goto/SdkForJavaV2/securityhub-2018-10-26/UpdateSecurityHubConfiguration) SDK for Java V2
- AWS SDK for [JavaScript](https://docs.aws.amazon.com/goto/SdkForJavaScriptV3/securityhub-2018-10-26/UpdateSecurityHubConfiguration) V3
- [AWS](https://docs.aws.amazon.com/goto/SdkForPHPV3/securityhub-2018-10-26/UpdateSecurityHubConfiguration) SDK for PHP V3
- AWS SDK for [Python](https://docs.aws.amazon.com/goto/boto3/securityhub-2018-10-26/UpdateSecurityHubConfiguration)
- AWS SDK for [Ruby](https://docs.aws.amazon.com/goto/SdkForRubyV3/securityhub-2018-10-26/UpdateSecurityHubConfiguration) V3

# **UpdateStandardsControl**

<span id="page-604-1"></span>Used to control whether an individual security standard control is enabled or disabled.

### **Request Syntax**

```
PATCH /standards/control/StandardsControlArn+ HTTP/1.1
Content-type: application/json
{ 
    "ControlStatus": "string", 
    "DisabledReason": "string"
}
```
### **URI Request Parameters**

The request uses the following URI parameters.

#### **[StandardsControlArn](#page-604-1)**

The ARN of the security standard control to enable or disable.

Pattern: . \* \S. \*

Required: Yes

### **Request Body**

The request accepts the following data in JSON format.

#### <span id="page-604-0"></span>**[ControlStatus](#page-604-1)**

The updated status of the security standard control.

Type: String

Valid Values: ENABLED | DISABLED

Required: No

#### <span id="page-605-0"></span>**[DisabledReason](#page-604-1)**

A description of the reason why you are disabling a security standard control. If you are disabling a control, then this is required.

Type: String

Pattern: . \* \S. \*

Required: No

### **Response Syntax**

HTTP/1.1 200

### **Response Elements**

If the action is successful, the service sends back an HTTP 200 response with an empty HTTP body.

## **Errors**

For information about the errors that are common to all actions, see [Common](#page-1964-0) Errors.

#### **AccessDeniedException**

You don't have permission to perform the action specified in the request.

HTTP Status Code: 403

#### **InternalException**

Internal server error.

HTTP Status Code: 500

#### **InvalidAccessException**

The account doesn't have permission to perform this action.

HTTP Status Code: 401

#### **InvalidInputException**

The request was rejected because you supplied an invalid or out-of-range value for an input parameter.

HTTP Status Code: 400

#### **ResourceNotFoundException**

The request was rejected because we can't find the specified resource.

HTTP Status Code: 404

# **See Also**

- AWS [Command](https://docs.aws.amazon.com/goto/aws-cli/securityhub-2018-10-26/UpdateStandardsControl) Line Interface
- [AWS](https://docs.aws.amazon.com/goto/DotNetSDKV3/securityhub-2018-10-26/UpdateStandardsControl) SDK for .NET
- [AWS](https://docs.aws.amazon.com/goto/SdkForCpp/securityhub-2018-10-26/UpdateStandardsControl) SDK for C++
- [AWS](https://docs.aws.amazon.com/goto/SdkForGoV2/securityhub-2018-10-26/UpdateStandardsControl) SDK for Go v2
- [AWS](https://docs.aws.amazon.com/goto/SdkForJavaV2/securityhub-2018-10-26/UpdateStandardsControl) SDK for Java V2
- AWS SDK for [JavaScript](https://docs.aws.amazon.com/goto/SdkForJavaScriptV3/securityhub-2018-10-26/UpdateStandardsControl) V3
- [AWS](https://docs.aws.amazon.com/goto/SdkForPHPV3/securityhub-2018-10-26/UpdateStandardsControl) SDK for PHP V3
- AWS SDK for [Python](https://docs.aws.amazon.com/goto/boto3/securityhub-2018-10-26/UpdateStandardsControl)
- AWS SDK for [Ruby](https://docs.aws.amazon.com/goto/SdkForRubyV3/securityhub-2018-10-26/UpdateStandardsControl) V3

# **Data Types**

The AWS Security Hub API contains several data types that the various actions use. This section describes each data type in detail.

#### *(b)* Note

The order of each element in a data type structure is not guaranteed. Applications should not assume a particular order.

#### **Security Hub supports the following primary data types:**

- [AccountDetails](#page-638-0)
- [Action](#page-639-0)
- [ActionLocalIpDetails](#page-641-0)
- [ActionLocalPortDetails](#page-642-0)
- [ActionRemoteIpDetails](#page-643-0)
- [ActionRemotePortDetails](#page-645-0)
- **[ActionTarget](#page-646-0)**
- [Adjustment](#page-648-0)
- [AdminAccount](#page-649-0)
- [AssociatedStandard](#page-650-0)
- [AssociationFilters](#page-651-0)
- [AutomationRulesAction](#page-653-0)
- [AutomationRulesConfig](#page-654-0)
- [AutomationRulesFindingFieldsUpdate](#page-658-0)
- [AutomationRulesFindingFilters](#page-661-0)
- [AutomationRulesMetadata](#page-672-0)
- [AwsApiCallAction](#page-676-0)
- [AwsApiCallActionDomainDetails](#page-679-0)
- [BatchUpdateFindingsUnprocessedFinding](#page-717-0)
- [BooleanConfigurationOptions](#page-719-0)
- [BooleanFilter](#page-720-1)
- [Cell](#page-721-0)
- [City](#page-723-0)
- [ClassificationResult](#page-724-0)
- [ClassificationStatus](#page-726-0)
- [CodeVulnerabilitiesFilePath](#page-727-0)
- [Compliance](#page-729-0)
- [ConfigurationOptions](#page-732-0)
- [ConfigurationPolicyAssociation](#page-734-0)
- [ConfigurationPolicyAssociationSummary](#page-735-0)
- [ConfigurationPolicySummary](#page-737-0)
- [Country](#page-739-0)
- [CustomDataIdentifiersDetections](#page-740-0)
- [CustomDataIdentifiersResult](#page-742-0)
- **[Cvss](#page-743-0)**
- [DataClassificationDetails](#page-745-0)
- **[DateFilter](#page-746-3)**
- [DateRange](#page-748-2)
- [DnsRequestAction](#page-749-0)
- [DoubleConfigurationOptions](#page-751-0)
- [EnumConfigurationOptions](#page-752-0)
- [EnumListConfigurationOptions](#page-753-0)
- [FilePaths](#page-755-0)
- [FindingAggregator](#page-757-0)
- [FindingHistoryRecord](#page-758-0)
- [FindingHistoryUpdate](#page-760-0)
- [FindingHistoryUpdateSource](#page-762-0)
- [FindingProviderFields](#page-763-0)
- [FindingProviderSeverity](#page-766-0)
- [GeneratorDetails](#page-768-0)
- [GeoLocation](#page-770-0)
- [IcmpTypeCode](#page-771-0)
- [ImportFindingsError](#page-772-0)
- [Insight](#page-774-0)
- [InsightResults](#page-776-0)
- [InsightResultValue](#page-778-0)
- [IntegerConfigurationOptions](#page-779-0)
- [IntegerListConfigurationOptions](#page-780-0)
- [Invitation](#page-782-0)
- [IpFilter](#page-784-1)
- [IpOrganizationDetails](#page-785-0)
- [KeywordFilter](#page-787-1)
- [Malware](#page-788-0)
- [MapFilter](#page-790-1)
- **[Member](#page-793-0)**
- [Network](#page-796-0)
- [NetworkConnectionAction](#page-799-0)
- [NetworkPathComponent](#page-801-0)
- [NetworkPathComponentDetails](#page-803-0)
- [Note](#page-804-0)
- [NoteUpdate](#page-806-0)
- [NumberFilter](#page-807-5)
- [Occurrences](#page-809-0)
- [OrganizationConfiguration](#page-811-3)
- [Page](#page-813-0)
- [ParameterConfiguration](#page-814-2)
- [ParameterDefinition](#page-816-0)
- [ParameterValue](#page-817-0)
- [PatchSummary](#page-820-0)
- [Policy](#page-824-0)
- [PortProbeAction](#page-825-0)
- **[PortProbeDetail](#page-826-0)**
- [ProcessDetails](#page-827-0)
- **[Product](#page-830-0)**
- [Range](#page-833-0)
- [Recommendation](#page-834-0)
- [Record](#page-835-0)
- [RelatedFinding](#page-836-0)
- [Remediation](#page-837-0)
- [Resource](#page-838-0)
- [ResourceDetails](#page-841-0)
- [Result](#page-860-0)
- [SecurityControl](#page-861-0)
- [SecurityControlCustomParameter](#page-864-0)
- **[SecurityControlDefinition](#page-865-0)**
- [SecurityControlParameter](#page-868-0)
- **[SecurityControlsConfiguration](#page-869-0)**
- [SecurityHubPolicy](#page-871-0)
- [SensitiveDataDetections](#page-873-0)
- [SensitiveDataResult](#page-874-0)
- [Severity](#page-875-0)
- [SeverityUpdate](#page-878-0)
- [SoftwarePackage](#page-880-0)
- [SortCriterion](#page-883-0)
- [Standard](#page-884-0)
- [StandardsControl](#page-886-0)
- [StandardsControlAssociationDetail](#page-889-0)
- [StandardsControlAssociationId](#page-892-0)
- [StandardsControlAssociationSummary](#page-893-0)
- [StandardsControlAssociationUpdate](#page-896-0)
- [StandardsManagedBy](#page-898-0)
- [StandardsStatusReason](#page-899-0)
- [StandardsSubscription](#page-900-0)
- **[StandardsSubscriptionRequest](#page-902-0)**
- [StatusReason](#page-903-0)
- **[StringConfigurationOptions](#page-904-0)**
- [StringFilter](#page-906-1)
- [StringListConfigurationOptions](#page-909-0)
- [Target](#page-911-0)
- [Threat](#page-913-0)
- [ThreatIntelIndicator](#page-915-0)
- [UnprocessedAutomationRule](#page-918-0)
- [UnprocessedConfigurationPolicyAssociation](#page-920-0)
- [UnprocessedSecurityControl](#page-922-0)
- [UnprocessedStandardsControlAssociation](#page-924-0)
- [UnprocessedStandardsControlAssociationUpdate](#page-926-0)
- [UpdateAutomationRulesRequestItem](#page-928-0)
- [Vulnerability](#page-931-0)
- [VulnerabilityCodeVulnerabilities](#page-934-0)
- [VulnerabilityVendor](#page-936-0)
- [Workflow](#page-939-0)
- **[WorkflowUpdate](#page-941-0)**

**Security Hub supports the following objects as part of the ResourceDetails data type. These objects apply to Security Hub findings in the AWS Security Finding Format (ASFF).**

#### **Amazon MQ objects**

- [AwsAmazonMqBrokerDetails](#page-964-0)
- [AwsAmazonMqBrokerEncryptionOptionsDetails](#page-969-0)
- [AwsAmazonMqBrokerLdapServerMetadataDetails](#page-970-0)
- [AwsAmazonMqBrokerLogsDetails](#page-973-0)
- [AwsAmazonMqBrokerLogsPendingDetails](#page-975-0)
- [AwsAmazonMqBrokerMaintenanceWindowStartTimeDetails](#page-976-0)
- [AwsAmazonMqBrokerUsersDetails](#page-978-0)

## **Amazon API Gateway objects**

- [AwsApiGatewayAccessLogSettings](#page-980-0)
- [AwsApiGatewayCanarySettings](#page-981-0)
- [AwsApiGatewayEndpointConfiguration](#page-983-0)
- [AwsApiGatewayMethodSettings](#page-984-0)
- [AwsApiGatewayRestApiDetails](#page-988-0)
- [AwsApiGatewayStageDetails](#page-991-0)
- [AwsApiGatewayV2ApiDetails](#page-996-0)
- [AwsApiGatewayV2RouteSettings](#page-1000-0)
- [AwsApiGatewayV2StageDetails](#page-1002-0)
- [AwsCorsConfiguration](#page-1006-0)

## **AWS AppSync objects**

- [AwsAppSyncGraphQlApiDetails](#page-1008-0)
- [AwsAppSyncGraphQlApiAdditionalAuthenticationProvidersDetails](#page-1011-0)
- [AwsAppSyncGraphQlApiLambdaAuthorizerConfigDetails](#page-1013-0)
- [AwsAppSyncGraphQlApiLogConfigDetails](#page-1015-0)
- [AwsAppSyncGraphQlApiOpenIdConnectConfigDetails](#page-1017-0)
- [AwsAppSyncGraphQlApiUserPoolConfigDetails](#page-1019-0)

### **Amazon Athena objects**

- [AwsAthenaWorkGroupConfigurationDetails](#page-1021-0)
- [AwsAthenaWorkGroupConfigurationResultConfigurationDetails](#page-1022-0)
- [AwsAthenaWorkGroupConfigurationResultConfigurationEncryptionConfigurationDetails](#page-1023-0)

## **AWS Backup objects**

- [AwsBackupBackupPlanAdvancedBackupSettingsDetails](#page-1026-0)
- [AwsBackupBackupPlanBackupPlanDetails](#page-1028-0)
- [AwsBackupBackupPlanDetails](#page-1030-0)
- [AwsBackupBackupPlanLifecycleDetails](#page-1032-0)
- [AwsBackupBackupPlanRuleCopyActionsDetails](#page-1033-0)
- [AwsBackupBackupPlanRuleDetails](#page-1034-0)
- [AwsBackupBackupVaultDetails](#page-1037-0)
- [AwsBackupBackupVaultNotificationsDetails](#page-1039-0)
- [AwsBackupRecoveryPointCalculatedLifecycleDetails](#page-1041-0)
- [AwsBackupRecoveryPointCreatedByDetails](#page-1042-0)
- [AwsBackupRecoveryPointDetails](#page-1044-0)
- [AwsBackupRecoveryPointLifecycleDetails](#page-1049-0)

## **AWS Certificate Manager objects**

- [AwsCertificateManagerCertificateDetails](#page-1051-0)
- [AwsCertificateManagerCertificateDomainValidationOption](#page-1059-0)
- [AwsCertificateManagerCertificateExtendedKeyUsage](#page-1061-0)
- [AwsCertificateManagerCertificateKeyUsage](#page-1062-0)
- [AwsCertificateManagerCertificateOptions](#page-1063-0)
- [AwsCertificateManagerCertificateRenewalSummary](#page-1064-0)
- [AwsCertificateManagerCertificateResourceRecord](#page-1066-0)

### **AWS CloudFormation objects**

- [AwsCloudFormationStackDetails](#page-1068-0)
- [AwsCloudFormationStackDriftInformationDetails](#page-1072-0)
- [AwsCloudFormationStackOutputsDetails](#page-1073-0)

### **Amazon CloudFront objects**

- [AwsCloudFrontDistributionCacheBehavior](#page-1075-0)
- [AwsCloudFrontDistributionCacheBehaviors](#page-1076-0)
- [AwsCloudFrontDistributionDefaultCacheBehavior](#page-1077-0)
- [AwsCloudFrontDistributionDetails](#page-1078-0)
- [AwsCloudFrontDistributionLogging](#page-1082-0)
- [AwsCloudFrontDistributionOriginCustomOriginConfig](#page-1084-0)
- [AwsCloudFrontDistributionOriginGroup](#page-1086-0)
- [AwsCloudFrontDistributionOriginGroupFailover](#page-1087-0)
- [AwsCloudFrontDistributionOriginGroupFailoverStatusCodes](#page-1088-0)
- [AwsCloudFrontDistributionOriginGroups](#page-1089-0)
- [AwsCloudFrontDistributionOriginItem](#page-1090-0)
- [AwsCloudFrontDistributionOrigins](#page-1092-0)
- [AwsCloudFrontDistributionOriginS3OriginConfig](#page-1093-0)
- [AwsCloudFrontDistributionOriginSslProtocols](#page-1094-0)
- [AwsCloudFrontDistributionViewerCertificate](#page-1095-0)

## **AWS CloudTrail objects**

• [AwsCloudTrailTrailDetails](#page-1098-0)

## **Amazon CloudWatch objects**

- [AwsCloudWatchAlarmDetails](#page-1102-0)
- [AwsCloudWatchAlarmDimensionsDetails](#page-1108-0)

## **AWS CodeBuild objects**

- [AwsCodeBuildProjectArtifactsDetails](#page-1110-0)
- [AwsCodeBuildProjectDetails](#page-1113-0)
- [AwsCodeBuildProjectEnvironment](#page-1116-0)
- [AwsCodeBuildProjectEnvironmentEnvironmentVariablesDetails](#page-1119-0)
- [AwsCodeBuildProjectEnvironmentRegistryCredential](#page-1121-0)
- [AwsCodeBuildProjectLogsConfigCloudWatchLogsDetails](#page-1123-0)
- [AwsCodeBuildProjectLogsConfigDetails](#page-1125-0)
- [AwsCodeBuildProjectLogsConfigS3LogsDetails](#page-1126-0)
- [AwsCodeBuildProjectSource](#page-1127-0)
- [AwsCodeBuildProjectVpcConfig](#page-1129-0)

### **AWS Database Migration Service objects (AWS DMS)**

- [AwsDmsEndpointDetails](#page-1131-0)
- [AwsDmsReplicationInstanceDetails](#page-1135-0)
- [AwsDmsReplicationInstanceReplicationSubnetGroupDetails](#page-1139-0)
- [AwsDmsReplicationInstanceVpcSecurityGroupsDetails](#page-1140-0)
- [AwsDmsReplicationTaskDetails](#page-1141-0)

### **Amazon DynamoDB objects**

- [AwsDynamoDbTableAttributeDefinition](#page-1145-0)
- [AwsDynamoDbTableBillingModeSummary](#page-1146-0)
- [AwsDynamoDbTableDetails](#page-1148-0)
- [AwsDynamoDbTableGlobalSecondaryIndex](#page-1153-0)
- [AwsDynamoDbTableKeySchema](#page-1156-0)
- [AwsDynamoDbTableLocalSecondaryIndex](#page-1157-0)
- [AwsDynamoDbTableProjection](#page-1159-0)
- [AwsDynamoDbTableProvisionedThroughput](#page-1160-0)
- [AwsDynamoDbTableProvisionedThroughputOverride](#page-1163-0)
- [AwsDynamoDbTableReplica](#page-1164-0)
- [AwsDynamoDbTableReplicaGlobalSecondaryIndex](#page-1166-0)
- [AwsDynamoDbTableRestoreSummary](#page-1167-0)
- [AwsDynamoDbTableSseDescription](#page-1169-0)
- [AwsDynamoDbTableStreamSpecification](#page-1171-0)

### **Amazon Elastic Compute Cloud (EC2) objects**

- [AwsEc2ClientVpnEndpointAuthenticationOptionsActiveDirectoryDetails](#page-1175-0)
- [AwsEc2ClientVpnEndpointAuthenticationOptionsDetails](#page-1176-0)
- [AwsEc2ClientVpnEndpointAuthenticationOptionsFederatedAuthenticationDetails](#page-1178-0)
- [AwsEc2ClientVpnEndpointAuthenticationOptionsMutualAuthenticationDetails](#page-1179-0)
- [AwsEc2ClientVpnEndpointClientConnectOptionsDetails](#page-1180-0)
- [AwsEc2ClientVpnEndpointClientConnectOptionsStatusDetails](#page-1181-0)
- [AwsEc2ClientVpnEndpointClientLoginBannerOptionsDetails](#page-1182-0)
- [AwsEc2ClientVpnEndpointConnectionLogOptionsDetails](#page-1183-0)
- [AwsEc2ClientVpnEndpointDetails](#page-1185-0)
- [AwsEc2EipDetails](#page-1189-0)
- [AwsEc2InstanceDetails](#page-1192-0)
- [AwsEc2InstanceMetadataOptions](#page-1196-0)
- [AwsEc2InstanceMonitoringDetails](#page-1198-0)
- [AwsEc2InstanceNetworkInterfacesDetails](#page-1199-0)
- [AwsEc2LaunchTemplateDataBlockDeviceMappingSetDetails](#page-1200-0)
- [AwsEc2LaunchTemplateDataBlockDeviceMappingSetEbsDetails](#page-1202-0)
- [AwsEc2LaunchTemplateDataCapacityReservationSpecificationCapacityReservationTargetDetails](#page-1204-0)
- [AwsEc2LaunchTemplateDataCapacityReservationSpecificationDetails](#page-1205-0)
- [AwsEc2LaunchTemplateDataCpuOptionsDetails](#page-1206-0)
- [AwsEc2LaunchTemplateDataCreditSpecificationDetails](#page-1207-0)
- [AwsEc2LaunchTemplateDataDetails](#page-1208-0)
- [AwsEc2LaunchTemplateDataElasticGpuSpecificationSetDetails](#page-1215-0)
- [AwsEc2LaunchTemplateDataElasticInferenceAcceleratorSetDetails](#page-1216-0)
- [AwsEc2LaunchTemplateDataEnclaveOptionsDetails](#page-1217-0)
- [AwsEc2LaunchTemplateDataHibernationOptionsDetails](#page-1218-0)
- [AwsEc2LaunchTemplateDataIamInstanceProfileDetails](#page-1219-0)
- [AwsEc2LaunchTemplateDataInstanceMarketOptionsDetails](#page-1220-0)
- [AwsEc2LaunchTemplateDataInstanceMarketOptionsSpotOptionsDetails](#page-1221-0)
- [AwsEc2LaunchTemplateDataInstanceRequirementsAcceleratorCountDetails](#page-1223-0)
- [AwsEc2LaunchTemplateDataInstanceRequirementsAcceleratorTotalMemoryMiBDetails](#page-1224-0)
- [AwsEc2LaunchTemplateDataInstanceRequirementsBaselineEbsBandwidthMbpsDetails](#page-1225-0)
- [AwsEc2LaunchTemplateDataInstanceRequirementsDetails](#page-1226-0)
- [AwsEc2LaunchTemplateDataInstanceRequirementsMemoryGiBPerVCpuDetails](#page-1231-0)
- [AwsEc2LaunchTemplateDataInstanceRequirementsMemoryMiBDetails](#page-1232-0)
- [AwsEc2LaunchTemplateDataInstanceRequirementsNetworkInterfaceCountDetails](#page-1233-0)
- [AwsEc2LaunchTemplateDataInstanceRequirementsTotalLocalStorageGBDetails](#page-1234-0)
- [AwsEc2LaunchTemplateDataInstanceRequirementsVCpuCountDetails](#page-1235-0)
- [AwsEc2LaunchTemplateDataLicenseSetDetails](#page-1236-0)
- [AwsEc2LaunchTemplateDataMaintenanceOptionsDetails](#page-1237-0)
- [AwsEc2LaunchTemplateDataMetadataOptionsDetails](#page-1238-0)
- [AwsEc2LaunchTemplateDataMonitoringDetails](#page-1240-0)
- [AwsEc2LaunchTemplateDataNetworkInterfaceSetDetails](#page-1241-0)
- [AwsEc2LaunchTemplateDataNetworkInterfaceSetIpv4PrefixesDetails](#page-1246-0)
- [AwsEc2LaunchTemplateDataNetworkInterfaceSetIpv6AddressesDetails](#page-1247-0)
- [AwsEc2LaunchTemplateDataNetworkInterfaceSetIpv6PrefixesDetails](#page-1248-0)
- [AwsEc2LaunchTemplateDataNetworkInterfaceSetPrivateIpAddressesDetails](#page-1249-0)
- [AwsEc2LaunchTemplateDataPlacementDetails](#page-1250-0)
- [AwsEc2LaunchTemplateDataPrivateDnsNameOptionsDetails](#page-1253-0)
- [AwsEc2LaunchTemplateDetails](#page-1254-0)
- [AwsEc2NetworkAclAssociation](#page-1256-0)
- [AwsEc2NetworkAclDetails](#page-1258-0)
- [AwsEc2NetworkAclEntry](#page-1260-0)
- [PortRange](#page-1262-0)
- [PortRangeFromTo](#page-1263-0)
- [AwsEc2NetworkInterfaceAttachment](#page-1264-0)
- [AwsEc2NetworkInterfaceDetails](#page-1267-0)
- [AwsEc2NetworkInterfaceIpV6AddressDetail](#page-1269-0)
- [AwsEc2NetworkInterfacePrivateIpAddressDetail](#page-1270-0)
- [AwsEc2NetworkInterfaceSecurityGroup](#page-1271-0)
- [AwsEc2RouteTableDetails](#page-1272-0)
- [RouteSetDetails](#page-1274-0)
- [AssociationSetDetails](#page-1278-0)
- [AssociationStateDetails](#page-1280-0)
- [PropagatingVgwSetDetails](#page-1281-0)
- [AwsEc2SecurityGroupDetails](#page-1282-0)
- [AwsEc2SecurityGroupIpPermission](#page-1284-0)
- [AwsEc2SecurityGroupIpRange](#page-1287-0)
- [AwsEc2SecurityGroupIpv6Range](#page-1288-0)
- [AwsEc2SecurityGroupPrefixListId](#page-1289-0)
- [AwsEc2SecurityGroupUserIdGroupPair](#page-1290-0)
- [AwsEc2SubnetDetails](#page-1292-0)
- [Ipv6CidrBlockAssociation](#page-1295-0)
- [AvailabilityZone](#page-1297-0)
- [AwsEc2TransitGatewayDetails](#page-1298-0)
- [AwsEc2VolumeAttachment](#page-1301-0)
- [AwsEc2VolumeDetails](#page-1303-0)
- [AwsEc2VpcDetails](#page-1307-0)
- [CidrBlockAssociation](#page-1309-0)
- [AwsEc2VpcEndpointServiceDetails](#page-1311-0)
- [AwsEc2VpcEndpointServiceServiceTypeDetails](#page-1314-0)
- [AwsEc2VpcPeeringConnectionDetails](#page-1315-0)
- [VpcInfoCidrBlockSetDetails](#page-1317-0)
- [VpcInfoIpv6CidrBlockSetDetails](#page-1318-0)
- [VpcInfoPeeringOptionsDetails](#page-1319-0)
- [AwsEc2VpcPeeringConnectionStatusDetails](#page-1320-0)
- [AwsEc2VpcPeeringConnectionVpcInfoDetails](#page-1321-0)
- [AwsEc2VpnConnectionDetails](#page-1323-0)
- [AwsEc2VpnConnectionOptionsDetails](#page-1326-0)
- [AwsEc2VpnConnectionOptionsTunnelOptionsDetails](#page-1327-0)
- [AwsEc2VpnConnectionRoutesDetails](#page-1331-0)

## **Amazon EC2 Auto Scaling objects**

- [AwsAutoScalingAutoScalingGroupAvailabilityZonesListDetails](#page-1335-0)
- [AwsAutoScalingAutoScalingGroupDetails](#page-1336-0)
- [AwsAutoScalingAutoScalingGroupLaunchTemplateLaunchTemplateSpecification](#page-1339-0)
- [AwsAutoScalingAutoScalingGroupMixedInstancesPolicyDetails](#page-1341-0)
- [AwsAutoScalingAutoScalingGroupMixedInstancesPolicyInstancesDistributionDetails](#page-1342-0)
- [AwsAutoScalingAutoScalingGroupMixedInstancesPolicyLaunchTemplateDetails](#page-1344-0)
- [AwsAutoScalingAutoScalingGroupMixedInstancesPolicyLaunchTemplateLaunchTemplateSpecification](#page-1345-0)
- [AwsAutoScalingAutoScalingGroupMixedInstancesPolicyLaunchTemplateOverridesListDetails](#page-1347-0)
- [AwsAutoScalingLaunchConfigurationBlockDeviceMappingsDetails](#page-1348-0)
- [AwsAutoScalingLaunchConfigurationBlockDeviceMappingsEbsDetails](#page-1350-0)
- [AwsAutoScalingLaunchConfigurationDetails](#page-1353-0)
- [AwsAutoScalingLaunchConfigurationInstanceMonitoringDetails](#page-1358-0)
- [AwsAutoScalingLaunchConfigurationMetadataOptions](#page-1359-0)

## **Amazon Elastic Container Registry (ECR) objects**

- [AwsEcrContainerImageDetails](#page-1361-0)
- [AwsEcrRepositoryDetails](#page-1364-0)
- [AwsEcrRepositoryImageScanningConfigurationDetails](#page-1366-0)
- [AwsEcrRepositoryLifecyclePolicyDetails](#page-1367-0)

## **Amazon Elastic Container Service (ECS) objects**

- [AwsEcsClusterClusterSettingsDetails](#page-1370-0)
- [AwsEcsClusterConfigurationDetails](#page-1371-0)
- [AwsEcsClusterConfigurationExecuteCommandConfigurationDetails](#page-1372-0)
- [AwsEcsClusterConfigurationExecuteCommandConfigurationLogConfigurationDetails](#page-1374-0)
- [AwsEcsClusterDefaultCapacityProviderStrategyDetails](#page-1376-0)
- [AwsEcsClusterDetails](#page-1378-0)
- [AwsEcsContainerDetails](#page-1381-0)
- [AwsEcsServiceCapacityProviderStrategyDetails](#page-1383-0)
- [AwsEcsServiceDeploymentConfigurationDeploymentCircuitBreakerDetails](#page-1385-0)
- [AwsEcsServiceDeploymentConfigurationDetails](#page-1386-0)
- [AwsEcsServiceDeploymentControllerDetails](#page-1388-0)
- [AwsEcsServiceDetails](#page-1389-0)
- [AwsEcsServiceLoadBalancersDetails](#page-1395-0)
- [AwsEcsServiceNetworkConfigurationAwsVpcConfigurationDetails](#page-1397-0)
- [AwsEcsServiceNetworkConfigurationDetails](#page-1399-0)
- [AwsEcsServicePlacementConstraintsDetails](#page-1400-0)
- [AwsEcsServicePlacementStrategiesDetails](#page-1401-0)
- [AwsEcsServiceServiceRegistriesDetails](#page-1403-0)
- [AwsEcsTaskDefinitionContainerDefinitionsDependsOnDetails](#page-1405-0)
- [AwsEcsTaskDefinitionContainerDefinitionsDetails](#page-1406-0)
- [AwsEcsTaskDefinitionContainerDefinitionsEnvironmentDetails](#page-1414-0)
- [AwsEcsTaskDefinitionContainerDefinitionsEnvironmentFilesDetails](#page-1415-0)
- [AwsEcsTaskDefinitionContainerDefinitionsExtraHostsDetails](#page-1416-0)
- [AwsEcsTaskDefinitionContainerDefinitionsFirelensConfigurationDetails](#page-1417-0)
- [AwsEcsTaskDefinitionContainerDefinitionsHealthCheckDetails](#page-1419-0)
- [AwsEcsTaskDefinitionContainerDefinitionsLinuxParametersCapabilitiesDetails](#page-1421-0)
- [AwsEcsTaskDefinitionContainerDefinitionsLinuxParametersDetails](#page-1423-0)
- [AwsEcsTaskDefinitionContainerDefinitionsLinuxParametersDevicesDetails](#page-1425-0)
- [AwsEcsTaskDefinitionContainerDefinitionsLinuxParametersTmpfsDetails](#page-1427-0)
- [AwsEcsTaskDefinitionContainerDefinitionsLogConfigurationDetails](#page-1429-0)
- [AwsEcsTaskDefinitionContainerDefinitionsLogConfigurationSecretOptionsDetails](#page-1431-0)
- [AwsEcsTaskDefinitionContainerDefinitionsMountPointsDetails](#page-1432-0)
- [AwsEcsTaskDefinitionContainerDefinitionsPortMappingsDetails](#page-1434-0)
- [AwsEcsTaskDefinitionContainerDefinitionsRepositoryCredentialsDetails](#page-1435-0)
- [AwsEcsTaskDefinitionContainerDefinitionsResourceRequirementsDetails](#page-1436-0)
- [AwsEcsTaskDefinitionContainerDefinitionsSecretsDetails](#page-1437-0)
- [AwsEcsTaskDefinitionContainerDefinitionsSystemControlsDetails](#page-1438-0)
- [AwsEcsTaskDefinitionContainerDefinitionsUlimitsDetails](#page-1439-0)
- [AwsEcsTaskDefinitionContainerDefinitionsVolumesFromDetails](#page-1441-0)
- [AwsEcsTaskDefinitionDetails](#page-1442-0)
- [AwsEcsTaskDefinitionInferenceAcceleratorsDetails](#page-1446-0)
- [AwsEcsTaskDefinitionPlacementConstraintsDetails](#page-1447-0)
- [AwsEcsTaskDefinitionProxyConfigurationDetails](#page-1448-0)
- [AwsEcsTaskDefinitionProxyConfigurationProxyConfigurationPropertiesDetails](#page-1450-0)
- [AwsEcsTaskDefinitionVolumesDetails](#page-1451-0)
- [AwsEcsTaskDefinitionVolumesDockerVolumeConfigurationDetails](#page-1453-0)
- [AwsEcsTaskDefinitionVolumesEfsVolumeConfigurationAuthorizationConfigDetails](#page-1455-0)
- [AwsEcsTaskDefinitionVolumesEfsVolumeConfigurationDetails](#page-1456-0)
- [AwsEcsTaskDefinitionVolumesHostDetails](#page-1458-0)
- [AwsEcsTaskDetails](#page-1459-0)
- [AwsEcsTaskVolumeDetails](#page-1462-0)
- [AwsEcsTaskVolumeHostDetails](#page-1463-0)
- [AwsMountPoint](#page-1464-0)

### **Amazon Elastic File System (EFS) objects**

- [AwsEfsAccessPointDetails](#page-1466-0)
- [AwsEfsAccessPointPosixUserDetails](#page-1468-0)
- [AwsEfsAccessPointRootDirectoryCreationInfoDetails](#page-1470-0)
- [AwsEfsAccessPointRootDirectoryDetails](#page-1472-0)

### **Amazon Elastic Kubernetes Service (EKS) objects**

- [AwsEksClusterDetails](#page-1474-0)
- [AwsEksClusterLoggingClusterLoggingDetails](#page-1477-0)
- [AwsEksClusterLoggingDetails](#page-1478-0)
- [AwsEksClusterResourcesVpcConfigDetails](#page-1479-0)

### **AWS Elastic Beanstalk objects**

- [AwsElasticBeanstalkEnvironmentDetails](#page-1481-0)
- [AwsElasticBeanstalkEnvironmentEnvironmentLink](#page-1485-0)
- [AwsElasticBeanstalkEnvironmentOptionSetting](#page-1486-0)
- [AwsElasticBeanstalkEnvironmentTier](#page-1488-0)

### **Elasticsearch objects**

- [AwsElasticsearchDomainDetails](#page-1490-0)
- [AwsElasticsearchDomainDomainEndpointOptions](#page-1494-0)
- [AwsElasticsearchDomainElasticsearchClusterConfigDetails](#page-1495-0)
- [AwsElasticsearchDomainElasticsearchClusterConfigZoneAwarenessConfigDetails](#page-1497-0)
- [AwsElasticsearchDomainEncryptionAtRestOptions](#page-1498-0)
- [AwsElasticsearchDomainLogPublishingOptions](#page-1499-0)
- [AwsElasticsearchDomainLogPublishingOptionsLogConfig](#page-1500-0)
- [AwsElasticsearchDomainNodeToNodeEncryptionOptions](#page-1501-0)
- [AwsElasticsearchDomainServiceSoftwareOptions](#page-1502-0)
- [AwsElasticsearchDomainVPCOptions](#page-1505-0)

### **Elastic Load Balancing objects**

- [AwsElbAppCookieStickinessPolicy](#page-1507-0)
- [AwsElbLbCookieStickinessPolicy](#page-1508-0)
- [AwsElbLoadBalancerAccessLog](#page-1509-0)
- [AwsElbLoadBalancerAdditionalAttribute](#page-1511-0)
- [AwsElbLoadBalancerAttributes](#page-1512-0)
- [AwsElbLoadBalancerBackendServerDescription](#page-1514-0)
- [AwsElbLoadBalancerConnectionDraining](#page-1515-0)
- [AwsElbLoadBalancerConnectionSettings](#page-1516-0)
- [AwsElbLoadBalancerCrossZoneLoadBalancing](#page-1517-0)
- [AwsElbLoadBalancerDetails](#page-1518-0)
- [AwsElbLoadBalancerHealthCheck](#page-1523-0)
- [AwsElbLoadBalancerInstance](#page-1525-0)
- [AwsElbLoadBalancerListener](#page-1526-0)
- [AwsElbLoadBalancerListenerDescription](#page-1528-0)
- [AwsElbLoadBalancerPolicies](#page-1529-0)
- [AwsElbLoadBalancerSourceSecurityGroup](#page-1530-0)
- [AwsElbv2LoadBalancerAttribute](#page-1531-0)
- [AwsElbv2LoadBalancerDetails](#page-1532-0)
- [LoadBalancerState](#page-1535-0)

### **Amazon EventBridge objects**

- [AwsEventSchemasRegistryDetails](#page-1537-0)
- [AwsEventsEndpointDetails](#page-1539-0)
- [AwsEventsEndpointEventBusesDetails](#page-1542-0)
- [AwsEventsEndpointReplicationConfigDetails](#page-1543-0)
- [AwsEventsEndpointRoutingConfigDetails](#page-1544-0)
- [AwsEventsEndpointRoutingConfigFailoverConfigDetails](#page-1545-0)
- [AwsEventsEndpointRoutingConfigFailoverConfigPrimaryDetails](#page-1546-0)
- [AwsEventsEndpointRoutingConfigFailoverConfigSecondaryDetails](#page-1547-0)
- [AwsEventsEventbusDetails](#page-1548-0)

### **Amazon GuardDuty objects**

- [AwsGuardDutyDetectorDataSourcesCloudTrailDetails](#page-1553-0)
- [AwsGuardDutyDetectorDataSourcesDetails](#page-1554-0)
- [AwsGuardDutyDetectorDataSourcesDnsLogsDetails](#page-1556-0)
- [AwsGuardDutyDetectorDataSourcesFlowLogsDetails](#page-1557-0)
- [AwsGuardDutyDetectorDataSourcesKubernetesAuditLogsDetails](#page-1558-0)
- [AwsGuardDutyDetectorDataSourcesKubernetesDetails](#page-1559-0)
- [AwsGuardDutyDetectorDataSourcesMalwareProtectionDetails](#page-1560-0)
- [AwsGuardDutyDetectorDataSourcesMalwareProtectionScanEc2InstanceWithFindingsDetails](#page-1561-0)
- [AwsGuardDutyDetectorDataSourcesMalwareProtectionScanEc2InstanceWithFindingsEbsVolumesDetails](#page-1562-0)
- [AwsGuardDutyDetectorDataSourcesS3LogsDetails](#page-1563-0)
- [AwsGuardDutyDetectorDetails](#page-1550-0)
- [AwsGuardDutyDetectorFeaturesDetails](#page-1552-0)

#### **AWS Identity and Access Management (IAM) objects**

- [AwsIamAccessKeyDetails](#page-1565-0)
- [AwsIamAccessKeySessionContext](#page-1568-0)
- [AwsIamAccessKeySessionContextAttributes](#page-1569-0)
- [AwsIamAccessKeySessionContextSessionIssuer](#page-1571-0)
- [AwsIamAttachedManagedPolicy](#page-1573-0)
- [AwsIamGroupDetails](#page-1574-0)
- [AwsIamGroupPolicy](#page-1576-0)
- [AwsIamInstanceProfile](#page-1577-0)
- [AwsIamInstanceProfileRole](#page-1579-0)
- [AwsIamPermissionsBoundary](#page-1582-0)
- [AwsIamPolicyDetails](#page-1583-0)
- [AwsIamPolicyVersion](#page-1587-0)
- [AwsIamRoleDetails](#page-1589-0)
- [AwsIamRolePolicy](#page-1592-0)
- [AwsIamUserDetails](#page-1593-0)
- [AwsIamUserPolicy](#page-1596-0)

#### **Amazon Kinesis objects**

- [AwsKinesisStreamDetails](#page-1597-0)
- [AwsKinesisStreamStreamEncryptionDetails](#page-1599-0)

### **AWS Key Management Service (AWS KMS) objects**

• [AwsKmsKeyDetails](#page-1600-0)

## **AWS Lambda objects**

- [AwsLambdaFunctionCode](#page-1609-0)
- [AwsLambdaFunctionDeadLetterConfig](#page-1611-0)
- [AwsLambdaFunctionDetails](#page-1604-0)
- [AwsLambdaFunctionEnvironment](#page-1612-0)
- [AwsLambdaFunctionEnvironmentError](#page-1613-0)
- [AwsLambdaFunctionLayer](#page-1614-0)
- [AwsLambdaFunctionTracingConfig](#page-1615-0)
- [AwsLambdaFunctionVpcConfig](#page-1616-0)
- [AwsLambdaLayerVersionDetails](#page-1618-0)

## **Amazon Managed Streaming for Apache Kafka (Amazon MSK) objects**

- [AwsMskClusterDetails](#page-1621-0)
- [AwsMskClusterClusterInfoClientAuthenticationDetails](#page-1622-0)
- [AwsMskClusterClusterInfoClientAuthenticationSaslDetails](#page-1623-0)
- [AwsMskClusterClusterInfoClientAuthenticationSaslIamDetails](#page-1624-0)
- [AwsMskClusterClusterInfoClientAuthenticationSaslScramDetails](#page-1625-0)
- [AwsMskClusterClusterInfoClientAuthenticationTlsDetails](#page-1626-0)
- [AwsMskClusterClusterInfoClientAuthenticationUnauthenticatedDetails](#page-1627-0)
- [AwsMskClusterClusterInfoDetails](#page-1628-0)
- [AwsMskClusterClusterInfoEncryptionInfoDetails](#page-1630-0)
- [AwsMskClusterClusterInfoEncryptionInfoEncryptionAtRestDetails](#page-1631-0)
- [AwsMskClusterClusterInfoEncryptionInfoEncryptionInTransitDetails](#page-1632-0)

## **AWS Network Firewall objects**

- [AwsNetworkFirewallFirewallDetails](#page-1634-0)
- [AwsNetworkFirewallFirewallPolicyDetails](#page-1637-0)
- [FirewallPolicyDetails](#page-1639-0)
- [FirewallPolicyStatelessCustomActionsDetails](#page-1641-0)
- [StatelessCustomActionDefinition](#page-1642-0)
- [StatelessCustomPublishMetricAction](#page-1643-0)
- [StatelessCustomPublishMetricActionDimension](#page-1644-0)
- [AwsNetworkFirewallFirewallSubnetMappingsDetails](#page-1645-0)
- [AwsNetworkFirewallRuleGroupDetails](#page-1646-0)
- [RuleGroupDetails](#page-1648-0)
- [RuleGroupSource](#page-1649-0)
- [RuleGroupSourceCustomActionsDetails](#page-1651-0)
- [RuleGroupSourceListDetails](#page-1652-0)
- [RuleGroupSourceStatefulRulesDetails](#page-1654-0)
- [RuleGroupSourceStatefulRulesHeaderDetails](#page-1655-0)
- [RuleGroupSourceStatefulRulesOptionsDetails](#page-1657-0)
- [RuleGroupSourceStatelessRuleDefinition](#page-1658-0)
- [RuleGroupSourceStatelessRuleMatchAttributes](#page-1659-0)
- [RuleGroupSourceStatelessRuleMatchAttributesDestinationPorts](#page-1661-0)
- [RuleGroupSourceStatelessRuleMatchAttributesDestinations](#page-1662-0)
- [RuleGroupSourceStatelessRuleMatchAttributesSourcePorts](#page-1663-0)
- [RuleGroupSourceStatelessRuleMatchAttributesSources](#page-1664-0)
- [RuleGroupSourceStatelessRuleMatchAttributesTcpFlags](#page-1665-0)
- [RuleGroupSourceStatelessRulesAndCustomActionsDetails](#page-1666-0)
- [RuleGroupSourceStatelessRulesDetails](#page-1667-0)
- [RuleGroupVariables](#page-1668-0)
- [RuleGroupVariablesIpSetsDetails](#page-1669-0)
- [RuleGroupVariablesPortSetsDetails](#page-1670-0)
- [NetworkHeader](#page-1671-0)
- [FirewallPolicyStatefulRuleGroupReferencesDetails](#page-1672-0)
- [FirewallPolicyStatelessRuleGroupReferencesDetails](#page-1673-0)

### **Amazon OpenSearch Service objects**

• [AwsOpenSearchServiceDomainAdvancedSecurityOptionsDetails](#page-1675-0)

- [AwsOpenSearchServiceDomainClusterConfigDetails](#page-1676-0)
- [AwsOpenSearchServiceDomainClusterConfigZoneAwarenessConfigDetails](#page-1679-0)
- [AwsOpenSearchServiceDomainDetails](#page-1680-0)
- [AwsOpenSearchServiceDomainDomainEndpointOptionsDetails](#page-1684-0)
- [AwsOpenSearchServiceDomainEncryptionAtRestOptionsDetails](#page-1686-0)
- [AwsOpenSearchServiceDomainLogPublishingOption](#page-1687-0)
- [AwsOpenSearchServiceDomainLogPublishingOptionsDetails](#page-1688-0)
- [AwsOpenSearchServiceDomainMasterUserOptionsDetails](#page-1689-0)
- [AwsOpenSearchServiceDomainNodeToNodeEncryptionOptionsDetails](#page-1691-0)
- [AwsOpenSearchServiceDomainServiceSoftwareOptionsDetails](#page-1692-0)
- [AwsOpenSearchServiceDomainVpcOptionsDetails](#page-1695-0)

### **Amazon Relational Database Service (RDS) objects**

- [AwsRdsDbClusterAssociatedRole](#page-1697-0)
- [AwsRdsDbClusterDetails](#page-1698-0)
- [AwsRdsDbClusterMember](#page-1707-0)
- [AwsRdsDbClusterOptionGroupMembership](#page-1709-0)
- [AwsRdsDbClusterSnapshotDbClusterSnapshotAttribute](#page-1710-0)
- [AwsRdsDbClusterSnapshotDetails](#page-1711-0)
- [AwsRdsDbDomainMembership](#page-1716-0)
- [AwsRdsDbInstanceAssociatedRole](#page-1718-0)
- [AwsRdsDbInstanceDetails](#page-1720-0)
- [AwsRdsDbInstanceEndpoint](#page-1733-0)
- [AwsRdsDbInstanceVpcSecurityGroup](#page-1734-0)
- [AwsRdsDbOptionGroupMembership](#page-1735-0)
- [AwsRdsDbParameterGroup](#page-1736-0)
- [AwsRdsDbPendingModifiedValues](#page-1737-0)
- [AwsRdsDbProcessorFeature](#page-1741-0)
- [AwsRdsDbSecurityGroupDetails](#page-1742-0)
- [AwsRdsDbSecurityGroupEc2SecurityGroup](#page-1744-0)
- [AwsRdsDbSecurityGroupIpRange](#page-1746-0)
- [AwsRdsDbSnapshotDetails](#page-1747-0)
- [AwsRdsDbStatusInfo](#page-1754-0)
- [AwsRdsDbSubnetGroup](#page-1756-0)
- [AwsRdsDbSubnetGroupSubnet](#page-1758-0)
- [AwsRdsDbSubnetGroupSubnetAvailabilityZone](#page-1759-0)
- [AwsRdsEventSubscriptionDetails](#page-1760-0)
- [AwsRdsPendingCloudWatchLogsExports](#page-1763-0)

#### **Amazon Redshift objects**

- [AwsRedshiftClusterClusterNode](#page-1765-0)
- [AwsRedshiftClusterClusterParameterGroup](#page-1767-0)
- [AwsRedshiftClusterClusterParameterStatus](#page-1768-0)
- [AwsRedshiftClusterClusterSecurityGroup](#page-1770-0)
- [AwsRedshiftClusterClusterSnapshotCopyStatus](#page-1771-0)
- [AwsRedshiftClusterDeferredMaintenanceWindow](#page-1773-0)
- [AwsRedshiftClusterDetails](#page-1775-0)
- [AwsRedshiftClusterElasticIpStatus](#page-1786-0)
- [AwsRedshiftClusterEndpoint](#page-1787-0)
- [AwsRedshiftClusterHsmStatus](#page-1788-0)
- [AwsRedshiftClusterIamRole](#page-1790-0)
- [AwsRedshiftClusterLoggingStatus](#page-1791-0)
- [AwsRedshiftClusterPendingModifiedValues](#page-1794-0)
- [AwsRedshiftClusterResizeInfo](#page-1797-0)
- [AwsRedshiftClusterRestoreStatus](#page-1798-0)
- [AwsRedshiftClusterVpcSecurityGroup](#page-1800-0)

### **Amazon Route 53 objects**

- [AwsRoute53HostedZoneConfigDetails](#page-1802-0)
- [AwsRoute53HostedZoneDetails](#page-1803-0)
- [AwsRoute53HostedZoneObjectDetails](#page-1805-0)
- [AwsRoute53HostedZoneVpcDetails](#page-1807-0)
- [AwsRoute53QueryLoggingConfigDetails](#page-1808-0)
- [CloudWatchLogsLogGroupArnConfigDetails](#page-1809-0)

## **Amazon Simple Storage Service (S3) objects**

- [AwsS3AccessPointDetails](#page-1812-0)
- [AwsS3AccessPointVpcConfigurationDetails](#page-1815-0)
- [AwsS3AccountPublicAccessBlockDetails](#page-1816-0)
- [AwsS3BucketBucketLifecycleConfigurationDetails](#page-1818-0)
- [AwsS3BucketBucketLifecycleConfigurationRulesAbortIncompleteMultipartUploadDetails](#page-1819-0)
- [AwsS3BucketBucketLifecycleConfigurationRulesDetails](#page-1820-0)
- [AwsS3BucketBucketLifecycleConfigurationRulesFilterDetails](#page-1823-0)
- [AwsS3BucketBucketLifecycleConfigurationRulesFilterPredicateDetails](#page-1824-0)
- [AwsS3BucketBucketLifecycleConfigurationRulesFilterPredicateOperandsDetails](#page-1826-0)
- [AwsS3BucketBucketLifecycleConfigurationRulesFilterPredicateOperandsTagDetails](#page-1828-0)
- [AwsS3BucketBucketLifecycleConfigurationRulesFilterPredicateTagDetails](#page-1829-0)
- [AwsS3BucketBucketLifecycleConfigurationRulesNoncurrentVersionTransitionsDetails](#page-1830-0)
- [AwsS3BucketBucketLifecycleConfigurationRulesTransitionsDetails](#page-1831-0)
- [AwsS3BucketBucketVersioningConfiguration](#page-1833-0)
- [AwsS3BucketDetails](#page-1834-0)
- [AwsS3BucketLoggingConfiguration](#page-1838-0)
- [AwsS3BucketNotificationConfiguration](#page-1839-0)
- [AwsS3BucketNotificationConfigurationDetail](#page-1840-0)
- [AwsS3BucketNotificationConfigurationFilter](#page-1842-0)
- [AwsS3BucketNotificationConfigurationS3KeyFilter](#page-1843-0)
- [AwsS3BucketNotificationConfigurationS3KeyFilterRule](#page-1844-0)
- [AwsS3BucketObjectLockConfiguration](#page-1845-0)
- [AwsS3BucketObjectLockConfigurationRuleDefaultRetentionDetails](#page-1846-0)
- [AwsS3BucketObjectLockConfigurationRuleDetails](#page-1848-0)
- [AwsS3BucketServerSideEncryptionByDefault](#page-1849-0)
- [AwsS3BucketServerSideEncryptionConfiguration](#page-1850-0)
- [AwsS3BucketServerSideEncryptionRule](#page-1851-0)
- [AwsS3BucketWebsiteConfiguration](#page-1852-0)
- [AwsS3BucketWebsiteConfigurationRedirectTo](#page-1854-0)
- [AwsS3BucketWebsiteConfigurationRoutingRule](#page-1855-0)
- [AwsS3BucketWebsiteConfigurationRoutingRuleCondition](#page-1856-0)
- [AwsS3BucketWebsiteConfigurationRoutingRuleRedirect](#page-1857-0)
- [AwsS3ObjectDetails](#page-1859-0)

### **Amazon SageMaker objects**

- [AwsSageMakerNotebookInstanceDetails](#page-1862-0)
- [AwsSageMakerNotebookInstanceMetadataServiceConfigurationDetails](#page-1868-0)

#### **AWS Secrets Manager objects**

- [AwsSecretsManagerSecretDetails](#page-1869-0)
- [AwsSecretsManagerSecretRotationRules](#page-1871-0)

### **Amazon Simple Notification Service (SNS) objects**

- [AwsSnsTopicDetails](#page-1872-0)
- [AwsSnsTopicSubscription](#page-1875-0)

### **Amazon Simple Queue Service (SQS) objects**

• [AwsSqsQueueDetails](#page-1876-0)

### **AWS Systems Manager objects**

- [AwsSsmComplianceSummary](#page-1878-0)
- [AwsSsmPatch](#page-1883-0)
- [AwsSsmPatchComplianceDetails](#page-1884-0)

## **AWS Step Functions objects**

- [AwsStepFunctionStateMachineDetails](#page-1885-0)
- [AwsStepFunctionStateMachineLoggingConfigurationDestinationsCloudWatchLogsLogGroupDetails](#page-1888-0)
- [AwsStepFunctionStateMachineLoggingConfigurationDestinationsDetails](#page-1889-0)
- [AwsStepFunctionStateMachineLoggingConfigurationDetails](#page-1890-0)
- [AwsStepFunctionStateMachineTracingConfigurationDetails](#page-1891-0)

## **AWS WAF objects**

- [AwsWafRateBasedRuleDetails](#page-1893-0)
- [AwsWafRateBasedRuleMatchPredicate](#page-1895-0)
- [AwsWafRegionalRateBasedRuleDetails](#page-1897-0)
- [AwsWafRegionalRateBasedRuleMatchPredicate](#page-1899-0)
- [AwsWafRegionalRuleDetails](#page-1901-0)
- [AwsWafRegionalRuleGroupDetails](#page-1903-0)
- [AwsWafRegionalRuleGroupRulesActionDetails](#page-1905-0)
- [AwsWafRegionalRuleGroupRulesDetails](#page-1906-0)
- [AwsWafRegionalRulePredicateListDetails](#page-1908-0)
- [AwsWafRegionalWebAclDetails](#page-1910-0)
- [AwsWafRegionalWebAclRulesListActionDetails](#page-1912-0)
- [AwsWafRegionalWebAclRulesListDetails](#page-1913-0)
- [AwsWafRegionalWebAclRulesListOverrideActionDetails](#page-1915-0)
- [AwsWafRuleDetails](#page-1916-0)
- [AwsWafRuleGroupDetails](#page-1918-0)
- [AwsWafRuleGroupRulesActionDetails](#page-1920-0)
- [AwsWafRuleGroupRulesDetails](#page-1921-0)
- [AwsWafRulePredicateListDetails](#page-1923-0)
- [AwsWafv2ActionAllowDetails](#page-1925-0)
- [AwsWafv2ActionBlockDetails](#page-1926-0)
- [AwsWafv2CustomHttpHeader](#page-1927-0)
- [AwsWafv2CustomRequestHandlingDetails](#page-1928-0)
- [AwsWafv2CustomResponseDetails](#page-1929-0)
- [AwsWafv2RuleGroupDetails](#page-1931-0)
- [AwsWafv2RulesActionCaptchaDetails](#page-1934-0)
- [AwsWafv2RulesActionCountDetails](#page-1935-0)
- [AwsWafv2RulesActionDetails](#page-1936-0)
- [AwsWafv2RulesDetails](#page-1938-0)
- [AwsWafv2VisibilityConfigDetails](#page-1940-0)
- [AwsWafv2WebAclActionDetails](#page-1942-0)
- [AwsWafv2WebAclCaptchaConfigDetails](#page-1943-0)
- [AwsWafv2WebAclCaptchaConfigImmunityTimePropertyDetails](#page-1944-0)
- [AwsWafv2WebAclDetails](#page-1945-0)
- [AwsWafWebAclDetails](#page-1948-0)
- [WafAction](#page-1952-0)
- [WafExcludedRule](#page-1953-0)
- [WafOverrideAction](#page-1954-0)
- [AwsWafWebAclRule](#page-1950-0)

### **AWS X-Ray objects**

• [AwsXrayEncryptionConfigDetails](#page-1955-0)

### **Container objects**

- [ContainerDetails](#page-1957-0)
- [VolumeMount](#page-1960-0)

# **Primary data types**

## **AWS Security Hub supports the following primary data types:**

- [AccountDetails](#page-638-0)
- [Action](#page-639-0)
- [ActionLocalIpDetails](#page-641-0)
- [ActionLocalPortDetails](#page-642-0)
- [ActionRemoteIpDetails](#page-643-0)
- [ActionRemotePortDetails](#page-645-0)
- [ActionTarget](#page-646-0)
- **[Adjustment](#page-648-0)**
- [AdminAccount](#page-649-0)
- [AssociatedStandard](#page-650-0)
- **[AssociationFilters](#page-651-0)**
- [AutomationRulesAction](#page-653-0)
- [AutomationRulesConfig](#page-654-0)
- [AutomationRulesFindingFieldsUpdate](#page-658-0)
- [AutomationRulesFindingFilters](#page-661-0)
- [AutomationRulesMetadata](#page-672-0)
- [AwsApiCallAction](#page-676-0)
- [AwsApiCallActionDomainDetails](#page-679-0)
- [AwsSecurityFinding](#page-680-0)
- [AwsSecurityFindingFilters](#page-693-0)
- [AwsSecurityFindingIdentifier](#page-716-0)
- [BatchUpdateFindingsUnprocessedFinding](#page-717-0)
- [BooleanConfigurationOptions](#page-719-0)
- [BooleanFilter](#page-720-0)
- [Cell](#page-721-0)
- [City](#page-723-0)
- [ClassificationResult](#page-724-0)
- [ClassificationStatus](#page-726-0)
- [CodeVulnerabilitiesFilePath](#page-727-0)
- [Compliance](#page-729-0)
- [ConfigurationOptions](#page-732-0)
- [ConfigurationPolicyAssociation](#page-734-0)
- [ConfigurationPolicyAssociationSummary](#page-735-0)
- [ConfigurationPolicySummary](#page-737-0)
- [Country](#page-739-0)
- [CustomDataIdentifiersDetections](#page-740-0)
- [CustomDataIdentifiersResult](#page-742-0)
- [Cvss](#page-743-0)
- [DataClassificationDetails](#page-745-0)
- [DateFilter](#page-746-0)
- [DateRange](#page-748-0)
- [DnsRequestAction](#page-749-0)
- [DoubleConfigurationOptions](#page-751-0)
- [EnumConfigurationOptions](#page-752-0)
- [EnumListConfigurationOptions](#page-753-0)
- [FilePaths](#page-755-0)
- [FindingAggregator](#page-757-0)
- [FindingHistoryRecord](#page-758-0)
- [FindingHistoryUpdate](#page-760-0)
- [FindingHistoryUpdateSource](#page-762-0)
- [FindingProviderFields](#page-763-0)
- [FindingProviderSeverity](#page-766-0)
- [GeneratorDetails](#page-768-0)
- [GeoLocation](#page-770-0)
- [IcmpTypeCode](#page-771-0)
- [ImportFindingsError](#page-772-0)
- [Insight](#page-774-0)
- [InsightResults](#page-776-0)
- [InsightResultValue](#page-778-0)
- [IntegerConfigurationOptions](#page-779-0)
- [IntegerListConfigurationOptions](#page-780-0)
- [Invitation](#page-782-0)
- [IpFilter](#page-784-0)
- [IpOrganizationDetails](#page-785-0)
- [KeywordFilter](#page-787-0)
- [Malware](#page-788-0)
- [MapFilter](#page-790-0)
- [Member](#page-793-0)
- [Network](#page-796-0)
- [NetworkConnectionAction](#page-799-0)
- [NetworkPathComponent](#page-801-0)
- [NetworkPathComponentDetails](#page-803-0)
- [Note](#page-804-0)
- [NoteUpdate](#page-806-0)
- [NumberFilter](#page-807-0)
- [Occurrences](#page-809-0)
- [OrganizationConfiguration](#page-811-0)
- [Page](#page-813-0)
- **[ParameterConfiguration](#page-814-0)**
- [ParameterDefinition](#page-816-0)
- [ParameterValue](#page-817-0)
- [PatchSummary](#page-820-0)
- [Policy](#page-824-0)
- [PortProbeAction](#page-825-0)
- [PortProbeDetail](#page-826-0)
- [ProcessDetails](#page-827-0)
- [Product](#page-830-0)
- [Range](#page-833-0)
- [Recommendation](#page-834-0)
- [Record](#page-835-0)
- [RelatedFinding](#page-836-0)
- [Remediation](#page-837-0)
- [Resource](#page-838-0)
- [ResourceDetails](#page-841-0)
- [Result](#page-860-0)
- **[SecurityControl](#page-861-0)**
- [SecurityControlCustomParameter](#page-864-0)
- **[SecurityControlDefinition](#page-865-0)**
- [SecurityControlParameter](#page-868-0)
- [SecurityControlsConfiguration](#page-869-0)
- [SecurityHubPolicy](#page-871-0)
- [SensitiveDataDetections](#page-873-0)
- [SensitiveDataResult](#page-874-0)
- [Severity](#page-875-0)
- [SeverityUpdate](#page-878-0)
- [SoftwarePackage](#page-880-0)
- [SortCriterion](#page-883-0)
- [Standard](#page-884-0)
- **[StandardsControl](#page-886-0)**
- [StandardsControlAssociationDetail](#page-889-0)
- [StandardsControlAssociationId](#page-892-0)
- [StandardsControlAssociationSummary](#page-893-0)
- [StandardsControlAssociationUpdate](#page-896-0)
- [StandardsManagedBy](#page-898-0)
- [StandardsStatusReason](#page-899-0)
- [StandardsSubscription](#page-900-0)
- [StandardsSubscriptionRequest](#page-902-0)
- [StatusReason](#page-903-0)
- [StringConfigurationOptions](#page-904-0)
- [StringFilter](#page-906-0)
- [StringListConfigurationOptions](#page-909-0)
- [Target](#page-911-0)
- [Threat](#page-913-0)
- [ThreatIntelIndicator](#page-915-0)
- [UnprocessedAutomationRule](#page-918-0)
- [UnprocessedConfigurationPolicyAssociation](#page-920-0)
- [UnprocessedSecurityControl](#page-922-0)
- [UnprocessedStandardsControlAssociation](#page-924-0)
- [UnprocessedStandardsControlAssociationUpdate](#page-926-0)
- [UpdateAutomationRulesRequestItem](#page-928-0)
- [Vulnerability](#page-931-0)
- [VulnerabilityCodeVulnerabilities](#page-934-0)
- [VulnerabilityVendor](#page-936-0)
- [Workflow](#page-939-0)
- [WorkflowUpdate](#page-941-0)

# <span id="page-638-0"></span>**AccountDetails**

The details of an AWS account.

## **Contents**

## **AccountId**

The ID of an AWS account.

Type: String

Required: Yes

## **Email**

The email of an AWS account.

Type: String

Pattern: . \* \S . \*

Required: No

## **See Also**

- [AWS](https://docs.aws.amazon.com/goto/SdkForCpp/securityhub-2018-10-26/AccountDetails) SDK for C++
- [AWS](https://docs.aws.amazon.com/goto/SdkForJavaV2/securityhub-2018-10-26/AccountDetails) SDK for Java V2
- AWS SDK for [Ruby](https://docs.aws.amazon.com/goto/SdkForRubyV3/securityhub-2018-10-26/AccountDetails) V3

# <span id="page-639-0"></span>**Action**

Provides details about one of the following actions that affects or that was taken on a resource:

- A remote IP address issued an AWS API call
- A DNS request was received
- A remote IP address attempted to connect to an EC2 instance
- A remote IP address attempted a port probe on an EC2 instance

## **Contents**

## **ActionType**

The type of action that was detected. The possible action types are:

- NETWORK\_CONNECTION
- AWS\_API\_CALL
- DNS\_REQUEST
- PORT\_PROBE

Type: String

Pattern: . \* \S. \*

Required: No

## **AwsApiCallAction**

Included if ActionType is AWS\_API\_CALL. Provides details about the API call that was detected.

Type: [AwsApiCallAction](#page-676-0) object

Required: No

## **DnsRequestAction**

Included if ActionType is DNS\_REQUEST. Provides details about the DNS request that was detected.

Type: [DnsRequestAction](#page-749-0) object

## Required: No

## **NetworkConnectionAction**

Included if ActionType is NETWORK\_CONNECTION. Provides details about the network connection that was detected.

Type: [NetworkConnectionAction](#page-799-0) object

Required: No

## **PortProbeAction**

Included if ActionType is PORT\_PROBE. Provides details about the port probe that was detected.

Type: [PortProbeAction](#page-825-0) object

Required: No

## **See Also**

- [AWS](https://docs.aws.amazon.com/goto/SdkForCpp/securityhub-2018-10-26/Action) SDK for C++
- [AWS](https://docs.aws.amazon.com/goto/SdkForJavaV2/securityhub-2018-10-26/Action) SDK for Java V2
- AWS SDK for [Ruby](https://docs.aws.amazon.com/goto/SdkForRubyV3/securityhub-2018-10-26/Action) V3

# <span id="page-641-0"></span>**ActionLocalIpDetails**

Provides information about the IP address where the scanned port is located.

## **Contents**

## **IpAddressV4**

The IP address.

Type: String

Pattern: . \* \S . \*

Required: No

## **See Also**

- [AWS](https://docs.aws.amazon.com/goto/SdkForCpp/securityhub-2018-10-26/ActionLocalIpDetails) SDK for C++
- [AWS](https://docs.aws.amazon.com/goto/SdkForJavaV2/securityhub-2018-10-26/ActionLocalIpDetails) SDK for Java V2
- AWS SDK for [Ruby](https://docs.aws.amazon.com/goto/SdkForRubyV3/securityhub-2018-10-26/ActionLocalIpDetails) V3

# <span id="page-642-0"></span>**ActionLocalPortDetails**

For NetworkConnectionAction and PortProbeDetails, LocalPortDetails provides information about the local port that was involved in the action.

## **Contents**

## **Port**

The number of the port.

Type: Integer

Required: No

## **PortName**

The port name of the local connection.

Length Constraints: 128.

Type: String

Pattern: . \* \S. \*

Required: No

## **See Also**

- [AWS](https://docs.aws.amazon.com/goto/SdkForCpp/securityhub-2018-10-26/ActionLocalPortDetails) SDK for C++
- [AWS](https://docs.aws.amazon.com/goto/SdkForJavaV2/securityhub-2018-10-26/ActionLocalPortDetails) SDK for Java V2
- AWS SDK for [Ruby](https://docs.aws.amazon.com/goto/SdkForRubyV3/securityhub-2018-10-26/ActionLocalPortDetails) V3

# <span id="page-643-0"></span>**ActionRemoteIpDetails**

For AwsApiAction, NetworkConnectionAction, and PortProbeAction, RemoteIpDetails provides information about the remote IP address that was involved in the action.

## **Contents**

## **City**

The city where the remote IP address is located.

Type: [City](#page-723-0) object

Required: No

## **Country**

The country where the remote IP address is located.

Type: [Country](#page-739-0) object

Required: No

## **GeoLocation**

The coordinates of the location of the remote IP address.

Type: [GeoLocation](#page-770-0) object

Required: No

## **IpAddressV4**

The IP address.

Type: String

Pattern: . \* \S. \*

Required: No

## **Organization**

The internet service provider (ISP) organization associated with the remote IP address.

Type: [IpOrganizationDetails](#page-785-0) object

## Required: No

# **See Also**

- [AWS](https://docs.aws.amazon.com/goto/SdkForCpp/securityhub-2018-10-26/ActionRemoteIpDetails) SDK for C++
- [AWS](https://docs.aws.amazon.com/goto/SdkForJavaV2/securityhub-2018-10-26/ActionRemoteIpDetails) SDK for Java V2
- AWS SDK for [Ruby](https://docs.aws.amazon.com/goto/SdkForRubyV3/securityhub-2018-10-26/ActionRemoteIpDetails) V3

# <span id="page-645-0"></span>**ActionRemotePortDetails**

Provides information about the remote port that was involved in an attempted network connection.

## **Contents**

## **Port**

The number of the port.

Type: Integer

Required: No

### **PortName**

The port name of the remote connection.

Length Constraints: 128.

Type: String

Pattern: . \*\S. \*

Required: No

## **See Also**

- [AWS](https://docs.aws.amazon.com/goto/SdkForCpp/securityhub-2018-10-26/ActionRemotePortDetails) SDK for C++
- [AWS](https://docs.aws.amazon.com/goto/SdkForJavaV2/securityhub-2018-10-26/ActionRemotePortDetails) SDK for Java V2
- AWS SDK for [Ruby](https://docs.aws.amazon.com/goto/SdkForRubyV3/securityhub-2018-10-26/ActionRemotePortDetails) V3

# <span id="page-646-0"></span>**ActionTarget**

An ActionTarget object.

## **Contents**

## **ActionTargetArn**

The ARN for the target action.

Type: String

Pattern: . \* \S . \*

Required: Yes

## **Description**

The description of the target action.

Type: String

Pattern: . \* \S. \*

Required: Yes

## **Name**

The name of the action target.

Type: String

Pattern: . \* \S. \*

Required: Yes

## **See Also**

- [AWS](https://docs.aws.amazon.com/goto/SdkForCpp/securityhub-2018-10-26/ActionTarget) SDK for C++
- [AWS](https://docs.aws.amazon.com/goto/SdkForJavaV2/securityhub-2018-10-26/ActionTarget) SDK for Java V2

## • AWS SDK for [Ruby](https://docs.aws.amazon.com/goto/SdkForRubyV3/securityhub-2018-10-26/ActionTarget) V3
# **Adjustment**

An adjustment to the CVSS metric.

# **Contents**

# **Metric**

The metric to adjust.

Type: String

Pattern: . \* \S . \*

Required: No

# **Reason**

The reason for the adjustment.

Type: String

Pattern: . \* \S. \*

Required: No

# **See Also**

- [AWS](https://docs.aws.amazon.com/goto/SdkForCpp/securityhub-2018-10-26/Adjustment) SDK for C++
- [AWS](https://docs.aws.amazon.com/goto/SdkForJavaV2/securityhub-2018-10-26/Adjustment) SDK for Java V2
- AWS SDK for [Ruby](https://docs.aws.amazon.com/goto/SdkForRubyV3/securityhub-2018-10-26/Adjustment) V3

# **AdminAccount**

Represents a Security Hub administrator account designated by an organization management account.

# **Contents**

# **AccountId**

The AWS account identifier of the Security Hub administrator account.

Type: String

Pattern: . \*\S. \*

Required: No

### **Status**

The current status of the Security Hub administrator account. Indicates whether the account is currently enabled as a Security Hub administrator.

Type: String

Valid Values: ENABLED | DISABLE\_IN\_PROGRESS

Required: No

# **See Also**

- [AWS](https://docs.aws.amazon.com/goto/SdkForCpp/securityhub-2018-10-26/AdminAccount) SDK for C++
- [AWS](https://docs.aws.amazon.com/goto/SdkForJavaV2/securityhub-2018-10-26/AdminAccount) SDK for Java V2
- AWS SDK for [Ruby](https://docs.aws.amazon.com/goto/SdkForRubyV3/securityhub-2018-10-26/AdminAccount) V3

# **AssociatedStandard**

Information about an enabled security standard in which a security control is enabled.

# **Contents**

# **StandardsId**

The unique identifier of a standard in which a control is enabled. This field consists of the resource portion of the Amazon Resource Name (ARN) returned for a standard in the [DescribeStandards](https://docs.aws.amazon.com/securityhub/1.0/APIReference/API_DescribeStandards.html) API response.

Type: String

Pattern: . \*\S. \*

Required: No

# **See Also**

- [AWS](https://docs.aws.amazon.com/goto/SdkForCpp/securityhub-2018-10-26/AssociatedStandard) SDK for C++
- [AWS](https://docs.aws.amazon.com/goto/SdkForJavaV2/securityhub-2018-10-26/AssociatedStandard) SDK for Java V2
- AWS SDK for [Ruby](https://docs.aws.amazon.com/goto/SdkForRubyV3/securityhub-2018-10-26/AssociatedStandard) V3

# **AssociationFilters**

Options for filtering the ListConfigurationPolicyAssociations response. You can filter by the Amazon Resource Name (ARN) or universally unique identifier (UUID) of a configuration policy, AssociationType, or AssociationStatus.

# **Contents**

# **AssociationStatus**

The current status of the association between a target and a configuration policy.

Type: String

Valid Values: PENDING | SUCCESS | FAILED

Required: No

# **AssociationType**

Indicates whether the association between a target and a configuration was directly applied by the AWS Security Hub delegated administrator or inherited from a parent.

Type: String

Valid Values: INHERITED | APPLIED

Required: No

# **ConfigurationPolicyId**

The ARN or UUID of the configuration policy.

Type: String

Pattern: . \* \S. \*

Required: No

# **See Also**

- [AWS](https://docs.aws.amazon.com/goto/SdkForCpp/securityhub-2018-10-26/AssociationFilters) SDK for C++
- [AWS](https://docs.aws.amazon.com/goto/SdkForJavaV2/securityhub-2018-10-26/AssociationFilters) SDK for Java V2
- AWS SDK for [Ruby](https://docs.aws.amazon.com/goto/SdkForRubyV3/securityhub-2018-10-26/AssociationFilters) V3

# <span id="page-653-0"></span>**AutomationRulesAction**

One or more actions to update finding fields if a finding matches the defined criteria of the rule.

# **Contents**

# **FindingFieldsUpdate**

Specifies that the automation rule action is an update to a finding field.

Type: [AutomationRulesFindingFieldsUpdate](#page-658-0) object

Required: No

### **Type**

Specifies that the rule action should update the Types finding field. The Types finding field classifies findings in the format of namespace/category/classifier. For more information, see Types [taxonomy](https://docs.aws.amazon.com/securityhub/latest/userguide/securityhub-findings-format-type-taxonomy.html) for ASFF in the *AWS Security Hub User Guide*.

Type: String

Valid Values: FINDING\_FIELDS\_UPDATE

Required: No

# **See Also**

- [AWS](https://docs.aws.amazon.com/goto/SdkForCpp/securityhub-2018-10-26/AutomationRulesAction) SDK for C++
- [AWS](https://docs.aws.amazon.com/goto/SdkForJavaV2/securityhub-2018-10-26/AutomationRulesAction) SDK for Java V2
- AWS SDK for [Ruby](https://docs.aws.amazon.com/goto/SdkForRubyV3/securityhub-2018-10-26/AutomationRulesAction) V3

# **AutomationRulesConfig**

Defines the configuration of an automation rule.

# **Contents**

#### **Actions**

One or more actions to update finding fields if a finding matches the defined criteria of the rule.

Type: Array of [AutomationRulesAction](#page-653-0) objects

Array Members: Fixed number of 1 item.

Required: No

### **CreatedAt**

A timestamp that indicates when the rule was created.

This field accepts only the specified formats. Timestamps can end with Z or ("+"  $/$  "-") time-hour [":" time-minute]. The time-secfrac after seconds is limited to a maximum of 9 digits. The offset is bounded by +/-18:00. Here are valid timestamp formats with examples:

- YYYY-MM-DDTHH:MM:SSZ (for example, 2019-01-31T23:00:00Z)
- YYYY-MM-DDTHH: MM: SS. mmmmmmmmmm Z (for example, 2019-01-31T23:00:00.123456789Z)
- YYYY-MM-DDTHH:MM:SS+HH:MM (for example, 2024-01-04T15:25:10+17:59)
- YYYY-MM-DDTHH:MM:SS-HHMM (for example, 2024-01-04T15:25:10-1759)
- YYYY-MM-DDTHH: MM: SS. mmmmmmmmmm+HH: MM (for example, 2024-01-04T15:25:10.123456789+17:59)

Type: Timestamp

Required: No

#### **CreatedBy**

The principal that created a rule.

Type: String

Pattern: . \* \S. \*

Required: No

# **Criteria**

A set of AWS [Security](https://docs.aws.amazon.com/securityhub/latest/userguide/securityhub-findings-format.html) Finding Format finding field attributes and corresponding expected values that Security Hub uses to filter findings. If a rule is enabled and a finding matches the conditions specified in this parameter, Security Hub applies the rule action to the finding.

Type: [AutomationRulesFindingFilters](#page-661-0) object

Required: No

### **Description**

A description of the rule.

Type: String

Pattern: . \*\S. \*

Required: No

### **IsTerminal**

Specifies whether a rule is the last to be applied with respect to a finding that matches the rule criteria. This is useful when a finding matches the criteria for multiple rules, and each rule has different actions. If a rule is terminal, Security Hub applies the rule action to a finding that matches the rule criteria and doesn't evaluate other rules for the finding. By default, a rule isn't terminal.

Type: Boolean

Required: No

#### **RuleArn**

The Amazon Resource Name (ARN) of a rule.

Type: String

Pattern: . \* \S. \*

Required: No

### **RuleName**

The name of the rule.

Type: String

Pattern: . \* \S. \*

Required: No

# **RuleOrder**

An integer ranging from 1 to 1000 that represents the order in which the rule action is applied to findings. Security Hub applies rules with lower values for this parameter first.

Type: Integer

Valid Range: Minimum value of 1. Maximum value of 1000.

Required: No

# **RuleStatus**

Whether the rule is active after it is created. If this parameter is equal to ENABLED, Security Hub starts applying the rule to findings and finding updates after the rule is created.

Type: String

Valid Values: ENABLED | DISABLED

Required: No

# **UpdatedAt**

A timestamp that indicates when the rule was most recently updated.

This field accepts only the specified formats. Timestamps can end with Z or ("+"  $/$  "-") time-hour [":" time-minute]. The time-secfrac after seconds is limited to a maximum of 9 digits. The offset is bounded by +/-18:00. Here are valid timestamp formats with examples:

- YYYY-MM-DDTHH:MM:SSZ (for example, 2019-01-31T23:00:00Z)
- YYYY-MM-DDTHH: MM: SS. mmmmmmmmmm Z (for example, 2019-01-31T23:00:00.123456789Z)
- YYYY-MM-DDTHH:MM:SS+HH:MM (for example, 2024-01-04T15:25:10+17:59)
- YYYY-MM-DDTHH:MM:SS-HHMM (for example, 2024-01-04T15:25:10-1759)
- YYYY-MM-DDTHH:MM:SS.mmmmmmmmm+HH:MM (for example, 2024-01-04T15:25:10.123456789+17:59)

Type: Timestamp

Required: No

# **See Also**

- [AWS](https://docs.aws.amazon.com/goto/SdkForCpp/securityhub-2018-10-26/AutomationRulesConfig) SDK for C++
- [AWS](https://docs.aws.amazon.com/goto/SdkForJavaV2/securityhub-2018-10-26/AutomationRulesConfig) SDK for Java V2
- AWS SDK for [Ruby](https://docs.aws.amazon.com/goto/SdkForRubyV3/securityhub-2018-10-26/AutomationRulesConfig) V3

# <span id="page-658-0"></span>**AutomationRulesFindingFieldsUpdate**

Identifies the finding fields that the automation rule action updates when a finding matches the defined criteria.

# **Contents**

# **Confidence**

The rule action updates the Confidence field of a finding.

Type: Integer

Valid Range: Minimum value of 0. Maximum value of 100.

Required: No

### **Criticality**

The rule action updates the Criticality field of a finding.

Type: Integer

Valid Range: Minimum value of 0. Maximum value of 100.

Required: No

#### **Note**

The updated note.

Type: [NoteUpdate](#page-806-0) object

Required: No

#### **RelatedFindings**

The rule action updates the RelatedFindings field of a finding.

Type: Array of [RelatedFinding](#page-836-0) objects

Required: No

#### **Severity**

Updates to the severity information for a finding.

Type: [SeverityUpdate](#page-878-0) object

### Required: No

## **Types**

The rule action updates the Types field of a finding.

Type: Array of strings

Pattern: . \*\S. \*

Required: No

### **UserDefinedFields**

The rule action updates the UserDefinedFields field of a finding.

Type: String to string map

Key Pattern: .\*\S.\*

Value Pattern: .\*\S.\*

Required: No

#### **VerificationState**

The rule action updates the VerificationState field of a finding.

Type: String

Valid Values: UNKNOWN | TRUE\_POSITIVE | FALSE\_POSITIVE | BENIGN\_POSITIVE

Required: No

#### **Workflow**

Used to update information about the investigation into the finding.

Type: [WorkflowUpdate](#page-941-0) object

Required: No

# **See Also**

For more information about using this API in one of the language-specific AWS SDKs, see the following:

AutomationRulesFindingFieldsUpdate API Version 2018-10-26 635

- [AWS](https://docs.aws.amazon.com/goto/SdkForCpp/securityhub-2018-10-26/AutomationRulesFindingFieldsUpdate) SDK for C++
- [AWS](https://docs.aws.amazon.com/goto/SdkForJavaV2/securityhub-2018-10-26/AutomationRulesFindingFieldsUpdate) SDK for Java V2
- AWS SDK for [Ruby](https://docs.aws.amazon.com/goto/SdkForRubyV3/securityhub-2018-10-26/AutomationRulesFindingFieldsUpdate) V3

# <span id="page-661-0"></span>**AutomationRulesFindingFilters**

The criteria that determine which findings a rule applies to.

# **Contents**

### **AwsAccountId**

The AWS account ID in which a finding was generated.

Array Members: Minimum number of 1 item. Maximum number of 100 items.

Type: Array of [StringFilter](#page-906-0) objects

Required: No

#### **AwsAccountName**

The name of the AWS account in which a finding was generated.

Array Members: Minimum number of 1 item. Maximum number of 20 items.

Type: Array of [StringFilter](#page-906-0) objects

Required: No

#### **CompanyName**

The name of the company for the product that generated the finding. For control-based findings, the company is AWS.

Array Members: Minimum number of 1 item. Maximum number of 20 items.

Type: Array of [StringFilter](#page-906-0) objects

Required: No

#### **ComplianceAssociatedStandardsId**

The unique identifier of a standard in which a control is enabled. This field consists of the resource portion of the Amazon Resource Name (ARN) returned for a standard in the [DescribeStandards](https://docs.aws.amazon.com/securityhub/1.0/APIReference/API_DescribeStandards.html) API response.

Array Members: Minimum number of 1 item. Maximum number of 20 items.

Type: Array of [StringFilter](#page-906-0) objects

### Required: No

# **ComplianceSecurityControlId**

The security control ID for which a finding was generated. Security control IDs are the same across standards.

Array Members: Minimum number of 1 item. Maximum number of 20 items.

Type: Array of [StringFilter](#page-906-0) objects

Required: No

### **ComplianceStatus**

The result of a security check. This field is only used for findings generated from controls.

Array Members: Minimum number of 1 item. Maximum number of 20 items.

Type: Array of [StringFilter](#page-906-0) objects

Required: No

### **Confidence**

The likelihood that a finding accurately identifies the behavior or issue that it was intended to identify. Confidence is scored on a 0-100 basis using a ratio scale. A value of 0 means 0 percent confidence, and a value of 100 means 100 percent confidence. For example, a data exfiltration detection based on a statistical deviation of network traffic has low confidence because an actual exfiltration hasn't been verified. For more information, see [Confidence](https://docs.aws.amazon.com/securityhub/latest/userguide/asff-top-level-attributes.html#asff-confidence) in the *AWS Security Hub User Guide*.

Array Members: Minimum number of 1 item. Maximum number of 20 items.

Type: Array of [NumberFilter](#page-807-0) objects

Required: No

# **CreatedAt**

A timestamp that indicates when this finding record was created.

This field accepts only the specified formats. Timestamps can end with Z or ( $"$ +" /  $"$ -") time-hour [":" time-minute]. The time-secfrac after seconds is limited to a maximum of 9 digits. The offset is bounded by +/-18:00. Here are valid timestamp formats with examples:

- YYYY-MM-DDTHH:MM:SSZ (for example, 2019-01-31T23:00:00Z)
- YYYY-MM-DDTHH: MM: SS. mmmmmmmmmm Z (for example, 2019-01-31T23:00:00.123456789Z)
- YYYY-MM-DDTHH:MM:SS+HH:MM (for example, 2024-01-04T15:25:10+17:59)
- YYYY-MM-DDTHH:MM:SS-HHMM (for example, 2024-01-04T15:25:10-1759)
- YYYY-MM-DDTHH: MM: SS. mmmmmmmmm+HH: MM (for example, 2024-01-04T15:25:10.123456789+17:59)

Array Members: Minimum number of 1 item. Maximum number of 20 items.

Type: Array of [DateFilter](#page-746-0) objects

Required: No

### **Criticality**

The level of importance that is assigned to the resources that are associated with a finding. Criticality is scored on a 0–100 basis, using a ratio scale that supports only full integers. A score of 0 means that the underlying resources have no criticality, and a score of 100 is reserved for the most critical resources. For more information, see [Criticality](https://docs.aws.amazon.com/securityhub/latest/userguide/asff-top-level-attributes.html#asff-criticality) in the *AWS Security Hub User Guide*.

Array Members: Minimum number of 1 item. Maximum number of 20 items.

Type: Array of [NumberFilter](#page-807-0) objects

Required: No

#### **Description**

A finding's description.

Array Members: Minimum number of 1 item. Maximum number of 20 items.

Type: Array of [StringFilter](#page-906-0) objects

Required: No

### **FirstObservedAt**

A timestamp that indicates when the potential security issue captured by a finding was first observed by the security findings product.

```
AutomationRulesFindingFilters API Version 2018-10-26 639
```
This field accepts only the specified formats. Timestamps can end with Z or ("+" / "-") time-hour [":" time-minute]. The time-secfrac after seconds is limited to a maximum of 9 digits. The offset is bounded by +/-18:00. Here are valid timestamp formats with examples:

- YYYY-MM-DDTHH:MM:SSZ (for example, 2019-01-31T23:00:00Z)
- YYYY-MM-DDTHH: MM: SS. mmmmmmmmmm Z (for example, 2019-01-31T23:00:00.123456789Z)
- YYYY-MM-DDTHH:MM:SS+HH:MM (for example, 2024-01-04T15:25:10+17:59)
- YYYY-MM-DDTHH:MM:SS-HHMM (for example, 2024-01-04T15:25:10-1759)
- YYYY-MM-DDTHH: MM: SS. mmmmmmmmmm+HH: MM (for example, 2024-01-04T15:25:10.123456789+17:59)

Array Members: Minimum number of 1 item. Maximum number of 20 items.

Type: Array of [DateFilter](#page-746-0) objects

Required: No

#### **GeneratorId**

The identifier for the solution-specific component that generated a finding.

Array Members: Minimum number of 1 item. Maximum number of 100 items.

Type: Array of [StringFilter](#page-906-0) objects

Required: No

#### **Id**

The product-specific identifier for a finding.

Array Members: Minimum number of 1 item. Maximum number of 20 items.

Type: Array of [StringFilter](#page-906-0) objects

Required: No

# **LastObservedAt**

A timestamp that indicates when the potential security issue captured by a finding was most recently observed by the security findings product.

This field accepts only the specified formats. Timestamps can end with Z or ("+" / "-") time-hour [":" time-minute]. The time-secfrac after seconds is limited to a maximum of 9 digits. The offset is bounded by +/-18:00. Here are valid timestamp formats with examples:

- YYYY-MM-DDTHH:MM:SSZ (for example, 2019-01-31T23:00:00Z)
- YYYY-MM-DDTHH: MM: SS. mmmmmmmmmm Z (for example, 2019-01-31T23:00:00.123456789Z)
- YYYY-MM-DDTHH:MM:SS+HH:MM (for example, 2024-01-04T15:25:10+17:59)
- YYYY-MM-DDTHH:MM:SS-HHMM (for example, 2024-01-04T15:25:10-1759)
- YYYY-MM-DDTHH: MM: SS. mmmmmmmmmm+HH: MM (for example, 2024-01-04T15:25:10.123456789+17:59)

Array Members: Minimum number of 1 item. Maximum number of 20 items.

Type: Array of [DateFilter](#page-746-0) objects

Required: No

### **NoteText**

The text of a user-defined note that's added to a finding.

Array Members: Minimum number of 1 item. Maximum number of 20 items.

Type: Array of [StringFilter](#page-906-0) objects

Required: No

#### **NoteUpdatedAt**

The timestamp of when the note was updated.

This field accepts only the specified formats. Timestamps can end with Z or ("+"  $/$  "-") time-hour [":" time-minute]. The time-secfrac after seconds is limited to a maximum of 9 digits. The offset is bounded by +/-18:00. Here are valid timestamp formats with examples:

- YYYY-MM-DDTHH:MM:SSZ (for example, 2019-01-31T23:00:00Z)
- YYYY-MM-DDTHH: MM: SS. mmmmmmmmmm Z (for example, 2019-01-31T23:00:00.123456789Z)
- YYYY-MM-DDTHH:MM:SS+HH:MM (for example, 2024-01-04T15:25:10+17:59)
- YYYY-MM-DDTHH:MM:SS-HHMM (for example, 2024-01-04T15:25:10-1759)

• YYYY-MM-DDTHH: MM: SS. mmmmmmmmm+HH: MM (for example, 2024-01-04T15:25:10.123456789+17:59)

Array Members: Minimum number of 1 item. Maximum number of 20 items.

Type: Array of [DateFilter](#page-746-0) objects

Required: No

#### **NoteUpdatedBy**

The principal that created a note.

Array Members: Minimum number of 1 item. Maximum number of 20 items.

Type: Array of [StringFilter](#page-906-0) objects

Required: No

#### **ProductArn**

The Amazon Resource Name (ARN) for a third-party product that generated a finding in Security Hub.

Array Members: Minimum number of 1 item. Maximum number of 20 items.

Type: Array of [StringFilter](#page-906-0) objects

Required: No

#### **ProductName**

Provides the name of the product that generated the finding. For control-based findings, the product name is Security Hub.

Array Members: Minimum number of 1 item. Maximum number of 20 items.

Type: Array of [StringFilter](#page-906-0) objects

Required: No

### **RecordState**

Provides the current state of a finding.

Array Members: Minimum number of 1 item. Maximum number of 20 items.

#### Type: Array of [StringFilter](#page-906-0) objects

Required: No

#### **RelatedFindingsId**

The product-generated identifier for a related finding.

Array Members: Minimum number of 1 item. Maximum number of 20 items.

Type: Array of [StringFilter](#page-906-0) objects

Required: No

#### **RelatedFindingsProductArn**

The ARN for the product that generated a related finding.

Array Members: Minimum number of 1 item. Maximum number of 20 items.

Type: Array of [StringFilter](#page-906-0) objects

Required: No

#### **ResourceApplicationArn**

The Amazon Resource Name (ARN) of the application that is related to a finding.

Array Members: Minimum number of 1 item. Maximum number of 20 items.

Type: Array of [StringFilter](#page-906-0) objects

Required: No

#### **ResourceApplicationName**

The name of the application that is related to a finding.

Array Members: Minimum number of 1 item. Maximum number of 20 items.

Type: Array of [StringFilter](#page-906-0) objects

Required: No

#### **ResourceDetailsOther**

Custom fields and values about the resource that a finding pertains to.

Array Members: Minimum number of 1 item. Maximum number of 20 items.

Type: Array of [MapFilter](#page-790-0) objects

Required: No

### **ResourceId**

The identifier for the given resource type. For AWS resources that are identified by Amazon Resource Names (ARNs), this is the ARN. For AWS resources that lack ARNs, this is the identifier as defined by the AWS service that created the resource. For non-AWS resources, this is a unique identifier that is associated with the resource.

Array Members: Minimum number of 1 item. Maximum number of 100 items.

Type: Array of [StringFilter](#page-906-0) objects

Required: No

#### **ResourcePartition**

The partition in which the resource that the finding pertains to is located. A partition is a group of AWS Regions. Each AWS account is scoped to one partition.

Array Members: Minimum number of 1 item. Maximum number of 20 items.

Type: Array of [StringFilter](#page-906-0) objects

Required: No

#### **ResourceRegion**

The AWS Region where the resource that a finding pertains to is located.

Array Members: Minimum number of 1 item. Maximum number of 20 items.

Type: Array of [StringFilter](#page-906-0) objects

Required: No

#### **ResourceTags**

A list of AWS tags associated with a resource at the time the finding was processed.

Array Members: Minimum number of 1 item. Maximum number of 20 items.

Type: Array of [MapFilter](#page-790-0) objects

#### Required: No

#### **ResourceType**

The type of resource that the finding pertains to.

Array Members: Minimum number of 1 item. Maximum number of 20 items.

Type: Array of [StringFilter](#page-906-0) objects

Required: No

#### **SeverityLabel**

The severity value of the finding.

Array Members: Minimum number of 1 item. Maximum number of 20 items.

Type: Array of [StringFilter](#page-906-0) objects

Required: No

#### **SourceUrl**

Provides a URL that links to a page about the current finding in the finding product.

Array Members: Minimum number of 1 item. Maximum number of 20 items.

Type: Array of [StringFilter](#page-906-0) objects

Required: No

#### **Title**

A finding's title.

Array Members: Minimum number of 1 item. Maximum number of 100 items.

Type: Array of [StringFilter](#page-906-0) objects

Required: No

### **Type**

One or more finding types in the format of namespace/category/classifier that classify a finding. For a list of namespaces, classifiers, and categories, see Types [taxonomy](https://docs.aws.amazon.com/securityhub/latest/userguide/securityhub-findings-format-type-taxonomy.html) for ASFF in the *AWS Security Hub User Guide*.

Array Members: Minimum number of 1 item. Maximum number of 20 items.

Type: Array of [StringFilter](#page-906-0) objects

Required: No

# **UpdatedAt**

A timestamp that indicates when the finding record was most recently updated.

This field accepts only the specified formats. Timestamps can end with Z or ("+"  $/$  "-") time-hour [":" time-minute]. The time-secfrac after seconds is limited to a maximum of 9 digits. The offset is bounded by +/-18:00. Here are valid timestamp formats with examples:

- YYYY-MM-DDTHH:MM:SSZ (for example, 2019-01-31T23:00:00Z)
- YYYY-MM-DDTHH: MM: SS. mmmmmmmmmmZ (for example, 2019-01-31T23:00:00.123456789Z)
- YYYY-MM-DDTHH:MM:SS+HH:MM (for example, 2024-01-04T15:25:10+17:59)
- YYYY-MM-DDTHH:MM:SS-HHMM (for example, 2024-01-04T15:25:10-1759)
- YYYY-MM-DDTHH: MM: SS. mmmmmmmmm+HH: MM (for example, 2024-01-04T15:25:10.123456789+17:59)

Array Members: Minimum number of 1 item. Maximum number of 20 items.

Type: Array of [DateFilter](#page-746-0) objects

Required: No

# **UserDefinedFields**

A list of user-defined name and value string pairs added to a finding.

Array Members: Minimum number of 1 item. Maximum number of 20 items.

Type: Array of [MapFilter](#page-790-0) objects

Required: No

# **VerificationState**

Provides the veracity of a finding.

Array Members: Minimum number of 1 item. Maximum number of 20 items.

# Type: Array of [StringFilter](#page-906-0) objects

Required: No

# **WorkflowStatus**

Provides information about the status of the investigation into a finding.

Array Members: Minimum number of 1 item. Maximum number of 20 items.

Type: Array of [StringFilter](#page-906-0) objects

Required: No

# **See Also**

- [AWS](https://docs.aws.amazon.com/goto/SdkForCpp/securityhub-2018-10-26/AutomationRulesFindingFilters) SDK for C++
- [AWS](https://docs.aws.amazon.com/goto/SdkForJavaV2/securityhub-2018-10-26/AutomationRulesFindingFilters) SDK for Java V2
- AWS SDK for [Ruby](https://docs.aws.amazon.com/goto/SdkForRubyV3/securityhub-2018-10-26/AutomationRulesFindingFilters) V3

# **AutomationRulesMetadata**

Metadata for automation rules in the calling account. The response includes rules with a RuleStatus of ENABLED and DISABLED.

# **Contents**

# **CreatedAt**

A timestamp that indicates when the rule was created.

This field accepts only the specified formats. Timestamps can end with Z or ("+"  $/$  "-") time-hour [":" time-minute]. The time-secfrac after seconds is limited to a maximum of 9 digits. The offset is bounded by +/-18:00. Here are valid timestamp formats with examples:

- YYYY-MM-DDTHH:MM:SSZ (for example, 2019-01-31T23:00:00Z)
- YYYY-MM-DDTHH: MM: SS. mmmmmmmmmm Z (for example, 2019-01-31T23:00:00.123456789Z)
- YYYY-MM-DDTHH:MM:SS+HH:MM (for example, 2024-01-04T15:25:10+17:59)
- YYYY-MM-DDTHH:MM:SS-HHMM (for example, 2024-01-04T15:25:10-1759)
- YYYY-MM-DDTHH: MM: SS. mmmmmmmmmm+HH: MM (for example, 2024-01-04T15:25:10.123456789+17:59)

Type: Timestamp

Required: No

#### **CreatedBy**

The principal that created a rule.

Type: String

Pattern: . \* \S. \*

Required: No

#### **Description**

A description of the rule.

Type: String

Pattern: . \* \S. \*

Required: No

# **IsTerminal**

Specifies whether a rule is the last to be applied with respect to a finding that matches the rule criteria. This is useful when a finding matches the criteria for multiple rules, and each rule has different actions. If a rule is terminal, Security Hub applies the rule action to a finding that matches the rule criteria and doesn't evaluate other rules for the finding. By default, a rule isn't terminal.

Type: Boolean

Required: No

### **RuleArn**

The Amazon Resource Name (ARN) for the rule.

Type: String

Pattern: . \* \S. \*

Required: No

#### **RuleName**

The name of the rule.

Type: String

Pattern: . \* \S. \*

Required: No

### **RuleOrder**

An integer ranging from 1 to 1000 that represents the order in which the rule action is applied to findings. Security Hub applies rules with lower values for this parameter first.

Type: Integer

Valid Range: Minimum value of 1. Maximum value of 1000.

Required: No

### **RuleStatus**

Whether the rule is active after it is created. If this parameter is equal to ENABLED, Security Hub starts applying the rule to findings and finding updates after the rule is created. To change the value of this parameter after creating a rule, use [BatchUpdateAutomationRules](https://docs.aws.amazon.com/securityhub/1.0/APIReference/API_BatchUpdateAutomationRules.html).

Type: String

Valid Values: ENABLED | DISABLED

Required: No

#### **UpdatedAt**

A timestamp that indicates when the rule was most recently updated.

This field accepts only the specified formats. Timestamps can end with Z or ("+"  $/$  "-") time-hour [":" time-minute]. The time-secfrac after seconds is limited to a maximum of 9 digits. The offset is bounded by +/-18:00. Here are valid timestamp formats with examples:

- YYYY-MM-DDTHH:MM:SSZ (for example, 2019-01-31T23:00:00Z)
- YYYY-MM-DDTHH: MM: SS. mmmmmmmmmmZ (for example, 2019-01-31T23:00:00.123456789Z)
- YYYY-MM-DDTHH:MM:SS+HH:MM (for example, 2024-01-04T15:25:10+17:59)
- YYYY-MM-DDTHH:MM:SS-HHMM (for example, 2024-01-04T15:25:10-1759)
- YYYY-MM-DDTHH: MM: SS. mmmmmmmmm+HH: MM (for example, 2024-01-04T15:25:10.123456789+17:59)

Type: Timestamp

Required: No

# **See Also**

- [AWS](https://docs.aws.amazon.com/goto/SdkForCpp/securityhub-2018-10-26/AutomationRulesMetadata) SDK for C++
- [AWS](https://docs.aws.amazon.com/goto/SdkForJavaV2/securityhub-2018-10-26/AutomationRulesMetadata) SDK for Java V2
- AWS SDK for [Ruby](https://docs.aws.amazon.com/goto/SdkForRubyV3/securityhub-2018-10-26/AutomationRulesMetadata) V3

# **AwsApiCallAction**

Provided if ActionType is AWS\_API\_CALL. It provides details about the API call that was detected.

# **Contents**

# **AffectedResources**

Identifies the resources that were affected by the API call.

Type: String to string map

Key Pattern: .\*\S.\*

Value Pattern: .\*\S.\*

Required: No

# **Api**

The name of the API method that was issued.

Length Constraints: 128.

Type: String

Pattern: . \* \S . \*

Required: No

# **CallerType**

Indicates whether the API call originated from a remote IP address (remoteip) or from a DNS domain (domain).

Type: String

Pattern: . \* \S. \*

Required: No

# **DomainDetails**

Provided if CallerType is domain. Provides information about the DNS domain that the API call originated from.

# Required: No

# **FirstSeen**

A timestamp that indicates when the API call was first observed.

This field accepts only the specified formats. Timestamps can end with Z or ("+"  $/$  "-") time-hour [":" time-minute]. The time-secfrac after seconds is limited to a maximum of 9 digits. The offset is bounded by +/-18:00. Here are valid timestamp formats with examples:

- YYYY-MM-DDTHH:MM:SSZ (for example, 2019-01-31T23:00:00Z)
- YYYY-MM-DDTHH: MM: SS. mmmmmmmmmm Z (for example, 2019-01-31T23:00:00.123456789Z)
- YYYY-MM-DDTHH:MM:SS+HH:MM (for example, 2024-01-04T15:25:10+17:59)
- YYYY-MM-DDTHH:MM:SS-HHMM (for example, 2024-01-04T15:25:10-1759)
- YYYY-MM-DDTHH: MM: SS. mmmmmmmmm+HH: MM (for example, 2024-01-04T15:25:10.123456789+17:59)

Type: String

Pattern: . \* \S. \*

Required: No

#### **LastSeen**

A timestamp that indicates when the API call was most recently observed.

This field accepts only the specified formats. Timestamps can end with Z or ("+"  $/$  "-") time-hour [":" time-minute]. The time-secfrac after seconds is limited to a maximum of 9 digits. The offset is bounded by +/-18:00. Here are valid timestamp formats with examples:

- YYYY-MM-DDTHH:MM:SSZ (for example, 2019-01-31T23:00:00Z)
- YYYY-MM-DDTHH: MM: SS. mmmmmmmmmm Z (for example, 2019-01-31T23:00:00.123456789Z)
- YYYY-MM-DDTHH:MM:SS+HH:MM (for example, 2024-01-04T15:25:10+17:59)
- YYYY-MM-DDTHH:MM:SS-HHMM (for example, 2024-01-04T15:25:10-1759)
- YYYY-MM-DDTHH: MM: SS. mmmmmmmmmm+HH: MM (for example, 2024-01-04T15:25:10.123456789+17:59)

Type: String

Pattern: . \*\S. \*

Required: No

# **RemoteIpDetails**

Provided if CallerType is remoteIp. Provides information about the remote IP address that the API call originated from.

Type: [ActionRemoteIpDetails](#page-643-0) object

Required: No

# **ServiceName**

The name of the AWS service that the API method belongs to.

Length Constraints: 128.

Type: String

Pattern: . \* \S. \*

Required: No

# **See Also**

- [AWS](https://docs.aws.amazon.com/goto/SdkForCpp/securityhub-2018-10-26/AwsApiCallAction) SDK for C++
- [AWS](https://docs.aws.amazon.com/goto/SdkForJavaV2/securityhub-2018-10-26/AwsApiCallAction) SDK for Java V2
- AWS SDK for [Ruby](https://docs.aws.amazon.com/goto/SdkForRubyV3/securityhub-2018-10-26/AwsApiCallAction) V3

# <span id="page-679-0"></span>**AwsApiCallActionDomainDetails**

Provided if CallerType is domain. It provides information about the DNS domain that issued the API call.

# **Contents**

# **Domain**

The name of the DNS domain that issued the API call.

Length Constraints: 128.

Type: String

Pattern: . \* \S. \*

Required: No

# **See Also**

- [AWS](https://docs.aws.amazon.com/goto/SdkForCpp/securityhub-2018-10-26/AwsApiCallActionDomainDetails) SDK for C++
- [AWS](https://docs.aws.amazon.com/goto/SdkForJavaV2/securityhub-2018-10-26/AwsApiCallActionDomainDetails) SDK for Java V2
- AWS SDK for [Ruby](https://docs.aws.amazon.com/goto/SdkForRubyV3/securityhub-2018-10-26/AwsApiCallActionDomainDetails) V3

# **AwsSecurityFinding**

Provides a consistent format for Security Hub findings. AwsSecurityFinding format allows you to share findings between AWS security services and third-party solutions.

# **A** Note

A finding is a potential security issue generated either by AWS services or by the integrated third-party solutions and standards checks.

# **Contents**

# **AwsAccountId**

The AWS account ID that a finding is generated in.

Length Constraints: 12.

Type: String

Pattern: . \* \S. \*

Required: Yes

# **CreatedAt**

Indicates when the security findings provider created the potential security issue that a finding captured.

This field accepts only the specified formats. Timestamps can end with Z or ("+"  $/$  "-") time-hour [":" time-minute]. The time-secfrac after seconds is limited to a maximum of 9 digits. The offset is bounded by +/-18:00. Here are valid timestamp formats with examples:

- YYYY-MM-DDTHH:MM:SSZ (for example, 2019-01-31T23:00:00Z)
- YYYY-MM-DDTHH:MM:SS.mmmmmmmmmmmZ (for example, 2019-01-31T23:00:00.123456789Z)
- YYYY-MM-DDTHH:MM:SS+HH:MM (for example, 2024-01-04T15:25:10+17:59)
- YYYY-MM-DDTHH:MM:SS-HHMM (for example, 2024-01-04T15:25:10-1759)
- YYYY-MM-DDTHH: MM: SS. mmmmmmmmmm+HH: MM (for example, 2024-01-04T15:25:10.123456789+17:59)

Type: String

Pattern: . \*\S. \*

Required: Yes

# **Description**

A finding's description. Description is a required property.

Length Constraints: Minimum length of 1. Maximum length of 1024.

Type: String

Pattern: . \* \S. \*

Required: Yes

### **GeneratorId**

The identifier for the solution-specific component (a discrete unit of logic) that generated a finding. In various security findings providers' solutions, this generator can be called a rule, a check, a detector, a plugin, or something else.

Length Constraints: Minimum length of 1. Maximum length of 512.

Type: String

Pattern: . \* \S. \*

Required: Yes

#### **Id**

The security findings provider-specific identifier for a finding.

Length Constraints: Minimum length of 1. Maximum length of 512.

Type: String

Pattern: . \*\S. \*

Required: Yes

### **ProductArn**

The ARN generated by Security Hub that uniquely identifies a product that generates findings. This can be the ARN for a third-party product that is integrated with Security Hub, or the ARN for a custom integration.

Length Constraints: Minimum length of 12. Maximum length of 2048.

Type: String

Pattern: . \* \S. \*

Required: Yes

#### **Resources**

A set of resource data types that describe the resources that the finding refers to.

Array Members: Minimum number of 1 item. Maximum number of 32 items.

Type: Array of [Resource](#page-838-0) objects

Required: Yes

# **SchemaVersion**

The schema version that a finding is formatted for. The value is 2018-10-08.

Type: String

Pattern: . \* \S. \*

Required: Yes

### **Title**

A finding's title. Title is a required property.

Length Constraints: Minimum length of 1. Maximum length of 256.

Type: String

Pattern: . \* \S. \*

Required: Yes

### **UpdatedAt**

Indicates when the security findings provider last updated the finding record.

This field accepts only the specified formats. Timestamps can end with Z or ("+"  $/$  "-") time-hour [":" time-minute]. The time-secfrac after seconds is limited to a maximum of 9 digits. The offset is bounded by +/-18:00. Here are valid timestamp formats with examples:

- YYYY-MM-DDTHH:MM:SSZ (for example, 2019-01-31T23:00:00Z)
- YYYY-MM-DDTHH: MM: SS. mmmmmmmmmmZ (for example, 2019-01-31T23:00:00.123456789Z)
- YYYY-MM-DDTHH:MM:SS+HH:MM (for example, 2024-01-04T15:25:10+17:59)
- YYYY-MM-DDTHH:MM:SS-HHMM (for example, 2024-01-04T15:25:10-1759)
- YYYY-MM-DDTHH: MM: SS. mmmmmmmmm+HH: MM (for example, 2024-01-04T15:25:10.123456789+17:59)

Type: String

Pattern: . \* \S. \*

Required: Yes

#### **Action**

Provides details about an action that affects or that was taken on a resource.

Type: [Action](#page-639-0) object

Required: No

#### **AwsAccountName**

The name of the AWS account from which a finding was generated.

Length Constraints: Minimum length of 1. Maximum length of 50.

Type: String

Pattern: . \* \S. \*

Required: No

#### **CompanyName**

The name of the company for the product that generated the finding.
Security Hub populates this attribute automatically for each finding. You cannot update this attribute with BatchImportFindings or BatchUpdateFindings. The exception to this is a custom integration.

When you use the Security Hub console or API to filter findings by company name, you use this attribute.

Length Constraints: Minimum length of 1. Maximum length of 128.

Type: String

Pattern: . \* \S. \*

Required: No

#### **Compliance**

This data type is exclusive to findings that are generated as the result of a check run against a specific rule in a supported security standard, such as CIS AWS Foundations. Contains security standard-related finding details.

Type: [Compliance](#page-729-0) object

Required: No

# **Confidence**

A finding's confidence. Confidence is defined as the likelihood that a finding accurately identifies the behavior or issue that it was intended to identify.

Confidence is scored on a 0-100 basis using a ratio scale, where 0 means zero percent confidence and 100 means 100 percent confidence.

Type: Integer

Required: No

#### **Criticality**

The level of importance assigned to the resources associated with the finding.

A score of 0 means that the underlying resources have no criticality, and a score of 100 is reserved for the most critical resources.

Type: Integer

Required: No

# **FindingProviderFields**

In a BatchImportFindings request, finding providers use FindingProviderFields to provide and update their own values for confidence, criticality, related findings, severity, and types.

Type: [FindingProviderFields](#page-763-0) object

Required: No

# **FirstObservedAt**

Indicates when the security findings provider first observed the potential security issue that a finding captured.

This field accepts only the specified formats. Timestamps can end with Z or ("+"  $/$  "-") time-hour [":" time-minute]. The time-secfrac after seconds is limited to a maximum of 9 digits. The offset is bounded by +/-18:00. Here are valid timestamp formats with examples:

- YYYY-MM-DDTHH:MM:SSZ (for example, 2019-01-31T23:00:00Z)
- YYYY-MM-DDTHH:MM:SS.mmmmmmmmmmmZ (for example, 2019-01-31T23:00:00.123456789Z)
- YYYY-MM-DDTHH:MM:SS+HH:MM (for example, 2024-01-04T15:25:10+17:59)
- YYYY-MM-DDTHH:MM:SS-HHMM (for example, 2024-01-04T15:25:10-1759)
- YYYY-MM-DDTHH: MM: SS. mmmmmmmmm+HH: MM (for example, 2024-01-04T15:25:10.123456789+17:59)

Type: String

Pattern: . \* \S. \*

Required: No

# **GeneratorDetails**

Provides metadata for the Amazon CodeGuru detector associated with a finding. This field pertains to findings that relate to AWS Lambda functions. Amazon Inspector identifies policy violations and vulnerabilities in Lambda function code based on internal detectors developed in collaboration with Amazon CodeGuru. AWS Security Hub receives those findings.

# Type: [GeneratorDetails](#page-768-0) object

Required: No

# **LastObservedAt**

Indicates when the security findings provider most recently observed the potential security issue that a finding captured.

This field accepts only the specified formats. Timestamps can end with Z or ("+"  $/$  "-") time-hour [":" time-minute]. The time-secfrac after seconds is limited to a maximum of 9 digits. The offset is bounded by +/-18:00. Here are valid timestamp formats with examples:

- YYYY-MM-DDTHH:MM:SSZ (for example, 2019-01-31T23:00:00Z)
- YYYY-MM-DDTHH: MM: SS. mmmmmmmmmm Z (for example, 2019-01-31T23:00:00.123456789Z)
- YYYY-MM-DDTHH:MM:SS+HH:MM (for example, 2024-01-04T15:25:10+17:59)
- YYYY-MM-DDTHH:MM:SS-HHMM (for example, 2024-01-04T15:25:10-1759)
- YYYY-MM-DDTHH: MM: SS. mmmmmmmmmm+HH: MM (for example, 2024-01-04T15:25:10.123456789+17:59)

Type: String

Pattern: . \* \S. \*

Required: No

#### **Malware**

A list of malware related to a finding.

Array Members: Maximum number of 5 items.

Type: Array of [Malware](#page-788-0) objects

Required: No

### **Network**

The details of network-related information about a finding.

Type: [Network](#page-796-0) object

#### **NetworkPath**

Provides information about a network path that is relevant to a finding. Each entry under NetworkPath represents a component of that path.

Type: Array of [NetworkPathComponent](#page-801-0) objects

Required: No

#### **Note**

A user-defined note added to a finding.

Type: [Note](#page-804-0) object

Required: No

#### **PatchSummary**

Provides an overview of the patch compliance status for an instance against a selected compliance standard.

Type: [PatchSummary](#page-820-0) object

Required: No

#### **Process**

The details of process-related information about a finding.

Type: [ProcessDetails](#page-827-0) object

Required: No

#### **ProcessedAt**

A timestamp that indicates when AWS Security Hub received a finding and begins to process it.

This field accepts only the specified formats. Timestamps can end with Z or ("+"  $/$  "-") time-hour [":" time-minute]. The time-secfrac after seconds is limited to a maximum of 9 digits. The offset is bounded by +/-18:00. Here are valid timestamp formats with examples:

- YYYY-MM-DDTHH:MM:SSZ (for example, 2019-01-31T23:00:00Z)
- YYYY-MM-DDTHH: MM: SS. mmmmmmmmmm Z (for example, 2019-01-31T23:00:00.123456789Z)
- YYYY-MM-DDTHH:MM:SS+HH:MM (for example, 2024-01-04T15:25:10+17:59)
- YYYY-MM-DDTHH:MM:SS-HHMM (for example, 2024-01-04T15:25:10-1759)
- YYYY-MM-DDTHH:MM:SS.mmmmmmmmm+HH:MM (for example, 2024-01-04T15:25:10.123456789+17:59)

Type: String

Pattern: . \* \S. \*

Required: No

# **ProductFields**

A data type where security findings providers can include additional solution-specific details that aren't part of the defined AwsSecurityFinding format.

Can contain up to 50 key-value pairs. For each key-value pair, the key can contain up to 128 characters, and the value can contain up to 2048 characters.

Type: String to string map

Key Pattern: .\*\S.\*

Value Pattern: .\*\S.\*

Required: No

### **ProductName**

The name of the product that generated the finding.

Security Hub populates this attribute automatically for each finding. You cannot update this attribute with BatchImportFindings or BatchUpdateFindings. The exception to this is a custom integration.

When you use the Security Hub console or API to filter findings by product name, you use this attribute.

Length Constraints: Minimum length of 1. Maximum length of 128.

Type: String

Pattern: . \*\S. \*

# **RecordState**

The record state of a finding.

Type: String

Valid Values: ACTIVE | ARCHIVED

Required: No

# **Region**

The Region from which the finding was generated.

Security Hub populates this attribute automatically for each finding. You cannot update it using BatchImportFindings or BatchUpdateFindings.

Length Constraints: Minimum length of 1. Maximum length of 16.

Type: String

Pattern: . \* \S. \*

Required: No

#### **RelatedFindings**

A list of related findings.

Array Members: Minimum number of 1 item. Maximum number of 10 items.

Type: Array of [RelatedFinding](#page-836-0) objects

Required: No

# **Remediation**

A data type that describes the remediation options for a finding.

Type: [Remediation](#page-837-0) object

Required: No

#### **Sample**

Indicates whether the finding is a sample finding.

Type: Boolean

Required: No

# **Severity**

A finding's severity.

Type: [Severity](#page-875-0) object

Required: No

## **SourceUrl**

A URL that links to a page about the current finding in the security findings provider's solution.

Type: String

Pattern: . \* \S. \*

Required: No

# **ThreatIntelIndicators**

Threat intelligence details related to a finding.

Array Members: Minimum number of 1 item. Maximum number of 5 items.

Type: Array of [ThreatIntelIndicator](#page-915-0) objects

Required: No

#### **Threats**

Details about the threat detected in a security finding and the file paths that were affected by the threat.

Array Members: Minimum number of 1 item. Maximum number of 32 items.

Type: Array of [Threat](#page-913-0) objects

Required: No

#### **Types**

One or more finding types in the format of namespace/category/classifier that classify a finding.

Valid namespace values are: Software and Configuration Checks | TTPs | Effects | Unusual Behaviors | Sensitive Data Identifications

Array Members: Maximum number of 50 items.

Type: Array of strings

Pattern: . \* \S . \*

Required: No

# **UserDefinedFields**

A list of name/value string pairs associated with the finding. These are custom, user-defined fields added to a finding.

Can contain up to 50 key-value pairs. For each key-value pair, the key can contain up to 128 characters, and the value can contain up to 1024 characters.

Type: String to string map

Key Pattern: .\*\S.\*

Value Pattern: .\*\S.\*

Required: No

# **VerificationState**

Indicates the veracity of a finding.

Type: String

Valid Values: UNKNOWN | TRUE\_POSITIVE | FALSE\_POSITIVE | BENIGN\_POSITIVE

Required: No

#### **Vulnerabilities**

Provides a list of vulnerabilities associated with the findings.

Type: Array of [Vulnerability](#page-931-0) objects

#### **Workflow**

Provides information about the status of the investigation into a finding.

Type: [Workflow](#page-939-0) object

Required: No

# **WorkflowState**

*This member has been deprecated.*

The workflow state of a finding.

Type: String

Valid Values: NEW | ASSIGNED | IN\_PROGRESS | DEFERRED | RESOLVED

Required: No

# **See Also**

For more information about using this API in one of the language-specific AWS SDKs, see the following:

- [AWS](https://docs.aws.amazon.com/goto/SdkForCpp/securityhub-2018-10-26/AwsSecurityFinding) SDK for C++
- [AWS](https://docs.aws.amazon.com/goto/SdkForJavaV2/securityhub-2018-10-26/AwsSecurityFinding) SDK for Java V2
- AWS SDK for [Ruby](https://docs.aws.amazon.com/goto/SdkForRubyV3/securityhub-2018-10-26/AwsSecurityFinding) V3

# **AwsSecurityFindingFilters**

A collection of filters that are applied to all active findings aggregated by AWS Security Hub.

You can filter by up to ten finding attributes. For each attribute, you can provide up to 20 filter values.

# **Contents**

# **AwsAccountId**

The AWS account ID in which a finding is generated.

Type: Array of [StringFilter](#page-906-0) objects

Required: No

#### **AwsAccountName**

The name of the AWS account in which a finding is generated.

Type: Array of [StringFilter](#page-906-0) objects

Required: No

#### **CompanyName**

The name of the findings provider (company) that owns the solution (product) that generates findings.

Type: Array of [StringFilter](#page-906-0) objects

Required: No

#### **ComplianceAssociatedStandardsId**

The unique identifier of a standard in which a control is enabled. This field consists of the resource portion of the Amazon Resource Name (ARN) returned for a standard in the [DescribeStandards](https://docs.aws.amazon.com/securityhub/1.0/APIReference/API_DescribeStandards.html) API response.

Type: Array of [StringFilter](#page-906-0) objects

## **ComplianceSecurityControlId**

The unique identifier of a control across standards. Values for this field typically consist of an AWS service and a number, such as APIGateway.5.

Type: Array of [StringFilter](#page-906-0) objects

Required: No

#### **ComplianceSecurityControlParametersName**

The name of a security control parameter.

Type: Array of [StringFilter](#page-906-0) objects

Required: No

#### **ComplianceSecurityControlParametersValue**

The current value of a security control parameter.

Type: Array of [StringFilter](#page-906-0) objects

Required: No

#### **ComplianceStatus**

Exclusive to findings that are generated as the result of a check run against a specific rule in a supported standard, such as CIS AWS Foundations. Contains security standard-related finding details.

Type: Array of [StringFilter](#page-906-0) objects

Required: No

# **Confidence**

A finding's confidence. Confidence is defined as the likelihood that a finding accurately identifies the behavior or issue that it was intended to identify.

Confidence is scored on a 0-100 basis using a ratio scale, where 0 means zero percent confidence and 100 means 100 percent confidence.

Type: Array of [NumberFilter](#page-807-0) objects

# **CreatedAt**

A timestamp that indicates when the security findings provider created the potential security issue that a finding reflects.

This field accepts only the specified formats. Timestamps can end with Z or ("+"  $/$  "-") time-hour [":" time-minute]. The time-secfrac after seconds is limited to a maximum of 9 digits. The offset is bounded by +/-18:00. Here are valid timestamp formats with examples:

- YYYY-MM-DDTHH:MM:SSZ (for example, 2019-01-31T23:00:00Z)
- YYYY-MM-DDTHH: MM: SS. mmmmmmmmmm Z (for example, 2019-01-31T23:00:00.123456789Z)
- YYYY-MM-DDTHH:MM:SS+HH:MM (for example, 2024-01-04T15:25:10+17:59)
- YYYY-MM-DDTHH:MM:SS-HHMM (for example, 2024-01-04T15:25:10-1759)
- YYYY-MM-DDTHH: MM: SS. mmmmmmmmm+HH: MM (for example, 2024-01-04T15:25:10.123456789+17:59)

Type: Array of [DateFilter](#page-746-0) objects

Required: No

#### **Criticality**

The level of importance assigned to the resources associated with the finding.

A score of 0 means that the underlying resources have no criticality, and a score of 100 is reserved for the most critical resources.

Type: Array of [NumberFilter](#page-807-0) objects

Required: No

#### **Description**

A finding's description.

Type: Array of [StringFilter](#page-906-0) objects

Required: No

## **FindingProviderFieldsConfidence**

The finding provider value for the finding confidence. Confidence is defined as the likelihood that a finding accurately identifies the behavior or issue that it was intended to identify.

Confidence is scored on a 0-100 basis using a ratio scale, where 0 means zero percent confidence and 100 means 100 percent confidence.

Type: Array of [NumberFilter](#page-807-0) objects

Required: No

# **FindingProviderFieldsCriticality**

The finding provider value for the level of importance assigned to the resources associated with the findings.

A score of 0 means that the underlying resources have no criticality, and a score of 100 is reserved for the most critical resources.

Type: Array of [NumberFilter](#page-807-0) objects

Required: No

# **FindingProviderFieldsRelatedFindingsId**

The finding identifier of a related finding that is identified by the finding provider.

Type: Array of [StringFilter](#page-906-0) objects

Required: No

# **FindingProviderFieldsRelatedFindingsProductArn**

The ARN of the solution that generated a related finding that is identified by the finding provider.

Type: Array of [StringFilter](#page-906-0) objects

Required: No

# **FindingProviderFieldsSeverityLabel**

The finding provider value for the severity label.

Type: Array of [StringFilter](#page-906-0) objects

Required: No

# **FindingProviderFieldsSeverityOriginal**

The finding provider's original value for the severity.

Type: Array of [StringFilter](#page-906-0) objects

# Required: No

# **FindingProviderFieldsTypes**

One or more finding types that the finding provider assigned to the finding. Uses the format of namespace/category/classifier that classify a finding.

Valid namespace values are: Software and Configuration Checks | TTPs | Effects | Unusual Behaviors | Sensitive Data Identifications

Type: Array of [StringFilter](#page-906-0) objects

Required: No

# **FirstObservedAt**

A timestamp that indicates when the security findings provider first observed the potential security issue that a finding captured.

This field accepts only the specified formats. Timestamps can end with Z or ("+"  $/$  "-") time-hour [":" time-minute]. The time-secfrac after seconds is limited to a maximum of 9 digits. The offset is bounded by +/-18:00. Here are valid timestamp formats with examples:

- YYYY-MM-DDTHH:MM:SSZ (for example, 2019-01-31T23:00:00Z)
- YYYY-MM-DDTHH: MM: SS. mmmmmmmmmmmZ (for example, 2019-01-31T23:00:00.123456789Z)
- YYYY-MM-DDTHH:MM:SS+HH:MM (for example, 2024-01-04T15:25:10+17:59)
- YYYY-MM-DDTHH:MM:SS-HHMM (for example, 2024-01-04T15:25:10-1759)
- YYYY-MM-DDTHH: MM: SS. mmmmmmmmm+HH: MM (for example, 2024-01-04T15:25:10.123456789+17:59)

Type: Array of [DateFilter](#page-746-0) objects

# Required: No

# **GeneratorId**

The identifier for the solution-specific component (a discrete unit of logic) that generated a finding. In various security findings providers' solutions, this generator can be called a rule, a check, a detector, a plugin, etc.

# Type: Array of [StringFilter](#page-906-0) objects

Required: No

#### **Id**

The security findings provider-specific identifier for a finding.

Type: Array of [StringFilter](#page-906-0) objects

Required: No

#### **Keyword**

*This member has been deprecated.*

A keyword for a finding.

Type: Array of [KeywordFilter](#page-787-0) objects

Required: No

#### **LastObservedAt**

A timestamp that indicates when the security findings provider most recently observed the potential security issue that a finding captured.

This field accepts only the specified formats. Timestamps can end with Z or ( $"$ +" /  $"$ -") time-hour [":" time-minute]. The time-secfrac after seconds is limited to a maximum of 9 digits. The offset is bounded by +/-18:00. Here are valid timestamp formats with examples:

- YYYY-MM-DDTHH:MM:SSZ (for example, 2019-01-31T23:00:00Z)
- YYYY-MM-DDTHH: MM: SS. mmmmmmmmmm Z (for example, 2019-01-31T23:00:00.123456789Z)
- YYYY-MM-DDTHH:MM:SS+HH:MM (for example, 2024-01-04T15:25:10+17:59)
- YYYY-MM-DDTHH:MM:SS-HHMM (for example, 2024-01-04T15:25:10-1759)
- YYYY-MM-DDTHH: MM: SS. mmmmmmmmm+HH: MM (for example, 2024-01-04T15:25:10.123456789+17:59)

Type: Array of [DateFilter](#page-746-0) objects

#### **MalwareName**

The name of the malware that was observed.

Type: Array of [StringFilter](#page-906-0) objects

Required: No

#### **MalwarePath**

The filesystem path of the malware that was observed.

Type: Array of [StringFilter](#page-906-0) objects

Required: No

## **MalwareState**

The state of the malware that was observed.

Type: Array of [StringFilter](#page-906-0) objects

Required: No

#### **MalwareType**

The type of the malware that was observed.

Type: Array of [StringFilter](#page-906-0) objects

Required: No

# **NetworkDestinationDomain**

The destination domain of network-related information about a finding.

Type: Array of [StringFilter](#page-906-0) objects

Required: No

#### **NetworkDestinationIpV4**

The destination IPv4 address of network-related information about a finding.

Type: Array of [IpFilter](#page-784-0) objects

#### **NetworkDestinationIpV6**

The destination IPv6 address of network-related information about a finding.

Type: Array of [IpFilter](#page-784-0) objects

Required: No

# **NetworkDestinationPort**

The destination port of network-related information about a finding.

Type: Array of [NumberFilter](#page-807-0) objects

Required: No

## **NetworkDirection**

Indicates the direction of network traffic associated with a finding.

Type: Array of [StringFilter](#page-906-0) objects

Required: No

#### **NetworkProtocol**

The protocol of network-related information about a finding.

Type: Array of [StringFilter](#page-906-0) objects

Required: No

# **NetworkSourceDomain**

The source domain of network-related information about a finding.

Type: Array of [StringFilter](#page-906-0) objects

Required: No

#### **NetworkSourceIpV4**

The source IPv4 address of network-related information about a finding.

Type: Array of [IpFilter](#page-784-0) objects

# **NetworkSourceIpV6**

The source IPv6 address of network-related information about a finding.

Type: Array of [IpFilter](#page-784-0) objects

Required: No

### **NetworkSourceMac**

The source media access control (MAC) address of network-related information about a finding.

Type: Array of [StringFilter](#page-906-0) objects

Required: No

# **NetworkSourcePort**

The source port of network-related information about a finding.

Type: Array of [NumberFilter](#page-807-0) objects

Required: No

#### **NoteText**

The text of a note.

Type: Array of [StringFilter](#page-906-0) objects

Required: No

#### **NoteUpdatedAt**

The timestamp of when the note was updated.

Type: Array of [DateFilter](#page-746-0) objects

Required: No

#### **NoteUpdatedBy**

The principal that created a note.

Type: Array of [StringFilter](#page-906-0) objects

# **ProcessLaunchedAt**

A timestamp that identifies when the process was launched.

This field accepts only the specified formats. Timestamps can end with Z or ("+"  $/$  "-") time-hour [":" time-minute]. The time-secfrac after seconds is limited to a maximum of 9 digits. The offset is bounded by +/-18:00. Here are valid timestamp formats with examples:

- YYYY-MM-DDTHH:MM:SSZ (for example, 2019-01-31T23:00:00Z)
- YYYY-MM-DDTHH: MM: SS. mmmmmmmmmm Z (for example, 2019-01-31T23:00:00.123456789Z)
- YYYY-MM-DDTHH:MM:SS+HH:MM (for example, 2024-01-04T15:25:10+17:59)
- YYYY-MM-DDTHH:MM:SS-HHMM (for example, 2024-01-04T15:25:10-1759)
- YYYY-MM-DDTHH: MM: SS. mmmmmmmmm+HH: MM (for example, 2024-01-04T15:25:10.123456789+17:59)

Type: Array of [DateFilter](#page-746-0) objects

Required: No

#### **ProcessName**

The name of the process.

Type: Array of [StringFilter](#page-906-0) objects

Required: No

#### **ProcessParentPid**

The parent process ID. This field accepts positive integers between O and 2147483647.

Type: Array of [NumberFilter](#page-807-0) objects

Required: No

#### **ProcessPath**

The path to the process executable.

Type: Array of [StringFilter](#page-906-0) objects

# **ProcessPid**

The process ID.

Type: Array of [NumberFilter](#page-807-0) objects

Required: No

# **ProcessTerminatedAt**

A timestamp that identifies when the process was terminated.

This field accepts only the specified formats. Timestamps can end with Z or ("+"  $/$  "-") time-hour [":" time-minute]. The time-secfrac after seconds is limited to a maximum of 9 digits. The offset is bounded by +/-18:00. Here are valid timestamp formats with examples:

- YYYY-MM-DDTHH:MM:SSZ (for example, 2019-01-31T23:00:00Z)
- YYYY-MM-DDTHH: MM: SS. mmmmmmmmmm Z (for example, 2019-01-31T23:00:00.123456789Z)
- YYYY-MM-DDTHH:MM:SS+HH:MM (for example, 2024-01-04T15:25:10+17:59)
- YYYY-MM-DDTHH:MM:SS-HHMM (for example, 2024-01-04T15:25:10-1759)
- YYYY-MM-DDTHH:MM:SS.mmmmmmmmm+HH:MM (for example, 2024-01-04T15:25:10.123456789+17:59)

Type: Array of [DateFilter](#page-746-0) objects

# Required: No

#### **ProductArn**

The ARN generated by Security Hub that uniquely identifies a third-party company (security findings provider) after this provider's product (solution that generates findings) is registered with Security Hub.

Type: Array of **[StringFilter](#page-906-0)** objects

Required: No

# **ProductFields**

A data type where security findings providers can include additional solution-specific details that aren't part of the defined AwsSecurityFinding format.

Type: Array of [MapFilter](#page-790-0) objects

#### **ProductName**

The name of the solution (product) that generates findings.

Type: Array of [StringFilter](#page-906-0) objects

Required: No

### **RecommendationText**

The recommendation of what to do about the issue described in a finding.

Type: Array of [StringFilter](#page-906-0) objects

Required: No

# **RecordState**

The updated record state for the finding.

Type: Array of [StringFilter](#page-906-0) objects

Required: No

#### **Region**

The Region from which the finding was generated.

Type: Array of [StringFilter](#page-906-0) objects

Required: No

### **RelatedFindingsId**

The solution-generated identifier for a related finding.

Type: Array of [StringFilter](#page-906-0) objects

Required: No

#### **RelatedFindingsProductArn**

The ARN of the solution that generated a related finding.

Type: Array of [StringFilter](#page-906-0) objects

## **ResourceApplicationArn**

The ARN of the application that is related to a finding.

Type: Array of [StringFilter](#page-906-0) objects

Required: No

## **ResourceApplicationName**

The name of the application that is related to a finding.

Type: Array of [StringFilter](#page-906-0) objects

Required: No

# **ResourceAwsEc2InstanceIamInstanceProfileArn**

The IAM profile ARN of the instance.

Type: Array of [StringFilter](#page-906-0) objects

Required: No

#### **ResourceAwsEc2InstanceImageId**

The Amazon Machine Image (AMI) ID of the instance.

Type: Array of [StringFilter](#page-906-0) objects

Required: No

# **ResourceAwsEc2InstanceIpV4Addresses**

The IPv4 addresses associated with the instance.

Type: Array of [IpFilter](#page-784-0) objects

Required: No

# **ResourceAwsEc2InstanceIpV6Addresses**

The IPv6 addresses associated with the instance.

Type: Array of [IpFilter](#page-784-0) objects

# **ResourceAwsEc2InstanceKeyName**

The key name associated with the instance.

Type: Array of [StringFilter](#page-906-0) objects

Required: No

# **ResourceAwsEc2InstanceLaunchedAt**

The date and time the instance was launched.

Type: Array of [DateFilter](#page-746-0) objects

Required: No

## **ResourceAwsEc2InstanceSubnetId**

The identifier of the subnet that the instance was launched in.

Type: Array of [StringFilter](#page-906-0) objects

Required: No

#### **ResourceAwsEc2InstanceType**

The instance type of the instance.

Type: Array of [StringFilter](#page-906-0) objects

Required: No

#### **ResourceAwsEc2InstanceVpcId**

The identifier of the VPC that the instance was launched in.

Type: Array of [StringFilter](#page-906-0) objects

Required: No

#### **ResourceAwsIamAccessKeyCreatedAt**

The creation date/time of the IAM access key related to a finding.

Type: Array of [DateFilter](#page-746-0) objects

#### **ResourceAwsIamAccessKeyPrincipalName**

The name of the principal that is associated with an IAM access key.

Type: Array of [StringFilter](#page-906-0) objects

Required: No

#### **ResourceAwsIamAccessKeyStatus**

The status of the IAM access key related to a finding.

Type: Array of [StringFilter](#page-906-0) objects

Required: No

#### **ResourceAwsIamAccessKeyUserName**

*This member has been deprecated.*

The user associated with the IAM access key related to a finding.

Type: Array of [StringFilter](#page-906-0) objects

Required: No

#### **ResourceAwsIamUserUserName**

The name of an IAM user.

Type: Array of [StringFilter](#page-906-0) objects

Required: No

#### **ResourceAwsS3BucketOwnerId**

The canonical user ID of the owner of the S3 bucket.

Type: Array of [StringFilter](#page-906-0) objects

Required: No

#### **ResourceAwsS3BucketOwnerName**

The display name of the owner of the S3 bucket.

# Type: Array of [StringFilter](#page-906-0) objects

Required: No

## **ResourceContainerImageId**

The identifier of the image related to a finding.

Type: Array of [StringFilter](#page-906-0) objects

Required: No

#### **ResourceContainerImageName**

The name of the image related to a finding.

Type: Array of [StringFilter](#page-906-0) objects

Required: No

#### **ResourceContainerLaunchedAt**

A timestamp that identifies when the container was started.

This field accepts only the specified formats. Timestamps can end with Z or ("+"  $/$  "-") time-hour [":" time-minute]. The time-secfrac after seconds is limited to a maximum of 9 digits. The offset is bounded by +/-18:00. Here are valid timestamp formats with examples:

- YYYY-MM-DDTHH:MM:SSZ (for example, 2019-01-31T23:00:00Z)
- YYYY-MM-DDTHH: MM: SS. mmmmmmmmmm Z (for example, 2019-01-31T23:00:00.123456789Z)
- YYYY-MM-DDTHH:MM:SS+HH:MM (for example, 2024-01-04T15:25:10+17:59)
- YYYY-MM-DDTHH:MM:SS-HHMM (for example, 2024-01-04T15:25:10-1759)
- YYYY-MM-DDTHH: MM: SS. mmmmmmmmmm+HH: MM (for example, 2024-01-04T15:25:10.123456789+17:59)

Type: Array of [DateFilter](#page-746-0) objects

Required: No

## **ResourceContainerName**

The name of the container related to a finding.

Type: Array of [StringFilter](#page-906-0) objects

#### **ResourceDetailsOther**

The details of a resource that doesn't have a specific subfield for the resource type defined.

Type: Array of [MapFilter](#page-790-0) objects

Required: No

#### **ResourceId**

The canonical identifier for the given resource type.

Type: Array of [StringFilter](#page-906-0) objects

Required: No

## **ResourcePartition**

The canonical AWS partition name that the Region is assigned to.

Type: Array of [StringFilter](#page-906-0) objects

Required: No

#### **ResourceRegion**

The canonical AWS external Region name where this resource is located.

Type: Array of [StringFilter](#page-906-0) objects

Required: No

#### **ResourceTags**

A list of AWS tags associated with a resource at the time the finding was processed.

Type: Array of [MapFilter](#page-790-0) objects

Required: No

#### **ResourceType**

Specifies the type of the resource that details are provided for.

Type: Array of [StringFilter](#page-906-0) objects

# **Sample**

Indicates whether or not sample findings are included in the filter results.

Type: Array of [BooleanFilter](#page-720-0) objects

Required: No

#### **SeverityLabel**

The label of a finding's severity.

Type: Array of [StringFilter](#page-906-0) objects

Required: No

# **SeverityNormalized**

*This member has been deprecated.*

The normalized severity of a finding.

Type: Array of [NumberFilter](#page-807-0) objects

Required: No

#### **SeverityProduct**

*This member has been deprecated.*

The native severity as defined by the security findings provider's solution that generated the finding.

Type: Array of [NumberFilter](#page-807-0) objects

Required: No

#### **SourceUrl**

A URL that links to a page about the current finding in the security findings provider's solution.

Type: Array of [StringFilter](#page-906-0) objects

# **ThreatIntelIndicatorCategory**

The category of a threat intelligence indicator.

Type: Array of [StringFilter](#page-906-0) objects

Required: No

#### **ThreatIntelIndicatorLastObservedAt**

A timestamp that identifies the last observation of a threat intelligence indicator.

Type: Array of [DateFilter](#page-746-0) objects

Required: No

#### **ThreatIntelIndicatorSource**

The source of the threat intelligence.

Type: Array of [StringFilter](#page-906-0) objects

Required: No

# **ThreatIntelIndicatorSourceUrl**

The URL for more details from the source of the threat intelligence.

Type: Array of [StringFilter](#page-906-0) objects

Required: No

#### **ThreatIntelIndicatorType**

The type of a threat intelligence indicator.

Type: Array of [StringFilter](#page-906-0) objects

Required: No

# **ThreatIntelIndicatorValue**

The value of a threat intelligence indicator.

Type: Array of [StringFilter](#page-906-0) objects

# **Title**

A finding's title.

Type: Array of [StringFilter](#page-906-0) objects

Required: No

# **Type**

A finding type in the format of namespace/category/classifier that classifies a finding.

Type: Array of [StringFilter](#page-906-0) objects

Required: No

# **UpdatedAt**

A timestamp that indicates when the security findings provider last updated the finding record.

This field accepts only the specified formats. Timestamps can end with Z or ("+"  $/$  "-") time-hour [":" time-minute]. The time-secfrac after seconds is limited to a maximum of 9 digits. The offset is bounded by +/-18:00. Here are valid timestamp formats with examples:

- YYYY-MM-DDTHH:MM:SSZ (for example, 2019-01-31T23:00:00Z)
- YYYY-MM-DDTHH: MM: SS. mmmmmmmmmm Z (for example, 2019-01-31T23:00:00.123456789Z)
- YYYY-MM-DDTHH:MM:SS+HH:MM (for example, 2024-01-04T15:25:10+17:59)
- YYYY-MM-DDTHH:MM:SS-HHMM (for example, 2024-01-04T15:25:10-1759)
- YYYY-MM-DDTHH: MM: SS. mmmmmmmmm+HH: MM (for example, 2024-01-04T15:25:10.123456789+17:59)

Type: Array of [DateFilter](#page-746-0) objects

Required: No

# **UserDefinedFields**

A list of name/value string pairs associated with the finding. These are custom, user-defined fields added to a finding.

Type: Array of [MapFilter](#page-790-0) objects

# **VerificationState**

The veracity of a finding.

Type: Array of [StringFilter](#page-906-0) objects

Required: No

# **VulnerabilitiesExploitAvailable**

Indicates whether a software vulnerability in your environment has a known exploit. You can filter findings by this field only if you use Security Hub and Amazon Inspector.

Type: Array of [StringFilter](#page-906-0) objects

Required: No

# **VulnerabilitiesFixAvailable**

Indicates whether a vulnerability is fixed in a newer version of the affected software packages. You can filter findings by this field only if you use Security Hub and Amazon Inspector.

Type: Array of **[StringFilter](#page-906-0)** objects

Required: No

# **WorkflowState**

The workflow state of a finding.

Note that this field is deprecated. To search for a finding based on its workflow status, use WorkflowStatus.

Type: Array of [StringFilter](#page-906-0) objects

Required: No

## **WorkflowStatus**

The status of the investigation into a finding. Allowed values are the following.

• NEW - The initial state of a finding, before it is reviewed.

Security Hub also resets the workflow status from NOTIFIED or RESOLVED to NEW in the following cases:

• RecordState changes from ARCHIVED to ACTIVE.

- Compliance.Status changes from PASSED to either WARNING, FAILED, or NOT\_AVAILABLE.
- NOTIFIED Indicates that the resource owner has been notified about the security issue. Used when the initial reviewer is not the resource owner, and needs intervention from the resource owner.

If one of the following occurs, the workflow status is changed automatically from NOTIFIED to NEW:

- RecordState changes from ARCHIVED to ACTIVE.
- Compliance.Status changes from PASSED to FAILED, WARNING, or NOT\_AVAILABLE.
- SUPPRESSED Indicates that you reviewed the finding and do not believe that any action is needed.

The workflow status of a SUPPRESSED finding does not change if RecordState changes from ARCHIVED to ACTIVE.

• RESOLVED - The finding was reviewed and remediated and is now considered resolved.

The finding remains RESOLVED unless one of the following occurs:

- RecordState changes from ARCHIVED to ACTIVE.
- Compliance.Status changes from PASSED to FAILED, WARNING, or NOT\_AVAILABLE.

In those cases, the workflow status is automatically reset to NEW.

For findings from controls, if Compliance.Status is PASSED, then Security Hub automatically sets the workflow status to RESOLVED.

Type: Array of [StringFilter](#page-906-0) objects

Required: No

# **See Also**

For more information about using this API in one of the language-specific AWS SDKs, see the following:

- [AWS](https://docs.aws.amazon.com/goto/SdkForCpp/securityhub-2018-10-26/AwsSecurityFindingFilters) SDK for C++
- [AWS](https://docs.aws.amazon.com/goto/SdkForJavaV2/securityhub-2018-10-26/AwsSecurityFindingFilters) SDK for Java V2

# • AWS SDK for [Ruby](https://docs.aws.amazon.com/goto/SdkForRubyV3/securityhub-2018-10-26/AwsSecurityFindingFilters) V3

# <span id="page-716-0"></span>**AwsSecurityFindingIdentifier**

Identifies which finding to get the finding history for.

# **Contents**

# **Id**

The identifier of the finding that was specified by the finding provider.

Type: String

Pattern: . \* \S. \*

Required: Yes

# **ProductArn**

The ARN generated by Security Hub that uniquely identifies a product that generates findings. This can be the ARN for a third-party product that is integrated with Security Hub, or the ARN for a custom integration.

Type: String

Pattern: . \* \S. \*

Required: Yes

# **See Also**

For more information about using this API in one of the language-specific AWS SDKs, see the following:

- [AWS](https://docs.aws.amazon.com/goto/SdkForCpp/securityhub-2018-10-26/AwsSecurityFindingIdentifier) SDK for C++
- [AWS](https://docs.aws.amazon.com/goto/SdkForJavaV2/securityhub-2018-10-26/AwsSecurityFindingIdentifier) SDK for Java V2
- AWS SDK for [Ruby](https://docs.aws.amazon.com/goto/SdkForRubyV3/securityhub-2018-10-26/AwsSecurityFindingIdentifier) V3

# **BatchUpdateFindingsUnprocessedFinding**

A finding from a BatchUpdateFindings request that Security Hub was unable to update.

# **Contents**

# **ErrorCode**

The code associated with the error. Possible values are:

- ConcurrentUpdateError Another request attempted to update the finding while this request was being processed. This error may also occur if you call [BatchUpdateFindings](https://docs.aws.amazon.com/securityhub/1.0/APIReference/API_BatchUpdateFindings.html) and [BatchImportFindings](https://docs.aws.amazon.com/securityhub/1.0/APIReference/API_BatchImportFindings.html) at the same time.
- DuplicatedFindingIdentifier The request included two or more findings with the same FindingIdentifier.
- FindingNotFound The FindingIdentifier included in the request did not match an existing finding.
- FindingSizeExceeded The finding size was greater than the permissible value of 240 KB.
- InternalFailure An internal service failure occurred when updating the finding.
- InvalidInput The finding update contained an invalid value that did not satisfy the [AWS](https://docs.aws.amazon.com/securityhub/latest/userguide/securityhub-findings-format.html) [Security](https://docs.aws.amazon.com/securityhub/latest/userguide/securityhub-findings-format.html) Finding Format syntax.

Type: String

Pattern: . \* \S. \*

Required: Yes

# **ErrorMessage**

The message associated with the error. Possible values are:

- Concurrent finding updates detected
- Finding Identifier is duplicated
- Finding Not Found
- Finding size exceeded 240 KB
- Internal service failure
- Invalid Input

Type: String

Pattern: . \* \S. \*

Required: Yes

# **FindingIdentifier**

The identifier of the finding that was not updated.

Type: [AwsSecurityFindingIdentifier](#page-716-0) object

Required: Yes

# **See Also**

For more information about using this API in one of the language-specific AWS SDKs, see the following:

- [AWS](https://docs.aws.amazon.com/goto/SdkForCpp/securityhub-2018-10-26/BatchUpdateFindingsUnprocessedFinding) SDK for C++
- [AWS](https://docs.aws.amazon.com/goto/SdkForJavaV2/securityhub-2018-10-26/BatchUpdateFindingsUnprocessedFinding) SDK for Java V2
- AWS SDK for [Ruby](https://docs.aws.amazon.com/goto/SdkForRubyV3/securityhub-2018-10-26/BatchUpdateFindingsUnprocessedFinding) V3

# **BooleanConfigurationOptions**

The options for customizing a security control parameter with a boolean. For a boolean parameter, the options are true and false.

# **Contents**

# **DefaultValue**

The Security Hub default value for a boolean parameter.

Type: Boolean

Required: No

# **See Also**

For more information about using this API in one of the language-specific AWS SDKs, see the following:

- [AWS](https://docs.aws.amazon.com/goto/SdkForCpp/securityhub-2018-10-26/BooleanConfigurationOptions) SDK for C++
- [AWS](https://docs.aws.amazon.com/goto/SdkForJavaV2/securityhub-2018-10-26/BooleanConfigurationOptions) SDK for Java V2
- AWS SDK for [Ruby](https://docs.aws.amazon.com/goto/SdkForRubyV3/securityhub-2018-10-26/BooleanConfigurationOptions) V3
# **BooleanFilter**

Boolean filter for querying findings.

## **Contents**

## **Value**

The value of the boolean.

Type: Boolean

Required: No

## **See Also**

- [AWS](https://docs.aws.amazon.com/goto/SdkForCpp/securityhub-2018-10-26/BooleanFilter) SDK for C++
- [AWS](https://docs.aws.amazon.com/goto/SdkForJavaV2/securityhub-2018-10-26/BooleanFilter) SDK for Java V2
- AWS SDK for [Ruby](https://docs.aws.amazon.com/goto/SdkForRubyV3/securityhub-2018-10-26/BooleanFilter) V3

# **Cell**

An occurrence of sensitive data detected in a Microsoft Excel workbook, comma-separated value (CSV) file, or tab-separated value (TSV) file.

# **Contents**

## **CellReference**

For a Microsoft Excel workbook, provides the location of the cell, as an absolute cell reference, that contains the data. For example, Sheet2!C5 for cell C5 on Sheet2.

Type: String

Pattern: . \* \S. \*

Required: No

## **Column**

The column number of the column that contains the data. For a Microsoft Excel workbook, the column number corresponds to the alphabetical column identifiers. For example, a value of 1 for Column corresponds to the A column in the workbook.

Type: Long

Required: No

## **ColumnName**

The name of the column that contains the data.

Type: String

Pattern: . \* \S. \*

Required: No

### **Row**

The row number of the row that contains the data.

Type: Long

Required: No

# **See Also**

- [AWS](https://docs.aws.amazon.com/goto/SdkForCpp/securityhub-2018-10-26/Cell) SDK for C++
- [AWS](https://docs.aws.amazon.com/goto/SdkForJavaV2/securityhub-2018-10-26/Cell) SDK for Java V2
- AWS SDK for [Ruby](https://docs.aws.amazon.com/goto/SdkForRubyV3/securityhub-2018-10-26/Cell) V3

# **City**

Information about a city.

# **Contents**

# **CityName**

The name of the city.

Type: String

Pattern: . \* \S . \*

Required: No

# **See Also**

- [AWS](https://docs.aws.amazon.com/goto/SdkForCpp/securityhub-2018-10-26/City) SDK for C++
- [AWS](https://docs.aws.amazon.com/goto/SdkForJavaV2/securityhub-2018-10-26/City) SDK for Java V2
- AWS SDK for [Ruby](https://docs.aws.amazon.com/goto/SdkForRubyV3/securityhub-2018-10-26/City) V3

# <span id="page-724-0"></span>**ClassificationResult**

Details about the sensitive data that was detected on the resource.

## **Contents**

### **AdditionalOccurrences**

Indicates whether there are additional occurrences of sensitive data that are not included in the finding. This occurs when the number of occurrences exceeds the maximum that can be included.

Type: Boolean

Required: No

### **CustomDataIdentifiers**

Provides details about sensitive data that was identified based on customer-defined configuration.

Type: [CustomDataIdentifiersResult](#page-742-0) object

Required: No

### **MimeType**

The type of content that the finding applies to.

Type: String

Pattern: . \* \S. \*

Required: No

#### **SensitiveData**

Provides details about sensitive data that was identified based on built-in configuration.

Type: Array of [SensitiveDataResult](#page-874-0) objects

Required: No

## **SizeClassified**

The total size in bytes of the affected data.

Type: Long

Required: No

## **Status**

The current status of the sensitive data detection.

Type: [ClassificationStatus](#page-726-0) object

Required: No

# **See Also**

- [AWS](https://docs.aws.amazon.com/goto/SdkForCpp/securityhub-2018-10-26/ClassificationResult) SDK for C++
- [AWS](https://docs.aws.amazon.com/goto/SdkForJavaV2/securityhub-2018-10-26/ClassificationResult) SDK for Java V2
- AWS SDK for [Ruby](https://docs.aws.amazon.com/goto/SdkForRubyV3/securityhub-2018-10-26/ClassificationResult) V3

# <span id="page-726-0"></span>**ClassificationStatus**

Provides details about the current status of the sensitive data detection.

## **Contents**

## **Code**

The code that represents the status of the sensitive data detection.

Type: String

Pattern: . \* \S. \*

Required: No

### **Reason**

A longer description of the current status of the sensitive data detection.

Type: String

Pattern: . \* \S. \*

Required: No

## **See Also**

- [AWS](https://docs.aws.amazon.com/goto/SdkForCpp/securityhub-2018-10-26/ClassificationStatus) SDK for C++
- [AWS](https://docs.aws.amazon.com/goto/SdkForJavaV2/securityhub-2018-10-26/ClassificationStatus) SDK for Java V2
- AWS SDK for [Ruby](https://docs.aws.amazon.com/goto/SdkForRubyV3/securityhub-2018-10-26/ClassificationStatus) V3

# **CodeVulnerabilitiesFilePath**

Provides details about where a code vulnerability is located in your AWS Lambda function.

## **Contents**

## **EndLine**

The line number of the last line of code in which the vulnerability is located.

Type: Integer

Required: No

### **FileName**

The name of the file in which the code vulnerability is located.

Type: String

Pattern: . \* \S. \*

Required: No

## **FilePath**

The file path to the code in which the vulnerability is located.

Type: String

Pattern: . \* \S. \*

Required: No

### **StartLine**

The line number of the first line of code in which the vulnerability is located.

Type: Integer

Required: No

## **See Also**

- [AWS](https://docs.aws.amazon.com/goto/SdkForCpp/securityhub-2018-10-26/CodeVulnerabilitiesFilePath) SDK for C++
- [AWS](https://docs.aws.amazon.com/goto/SdkForJavaV2/securityhub-2018-10-26/CodeVulnerabilitiesFilePath) SDK for Java V2
- AWS SDK for [Ruby](https://docs.aws.amazon.com/goto/SdkForRubyV3/securityhub-2018-10-26/CodeVulnerabilitiesFilePath) V3

# **Compliance**

Contains finding details that are specific to control-based findings. Only returned for findings generated from controls.

# **Contents**

## **AssociatedStandards**

The enabled security standards in which a security control is currently enabled.

Type: Array of [AssociatedStandard](#page-650-0) objects

Required: No

## **RelatedRequirements**

For a control, the industry or regulatory framework requirements that are related to the control. The check for that control is aligned with these requirements.

Array Members: Maximum number of 32 items.

Type: Array of strings

Pattern: . \* \S. \*

Required: No

## **SecurityControlId**

The unique identifier of a control across standards. Values for this field typically consist of an AWS service and a number, such as APIGateway.5.

Type: String

Pattern: . \* \S. \*

Required: No

## **SecurityControlParameters**

An object that includes security control parameter names and values.

Type: Array of [SecurityControlParameter](#page-868-0) objects

### Required: No

#### **Status**

The result of a standards check.

The valid values for Status are as follows.

- • PASSED Standards check passed for all evaluated resources.
	- WARNING Some information is missing or this check is not supported for your configuration.
	- FAILED Standards check failed for at least one evaluated resource.
	- NOT AVAILABLE Check could not be performed due to a service outage, API error, or because the result of the AWS Config evaluation was NOT\_APPLICABLE. If the AWS Config evaluation result was NOT\_APPLICABLE for a Security Hub control, Security Hub automatically archives the finding after 3 days.

Type: String

Valid Values: PASSED | WARNING | FAILED | NOT\_AVAILABLE

Required: No

#### **StatusReasons**

For findings generated from controls, a list of reasons behind the value of Status. For the list of status reason codes and their meanings, see [Standards-related](https://docs.aws.amazon.com/securityhub/latest/userguide/securityhub-standards-results.html#securityhub-standards-results-asff) information in the ASFF in the *AWS Security Hub User Guide*.

Type: Array of [StatusReason](#page-903-0) objects

Required: No

## **See Also**

- [AWS](https://docs.aws.amazon.com/goto/SdkForCpp/securityhub-2018-10-26/Compliance) SDK for C++
- [AWS](https://docs.aws.amazon.com/goto/SdkForJavaV2/securityhub-2018-10-26/Compliance) SDK for Java V2
- AWS SDK for [Ruby](https://docs.aws.amazon.com/goto/SdkForRubyV3/securityhub-2018-10-26/Compliance) V3

# **ConfigurationOptions**

The options for customizing a security control parameter.

## **Contents**

## **Important**

This data type is a UNION, so only one of the following members can be specified when used or returned.

### **Boolean**

The options for customizing a security control parameter that is a boolean. For a boolean parameter, the options are true and false.

Type: [BooleanConfigurationOptions](#page-719-0) object

Required: No

#### **Double**

The options for customizing a security control parameter that is a double.

Type: [DoubleConfigurationOptions](#page-751-0) object

Required: No

#### **Enum**

The options for customizing a security control parameter that is an enum.

Type: [EnumConfigurationOptions](#page-752-0) object

Required: No

### **EnumList**

The options for customizing a security control parameter that is a list of enums.

Type: [EnumListConfigurationOptions](#page-753-0) object

Required: No

#### **Integer**

The options for customizing a security control parameter that is an integer.

Type: [IntegerConfigurationOptions](#page-779-0) object

Required: No

## **IntegerList**

The options for customizing a security control parameter that is a list of integers.

Type: [IntegerListConfigurationOptions](#page-780-0) object

Required: No

#### **String**

The options for customizing a security control parameter that is a string data type.

Type: [StringConfigurationOptions](#page-904-0) object

Required: No

#### **StringList**

The options for customizing a security control parameter that is a list of strings.

Type: [StringListConfigurationOptions](#page-909-0) object

Required: No

## **See Also**

- [AWS](https://docs.aws.amazon.com/goto/SdkForCpp/securityhub-2018-10-26/ConfigurationOptions) SDK for C++
- [AWS](https://docs.aws.amazon.com/goto/SdkForJavaV2/securityhub-2018-10-26/ConfigurationOptions) SDK for Java V2
- AWS SDK for [Ruby](https://docs.aws.amazon.com/goto/SdkForRubyV3/securityhub-2018-10-26/ConfigurationOptions) V3

# **ConfigurationPolicyAssociation**

Provides details about the association between an AWS Security Hub configuration and a target account, organizational unit, or the root. An association can exist between a target and a configuration policy, or between a target and self-managed behavior.

## **Contents**

## **Target**

The target account, organizational unit, or the root.

Type: [Target](#page-911-0) object

**Note:** This object is a Union. Only one member of this object can be specified or returned.

Required: No

## **See Also**

- [AWS](https://docs.aws.amazon.com/goto/SdkForCpp/securityhub-2018-10-26/ConfigurationPolicyAssociation) SDK for C++
- [AWS](https://docs.aws.amazon.com/goto/SdkForJavaV2/securityhub-2018-10-26/ConfigurationPolicyAssociation) SDK for Java V2
- AWS SDK for [Ruby](https://docs.aws.amazon.com/goto/SdkForRubyV3/securityhub-2018-10-26/ConfigurationPolicyAssociation) V3

# **ConfigurationPolicyAssociationSummary**

An object that contains the details of a configuration policy association that's returned in a ListConfigurationPolicyAssociations request.

## **Contents**

### **AssociationStatus**

The current status of the association between the specified target and the configuration.

Type: String

Valid Values: PENDING | SUCCESS | FAILED

Required: No

### **AssociationStatusMessage**

The explanation for a FAILED value for AssociationStatus.

Type: String

Pattern: . \* \S. \*

Required: No

### **AssociationType**

Indicates whether the association between the specified target and the configuration was directly applied by the AWS Security Hub delegated administrator or inherited from a parent.

Type: String

Valid Values: INHERITED | APPLIED

Required: No

#### **ConfigurationPolicyId**

The universally unique identifier (UUID) of the configuration policy.

Type: String

Pattern: . \* \S. \*

#### Required: No

### **TargetId**

The identifier of the target account, organizational unit, or the root.

Type: String

Pattern: . \* \S. \*

Required: No

### **TargetType**

Specifies whether the target is an AWS account, organizational unit, or the root.

Type: String

Valid Values: ACCOUNT | ORGANIZATIONAL\_UNIT | ROOT

Required: No

### **UpdatedAt**

The date and time, in UTC and ISO 8601 format, that the configuration policy association was last updated.

Type: Timestamp

Required: No

## **See Also**

- [AWS](https://docs.aws.amazon.com/goto/SdkForCpp/securityhub-2018-10-26/ConfigurationPolicyAssociationSummary) SDK for C++
- [AWS](https://docs.aws.amazon.com/goto/SdkForJavaV2/securityhub-2018-10-26/ConfigurationPolicyAssociationSummary) SDK for Java V2
- AWS SDK for [Ruby](https://docs.aws.amazon.com/goto/SdkForRubyV3/securityhub-2018-10-26/ConfigurationPolicyAssociationSummary) V3

# **ConfigurationPolicySummary**

An object that contains the details of an AWS Security Hub configuration policy that's returned in a ListConfigurationPolicies request.

## **Contents**

## **Arn**

The Amazon Resource Name (ARN) of the configuration policy.

Type: String

Pattern: . \* \S. \*

Required: No

### **Description**

The description of the configuration policy.

Type: String

Pattern: . \* \S. \*

Required: No

### **Id**

The universally unique identifier (UUID) of the configuration policy.

Type: String

Pattern: . \* \S. \*

Required: No

#### **Name**

The name of the configuration policy. Alphanumeric characters and the following ASCII characters are permitted:  $-$ , ., !,  $*$ , /.

Type: String

Pattern: . \* \S. \*

### Required: No

## **ServiceEnabled**

Indicates whether the service that the configuration policy applies to is enabled in the policy.

Type: Boolean

Required: No

### **UpdatedAt**

The date and time, in UTC and ISO 8601 format, that the configuration policy was last updated.

Type: Timestamp

Required: No

## **See Also**

- [AWS](https://docs.aws.amazon.com/goto/SdkForCpp/securityhub-2018-10-26/ConfigurationPolicySummary) SDK for C++
- [AWS](https://docs.aws.amazon.com/goto/SdkForJavaV2/securityhub-2018-10-26/ConfigurationPolicySummary) SDK for Java V2
- AWS SDK for [Ruby](https://docs.aws.amazon.com/goto/SdkForRubyV3/securityhub-2018-10-26/ConfigurationPolicySummary) V3

# **Country**

Information about a country.

# **Contents**

## **CountryCode**

The 2-letter ISO 3166 country code for the country.

Type: String

Pattern: . \* \S . \*

Required: No

## **CountryName**

The name of the country.

Type: String

Pattern: . \* \S. \*

Required: No

# **See Also**

- [AWS](https://docs.aws.amazon.com/goto/SdkForCpp/securityhub-2018-10-26/Country) SDK for C++
- [AWS](https://docs.aws.amazon.com/goto/SdkForJavaV2/securityhub-2018-10-26/Country) SDK for Java V2
- AWS SDK for [Ruby](https://docs.aws.amazon.com/goto/SdkForRubyV3/securityhub-2018-10-26/Country) V3

# <span id="page-740-0"></span>**CustomDataIdentifiersDetections**

The list of detected instances of sensitive data.

## **Contents**

### **Arn**

The ARN of the custom identifier that was used to detect the sensitive data.

Type: String

Pattern: . \* \S. \*

Required: No

### **Count**

The total number of occurrences of sensitive data that were detected.

Type: Long

Required: No

#### **Name**

he name of the custom identifier that detected the sensitive data.

Type: String

Pattern: . \*\S. \*

Required: No

#### **Occurrences**

Details about the sensitive data that was detected.

Type: [Occurrences](#page-809-0) object

Required: No

## **See Also**

- [AWS](https://docs.aws.amazon.com/goto/SdkForCpp/securityhub-2018-10-26/CustomDataIdentifiersDetections) SDK for C++
- [AWS](https://docs.aws.amazon.com/goto/SdkForJavaV2/securityhub-2018-10-26/CustomDataIdentifiersDetections) SDK for Java V2
- AWS SDK for [Ruby](https://docs.aws.amazon.com/goto/SdkForRubyV3/securityhub-2018-10-26/CustomDataIdentifiersDetections) V3

# <span id="page-742-0"></span>**CustomDataIdentifiersResult**

Contains an instance of sensitive data that was detected by a customer-defined identifier.

## **Contents**

### **Detections**

The list of detected instances of sensitive data.

Type: Array of [CustomDataIdentifiersDetections](#page-740-0) objects

Required: No

## **TotalCount**

The total number of occurrences of sensitive data.

Type: Long

Required: No

## **See Also**

- [AWS](https://docs.aws.amazon.com/goto/SdkForCpp/securityhub-2018-10-26/CustomDataIdentifiersResult) SDK for C++
- [AWS](https://docs.aws.amazon.com/goto/SdkForJavaV2/securityhub-2018-10-26/CustomDataIdentifiersResult) SDK for Java V2
- AWS SDK for [Ruby](https://docs.aws.amazon.com/goto/SdkForRubyV3/securityhub-2018-10-26/CustomDataIdentifiersResult) V3

# **Cvss**

CVSS scores from the advisory related to the vulnerability.

# **Contents**

## **Adjustments**

Adjustments to the CVSS metrics.

Type: Array of [Adjustment](#page-648-0) objects

Required: No

## **BaseScore**

The base CVSS score.

Type: Double

Required: No

### **BaseVector**

The base scoring vector for the CVSS score.

Type: String

Pattern: . \* \S. \*

Required: No

### **Source**

The origin of the original CVSS score and vector.

Type: String

Pattern: . \*\S. \*

Required: No

## **Version**

The version of CVSS for the CVSS score.

Type: String

Pattern: . \*\S. \*

Required: No

# **See Also**

- [AWS](https://docs.aws.amazon.com/goto/SdkForCpp/securityhub-2018-10-26/Cvss) SDK for C++
- [AWS](https://docs.aws.amazon.com/goto/SdkForJavaV2/securityhub-2018-10-26/Cvss) SDK for Java V2
- AWS SDK for [Ruby](https://docs.aws.amazon.com/goto/SdkForRubyV3/securityhub-2018-10-26/Cvss) V3

# **DataClassificationDetails**

Provides details about sensitive data that was detected on a resource.

## **Contents**

### **DetailedResultsLocation**

The path to the folder or file that contains the sensitive data.

Type: String

Pattern: . \* \S. \*

Required: No

#### **Result**

The details about the sensitive data that was detected on the resource.

Type: [ClassificationResult](#page-724-0) object

Required: No

## **See Also**

- [AWS](https://docs.aws.amazon.com/goto/SdkForCpp/securityhub-2018-10-26/DataClassificationDetails) SDK for C++
- [AWS](https://docs.aws.amazon.com/goto/SdkForJavaV2/securityhub-2018-10-26/DataClassificationDetails) SDK for Java V2
- AWS SDK for [Ruby](https://docs.aws.amazon.com/goto/SdkForRubyV3/securityhub-2018-10-26/DataClassificationDetails) V3

# **DateFilter**

A date filter for querying findings.

## **Contents**

## **DateRange**

A date range for the date filter.

Type: [DateRange](#page-748-0) object

Required: No

### **End**

A timestamp that provides the end date for the date filter.

This field accepts only the specified formats. Timestamps can end with Z or ("+"  $/$  "-") time-hour [":" time-minute]. The time-secfrac after seconds is limited to a maximum of 9 digits. The offset is bounded by +/-18:00. Here are valid timestamp formats with examples:

- YYYY-MM-DDTHH:MM:SSZ (for example, 2019-01-31T23:00:00Z)
- YYYY-MM-DDTHH: MM: SS. mmmmmmmmmm Z (for example, 2019-01-31T23:00:00.123456789Z)
- YYYY-MM-DDTHH:MM:SS+HH:MM (for example, 2024-01-04T15:25:10+17:59)
- YYYY-MM-DDTHH:MM:SS-HHMM (for example, 2024-01-04T15:25:10-1759)
- YYYY-MM-DDTHH: MM: SS. mmmmmmmmmm+HH: MM (for example, 2024-01-04T15:25:10.123456789+17:59)

Type: String

Pattern: . \*\S. \*

Required: No

### **Start**

A timestamp that provides the start date for the date filter.

This field accepts only the specified formats. Timestamps can end with Z or ( $"$ +" /  $"$ -") time-hour [":" time-minute]. The time-secfrac after seconds is limited to a maximum of 9 digits. The offset is bounded by +/-18:00. Here are valid timestamp formats with examples:

- YYYY-MM-DDTHH:MM:SSZ (for example, 2019-01-31T23:00:00Z)
- YYYY-MM-DDTHH: MM: SS. mmmmmmmmmmZ (for example, 2019-01-31T23:00:00.123456789Z)
- YYYY-MM-DDTHH:MM:SS+HH:MM (for example, 2024-01-04T15:25:10+17:59)
- YYYY-MM-DDTHH:MM:SS-HHMM (for example, 2024-01-04T15:25:10-1759)
- YYYY-MM-DDTHH:MM:SS.mmmmmmmmm+HH:MM (for example, 2024-01-04T15:25:10.123456789+17:59)

Type: String

Pattern: . \* \S. \*

Required: No

## **See Also**

- [AWS](https://docs.aws.amazon.com/goto/SdkForCpp/securityhub-2018-10-26/DateFilter) SDK for C++
- [AWS](https://docs.aws.amazon.com/goto/SdkForJavaV2/securityhub-2018-10-26/DateFilter) SDK for Java V2
- AWS SDK for [Ruby](https://docs.aws.amazon.com/goto/SdkForRubyV3/securityhub-2018-10-26/DateFilter) V3

# <span id="page-748-0"></span>**DateRange**

A date range for the date filter.

# **Contents**

## **Unit**

A date range unit for the date filter.

Type: String

Valid Values: DAYS

Required: No

## **Value**

A date range value for the date filter.

Type: Integer

Required: No

# **See Also**

- [AWS](https://docs.aws.amazon.com/goto/SdkForCpp/securityhub-2018-10-26/DateRange) SDK for C++
- [AWS](https://docs.aws.amazon.com/goto/SdkForJavaV2/securityhub-2018-10-26/DateRange) SDK for Java V2
- AWS SDK for [Ruby](https://docs.aws.amazon.com/goto/SdkForRubyV3/securityhub-2018-10-26/DateRange) V3

# **DnsRequestAction**

Provided if ActionType is DNS\_REQUEST. It provides details about the DNS request that was detected.

## **Contents**

## **Blocked**

Indicates whether the DNS request was blocked.

Type: Boolean

Required: No

## **Domain**

The DNS domain that is associated with the DNS request.

Length Constraints: 128.

Type: String

Pattern: . \*\S. \*

Required: No

#### **Protocol**

The protocol that was used for the DNS request.

Length Constraints: Minimum length of 1. Maximum length of 64.

Type: String

Pattern: . \* \S. \*

Required: No

## **See Also**

- [AWS](https://docs.aws.amazon.com/goto/SdkForCpp/securityhub-2018-10-26/DnsRequestAction) SDK for C++
- [AWS](https://docs.aws.amazon.com/goto/SdkForJavaV2/securityhub-2018-10-26/DnsRequestAction) SDK for Java V2
- AWS SDK for [Ruby](https://docs.aws.amazon.com/goto/SdkForRubyV3/securityhub-2018-10-26/DnsRequestAction) V3

# <span id="page-751-0"></span>**DoubleConfigurationOptions**

The options for customizing a security control parameter that is a double.

## **Contents**

### **DefaultValue**

The Security Hub default value for a control parameter that is a double.

Type: Double

Required: No

### **Max**

The maximum valid value for a control parameter that is a double.

Type: Double

Required: No

#### **Min**

The minimum valid value for a control parameter that is a double.

Type: Double

Required: No

# **See Also**

- [AWS](https://docs.aws.amazon.com/goto/SdkForCpp/securityhub-2018-10-26/DoubleConfigurationOptions) SDK for C++
- [AWS](https://docs.aws.amazon.com/goto/SdkForJavaV2/securityhub-2018-10-26/DoubleConfigurationOptions) SDK for Java V2
- AWS SDK for [Ruby](https://docs.aws.amazon.com/goto/SdkForRubyV3/securityhub-2018-10-26/DoubleConfigurationOptions) V3

# <span id="page-752-0"></span>**EnumConfigurationOptions**

The options for customizing a security control parameter that is an enum.

## **Contents**

### **AllowedValues**

The valid values for a control parameter that is an enum.

Type: Array of strings

Pattern: . \* \S. \*

Required: No

#### **DefaultValue**

The Security Hub default value for a control parameter that is an enum.

Type: String

Pattern: . \* \S. \*

Required: No

## **See Also**

- [AWS](https://docs.aws.amazon.com/goto/SdkForCpp/securityhub-2018-10-26/EnumConfigurationOptions) SDK for C++
- [AWS](https://docs.aws.amazon.com/goto/SdkForJavaV2/securityhub-2018-10-26/EnumConfigurationOptions) SDK for Java V2
- AWS SDK for [Ruby](https://docs.aws.amazon.com/goto/SdkForRubyV3/securityhub-2018-10-26/EnumConfigurationOptions) V3

# <span id="page-753-0"></span>**EnumListConfigurationOptions**

The options for customizing a security control parameter that is a list of enums.

## **Contents**

### **AllowedValues**

The valid values for a control parameter that is a list of enums.

Type: Array of strings

Pattern: . \* \S. \*

Required: No

### **DefaultValue**

The Security Hub default value for a control parameter that is a list of enums.

Type: Array of strings

Pattern: . \* \S. \*

Required: No

#### **MaxItems**

The maximum number of list items that an enum list control parameter can accept.

Type: Integer

Required: No

## **See Also**

- [AWS](https://docs.aws.amazon.com/goto/SdkForCpp/securityhub-2018-10-26/EnumListConfigurationOptions) SDK for C++
- [AWS](https://docs.aws.amazon.com/goto/SdkForJavaV2/securityhub-2018-10-26/EnumListConfigurationOptions) SDK for Java V2
- AWS SDK for [Ruby](https://docs.aws.amazon.com/goto/SdkForRubyV3/securityhub-2018-10-26/EnumListConfigurationOptions) V3

# **FilePaths**

Provides information about the file paths that were affected by the threat.

## **Contents**

### **FileName**

The name of the infected or suspicious file corresponding to the hash.

Length Constraints: Minimum of 1 length. Maximum of 128 length.

Type: String

Pattern: . \* \S. \*

Required: No

### **FilePath**

Path to the infected or suspicious file on the resource it was detected on.

Length Constraints: Minimum of 1 length. Maximum of 128 length.

Type: String

Pattern: . \* \S. \*

Required: No

#### **Hash**

The hash value for the infected or suspicious file.

Length Constraints: Minimum of 1 length. Maximum of 128 length.

Type: String

Pattern: .\*\S.\*

Required: No

#### **ResourceId**

The Amazon Resource Name (ARN) of the resource on which the threat was detected.
Length Constraints: Minimum of 1 length. Maximum of 128 length.

Type: String

Pattern: . \* \S . \*

Required: No

# **See Also**

- [AWS](https://docs.aws.amazon.com/goto/SdkForCpp/securityhub-2018-10-26/FilePaths) SDK for C++
- [AWS](https://docs.aws.amazon.com/goto/SdkForJavaV2/securityhub-2018-10-26/FilePaths) SDK for Java V2
- AWS SDK for [Ruby](https://docs.aws.amazon.com/goto/SdkForRubyV3/securityhub-2018-10-26/FilePaths) V3

# **FindingAggregator**

A finding aggregator. A finding aggregator contains the configuration for finding aggregation.

# **Contents**

## **FindingAggregatorArn**

The ARN of the finding aggregator. You use the finding aggregator ARN to retrieve details for, update, and delete the finding aggregator.

Type: String

Pattern: . \*\S. \*

Required: No

# **See Also**

- [AWS](https://docs.aws.amazon.com/goto/SdkForCpp/securityhub-2018-10-26/FindingAggregator) SDK for C++
- [AWS](https://docs.aws.amazon.com/goto/SdkForJavaV2/securityhub-2018-10-26/FindingAggregator) SDK for Java V2
- AWS SDK for [Ruby](https://docs.aws.amazon.com/goto/SdkForRubyV3/securityhub-2018-10-26/FindingAggregator) V3

# **FindingHistoryRecord**

A list of events that changed the specified finding during the specified time period. Each record represents a single finding change event.

# **Contents**

## **FindingCreated**

Identifies whether the event marks the creation of a new finding. A value of True means that the finding is newly created. A value of False means that the finding isn't newly created.

Type: Boolean

Required: No

#### **FindingIdentifier**

Identifies which finding to get the finding history for.

Type: [AwsSecurityFindingIdentifier](#page-716-0) object

Required: No

#### **NextToken**

A token for pagination purposes. Provide this token in the subsequent request to [GetFindingsHistory](https://docs.aws.amazon.com/securityhub/1.0/APIReference/API_GetFindingsHistory.html) to get up to an additional 100 results of history for the same finding that you specified in your initial request.

Type: String

Required: No

#### **Updates**

An array of objects that provides details about the finding change event, including the AWS Security Finding Format (ASFF) field that changed, the value of the field before the change, and the value of the field after the change.

Type: Array of [FindingHistoryUpdate](#page-760-0) objects

Required: No

#### **UpdateSource**

Identifies the source of the event that changed the finding. For example, an integrated AWS service or third-party partner integration may call [BatchImportFindings](https://docs.aws.amazon.com/securityhub/1.0/APIReference/API_BatchImportFindings.html), or an AWS Security Hub customer may call [BatchUpdateFindings](https://docs.aws.amazon.com/securityhub/1.0/APIReference/API_BatchUpdateFindings.html).

Type: [FindingHistoryUpdateSource](#page-762-0) object

Required: No

#### **UpdateTime**

A timestamp that indicates when Security Hub processed the updated finding record.

This field accepts only the specified formats. Timestamps can end with Z or ("+"  $/$  "-") time-hour [":" time-minute]. The time-secfrac after seconds is limited to a maximum of 9 digits. The offset is bounded by +/-18:00. Here are valid timestamp formats with examples:

- YYYY-MM-DDTHH:MM:SSZ (for example, 2019-01-31T23:00:00Z)
- YYYY-MM-DDTHH: MM: SS. mmmmmmmmmm Z (for example, 2019-01-31T23:00:00.123456789Z)
- YYYY-MM-DDTHH:MM:SS+HH:MM (for example, 2024-01-04T15:25:10+17:59)
- YYYY-MM-DDTHH:MM:SS-HHMM (for example, 2024-01-04T15:25:10-1759)
- YYYY-MM-DDTHH: MM: SS. mmmmmmmmmm+HH: MM (for example, 2024-01-04T15:25:10.123456789+17:59)

Type: Timestamp

Required: No

## **See Also**

- [AWS](https://docs.aws.amazon.com/goto/SdkForCpp/securityhub-2018-10-26/FindingHistoryRecord) SDK for C++
- [AWS](https://docs.aws.amazon.com/goto/SdkForJavaV2/securityhub-2018-10-26/FindingHistoryRecord) SDK for Java V2
- AWS SDK for [Ruby](https://docs.aws.amazon.com/goto/SdkForRubyV3/securityhub-2018-10-26/FindingHistoryRecord) V3

# <span id="page-760-0"></span>**FindingHistoryUpdate**

An array of objects that provides details about a change to a finding, including the AWS Security Finding Format (ASFF) field that changed, the value of the field before the change, and the value of the field after the change.

# **Contents**

#### **NewValue**

The value of the ASFF field after the finding change event. To preserve storage and readability, Security Hub omits this value if [FindingHistoryRecord](https://docs.aws.amazon.com/securityhub/1.0/APIReference/API_FindingHistoryRecord.html) exceeds database limits.

Type: String

Pattern: . \* \S. \*

Required: No

#### **OldValue**

The value of the ASFF field before the finding change event.

Type: String

Pattern: . \* \S. \*

Required: No

#### **UpdatedField**

The ASFF field that changed during the finding change event.

Type: String

Pattern: . \* \S. \*

Required: No

# **See Also**

- [AWS](https://docs.aws.amazon.com/goto/SdkForCpp/securityhub-2018-10-26/FindingHistoryUpdate) SDK for C++
- [AWS](https://docs.aws.amazon.com/goto/SdkForJavaV2/securityhub-2018-10-26/FindingHistoryUpdate) SDK for Java V2
- AWS SDK for [Ruby](https://docs.aws.amazon.com/goto/SdkForRubyV3/securityhub-2018-10-26/FindingHistoryUpdate) V3

# <span id="page-762-0"></span>**FindingHistoryUpdateSource**

Identifies the source of the finding change event.

# **Contents**

#### **Identity**

The identity of the source that initiated the finding change event. For example, the Amazon Resource Name (ARN) of a partner that calls BatchImportFindings or of a customer that calls BatchUpdateFindings.

Type: String

Pattern: . \*\S. \*

Required: No

#### **Type**

Describes the type of finding change event, such as a call to [BatchImportFindings](https://docs.aws.amazon.com/securityhub/1.0/APIReference/API_BatchImportFindings.html) (by an integrated AWS service or third party partner integration) or [BatchUpdateFindings](https://docs.aws.amazon.com/securityhub/1.0/APIReference/API_BatchUpdateFindings.html) (by a Security Hub customer).

Type: String

Valid Values: BATCH\_UPDATE\_FINDINGS | BATCH\_IMPORT\_FINDINGS

Required: No

# **See Also**

- [AWS](https://docs.aws.amazon.com/goto/SdkForCpp/securityhub-2018-10-26/FindingHistoryUpdateSource) SDK for C++
- [AWS](https://docs.aws.amazon.com/goto/SdkForJavaV2/securityhub-2018-10-26/FindingHistoryUpdateSource) SDK for Java V2
- AWS SDK for [Ruby](https://docs.aws.amazon.com/goto/SdkForRubyV3/securityhub-2018-10-26/FindingHistoryUpdateSource) V3

# **FindingProviderFields**

In a [BatchImportFindings](https://docs.aws.amazon.com/securityhub/1.0/APIReference/API_BatchImportFindings.html) request, finding providers use FindingProviderFields to provide and update values for the following fields:

- Confidence
- Criticality
- RelatedFindings
- Severity
- Types

The preceding fields are nested under the FindingProviderFields object, but also have analogues of the same name as top-level ASFF fields. When a new finding is sent to AWS Security Hub by a finding provider, Security Hub populates the FindingProviderFields object automatically, if it is empty, based on the corresponding top-level fields.

Finding providers can update FindingProviderFields only by using the BatchImportFindings operation. Finding providers can't update this object with the [BatchUpdateFindings](https://docs.aws.amazon.com/securityhub/1.0/APIReference/API_BatchUpdateFindings.html) operation. Customers can update the top-level fields by using the BatchUpdateFindings operation. Customers can't update FindingProviderFields.

For information about how Security Hub handles updates from BatchImportFindings to FindingProviderFields and to the corresponding top-level attributes, see [Using](https://docs.aws.amazon.com/securityhub/latest/userguide/finding-update-batchimportfindings.html#batchimportfindings-findingproviderfields) [FindingProviderFields](https://docs.aws.amazon.com/securityhub/latest/userguide/finding-update-batchimportfindings.html#batchimportfindings-findingproviderfields) in the *AWS Security Hub User Guide*.

# **Contents**

# **Confidence**

A finding's confidence. Confidence is defined as the likelihood that a finding accurately identifies the behavior or issue that it was intended to identify.

Confidence is scored on a 0-100 basis using a ratio scale, where 0 means zero percent confidence and 100 means 100 percent confidence.

### Type: Integer

Valid Range: Minimum value of 0. Maximum value of 100.

#### Required: No

#### **Criticality**

The level of importance assigned to the resources associated with the finding.

A score of 0 means that the underlying resources have no criticality, and a score of 100 is reserved for the most critical resources.

Type: Integer

Valid Range: Minimum value of 0. Maximum value of 100.

Required: No

#### **RelatedFindings**

A list of findings that are related to the current finding.

Type: Array of [RelatedFinding](#page-836-0) objects

Required: No

#### **Severity**

The severity of a finding.

Type: [FindingProviderSeverity](#page-766-0) object

Required: No

#### **Types**

One or more finding types in the format of namespace/category/classifier that classify a finding.

Valid namespace values are: Software and Configuration Checks | TTPs | Effects | Unusual Behaviors | Sensitive Data Identifications

Type: Array of strings

Pattern: . \* \S. \*

Required: No

# **See Also**

- [AWS](https://docs.aws.amazon.com/goto/SdkForCpp/securityhub-2018-10-26/FindingProviderFields) SDK for C++
- [AWS](https://docs.aws.amazon.com/goto/SdkForJavaV2/securityhub-2018-10-26/FindingProviderFields) SDK for Java V2
- AWS SDK for [Ruby](https://docs.aws.amazon.com/goto/SdkForRubyV3/securityhub-2018-10-26/FindingProviderFields) V3

# <span id="page-766-0"></span>**FindingProviderSeverity**

The severity assigned to a finding by the finding provider. This object may include one or more of the following attributes:

- Label
- Normalized
- Original
- Product

If a [BatchImportFindings](https://docs.aws.amazon.com/securityhub/1.0/APIReference/API_BatchImportFindings.html) request for a new finding only provides Label or only provides Normalized, AWS Security Hub automatically populates the value of the other field.

The Normalized and Product attributes are included in the FindingProviderSeverity structure to preserve the historical information associated with the finding, even if the top-level Severity object is later modified using the [BatchUpdateFindings](https://docs.aws.amazon.com/securityhub/1.0/APIReference/API_BatchUpdateFindings.html) operation.

If the top-level Finding.Severity object is present, but Finding.FindingProviderFields isn't present, Security Hub creates the FindingProviderFields.Severity object and copies the entire Finding.Severity object into it. This ensures that the original, provider-supplied details are retained within the FindingProviderFields.Severity object, even if the top-level Severity object is overwritten.

# **Contents**

### **Label**

The severity label assigned to the finding by the finding provider.

Type: String

Valid Values: INFORMATIONAL | LOW | MEDIUM | HIGH | CRITICAL

Required: No

# **Original**

The finding provider's original value for the severity.

Length Constraints: Minimum length of 1. Maximum length of 64.

Type: String

Pattern: . \* \S. \*

Required: No

# **See Also**

- [AWS](https://docs.aws.amazon.com/goto/SdkForCpp/securityhub-2018-10-26/FindingProviderSeverity) SDK for C++
- [AWS](https://docs.aws.amazon.com/goto/SdkForJavaV2/securityhub-2018-10-26/FindingProviderSeverity) SDK for Java V2
- AWS SDK for [Ruby](https://docs.aws.amazon.com/goto/SdkForRubyV3/securityhub-2018-10-26/FindingProviderSeverity) V3

# **GeneratorDetails**

Provides metadata for the Amazon CodeGuru detector associated with a finding. This field pertains to findings that relate to AWS Lambda functions. Amazon Inspector identifies policy violations and vulnerabilities in Lambda function code based on internal detectors developed in collaboration with Amazon CodeGuru. AWS Security Hub receives those findings.

# **Contents**

#### **Description**

The description of the detector used to identify the code vulnerability.

Type: String

Pattern: . \* \S. \*

Required: No

#### **Labels**

An array of tags used to identify the detector associated with the finding.

Array Members: Minimum number of 0 items. Maximum number of 10 items.

Type: Array of strings

Pattern: . \* \S. \*

Required: No

#### **Name**

The name of the detector used to identify the code vulnerability.

Type: String

Pattern: . \* \S. \*

Required: No

# **See Also**

- [AWS](https://docs.aws.amazon.com/goto/SdkForCpp/securityhub-2018-10-26/GeneratorDetails) SDK for C++
- [AWS](https://docs.aws.amazon.com/goto/SdkForJavaV2/securityhub-2018-10-26/GeneratorDetails) SDK for Java V2
- AWS SDK for [Ruby](https://docs.aws.amazon.com/goto/SdkForRubyV3/securityhub-2018-10-26/GeneratorDetails) V3

# **GeoLocation**

Provides the latitude and longitude coordinates of a location.

# **Contents**

#### **Lat**

The latitude of the location.

Type: Double

Required: No

#### **Lon**

The longitude of the location.

Type: Double

Required: No

# **See Also**

- [AWS](https://docs.aws.amazon.com/goto/SdkForCpp/securityhub-2018-10-26/GeoLocation) SDK for C++
- [AWS](https://docs.aws.amazon.com/goto/SdkForJavaV2/securityhub-2018-10-26/GeoLocation) SDK for Java V2
- AWS SDK for [Ruby](https://docs.aws.amazon.com/goto/SdkForRubyV3/securityhub-2018-10-26/GeoLocation) V3

# **IcmpTypeCode**

An Internet Control Message Protocol (ICMP) type and code.

## **Contents**

#### **Code**

The ICMP code for which to deny or allow access. To deny or allow all codes, use the value -1.

Type: Integer

Required: No

# **Type**

The ICMP type for which to deny or allow access. To deny or allow all types, use the value -1.

Type: Integer

Required: No

# **See Also**

- [AWS](https://docs.aws.amazon.com/goto/SdkForCpp/securityhub-2018-10-26/IcmpTypeCode) SDK for C++
- [AWS](https://docs.aws.amazon.com/goto/SdkForJavaV2/securityhub-2018-10-26/IcmpTypeCode) SDK for Java V2
- AWS SDK for [Ruby](https://docs.aws.amazon.com/goto/SdkForRubyV3/securityhub-2018-10-26/IcmpTypeCode) V3

# **ImportFindingsError**

The list of the findings that cannot be imported. For each finding, the list provides the error.

## **Contents**

#### **ErrorCode**

The code of the error returned by the BatchImportFindings operation.

Type: String

Pattern: . \* \S. \*

Required: Yes

#### **ErrorMessage**

The message of the error returned by the BatchImportFindings operation.

Type: String

Pattern: . \* \S. \*

Required: Yes

#### **Id**

The identifier of the finding that could not be updated.

Type: String

Pattern: . \* \S. \*

Required: Yes

## **See Also**

- [AWS](https://docs.aws.amazon.com/goto/SdkForCpp/securityhub-2018-10-26/ImportFindingsError) SDK for C++
- [AWS](https://docs.aws.amazon.com/goto/SdkForJavaV2/securityhub-2018-10-26/ImportFindingsError) SDK for Java V2

## • AWS SDK for [Ruby](https://docs.aws.amazon.com/goto/SdkForRubyV3/securityhub-2018-10-26/ImportFindingsError) V3

# **Insight**

Contains information about a Security Hub insight.

# **Contents**

## **Filters**

One or more attributes used to filter the findings included in the insight. You can filter by up to ten finding attributes. For each attribute, you can provide up to 20 filter values. The insight only includes findings that match the criteria defined in the filters.

Type: [AwsSecurityFindingFilters](#page-693-0) object

Required: Yes

## **GroupByAttribute**

The grouping attribute for the insight's findings. Indicates how to group the matching findings, and identifies the type of item that the insight applies to. For example, if an insight is grouped by resource identifier, then the insight produces a list of resource identifiers.

Type: String

Pattern: . \* \S. \*

Required: Yes

### **InsightArn**

The ARN of a Security Hub insight.

Type: String

Pattern: . \* \S. \*

Required: Yes

#### **Name**

The name of a Security Hub insight.

Type: String

Pattern: . \* \S. \*

Required: Yes

# **See Also**

- [AWS](https://docs.aws.amazon.com/goto/SdkForCpp/securityhub-2018-10-26/Insight) SDK for C++
- [AWS](https://docs.aws.amazon.com/goto/SdkForJavaV2/securityhub-2018-10-26/Insight) SDK for Java V2
- AWS SDK for [Ruby](https://docs.aws.amazon.com/goto/SdkForRubyV3/securityhub-2018-10-26/Insight) V3

# **InsightResults**

The insight results returned by the GetInsightResults operation.

## **Contents**

#### **GroupByAttribute**

The attribute that the findings are grouped by for the insight whose results are returned by the GetInsightResults operation.

Type: String

Pattern: . \* \S. \*

Required: Yes

#### **InsightArn**

The ARN of the insight whose results are returned by the Get InsightResults operation.

Type: String

Pattern: . \* \S. \*

Required: Yes

#### **ResultValues**

The list of insight result values returned by the GetInsightResults operation.

Type: Array of [InsightResultValue](#page-778-0) objects

Required: Yes

#### **See Also**

- [AWS](https://docs.aws.amazon.com/goto/SdkForCpp/securityhub-2018-10-26/InsightResults) SDK for C++
- [AWS](https://docs.aws.amazon.com/goto/SdkForJavaV2/securityhub-2018-10-26/InsightResults) SDK for Java V2

## • AWS SDK for [Ruby](https://docs.aws.amazon.com/goto/SdkForRubyV3/securityhub-2018-10-26/InsightResults) V3

# <span id="page-778-0"></span>**InsightResultValue**

The insight result values returned by the GetInsightResults operation.

## **Contents**

#### **Count**

The number of findings returned for each GroupByAttributeValue.

Type: Integer

Required: Yes

#### **GroupByAttributeValue**

The value of the attribute that the findings are grouped by for the insight whose results are returned by the GetInsightResults operation.

Type: String

Pattern: . \* \S. \*

Required: Yes

## **See Also**

- [AWS](https://docs.aws.amazon.com/goto/SdkForCpp/securityhub-2018-10-26/InsightResultValue) SDK for C++
- [AWS](https://docs.aws.amazon.com/goto/SdkForJavaV2/securityhub-2018-10-26/InsightResultValue) SDK for Java V2
- AWS SDK for [Ruby](https://docs.aws.amazon.com/goto/SdkForRubyV3/securityhub-2018-10-26/InsightResultValue) V3

# **IntegerConfigurationOptions**

The options for customizing a security control parameter that is an integer.

## **Contents**

#### **DefaultValue**

The Security Hub default value for a control parameter that is an integer.

Type: Integer

Required: No

#### **Max**

The maximum valid value for a control parameter that is an integer.

Type: Integer

Required: No

#### **Min**

The minimum valid value for a control parameter that is an integer.

Type: Integer

Required: No

## **See Also**

- [AWS](https://docs.aws.amazon.com/goto/SdkForCpp/securityhub-2018-10-26/IntegerConfigurationOptions) SDK for C++
- [AWS](https://docs.aws.amazon.com/goto/SdkForJavaV2/securityhub-2018-10-26/IntegerConfigurationOptions) SDK for Java V2
- AWS SDK for [Ruby](https://docs.aws.amazon.com/goto/SdkForRubyV3/securityhub-2018-10-26/IntegerConfigurationOptions) V3

# **IntegerListConfigurationOptions**

The options for customizing a security control parameter that is a list of integers.

## **Contents**

#### **DefaultValue**

The Security Hub default value for a control parameter that is a list of integers.

Type: Array of integers

Required: No

#### **Max**

The maximum valid value for a control parameter that is a list of integers.

Type: Integer

Required: No

#### **MaxItems**

The maximum number of list items that an interger list control parameter can accept.

Type: Integer

Required: No

#### **Min**

The minimum valid value for a control parameter that is a list of integers.

Type: Integer

Required: No

### **See Also**

For more information about using this API in one of the language-specific AWS SDKs, see the following:

• [AWS](https://docs.aws.amazon.com/goto/SdkForCpp/securityhub-2018-10-26/IntegerListConfigurationOptions) SDK for C++

IntegerListConfigurationOptions API Version 2018-10-26 756

- [AWS](https://docs.aws.amazon.com/goto/SdkForJavaV2/securityhub-2018-10-26/IntegerListConfigurationOptions) SDK for Java V2
- AWS SDK for [Ruby](https://docs.aws.amazon.com/goto/SdkForRubyV3/securityhub-2018-10-26/IntegerListConfigurationOptions) V3

# **Invitation**

Details about an invitation.

# **Contents**

# **AccountId**

The account ID of the Security Hub administrator account that the invitation was sent from.

Type: String

Required: No

#### **InvitationId**

The ID of the invitation sent to the member account.

Type: String

Pattern: . \* \S. \*

Required: No

#### **InvitedAt**

The timestamp of when the invitation was sent.

Type: Timestamp

Required: No

#### **MemberStatus**

The current status of the association between the member and administrator accounts.

Type: String

Pattern: . \* \S. \*

Required: No

# **See Also**

- [AWS](https://docs.aws.amazon.com/goto/SdkForCpp/securityhub-2018-10-26/Invitation) SDK for C++
- [AWS](https://docs.aws.amazon.com/goto/SdkForJavaV2/securityhub-2018-10-26/Invitation) SDK for Java V2
- AWS SDK for [Ruby](https://docs.aws.amazon.com/goto/SdkForRubyV3/securityhub-2018-10-26/Invitation) V3

# **IpFilter**

The IP filter for querying findings.

# **Contents**

## **Cidr**

A finding's CIDR value.

Type: String

Pattern: . \* \S . \*

Required: No

# **See Also**

- [AWS](https://docs.aws.amazon.com/goto/SdkForCpp/securityhub-2018-10-26/IpFilter) SDK for C++
- [AWS](https://docs.aws.amazon.com/goto/SdkForJavaV2/securityhub-2018-10-26/IpFilter) SDK for Java V2
- AWS SDK for [Ruby](https://docs.aws.amazon.com/goto/SdkForRubyV3/securityhub-2018-10-26/IpFilter) V3

# **IpOrganizationDetails**

Provides information about an internet provider.

# **Contents**

#### **Asn**

The Autonomous System Number (ASN) of the internet provider

Type: Integer

Required: No

## **AsnOrg**

The name of the organization that registered the ASN.

Type: String

Pattern: . \*\S. \*

Required: No

#### **Isp**

The ISP information for the internet provider.

Type: String

Pattern: . \*\S. \*

Required: No

#### **Org**

The name of the internet provider.

Type: String

Pattern: . \*\S. \*

Required: No

# **See Also**

- [AWS](https://docs.aws.amazon.com/goto/SdkForCpp/securityhub-2018-10-26/IpOrganizationDetails) SDK for C++
- [AWS](https://docs.aws.amazon.com/goto/SdkForJavaV2/securityhub-2018-10-26/IpOrganizationDetails) SDK for Java V2
- AWS SDK for [Ruby](https://docs.aws.amazon.com/goto/SdkForRubyV3/securityhub-2018-10-26/IpOrganizationDetails) V3

# **KeywordFilter**

A keyword filter for querying findings.

# **Contents**

#### **Value**

A value for the keyword.

Type: String

Pattern: . \* \S . \*

Required: No

# **See Also**

- [AWS](https://docs.aws.amazon.com/goto/SdkForCpp/securityhub-2018-10-26/KeywordFilter) SDK for C++
- [AWS](https://docs.aws.amazon.com/goto/SdkForJavaV2/securityhub-2018-10-26/KeywordFilter) SDK for Java V2
- AWS SDK for [Ruby](https://docs.aws.amazon.com/goto/SdkForRubyV3/securityhub-2018-10-26/KeywordFilter) V3

# **Malware**

A list of malware related to a finding.

# **Contents**

#### **Name**

The name of the malware that was observed.

Length Constraints: Minimum of 1. Maximum of 64.

Type: String

Pattern: . \* \S. \*

Required: Yes

#### **Path**

The file system path of the malware that was observed.

Length Constraints: Minimum of 1. Maximum of 512.

Type: String

Pattern: . \* \S. \*

Required: No

#### **State**

The state of the malware that was observed.

Type: String

Valid Values: OBSERVED | REMOVAL\_FAILED | REMOVED

Required: No

#### **Type**

The type of the malware that was observed.

Type: String

Valid Values: ADWARE | BLENDED\_THREAT | BOTNET\_AGENT | COIN\_MINER | EXPLOIT\_KIT | KEYLOGGER | MACRO | POTENTIALLY\_UNWANTED | SPYWARE | RANSOMWARE | REMOTE\_ACCESS | ROOTKIT | TROJAN | VIRUS | WORM

Required: No

# **See Also**

- [AWS](https://docs.aws.amazon.com/goto/SdkForCpp/securityhub-2018-10-26/Malware) SDK for C++
- [AWS](https://docs.aws.amazon.com/goto/SdkForJavaV2/securityhub-2018-10-26/Malware) SDK for Java V2
- AWS SDK for [Ruby](https://docs.aws.amazon.com/goto/SdkForRubyV3/securityhub-2018-10-26/Malware) V3

# **MapFilter**

A map filter for filtering AWS Security Hub findings. Each map filter provides the field to check for, the value to check for, and the comparison operator.

# **Contents**

### **Comparison**

The condition to apply to the key value when filtering Security Hub findings with a map filter.

To search for values that have the filter value, use one of the following comparison operators:

- To search for values that include the filter value, use CONTAINS. For example, for the ResourceTags field, the filter Department CONTAINS Security matches findings that include the value Security for the Department tag. In the same example, a finding with a value of Security team for the Department tag is a match.
- To search for values that exactly match the filter value, use EQUALS. For example, for the ResourceTags field, the filter Department EQUALS Security matches findings that have the value Security for the Department tag.

CONTAINS and EQUALS filters on the same field are joined by OR. A finding matches if it matches any one of those filters. For example, the filters Department CONTAINS Security OR Department CONTAINS Finance match a finding that includes either Security, Finance, or both values.

To search for values that don't have the filter value, use one of the following comparison operators:

- To search for values that exclude the filter value, use NOT\_CONTAINS. For example, for the ResourceTags field, the filter Department NOT\_CONTAINS Finance matches findings that exclude the value Finance for the Department tag.
- To search for values other than the filter value, use NOT\_EQUALS. For example, for the ResourceTags field, the filter Department NOT\_EQUALS Finance matches findings that don't have the value Finance for the Department tag.

NOT\_CONTAINS and NOT\_EQUALS filters on the same field are joined by AND. A finding matches only if it matches all of those filters. For example, the filters Department NOT\_CONTAINS Security AND Department NOT\_CONTAINS Finance match a finding that excludes both the Security and Finance values.

CONTAINS filters can only be used with other CONTAINS filters. NOT\_CONTAINS filters can only be used with other NOT\_CONTAINS filters.

You can't have both a CONTAINS filter and a NOT\_CONTAINS filter on the same field. Similarly, you can't have both an EQUALS filter and a NOT\_EQUALS filter on the same field. Combining filters in this way returns an error.

CONTAINS and NOT\_CONTAINS operators can be used only with automation rules. For more information, see [Automation rules](https://docs.aws.amazon.com/securityhub/latest/userguide/automation-rules.html) in the *AWS Security Hub User Guide*.

Type: String

Valid Values: EQUALS | NOT\_EQUALS | CONTAINS | NOT\_CONTAINS

Required: No

#### **Key**

The key of the map filter. For example, for ResourceTags, Key identifies the name of the tag. For UserDefinedFields, Key is the name of the field.

Type: String

Pattern: . \* \S. \*

Required: No

#### **Value**

The value for the key in the map filter. Filter values are case sensitive. For example, one of the values for a tag called Department might be Security. If you provide security as the filter value, then there's no match.

Type: String

Pattern: . \* \S. \*

Required: No

# **See Also**
- [AWS](https://docs.aws.amazon.com/goto/SdkForCpp/securityhub-2018-10-26/MapFilter) SDK for C++
- [AWS](https://docs.aws.amazon.com/goto/SdkForJavaV2/securityhub-2018-10-26/MapFilter) SDK for Java V2
- AWS SDK for [Ruby](https://docs.aws.amazon.com/goto/SdkForRubyV3/securityhub-2018-10-26/MapFilter) V3

# **Member**

The details about a member account.

# **Contents**

### **AccountId**

The AWS account ID of the member account.

Type: String

Required: No

### **AdministratorId**

The AWS account ID of the Security Hub administrator account associated with this member account.

Type: String

Pattern: . \* \S. \*

Required: No

### **Email**

The email address of the member account.

Type: String

Pattern: . \*\S. \*

Required: No

### **InvitedAt**

A timestamp for the date and time when the invitation was sent to the member account.

Type: Timestamp

Required: No

### **MasterId**

*This member has been deprecated.*

This is replaced by AdministratorID.

The AWS account ID of the Security Hub administrator account associated with this member account.

Type: String

Pattern: . \* \S. \*

Required: No

#### **MemberStatus**

The status of the relationship between the member account and its administrator account.

The status can have one of the following values:

- Created Indicates that the administrator account added the member account, but has not yet invited the member account.
- Invited Indicates that the administrator account invited the member account. The member account has not yet responded to the invitation.
- Enabled Indicates that the member account is currently active. For manually invited member accounts, indicates that the member account accepted the invitation.
- Removed Indicates that the administrator account disassociated the member account.
- Resigned Indicates that the member account disassociated themselves from the administrator account.
- Deleted Indicates that the administrator account deleted the member account.
- AccountSuspended Indicates that an organization account was suspended from AWS at the same time that the administrator account tried to enable the organization account as a member account.

Type: String

Pattern: . \* \S. \*

Required: No

#### **UpdatedAt**

The timestamp for the date and time when the member account was updated.

Type: Timestamp

### Required: No

# **See Also**

- [AWS](https://docs.aws.amazon.com/goto/SdkForCpp/securityhub-2018-10-26/Member) SDK for C++
- [AWS](https://docs.aws.amazon.com/goto/SdkForJavaV2/securityhub-2018-10-26/Member) SDK for Java V2
- AWS SDK for [Ruby](https://docs.aws.amazon.com/goto/SdkForRubyV3/securityhub-2018-10-26/Member) V3

# **Network**

The details of network-related information about a finding.

# **Contents**

### **DestinationDomain**

The destination domain of network-related information about a finding.

Length Constraints: Minimum of 1. Maximum of 128.

Type: String

Pattern: . \* \S. \*

Required: No

### **DestinationIpV4**

The destination IPv4 address of network-related information about a finding.

Type: String

Pattern: . \* \S. \*

Required: No

### **DestinationIpV6**

The destination IPv6 address of network-related information about a finding.

Type: String

Pattern: . \* \S. \*

Required: No

### **DestinationPort**

The destination port of network-related information about a finding.

Type: Integer

Required: No

### **Direction**

The direction of network traffic associated with a finding.

Type: String

Valid Values: IN | OUT

Required: No

### **OpenPortRange**

The range of open ports that is present on the network.

Type: [PortRange](#page-1262-0) object

Required: No

### **Protocol**

The protocol of network-related information about a finding.

Length Constraints: Minimum of 1. Maximum of 16.

Type: String

Pattern: . \*\S. \*

Required: No

### **SourceDomain**

The source domain of network-related information about a finding.

Length Constraints: Minimum of 1. Maximum of 128.

Type: String

Pattern: . \* \S. \*

Required: No

### **SourceIpV4**

The source IPv4 address of network-related information about a finding.

Type: String

Pattern: . \* \S. \*

Required: No

### **SourceIpV6**

The source IPv6 address of network-related information about a finding.

Type: String

Pattern: . \* \S. \*

Required: No

### **SourceMac**

The source media access control (MAC) address of network-related information about a finding.

Type: String

Pattern: . \* \S. \*

Required: No

### **SourcePort**

The source port of network-related information about a finding.

Type: Integer

Required: No

# **See Also**

- [AWS](https://docs.aws.amazon.com/goto/SdkForCpp/securityhub-2018-10-26/Network) SDK for C++
- [AWS](https://docs.aws.amazon.com/goto/SdkForJavaV2/securityhub-2018-10-26/Network) SDK for Java V2
- AWS SDK for [Ruby](https://docs.aws.amazon.com/goto/SdkForRubyV3/securityhub-2018-10-26/Network) V3

# **NetworkConnectionAction**

Provided if ActionType is NETWORK\_CONNECTION. It provides details about the attempted network connection that was detected.

## **Contents**

### **Blocked**

Indicates whether the network connection attempt was blocked.

Type: Boolean

Required: No

### **ConnectionDirection**

The direction of the network connection request (IN or OUT).

Type: String

Pattern: . \* \S. \*

Required: No

### **LocalPortDetails**

Information about the port on the EC2 instance.

Type: [ActionLocalPortDetails](#page-642-0) object

Required: No

### **Protocol**

The protocol used to make the network connection request.

Length Constraints: Minimum length of 1. Maximum length of 64.

Type: String

Pattern: . \* \S. \*

Required: No

### **RemoteIpDetails**

Information about the remote IP address that issued the network connection request.

Type: [ActionRemoteIpDetails](#page-643-0) object

Required: No

### **RemotePortDetails**

Information about the port on the remote IP address.

Type: [ActionRemotePortDetails](#page-645-0) object

Required: No

# **See Also**

- [AWS](https://docs.aws.amazon.com/goto/SdkForCpp/securityhub-2018-10-26/NetworkConnectionAction) SDK for C++
- [AWS](https://docs.aws.amazon.com/goto/SdkForJavaV2/securityhub-2018-10-26/NetworkConnectionAction) SDK for Java V2
- AWS SDK for [Ruby](https://docs.aws.amazon.com/goto/SdkForRubyV3/securityhub-2018-10-26/NetworkConnectionAction) V3

# **NetworkPathComponent**

Information about a network path component.

### **Contents**

### **ComponentId**

The identifier of a component in the network path.

Length Constraints: Minimum of 1. Maximum of 32.

Type: String

Pattern: . \* \S. \*

Required: No

#### **ComponentType**

The type of component.

Length Constraints: Minimum of 1. Maximum of 32.

Type: String

Pattern: . \* \S . \*

Required: No

#### **Egress**

Information about the component that comes after the current component in the network path.

Type: [NetworkHeader](#page-1671-0) object

Required: No

#### **Ingress**

Information about the component that comes before the current node in the network path.

Type: [NetworkHeader](#page-1671-0) object

### Required: No

# **See Also**

- [AWS](https://docs.aws.amazon.com/goto/SdkForCpp/securityhub-2018-10-26/NetworkPathComponent) SDK for C++
- [AWS](https://docs.aws.amazon.com/goto/SdkForJavaV2/securityhub-2018-10-26/NetworkPathComponent) SDK for Java V2
- AWS SDK for [Ruby](https://docs.aws.amazon.com/goto/SdkForRubyV3/securityhub-2018-10-26/NetworkPathComponent) V3

# **NetworkPathComponentDetails**

Information about the destination of the next component in the network path.

## **Contents**

### **Address**

The IP addresses of the destination.

Type: Array of strings

Pattern: . \*\S. \*

Required: No

### **PortRanges**

A list of port ranges for the destination.

Type: Array of [PortRange](#page-1262-0) objects

Required: No

## **See Also**

- [AWS](https://docs.aws.amazon.com/goto/SdkForCpp/securityhub-2018-10-26/NetworkPathComponentDetails) SDK for C++
- [AWS](https://docs.aws.amazon.com/goto/SdkForJavaV2/securityhub-2018-10-26/NetworkPathComponentDetails) SDK for Java V2
- AWS SDK for [Ruby](https://docs.aws.amazon.com/goto/SdkForRubyV3/securityhub-2018-10-26/NetworkPathComponentDetails) V3

# **Note**

A user-defined note added to a finding.

# **Contents**

### **Text**

The text of a note.

Length Constraints: Minimum of 1. Maximum of 512.

Type: String

Pattern: . \* \S. \*

Required: Yes

### **UpdatedAt**

A timestamp that indicates when the note was updated.

This field accepts only the specified formats. Timestamps can end with Z or ("+"  $/$  "-") time-hour [":" time-minute]. The time-secfrac after seconds is limited to a maximum of 9 digits. The offset is bounded by +/-18:00. Here are valid timestamp formats with examples:

- YYYY-MM-DDTHH:MM:SSZ (for example, 2019-01-31T23:00:00Z)
- YYYY-MM-DDTHH: MM: SS. mmmmmmmmmmmZ (for example, 2019-01-31T23:00:00.123456789Z)
- YYYY-MM-DDTHH:MM:SS+HH:MM (for example, 2024-01-04T15:25:10+17:59)
- YYYY-MM-DDTHH:MM:SS-HHMM (for example, 2024-01-04T15:25:10-1759)
- YYYY-MM-DDTHH: MM: SS. mmmmmmmmmm+HH: MM (for example, 2024-01-04T15:25:10.123456789+17:59)

Type: String

Pattern: . \* \S. \*

Required: Yes

### **UpdatedBy**

The principal that created a note.

Type: String

Pattern: . \*\S. \*

Required: Yes

# **See Also**

- [AWS](https://docs.aws.amazon.com/goto/SdkForCpp/securityhub-2018-10-26/Note) SDK for C++
- [AWS](https://docs.aws.amazon.com/goto/SdkForJavaV2/securityhub-2018-10-26/Note) SDK for Java V2
- AWS SDK for [Ruby](https://docs.aws.amazon.com/goto/SdkForRubyV3/securityhub-2018-10-26/Note) V3

# **NoteUpdate**

The updated note.

# **Contents**

# **Text**

The updated note text.

Type: String

Pattern: . \* \S. \*

Required: Yes

## **UpdatedBy**

The principal that updated the note.

Type: String

Pattern: . \* \S. \*

Required: Yes

# **See Also**

- [AWS](https://docs.aws.amazon.com/goto/SdkForCpp/securityhub-2018-10-26/NoteUpdate) SDK for C++
- [AWS](https://docs.aws.amazon.com/goto/SdkForJavaV2/securityhub-2018-10-26/NoteUpdate) SDK for Java V2
- AWS SDK for [Ruby](https://docs.aws.amazon.com/goto/SdkForRubyV3/securityhub-2018-10-26/NoteUpdate) V3

# **NumberFilter**

A number filter for querying findings.

# **Contents**

## **Eq**

The equal-to condition to be applied to a single field when querying for findings.

Type: Double

Required: No

### **Gt**

The greater-than condition to be applied to a single field when querying for findings.

Type: Double

Required: No

### **Gte**

The greater-than-equal condition to be applied to a single field when querying for findings.

Type: Double

Required: No

### **Lt**

The less-than condition to be applied to a single field when querying for findings.

Type: Double

Required: No

### **Lte**

The less-than-equal condition to be applied to a single field when querying for findings.

Type: Double

Required: No

# **See Also**

- [AWS](https://docs.aws.amazon.com/goto/SdkForCpp/securityhub-2018-10-26/NumberFilter) SDK for C++
- [AWS](https://docs.aws.amazon.com/goto/SdkForJavaV2/securityhub-2018-10-26/NumberFilter) SDK for Java V2
- AWS SDK for [Ruby](https://docs.aws.amazon.com/goto/SdkForRubyV3/securityhub-2018-10-26/NumberFilter) V3

# **Occurrences**

The detected occurrences of sensitive data.

# **Contents**

### **Cells**

Occurrences of sensitive data detected in Microsoft Excel workbooks, comma-separated value (CSV) files, or tab-separated value (TSV) files.

Type: Array of [Cell](#page-721-0) objects

Required: No

### **LineRanges**

Occurrences of sensitive data detected in a non-binary text file or a Microsoft Word file. Nonbinary text files include files such as HTML, XML, JSON, and TXT files.

Type: Array of [Range](#page-833-0) objects

Required: No

#### **OffsetRanges**

Occurrences of sensitive data detected in a binary text file.

Type: Array of [Range](#page-833-0) objects

Required: No

#### **Pages**

Occurrences of sensitive data in an Adobe Portable Document Format (PDF) file.

Type: Array of [Page](#page-813-0) objects

Required: No

### **Records**

Occurrences of sensitive data in an Apache Avro object container or an Apache Parquet file.

Type: Array of [Record](#page-835-0) objects

### Required: No

# **See Also**

- [AWS](https://docs.aws.amazon.com/goto/SdkForCpp/securityhub-2018-10-26/Occurrences) SDK for C++
- [AWS](https://docs.aws.amazon.com/goto/SdkForJavaV2/securityhub-2018-10-26/Occurrences) SDK for Java V2
- AWS SDK for [Ruby](https://docs.aws.amazon.com/goto/SdkForRubyV3/securityhub-2018-10-26/Occurrences) V3

# **OrganizationConfiguration**

Provides information about the way an organization is configured in AWS Security Hub.

# **Contents**

### **ConfigurationType**

Indicates whether the organization uses local or central configuration.

If you use local configuration, the Security Hub delegated administrator can set AutoEnable to true and AutoEnableStandards to DEFAULT. This automatically enables Security Hub and default security standards in new organization accounts. These new account settings must be set separately in each AWS Region, and settings may be different in each Region.

If you use central configuration, the delegated administrator can create configuration policies. Configuration policies can be used to configure Security Hub, security standards, and security controls in multiple accounts and Regions. If you want new organization accounts to use a specific configuration, you can create a configuration policy and associate it with the root or specific organizational units (OUs). New accounts will inherit the policy from the root or their assigned OU.

Type: String

```
Valid Values: CENTRAL | LOCAL
```
Required: No

### **Status**

Describes whether central configuration could be enabled as the ConfigurationType for the organization. If your ConfigurationType is local configuration, then the value of Status is always ENABLED.

Type: String

Valid Values: PENDING | ENABLED | FAILED

Required: No

### **StatusMessage**

Provides an explanation if the value of Status is equal to FAILED when ConfigurationType is equal to CENTRAL.

Type: String

Pattern: . \* \S . \*

Required: No

# **See Also**

- [AWS](https://docs.aws.amazon.com/goto/SdkForCpp/securityhub-2018-10-26/OrganizationConfiguration) SDK for C++
- [AWS](https://docs.aws.amazon.com/goto/SdkForJavaV2/securityhub-2018-10-26/OrganizationConfiguration) SDK for Java V2
- AWS SDK for [Ruby](https://docs.aws.amazon.com/goto/SdkForRubyV3/securityhub-2018-10-26/OrganizationConfiguration) V3

# <span id="page-813-0"></span>**Page**

An occurrence of sensitive data in an Adobe Portable Document Format (PDF) file.

# **Contents**

## **LineRange**

An occurrence of sensitive data detected in a non-binary text file or a Microsoft Word file. Nonbinary text files include files such as HTML, XML, JSON, and TXT files.

Type: [Range](#page-833-0) object

Required: No

### **OffsetRange**

An occurrence of sensitive data detected in a binary text file.

Type: [Range](#page-833-0) object

Required: No

### **PageNumber**

The page number of the page that contains the sensitive data.

Type: Long

Required: No

# **See Also**

- [AWS](https://docs.aws.amazon.com/goto/SdkForCpp/securityhub-2018-10-26/Page) SDK for C++
- [AWS](https://docs.aws.amazon.com/goto/SdkForJavaV2/securityhub-2018-10-26/Page) SDK for Java V2
- AWS SDK for [Ruby](https://docs.aws.amazon.com/goto/SdkForRubyV3/securityhub-2018-10-26/Page) V3

# **ParameterConfiguration**

An object that provides the current value of a security control parameter and identifies whether it has been customized.

# **Contents**

### **ValueType**

Identifies whether a control parameter uses a custom user-defined value or subscribes to the default AWS Security Hub behavior.

When ValueType is set equal to DEFAULT, the default behavior can be a specific Security Hub default value, or the default behavior can be to ignore a specific parameter. When ValueType is set equal to DEFAULT, Security Hub ignores user-provided input for the Value field.

When ValueType is set equal to CUSTOM, the Value field can't be empty.

Type: String

Valid Values: DEFAULT | CUSTOM

Required: Yes

#### **Value**

The current value of a control parameter.

Type: [ParameterValue](#page-817-0) object

**Note:** This object is a Union. Only one member of this object can be specified or returned.

Required: No

### **See Also**

- [AWS](https://docs.aws.amazon.com/goto/SdkForCpp/securityhub-2018-10-26/ParameterConfiguration) SDK for C++
- [AWS](https://docs.aws.amazon.com/goto/SdkForJavaV2/securityhub-2018-10-26/ParameterConfiguration) SDK for Java V2

## • AWS SDK for [Ruby](https://docs.aws.amazon.com/goto/SdkForRubyV3/securityhub-2018-10-26/ParameterConfiguration) V3

# **ParameterDefinition**

An object that describes a security control parameter and the options for customizing it.

## **Contents**

### **ConfigurationOptions**

The options for customizing a control parameter. Customization options vary based on the data type of the parameter.

Type: [ConfigurationOptions](#page-732-0) object

**Note:** This object is a Union. Only one member of this object can be specified or returned.

Required: Yes

#### **Description**

Description of a control parameter.

Type: String

Pattern: . \* \S. \*

Required: Yes

### **See Also**

- [AWS](https://docs.aws.amazon.com/goto/SdkForCpp/securityhub-2018-10-26/ParameterDefinition) SDK for C++
- [AWS](https://docs.aws.amazon.com/goto/SdkForJavaV2/securityhub-2018-10-26/ParameterDefinition) SDK for Java V2
- AWS SDK for [Ruby](https://docs.aws.amazon.com/goto/SdkForRubyV3/securityhub-2018-10-26/ParameterDefinition) V3

# <span id="page-817-0"></span>**ParameterValue**

An object that includes the data type of a security control parameter and its current value.

# **Contents**

### **Important**

This data type is a UNION, so only one of the following members can be specified when used or returned.

### **Boolean**

A control parameter that is a boolean.

Type: Boolean

Required: No

### **Double**

A control parameter that is a double.

Type: Double

Required: No

#### **Enum**

A control parameter that is an enum.

Type: String

Pattern: . \*\S. \*

Required: No

### **EnumList**

A control parameter that is a list of enums.

Type: Array of strings

Pattern: . \* \S. \*

### Required: No

### **Integer**

A control parameter that is an integer.

Type: Integer

Required: No

### **IntegerList**

A control parameter that is a list of integers.

Type: Array of integers

Required: No

#### **String**

A control parameter that is a string.

Type: String

Pattern: . \* \S. \*

Required: No

### **StringList**

A control parameter that is a list of strings.

Type: Array of strings

Pattern: . \* \S. \*

Required: No

## **See Also**

- [AWS](https://docs.aws.amazon.com/goto/SdkForCpp/securityhub-2018-10-26/ParameterValue) SDK for C++
- [AWS](https://docs.aws.amazon.com/goto/SdkForJavaV2/securityhub-2018-10-26/ParameterValue) SDK for Java V2

## • AWS SDK for [Ruby](https://docs.aws.amazon.com/goto/SdkForRubyV3/securityhub-2018-10-26/ParameterValue) V3

# **PatchSummary**

Provides an overview of the patch compliance status for an instance against a selected compliance standard.

# **Contents**

### **Id**

The identifier of the compliance standard that was used to determine the patch compliance status.

Length Constraints: Minimum length of 1. Maximum length of 256.

Type: String

Pattern: . \* \S. \*

Required: Yes

### **FailedCount**

The number of patches from the compliance standard that failed to install.

The value can be an integer from 0 to 100000.

Type: Integer

Required: No

### **InstalledCount**

The number of patches from the compliance standard that were installed successfully.

The value can be an integer from 0 to 100000.

Type: Integer

Required: No

### **InstalledOtherCount**

The number of installed patches that are not part of the compliance standard.

The value can be an integer from 0 to 100000.

Type: Integer

Required: No

### **InstalledPendingReboot**

The number of patches that were applied, but that require the instance to be rebooted in order to be marked as installed.

The value can be an integer from 0 to 100000.

Type: Integer

Required: No

### **InstalledRejectedCount**

The number of patches that are installed but are also on a list of patches that the customer rejected.

The value can be an integer from 0 to 100000.

Type: Integer

Required: No

### **MissingCount**

The number of patches that are part of the compliance standard but are not installed. The count includes patches that failed to install.

The value can be an integer from 0 to 100000.

Type: Integer

Required: No

### **Operation**

The type of patch operation performed. For Patch Manager, the values are SCAN and INSTALL.

Length Constraints: Minimum length of 1. Maximum length of 256.

Type: String

Pattern: . \* \S. \*

### Required: No

### **OperationEndTime**

Indicates when the operation completed.

This field accepts only the specified formats. Timestamps can end with Z or ("+"  $/$  "-") time-hour [":" time-minute]. The time-secfrac after seconds is limited to a maximum of 9 digits. The offset is bounded by +/-18:00. Here are valid timestamp formats with examples:

- YYYY-MM-DDTHH:MM:SSZ (for example, 2019-01-31T23:00:00Z)
- YYYY-MM-DDTHH:MM:SS.mmmmmmmmmmmZ (for example, 2019-01-31T23:00:00.123456789Z)
- YYYY-MM-DDTHH:MM:SS+HH:MM (for example, 2024-01-04T15:25:10+17:59)
- YYYY-MM-DDTHH:MM:SS-HHMM (for example, 2024-01-04T15:25:10-1759)
- YYYY-MM-DDTHH: MM: SS. mmmmmmmmmm+HH: MM (for example, 2024-01-04T15:25:10.123456789+17:59)

Type: String

Pattern: . \* \S. \*

Required: No

### **OperationStartTime**

Indicates when the operation started.

This field accepts only the specified formats. Timestamps can end with Z or ("+"  $/$  "-") time-hour [":" time-minute]. The time-secfrac after seconds is limited to a maximum of 9 digits. The offset is bounded by +/-18:00. Here are valid timestamp formats with examples:

- YYYY-MM-DDTHH:MM:SSZ (for example, 2019-01-31T23:00:00Z)
- YYYY-MM-DDTHH: MM: SS. mmmmmmmmmmmZ (for example, 2019-01-31T23:00:00.123456789Z)
- YYYY-MM-DDTHH:MM:SS+HH:MM (for example, 2024-01-04T15:25:10+17:59)
- YYYY-MM-DDTHH:MM:SS-HHMM (for example, 2024-01-04T15:25:10-1759)
- YYYY-MM-DDTHH:MM:SS.mmmmmmmmm+HH:MM (for example, 2024-01-04T15:25:10.123456789+17:59)

Type: String

Pattern: . \* \S. \*

Required: No

# **RebootOption**

The reboot option specified for the instance.

Length Constraints: Minimum length of 1. Maximum length of 256.

Type: String

Pattern: . \* \S. \*

Required: No

# **See Also**

- [AWS](https://docs.aws.amazon.com/goto/SdkForCpp/securityhub-2018-10-26/PatchSummary) SDK for C++
- [AWS](https://docs.aws.amazon.com/goto/SdkForJavaV2/securityhub-2018-10-26/PatchSummary) SDK for Java V2
- AWS SDK for [Ruby](https://docs.aws.amazon.com/goto/SdkForRubyV3/securityhub-2018-10-26/PatchSummary) V3

# **Policy**

An object that defines how AWS Security Hub is configured. It includes whether Security Hub is enabled or disabled, a list of enabled security standards, a list of enabled or disabled security controls, and a list of custom parameter values for specified controls. If you provide a list of security controls that are enabled in the configuration policy, Security Hub disables all other controls (including newly released controls). If you provide a list of security controls that are disabled in the configuration policy, Security Hub enables all other controls (including newly released controls).

# **Contents**

# **Important**

This data type is a UNION, so only one of the following members can be specified when used or returned.

# **SecurityHub**

The AWS service that the configuration policy applies to.

Type: [SecurityHubPolicy](#page-871-0) object

Required: No

# **See Also**

- [AWS](https://docs.aws.amazon.com/goto/SdkForCpp/securityhub-2018-10-26/Policy) SDK for C++
- [AWS](https://docs.aws.amazon.com/goto/SdkForJavaV2/securityhub-2018-10-26/Policy) SDK for Java V2
- AWS SDK for [Ruby](https://docs.aws.amazon.com/goto/SdkForRubyV3/securityhub-2018-10-26/Policy) V3

# **PortProbeAction**

Provided if ActionType is PORT\_PROBE. It provides details about the attempted port probe that was detected.

# **Contents**

## **Blocked**

Indicates whether the port probe was blocked.

Type: Boolean

Required: No

### **PortProbeDetails**

Information about the ports affected by the port probe.

Type: Array of [PortProbeDetail](#page-826-0) objects

Required: No

# **See Also**

- [AWS](https://docs.aws.amazon.com/goto/SdkForCpp/securityhub-2018-10-26/PortProbeAction) SDK for C++
- [AWS](https://docs.aws.amazon.com/goto/SdkForJavaV2/securityhub-2018-10-26/PortProbeAction) SDK for Java V2
- AWS SDK for [Ruby](https://docs.aws.amazon.com/goto/SdkForRubyV3/securityhub-2018-10-26/PortProbeAction) V3

# <span id="page-826-0"></span>**PortProbeDetail**

A port scan that was part of the port probe. For each scan, PortProbeDetails provides information about the local IP address and port that were scanned, and the remote IP address that the scan originated from.

## **Contents**

### **LocalIpDetails**

Provides information about the IP address where the scanned port is located.

Type: [ActionLocalIpDetails](#page-641-0) object

Required: No

### **LocalPortDetails**

Provides information about the port that was scanned.

Type: [ActionLocalPortDetails](#page-642-0) object

Required: No

#### **RemoteIpDetails**

Provides information about the remote IP address that performed the scan.

Type: [ActionRemoteIpDetails](#page-643-0) object

Required: No

## **See Also**

- [AWS](https://docs.aws.amazon.com/goto/SdkForCpp/securityhub-2018-10-26/PortProbeDetail) SDK for C++
- [AWS](https://docs.aws.amazon.com/goto/SdkForJavaV2/securityhub-2018-10-26/PortProbeDetail) SDK for Java V2
- AWS SDK for [Ruby](https://docs.aws.amazon.com/goto/SdkForRubyV3/securityhub-2018-10-26/PortProbeDetail) V3

# **ProcessDetails**

The details of process-related information about a finding.

# **Contents**

### **LaunchedAt**

Indicates when the process was launched.

This field accepts only the specified formats. Timestamps can end with Z or ("+"  $/$  "-") time-hour [":" time-minute]. The time-secfrac after seconds is limited to a maximum of 9 digits. The offset is bounded by +/-18:00. Here are valid timestamp formats with examples:

- YYYY-MM-DDTHH:MM:SSZ (for example, 2019-01-31T23:00:00Z)
- YYYY-MM-DDTHH: MM: SS. mmmmmmmmmm Z (for example, 2019-01-31T23:00:00.123456789Z)
- YYYY-MM-DDTHH:MM:SS+HH:MM (for example, 2024-01-04T15:25:10+17:59)
- YYYY-MM-DDTHH:MM:SS-HHMM (for example, 2024-01-04T15:25:10-1759)
- YYYY-MM-DDTHH: MM: SS. mmmmmmmmm+HH: MM (for example, 2024-01-04T15:25:10.123456789+17:59)

Type: String

Pattern: . \* \S. \*

Required: No

#### **Name**

The name of the process.

Length Constraints: Minimum of 1. Maximum of 64.

Type: String

Pattern: . \* \S . \*

Required: No

#### **ParentPid**

The parent process ID. This field accepts positive integers between O and 2147483647.
Type: Integer

Required: No

#### **Path**

The path to the process executable.

Length Constraints: Minimum of 1. Maximum of 512.

Type: String

Pattern: . \* \S. \*

Required: No

#### **Pid**

The process ID.

Type: Integer

Required: No

#### **TerminatedAt**

Indicates when the process was terminated.

This field accepts only the specified formats. Timestamps can end with Z or ( $"$ +" /  $"$ -") time-hour [":" time-minute]. The time-secfrac after seconds is limited to a maximum of 9 digits. The offset is bounded by +/-18:00. Here are valid timestamp formats with examples:

- YYYY-MM-DDTHH:MM:SSZ (for example, 2019-01-31T23:00:00Z)
- YYYY-MM-DDTHH:MM:SS.mmmmmmmmmmZ (for example, 2019-01-31T23:00:00.123456789Z)
- YYYY-MM-DDTHH:MM:SS+HH:MM (for example, 2024-01-04T15:25:10+17:59)
- YYYY-MM-DDTHH:MM:SS-HHMM (for example, 2024-01-04T15:25:10-1759)
- YYYY-MM-DDTHH: MM: SS. mmmmmmmmm+HH: MM (for example, 2024-01-04T15:25:10.123456789+17:59)

Type: String

Pattern: . \* \S. \*

# **See Also**

- [AWS](https://docs.aws.amazon.com/goto/SdkForCpp/securityhub-2018-10-26/ProcessDetails) SDK for C++
- [AWS](https://docs.aws.amazon.com/goto/SdkForJavaV2/securityhub-2018-10-26/ProcessDetails) SDK for Java V2
- AWS SDK for [Ruby](https://docs.aws.amazon.com/goto/SdkForRubyV3/securityhub-2018-10-26/ProcessDetails) V3

# **Product**

Contains details about a product.

# **Contents**

# **ProductArn**

The ARN assigned to the product.

Type: String

Pattern: . \*\S. \*

Required: Yes

# **ActivationUrl**

The URL to the service or product documentation about the integration with Security Hub, including how to activate the integration.

Type: String

Pattern: . \*\S. \*

Required: No

# **Categories**

The categories assigned to the product.

Type: Array of strings

Pattern: . \* \S. \*

Required: No

# **CompanyName**

The name of the company that provides the product.

Type: String

Pattern: . \* \S. \*

## **Description**

A description of the product.

Type: String

Pattern: . \* \S. \*

Required: No

#### **IntegrationTypes**

The types of integration that the product supports. Available values are the following.

- SEND FINDINGS TO SECURITY HUB The integration sends findings to Security Hub.
- RECEIVE\_FINDINGS\_FROM\_SECURITY\_HUB The integration receives findings from Security Hub.
- UPDATE\_FINDINGS\_IN\_SECURITY\_HUB The integration does not send new findings to Security Hub, but does make updates to the findings that it receives from Security Hub.

Type: Array of strings

Valid Values: SEND\_FINDINGS\_TO\_SECURITY\_HUB | RECEIVE\_FINDINGS\_FROM\_SECURITY\_HUB | UPDATE\_FINDINGS\_IN\_SECURITY\_HUB

Required: No

## **MarketplaceUrl**

For integrations with AWS services, the AWS Console URL from which to activate the service.

For integrations with third-party products, the AWS Marketplace URL from which to subscribe to or purchase the product.

Type: String

Pattern: . \* \S. \*

Required: No

#### **ProductName**

The name of the product.

Type: String

Pattern: . \* \S. \*

Required: No

# **ProductSubscriptionResourcePolicy**

The resource policy associated with the product.

Type: String

Pattern: . \* \S . \*

Required: No

# **See Also**

- [AWS](https://docs.aws.amazon.com/goto/SdkForCpp/securityhub-2018-10-26/Product) SDK for C++
- [AWS](https://docs.aws.amazon.com/goto/SdkForJavaV2/securityhub-2018-10-26/Product) SDK for Java V2
- AWS SDK for [Ruby](https://docs.aws.amazon.com/goto/SdkForRubyV3/securityhub-2018-10-26/Product) V3

# **Range**

Identifies where the sensitive data begins and ends.

# **Contents**

# **End**

The number of lines (for a line range) or characters (for an offset range) from the beginning of the file to the end of the sensitive data.

Type: Long

Required: No

# **Start**

The number of lines (for a line range) or characters (for an offset range) from the beginning of the file to the end of the sensitive data.

Type: Long

Required: No

# **StartColumn**

In the line where the sensitive data starts, the column within the line where the sensitive data starts.

Type: Long

Required: No

# **See Also**

- [AWS](https://docs.aws.amazon.com/goto/SdkForCpp/securityhub-2018-10-26/Range) SDK for C++
- [AWS](https://docs.aws.amazon.com/goto/SdkForJavaV2/securityhub-2018-10-26/Range) SDK for Java V2
- AWS SDK for [Ruby](https://docs.aws.amazon.com/goto/SdkForRubyV3/securityhub-2018-10-26/Range) V3

# <span id="page-834-0"></span>**Recommendation**

A recommendation on how to remediate the issue identified in a finding.

# **Contents**

### **Text**

Describes the recommended steps to take to remediate an issue identified in a finding.

Length Constraints: Minimum of 1 length. Maximum of 512 length.

Type: String

Pattern: . \*\S. \*

Required: No

## **Url**

A URL to a page or site that contains information about how to remediate a finding.

Type: String

Pattern: . \* \S. \*

Required: No

# **See Also**

- [AWS](https://docs.aws.amazon.com/goto/SdkForCpp/securityhub-2018-10-26/Recommendation) SDK for C++
- [AWS](https://docs.aws.amazon.com/goto/SdkForJavaV2/securityhub-2018-10-26/Recommendation) SDK for Java V2
- AWS SDK for [Ruby](https://docs.aws.amazon.com/goto/SdkForRubyV3/securityhub-2018-10-26/Recommendation) V3

# **Record**

An occurrence of sensitive data in an Apache Avro object container or an Apache Parquet file.

# **Contents**

## **JsonPath**

The path, as a JSONPath expression, to the field in the record that contains the data. If the field name is longer than 20 characters, it is truncated. If the path is longer than 250 characters, it is truncated.

Type: String

Pattern: . \*\S. \*

Required: No

# **RecordIndex**

The record index, starting from 0, for the record that contains the data.

Type: Long

Required: No

# **See Also**

- [AWS](https://docs.aws.amazon.com/goto/SdkForCpp/securityhub-2018-10-26/Record) SDK for C++
- [AWS](https://docs.aws.amazon.com/goto/SdkForJavaV2/securityhub-2018-10-26/Record) SDK for Java V2
- AWS SDK for [Ruby](https://docs.aws.amazon.com/goto/SdkForRubyV3/securityhub-2018-10-26/Record) V3

# **RelatedFinding**

Details about a related finding.

# **Contents**

# **Id**

The product-generated identifier for a related finding.

Type: String

Pattern: . \* \S . \*

Required: Yes

# **ProductArn**

The ARN of the product that generated a related finding.

Type: String

Pattern: . \* \S. \*

Required: Yes

# **See Also**

- [AWS](https://docs.aws.amazon.com/goto/SdkForCpp/securityhub-2018-10-26/RelatedFinding) SDK for C++
- [AWS](https://docs.aws.amazon.com/goto/SdkForJavaV2/securityhub-2018-10-26/RelatedFinding) SDK for Java V2
- AWS SDK for [Ruby](https://docs.aws.amazon.com/goto/SdkForRubyV3/securityhub-2018-10-26/RelatedFinding) V3

# **Remediation**

Details about the remediation steps for a finding.

# **Contents**

# **Recommendation**

A recommendation on the steps to take to remediate the issue identified by a finding.

Type: [Recommendation](#page-834-0) object

Required: No

# **See Also**

- [AWS](https://docs.aws.amazon.com/goto/SdkForCpp/securityhub-2018-10-26/Remediation) SDK for C++
- [AWS](https://docs.aws.amazon.com/goto/SdkForJavaV2/securityhub-2018-10-26/Remediation) SDK for Java V2
- AWS SDK for [Ruby](https://docs.aws.amazon.com/goto/SdkForRubyV3/securityhub-2018-10-26/Remediation) V3

# **Resource**

A resource related to a finding.

# **Contents**

# **Id**

The canonical identifier for the given resource type.

Type: String

Pattern: . \* \S. \*

Required: Yes

# **Type**

The type of the resource that details are provided for. If possible, set Type to one of the supported resource types. For example, if the resource is an EC2 instance, then set Type to AwsEc2Instance.

If the resource does not match any of the provided types, then set Type to Other.

Length Constraints: Minimum length of 1. Maximum length of 256.

Type: String

Pattern: . \* \S. \*

Required: Yes

## **ApplicationArn**

The Amazon Resource Name (ARN) of the application that is related to a finding.

Type: String

Pattern: . \*\S. \*

Required: No

## **ApplicationName**

The name of the application that is related to a finding.

Type: String

Pattern: . \* \S. \*

Required: No

# **DataClassification**

Contains information about sensitive data that was detected on the resource.

Type: [DataClassificationDetails](#page-745-0) object

Required: No

## **Details**

Additional details about the resource related to a finding.

Type: [ResourceDetails](#page-841-0) object

Required: No

## **Partition**

The canonical AWS partition name that the Region is assigned to.

Type: String

Valid Values: aws | aws-cn | aws-us-gov

Required: No

### **Region**

The canonical AWS external Region name where this resource is located.

Length Constraints: Minimum length of 1. Maximum length of 16.

Type: String

Pattern: . \*\S. \*

Required: No

#### **ResourceRole**

Identifies the role of the resource in the finding. A resource is either the actor or target of the finding activity,

Type: String

Pattern: . \*\S. \*

Required: No

## **Tags**

A list of AWS tags associated with a resource at the time the finding was processed. Tags must follow AWS tag naming limits and [requirements](https://docs.aws.amazon.com/tag-editor/latest/userguide/tagging.html#tag-conventions).

Type: String to string map

Key Pattern: .\*\S.\*

Value Pattern: .\*\S.\*

Required: No

# **See Also**

- [AWS](https://docs.aws.amazon.com/goto/SdkForCpp/securityhub-2018-10-26/Resource) SDK for C++
- [AWS](https://docs.aws.amazon.com/goto/SdkForJavaV2/securityhub-2018-10-26/Resource) SDK for Java V2
- AWS SDK for [Ruby](https://docs.aws.amazon.com/goto/SdkForRubyV3/securityhub-2018-10-26/Resource) V3

# <span id="page-841-0"></span>**ResourceDetails**

Additional details about a resource related to a finding.

To provide the details, use the object that corresponds to the resource type. For example, if the resource type is AwsEc2Instance, then you use the AwsEc2Instance object to provide the details.

If the type-specific object does not contain all of the fields you want to populate, then you use the Other object to populate those additional fields.

You also use the Other object to populate the details when the selected type does not have a corresponding object.

# **Contents**

## **AwsAmazonMqBroker**

Provides details about AWS AppSync message broker. A message broker allows software applications and components to communicate using various programming languages, operating systems, and formal messaging protocols.

Type: [AwsAmazonMqBrokerDetails](#page-964-0) object

Required: No

## **AwsApiGatewayRestApi**

Provides information about a REST API in version 1 of Amazon API Gateway.

Type: [AwsApiGatewayRestApiDetails](#page-988-0) object

Required: No

#### **AwsApiGatewayStage**

Provides information about a version 1 Amazon API Gateway stage.

Type: [AwsApiGatewayStageDetails](#page-991-0) object

Required: No

#### **AwsApiGatewayV2Api**

Provides information about a version 2 API in Amazon API Gateway.

## Type: [AwsApiGatewayV2ApiDetails](#page-996-0) object

#### Required: No

### **AwsApiGatewayV2Stage**

Provides information about a version 2 stage for Amazon API Gateway.

Type: [AwsApiGatewayV2StageDetails](#page-1002-0) object

Required: No

#### **AwsAppSyncGraphQlApi**

Provides details about an AWS AppSync Graph QL API, which lets you query multiple databases, microservices, and APIs from a single GraphQL endpoint.

Type: [AwsAppSyncGraphQlApiDetails](#page-1008-0) object

Required: No

#### **AwsAthenaWorkGroup**

Provides information about an Amazon Athena workgroup. A workgroup helps you separate users, teams, applications, or workloads. It also helps you set limits on data processing and track costs.

Type: [AwsAthenaWorkGroupDetails](#page-1024-0) object

Required: No

#### **AwsAutoScalingAutoScalingGroup**

Details for an autoscaling group.

Type: [AwsAutoScalingAutoScalingGroupDetails](#page-1336-0) object

Required: No

#### **AwsAutoScalingLaunchConfiguration**

Provides details about a launch configuration.

Type: [AwsAutoScalingLaunchConfigurationDetails](#page-1353-0) object

Required: No

#### **AwsBackupBackupPlan**

Provides details about an AWS Backup backup plan.

Type: [AwsBackupBackupPlanDetails](#page-1030-0) object

Required: No

#### **AwsBackupBackupVault**

Provides details about an AWS Backup backup vault.

Type: [AwsBackupBackupVaultDetails](#page-1037-0) object

Required: No

#### **AwsBackupRecoveryPoint**

Provides details about an AWS Backup backup, or recovery point.

Type: [AwsBackupRecoveryPointDetails](#page-1044-0) object

Required: No

#### **AwsCertificateManagerCertificate**

Provides details about an AWS Certificate Manager certificate.

Type: [AwsCertificateManagerCertificateDetails](#page-1051-0) object

Required: No

#### **AwsCloudFormationStack**

Details about an AWS CloudFormation stack. A stack is a collection of AWS resources that you can manage as a single unit.

Type: [AwsCloudFormationStackDetails](#page-1068-0) object

Required: No

#### **AwsCloudFrontDistribution**

Details about a CloudFront distribution.

Type: [AwsCloudFrontDistributionDetails](#page-1078-0) object

#### **AwsCloudTrailTrail**

Provides details about a CloudTrail trail.

Type: [AwsCloudTrailTrailDetails](#page-1098-0) object

Required: No

#### **AwsCloudWatchAlarm**

Details about an Amazon CloudWatch alarm. An alarm allows you to monitor and receive alerts about your AWS resources and applications across multiple Regions.

Type: [AwsCloudWatchAlarmDetails](#page-1102-0) object

Required: No

#### **AwsCodeBuildProject**

Details for an AWS CodeBuild project.

Type: [AwsCodeBuildProjectDetails](#page-1113-0) object

Required: No

#### **AwsDmsEndpoint**

Provides details about an AWS Database Migration Service (AWS DMS) endpoint. An endpoint provides connection, data store type, and location information about your data store.

Type: [AwsDmsEndpointDetails](#page-1131-0) object

Required: No

#### **AwsDmsReplicationInstance**

Provides details about an AWS DMS replication instance. DMS uses a replication instance to connect to your source data store, read the source data, and format the data for consumption by the target data store.

Type: [AwsDmsReplicationInstanceDetails](#page-1135-0) object

Required: No

#### **AwsDmsReplicationTask**

Provides details about an AWS DMS replication task. A replication task moves a set of data from the source endpoint to the target endpoint.

Type: [AwsDmsReplicationTaskDetails](#page-1141-0) object

Required: No

#### **AwsDynamoDbTable**

Details about a DynamoDB table.

Type: [AwsDynamoDbTableDetails](#page-1148-0) object

Required: No

#### **AwsEc2ClientVpnEndpoint**

Provides details about an AWS Client VPN endpoint. A Client VPN endpoint is the resource that you create and configure to enable and manage client VPN sessions. It's the termination point for all client VPN sessions.

Type: [AwsEc2ClientVpnEndpointDetails](#page-1185-0) object

Required: No

#### **AwsEc2Eip**

Details about an Elastic IP address.

Type: [AwsEc2EipDetails](#page-1189-0) object

Required: No

#### **AwsEc2Instance**

Details about an EC2 instance related to a finding.

Type: [AwsEc2InstanceDetails](#page-1192-0) object

Required: No

### **AwsEc2LaunchTemplate**

Specifies the properties for creating an Amazon Elastic Compute Cloud (Amazon EC2) launch template.

## Type: [AwsEc2LaunchTemplateDetails](#page-1254-0) object

Required: No

### **AwsEc2NetworkAcl**

Details about an EC2 network access control list (ACL).

Type: [AwsEc2NetworkAclDetails](#page-1258-0) object

Required: No

#### **AwsEc2NetworkInterface**

Details for an EC2 network interface.

Type: [AwsEc2NetworkInterfaceDetails](#page-1267-0) object

Required: No

#### **AwsEc2RouteTable**

Provides details about a route table. A route table contains a set of rules, called routes, that determine where to direct network traffic from your subnet or gateway.

Type: [AwsEc2RouteTableDetails](#page-1272-0) object

Required: No

#### **AwsEc2SecurityGroup**

Details for an EC2 security group.

Type: [AwsEc2SecurityGroupDetails](#page-1282-0) object

Required: No

#### **AwsEc2Subnet**

Details about a subnet in Amazon EC2.

Type: [AwsEc2SubnetDetails](#page-1292-0) object

Required: No

#### **AwsEc2TransitGateway**

Details about an Amazon EC2 transit gateway that interconnects your virtual private clouds (VPC) and on-premises networks.

#### Type: [AwsEc2TransitGatewayDetails](#page-1298-0) object

Required: No

#### **AwsEc2Volume**

Details for an Amazon EC2 volume.

Type: [AwsEc2VolumeDetails](#page-1303-0) object

Required: No

#### **AwsEc2Vpc**

Details for an Amazon EC2 VPC.

Type: [AwsEc2VpcDetails](#page-1307-0) object

Required: No

#### **AwsEc2VpcEndpointService**

Details about the service configuration for a VPC endpoint service.

Type: [AwsEc2VpcEndpointServiceDetails](#page-1311-0) object

Required: No

#### **AwsEc2VpcPeeringConnection**

Details about an Amazon EC2 VPC peering connection. A VPC peering connection is a networking connection between two VPCs that enables you to route traffic between them privately.

Type: [AwsEc2VpcPeeringConnectionDetails](#page-1315-0) object

Required: No

#### **AwsEc2VpnConnection**

Details about an Amazon EC2 VPN connection.

Type: [AwsEc2VpnConnectionDetails](#page-1323-0) object

Required: No

#### **AwsEcrContainerImage**

Information about an Amazon ECR image.

Type: [AwsEcrContainerImageDetails](#page-1361-0) object

Required: No

#### **AwsEcrRepository**

Information about an Amazon Elastic Container Registry repository.

Type: [AwsEcrRepositoryDetails](#page-1364-0) object

Required: No

#### **AwsEcsCluster**

Details about an Amazon ECS cluster.

Type: [AwsEcsClusterDetails](#page-1378-0) object

Required: No

#### **AwsEcsContainer**

Provides information about a Docker container that's part of a task.

Type: [AwsEcsContainerDetails](#page-1381-0) object

Required: No

## **AwsEcsService**

Details about a service within an ECS cluster.

Type: [AwsEcsServiceDetails](#page-1389-0) object

Required: No

## **AwsEcsTask**

Details about a task in a cluster.

Type: [AwsEcsTaskDetails](#page-1459-0) object

Required: No

## **AwsEcsTaskDefinition**

Details about a task definition. A task definition describes the container and volume definitions of an Amazon Elastic Container Service task.

Type: [AwsEcsTaskDefinitionDetails](#page-1442-0) object

Required: No

#### **AwsEfsAccessPoint**

Details about an Amazon EFS access point. An access point is an application-specific view into an EFS file system that applies an operating system user and group, and a file system path, to any file system request made through the access point.

Type: [AwsEfsAccessPointDetails](#page-1466-0) object

Required: No

#### **AwsEksCluster**

Details about an Amazon EKS cluster.

Type: [AwsEksClusterDetails](#page-1474-0) object

Required: No

#### **AwsElasticBeanstalkEnvironment**

Details about an Elastic Beanstalk environment.

Type: [AwsElasticBeanstalkEnvironmentDetails](#page-1481-0) object

Required: No

#### **AwsElasticsearchDomain**

Details for an Elasticsearch domain.

Type: [AwsElasticsearchDomainDetails](#page-1490-0) object

Required: No

#### **AwsElbLoadBalancer**

Contains details about a Classic Load Balancer.

Type: [AwsElbLoadBalancerDetails](#page-1518-0) object

Required: No

### **AwsElbv2LoadBalancer**

Details about a load balancer.

Type: [AwsElbv2LoadBalancerDetails](#page-1532-0) object

Required: No

#### **AwsEventSchemasRegistry**

A schema defines the structure of events that are sent to Amazon EventBridge. Schema registries are containers for schemas. They collect and organize schemas so that your schemas are in logical groups.

Type: [AwsEventSchemasRegistryDetails](#page-1537-0) object

Required: No

#### **AwsEventsEndpoint**

Provides details about an Amazon EventBridge global endpoint. The endpoint can improve your application's availability by making it Regional-fault tolerant.

Type: [AwsEventsEndpointDetails](#page-1539-0) object

Required: No

#### **AwsEventsEventbus**

Provides details about Amazon EventBridge event bus for an endpoint. An event bus is a router that receives events and delivers them to zero or more destinations, or targets.

Type: [AwsEventsEventbusDetails](#page-1548-0) object

Required: No

#### **AwsGuardDutyDetector**

Provides details about an Amazon GuardDuty detector. A detector is an object that represents the GuardDuty service. A detector is required for GuardDuty to become operational.

Type: [AwsGuardDutyDetectorDetails](#page-1550-0) object

#### **AwsIamAccessKey**

Details about an IAM access key related to a finding.

Type: [AwsIamAccessKeyDetails](#page-1565-0) object

Required: No

#### **AwsIamGroup**

Contains details about an IAM group.

Type: [AwsIamGroupDetails](#page-1574-0) object

Required: No

#### **AwsIamPolicy**

Details about an IAM permissions policy.

Type: [AwsIamPolicyDetails](#page-1583-0) object

Required: No

### **AwsIamRole**

Details about an IAM role.

Type: [AwsIamRoleDetails](#page-1589-0) object

Required: No

#### **AwsIamUser**

Details about an IAM user.

Type: [AwsIamUserDetails](#page-1593-0) object

Required: No

#### **AwsKinesisStream**

Details about an Amazon Kinesis data stream.

Type: [AwsKinesisStreamDetails](#page-1597-0) object

#### **AwsKmsKey**

Details about an AWS KMS key.

Type: [AwsKmsKeyDetails](#page-1600-0) object

Required: No

#### **AwsLambdaFunction**

Details about a Lambda function.

Type: [AwsLambdaFunctionDetails](#page-1604-0) object

Required: No

#### **AwsLambdaLayerVersion**

Details for a Lambda layer version.

Type: [AwsLambdaLayerVersionDetails](#page-1618-0) object

Required: No

#### **AwsMskCluster**

Provides details about an Amazon Managed Streaming for Apache Kafka (Amazon MSK) cluster.

Type: [AwsMskClusterDetails](#page-1621-0) object

Required: No

## **AwsNetworkFirewallFirewall**

Details about an AWS Network Firewall firewall.

Type: [AwsNetworkFirewallFirewallDetails](#page-1634-0) object

Required: No

#### **AwsNetworkFirewallFirewallPolicy**

Details about an AWS Network Firewall firewall policy.

Type: [AwsNetworkFirewallFirewallPolicyDetails](#page-1637-0) object

#### **AwsNetworkFirewallRuleGroup**

Details about an AWS Network Firewall rule group.

Type: [AwsNetworkFirewallRuleGroupDetails](#page-1646-0) object

Required: No

#### **AwsOpenSearchServiceDomain**

Details about an Amazon OpenSearch Service domain.

Type: [AwsOpenSearchServiceDomainDetails](#page-1680-0) object

Required: No

#### **AwsRdsDbCluster**

Details about an Amazon RDS database cluster.

Type: [AwsRdsDbClusterDetails](#page-1698-0) object

Required: No

#### **AwsRdsDbClusterSnapshot**

Details about an Amazon RDS database cluster snapshot.

Type: [AwsRdsDbClusterSnapshotDetails](#page-1711-0) object

Required: No

#### **AwsRdsDbInstance**

Details about an Amazon RDS database instance.

Type: [AwsRdsDbInstanceDetails](#page-1720-0) object

Required: No

#### **AwsRdsDbSecurityGroup**

Details about an Amazon RDS DB security group.

Type: [AwsRdsDbSecurityGroupDetails](#page-1742-0) object

#### **AwsRdsDbSnapshot**

Details about an Amazon RDS database snapshot.

Type: [AwsRdsDbSnapshotDetails](#page-1747-0) object

Required: No

#### **AwsRdsEventSubscription**

Details about an RDS event notification subscription.

Type: [AwsRdsEventSubscriptionDetails](#page-1760-0) object

Required: No

#### **AwsRedshiftCluster**

Contains details about an Amazon Redshift cluster.

Type: [AwsRedshiftClusterDetails](#page-1775-0) object

Required: No

#### **AwsRoute53HostedZone**

Provides details about an Amazon Route 53 hosted zone, including the four name servers assigned to the hosted zone. A hosted zone represents a collection of records that can be managed together, belonging to a single parent domain name.

Type: [AwsRoute53HostedZoneDetails](#page-1803-0) object

Required: No

#### **AwsS3AccessPoint**

Provides details about an Amazon Simple Storage Service (Amazon S3) access point. S3 access points are named network endpoints that are attached to S3 buckets that you can use to perform S3 object operations.

Type: [AwsS3AccessPointDetails](#page-1812-0) object

Required: No

#### **AwsS3AccountPublicAccessBlock**

Details about the Amazon S3 Public Access Block configuration for an account.

Type: [AwsS3AccountPublicAccessBlockDetails](#page-1816-0) object

Required: No

#### **AwsS3Bucket**

Details about an S3 bucket related to a finding.

Type: [AwsS3BucketDetails](#page-1834-0) object

Required: No

#### **AwsS3Object**

Details about an S3 object related to a finding.

Type: [AwsS3ObjectDetails](#page-1859-0) object

Required: No

#### **AwsSageMakerNotebookInstance**

Provides details about an Amazon SageMaker notebook instance.

Type: [AwsSageMakerNotebookInstanceDetails](#page-1862-0) object

Required: No

#### **AwsSecretsManagerSecret**

Details about a Secrets Manager secret.

Type: [AwsSecretsManagerSecretDetails](#page-1869-0) object

Required: No

### **AwsSnsTopic**

Details about an SNS topic.

Type: [AwsSnsTopicDetails](#page-1872-0) object

Required: No

### **AwsSqsQueue**

Details about an SQS queue.

Type: [AwsSqsQueueDetails](#page-1876-0) object

Required: No

#### **AwsSsmPatchCompliance**

Provides information about the state of a patch on an instance based on the patch baseline that was used to patch the instance.

Type: [AwsSsmPatchComplianceDetails](#page-1884-0) object

Required: No

#### **AwsStepFunctionStateMachine**

Provides details about an AWS Step Functions state machine, which is a workflow consisting of a series of event-driven steps.

Type: [AwsStepFunctionStateMachineDetails](#page-1885-0) object

Required: No

#### **AwsWafRateBasedRule**

Details about a rate-based rule for global resources.

Type: [AwsWafRateBasedRuleDetails](#page-1893-0) object

Required: No

#### **AwsWafRegionalRateBasedRule**

Details about a rate-based rule for Regional resources.

Type: [AwsWafRegionalRateBasedRuleDetails](#page-1897-0) object

Required: No

#### **AwsWafRegionalRule**

Details about an AWS WAF rule for Regional resources.

#### Type: [AwsWafRegionalRuleDetails](#page-1901-0) object

#### Required: No

#### **AwsWafRegionalRuleGroup**

Details about an AWS WAF rule group for Regional resources.

Type: [AwsWafRegionalRuleGroupDetails](#page-1903-0) object

Required: No

## **AwsWafRegionalWebAcl**

Details about an AWS WAF web access control list (web ACL) for Regional resources.

Type: [AwsWafRegionalWebAclDetails](#page-1910-0) object

Required: No

#### **AwsWafRule**

Details about an AWS WAF rule for global resources.

Type: [AwsWafRuleDetails](#page-1916-0) object

Required: No

#### **AwsWafRuleGroup**

Details about an AWS WAF rule group for global resources.

Type: [AwsWafRuleGroupDetails](#page-1918-0) object

Required: No

#### **AwsWafv2RuleGroup**

Details about an AWS WAFv2 rule group.

Type: [AwsWafv2RuleGroupDetails](#page-1931-0) object

Required: No

#### **AwsWafv2WebAcl**

Details about an AWS WAFv2 web Access Control List (ACL).

## Type: [AwsWafv2WebAclDetails](#page-1945-0) object

Required: No

### **AwsWafWebAcl**

Details for an AWS WAF web ACL.

Type: [AwsWafWebAclDetails](#page-1948-0) object

Required: No

#### **AwsXrayEncryptionConfig**

Information about the encryption configuration for AWS X-Ray.

Type: [AwsXrayEncryptionConfigDetails](#page-1955-0) object

Required: No

#### **Container**

Details about a container resource related to a finding.

Type: [ContainerDetails](#page-1957-0) object

Required: No

#### **Other**

Details about a resource that are not available in a type-specific details object. Use the Other object in the following cases.

- The type-specific object does not contain all of the fields that you want to populate. In this case, first use the type-specific object to populate those fields. Use the Other object to populate the fields that are missing from the type-specific object.
- The resource type does not have a corresponding object. This includes resources for which the type is Other.

Type: String to string map

Key Pattern: .\*\S.\*

Value Pattern: .\*\S.\*

Required: No

# **See Also**

- [AWS](https://docs.aws.amazon.com/goto/SdkForCpp/securityhub-2018-10-26/ResourceDetails) SDK for C++
- [AWS](https://docs.aws.amazon.com/goto/SdkForJavaV2/securityhub-2018-10-26/ResourceDetails) SDK for Java V2
- AWS SDK for [Ruby](https://docs.aws.amazon.com/goto/SdkForRubyV3/securityhub-2018-10-26/ResourceDetails) V3

# **Result**

Details about the account that was not processed.

# **Contents**

# **AccountId**

An AWS account ID of the account that was not processed.

Type: String

Required: No

# **ProcessingResult**

The reason that the account was not processed.

Type: String

Pattern: . \* \S. \*

Required: No

# **See Also**

- [AWS](https://docs.aws.amazon.com/goto/SdkForCpp/securityhub-2018-10-26/Result) SDK for C++
- [AWS](https://docs.aws.amazon.com/goto/SdkForJavaV2/securityhub-2018-10-26/Result) SDK for Java V2
- AWS SDK for [Ruby](https://docs.aws.amazon.com/goto/SdkForRubyV3/securityhub-2018-10-26/Result) V3

# **SecurityControl**

A security control in Security Hub describes a security best practice related to a specific resource.

# **Contents**

# **Description**

The description of a security control across standards. This typically summarizes how Security Hub evaluates the control and the conditions under which it produces a failed finding. This parameter doesn't reference a specific standard.

Type: String

Pattern: . \* \S. \*

Required: Yes

## **RemediationUrl**

A link to Security Hub documentation that explains how to remediate a failed finding for a security control.

Type: String

Pattern: . \* \S. \*

Required: Yes

# **SecurityControlArn**

The Amazon Resource Name (ARN) for a security control across standards, such as arn:aws:securityhub:eu-central-1:123456789012:security-control/S3.1. This parameter doesn't mention a specific standard.

Type: String

Pattern: . \* \S. \*

Required: Yes

# **SecurityControlId**

The unique identifier of a security control across standards. Values for this field typically consist of an AWS service name and a number, such as APIGateway.3.

Type: String

Pattern: . \* \S. \*

Required: Yes

### **SecurityControlStatus**

The enablement status of a security control in a specific standard.

Type: String

Valid Values: ENABLED | DISABLED

Required: Yes

#### **SeverityRating**

The severity of a security control. For more information about how Security Hub determines control severity, see [Assigning](https://docs.aws.amazon.com/securityhub/latest/userguide/controls-findings-create-update.html#control-findings-severity) severity to control findings in the *Security Hub User Guide*.

Type: String

Valid Values: LOW | MEDIUM | HIGH | CRITICAL

Required: Yes

### **Title**

The title of a security control.

Type: String

Pattern: . \* \S. \*

Required: Yes

#### **LastUpdateReason**

The most recent reason for updating the customizable properties of a security control. This differs from the UpdateReason field of the [BatchUpdateStandardsControlAssociations](https://docs.aws.amazon.com/securityhub/1.0/APIReference/API_BatchUpdateStandardsControlAssociations.html) API, which tracks the reason for updating the enablement status of a control. This field accepts alphanumeric characters in addition to white spaces, dashes, and underscores.

Type: String

```
Pattern: ^([^\u0000-\u007F]|[-_ a-zA-Z0-9])+$
```
## **Parameters**

An object that identifies the name of a control parameter, its current value, and whether it has been customized.

Type: String to [ParameterConfiguration](#page-814-0) object map

Key Pattern: .\*\S.\*

Required: No

## **UpdateStatus**

Identifies whether customizable properties of a security control are reflected in Security Hub findings. A status of READY indicates findings include the current parameter values. A status of UPDATING indicates that all findings may not include the current parameter values.

Type: String

Valid Values: READY | UPDATING

Required: No

# **See Also**

- [AWS](https://docs.aws.amazon.com/goto/SdkForCpp/securityhub-2018-10-26/SecurityControl) SDK for C++
- [AWS](https://docs.aws.amazon.com/goto/SdkForJavaV2/securityhub-2018-10-26/SecurityControl) SDK for Java V2
- AWS SDK for [Ruby](https://docs.aws.amazon.com/goto/SdkForRubyV3/securityhub-2018-10-26/SecurityControl) V3
# <span id="page-864-0"></span>**SecurityControlCustomParameter**

A list of security controls and control parameter values that are included in a configuration policy.

# **Contents**

### **Parameters**

An object that specifies parameter values for a control in a configuration policy.

Type: String to [ParameterConfiguration](#page-814-0) object map

Key Pattern: .\*\S.\*

Required: No

### **SecurityControlId**

The ID of the security control.

Type: String

Pattern: . \* \S. \*

Required: No

# **See Also**

- [AWS](https://docs.aws.amazon.com/goto/SdkForCpp/securityhub-2018-10-26/SecurityControlCustomParameter) SDK for C++
- [AWS](https://docs.aws.amazon.com/goto/SdkForJavaV2/securityhub-2018-10-26/SecurityControlCustomParameter) SDK for Java V2
- AWS SDK for [Ruby](https://docs.aws.amazon.com/goto/SdkForRubyV3/securityhub-2018-10-26/SecurityControlCustomParameter) V3

# **SecurityControlDefinition**

Provides metadata for a security control, including its unique standard-agnostic identifier, title, description, severity, availability in AWS Regions, and a link to remediation steps.

# **Contents**

### **CurrentRegionAvailability**

Specifies whether a security control is available in the current AWS Region.

Type: String

Valid Values: AVAILABLE | UNAVAILABLE

Required: Yes

### **Description**

The description of a security control across standards. This typically summarizes how Security Hub evaluates the control and the conditions under which it produces a failed finding. This parameter doesn't reference a specific standard.

Type: String

Pattern: . \* \S. \*

Required: Yes

### **RemediationUrl**

A link to Security Hub documentation that explains how to remediate a failed finding for a security control.

Type: String

Pattern: . \* \S. \*

Required: Yes

### **SecurityControlId**

The unique identifier of a security control across standards. Values for this field typically consist of an AWS service name and a number (for example, APIGateway.3). This parameter differs from SecurityControlArn, which is a unique Amazon Resource Name (ARN) assigned to

a control. The ARN references the security control ID (for example, arn:aws:securityhub:eucentral-1:123456789012:security-control/APIGateway.3).

Type: String

Pattern: . \* \S. \*

Required: Yes

### **SeverityRating**

The severity of a security control. For more information about how Security Hub determines control severity, see [Assigning](https://docs.aws.amazon.com/securityhub/latest/userguide/controls-findings-create-update.html#control-findings-severity) severity to control findings in the *Security Hub User Guide*.

Type: String

Valid Values: LOW | MEDIUM | HIGH | CRITICAL

Required: Yes

### **Title**

The title of a security control.

Type: String

Pattern: . \*\S. \*

Required: Yes

### **CustomizableProperties**

Security control properties that you can customize. Currently, only parameter customization is supported for select controls. An empty array is returned for controls that don't support custom properties.

Type: Array of strings

Valid Values: Parameters

Required: No

### **ParameterDefinitions**

An object that provides a security control parameter name, description, and the options for customizing it. This object is excluded for a control that doesn't support custom parameters. Type: String to [ParameterDefinition](#page-816-0) object map

Key Pattern: .\*\S.\*

Required: No

# **See Also**

- [AWS](https://docs.aws.amazon.com/goto/SdkForCpp/securityhub-2018-10-26/SecurityControlDefinition) SDK for C++
- [AWS](https://docs.aws.amazon.com/goto/SdkForJavaV2/securityhub-2018-10-26/SecurityControlDefinition) SDK for Java V2
- AWS SDK for [Ruby](https://docs.aws.amazon.com/goto/SdkForRubyV3/securityhub-2018-10-26/SecurityControlDefinition) V3

# **SecurityControlParameter**

A parameter that a security control accepts.

# **Contents**

### **Name**

The name of a

Type: String

Pattern: . \* \S. \*

Required: No

### **Value**

The current value of a control parameter.

Type: Array of strings

Pattern: . \* \S. \*

Required: No

# **See Also**

- [AWS](https://docs.aws.amazon.com/goto/SdkForCpp/securityhub-2018-10-26/SecurityControlParameter) SDK for C++
- [AWS](https://docs.aws.amazon.com/goto/SdkForJavaV2/securityhub-2018-10-26/SecurityControlParameter) SDK for Java V2
- AWS SDK for [Ruby](https://docs.aws.amazon.com/goto/SdkForRubyV3/securityhub-2018-10-26/SecurityControlParameter) V3

# <span id="page-869-0"></span>**SecurityControlsConfiguration**

An object that defines which security controls are enabled in an AWS Security Hub configuration policy. The enablement status of a control is aligned across all of the enabled standards in an account.

### **Contents**

### **DisabledSecurityControlIdentifiers**

A list of security controls that are disabled in the configuration policy. Security Hub enables all other controls (including newly released controls) other than the listed controls.

Type: Array of strings

Pattern: . \* \S. \*

Required: No

### **EnabledSecurityControlIdentifiers**

A list of security controls that are enabled in the configuration policy. Security Hub disables all other controls (including newly released controls) other than the listed controls.

Type: Array of strings

Pattern: . \* \S. \*

Required: No

### **SecurityControlCustomParameters**

A list of security controls and control parameter values that are included in a configuration policy.

Type: Array of [SecurityControlCustomParameter](#page-864-0) objects

Required: No

### **See Also**

For more information about using this API in one of the language-specific AWS SDKs, see the following:

SecurityControlsConfiguration API Version 2018-10-26 845

- [AWS](https://docs.aws.amazon.com/goto/SdkForCpp/securityhub-2018-10-26/SecurityControlsConfiguration) SDK for C++
- [AWS](https://docs.aws.amazon.com/goto/SdkForJavaV2/securityhub-2018-10-26/SecurityControlsConfiguration) SDK for Java V2
- AWS SDK for [Ruby](https://docs.aws.amazon.com/goto/SdkForRubyV3/securityhub-2018-10-26/SecurityControlsConfiguration) V3

# **SecurityHubPolicy**

An object that defines how AWS Security Hub is configured. The configuration policy includes whether Security Hub is enabled or disabled, a list of enabled security standards, a list of enabled or disabled security controls, and a list of custom parameter values for specified controls. If you provide a list of security controls that are enabled in the configuration policy, Security Hub disables all other controls (including newly released controls). If you provide a list of security controls that are disabled in the configuration policy, Security Hub enables all other controls (including newly released controls).

# **Contents**

# **EnabledStandardIdentifiers**

A list that defines which security standards are enabled in the configuration policy.

Type: Array of strings

Pattern: . \* \S. \*

Required: No

### **SecurityControlsConfiguration**

An object that defines which security controls are enabled in the configuration policy. The enablement status of a control is aligned across all of the enabled standards in an account.

Type: [SecurityControlsConfiguration](#page-869-0) object

Required: No

### **ServiceEnabled**

Indicates whether Security Hub is enabled in the policy.

Type: Boolean

Required: No

# **See Also**

- [AWS](https://docs.aws.amazon.com/goto/SdkForCpp/securityhub-2018-10-26/SecurityHubPolicy) SDK for C++
- [AWS](https://docs.aws.amazon.com/goto/SdkForJavaV2/securityhub-2018-10-26/SecurityHubPolicy) SDK for Java V2
- AWS SDK for [Ruby](https://docs.aws.amazon.com/goto/SdkForRubyV3/securityhub-2018-10-26/SecurityHubPolicy) V3

# <span id="page-873-0"></span>**SensitiveDataDetections**

The list of detected instances of sensitive data.

# **Contents**

#### **Count**

The total number of occurrences of sensitive data that were detected.

Type: Long

Required: No

### **Occurrences**

Details about the sensitive data that was detected.

Type: [Occurrences](#page-809-0) object

Required: No

#### **Type**

The type of sensitive data that was detected. For example, the type might indicate that the data is an email address.

Type: String

Pattern: . \* \S. \*

Required: No

# **See Also**

- [AWS](https://docs.aws.amazon.com/goto/SdkForCpp/securityhub-2018-10-26/SensitiveDataDetections) SDK for C++
- [AWS](https://docs.aws.amazon.com/goto/SdkForJavaV2/securityhub-2018-10-26/SensitiveDataDetections) SDK for Java V2
- AWS SDK for [Ruby](https://docs.aws.amazon.com/goto/SdkForRubyV3/securityhub-2018-10-26/SensitiveDataDetections) V3

# **SensitiveDataResult**

Contains a detected instance of sensitive data that are based on built-in identifiers.

# **Contents**

### **Category**

The category of sensitive data that was detected. For example, the category can indicate that the sensitive data involved credentials, financial information, or personal information.

Type: String

Pattern: . \* \S. \*

Required: No

### **Detections**

The list of detected instances of sensitive data.

Type: Array of [SensitiveDataDetections](#page-873-0) objects

Required: No

### **TotalCount**

The total number of occurrences of sensitive data.

Type: Long

Required: No

# **See Also**

- [AWS](https://docs.aws.amazon.com/goto/SdkForCpp/securityhub-2018-10-26/SensitiveDataResult) SDK for C++
- [AWS](https://docs.aws.amazon.com/goto/SdkForJavaV2/securityhub-2018-10-26/SensitiveDataResult) SDK for Java V2
- AWS SDK for [Ruby](https://docs.aws.amazon.com/goto/SdkForRubyV3/securityhub-2018-10-26/SensitiveDataResult) V3

# **Severity**

The severity of the finding.

The finding provider can provide the initial severity. The finding provider can only update the severity if it hasn't been updated using BatchUpdateFindings.

The finding must have either Label or Normalized populated. If only one of these attributes is populated, then Security Hub automatically populates the other one. If neither attribute is populated, then the finding is invalid. Label is the preferred attribute.

# **Contents**

### **Label**

The severity value of the finding. The allowed values are the following.

- INFORMATIONAL No issue was found.
- LOW The issue does not require action on its own.
- MEDIUM The issue must be addressed but not urgently.
- HIGH The issue must be addressed as a priority.
- CRITICAL The issue must be remediated immediately to avoid it escalating.

If you provide Normalized and do not provide Label, then Label is set automatically as follows.

- 0 INFORMATIONAL
- $-1-39-10W$
- 40–69 MEDIUM
- 70–89 HIGH
- 90–100 CRITICAL

Type: String

Valid Values: INFORMATIONAL | LOW | MEDIUM | HIGH | CRITICAL

Required: No

### **Normalized**

Deprecated. The normalized severity of a finding. Instead of providing Normalized, provide Label.

The value of Normalized can be an integer between 0 and 100.

If you provide Label and do not provide Normalized, then Normalized is set automatically as follows.

- INFORMATIONAL 0
- $\bullet$  LOW 1
- MEDIUM 40
- HIGH 70
- CRITICAL 90

Type: Integer

Required: No

### **Original**

The native severity from the finding product that generated the finding.

Length Constraints: Minimum length of 1. Maximum length of 64.

Type: String

Pattern: . \* \S. \*

Required: No

### **Product**

Deprecated. This attribute isn't included in findings. Instead of providing Product, provide Original.

The native severity as defined by the AWS service or integrated partner product that generated the finding.

Type: Double

Required: No

# **See Also**

- [AWS](https://docs.aws.amazon.com/goto/SdkForCpp/securityhub-2018-10-26/Severity) SDK for C++
- [AWS](https://docs.aws.amazon.com/goto/SdkForJavaV2/securityhub-2018-10-26/Severity) SDK for Java V2
- AWS SDK for [Ruby](https://docs.aws.amazon.com/goto/SdkForRubyV3/securityhub-2018-10-26/Severity) V3

# **SeverityUpdate**

Updates to the severity information for a finding.

# **Contents**

### **Label**

The severity value of the finding. The allowed values are the following.

- INFORMATIONAL No issue was found.
- LOW The issue does not require action on its own.
- MEDIUM The issue must be addressed but not urgently.
- HIGH The issue must be addressed as a priority.
- CRITICAL The issue must be remediated immediately to avoid it escalating.

### Type: String

Valid Values: INFORMATIONAL | LOW | MEDIUM | HIGH | CRITICAL

Required: No

### **Normalized**

The normalized severity for the finding. This attribute is to be deprecated in favor of Label.

If you provide Normalized and do not provide Label, Label is set automatically as follows.

- 0 INFORMATIONAL
- $\cdot$  1–39 LOW
- 40–69 MEDIUM
- 70–89 HIGH
- 90–100 CRITICAL

### Type: Integer

Valid Range: Minimum value of 0. Maximum value of 100.

### Required: No

#### **Product**

The native severity as defined by the AWS service or integrated partner product that generated the finding.

Type: Double

Required: No

# **See Also**

- [AWS](https://docs.aws.amazon.com/goto/SdkForCpp/securityhub-2018-10-26/SeverityUpdate) SDK for C++
- [AWS](https://docs.aws.amazon.com/goto/SdkForJavaV2/securityhub-2018-10-26/SeverityUpdate) SDK for Java V2
- AWS SDK for [Ruby](https://docs.aws.amazon.com/goto/SdkForRubyV3/securityhub-2018-10-26/SeverityUpdate) V3

# **SoftwarePackage**

Information about a software package.

# **Contents**

### **Architecture**

The architecture used for the software package.

Type: String

Pattern: . \*\S. \*

Required: No

### **Epoch**

The epoch of the software package.

Type: String

Pattern: . \*\S. \*

Required: No

### **FilePath**

The file system path to the package manager inventory file.

Type: String

Pattern: . \*\S. \*

Required: No

### **FixedInVersion**

The version of the software package in which the vulnerability has been resolved.

Type: String

Pattern: . \*\S. \*

Required: No

#### **Name**

The name of the software package.

Type: String

Pattern: . \*\S. \*

Required: No

# **PackageManager**

The source of the package.

Type: String

Pattern: . \* \S. \*

Required: No

### **Release**

The release of the software package.

Type: String

Pattern: . \* \S. \*

Required: No

### **Remediation**

Describes the actions a customer can take to resolve the vulnerability in the software package.

Type: String

Pattern: . \*\S. \*

Required: No

# **SourceLayerArn**

The Amazon Resource Name (ARN) of the source layer.

Type: String

Pattern: . \* \S. \*

### Required: No

### **SourceLayerHash**

The source layer hash of the vulnerable package.

Type: String

Pattern: . \* \S. \*

Required: No

### **Version**

The version of the software package.

Type: String

Pattern: . \* \S. \*

Required: No

# **See Also**

- [AWS](https://docs.aws.amazon.com/goto/SdkForCpp/securityhub-2018-10-26/SoftwarePackage) SDK for C++
- [AWS](https://docs.aws.amazon.com/goto/SdkForJavaV2/securityhub-2018-10-26/SoftwarePackage) SDK for Java V2
- AWS SDK for [Ruby](https://docs.aws.amazon.com/goto/SdkForRubyV3/securityhub-2018-10-26/SoftwarePackage) V3

# **SortCriterion**

A collection of finding attributes used to sort findings.

# **Contents**

### **Field**

The finding attribute used to sort findings.

Type: String

Pattern: . \* \S . \*

Required: No

### **SortOrder**

The order used to sort findings.

Type: String

Valid Values: asc | desc

Required: No

# **See Also**

- [AWS](https://docs.aws.amazon.com/goto/SdkForCpp/securityhub-2018-10-26/SortCriterion) SDK for C++
- [AWS](https://docs.aws.amazon.com/goto/SdkForJavaV2/securityhub-2018-10-26/SortCriterion) SDK for Java V2
- AWS SDK for [Ruby](https://docs.aws.amazon.com/goto/SdkForRubyV3/securityhub-2018-10-26/SortCriterion) V3

# **Standard**

Provides information about a specific security standard.

# **Contents**

### **Description**

A description of the standard.

Type: String

Pattern: . \* \S. \*

Required: No

### **EnabledByDefault**

Whether the standard is enabled by default. When Security Hub is enabled from the console, if a standard is enabled by default, the check box for that standard is selected by default.

When Security Hub is enabled using the EnableSecurityHub API operation, the standard is enabled by default unless EnableDefaultStandards is set to false.

Type: Boolean

Required: No

### **Name**

The name of the standard.

Type: String

Pattern: . \*\S. \*

Required: No

### **StandardsArn**

The ARN of a standard.

Type: String

Pattern: . \*\S. \*

Required: No

### **StandardsManagedBy**

Provides details about the management of a standard.

Type: [StandardsManagedBy](#page-898-0) object

Required: No

# **See Also**

- [AWS](https://docs.aws.amazon.com/goto/SdkForCpp/securityhub-2018-10-26/Standard) SDK for C++
- [AWS](https://docs.aws.amazon.com/goto/SdkForJavaV2/securityhub-2018-10-26/Standard) SDK for Java V2
- AWS SDK for [Ruby](https://docs.aws.amazon.com/goto/SdkForRubyV3/securityhub-2018-10-26/Standard) V3

# **StandardsControl**

Details for an individual security standard control.

### **Contents**

### **ControlId**

The identifier of the security standard control.

Type: String

Pattern: . \* \S. \*

Required: No

### **ControlStatus**

The current status of the security standard control. Indicates whether the control is enabled or disabled. Security Hub does not check against disabled controls.

Type: String

Valid Values: ENABLED | DISABLED

Required: No

### **ControlStatusUpdatedAt**

The date and time that the status of the security standard control was most recently updated.

Type: Timestamp

Required: No

#### **Description**

The longer description of the security standard control. Provides information about what the control is checking for.

Type: String

Pattern: . \* \S. \*

Required: No

#### **DisabledReason**

The reason provided for the most recent change in status for the control.

Type: String

Pattern: . \* \S. \*

Required: No

### **RelatedRequirements**

The list of requirements that are related to this control.

Type: Array of strings

Pattern: . \* \S. \*

Required: No

### **RemediationUrl**

A link to remediation information for the control in the Security Hub user documentation.

Type: String

Pattern: . \* \S. \*

Required: No

#### **SeverityRating**

The severity of findings generated from this security standard control.

The finding severity is based on an assessment of how easy it would be to compromise AWS resources if the issue is detected.

Type: String

Valid Values: LOW | MEDIUM | HIGH | CRITICAL

Required: No

### **StandardsControlArn**

The ARN of the security standard control.

Type: String

Pattern: . \* \S. \*

Required: No

### **Title**

The title of the security standard control.

Type: String

Pattern: . \* \S. \*

Required: No

# **See Also**

- [AWS](https://docs.aws.amazon.com/goto/SdkForCpp/securityhub-2018-10-26/StandardsControl) SDK for C++
- [AWS](https://docs.aws.amazon.com/goto/SdkForJavaV2/securityhub-2018-10-26/StandardsControl) SDK for Java V2
- AWS SDK for [Ruby](https://docs.aws.amazon.com/goto/SdkForRubyV3/securityhub-2018-10-26/StandardsControl) V3

# **StandardsControlAssociationDetail**

Provides details about a control's enablement status in a specified standard.

### **Contents**

### **AssociationStatus**

Specifies whether a control is enabled or disabled in a specified standard.

Type: String

Valid Values: ENABLED | DISABLED

Required: Yes

#### **SecurityControlArn**

The ARN of a security control across standards, such as arn:aws:securityhub:eucentral-1:123456789012:security-control/S3.1. This parameter doesn't mention a specific standard.

Type: String

Pattern: . \* \S. \*

Required: Yes

### **SecurityControlId**

The unique identifier of a security control across standards. Values for this field typically consist of an AWS service name and a number, such as APIGateway.3.

Type: String

Pattern: . \* \S. \*

Required: Yes

### **StandardsArn**

The Amazon Resource Name (ARN) of a security standard.

Type: String

StandardsControlAssociationDetail API Version 2018-10-26 865

Pattern: . \* \S. \*

Required: Yes

### **RelatedRequirements**

The requirement that underlies a control in the compliance framework related to the standard.

Type: Array of strings

Pattern: . \* \S. \*

Required: No

### **StandardsControlArns**

Provides the input parameter that Security Hub uses to call the [UpdateStandardsControl](https://docs.aws.amazon.com/securityhub/1.0/APIReference/API_UpdateStandardsControl.html) API. This API can be used to enable or disable a control in a specified standard.

Type: Array of strings

Pattern: . \* \S. \*

Required: No

### **StandardsControlDescription**

The description of a control. This typically summarizes how Security Hub evaluates the control and the conditions under which it produces a failed finding. This parameter may reference a specific standard.

Type: String

Pattern: . \* \S. \*

Required: No

### **StandardsControlTitle**

The title of a control. This field may reference a specific standard.

Type: String

Pattern: . \* \S. \*

Required: No

### **UpdatedAt**

The time at which the enablement status of the control in the specified standard was last updated.

Type: Timestamp

Required: No

### **UpdatedReason**

The reason for updating the enablement status of a control in a specified standard.

Type: String

Pattern: . \*\S. \*

Required: No

# **See Also**

- [AWS](https://docs.aws.amazon.com/goto/SdkForCpp/securityhub-2018-10-26/StandardsControlAssociationDetail) SDK for C++
- [AWS](https://docs.aws.amazon.com/goto/SdkForJavaV2/securityhub-2018-10-26/StandardsControlAssociationDetail) SDK for Java V2
- AWS SDK for [Ruby](https://docs.aws.amazon.com/goto/SdkForRubyV3/securityhub-2018-10-26/StandardsControlAssociationDetail) V3

# **StandardsControlAssociationId**

An array with one or more objects that includes a security control (identified with SecurityControlId, SecurityControlArn, or a mix of both parameters) and the Amazon Resource Name (ARN) of a standard. The security control ID or ARN is the same across standards.

# **Contents**

# **SecurityControlId**

The unique identifier (identified with SecurityControlId, SecurityControlArn, or a mix of both parameters) of a security control across standards.

Type: String

Pattern: . \* \S. \*

Required: Yes

### **StandardsArn**

The ARN of a standard.

Type: String

Pattern: . \* \S. \*

Required: Yes

# **See Also**

- [AWS](https://docs.aws.amazon.com/goto/SdkForCpp/securityhub-2018-10-26/StandardsControlAssociationId) SDK for C++
- [AWS](https://docs.aws.amazon.com/goto/SdkForJavaV2/securityhub-2018-10-26/StandardsControlAssociationId) SDK for Java V2
- AWS SDK for [Ruby](https://docs.aws.amazon.com/goto/SdkForRubyV3/securityhub-2018-10-26/StandardsControlAssociationId) V3

# **StandardsControlAssociationSummary**

An array that provides the enablement status and other details for each control that applies to each enabled standard.

# **Contents**

### **AssociationStatus**

The enablement status of a control in a specific standard.

Type: String

Valid Values: ENABLED | DISABLED

Required: Yes

### **SecurityControlArn**

The ARN of a control, such as arn:aws:securityhub:eucentral-1:123456789012:security-control/S3.1. This parameter doesn't mention a specific standard.

Type: String

Pattern: . \* \S. \*

Required: Yes

### **SecurityControlId**

A unique standard-agnostic identifier for a control. Values for this field typically consist of an AWS service and a number, such as APIGateway.5. This field doesn't reference a specific standard.

Type: String

Pattern: . \* \S. \*

Required: Yes

### **StandardsArn**

The Amazon Resource Name (ARN) of a standard.

Type: String

Pattern: .\*\S.\*

Required: Yes

### **RelatedRequirements**

The requirement that underlies this control in the compliance framework related to the standard.

Type: Array of strings

Pattern: . \* \S. \*

Required: No

### **StandardsControlDescription**

The description of a control. This typically summarizes how Security Hub evaluates the control and the conditions under which it produces a failed finding. The parameter may reference a specific standard.

Type: String

Pattern: . \* \S. \*

Required: No

### **StandardsControlTitle**

The title of a control.

Type: String

Pattern: . \* \S. \*

Required: No

### **UpdatedAt**

The last time that a control's enablement status in a specified standard was updated.

Type: Timestamp

Required: No

StandardsControlAssociationSummary API Version 2018-10-26 870

### **UpdatedReason**

The reason for updating a control's enablement status in a specified standard.

Type: String

Pattern: . \* \S. \*

Required: No

# **See Also**

- [AWS](https://docs.aws.amazon.com/goto/SdkForCpp/securityhub-2018-10-26/StandardsControlAssociationSummary) SDK for C++
- [AWS](https://docs.aws.amazon.com/goto/SdkForJavaV2/securityhub-2018-10-26/StandardsControlAssociationSummary) SDK for Java V2
- AWS SDK for [Ruby](https://docs.aws.amazon.com/goto/SdkForRubyV3/securityhub-2018-10-26/StandardsControlAssociationSummary) V3

# **StandardsControlAssociationUpdate**

An array of requested updates to the enablement status of controls in specified standards. The objects in the array include a security control ID, the Amazon Resource Name (ARN) of the standard, the requested enablement status, and the reason for updating the enablement status.

# **Contents**

### **AssociationStatus**

The desired enablement status of the control in the standard.

Type: String

Valid Values: ENABLED | DISABLED

Required: Yes

### **SecurityControlId**

The unique identifier for the security control whose enablement status you want to update.

Type: String

Pattern: . \* \S. \*

Required: Yes

### **StandardsArn**

The Amazon Resource Name (ARN) of the standard in which you want to update the control's enablement status.

Type: String

Pattern: . \* \S. \*

Required: Yes

### **UpdatedReason**

The reason for updating the control's enablement status in the standard.

Type: String

StandardsControlAssociationUpdate API Version 2018-10-26 872

Pattern: . \* \S . \*

Required: No

# **See Also**

- [AWS](https://docs.aws.amazon.com/goto/SdkForCpp/securityhub-2018-10-26/StandardsControlAssociationUpdate) SDK for C++
- [AWS](https://docs.aws.amazon.com/goto/SdkForJavaV2/securityhub-2018-10-26/StandardsControlAssociationUpdate) SDK for Java V2
- AWS SDK for [Ruby](https://docs.aws.amazon.com/goto/SdkForRubyV3/securityhub-2018-10-26/StandardsControlAssociationUpdate) V3

# <span id="page-898-0"></span>**StandardsManagedBy**

Provides details about the management of a security standard.

# **Contents**

### **Company**

An identifier for the company that manages a specific security standard. For existing standards, the value is equal to AWS .

Type: String

Pattern: . \* \S. \*

Required: No

### **Product**

An identifier for the product that manages a specific security standard. For existing standards, the value is equal to the AWS service that manages the standard.

Type: String

Pattern: . \* \S. \*

Required: No

# **See Also**

- [AWS](https://docs.aws.amazon.com/goto/SdkForCpp/securityhub-2018-10-26/StandardsManagedBy) SDK for C++
- [AWS](https://docs.aws.amazon.com/goto/SdkForJavaV2/securityhub-2018-10-26/StandardsManagedBy) SDK for Java V2
- AWS SDK for [Ruby](https://docs.aws.amazon.com/goto/SdkForRubyV3/securityhub-2018-10-26/StandardsManagedBy) V3

# **StandardsStatusReason**

The reason for the current status of a standard subscription.

# **Contents**

### **StatusReasonCode**

The reason code that represents the reason for the current status of a standard subscription.

Type: String

Valid Values: NO\_AVAILABLE\_CONFIGURATION\_RECORDER | INTERNAL\_ERROR

Required: Yes

### **See Also**

- [AWS](https://docs.aws.amazon.com/goto/SdkForCpp/securityhub-2018-10-26/StandardsStatusReason) SDK for C++
- [AWS](https://docs.aws.amazon.com/goto/SdkForJavaV2/securityhub-2018-10-26/StandardsStatusReason) SDK for Java V2
- AWS SDK for [Ruby](https://docs.aws.amazon.com/goto/SdkForRubyV3/securityhub-2018-10-26/StandardsStatusReason) V3
## **StandardsSubscription**

A resource that represents your subscription to a supported standard.

## **Contents**

## **StandardsArn**

The ARN of a standard.

Type: String

Pattern: . \* \S. \*

Required: Yes

#### **StandardsInput**

A key-value pair of input for the standard.

Type: String to string map

Key Pattern: .\*\S.\*

Value Pattern: .\*\S.\*

Required: Yes

#### **StandardsStatus**

The status of the standard subscription.

The status values are as follows:

- PENDING Standard is in the process of being enabled.
- READY Standard is enabled.
- INCOMPLETE Standard could not be enabled completely. Some controls may not be available.
- DELETING Standard is in the process of being disabled.
- FAILED Standard could not be disabled.

Type: String

Valid Values: PENDING | READY | FAILED | DELETING | INCOMPLETE

Required: Yes

#### **StandardsSubscriptionArn**

The ARN of a resource that represents your subscription to a supported standard.

Type: String

Pattern: . \* \S. \*

Required: Yes

### **StandardsStatusReason**

The reason for the current status.

Type: [StandardsStatusReason](#page-899-0) object

Required: No

## **See Also**

- [AWS](https://docs.aws.amazon.com/goto/SdkForCpp/securityhub-2018-10-26/StandardsSubscription) SDK for C++
- [AWS](https://docs.aws.amazon.com/goto/SdkForJavaV2/securityhub-2018-10-26/StandardsSubscription) SDK for Java V2
- AWS SDK for [Ruby](https://docs.aws.amazon.com/goto/SdkForRubyV3/securityhub-2018-10-26/StandardsSubscription) V3

# **StandardsSubscriptionRequest**

The standard that you want to enable.

## **Contents**

## **StandardsArn**

The ARN of the standard that you want to enable. To view the list of available standards and their ARNs, use the DescribeStandards operation.

Type: String

Pattern: . \* \S. \*

Required: Yes

#### **StandardsInput**

A key-value pair of input for the standard.

Type: String to string map

Key Pattern: .\*\S.\*

Value Pattern: .\*\S.\*

Required: No

## **See Also**

- [AWS](https://docs.aws.amazon.com/goto/SdkForCpp/securityhub-2018-10-26/StandardsSubscriptionRequest) SDK for C++
- [AWS](https://docs.aws.amazon.com/goto/SdkForJavaV2/securityhub-2018-10-26/StandardsSubscriptionRequest) SDK for Java V2
- AWS SDK for [Ruby](https://docs.aws.amazon.com/goto/SdkForRubyV3/securityhub-2018-10-26/StandardsSubscriptionRequest) V3

## **StatusReason**

Provides additional context for the value of Compliance.Status.

## **Contents**

#### **ReasonCode**

A code that represents a reason for the control status. For the list of status reason codes and their meanings, see [Standards-related](https://docs.aws.amazon.com/securityhub/latest/userguide/securityhub-standards-results.html#securityhub-standards-results-asff) information in the ASFF in the *AWS Security Hub User Guide*.

Type: String

Pattern: . \* \S. \*

Required: Yes

### **Description**

The corresponding description for the status reason code.

Type: String

Pattern: . \*\S. \*

Required: No

## **See Also**

- [AWS](https://docs.aws.amazon.com/goto/SdkForCpp/securityhub-2018-10-26/StatusReason) SDK for C++
- [AWS](https://docs.aws.amazon.com/goto/SdkForJavaV2/securityhub-2018-10-26/StatusReason) SDK for Java V2
- AWS SDK for [Ruby](https://docs.aws.amazon.com/goto/SdkForRubyV3/securityhub-2018-10-26/StatusReason) V3

# **StringConfigurationOptions**

The options for customizing a security control parameter that is a string.

## **Contents**

#### **DefaultValue**

The Security Hub default value for a control parameter that is a string.

Type: String

Pattern: . \* \S. \*

Required: No

#### **ExpressionDescription**

The description of the RE2 regular expression.

Type: String

Pattern: . \* \S. \*

Required: No

#### **Re2Expression**

An RE2 regular expression that Security Hub uses to validate a user-provided control parameter string.

Type: String

Pattern: . \* \S. \*

Required: No

## **See Also**

For more information about using this API in one of the language-specific AWS SDKs, see the following:

• [AWS](https://docs.aws.amazon.com/goto/SdkForCpp/securityhub-2018-10-26/StringConfigurationOptions) SDK for C++

- [AWS](https://docs.aws.amazon.com/goto/SdkForJavaV2/securityhub-2018-10-26/StringConfigurationOptions) SDK for Java V2
- AWS SDK for [Ruby](https://docs.aws.amazon.com/goto/SdkForRubyV3/securityhub-2018-10-26/StringConfigurationOptions) V3

# **StringFilter**

A string filter for filtering AWS Security Hub findings.

## **Contents**

## **Comparison**

The condition to apply to a string value when filtering Security Hub findings.

To search for values that have the filter value, use one of the following comparison operators:

- To search for values that include the filter value, use CONTAINS. For example, the filter Title CONTAINS CloudFront matches findings that have a Title that includes the string CloudFront.
- To search for values that exactly match the filter value, use EQUALS. For example, the filter AwsAccountId EQUALS 123456789012 only matches findings that have an account ID of 123456789012.
- To search for values that start with the filter value, use PREFIX. For example, the filter ResourceRegion PREFIX us matches findings that have a ResourceRegion that starts with us. A ResourceRegion that starts with a different value, such as af, ap, or ca, doesn't match.

CONTAINS, EQUALS, and PREFIX filters on the same field are joined by OR. A finding matches if it matches any one of those filters. For example, the filters Title CONTAINS CloudFront OR Title CONTAINS CloudWatch match a finding that includes either CloudFront, CloudWatch, or both strings in the title.

To search for values that don't have the filter value, use one of the following comparison operators:

- To search for values that exclude the filter value, use NOT\_CONTAINS. For example, the filter Title NOT\_CONTAINS CloudFront matches findings that have a Title that excludes the string CloudFront.
- To search for values other than the filter value, use NOT\_EQUALS. For example, the filter AwsAccountId NOT\_EQUALS 123456789012 only matches findings that have an account ID other than 123456789012.
- To search for values that don't start with the filter value, use PREFIX\_NOT\_EQUALS. For example, the filter ResourceRegion PREFIX\_NOT\_EQUALS us matches findings with a ResourceRegion that starts with a value other than us.

NOT CONTAINS, NOT EQUALS, and PREFIX NOT EQUALS filters on the same field are joined by AND. A finding matches only if it matches all of those filters. For example, the filters Title NOT CONTAINS CloudFront AND Title NOT CONTAINS CloudWatch match a finding that excludes both CloudFront and CloudWatch in the title.

You can't have both a CONTAINS filter and a NOT\_CONTAINS filter on the same field. Similarly, you can't provide both an EQUALS filter and a NOT\_EQUALS or PREFIX\_NOT\_EQUALS filter on the same field. Combining filters in this way returns an error. CONTAINS filters can only be used with other CONTAINS filters. NOT CONTAINS filters can only be used with other NOT\_CONTAINS filters.

You can combine PREFIX filters with NOT\_EQUALS or PREFIX\_NOT\_EQUALS filters for the same field. Security Hub first processes the PREFIX filters, and then the NOT\_EQUALS or PREFIX NOT EQUALS filters.

For example, for the following filters, Security Hub first identifies findings that have resource types that start with either AwsIam or AwsEc2. It then excludes findings that have a resource type of AwsIamPolicy and findings that have a resource type of AwsEc2NetworkInterface.

- ResourceType PREFIX AwsIam
- ResourceType PREFIX AwsEc2
- ResourceType NOT\_EQUALS AwsIamPolicy
- ResourceType NOT\_EQUALS AwsEc2NetworkInterface

CONTAINS and NOT\_CONTAINS operators can be used only with automation rules. For more information, see [Automation rules](https://docs.aws.amazon.com/securityhub/latest/userguide/automation-rules.html) in the *AWS Security Hub User Guide*.

## Type: String

Valid Values: EQUALS | PREFIX | NOT\_EQUALS | PREFIX\_NOT\_EQUALS | CONTAINS | NOT\_CONTAINS

Required: No

## **Value**

The string filter value. Filter values are case sensitive. For example, the product name for control-based findings is Security Hub. If you provide security hub as the filter value, there's no match.

Type: String

Pattern: . \* \S. \*

Required: No

## **See Also**

- [AWS](https://docs.aws.amazon.com/goto/SdkForCpp/securityhub-2018-10-26/StringFilter) SDK for C++
- [AWS](https://docs.aws.amazon.com/goto/SdkForJavaV2/securityhub-2018-10-26/StringFilter) SDK for Java V2
- AWS SDK for [Ruby](https://docs.aws.amazon.com/goto/SdkForRubyV3/securityhub-2018-10-26/StringFilter) V3

# **StringListConfigurationOptions**

The options for customizing a security control parameter that is a list of strings.

## **Contents**

#### **DefaultValue**

The Security Hub default value for a control parameter that is a list of strings.

Type: Array of strings

Pattern: . \* \S. \*

Required: No

#### **ExpressionDescription**

The description of the RE2 regular expression.

Type: String

Pattern: . \* \S. \*

Required: No

#### **MaxItems**

The maximum number of list items that a string list control parameter can accept.

Type: Integer

Required: No

#### **Re2Expression**

An RE2 regular expression that Security Hub uses to validate a user-provided list of strings for a control parameter.

Type: String

Pattern: . \* \S. \*

Required: No

## **See Also**

- [AWS](https://docs.aws.amazon.com/goto/SdkForCpp/securityhub-2018-10-26/StringListConfigurationOptions) SDK for C++
- [AWS](https://docs.aws.amazon.com/goto/SdkForJavaV2/securityhub-2018-10-26/StringListConfigurationOptions) SDK for Java V2
- AWS SDK for [Ruby](https://docs.aws.amazon.com/goto/SdkForRubyV3/securityhub-2018-10-26/StringListConfigurationOptions) V3

# **Target**

The target account, organizational unit, or the root that is associated with an AWS Security Hub configuration. The configuration can be a configuration policy or self-managed behavior.

## **Contents**

## **Important**

This data type is a UNION, so only one of the following members can be specified when used or returned.

## **AccountId**

The AWS account ID of the target account.

Type: String

Pattern: . \* \S. \*

Required: No

### **OrganizationalUnitId**

The organizational unit ID of the target organizational unit.

Type: String

Pattern: . \* \S. \*

Required: No

## **RootId**

The ID of the organization root.

Type: String

Pattern: . \* \S. \*

Required: No

## **See Also**

- [AWS](https://docs.aws.amazon.com/goto/SdkForCpp/securityhub-2018-10-26/Target) SDK for C++
- [AWS](https://docs.aws.amazon.com/goto/SdkForJavaV2/securityhub-2018-10-26/Target) SDK for Java V2
- AWS SDK for [Ruby](https://docs.aws.amazon.com/goto/SdkForRubyV3/securityhub-2018-10-26/Target) V3

## **Threat**

Provides information about the threat detected in a security finding and the file paths that were affected by the threat.

## **Contents**

## **FilePaths**

Provides information about the file paths that were affected by the threat.

Array Members: Minimum number of 1 item. Maximum number of 5 items.

Type: Array of [FilePaths](#page-755-0) objects

Required: No

#### **ItemCount**

This total number of items in which the threat has been detected.

Type: Integer

Required: No

#### **Name**

The name of the threat.

Length Constraints: Minimum of 1 length. Maximum of 128 length.

Type: String

Pattern: . \* \S. \*

Required: No

### **Severity**

The severity of the threat.

Length Constraints: Minimum of 1 length. Maximum of 128 length.

Type: String

Pattern: . \* \S . \*

Required: No

## **See Also**

- [AWS](https://docs.aws.amazon.com/goto/SdkForCpp/securityhub-2018-10-26/Threat) SDK for C++
- [AWS](https://docs.aws.amazon.com/goto/SdkForJavaV2/securityhub-2018-10-26/Threat) SDK for Java V2
- AWS SDK for [Ruby](https://docs.aws.amazon.com/goto/SdkForRubyV3/securityhub-2018-10-26/Threat) V3

## **ThreatIntelIndicator**

Details about the threat intelligence related to a finding.

## **Contents**

#### **Category**

The category of a threat intelligence indicator.

Type: String

Valid Values: BACKDOOR | CARD\_STEALER | COMMAND\_AND\_CONTROL | DROP\_SITE | EXPLOIT\_SITE | KEYLOGGER

Required: No

#### **LastObservedAt**

Indicates when the most recent instance of a threat intelligence indicator was observed.

This field accepts only the specified formats. Timestamps can end with Z or ( $"$ +" /  $"$ -") time-hour [":" time-minute]. The time-secfrac after seconds is limited to a maximum of 9 digits. The offset is bounded by +/-18:00. Here are valid timestamp formats with examples:

- YYYY-MM-DDTHH:MM:SSZ (for example, 2019-01-31T23:00:00Z)
- YYYY-MM-DDTHH: MM: SS. mmmmmmmmmm Z (for example, 2019-01-31T23:00:00.123456789Z)
- YYYY-MM-DDTHH:MM:SS+HH:MM (for example, 2024-01-04T15:25:10+17:59)
- YYYY-MM-DDTHH:MM:SS-HHMM (for example, 2024-01-04T15:25:10-1759)
- YYYY-MM-DDTHH: MM: SS. mmmmmmmmm+HH: MM (for example, 2024-01-04T15:25:10.123456789+17:59)

Type: String

Pattern: . \* \S. \*

Required: No

#### **Source**

The source of the threat intelligence indicator.

Length Constraints: Minimum of 1 length. Maximum of 64 length.

Type: String

Pattern: . \* \S. \*

Required: No

## **SourceUrl**

The URL to the page or site where you can get more information about the threat intelligence indicator.

Type: String

Pattern: . \* \S. \*

Required: No

## **Type**

The type of threat intelligence indicator.

Type: String

Valid Values: DOMAIN | EMAIL\_ADDRESS | HASH\_MD5 | HASH\_SHA1 | HASH\_SHA256 | HASH\_SHA512 | IPV4\_ADDRESS | IPV6\_ADDRESS | MUTEX | PROCESS | URL

Required: No

### **Value**

The value of a threat intelligence indicator.

Length Constraints: Minimum of 1 length. Maximum of 512 length.

Type: String

Pattern: . \* \S . \*

Required: No

## **See Also**

- [AWS](https://docs.aws.amazon.com/goto/SdkForCpp/securityhub-2018-10-26/ThreatIntelIndicator) SDK for C++
- [AWS](https://docs.aws.amazon.com/goto/SdkForJavaV2/securityhub-2018-10-26/ThreatIntelIndicator) SDK for Java V2
- AWS SDK for [Ruby](https://docs.aws.amazon.com/goto/SdkForRubyV3/securityhub-2018-10-26/ThreatIntelIndicator) V3

## **UnprocessedAutomationRule**

A list of objects containing RuleArn, ErrorCode, and ErrorMessage. This parameter tells you which automation rules the request didn't process and why.

## **Contents**

#### **ErrorCode**

The error code associated with the unprocessed automation rule.

Type: Integer

Required: No

#### **ErrorMessage**

An error message describing why a request didn't process a specific rule.

Type: String

Pattern: . \* \S. \*

Required: No

#### **RuleArn**

The Amazon Resource Name (ARN) for the unprocessed automation rule.

Type: String

Pattern: . \* \S. \*

Required: No

## **See Also**

- [AWS](https://docs.aws.amazon.com/goto/SdkForCpp/securityhub-2018-10-26/UnprocessedAutomationRule) SDK for C++
- [AWS](https://docs.aws.amazon.com/goto/SdkForJavaV2/securityhub-2018-10-26/UnprocessedAutomationRule) SDK for Java V2
- AWS SDK for [Ruby](https://docs.aws.amazon.com/goto/SdkForRubyV3/securityhub-2018-10-26/UnprocessedAutomationRule) V3

# **UnprocessedConfigurationPolicyAssociation**

An array of configuration policy associations, one for each configuration policy association identifier, that was specified in a BatchGetConfigurationPolicyAssociations request but couldn't be processed due to an error.

## **Contents**

## **ConfigurationPolicyAssociationIdentifiers**

Configuration policy association identifiers that were specified in a BatchGetConfigurationPolicyAssociations request but couldn't be processed due to an error.

Type: [ConfigurationPolicyAssociation](#page-734-0) object

Required: No

#### **ErrorCode**

An HTTP status code that identifies why the configuration policy association failed.

Type: String

Pattern: . \*\S. \*

Required: No

#### **ErrorReason**

A string that identifies why the configuration policy association failed.

Type: String

Pattern: . \* \S. \*

Required: No

## **See Also**

For more information about using this API in one of the language-specific AWS SDKs, see the following:

UnprocessedConfigurationPolicyAssociation API Version 2018-10-26 896

- [AWS](https://docs.aws.amazon.com/goto/SdkForCpp/securityhub-2018-10-26/UnprocessedConfigurationPolicyAssociation) SDK for C++
- [AWS](https://docs.aws.amazon.com/goto/SdkForJavaV2/securityhub-2018-10-26/UnprocessedConfigurationPolicyAssociation) SDK for Java V2
- AWS SDK for [Ruby](https://docs.aws.amazon.com/goto/SdkForRubyV3/securityhub-2018-10-26/UnprocessedConfigurationPolicyAssociation) V3

## **UnprocessedSecurityControl**

Provides details about a security control for which a response couldn't be returned.

## **Contents**

#### **ErrorCode**

The error code for the unprocessed security control.

Type: String

Valid Values: INVALID\_INPUT | ACCESS\_DENIED | NOT\_FOUND | LIMIT\_EXCEEDED

Required: Yes

#### **SecurityControlId**

The control (identified with SecurityControlId, SecurityControlArn, or a mix of both parameters) for which a response couldn't be returned.

Type: String

Pattern: . \* \S. \*

Required: Yes

#### **ErrorReason**

The reason why the security control was unprocessed.

Type: String

Pattern: . \* \S. \*

Required: No

## **See Also**

For more information about using this API in one of the language-specific AWS SDKs, see the following:

• [AWS](https://docs.aws.amazon.com/goto/SdkForCpp/securityhub-2018-10-26/UnprocessedSecurityControl) SDK for C++

- [AWS](https://docs.aws.amazon.com/goto/SdkForJavaV2/securityhub-2018-10-26/UnprocessedSecurityControl) SDK for Java V2
- AWS SDK for [Ruby](https://docs.aws.amazon.com/goto/SdkForRubyV3/securityhub-2018-10-26/UnprocessedSecurityControl) V3

## **UnprocessedStandardsControlAssociation**

Provides details about which control's enablement status couldn't be retrieved in a specified standard when calling [BatchUpdateStandardsControlAssociations.](https://docs.aws.amazon.com/securityhub/1.0/APIReference/API_BatchUpdateStandardsControlAssociations.html) This parameter also provides details about why the request was unprocessed.

## **Contents**

## **ErrorCode**

The error code for the unprocessed standard and control association.

Type: String

Valid Values: INVALID\_INPUT | ACCESS\_DENIED | NOT\_FOUND | LIMIT\_EXCEEDED

Required: Yes

### **StandardsControlAssociationId**

An array with one or more objects that includes a security control (identified with SecurityControlId, SecurityControlArn, or a mix of both parameters) and the Amazon Resource Name (ARN) of a standard. This parameter shows the specific controls for which the enablement status couldn't be retrieved in specified standards when calling [BatchUpdateStandardsControlAssociations](https://docs.aws.amazon.com/securityhub/1.0/APIReference/API_BatchUpdateStandardsControlAssociations.html).

Type: [StandardsControlAssociationId](#page-892-0) object

Required: Yes

### **ErrorReason**

The reason why the standard and control association was unprocessed.

Type: String

Pattern: . \* \S. \*

Required: No

## **See Also**

For more information about using this API in one of the language-specific AWS SDKs, see the following:

UnprocessedStandardsControlAssociation API Version 2018-10-26 900

- [AWS](https://docs.aws.amazon.com/goto/SdkForCpp/securityhub-2018-10-26/UnprocessedStandardsControlAssociation) SDK for C++
- [AWS](https://docs.aws.amazon.com/goto/SdkForJavaV2/securityhub-2018-10-26/UnprocessedStandardsControlAssociation) SDK for Java V2
- AWS SDK for [Ruby](https://docs.aws.amazon.com/goto/SdkForRubyV3/securityhub-2018-10-26/UnprocessedStandardsControlAssociation) V3

## **UnprocessedStandardsControlAssociationUpdate**

Provides details about which control's enablement status could not be updated in a specified standard when calling the [BatchUpdateStandardsControlAssociations](https://docs.aws.amazon.com/securityhub/1.0/APIReference/API_BatchUpdateStandardsControlAssociations.html) API. This parameter also provides details about why the request was unprocessed.

## **Contents**

## **ErrorCode**

The error code for the unprocessed update of the control's enablement status in the specified standard.

Type: String

Valid Values: INVALID\_INPUT | ACCESS\_DENIED | NOT\_FOUND | LIMIT\_EXCEEDED

Required: Yes

#### **StandardsControlAssociationUpdate**

An array of control and standard associations for which an update failed when calling [BatchUpdateStandardsControlAssociations](https://docs.aws.amazon.com/securityhub/1.0/APIReference/API_BatchUpdateStandardsControlAssociations.html).

Type: [StandardsControlAssociationUpdate](#page-896-0) object

Required: Yes

#### **ErrorReason**

The reason why a control's enablement status in the specified standard couldn't be updated.

Type: String

Pattern: . \* \S. \*

Required: No

## **See Also**

For more information about using this API in one of the language-specific AWS SDKs, see the following:

UnprocessedStandardsControlAssociationUpdate API Version 2018-10-26 902

- [AWS](https://docs.aws.amazon.com/goto/SdkForCpp/securityhub-2018-10-26/UnprocessedStandardsControlAssociationUpdate) SDK for C++
- [AWS](https://docs.aws.amazon.com/goto/SdkForJavaV2/securityhub-2018-10-26/UnprocessedStandardsControlAssociationUpdate) SDK for Java V2
- AWS SDK for [Ruby](https://docs.aws.amazon.com/goto/SdkForRubyV3/securityhub-2018-10-26/UnprocessedStandardsControlAssociationUpdate) V3

## **UpdateAutomationRulesRequestItem**

Specifies the parameters to update in an existing automation rule.

## **Contents**

#### **RuleArn**

The Amazon Resource Name (ARN) for the rule.

Type: String

Pattern: . \* \S. \*

Required: Yes

#### **Actions**

One or more actions to update finding fields if a finding matches the conditions specified in Criteria.

Type: Array of [AutomationRulesAction](#page-653-0) objects

Array Members: Fixed number of 1 item.

Required: No

#### **Criteria**

A set of ASFF finding field attributes and corresponding expected values that Security Hub uses to filter findings. If a rule is enabled and a finding matches the conditions specified in this parameter, Security Hub applies the rule action to the finding.

Type: [AutomationRulesFindingFilters](#page-661-0) object

Required: No

#### **Description**

A description of the rule.

Type: String

Pattern: . \* \S. \*

#### Required: No

#### **IsTerminal**

Specifies whether a rule is the last to be applied with respect to a finding that matches the rule criteria. This is useful when a finding matches the criteria for multiple rules, and each rule has different actions. If a rule is terminal, Security Hub applies the rule action to a finding that matches the rule criteria and doesn't evaluate other rules for the finding. By default, a rule isn't terminal.

Type: Boolean

Required: No

#### **RuleName**

The name of the rule.

Type: String

Pattern: . \* \S. \*

Required: No

#### **RuleOrder**

An integer ranging from 1 to 1000 that represents the order in which the rule action is applied to findings. Security Hub applies rules with lower values for this parameter first.

Type: Integer

Valid Range: Minimum value of 1. Maximum value of 1000.

Required: No

#### **RuleStatus**

Whether the rule is active after it is created. If this parameter is equal to ENABLED, Security Hub starts applying the rule to findings and finding updates after the rule is created. To change the value of this parameter after creating a rule, use [BatchUpdateAutomationRules](https://docs.aws.amazon.com/securityhub/1.0/APIReference/API_BatchUpdateAutomationRules.html).

Type: String

Valid Values: ENABLED | DISABLED

## Required: No

## **See Also**

- [AWS](https://docs.aws.amazon.com/goto/SdkForCpp/securityhub-2018-10-26/UpdateAutomationRulesRequestItem) SDK for C++
- [AWS](https://docs.aws.amazon.com/goto/SdkForJavaV2/securityhub-2018-10-26/UpdateAutomationRulesRequestItem) SDK for Java V2
- AWS SDK for [Ruby](https://docs.aws.amazon.com/goto/SdkForRubyV3/securityhub-2018-10-26/UpdateAutomationRulesRequestItem) V3

# **Vulnerability**

A vulnerability associated with a finding.

## **Contents**

## **Id**

The identifier of the vulnerability.

Type: String

Pattern: . \* \S. \*

Required: Yes

## **CodeVulnerabilities**

The vulnerabilities found in your AWS Lambda function code. This field pertains to findings that AWS Security Hub receives from Amazon Inspector.

Type: Array of [VulnerabilityCodeVulnerabilities](#page-934-0) objects

Required: No

### **Cvss**

CVSS scores from the advisory related to the vulnerability.

Type: Array of [Cvss](#page-743-0) objects

Required: No

#### **EpssScore**

The Exploit Prediction Scoring System (EPSS) score for a finding.

Type: Double

Required: No

### **ExploitAvailable**

Whether an exploit is available for a finding.

Type: String

Valid Values: YES | NO

Required: No

### **FixAvailable**

Specifies if all vulnerable packages in a finding have a value for FixedInVersion and Remediation. This field is evaluated for each vulnerability Id based on the number of vulnerable packages that have a value for both FixedInVersion and Remediation. Valid values are as follows:

- YES if all vulnerable packages have a value for both FixedInVersion and Remediation
- NO if no vulnerable packages have a value for FixedInVersion and Remediation
- PARTIAL otherwise

Type: String

Valid Values: YES | NO | PARTIAL

Required: No

#### **LastKnownExploitAt**

The date and time of the last exploit associated with a finding discovered in your environment.

Type: String

Pattern: . \* \S. \*

Required: No

#### **ReferenceUrls**

A list of URLs that provide additional information about the vulnerability.

Type: Array of strings

Pattern: . \* \S. \*

Required: No

#### **RelatedVulnerabilities**

List of vulnerabilities that are related to this vulnerability.

Type: Array of strings

Pattern: . \* \S. \*

Required: No

## **Vendor**

Information about the vendor that generates the vulnerability report.

Type: [VulnerabilityVendor](#page-936-0) object

Required: No

## **VulnerablePackages**

List of software packages that have the vulnerability.

Type: Array of [SoftwarePackage](#page-880-0) objects

Required: No

## **See Also**

- [AWS](https://docs.aws.amazon.com/goto/SdkForCpp/securityhub-2018-10-26/Vulnerability) SDK for C++
- [AWS](https://docs.aws.amazon.com/goto/SdkForJavaV2/securityhub-2018-10-26/Vulnerability) SDK for Java V2
- AWS SDK for [Ruby](https://docs.aws.amazon.com/goto/SdkForRubyV3/securityhub-2018-10-26/Vulnerability) V3

# <span id="page-934-0"></span>**VulnerabilityCodeVulnerabilities**

Provides details about the vulnerabilities found in your AWS Lambda function code. This field pertains to findings that AWS Security Hub receives from Amazon Inspector.

## **Contents**

## **Cwes**

The Common Weakness Enumeration (CWE) item associated with the detected code vulnerability.

Type: Array of strings

Pattern: . \* \S. \*

Required: No

### **FilePath**

Provides details about where a code vulnerability is located in your AWS Lambda function.

Type: [CodeVulnerabilitiesFilePath](#page-727-0) object

Required: No

### **SourceArn**

The Amazon Resource Name (ARN) of the Lambda layer in which the code vulnerability is located.

Type: String

Pattern: . \* \S. \*

Required: No

## **See Also**

For more information about using this API in one of the language-specific AWS SDKs, see the following:

• [AWS](https://docs.aws.amazon.com/goto/SdkForCpp/securityhub-2018-10-26/VulnerabilityCodeVulnerabilities) SDK for C++

VulnerabilityCodeVulnerabilities API Version 2018-10-26 910

- [AWS](https://docs.aws.amazon.com/goto/SdkForJavaV2/securityhub-2018-10-26/VulnerabilityCodeVulnerabilities) SDK for Java V2
- AWS SDK for [Ruby](https://docs.aws.amazon.com/goto/SdkForRubyV3/securityhub-2018-10-26/VulnerabilityCodeVulnerabilities) V3
# **VulnerabilityVendor**

A vendor that generates a vulnerability report.

# **Contents**

#### **Name**

The name of the vendor.

Type: String

Pattern: . \* \S. \*

Required: Yes

#### **Url**

The URL of the vulnerability advisory.

Type: String

Pattern: . \* \S. \*

Required: No

#### **VendorCreatedAt**

Indicates when the vulnerability advisory was created.

This field accepts only the specified formats. Timestamps can end with Z or ("+"  $/$  "-") time-hour [":" time-minute]. The time-secfrac after seconds is limited to a maximum of 9 digits. The offset is bounded by +/-18:00. Here are valid timestamp formats with examples:

- YYYY-MM-DDTHH:MM:SSZ (for example, 2019-01-31T23:00:00Z)
- YYYY-MM-DDTHH: MM: SS. mmmmmmmmmmmZ (for example, 2019-01-31T23:00:00.123456789Z)
- YYYY-MM-DDTHH:MM:SS+HH:MM (for example, 2024-01-04T15:25:10+17:59)
- YYYY-MM-DDTHH:MM:SS-HHMM (for example, 2024-01-04T15:25:10-1759)
- YYYY-MM-DDTHH: MM: SS. mmmmmmmmmm+HH: MM (for example, 2024-01-04T15:25:10.123456789+17:59)

Type: String

Pattern: . \* \S. \*

Required: No

# **VendorSeverity**

The severity that the vendor assigned to the vulnerability.

Type: String

Pattern: . \* \S. \*

Required: No

# **VendorUpdatedAt**

Indicates when the vulnerability advisory was last updated.

This field accepts only the specified formats. Timestamps can end with Z or ("+"  $/$  "-") time-hour [":" time-minute]. The time-secfrac after seconds is limited to a maximum of 9 digits. The offset is bounded by +/-18:00. Here are valid timestamp formats with examples:

- YYYY-MM-DDTHH:MM:SSZ (for example, 2019-01-31T23:00:00Z)
- YYYY-MM-DDTHH: MM: SS. mmmmmmmmmm Z (for example, 2019-01-31T23:00:00.123456789Z)
- YYYY-MM-DDTHH:MM:SS+HH:MM (for example, 2024-01-04T15:25:10+17:59)
- YYYY-MM-DDTHH:MM:SS-HHMM (for example, 2024-01-04T15:25:10-1759)
- YYYY-MM-DDTHH:MM:SS.mmmmmmmmm+HH:MM (for example, 2024-01-04T15:25:10.123456789+17:59)

Type: String

Pattern: . \* \S. \*

Required: No

# **See Also**

For more information about using this API in one of the language-specific AWS SDKs, see the following:

• [AWS](https://docs.aws.amazon.com/goto/SdkForCpp/securityhub-2018-10-26/VulnerabilityVendor) SDK for C++

- [AWS](https://docs.aws.amazon.com/goto/SdkForJavaV2/securityhub-2018-10-26/VulnerabilityVendor) SDK for Java V2
- AWS SDK for [Ruby](https://docs.aws.amazon.com/goto/SdkForRubyV3/securityhub-2018-10-26/VulnerabilityVendor) V3

# **Workflow**

Provides details about the status of the investigation into a finding.

# **Contents**

# **Status**

The status of the investigation into the finding. The workflow status is specific to an individual finding. It does not affect the generation of new findings. For example, setting the workflow status to SUPPRESSED or RESOLVED does not prevent a new finding for the same issue.

The allowed values are the following.

• NEW - The initial state of a finding, before it is reviewed.

Security Hub also resets the workflow status from NOTIFIED or RESOLVED to NEW in the following cases:

- RecordState changes from ARCHIVED to ACTIVE.
- ComplianceStatus changes from PASSED to either WARNING, FAILED, or NOT\_AVAILABLE.
- NOTIFIED Indicates that you notified the resource owner about the security issue. Used when the initial reviewer is not the resource owner, and needs intervention from the resource owner.
- SUPPRESSED Indicates that you reviewed the finding and do not believe that any action is needed. The finding is no longer updated.
- RESOLVED The finding was reviewed and remediated and is now considered resolved.

```
Type: String
```
Valid Values: NEW | NOTIFIED | RESOLVED | SUPPRESSED

Required: No

# **See Also**

For more information about using this API in one of the language-specific AWS SDKs, see the following:

- [AWS](https://docs.aws.amazon.com/goto/SdkForCpp/securityhub-2018-10-26/Workflow) SDK for C++
- [AWS](https://docs.aws.amazon.com/goto/SdkForJavaV2/securityhub-2018-10-26/Workflow) SDK for Java V2
- AWS SDK for [Ruby](https://docs.aws.amazon.com/goto/SdkForRubyV3/securityhub-2018-10-26/Workflow) V3

# **WorkflowUpdate**

Used to update information about the investigation into the finding.

# **Contents**

#### **Status**

The status of the investigation into the finding. The workflow status is specific to an individual finding. It does not affect the generation of new findings. For example, setting the workflow status to SUPPRESSED or RESOLVED does not prevent a new finding for the same issue.

The allowed values are the following.

• NEW - The initial state of a finding, before it is reviewed.

Security Hub also resets WorkFlowStatus from NOTIFIED or RESOLVED to NEW in the following cases:

- The record state changes from ARCHIVED to ACTIVE.
- The compliance status changes from PASSED to either WARNING, FAILED, or NOT\_AVAILABLE.
- NOTIFIED Indicates that you notified the resource owner about the security issue. Used when the initial reviewer is not the resource owner, and needs intervention from the resource owner.
- RESOLVED The finding was reviewed and remediated and is now considered resolved.
- SUPPRESSED Indicates that you reviewed the finding and do not believe that any action is needed. The finding is no longer updated.

Type: String

Valid Values: NEW | NOTIFIED | RESOLVED | SUPPRESSED

Required: No

# **See Also**

For more information about using this API in one of the language-specific AWS SDKs, see the following:

• [AWS](https://docs.aws.amazon.com/goto/SdkForCpp/securityhub-2018-10-26/WorkflowUpdate) SDK for C++

- [AWS](https://docs.aws.amazon.com/goto/SdkForJavaV2/securityhub-2018-10-26/WorkflowUpdate) SDK for Java V2
- AWS SDK for [Ruby](https://docs.aws.amazon.com/goto/SdkForRubyV3/securityhub-2018-10-26/WorkflowUpdate) V3

# **ASFF resource objects**

**AWS Security Hub supports the following objects as part of the ResourceDetails data type. These objects apply to Security Hub findings in the AWS Security Finding Format (ASFF).**

# **Amazon MQ objects**

- [AwsAmazonMqBrokerDetails](#page-964-0)
- [AwsAmazonMqBrokerEncryptionOptionsDetails](#page-969-0)
- [AwsAmazonMqBrokerLdapServerMetadataDetails](#page-970-0)
- [AwsAmazonMqBrokerLogsDetails](#page-973-0)
- [AwsAmazonMqBrokerLogsPendingDetails](#page-975-0)
- [AwsAmazonMqBrokerMaintenanceWindowStartTimeDetails](#page-976-0)
- [AwsAmazonMqBrokerUsersDetails](#page-978-0)

#### **Amazon API Gateway objects**

- [AwsApiGatewayAccessLogSettings](#page-980-0)
- [AwsApiGatewayCanarySettings](#page-981-0)
- [AwsApiGatewayEndpointConfiguration](#page-983-0)
- [AwsApiGatewayMethodSettings](#page-984-0)
- [AwsApiGatewayRestApiDetails](#page-988-0)
- [AwsApiGatewayStageDetails](#page-991-0)
- [AwsApiGatewayV2ApiDetails](#page-996-0)
- [AwsApiGatewayV2RouteSettings](#page-1000-0)
- [AwsApiGatewayV2StageDetails](#page-1002-0)
- **[AwsCorsConfiguration](#page-1006-0)**

# **AWS AppSync objects**

• [AwsAppSyncGraphQlApiDetails](#page-1008-0)

- [AwsAppSyncGraphQlApiAdditionalAuthenticationProvidersDetails](#page-1011-0)
- [AwsAppSyncGraphQlApiLambdaAuthorizerConfigDetails](#page-1013-0)
- [AwsAppSyncGraphQlApiLogConfigDetails](#page-1015-0)
- [AwsAppSyncGraphQlApiOpenIdConnectConfigDetails](#page-1017-0)
- [AwsAppSyncGraphQlApiUserPoolConfigDetails](#page-1019-0)

# **Amazon Athena objects**

- [AwsAthenaWorkGroupConfigurationDetails](#page-1021-0)
- [AwsAthenaWorkGroupConfigurationResultConfigurationDetails](#page-1022-0)
- [AwsAthenaWorkGroupConfigurationResultConfigurationEncryptionConfigurationDetails](#page-1023-0)

# **AWS Backup objects**

- [AwsBackupBackupPlanAdvancedBackupSettingsDetails](#page-1026-0)
- [AwsBackupBackupPlanBackupPlanDetails](#page-1028-0)
- [AwsBackupBackupPlanDetails](#page-1030-0)
- [AwsBackupBackupPlanLifecycleDetails](#page-1032-0)
- [AwsBackupBackupPlanRuleCopyActionsDetails](#page-1033-0)
- [AwsBackupBackupPlanRuleDetails](#page-1034-0)
- [AwsBackupBackupVaultDetails](#page-1037-0)
- [AwsBackupBackupVaultNotificationsDetails](#page-1039-0)
- [AwsBackupRecoveryPointCalculatedLifecycleDetails](#page-1041-0)
- [AwsBackupRecoveryPointCreatedByDetails](#page-1042-0)
- [AwsBackupRecoveryPointDetails](#page-1044-0)
- [AwsBackupRecoveryPointLifecycleDetails](#page-1049-0)

# **AWS Certificate Manager objects**

- [AwsCertificateManagerCertificateDetails](#page-1051-0)
- [AwsCertificateManagerCertificateDomainValidationOption](#page-1059-0)
- [AwsCertificateManagerCertificateExtendedKeyUsage](#page-1061-0)
- [AwsCertificateManagerCertificateKeyUsage](#page-1062-0)
- [AwsCertificateManagerCertificateOptions](#page-1063-0)
- [AwsCertificateManagerCertificateRenewalSummary](#page-1064-0)
- [AwsCertificateManagerCertificateResourceRecord](#page-1066-0)

### **AWS CloudFormation objects**

- [AwsCloudFormationStackDetails](#page-1068-0)
- [AwsCloudFormationStackDriftInformationDetails](#page-1072-0)
- [AwsCloudFormationStackOutputsDetails](#page-1073-0)

#### **Amazon CloudFront objects**

- [AwsCloudFrontDistributionCacheBehavior](#page-1075-0)
- [AwsCloudFrontDistributionCacheBehaviors](#page-1076-0)
- [AwsCloudFrontDistributionDefaultCacheBehavior](#page-1077-0)
- [AwsCloudFrontDistributionDetails](#page-1078-0)
- [AwsCloudFrontDistributionLogging](#page-1082-0)
- [AwsCloudFrontDistributionOriginCustomOriginConfig](#page-1084-0)
- [AwsCloudFrontDistributionOriginGroup](#page-1086-0)
- [AwsCloudFrontDistributionOriginGroupFailover](#page-1087-0)
- [AwsCloudFrontDistributionOriginGroupFailoverStatusCodes](#page-1088-0)
- [AwsCloudFrontDistributionOriginGroups](#page-1089-0)
- [AwsCloudFrontDistributionOriginItem](#page-1090-0)
- [AwsCloudFrontDistributionOrigins](#page-1092-0)
- [AwsCloudFrontDistributionOriginS3OriginConfig](#page-1093-0)
- [AwsCloudFrontDistributionOriginSslProtocols](#page-1094-0)
- [AwsCloudFrontDistributionViewerCertificate](#page-1095-0)

#### **AWS CloudTrail objects**

• [AwsCloudTrailTrailDetails](#page-1098-0)

### **Amazon CloudWatch objects**

- [AwsCloudWatchAlarmDetails](#page-1102-0)
- [AwsCloudWatchAlarmDimensionsDetails](#page-1108-0)

# **AWS CodeBuild objects**

- [AwsCodeBuildProjectArtifactsDetails](#page-1110-0)
- [AwsCodeBuildProjectDetails](#page-1113-0)
- [AwsCodeBuildProjectEnvironment](#page-1116-0)
- [AwsCodeBuildProjectEnvironmentEnvironmentVariablesDetails](#page-1119-0)
- [AwsCodeBuildProjectEnvironmentRegistryCredential](#page-1121-0)
- [AwsCodeBuildProjectLogsConfigCloudWatchLogsDetails](#page-1123-0)
- [AwsCodeBuildProjectLogsConfigDetails](#page-1125-0)
- [AwsCodeBuildProjectLogsConfigS3LogsDetails](#page-1126-0)
- [AwsCodeBuildProjectSource](#page-1127-0)
- [AwsCodeBuildProjectVpcConfig](#page-1129-0)

#### **AWS Database Migration Service objects (AWS DMS)**

- [AwsDmsEndpointDetails](#page-1131-0)
- [AwsDmsReplicationInstanceDetails](#page-1135-0)
- [AwsDmsReplicationInstanceReplicationSubnetGroupDetails](#page-1139-0)
- [AwsDmsReplicationInstanceVpcSecurityGroupsDetails](#page-1140-0)
- [AwsDmsReplicationTaskDetails](#page-1141-0)

#### **Amazon DynamoDB objects**

- [AwsDynamoDbTableAttributeDefinition](#page-1145-0)
- [AwsDynamoDbTableBillingModeSummary](#page-1146-0)
- [AwsDynamoDbTableDetails](#page-1148-0)
- [AwsDynamoDbTableGlobalSecondaryIndex](#page-1153-0)
- [AwsDynamoDbTableKeySchema](#page-1156-0)
- [AwsDynamoDbTableLocalSecondaryIndex](#page-1157-0)
- [AwsDynamoDbTableProjection](#page-1159-0)
- [AwsDynamoDbTableProvisionedThroughput](#page-1160-0)
- [AwsDynamoDbTableProvisionedThroughputOverride](#page-1163-0)
- [AwsDynamoDbTableReplica](#page-1164-0)
- [AwsDynamoDbTableReplicaGlobalSecondaryIndex](#page-1166-0)
- [AwsDynamoDbTableRestoreSummary](#page-1167-0)
- [AwsDynamoDbTableSseDescription](#page-1169-0)
- [AwsDynamoDbTableStreamSpecification](#page-1171-0)

# **Amazon Elastic Compute Cloud (EC2) objects**

- [???](#page-1175-0)
- [AwsEc2ClientVpnEndpointAuthenticationOptionsDetails](#page-1176-0)
- [AwsEc2ClientVpnEndpointAuthenticationOptionsFederatedAuthenticationDetails](#page-1178-0)
- [AwsEc2ClientVpnEndpointAuthenticationOptionsMutualAuthenticationDetails](#page-1179-0)
- [AwsEc2ClientVpnEndpointClientConnectOptionsDetails](#page-1180-0)
- [AwsEc2ClientVpnEndpointClientConnectOptionsStatusDetails](#page-1181-0)
- [AwsEc2ClientVpnEndpointClientLoginBannerOptionsDetails](#page-1182-0)
- [AwsEc2ClientVpnEndpointConnectionLogOptionsDetails](#page-1183-0)
- [AwsEc2ClientVpnEndpointDetails](#page-1185-0)
- [AwsEc2EipDetails](#page-1189-0)
- [AwsEc2InstanceDetails](#page-1192-0)
- [AwsEc2InstanceMetadataOptions](#page-1196-0)
- [AwsEc2InstanceMonitoringDetails](#page-1198-0)
- [AwsEc2InstanceNetworkInterfacesDetails](#page-1199-0)
- [AwsEc2LaunchTemplateDataBlockDeviceMappingSetDetails](#page-1200-0)
- [AwsEc2LaunchTemplateDataBlockDeviceMappingSetEbsDetails](#page-1202-0)
- [AwsEc2LaunchTemplateDataCapacityReservationSpecificationCapacityReservationTargetDetails](#page-1204-0)
- [AwsEc2LaunchTemplateDataCapacityReservationSpecificationDetails](#page-1205-0)
- [AwsEc2LaunchTemplateDataCpuOptionsDetails](#page-1206-0)
- [AwsEc2LaunchTemplateDataCreditSpecificationDetails](#page-1207-0)
- [AwsEc2LaunchTemplateDataDetails](#page-1208-0)
- [AwsEc2LaunchTemplateDataElasticGpuSpecificationSetDetails](#page-1215-0)
- [AwsEc2LaunchTemplateDataElasticInferenceAcceleratorSetDetails](#page-1216-0)
- [AwsEc2LaunchTemplateDataEnclaveOptionsDetails](#page-1217-0)
- [AwsEc2LaunchTemplateDataHibernationOptionsDetails](#page-1218-0)
- [AwsEc2LaunchTemplateDataIamInstanceProfileDetails](#page-1219-0)
- [AwsEc2LaunchTemplateDataInstanceMarketOptionsDetails](#page-1220-0)
- [AwsEc2LaunchTemplateDataInstanceMarketOptionsSpotOptionsDetails](#page-1221-0)
- [AwsEc2LaunchTemplateDataInstanceRequirementsAcceleratorCountDetails](#page-1223-0)
- [AwsEc2LaunchTemplateDataInstanceRequirementsAcceleratorTotalMemoryMiBDetails](#page-1224-0)
- [AwsEc2LaunchTemplateDataInstanceRequirementsBaselineEbsBandwidthMbpsDetails](#page-1225-0)
- [AwsEc2LaunchTemplateDataInstanceRequirementsDetails](#page-1226-0)
- [AwsEc2LaunchTemplateDataInstanceRequirementsMemoryGiBPerVCpuDetails](#page-1231-0)
- [AwsEc2LaunchTemplateDataInstanceRequirementsMemoryMiBDetails](#page-1232-0)
- [AwsEc2LaunchTemplateDataInstanceRequirementsNetworkInterfaceCountDetails](#page-1233-0)
- [AwsEc2LaunchTemplateDataInstanceRequirementsTotalLocalStorageGBDetails](#page-1234-0)
- [AwsEc2LaunchTemplateDataInstanceRequirementsVCpuCountDetails](#page-1235-0)
- [AwsEc2LaunchTemplateDataLicenseSetDetails](#page-1236-0)
- [AwsEc2LaunchTemplateDataMaintenanceOptionsDetails](#page-1237-0)
- [AwsEc2LaunchTemplateDataMetadataOptionsDetails](#page-1238-0)
- [AwsEc2LaunchTemplateDataMonitoringDetails](#page-1240-0)
- [AwsEc2LaunchTemplateDataNetworkInterfaceSetDetails](#page-1241-0)
- [AwsEc2LaunchTemplateDataNetworkInterfaceSetIpv4PrefixesDetails](#page-1246-0)
- [AwsEc2LaunchTemplateDataNetworkInterfaceSetIpv6AddressesDetails](#page-1247-0)
- [AwsEc2LaunchTemplateDataNetworkInterfaceSetIpv6PrefixesDetails](#page-1248-0)
- [AwsEc2LaunchTemplateDataNetworkInterfaceSetPrivateIpAddressesDetails](#page-1249-0)
- [AwsEc2LaunchTemplateDataPlacementDetails](#page-1250-0)
- [AwsEc2LaunchTemplateDataPrivateDnsNameOptionsDetails](#page-1253-0)
- [AwsEc2LaunchTemplateDetails](#page-1254-0)
- [AwsEc2NetworkAclAssociation](#page-1256-0)
- [AwsEc2NetworkAclDetails](#page-1258-0)
- [AwsEc2NetworkAclEntry](#page-1260-0)
- [PortRange](#page-1262-0)
- [PortRangeFromTo](#page-1263-0)
- [AwsEc2NetworkInterfaceAttachment](#page-1264-0)
- [AwsEc2NetworkInterfaceDetails](#page-1267-0)
- [AwsEc2NetworkInterfaceIpV6AddressDetail](#page-1269-0)
- [AwsEc2NetworkInterfacePrivateIpAddressDetail](#page-1270-0)
- [AwsEc2NetworkInterfaceSecurityGroup](#page-1271-0)
- [AwsEc2RouteTableDetails](#page-1272-0)
- [RouteSetDetails](#page-1274-0)
- [AssociationSetDetails](#page-1278-0)
- [AssociationStateDetails](#page-1280-0)
- [PropagatingVgwSetDetails](#page-1281-0)
- [AwsEc2SecurityGroupDetails](#page-1282-0)
- [AwsEc2SecurityGroupIpPermission](#page-1284-0)
- [AwsEc2SecurityGroupIpRange](#page-1287-0)
- [AwsEc2SecurityGroupIpv6Range](#page-1288-0)
- [AwsEc2SecurityGroupPrefixListId](#page-1289-0)
- [AwsEc2SecurityGroupUserIdGroupPair](#page-1290-0)
- [AwsEc2SubnetDetails](#page-1292-0)
- [Ipv6CidrBlockAssociation](#page-1295-0)
- [AvailabilityZone](#page-1297-0)
- [AwsEc2TransitGatewayDetails](#page-1298-0)
- [AwsEc2VolumeAttachment](#page-1301-0)
- [AwsEc2VolumeDetails](#page-1303-0)
- [AwsEc2VpcDetails](#page-1307-0)
- [CidrBlockAssociation](#page-1309-0)
- [AwsEc2VpcEndpointServiceDetails](#page-1311-0)
- [AwsEc2VpcEndpointServiceServiceTypeDetails](#page-1314-0)
- [AwsEc2VpcPeeringConnectionDetails](#page-1315-0)
- [VpcInfoCidrBlockSetDetails](#page-1317-0)
- [VpcInfoIpv6CidrBlockSetDetails](#page-1318-0)
- [VpcInfoPeeringOptionsDetails](#page-1319-0)
- [AwsEc2VpcPeeringConnectionStatusDetails](#page-1320-0)
- [AwsEc2VpcPeeringConnectionVpcInfoDetails](#page-1321-0)
- [AwsEc2VpnConnectionDetails](#page-1323-0)
- [AwsEc2VpnConnectionOptionsDetails](#page-1326-0)
- [AwsEc2VpnConnectionOptionsTunnelOptionsDetails](#page-1327-0)
- [AwsEc2VpnConnectionRoutesDetails](#page-1331-0)
- [AwsEc2VpnConnectionVgwTelemetryDetails](#page-1332-0)

# **Amazon EC2 Auto Scaling objects**

- [AwsAutoScalingAutoScalingGroupAvailabilityZonesListDetails](#page-1335-0)
- [AwsAutoScalingAutoScalingGroupDetails](#page-1336-0)
- [AwsAutoScalingAutoScalingGroupLaunchTemplateLaunchTemplateSpecification](#page-1339-0)
- [AwsAutoScalingAutoScalingGroupMixedInstancesPolicyDetails](#page-1341-0)
- [AwsAutoScalingAutoScalingGroupMixedInstancesPolicyInstancesDistributionDetails](#page-1342-0)
- [AwsAutoScalingAutoScalingGroupMixedInstancesPolicyLaunchTemplateDetails](#page-1344-0)
- [AwsAutoScalingAutoScalingGroupMixedInstancesPolicyLaunchTemplateLaunchTemplateSpecification](#page-1345-0)
- [AwsAutoScalingAutoScalingGroupMixedInstancesPolicyLaunchTemplateOverridesListDetails](#page-1347-0)
- [AwsAutoScalingLaunchConfigurationBlockDeviceMappingsDetails](#page-1348-0)
- [AwsAutoScalingLaunchConfigurationBlockDeviceMappingsEbsDetails](#page-1350-0)
- [AwsAutoScalingLaunchConfigurationDetails](#page-1353-0)
- [AwsAutoScalingLaunchConfigurationInstanceMonitoringDetails](#page-1358-0)
- [AwsAutoScalingLaunchConfigurationMetadataOptions](#page-1359-0)

# **Amazon Elastic Container Registry (ECR) objects**

• [AwsEcrContainerImageDetails](#page-1361-0)

- [AwsEcrRepositoryDetails](#page-1364-0)
- [AwsEcrRepositoryImageScanningConfigurationDetails](#page-1366-0)
- [AwsEcrRepositoryLifecyclePolicyDetails](#page-1367-0)

#### **Amazon Elastic Container Service (ECS) objects**

- [AwsEcsClusterClusterSettingsDetails](#page-1370-0)
- [AwsEcsClusterConfigurationDetails](#page-1371-0)
- [AwsEcsClusterConfigurationExecuteCommandConfigurationDetails](#page-1372-0)
- [AwsEcsClusterConfigurationExecuteCommandConfigurationLogConfigurationDetails](#page-1374-0)
- [AwsEcsClusterDefaultCapacityProviderStrategyDetails](#page-1376-0)
- [AwsEcsClusterDetails](#page-1378-0)
- [AwsEcsContainerDetails](#page-1381-0)
- [AwsEcsServiceCapacityProviderStrategyDetails](#page-1383-0)
- [AwsEcsServiceDeploymentConfigurationDeploymentCircuitBreakerDetails](#page-1385-0)
- [AwsEcsServiceDeploymentConfigurationDetails](#page-1386-0)
- [AwsEcsServiceDeploymentControllerDetails](#page-1388-0)
- [AwsEcsServiceDetails](#page-1389-0)
- [AwsEcsServiceLoadBalancersDetails](#page-1395-0)
- [AwsEcsServiceNetworkConfigurationAwsVpcConfigurationDetails](#page-1397-0)
- [AwsEcsServiceNetworkConfigurationDetails](#page-1399-0)
- [AwsEcsServicePlacementConstraintsDetails](#page-1400-0)
- [AwsEcsServicePlacementStrategiesDetails](#page-1401-0)
- [AwsEcsServiceServiceRegistriesDetails](#page-1403-0)
- [AwsEcsTaskDefinitionContainerDefinitionsDependsOnDetails](#page-1405-0)
- [AwsEcsTaskDefinitionContainerDefinitionsDetails](#page-1406-0)
- [AwsEcsTaskDefinitionContainerDefinitionsEnvironmentDetails](#page-1414-0)
- [AwsEcsTaskDefinitionContainerDefinitionsEnvironmentFilesDetails](#page-1415-0)
- [AwsEcsTaskDefinitionContainerDefinitionsExtraHostsDetails](#page-1416-0)
- [AwsEcsTaskDefinitionContainerDefinitionsFirelensConfigurationDetails](#page-1417-0)
- [AwsEcsTaskDefinitionContainerDefinitionsHealthCheckDetails](#page-1419-0)
- [AwsEcsTaskDefinitionContainerDefinitionsLinuxParametersCapabilitiesDetails](#page-1421-0)
- [AwsEcsTaskDefinitionContainerDefinitionsLinuxParametersDetails](#page-1423-0)
- [AwsEcsTaskDefinitionContainerDefinitionsLinuxParametersDevicesDetails](#page-1425-0)
- [AwsEcsTaskDefinitionContainerDefinitionsLinuxParametersTmpfsDetails](#page-1427-0)
- [AwsEcsTaskDefinitionContainerDefinitionsLogConfigurationDetails](#page-1429-0)
- [AwsEcsTaskDefinitionContainerDefinitionsLogConfigurationSecretOptionsDetails](#page-1431-0)
- [AwsEcsTaskDefinitionContainerDefinitionsMountPointsDetails](#page-1432-0)
- [AwsEcsTaskDefinitionContainerDefinitionsPortMappingsDetails](#page-1434-0)
- [AwsEcsTaskDefinitionContainerDefinitionsRepositoryCredentialsDetails](#page-1435-0)
- [AwsEcsTaskDefinitionContainerDefinitionsResourceRequirementsDetails](#page-1436-0)
- [AwsEcsTaskDefinitionContainerDefinitionsSecretsDetails](#page-1437-0)
- [AwsEcsTaskDefinitionContainerDefinitionsSystemControlsDetails](#page-1438-0)
- [AwsEcsTaskDefinitionContainerDefinitionsUlimitsDetails](#page-1439-0)
- [AwsEcsTaskDefinitionContainerDefinitionsVolumesFromDetails](#page-1441-0)
- [AwsEcsTaskDefinitionDetails](#page-1442-0)
- [AwsEcsTaskDefinitionInferenceAcceleratorsDetails](#page-1446-0)
- [AwsEcsTaskDefinitionPlacementConstraintsDetails](#page-1447-0)
- [AwsEcsTaskDefinitionProxyConfigurationDetails](#page-1448-0)
- [AwsEcsTaskDefinitionProxyConfigurationProxyConfigurationPropertiesDetails](#page-1450-0)
- [AwsEcsTaskDefinitionVolumesDetails](#page-1451-0)
- [AwsEcsTaskDefinitionVolumesDockerVolumeConfigurationDetails](#page-1453-0)
- [AwsEcsTaskDefinitionVolumesEfsVolumeConfigurationAuthorizationConfigDetails](#page-1455-0)
- [AwsEcsTaskDefinitionVolumesEfsVolumeConfigurationDetails](#page-1456-0)
- [AwsEcsTaskDefinitionVolumesHostDetails](#page-1458-0)
- [AwsEcsTaskDetails](#page-1459-0)
- [AwsEcsTaskVolumeDetails](#page-1462-0)
- [AwsEcsTaskVolumeHostDetails](#page-1463-0)
- [AwsMountPoint](#page-1464-0)

#### **Amazon Elastic File System (EFS) objects**

- [AwsEfsAccessPointDetails](#page-1466-0)
- [AwsEfsAccessPointPosixUserDetails](#page-1468-0)
- [AwsEfsAccessPointRootDirectoryCreationInfoDetails](#page-1470-0)
- [AwsEfsAccessPointRootDirectoryDetails](#page-1472-0)

# **Amazon Elastic Kubernetes Service (EKS) objects**

- [AwsEksClusterDetails](#page-1474-0)
- [AwsEksClusterLoggingClusterLoggingDetails](#page-1477-0)
- [AwsEksClusterLoggingDetails](#page-1478-0)
- [AwsEksClusterResourcesVpcConfigDetails](#page-1479-0)

# **AWS Elastic Beanstalk objects**

- [AwsElasticBeanstalkEnvironmentDetails](#page-1481-0)
- [AwsElasticBeanstalkEnvironmentEnvironmentLink](#page-1485-0)
- [AwsElasticBeanstalkEnvironmentOptionSetting](#page-1486-0)
- [AwsElasticBeanstalkEnvironmentTier](#page-1488-0)

#### **Elasticsearch objects**

- [AwsElasticsearchDomainDetails](#page-1490-0)
- [AwsElasticsearchDomainDomainEndpointOptions](#page-1494-0)
- [AwsElasticsearchDomainElasticsearchClusterConfigDetails](#page-1495-0)
- [AwsElasticsearchDomainElasticsearchClusterConfigZoneAwarenessConfigDetails](#page-1497-0)
- [AwsElasticsearchDomainEncryptionAtRestOptions](#page-1498-0)
- [AwsElasticsearchDomainLogPublishingOptions](#page-1499-0)
- [AwsElasticsearchDomainLogPublishingOptionsLogConfig](#page-1500-0)
- [AwsElasticsearchDomainNodeToNodeEncryptionOptions](#page-1501-0)
- [AwsElasticsearchDomainServiceSoftwareOptions](#page-1502-0)
- [AwsElasticsearchDomainVPCOptions](#page-1505-0)

#### **Elastic Load Balancing objects**

- [AwsElbAppCookieStickinessPolicy](#page-1507-0)
- [AwsElbLbCookieStickinessPolicy](#page-1508-0)
- [AwsElbLoadBalancerAccessLog](#page-1509-0)
- [AwsElbLoadBalancerAdditionalAttribute](#page-1511-0)
- [AwsElbLoadBalancerAttributes](#page-1512-0)
- [AwsElbLoadBalancerBackendServerDescription](#page-1514-0)
- [AwsElbLoadBalancerConnectionDraining](#page-1515-0)
- [AwsElbLoadBalancerConnectionSettings](#page-1516-0)
- [AwsElbLoadBalancerCrossZoneLoadBalancing](#page-1517-0)
- [AwsElbLoadBalancerDetails](#page-1518-0)
- [AwsElbLoadBalancerHealthCheck](#page-1523-0)
- [AwsElbLoadBalancerInstance](#page-1525-0)
- [AwsElbLoadBalancerListener](#page-1526-0)
- [AwsElbLoadBalancerListenerDescription](#page-1528-0)
- [AwsElbLoadBalancerPolicies](#page-1529-0)
- [AwsElbLoadBalancerSourceSecurityGroup](#page-1530-0)
- [AwsElbv2LoadBalancerAttribute](#page-1531-0)
- [AwsElbv2LoadBalancerDetails](#page-1532-0)
- [LoadBalancerState](#page-1535-0)

# **Amazon EventBridge objects**

- [AwsEventSchemasRegistryDetails](#page-1537-0)
- [AwsEventsEndpointDetails](#page-1539-0)
- [AwsEventsEndpointEventBusesDetails](#page-1542-0)
- [AwsEventsEndpointReplicationConfigDetails](#page-1543-0)
- [AwsEventsEndpointRoutingConfigDetails](#page-1544-0)
- [AwsEventsEndpointRoutingConfigFailoverConfigDetails](#page-1545-0)
- [AwsEventsEndpointRoutingConfigFailoverConfigPrimaryDetails](#page-1546-0)
- [AwsEventsEndpointRoutingConfigFailoverConfigSecondaryDetails](#page-1547-0)
- [AwsEventsEventbusDetails](#page-1548-0)

# **Amazon GuardDuty objects**

- [AwsGuardDutyDetectorDataSourcesCloudTrailDetails](#page-1553-0)
- [AwsGuardDutyDetectorDataSourcesDetails](#page-1554-0)
- [AwsGuardDutyDetectorDataSourcesDnsLogsDetails](#page-1556-0)
- [AwsGuardDutyDetectorDataSourcesFlowLogsDetails](#page-1557-0)
- [AwsGuardDutyDetectorDataSourcesKubernetesAuditLogsDetails](#page-1558-0)
- [AwsGuardDutyDetectorDataSourcesKubernetesDetails](#page-1559-0)
- [AwsGuardDutyDetectorDataSourcesMalwareProtectionDetails](#page-1560-0)
- [AwsGuardDutyDetectorDataSourcesMalwareProtectionScanEc2InstanceWithFindingsDetails](#page-1561-0)
- [AwsGuardDutyDetectorDataSourcesMalwareProtectionScanEc2InstanceWithFindingsEbsVolumesDetails](#page-1562-0)
- [AwsGuardDutyDetectorDataSourcesS3LogsDetails](#page-1563-0)
- [AwsGuardDutyDetectorDetails](#page-1550-0)
- [AwsGuardDutyDetectorFeaturesDetails](#page-1552-0)

# **AWS Identity and Access Management (IAM) objects**

- [AwsIamAccessKeyDetails](#page-1565-0)
- [AwsIamAccessKeySessionContext](#page-1568-0)
- [AwsIamAccessKeySessionContextAttributes](#page-1569-0)
- [AwsIamAccessKeySessionContextSessionIssuer](#page-1571-0)
- [AwsIamAttachedManagedPolicy](#page-1573-0)
- [AwsIamGroupDetails](#page-1574-0)
- [AwsIamGroupPolicy](#page-1576-0)
- [AwsIamInstanceProfile](#page-1577-0)
- [AwsIamInstanceProfileRole](#page-1579-0)
- [AwsIamPermissionsBoundary](#page-1582-0)
- [AwsIamPolicyDetails](#page-1583-0)
- [AwsIamPolicyVersion](#page-1587-0)
- [AwsIamRoleDetails](#page-1589-0)
- [AwsIamRolePolicy](#page-1592-0)
- [AwsIamUserDetails](#page-1593-0)

• [AwsIamUserPolicy](#page-1596-0)

# **Amazon Kinesis objects**

- [AwsKinesisStreamDetails](#page-1597-0)
- [AwsKinesisStreamStreamEncryptionDetails](#page-1599-0)

# **AWS Key Management Service (AWS KMS) objects**

• [AwsKmsKeyDetails](#page-1600-0)

# **AWS Lambda objects**

- [AwsLambdaFunctionCode](#page-1609-0)
- [AwsLambdaFunctionDeadLetterConfig](#page-1611-0)
- [AwsLambdaFunctionDetails](#page-1604-0)
- [AwsLambdaFunctionEnvironment](#page-1612-0)
- [AwsLambdaFunctionEnvironmentError](#page-1613-0)
- [AwsLambdaFunctionLayer](#page-1614-0)
- [AwsLambdaFunctionTracingConfig](#page-1615-0)
- [AwsLambdaFunctionVpcConfig](#page-1616-0)
- [AwsLambdaLayerVersionDetails](#page-1618-0)

#### **Amazon Managed Streaming for Apache Kafka (Amazon MSK) objects**

- [AwsMskClusterDetails](#page-1621-0)
- [AwsMskClusterClusterInfoClientAuthenticationDetails](#page-1622-0)
- [AwsMskClusterClusterInfoClientAuthenticationSaslDetails](#page-1623-0)
- [AwsMskClusterClusterInfoClientAuthenticationSaslIamDetails](#page-1624-0)
- [AwsMskClusterClusterInfoClientAuthenticationSaslScramDetails](#page-1625-0)
- [AwsMskClusterClusterInfoClientAuthenticationTlsDetails](#page-1626-0)
- [AwsMskClusterClusterInfoClientAuthenticationUnauthenticatedDetails](#page-1627-0)
- [AwsMskClusterClusterInfoDetails](#page-1628-0)
- [AwsMskClusterClusterInfoEncryptionInfoDetails](#page-1630-0)
- [AwsMskClusterClusterInfoEncryptionInfoEncryptionAtRestDetails](#page-1631-0)
- [AwsMskClusterClusterInfoEncryptionInfoEncryptionInTransitDetails](#page-1632-0)

### **AWS Network Firewall objects**

- [AwsNetworkFirewallFirewallDetails](#page-1634-0)
- [AwsNetworkFirewallFirewallPolicyDetails](#page-1637-0)
- **[FirewallPolicyDetails](#page-1639-0)**
- [FirewallPolicyStatelessCustomActionsDetails](#page-1641-0)
- [StatelessCustomActionDefinition](#page-1642-0)
- [StatelessCustomPublishMetricAction](#page-1643-0)
- [StatelessCustomPublishMetricActionDimension](#page-1644-0)
- [AwsNetworkFirewallFirewallSubnetMappingsDetails](#page-1645-0)
- [AwsNetworkFirewallRuleGroupDetails](#page-1646-0)
- [RuleGroupDetails](#page-1648-0)
- [RuleGroupSource](#page-1649-0)
- [RuleGroupSourceCustomActionsDetails](#page-1651-0)
- [RuleGroupSourceListDetails](#page-1652-0)
- [RuleGroupSourceStatefulRulesDetails](#page-1654-0)
- [RuleGroupSourceStatefulRulesHeaderDetails](#page-1655-0)
- [RuleGroupSourceStatefulRulesOptionsDetails](#page-1657-0)
- [RuleGroupSourceStatelessRuleDefinition](#page-1658-0)
- [RuleGroupSourceStatelessRuleMatchAttributes](#page-1659-0)
- [RuleGroupSourceStatelessRuleMatchAttributesDestinationPorts](#page-1661-0)
- [RuleGroupSourceStatelessRuleMatchAttributesDestinations](#page-1662-0)
- [RuleGroupSourceStatelessRuleMatchAttributesSourcePorts](#page-1663-0)
- [RuleGroupSourceStatelessRuleMatchAttributesSources](#page-1664-0)
- [RuleGroupSourceStatelessRuleMatchAttributesTcpFlags](#page-1665-0)
- [RuleGroupSourceStatelessRulesAndCustomActionsDetails](#page-1666-0)
- [RuleGroupSourceStatelessRulesDetails](#page-1667-0)
- [RuleGroupVariables](#page-1668-0)
- [RuleGroupVariablesIpSetsDetails](#page-1669-0)
- [RuleGroupVariablesPortSetsDetails](#page-1670-0)
- **[NetworkHeader](#page-1671-0)**
- [FirewallPolicyStatefulRuleGroupReferencesDetails](#page-1672-0)
- [FirewallPolicyStatelessRuleGroupReferencesDetails](#page-1673-0)

#### **Amazon OpenSearch Service objects**

- [AwsOpenSearchServiceDomainAdvancedSecurityOptionsDetails](#page-1675-0)
- [AwsOpenSearchServiceDomainClusterConfigDetails](#page-1676-0)
- [AwsOpenSearchServiceDomainClusterConfigZoneAwarenessConfigDetails](#page-1679-0)
- [AwsOpenSearchServiceDomainDetails](#page-1680-0)
- [AwsOpenSearchServiceDomainDomainEndpointOptionsDetails](#page-1684-0)
- [AwsOpenSearchServiceDomainEncryptionAtRestOptionsDetails](#page-1686-0)
- [AwsOpenSearchServiceDomainLogPublishingOption](#page-1687-0)
- [AwsOpenSearchServiceDomainLogPublishingOptionsDetails](#page-1688-0)
- [AwsOpenSearchServiceDomainMasterUserOptionsDetails](#page-1689-0)
- [AwsOpenSearchServiceDomainNodeToNodeEncryptionOptionsDetails](#page-1691-0)
- [AwsOpenSearchServiceDomainServiceSoftwareOptionsDetails](#page-1692-0)
- [AwsOpenSearchServiceDomainVpcOptionsDetails](#page-1695-0)

#### **Amazon Relational Database Service (RDS) objects**

- [AwsRdsDbClusterAssociatedRole](#page-1697-0)
- [AwsRdsDbClusterDetails](#page-1698-0)
- [AwsRdsDbClusterMember](#page-1707-0)
- [AwsRdsDbClusterOptionGroupMembership](#page-1709-0)
- [AwsRdsDbClusterSnapshotDbClusterSnapshotAttribute](#page-1710-0)
- [AwsRdsDbClusterSnapshotDetails](#page-1711-0)
- [AwsRdsDbDomainMembership](#page-1716-0)
- [AwsRdsDbInstanceAssociatedRole](#page-1718-0)
- [AwsRdsDbInstanceDetails](#page-1720-0)
- [AwsRdsDbInstanceEndpoint](#page-1733-0)
- [AwsRdsDbInstanceVpcSecurityGroup](#page-1734-0)
- [AwsRdsDbOptionGroupMembership](#page-1735-0)
- [AwsRdsDbParameterGroup](#page-1736-0)
- [AwsRdsDbPendingModifiedValues](#page-1737-0)
- [AwsRdsDbProcessorFeature](#page-1741-0)
- [AwsRdsDbSecurityGroupDetails](#page-1742-0)
- [AwsRdsDbSecurityGroupEc2SecurityGroup](#page-1744-0)
- [AwsRdsDbSecurityGroupIpRange](#page-1746-0)
- [AwsRdsDbSnapshotDetails](#page-1747-0)
- [AwsRdsDbStatusInfo](#page-1754-0)
- [AwsRdsDbSubnetGroup](#page-1756-0)
- [AwsRdsDbSubnetGroupSubnet](#page-1758-0)
- [AwsRdsDbSubnetGroupSubnetAvailabilityZone](#page-1759-0)
- [AwsRdsEventSubscriptionDetails](#page-1760-0)
- [AwsRdsPendingCloudWatchLogsExports](#page-1763-0)

#### **Amazon Redshift objects**

- [AwsRedshiftClusterClusterNode](#page-1765-0)
- [AwsRedshiftClusterClusterParameterGroup](#page-1767-0)
- [AwsRedshiftClusterClusterParameterStatus](#page-1768-0)
- [AwsRedshiftClusterClusterSecurityGroup](#page-1770-0)
- [AwsRedshiftClusterClusterSnapshotCopyStatus](#page-1771-0)
- [AwsRedshiftClusterDeferredMaintenanceWindow](#page-1773-0)
- [AwsRedshiftClusterDetails](#page-1775-0)
- [AwsRedshiftClusterElasticIpStatus](#page-1786-0)
- [AwsRedshiftClusterEndpoint](#page-1787-0)
- [AwsRedshiftClusterHsmStatus](#page-1788-0)
- [AwsRedshiftClusterIamRole](#page-1790-0)
- [AwsRedshiftClusterLoggingStatus](#page-1791-0)
- [AwsRedshiftClusterPendingModifiedValues](#page-1794-0)
- [AwsRedshiftClusterResizeInfo](#page-1797-0)
- [AwsRedshiftClusterRestoreStatus](#page-1798-0)
- [AwsRedshiftClusterVpcSecurityGroup](#page-1800-0)

#### **Amazon Route 53 objects**

- [AwsRoute53HostedZoneConfigDetails](#page-1802-0)
- [AwsRoute53HostedZoneDetails](#page-1803-0)
- [AwsRoute53HostedZoneObjectDetails](#page-1805-0)
- [AwsRoute53HostedZoneVpcDetails](#page-1807-0)
- [AwsRoute53QueryLoggingConfigDetails](#page-1808-0)
- [CloudWatchLogsLogGroupArnConfigDetails](#page-1809-0)

# **Amazon Simple Storage Service (S3) objects**

- [AwsS3AccessPointDetails](#page-1812-0)
- [AwsS3AccessPointVpcConfigurationDetails](#page-1815-0)
- [AwsS3AccountPublicAccessBlockDetails](#page-1816-0)
- [AwsS3BucketBucketLifecycleConfigurationDetails](#page-1818-0)
- [AwsS3BucketBucketLifecycleConfigurationRulesAbortIncompleteMultipartUploadDetails](#page-1819-0)
- [AwsS3BucketBucketLifecycleConfigurationRulesDetails](#page-1820-0)
- [AwsS3BucketBucketLifecycleConfigurationRulesFilterDetails](#page-1823-0)
- [AwsS3BucketBucketLifecycleConfigurationRulesFilterPredicateDetails](#page-1824-0)
- [AwsS3BucketBucketLifecycleConfigurationRulesFilterPredicateOperandsDetails](#page-1826-0)
- [AwsS3BucketBucketLifecycleConfigurationRulesFilterPredicateOperandsTagDetails](#page-1828-0)
- [AwsS3BucketBucketLifecycleConfigurationRulesFilterPredicateTagDetails](#page-1829-0)
- [AwsS3BucketBucketLifecycleConfigurationRulesNoncurrentVersionTransitionsDetails](#page-1830-0)
- [AwsS3BucketBucketLifecycleConfigurationRulesTransitionsDetails](#page-1831-0)
- [AwsS3BucketBucketVersioningConfiguration](#page-1833-0)
- [AwsS3BucketDetails](#page-1834-0)
- [AwsS3BucketLoggingConfiguration](#page-1838-0)
- [AwsS3BucketNotificationConfiguration](#page-1839-0)
- [AwsS3BucketNotificationConfigurationDetail](#page-1840-0)
- [AwsS3BucketNotificationConfigurationFilter](#page-1842-0)
- [AwsS3BucketNotificationConfigurationS3KeyFilter](#page-1843-0)
- [AwsS3BucketNotificationConfigurationS3KeyFilterRule](#page-1844-0)
- [AwsS3BucketObjectLockConfiguration](#page-1845-0)
- [AwsS3BucketObjectLockConfigurationRuleDefaultRetentionDetails](#page-1846-0)
- [AwsS3BucketObjectLockConfigurationRuleDetails](#page-1848-0)
- [AwsS3BucketServerSideEncryptionByDefault](#page-1849-0)
- [AwsS3BucketServerSideEncryptionConfiguration](#page-1850-0)
- [AwsS3BucketServerSideEncryptionRule](#page-1851-0)
- [AwsS3BucketWebsiteConfiguration](#page-1852-0)
- [AwsS3BucketWebsiteConfigurationRedirectTo](#page-1854-0)
- [AwsS3BucketWebsiteConfigurationRoutingRule](#page-1855-0)
- [AwsS3BucketWebsiteConfigurationRoutingRuleCondition](#page-1856-0)
- [AwsS3BucketWebsiteConfigurationRoutingRuleRedirect](#page-1857-0)
- [AwsS3ObjectDetails](#page-1859-0)

#### **Amazon SageMaker objects**

- [AwsSageMakerNotebookInstanceDetails](#page-1862-0)
- [AwsSageMakerNotebookInstanceMetadataServiceConfigurationDetails](#page-1868-0)

#### **AWS Secrets Manager objects**

- [AwsSecretsManagerSecretDetails](#page-1869-0)
- [AwsSecretsManagerSecretRotationRules](#page-1871-0)

#### **Amazon Simple Notification Service (SNS) objects**

• [AwsSnsTopicDetails](#page-1872-0)

• [AwsSnsTopicSubscription](#page-1875-0)

# **Amazon Simple Queue Service (SQS) objects**

• [AwsSqsQueueDetails](#page-1876-0)

### **AWS Systems Manager objects**

- [AwsSsmComplianceSummary](#page-1878-0)
- [AwsSsmPatch](#page-1883-0)
- [AwsSsmPatchComplianceDetails](#page-1884-0)

# **AWS Step Functions objects**

- [AwsStepFunctionStateMachineDetails](#page-1885-0)
- [AwsStepFunctionStateMachineLoggingConfigurationDestinationsCloudWatchLogsLogGroupDetails](#page-1888-0)
- [AwsStepFunctionStateMachineLoggingConfigurationDestinationsDetails](#page-1889-0)
- [AwsStepFunctionStateMachineLoggingConfigurationDetails](#page-1890-0)
- [AwsStepFunctionStateMachineTracingConfigurationDetails](#page-1891-0)

#### **AWS WAF objects**

- [AwsWafRateBasedRuleDetails](#page-1893-0)
- [AwsWafRateBasedRuleMatchPredicate](#page-1895-0)
- [AwsWafRegionalRateBasedRuleDetails](#page-1897-0)
- [AwsWafRegionalRateBasedRuleMatchPredicate](#page-1899-0)
- [AwsWafRegionalRuleDetails](#page-1901-0)
- [AwsWafRegionalRuleGroupDetails](#page-1903-0)
- [AwsWafRegionalRuleGroupRulesActionDetails](#page-1905-0)
- [AwsWafRegionalRuleGroupRulesDetails](#page-1906-0)
- [AwsWafRegionalRulePredicateListDetails](#page-1908-0)
- [AwsWafRegionalWebAclDetails](#page-1910-0)
- [AwsWafRegionalWebAclRulesListActionDetails](#page-1912-0)
- [AwsWafRegionalWebAclRulesListDetails](#page-1913-0)
- [AwsWafRegionalWebAclRulesListOverrideActionDetails](#page-1915-0)
- [AwsWafRuleDetails](#page-1916-0)
- [AwsWafRuleGroupDetails](#page-1918-0)
- [AwsWafRuleGroupRulesActionDetails](#page-1920-0)
- [AwsWafRuleGroupRulesDetails](#page-1921-0)
- [AwsWafRulePredicateListDetails](#page-1923-0)
- [AwsWafv2ActionAllowDetails](#page-1925-0)
- [AwsWafv2ActionBlockDetails](#page-1926-0)
- [AwsWafv2CustomHttpHeader](#page-1927-0)
- [AwsWafv2CustomRequestHandlingDetails](#page-1928-0)
- [AwsWafv2CustomResponseDetails](#page-1929-0)
- [AwsWafv2RuleGroupDetails](#page-1931-0)
- [AwsWafv2RulesActionCaptchaDetails](#page-1934-0)
- [AwsWafv2RulesActionCountDetails](#page-1935-0)
- [AwsWafv2RulesActionDetails](#page-1936-0)
- [AwsWafv2RulesDetails](#page-1938-0)
- [AwsWafv2VisibilityConfigDetails](#page-1940-0)
- [AwsWafv2WebAclActionDetails](#page-1942-0)
- [AwsWafv2WebAclCaptchaConfigDetails](#page-1943-0)
- [AwsWafv2WebAclCaptchaConfigImmunityTimePropertyDetails](#page-1944-0)
- [AwsWafv2WebAclDetails](#page-1945-0)
- [AwsWafWebAclDetails](#page-1948-0)
- [WafAction](#page-1952-0)
- [WafExcludedRule](#page-1953-0)
- [WafOverrideAction](#page-1954-0)
- [AwsWafWebAclRule](#page-1950-0)

#### **AWS X-Ray objects**

• [AwsXrayEncryptionConfigDetails](#page-1955-0)

# **Container objects**

- [ContainerDetails](#page-1957-0)
- [VolumeMount](#page-1960-0)

# **Amazon MQ objects**

# **Amazon MQ objects**

- [AwsAmazonMqBrokerDetails](#page-964-0)
- [AwsAmazonMqBrokerEncryptionOptionsDetails](#page-969-0)
- [AwsAmazonMqBrokerLdapServerMetadataDetails](#page-970-0)
- [AwsAmazonMqBrokerLogsDetails](#page-973-0)
- [AwsAmazonMqBrokerLogsPendingDetails](#page-975-0)
- [AwsAmazonMqBrokerMaintenanceWindowStartTimeDetails](#page-976-0)
- [AwsAmazonMqBrokerUsersDetails](#page-978-0)

# <span id="page-964-0"></span>**AwsAmazonMqBrokerDetails**

Provides details about an Amazon MQ message broker. A message broker allows software applications and components to communicate using various programming languages, operating systems, and formal messaging protocols.

#### **Contents**

#### **AuthenticationStrategy**

The authentication strategy used to secure the broker. The default is SIMPLE.

Type: String

Pattern: . \* \S. \*

Required: No

#### **AutoMinorVersionUpgrade**

Whether automatically upgrade new minor versions for brokers, as new versions are released and supported by Amazon MQ. Automatic upgrades occur during the scheduled maintenance window of the broker or after a manual broker reboot.

Type: Boolean

Required: No

#### **BrokerArn**

The Amazon Resource Name (ARN) of the broker.

Type: String

Pattern: . \* \S. \*

Required: No

# **BrokerId**

The unique ID that Amazon MQ generates for the broker.

Type: String

Pattern: . \* \S. \*

# Required: No

#### **BrokerName**

The broker's name.

Type: String

Pattern: . \* \S . \*

Required: No

# **DeploymentMode**

The broker's deployment mode.

Type: String

Pattern: . \* \S. \*

Required: No

# **EncryptionOptions**

Encryption options for the broker. Doesn't apply to RabbitMQ brokers.

Type: [AwsAmazonMqBrokerEncryptionOptionsDetails](#page-969-0) object

Required: No

# **EngineType**

The type of broker engine.

Type: String

Pattern: . \* \S. \*

Required: No

# **EngineVersion**

The version of the broker engine.

Type: String

Pattern: . \* \S. \*

# **HostInstanceType**

The broker's instance type.

Type: String

Pattern: . \* \S. \*

Required: No

# **LdapServerMetadata**

The metadata of the Lightweight Directory Access Protocol (LDAP) server used to authenticate and authorize connections to the broker. This is an optional failover server.

Type: [AwsAmazonMqBrokerLdapServerMetadataDetails](#page-970-0) object

Required: No

# **Logs**

Turns on Amazon CloudWatch logging for brokers.

Type: [AwsAmazonMqBrokerLogsDetails](#page-973-0) object

Required: No

# **MaintenanceWindowStartTime**

The scheduled time period (UTC) during which Amazon MQ begins to apply pending updates or patches to the broker.

Type: [AwsAmazonMqBrokerMaintenanceWindowStartTimeDetails](#page-976-0) object

Required: No

# **PubliclyAccessible**

Permits connections from applications outside of the VPC that hosts the broker's subnets.

Type: Boolean

Required: No

# **SecurityGroups**

The list of rules (one minimum, 125 maximum) that authorize connections to brokers.

Type: Array of strings

Pattern: . \* \S. \*

Required: No

#### **StorageType**

The broker's storage type.

Type: String

Pattern: . \* \S. \*

Required: No

### **SubnetIds**

The list of groups that define which subnets and IP ranges the broker can use from different Availability Zones.

Type: Array of strings

Pattern: . \*\S. \*

Required: No

#### **Users**

The list of all broker usernames for the specified broker. Doesn't apply to RabbitMQ brokers.

Type: Array of [AwsAmazonMqBrokerUsersDetails](#page-978-0) objects

Required: No

#### **See Also**

For more information about using this API in one of the language-specific AWS SDKs, see the following:

• [AWS](https://docs.aws.amazon.com/goto/SdkForCpp/securityhub-2018-10-26/AwsAmazonMqBrokerDetails) SDK for C++

- [AWS](https://docs.aws.amazon.com/goto/SdkForJavaV2/securityhub-2018-10-26/AwsAmazonMqBrokerDetails) SDK for Java V2
- AWS SDK for [Ruby](https://docs.aws.amazon.com/goto/SdkForRubyV3/securityhub-2018-10-26/AwsAmazonMqBrokerDetails) V3

# <span id="page-969-0"></span>**AwsAmazonMqBrokerEncryptionOptionsDetails**

Provides details about broker encryption options.

# **Contents**

# **KmsKeyId**

The AWS KMS key that's used to encrypt your data at rest. If not provided, Amazon MQ will use a default KMS key to encrypt your data.

Type: String

Pattern: . \* \S. \*

Required: No

# **UseAwsOwnedKey**

Specifies that an AWS KMS key should be used for at-rest encryption. Set to true by default if no value is provided (for example, for RabbitMQ brokers).

Type: Boolean

Required: No

#### **See Also**

For more information about using this API in one of the language-specific AWS SDKs, see the following:

- [AWS](https://docs.aws.amazon.com/goto/SdkForCpp/securityhub-2018-10-26/AwsAmazonMqBrokerEncryptionOptionsDetails) SDK for C++
- [AWS](https://docs.aws.amazon.com/goto/SdkForJavaV2/securityhub-2018-10-26/AwsAmazonMqBrokerEncryptionOptionsDetails) SDK for Java V2
- AWS SDK for [Ruby](https://docs.aws.amazon.com/goto/SdkForRubyV3/securityhub-2018-10-26/AwsAmazonMqBrokerEncryptionOptionsDetails) V3

# <span id="page-970-0"></span>**AwsAmazonMqBrokerLdapServerMetadataDetails**

The metadata of the Lightweight Directory Access Protocol (LDAP) server used to authenticate and authorize connections to the broker. This is an optional failover server.

# **Contents**

# **Hosts**

Specifies the location of the LDAP server, such as AWS Directory Service for Microsoft Active Directory.

Type: Array of strings

Pattern: . \* \S. \*

Required: No

# **RoleBase**

The distinguished name of the node in the directory information tree (DIT) to search for roles or groups.

Type: String

Pattern: . \* \S. \*

Required: No

# **RoleName**

The group name attribute in a role entry whose value is the name of that role.

Type: String

Pattern: . \* \S. \*

Required: No

# **RoleSearchMatching**

The LDAP search filter used to find roles within the roleBase.

Type: String

Pattern: . \* \S. \*

Required: No

# **RoleSearchSubtree**

The directory search scope for the role. If set to true, the scope is to search the entire subtree.

Type: Boolean

Required: No

# **ServiceAccountUsername**

A username for the service account, which is an account in your LDAP server that has access to initiate a connection.

Type: String

Pattern: . \* \S. \*

Required: No

# **UserBase**

Selects a particular subtree of the directory information tree (DIT) to search for user entries.

Type: String

Pattern: . \* \S. \*

Required: No

# **UserRoleName**

The name of the LDAP attribute in the user's directory entry for the user's group membership.

Type: String

Pattern: . \* \S. \*

Required: No

# **UserSearchMatching**

The LDAP search filter used to find users within the userBase.
Type: String

Pattern: . \* \S. \*

Required: No

## **UserSearchSubtree**

The directory search scope for the user. If set to true, the scope is to search the entire subtree.

Type: Boolean

Required: No

## **See Also**

- [AWS](https://docs.aws.amazon.com/goto/SdkForCpp/securityhub-2018-10-26/AwsAmazonMqBrokerLdapServerMetadataDetails) SDK for C++
- [AWS](https://docs.aws.amazon.com/goto/SdkForJavaV2/securityhub-2018-10-26/AwsAmazonMqBrokerLdapServerMetadataDetails) SDK for Java V2
- AWS SDK for [Ruby](https://docs.aws.amazon.com/goto/SdkForRubyV3/securityhub-2018-10-26/AwsAmazonMqBrokerLdapServerMetadataDetails) V3

## **AwsAmazonMqBrokerLogsDetails**

Provides information about logs to be activated for the specified broker.

#### **Contents**

#### **Audit**

Activates audit logging. Every user management action made using JMX or the ActiveMQ Web Console is logged. Doesn't apply to RabbitMQ brokers.

Type: Boolean

Required: No

#### **AuditLogGroup**

The location of the CloudWatch Logs log group where audit logs are sent.

Type: String

Pattern: . \* \S. \*

Required: No

### **General**

Activates general logging.

Type: Boolean

Required: No

#### **GeneralLogGroup**

The location of the CloudWatch Logs log group where general logs are sent.

Type: String

Pattern: . \* \S. \*

Required: No

#### **Pending**

The list of information about logs that are to be turned on for the specified broker.

## Type: [AwsAmazonMqBrokerLogsPendingDetails](#page-975-0) object

Required: No

## **See Also**

- [AWS](https://docs.aws.amazon.com/goto/SdkForCpp/securityhub-2018-10-26/AwsAmazonMqBrokerLogsDetails) SDK for C++
- [AWS](https://docs.aws.amazon.com/goto/SdkForJavaV2/securityhub-2018-10-26/AwsAmazonMqBrokerLogsDetails) SDK for Java V2
- AWS SDK for [Ruby](https://docs.aws.amazon.com/goto/SdkForRubyV3/securityhub-2018-10-26/AwsAmazonMqBrokerLogsDetails) V3

## <span id="page-975-0"></span>**AwsAmazonMqBrokerLogsPendingDetails**

Provides information about logs to be activated for the specified broker.

## **Contents**

## **Audit**

Activates audit logging. Every user management action made using JMX or the ActiveMQ Web Console is logged. Doesn't apply to RabbitMQ brokers.

Type: Boolean

Required: No

### **General**

Activates general logging.

Type: Boolean

Required: No

## **See Also**

- [AWS](https://docs.aws.amazon.com/goto/SdkForCpp/securityhub-2018-10-26/AwsAmazonMqBrokerLogsPendingDetails) SDK for C++
- [AWS](https://docs.aws.amazon.com/goto/SdkForJavaV2/securityhub-2018-10-26/AwsAmazonMqBrokerLogsPendingDetails) SDK for Java V2
- AWS SDK for [Ruby](https://docs.aws.amazon.com/goto/SdkForRubyV3/securityhub-2018-10-26/AwsAmazonMqBrokerLogsPendingDetails) V3

## **AwsAmazonMqBrokerMaintenanceWindowStartTimeDetails**

The scheduled time period (UTC) during which Amazon MQ begins to apply pending updates or patches to the broker.

## **Contents**

## **DayOfWeek**

The day of the week on which the maintenance window falls.

Type: String

Pattern: . \* \S. \*

Required: No

## **TimeOfDay**

The time, in 24-hour format, on which the maintenance window falls.

Type: String

Pattern: . \* \S. \*

Required: No

## **TimeZone**

The time zone in either the Country/City format or the UTC offset format. UTC is the default format.

Type: String

Pattern: . \* \S. \*

Required: No

## **See Also**

For more information about using this API in one of the language-specific AWS SDKs, see the following:

• [AWS](https://docs.aws.amazon.com/goto/SdkForCpp/securityhub-2018-10-26/AwsAmazonMqBrokerMaintenanceWindowStartTimeDetails) SDK for C++

- [AWS](https://docs.aws.amazon.com/goto/SdkForJavaV2/securityhub-2018-10-26/AwsAmazonMqBrokerMaintenanceWindowStartTimeDetails) SDK for Java V2
- AWS SDK for [Ruby](https://docs.aws.amazon.com/goto/SdkForRubyV3/securityhub-2018-10-26/AwsAmazonMqBrokerMaintenanceWindowStartTimeDetails) V3

## **AwsAmazonMqBrokerUsersDetails**

Provides details about the broker usernames for the specified broker. Doesn't apply to RabbitMQ brokers.

## **Contents**

## **PendingChange**

The type of change pending for the broker user.

Type: String

Pattern: . \* \S. \*

Required: No

### **Username**

The username of the broker user.

Type: String

Pattern: . \*\S. \*

Required: No

## **See Also**

For more information about using this API in one of the language-specific AWS SDKs, see the following:

- [AWS](https://docs.aws.amazon.com/goto/SdkForCpp/securityhub-2018-10-26/AwsAmazonMqBrokerUsersDetails) SDK for C++
- [AWS](https://docs.aws.amazon.com/goto/SdkForJavaV2/securityhub-2018-10-26/AwsAmazonMqBrokerUsersDetails) SDK for Java V2
- AWS SDK for [Ruby](https://docs.aws.amazon.com/goto/SdkForRubyV3/securityhub-2018-10-26/AwsAmazonMqBrokerUsersDetails) V3

# **Amazon API Gateway**

## **Amazon API Gateway objects**

• [AwsApiGatewayAccessLogSettings](#page-980-0)

- [AwsApiGatewayCanarySettings](#page-981-0)
- [AwsApiGatewayEndpointConfiguration](#page-983-0)
- [AwsApiGatewayMethodSettings](#page-984-0)
- [AwsApiGatewayRestApiDetails](#page-988-0)
- [AwsApiGatewayStageDetails](#page-991-0)
- [AwsApiGatewayV2ApiDetails](#page-996-0)
- [AwsApiGatewayV2RouteSettings](#page-1000-0)
- [AwsApiGatewayV2StageDetails](#page-1002-0)
- [AwsCorsConfiguration](#page-1006-0)

## <span id="page-980-0"></span>**AwsApiGatewayAccessLogSettings**

Contains information about settings for logging access for the stage.

### **Contents**

## **DestinationArn**

The ARN of the CloudWatch Logs log group that receives the access logs.

Type: String

Pattern: . \* \S. \*

Required: No

#### **Format**

A single-line format of the access logs of data, as specified by selected \$context variables. The format must include at least \$context.requestId.

Type: String

Pattern: . \*\S. \*

Required: No

## **See Also**

- [AWS](https://docs.aws.amazon.com/goto/SdkForCpp/securityhub-2018-10-26/AwsApiGatewayAccessLogSettings) SDK for C++
- [AWS](https://docs.aws.amazon.com/goto/SdkForJavaV2/securityhub-2018-10-26/AwsApiGatewayAccessLogSettings) SDK for Java V2
- AWS SDK for [Ruby](https://docs.aws.amazon.com/goto/SdkForRubyV3/securityhub-2018-10-26/AwsApiGatewayAccessLogSettings) V3

## <span id="page-981-0"></span>**AwsApiGatewayCanarySettings**

Contains information about settings for canary deployment in the stage.

#### **Contents**

#### **DeploymentId**

The deployment identifier for the canary deployment.

Type: String

Pattern: . \* \S. \*

Required: No

## **PercentTraffic**

The percentage of traffic that is diverted to a canary deployment.

Type: Double

Required: No

#### **StageVariableOverrides**

Stage variables that are overridden in the canary release deployment. The variables include new stage variables that are introduced in the canary.

Each variable is represented as a string-to-string map between the stage variable name and the variable value.

Type: String to string map

Key Pattern: .\*\S.\*

Value Pattern: .\*\S.\*

Required: No

#### **UseStageCache**

Indicates whether the canary deployment uses the stage cache.

Type: Boolean

## Required: No

## **See Also**

- [AWS](https://docs.aws.amazon.com/goto/SdkForCpp/securityhub-2018-10-26/AwsApiGatewayCanarySettings) SDK for C++
- [AWS](https://docs.aws.amazon.com/goto/SdkForJavaV2/securityhub-2018-10-26/AwsApiGatewayCanarySettings) SDK for Java V2
- AWS SDK for [Ruby](https://docs.aws.amazon.com/goto/SdkForRubyV3/securityhub-2018-10-26/AwsApiGatewayCanarySettings) V3

## <span id="page-983-0"></span>**AwsApiGatewayEndpointConfiguration**

Contains information about the endpoints for the API.

#### **Contents**

### **Types**

A list of endpoint types for the REST API.

For an edge-optimized API, the endpoint type is EDGE. For a Regional API, the endpoint type is REGIONAL. For a private API, the endpoint type is PRIVATE.

Type: Array of strings

Pattern: . \*\S. \*

Required: No

## **See Also**

- [AWS](https://docs.aws.amazon.com/goto/SdkForCpp/securityhub-2018-10-26/AwsApiGatewayEndpointConfiguration) SDK for C++
- [AWS](https://docs.aws.amazon.com/goto/SdkForJavaV2/securityhub-2018-10-26/AwsApiGatewayEndpointConfiguration) SDK for Java V2
- AWS SDK for [Ruby](https://docs.aws.amazon.com/goto/SdkForRubyV3/securityhub-2018-10-26/AwsApiGatewayEndpointConfiguration) V3

## <span id="page-984-0"></span>**AwsApiGatewayMethodSettings**

Defines settings for a method for the stage.

#### **Contents**

#### **CacheDataEncrypted**

Indicates whether the cached responses are encrypted.

Type: Boolean

Required: No

### **CacheTtlInSeconds**

Specifies the time to live (TTL), in seconds, for cached responses. The higher the TTL, the longer the response is cached.

Type: Integer

Required: No

#### **CachingEnabled**

Indicates whether responses are cached and returned for requests. For responses to be cached, a cache cluster must be enabled on the stage.

Type: Boolean

Required: No

#### **DataTraceEnabled**

Indicates whether data trace logging is enabled for the method. Data trace logging affects the log entries that are pushed to CloudWatch Logs.

Type: Boolean

Required: No

#### **HttpMethod**

The HTTP method. You can use an asterisk (\*) as a wildcard to apply method settings to multiple methods.

Type: String

Pattern: . \* \S. \*

Required: No

## **LoggingLevel**

The logging level for this method. The logging level affects the log entries that are pushed to CloudWatch Logs.

If the logging level is ERROR, then the logs only include error-level entries.

If the logging level is INFO, then the logs include both ERROR events and extra informational events.

Valid values: OFF | ERROR | INFO

Type: String

Pattern: . \* \S. \*

Required: No

## **MetricsEnabled**

Indicates whether CloudWatch metrics are enabled for the method.

Type: Boolean

Required: No

## **RequireAuthorizationForCacheControl**

Indicates whether authorization is required for a cache invalidation request.

Type: Boolean

Required: No

#### **ResourcePath**

The resource path for this method. Forward slashes ( $\prime$ ) are encoded as  $\sim$ 1. The initial slash must include a forward slash.

For example, the path value /resource/subresource must be encoded as / ~1resource~1subresource.

To specify the root path, use only a slash (/). You can use an asterisk (\*) as a wildcard to apply method settings to multiple methods.

Type: String

Pattern: . \* \S. \*

Required: No

## **ThrottlingBurstLimit**

The throttling burst limit for the method.

Type: Integer

Required: No

## **ThrottlingRateLimit**

The throttling rate limit for the method.

Type: Double

Required: No

## **UnauthorizedCacheControlHeaderStrategy**

Indicates how to handle unauthorized requests for cache invalidation.

Valid values: FAIL\_WITH\_403 | SUCCEED\_WITH\_RESPONSE\_HEADER | SUCCEED\_WITHOUT\_RESPONSE\_HEADER

Type: String

Pattern: . \* \S. \*

Required: No

## **See Also**

- [AWS](https://docs.aws.amazon.com/goto/SdkForCpp/securityhub-2018-10-26/AwsApiGatewayMethodSettings) SDK for C++
- [AWS](https://docs.aws.amazon.com/goto/SdkForJavaV2/securityhub-2018-10-26/AwsApiGatewayMethodSettings) SDK for Java V2
- AWS SDK for [Ruby](https://docs.aws.amazon.com/goto/SdkForRubyV3/securityhub-2018-10-26/AwsApiGatewayMethodSettings) V3

## <span id="page-988-0"></span>**AwsApiGatewayRestApiDetails**

Contains information about a REST API in version 1 of Amazon API Gateway.

#### **Contents**

### **ApiKeySource**

The source of the API key for metering requests according to a usage plan.

HEADER indicates whether to read the API key from the X-API-Key header of a request.

AUTHORIZER indicates whether to read the API key from the UsageIdentifierKey from a custom authorizer.

Type: String

Pattern: . \* \S. \*

Required: No

### **BinaryMediaTypes**

The list of binary media types supported by the REST API.

Type: Array of strings

Pattern: . \* \S. \*

Required: No

### **CreatedDate**

Indicates when the API was created.

This field accepts only the specified formats. Timestamps can end with Z or ("+"  $/$  "-") time-hour [":" time-minute]. The time-secfrac after seconds is limited to a maximum of 9 digits. The offset is bounded by +/-18:00. Here are valid timestamp formats with examples:

- YYYY-MM-DDTHH:MM:SSZ (for example, 2019-01-31T23:00:00Z)
- YYYY-MM-DDTHH: MM: SS. mmmmmmmmmm Z (for example, 2019-01-31T23:00:00.123456789Z)
- YYYY-MM-DDTHH:MM:SS+HH:MM (for example, 2024-01-04T15:25:10+17:59)
- YYYY-MM-DDTHH:MM:SS-HHMM (for example, 2024-01-04T15:25:10-1759)
- YYYY-MM-DDTHH: MM: SS. mmmmmmmmm+HH: MM (for example, 2024-01-04T15:25:10.123456789+17:59)

Type: String

Pattern: . \* \S. \*

Required: No

#### **Description**

A description of the REST API.

Type: String

Pattern: . \* \S. \*

Required: No

#### **EndpointConfiguration**

The endpoint configuration of the REST API.

Type: [AwsApiGatewayEndpointConfiguration](#page-983-0) object

Required: No

#### **Id**

The identifier of the REST API.

Type: String

Pattern: . \* \S. \*

Required: No

### **MinimumCompressionSize**

The minimum size in bytes of a payload before compression is enabled.

If null, then compression is disabled.

#### If 0, then all payloads are compressed.

Type: Integer

Required: No

## **Name**

The name of the REST API.

Type: String

Pattern: . \*\S. \*

Required: No

## **Version**

The version identifier for the REST API.

Type: String

Pattern: . \* \S. \*

Required: No

## **See Also**

- [AWS](https://docs.aws.amazon.com/goto/SdkForCpp/securityhub-2018-10-26/AwsApiGatewayRestApiDetails) SDK for C++
- [AWS](https://docs.aws.amazon.com/goto/SdkForJavaV2/securityhub-2018-10-26/AwsApiGatewayRestApiDetails) SDK for Java V2
- AWS SDK for [Ruby](https://docs.aws.amazon.com/goto/SdkForRubyV3/securityhub-2018-10-26/AwsApiGatewayRestApiDetails) V3

## <span id="page-991-0"></span>**AwsApiGatewayStageDetails**

Provides information about a version 1 Amazon API Gateway stage.

#### **Contents**

### **AccessLogSettings**

Settings for logging access for the stage.

Type: [AwsApiGatewayAccessLogSettings](#page-980-0) object

Required: No

## **CacheClusterEnabled**

Indicates whether a cache cluster is enabled for the stage.

Type: Boolean

Required: No

## **CacheClusterSize**

If a cache cluster is enabled, the size of the cache cluster.

Type: String

Pattern: . \* \S. \*

Required: No

## **CacheClusterStatus**

If a cache cluster is enabled, the status of the cache cluster.

Type: String

Pattern: . \* \S. \*

Required: No

### **CanarySettings**

Information about settings for canary deployment in the stage.

## Type: [AwsApiGatewayCanarySettings](#page-981-0) object

## Required: No

## **ClientCertificateId**

The identifier of the client certificate for the stage.

Type: String

Pattern: . \* \S. \*

Required: No

### **CreatedDate**

Indicates when the stage was created.

This field accepts only the specified formats. Timestamps can end with Z or ("+"  $/$  "-") time-hour [":" time-minute]. The time-secfrac after seconds is limited to a maximum of 9 digits. The offset is bounded by +/-18:00. Here are valid timestamp formats with examples:

- YYYY-MM-DDTHH:MM:SSZ (for example, 2019-01-31T23:00:00Z)
- YYYY-MM-DDTHH: MM: SS. mmmmmmmmmmmZ (for example, 2019-01-31T23:00:00.123456789Z)
- YYYY-MM-DDTHH:MM:SS+HH:MM (for example, 2024-01-04T15:25:10+17:59)
- YYYY-MM-DDTHH:MM:SS-HHMM (for example, 2024-01-04T15:25:10-1759)
- YYYY-MM-DDTHH: MM: SS. mmmmmmmmm+HH: MM (for example, 2024-01-04T15:25:10.123456789+17:59)

Type: String

Pattern: . \* \S. \*

Required: No

## **DeploymentId**

The identifier of the deployment that the stage points to.

Type: String

Pattern: . \* \S. \*

#### Required: No

### **Description**

A description of the stage.

Type: String

Pattern: . \* \S. \*

Required: No

### **DocumentationVersion**

The version of the API documentation that is associated with the stage.

Type: String

Pattern: . \* \S. \*

Required: No

### **LastUpdatedDate**

Indicates when the stage was most recently updated.

This field accepts only the specified formats. Timestamps can end with Z or ("+"  $/$  "-") time-hour [":" time-minute]. The time-secfrac after seconds is limited to a maximum of 9 digits. The offset is bounded by +/-18:00. Here are valid timestamp formats with examples:

- YYYY-MM-DDTHH:MM:SSZ (for example, 2019-01-31T23:00:00Z)
- YYYY-MM-DDTHH: MM: SS. mmmmmmmmmm Z (for example, 2019-01-31T23:00:00.123456789Z)
- YYYY-MM-DDTHH:MM:SS+HH:MM (for example, 2024-01-04T15:25:10+17:59)
- YYYY-MM-DDTHH:MM:SS-HHMM (for example, 2024-01-04T15:25:10-1759)
- YYYY-MM-DDTHH: MM: SS. mmmmmmmmmm+HH: MM (for example, 2024-01-04T15:25:10.123456789+17:59)

Type: String

Pattern: . \* \S. \*

Required: No

#### **MethodSettings**

Defines the method settings for the stage.

Type: Array of [AwsApiGatewayMethodSettings](#page-984-0) objects

Required: No

## **StageName**

The name of the stage.

Type: String

Pattern: . \* \S. \*

Required: No

## **TracingEnabled**

Indicates whether active tracing with AWS X-Ray is enabled for the stage.

Type: Boolean

Required: No

## **Variables**

A map that defines the stage variables for the stage.

Variable names can have alphanumeric and underscore characters.

Variable values can contain the following characters:

- Uppercase and lowercase letters
- Numbers
- Special characters -.\_~:/?#&=,

Type: String to string map

Key Pattern: .\*\S.\*

Value Pattern: .\*\S.\*

Required: No

#### **WebAclArn**

The ARN of the web ACL associated with the stage.

Type: String

Pattern: . \* \S . \*

Required: No

## **See Also**

- [AWS](https://docs.aws.amazon.com/goto/SdkForCpp/securityhub-2018-10-26/AwsApiGatewayStageDetails) SDK for C++
- [AWS](https://docs.aws.amazon.com/goto/SdkForJavaV2/securityhub-2018-10-26/AwsApiGatewayStageDetails) SDK for Java V2
- AWS SDK for [Ruby](https://docs.aws.amazon.com/goto/SdkForRubyV3/securityhub-2018-10-26/AwsApiGatewayStageDetails) V3

## <span id="page-996-0"></span>**AwsApiGatewayV2ApiDetails**

Contains information about a version 2 API in Amazon API Gateway.

#### **Contents**

#### **ApiEndpoint**

The URI of the API.

Uses the format *<api-id>*.execute-api. <*region>*.amazonaws.com

The stage name is typically appended to the URI to form a complete path to a deployed API stage.

Type: String

Pattern: . \*\S. \*

Required: No

#### **ApiId**

The identifier of the API.

Type: String

Pattern: . \* \S. \*

Required: No

#### **ApiKeySelectionExpression**

An API key selection expression. Supported only for WebSocket APIs.

Type: String

Pattern: . \* \S. \*

Required: No

#### **CorsConfiguration**

A cross-origin resource sharing (CORS) configuration. Supported only for HTTP APIs.

Type: [AwsCorsConfiguration](#page-1006-0) object

### Required: No

## **CreatedDate**

Indicates when the API was created.

This field accepts only the specified formats. Timestamps can end with Z or ("+"  $/$  "-") time-hour [":" time-minute]. The time-secfrac after seconds is limited to a maximum of 9 digits. The offset is bounded by +/-18:00. Here are valid timestamp formats with examples:

- YYYY-MM-DDTHH:MM:SSZ (for example, 2019-01-31T23:00:00Z)
- YYYY-MM-DDTHH: MM: SS. mmmmmmmmmmmZ (for example, 2019-01-31T23:00:00.123456789Z)
- YYYY-MM-DDTHH:MM:SS+HH:MM (for example, 2024-01-04T15:25:10+17:59)
- YYYY-MM-DDTHH:MM:SS-HHMM (for example, 2024-01-04T15:25:10-1759)
- YYYY-MM-DDTHH:MM:SS.mmmmmmmmm+HH:MM (for example, 2024-01-04T15:25:10.123456789+17:59)

Type: String

Pattern: . \* \S. \*

Required: No

#### **Description**

A description of the API.

Type: String

Pattern: . \* \S. \*

Required: No

#### **Name**

The name of the API.

Type: String

Pattern: . \* \S. \*

Required: No

## **ProtocolType**

The API protocol for the API.

Valid values: WEBSOCKET | HTTP

Type: String

Pattern: . \* \S. \*

Required: No

## **RouteSelectionExpression**

The route selection expression for the API.

For HTTP APIs, must be \${request.method} \${request.path}. This is the default value for HTTP APIs.

For WebSocket APIs, there is no default value.

Type: String

Pattern: . \* \S. \*

Required: No

#### **Version**

The version identifier for the API.

Type: String

Pattern: . \* \S. \*

Required: No

## **See Also**

- [AWS](https://docs.aws.amazon.com/goto/SdkForCpp/securityhub-2018-10-26/AwsApiGatewayV2ApiDetails) SDK for C++
- [AWS](https://docs.aws.amazon.com/goto/SdkForJavaV2/securityhub-2018-10-26/AwsApiGatewayV2ApiDetails) SDK for Java V2

## • AWS SDK for [Ruby](https://docs.aws.amazon.com/goto/SdkForRubyV3/securityhub-2018-10-26/AwsApiGatewayV2ApiDetails) V3

## <span id="page-1000-0"></span>**AwsApiGatewayV2RouteSettings**

Contains route settings for a stage.

#### **Contents**

#### **DataTraceEnabled**

Indicates whether data trace logging is enabled. Data trace logging affects the log entries that are pushed to CloudWatch Logs. Supported only for WebSocket APIs.

Type: Boolean

Required: No

## **DetailedMetricsEnabled**

Indicates whether detailed metrics are enabled.

Type: Boolean

Required: No

### **LoggingLevel**

The logging level. The logging level affects the log entries that are pushed to CloudWatch Logs. Supported only for WebSocket APIs.

If the logging level is ERROR, then the logs only include error-level entries.

If the logging level is INFO, then the logs include both ERROR events and extra informational events.

Valid values: OFF | ERROR | INFO

Type: String

Pattern: . \* \S. \*

Required: No

#### **ThrottlingBurstLimit**

The throttling burst limit.

Type: Integer

Required: No

## **ThrottlingRateLimit**

The throttling rate limit.

Type: Double

Required: No

## **See Also**

- [AWS](https://docs.aws.amazon.com/goto/SdkForCpp/securityhub-2018-10-26/AwsApiGatewayV2RouteSettings) SDK for C++
- [AWS](https://docs.aws.amazon.com/goto/SdkForJavaV2/securityhub-2018-10-26/AwsApiGatewayV2RouteSettings) SDK for Java V2
- AWS SDK for [Ruby](https://docs.aws.amazon.com/goto/SdkForRubyV3/securityhub-2018-10-26/AwsApiGatewayV2RouteSettings) V3

## <span id="page-1002-0"></span>**AwsApiGatewayV2StageDetails**

Contains information about a version 2 stage for Amazon API Gateway.

#### **Contents**

### **AccessLogSettings**

Information about settings for logging access for the stage.

Type: [AwsApiGatewayAccessLogSettings](#page-980-0) object

Required: No

#### **ApiGatewayManaged**

Indicates whether the stage is managed by API Gateway.

Type: Boolean

Required: No

## **AutoDeploy**

Indicates whether updates to an API automatically trigger a new deployment.

Type: Boolean

Required: No

### **ClientCertificateId**

The identifier of a client certificate for a stage. Supported only for WebSocket API calls.

Type: String

Pattern: . \* \S. \*

Required: No

#### **CreatedDate**

Indicates when the stage was created.

This field accepts only the specified formats. Timestamps can end with Z or ("+"  $/$  "-") time-hour [":" time-minute]. The time-secfrac after seconds is limited to a maximum of 9 digits. The offset is bounded by +/-18:00. Here are valid timestamp formats with examples:

- YYYY-MM-DDTHH:MM:SSZ (for example, 2019-01-31T23:00:00Z)
- YYYY-MM-DDTHH: MM: SS. mmmmmmmmmm Z (for example, 2019-01-31T23:00:00.123456789Z)
- YYYY-MM-DDTHH:MM:SS+HH:MM (for example, 2024-01-04T15:25:10+17:59)
- YYYY-MM-DDTHH:MM:SS-HHMM (for example, 2024-01-04T15:25:10-1759)
- YYYY-MM-DDTHH:MM:SS.mmmmmmmmm+HH:MM (for example, 2024-01-04T15:25:10.123456789+17:59)

#### Type: String

Pattern: . \* \S. \*

Required: No

#### **DefaultRouteSettings**

Default route settings for the stage.

Type: [AwsApiGatewayV2RouteSettings](#page-1000-0) object

Required: No

### **DeploymentId**

The identifier of the deployment that the stage is associated with.

Type: String

Pattern: . \* \S. \*

Required: No

#### **Description**

The description of the stage.

Type: String

Pattern: . \*\S. \*

#### Required: No

#### **LastDeploymentStatusMessage**

The status of the last deployment of a stage. Supported only if the stage has automatic deployment enabled.

Type: String

Pattern: . \* \S. \*

Required: No

#### **LastUpdatedDate**

Indicates when the stage was most recently updated.

This field accepts only the specified formats. Timestamps can end with Z or ( $"$ +" /  $"$ -") time-hour [":" time-minute]. The time-secfrac after seconds is limited to a maximum of 9 digits. The offset is bounded by +/-18:00. Here are valid timestamp formats with examples:

- YYYY-MM-DDTHH:MM:SSZ (for example, 2019-01-31T23:00:00Z)
- YYYY-MM-DDTHH: MM: SS. mmmmmmmmmmmZ (for example, 2019-01-31T23:00:00.123456789Z)
- YYYY-MM-DDTHH:MM:SS+HH:MM (for example, 2024-01-04T15:25:10+17:59)
- YYYY-MM-DDTHH:MM:SS-HHMM (for example, 2024-01-04T15:25:10-1759)
- YYYY-MM-DDTHH: MM: SS. mmmmmmmmm+HH: MM (for example, 2024-01-04T15:25:10.123456789+17:59)

Type: String

Pattern: . \* \S. \*

Required: No

#### **RouteSettings**

The route settings for the stage.

Type: [AwsApiGatewayV2RouteSettings](#page-1000-0) object

Required: No

### **StageName**

The name of the stage.

Type: String

Pattern: . \*\S. \*

Required: No

## **StageVariables**

A map that defines the stage variables for the stage.

Variable names can have alphanumeric and underscore characters.

Variable values can contain the following characters:

- Uppercase and lowercase letters
- Numbers
- Special characters -.\_~:/?#&=,

Type: String to string map

Key Pattern: .\*\S.\*

Value Pattern: .\*\S.\*

Required: No

## **See Also**

- [AWS](https://docs.aws.amazon.com/goto/SdkForCpp/securityhub-2018-10-26/AwsApiGatewayV2StageDetails) SDK for C++
- [AWS](https://docs.aws.amazon.com/goto/SdkForJavaV2/securityhub-2018-10-26/AwsApiGatewayV2StageDetails) SDK for Java V2
- AWS SDK for [Ruby](https://docs.aws.amazon.com/goto/SdkForRubyV3/securityhub-2018-10-26/AwsApiGatewayV2StageDetails) V3

## <span id="page-1006-0"></span>**AwsCorsConfiguration**

Contains the cross-origin resource sharing (CORS) configuration for the API. CORS is only supported for HTTP APIs.

## **Contents**

## **AllowCredentials**

Indicates whether the CORS request includes credentials.

Type: Boolean

Required: No

## **AllowHeaders**

The allowed headers for CORS requests.

Type: Array of strings

Pattern: . \* \S. \*

Required: No

## **AllowMethods**

The allowed methods for CORS requests.

Type: Array of strings

Pattern: . \* \S. \*

Required: No

## **AllowOrigins**

The allowed origins for CORS requests.

Type: Array of strings

Pattern: . \* \S. \*

#### Required: No

## **ExposeHeaders**

The exposed headers for CORS requests.

Type: Array of strings

Pattern: . \* \S. \*

Required: No

### **MaxAge**

The number of seconds for which the browser caches preflight request results.

Type: Integer

Required: No

## **See Also**

For more information about using this API in one of the language-specific AWS SDKs, see the following:

- [AWS](https://docs.aws.amazon.com/goto/SdkForCpp/securityhub-2018-10-26/AwsCorsConfiguration) SDK for C++
- [AWS](https://docs.aws.amazon.com/goto/SdkForJavaV2/securityhub-2018-10-26/AwsCorsConfiguration) SDK for Java V2
- AWS SDK for [Ruby](https://docs.aws.amazon.com/goto/SdkForRubyV3/securityhub-2018-10-26/AwsCorsConfiguration) V3

# **AWS AppSync objects**

## **AWS AppSync objects**

- [AwsAppSyncGraphQlApiDetails](#page-1008-0)
- [AwsAppSyncGraphQlApiAdditionalAuthenticationProvidersDetails](#page-1011-0)
- [AwsAppSyncGraphQlApiLambdaAuthorizerConfigDetails](#page-1013-0)
- [AwsAppSyncGraphQlApiLogConfigDetails](#page-1015-0)
- [AwsAppSyncGraphQlApiOpenIdConnectConfigDetails](#page-1017-0)
- [AwsAppSyncGraphQlApiUserPoolConfigDetails](#page-1019-0)
# **AwsAppSyncGraphQlApiDetails**

Provides details about an AWS AppSync Graph QL API, which lets you query multiple databases, microservices, and APIs from a single GraphQL endpoint.

# **Contents**

# **AdditionalAuthenticationProviders**

A list of additional authentication providers for the GraphQL API.

Type: Array of [AwsAppSyncGraphQlApiAdditionalAuthenticationProvidersDetails](#page-1011-0) objects

Required: No

# **ApiId**

The unique identifier for the API.

Type: String

Pattern: . \* \S. \*

Required: No

### **Arn**

The Amazon Resource Name (ARN) of the API.

Type: String

Pattern: . \* \S. \*

Required: No

### **AuthenticationType**

The type of security configuration for your GraphQL API: API key, AWS Identity and Access Management (IAM), OpenID Connect (OIDC), Amazon Cognito user pools, or AWS Lambda.

Type: String

Pattern: . \* \S. \*

Required: No

#### **Id**

The unique identifier for the API.

Type: String

Pattern: . \* \S. \*

Required: No

# **LambdaAuthorizerConfig**

Specifies the configuration for AWS Lambda function authorization.

Type: [AwsAppSyncGraphQlApiLambdaAuthorizerConfigDetails](#page-1013-0) object

Required: No

#### **LogConfig**

The Amazon CloudWatch Logs configuration.

Type: [AwsAppSyncGraphQlApiLogConfigDetails](#page-1015-0) object

Required: No

#### **Name**

The API name.

Type: String

Pattern: . \* \S. \*

Required: No

#### **OpenIdConnectConfig**

Specifies the authorization configuration for using an OpenID Connect compliant service with an AWS AppSync GraphQL API endpoint.

Type: [AwsAppSyncGraphQlApiOpenIdConnectConfigDetails](#page-1017-0) object

Required: No

#### **UserPoolConfig**

The Amazon Cognito user pools configuration.

# Type: [AwsAppSyncGraphQlApiUserPoolConfigDetails](#page-1019-0) object

# Required: No

# **WafWebAclArn**

The Amazon Resource Name (ARN) of the AWS WAF web access control list (web ACL) associated with this GraphQL API, if one exists.

Type: String

Pattern: . \*\S. \*

Required: No

### **XrayEnabled**

Indicates whether to use AWS X-Ray tracing for the GraphQL API.

Type: Boolean

Required: No

# **See Also**

- [AWS](https://docs.aws.amazon.com/goto/SdkForCpp/securityhub-2018-10-26/AwsAppSyncGraphQlApiDetails) SDK for C++
- [AWS](https://docs.aws.amazon.com/goto/SdkForJavaV2/securityhub-2018-10-26/AwsAppSyncGraphQlApiDetails) SDK for Java V2
- AWS SDK for [Ruby](https://docs.aws.amazon.com/goto/SdkForRubyV3/securityhub-2018-10-26/AwsAppSyncGraphQlApiDetails) V3

# <span id="page-1011-0"></span>**AwsAppSyncGraphQlApiAdditionalAuthenticationProvidersDetails**

A list of additional authentication providers for the GraphqlApi API.

### **Contents**

# **AuthenticationType**

The type of security configuration for your GraphQL API: API key, AWS Identity and Access Management (IAM), OpenID Connect (OIDC), Amazon Cognito user pools, or AWS Lambda.

Type: String

Pattern: . \* \S. \*

Required: No

# **LambdaAuthorizerConfig**

The configuration for Lambda function authorization.

Type: [AwsAppSyncGraphQlApiLambdaAuthorizerConfigDetails](#page-1013-0) object

Required: No

### **OpenIdConnectConfig**

The OpenID Connect configuration.

Type: [AwsAppSyncGraphQlApiOpenIdConnectConfigDetails](#page-1017-0) object

Required: No

### **UserPoolConfig**

The Amazon Cognito user pools configuration.

Type: [AwsAppSyncGraphQlApiUserPoolConfigDetails](#page-1019-0) object

Required: No

### **See Also**

- [AWS](https://docs.aws.amazon.com/goto/SdkForCpp/securityhub-2018-10-26/AwsAppSyncGraphQlApiAdditionalAuthenticationProvidersDetails) SDK for C++
- [AWS](https://docs.aws.amazon.com/goto/SdkForJavaV2/securityhub-2018-10-26/AwsAppSyncGraphQlApiAdditionalAuthenticationProvidersDetails) SDK for Java V2
- AWS SDK for [Ruby](https://docs.aws.amazon.com/goto/SdkForRubyV3/securityhub-2018-10-26/AwsAppSyncGraphQlApiAdditionalAuthenticationProvidersDetails) V3

# <span id="page-1013-0"></span>**AwsAppSyncGraphQlApiLambdaAuthorizerConfigDetails**

Specifies the authorization configuration for using an Lambda function with your AWS AppSync GraphQL API endpoint.

# **Contents**

# **AuthorizerResultTtlInSeconds**

The number of seconds a response should be cached for. The default is 5 minutes (300 seconds).

Type: Integer

Required: No

# **AuthorizerUri**

The Amazon Resource Name (ARN) of the Lambda function to be called for authorization. This can be a standard Lambda ARN, a version ARN (.../v3), or an alias ARN.

Type: String

Pattern: . \* \S. \*

Required: No

### **IdentityValidationExpression**

A regular expression for validation of tokens before the Lambda function is called.

Type: String

Pattern: . \* \S. \*

Required: No

### **See Also**

For more information about using this API in one of the language-specific AWS SDKs, see the following:

• [AWS](https://docs.aws.amazon.com/goto/SdkForCpp/securityhub-2018-10-26/AwsAppSyncGraphQlApiLambdaAuthorizerConfigDetails) SDK for C++

- [AWS](https://docs.aws.amazon.com/goto/SdkForJavaV2/securityhub-2018-10-26/AwsAppSyncGraphQlApiLambdaAuthorizerConfigDetails) SDK for Java V2
- AWS SDK for [Ruby](https://docs.aws.amazon.com/goto/SdkForRubyV3/securityhub-2018-10-26/AwsAppSyncGraphQlApiLambdaAuthorizerConfigDetails) V3

# <span id="page-1015-0"></span>**AwsAppSyncGraphQlApiLogConfigDetails**

Specifies the logging configuration when writing GraphQL operations and tracing to Amazon CloudWatch for an AWS AppSync GraphQL API.

# **Contents**

## **CloudWatchLogsRoleArn**

The Amazon Resource Name (ARN) of the service role that AWS AppSync assumes to publish to CloudWatch Logs in your account.

Type: String

Pattern: . \* \S. \*

Required: No

### **ExcludeVerboseContent**

Set to TRUE to exclude sections that contain information such as headers, context, and evaluated mapping templates, regardless of logging level.

Type: Boolean

Required: No

### **FieldLogLevel**

The field logging level.

Type: String

Pattern: . \* \S. \*

Required: No

### **See Also**

For more information about using this API in one of the language-specific AWS SDKs, see the following:

• [AWS](https://docs.aws.amazon.com/goto/SdkForCpp/securityhub-2018-10-26/AwsAppSyncGraphQlApiLogConfigDetails) SDK for C++

- [AWS](https://docs.aws.amazon.com/goto/SdkForJavaV2/securityhub-2018-10-26/AwsAppSyncGraphQlApiLogConfigDetails) SDK for Java V2
- AWS SDK for [Ruby](https://docs.aws.amazon.com/goto/SdkForRubyV3/securityhub-2018-10-26/AwsAppSyncGraphQlApiLogConfigDetails) V3

# <span id="page-1017-0"></span>**AwsAppSyncGraphQlApiOpenIdConnectConfigDetails**

Specifies the authorization configuration for using an OpenID Connect compliant service with your AWS AppSync GraphQL API endpoint.

# **Contents**

## **AuthTtL**

The number of milliseconds that a token is valid after being authenticated.

Type: Long

Required: No

### **ClientId**

The client identifier of the relying party at the OpenID identity provider. This identifier is typically obtained when the relying party is registered with the OpenID identity provider. You can specify a regular expression so that AWS AppSync can validate against multiple client identifiers at a time.

Type: String

Pattern: . \* \S. \*

Required: No

### **IatTtL**

The number of milliseconds that a token is valid after it's issued to a user.

Type: Long

Required: No

### **Issuer**

The issuer for the OIDC configuration. The issuer returned by discovery must exactly match the value of iss in the ID token.

Type: String

Pattern: . \* \S. \*

# Required: No

# **See Also**

- [AWS](https://docs.aws.amazon.com/goto/SdkForCpp/securityhub-2018-10-26/AwsAppSyncGraphQlApiOpenIdConnectConfigDetails) SDK for C++
- [AWS](https://docs.aws.amazon.com/goto/SdkForJavaV2/securityhub-2018-10-26/AwsAppSyncGraphQlApiOpenIdConnectConfigDetails) SDK for Java V2
- AWS SDK for [Ruby](https://docs.aws.amazon.com/goto/SdkForRubyV3/securityhub-2018-10-26/AwsAppSyncGraphQlApiOpenIdConnectConfigDetails) V3

# <span id="page-1019-0"></span>**AwsAppSyncGraphQlApiUserPoolConfigDetails**

Specifies the authorization configuration for using Amazon Cognito user pools with your AWS AppSync GraphQL API endpoint.

# **Contents**

# **AppIdClientRegex**

A regular expression for validating the incoming Amazon Cognito user pools app client ID. If this value isn't set, no filtering is applied.

Type: String

Pattern: . \* \S. \*

Required: No

#### **AwsRegion**

The AWS Region in which the user pool was created.

Type: String

Pattern: . \* \S. \*

Required: No

#### **DefaultAction**

The action that you want your GraphQL API to take when a request that uses Amazon Cognito user pools authentication doesn't match the Amazon Cognito user pools configuration.

Type: String

Pattern: . \* \S. \*

Required: No

### **UserPoolId**

The user pool ID.

Type: String

Pattern: . \* \S. \*

Required: No

### **See Also**

For more information about using this API in one of the language-specific AWS SDKs, see the following:

- [AWS](https://docs.aws.amazon.com/goto/SdkForCpp/securityhub-2018-10-26/AwsAppSyncGraphQlApiUserPoolConfigDetails) SDK for C++
- [AWS](https://docs.aws.amazon.com/goto/SdkForJavaV2/securityhub-2018-10-26/AwsAppSyncGraphQlApiUserPoolConfigDetails) SDK for Java V2
- AWS SDK for [Ruby](https://docs.aws.amazon.com/goto/SdkForRubyV3/securityhub-2018-10-26/AwsAppSyncGraphQlApiUserPoolConfigDetails) V3

# **Amazon Athena objects**

# **Amazon Athena objects**

- [AwsAthenaWorkGroupConfigurationDetails](#page-1021-0)
- [AwsAthenaWorkGroupConfigurationResultConfigurationDetails](#page-1022-0)
- [AwsAthenaWorkGroupConfigurationResultConfigurationEncryptionConfigurationDetails](#page-1023-0)
- [AwsAthenaWorkGroupDetails](#page-1024-0)

# <span id="page-1021-0"></span>**AwsAthenaWorkGroupConfigurationDetails**

The configuration of the workgroup, which includes the location in Amazon Simple Storage Service (Amazon S3) where query results are stored, the encryption option, if any, used for query results, whether Amazon CloudWatch metrics are enabled for the workgroup, and the limit for the amount of bytes scanned (cutoff) per query, if it is specified.

#### **Contents**

#### **ResultConfiguration**

The location in Amazon S3 where query and calculation results are stored and the encryption option, if any, used for query and calculation results. These are known as client-side settings. If workgroup settings override client-side settings, then the query uses the workgroup settings.

Type: [AwsAthenaWorkGroupConfigurationResultConfigurationDetails](#page-1022-0) object

Required: No

#### **See Also**

- [AWS](https://docs.aws.amazon.com/goto/SdkForCpp/securityhub-2018-10-26/AwsAthenaWorkGroupConfigurationDetails) SDK for C++
- [AWS](https://docs.aws.amazon.com/goto/SdkForJavaV2/securityhub-2018-10-26/AwsAthenaWorkGroupConfigurationDetails) SDK for Java V2
- AWS SDK for [Ruby](https://docs.aws.amazon.com/goto/SdkForRubyV3/securityhub-2018-10-26/AwsAthenaWorkGroupConfigurationDetails) V3

# <span id="page-1022-0"></span>**AwsAthenaWorkGroupConfigurationResultConfigurationDetails**

The location in Amazon Simple Storage Service (Amazon S3) where query and calculation results are stored and the encryption option, if any, used for query and calculation results. These are known as client-side settings. If workgroup settings override client-side settings, then the query uses the workgroup settings.

#### **Contents**

#### **EncryptionConfiguration**

Specifies the method used to encrypt the user's data stores in the Athena workgroup.

Type: [AwsAthenaWorkGroupConfigurationResultConfigurationEncryptionConfigurationDetails](#page-1023-0) object

Required: No

#### **See Also**

- [AWS](https://docs.aws.amazon.com/goto/SdkForCpp/securityhub-2018-10-26/AwsAthenaWorkGroupConfigurationResultConfigurationDetails) SDK for C++
- [AWS](https://docs.aws.amazon.com/goto/SdkForJavaV2/securityhub-2018-10-26/AwsAthenaWorkGroupConfigurationResultConfigurationDetails) SDK for Java V2
- AWS SDK for [Ruby](https://docs.aws.amazon.com/goto/SdkForRubyV3/securityhub-2018-10-26/AwsAthenaWorkGroupConfigurationResultConfigurationDetails) V3

# <span id="page-1023-0"></span>**AwsAthenaWorkGroupConfigurationResultConfigurationEncryptionConfigurationDetails**

Specifies the method used to encrypt the user's data stores in the Athena workgroup.

#### **Contents**

#### **EncryptionOption**

Indicates whether Amazon Simple Storage Service (Amazon S3) server-side encryption with Amazon S3 managed keys (SSE\_S3), server-side encryption with AWS KMS keys (SSE\_KMS), or client-side encryption with AWS KMS customer managed keys (CSE\_KMS) is used.

Type: String

Pattern: . \* \S. \*

Required: No

#### **KmsKey**

For SSE\_KMS and CSE\_KMS, this is the KMS key Amazon Resource Name (ARN) or ID.

Type: String

Pattern: . \* \S. \*

Required: No

#### **See Also**

- [AWS](https://docs.aws.amazon.com/goto/SdkForCpp/securityhub-2018-10-26/AwsAthenaWorkGroupConfigurationResultConfigurationEncryptionConfigurationDetails) SDK for C++
- [AWS](https://docs.aws.amazon.com/goto/SdkForJavaV2/securityhub-2018-10-26/AwsAthenaWorkGroupConfigurationResultConfigurationEncryptionConfigurationDetails) SDK for Java V2
- AWS SDK for [Ruby](https://docs.aws.amazon.com/goto/SdkForRubyV3/securityhub-2018-10-26/AwsAthenaWorkGroupConfigurationResultConfigurationEncryptionConfigurationDetails) V3

# <span id="page-1024-0"></span>**AwsAthenaWorkGroupDetails**

Provides information about an Amazon Athena workgroup.

#### **Contents**

#### **Configuration**

The configuration of the workgroup, which includes the location in Amazon Simple Storage Service (Amazon S3) where query results are stored, the encryption option, if any, used for query results, whether Amazon CloudWatch metrics are enabled for the workgroup, and the limit for the amount of bytes scanned (cutoff) per query, if it is specified.

Type: [AwsAthenaWorkGroupConfigurationDetails](#page-1021-0) object

Required: No

#### **Description**

The workgroup description.

Type: String

Pattern: . \* \S. \*

Required: No

#### **Name**

The workgroup name.

Type: String

Pattern: . \* \S. \*

Required: No

#### **State**

Whether the workgroup is enabled or disabled.

Type: String

Pattern: . \*\S. \*

# Required: No

# **See Also**

For more information about using this API in one of the language-specific AWS SDKs, see the following:

- [AWS](https://docs.aws.amazon.com/goto/SdkForCpp/securityhub-2018-10-26/AwsAthenaWorkGroupDetails) SDK for C++
- [AWS](https://docs.aws.amazon.com/goto/SdkForJavaV2/securityhub-2018-10-26/AwsAthenaWorkGroupDetails) SDK for Java V2
- AWS SDK for [Ruby](https://docs.aws.amazon.com/goto/SdkForRubyV3/securityhub-2018-10-26/AwsAthenaWorkGroupDetails) V3

# **AWS Backup**

# **AWS Backup objects**

- [AwsBackupBackupPlanAdvancedBackupSettingsDetails](#page-1026-0)
- [AwsBackupBackupPlanBackupPlanDetails](#page-1028-0)
- [AwsBackupBackupPlanDetails](#page-1030-0)
- [AwsBackupBackupPlanLifecycleDetails](#page-1032-0)
- [AwsBackupBackupPlanRuleCopyActionsDetails](#page-1033-0)
- [AwsBackupBackupPlanRuleDetails](#page-1034-0)
- [AwsBackupBackupVaultDetails](#page-1037-0)
- [AwsBackupBackupVaultNotificationsDetails](#page-1039-0)
- [AwsBackupRecoveryPointCalculatedLifecycleDetails](#page-1041-0)
- [AwsBackupRecoveryPointCreatedByDetails](#page-1042-0)
- [AwsBackupRecoveryPointDetails](#page-1044-0)
- [AwsBackupRecoveryPointLifecycleDetails](#page-1049-0)

# <span id="page-1026-0"></span>**AwsBackupBackupPlanAdvancedBackupSettingsDetails**

Provides a list of backup options for each resource type.

#### **Contents**

#### **BackupOptions**

Specifies the backup option for a selected resource. This option is only available for Windows Volume Shadow Copy Service (VSS) backup jobs. Valid values are as follows:

- Set to WindowsVSS: enabled to enable the WindowsVSS backup option and create a Windows VSS backup.
- Set to WindowsVSS: disabled to create a regular backup. The WindowsVSS option is not enabled by default.

Type: String to string map

Key Pattern: .\*\S.\*

Value Pattern: .\*\S.\*

Required: No

#### **ResourceType**

The name of a resource type. The only supported resource type is Amazon EC2 instances with Windows VSS.

The only valid value is EC2.

Type: String

Pattern: . \* \S. \*

Required: No

#### **See Also**

For more information about using this API in one of the language-specific AWS SDKs, see the following:

• [AWS](https://docs.aws.amazon.com/goto/SdkForCpp/securityhub-2018-10-26/AwsBackupBackupPlanAdvancedBackupSettingsDetails) SDK for C++

- [AWS](https://docs.aws.amazon.com/goto/SdkForJavaV2/securityhub-2018-10-26/AwsBackupBackupPlanAdvancedBackupSettingsDetails) SDK for Java V2
- AWS SDK for [Ruby](https://docs.aws.amazon.com/goto/SdkForRubyV3/securityhub-2018-10-26/AwsBackupBackupPlanAdvancedBackupSettingsDetails) V3

# <span id="page-1028-0"></span>**AwsBackupBackupPlanBackupPlanDetails**

Provides details about an AWS Backup backup plan and an array of BackupRule objects, each of which specifies a backup rule.

### **Contents**

# **AdvancedBackupSettings**

A list of backup options for each resource type.

Type: Array of [AwsBackupBackupPlanAdvancedBackupSettingsDetails](#page-1026-0) objects

Required: No

#### **BackupPlanName**

The display name of a backup plan.

Type: String

Pattern: . \* \S. \*

Required: No

#### **BackupPlanRule**

An array of BackupRule objects, each of which specifies a scheduled task that is used to back up a selection of resources.

Type: Array of [AwsBackupBackupPlanRuleDetails](#page-1034-0) objects

Required: No

#### **See Also**

- [AWS](https://docs.aws.amazon.com/goto/SdkForCpp/securityhub-2018-10-26/AwsBackupBackupPlanBackupPlanDetails) SDK for C++
- [AWS](https://docs.aws.amazon.com/goto/SdkForJavaV2/securityhub-2018-10-26/AwsBackupBackupPlanBackupPlanDetails) SDK for Java V2
- AWS SDK for [Ruby](https://docs.aws.amazon.com/goto/SdkForRubyV3/securityhub-2018-10-26/AwsBackupBackupPlanBackupPlanDetails) V3

# <span id="page-1030-0"></span>**AwsBackupBackupPlanDetails**

Provides details about an AWS Backup backup plan and an array of BackupRule objects, each of which specifies a backup rule.

#### **Contents**

## **BackupPlan**

Uniquely identifies the backup plan to be associated with the selection of resources.

Type: [AwsBackupBackupPlanBackupPlanDetails](#page-1028-0) object

Required: No

#### **BackupPlanArn**

An Amazon Resource Name (ARN) that uniquely identifies the backup plan.

Type: String

Pattern: . \* \S. \*

Required: No

#### **BackupPlanId**

A unique ID for the backup plan.

Type: String

Pattern: . \* \S. \*

Required: No

### **VersionId**

Unique, randomly generated, Unicode, UTF-8 encoded strings. Version IDs cannot be edited.

Type: String

Pattern: . \* \S. \*

Required: No

#### **See Also**

- [AWS](https://docs.aws.amazon.com/goto/SdkForCpp/securityhub-2018-10-26/AwsBackupBackupPlanDetails) SDK for C++
- [AWS](https://docs.aws.amazon.com/goto/SdkForJavaV2/securityhub-2018-10-26/AwsBackupBackupPlanDetails) SDK for Java V2
- AWS SDK for [Ruby](https://docs.aws.amazon.com/goto/SdkForRubyV3/securityhub-2018-10-26/AwsBackupBackupPlanDetails) V3

# <span id="page-1032-0"></span>**AwsBackupBackupPlanLifecycleDetails**

Provides lifecycle details for the backup plan. A lifecycle defines when a backup is transitioned to cold storage and when it expires.

#### **Contents**

#### **DeleteAfterDays**

Specifies the number of days after creation that a recovery point is deleted. Must be greater than 90 days plus MoveToColdStorageAfterDays.

Type: Long

Required: No

#### **MoveToColdStorageAfterDays**

Specifies the number of days after creation that a recovery point is moved to cold storage.

Type: Long

Required: No

### **See Also**

- [AWS](https://docs.aws.amazon.com/goto/SdkForCpp/securityhub-2018-10-26/AwsBackupBackupPlanLifecycleDetails) SDK for C++
- [AWS](https://docs.aws.amazon.com/goto/SdkForJavaV2/securityhub-2018-10-26/AwsBackupBackupPlanLifecycleDetails) SDK for Java V2
- AWS SDK for [Ruby](https://docs.aws.amazon.com/goto/SdkForRubyV3/securityhub-2018-10-26/AwsBackupBackupPlanLifecycleDetails) V3

# <span id="page-1033-0"></span>**AwsBackupBackupPlanRuleCopyActionsDetails**

An array of CopyAction objects, each of which contains details of the copy operation.

### **Contents**

## **DestinationBackupVaultArn**

An Amazon Resource Name (ARN) that uniquely identifies the destination backup vault for the copied backup.

Type: String

Pattern: . \* \S. \*

Required: No

### **Lifecycle**

Defines when a protected resource is transitioned to cold storage and when it expires. AWS Backup transitions and expires backups automatically according to the lifecycle that you define. If you do not specify a lifecycle, AWS Backup applies the lifecycle policy of the source backup to the destination backup.

Backups transitioned to cold storage must be stored in cold storage for a minimum of 90 days.

Type: [AwsBackupBackupPlanLifecycleDetails](#page-1032-0) object

Required: No

### **See Also**

- [AWS](https://docs.aws.amazon.com/goto/SdkForCpp/securityhub-2018-10-26/AwsBackupBackupPlanRuleCopyActionsDetails) SDK for C++
- [AWS](https://docs.aws.amazon.com/goto/SdkForJavaV2/securityhub-2018-10-26/AwsBackupBackupPlanRuleCopyActionsDetails) SDK for Java V2
- AWS SDK for [Ruby](https://docs.aws.amazon.com/goto/SdkForRubyV3/securityhub-2018-10-26/AwsBackupBackupPlanRuleCopyActionsDetails) V3

# <span id="page-1034-0"></span>**AwsBackupBackupPlanRuleDetails**

Provides details about an array of BackupRule objects, each of which specifies a scheduled task that is used to back up a selection of resources.

#### **Contents**

### **CompletionWindowMinutes**

A value in minutes after a backup job is successfully started before it must be completed, or it is canceled by AWS Backup.

Type: Long

Required: No

#### **CopyActions**

An array of CopyAction objects, each of which contains details of the copy operation.

Type: Array of [AwsBackupBackupPlanRuleCopyActionsDetails](#page-1033-0) objects

Required: No

#### **EnableContinuousBackup**

Specifies whether AWS Backup creates continuous backups capable of point-in-time restore (PITR).

Type: Boolean

Required: No

#### **Lifecycle**

Defines when a protected resource is transitioned to cold storage and when it expires. AWS Backup transitions and expires backups automatically according to the lifecycle that you define. If you do not specify a lifecycle, AWS Backup applies the lifecycle policy of the source backup to the destination backup.

Backups transitioned to cold storage must be stored in cold storage for a minimum of 90 days.

Type: [AwsBackupBackupPlanLifecycleDetails](#page-1032-0) object

#### Required: No

#### **RuleId**

Uniquely identifies a rule that is used to schedule the backup of a selection of resources.

Type: String

Pattern: . \* \S. \*

Required: No

### **RuleName**

A display name for a backup rule. Must contain 1 to 50 alphanumeric or '-\_.' characters.

Type: String

Pattern: . \* \S. \*

Required: No

# **ScheduleExpression**

A cron expression in UTC specifying when AWS Backup initiates a backup job.

Type: String

Pattern: . \* \S. \*

Required: No

### **StartWindowMinutes**

A value in minutes after a backup is scheduled before a job will be canceled if it doesn't start successfully.

Type: Long

Required: No

### **TargetBackupVault**

The name of a logical container where backups are stored. Backup vaults are identified by names that are unique to the AWS account used to create them and the AWS Region where they are created. They consist of letters, numbers, and hyphens.

Type: String

Pattern: . \* \S . \*

Required: No

## **See Also**

- [AWS](https://docs.aws.amazon.com/goto/SdkForCpp/securityhub-2018-10-26/AwsBackupBackupPlanRuleDetails) SDK for C++
- [AWS](https://docs.aws.amazon.com/goto/SdkForJavaV2/securityhub-2018-10-26/AwsBackupBackupPlanRuleDetails) SDK for Java V2
- AWS SDK for [Ruby](https://docs.aws.amazon.com/goto/SdkForRubyV3/securityhub-2018-10-26/AwsBackupBackupPlanRuleDetails) V3

# <span id="page-1037-0"></span>**AwsBackupBackupVaultDetails**

Provides details about an AWS Backup backup vault. In AWS Backup, a backup vault is a container that stores and organizes your backups.

#### **Contents**

#### **AccessPolicy**

A resource-based policy that is used to manage access permissions on the target backup vault.

Type: String

Pattern: . \* \S. \*

Required: No

#### **BackupVaultArn**

An Amazon Resource Name (ARN) that uniquely identifies a backup vault.

Type: String

Pattern: . \*\S. \*

Required: No

#### **BackupVaultName**

The name of a logical container where backups are stored. Backup vaults are identified by names that are unique to the AWS account used to create them and the AWS Region where they are created. They consist of lowercase letters, numbers, and hyphens.

Type: String

Pattern: . \* \S. \*

Required: No

#### **EncryptionKeyArn**

The unique ARN associated with the server-side encryption key. You can specify a key to encrypt your backups from services that support full AWS Backup management. If you do not specify a key, AWS Backup creates an AWS KMS key for you by default.

Type: String

Pattern: . \*\S. \*

Required: No

# **Notifications**

The Amazon SNS event notifications for the specified backup vault.

Type: [AwsBackupBackupVaultNotificationsDetails](#page-1039-0) object

Required: No

# **See Also**

- [AWS](https://docs.aws.amazon.com/goto/SdkForCpp/securityhub-2018-10-26/AwsBackupBackupVaultDetails) SDK for C++
- [AWS](https://docs.aws.amazon.com/goto/SdkForJavaV2/securityhub-2018-10-26/AwsBackupBackupVaultDetails) SDK for Java V2
- AWS SDK for [Ruby](https://docs.aws.amazon.com/goto/SdkForRubyV3/securityhub-2018-10-26/AwsBackupBackupVaultDetails) V3

# <span id="page-1039-0"></span>**AwsBackupBackupVaultNotificationsDetails**

Provides details about the Amazon SNS event notifications for the specified backup vault.

### **Contents**

#### **BackupVaultEvents**

An array of events that indicate the status of jobs to back up resources to the backup vault. The following events are supported:

- BACKUP\_JOB\_STARTED | BACKUP\_JOB\_COMPLETED
- COPY\_JOB\_STARTED | COPY\_JOB\_SUCCESSFUL | COPY\_JOB\_FAILED
- RESTORE\_JOB\_STARTED | RESTORE\_JOB\_COMPLETED | RECOVERY\_POINT\_MODIFIED
- S3\_BACKUP\_OBJECT\_FAILED | S3\_RESTORE\_OBJECT\_FAILED

Type: Array of strings

Pattern: . \* \S. \*

Required: No

#### **SnsTopicArn**

The Amazon Resource Name (ARN) that uniquely identifies the Amazon SNS topic for a backup vault's events.

Type: String

Pattern: . \* \S. \*

Required: No

#### **See Also**

- [AWS](https://docs.aws.amazon.com/goto/SdkForCpp/securityhub-2018-10-26/AwsBackupBackupVaultNotificationsDetails) SDK for C++
- [AWS](https://docs.aws.amazon.com/goto/SdkForJavaV2/securityhub-2018-10-26/AwsBackupBackupVaultNotificationsDetails) SDK for Java V2
- AWS SDK for [Ruby](https://docs.aws.amazon.com/goto/SdkForRubyV3/securityhub-2018-10-26/AwsBackupBackupVaultNotificationsDetails) V3

# <span id="page-1041-0"></span>**AwsBackupRecoveryPointCalculatedLifecycleDetails**

Specifies how long in days before a recovery point transitions to cold storage or is deleted.

## **Contents**

## **DeleteAt**

Specifies the number of days after creation that a recovery point is deleted. Must be greater than 90 days plus MoveToColdStorageAfterDays.

Type: String

Pattern: . \* \S. \*

Required: No

# **MoveToColdStorageAt**

Specifies the number of days after creation that a recovery point is moved to cold storage.

Type: String

Pattern: . \* \S. \*

Required: No

# **See Also**

- [AWS](https://docs.aws.amazon.com/goto/SdkForCpp/securityhub-2018-10-26/AwsBackupRecoveryPointCalculatedLifecycleDetails) SDK for C++
- [AWS](https://docs.aws.amazon.com/goto/SdkForJavaV2/securityhub-2018-10-26/AwsBackupRecoveryPointCalculatedLifecycleDetails) SDK for Java V2
- AWS SDK for [Ruby](https://docs.aws.amazon.com/goto/SdkForRubyV3/securityhub-2018-10-26/AwsBackupRecoveryPointCalculatedLifecycleDetails) V3

# <span id="page-1042-0"></span>**AwsBackupRecoveryPointCreatedByDetails**

Contains information about the backup plan and rule that AWS Backup used to initiate the recovery point backup.

# **Contents**

## **BackupPlanArn**

An Amazon Resource Name (ARN) that uniquely identifies a backup plan.

Type: String

Pattern: . \* \S. \*

Required: No

### **BackupPlanId**

Uniquely identifies a backup plan.

Type: String

Pattern: . \* \S. \*

Required: No

### **BackupPlanVersion**

Unique, randomly generated, Unicode, UTF-8 encoded strings that are at most 1,024 bytes long. Version IDs cannot be edited.

Type: String

Pattern: . \* \S. \*

Required: No

#### **BackupRuleId**

Uniquely identifies a rule used to schedule the backup of a selection of resources.

Type: String

Pattern: . \* \S. \*

# Required: No

# **See Also**

- [AWS](https://docs.aws.amazon.com/goto/SdkForCpp/securityhub-2018-10-26/AwsBackupRecoveryPointCreatedByDetails) SDK for C++
- [AWS](https://docs.aws.amazon.com/goto/SdkForJavaV2/securityhub-2018-10-26/AwsBackupRecoveryPointCreatedByDetails) SDK for Java V2
- AWS SDK for [Ruby](https://docs.aws.amazon.com/goto/SdkForRubyV3/securityhub-2018-10-26/AwsBackupRecoveryPointCreatedByDetails) V3
# **AwsBackupRecoveryPointDetails**

Contains detailed information about the recovery points stored in an AWS Backup backup vault. A backup, or recovery point, represents the content of a resource at a specified time.

### **Contents**

## **BackupSizeInBytes**

The size, in bytes, of a backup.

Type: Long

Required: No

#### **BackupVaultArn**

An Amazon Resource Name (ARN) that uniquely identifies a backup vault.

Type: String

Pattern: . \* \S. \*

Required: No

#### **BackupVaultName**

The name of a logical container where backups are stored. Backup vaults are identified by names that are unique to the AWS account used to create them and the AWS Region where they are created. They consist of lowercase letters, numbers, and hyphens.

Type: String

Pattern: . \* \S. \*

Required: No

#### **CalculatedLifecycle**

A CalculatedLifecycle object containing DeleteAt and MoveToColdStorageAt timestamps.

Type: [AwsBackupRecoveryPointCalculatedLifecycleDetails](#page-1041-0) object

Required: No

# **CompletionDate**

The date and time that a job to create a recovery point is completed, in Unix format and UTC. The value of CompletionDate is accurate to milliseconds. For example, the value 1516925490.087 represents Friday, January 26, 2018 12:11:30.087 AM.

Type: String

Pattern: . \* \S. \*

Required: No

## **CreatedBy**

Contains identifying information about the creation of a recovery point, including the BackupPlanArn, BackupPlanId, BackupPlanVersion, and BackupRuleId of the backup plan that is used to create it.

Type: [AwsBackupRecoveryPointCreatedByDetails](#page-1042-0) object

Required: No

## **CreationDate**

The date and time a recovery point is created, in Unix format and UTC. The value of CreationDate is accurate to milliseconds. For example, the value 1516925490.087 represents Friday, January 26, 2018 12:11:30.087 AM.

Type: String

Pattern: . \* \S. \*

Required: No

#### **EncryptionKeyArn**

The ARN for the server-side encryption key that is used to protect your backups.

Type: String

Pattern: . \* \S. \*

Required: No

#### **IamRoleArn**

Specifies the IAM role ARN used to create the target recovery point

Type: String

Pattern: . \* \S. \*

Required: No

#### **IsEncrypted**

A Boolean value that is returned as TRUE if the specified recovery point is encrypted, or FALSE if the recovery point is not encrypted.

Type: Boolean

Required: No

## **LastRestoreTime**

The date and time that a recovery point was last restored, in Unix format and UTC. The value of LastRestoreTime is accurate to milliseconds. For example, the value 1516925490.087 represents Friday, January 26, 2018 12:11:30.087 AM.

Type: String

Pattern: . \* \S. \*

Required: No

#### **Lifecycle**

The lifecycle defines when a protected resource is transitioned to cold storage and when it expires. AWS Backup transitions and expires backups automatically according to the lifecycle that you define

Type: [AwsBackupRecoveryPointLifecycleDetails](#page-1049-0) object

Required: No

#### **RecoveryPointArn**

An ARN that uniquely identifies a recovery point.

Type: String

Pattern: .\*\S.\*

Required: No

# **ResourceArn**

An ARN that uniquely identifies a resource. The format of the ARN depends on the resource type.

Type: String

Pattern: . \* \S. \*

Required: No

## **ResourceType**

The type of AWS resource saved as a recovery point, such as an Amazon EBS volume or an Amazon RDS database.

Type: String

Pattern: . \* \S. \*

Required: No

#### **SourceBackupVaultArn**

The ARN for the backup vault where the recovery point was originally copied from. If the recovery point is restored to the same account, this value will be null.

Type: String

Pattern: . \* \S. \*

Required: No

#### **Status**

A status code specifying the state of the recovery point. Valid values are as follows:

- COMPLETED
- DELETING
- EXPIRED
- PARTIAL

Type: String

Pattern: . \*\S. \*

Required: No

# **StatusMessage**

A message explaining the reason of the recovery point deletion failure.

Type: String

Pattern: . \* \S. \*

Required: No

# **StorageClass**

Specifies the storage class of the recovery point. Valid values are as follows:

- COLD
- DELETED
- WARM

Type: String

Pattern: . \* \S. \*

Required: No

# **See Also**

- [AWS](https://docs.aws.amazon.com/goto/SdkForCpp/securityhub-2018-10-26/AwsBackupRecoveryPointDetails) SDK for C++
- [AWS](https://docs.aws.amazon.com/goto/SdkForJavaV2/securityhub-2018-10-26/AwsBackupRecoveryPointDetails) SDK for Java V2
- AWS SDK for [Ruby](https://docs.aws.amazon.com/goto/SdkForRubyV3/securityhub-2018-10-26/AwsBackupRecoveryPointDetails) V3

# <span id="page-1049-0"></span>**AwsBackupRecoveryPointLifecycleDetails**

Contains an array of Transition objects specifying how long in days before a recovery point transitions to cold storage or is deleted.

# **Contents**

## **DeleteAfterDays**

Specifies the number of days after creation that a recovery point is deleted. Must be greater than 90 days plus MoveToColdStorageAfterDays.

Type: Long

Required: No

#### **MoveToColdStorageAfterDays**

Specifies the number of days after creation that a recovery point is moved to cold storage.

Type: Long

Required: No

#### **See Also**

For more information about using this API in one of the language-specific AWS SDKs, see the following:

- [AWS](https://docs.aws.amazon.com/goto/SdkForCpp/securityhub-2018-10-26/AwsBackupRecoveryPointLifecycleDetails) SDK for C++
- [AWS](https://docs.aws.amazon.com/goto/SdkForJavaV2/securityhub-2018-10-26/AwsBackupRecoveryPointLifecycleDetails) SDK for Java V2
- AWS SDK for [Ruby](https://docs.aws.amazon.com/goto/SdkForRubyV3/securityhub-2018-10-26/AwsBackupRecoveryPointLifecycleDetails) V3

# **ACM objects**

#### **AWS Certificate Manager (ACM) objects**

- [AwsCertificateManagerCertificateDetails](#page-1051-0)
- [AwsCertificateManagerCertificateDomainValidationOption](#page-1059-0)
- [AwsCertificateManagerCertificateExtendedKeyUsage](#page-1061-0)
- [AwsCertificateManagerCertificateKeyUsage](#page-1062-0)
- [AwsCertificateManagerCertificateOptions](#page-1063-0)
- [AwsCertificateManagerCertificateRenewalSummary](#page-1064-0)
- [AwsCertificateManagerCertificateResourceRecord](#page-1066-0)

# <span id="page-1051-0"></span>**AwsCertificateManagerCertificateDetails**

Provides details about an AWS Certificate Manager certificate.

## **Contents**

# **CertificateAuthorityArn**

The ARN of the private certificate authority (CA) that will be used to issue the certificate.

Type: String

Pattern: . \* \S. \*

Required: No

# **CreatedAt**

Indicates when the certificate was requested.

This field accepts only the specified formats. Timestamps can end with Z or ("+"  $/$  "-") time-hour [":" time-minute]. The time-secfrac after seconds is limited to a maximum of 9 digits. The offset is bounded by +/-18:00. Here are valid timestamp formats with examples:

- YYYY-MM-DDTHH:MM:SSZ (for example, 2019-01-31T23:00:00Z)
- YYYY-MM-DDTHH: MM: SS. mmmmmmmmmm Z (for example, 2019-01-31T23:00:00.123456789Z)
- YYYY-MM-DDTHH:MM:SS+HH:MM (for example, 2024-01-04T15:25:10+17:59)
- YYYY-MM-DDTHH:MM:SS-HHMM (for example, 2024-01-04T15:25:10-1759)
- YYYY-MM-DDTHH: MM: SS. mmmmmmmmmm+HH: MM (for example, 2024-01-04T15:25:10.123456789+17:59)

Type: String

Pattern: .\*\S.\*

Required: No

#### **DomainName**

The fully qualified domain name (FQDN), such as www.example.com, that is secured by the certificate.

Type: String

Pattern: . \* \S. \*

Required: No

# **DomainValidationOptions**

Contains information about the initial validation of each domain name that occurs as a result of the RequestCertificate request.

Only provided if the certificate type is AMAZON\_ISSUED.

Type: Array of [AwsCertificateManagerCertificateDomainValidationOption](#page-1059-0) objects

Required: No

# **ExtendedKeyUsages**

Contains a list of Extended Key Usage X.509 v3 extension objects. Each object specifies a purpose for which the certificate public key can be used and consists of a name and an object identifier (OID).

Type: Array of [AwsCertificateManagerCertificateExtendedKeyUsage](#page-1061-0) objects

Required: No

# **FailureReason**

For a failed certificate request, the reason for the failure.

Valid values: NO\_AVAILABLE\_CONTACTS | ADDITIONAL\_VERIFICATION\_REQUIRED | DOMAIN\_NOT\_ALLOWED | INVALID\_PUBLIC\_DOMAIN | DOMAIN\_VALIDATION\_DENIED | CAA\_ERROR | PCA\_LIMIT\_EXCEEDED | PCA\_INVALID\_ARN | PCA\_INVALID\_STATE | PCA\_REQUEST\_FAILED | PCA\_NAME\_CONSTRAINTS\_VALIDATION | PCA\_RESOURCE\_NOT\_FOUND | PCA\_INVALID\_ARGS | PCA\_INVALID\_DURATION | PCA\_ACCESS\_DENIED | SLR\_NOT\_FOUND | OTHER

Type: String

Pattern: . \* \S. \*

Required: No

# **ImportedAt**

Indicates when the certificate was imported. Provided if the certificate type is IMPORTED.

This field accepts only the specified formats. Timestamps can end with Z or ("+"  $/$  "-") time-hour [":" time-minute]. The time-secfrac after seconds is limited to a maximum of 9 digits. The offset is bounded by +/-18:00. Here are valid timestamp formats with examples:

- YYYY-MM-DDTHH:MM:SSZ (for example, 2019-01-31T23:00:00Z)
- YYYY-MM-DDTHH: MM: SS. mmmmmmmmmm Z (for example, 2019-01-31T23:00:00.123456789Z)
- YYYY-MM-DDTHH:MM:SS+HH:MM (for example, 2024-01-04T15:25:10+17:59)
- YYYY-MM-DDTHH:MM:SS-HHMM (for example, 2024-01-04T15:25:10-1759)
- YYYY-MM-DDTHH: MM: SS. mmmmmmmmmm+HH: MM (for example, 2024-01-04T15:25:10.123456789+17:59)

Type: String

Pattern: . \* \S. \*

Required: No

# **InUseBy**

The list of ARNs for the AWS resources that use the certificate.

Type: Array of strings

Pattern: . \* \S. \*

Required: No

# **IssuedAt**

Indicates when the certificate was issued. Provided if the certificate type is AMAZON\_ISSUED.

This field accepts only the specified formats. Timestamps can end with Z or ("+"  $/$  "-") time-hour [":" time-minute]. The time-secfrac after seconds is limited to a maximum of 9 digits. The offset is bounded by +/-18:00. Here are valid timestamp formats with examples:

- YYYY-MM-DDTHH:MM:SSZ (for example, 2019-01-31T23:00:00Z)
- YYYY-MM-DDTHH: MM: SS. mmmmmmmmmmmZ (for example, 2019-01-31T23:00:00.123456789Z)
- YYYY-MM-DDTHH:MM:SS+HH:MM (for example, 2024-01-04T15:25:10+17:59)
- YYYY-MM-DDTHH:MM:SS-HHMM (for example, 2024-01-04T15:25:10-1759)
- YYYY-MM-DDTHH:MM:SS.mmmmmmmmm+HH:MM (for example, 2024-01-04T15:25:10.123456789+17:59)

Type: String

Pattern: . \* \S. \*

Required: No

#### **Issuer**

The name of the certificate authority that issued and signed the certificate.

Type: String

Pattern: . \* \S. \*

Required: No

## **KeyAlgorithm**

The algorithm that was used to generate the public-private key pair.

Valid values: RSA\_2048 | RSA\_1024 | RSA\_4096 | EC\_prime256v1 | EC\_secp384r1 | EC\_secp521r1

Type: String

Pattern: . \* \S. \*

Required: No

### **KeyUsages**

A list of key usage X.509 v3 extension objects.

Type: Array of [AwsCertificateManagerCertificateKeyUsage](#page-1062-0) objects

Required: No

# **NotAfter**

The time after which the certificate becomes invalid.

This field accepts only the specified formats. Timestamps can end with Z or ("+" / "-") time-hour [":" time-minute]. The time-secfrac after seconds is limited to a maximum of 9 digits. The offset is bounded by +/-18:00. Here are valid timestamp formats with examples:

- YYYY-MM-DDTHH:MM:SSZ (for example, 2019-01-31T23:00:00Z)
- YYYY-MM-DDTHH: MM: SS. mmmmmmmmmmZ (for example, 2019-01-31T23:00:00.123456789Z)
- YYYY-MM-DDTHH:MM:SS+HH:MM (for example, 2024-01-04T15:25:10+17:59)
- YYYY-MM-DDTHH:MM:SS-HHMM (for example, 2024-01-04T15:25:10-1759)
- YYYY-MM-DDTHH: MM: SS. mmmmmmmmmm+HH: MM (for example, 2024-01-04T15:25:10.123456789+17:59)

Type: String

Pattern: . \* \S. \*

#### Required: No

#### **NotBefore**

The time before which the certificate is not valid.

This field accepts only the specified formats. Timestamps can end with Z or ("+"  $/$  "-") time-hour [":" time-minute]. The time-secfrac after seconds is limited to a maximum of 9 digits. The offset is bounded by +/-18:00. Here are valid timestamp formats with examples:

- YYYY-MM-DDTHH:MM:SSZ (for example, 2019-01-31T23:00:00Z)
- YYYY-MM-DDTHH: MM: SS. mmmmmmmmmm Z (for example, 2019-01-31T23:00:00.123456789Z)
- YYYY-MM-DDTHH:MM:SS+HH:MM (for example, 2024-01-04T15:25:10+17:59)
- YYYY-MM-DDTHH:MM:SS-HHMM (for example, 2024-01-04T15:25:10-1759)
- YYYY-MM-DDTHH: MM: SS. mmmmmmmmm+HH: MM (for example, 2024-01-04T15:25:10.123456789+17:59)

Type: String

Pattern: . \* \S. \*

Required: No

## **Options**

Provides a value that specifies whether to add the certificate to a transparency log.

Type: [AwsCertificateManagerCertificateOptions](#page-1063-0) object

Required: No

## **RenewalEligibility**

Whether the certificate is eligible for renewal.

Valid values: ELIGIBLE | INELIGIBLE

Type: String

Pattern: . \*\S. \*

Required: No

#### **RenewalSummary**

Information about the status of the AWS Certificate Manager managed renewal for the certificate. Provided only when the certificate type is AMAZON\_ISSUED.

Type: [AwsCertificateManagerCertificateRenewalSummary](#page-1064-0) object

Required: No

# **Serial**

The serial number of the certificate.

Type: String

Pattern: . \* \S. \*

Required: No

#### **SignatureAlgorithm**

The algorithm that was used to sign the certificate.

Type: String

Pattern: . \* \S. \*

## Required: No

### **Status**

The status of the certificate.

Valid values: PENDING\_VALIDATION | ISSUED | INACTIVE | EXPIRED | VALIDATION\_TIMED\_OUT | REVOKED | FAILED

Type: String

Pattern: . \* \S. \*

Required: No

## **Subject**

The name of the entity that is associated with the public key contained in the certificate.

Type: String

Pattern: . \* \S. \*

Required: No

## **SubjectAlternativeNames**

One or more domain names (subject alternative names) included in the certificate. This list contains the domain names that are bound to the public key that is contained in the certificate.

The subject alternative names include the canonical domain name (CN) of the certificate and additional domain names that can be used to connect to the website.

Type: Array of strings

Pattern: . \* \S. \*

Required: No

# **Type**

The source of the certificate. For certificates that AWS Certificate Manager provides, Type is AMAZON\_ISSUED. For certificates that are imported with ImportCertificate, Type is IMPORTED.

Valid values: IMPORTED | AMAZON\_ISSUED | PRIVATE

Type: String

Pattern: . \* \S . \*

Required: No

# **See Also**

- [AWS](https://docs.aws.amazon.com/goto/SdkForCpp/securityhub-2018-10-26/AwsCertificateManagerCertificateDetails) SDK for C++
- [AWS](https://docs.aws.amazon.com/goto/SdkForJavaV2/securityhub-2018-10-26/AwsCertificateManagerCertificateDetails) SDK for Java V2
- AWS SDK for [Ruby](https://docs.aws.amazon.com/goto/SdkForRubyV3/securityhub-2018-10-26/AwsCertificateManagerCertificateDetails) V3

# <span id="page-1059-0"></span>**AwsCertificateManagerCertificateDomainValidationOption**

Contains information about one of the following:

- The initial validation of each domain name that occurs as a result of the RequestCertificate request
- The validation of each domain name in the certificate, as it pertains to AWS Certificate Manager managed renewal

# **Contents**

# **DomainName**

A fully qualified domain name (FQDN) in the certificate.

Type: String

Pattern: . \* \S. \*

Required: No

## **ResourceRecord**

The CNAME record that is added to the DNS database for domain validation.

Type: [AwsCertificateManagerCertificateResourceRecord](#page-1066-0) object

Required: No

# **ValidationDomain**

The domain name that AWS Certificate Manager uses to send domain validation emails.

Type: String

Pattern: . \* \S. \*

Required: No

# **ValidationEmails**

A list of email addresses that AWS Certificate Manager uses to send domain validation emails.

Type: Array of strings

Pattern: . \* \S. \*

Required: No

# **ValidationMethod**

The method used to validate the domain name.

Type: String

Pattern: . \* \S. \*

Required: No

# **ValidationStatus**

The validation status of the domain name.

Type: String

Pattern: . \* \S. \*

Required: No

# **See Also**

- [AWS](https://docs.aws.amazon.com/goto/SdkForCpp/securityhub-2018-10-26/AwsCertificateManagerCertificateDomainValidationOption) SDK for C++
- [AWS](https://docs.aws.amazon.com/goto/SdkForJavaV2/securityhub-2018-10-26/AwsCertificateManagerCertificateDomainValidationOption) SDK for Java V2
- AWS SDK for [Ruby](https://docs.aws.amazon.com/goto/SdkForRubyV3/securityhub-2018-10-26/AwsCertificateManagerCertificateDomainValidationOption) V3

# <span id="page-1061-0"></span>**AwsCertificateManagerCertificateExtendedKeyUsage**

Contains information about an extended key usage X.509 v3 extension object.

# **Contents**

# **Name**

The name of an extension value. Indicates the purpose for which the certificate public key can be used.

Type: String

Pattern: . \*\S. \*

Required: No

# **OId**

An object identifier (OID) for the extension value.

The format is numbers separated by periods.

Type: String

Pattern: . \* \S. \*

Required: No

# **See Also**

- [AWS](https://docs.aws.amazon.com/goto/SdkForCpp/securityhub-2018-10-26/AwsCertificateManagerCertificateExtendedKeyUsage) SDK for C++
- [AWS](https://docs.aws.amazon.com/goto/SdkForJavaV2/securityhub-2018-10-26/AwsCertificateManagerCertificateExtendedKeyUsage) SDK for Java V2
- AWS SDK for [Ruby](https://docs.aws.amazon.com/goto/SdkForRubyV3/securityhub-2018-10-26/AwsCertificateManagerCertificateExtendedKeyUsage) V3

# <span id="page-1062-0"></span>**AwsCertificateManagerCertificateKeyUsage**

Contains information about a key usage X.509 v3 extension object.

# **Contents**

## **Name**

The key usage extension name.

Type: String

Pattern: . \* \S . \*

Required: No

# **See Also**

- [AWS](https://docs.aws.amazon.com/goto/SdkForCpp/securityhub-2018-10-26/AwsCertificateManagerCertificateKeyUsage) SDK for C++
- [AWS](https://docs.aws.amazon.com/goto/SdkForJavaV2/securityhub-2018-10-26/AwsCertificateManagerCertificateKeyUsage) SDK for Java V2
- AWS SDK for [Ruby](https://docs.aws.amazon.com/goto/SdkForRubyV3/securityhub-2018-10-26/AwsCertificateManagerCertificateKeyUsage) V3

# <span id="page-1063-0"></span>**AwsCertificateManagerCertificateOptions**

Contains other options for the certificate.

# **Contents**

# **CertificateTransparencyLoggingPreference**

Whether to add the certificate to a transparency log.

Valid values: DISABLED | ENABLED

Type: String

Pattern: . \* \S. \*

Required: No

## **See Also**

- [AWS](https://docs.aws.amazon.com/goto/SdkForCpp/securityhub-2018-10-26/AwsCertificateManagerCertificateOptions) SDK for C++
- [AWS](https://docs.aws.amazon.com/goto/SdkForJavaV2/securityhub-2018-10-26/AwsCertificateManagerCertificateOptions) SDK for Java V2
- AWS SDK for [Ruby](https://docs.aws.amazon.com/goto/SdkForRubyV3/securityhub-2018-10-26/AwsCertificateManagerCertificateOptions) V3

# <span id="page-1064-0"></span>**AwsCertificateManagerCertificateRenewalSummary**

Contains information about the AWS Certificate Manager managed renewal for an AMAZON\_ISSUED certificate.

# **Contents**

# **DomainValidationOptions**

Information about the validation of each domain name in the certificate, as it pertains to AWS Certificate Manager managed renewal. Provided only when the certificate type is AMAZON\_ISSUED.

Type: Array of [AwsCertificateManagerCertificateDomainValidationOption](#page-1059-0) objects

Required: No

## **RenewalStatus**

The status of the AWS Certificate Manager managed renewal of the certificate.

Valid values: PENDING\_AUTO\_RENEWAL | PENDING\_VALIDATION | SUCCESS | FAILED

Type: String

Pattern: . \* \S. \*

Required: No

#### **RenewalStatusReason**

The reason that a renewal request was unsuccessful. This attribute is used only when RenewalStatus is FAILED.

Valid values: NO\_AVAILABLE\_CONTACTS | ADDITIONAL\_VERIFICATION\_REQUIRED | DOMAIN\_NOT\_ALLOWED | INVALID\_PUBLIC\_DOMAIN | DOMAIN\_VALIDATION\_DENIED | CAA\_ERROR | PCA\_LIMIT\_EXCEEDED | PCA\_INVALID\_ARN | PCA\_INVALID\_STATE | PCA\_REQUEST\_FAILED | PCA\_NAME\_CONSTRAINTS\_VALIDATION | PCA\_RESOURCE\_NOT\_FOUND | PCA\_INVALID\_ARGS | PCA\_INVALID\_DURATION | PCA ACCESS DENIED | SLR\_NOT\_FOUND | OTHER

Type: String

Pattern: . \* \S. \*

### Required: No

# **UpdatedAt**

Indicates when the renewal summary was last updated.

This field accepts only the specified formats. Timestamps can end with Z or ("+"  $/$  "-") time-hour [":" time-minute]. The time-secfrac after seconds is limited to a maximum of 9 digits. The offset is bounded by +/-18:00. Here are valid timestamp formats with examples:

- YYYY-MM-DDTHH:MM:SSZ (for example, 2019-01-31T23:00:00Z)
- YYYY-MM-DDTHH: MM: SS. mmmmmmmmmm Z (for example, 2019-01-31T23:00:00.123456789Z)
- YYYY-MM-DDTHH:MM:SS+HH:MM (for example, 2024-01-04T15:25:10+17:59)
- YYYY-MM-DDTHH:MM:SS-HHMM (for example, 2024-01-04T15:25:10-1759)
- YYYY-MM-DDTHH: MM: SS. mmmmmmmmmm+HH: MM (for example, 2024-01-04T15:25:10.123456789+17:59)

Type: String

Pattern: . \* \S. \*

Required: No

#### **See Also**

- [AWS](https://docs.aws.amazon.com/goto/SdkForCpp/securityhub-2018-10-26/AwsCertificateManagerCertificateRenewalSummary) SDK for C++
- [AWS](https://docs.aws.amazon.com/goto/SdkForJavaV2/securityhub-2018-10-26/AwsCertificateManagerCertificateRenewalSummary) SDK for Java V2
- AWS SDK for [Ruby](https://docs.aws.amazon.com/goto/SdkForRubyV3/securityhub-2018-10-26/AwsCertificateManagerCertificateRenewalSummary) V3

# <span id="page-1066-0"></span>**AwsCertificateManagerCertificateResourceRecord**

Provides details about the CNAME record that is added to the DNS database for domain validation.

## **Contents**

## **Name**

The name of the resource.

Type: String

Pattern: . \* \S. \*

Required: No

# **Type**

The type of resource.

Type: String

Pattern: . \* \S. \*

Required: No

# **Value**

The value of the resource.

Type: String

Pattern: . \* \S. \*

Required: No

# **See Also**

- [AWS](https://docs.aws.amazon.com/goto/SdkForCpp/securityhub-2018-10-26/AwsCertificateManagerCertificateResourceRecord) SDK for C++
- [AWS](https://docs.aws.amazon.com/goto/SdkForJavaV2/securityhub-2018-10-26/AwsCertificateManagerCertificateResourceRecord) SDK for Java V2

• AWS SDK for [Ruby](https://docs.aws.amazon.com/goto/SdkForRubyV3/securityhub-2018-10-26/AwsCertificateManagerCertificateResourceRecord) V3

# **AWS CloudFormation**

# **AWS CloudFormation objects**

- [AwsCloudFormationStackDetails](#page-1068-0)
- [AwsCloudFormationStackDriftInformationDetails](#page-1072-0)
- [AwsCloudFormationStackOutputsDetails](#page-1073-0)

# <span id="page-1068-0"></span>**AwsCloudFormationStackDetails**

Nests a stack as a resource in a top-level template. Nested stacks are stacks created as resources for another stack.

## **Contents**

### **Capabilities**

The capabilities allowed in the stack.

Type: Array of strings

Pattern: . \* \S. \*

Required: No

# **CreationTime**

The time at which the stack was created.

Type: String

Pattern: . \* \S. \*

Required: No

### **Description**

A user-defined description associated with the stack.

Type: String

Pattern: . \* \S. \*

Required: No

# **DisableRollback**

Boolean to enable or disable rollback on stack creation failures.

Type: Boolean

Required: No

# **DriftInformation**

Information about whether a stack's actual configuration differs, or has drifted, from its expected configuration, as defined in the stack template and any values specified as template parameters.

Type: [AwsCloudFormationStackDriftInformationDetails](#page-1072-0) object

Required: No

# **EnableTerminationProtection**

Whether termination protection is enabled for the stack.

Type: Boolean

Required: No

#### **LastUpdatedTime**

The time the nested stack was last updated. This field will only be returned if the stack has been updated at least once.

Type: String

Pattern: . \* \S. \*

Required: No

## **NotificationArns**

The Amazon Resource Names (ARNs) of the Amazon SNS topic to which stack-related events are published.

Type: Array of strings

Pattern: . \* \S. \*

Required: No

#### **Outputs**

A list of output structures.

Type: Array of [AwsCloudFormationStackOutputsDetails](#page-1073-0) objects

# **RoleArn**

The ARN of an IAM role that's associated with the stack.

Type: String

Pattern: . \* \S . \*

Required: No

# **StackId**

Unique identifier of the stack.

Type: String

Pattern: . \* \S. \*

Required: No

# **StackName**

The name associated with the stack.

Type: String

Pattern: . \*\S. \*

Required: No

# **StackStatus**

Current status of the stack.

Type: String

Pattern: . \*\S. \*

Required: No

# **StackStatusReason**

Success or failure message associated with the stack status.

Type: String

Pattern: . \* \S. \*

# Required: No

# **TimeoutInMinutes**

The length of time, in minutes, that CloudFormation waits for the nested stack to reach the CREATE\_COMPLETE state.

Type: Integer

Required: No

# **See Also**

- [AWS](https://docs.aws.amazon.com/goto/SdkForCpp/securityhub-2018-10-26/AwsCloudFormationStackDetails) SDK for C++
- [AWS](https://docs.aws.amazon.com/goto/SdkForJavaV2/securityhub-2018-10-26/AwsCloudFormationStackDetails) SDK for Java V2
- AWS SDK for [Ruby](https://docs.aws.amazon.com/goto/SdkForRubyV3/securityhub-2018-10-26/AwsCloudFormationStackDetails) V3

# <span id="page-1072-0"></span>**AwsCloudFormationStackDriftInformationDetails**

Provides information about the stack's conformity to its expected template configuration.

# **Contents**

## **StackDriftStatus**

Status of the stack's actual configuration compared to its expected template configuration.

Type: String

Pattern: . \*\S. \*

Required: No

# **See Also**

- [AWS](https://docs.aws.amazon.com/goto/SdkForCpp/securityhub-2018-10-26/AwsCloudFormationStackDriftInformationDetails) SDK for C++
- [AWS](https://docs.aws.amazon.com/goto/SdkForJavaV2/securityhub-2018-10-26/AwsCloudFormationStackDriftInformationDetails) SDK for Java V2
- AWS SDK for [Ruby](https://docs.aws.amazon.com/goto/SdkForRubyV3/securityhub-2018-10-26/AwsCloudFormationStackDriftInformationDetails) V3

# <span id="page-1073-0"></span>**AwsCloudFormationStackOutputsDetails**

Provides information about the AWS CloudFormation stack output.

## **Contents**

# **Description**

A user-defined description associated with the output.

Type: String

Pattern: . \* \S. \*

Required: No

#### **OutputKey**

The key associated with the output.

Type: String

Pattern: . \* \S. \*

Required: No

### **OutputValue**

The value associated with the output.

Type: String

Pattern: . \* \S. \*

Required: No

## **See Also**

- [AWS](https://docs.aws.amazon.com/goto/SdkForCpp/securityhub-2018-10-26/AwsCloudFormationStackOutputsDetails) SDK for C++
- [AWS](https://docs.aws.amazon.com/goto/SdkForJavaV2/securityhub-2018-10-26/AwsCloudFormationStackOutputsDetails) SDK for Java V2

• AWS SDK for [Ruby](https://docs.aws.amazon.com/goto/SdkForRubyV3/securityhub-2018-10-26/AwsCloudFormationStackOutputsDetails) V3

# **Amazon CloudFront**

### **Amazon CloudFront objects**

- [AwsCloudFrontDistributionCacheBehavior](#page-1075-0)
- [AwsCloudFrontDistributionCacheBehaviors](#page-1076-0)
- [AwsCloudFrontDistributionDefaultCacheBehavior](#page-1077-0)
- [AwsCloudFrontDistributionDetails](#page-1078-0)
- [AwsCloudFrontDistributionLogging](#page-1082-0)
- [AwsCloudFrontDistributionOriginCustomOriginConfig](#page-1084-0)
- [AwsCloudFrontDistributionOriginGroup](#page-1086-0)
- [AwsCloudFrontDistributionOriginGroupFailover](#page-1087-0)
- [AwsCloudFrontDistributionOriginGroupFailoverStatusCodes](#page-1088-0)
- [AwsCloudFrontDistributionOriginGroups](#page-1089-0)
- [AwsCloudFrontDistributionOriginItem](#page-1090-0)
- [AwsCloudFrontDistributionOrigins](#page-1092-0)
- [AwsCloudFrontDistributionOriginS3OriginConfig](#page-1093-0)
- [AwsCloudFrontDistributionOriginSslProtocols](#page-1094-0)
- [AwsCloudFrontDistributionViewerCertificate](#page-1095-0)

# <span id="page-1075-0"></span>**AwsCloudFrontDistributionCacheBehavior**

Information about a cache behavior for the distribution.

## **Contents**

# **ViewerProtocolPolicy**

The protocol that viewers can use to access the files in an origin. You can specify the following options:

- allow-all Viewers can use HTTP or HTTPS.
- redirect-to-https CloudFront responds to HTTP requests with an HTTP status code of 301 (Moved Permanently) and the HTTPS URL. The viewer then uses the new URL to resubmit.
- https-only CloudFront responds to HTTP request with an HTTP status code of 403 (Forbidden).

Type: String

Pattern: . \* \S. \*

Required: No

## **See Also**

- [AWS](https://docs.aws.amazon.com/goto/SdkForCpp/securityhub-2018-10-26/AwsCloudFrontDistributionCacheBehavior) SDK for C++
- [AWS](https://docs.aws.amazon.com/goto/SdkForJavaV2/securityhub-2018-10-26/AwsCloudFrontDistributionCacheBehavior) SDK for Java V2
- AWS SDK for [Ruby](https://docs.aws.amazon.com/goto/SdkForRubyV3/securityhub-2018-10-26/AwsCloudFrontDistributionCacheBehavior) V3

# <span id="page-1076-0"></span>**AwsCloudFrontDistributionCacheBehaviors**

Provides information about caching for the CloudFront distribution.

# **Contents**

#### **Items**

The cache behaviors for the distribution.

Type: Array of [AwsCloudFrontDistributionCacheBehavior](#page-1075-0) objects

Required: No

# **See Also**

- [AWS](https://docs.aws.amazon.com/goto/SdkForCpp/securityhub-2018-10-26/AwsCloudFrontDistributionCacheBehaviors) SDK for C++
- [AWS](https://docs.aws.amazon.com/goto/SdkForJavaV2/securityhub-2018-10-26/AwsCloudFrontDistributionCacheBehaviors) SDK for Java V2
- AWS SDK for [Ruby](https://docs.aws.amazon.com/goto/SdkForRubyV3/securityhub-2018-10-26/AwsCloudFrontDistributionCacheBehaviors) V3

# <span id="page-1077-0"></span>**AwsCloudFrontDistributionDefaultCacheBehavior**

Contains information about the default cache configuration for the CloudFront distribution.

# **Contents**

# **ViewerProtocolPolicy**

The protocol that viewers can use to access the files in an origin. You can specify the following options:

- allow-all Viewers can use HTTP or HTTPS.
- redirect-to-https CloudFront responds to HTTP requests with an HTTP status code of 301 (Moved Permanently) and the HTTPS URL. The viewer then uses the new URL to resubmit.
- https-only CloudFront responds to HTTP request with an HTTP status code of 403 (Forbidden).

Type: String

Pattern: . \* \S. \*

Required: No

# **See Also**

- [AWS](https://docs.aws.amazon.com/goto/SdkForCpp/securityhub-2018-10-26/AwsCloudFrontDistributionDefaultCacheBehavior) SDK for C++
- [AWS](https://docs.aws.amazon.com/goto/SdkForJavaV2/securityhub-2018-10-26/AwsCloudFrontDistributionDefaultCacheBehavior) SDK for Java V2
- AWS SDK for [Ruby](https://docs.aws.amazon.com/goto/SdkForRubyV3/securityhub-2018-10-26/AwsCloudFrontDistributionDefaultCacheBehavior) V3

# <span id="page-1078-0"></span>**AwsCloudFrontDistributionDetails**

A CloudFront distribution configuration.

# **Contents**

# **CacheBehaviors**

Provides information about the cache configuration for the distribution.

Type: [AwsCloudFrontDistributionCacheBehaviors](#page-1076-0) object

Required: No

# **DefaultCacheBehavior**

The default cache behavior for the configuration.

Type: [AwsCloudFrontDistributionDefaultCacheBehavior](#page-1077-0) object

Required: No

# **DefaultRootObject**

The object that CloudFront sends in response to requests from the origin (for example, index.html) when a viewer requests the root URL for the distribution (http://www.example.com) instead of an object in your distribution (http://www.example.com/product-description.html).

Type: String

Pattern: . \* \S. \*

Required: No

# **DomainName**

The domain name corresponding to the distribution.

Type: String

Pattern: . \* \S. \*

Required: No

# **ETag**

The entity tag is a hash of the object.

Type: String

Pattern: . \* \S. \*

Required: No

# **LastModifiedTime**

Indicates when that the distribution was last modified.

This field accepts only the specified formats. Timestamps can end with Z or  $("+" / "-")$ time-hour [":" time-minute]. The time-secfrac after seconds is limited to a maximum of 9 digits. The offset is bounded by +/-18:00. Here are valid timestamp formats with examples:

- YYYY-MM-DDTHH:MM:SSZ (for example, 2019-01-31T23:00:00Z)
- YYYY-MM-DDTHH: MM: SS. mmmmmmmmmmZ (for example, 2019-01-31T23:00:00.123456789Z)
- YYYY-MM-DDTHH:MM:SS+HH:MM (for example, 2024-01-04T15:25:10+17:59)
- YYYY-MM-DDTHH:MM:SS-HHMM (for example, 2024-01-04T15:25:10-1759)
- YYYY-MM-DDTHH: MM: SS. mmmmmmmmm+HH: MM (for example, 2024-01-04T15:25:10.123456789+17:59)

Type: String

Pattern: . \* \S. \*

Required: No

# **Logging**

A complex type that controls whether access logs are written for the distribution.

Type: [AwsCloudFrontDistributionLogging](#page-1082-0) object

Required: No

# **OriginGroups**

Provides information about the origin groups in the distribution.

Type: [AwsCloudFrontDistributionOriginGroups](#page-1089-0) object

#### Required: No
### **Origins**

A complex type that contains information about origins for this distribution.

Type: [AwsCloudFrontDistributionOrigins](#page-1092-0) object

Required: No

#### **Status**

Indicates the current status of the distribution.

Type: String

Pattern: . \* \S. \*

Required: No

## **ViewerCertificate**

Provides information about the TLS/SSL configuration that the distribution uses to communicate with viewers.

Type: [AwsCloudFrontDistributionViewerCertificate](#page-1095-0) object

Required: No

#### **WebAclId**

A unique identifier that specifies the AWS WAF web ACL, if any, to associate with this distribution.

Type: String

Pattern: . \* \S. \*

Required: No

## **See Also**

For more information about using this API in one of the language-specific AWS SDKs, see the following:

• [AWS](https://docs.aws.amazon.com/goto/SdkForCpp/securityhub-2018-10-26/AwsCloudFrontDistributionDetails) SDK for C++

- [AWS](https://docs.aws.amazon.com/goto/SdkForJavaV2/securityhub-2018-10-26/AwsCloudFrontDistributionDetails) SDK for Java V2
- AWS SDK for [Ruby](https://docs.aws.amazon.com/goto/SdkForRubyV3/securityhub-2018-10-26/AwsCloudFrontDistributionDetails) V3

## **AwsCloudFrontDistributionLogging**

A complex type that controls whether access logs are written for the CloudFront distribution.

#### **Contents**

## **Bucket**

The S3 bucket to store the access logs in.

Type: String

Pattern: . \* \S. \*

Required: No

#### **Enabled**

With this field, you can enable or disable the selected distribution.

Type: Boolean

Required: No

## **IncludeCookies**

Specifies whether you want CloudFront to include cookies in access logs.

Type: Boolean

Required: No

## **Prefix**

An optional string that you want CloudFront to use as a prefix to the access log filenames for this distribution.

Type: String

Pattern: . \* \S. \*

Required: No

## **See Also**

- [AWS](https://docs.aws.amazon.com/goto/SdkForCpp/securityhub-2018-10-26/AwsCloudFrontDistributionLogging) SDK for C++
- [AWS](https://docs.aws.amazon.com/goto/SdkForJavaV2/securityhub-2018-10-26/AwsCloudFrontDistributionLogging) SDK for Java V2
- AWS SDK for [Ruby](https://docs.aws.amazon.com/goto/SdkForRubyV3/securityhub-2018-10-26/AwsCloudFrontDistributionLogging) V3

## <span id="page-1084-0"></span>**AwsCloudFrontDistributionOriginCustomOriginConfig**

A custom origin. A custom origin is any origin that is not an Amazon S3 bucket, with one exception. An Amazon S3 bucket that is [configured](https://docs.aws.amazon.com/AmazonS3/latest/dev/WebsiteHosting.html) with static website hosting is a custom origin.

#### **Contents**

#### **HttpPort**

The HTTP port that CloudFront uses to connect to the origin.

Type: Integer

Required: No

#### **HttpsPort**

The HTTPS port that CloudFront uses to connect to the origin.

Type: Integer

Required: No

#### **OriginKeepaliveTimeout**

Specifies how long, in seconds, CloudFront persists its connection to the origin.

Type: Integer

Required: No

#### **OriginProtocolPolicy**

Specifies the protocol (HTTP or HTTPS) that CloudFront uses to connect to the origin.

Type: String

Pattern: . \* \S. \*

Required: No

#### **OriginReadTimeout**

Specifies how long, in seconds, CloudFront waits for a response from the origin.

Type: Integer

## Required: No

## **OriginSslProtocols**

Specifies the minimum SSL/TLS protocol that CloudFront uses when connecting to your origin over HTTPS.

Type: [AwsCloudFrontDistributionOriginSslProtocols](#page-1094-0) object

Required: No

## **See Also**

- [AWS](https://docs.aws.amazon.com/goto/SdkForCpp/securityhub-2018-10-26/AwsCloudFrontDistributionOriginCustomOriginConfig) SDK for C++
- [AWS](https://docs.aws.amazon.com/goto/SdkForJavaV2/securityhub-2018-10-26/AwsCloudFrontDistributionOriginCustomOriginConfig) SDK for Java V2
- AWS SDK for [Ruby](https://docs.aws.amazon.com/goto/SdkForRubyV3/securityhub-2018-10-26/AwsCloudFrontDistributionOriginCustomOriginConfig) V3

## <span id="page-1086-0"></span>**AwsCloudFrontDistributionOriginGroup**

Information about an origin group for the CloudFront distribution.

## **Contents**

### **FailoverCriteria**

Provides the criteria for an origin group to fail over.

Type: [AwsCloudFrontDistributionOriginGroupFailover](#page-1087-0) object

Required: No

## **See Also**

- [AWS](https://docs.aws.amazon.com/goto/SdkForCpp/securityhub-2018-10-26/AwsCloudFrontDistributionOriginGroup) SDK for C++
- [AWS](https://docs.aws.amazon.com/goto/SdkForJavaV2/securityhub-2018-10-26/AwsCloudFrontDistributionOriginGroup) SDK for Java V2
- AWS SDK for [Ruby](https://docs.aws.amazon.com/goto/SdkForRubyV3/securityhub-2018-10-26/AwsCloudFrontDistributionOriginGroup) V3

## <span id="page-1087-0"></span>**AwsCloudFrontDistributionOriginGroupFailover**

Provides information about when an origin group fails over.

### **Contents**

#### **StatusCodes**

Information about the status codes that cause an origin group to fail over.

Type: [AwsCloudFrontDistributionOriginGroupFailoverStatusCodes](#page-1088-0) object

Required: No

## **See Also**

- [AWS](https://docs.aws.amazon.com/goto/SdkForCpp/securityhub-2018-10-26/AwsCloudFrontDistributionOriginGroupFailover) SDK for C++
- [AWS](https://docs.aws.amazon.com/goto/SdkForJavaV2/securityhub-2018-10-26/AwsCloudFrontDistributionOriginGroupFailover) SDK for Java V2
- AWS SDK for [Ruby](https://docs.aws.amazon.com/goto/SdkForRubyV3/securityhub-2018-10-26/AwsCloudFrontDistributionOriginGroupFailover) V3

## <span id="page-1088-0"></span>**AwsCloudFrontDistributionOriginGroupFailoverStatusCodes**

The status codes that cause an origin group to fail over.

#### **Contents**

#### **Items**

The list of status code values that can cause a failover to the next origin.

Type: Array of integers

Required: No

## **Quantity**

The number of status codes that can cause a failover.

Type: Integer

Required: No

## **See Also**

- [AWS](https://docs.aws.amazon.com/goto/SdkForCpp/securityhub-2018-10-26/AwsCloudFrontDistributionOriginGroupFailoverStatusCodes) SDK for C++
- [AWS](https://docs.aws.amazon.com/goto/SdkForJavaV2/securityhub-2018-10-26/AwsCloudFrontDistributionOriginGroupFailoverStatusCodes) SDK for Java V2
- AWS SDK for [Ruby](https://docs.aws.amazon.com/goto/SdkForRubyV3/securityhub-2018-10-26/AwsCloudFrontDistributionOriginGroupFailoverStatusCodes) V3

## **AwsCloudFrontDistributionOriginGroups**

Provides information about origin groups that are associated with the CloudFront distribution.

## **Contents**

#### **Items**

The list of origin groups.

Type: Array of [AwsCloudFrontDistributionOriginGroup](#page-1086-0) objects

Required: No

## **See Also**

- [AWS](https://docs.aws.amazon.com/goto/SdkForCpp/securityhub-2018-10-26/AwsCloudFrontDistributionOriginGroups) SDK for C++
- [AWS](https://docs.aws.amazon.com/goto/SdkForJavaV2/securityhub-2018-10-26/AwsCloudFrontDistributionOriginGroups) SDK for Java V2
- AWS SDK for [Ruby](https://docs.aws.amazon.com/goto/SdkForRubyV3/securityhub-2018-10-26/AwsCloudFrontDistributionOriginGroups) V3

## <span id="page-1090-0"></span>**AwsCloudFrontDistributionOriginItem**

A complex type that describes the Amazon S3 bucket, HTTP server (for example, a web server), AWS Elemental MediaStore, or other server from which CloudFront gets your files.

#### **Contents**

#### **CustomOriginConfig**

An origin that is not an Amazon S3 bucket, with one exception. If the Amazon S3 bucket is configured with static website hosting, use this attribute. If the Amazon S3 bucket is not configured with static website hosting, use the S3OriginConfig type instead.

Type: [AwsCloudFrontDistributionOriginCustomOriginConfig](#page-1084-0) object

Required: No

#### **DomainName**

Amazon S3 origins: The DNS name of the S3 bucket from which you want CloudFront to get objects for this origin.

Type: String

Pattern: . \* \S. \*

Required: No

#### **Id**

A unique identifier for the origin or origin group.

Type: String

Pattern: . \* \S. \*

Required: No

#### **OriginPath**

An optional element that causes CloudFront to request your content from a directory in your Amazon S3 bucket or your custom origin.

Type: String

Pattern: . \* \S. \*

Required: No

## **S3OriginConfig**

An origin that is an S3 bucket that is not configured with static website hosting.

Type: [AwsCloudFrontDistributionOriginS3OriginConfig](#page-1093-0) object

Required: No

## **See Also**

- [AWS](https://docs.aws.amazon.com/goto/SdkForCpp/securityhub-2018-10-26/AwsCloudFrontDistributionOriginItem) SDK for C++
- [AWS](https://docs.aws.amazon.com/goto/SdkForJavaV2/securityhub-2018-10-26/AwsCloudFrontDistributionOriginItem) SDK for Java V2
- AWS SDK for [Ruby](https://docs.aws.amazon.com/goto/SdkForRubyV3/securityhub-2018-10-26/AwsCloudFrontDistributionOriginItem) V3

## <span id="page-1092-0"></span>**AwsCloudFrontDistributionOrigins**

A complex type that contains information about origins and origin groups for this CloudFront distribution.

## **Contents**

#### **Items**

A complex type that contains origins or origin groups for this distribution.

Type: Array of [AwsCloudFrontDistributionOriginItem](#page-1090-0) objects

Required: No

## **See Also**

- [AWS](https://docs.aws.amazon.com/goto/SdkForCpp/securityhub-2018-10-26/AwsCloudFrontDistributionOrigins) SDK for C++
- [AWS](https://docs.aws.amazon.com/goto/SdkForJavaV2/securityhub-2018-10-26/AwsCloudFrontDistributionOrigins) SDK for Java V2
- AWS SDK for [Ruby](https://docs.aws.amazon.com/goto/SdkForRubyV3/securityhub-2018-10-26/AwsCloudFrontDistributionOrigins) V3

## <span id="page-1093-0"></span>**AwsCloudFrontDistributionOriginS3OriginConfig**

Information about an origin that is an Amazon S3 bucket that is not configured with static website hosting.

### **Contents**

## **OriginAccessIdentity**

The CloudFront origin access identity to associate with the origin.

Type: String

Pattern: . \*\S. \*

Required: No

#### **See Also**

- [AWS](https://docs.aws.amazon.com/goto/SdkForCpp/securityhub-2018-10-26/AwsCloudFrontDistributionOriginS3OriginConfig) SDK for C++
- [AWS](https://docs.aws.amazon.com/goto/SdkForJavaV2/securityhub-2018-10-26/AwsCloudFrontDistributionOriginS3OriginConfig) SDK for Java V2
- AWS SDK for [Ruby](https://docs.aws.amazon.com/goto/SdkForRubyV3/securityhub-2018-10-26/AwsCloudFrontDistributionOriginS3OriginConfig) V3

## <span id="page-1094-0"></span>**AwsCloudFrontDistributionOriginSslProtocols**

A complex type that contains information about the SSL/TLS protocols that CloudFront can use when establishing an HTTPS connection with your origin.

## **Contents**

### **Items**

A list that contains allowed SSL/TLS protocols for this distribution.

Type: Array of strings

Pattern: . \*\S. \*

Required: No

## **Quantity**

The number of SSL/TLS protocols that you want to allow CloudFront to use when establishing an HTTPS connection with this origin.

Type: Integer

Required: No

## **See Also**

- [AWS](https://docs.aws.amazon.com/goto/SdkForCpp/securityhub-2018-10-26/AwsCloudFrontDistributionOriginSslProtocols) SDK for C++
- [AWS](https://docs.aws.amazon.com/goto/SdkForJavaV2/securityhub-2018-10-26/AwsCloudFrontDistributionOriginSslProtocols) SDK for Java V2
- AWS SDK for [Ruby](https://docs.aws.amazon.com/goto/SdkForRubyV3/securityhub-2018-10-26/AwsCloudFrontDistributionOriginSslProtocols) V3

## <span id="page-1095-0"></span>**AwsCloudFrontDistributionViewerCertificate**

Provides information about the TLS/SSL configuration that the CloudFront distribution uses to communicate with viewers.

## **Contents**

## **AcmCertificateArn**

The ARN of the ACM certificate. Used if the certificate is stored in ACM. If you provide an ACM certificate ARN, you must also provide MinimumCertificateVersion and SslSupportMethod.

Type: String

Pattern: . \* \S. \*

Required: No

## **Certificate**

The identifier of the certificate. Note that in CloudFront, this attribute is deprecated.

Type: String

Pattern: . \* \S. \*

Required: No

## **CertificateSource**

The source of the certificate identified by Certificate. Note that in CloudFront, this attribute is deprecated.

Type: String

Pattern: . \* \S. \*

Required: No

## **CloudFrontDefaultCertificate**

Whether the distribution uses the CloudFront domain name. If set to false, then you provide either AcmCertificateArn or IamCertificateId.

Type: Boolean

Required: No

## **IamCertificateId**

The identifier of the IAM certificate. Used if the certificate is stored in IAM. If you provide IamCertificateId, then you also must provide MinimumProtocolVersion and SslSupportMethod.

Type: String

Pattern: . \* \S. \*

Required: No

#### **MinimumProtocolVersion**

The security policy that CloudFront uses for HTTPS connections with viewers. If SslSupportMethod is sni-only, then MinimumProtocolVersion must be TLSv1 or higher.

Type: String

Pattern: . \* \S. \*

Required: No

#### **SslSupportMethod**

The viewers that the distribution accepts HTTPS connections from.

Type: String

Pattern: . \* \S. \*

Required: No

#### **See Also**

- [AWS](https://docs.aws.amazon.com/goto/SdkForCpp/securityhub-2018-10-26/AwsCloudFrontDistributionViewerCertificate) SDK for C++
- [AWS](https://docs.aws.amazon.com/goto/SdkForJavaV2/securityhub-2018-10-26/AwsCloudFrontDistributionViewerCertificate) SDK for Java V2

## • AWS SDK for [Ruby](https://docs.aws.amazon.com/goto/SdkForRubyV3/securityhub-2018-10-26/AwsCloudFrontDistributionViewerCertificate) V3

# **AWS CloudTrail**

## **AWS CloudTrail objects**

• [AwsCloudTrailTrailDetails](#page-1098-0)

## <span id="page-1098-0"></span>**AwsCloudTrailTrailDetails**

Provides details about a CloudTrail trail.

#### **Contents**

#### **CloudWatchLogsLogGroupArn**

The ARN of the log group that CloudTrail logs are delivered to.

Type: String

Pattern: . \* \S. \*

Required: No

#### **CloudWatchLogsRoleArn**

The ARN of the role that the CloudWatch Events endpoint assumes when it writes to the log group.

Type: String

Pattern: . \*\S. \*

Required: No

## **HasCustomEventSelectors**

Indicates whether the trail has custom event selectors.

Type: Boolean

Required: No

## **HomeRegion**

The Region where the trail was created.

Type: String

Pattern: . \* \S. \*

Required: No

#### **IncludeGlobalServiceEvents**

Indicates whether the trail publishes events from global services such as IAM to the log files.

Type: Boolean

Required: No

#### **IsMultiRegionTrail**

Indicates whether the trail applies only to the current Region or to all Regions.

Type: Boolean

Required: No

#### **IsOrganizationTrail**

Whether the trail is created for all accounts in an organization in AWS Organizations, or only for the current AWS account.

Type: Boolean

Required: No

#### **KmsKeyId**

The AWS KMS key ID to use to encrypt the logs.

Type: String

Pattern: . \* \S. \*

Required: No

#### **LogFileValidationEnabled**

Indicates whether CloudTrail log file validation is enabled.

Type: Boolean

Required: No

#### **Name**

The name of the trail.

Type: String

Pattern: . \* \S. \*

Required: No

## **S3BucketName**

The name of the S3 bucket where the log files are published.

Type: String

Pattern: . \*\S. \*

Required: No

#### **S3KeyPrefix**

The S3 key prefix. The key prefix is added after the name of the S3 bucket where the log files are published.

Type: String

Pattern: . \*\S. \*

Required: No

## **SnsTopicArn**

The ARN of the SNS topic that is used for notifications of log file delivery.

Type: String

Pattern: . \* \S. \*

Required: No

#### **SnsTopicName**

The name of the SNS topic that is used for notifications of log file delivery.

Type: String

Pattern: . \*\S. \*

Required: No

## **TrailArn**

The ARN of the trail.

Type: String

Pattern: . \* \S . \*

Required: No

## **See Also**

For more information about using this API in one of the language-specific AWS SDKs, see the following:

- [AWS](https://docs.aws.amazon.com/goto/SdkForCpp/securityhub-2018-10-26/AwsCloudTrailTrailDetails) SDK for C++
- [AWS](https://docs.aws.amazon.com/goto/SdkForJavaV2/securityhub-2018-10-26/AwsCloudTrailTrailDetails) SDK for Java V2
- AWS SDK for [Ruby](https://docs.aws.amazon.com/goto/SdkForRubyV3/securityhub-2018-10-26/AwsCloudTrailTrailDetails) V3

# **Amazon CloudWatch**

## **Amazon CloudWatch objects**

- [AwsCloudWatchAlarmDetails](#page-1102-0)
- [AwsCloudWatchAlarmDimensionsDetails](#page-1108-0)

## <span id="page-1102-0"></span>**AwsCloudWatchAlarmDetails**

Specifies an alarm and associates it with the specified metric or metric math expression.

#### **Contents**

## **ActionsEnabled**

Indicates whether actions should be executed during any changes to the alarm state.

Type: Boolean

Required: No

## **AlarmActions**

The list of actions, specified as Amazon Resource Names (ARNs) to execute when this alarm transitions into an ALARM state from any other state.

Type: Array of strings

Pattern: . \* \S. \*

Required: No

## **AlarmArn**

The ARN of the alarm.

Type: String

Pattern: . \* \S. \*

Required: No

#### **AlarmConfigurationUpdatedTimestamp**

The time stamp of the last update to the alarm configuration.

Type: String

Pattern: . \* \S. \*

Required: No

## **AlarmDescription**

The description of the alarm.

Type: String

Pattern: . \*\S. \*

Required: No

## **AlarmName**

The name of the alarm. If you don't specify a name, CloudFront generates a unique physical ID and uses that ID for the alarm name.

Type: String

Pattern: . \* \S. \*

Required: No

## **ComparisonOperator**

The arithmetic operation to use when comparing the specified statistic and threshold. The specified statistic value is used as the first operand.

Type: String

Pattern: . \* \S . \*

Required: No

## **DatapointsToAlarm**

The number of datapoints that must be breaching to trigger the alarm.

Type: Integer

Required: No

## **Dimensions**

The dimensions for the metric associated with the alarm.

Type: Array of [AwsCloudWatchAlarmDimensionsDetails](#page-1108-0) objects

Required: No

### **EvaluateLowSampleCountPercentile**

Used only for alarms based on percentiles. If ignore, the alarm state does not change during periods with too few data points to be statistically significant. If evaluate or this parameter is not used, the alarm is always evaluated and possibly changes state no matter how many data points are available.

Type: String

Pattern: . \* \S. \*

Required: No

#### **EvaluationPeriods**

The number of periods over which data is compared to the specified threshold.

Type: Integer

Required: No

#### **ExtendedStatistic**

The percentile statistic for the metric associated with the alarm.

Type: String

Pattern: . \* \S. \*

Required: No

#### **InsufficientDataActions**

The actions to execute when this alarm transitions to the INSUFFICIENT\_DATA state from any other state. Each action is specified as an ARN.

Type: Array of strings

Pattern: . \* \S. \*

Required: No

#### **MetricName**

The name of the metric associated with the alarm. This is required for an alarm based on a metric. For an alarm based on a math expression, you use Metrics instead and you can't specify MetricName.

Type: String

Pattern: . \* \S. \*

Required: No

## **Namespace**

The namespace of the metric associated with the alarm. This is required for an alarm based on a metric. For an alarm based on a math expression, you can't specify Namespace and you use Metrics instead.

Type: String

Pattern: . \* \S. \*

Required: No

## **OkActions**

The actions to execute when this alarm transitions to the OK state from any other state. Each action is specified as an ARN.

Type: Array of strings

Pattern: . \* \S. \*

Required: No

## **Period**

The period, in seconds, over which the statistic is applied. This is required for an alarm based on a metric.

Type: Integer

Required: No

## **Statistic**

The statistic for the metric associated with the alarm, other than percentile. For percentile statistics, use ExtendedStatistic.

For an alarm based on a metric, you must specify either Statistic or ExtendedStatistic but not both.

For an alarm based on a math expression, you can't specify Statistic. Instead, you use Metrics.

Type: String

Pattern: . \* \S. \*

Required: No

## **Threshold**

The value to compare with the specified statistic.

Type: Double

Required: No

## **ThresholdMetricId**

n an alarm based on an anomaly detection model, this is the ID of the ANOMALY\_DETECTION\_BAND function used as the threshold for the alarm.

Type: String

Pattern: . \* \S. \*

Required: No

## **TreatMissingData**

Sets how this alarm is to handle missing data points.

Type: String

Pattern: . \*\S. \*

Required: No

## **Unit**

The unit of the metric associated with the alarm.

Type: String

Pattern: . \*\S. \*

## Required: No

## **See Also**

- [AWS](https://docs.aws.amazon.com/goto/SdkForCpp/securityhub-2018-10-26/AwsCloudWatchAlarmDetails) SDK for C++
- [AWS](https://docs.aws.amazon.com/goto/SdkForJavaV2/securityhub-2018-10-26/AwsCloudWatchAlarmDetails) SDK for Java V2
- AWS SDK for [Ruby](https://docs.aws.amazon.com/goto/SdkForRubyV3/securityhub-2018-10-26/AwsCloudWatchAlarmDetails) V3

## <span id="page-1108-0"></span>**AwsCloudWatchAlarmDimensionsDetails**

Details about the dimensions for the metric associated with the alarm.

#### **Contents**

#### **Name**

The name of a dimension.

Type: String

Pattern: . \*\S. \*

Required: No

#### **Value**

The value of a dimension.

Type: String

Pattern: . \*\S. \*

Required: No

### **See Also**

For more information about using this API in one of the language-specific AWS SDKs, see the following:

- [AWS](https://docs.aws.amazon.com/goto/SdkForCpp/securityhub-2018-10-26/AwsCloudWatchAlarmDimensionsDetails) SDK for C++
- [AWS](https://docs.aws.amazon.com/goto/SdkForJavaV2/securityhub-2018-10-26/AwsCloudWatchAlarmDimensionsDetails) SDK for Java V2
- AWS SDK for [Ruby](https://docs.aws.amazon.com/goto/SdkForRubyV3/securityhub-2018-10-26/AwsCloudWatchAlarmDimensionsDetails) V3

# **AWS CodeBuild**

### **AWS CodeBuild objects**

- [AwsCodeBuildProjectArtifactsDetails](#page-1110-0)
- [AwsCodeBuildProjectDetails](#page-1113-0)
- [AwsCodeBuildProjectEnvironment](#page-1116-0)
- [AwsCodeBuildProjectEnvironmentEnvironmentVariablesDetails](#page-1119-0)
- [AwsCodeBuildProjectEnvironmentRegistryCredential](#page-1121-0)
- [AwsCodeBuildProjectLogsConfigCloudWatchLogsDetails](#page-1123-0)
- [AwsCodeBuildProjectLogsConfigDetails](#page-1125-0)
- [AwsCodeBuildProjectLogsConfigS3LogsDetails](#page-1126-0)
- [AwsCodeBuildProjectSource](#page-1127-0)
- [AwsCodeBuildProjectVpcConfig](#page-1129-0)

## <span id="page-1110-0"></span>**AwsCodeBuildProjectArtifactsDetails**

Information about the build artifacts for the CodeBuild project.

#### **Contents**

## **ArtifactIdentifier**

An identifier for the artifact definition.

Type: String

Pattern: . \* \S. \*

Required: No

#### **EncryptionDisabled**

Indicates whether to disable encryption on the artifact. Only valid when Type is S3.

Type: Boolean

Required: No

## **Location**

Only used when Type is S3. The name of the S3 bucket where the artifact is located.

Type: String

Pattern: . \*\S. \*

Required: No

#### **Name**

Only used when Type is S3. The name of the artifact. Used with NamepaceType and Path to determine the pattern for storing the artifact.

Type: String

Pattern: . \* \S. \*

Required: No

## **NamespaceType**

Only used when Type is S3. The value to use for the namespace. Used with Name and Path to determine the pattern for storing the artifact.

Type: String

Pattern: . \*\S. \*

Required: No

#### **OverrideArtifactName**

Whether the name specified in the buildspec file overrides the artifact name.

Type: Boolean

Required: No

## **Packaging**

Only used when Type is S3. The type of output artifact to create.

Type: String

Pattern: . \*\S. \*

Required: No

## **Path**

Only used when Type is S3. The path to the artifact. Used with Name and NamespaceType to determine the pattern for storing the artifact.

Type: String

Pattern: .\*\S.\*

Required: No

## **Type**

The type of build artifact.

Type: String

Pattern: . \* \S . \*

Required: No

## **See Also**

- [AWS](https://docs.aws.amazon.com/goto/SdkForCpp/securityhub-2018-10-26/AwsCodeBuildProjectArtifactsDetails) SDK for C++
- [AWS](https://docs.aws.amazon.com/goto/SdkForJavaV2/securityhub-2018-10-26/AwsCodeBuildProjectArtifactsDetails) SDK for Java V2
- AWS SDK for [Ruby](https://docs.aws.amazon.com/goto/SdkForRubyV3/securityhub-2018-10-26/AwsCodeBuildProjectArtifactsDetails) V3

## <span id="page-1113-0"></span>**AwsCodeBuildProjectDetails**

Information about an AWS CodeBuild project.

#### **Contents**

#### **Artifacts**

Information about the build artifacts for the CodeBuild project.

Type: Array of [AwsCodeBuildProjectArtifactsDetails](#page-1110-0) objects

Required: No

## **EncryptionKey**

The AWS KMS key used to encrypt the build output artifacts.

You can specify either the ARN of the KMS key or, if available, the KMS key alias (using the format alias/alias-name).

Type: String

Pattern: . \* \S. \*

Required: No

#### **Environment**

Information about the build environment for this build project.

Type: [AwsCodeBuildProjectEnvironment](#page-1116-0) object

Required: No

#### **LogsConfig**

Information about logs for the build project.

Type: [AwsCodeBuildProjectLogsConfigDetails](#page-1125-0) object

Required: No

#### **Name**

The name of the build project.

Type: String

Pattern: . \* \S. \*

Required: No

## **SecondaryArtifacts**

Information about the secondary artifacts for the CodeBuild project.

Type: Array of [AwsCodeBuildProjectArtifactsDetails](#page-1110-0) objects

Required: No

## **ServiceRole**

The ARN of the IAM role that enables AWS CodeBuild to interact with dependent AWS services on behalf of the AWS account.

Type: String

Pattern: . \* \S. \*

Required: No

#### **Source**

Information about the build input source code for this build project.

Type: [AwsCodeBuildProjectSource](#page-1127-0) object

Required: No

#### **VpcConfig**

Information about the VPC configuration that AWS CodeBuild accesses.

Type: [AwsCodeBuildProjectVpcConfig](#page-1129-0) object

Required: No

#### **See Also**

- [AWS](https://docs.aws.amazon.com/goto/SdkForCpp/securityhub-2018-10-26/AwsCodeBuildProjectDetails) SDK for C++
- [AWS](https://docs.aws.amazon.com/goto/SdkForJavaV2/securityhub-2018-10-26/AwsCodeBuildProjectDetails) SDK for Java V2
- AWS SDK for [Ruby](https://docs.aws.amazon.com/goto/SdkForRubyV3/securityhub-2018-10-26/AwsCodeBuildProjectDetails) V3
## **AwsCodeBuildProjectEnvironment**

Information about the build environment for this build project.

#### **Contents**

## **Certificate**

The certificate to use with this build project.

Type: String

Pattern: . \* \S. \*

Required: No

## **EnvironmentVariables**

A set of environment variables to make available to builds for the build project.

Type: Array of [AwsCodeBuildProjectEnvironmentEnvironmentVariablesDetails](#page-1119-0) objects

Required: No

#### **ImagePullCredentialsType**

The type of credentials AWS CodeBuild uses to pull images in your build.

Valid values:

- CODEBUILD specifies that AWS CodeBuild uses its own credentials. This requires that you modify your ECR repository policy to trust the AWS CodeBuild service principal.
- SERVICE\_ROLE specifies that AWS CodeBuild uses your build project's service role.

When you use a cross-account or private registry image, you must use SERVICE\_ROLE credentials. When you use an AWS CodeBuild curated image, you must use CODEBUILD credentials.

Type: String

Pattern: . \* \S. \*

Required: No

#### **PrivilegedMode**

Whether to allow the Docker daemon to run inside a Docker container. Set to true if the build project is used to build Docker images.

Type: Boolean

Required: No

#### **RegistryCredential**

The credentials for access to a private registry.

Type: [AwsCodeBuildProjectEnvironmentRegistryCredential](#page-1121-0) object

Required: No

#### **Type**

The type of build environment to use for related builds.

The environment type ARM\_CONTAINER is available only in Regions US East (N. Virginia), US East (Ohio), US West (Oregon), Europe (Ireland), Asia Pacific (Mumbai), Asia Pacific (Tokyo), Asia Pacific (Sydney), and Europe (Frankfurt).

The environment type LINUX\_CONTAINER with compute type build.general1.2xlarge is available only in Regions US East (N. Virginia), US East (N. Virginia), US West (Oregon), Canada (Central), Europe (Ireland), Europe (London), Europe (Frankfurt), Asia Pacific (Tokyo), Asia Pacific (Seoul), Asia Pacific (Singapore), Asia Pacific (Sydney), China (Beijing), and China (Ningxia).

The environment type LINUX\_GPU\_CONTAINER is available only in Regions US East (N. Virginia), US East (N. Virginia), US West (Oregon), Canada (Central), Europe (Ireland), Europe (London), Europe (Frankfurt), Asia Pacific (Tokyo), Asia Pacific (Seoul), Asia Pacific (Singapore), Asia Pacific (Sydney), China (Beijing), and China (Ningxia).

Valid values: WINDOWS\_CONTAINER | LINUX\_CONTAINER | LINUX\_GPU\_CONTAINER | ARM\_CONTAINER

Type: String

Pattern: . \* \S. \*

Required: No

### **See Also**

- [AWS](https://docs.aws.amazon.com/goto/SdkForCpp/securityhub-2018-10-26/AwsCodeBuildProjectEnvironment) SDK for C++
- [AWS](https://docs.aws.amazon.com/goto/SdkForJavaV2/securityhub-2018-10-26/AwsCodeBuildProjectEnvironment) SDK for Java V2
- AWS SDK for [Ruby](https://docs.aws.amazon.com/goto/SdkForRubyV3/securityhub-2018-10-26/AwsCodeBuildProjectEnvironment) V3

## <span id="page-1119-0"></span>**AwsCodeBuildProjectEnvironmentEnvironmentVariablesDetails**

Information about an environment variable that is available to builds for the build project.

## **Contents**

## **Name**

The name of the environment variable.

Type: String

Pattern: . \* \S. \*

Required: No

## **Type**

The type of environment variable.

Type: String

Pattern: . \* \S. \*

Required: No

## **Value**

The value of the environment variable.

Type: String

Pattern: . \* \S. \*

Required: No

## **See Also**

- [AWS](https://docs.aws.amazon.com/goto/SdkForCpp/securityhub-2018-10-26/AwsCodeBuildProjectEnvironmentEnvironmentVariablesDetails) SDK for C++
- [AWS](https://docs.aws.amazon.com/goto/SdkForJavaV2/securityhub-2018-10-26/AwsCodeBuildProjectEnvironmentEnvironmentVariablesDetails) SDK for Java V2

## • AWS SDK for [Ruby](https://docs.aws.amazon.com/goto/SdkForRubyV3/securityhub-2018-10-26/AwsCodeBuildProjectEnvironmentEnvironmentVariablesDetails) V3

## <span id="page-1121-0"></span>**AwsCodeBuildProjectEnvironmentRegistryCredential**

The credentials for access to a private registry.

#### **Contents**

#### **Credential**

The ARN or name of credentials created using AWS Secrets Manager.

### **A** Note

The credential can use the name of the credentials only if they exist in your current AWS Region.

### Type: String

Pattern: . \* \S. \*

Required: No

## **CredentialProvider**

The service that created the credentials to access a private Docker registry.

The valid value, SECRETS\_MANAGER, is for AWS Secrets Manager.

Type: String

Pattern: . \* \S. \*

Required: No

#### **See Also**

- [AWS](https://docs.aws.amazon.com/goto/SdkForCpp/securityhub-2018-10-26/AwsCodeBuildProjectEnvironmentRegistryCredential) SDK for C++
- [AWS](https://docs.aws.amazon.com/goto/SdkForJavaV2/securityhub-2018-10-26/AwsCodeBuildProjectEnvironmentRegistryCredential) SDK for Java V2
- AWS SDK for [Ruby](https://docs.aws.amazon.com/goto/SdkForRubyV3/securityhub-2018-10-26/AwsCodeBuildProjectEnvironmentRegistryCredential) V3

# <span id="page-1123-0"></span>**AwsCodeBuildProjectLogsConfigCloudWatchLogsDetails**

Information about CloudWatch Logs for the build project.

## **Contents**

## **GroupName**

The group name of the logs in CloudWatch Logs.

Type: String

Pattern: . \* \S. \*

Required: No

## **Status**

The current status of the logs in CloudWatch Logs for a build project.

Type: String

Pattern: . \* \S. \*

Required: No

### **StreamName**

The prefix of the stream name of the CloudWatch Logs.

Type: String

Pattern: . \* \S. \*

Required: No

## **See Also**

- [AWS](https://docs.aws.amazon.com/goto/SdkForCpp/securityhub-2018-10-26/AwsCodeBuildProjectLogsConfigCloudWatchLogsDetails) SDK for C++
- [AWS](https://docs.aws.amazon.com/goto/SdkForJavaV2/securityhub-2018-10-26/AwsCodeBuildProjectLogsConfigCloudWatchLogsDetails) SDK for Java V2

## • AWS SDK for [Ruby](https://docs.aws.amazon.com/goto/SdkForRubyV3/securityhub-2018-10-26/AwsCodeBuildProjectLogsConfigCloudWatchLogsDetails) V3

## **AwsCodeBuildProjectLogsConfigDetails**

Information about logs for the build project.

## **Contents**

## **CloudWatchLogs**

Information about CloudWatch Logs for the build project.

Type: [AwsCodeBuildProjectLogsConfigCloudWatchLogsDetails](#page-1123-0) object

Required: No

### **S3Logs**

Information about logs built to an S3 bucket for a build project.

Type: [AwsCodeBuildProjectLogsConfigS3LogsDetails](#page-1126-0) object

Required: No

## **See Also**

- [AWS](https://docs.aws.amazon.com/goto/SdkForCpp/securityhub-2018-10-26/AwsCodeBuildProjectLogsConfigDetails) SDK for C++
- [AWS](https://docs.aws.amazon.com/goto/SdkForJavaV2/securityhub-2018-10-26/AwsCodeBuildProjectLogsConfigDetails) SDK for Java V2
- AWS SDK for [Ruby](https://docs.aws.amazon.com/goto/SdkForRubyV3/securityhub-2018-10-26/AwsCodeBuildProjectLogsConfigDetails) V3

## <span id="page-1126-0"></span>**AwsCodeBuildProjectLogsConfigS3LogsDetails**

Information about logs built to an S3 bucket for a build project.

#### **Contents**

#### **EncryptionDisabled**

Whether to disable encryption of the S3 build log output.

Type: Boolean

Required: No

#### **Location**

The ARN of the S3 bucket and the path prefix for S3 logs.

Type: String

Pattern: . \*\S. \*

Required: No

#### **Status**

The current status of the S3 build logs.

Type: String

Pattern: . \* \S. \*

Required: No

## **See Also**

- [AWS](https://docs.aws.amazon.com/goto/SdkForCpp/securityhub-2018-10-26/AwsCodeBuildProjectLogsConfigS3LogsDetails) SDK for C++
- [AWS](https://docs.aws.amazon.com/goto/SdkForJavaV2/securityhub-2018-10-26/AwsCodeBuildProjectLogsConfigS3LogsDetails) SDK for Java V2
- AWS SDK for [Ruby](https://docs.aws.amazon.com/goto/SdkForRubyV3/securityhub-2018-10-26/AwsCodeBuildProjectLogsConfigS3LogsDetails) V3

## **AwsCodeBuildProjectSource**

Information about the build input source code for this build project.

#### **Contents**

#### **GitCloneDepth**

Information about the Git clone depth for the build project.

Type: Integer

Required: No

#### **InsecureSsl**

Whether to ignore SSL warnings while connecting to the project source code.

Type: Boolean

Required: No

## **Location**

Information about the location of the source code to be built.

Valid values include:

- For source code settings that are specified in the source action of a pipeline in AWS CodePipeline, location should not be specified. If it is specified, AWS CodePipeline ignores it. This is because AWS CodePipeline uses the settings in a pipeline's source action instead of this value.
- For source code in an AWS CodeCommit repository, the HTTPS clone URL to the repository that contains the source code and the build spec file (for example, https://gitcodecommit.region-ID.amazonaws.com/v1/repos/repo-name ).
- For source code in an S3 input bucket, one of the following.
	- The path to the ZIP file that contains the source code (for example, bucket-name/path/ to/object-name.zip).
	- The path to the folder that contains the source code (for example, bucket-name/path/ to/source-code/folder/).
- For source code in a GitHub repository, the HTTPS clone URL to the repository that contains the source and the build spec file.

• For source code in a Bitbucket repository, the HTTPS clone URL to the repository that contains the source and the build spec file.

Type: String

Pattern: . \* \S. \*

Required: No

## **Type**

The type of repository that contains the source code to be built. Valid values are:

- BITBUCKET The source code is in a Bitbucket repository.
- CODECOMMIT The source code is in an AWS CodeCommit repository.
- CODEPIPELINE The source code settings are specified in the source action of a pipeline in AWS CodePipeline.
- GITHUB The source code is in a GitHub repository.
- GITHUB\_ENTERPRISE The source code is in a GitHub Enterprise repository.
- NO\_SOURCE The project does not have input source code.
- S3 The source code is in an S3 input bucket.

Type: String

Pattern: . \* \S. \*

Required: No

## **See Also**

- [AWS](https://docs.aws.amazon.com/goto/SdkForCpp/securityhub-2018-10-26/AwsCodeBuildProjectSource) SDK for C++
- [AWS](https://docs.aws.amazon.com/goto/SdkForJavaV2/securityhub-2018-10-26/AwsCodeBuildProjectSource) SDK for Java V2
- AWS SDK for [Ruby](https://docs.aws.amazon.com/goto/SdkForRubyV3/securityhub-2018-10-26/AwsCodeBuildProjectSource) V3

# **AwsCodeBuildProjectVpcConfig**

Information about the VPC configuration that AWS CodeBuild accesses.

## **Contents**

## **SecurityGroupIds**

A list of one or more security group IDs in your VPC.

Type: Array of strings

Pattern: . \* \S. \*

Required: No

#### **Subnets**

A list of one or more subnet IDs in your VPC.

Type: Array of strings

Pattern: . \* \S. \*

Required: No

#### **VpcId**

The ID of the VPC.

Type: String

Pattern: . \* \S. \*

Required: No

## **See Also**

- [AWS](https://docs.aws.amazon.com/goto/SdkForCpp/securityhub-2018-10-26/AwsCodeBuildProjectVpcConfig) SDK for C++
- [AWS](https://docs.aws.amazon.com/goto/SdkForJavaV2/securityhub-2018-10-26/AwsCodeBuildProjectVpcConfig) SDK for Java V2

• AWS SDK for [Ruby](https://docs.aws.amazon.com/goto/SdkForRubyV3/securityhub-2018-10-26/AwsCodeBuildProjectVpcConfig) V3

# **AWS DMS objects**

## **AWS Database Migration Service (AWS DMS) objects**

- [AwsDmsEndpointDetails](#page-1131-0)
- [AwsDmsReplicationInstanceDetails](#page-1135-0)
- [AwsDmsReplicationInstanceReplicationSubnetGroupDetails](#page-1139-0)
- [AwsDmsReplicationInstanceVpcSecurityGroupsDetails](#page-1140-0)
- [AwsDmsReplicationTaskDetails](#page-1141-0)

## <span id="page-1131-0"></span>**AwsDmsEndpointDetails**

Provides details about an AWS Database Migration Service (AWS DMS) endpoint. An endpoint provides connection, data store type, and location information about your data store.

## **Contents**

## **CertificateArn**

The Amazon Resource Name (ARN) for the SSL certificate that encrypts connections between the DMS endpoint and the replication instance.

Type: String

Pattern: . \*\S. \*

Required: No

## **DatabaseName**

The name of the endpoint database.

Type: String

Pattern: . \* \S. \*

Required: No

## **EndpointArn**

The Amazon Resource Name (ARN) of the endpoint.

Type: String

Pattern: . \* \S. \*

Required: No

#### **EndpointIdentifier**

The database endpoint identifier.

Type: String

Pattern: .\*\S.\*

## Required: No

## **EndpointType**

The type of endpoint. Valid values are source and target.

Type: String

Pattern: . \* \S. \*

Required: No

### **EngineName**

The type of engine for the endpoint, depending on the EndpointType value.

Type: String

Pattern: . \*\S. \*

Required: No

## **ExternalId**

A value that can be used for cross-account validation.

Type: String

Pattern: . \*\S. \*

Required: No

## **ExtraConnectionAttributes**

Additional attributes associated with the connection.

Type: String

Pattern: . \* \S. \*

Required: No

#### **KmsKeyId**

An AWS DMS key identifier that is used to encrypt the connection parameters for the endpoint. If you don't specify a value for the KmsKeyId parameter, then AWS DMS uses your default

encryption key. AWS KMS creates the default encryption key for your AWS account. Your AWS account has a different default encryption key for each AWS Region.

Type: String

Pattern: . \* \S. \*

Required: No

#### **Port**

The port used to access the endpoint.

Type: Integer

Required: No

## **ServerName**

The name of the server where the endpoint database resides.

Type: String

Pattern: . \* \S. \*

Required: No

#### **SslMode**

The SSL mode used to connect to the endpoint. The default is none.

Type: String

Pattern: . \*\S. \*

Required: No

#### **Username**

The user name to be used to log in to the endpoint database.

Type: String

Pattern: . \*\S. \*

Required: No

#### **See Also**

- [AWS](https://docs.aws.amazon.com/goto/SdkForCpp/securityhub-2018-10-26/AwsDmsEndpointDetails) SDK for C++
- [AWS](https://docs.aws.amazon.com/goto/SdkForJavaV2/securityhub-2018-10-26/AwsDmsEndpointDetails) SDK for Java V2
- AWS SDK for [Ruby](https://docs.aws.amazon.com/goto/SdkForRubyV3/securityhub-2018-10-26/AwsDmsEndpointDetails) V3

## <span id="page-1135-0"></span>**AwsDmsReplicationInstanceDetails**

Provides details about an AWS Database Migration Service (AWS DMS) replication instance. DMS uses a replication instance to connect to your source data store, read the source data, and format the data for consumption by the target data store.

#### **Contents**

#### **AllocatedStorage**

The amount of storage (in gigabytes) that is allocated for the replication instance.

Type: Integer

Required: No

#### **AutoMinorVersionUpgrade**

Indicates whether minor engine upgrades are applied automatically to the replication instance during the maintenance window.

Type: Boolean

Required: No

#### **AvailabilityZone**

The Availability Zone that the replication instance is created in. The default value is a random, system-chosen Availability Zone in the endpoint's AWS Region, such as us-east-1d.

Type: String

Pattern: . \* \S. \*

Required: No

#### **EngineVersion**

The engine version number of the replication instance. If an engine version number is not specified when a replication instance is created, the default is the latest engine version available.

Type: String

Pattern: . \*\S. \*

#### Required: No

## **KmsKeyId**

An AWS KMS key identifier that is used to encrypt the data on the replication instance. If you don't specify a value for the KmsKeyId parameter, AWS DMS uses your default encryption key. AWS KMS creates the default encryption key for your AWS account. Your AWS account has a different default encryption key for each AWS Region.

Type: String

Pattern: . \* \S. \*

Required: No

## **MultiAZ**

Specifies whether the replication instance is deployed across multiple Availability Zones (AZs). You can't set the AvailabilityZone parameter if the MultiAZ parameter is set to true.

Type: Boolean

Required: No

## **PreferredMaintenanceWindow**

The maintenance window times for the replication instance. Upgrades to the replication instance are performed during this time.

Type: String

Pattern: . \* \S. \*

Required: No

## **PubliclyAccessible**

Specifies the accessibility options for the replication instance. A value of true represents an instance with a public IP address. A value of false represents an instance with a private IP address. The default value is true.

Type: Boolean

Required: No

### **ReplicationInstanceClass**

The compute and memory capacity of the replication instance as defined for the specified replication instance class.

Type: String

Pattern: . \* \S. \*

Required: No

#### **ReplicationInstanceIdentifier**

The replication instance identifier.

Type: String

Pattern: . \* \S. \*

Required: No

### **ReplicationSubnetGroup**

The subnet group for the replication instance.

Type: [AwsDmsReplicationInstanceReplicationSubnetGroupDetails](#page-1139-0) object

Required: No

#### **VpcSecurityGroups**

The virtual private cloud (VPC) security group for the replication instance.

Type: Array of [AwsDmsReplicationInstanceVpcSecurityGroupsDetails](#page-1140-0) objects

Required: No

#### **See Also**

- [AWS](https://docs.aws.amazon.com/goto/SdkForCpp/securityhub-2018-10-26/AwsDmsReplicationInstanceDetails) SDK for C++
- [AWS](https://docs.aws.amazon.com/goto/SdkForJavaV2/securityhub-2018-10-26/AwsDmsReplicationInstanceDetails) SDK for Java V2

## • AWS SDK for [Ruby](https://docs.aws.amazon.com/goto/SdkForRubyV3/securityhub-2018-10-26/AwsDmsReplicationInstanceDetails) V3

## <span id="page-1139-0"></span>**AwsDmsReplicationInstanceReplicationSubnetGroupDetails**

Provides details about the replication subnet group.

## **Contents**

## **ReplicationSubnetGroupIdentifier**

The identifier of the replication subnet group.

Type: String

Pattern: . \*\S. \*

Required: No

## **See Also**

- [AWS](https://docs.aws.amazon.com/goto/SdkForCpp/securityhub-2018-10-26/AwsDmsReplicationInstanceReplicationSubnetGroupDetails) SDK for C++
- [AWS](https://docs.aws.amazon.com/goto/SdkForJavaV2/securityhub-2018-10-26/AwsDmsReplicationInstanceReplicationSubnetGroupDetails) SDK for Java V2
- AWS SDK for [Ruby](https://docs.aws.amazon.com/goto/SdkForRubyV3/securityhub-2018-10-26/AwsDmsReplicationInstanceReplicationSubnetGroupDetails) V3

## <span id="page-1140-0"></span>**AwsDmsReplicationInstanceVpcSecurityGroupsDetails**

Provides details about the virtual private cloud (VPC) security group that's associated with the replication instance.

## **Contents**

## **VpcSecurityGroupId**

The identifier of the VPC security group that's associated with the replication instance.

Type: String

Pattern: . \*\S. \*

Required: No

### **See Also**

- [AWS](https://docs.aws.amazon.com/goto/SdkForCpp/securityhub-2018-10-26/AwsDmsReplicationInstanceVpcSecurityGroupsDetails) SDK for C++
- [AWS](https://docs.aws.amazon.com/goto/SdkForJavaV2/securityhub-2018-10-26/AwsDmsReplicationInstanceVpcSecurityGroupsDetails) SDK for Java V2
- AWS SDK for [Ruby](https://docs.aws.amazon.com/goto/SdkForRubyV3/securityhub-2018-10-26/AwsDmsReplicationInstanceVpcSecurityGroupsDetails) V3

## <span id="page-1141-0"></span>**AwsDmsReplicationTaskDetails**

Provides details about an AWS Database Migration Service (AWS DMS) replication task. A replication task moves a set of data from the source endpoint to the target endpoint.

## **Contents**

## **CdcStartPosition**

Indicates when you want a change data capture (CDC) operation to start. CCdcStartPosition or CCdcStartTime specifies when you want a CDC operation to start. Only a value for one of these fields is included.

Type: String

Pattern: . \* \S. \*

Required: No

### **CdcStartTime**

Indicates the start time for a CDC operation. CdcStartPosition or CCdcStartTime specifies when you want a CDC operation to start. Only a value for one of these fields is included.

Type: String

Pattern: . \* \S. \*

Required: No

## **CdcStopPosition**

Indicates when you want a CDC operation to stop. The value can be either server time or commit time.

Type: String

Pattern: . \* \S. \*

Required: No

#### **Id**

The identifier of the replication task.

Type: String

Pattern: . \* \S. \*

Required: No

## **MigrationType**

The migration type.

Type: String

Pattern: . \* \S . \*

Required: No

### **ReplicationInstanceArn**

The Amazon Resource Name (ARN) of a replication instance.

Type: String

Pattern: . \*\S. \*

Required: No

## **ReplicationTaskIdentifier**

The user-defined replication task identifier or name.

Type: String

Pattern: . \*\S. \*

Required: No

## **ReplicationTaskSettings**

The settings for the replication task.

Type: String

Pattern: . \*\S. \*

Required: No

## **ResourceIdentifier**

A display name for the resource identifier at the end of the EndpointArn response parameter. If you don't specify a ResourceIdentifier value, DMS generates a default identifier value for the end of EndpointArn.

Type: String

Pattern: . \* \S . \*

Required: No

#### **SourceEndpointArn**

The ARN of the source endpoint.

Type: String

Pattern: . \* \S. \*

Required: No

#### **TableMappings**

The table mappings for the replication task, in JSON format.

Type: String

Pattern: . \* \S. \*

Required: No

#### **TargetEndpointArn**

The ARN of the target endpoint.

Type: String

Pattern: . \* \S. \*

Required: No

#### **TaskData**

Supplemental information that the task requires to migrate the data for certain source and target endpoints.

Type: String

Pattern: . \* \S. \*

Required: No

## **See Also**

For more information about using this API in one of the language-specific AWS SDKs, see the following:

- [AWS](https://docs.aws.amazon.com/goto/SdkForCpp/securityhub-2018-10-26/AwsDmsReplicationTaskDetails) SDK for C++
- [AWS](https://docs.aws.amazon.com/goto/SdkForJavaV2/securityhub-2018-10-26/AwsDmsReplicationTaskDetails) SDK for Java V2
- AWS SDK for [Ruby](https://docs.aws.amazon.com/goto/SdkForRubyV3/securityhub-2018-10-26/AwsDmsReplicationTaskDetails) V3

# **Amazon DynamoDB**

## **Amazon DynamoDB objects**

- [AwsDynamoDbTableAttributeDefinition](#page-1145-0)
- [AwsDynamoDbTableBillingModeSummary](#page-1146-0)
- [AwsDynamoDbTableDetails](#page-1148-0)
- [AwsDynamoDbTableGlobalSecondaryIndex](#page-1153-0)
- [AwsDynamoDbTableKeySchema](#page-1156-0)
- [AwsDynamoDbTableLocalSecondaryIndex](#page-1157-0)
- [AwsDynamoDbTableProjection](#page-1159-0)
- [AwsDynamoDbTableProvisionedThroughput](#page-1160-0)
- [AwsDynamoDbTableProvisionedThroughputOverride](#page-1163-0)
- [AwsDynamoDbTableReplica](#page-1164-0)
- [AwsDynamoDbTableReplicaGlobalSecondaryIndex](#page-1166-0)
- [AwsDynamoDbTableRestoreSummary](#page-1167-0)
- [AwsDynamoDbTableSseDescription](#page-1169-0)
- [AwsDynamoDbTableStreamSpecification](#page-1171-0)

## <span id="page-1145-0"></span>**AwsDynamoDbTableAttributeDefinition**

Contains a definition of an attribute for the table.

#### **Contents**

#### **AttributeName**

The name of the attribute.

Type: String

Pattern: . \*\S. \*

Required: No

## **AttributeType**

The type of the attribute.

Type: String

Pattern: . \* \S. \*

Required: No

## **See Also**

- [AWS](https://docs.aws.amazon.com/goto/SdkForCpp/securityhub-2018-10-26/AwsDynamoDbTableAttributeDefinition) SDK for C++
- [AWS](https://docs.aws.amazon.com/goto/SdkForJavaV2/securityhub-2018-10-26/AwsDynamoDbTableAttributeDefinition) SDK for Java V2
- AWS SDK for [Ruby](https://docs.aws.amazon.com/goto/SdkForRubyV3/securityhub-2018-10-26/AwsDynamoDbTableAttributeDefinition) V3

## <span id="page-1146-0"></span>**AwsDynamoDbTableBillingModeSummary**

Provides information about the billing for read/write capacity on the table.

## **Contents**

## **BillingMode**

The method used to charge for read and write throughput and to manage capacity.

Type: String

Pattern: . \* \S. \*

Required: No

## **LastUpdateToPayPerRequestDateTime**

If the billing mode is PAY\_PER\_REQUEST, indicates when the billing mode was set to that value.

This field accepts only the specified formats. Timestamps can end with Z or ("+"  $/$  "-") time-hour [":" time-minute]. The time-secfrac after seconds is limited to a maximum of 9 digits. The offset is bounded by +/-18:00. Here are valid timestamp formats with examples:

- YYYY-MM-DDTHH:MM:SSZ (for example, 2019-01-31T23:00:00Z)
- YYYY-MM-DDTHH: MM: SS. mmmmmmmmmmZ (for example, 2019-01-31T23:00:00.123456789Z)
- YYYY-MM-DDTHH:MM:SS+HH:MM (for example, 2024-01-04T15:25:10+17:59)
- YYYY-MM-DDTHH:MM:SS-HHMM (for example, 2024-01-04T15:25:10-1759)
- YYYY-MM-DDTHH: MM: SS. mmmmmmmmmm+HH: MM (for example, 2024-01-04T15:25:10.123456789+17:59)

Type: String

Pattern: . \* \S. \*

Required: No

## **See Also**

- [AWS](https://docs.aws.amazon.com/goto/SdkForCpp/securityhub-2018-10-26/AwsDynamoDbTableBillingModeSummary) SDK for C++
- [AWS](https://docs.aws.amazon.com/goto/SdkForJavaV2/securityhub-2018-10-26/AwsDynamoDbTableBillingModeSummary) SDK for Java V2
- AWS SDK for [Ruby](https://docs.aws.amazon.com/goto/SdkForRubyV3/securityhub-2018-10-26/AwsDynamoDbTableBillingModeSummary) V3

## <span id="page-1148-0"></span>**AwsDynamoDbTableDetails**

Provides details about a DynamoDB table.

#### **Contents**

### **AttributeDefinitions**

A list of attribute definitions for the table.

Type: Array of [AwsDynamoDbTableAttributeDefinition](#page-1145-0) objects

Required: No

#### **BillingModeSummary**

Information about the billing for read/write capacity on the table.

Type: [AwsDynamoDbTableBillingModeSummary](#page-1146-0) object

Required: No

#### **CreationDateTime**

Indicates when the table was created.

This field accepts only the specified formats. Timestamps can end with Z or ( $"$ +" /  $"$ -") time-hour [":" time-minute]. The time-secfrac after seconds is limited to a maximum of 9 digits. The offset is bounded by +/-18:00. Here are valid timestamp formats with examples:

- YYYY-MM-DDTHH:MM:SSZ (for example, 2019-01-31T23:00:00Z)
- YYYY-MM-DDTHH: MM: SS. mmmmmmmmmm Z (for example, 2019-01-31T23:00:00.123456789Z)
- YYYY-MM-DDTHH:MM:SS+HH:MM (for example, 2024-01-04T15:25:10+17:59)
- YYYY-MM-DDTHH:MM:SS-HHMM (for example, 2024-01-04T15:25:10-1759)
- YYYY-MM-DDTHH: MM: SS. mmmmmmmmm+HH: MM (for example, 2024-01-04T15:25:10.123456789+17:59)

Type: String

Pattern: . \* \S. \*

Required: No

#### **DeletionProtectionEnabled**

Indicates whether deletion protection is to be enabled (true) or disabled (false) on the table.

Type: Boolean

Required: No

### **GlobalSecondaryIndexes**

List of global secondary indexes for the table.

Type: Array of [AwsDynamoDbTableGlobalSecondaryIndex](#page-1153-0) objects

Required: No

#### **GlobalTableVersion**

The version of global tables being used.

Type: String

Pattern: . \* \S. \*

Required: No

## **ItemCount**

The number of items in the table.

Type: Integer

Required: No

#### **KeySchema**

The primary key structure for the table.

Type: Array of [AwsDynamoDbTableKeySchema](#page-1156-0) objects

Required: No

#### **LatestStreamArn**

The ARN of the latest stream for the table.

Type: String

Pattern: .\*\S.\*

Required: No

#### **LatestStreamLabel**

The label of the latest stream. The label is not a unique identifier.

Type: String

Pattern: . \* \S. \*

Required: No

#### **LocalSecondaryIndexes**

The list of local secondary indexes for the table.

Type: Array of [AwsDynamoDbTableLocalSecondaryIndex](#page-1157-0) objects

Required: No

### **ProvisionedThroughput**

Information about the provisioned throughput for the table.

Type: [AwsDynamoDbTableProvisionedThroughput](#page-1160-0) object

Required: No

#### **Replicas**

The list of replicas of this table.

Type: Array of [AwsDynamoDbTableReplica](#page-1164-0) objects

Required: No

#### **RestoreSummary**

Information about the restore for the table.

Type: [AwsDynamoDbTableRestoreSummary](#page-1167-0) object

Required: No

#### **SseDescription**

Information about the server-side encryption for the table.

## Type: [AwsDynamoDbTableSseDescription](#page-1169-0) object

## Required: No

## **StreamSpecification**

The current DynamoDB Streams configuration for the table.

Type: [AwsDynamoDbTableStreamSpecification](#page-1171-0) object

Required: No

### **TableId**

The identifier of the table.

Type: String

Pattern: . \*\S. \*

Required: No

#### **TableName**

The name of the table.

Type: String

Pattern: . \*\S. \*

Required: No

## **TableSizeBytes**

The total size of the table in bytes.

Type: Long

Required: No

## **TableStatus**

The current status of the table. Valid values are as follows:

- ACTIVE
- ARCHIVED
- ARCHIVING
- CREATING
- DELETING
- INACCESSIBLE\_ENCRYPTION\_CREDENTIALS
- UPDATING

Pattern: . \*\S. \*

Required: No

# **See Also**

- [AWS](https://docs.aws.amazon.com/goto/SdkForCpp/securityhub-2018-10-26/AwsDynamoDbTableDetails) SDK for C++
- [AWS](https://docs.aws.amazon.com/goto/SdkForJavaV2/securityhub-2018-10-26/AwsDynamoDbTableDetails) SDK for Java V2
- AWS SDK for [Ruby](https://docs.aws.amazon.com/goto/SdkForRubyV3/securityhub-2018-10-26/AwsDynamoDbTableDetails) V3

# **AwsDynamoDbTableGlobalSecondaryIndex**

Information abut a global secondary index for the table.

## **Contents**

## **Backfilling**

Whether the index is currently backfilling.

Type: Boolean

Required: No

#### **IndexArn**

The ARN of the index.

Type: String

Pattern: . \* \S. \*

Required: No

### **IndexName**

The name of the index.

Type: String

Pattern: . \* \S. \*

Required: No

### **IndexSizeBytes**

The total size in bytes of the index.

Type: Long

Required: No

# **IndexStatus**

The current status of the index.

• ACTIVE

- CREATING
- DELETING
- UPDATING

Pattern: . \* \S. \*

Required: No

#### **ItemCount**

The number of items in the index.

Type: Integer

Required: No

#### **KeySchema**

The key schema for the index.

Type: Array of [AwsDynamoDbTableKeySchema](#page-1156-0) objects

Required: No

#### **Projection**

Attributes that are copied from the table into an index.

Type: [AwsDynamoDbTableProjection](#page-1159-0) object

Required: No

#### **ProvisionedThroughput**

Information about the provisioned throughput settings for the indexes.

Type: [AwsDynamoDbTableProvisionedThroughput](#page-1160-0) object

Required: No

## **See Also**

- [AWS](https://docs.aws.amazon.com/goto/SdkForCpp/securityhub-2018-10-26/AwsDynamoDbTableGlobalSecondaryIndex) SDK for C++
- [AWS](https://docs.aws.amazon.com/goto/SdkForJavaV2/securityhub-2018-10-26/AwsDynamoDbTableGlobalSecondaryIndex) SDK for Java V2
- AWS SDK for [Ruby](https://docs.aws.amazon.com/goto/SdkForRubyV3/securityhub-2018-10-26/AwsDynamoDbTableGlobalSecondaryIndex) V3

# <span id="page-1156-0"></span>**AwsDynamoDbTableKeySchema**

A component of the key schema for the DynamoDB table, a global secondary index, or a local secondary index.

# **Contents**

## **AttributeName**

The name of the key schema attribute.

Type: String

Pattern: . \*\S. \*

Required: No

# **KeyType**

The type of key used for the key schema attribute. Valid values are HASH or RANGE.

Type: String

Pattern: . \* \S. \*

Required: No

## **See Also**

- [AWS](https://docs.aws.amazon.com/goto/SdkForCpp/securityhub-2018-10-26/AwsDynamoDbTableKeySchema) SDK for C++
- [AWS](https://docs.aws.amazon.com/goto/SdkForJavaV2/securityhub-2018-10-26/AwsDynamoDbTableKeySchema) SDK for Java V2
- AWS SDK for [Ruby](https://docs.aws.amazon.com/goto/SdkForRubyV3/securityhub-2018-10-26/AwsDynamoDbTableKeySchema) V3

# **AwsDynamoDbTableLocalSecondaryIndex**

Information about a local secondary index for a DynamoDB table.

#### **Contents**

#### **IndexArn**

The ARN of the index.

Type: String

Pattern: . \* \S. \*

Required: No

# **IndexName**

The name of the index.

Type: String

Pattern: . \* \S. \*

Required: No

#### **KeySchema**

The complete key schema for the index.

Type: Array of [AwsDynamoDbTableKeySchema](#page-1156-0) objects

Required: No

#### **Projection**

Attributes that are copied from the table into the index. These are in addition to the primary key attributes and index key attributes, which are automatically projected.

Type: [AwsDynamoDbTableProjection](#page-1159-0) object

Required: No

# **See Also**

- [AWS](https://docs.aws.amazon.com/goto/SdkForCpp/securityhub-2018-10-26/AwsDynamoDbTableLocalSecondaryIndex) SDK for C++
- [AWS](https://docs.aws.amazon.com/goto/SdkForJavaV2/securityhub-2018-10-26/AwsDynamoDbTableLocalSecondaryIndex) SDK for Java V2
- AWS SDK for [Ruby](https://docs.aws.amazon.com/goto/SdkForRubyV3/securityhub-2018-10-26/AwsDynamoDbTableLocalSecondaryIndex) V3

# <span id="page-1159-0"></span>**AwsDynamoDbTableProjection**

For global and local secondary indexes, identifies the attributes that are copied from the table into the index.

#### **Contents**

#### **NonKeyAttributes**

The nonkey attributes that are projected into the index. For each attribute, provide the attribute name.

Type: Array of strings

Pattern: . \* \S. \*

Required: No

## **ProjectionType**

The types of attributes that are projected into the index. Valid values are as follows:

- ALL
- INCLUDE
- KEYS\_ONLY

Type: String

Pattern: . \* \S. \*

Required: No

## **See Also**

- [AWS](https://docs.aws.amazon.com/goto/SdkForCpp/securityhub-2018-10-26/AwsDynamoDbTableProjection) SDK for C++
- [AWS](https://docs.aws.amazon.com/goto/SdkForJavaV2/securityhub-2018-10-26/AwsDynamoDbTableProjection) SDK for Java V2
- AWS SDK for [Ruby](https://docs.aws.amazon.com/goto/SdkForRubyV3/securityhub-2018-10-26/AwsDynamoDbTableProjection) V3

# <span id="page-1160-0"></span>**AwsDynamoDbTableProvisionedThroughput**

Information about the provisioned throughput for the table or for a global secondary index.

## **Contents**

# **LastDecreaseDateTime**

Indicates when the provisioned throughput was last decreased.

This field accepts only the specified formats. Timestamps can end with Z or ( $"$ +" /  $"$ -") time-hour [":" time-minute]. The time-secfrac after seconds is limited to a maximum of 9 digits. The offset is bounded by +/-18:00. Here are valid timestamp formats with examples:

- YYYY-MM-DDTHH:MM:SSZ (for example, 2019-01-31T23:00:00Z)
- YYYY-MM-DDTHH: MM: SS. mmmmmmmmmm Z (for example, 2019-01-31T23:00:00.123456789Z)
- YYYY-MM-DDTHH:MM:SS+HH:MM (for example, 2024-01-04T15:25:10+17:59)
- YYYY-MM-DDTHH:MM:SS-HHMM (for example, 2024-01-04T15:25:10-1759)
- YYYY-MM-DDTHH: MM: SS. mmmmmmmmm+HH: MM (for example, 2024-01-04T15:25:10.123456789+17:59)

Type: String

Pattern: . \* \S. \*

Required: No

# **LastIncreaseDateTime**

Indicates when the provisioned throughput was last increased.

This field accepts only the specified formats. Timestamps can end with Z or ("+"  $/$  "-") time-hour [":" time-minute]. The time-secfrac after seconds is limited to a maximum of 9 digits. The offset is bounded by +/-18:00. Here are valid timestamp formats with examples:

- YYYY-MM-DDTHH:MM:SSZ (for example, 2019-01-31T23:00:00Z)
- YYYY-MM-DDTHH: MM: SS. mmmmmmmmmm Z (for example, 2019-01-31T23:00:00.123456789Z)
- YYYY-MM-DDTHH:MM:SS+HH:MM (for example, 2024-01-04T15:25:10+17:59)
- YYYY-MM-DDTHH:MM:SS-HHMM (for example, 2024-01-04T15:25:10-1759)

• YYYY-MM-DDTHH:MM:SS.mmmmmmmmm+HH:MM (for example, 2024-01-04T15:25:10.123456789+17:59)

Type: String

Pattern: . \* \S. \*

Required: No

#### **NumberOfDecreasesToday**

The number of times during the current UTC calendar day that the provisioned throughput was decreased.

Type: Integer

Required: No

#### **ReadCapacityUnits**

The maximum number of strongly consistent reads consumed per second before DynamoDB returns a ThrottlingException.

Type: Integer

Required: No

#### **WriteCapacityUnits**

The maximum number of writes consumed per second before DynamoDB returns a ThrottlingException.

Type: Integer

Required: No

## **See Also**

- [AWS](https://docs.aws.amazon.com/goto/SdkForCpp/securityhub-2018-10-26/AwsDynamoDbTableProvisionedThroughput) SDK for C++
- [AWS](https://docs.aws.amazon.com/goto/SdkForJavaV2/securityhub-2018-10-26/AwsDynamoDbTableProvisionedThroughput) SDK for Java V2

# • AWS SDK for [Ruby](https://docs.aws.amazon.com/goto/SdkForRubyV3/securityhub-2018-10-26/AwsDynamoDbTableProvisionedThroughput) V3

# <span id="page-1163-0"></span>**AwsDynamoDbTableProvisionedThroughputOverride**

Replica-specific configuration for the provisioned throughput.

# **Contents**

## **ReadCapacityUnits**

The read capacity units for the replica.

Type: Integer

Required: No

## **See Also**

- [AWS](https://docs.aws.amazon.com/goto/SdkForCpp/securityhub-2018-10-26/AwsDynamoDbTableProvisionedThroughputOverride) SDK for C++
- [AWS](https://docs.aws.amazon.com/goto/SdkForJavaV2/securityhub-2018-10-26/AwsDynamoDbTableProvisionedThroughputOverride) SDK for Java V2
- AWS SDK for [Ruby](https://docs.aws.amazon.com/goto/SdkForRubyV3/securityhub-2018-10-26/AwsDynamoDbTableProvisionedThroughputOverride) V3

# **AwsDynamoDbTableReplica**

Information about a replica of a DynamoDB table.

#### **Contents**

#### **GlobalSecondaryIndexes**

List of global secondary indexes for the replica.

Type: Array of [AwsDynamoDbTableReplicaGlobalSecondaryIndex](#page-1166-0) objects

Required: No

#### **KmsMasterKeyId**

The identifier of the AWS KMS key that will be used for AWS KMS encryption for the replica.

Type: String

Pattern: . \* \S. \*

Required: No

#### **ProvisionedThroughputOverride**

Replica-specific configuration for the provisioned throughput.

Type: [AwsDynamoDbTableProvisionedThroughputOverride](#page-1163-0) object

Required: No

#### **RegionName**

The name of the Region where the replica is located.

Type: String

Pattern: . \* \S. \*

Required: No

#### **ReplicaStatus**

The current status of the replica. Valid values are as follows:

• ACTIVE

- CREATING
- CREATION\_FAILED
- DELETING
- UPDATING

Pattern: . \*\S. \*

Required: No

# **ReplicaStatusDescription**

Detailed information about the replica status.

Type: String

Pattern: . \*\S. \*

Required: No

## **See Also**

- [AWS](https://docs.aws.amazon.com/goto/SdkForCpp/securityhub-2018-10-26/AwsDynamoDbTableReplica) SDK for C++
- [AWS](https://docs.aws.amazon.com/goto/SdkForJavaV2/securityhub-2018-10-26/AwsDynamoDbTableReplica) SDK for Java V2
- AWS SDK for [Ruby](https://docs.aws.amazon.com/goto/SdkForRubyV3/securityhub-2018-10-26/AwsDynamoDbTableReplica) V3

# <span id="page-1166-0"></span>**AwsDynamoDbTableReplicaGlobalSecondaryIndex**

Information about a global secondary index for a DynamoDB table replica.

#### **Contents**

#### **IndexName**

The name of the index.

Type: String

Pattern: . \* \S. \*

Required: No

#### **ProvisionedThroughputOverride**

Replica-specific configuration for the provisioned throughput for the index.

Type: [AwsDynamoDbTableProvisionedThroughputOverride](#page-1163-0) object

Required: No

#### **See Also**

- [AWS](https://docs.aws.amazon.com/goto/SdkForCpp/securityhub-2018-10-26/AwsDynamoDbTableReplicaGlobalSecondaryIndex) SDK for C++
- [AWS](https://docs.aws.amazon.com/goto/SdkForJavaV2/securityhub-2018-10-26/AwsDynamoDbTableReplicaGlobalSecondaryIndex) SDK for Java V2
- AWS SDK for [Ruby](https://docs.aws.amazon.com/goto/SdkForRubyV3/securityhub-2018-10-26/AwsDynamoDbTableReplicaGlobalSecondaryIndex) V3

# **AwsDynamoDbTableRestoreSummary**

Information about the restore for the table.

### **Contents**

#### **RestoreDateTime**

Indicates the point in time that the table was restored to.

This field accepts only the specified formats. Timestamps can end with Z or ("+"  $/$  "-") time-hour [":" time-minute]. The time-secfrac after seconds is limited to a maximum of 9 digits. The offset is bounded by +/-18:00. Here are valid timestamp formats with examples:

- YYYY-MM-DDTHH:MM:SSZ (for example, 2019-01-31T23:00:00Z)
- YYYY-MM-DDTHH: MM: SS. mmmmmmmmmm Z (for example, 2019-01-31T23:00:00.123456789Z)
- YYYY-MM-DDTHH:MM:SS+HH:MM (for example, 2024-01-04T15:25:10+17:59)
- YYYY-MM-DDTHH:MM:SS-HHMM (for example, 2024-01-04T15:25:10-1759)
- YYYY-MM-DDTHH: MM: SS. mmmmmmmmm+HH: MM (for example, 2024-01-04T15:25:10.123456789+17:59)

Type: String

Pattern: . \* \S. \*

Required: No

#### **RestoreInProgress**

Whether a restore is currently in progress.

Type: Boolean

Required: No

#### **SourceBackupArn**

The ARN of the source backup from which the table was restored.

Type: String

Pattern: . \* \S. \*

#### Required: No

# **SourceTableArn**

The ARN of the source table for the backup.

Type: String

Pattern: . \* \S . \*

Required: No

# **See Also**

- [AWS](https://docs.aws.amazon.com/goto/SdkForCpp/securityhub-2018-10-26/AwsDynamoDbTableRestoreSummary) SDK for C++
- [AWS](https://docs.aws.amazon.com/goto/SdkForJavaV2/securityhub-2018-10-26/AwsDynamoDbTableRestoreSummary) SDK for Java V2
- AWS SDK for [Ruby](https://docs.aws.amazon.com/goto/SdkForRubyV3/securityhub-2018-10-26/AwsDynamoDbTableRestoreSummary) V3

# **AwsDynamoDbTableSseDescription**

Information about the server-side encryption for the table.

#### **Contents**

#### **InaccessibleEncryptionDateTime**

If the key is inaccessible, the date and time when DynamoDB detected that the key was inaccessible.

This field accepts only the specified formats. Timestamps can end with Z or ("+"  $/$  "-") time-hour [":" time-minute]. The time-secfrac after seconds is limited to a maximum of 9 digits. The offset is bounded by +/-18:00. Here are valid timestamp formats with examples:

- YYYY-MM-DDTHH:MM:SSZ (for example, 2019-01-31T23:00:00Z)
- YYYY-MM-DDTHH: MM: SS. mmmmmmmmmm Z (for example, 2019-01-31T23:00:00.123456789Z)
- YYYY-MM-DDTHH:MM:SS+HH:MM (for example, 2024-01-04T15:25:10+17:59)
- YYYY-MM-DDTHH:MM:SS-HHMM (for example, 2024-01-04T15:25:10-1759)
- YYYY-MM-DDTHH: MM: SS. mmmmmmmmmm+HH: MM (for example, 2024-01-04T15:25:10.123456789+17:59)

Type: String

Pattern: . \* \S. \*

Required: No

#### **KmsMasterKeyArn**

The ARN of the AWS KMS key that is used for the AWS KMS encryption.

Type: String

Pattern: . \* \S. \*

Required: No

#### **SseType**

The type of server-side encryption.

Pattern: . \* \S. \*

Required: No

#### **Status**

The status of the server-side encryption.

Type: String

Pattern: . \* \S . \*

Required: No

# **See Also**

- [AWS](https://docs.aws.amazon.com/goto/SdkForCpp/securityhub-2018-10-26/AwsDynamoDbTableSseDescription) SDK for C++
- [AWS](https://docs.aws.amazon.com/goto/SdkForJavaV2/securityhub-2018-10-26/AwsDynamoDbTableSseDescription) SDK for Java V2
- AWS SDK for [Ruby](https://docs.aws.amazon.com/goto/SdkForRubyV3/securityhub-2018-10-26/AwsDynamoDbTableSseDescription) V3

# **AwsDynamoDbTableStreamSpecification**

The current DynamoDB Streams configuration for the table.

#### **Contents**

#### **StreamEnabled**

Indicates whether DynamoDB Streams is enabled on the table.

Type: Boolean

Required: No

#### **StreamViewType**

Determines the information that is written to the table.

Type: String

Pattern: . \* \S. \*

Required: No

### **See Also**

For more information about using this API in one of the language-specific AWS SDKs, see the following:

- [AWS](https://docs.aws.amazon.com/goto/SdkForCpp/securityhub-2018-10-26/AwsDynamoDbTableStreamSpecification) SDK for C++
- [AWS](https://docs.aws.amazon.com/goto/SdkForJavaV2/securityhub-2018-10-26/AwsDynamoDbTableStreamSpecification) SDK for Java V2
- AWS SDK for [Ruby](https://docs.aws.amazon.com/goto/SdkForRubyV3/securityhub-2018-10-26/AwsDynamoDbTableStreamSpecification) V3

# **Amazon EC2**

#### **Amazon EC2 objects**

- [AwsEc2ClientVpnEndpointAuthenticationOptionsActiveDirectoryDetails](#page-1175-0)
- [AwsEc2ClientVpnEndpointAuthenticationOptionsDetails](#page-1176-0)
- [AwsEc2ClientVpnEndpointAuthenticationOptionsFederatedAuthenticationDetails](#page-1178-0)
- [AwsEc2ClientVpnEndpointAuthenticationOptionsMutualAuthenticationDetails](#page-1179-0)
- [AwsEc2ClientVpnEndpointClientConnectOptionsDetails](#page-1180-0)
- [AwsEc2ClientVpnEndpointClientConnectOptionsStatusDetails](#page-1181-0)
- [AwsEc2ClientVpnEndpointClientLoginBannerOptionsDetails](#page-1182-0)
- [AwsEc2ClientVpnEndpointConnectionLogOptionsDetails](#page-1183-0)
- [AwsEc2ClientVpnEndpointDetails](#page-1185-0)
- [AwsEc2EipDetails](#page-1189-0)
- [AwsEc2InstanceDetails](#page-1192-0)
- [AwsEc2InstanceMetadataOptions](#page-1196-0)
- [AwsEc2InstanceMonitoringDetails](#page-1198-0)
- [AwsEc2InstanceNetworkInterfacesDetails](#page-1199-0)
- [AwsEc2LaunchTemplateDataBlockDeviceMappingSetDetails](#page-1200-0)
- [AwsEc2LaunchTemplateDataBlockDeviceMappingSetEbsDetails](#page-1202-0)
- [AwsEc2LaunchTemplateDataCapacityReservationSpecificationCapacityReservationTargetDetails](#page-1204-0)
- [AwsEc2LaunchTemplateDataCapacityReservationSpecificationDetails](#page-1205-0)
- [AwsEc2LaunchTemplateDataCpuOptionsDetails](#page-1206-0)
- [AwsEc2LaunchTemplateDataCreditSpecificationDetails](#page-1207-0)
- [AwsEc2LaunchTemplateDataDetails](#page-1208-0)
- [AwsEc2LaunchTemplateDataElasticGpuSpecificationSetDetails](#page-1215-0)
- [AwsEc2LaunchTemplateDataElasticInferenceAcceleratorSetDetails](#page-1216-0)
- [AwsEc2LaunchTemplateDataEnclaveOptionsDetails](#page-1217-0)
- [AwsEc2LaunchTemplateDataHibernationOptionsDetails](#page-1218-0)
- [AwsEc2LaunchTemplateDataIamInstanceProfileDetails](#page-1219-0)
- [AwsEc2LaunchTemplateDataInstanceMarketOptionsDetails](#page-1220-0)
- [AwsEc2LaunchTemplateDataInstanceMarketOptionsSpotOptionsDetails](#page-1221-0)
- [AwsEc2LaunchTemplateDataInstanceRequirementsAcceleratorCountDetails](#page-1223-0)
- [AwsEc2LaunchTemplateDataInstanceRequirementsAcceleratorTotalMemoryMiBDetails](#page-1224-0)
- [AwsEc2LaunchTemplateDataInstanceRequirementsBaselineEbsBandwidthMbpsDetails](#page-1225-0)
- [AwsEc2LaunchTemplateDataInstanceRequirementsDetails](#page-1226-0)
- [AwsEc2LaunchTemplateDataInstanceRequirementsMemoryGiBPerVCpuDetails](#page-1231-0)
- [AwsEc2LaunchTemplateDataInstanceRequirementsMemoryMiBDetails](#page-1232-0)
- [AwsEc2LaunchTemplateDataInstanceRequirementsNetworkInterfaceCountDetails](#page-1233-0)
- [AwsEc2LaunchTemplateDataInstanceRequirementsTotalLocalStorageGBDetails](#page-1234-0)
- [AwsEc2LaunchTemplateDataInstanceRequirementsVCpuCountDetails](#page-1235-0)
- [AwsEc2LaunchTemplateDataLicenseSetDetails](#page-1236-0)
- [AwsEc2LaunchTemplateDataMaintenanceOptionsDetails](#page-1237-0)
- [AwsEc2LaunchTemplateDataMetadataOptionsDetails](#page-1238-0)
- [AwsEc2LaunchTemplateDataMonitoringDetails](#page-1240-0)
- [AwsEc2LaunchTemplateDataNetworkInterfaceSetDetails](#page-1241-0)
- [AwsEc2LaunchTemplateDataNetworkInterfaceSetIpv4PrefixesDetails](#page-1246-0)
- [AwsEc2LaunchTemplateDataNetworkInterfaceSetIpv6AddressesDetails](#page-1247-0)
- [AwsEc2LaunchTemplateDataNetworkInterfaceSetIpv6PrefixesDetails](#page-1248-0)
- [AwsEc2LaunchTemplateDataNetworkInterfaceSetPrivateIpAddressesDetails](#page-1249-0)
- [AwsEc2LaunchTemplateDataPlacementDetails](#page-1250-0)
- [AwsEc2LaunchTemplateDataPrivateDnsNameOptionsDetails](#page-1253-0)
- [AwsEc2LaunchTemplateDetails](#page-1254-0)
- [AwsEc2NetworkAclAssociation](#page-1256-0)
- [AwsEc2NetworkAclDetails](#page-1258-0)
- [AwsEc2NetworkAclEntry](#page-1260-0)
- [PortRange](#page-1262-0)
- [PortRangeFromTo](#page-1263-0)
- [AwsEc2NetworkInterfaceAttachment](#page-1264-0)
- [AwsEc2NetworkInterfaceDetails](#page-1267-0)
- [AwsEc2NetworkInterfaceIpV6AddressDetail](#page-1269-0)
- [AwsEc2NetworkInterfacePrivateIpAddressDetail](#page-1270-0)
- [AwsEc2NetworkInterfaceSecurityGroup](#page-1271-0)
- [AwsEc2RouteTableDetails](#page-1272-0)
- [RouteSetDetails](#page-1274-0)
- [AssociationSetDetails](#page-1278-0)
- [AssociationStateDetails](#page-1280-0)
- [PropagatingVgwSetDetails](#page-1281-0)
- [AwsEc2SecurityGroupDetails](#page-1282-0)
- [AwsEc2SecurityGroupIpPermission](#page-1284-0)
- [AwsEc2SecurityGroupIpRange](#page-1287-0)
- [AwsEc2SecurityGroupIpv6Range](#page-1288-0)
- [AwsEc2SecurityGroupPrefixListId](#page-1289-0)
- [AwsEc2SecurityGroupUserIdGroupPair](#page-1290-0)
- [AwsEc2SubnetDetails](#page-1292-0)
- [Ipv6CidrBlockAssociation](#page-1295-0)
- [AvailabilityZone](#page-1297-0)
- [AwsEc2TransitGatewayDetails](#page-1298-0)
- [AwsEc2VolumeAttachment](#page-1301-0)
- [AwsEc2VolumeDetails](#page-1303-0)
- [AwsEc2VpcDetails](#page-1307-0)
- [CidrBlockAssociation](#page-1309-0)
- [AwsEc2VpcEndpointServiceDetails](#page-1311-0)
- [AwsEc2VpcEndpointServiceServiceTypeDetails](#page-1314-0)
- [AwsEc2VpcPeeringConnectionDetails](#page-1315-0)
- [VpcInfoCidrBlockSetDetails](#page-1317-0)
- [VpcInfoIpv6CidrBlockSetDetails](#page-1318-0)
- [VpcInfoPeeringOptionsDetails](#page-1319-0)
- [AwsEc2VpcPeeringConnectionStatusDetails](#page-1320-0)
- [AwsEc2VpcPeeringConnectionVpcInfoDetails](#page-1321-0)
- [AwsEc2VpnConnectionDetails](#page-1323-0)
- [AwsEc2VpnConnectionOptionsDetails](#page-1326-0)
- [AwsEc2VpnConnectionOptionsTunnelOptionsDetails](#page-1327-0)
- [AwsEc2VpnConnectionRoutesDetails](#page-1331-0)
- [AwsEc2VpnConnectionVgwTelemetryDetails](#page-1332-0)

# <span id="page-1175-0"></span>**AwsEc2ClientVpnEndpointAuthenticationOptionsActiveDirectoryDetails**

Provides details about an Active Directory that's used to authenticate an AWS Client VPN endpoint.

## **Contents**

## **DirectoryId**

The ID of the Active Directory used for authentication.

Type: String

Pattern: . \*\S. \*

Required: No

# **See Also**

- [AWS](https://docs.aws.amazon.com/goto/SdkForCpp/securityhub-2018-10-26/AwsEc2ClientVpnEndpointAuthenticationOptionsActiveDirectoryDetails) SDK for C++
- [AWS](https://docs.aws.amazon.com/goto/SdkForJavaV2/securityhub-2018-10-26/AwsEc2ClientVpnEndpointAuthenticationOptionsActiveDirectoryDetails) SDK for Java V2
- AWS SDK for [Ruby](https://docs.aws.amazon.com/goto/SdkForRubyV3/securityhub-2018-10-26/AwsEc2ClientVpnEndpointAuthenticationOptionsActiveDirectoryDetails) V3

# <span id="page-1176-0"></span>**AwsEc2ClientVpnEndpointAuthenticationOptionsDetails**

Information about the authentication method used by the Client VPN endpoint.

## **Contents**

## **ActiveDirectory**

Information about the Active Directory, if applicable. With Active Directory authentication, clients are authenticated against existing Active Directory groups.

Type: [AwsEc2ClientVpnEndpointAuthenticationOptionsActiveDirectoryDetails](#page-1175-0) object

Required: No

## **FederatedAuthentication**

Information about the IAM SAML identity provider, if applicable.

Type: [AwsEc2ClientVpnEndpointAuthenticationOptionsFederatedAuthenticationDetails](#page-1178-0) object

Required: No

#### **MutualAuthentication**

Information about the authentication certificates, if applicable.

Type: [AwsEc2ClientVpnEndpointAuthenticationOptionsMutualAuthenticationDetails](#page-1179-0) object

Required: No

## **Type**

The authentication type used.

Type: String

Pattern: . \* \S. \*

Required: No

## **See Also**

- [AWS](https://docs.aws.amazon.com/goto/SdkForCpp/securityhub-2018-10-26/AwsEc2ClientVpnEndpointAuthenticationOptionsDetails) SDK for C++
- [AWS](https://docs.aws.amazon.com/goto/SdkForJavaV2/securityhub-2018-10-26/AwsEc2ClientVpnEndpointAuthenticationOptionsDetails) SDK for Java V2
- AWS SDK for [Ruby](https://docs.aws.amazon.com/goto/SdkForRubyV3/securityhub-2018-10-26/AwsEc2ClientVpnEndpointAuthenticationOptionsDetails) V3

# <span id="page-1178-0"></span>**AwsEc2ClientVpnEndpointAuthenticationOptionsFederatedAuthenticationDetails**

Describes the IAM SAML identity providers used for federated authentication.

### **Contents**

## **SamlProviderArn**

The Amazon Resource Name (ARN) of the IAM SAML identity provider.

Type: String

Pattern: . \* \S. \*

Required: No

#### **SelfServiceSamlProviderArn**

The Amazon Resource Name (ARN) of the IAM SAML identity provider for the self-service portal.

Type: String

Pattern: . \* \S. \*

Required: No

## **See Also**

- [AWS](https://docs.aws.amazon.com/goto/SdkForCpp/securityhub-2018-10-26/AwsEc2ClientVpnEndpointAuthenticationOptionsFederatedAuthenticationDetails) SDK for C++
- [AWS](https://docs.aws.amazon.com/goto/SdkForJavaV2/securityhub-2018-10-26/AwsEc2ClientVpnEndpointAuthenticationOptionsFederatedAuthenticationDetails) SDK for Java V2
- AWS SDK for [Ruby](https://docs.aws.amazon.com/goto/SdkForRubyV3/securityhub-2018-10-26/AwsEc2ClientVpnEndpointAuthenticationOptionsFederatedAuthenticationDetails) V3

# <span id="page-1179-0"></span>**AwsEc2ClientVpnEndpointAuthenticationOptionsMutualAuthenticationDetails**

Information about the client certificate used for authentication.

## **Contents**

## **ClientRootCertificateChain**

The Amazon Resource Name (ARN) of the client certificate.

Type: String

Pattern: . \*\S. \*

Required: No

# **See Also**

- [AWS](https://docs.aws.amazon.com/goto/SdkForCpp/securityhub-2018-10-26/AwsEc2ClientVpnEndpointAuthenticationOptionsMutualAuthenticationDetails) SDK for C++
- [AWS](https://docs.aws.amazon.com/goto/SdkForJavaV2/securityhub-2018-10-26/AwsEc2ClientVpnEndpointAuthenticationOptionsMutualAuthenticationDetails) SDK for Java V2
- AWS SDK for [Ruby](https://docs.aws.amazon.com/goto/SdkForRubyV3/securityhub-2018-10-26/AwsEc2ClientVpnEndpointAuthenticationOptionsMutualAuthenticationDetails) V3

# <span id="page-1180-0"></span>**AwsEc2ClientVpnEndpointClientConnectOptionsDetails**

The options for managing connection authorization for new client connections.

#### **Contents**

### **Enabled**

Indicates whether client connect options are enabled.

Type: Boolean

Required: No

# **LambdaFunctionArn**

The Amazon Resource Name (ARN) of the Lambda function used for connection authorization.

Type: String

Pattern: . \* \S. \*

Required: No

#### **Status**

The status of any updates to the client connect options.

Type: [AwsEc2ClientVpnEndpointClientConnectOptionsStatusDetails](#page-1181-0) object

Required: No

# **See Also**

- [AWS](https://docs.aws.amazon.com/goto/SdkForCpp/securityhub-2018-10-26/AwsEc2ClientVpnEndpointClientConnectOptionsDetails) SDK for C++
- [AWS](https://docs.aws.amazon.com/goto/SdkForJavaV2/securityhub-2018-10-26/AwsEc2ClientVpnEndpointClientConnectOptionsDetails) SDK for Java V2
- AWS SDK for [Ruby](https://docs.aws.amazon.com/goto/SdkForRubyV3/securityhub-2018-10-26/AwsEc2ClientVpnEndpointClientConnectOptionsDetails) V3

# <span id="page-1181-0"></span>**AwsEc2ClientVpnEndpointClientConnectOptionsStatusDetails**

Describes the status of the Client VPN endpoint attribute.

# **Contents**

# **Code**

The status code.

Type: String

Pattern: . \*\S. \*

Required: No

#### **Message**

The status message.

Type: String

Pattern: . \* \S. \*

Required: No

# **See Also**

- [AWS](https://docs.aws.amazon.com/goto/SdkForCpp/securityhub-2018-10-26/AwsEc2ClientVpnEndpointClientConnectOptionsStatusDetails) SDK for C++
- [AWS](https://docs.aws.amazon.com/goto/SdkForJavaV2/securityhub-2018-10-26/AwsEc2ClientVpnEndpointClientConnectOptionsStatusDetails) SDK for Java V2
- AWS SDK for [Ruby](https://docs.aws.amazon.com/goto/SdkForRubyV3/securityhub-2018-10-26/AwsEc2ClientVpnEndpointClientConnectOptionsStatusDetails) V3

# <span id="page-1182-0"></span>**AwsEc2ClientVpnEndpointClientLoginBannerOptionsDetails**

Options for enabling a customizable text banner that will be displayed on AWS provided clients when a VPN session is established.

## **Contents**

#### **BannerText**

Customizable text that will be displayed in a banner on AWS provided clients when a VPN session is established.

Type: String

Pattern: . \*\S. \*

Required: No

### **Enabled**

Current state of text banner feature.

Type: Boolean

Required: No

### **See Also**

- [AWS](https://docs.aws.amazon.com/goto/SdkForCpp/securityhub-2018-10-26/AwsEc2ClientVpnEndpointClientLoginBannerOptionsDetails) SDK for C++
- [AWS](https://docs.aws.amazon.com/goto/SdkForJavaV2/securityhub-2018-10-26/AwsEc2ClientVpnEndpointClientLoginBannerOptionsDetails) SDK for Java V2
- AWS SDK for [Ruby](https://docs.aws.amazon.com/goto/SdkForRubyV3/securityhub-2018-10-26/AwsEc2ClientVpnEndpointClientLoginBannerOptionsDetails) V3

# <span id="page-1183-0"></span>**AwsEc2ClientVpnEndpointConnectionLogOptionsDetails**

Information about the client connection logging options for the Client VPN endpoint.

## **Contents**

# **CloudwatchLogGroup**

The name of the Amazon CloudWatch Logs log group to which connection logging data is published.

Type: String

Pattern: . \* \S. \*

Required: No

# **CloudwatchLogStream**

The name of the Amazon CloudWatch Logs log stream to which connection logging data is published.

Type: String

Pattern: . \* \S. \*

Required: No

# **Enabled**

Indicates whether client connection logging is enabled for the Client VPN endpoint.

Type: Boolean

Required: No

## **See Also**

- [AWS](https://docs.aws.amazon.com/goto/SdkForCpp/securityhub-2018-10-26/AwsEc2ClientVpnEndpointConnectionLogOptionsDetails) SDK for C++
- [AWS](https://docs.aws.amazon.com/goto/SdkForJavaV2/securityhub-2018-10-26/AwsEc2ClientVpnEndpointConnectionLogOptionsDetails) SDK for Java V2

# • AWS SDK for [Ruby](https://docs.aws.amazon.com/goto/SdkForRubyV3/securityhub-2018-10-26/AwsEc2ClientVpnEndpointConnectionLogOptionsDetails) V3

# <span id="page-1185-0"></span>**AwsEc2ClientVpnEndpointDetails**

Describes an AWS Client VPN endpoint. A Client VPN endpoint is the resource that you create and configure to enable and manage client VPN sessions. It's the termination point for all client VPN sessions.

#### **Contents**

#### **AuthenticationOptions**

Information about the authentication method used by the Client VPN endpoint.

Type: Array of [AwsEc2ClientVpnEndpointAuthenticationOptionsDetails](#page-1176-0) objects

Required: No

### **ClientCidrBlock**

The IPv4 address range, in CIDR notation, from which client IP addresses are assigned.

Type: String

Pattern: . \* \S. \*

Required: No

#### **ClientConnectOptions**

The options for managing connection authorization for new client connections.

Type: [AwsEc2ClientVpnEndpointClientConnectOptionsDetails](#page-1180-0) object

Required: No

### **ClientLoginBannerOptions**

Options for enabling a customizable text banner that will be displayed on AWS provided clients when a VPN session is established.

Type: [AwsEc2ClientVpnEndpointClientLoginBannerOptionsDetails](#page-1182-0) object

Required: No

#### **ClientVpnEndpointId**

The ID of the Client VPN endpoint.

Pattern: . \*\S. \*

Required: No

# **ConnectionLogOptions**

Information about the client connection logging options for the Client VPN endpoint.

Type: [AwsEc2ClientVpnEndpointConnectionLogOptionsDetails](#page-1183-0) object

Required: No

# **Description**

A brief description of the endpoint.

Type: String

Pattern: . \* \S. \*

Required: No

### **DnsServer**

Information about the DNS servers to be used for DNS resolution.

Type: Array of strings

Pattern: . \* \S. \*

Required: No

## **SecurityGroupIdSet**

The IDs of the security groups for the target network.

Type: Array of strings

Pattern: . \*\S. \*

Required: No

# **SelfServicePortalUrl**

The URL of the self-service portal.

Pattern: . \*\S. \*

Required: No

## **ServerCertificateArn**

The Amazon Resource Name (ARN) of the server certificate.

Type: String

Pattern: . \* \S. \*

Required: No

### **SessionTimeoutHours**

The maximum VPN session duration time in hours.

Type: Integer

Required: No

## **SplitTunnel**

Indicates whether split-tunnel is enabled in the AWS Client VPN endpoint.

Type: Boolean

Required: No

## **TransportProtocol**

The transport protocol used by the Client VPN endpoint.

Type: String

Pattern: . \*\S. \*

Required: No

## **VpcId**

The ID of the VPC.

Type: String
Pattern: . \* \S . \*

Required: No

## **VpnPort**

The port number for the Client VPN endpoint.

Type: Integer

Required: No

## **See Also**

- [AWS](https://docs.aws.amazon.com/goto/SdkForCpp/securityhub-2018-10-26/AwsEc2ClientVpnEndpointDetails) SDK for C++
- [AWS](https://docs.aws.amazon.com/goto/SdkForJavaV2/securityhub-2018-10-26/AwsEc2ClientVpnEndpointDetails) SDK for Java V2
- AWS SDK for [Ruby](https://docs.aws.amazon.com/goto/SdkForRubyV3/securityhub-2018-10-26/AwsEc2ClientVpnEndpointDetails) V3

# **AwsEc2EipDetails**

Information about an Elastic IP address.

## **Contents**

## **AllocationId**

The identifier that AWS assigns to represent the allocation of the Elastic IP address for use with Amazon VPC.

Type: String

Pattern: . \* \S. \*

Required: No

## **AssociationId**

The identifier that represents the association of the Elastic IP address with an EC2 instance.

Type: String

Pattern: . \*\S. \*

Required: No

## **Domain**

The domain in which to allocate the address.

If the address is for use with EC2 instances in a VPC, then Domain is vpc. Otherwise, Domain is standard.

Type: String

Pattern: . \* \S. \*

Required: No

#### **InstanceId**

The identifier of the EC2 instance.

Type: String

Pattern: . \* \S. \*

Required: No

## **NetworkBorderGroup**

The name of the location from which the Elastic IP address is advertised.

Type: String

Pattern: . \*\S. \*

Required: No

## **NetworkInterfaceId**

The identifier of the network interface.

Type: String

Pattern: . \* \S. \*

Required: No

## **NetworkInterfaceOwnerId**

The AWS account ID of the owner of the network interface.

Type: String

Pattern: . \*\S. \*

Required: No

#### **PrivateIpAddress**

The private IP address that is associated with the Elastic IP address.

Type: String

Pattern: . \*\S. \*

Required: No

## **PublicIp**

A public IP address that is associated with the EC2 instance.

Type: String

Pattern: . \*\S. \*

Required: No

## **PublicIpv4Pool**

The identifier of an IP address pool. This parameter allows Amazon EC2 to select an IP address from the address pool.

Type: String

Pattern: . \* \S . \*

Required: No

## **See Also**

- [AWS](https://docs.aws.amazon.com/goto/SdkForCpp/securityhub-2018-10-26/AwsEc2EipDetails) SDK for C++
- [AWS](https://docs.aws.amazon.com/goto/SdkForJavaV2/securityhub-2018-10-26/AwsEc2EipDetails) SDK for Java V2
- AWS SDK for [Ruby](https://docs.aws.amazon.com/goto/SdkForRubyV3/securityhub-2018-10-26/AwsEc2EipDetails) V3

## **AwsEc2InstanceDetails**

The details of an Amazon EC2 instance.

#### **Contents**

## **IamInstanceProfileArn**

The IAM profile ARN of the instance.

Type: String

Pattern: . \* \S . \*

Required: No

#### **ImageId**

The Amazon Machine Image (AMI) ID of the instance.

Type: String

Pattern: . \*\S. \*

Required: No

## **IpV4Addresses**

The IPv4 addresses associated with the instance.

Type: Array of strings

Pattern: . \* \S. \*

Required: No

#### **IpV6Addresses**

The IPv6 addresses associated with the instance.

Type: Array of strings

Pattern: . \* \S. \*

Required: No

#### **KeyName**

The key name associated with the instance.

Type: String

Pattern: . \* \S. \*

Required: No

## **LaunchedAt**

Indicates when the instance was launched.

This field accepts only the specified formats. Timestamps can end with Z or ( $"$ +" /  $"$ -") time-hour [":" time-minute]. The time-secfrac after seconds is limited to a maximum of 9 digits. The offset is bounded by +/-18:00. Here are valid timestamp formats with examples:

- YYYY-MM-DDTHH:MM:SSZ (for example, 2019-01-31T23:00:00Z)
- YYYY-MM-DDTHH: MM: SS. mmmmmmmmmm Z (for example, 2019-01-31T23:00:00.123456789Z)
- YYYY-MM-DDTHH:MM:SS+HH:MM (for example, 2024-01-04T15:25:10+17:59)
- YYYY-MM-DDTHH:MM:SS-HHMM (for example, 2024-01-04T15:25:10-1759)
- YYYY-MM-DDTHH: MM: SS. mmmmmmmmm+HH: MM (for example, 2024-01-04T15:25:10.123456789+17:59)

Type: String

Pattern: . \* \S. \*

Required: No

#### **MetadataOptions**

Details about the metadata options for the Amazon EC2 instance.

Type: [AwsEc2InstanceMetadataOptions](#page-1196-0) object

Required: No

## **Monitoring**

Describes the type of monitoring that's turned on for an instance.

#### Type: [AwsEc2InstanceMonitoringDetails](#page-1198-0) object

#### Required: No

## **NetworkInterfaces**

The identifiers of the network interfaces for the EC2 instance. The details for each network interface are in a corresponding AwsEc2NetworkInterfacesDetails object.

Type: Array of [AwsEc2InstanceNetworkInterfacesDetails](#page-1199-0) objects

Required: No

## **SubnetId**

The identifier of the subnet that the instance was launched in.

Type: String

Pattern: . \* \S. \*

Required: No

#### **Type**

The instance type of the instance.

Type: String

Pattern: . \* \S. \*

Required: No

### **VirtualizationType**

The virtualization type of the Amazon Machine Image (AMI) required to launch the instance.

Type: String

Pattern: . \* \S. \*

Required: No

#### **VpcId**

The identifier of the VPC that the instance was launched in.

Type: String

Pattern: . \* \S . \*

Required: No

## **See Also**

- [AWS](https://docs.aws.amazon.com/goto/SdkForCpp/securityhub-2018-10-26/AwsEc2InstanceDetails) SDK for C++
- [AWS](https://docs.aws.amazon.com/goto/SdkForJavaV2/securityhub-2018-10-26/AwsEc2InstanceDetails) SDK for Java V2
- AWS SDK for [Ruby](https://docs.aws.amazon.com/goto/SdkForRubyV3/securityhub-2018-10-26/AwsEc2InstanceDetails) V3

## <span id="page-1196-0"></span>**AwsEc2InstanceMetadataOptions**

Metadata options that allow you to configure and secure the Amazon EC2 instance.

#### **Contents**

#### **HttpEndpoint**

Enables or disables the HTTP metadata endpoint on the instance.

Type: String

Pattern: . \* \S. \*

Required: No

#### **HttpProtocolIpv6**

Enables or disables the IPv6 endpoint for the instance metadata service.

Type: String

Pattern: . \*\S. \*

Required: No

#### **HttpPutResponseHopLimit**

The desired HTTP PUT response hop limit for instance metadata requests. The larger the number, the further instance metadata requests can travel.

Type: Integer

Required: No

#### **HttpTokens**

The state of token usage for your instance metadata requests.

Type: String

Pattern: . \* \S. \*

Required: No

## **InstanceMetadataTags**

Specifies whether to allow access to instance tags from the instance metadata.

Type: String

Pattern: . \* \S . \*

Required: No

## **See Also**

- [AWS](https://docs.aws.amazon.com/goto/SdkForCpp/securityhub-2018-10-26/AwsEc2InstanceMetadataOptions) SDK for C++
- [AWS](https://docs.aws.amazon.com/goto/SdkForJavaV2/securityhub-2018-10-26/AwsEc2InstanceMetadataOptions) SDK for Java V2
- AWS SDK for [Ruby](https://docs.aws.amazon.com/goto/SdkForRubyV3/securityhub-2018-10-26/AwsEc2InstanceMetadataOptions) V3

# <span id="page-1198-0"></span>**AwsEc2InstanceMonitoringDetails**

The type of monitoring that's turned on for an Amazon EC2 instance.

## **Contents**

## **State**

Indicates whether detailed monitoring is turned on. Otherwise, basic monitoring is turned on.

Type: String

Pattern: . \* \S . \*

Required: No

## **See Also**

- [AWS](https://docs.aws.amazon.com/goto/SdkForCpp/securityhub-2018-10-26/AwsEc2InstanceMonitoringDetails) SDK for C++
- [AWS](https://docs.aws.amazon.com/goto/SdkForJavaV2/securityhub-2018-10-26/AwsEc2InstanceMonitoringDetails) SDK for Java V2
- AWS SDK for [Ruby](https://docs.aws.amazon.com/goto/SdkForRubyV3/securityhub-2018-10-26/AwsEc2InstanceMonitoringDetails) V3

# <span id="page-1199-0"></span>**AwsEc2InstanceNetworkInterfacesDetails**

Identifies a network interface for the Amazon EC2 instance.

## **Contents**

## **NetworkInterfaceId**

The identifier of the network interface. The details are in a corresponding AwsEc2NetworkInterfacesDetails object.

Type: String

Pattern: . \* \S. \*

Required: No

## **See Also**

- [AWS](https://docs.aws.amazon.com/goto/SdkForCpp/securityhub-2018-10-26/AwsEc2InstanceNetworkInterfacesDetails) SDK for C++
- [AWS](https://docs.aws.amazon.com/goto/SdkForJavaV2/securityhub-2018-10-26/AwsEc2InstanceNetworkInterfacesDetails) SDK for Java V2
- AWS SDK for [Ruby](https://docs.aws.amazon.com/goto/SdkForRubyV3/securityhub-2018-10-26/AwsEc2InstanceNetworkInterfacesDetails) V3

# <span id="page-1200-0"></span>**AwsEc2LaunchTemplateDataBlockDeviceMappingSetDetails**

Information about a block device mapping for an Amazon Elastic Compute Cloud (Amazon EC2) launch template.

## **Contents**

## **DeviceName**

The device name.

Type: String

Pattern: . \* \S. \*

Required: No

#### **Ebs**

Parameters used to automatically set up Amazon EBS volumes when the instance is launched.

Type: [AwsEc2LaunchTemplateDataBlockDeviceMappingSetEbsDetails](#page-1202-0) object

Required: No

#### **NoDevice**

Omits the device from the block device mapping when an empty string is specified.

Type: String

Pattern: . \* \S. \*

Required: No

## **VirtualName**

The virtual device name (ephemeralN). Instance store volumes are numbered starting from 0. An instance type with 2 available instance store volumes can specify mappings for ephemeral0 and ephemeral1. The number of available instance store volumes depends on the instance type.

Type: String

Pattern: . \* \S. \*

## Required: No

## **See Also**

- [AWS](https://docs.aws.amazon.com/goto/SdkForCpp/securityhub-2018-10-26/AwsEc2LaunchTemplateDataBlockDeviceMappingSetDetails) SDK for C++
- [AWS](https://docs.aws.amazon.com/goto/SdkForJavaV2/securityhub-2018-10-26/AwsEc2LaunchTemplateDataBlockDeviceMappingSetDetails) SDK for Java V2
- AWS SDK for [Ruby](https://docs.aws.amazon.com/goto/SdkForRubyV3/securityhub-2018-10-26/AwsEc2LaunchTemplateDataBlockDeviceMappingSetDetails) V3

# <span id="page-1202-0"></span>**AwsEc2LaunchTemplateDataBlockDeviceMappingSetEbsDetails**

Parameters for a block device for an Amazon Elastic Block Store (Amazon EBS) volume in an Amazon EC2 launch template.

## **Contents**

## **DeleteOnTermination**

Indicates whether the EBS volume is deleted on instance termination.

Type: Boolean

Required: No

#### **Encrypted**

Indicates whether the EBS volume is encrypted. Encrypted volumes can only be attached to instances that support Amazon EBS encryption. If you're creating a volume from a snapshot, you can't specify an encryption value.

Type: Boolean

Required: No

#### **Iops**

The number of I/O operations per second (IOPS).

Type: Integer

Required: No

#### **KmsKeyId**

The Amazon Resource Name (ARN) of the symmetric AWS Key Management Service (AWS KMS) customer managed key used for encryption.

Type: String

Pattern: . \* \S. \*

Required: No

## **SnapshotId**

The ID of the EBS snapshot.

Type: String

Pattern: . \*\S. \*

Required: No

## **Throughput**

The throughput to provision for a gp3 volume, with a maximum of 1,000 MiB/s.

Type: Integer

Required: No

## **VolumeSize**

The size of the volume, in GiBs. You must specify either a snapshot ID or a volume size.

Type: Integer

Required: No

## **VolumeType**

The volume type.

Type: String

Pattern: . \*\S. \*

Required: No

## **See Also**

- [AWS](https://docs.aws.amazon.com/goto/SdkForCpp/securityhub-2018-10-26/AwsEc2LaunchTemplateDataBlockDeviceMappingSetEbsDetails) SDK for C++
- [AWS](https://docs.aws.amazon.com/goto/SdkForJavaV2/securityhub-2018-10-26/AwsEc2LaunchTemplateDataBlockDeviceMappingSetEbsDetails) SDK for Java V2
- AWS SDK for [Ruby](https://docs.aws.amazon.com/goto/SdkForRubyV3/securityhub-2018-10-26/AwsEc2LaunchTemplateDataBlockDeviceMappingSetEbsDetails) V3

# <span id="page-1204-0"></span>AwsEc2LaunchTemplateDataCapacityReservationSpecificationCapacityReservationTargo

Information about the target Capacity Reservation or Capacity Reservation group in which to run an Amazon EC2 instance.

## **Contents**

## **CapacityReservationId**

The ID of the Capacity Reservation in which to run the instance.

Type: String

Pattern: . \* \S. \*

Required: No

## **CapacityReservationResourceGroupArn**

The Amazon Resource Name (ARN) of the Capacity Reservation resource group in which to run the instance.

Type: String

Pattern: . \* \S. \*

Required: No

## **See Also**

- [AWS](https://docs.aws.amazon.com/goto/SdkForCpp/securityhub-2018-10-26/AwsEc2LaunchTemplateDataCapacityReservationSpecificationCapacityReservationTargetDetails) SDK for C++
- [AWS](https://docs.aws.amazon.com/goto/SdkForJavaV2/securityhub-2018-10-26/AwsEc2LaunchTemplateDataCapacityReservationSpecificationCapacityReservationTargetDetails) SDK for Java V2
- AWS SDK for [Ruby](https://docs.aws.amazon.com/goto/SdkForRubyV3/securityhub-2018-10-26/AwsEc2LaunchTemplateDataCapacityReservationSpecificationCapacityReservationTargetDetails) V3

# <span id="page-1205-0"></span>**AwsEc2LaunchTemplateDataCapacityReservationSpecificationDetails**

Specifies the Capacity Reservation targeting option of an Amazon EC2 instance.

## **Contents**

## **CapacityReservationPreference**

Indicates the instance's Capacity Reservation preferences. If equal to open, the instance can run in any open Capacity Reservation that has matching attributes (instance type, platform, Availability Zone). If equal to none, the instance avoids running in a Capacity Reservation even if one is available. The instance runs in On-Demand capacity.

Type: String

Pattern: . \* \S. \*

Required: No

## **CapacityReservationTarget**

Specifies a target Capacity Reservation.

Type:

[AwsEc2LaunchTemplateDataCapacityReservationSpecificationCapacityReservationTargetDetails](#page-1204-0) object

Required: No

## **See Also**

- [AWS](https://docs.aws.amazon.com/goto/SdkForCpp/securityhub-2018-10-26/AwsEc2LaunchTemplateDataCapacityReservationSpecificationDetails) SDK for C++
- [AWS](https://docs.aws.amazon.com/goto/SdkForJavaV2/securityhub-2018-10-26/AwsEc2LaunchTemplateDataCapacityReservationSpecificationDetails) SDK for Java V2
- AWS SDK for [Ruby](https://docs.aws.amazon.com/goto/SdkForRubyV3/securityhub-2018-10-26/AwsEc2LaunchTemplateDataCapacityReservationSpecificationDetails) V3

# <span id="page-1206-0"></span>**AwsEc2LaunchTemplateDataCpuOptionsDetails**

Specifies the CPU options for an Amazon EC2 instance. For more information, see [Optimize](https://docs.aws.amazon.com/AWSEC2/latest/UserGuide/instance-optimize-cpu.html) CPU [options](https://docs.aws.amazon.com/AWSEC2/latest/UserGuide/instance-optimize-cpu.html) in the *Amazon Elastic Compute Cloud User Guide*.

## **Contents**

## **CoreCount**

The number of CPU cores for the instance.

Type: Integer

Required: No

#### **ThreadsPerCore**

The number of threads per CPU core. A value of 1 disables multithreading for the instance, The default value is 2.

Type: Integer

Required: No

## **See Also**

- [AWS](https://docs.aws.amazon.com/goto/SdkForCpp/securityhub-2018-10-26/AwsEc2LaunchTemplateDataCpuOptionsDetails) SDK for C++
- [AWS](https://docs.aws.amazon.com/goto/SdkForJavaV2/securityhub-2018-10-26/AwsEc2LaunchTemplateDataCpuOptionsDetails) SDK for Java V2
- AWS SDK for [Ruby](https://docs.aws.amazon.com/goto/SdkForRubyV3/securityhub-2018-10-26/AwsEc2LaunchTemplateDataCpuOptionsDetails) V3

# <span id="page-1207-0"></span>**AwsEc2LaunchTemplateDataCreditSpecificationDetails**

Specifies the credit option for CPU usage of a T2, T3, or T3a Amazon EC2 instance.

## **Contents**

## **CpuCredits**

The credit option for CPU usage of a T instance.

Type: String

Pattern: . \*\S. \*

Required: No

## **See Also**

- [AWS](https://docs.aws.amazon.com/goto/SdkForCpp/securityhub-2018-10-26/AwsEc2LaunchTemplateDataCreditSpecificationDetails) SDK for C++
- [AWS](https://docs.aws.amazon.com/goto/SdkForJavaV2/securityhub-2018-10-26/AwsEc2LaunchTemplateDataCreditSpecificationDetails) SDK for Java V2
- AWS SDK for [Ruby](https://docs.aws.amazon.com/goto/SdkForRubyV3/securityhub-2018-10-26/AwsEc2LaunchTemplateDataCreditSpecificationDetails) V3

## **AwsEc2LaunchTemplateDataDetails**

The information to include in an Amazon Elastic Compute Cloud (Amazon EC2) launch template.

#### **Contents**

#### **BlockDeviceMappingSet**

Information about a block device mapping for an Amazon EC2 launch template.

Type: Array of [AwsEc2LaunchTemplateDataBlockDeviceMappingSetDetails](#page-1200-0) objects

Required: No

#### **CapacityReservationSpecification**

Specifies an instance's Capacity Reservation targeting option. You can specify only one option at a time.

Type: [AwsEc2LaunchTemplateDataCapacityReservationSpecificationDetails](#page-1205-0) object

Required: No

#### **CpuOptions**

Specifies the CPU options for an instance. For more information, see [Optimize](https://docs.aws.amazon.com/AWSEC2/latest/UserGuide/instance-optimize-cpu.html) CPU options in the *Amazon Elastic Compute Cloud User Guide*.

Type: [AwsEc2LaunchTemplateDataCpuOptionsDetails](#page-1206-0) object

Required: No

#### **CreditSpecification**

Specifies the credit option for CPU usage of a T2, T3, or T3a instance.

Type: [AwsEc2LaunchTemplateDataCreditSpecificationDetails](#page-1207-0) object

Required: No

#### **DisableApiStop**

Indicates whether to enable the instance for stop protection. For more information, see [Enable](https://docs.aws.amazon.com/AWSEC2/latest/UserGuide/Stop_Start.html#Using_StopProtection)  stop [protection](https://docs.aws.amazon.com/AWSEC2/latest/UserGuide/Stop_Start.html#Using_StopProtection) in the *Amazon EC2 User Guide*.

Type: Boolean

#### Required: No

## **DisableApiTermination**

If you set this parameter to true, you can't terminate the instance using the Amazon EC2 console, AWS CLI, or API. If set to true, you can.

Type: Boolean

Required: No

#### **EbsOptimized**

Indicates whether the instance is optimized for Amazon EBS I/O.

Type: Boolean

Required: No

#### **ElasticGpuSpecificationSet**

Provides details about Elastic Graphics accelerators to associate with the instance.

Type: Array of [AwsEc2LaunchTemplateDataElasticGpuSpecificationSetDetails](#page-1215-0) objects

Required: No

## **ElasticInferenceAcceleratorSet**

The Amazon Elastic Inference accelerator for the instance.

Type: Array of [AwsEc2LaunchTemplateDataElasticInferenceAcceleratorSetDetails](#page-1216-0) objects

Required: No

## **EnclaveOptions**

Indicates whether the Amazon EC2 instance is enabled for AWS Nitro Enclaves.

Type: [AwsEc2LaunchTemplateDataEnclaveOptionsDetails](#page-1217-0) object

Required: No

#### **HibernationOptions**

Specifies whether your Amazon EC2 instance is configured for hibernation.

Type: [AwsEc2LaunchTemplateDataHibernationOptionsDetails](#page-1218-0) object

#### Required: No

### **IamInstanceProfile**

The name or Amazon Resource Name (ARN) of an IAM instance profile.

Type: [AwsEc2LaunchTemplateDataIamInstanceProfileDetails](#page-1219-0) object

Required: No

#### **ImageId**

The ID of the Amazon Machine Image (AMI).

Type: String

Pattern: . \* \S. \*

Required: No

#### **InstanceInitiatedShutdownBehavior**

Provides the options for specifying the instance initiated shutdown behavior.

Type: String

Pattern: . \* \S. \*

Required: No

#### **InstanceMarketOptions**

Specifies the market (purchasing) option for an instance.

Type: [AwsEc2LaunchTemplateDataInstanceMarketOptionsDetails](#page-1220-0) object

Required: No

#### **InstanceRequirements**

The attributes for the instance types. When you specify instance attributes, Amazon EC2 will identify instance types with these attributes. If you specify InstanceRequirements, you can't specify InstanceType.

Type: [AwsEc2LaunchTemplateDataInstanceRequirementsDetails](#page-1226-0) object

Required: No

#### **InstanceType**

The instance type. For more information, see [Instance](https://docs.aws.amazon.com/AWSEC2/latest/UserGuide/instance-types.html) types in the *Amazon EC2 User Guide*. If you specify InstanceType, you can't specify InstanceRequirements.

Type: String

Pattern: . \* \S. \*

Required: No

## **KernelId**

The ID of the kernel.

Type: String

Pattern: . \* \S . \*

Required: No

#### **KeyName**

The name of the key pair that allows users to connect to the instance.

Type: String

Pattern: . \* \S. \*

Required: No

#### **LicenseSet**

Specifies a license configuration for an instance.

Type: Array of [AwsEc2LaunchTemplateDataLicenseSetDetails](#page-1236-0) objects

Required: No

#### **MaintenanceOptions**

The maintenance options of your instance.

Type: [AwsEc2LaunchTemplateDataMaintenanceOptionsDetails](#page-1237-0) object

Required: No

#### **MetadataOptions**

The metadata options for the instance. For more information, see Instance [metadata](https://docs.aws.amazon.com/AWSEC2/latest/UserGuide/ec2-instance-metadata.html) and user [data](https://docs.aws.amazon.com/AWSEC2/latest/UserGuide/ec2-instance-metadata.html) in the *Amazon EC2 User Guide*.

Type: [AwsEc2LaunchTemplateDataMetadataOptionsDetails](#page-1238-0) object

Required: No

#### **Monitoring**

The monitoring for the instance.

Type: [AwsEc2LaunchTemplateDataMonitoringDetails](#page-1240-0) object

Required: No

#### **NetworkInterfaceSet**

Specifies the parameters for a network interface that is attached to the instance.

Type: Array of [AwsEc2LaunchTemplateDataNetworkInterfaceSetDetails](#page-1241-0) objects

Required: No

#### **Placement**

Specifies the placement of an instance.

Type: [AwsEc2LaunchTemplateDataPlacementDetails](#page-1250-0) object

Required: No

#### **PrivateDnsNameOptions**

The options for the instance hostname.

Type: [AwsEc2LaunchTemplateDataPrivateDnsNameOptionsDetails](#page-1253-0) object

Required: No

#### **RamDiskId**

The ID of the RAM disk.

Type: String

Pattern: . \* \S. \*

Required: No

## **SecurityGroupIdSet**

One or more security group IDs.

Type: Array of strings

Pattern: . \* \S. \*

Required: No

#### **SecurityGroupSet**

One or more security group names. For a nondefault VPC, you must use security group IDs instead. You cannot specify both a security group ID and security name in the same request.

Type: Array of strings

Pattern: . \* \S. \*

Required: No

#### **UserData**

The user data to make available to the instance.

Type: String

Pattern: . \* \S. \*

Required: No

## **See Also**

- [AWS](https://docs.aws.amazon.com/goto/SdkForCpp/securityhub-2018-10-26/AwsEc2LaunchTemplateDataDetails) SDK for C++
- [AWS](https://docs.aws.amazon.com/goto/SdkForJavaV2/securityhub-2018-10-26/AwsEc2LaunchTemplateDataDetails) SDK for Java V2
- AWS SDK for [Ruby](https://docs.aws.amazon.com/goto/SdkForRubyV3/securityhub-2018-10-26/AwsEc2LaunchTemplateDataDetails) V3

# <span id="page-1215-0"></span>**AwsEc2LaunchTemplateDataElasticGpuSpecificationSetDetails**

Provides details about an Elastic Graphics specification for an Amazon EC2 launch template.

## **Contents**

## **Type**

The type of Elastic Graphics accelerator.

Type: String

Pattern: . \*\S. \*

Required: No

## **See Also**

- [AWS](https://docs.aws.amazon.com/goto/SdkForCpp/securityhub-2018-10-26/AwsEc2LaunchTemplateDataElasticGpuSpecificationSetDetails) SDK for C++
- [AWS](https://docs.aws.amazon.com/goto/SdkForJavaV2/securityhub-2018-10-26/AwsEc2LaunchTemplateDataElasticGpuSpecificationSetDetails) SDK for Java V2
- AWS SDK for [Ruby](https://docs.aws.amazon.com/goto/SdkForRubyV3/securityhub-2018-10-26/AwsEc2LaunchTemplateDataElasticGpuSpecificationSetDetails) V3

# <span id="page-1216-0"></span>**AwsEc2LaunchTemplateDataElasticInferenceAcceleratorSetDetails**

Provides details for an Amazon Elastic Inference accelerator.

#### **Contents**

## **Count**

The number of Elastic Inference accelerators to attach to the instance.

Type: Integer

Required: No

#### **Type**

The type of Elastic Inference accelerator.

Type: String

Pattern: . \* \S. \*

Required: No

## **See Also**

- [AWS](https://docs.aws.amazon.com/goto/SdkForCpp/securityhub-2018-10-26/AwsEc2LaunchTemplateDataElasticInferenceAcceleratorSetDetails) SDK for C++
- [AWS](https://docs.aws.amazon.com/goto/SdkForJavaV2/securityhub-2018-10-26/AwsEc2LaunchTemplateDataElasticInferenceAcceleratorSetDetails) SDK for Java V2
- AWS SDK for [Ruby](https://docs.aws.amazon.com/goto/SdkForRubyV3/securityhub-2018-10-26/AwsEc2LaunchTemplateDataElasticInferenceAcceleratorSetDetails) V3

# <span id="page-1217-0"></span>**AwsEc2LaunchTemplateDataEnclaveOptionsDetails**

Indicates whether the instance is enabled for AWS Nitro Enclaves.

## **Contents**

### **Enabled**

If this parameter is set to true, the instance is enabled for AWS Nitro Enclaves.

Type: Boolean

Required: No

## **See Also**

- [AWS](https://docs.aws.amazon.com/goto/SdkForCpp/securityhub-2018-10-26/AwsEc2LaunchTemplateDataEnclaveOptionsDetails) SDK for C++
- [AWS](https://docs.aws.amazon.com/goto/SdkForJavaV2/securityhub-2018-10-26/AwsEc2LaunchTemplateDataEnclaveOptionsDetails) SDK for Java V2
- AWS SDK for [Ruby](https://docs.aws.amazon.com/goto/SdkForRubyV3/securityhub-2018-10-26/AwsEc2LaunchTemplateDataEnclaveOptionsDetails) V3

# <span id="page-1218-0"></span>**AwsEc2LaunchTemplateDataHibernationOptionsDetails**

Specifies whether your Amazon EC2 instance is configured for hibernation.

## **Contents**

## **Configured**

If you set this parameter to true, the instance is enabled for hibernation.

Type: Boolean

Required: No

## **See Also**

- [AWS](https://docs.aws.amazon.com/goto/SdkForCpp/securityhub-2018-10-26/AwsEc2LaunchTemplateDataHibernationOptionsDetails) SDK for C++
- [AWS](https://docs.aws.amazon.com/goto/SdkForJavaV2/securityhub-2018-10-26/AwsEc2LaunchTemplateDataHibernationOptionsDetails) SDK for Java V2
- AWS SDK for [Ruby](https://docs.aws.amazon.com/goto/SdkForRubyV3/securityhub-2018-10-26/AwsEc2LaunchTemplateDataHibernationOptionsDetails) V3

# <span id="page-1219-0"></span>**AwsEc2LaunchTemplateDataIamInstanceProfileDetails**

Provides details for an AWS Identity and Access Management (IAM) instance profile, which is a container for an IAM role for your instance.

## **Contents**

## **Arn**

The Amazon Resource Name (ARN) of the instance profile.

Type: String

Pattern: . \* \S. \*

Required: No

#### **Name**

The name of the instance profile.

Type: String

Pattern: . \* \S. \*

Required: No

## **See Also**

- [AWS](https://docs.aws.amazon.com/goto/SdkForCpp/securityhub-2018-10-26/AwsEc2LaunchTemplateDataIamInstanceProfileDetails) SDK for C++
- [AWS](https://docs.aws.amazon.com/goto/SdkForJavaV2/securityhub-2018-10-26/AwsEc2LaunchTemplateDataIamInstanceProfileDetails) SDK for Java V2
- AWS SDK for [Ruby](https://docs.aws.amazon.com/goto/SdkForRubyV3/securityhub-2018-10-26/AwsEc2LaunchTemplateDataIamInstanceProfileDetails) V3

# <span id="page-1220-0"></span>**AwsEc2LaunchTemplateDataInstanceMarketOptionsDetails**

Provides details about the market (purchasing) option for an Amazon EC2 instance.

#### **Contents**

## **MarketType**

The market type.

Type: String

Pattern: . \*\S. \*

Required: No

## **SpotOptions**

The options for Spot Instances.

Type: [AwsEc2LaunchTemplateDataInstanceMarketOptionsSpotOptionsDetails](#page-1221-0) object

Required: No

## **See Also**

- [AWS](https://docs.aws.amazon.com/goto/SdkForCpp/securityhub-2018-10-26/AwsEc2LaunchTemplateDataInstanceMarketOptionsDetails) SDK for C++
- [AWS](https://docs.aws.amazon.com/goto/SdkForJavaV2/securityhub-2018-10-26/AwsEc2LaunchTemplateDataInstanceMarketOptionsDetails) SDK for Java V2
- AWS SDK for [Ruby](https://docs.aws.amazon.com/goto/SdkForRubyV3/securityhub-2018-10-26/AwsEc2LaunchTemplateDataInstanceMarketOptionsDetails) V3

# <span id="page-1221-0"></span>**AwsEc2LaunchTemplateDataInstanceMarketOptionsSpotOptionsDetails**

Provides details about the market (purchasing) options for Spot Instances.

#### **Contents**

#### **BlockDurationMinutes**

Deprecated.

Type: Integer

Required: No

#### **InstanceInterruptionBehavior**

The behavior when a Spot Instance is interrupted.

Type: String

Pattern: . \* \S. \*

Required: No

#### **MaxPrice**

The maximum hourly price you're willing to pay for the Spot Instances.

Type: String

Pattern: . \* \S. \*

Required: No

#### **SpotInstanceType**

The Spot Instance request type.

Type: String

Pattern: . \* \S. \*

Required: No

## **ValidUntil**

The end date of the request, in UTC format (YYYY-MM-DDTHH:MM:SSZ), for persistent requests.

Type: String

Pattern: . \* \S . \*

Required: No

## **See Also**

- [AWS](https://docs.aws.amazon.com/goto/SdkForCpp/securityhub-2018-10-26/AwsEc2LaunchTemplateDataInstanceMarketOptionsSpotOptionsDetails) SDK for C++
- [AWS](https://docs.aws.amazon.com/goto/SdkForJavaV2/securityhub-2018-10-26/AwsEc2LaunchTemplateDataInstanceMarketOptionsSpotOptionsDetails) SDK for Java V2
- AWS SDK for [Ruby](https://docs.aws.amazon.com/goto/SdkForRubyV3/securityhub-2018-10-26/AwsEc2LaunchTemplateDataInstanceMarketOptionsSpotOptionsDetails) V3

## **AwsEc2LaunchTemplateDataInstanceRequirementsAcceleratorCountDetails**

The minimum and maximum number of accelerators (GPUs, FPGAs, or AWS Inferentia chips) on an Amazon EC2 instance.

## **Contents**

## **Max**

The maximum number of accelerators. If this parameter isn't specified, there's no maximum limit. To exclude accelerator-enabled instance types, set Max to 0.

Type: Integer

Required: No

#### **Min**

The minimum number of accelerators. If this parameter isn't specified, there's no minimum limit.

Type: Integer

Required: No

## **See Also**

- [AWS](https://docs.aws.amazon.com/goto/SdkForCpp/securityhub-2018-10-26/AwsEc2LaunchTemplateDataInstanceRequirementsAcceleratorCountDetails) SDK for C++
- [AWS](https://docs.aws.amazon.com/goto/SdkForJavaV2/securityhub-2018-10-26/AwsEc2LaunchTemplateDataInstanceRequirementsAcceleratorCountDetails) SDK for Java V2
- AWS SDK for [Ruby](https://docs.aws.amazon.com/goto/SdkForRubyV3/securityhub-2018-10-26/AwsEc2LaunchTemplateDataInstanceRequirementsAcceleratorCountDetails) V3
# <span id="page-1224-0"></span>**AwsEc2LaunchTemplateDataInstanceRequirementsAcceleratorTotalMemoryMiBDetails**

The minimum and maximum amount of memory, in MiB, for the accelerators on an Amazon EC2 instance.

### **Contents**

### **Max**

The maximum amount of memory, in MiB. If this parameter isn't specified, there's no maximum limit.

Type: Integer

Required: No

### **Min**

The minimum amount of memory, in MiB. If 0 is specified, there's no maximum limit.

Type: Integer

Required: No

# **See Also**

- [AWS](https://docs.aws.amazon.com/goto/SdkForCpp/securityhub-2018-10-26/AwsEc2LaunchTemplateDataInstanceRequirementsAcceleratorTotalMemoryMiBDetails) SDK for C++
- [AWS](https://docs.aws.amazon.com/goto/SdkForJavaV2/securityhub-2018-10-26/AwsEc2LaunchTemplateDataInstanceRequirementsAcceleratorTotalMemoryMiBDetails) SDK for Java V2
- AWS SDK for [Ruby](https://docs.aws.amazon.com/goto/SdkForRubyV3/securityhub-2018-10-26/AwsEc2LaunchTemplateDataInstanceRequirementsAcceleratorTotalMemoryMiBDetails) V3

# <span id="page-1225-0"></span>**AwsEc2LaunchTemplateDataInstanceRequirementsBaselineEbsBandwidthMbpsDetails**

The minimum and maximum baseline bandwidth to Amazon Elastic Block Store (Amazon EBS), in Mbps. For more information, see Amazon [EBS–optimized](https://docs.aws.amazon.com/AWSEC2/latest/UserGuide/ebs-optimized.html) instances in the *Amazon EC2 User Guide*.

# **Contents**

# **Max**

The maximum baseline bandwidth, in Mbps. If this parameter is omitted, there's no maximum limit.

Type: Integer

Required: No

### **Min**

The minimum baseline bandwidth, in Mbps. If this parameter is omitted, there's no minimum limit.

Type: Integer

Required: No

# **See Also**

- [AWS](https://docs.aws.amazon.com/goto/SdkForCpp/securityhub-2018-10-26/AwsEc2LaunchTemplateDataInstanceRequirementsBaselineEbsBandwidthMbpsDetails) SDK for C++
- [AWS](https://docs.aws.amazon.com/goto/SdkForJavaV2/securityhub-2018-10-26/AwsEc2LaunchTemplateDataInstanceRequirementsBaselineEbsBandwidthMbpsDetails) SDK for Java V2
- AWS SDK for [Ruby](https://docs.aws.amazon.com/goto/SdkForRubyV3/securityhub-2018-10-26/AwsEc2LaunchTemplateDataInstanceRequirementsBaselineEbsBandwidthMbpsDetails) V3

# **AwsEc2LaunchTemplateDataInstanceRequirementsDetails**

The attributes for the Amazon EC2 instance types.

#### **Contents**

### **AcceleratorCount**

The minimum and maximum number of accelerators (GPUs, FPGAs, or AWS Inferentia chips) on an instance.

Type: [AwsEc2LaunchTemplateDataInstanceRequirementsAcceleratorCountDetails](#page-1223-0) object

Required: No

### **AcceleratorManufacturers**

Indicates whether instance types must have accelerators by specific manufacturers.

Type: Array of strings

Pattern: . \* \S. \*

Required: No

#### **AcceleratorNames**

The accelerators that must be on the instance type.

Type: Array of strings

Pattern: . \* \S. \*

Required: No

#### **AcceleratorTotalMemoryMiB**

The minimum and maximum amount of total accelerator memory, in MiB.

Type: [AwsEc2LaunchTemplateDataInstanceRequirementsAcceleratorTotalMemoryMiBDetails](#page-1224-0) object

Required: No

#### **AcceleratorTypes**

The accelerator types that must be on the instance type.

Type: Array of strings

Pattern: . \* \S. \*

Required: No

### **BareMetal**

Indicates whether bare metal instance types must be included, excluded, or required.

Type: String

Pattern: . \* \S. \*

Required: No

# **BaselineEbsBandwidthMbps**

The minimum and maximum baseline bandwidth to Amazon EBS, in Mbps. For more information, see Amazon EBS [optimized](https://docs.aws.amazon.com/AWSEC2/latest/UserGuide/ebs-optimized.html) instances in the *Amazon EC2 User Guide*.

Type: [AwsEc2LaunchTemplateDataInstanceRequirementsBaselineEbsBandwidthMbpsDetails](#page-1225-0) object

Required: No

# **BurstablePerformance**

Indicates whether burstable performance T instance types are included, excluded, or required. For more information, Burstable [performance](https://docs.aws.amazon.com/AWSEC2/latest/UserGuide/burstable-performance-instances.html) instances in the *Amazon EC2 User Guide*.

Type: String

Pattern: . \* \S. \*

Required: No

# **CpuManufacturers**

The CPU manufacturers to include.

Type: Array of strings

Pattern: . \* \S. \*

Required: No

The instance types to exclude.

Type: Array of strings

Pattern: . \* \S. \*

Required: No

# **InstanceGenerations**

Indicates whether current or previous generation instance types are included.

Type: Array of strings

Pattern: . \* \S. \*

Required: No

# **LocalStorage**

Indicates whether instance types with instance store volumes are included, excluded, or required. For more information, see Amazon EC2 [instance](https://docs.aws.amazon.com/AWSEC2/latest/UserGuide/InstanceStorage.html) store in the *Amazon EC2 User Guide*.

Type: String

Pattern: . \* \S. \*

Required: No

# **LocalStorageTypes**

The type of local storage that is required.

Type: Array of strings

Pattern: . \* \S. \*

Required: No

# **MemoryGiBPerVCpu**

The minimum and maximum amount of memory per vCPU, in GiB.

Type: [AwsEc2LaunchTemplateDataInstanceRequirementsMemoryGiBPerVCpuDetails](#page-1231-0) object

#### Required: No

### **MemoryMiB**

The minimum and maximum amount of memory, in MiB.

Type: [AwsEc2LaunchTemplateDataInstanceRequirementsMemoryMiBDetails](#page-1232-0) object

Required: No

# **NetworkInterfaceCount**

The minimum and maximum number of network interfaces.

Type: [AwsEc2LaunchTemplateDataInstanceRequirementsNetworkInterfaceCountDetails](#page-1233-0) object

Required: No

# **OnDemandMaxPricePercentageOverLowestPrice**

The price protection threshold for On-Demand Instances. This is the maximum you'll pay for an On-Demand Instance, expressed as a percentage above the least expensive current generation M, C, or R instance type with your specified attributes. When Amazon EC2 selects instance types with your attributes, it excludes instance types priced above your threshold.

The parameter accepts an integer, which Amazon EC2 interprets as a percentage.

A high value, such as 999999, turns off price protection.

Type: Integer

Required: No

#### **RequireHibernateSupport**

Indicates whether instance types must support hibernation for On-Demand Instances.

Type: Boolean

Required: No

#### **SpotMaxPricePercentageOverLowestPrice**

The price protection threshold for Spot Instances. This is the maximum you'll pay for a Spot Instance, expressed as a percentage above the least expensive current generation M, C, or R instance type with your specified attributes. When Amazon EC2 selects instance types with your attributes, it excludes instance types priced above your threshold.

The parameter accepts an integer, which Amazon EC2 interprets as a percentage.

A high value, such as 999999, turns off price protection.

Type: Integer

Required: No

### **TotalLocalStorageGB**

The minimum and maximum amount of total local storage, in GB.

Type: [AwsEc2LaunchTemplateDataInstanceRequirementsTotalLocalStorageGBDetails](#page-1234-0) object

Required: No

#### **VCpuCount**

The minimum and maximum number of vCPUs.

Type: [AwsEc2LaunchTemplateDataInstanceRequirementsVCpuCountDetails](#page-1235-0) object

Required: No

# **See Also**

- [AWS](https://docs.aws.amazon.com/goto/SdkForCpp/securityhub-2018-10-26/AwsEc2LaunchTemplateDataInstanceRequirementsDetails) SDK for C++
- [AWS](https://docs.aws.amazon.com/goto/SdkForJavaV2/securityhub-2018-10-26/AwsEc2LaunchTemplateDataInstanceRequirementsDetails) SDK for Java V2
- AWS SDK for [Ruby](https://docs.aws.amazon.com/goto/SdkForRubyV3/securityhub-2018-10-26/AwsEc2LaunchTemplateDataInstanceRequirementsDetails) V3

# <span id="page-1231-0"></span>**AwsEc2LaunchTemplateDataInstanceRequirementsMemoryGiBPerVCpuDetails**

The minimum and maximum amount of memory per vCPU, in GiB.

# **Contents**

### **Max**

The maximum amount of memory per vCPU, in GiB. If this parameter is omitted, there's no maximum limit.

Type: Double

Required: No

# **Min**

The minimum amount of memory per vCPU, in GiB. If this parameter is omitted, there's no maximum limit.

Type: Double

Required: No

# **See Also**

- [AWS](https://docs.aws.amazon.com/goto/SdkForCpp/securityhub-2018-10-26/AwsEc2LaunchTemplateDataInstanceRequirementsMemoryGiBPerVCpuDetails) SDK for C++
- [AWS](https://docs.aws.amazon.com/goto/SdkForJavaV2/securityhub-2018-10-26/AwsEc2LaunchTemplateDataInstanceRequirementsMemoryGiBPerVCpuDetails) SDK for Java V2
- AWS SDK for [Ruby](https://docs.aws.amazon.com/goto/SdkForRubyV3/securityhub-2018-10-26/AwsEc2LaunchTemplateDataInstanceRequirementsMemoryGiBPerVCpuDetails) V3

# <span id="page-1232-0"></span>**AwsEc2LaunchTemplateDataInstanceRequirementsMemoryMiBDetails**

The minimum and maximum amount of memory, in MiB, for an Amazon EC2 instance.

# **Contents**

### **Max**

The maximum amount of memory, in MiB.

Type: Integer

Required: No

### **Min**

The minimum amount of memory, in MiB.

Type: Integer

Required: No

# **See Also**

- [AWS](https://docs.aws.amazon.com/goto/SdkForCpp/securityhub-2018-10-26/AwsEc2LaunchTemplateDataInstanceRequirementsMemoryMiBDetails) SDK for C++
- [AWS](https://docs.aws.amazon.com/goto/SdkForJavaV2/securityhub-2018-10-26/AwsEc2LaunchTemplateDataInstanceRequirementsMemoryMiBDetails) SDK for Java V2
- AWS SDK for [Ruby](https://docs.aws.amazon.com/goto/SdkForRubyV3/securityhub-2018-10-26/AwsEc2LaunchTemplateDataInstanceRequirementsMemoryMiBDetails) V3

# <span id="page-1233-0"></span>**AwsEc2LaunchTemplateDataInstanceRequirementsNetworkInterfaceCountDetails**

The minimum and maximum number of network interfaces to be attached to an Amazon EC2 instance.

### **Contents**

#### **Max**

The maximum number of network interfaces.

Type: Integer

Required: No

#### **Min**

The minimum number of network interfaces.

Type: Integer

Required: No

# **See Also**

- [AWS](https://docs.aws.amazon.com/goto/SdkForCpp/securityhub-2018-10-26/AwsEc2LaunchTemplateDataInstanceRequirementsNetworkInterfaceCountDetails) SDK for C++
- [AWS](https://docs.aws.amazon.com/goto/SdkForJavaV2/securityhub-2018-10-26/AwsEc2LaunchTemplateDataInstanceRequirementsNetworkInterfaceCountDetails) SDK for Java V2
- AWS SDK for [Ruby](https://docs.aws.amazon.com/goto/SdkForRubyV3/securityhub-2018-10-26/AwsEc2LaunchTemplateDataInstanceRequirementsNetworkInterfaceCountDetails) V3

# <span id="page-1234-0"></span>**AwsEc2LaunchTemplateDataInstanceRequirementsTotalLocalStorageGBDetails**

The minimum and maximum amount of total local storage, in GB, that an Amazon EC2 instance uses.

### **Contents**

### **Max**

The maximum amount of total local storage, in GB.

Type: Double

Required: No

### **Min**

The minimum amount of total local storage, in GB.

Type: Double

Required: No

# **See Also**

- [AWS](https://docs.aws.amazon.com/goto/SdkForCpp/securityhub-2018-10-26/AwsEc2LaunchTemplateDataInstanceRequirementsTotalLocalStorageGBDetails) SDK for C++
- [AWS](https://docs.aws.amazon.com/goto/SdkForJavaV2/securityhub-2018-10-26/AwsEc2LaunchTemplateDataInstanceRequirementsTotalLocalStorageGBDetails) SDK for Java V2
- AWS SDK for [Ruby](https://docs.aws.amazon.com/goto/SdkForRubyV3/securityhub-2018-10-26/AwsEc2LaunchTemplateDataInstanceRequirementsTotalLocalStorageGBDetails) V3

# <span id="page-1235-0"></span>**AwsEc2LaunchTemplateDataInstanceRequirementsVCpuCountDetails**

The minimum and maximum number of vCPUs for an Amazon EC2 instance.

# **Contents**

### **Max**

The maximum number of vCPUs.

Type: Integer

Required: No

### **Min**

The minimum number of vCPUs.

Type: Integer

Required: No

# **See Also**

- [AWS](https://docs.aws.amazon.com/goto/SdkForCpp/securityhub-2018-10-26/AwsEc2LaunchTemplateDataInstanceRequirementsVCpuCountDetails) SDK for C++
- [AWS](https://docs.aws.amazon.com/goto/SdkForJavaV2/securityhub-2018-10-26/AwsEc2LaunchTemplateDataInstanceRequirementsVCpuCountDetails) SDK for Java V2
- AWS SDK for [Ruby](https://docs.aws.amazon.com/goto/SdkForRubyV3/securityhub-2018-10-26/AwsEc2LaunchTemplateDataInstanceRequirementsVCpuCountDetails) V3

# **AwsEc2LaunchTemplateDataLicenseSetDetails**

Provides details about the license configuration for an Amazon EC2 instance.

# **Contents**

# **LicenseConfigurationArn**

The Amazon Resource Name (ARN) of the license configuration.

Type: String

Pattern: . \*\S. \*

Required: No

# **See Also**

- [AWS](https://docs.aws.amazon.com/goto/SdkForCpp/securityhub-2018-10-26/AwsEc2LaunchTemplateDataLicenseSetDetails) SDK for C++
- [AWS](https://docs.aws.amazon.com/goto/SdkForJavaV2/securityhub-2018-10-26/AwsEc2LaunchTemplateDataLicenseSetDetails) SDK for Java V2
- AWS SDK for [Ruby](https://docs.aws.amazon.com/goto/SdkForRubyV3/securityhub-2018-10-26/AwsEc2LaunchTemplateDataLicenseSetDetails) V3

# **AwsEc2LaunchTemplateDataMaintenanceOptionsDetails**

The maintenance options of an Amazon EC2 instance.

# **Contents**

#### **AutoRecovery**

Disables the automatic recovery behavior of your instance or sets it to default.

Type: String

Pattern: . \*\S. \*

Required: No

# **See Also**

- [AWS](https://docs.aws.amazon.com/goto/SdkForCpp/securityhub-2018-10-26/AwsEc2LaunchTemplateDataMaintenanceOptionsDetails) SDK for C++
- [AWS](https://docs.aws.amazon.com/goto/SdkForJavaV2/securityhub-2018-10-26/AwsEc2LaunchTemplateDataMaintenanceOptionsDetails) SDK for Java V2
- AWS SDK for [Ruby](https://docs.aws.amazon.com/goto/SdkForRubyV3/securityhub-2018-10-26/AwsEc2LaunchTemplateDataMaintenanceOptionsDetails) V3

# **AwsEc2LaunchTemplateDataMetadataOptionsDetails**

Specifies the metadata options for an Amazon EC2 instance.

# **Contents**

# **HttpEndpoint**

Enables or disables the HTTP metadata endpoint on your instances. If the parameter is not specified, the default state is enabled, and you won't be able to access your instance metadata.

Type: String

Pattern: . \* \S. \*

Required: No

# **HttpProtocolIpv6**

Enables or disables the IPv6 endpoint for the instance metadata service.

Type: String

Pattern: . \* \S. \*

Required: No

# **HttpPutResponseHopLimit**

The desired HTTP PUT response hop limit for instance metadata requests. The larger the number, the further instance metadata requests can travel.

Type: Integer

Required: No

#### **HttpTokens**

The state of token usage for your instance metadata requests.

Type: String

Pattern: . \* \S. \*

Required: No

### **InstanceMetadataTags**

When set to enabled, this parameter allows access to instance tags from the instance metadata. When set to disabled, it turns off access to instance tags from the instance metadata. For more information, see Work with instance tags in instance [metadata](https://docs.aws.amazon.com/AWSEC2/latest/UserGuide/Using_Tags.html#work-with-tags-in-IMDS) in the *Amazon EC2 User Guide*.

Type: String

Pattern: . \* \S. \*

Required: No

# **See Also**

- [AWS](https://docs.aws.amazon.com/goto/SdkForCpp/securityhub-2018-10-26/AwsEc2LaunchTemplateDataMetadataOptionsDetails) SDK for C++
- [AWS](https://docs.aws.amazon.com/goto/SdkForJavaV2/securityhub-2018-10-26/AwsEc2LaunchTemplateDataMetadataOptionsDetails) SDK for Java V2
- AWS SDK for [Ruby](https://docs.aws.amazon.com/goto/SdkForRubyV3/securityhub-2018-10-26/AwsEc2LaunchTemplateDataMetadataOptionsDetails) V3

# **AwsEc2LaunchTemplateDataMonitoringDetails**

The monitoring for an Amazon EC2 instance.

# **Contents**

# **Enabled**

Enables detailed monitoring when true is specified. Otherwise, basic monitoring is enabled. For more information about detailed monitoring, see [Enable or turn off detailed monitoring for](https://docs.aws.amazon.com/AWSEC2/latest/UserGuide/using-cloudwatch-new.html) your [instances](https://docs.aws.amazon.com/AWSEC2/latest/UserGuide/using-cloudwatch-new.html) in the *Amazon EC2 User Guide*.

Type: Boolean

Required: No

# **See Also**

- [AWS](https://docs.aws.amazon.com/goto/SdkForCpp/securityhub-2018-10-26/AwsEc2LaunchTemplateDataMonitoringDetails) SDK for C++
- [AWS](https://docs.aws.amazon.com/goto/SdkForJavaV2/securityhub-2018-10-26/AwsEc2LaunchTemplateDataMonitoringDetails) SDK for Java V2
- AWS SDK for [Ruby](https://docs.aws.amazon.com/goto/SdkForRubyV3/securityhub-2018-10-26/AwsEc2LaunchTemplateDataMonitoringDetails) V3

# **AwsEc2LaunchTemplateDataNetworkInterfaceSetDetails**

One or more network interfaces to attach to an Amazon EC2 instance. If you specify a network interface, you must specify security groups and subnets as part of the network interface.

### **Contents**

### **AssociateCarrierIpAddress**

Indicates whether to associate a Carrier IP address with eth0 for a new network interface. You use this option when you launch an instance in a Wavelength Zone and want to associate a Carrier IP address with the network interface. For more information, see Carrier IP [address](https://docs.aws.amazon.com/wavelength/latest/developerguide/how-wavelengths-work.html#provider-owned-ip) in the *AWS Wavelength Developer Guide*.

Type: Boolean

Required: No

### **AssociatePublicIpAddress**

Associates a public IPv4 address with eth0 for a new network interface.

Type: Boolean

Required: No

#### **DeleteOnTermination**

Indicates whether the network interface is deleted when the instance is terminated.

Type: Boolean

Required: No

#### **Description**

A description for the network interface.

Type: String

Pattern: . \* \S. \*

Required: No

#### **DeviceIndex**

The device index for the network interface attachment.

Type: Integer

Required: No

### **Groups**

The IDs of one or more security groups.

Type: Array of strings

Pattern: . \* \S. \*

Required: No

### **InterfaceType**

The type of network interface.

Type: String

Pattern: . \* \S. \*

Required: No

### **Ipv4PrefixCount**

The number of IPv4 prefixes to be automatically assigned to the network interface. You cannot use this option if you use the Ipv4Prefixes option.

Type: Integer

Required: No

#### **Ipv4Prefixes**

One or more IPv4 prefixes to be assigned to the network interface. You cannot use this option if you use the Ipv4PrefixCount option.

Type: Array of [AwsEc2LaunchTemplateDataNetworkInterfaceSetIpv4PrefixesDetails](#page-1246-0) objects

Required: No

# **Ipv6AddressCount**

The number of IPv6 addresses to assign to a network interface. Amazon EC2 automatically selects the IPv6 addresses from the subnet range. You can't use this option if you use Ipv6Addresses.

# Type: Integer

Required: No

### **Ipv6Addresses**

One or more specific IPv6 addresses from the IPv6 CIDR block range of your subnet. You can't use this option if you use Ipv6AddressCount.

Type: Array of [AwsEc2LaunchTemplateDataNetworkInterfaceSetIpv6AddressesDetails](#page-1247-0) objects

Required: No

# **Ipv6PrefixCount**

The number of IPv6 prefixes to be automatically assigned to the network interface. You cannot use this option if you use the Ipv6Prefix option.

Type: Integer

Required: No

### **Ipv6Prefixes**

One or more IPv6 prefixes to be assigned to the network interface. You cannot use this option if you use the Ipv6PrefixCount option.

Type: Array of [AwsEc2LaunchTemplateDataNetworkInterfaceSetIpv6PrefixesDetails](#page-1248-0) objects

Required: No

# **NetworkCardIndex**

The index of the network card. Some instance types support multiple network cards. The primary network interface must be assigned to network card index 0. The default is network card index 0.

Type: Integer

Required: No

# **NetworkInterfaceId**

The ID of the network interface.

Type: String

Pattern: . \* \S. \*

Required: No

# **PrivateIpAddress**

The primary private IPv4 address of the network interface.

Type: String

Pattern: .\*\S.\*

Required: No

### **PrivateIpAddresses**

One or more private IPv4 addresses.

Type: Array of [AwsEc2LaunchTemplateDataNetworkInterfaceSetPrivateIpAddressesDetails](#page-1249-0) objects

Required: No

# **SecondaryPrivateIpAddressCount**

The number of secondary private IPv4 addresses to assign to a network interface.

Type: Integer

Required: No

# **SubnetId**

The ID of the subnet for the network interface.

Type: String

Pattern: . \* \S . \*

Required: No

# **See Also**

- [AWS](https://docs.aws.amazon.com/goto/SdkForCpp/securityhub-2018-10-26/AwsEc2LaunchTemplateDataNetworkInterfaceSetDetails) SDK for C++
- [AWS](https://docs.aws.amazon.com/goto/SdkForJavaV2/securityhub-2018-10-26/AwsEc2LaunchTemplateDataNetworkInterfaceSetDetails) SDK for Java V2
- AWS SDK for [Ruby](https://docs.aws.amazon.com/goto/SdkForRubyV3/securityhub-2018-10-26/AwsEc2LaunchTemplateDataNetworkInterfaceSetDetails) V3

# <span id="page-1246-0"></span>**AwsEc2LaunchTemplateDataNetworkInterfaceSetIpv4PrefixesDetails**

Provides details on one or more IPv4 prefixes for a network interface.

# **Contents**

# **Ipv4Prefix**

The IPv4 prefix. For more information, see Assigning prefixes to Amazon EC2 network [interfaces](https://docs.aws.amazon.com/AWSEC2/latest/UserGuide/ec2-prefix-eni.html) in the *Amazon Elastic Compute Cloud User Guide*.

Type: String

Pattern: . \*\S. \*

Required: No

# **See Also**

- [AWS](https://docs.aws.amazon.com/goto/SdkForCpp/securityhub-2018-10-26/AwsEc2LaunchTemplateDataNetworkInterfaceSetIpv4PrefixesDetails) SDK for C++
- [AWS](https://docs.aws.amazon.com/goto/SdkForJavaV2/securityhub-2018-10-26/AwsEc2LaunchTemplateDataNetworkInterfaceSetIpv4PrefixesDetails) SDK for Java V2
- AWS SDK for [Ruby](https://docs.aws.amazon.com/goto/SdkForRubyV3/securityhub-2018-10-26/AwsEc2LaunchTemplateDataNetworkInterfaceSetIpv4PrefixesDetails) V3

# <span id="page-1247-0"></span>**AwsEc2LaunchTemplateDataNetworkInterfaceSetIpv6AddressesDetails**

Specifies an IPv6 address in an Amazon EC2 launch template.

# **Contents**

### **Ipv6Address**

One or more specific IPv6 addresses from the IPv6 CIDR block range of your subnet.

Type: String

Pattern: . \* \S. \*

Required: No

# **See Also**

- [AWS](https://docs.aws.amazon.com/goto/SdkForCpp/securityhub-2018-10-26/AwsEc2LaunchTemplateDataNetworkInterfaceSetIpv6AddressesDetails) SDK for C++
- [AWS](https://docs.aws.amazon.com/goto/SdkForJavaV2/securityhub-2018-10-26/AwsEc2LaunchTemplateDataNetworkInterfaceSetIpv6AddressesDetails) SDK for Java V2
- AWS SDK for [Ruby](https://docs.aws.amazon.com/goto/SdkForRubyV3/securityhub-2018-10-26/AwsEc2LaunchTemplateDataNetworkInterfaceSetIpv6AddressesDetails) V3

# <span id="page-1248-0"></span>**AwsEc2LaunchTemplateDataNetworkInterfaceSetIpv6PrefixesDetails**

Provides details on one or more IPv6 prefixes to be assigned to the network interface.

# **Contents**

# **Ipv6Prefix**

The IPv6 prefix.

Type: String

Pattern: . \* \S. \*

Required: No

# **See Also**

- [AWS](https://docs.aws.amazon.com/goto/SdkForCpp/securityhub-2018-10-26/AwsEc2LaunchTemplateDataNetworkInterfaceSetIpv6PrefixesDetails) SDK for C++
- [AWS](https://docs.aws.amazon.com/goto/SdkForJavaV2/securityhub-2018-10-26/AwsEc2LaunchTemplateDataNetworkInterfaceSetIpv6PrefixesDetails) SDK for Java V2
- AWS SDK for [Ruby](https://docs.aws.amazon.com/goto/SdkForRubyV3/securityhub-2018-10-26/AwsEc2LaunchTemplateDataNetworkInterfaceSetIpv6PrefixesDetails) V3

# <span id="page-1249-0"></span>**AwsEc2LaunchTemplateDataNetworkInterfaceSetPrivateIpAddressesDetails**

One or more private IPv4 addresses.

### **Contents**

### **Primary**

Indicates whether the private IPv4 address is the primary private IPv4 address. Only one IPv4 address can be designated as primary.

Type: Boolean

Required: No

### **PrivateIpAddress**

The private IPv4 address.

Type: String

Pattern: . \*\S. \*

Required: No

# **See Also**

- [AWS](https://docs.aws.amazon.com/goto/SdkForCpp/securityhub-2018-10-26/AwsEc2LaunchTemplateDataNetworkInterfaceSetPrivateIpAddressesDetails) SDK for C++
- [AWS](https://docs.aws.amazon.com/goto/SdkForJavaV2/securityhub-2018-10-26/AwsEc2LaunchTemplateDataNetworkInterfaceSetPrivateIpAddressesDetails) SDK for Java V2
- AWS SDK for [Ruby](https://docs.aws.amazon.com/goto/SdkForRubyV3/securityhub-2018-10-26/AwsEc2LaunchTemplateDataNetworkInterfaceSetPrivateIpAddressesDetails) V3

# **AwsEc2LaunchTemplateDataPlacementDetails**

Provides details about the placement of an Amazon EC2 instance.

# **Contents**

# **Affinity**

The affinity setting for an instance on an EC2 Dedicated Host.

Type: String

Pattern: . \* \S. \*

Required: No

# **AvailabilityZone**

The Availability Zone for the instance.

Type: String

Pattern: . \*\S. \*

Required: No

# **GroupName**

The name of the placement group for the instance.

Type: String

Pattern: . \* \S. \*

Required: No

#### **HostId**

The ID of the Dedicated Host for the instance.

Type: String

Pattern: . \* \S. \*

Required: No

#### **HostResourceGroupArn**

The Amazon Resource Name (ARN) of the host resource group in which to launch the instances.

Type: String

Pattern: . \* \S. \*

Required: No

# **PartitionNumber**

The number of the partition the instance should launch in.

Type: Integer

Required: No

### **SpreadDomain**

Reserved for future use.

Type: String

Pattern: . \* \S. \*

Required: No

#### **Tenancy**

The tenancy of the instance (if the instance is running in a VPC). An instance with a tenancy of dedicated runs on single-tenant hardware.

Type: String

Pattern: . \* \S. \*

Required: No

#### **See Also**

For more information about using this API in one of the language-specific AWS SDKs, see the following:

• [AWS](https://docs.aws.amazon.com/goto/SdkForCpp/securityhub-2018-10-26/AwsEc2LaunchTemplateDataPlacementDetails) SDK for C++

- [AWS](https://docs.aws.amazon.com/goto/SdkForJavaV2/securityhub-2018-10-26/AwsEc2LaunchTemplateDataPlacementDetails) SDK for Java V2
- AWS SDK for [Ruby](https://docs.aws.amazon.com/goto/SdkForRubyV3/securityhub-2018-10-26/AwsEc2LaunchTemplateDataPlacementDetails) V3

# **AwsEc2LaunchTemplateDataPrivateDnsNameOptionsDetails**

Describes the options for Amazon EC2 instance hostnames.

#### **Contents**

### **EnableResourceNameDnsAAAARecord**

Indicates whether to respond to DNS queries for instance hostnames with DNS AAAA records.

Type: Boolean

Required: No

#### **EnableResourceNameDnsARecord**

Indicates whether to respond to DNS queries for instance hostnames with DNS A records.

Type: Boolean

Required: No

### **HostnameType**

The type of hostname for EC2 instances.

Type: String

Pattern: . \* \S. \*

Required: No

# **See Also**

- [AWS](https://docs.aws.amazon.com/goto/SdkForCpp/securityhub-2018-10-26/AwsEc2LaunchTemplateDataPrivateDnsNameOptionsDetails) SDK for C++
- [AWS](https://docs.aws.amazon.com/goto/SdkForJavaV2/securityhub-2018-10-26/AwsEc2LaunchTemplateDataPrivateDnsNameOptionsDetails) SDK for Java V2
- AWS SDK for [Ruby](https://docs.aws.amazon.com/goto/SdkForRubyV3/securityhub-2018-10-26/AwsEc2LaunchTemplateDataPrivateDnsNameOptionsDetails) V3

# **AwsEc2LaunchTemplateDetails**

Specifies the properties for creating an Amazon Elastic Compute Cloud (Amazon EC2) launch template.

#### **Contents**

### **DefaultVersionNumber**

The default version of the launch template.

Type: Long

Required: No

#### **Id**

An ID for the launch template.

Type: String

Pattern: . \* \S. \*

Required: No

# **LatestVersionNumber**

The latest version of the launch template.

Type: Long

Required: No

#### **LaunchTemplateData**

The information to include in the launch template.

Type: [AwsEc2LaunchTemplateDataDetails](#page-1208-0) object

Required: No

#### **LaunchTemplateName**

A name for the launch template.

Type: String

Pattern: . \* \S . \*

Required: No

# **See Also**

- [AWS](https://docs.aws.amazon.com/goto/SdkForCpp/securityhub-2018-10-26/AwsEc2LaunchTemplateDetails) SDK for C++
- [AWS](https://docs.aws.amazon.com/goto/SdkForJavaV2/securityhub-2018-10-26/AwsEc2LaunchTemplateDetails) SDK for Java V2
- AWS SDK for [Ruby](https://docs.aws.amazon.com/goto/SdkForRubyV3/securityhub-2018-10-26/AwsEc2LaunchTemplateDetails) V3

# <span id="page-1256-0"></span>**AwsEc2NetworkAclAssociation**

An association between the network ACL and a subnet.

#### **Contents**

# **NetworkAclAssociationId**

The identifier of the association between the network ACL and the subnet.

Type: String

Pattern: . \* \S. \*

Required: No

### **NetworkAclId**

The identifier of the network ACL.

Type: String

Pattern: . \* \S. \*

Required: No

# **SubnetId**

The identifier of the subnet that is associated with the network ACL.

Type: String

Pattern: . \* \S. \*

Required: No

# **See Also**

- [AWS](https://docs.aws.amazon.com/goto/SdkForCpp/securityhub-2018-10-26/AwsEc2NetworkAclAssociation) SDK for C++
- [AWS](https://docs.aws.amazon.com/goto/SdkForJavaV2/securityhub-2018-10-26/AwsEc2NetworkAclAssociation) SDK for Java V2

# • AWS SDK for [Ruby](https://docs.aws.amazon.com/goto/SdkForRubyV3/securityhub-2018-10-26/AwsEc2NetworkAclAssociation) V3

# **AwsEc2NetworkAclDetails**

Contains details about an Amazon EC2 network access control list (ACL).

#### **Contents**

#### **Associations**

Associations between the network ACL and subnets.

Type: Array of [AwsEc2NetworkAclAssociation](#page-1256-0) objects

Required: No

# **Entries**

The set of rules in the network ACL.

Type: Array of [AwsEc2NetworkAclEntry](#page-1260-0) objects

Required: No

# **IsDefault**

Whether this is the default network ACL for the VPC.

Type: Boolean

Required: No

# **NetworkAclId**

The identifier of the network ACL.

Type: String

Pattern: . \* \S. \*

Required: No

#### **OwnerId**

The identifier of the AWS account that owns the network ACL.

Type: String

Pattern: . \* \S. \*

### Required: No

# **VpcId**

The identifier of the VPC for the network ACL.

Type: String

Pattern: . \* \S . \*

Required: No

# **See Also**

- [AWS](https://docs.aws.amazon.com/goto/SdkForCpp/securityhub-2018-10-26/AwsEc2NetworkAclDetails) SDK for C++
- [AWS](https://docs.aws.amazon.com/goto/SdkForJavaV2/securityhub-2018-10-26/AwsEc2NetworkAclDetails) SDK for Java V2
- AWS SDK for [Ruby](https://docs.aws.amazon.com/goto/SdkForRubyV3/securityhub-2018-10-26/AwsEc2NetworkAclDetails) V3
# **AwsEc2NetworkAclEntry**

A rule for the network ACL. Each rule allows or denies access based on the IP address, traffic direction, port, and protocol.

## **Contents**

## **CidrBlock**

The IPV4 network range for which to deny or allow access.

Type: String

Pattern: . \* \S. \*

Required: No

#### **Egress**

Whether the rule is an egress rule. An egress rule is a rule that applies to traffic that leaves the subnet.

Type: Boolean

Required: No

### **IcmpTypeCode**

The Internet Control Message Protocol (ICMP) type and code for which to deny or allow access.

Type: [IcmpTypeCode](#page-771-0) object

Required: No

### **Ipv6CidrBlock**

The IPV6 network range for which to deny or allow access.

Type: String

Pattern: . \* \S. \*

Required: No

#### **PortRange**

For TCP or UDP protocols, the range of ports that the rule applies to.

## Type: [PortRangeFromTo](#page-1263-0) object

Required: No

## **Protocol**

The protocol that the rule applies to. To deny or allow access to all protocols, use the value -1.

Type: String

Pattern: . \* \S. \*

Required: No

### **RuleAction**

Whether the rule is used to allow access or deny access.

Type: String

Pattern: . \* \S. \*

Required: No

#### **RuleNumber**

The rule number. The rules are processed in order by their number.

Type: Integer

Required: No

#### **See Also**

- [AWS](https://docs.aws.amazon.com/goto/SdkForCpp/securityhub-2018-10-26/AwsEc2NetworkAclEntry) SDK for C++
- [AWS](https://docs.aws.amazon.com/goto/SdkForJavaV2/securityhub-2018-10-26/AwsEc2NetworkAclEntry) SDK for Java V2
- AWS SDK for [Ruby](https://docs.aws.amazon.com/goto/SdkForRubyV3/securityhub-2018-10-26/AwsEc2NetworkAclEntry) V3

# **PortRange**

A range of ports.

## **Contents**

## **Begin**

The first port in the port range.

Type: Integer

Required: No

### **End**

The last port in the port range.

Type: Integer

Required: No

## **See Also**

- [AWS](https://docs.aws.amazon.com/goto/SdkForCpp/securityhub-2018-10-26/PortRange) SDK for C++
- [AWS](https://docs.aws.amazon.com/goto/SdkForJavaV2/securityhub-2018-10-26/PortRange) SDK for Java V2
- AWS SDK for [Ruby](https://docs.aws.amazon.com/goto/SdkForRubyV3/securityhub-2018-10-26/PortRange) V3

# <span id="page-1263-0"></span>**PortRangeFromTo**

A range of ports.

## **Contents**

## **From**

The first port in the port range.

Type: Integer

Required: No

### **To**

The last port in the port range.

Type: Integer

Required: No

## **See Also**

- [AWS](https://docs.aws.amazon.com/goto/SdkForCpp/securityhub-2018-10-26/PortRangeFromTo) SDK for C++
- [AWS](https://docs.aws.amazon.com/goto/SdkForJavaV2/securityhub-2018-10-26/PortRangeFromTo) SDK for Java V2
- AWS SDK for [Ruby](https://docs.aws.amazon.com/goto/SdkForRubyV3/securityhub-2018-10-26/PortRangeFromTo) V3

# <span id="page-1264-0"></span>**AwsEc2NetworkInterfaceAttachment**

Information about the network interface attachment.

### **Contents**

### **AttachmentId**

The identifier of the network interface attachment

Type: String

Pattern: . \* \S. \*

Required: No

### **AttachTime**

Indicates when the attachment initiated.

This field accepts only the specified formats. Timestamps can end with Z or ("+"  $/$  "-") time-hour [":" time-minute]. The time-secfrac after seconds is limited to a maximum of 9 digits. The offset is bounded by +/-18:00. Here are valid timestamp formats with examples:

- YYYY-MM-DDTHH:MM:SSZ (for example, 2019-01-31T23:00:00Z)
- YYYY-MM-DDTHH: MM: SS. mmmmmmmmmm Z (for example, 2019-01-31T23:00:00.123456789Z)
- YYYY-MM-DDTHH:MM:SS+HH:MM (for example, 2024-01-04T15:25:10+17:59)
- YYYY-MM-DDTHH:MM:SS-HHMM (for example, 2024-01-04T15:25:10-1759)
- YYYY-MM-DDTHH: MM: SS. mmmmmmmmm+HH: MM (for example, 2024-01-04T15:25:10.123456789+17:59)

Type: String

Pattern: . \* \S. \*

Required: No

#### **DeleteOnTermination**

Indicates whether the network interface is deleted when the instance is terminated.

Type: Boolean

### Required: No

### **DeviceIndex**

The device index of the network interface attachment on the instance.

Type: Integer

Required: No

### **InstanceId**

The ID of the instance.

Type: String

Pattern: . \*\S. \*

Required: No

### **InstanceOwnerId**

The AWS account ID of the owner of the instance.

Type: String

Pattern: . \*\S. \*

Required: No

#### **Status**

The attachment state.

Valid values: attaching | attached | detaching | detached

Type: String

Pattern: . \* \S. \*

Required: No

## **See Also**

- [AWS](https://docs.aws.amazon.com/goto/SdkForCpp/securityhub-2018-10-26/AwsEc2NetworkInterfaceAttachment) SDK for C++
- [AWS](https://docs.aws.amazon.com/goto/SdkForJavaV2/securityhub-2018-10-26/AwsEc2NetworkInterfaceAttachment) SDK for Java V2
- AWS SDK for [Ruby](https://docs.aws.amazon.com/goto/SdkForRubyV3/securityhub-2018-10-26/AwsEc2NetworkInterfaceAttachment) V3

# **AwsEc2NetworkInterfaceDetails**

Details about the network interface

#### **Contents**

#### **Attachment**

The network interface attachment.

Type: [AwsEc2NetworkInterfaceAttachment](#page-1264-0) object

Required: No

#### **IpV6Addresses**

The IPv6 addresses associated with the network interface.

Type: Array of [AwsEc2NetworkInterfaceIpV6AddressDetail](#page-1269-0) objects

Required: No

## **NetworkInterfaceId**

The ID of the network interface.

Type: String

Pattern: . \*\S. \*

Required: No

#### **PrivateIpAddresses**

The private IPv4 addresses associated with the network interface.

Type: Array of [AwsEc2NetworkInterfacePrivateIpAddressDetail](#page-1270-0) objects

Required: No

#### **PublicDnsName**

The public DNS name of the network interface.

Type: String

Pattern: . \*\S. \*

### Required: No

## **PublicIp**

The address of the Elastic IP address bound to the network interface.

Type: String

Pattern: . \*\S. \*

Required: No

## **SecurityGroups**

Security groups for the network interface.

Type: Array of [AwsEc2NetworkInterfaceSecurityGroup](#page-1271-0) objects

Required: No

## **SourceDestCheck**

Indicates whether traffic to or from the instance is validated.

Type: Boolean

Required: No

## **See Also**

- [AWS](https://docs.aws.amazon.com/goto/SdkForCpp/securityhub-2018-10-26/AwsEc2NetworkInterfaceDetails) SDK for C++
- [AWS](https://docs.aws.amazon.com/goto/SdkForJavaV2/securityhub-2018-10-26/AwsEc2NetworkInterfaceDetails) SDK for Java V2
- AWS SDK for [Ruby](https://docs.aws.amazon.com/goto/SdkForRubyV3/securityhub-2018-10-26/AwsEc2NetworkInterfaceDetails) V3

# <span id="page-1269-0"></span>**AwsEc2NetworkInterfaceIpV6AddressDetail**

Provides information about an IPV6 address that is associated with the network interface.

### **Contents**

## **IpV6Address**

The IPV6 address.

Type: String

Pattern: . \* \S. \*

Required: No

## **See Also**

- [AWS](https://docs.aws.amazon.com/goto/SdkForCpp/securityhub-2018-10-26/AwsEc2NetworkInterfaceIpV6AddressDetail) SDK for C++
- [AWS](https://docs.aws.amazon.com/goto/SdkForJavaV2/securityhub-2018-10-26/AwsEc2NetworkInterfaceIpV6AddressDetail) SDK for Java V2
- AWS SDK for [Ruby](https://docs.aws.amazon.com/goto/SdkForRubyV3/securityhub-2018-10-26/AwsEc2NetworkInterfaceIpV6AddressDetail) V3

# <span id="page-1270-0"></span>**AwsEc2NetworkInterfacePrivateIpAddressDetail**

Provides information about a private IPv4 address that is with the network interface.

## **Contents**

## **PrivateDnsName**

The private DNS name for the IP address.

Type: String

Pattern: . \*\S. \*

Required: No

## **PrivateIpAddress**

The IP address.

Type: String

Pattern: . \* \S. \*

Required: No

## **See Also**

- [AWS](https://docs.aws.amazon.com/goto/SdkForCpp/securityhub-2018-10-26/AwsEc2NetworkInterfacePrivateIpAddressDetail) SDK for C++
- [AWS](https://docs.aws.amazon.com/goto/SdkForJavaV2/securityhub-2018-10-26/AwsEc2NetworkInterfacePrivateIpAddressDetail) SDK for Java V2
- AWS SDK for [Ruby](https://docs.aws.amazon.com/goto/SdkForRubyV3/securityhub-2018-10-26/AwsEc2NetworkInterfacePrivateIpAddressDetail) V3

# <span id="page-1271-0"></span>**AwsEc2NetworkInterfaceSecurityGroup**

A security group associated with the network interface.

## **Contents**

### **GroupId**

The ID of the security group.

Type: String

Pattern: . \*\S. \*

Required: No

### **GroupName**

The name of the security group.

Type: String

Pattern: . \* \S. \*

Required: No

### **See Also**

- [AWS](https://docs.aws.amazon.com/goto/SdkForCpp/securityhub-2018-10-26/AwsEc2NetworkInterfaceSecurityGroup) SDK for C++
- [AWS](https://docs.aws.amazon.com/goto/SdkForJavaV2/securityhub-2018-10-26/AwsEc2NetworkInterfaceSecurityGroup) SDK for Java V2
- AWS SDK for [Ruby](https://docs.aws.amazon.com/goto/SdkForRubyV3/securityhub-2018-10-26/AwsEc2NetworkInterfaceSecurityGroup) V3

# **AwsEc2RouteTableDetails**

Provides details about a route table for the specified VPC.

#### **Contents**

#### **AssociationSet**

The associations between a route table and one or more subnets or a gateway.

Type: Array of [AssociationSetDetails](#page-1278-0) objects

Required: No

#### **OwnerId**

The ID of the AWS account that owns the route table.

Type: String

Pattern: . \* \S. \*

Required: No

### **PropagatingVgwSet**

Describes a virtual private gateway propagating route.

Type: Array of [PropagatingVgwSetDetails](#page-1281-0) objects

Required: No

#### **RouteSet**

The routes in the route table.

Type: Array of [RouteSetDetails](#page-1274-0) objects

Required: No

#### **RouteTableId**

The ID of the route table.

Type: String

Pattern: . \* \S. \*

### Required: No

## **VpcId**

The ID of the virtual private cloud (VPC).

Type: String

Pattern: . \* \S . \*

Required: No

# **See Also**

- [AWS](https://docs.aws.amazon.com/goto/SdkForCpp/securityhub-2018-10-26/AwsEc2RouteTableDetails) SDK for C++
- [AWS](https://docs.aws.amazon.com/goto/SdkForJavaV2/securityhub-2018-10-26/AwsEc2RouteTableDetails) SDK for Java V2
- AWS SDK for [Ruby](https://docs.aws.amazon.com/goto/SdkForRubyV3/securityhub-2018-10-26/AwsEc2RouteTableDetails) V3

# <span id="page-1274-0"></span>**RouteSetDetails**

Provides details about the routes in the route table.

### **Contents**

### **CarrierGatewayId**

The ID of the carrier gateway.

Type: String

Pattern: . \* \S. \*

Required: No

## **CoreNetworkArn**

The Amazon Resource Name (ARN) of the core network.

Type: String

Pattern: . \*\S. \*

Required: No

## **DestinationCidrBlock**

The IPv4 CIDR block used for the destination match.

Type: String

Pattern: . \* \S. \*

Required: No

## **DestinationIpv6CidrBlock**

The IPv6 CIDR block used for the destination match.

Type: String

Pattern: . \* \S. \*

Required: No

### **DestinationPrefixListId**

The prefix of the destination AWS service.

Type: String

Pattern: . \*\S. \*

Required: No

## **EgressOnlyInternetGatewayId**

The ID of the egress-only internet gateway.

Type: String

Pattern: . \* \S. \*

Required: No

#### **GatewayId**

The ID of a gateway attached to your VPC.

Type: String

Pattern: . \*\S. \*

Required: No

#### **InstanceId**

The ID of a NAT instance in your VPC.

Type: String

Pattern: . \*\S. \*

Required: No

#### **InstanceOwnerId**

The ID of the AWS account that owns the instance.

Type: String

Pattern: . \* \S. \*

### Required: No

## **LocalGatewayId**

The ID of the local gateway.

Type: String

Pattern: . \* \S . \*

Required: No

## **NatGatewayId**

The ID of a NAT gateway.

Type: String

Pattern: . \* \S. \*

Required: No

## **NetworkInterfaceId**

The ID of the network interface.

Type: String

Pattern: . \*\S. \*

Required: No

## **Origin**

Describes how the route was created.

Type: String

Pattern: . \* \S . \*

Required: No

### **State**

The state of the route.

Type: String

Pattern: . \* \S. \*

Required: No

## **TransitGatewayId**

The ID of a transit gateway.

Type: String

Pattern: . \* \S. \*

Required: No

## **VpcPeeringConnectionId**

The ID of a VPC peering connection.

Type: String

Pattern: . \* \S. \*

Required: No

## **See Also**

- [AWS](https://docs.aws.amazon.com/goto/SdkForCpp/securityhub-2018-10-26/RouteSetDetails) SDK for C++
- [AWS](https://docs.aws.amazon.com/goto/SdkForJavaV2/securityhub-2018-10-26/RouteSetDetails) SDK for Java V2
- AWS SDK for [Ruby](https://docs.aws.amazon.com/goto/SdkForRubyV3/securityhub-2018-10-26/RouteSetDetails) V3

# <span id="page-1278-0"></span>**AssociationSetDetails**

The associations between a route table and one or more subnets or a gateway.

#### **Contents**

#### **AssociationState**

The state of the association between a route table and a subnet or gateway.

Type: [AssociationStateDetails](#page-1280-0) object

Required: No

#### **GatewayId**

The ID of the internet gateway or virtual private gateway.

Type: String

Pattern: . \* \S. \*

Required: No

#### **Main**

Indicates whether this is the main route table.

Type: Boolean

Required: No

#### **RouteTableAssociationId**

The ID of the association.

Type: String

Pattern: . \*\S. \*

Required: No

### **RouteTableId**

The ID of the route table.

Type: String

Pattern: . \* \S . \*

Required: No

## **SubnetId**

The ID of the subnet. A subnet ID is not returned for an implicit association.

Type: String

Pattern: . \* \S . \*

Required: No

## **See Also**

- [AWS](https://docs.aws.amazon.com/goto/SdkForCpp/securityhub-2018-10-26/AssociationSetDetails) SDK for C++
- [AWS](https://docs.aws.amazon.com/goto/SdkForJavaV2/securityhub-2018-10-26/AssociationSetDetails) SDK for Java V2
- AWS SDK for [Ruby](https://docs.aws.amazon.com/goto/SdkForRubyV3/securityhub-2018-10-26/AssociationSetDetails) V3

# <span id="page-1280-0"></span>**AssociationStateDetails**

Describes the state of an association between a route table and a subnet or gateway.

### **Contents**

### **State**

The state of the association.

Type: String

Pattern: . \*\S. \*

Required: No

#### **StatusMessage**

The status message, if applicable.

Type: String

Pattern: . \* \S. \*

Required: No

### **See Also**

- [AWS](https://docs.aws.amazon.com/goto/SdkForCpp/securityhub-2018-10-26/AssociationStateDetails) SDK for C++
- [AWS](https://docs.aws.amazon.com/goto/SdkForJavaV2/securityhub-2018-10-26/AssociationStateDetails) SDK for Java V2
- AWS SDK for [Ruby](https://docs.aws.amazon.com/goto/SdkForRubyV3/securityhub-2018-10-26/AssociationStateDetails) V3

# <span id="page-1281-0"></span>**PropagatingVgwSetDetails**

Describes a virtual private gateway propagating route.

### **Contents**

### **GatewayId**

The ID of the virtual private gateway.

Type: String

Pattern: . \* \S. \*

Required: No

## **See Also**

- [AWS](https://docs.aws.amazon.com/goto/SdkForCpp/securityhub-2018-10-26/PropagatingVgwSetDetails) SDK for C++
- [AWS](https://docs.aws.amazon.com/goto/SdkForJavaV2/securityhub-2018-10-26/PropagatingVgwSetDetails) SDK for Java V2
- AWS SDK for [Ruby](https://docs.aws.amazon.com/goto/SdkForRubyV3/securityhub-2018-10-26/PropagatingVgwSetDetails) V3

# **AwsEc2SecurityGroupDetails**

Details about an Amazon EC2 security group.

#### **Contents**

### **GroupId**

The ID of the security group.

Type: String

Pattern: . \* \S. \*

Required: No

#### **GroupName**

The name of the security group.

Type: String

Pattern: . \*\S. \*

Required: No

#### **IpPermissions**

The inbound rules associated with the security group.

Type: Array of [AwsEc2SecurityGroupIpPermission](#page-1284-0) objects

Required: No

### **IpPermissionsEgress**

[VPC only] The outbound rules associated with the security group.

Type: Array of [AwsEc2SecurityGroupIpPermission](#page-1284-0) objects

Required: No

#### **OwnerId**

The AWS account ID of the owner of the security group.

Type: String

Pattern: . \* \S . \*

Required: No

## **VpcId**

[VPC only] The ID of the VPC for the security group.

Type: String

Pattern: . \* \S . \*

Required: No

## **See Also**

- [AWS](https://docs.aws.amazon.com/goto/SdkForCpp/securityhub-2018-10-26/AwsEc2SecurityGroupDetails) SDK for C++
- [AWS](https://docs.aws.amazon.com/goto/SdkForJavaV2/securityhub-2018-10-26/AwsEc2SecurityGroupDetails) SDK for Java V2
- AWS SDK for [Ruby](https://docs.aws.amazon.com/goto/SdkForRubyV3/securityhub-2018-10-26/AwsEc2SecurityGroupDetails) V3

# <span id="page-1284-0"></span>**AwsEc2SecurityGroupIpPermission**

An IP permission for an EC2 security group.

#### **Contents**

#### **FromPort**

The start of the port range for the TCP and UDP protocols, or an ICMP/ICMPv6 type number.

A value of -1 indicates all ICMP/ICMPv6 types. If you specify all ICMP/ICMPv6 types, you must specify all codes.

Type: Integer

Required: No

## **IpProtocol**

The IP protocol name (tcp, udp, icmp, icmpv6) or number.

[VPC only] Use -1 to specify all protocols.

When authorizing security group rules, specifying -1 or a protocol number other than tcp, udp, icmp, or icmpv6 allows traffic on all ports, regardless of any port range you specify.

For tcp, udp, and icmp, you must specify a port range.

For icmpv6, the port range is optional. If you omit the port range, traffic for all types and codes is allowed.

Type: String

Pattern: . \* \S. \*

Required: No

#### **IpRanges**

The IPv4 ranges.

Type: Array of [AwsEc2SecurityGroupIpRange](#page-1287-0) objects

Required: No

### **Ipv6Ranges**

The IPv6 ranges.

Type: Array of [AwsEc2SecurityGroupIpv6Range](#page-1288-0) objects

Required: No

## **PrefixListIds**

[VPC only] The prefix list IDs for an AWS service. With outbound rules, this is the AWS service to access through a VPC endpoint from instances associated with the security group.

Type: Array of [AwsEc2SecurityGroupPrefixListId](#page-1289-0) objects

Required: No

#### **ToPort**

The end of the port range for the TCP and UDP protocols, or an ICMP/ICMPv6 code.

A value of -1 indicates all ICMP/ICMPv6 codes. If you specify all ICMP/ICMPv6 types, you must specify all codes.

Type: Integer

Required: No

#### **UserIdGroupPairs**

The security group and AWS account ID pairs.

Type: Array of [AwsEc2SecurityGroupUserIdGroupPair](#page-1290-0) objects

Required: No

#### **See Also**

- [AWS](https://docs.aws.amazon.com/goto/SdkForCpp/securityhub-2018-10-26/AwsEc2SecurityGroupIpPermission) SDK for C++
- [AWS](https://docs.aws.amazon.com/goto/SdkForJavaV2/securityhub-2018-10-26/AwsEc2SecurityGroupIpPermission) SDK for Java V2
- AWS SDK for [Ruby](https://docs.aws.amazon.com/goto/SdkForRubyV3/securityhub-2018-10-26/AwsEc2SecurityGroupIpPermission) V3

# <span id="page-1287-0"></span>**AwsEc2SecurityGroupIpRange**

A range of IPv4 addresses.

## **Contents**

## **CidrIp**

The IPv4 CIDR range. You can specify either a CIDR range or a source security group, but not both. To specify a single IPv4 address, use the /32 prefix length.

Type: String

Pattern: . \*\S. \*

Required: No

## **See Also**

- [AWS](https://docs.aws.amazon.com/goto/SdkForCpp/securityhub-2018-10-26/AwsEc2SecurityGroupIpRange) SDK for C++
- [AWS](https://docs.aws.amazon.com/goto/SdkForJavaV2/securityhub-2018-10-26/AwsEc2SecurityGroupIpRange) SDK for Java V2
- AWS SDK for [Ruby](https://docs.aws.amazon.com/goto/SdkForRubyV3/securityhub-2018-10-26/AwsEc2SecurityGroupIpRange) V3

# <span id="page-1288-0"></span>**AwsEc2SecurityGroupIpv6Range**

A range of IPv6 addresses.

### **Contents**

### **CidrIpv6**

The IPv6 CIDR range. You can specify either a CIDR range or a source security group, but not both. To specify a single IPv6 address, use the /128 prefix length.

Type: String

Pattern: . \*\S. \*

Required: No

### **See Also**

- [AWS](https://docs.aws.amazon.com/goto/SdkForCpp/securityhub-2018-10-26/AwsEc2SecurityGroupIpv6Range) SDK for C++
- [AWS](https://docs.aws.amazon.com/goto/SdkForJavaV2/securityhub-2018-10-26/AwsEc2SecurityGroupIpv6Range) SDK for Java V2
- AWS SDK for [Ruby](https://docs.aws.amazon.com/goto/SdkForRubyV3/securityhub-2018-10-26/AwsEc2SecurityGroupIpv6Range) V3

# <span id="page-1289-0"></span>**AwsEc2SecurityGroupPrefixListId**

A prefix list ID.

### **Contents**

### **PrefixListId**

The ID of the prefix.

Type: String

Pattern: . \* \S. \*

Required: No

## **See Also**

- [AWS](https://docs.aws.amazon.com/goto/SdkForCpp/securityhub-2018-10-26/AwsEc2SecurityGroupPrefixListId) SDK for C++
- [AWS](https://docs.aws.amazon.com/goto/SdkForJavaV2/securityhub-2018-10-26/AwsEc2SecurityGroupPrefixListId) SDK for Java V2
- AWS SDK for [Ruby](https://docs.aws.amazon.com/goto/SdkForRubyV3/securityhub-2018-10-26/AwsEc2SecurityGroupPrefixListId) V3

# <span id="page-1290-0"></span>**AwsEc2SecurityGroupUserIdGroupPair**

A relationship between a security group and a user.

### **Contents**

### **GroupId**

The ID of the security group.

Type: String

Pattern: . \* \S. \*

Required: No

#### **GroupName**

The name of the security group.

Type: String

Pattern: . \* \S. \*

Required: No

#### **PeeringStatus**

The status of a VPC peering connection, if applicable.

Type: String

Pattern: . \* \S. \*

Required: No

#### **UserId**

The ID of an AWS account.

For a referenced security group in another VPC, the account ID of the referenced security group is returned in the response. If the referenced security group is deleted, this value is not returned.

[EC2-Classic] Required when adding or removing rules that reference a security group in another VPC.

Type: String

Pattern: . \*\S. \*

Required: No

## **VpcId**

The ID of the VPC for the referenced security group, if applicable.

Type: String

Pattern: . \* \S . \*

Required: No

## **VpcPeeringConnectionId**

The ID of the VPC peering connection, if applicable.

Type: String

Pattern: . \* \S. \*

Required: No

### **See Also**

- [AWS](https://docs.aws.amazon.com/goto/SdkForCpp/securityhub-2018-10-26/AwsEc2SecurityGroupUserIdGroupPair) SDK for C++
- [AWS](https://docs.aws.amazon.com/goto/SdkForJavaV2/securityhub-2018-10-26/AwsEc2SecurityGroupUserIdGroupPair) SDK for Java V2
- AWS SDK for [Ruby](https://docs.aws.amazon.com/goto/SdkForRubyV3/securityhub-2018-10-26/AwsEc2SecurityGroupUserIdGroupPair) V3

## **AwsEc2SubnetDetails**

Contains information about a subnet in Amazon EC2.

#### **Contents**

#### **AssignIpv6AddressOnCreation**

Whether to assign an IPV6 address to a network interface that is created in this subnet.

Type: Boolean

Required: No

### **AvailabilityZone**

The Availability Zone for the subnet.

Type: String

Pattern: . \* \S. \*

Required: No

#### **AvailabilityZoneId**

The identifier of the Availability Zone for the subnet.

Type: String

Pattern: . \* \S. \*

Required: No

## **AvailableIpAddressCount**

The number of available IPV4 addresses in the subnet. Does not include addresses for stopped instances.

Type: Integer

Required: No

### **CidrBlock**

The IPV4 CIDR block that is assigned to the subnet.

Type: String

Pattern: . \*\S. \*

Required: No

## **DefaultForAz**

Whether this subnet is the default subnet for the Availability Zone.

Type: Boolean

Required: No

## **Ipv6CidrBlockAssociationSet**

The IPV6 CIDR blocks that are associated with the subnet.

Type: Array of [Ipv6CidrBlockAssociation](#page-1295-0) objects

Required: No

## **MapPublicIpOnLaunch**

Whether instances in this subnet receive a public IP address.

Type: Boolean

Required: No

### **OwnerId**

The identifier of the AWS account that owns the subnet.

Type: String

Pattern: . \*\S. \*

Required: No

### **State**

The current state of the subnet. Valid values are available or pending.

Type: String

Pattern: . \* \S. \*

## **SubnetArn**

The ARN of the subnet.

Type: String

Pattern: . \* \S. \*

Required: No

## **SubnetId**

The identifier of the subnet.

Type: String

Pattern: . \* \S. \*

Required: No

## **VpcId**

The identifier of the VPC that contains the subnet.

Type: String

Pattern: . \*\S. \*

Required: No

## **See Also**

- [AWS](https://docs.aws.amazon.com/goto/SdkForCpp/securityhub-2018-10-26/AwsEc2SubnetDetails) SDK for C++
- [AWS](https://docs.aws.amazon.com/goto/SdkForJavaV2/securityhub-2018-10-26/AwsEc2SubnetDetails) SDK for Java V2
- AWS SDK for [Ruby](https://docs.aws.amazon.com/goto/SdkForRubyV3/securityhub-2018-10-26/AwsEc2SubnetDetails) V3

# <span id="page-1295-0"></span>**Ipv6CidrBlockAssociation**

An IPV6 CIDR block association.

#### **Contents**

## **AssociationId**

The association ID for the IPv6 CIDR block.

Type: String

Pattern: . \* \S. \*

Required: No

### **CidrBlockState**

Information about the state of the CIDR block. Valid values are as follows:

- associating
- associated
- disassociating
- disassociated
- failed
- failing

Type: String

Pattern: . \* \S. \*

Required: No

## **Ipv6CidrBlock**

The IPv6 CIDR block.

Type: String

Pattern: . \*\S. \*

Required: No
### **See Also**

- [AWS](https://docs.aws.amazon.com/goto/SdkForCpp/securityhub-2018-10-26/Ipv6CidrBlockAssociation) SDK for C++
- [AWS](https://docs.aws.amazon.com/goto/SdkForJavaV2/securityhub-2018-10-26/Ipv6CidrBlockAssociation) SDK for Java V2
- AWS SDK for [Ruby](https://docs.aws.amazon.com/goto/SdkForRubyV3/securityhub-2018-10-26/Ipv6CidrBlockAssociation) V3

# **AvailabilityZone**

Information about an Availability Zone.

## **Contents**

## **SubnetId**

The ID of the subnet. You can specify one subnet per Availability Zone.

Type: String

Pattern: . \*\S. \*

Required: No

### **ZoneName**

The name of the Availability Zone.

Type: String

Pattern: . \* \S. \*

Required: No

# **See Also**

- [AWS](https://docs.aws.amazon.com/goto/SdkForCpp/securityhub-2018-10-26/AvailabilityZone) SDK for C++
- [AWS](https://docs.aws.amazon.com/goto/SdkForJavaV2/securityhub-2018-10-26/AvailabilityZone) SDK for Java V2
- AWS SDK for [Ruby](https://docs.aws.amazon.com/goto/SdkForRubyV3/securityhub-2018-10-26/AvailabilityZone) V3

# **AwsEc2TransitGatewayDetails**

Information about an AWS Amazon EC2 Transit Gateway that interconnects virtual private clouds (VPCs) and on-premises networks.

## **Contents**

#### **AmazonSideAsn**

A private Autonomous System Number (ASN) for the Amazon side of a BGP session.

Type: Integer

Required: No

#### **AssociationDefaultRouteTableId**

The ID of the default association route table.

Type: String

Pattern: . \* \S. \*

Required: No

#### **AutoAcceptSharedAttachments**

Turn on or turn off automatic acceptance of attachment requests.

Type: String

Pattern: . \* \S. \*

Required: No

## **DefaultRouteTableAssociation**

Turn on or turn off automatic association with the default association route table.

Type: String

Pattern: . \* \S. \*

Required: No

## **DefaultRouteTablePropagation**

Turn on or turn off automatic propagation of routes to the default propagation route table.

Type: String

Pattern: . \* \S. \*

Required: No

#### **Description**

The description of the transit gateway.

Type: String

Pattern: . \* \S. \*

Required: No

## **DnsSupport**

Turn on or turn off DNS support.

Type: String

Pattern: . \*\S. \*

Required: No

#### **Id**

The ID of the transit gateway.

Type: String

Pattern: . \* \S. \*

Required: No

#### **MulticastSupport**

Indicates whether multicast is supported on the transit gateway.

Type: String

Pattern: . \* \S. \*

### Required: No

## **PropagationDefaultRouteTableId**

The ID of the default propagation route table.

Type: String

Pattern: . \* \S. \*

Required: No

## **TransitGatewayCidrBlocks**

The transit gateway Classless Inter-Domain Routing (CIDR) blocks.

Type: Array of strings

Pattern: . \* \S. \*

Required: No

## **VpnEcmpSupport**

Turn on or turn off Equal Cost Multipath Protocol (ECMP) support.

Type: String

Pattern: . \*\S. \*

Required: No

### **See Also**

- [AWS](https://docs.aws.amazon.com/goto/SdkForCpp/securityhub-2018-10-26/AwsEc2TransitGatewayDetails) SDK for C++
- [AWS](https://docs.aws.amazon.com/goto/SdkForJavaV2/securityhub-2018-10-26/AwsEc2TransitGatewayDetails) SDK for Java V2
- AWS SDK for [Ruby](https://docs.aws.amazon.com/goto/SdkForRubyV3/securityhub-2018-10-26/AwsEc2TransitGatewayDetails) V3

# <span id="page-1301-0"></span>**AwsEc2VolumeAttachment**

An attachment to an Amazon EC2 volume.

#### **Contents**

## **AttachTime**

The datetime when the attachment initiated.

Type: String

Pattern: . \* \S . \*

Required: No

# **DeleteOnTermination**

Whether the EBS volume is deleted when the EC2 instance is terminated.

Type: Boolean

Required: No

### **InstanceId**

The identifier of the EC2 instance.

Type: String

Pattern: . \* \S. \*

Required: No

### **Status**

The attachment state of the volume. Valid values are as follows:

- attaching
- attached
- busy
- detaching
- detached

Type: String

Pattern: . \* \S . \*

Required: No

## **See Also**

- [AWS](https://docs.aws.amazon.com/goto/SdkForCpp/securityhub-2018-10-26/AwsEc2VolumeAttachment) SDK for C++
- [AWS](https://docs.aws.amazon.com/goto/SdkForJavaV2/securityhub-2018-10-26/AwsEc2VolumeAttachment) SDK for Java V2
- AWS SDK for [Ruby](https://docs.aws.amazon.com/goto/SdkForRubyV3/securityhub-2018-10-26/AwsEc2VolumeAttachment) V3

# **AwsEc2VolumeDetails**

Details about an EC2 volume.

## **Contents**

## **Attachments**

The volume attachments.

Type: Array of [AwsEc2VolumeAttachment](#page-1301-0) objects

Required: No

## **CreateTime**

Indicates when the volume was created.

This field accepts only the specified formats. Timestamps can end with Z or ("+"  $/$  "-") time-hour [":" time-minute]. The time-secfrac after seconds is limited to a maximum of 9 digits. The offset is bounded by +/-18:00. Here are valid timestamp formats with examples:

- YYYY-MM-DDTHH:MM:SSZ (for example, 2019-01-31T23:00:00Z)
- YYYY-MM-DDTHH: MM: SS. mmmmmmmmmmmZ (for example, 2019-01-31T23:00:00.123456789Z)
- YYYY-MM-DDTHH:MM:SS+HH:MM (for example, 2024-01-04T15:25:10+17:59)
- YYYY-MM-DDTHH:MM:SS-HHMM (for example, 2024-01-04T15:25:10-1759)
- YYYY-MM-DDTHH: MM: SS. mmmmmmmmmm+HH: MM (for example, 2024-01-04T15:25:10.123456789+17:59)

Type: String

Pattern: . \* \S. \*

Required: No

## **DeviceName**

The device name for the volume that is attached to the instance.

Type: String

Pattern: . \* \S. \*

## Required: No

## **Encrypted**

Specifies whether the volume is encrypted.

Type: Boolean

Required: No

## **KmsKeyId**

The ARN of the AWS KMS key that was used to protect the volume encryption key for the volume.

Type: String

Pattern: . \* \S. \*

Required: No

### **Size**

The size of the volume, in GiBs.

Type: Integer

Required: No

# **SnapshotId**

The snapshot from which the volume was created.

Type: String

Pattern: . \*\S. \*

Required: No

### **Status**

The volume state. Valid values are as follows:

- available
- creating
- deleted
- deleting
- error
- in-use

Type: String

Pattern: . \*\S. \*

Required: No

### **VolumeId**

The ID of the volume.

Type: String

Pattern: . \* \S . \*

Required: No

### **VolumeScanStatus**

Indicates whether the volume was scanned or skipped.

Type: String

Pattern: . \* \S. \*

Required: No

## **VolumeType**

The volume type.

Type: String

Pattern: . \* \S. \*

Required: No

## **See Also**

- [AWS](https://docs.aws.amazon.com/goto/SdkForCpp/securityhub-2018-10-26/AwsEc2VolumeDetails) SDK for C++
- [AWS](https://docs.aws.amazon.com/goto/SdkForJavaV2/securityhub-2018-10-26/AwsEc2VolumeDetails) SDK for Java V2
- AWS SDK for [Ruby](https://docs.aws.amazon.com/goto/SdkForRubyV3/securityhub-2018-10-26/AwsEc2VolumeDetails) V3

# **AwsEc2VpcDetails**

Details about an EC2 VPC.

# **Contents**

# **CidrBlockAssociationSet**

Information about the IPv4 CIDR blocks associated with the VPC.

Type: Array of [CidrBlockAssociation](#page-1309-0) objects

Required: No

# **DhcpOptionsId**

The identifier of the set of Dynamic Host Configuration Protocol (DHCP) options that are associated with the VPC. If the default options are associated with the VPC, then this is default.

Type: String

Pattern: . \* \S. \*

Required: No

# **Ipv6CidrBlockAssociationSet**

Information about the IPv6 CIDR blocks associated with the VPC.

Type: Array of [Ipv6CidrBlockAssociation](#page-1295-0) objects

Required: No

## **State**

The current state of the VPC. Valid values are available or pending.

Type: String

Pattern: . \* \S. \*

Required: No

# **See Also**

- [AWS](https://docs.aws.amazon.com/goto/SdkForCpp/securityhub-2018-10-26/AwsEc2VpcDetails) SDK for C++
- [AWS](https://docs.aws.amazon.com/goto/SdkForJavaV2/securityhub-2018-10-26/AwsEc2VpcDetails) SDK for Java V2
- AWS SDK for [Ruby](https://docs.aws.amazon.com/goto/SdkForRubyV3/securityhub-2018-10-26/AwsEc2VpcDetails) V3

# <span id="page-1309-0"></span>**CidrBlockAssociation**

An IPv4 CIDR block association.

# **Contents**

# **AssociationId**

The association ID for the IPv4 CIDR block.

Type: String

Pattern: . \* \S. \*

Required: No

# **CidrBlock**

The IPv4 CIDR block.

Type: String

Pattern: . \* \S. \*

Required: No

# **CidrBlockState**

Information about the state of the IPv4 CIDR block.

Type: String

Pattern: . \* \S. \*

Required: No

# **See Also**

- [AWS](https://docs.aws.amazon.com/goto/SdkForCpp/securityhub-2018-10-26/CidrBlockAssociation) SDK for C++
- [AWS](https://docs.aws.amazon.com/goto/SdkForJavaV2/securityhub-2018-10-26/CidrBlockAssociation) SDK for Java V2

# • AWS SDK for [Ruby](https://docs.aws.amazon.com/goto/SdkForRubyV3/securityhub-2018-10-26/CidrBlockAssociation) V3

# **AwsEc2VpcEndpointServiceDetails**

Contains details about the service configuration for a VPC endpoint service.

### **Contents**

#### **AcceptanceRequired**

Whether requests from other AWS accounts to create an endpoint to the service must first be accepted.

Type: Boolean

Required: No

## **AvailabilityZones**

The Availability Zones where the service is available.

Type: Array of strings

Pattern: . \* \S. \*

Required: No

#### **BaseEndpointDnsNames**

The DNS names for the service.

Type: Array of strings

Pattern: . \* \S. \*

Required: No

#### **GatewayLoadBalancerArns**

The ARNs of the Gateway Load Balancers for the service.

Type: Array of strings

Pattern: . \* \S. \*

Required: No

## **ManagesVpcEndpoints**

Whether the service manages its VPC endpoints.

Type: Boolean

Required: No

## **NetworkLoadBalancerArns**

The ARNs of the Network Load Balancers for the service.

Type: Array of strings

Pattern: . \* \S. \*

Required: No

### **PrivateDnsName**

The private DNS name for the service.

Type: String

Pattern: . \* \S. \*

Required: No

## **ServiceId**

The identifier of the service.

Type: String

Pattern: . \* \S. \*

Required: No

## **ServiceName**

The name of the service.

Type: String

Pattern: . \* \S. \*

Required: No

## **ServiceState**

The current state of the service. Valid values are as follows:

- Available
- Deleted
- Deleting
- Failed
- Pending

Type: String

Pattern: . \* \S. \*

Required: No

# **ServiceType**

The types for the service.

Type: Array of [AwsEc2VpcEndpointServiceServiceTypeDetails](#page-1314-0) objects

Required: No

## **See Also**

- [AWS](https://docs.aws.amazon.com/goto/SdkForCpp/securityhub-2018-10-26/AwsEc2VpcEndpointServiceDetails) SDK for C++
- [AWS](https://docs.aws.amazon.com/goto/SdkForJavaV2/securityhub-2018-10-26/AwsEc2VpcEndpointServiceDetails) SDK for Java V2
- AWS SDK for [Ruby](https://docs.aws.amazon.com/goto/SdkForRubyV3/securityhub-2018-10-26/AwsEc2VpcEndpointServiceDetails) V3

# <span id="page-1314-0"></span>**AwsEc2VpcEndpointServiceServiceTypeDetails**

The service type information for a VPC endpoint service.

## **Contents**

## **ServiceType**

The type of service.

Type: String

Pattern: . \* \S. \*

Required: No

## **See Also**

- [AWS](https://docs.aws.amazon.com/goto/SdkForCpp/securityhub-2018-10-26/AwsEc2VpcEndpointServiceServiceTypeDetails) SDK for C++
- [AWS](https://docs.aws.amazon.com/goto/SdkForJavaV2/securityhub-2018-10-26/AwsEc2VpcEndpointServiceServiceTypeDetails) SDK for Java V2
- AWS SDK for [Ruby](https://docs.aws.amazon.com/goto/SdkForRubyV3/securityhub-2018-10-26/AwsEc2VpcEndpointServiceServiceTypeDetails) V3

# **AwsEc2VpcPeeringConnectionDetails**

Provides information about a VPC peering connection between two VPCs: a requester VPC that you own and an accepter VPC with which to create the connection.

## **Contents**

### **AccepterVpcInfo**

Information about the accepter VPC.

Type: [AwsEc2VpcPeeringConnectionVpcInfoDetails](#page-1321-0) object

Required: No

#### **ExpirationTime**

The time at which an unaccepted VPC peering connection will expire.

Type: String

Pattern: . \* \S. \*

Required: No

#### **RequesterVpcInfo**

Information about the requester VPC.

Type: [AwsEc2VpcPeeringConnectionVpcInfoDetails](#page-1321-0) object

Required: No

#### **Status**

The status of the VPC peering connection.

Type: [AwsEc2VpcPeeringConnectionStatusDetails](#page-1320-0) object

Required: No

#### **VpcPeeringConnectionId**

The ID of the VPC peering connection.

Type: String

Pattern: . \* \S . \*

Required: No

## **See Also**

- [AWS](https://docs.aws.amazon.com/goto/SdkForCpp/securityhub-2018-10-26/AwsEc2VpcPeeringConnectionDetails) SDK for C++
- [AWS](https://docs.aws.amazon.com/goto/SdkForJavaV2/securityhub-2018-10-26/AwsEc2VpcPeeringConnectionDetails) SDK for Java V2
- AWS SDK for [Ruby](https://docs.aws.amazon.com/goto/SdkForRubyV3/securityhub-2018-10-26/AwsEc2VpcPeeringConnectionDetails) V3

# <span id="page-1317-0"></span>**VpcInfoCidrBlockSetDetails**

Provides details about the IPv4 CIDR blocks for the VPC.

## **Contents**

## **CidrBlock**

The IPv4 CIDR block for the VPC.

Type: String

Pattern: . \* \S. \*

Required: No

## **See Also**

- [AWS](https://docs.aws.amazon.com/goto/SdkForCpp/securityhub-2018-10-26/VpcInfoCidrBlockSetDetails) SDK for C++
- [AWS](https://docs.aws.amazon.com/goto/SdkForJavaV2/securityhub-2018-10-26/VpcInfoCidrBlockSetDetails) SDK for Java V2
- AWS SDK for [Ruby](https://docs.aws.amazon.com/goto/SdkForRubyV3/securityhub-2018-10-26/VpcInfoCidrBlockSetDetails) V3

# <span id="page-1318-0"></span>**VpcInfoIpv6CidrBlockSetDetails**

Provides details about the IPv6 CIDR blocks for the VPC.

## **Contents**

## **Ipv6CidrBlock**

The IPv6 CIDR block for the VPC.

Type: String

Pattern: . \* \S. \*

Required: No

## **See Also**

- [AWS](https://docs.aws.amazon.com/goto/SdkForCpp/securityhub-2018-10-26/VpcInfoIpv6CidrBlockSetDetails) SDK for C++
- [AWS](https://docs.aws.amazon.com/goto/SdkForJavaV2/securityhub-2018-10-26/VpcInfoIpv6CidrBlockSetDetails) SDK for Java V2
- AWS SDK for [Ruby](https://docs.aws.amazon.com/goto/SdkForRubyV3/securityhub-2018-10-26/VpcInfoIpv6CidrBlockSetDetails) V3

# <span id="page-1319-0"></span>**VpcInfoPeeringOptionsDetails**

Provides information about the VPC peering connection options for the accepter or requester VPC.

## **Contents**

# **AllowDnsResolutionFromRemoteVpc**

Indicates whether a local VPC can resolve public DNS hostnames to private IP addresses when queried from instances in a peer VPC.

Type: Boolean

Required: No

## **AllowEgressFromLocalClassicLinkToRemoteVpc**

Indicates whether a local ClassicLink connection can communicate with the peer VPC over the VPC peering connection.

Type: Boolean

Required: No

## **AllowEgressFromLocalVpcToRemoteClassicLink**

Indicates whether a local VPC can communicate with a ClassicLink connection in the peer VPC over the VPC peering connection.

Type: Boolean

Required: No

## **See Also**

- [AWS](https://docs.aws.amazon.com/goto/SdkForCpp/securityhub-2018-10-26/VpcInfoPeeringOptionsDetails) SDK for C++
- [AWS](https://docs.aws.amazon.com/goto/SdkForJavaV2/securityhub-2018-10-26/VpcInfoPeeringOptionsDetails) SDK for Java V2
- AWS SDK for [Ruby](https://docs.aws.amazon.com/goto/SdkForRubyV3/securityhub-2018-10-26/VpcInfoPeeringOptionsDetails) V3

# <span id="page-1320-0"></span>**AwsEc2VpcPeeringConnectionStatusDetails**

Details about the status of the VPC peering connection.

## **Contents**

## **Code**

The status of the VPC peering connection.

Type: String

Pattern: . \*\S. \*

Required: No

#### **Message**

A message that provides more information about the status, if applicable.

Type: String

Pattern: . \* \S. \*

Required: No

# **See Also**

- [AWS](https://docs.aws.amazon.com/goto/SdkForCpp/securityhub-2018-10-26/AwsEc2VpcPeeringConnectionStatusDetails) SDK for C++
- [AWS](https://docs.aws.amazon.com/goto/SdkForJavaV2/securityhub-2018-10-26/AwsEc2VpcPeeringConnectionStatusDetails) SDK for Java V2
- AWS SDK for [Ruby](https://docs.aws.amazon.com/goto/SdkForRubyV3/securityhub-2018-10-26/AwsEc2VpcPeeringConnectionStatusDetails) V3

# <span id="page-1321-0"></span>**AwsEc2VpcPeeringConnectionVpcInfoDetails**

Describes a VPC in a VPC peering connection.

### **Contents**

## **CidrBlock**

The IPv4 CIDR block for the VPC.

Type: String

Pattern: . \*\S. \*

Required: No

### **CidrBlockSet**

Information about the IPv4 CIDR blocks for the VPC.

Type: Array of [VpcInfoCidrBlockSetDetails](#page-1317-0) objects

Required: No

## **Ipv6CidrBlockSet**

The IPv6 CIDR block for the VPC.

Type: Array of [VpcInfoIpv6CidrBlockSetDetails](#page-1318-0) objects

Required: No

#### **OwnerId**

The ID of the AWS account that owns the VPC.

Type: String

Pattern: . \*\S. \*

Required: No

#### **PeeringOptions**

Information about the VPC peering connection options for the accepter or requester VPC.

Type: [VpcInfoPeeringOptionsDetails](#page-1319-0) object

## Required: No

## **Region**

The AWS Region in which the VPC is located.

Type: String

Pattern: . \* \S. \*

Required: No

# **VpcId**

The ID of the VPC.

Type: String

Pattern: . \* \S. \*

Required: No

## **See Also**

- [AWS](https://docs.aws.amazon.com/goto/SdkForCpp/securityhub-2018-10-26/AwsEc2VpcPeeringConnectionVpcInfoDetails) SDK for C++
- [AWS](https://docs.aws.amazon.com/goto/SdkForJavaV2/securityhub-2018-10-26/AwsEc2VpcPeeringConnectionVpcInfoDetails) SDK for Java V2
- AWS SDK for [Ruby](https://docs.aws.amazon.com/goto/SdkForRubyV3/securityhub-2018-10-26/AwsEc2VpcPeeringConnectionVpcInfoDetails) V3

# **AwsEc2VpnConnectionDetails**

Details about an Amazon EC2 VPN connection.

## **Contents**

## **Category**

The category of the VPN connection. VPN indicates an AWS VPN connection. VPN-Classic indicates an AWS Classic VPN connection.

Type: String

Pattern: . \* \S. \*

Required: No

## **CustomerGatewayConfiguration**

The configuration information for the VPN connection's customer gateway, in the native XML format.

Type: String

Pattern: . \* \S. \*

Required: No

## **CustomerGatewayId**

The identifier of the customer gateway that is at your end of the VPN connection.

Type: String

Pattern: . \* \S. \*

Required: No

## **Options**

The VPN connection options.

Type: [AwsEc2VpnConnectionOptionsDetails](#page-1326-0) object

Required: No

#### **Routes**

The static routes that are associated with the VPN connection.

Type: Array of [AwsEc2VpnConnectionRoutesDetails](#page-1331-0) objects

Required: No

### **State**

The current state of the VPN connection. Valid values are as follows:

- available
- deleted
- deleting
- pending

Type: String

Pattern: . \*\S. \*

Required: No

## **TransitGatewayId**

The identifier of the transit gateway that is associated with the VPN connection.

Type: String

Pattern: . \* \S. \*

Required: No

### **Type**

The type of VPN connection.

Type: String

Pattern: . \* \S. \*

Required: No

## **VgwTelemetry**

Information about the VPN tunnel.

# Type: Array of [AwsEc2VpnConnectionVgwTelemetryDetails](#page-1332-0) objects

Required: No

# **VpnConnectionId**

The identifier of the VPN connection.

Type: String

Pattern: . \*\S. \*

Required: No

## **VpnGatewayId**

The identifier of the virtual private gateway that is at the AWS side of the VPN connection.

Type: String

Pattern: . \*\S. \*

Required: No

## **See Also**

- [AWS](https://docs.aws.amazon.com/goto/SdkForCpp/securityhub-2018-10-26/AwsEc2VpnConnectionDetails) SDK for C++
- [AWS](https://docs.aws.amazon.com/goto/SdkForJavaV2/securityhub-2018-10-26/AwsEc2VpnConnectionDetails) SDK for Java V2
- AWS SDK for [Ruby](https://docs.aws.amazon.com/goto/SdkForRubyV3/securityhub-2018-10-26/AwsEc2VpnConnectionDetails) V3

# <span id="page-1326-0"></span>**AwsEc2VpnConnectionOptionsDetails**

VPN connection options.

### **Contents**

## **StaticRoutesOnly**

Whether the VPN connection uses static routes only.

Type: Boolean

Required: No

# **TunnelOptions**

The VPN tunnel options.

Type: Array of [AwsEc2VpnConnectionOptionsTunnelOptionsDetails](#page-1327-0) objects

Required: No

## **See Also**

- [AWS](https://docs.aws.amazon.com/goto/SdkForCpp/securityhub-2018-10-26/AwsEc2VpnConnectionOptionsDetails) SDK for C++
- [AWS](https://docs.aws.amazon.com/goto/SdkForJavaV2/securityhub-2018-10-26/AwsEc2VpnConnectionOptionsDetails) SDK for Java V2
- AWS SDK for [Ruby](https://docs.aws.amazon.com/goto/SdkForRubyV3/securityhub-2018-10-26/AwsEc2VpnConnectionOptionsDetails) V3

# <span id="page-1327-0"></span>**AwsEc2VpnConnectionOptionsTunnelOptionsDetails**

The VPN tunnel options.

#### **Contents**

#### **DpdTimeoutSeconds**

The number of seconds after which a Dead Peer Detection (DPD) timeout occurs.

Type: Integer

Required: No

#### **IkeVersions**

The Internet Key Exchange (IKE) versions that are permitted for the VPN tunnel.

Type: Array of strings

Pattern: . \* \S. \*

Required: No

### **OutsideIpAddress**

The external IP address of the VPN tunnel.

Type: String

Pattern: . \* \S. \*

Required: No

#### **Phase1DhGroupNumbers**

The permitted Diffie-Hellman group numbers for the VPN tunnel for phase 1 IKE negotiations.

Type: Array of integers

Required: No

### **Phase1EncryptionAlgorithms**

The permitted encryption algorithms for the VPN tunnel for phase 1 IKE negotiations.

Type: Array of strings

Pattern: . \* \S. \*

Required: No

# **Phase1IntegrityAlgorithms**

The permitted integrity algorithms for the VPN tunnel for phase 1 IKE negotiations.

Type: Array of strings

Pattern: . \* \S. \*

Required: No

# **Phase1LifetimeSeconds**

The lifetime for phase 1 of the IKE negotiation, in seconds.

Type: Integer

Required: No

## **Phase2DhGroupNumbers**

The permitted Diffie-Hellman group numbers for the VPN tunnel for phase 2 IKE negotiations.

Type: Array of integers

Required: No

## **Phase2EncryptionAlgorithms**

The permitted encryption algorithms for the VPN tunnel for phase 2 IKE negotiations.

Type: Array of strings

Pattern: . \* \S. \*

Required: No

## **Phase2IntegrityAlgorithms**

The permitted integrity algorithms for the VPN tunnel for phase 2 IKE negotiations.

Type: Array of strings

Pattern: . \*\S. \*

#### Required: No

## **Phase2LifetimeSeconds**

The lifetime for phase 2 of the IKE negotiation, in seconds.

Type: Integer

Required: No

#### **PreSharedKey**

The preshared key to establish initial authentication between the virtual private gateway and the customer gateway.

Type: String

Pattern: . \* \S. \*

Required: No

#### **RekeyFuzzPercentage**

The percentage of the rekey window, which is determined by RekeyMarginTimeSeconds during which the rekey time is randomly selected.

Type: Integer

Required: No

#### **RekeyMarginTimeSeconds**

The margin time, in seconds, before the phase 2 lifetime expires, during which the AWS side of the VPN connection performs an IKE rekey.

Type: Integer

Required: No

#### **ReplayWindowSize**

The number of packets in an IKE replay window.

Type: Integer

Required: No

## **TunnelInsideCidr**

The range of inside IPv4 addresses for the tunnel.

Type: String

Pattern: . \* \S . \*

Required: No

# **See Also**

- [AWS](https://docs.aws.amazon.com/goto/SdkForCpp/securityhub-2018-10-26/AwsEc2VpnConnectionOptionsTunnelOptionsDetails) SDK for C++
- [AWS](https://docs.aws.amazon.com/goto/SdkForJavaV2/securityhub-2018-10-26/AwsEc2VpnConnectionOptionsTunnelOptionsDetails) SDK for Java V2
- AWS SDK for [Ruby](https://docs.aws.amazon.com/goto/SdkForRubyV3/securityhub-2018-10-26/AwsEc2VpnConnectionOptionsTunnelOptionsDetails) V3

# <span id="page-1331-0"></span>**AwsEc2VpnConnectionRoutesDetails**

A static routes associated with the VPN connection.

### **Contents**

## **DestinationCidrBlock**

The CIDR block associated with the local subnet of the customer data center.

Type: String

Pattern: . \* \S. \*

Required: No

### **State**

The current state of the static route.

Type: String

Pattern: . \* \S. \*

Required: No

# **See Also**

- [AWS](https://docs.aws.amazon.com/goto/SdkForCpp/securityhub-2018-10-26/AwsEc2VpnConnectionRoutesDetails) SDK for C++
- [AWS](https://docs.aws.amazon.com/goto/SdkForJavaV2/securityhub-2018-10-26/AwsEc2VpnConnectionRoutesDetails) SDK for Java V2
- AWS SDK for [Ruby](https://docs.aws.amazon.com/goto/SdkForRubyV3/securityhub-2018-10-26/AwsEc2VpnConnectionRoutesDetails) V3
## **AwsEc2VpnConnectionVgwTelemetryDetails**

Information about the VPN tunnel.

#### **Contents**

#### **AcceptedRouteCount**

The number of accepted routes.

Type: Integer

Required: No

#### **CertificateArn**

The ARN of the VPN tunnel endpoint certificate.

Type: String

Pattern: . \* \S. \*

Required: No

#### **LastStatusChange**

The date and time of the last change in status.

This field accepts only the specified formats. Timestamps can end with Z or ("+"  $/$  "-") time-hour [":" time-minute]. The time-secfrac after seconds is limited to a maximum of 9 digits. The offset is bounded by +/-18:00. Here are valid timestamp formats with examples:

- YYYY-MM-DDTHH:MM:SSZ (for example, 2019-01-31T23:00:00Z)
- YYYY-MM-DDTHH:MM:SS.mmmmmmmmmmmZ (for example, 2019-01-31T23:00:00.123456789Z)
- YYYY-MM-DDTHH:MM:SS+HH:MM (for example, 2024-01-04T15:25:10+17:59)
- YYYY-MM-DDTHH:MM:SS-HHMM (for example, 2024-01-04T15:25:10-1759)
- YYYY-MM-DDTHH: MM: SS. mmmmmmmmm+HH: MM (for example, 2024-01-04T15:25:10.123456789+17:59)

Type: String

Pattern: . \* \S. \*

#### Required: No

## **OutsideIpAddress**

The Internet-routable IP address of the virtual private gateway's outside interface.

Type: String

Pattern: . \* \S. \*

Required: No

#### **Status**

The status of the VPN tunnel. Valid values are DOWN or UP.

Type: String

Pattern: . \* \S. \*

Required: No

### **StatusMessage**

If an error occurs, a description of the error.

Type: String

Pattern: . \* \S. \*

Required: No

## **See Also**

For more information about using this API in one of the language-specific AWS SDKs, see the following:

- [AWS](https://docs.aws.amazon.com/goto/SdkForCpp/securityhub-2018-10-26/AwsEc2VpnConnectionVgwTelemetryDetails) SDK for C++
- [AWS](https://docs.aws.amazon.com/goto/SdkForJavaV2/securityhub-2018-10-26/AwsEc2VpnConnectionVgwTelemetryDetails) SDK for Java V2
- AWS SDK for [Ruby](https://docs.aws.amazon.com/goto/SdkForRubyV3/securityhub-2018-10-26/AwsEc2VpnConnectionVgwTelemetryDetails) V3

# **Amazon EC2 Auto Scaling**

### **Amazon EC2 Auto Scaling objects**

- [AwsAutoScalingAutoScalingGroupAvailabilityZonesListDetails](#page-1335-0)
- [AwsAutoScalingAutoScalingGroupDetails](#page-1336-0)
- [AwsAutoScalingAutoScalingGroupLaunchTemplateLaunchTemplateSpecification](#page-1339-0)
- [AwsAutoScalingAutoScalingGroupMixedInstancesPolicyDetails](#page-1341-0)
- [AwsAutoScalingAutoScalingGroupMixedInstancesPolicyInstancesDistributionDetails](#page-1342-0)
- [AwsAutoScalingAutoScalingGroupMixedInstancesPolicyLaunchTemplateDetails](#page-1344-0)
- [AwsAutoScalingAutoScalingGroupMixedInstancesPolicyLaunchTemplateLaunchTemplateSpecification](#page-1345-0)
- [AwsAutoScalingAutoScalingGroupMixedInstancesPolicyLaunchTemplateOverridesListDetails](#page-1347-0)
- [AwsAutoScalingLaunchConfigurationBlockDeviceMappingsDetails](#page-1348-0)
- [AwsAutoScalingLaunchConfigurationBlockDeviceMappingsEbsDetails](#page-1350-0)
- [AwsAutoScalingLaunchConfigurationDetails](#page-1353-0)
- [AwsAutoScalingLaunchConfigurationInstanceMonitoringDetails](#page-1358-0)
- [AwsAutoScalingLaunchConfigurationMetadataOptions](#page-1359-0)

## <span id="page-1335-0"></span>**AwsAutoScalingAutoScalingGroupAvailabilityZonesListDetails**

An Availability Zone for the automatic scaling group.

### **Contents**

#### **Value**

The name of the Availability Zone.

Type: String

Pattern: . \*\S. \*

Required: No

## **See Also**

- [AWS](https://docs.aws.amazon.com/goto/SdkForCpp/securityhub-2018-10-26/AwsAutoScalingAutoScalingGroupAvailabilityZonesListDetails) SDK for C++
- [AWS](https://docs.aws.amazon.com/goto/SdkForJavaV2/securityhub-2018-10-26/AwsAutoScalingAutoScalingGroupAvailabilityZonesListDetails) SDK for Java V2
- AWS SDK for [Ruby](https://docs.aws.amazon.com/goto/SdkForRubyV3/securityhub-2018-10-26/AwsAutoScalingAutoScalingGroupAvailabilityZonesListDetails) V3

## <span id="page-1336-0"></span>**AwsAutoScalingAutoScalingGroupDetails**

Provides details about an auto scaling group.

#### **Contents**

#### **AvailabilityZones**

The list of Availability Zones for the automatic scaling group.

Type: Array of [AwsAutoScalingAutoScalingGroupAvailabilityZonesListDetails](#page-1335-0) objects

Required: No

#### **CapacityRebalance**

Indicates whether capacity rebalancing is enabled.

Type: Boolean

Required: No

#### **CreatedTime**

Indicates when the auto scaling group was created.

This field accepts only the specified formats. Timestamps can end with Z or ( $"$ +" /  $"$ -") time-hour [":" time-minute]. The time-secfrac after seconds is limited to a maximum of 9 digits. The offset is bounded by +/-18:00. Here are valid timestamp formats with examples:

- YYYY-MM-DDTHH:MM:SSZ (for example, 2019-01-31T23:00:00Z)
- YYYY-MM-DDTHH: MM: SS. mmmmmmmmmm Z (for example, 2019-01-31T23:00:00.123456789Z)
- YYYY-MM-DDTHH:MM:SS+HH:MM (for example, 2024-01-04T15:25:10+17:59)
- YYYY-MM-DDTHH:MM:SS-HHMM (for example, 2024-01-04T15:25:10-1759)
- YYYY-MM-DDTHH: MM: SS. mmmmmmmmm+HH: MM (for example, 2024-01-04T15:25:10.123456789+17:59)

Type: String

Pattern: . \* \S. \*

Required: No

#### **HealthCheckGracePeriod**

The amount of time, in seconds, that Amazon EC2 Auto Scaling waits before it checks the health status of an EC2 instance that has come into service.

Type: Integer

Required: No

#### **HealthCheckType**

The service to use for the health checks. Valid values are EC2 or ELB.

Type: String

Pattern: . \* \S. \*

Required: No

#### **LaunchConfigurationName**

The name of the launch configuration.

Type: String

Pattern: . \* \S. \*

Required: No

#### **LaunchTemplate**

The launch template to use.

Type: [AwsAutoScalingAutoScalingGroupLaunchTemplateLaunchTemplateSpecification](#page-1339-0) object

Required: No

## **LoadBalancerNames**

The list of load balancers associated with the group.

Type: Array of strings

Pattern: . \* \S. \*

Required: No

## **MixedInstancesPolicy**

The mixed instances policy for the automatic scaling group.

Type: [AwsAutoScalingAutoScalingGroupMixedInstancesPolicyDetails](#page-1341-0) object

Required: No

### **See Also**

- [AWS](https://docs.aws.amazon.com/goto/SdkForCpp/securityhub-2018-10-26/AwsAutoScalingAutoScalingGroupDetails) SDK for C++
- [AWS](https://docs.aws.amazon.com/goto/SdkForJavaV2/securityhub-2018-10-26/AwsAutoScalingAutoScalingGroupDetails) SDK for Java V2
- AWS SDK for [Ruby](https://docs.aws.amazon.com/goto/SdkForRubyV3/securityhub-2018-10-26/AwsAutoScalingAutoScalingGroupDetails) V3

# <span id="page-1339-0"></span>**AwsAutoScalingAutoScalingGroupLaunchTemplateLaunchTemplateSpecification**

Details about the launch template to use.

## **Contents**

## **LaunchTemplateId**

The identifier of the launch template. You must specify either LaunchTemplateId or LaunchTemplateName.

Type: String

Pattern: . \* \S. \*

Required: No

## **LaunchTemplateName**

The name of the launch template. You must specify either LaunchTemplateId or LaunchTemplateName.

Type: String

Pattern: . \* \S. \*

Required: No

### **Version**

Identifies the version of the launch template. You can specify a version identifier, or use the values \$Latest or \$Default.

Type: String

Pattern: . \* \S. \*

Required: No

## **See Also**

- [AWS](https://docs.aws.amazon.com/goto/SdkForCpp/securityhub-2018-10-26/AwsAutoScalingAutoScalingGroupLaunchTemplateLaunchTemplateSpecification) SDK for C++
- [AWS](https://docs.aws.amazon.com/goto/SdkForJavaV2/securityhub-2018-10-26/AwsAutoScalingAutoScalingGroupLaunchTemplateLaunchTemplateSpecification) SDK for Java V2
- AWS SDK for [Ruby](https://docs.aws.amazon.com/goto/SdkForRubyV3/securityhub-2018-10-26/AwsAutoScalingAutoScalingGroupLaunchTemplateLaunchTemplateSpecification) V3

## <span id="page-1341-0"></span>**AwsAutoScalingAutoScalingGroupMixedInstancesPolicyDetails**

The mixed instances policy for the automatic scaling group.

## **Contents**

## **InstancesDistribution**

The instances distribution. The instances distribution specifies the distribution of On-Demand Instances and Spot Instances, the maximum price to pay for Spot Instances, and how the Auto Scaling group allocates instance types to fulfill On-Demand and Spot capacity.

Type: [AwsAutoScalingAutoScalingGroupMixedInstancesPolicyInstancesDistributionDetails](#page-1342-0) object

Required: No

## **LaunchTemplate**

The launch template to use and the instance types (overrides) to use to provision EC2 instances to fulfill On-Demand and Spot capacities.

Type: [AwsAutoScalingAutoScalingGroupMixedInstancesPolicyLaunchTemplateDetails](#page-1344-0) object

Required: No

### **See Also**

- [AWS](https://docs.aws.amazon.com/goto/SdkForCpp/securityhub-2018-10-26/AwsAutoScalingAutoScalingGroupMixedInstancesPolicyDetails) SDK for C++
- [AWS](https://docs.aws.amazon.com/goto/SdkForJavaV2/securityhub-2018-10-26/AwsAutoScalingAutoScalingGroupMixedInstancesPolicyDetails) SDK for Java V2
- AWS SDK for [Ruby](https://docs.aws.amazon.com/goto/SdkForRubyV3/securityhub-2018-10-26/AwsAutoScalingAutoScalingGroupMixedInstancesPolicyDetails) V3

## <span id="page-1342-0"></span>**AwsAutoScalingAutoScalingGroupMixedInstancesPolicyInstancesDistributionDetails**

Information about the instances distribution.

#### **Contents**

## **OnDemandAllocationStrategy**

How to allocate instance types to fulfill On-Demand capacity. The valid value is prioritized.

Type: String

Pattern: . \* \S. \*

Required: No

#### **OnDemandBaseCapacity**

The minimum amount of the Auto Scaling group's capacity that must be fulfilled by On-Demand Instances.

Type: Integer

Required: No

### **OnDemandPercentageAboveBaseCapacity**

The percentage of On-Demand Instances and Spot Instances for additional capacity beyond OnDemandBaseCapacity.

Type: Integer

Required: No

### **SpotAllocationStrategy**

How to allocate instances across Spot Instance pools. Valid values are as follows:

- lowest-price
- capacity-optimized
- capacity-optimized-prioritized

Type: String

Pattern: . \* \S. \*

## Required: No

#### **SpotInstancePools**

The number of Spot Instance pools across which to allocate your Spot Instances.

Type: Integer

Required: No

#### **SpotMaxPrice**

The maximum price per unit hour that you are willing to pay for a Spot Instance.

Type: String

Pattern: . \*\S. \*

Required: No

#### **See Also**

- [AWS](https://docs.aws.amazon.com/goto/SdkForCpp/securityhub-2018-10-26/AwsAutoScalingAutoScalingGroupMixedInstancesPolicyInstancesDistributionDetails) SDK for C++
- [AWS](https://docs.aws.amazon.com/goto/SdkForJavaV2/securityhub-2018-10-26/AwsAutoScalingAutoScalingGroupMixedInstancesPolicyInstancesDistributionDetails) SDK for Java V2
- AWS SDK for [Ruby](https://docs.aws.amazon.com/goto/SdkForRubyV3/securityhub-2018-10-26/AwsAutoScalingAutoScalingGroupMixedInstancesPolicyInstancesDistributionDetails) V3

## <span id="page-1344-0"></span>**AwsAutoScalingAutoScalingGroupMixedInstancesPolicyLaunchTemplateDetails**

Describes a launch template and overrides for a mixed instances policy.

#### **Contents**

## **LaunchTemplateSpecification**

The launch template to use for a mixed instances policy.

Type:

[AwsAutoScalingAutoScalingGroupMixedInstancesPolicyLaunchTemplateLaunchTemplateSpecification](#page-1345-0) object

Required: No

#### **Overrides**

Property values to use to override the values in the launch template.

Type: Array of

[AwsAutoScalingAutoScalingGroupMixedInstancesPolicyLaunchTemplateOverridesListDetails](#page-1347-0) objects

Required: No

## **See Also**

- [AWS](https://docs.aws.amazon.com/goto/SdkForCpp/securityhub-2018-10-26/AwsAutoScalingAutoScalingGroupMixedInstancesPolicyLaunchTemplateDetails) SDK for C++
- [AWS](https://docs.aws.amazon.com/goto/SdkForJavaV2/securityhub-2018-10-26/AwsAutoScalingAutoScalingGroupMixedInstancesPolicyLaunchTemplateDetails) SDK for Java V2
- AWS SDK for [Ruby](https://docs.aws.amazon.com/goto/SdkForRubyV3/securityhub-2018-10-26/AwsAutoScalingAutoScalingGroupMixedInstancesPolicyLaunchTemplateDetails) V3

## <span id="page-1345-0"></span>**AwsAutoScalingAutoScalingGroupMixedInstancesPolicyLaunchTemplateLaunchTemplateSpecification**

Details about the launch template to use for a mixed instances policy.

### **Contents**

## **LaunchTemplateId**

The identifier of the launch template. You must specify either LaunchTemplateId or LaunchTemplateName.

Type: String

Pattern: . \*\S. \*

Required: No

## **LaunchTemplateName**

The name of the launch template. You must specify either LaunchTemplateId or LaunchTemplateName.

Type: String

Pattern: . \* \S. \*

Required: No

### **Version**

Identifies the version of the launch template. You can specify a version identifier, or use the values \$Latest or \$Default.

Type: String

Pattern: . \* \S. \*

Required: No

## **See Also**

- [AWS](https://docs.aws.amazon.com/goto/SdkForCpp/securityhub-2018-10-26/AwsAutoScalingAutoScalingGroupMixedInstancesPolicyLaunchTemplateLaunchTemplateSpecification) SDK for C++
- [AWS](https://docs.aws.amazon.com/goto/SdkForJavaV2/securityhub-2018-10-26/AwsAutoScalingAutoScalingGroupMixedInstancesPolicyLaunchTemplateLaunchTemplateSpecification) SDK for Java V2
- AWS SDK for [Ruby](https://docs.aws.amazon.com/goto/SdkForRubyV3/securityhub-2018-10-26/AwsAutoScalingAutoScalingGroupMixedInstancesPolicyLaunchTemplateLaunchTemplateSpecification) V3

## <span id="page-1347-0"></span>**AwsAutoScalingAutoScalingGroupMixedInstancesPolicyLaunchTemplateOverridesListDetails**

Property values to use to override the values in the launch template.

#### **Contents**

#### **InstanceType**

The instance type. For example, m3.xlarge.

Type: String

Pattern: . \* \S. \*

Required: No

## **WeightedCapacity**

The number of capacity units provided by the specified instance type in terms of virtual CPUs, memory, storage, throughput, or other relative performance characteristic.

Type: String

Pattern: . \* \S. \*

Required: No

## **See Also**

- [AWS](https://docs.aws.amazon.com/goto/SdkForCpp/securityhub-2018-10-26/AwsAutoScalingAutoScalingGroupMixedInstancesPolicyLaunchTemplateOverridesListDetails) SDK for C++
- [AWS](https://docs.aws.amazon.com/goto/SdkForJavaV2/securityhub-2018-10-26/AwsAutoScalingAutoScalingGroupMixedInstancesPolicyLaunchTemplateOverridesListDetails) SDK for Java V2
- AWS SDK for [Ruby](https://docs.aws.amazon.com/goto/SdkForRubyV3/securityhub-2018-10-26/AwsAutoScalingAutoScalingGroupMixedInstancesPolicyLaunchTemplateOverridesListDetails) V3

## <span id="page-1348-0"></span>**AwsAutoScalingLaunchConfigurationBlockDeviceMappingsDetails**

A block device for the instance.

#### **Contents**

#### **DeviceName**

The device name that is exposed to the EC2 instance. For example, /dev/sdh or xvdh.

Type: String

Pattern: . \* \S. \*

Required: No

#### **Ebs**

Parameters that are used to automatically set up Amazon EBS volumes when an instance is launched.

Type: [AwsAutoScalingLaunchConfigurationBlockDeviceMappingsEbsDetails](#page-1350-0) object

Required: No

#### **NoDevice**

Whether to suppress the device that is included in the block device mapping of the Amazon Machine Image (AMI).

If NoDevice is true, then you cannot specify Ebs.>

Type: Boolean

Required: No

#### **VirtualName**

The name of the virtual device (for example, ephemeral0).

You can provide either VirtualName or Ebs, but not both.

Type: String

Pattern: . \* \S. \*

## Required: No

## **See Also**

- [AWS](https://docs.aws.amazon.com/goto/SdkForCpp/securityhub-2018-10-26/AwsAutoScalingLaunchConfigurationBlockDeviceMappingsDetails) SDK for C++
- [AWS](https://docs.aws.amazon.com/goto/SdkForJavaV2/securityhub-2018-10-26/AwsAutoScalingLaunchConfigurationBlockDeviceMappingsDetails) SDK for Java V2
- AWS SDK for [Ruby](https://docs.aws.amazon.com/goto/SdkForRubyV3/securityhub-2018-10-26/AwsAutoScalingLaunchConfigurationBlockDeviceMappingsDetails) V3

## <span id="page-1350-0"></span>**AwsAutoScalingLaunchConfigurationBlockDeviceMappingsEbsDetails**

Parameters that are used to automatically set up EBS volumes when an instance is launched.

#### **Contents**

#### **DeleteOnTermination**

Whether to delete the volume when the instance is terminated.

Type: Boolean

Required: No

#### **Encrypted**

Whether to encrypt the volume.

Type: Boolean

Required: No

#### **Iops**

The number of input/output (I/O) operations per second (IOPS) to provision for the volume.

Only supported for gp3 or io1 volumes. Required for io1 volumes. Not used with standard, gp2, st1, or sc1 volumes.

Type: Integer

Required: No

### **SnapshotId**

The snapshot ID of the volume to use.

You must specify either VolumeSize or SnapshotId.

Type: String

Pattern: . \* \S. \*

Required: No

#### **VolumeSize**

The volume size, in GiBs. The following are the supported volumes sizes for each volume type:

- gp2 and gp3: 1-16,384
- io1: 4-16,384
- st1 and sc1: 125-16,384
- standard: 1-1,024

You must specify either SnapshotId or VolumeSize. If you specify both SnapshotId and VolumeSize, the volume size must be equal or greater than the size of the snapshot.

Type: Integer

Required: No

#### **VolumeType**

The volume type. Valid values are as follows:

- gp2
- gp3
- io1
- sc1
- st1
- standard

Type: String

Pattern: . \* \S. \*

Required: No

#### **See Also**

- [AWS](https://docs.aws.amazon.com/goto/SdkForCpp/securityhub-2018-10-26/AwsAutoScalingLaunchConfigurationBlockDeviceMappingsEbsDetails) SDK for C++
- [AWS](https://docs.aws.amazon.com/goto/SdkForJavaV2/securityhub-2018-10-26/AwsAutoScalingLaunchConfigurationBlockDeviceMappingsEbsDetails) SDK for Java V2

## • AWS SDK for [Ruby](https://docs.aws.amazon.com/goto/SdkForRubyV3/securityhub-2018-10-26/AwsAutoScalingLaunchConfigurationBlockDeviceMappingsEbsDetails) V3

## <span id="page-1353-0"></span>**AwsAutoScalingLaunchConfigurationDetails**

Details about a launch configuration.

#### **Contents**

### **AssociatePublicIpAddress**

For Auto Scaling groups that run in a VPC, specifies whether to assign a public IP address to the group's instances.

Type: Boolean

Required: No

#### **BlockDeviceMappings**

Specifies the block devices for the instance.

Type: Array of [AwsAutoScalingLaunchConfigurationBlockDeviceMappingsDetails](#page-1348-0) objects

Required: No

#### **ClassicLinkVpcId**

The identifier of a ClassicLink-enabled VPC that EC2-Classic instances are linked to.

Type: String

Pattern: . \* \S . \*

Required: No

#### **ClassicLinkVpcSecurityGroups**

The identifiers of one or more security groups for the VPC that is specified in ClassicLinkVPCId.

Type: Array of strings

Pattern: . \* \S. \*

Required: No

#### **CreatedTime**

The creation date and time for the launch configuration.

This field accepts only the specified formats. Timestamps can end with Z or ("+"  $/$  "-") time-hour [":" time-minute]. The time-secfrac after seconds is limited to a maximum of 9 digits. The offset is bounded by +/-18:00. Here are valid timestamp formats with examples:

- YYYY-MM-DDTHH:MM:SSZ (for example, 2019-01-31T23:00:00Z)
- YYYY-MM-DDTHH: MM: SS. mmmmmmmmmm Z (for example, 2019-01-31T23:00:00.123456789Z)
- YYYY-MM-DDTHH:MM:SS+HH:MM (for example, 2024-01-04T15:25:10+17:59)
- YYYY-MM-DDTHH:MM:SS-HHMM (for example, 2024-01-04T15:25:10-1759)
- YYYY-MM-DDTHH:MM:SS.mmmmmmmmm+HH:MM (for example, 2024-01-04T15:25:10.123456789+17:59)

Type: String

Pattern: . \* \S. \*

Required: No

#### **EbsOptimized**

Whether the launch configuration is optimized for Amazon EBS I/O.

Type: Boolean

Required: No

### **IamInstanceProfile**

The name or the ARN of the instance profile associated with the IAM role for the instance. The instance profile contains the IAM role.

Type: String

Pattern: . \* \S. \*

Required: No

#### **ImageId**

The identifier of the Amazon Machine Image (AMI) that is used to launch EC2 instances.

Type: String

Pattern: . \* \S. \*

#### Required: No

#### **InstanceMonitoring**

Indicates the type of monitoring for instances in the group.

Type: [AwsAutoScalingLaunchConfigurationInstanceMonitoringDetails](#page-1358-0) object

Required: No

#### **InstanceType**

The instance type for the instances.

Type: String

Pattern: . \* \S. \*

Required: No

#### **KernelId**

The identifier of the kernel associated with the AMI.

Type: String

Pattern: . \* \S. \*

Required: No

#### **KeyName**

The name of the key pair.

Type: String

Pattern: . \* \S. \*

Required: No

#### **LaunchConfigurationName**

The name of the launch configuration.

Type: String

Pattern: . \*\S. \*

#### Required: No

### **MetadataOptions**

The metadata options for the instances.

Type: [AwsAutoScalingLaunchConfigurationMetadataOptions](#page-1359-0) object

Required: No

#### **PlacementTenancy**

The tenancy of the instance. An instance with dedicated tenancy runs on isolated, singletenant hardware and can only be launched into a VPC.

Type: String

Pattern: . \* \S. \*

Required: No

#### **RamdiskId**

The identifier of the RAM disk associated with the AMI.

Type: String

Pattern: . \* \S. \*

Required: No

#### **SecurityGroups**

The security groups to assign to the instances in the Auto Scaling group.

Type: Array of strings

Pattern: . \* \S. \*

Required: No

#### **SpotPrice**

The maximum hourly price to be paid for any Spot Instance that is launched to fulfill the request.

Type: String

Pattern: . \* \S. \*

Required: No

## **UserData**

The user data to make available to the launched EC2 instances. Must be base64-encoded text.

Type: String

Pattern: . \* \S . \*

Required: No

## **See Also**

- [AWS](https://docs.aws.amazon.com/goto/SdkForCpp/securityhub-2018-10-26/AwsAutoScalingLaunchConfigurationDetails) SDK for C++
- [AWS](https://docs.aws.amazon.com/goto/SdkForJavaV2/securityhub-2018-10-26/AwsAutoScalingLaunchConfigurationDetails) SDK for Java V2
- AWS SDK for [Ruby](https://docs.aws.amazon.com/goto/SdkForRubyV3/securityhub-2018-10-26/AwsAutoScalingLaunchConfigurationDetails) V3

## <span id="page-1358-0"></span>**AwsAutoScalingLaunchConfigurationInstanceMonitoringDetails**

Information about the type of monitoring for instances in the group.

#### **Contents**

#### **Enabled**

If set to true, then instances in the group launch with detailed monitoring.

If set to false, then instances in the group launch with basic monitoring.

Type: Boolean

Required: No

## **See Also**

- [AWS](https://docs.aws.amazon.com/goto/SdkForCpp/securityhub-2018-10-26/AwsAutoScalingLaunchConfigurationInstanceMonitoringDetails) SDK for C++
- [AWS](https://docs.aws.amazon.com/goto/SdkForJavaV2/securityhub-2018-10-26/AwsAutoScalingLaunchConfigurationInstanceMonitoringDetails) SDK for Java V2
- AWS SDK for [Ruby](https://docs.aws.amazon.com/goto/SdkForRubyV3/securityhub-2018-10-26/AwsAutoScalingLaunchConfigurationInstanceMonitoringDetails) V3

## <span id="page-1359-0"></span>**AwsAutoScalingLaunchConfigurationMetadataOptions**

The metadata options for the instances.

#### **Contents**

#### **HttpEndpoint**

Enables or disables the HTTP metadata endpoint on your instances. By default, the metadata endpoint is enabled.

Type: String

Pattern: . \*\S. \*

Required: No

#### **HttpPutResponseHopLimit**

The HTTP PUT response hop limit for instance metadata requests. The larger the number, the further instance metadata requests can travel.

Type: Integer

Required: No

#### **HttpTokens**

Indicates whether token usage is required or optional for metadata requests. By default, token usage is optional.

Type: String

Pattern: . \* \S. \*

Required: No

#### **See Also**

For more information about using this API in one of the language-specific AWS SDKs, see the following:

• [AWS](https://docs.aws.amazon.com/goto/SdkForCpp/securityhub-2018-10-26/AwsAutoScalingLaunchConfigurationMetadataOptions) SDK for C++

- [AWS](https://docs.aws.amazon.com/goto/SdkForJavaV2/securityhub-2018-10-26/AwsAutoScalingLaunchConfigurationMetadataOptions) SDK for Java V2
- AWS SDK for [Ruby](https://docs.aws.amazon.com/goto/SdkForRubyV3/securityhub-2018-10-26/AwsAutoScalingLaunchConfigurationMetadataOptions) V3

#### >

# **Amazon Elastic Container Registry (ECR)**

## **Amazon Elastic Container Registry (ECR) objects**

- [AwsEcrContainerImageDetails](#page-1361-0)
- [AwsEcrRepositoryDetails](#page-1364-0)
- [AwsEcrRepositoryImageScanningConfigurationDetails](#page-1366-0)
- [AwsEcrRepositoryLifecyclePolicyDetails](#page-1367-0)

## <span id="page-1361-0"></span>**AwsEcrContainerImageDetails**

Information about an Amazon ECR image.

#### **Contents**

#### **Architecture**

The architecture of the image. Valid values are as follows:

- arm64
- i386
- x86\_64

Type: String

Pattern: . \* \S. \*

Required: No

#### **ImageDigest**

The sha256 digest of the image manifest.

Type: String

Pattern: . \* \S. \*

Required: No

#### **ImagePublishedAt**

The date and time when the image was pushed to the repository.

This field accepts only the specified formats. Timestamps can end with Z or  $("+" / "-")$ time-hour [":" time-minute]. The time-secfrac after seconds is limited to a maximum of 9 digits. The offset is bounded by +/-18:00. Here are valid timestamp formats with examples:

- YYYY-MM-DDTHH:MM:SSZ (for example, 2019-01-31T23:00:00Z)
- YYYY-MM-DDTHH:MM:SS.mmmmmmmmmmmZ (for example, 2019-01-31T23:00:00.123456789Z)
- YYYY-MM-DDTHH:MM:SS+HH:MM (for example, 2024-01-04T15:25:10+17:59)
- YYYY-MM-DDTHH:MM:SS-HHMM (for example, 2024-01-04T15:25:10-1759)

• YYYY-MM-DDTHH:MM:SS.mmmmmmmmm+HH:MM (for example, 2024-01-04T15:25:10.123456789+17:59)

Type: String

Pattern: . \* \S. \*

Required: No

#### **ImageTags**

The list of tags that are associated with the image.

Type: Array of strings

Pattern: . \* \S. \*

Required: No

#### **RegistryId**

The AWS account identifier that is associated with the registry that the image belongs to.

Type: String

Pattern: . \* \S. \*

Required: No

## **RepositoryName**

The name of the repository that the image belongs to.

Type: String

Pattern: . \* \S. \*

Required: No

#### **See Also**

For more information about using this API in one of the language-specific AWS SDKs, see the following:

• [AWS](https://docs.aws.amazon.com/goto/SdkForCpp/securityhub-2018-10-26/AwsEcrContainerImageDetails) SDK for C++

- [AWS](https://docs.aws.amazon.com/goto/SdkForJavaV2/securityhub-2018-10-26/AwsEcrContainerImageDetails) SDK for Java V2
- AWS SDK for [Ruby](https://docs.aws.amazon.com/goto/SdkForRubyV3/securityhub-2018-10-26/AwsEcrContainerImageDetails) V3

## <span id="page-1364-0"></span>**AwsEcrRepositoryDetails**

Provides information about an Amazon Elastic Container Registry repository.

#### **Contents**

#### **Arn**

The ARN of the repository.

Type: String

Pattern: . \* \S. \*

Required: No

#### **ImageScanningConfiguration**

The image scanning configuration for a repository.

Type: [AwsEcrRepositoryImageScanningConfigurationDetails](#page-1366-0) object

Required: No

#### **ImageTagMutability**

The tag mutability setting for the repository. Valid values are IMMUTABLE or MUTABLE.

Type: String

Pattern: . \* \S. \*

Required: No

### **LifecyclePolicy**

Information about the lifecycle policy for the repository.

Type: [AwsEcrRepositoryLifecyclePolicyDetails](#page-1367-0) object

Required: No

#### **RepositoryName**

The name of the repository.

Type: String

Pattern: . \* \S . \*

Required: No

## **RepositoryPolicyText**

The text of the repository policy.

Type: String

Pattern: . \* \S . \*

Required: No

## **See Also**

- [AWS](https://docs.aws.amazon.com/goto/SdkForCpp/securityhub-2018-10-26/AwsEcrRepositoryDetails) SDK for C++
- [AWS](https://docs.aws.amazon.com/goto/SdkForJavaV2/securityhub-2018-10-26/AwsEcrRepositoryDetails) SDK for Java V2
- AWS SDK for [Ruby](https://docs.aws.amazon.com/goto/SdkForRubyV3/securityhub-2018-10-26/AwsEcrRepositoryDetails) V3

## <span id="page-1366-0"></span>**AwsEcrRepositoryImageScanningConfigurationDetails**

The image scanning configuration for a repository.

#### **Contents**

#### **ScanOnPush**

Whether to scan images after they are pushed to a repository.

Type: Boolean

Required: No

### **See Also**

- [AWS](https://docs.aws.amazon.com/goto/SdkForCpp/securityhub-2018-10-26/AwsEcrRepositoryImageScanningConfigurationDetails) SDK for C++
- [AWS](https://docs.aws.amazon.com/goto/SdkForJavaV2/securityhub-2018-10-26/AwsEcrRepositoryImageScanningConfigurationDetails) SDK for Java V2
- AWS SDK for [Ruby](https://docs.aws.amazon.com/goto/SdkForRubyV3/securityhub-2018-10-26/AwsEcrRepositoryImageScanningConfigurationDetails) V3

## <span id="page-1367-0"></span>**AwsEcrRepositoryLifecyclePolicyDetails**

Information about the lifecycle policy for the repository.

#### **Contents**

#### **LifecyclePolicyText**

The text of the lifecycle policy.

Type: String

Pattern: . \* \S. \*

Required: No

#### **RegistryId**

The AWS account identifier that is associated with the registry that contains the repository.

Type: String

Pattern: . \* \S. \*

Required: No

#### **See Also**

For more information about using this API in one of the language-specific AWS SDKs, see the following:

- [AWS](https://docs.aws.amazon.com/goto/SdkForCpp/securityhub-2018-10-26/AwsEcrRepositoryLifecyclePolicyDetails) SDK for C++
- [AWS](https://docs.aws.amazon.com/goto/SdkForJavaV2/securityhub-2018-10-26/AwsEcrRepositoryLifecyclePolicyDetails) SDK for Java V2
- AWS SDK for [Ruby](https://docs.aws.amazon.com/goto/SdkForRubyV3/securityhub-2018-10-26/AwsEcrRepositoryLifecyclePolicyDetails) V3

# **Amazon Elastic Container Service (ECS) objects**

#### **Amazon Elastic Container Service (ECS) objects**

- [AwsEcsClusterClusterSettingsDetails](#page-1370-0)
- [AwsEcsClusterConfigurationDetails](#page-1371-0)
- [AwsEcsClusterConfigurationExecuteCommandConfigurationDetails](#page-1372-0)
- [AwsEcsClusterConfigurationExecuteCommandConfigurationLogConfigurationDetails](#page-1374-0)
- [AwsEcsClusterDefaultCapacityProviderStrategyDetails](#page-1376-0)
- [AwsEcsClusterDetails](#page-1378-0)
- [AwsEcsContainerDetails](#page-1381-0)
- [AwsEcsServiceCapacityProviderStrategyDetails](#page-1383-0)
- [AwsEcsServiceDeploymentConfigurationDeploymentCircuitBreakerDetails](#page-1385-0)
- [AwsEcsServiceDeploymentConfigurationDetails](#page-1386-0)
- [AwsEcsServiceDeploymentControllerDetails](#page-1388-0)
- [AwsEcsServiceDetails](#page-1389-0)
- [AwsEcsServiceLoadBalancersDetails](#page-1395-0)
- [AwsEcsServiceNetworkConfigurationAwsVpcConfigurationDetails](#page-1397-0)
- [AwsEcsServiceNetworkConfigurationDetails](#page-1399-0)
- [AwsEcsServicePlacementConstraintsDetails](#page-1400-0)
- [AwsEcsServicePlacementStrategiesDetails](#page-1401-0)
- [AwsEcsServiceServiceRegistriesDetails](#page-1403-0)
- [AwsEcsTaskDefinitionContainerDefinitionsDependsOnDetails](#page-1405-0)
- [AwsEcsTaskDefinitionContainerDefinitionsDetails](#page-1406-0)
- [AwsEcsTaskDefinitionContainerDefinitionsEnvironmentDetails](#page-1414-0)
- [AwsEcsTaskDefinitionContainerDefinitionsEnvironmentFilesDetails](#page-1415-0)
- [AwsEcsTaskDefinitionContainerDefinitionsExtraHostsDetails](#page-1416-0)
- [AwsEcsTaskDefinitionContainerDefinitionsFirelensConfigurationDetails](#page-1417-0)
- [AwsEcsTaskDefinitionContainerDefinitionsHealthCheckDetails](#page-1419-0)
- [AwsEcsTaskDefinitionContainerDefinitionsLinuxParametersCapabilitiesDetails](#page-1421-0)
- [AwsEcsTaskDefinitionContainerDefinitionsLinuxParametersDetails](#page-1423-0)
- [AwsEcsTaskDefinitionContainerDefinitionsLinuxParametersDevicesDetails](#page-1425-0)
- [AwsEcsTaskDefinitionContainerDefinitionsLinuxParametersTmpfsDetails](#page-1427-0)
- [AwsEcsTaskDefinitionContainerDefinitionsLogConfigurationDetails](#page-1429-0)
- [AwsEcsTaskDefinitionContainerDefinitionsLogConfigurationSecretOptionsDetails](#page-1431-0)
- [AwsEcsTaskDefinitionContainerDefinitionsMountPointsDetails](#page-1432-0)
- [AwsEcsTaskDefinitionContainerDefinitionsPortMappingsDetails](#page-1434-0)
- [AwsEcsTaskDefinitionContainerDefinitionsRepositoryCredentialsDetails](#page-1435-0)
- [AwsEcsTaskDefinitionContainerDefinitionsResourceRequirementsDetails](#page-1436-0)
- [AwsEcsTaskDefinitionContainerDefinitionsSecretsDetails](#page-1437-0)
- [AwsEcsTaskDefinitionContainerDefinitionsSystemControlsDetails](#page-1438-0)
- [AwsEcsTaskDefinitionContainerDefinitionsUlimitsDetails](#page-1439-0)
- [AwsEcsTaskDefinitionContainerDefinitionsVolumesFromDetails](#page-1441-0)
- [AwsEcsTaskDefinitionDetails](#page-1442-0)
- [AwsEcsTaskDefinitionInferenceAcceleratorsDetails](#page-1446-0)
- [AwsEcsTaskDefinitionPlacementConstraintsDetails](#page-1447-0)
- [AwsEcsTaskDefinitionProxyConfigurationDetails](#page-1448-0)
- [AwsEcsTaskDefinitionProxyConfigurationProxyConfigurationPropertiesDetails](#page-1450-0)
- [AwsEcsTaskDefinitionVolumesDetails](#page-1451-0)
- [AwsEcsTaskDefinitionVolumesDockerVolumeConfigurationDetails](#page-1453-0)
- [AwsEcsTaskDefinitionVolumesEfsVolumeConfigurationAuthorizationConfigDetails](#page-1455-0)
- [AwsEcsTaskDefinitionVolumesEfsVolumeConfigurationDetails](#page-1456-0)
- [AwsEcsTaskDefinitionVolumesHostDetails](#page-1458-0)
- [AwsEcsTaskDetails](#page-1459-0)
- [AwsEcsTaskVolumeDetails](#page-1462-0)
- [AwsEcsTaskVolumeHostDetails](#page-1463-0)
- [AwsMountPoint](#page-1464-0)

# <span id="page-1370-0"></span>**AwsEcsClusterClusterSettingsDetails**

Indicates whether to enable CloudWatch Container Insights for the ECS cluster.

#### **Contents**

#### **Name**

The name of the setting. The valid value is containerInsights.

Type: String

Pattern: . \* \S. \*

Required: No

#### **Value**

The value of the setting. Valid values are disabled or enabled.

Type: String

Pattern: . \*\S. \*

Required: No

## **See Also**

- [AWS](https://docs.aws.amazon.com/goto/SdkForCpp/securityhub-2018-10-26/AwsEcsClusterClusterSettingsDetails) SDK for C++
- [AWS](https://docs.aws.amazon.com/goto/SdkForJavaV2/securityhub-2018-10-26/AwsEcsClusterClusterSettingsDetails) SDK for Java V2
- AWS SDK for [Ruby](https://docs.aws.amazon.com/goto/SdkForRubyV3/securityhub-2018-10-26/AwsEcsClusterClusterSettingsDetails) V3

## <span id="page-1371-0"></span>**AwsEcsClusterConfigurationDetails**

The run command configuration for the cluster.

## **Contents**

## **ExecuteCommandConfiguration**

Contains the run command configuration for the cluster.

Type: [AwsEcsClusterConfigurationExecuteCommandConfigurationDetails](#page-1372-0) object

Required: No

## **See Also**

- [AWS](https://docs.aws.amazon.com/goto/SdkForCpp/securityhub-2018-10-26/AwsEcsClusterConfigurationDetails) SDK for C++
- [AWS](https://docs.aws.amazon.com/goto/SdkForJavaV2/securityhub-2018-10-26/AwsEcsClusterConfigurationDetails) SDK for Java V2
- AWS SDK for [Ruby](https://docs.aws.amazon.com/goto/SdkForRubyV3/securityhub-2018-10-26/AwsEcsClusterConfigurationDetails) V3

## <span id="page-1372-0"></span>**AwsEcsClusterConfigurationExecuteCommandConfigurationDetails**

Contains the run command configuration for the cluster.

#### **Contents**

### **KmsKeyId**

The identifier of the KMS key that is used to encrypt the data between the local client and the container.

Type: String

Pattern: . \* \S. \*

Required: No

#### **LogConfiguration**

The log configuration for the results of the run command actions. Required if Logging is NONE.

Type: [AwsEcsClusterConfigurationExecuteCommandConfigurationLogConfigurationDetails](#page-1374-0) object

Required: No

## **Logging**

The log setting to use for redirecting logs for run command results.

Type: String

Pattern: . \* \S. \*

Required: No

#### **See Also**

- [AWS](https://docs.aws.amazon.com/goto/SdkForCpp/securityhub-2018-10-26/AwsEcsClusterConfigurationExecuteCommandConfigurationDetails) SDK for C++
- [AWS](https://docs.aws.amazon.com/goto/SdkForJavaV2/securityhub-2018-10-26/AwsEcsClusterConfigurationExecuteCommandConfigurationDetails) SDK for Java V2

## • AWS SDK for [Ruby](https://docs.aws.amazon.com/goto/SdkForRubyV3/securityhub-2018-10-26/AwsEcsClusterConfigurationExecuteCommandConfigurationDetails) V3

# <span id="page-1374-0"></span>**AwsEcsClusterConfigurationExecuteCommandConfigurationLogConfigurationDetails**

The log configuration for the results of the run command actions.

### **Contents**

## **CloudWatchEncryptionEnabled**

Whether to enable encryption on the CloudWatch logs.

Type: Boolean

Required: No

## **CloudWatchLogGroupName**

The name of the CloudWatch log group to send the logs to.

Type: String

Pattern: . \*\S. \*

Required: No

## **S3BucketName**

The name of the S3 bucket to send logs to.

Type: String

Pattern: . \*\S. \*

Required: No

### **S3EncryptionEnabled**

Whether to encrypt the logs that are sent to the S3 bucket.

Type: Boolean

Required: No

#### **S3KeyPrefix**

Identifies the folder in the S3 bucket to send the logs to.

Type: String

Pattern: . \* \S . \*

Required: No

## **See Also**

- [AWS](https://docs.aws.amazon.com/goto/SdkForCpp/securityhub-2018-10-26/AwsEcsClusterConfigurationExecuteCommandConfigurationLogConfigurationDetails) SDK for C++
- [AWS](https://docs.aws.amazon.com/goto/SdkForJavaV2/securityhub-2018-10-26/AwsEcsClusterConfigurationExecuteCommandConfigurationLogConfigurationDetails) SDK for Java V2
- AWS SDK for [Ruby](https://docs.aws.amazon.com/goto/SdkForRubyV3/securityhub-2018-10-26/AwsEcsClusterConfigurationExecuteCommandConfigurationLogConfigurationDetails) V3

# <span id="page-1376-0"></span>**AwsEcsClusterDefaultCapacityProviderStrategyDetails**

The default capacity provider strategy for the cluster. The default capacity provider strategy is used when services or tasks are run without a specified launch type or capacity provider strategy.

## **Contents**

#### **Base**

The minimum number of tasks to run on the specified capacity provider.

Type: Integer

Required: No

## **CapacityProvider**

The name of the capacity provider.

Type: String

Pattern: . \* \S. \*

Required: No

#### **Weight**

The relative percentage of the total number of tasks launched that should use the capacity provider.

Type: Integer

Required: No

### **See Also**

- [AWS](https://docs.aws.amazon.com/goto/SdkForCpp/securityhub-2018-10-26/AwsEcsClusterDefaultCapacityProviderStrategyDetails) SDK for C++
- [AWS](https://docs.aws.amazon.com/goto/SdkForJavaV2/securityhub-2018-10-26/AwsEcsClusterDefaultCapacityProviderStrategyDetails) SDK for Java V2
- AWS SDK for [Ruby](https://docs.aws.amazon.com/goto/SdkForRubyV3/securityhub-2018-10-26/AwsEcsClusterDefaultCapacityProviderStrategyDetails) V3

# <span id="page-1378-0"></span>**AwsEcsClusterDetails**

Provides details about an Amazon ECS cluster.

## **Contents**

## **ActiveServicesCount**

The number of services that are running on the cluster in an ACTIVE state. You can view these services with the Amazon ECS [ListServices](https://docs.aws.amazon.com/AmazonECS/latest/APIReference/API_ListServices.html) API operation.

Type: Integer

Required: No

## **CapacityProviders**

The short name of one or more capacity providers to associate with the cluster.

Type: Array of strings

Pattern: . \*\S. \*

Required: No

## **ClusterArn**

The Amazon Resource Name (ARN) that identifies the cluster.

Type: String

Pattern: . \*\S. \*

Required: No

## **ClusterName**

A name that you use to identify your cluster.

Type: String

Pattern: . \* \S. \*

## **ClusterSettings**

The setting to use to create the cluster. Specifically used to configure whether to enable CloudWatch Container Insights for the cluster.

Type: Array of [AwsEcsClusterClusterSettingsDetails](#page-1370-0) objects

Required: No

### **Configuration**

The run command configuration for the cluster.

Type: [AwsEcsClusterConfigurationDetails](#page-1371-0) object

Required: No

## **DefaultCapacityProviderStrategy**

The default capacity provider strategy for the cluster. The default capacity provider strategy is used when services or tasks are run without a specified launch type or capacity provider strategy.

Type: Array of [AwsEcsClusterDefaultCapacityProviderStrategyDetails](#page-1376-0) objects

Required: No

#### **RegisteredContainerInstancesCount**

The number of container instances registered into the cluster. This includes container instances in both ACTIVE and DRAINING status.

Type: Integer

Required: No

#### **RunningTasksCount**

The number of tasks in the cluster that are in the RUNNING state.

Type: Integer

Required: No

#### **Status**

The status of the cluster.

Type: String

Pattern: . \* \S . \*

Required: No

## **See Also**

- [AWS](https://docs.aws.amazon.com/goto/SdkForCpp/securityhub-2018-10-26/AwsEcsClusterDetails) SDK for C++
- [AWS](https://docs.aws.amazon.com/goto/SdkForJavaV2/securityhub-2018-10-26/AwsEcsClusterDetails) SDK for Java V2
- AWS SDK for [Ruby](https://docs.aws.amazon.com/goto/SdkForRubyV3/securityhub-2018-10-26/AwsEcsClusterDetails) V3

## <span id="page-1381-0"></span>**AwsEcsContainerDetails**

Provides information about an Amazon ECS container.

### **Contents**

### **Image**

The image used for the container.

Type: String

Pattern: . \* \S. \*

Required: No

## **MountPoints**

The mount points for data volumes in your container.

Type: Array of [AwsMountPoint](#page-1464-0) objects

Required: No

### **Name**

The name of the container.

Type: String

Pattern: . \* \S. \*

Required: No

#### **Privileged**

When this parameter is true, the container is given elevated privileges on the host container instance (similar to the root user).

Type: Boolean

Required: No

## **See Also**

- [AWS](https://docs.aws.amazon.com/goto/SdkForCpp/securityhub-2018-10-26/AwsEcsContainerDetails) SDK for C++
- [AWS](https://docs.aws.amazon.com/goto/SdkForJavaV2/securityhub-2018-10-26/AwsEcsContainerDetails) SDK for Java V2
- AWS SDK for [Ruby](https://docs.aws.amazon.com/goto/SdkForRubyV3/securityhub-2018-10-26/AwsEcsContainerDetails) V3

# <span id="page-1383-0"></span>**AwsEcsServiceCapacityProviderStrategyDetails**

Strategy item for the capacity provider strategy that the service uses.

#### **Contents**

#### **Base**

The minimum number of tasks to run on the capacity provider. Only one strategy item can specify a value for Base.

The value must be between 0 and 100000.

Type: Integer

Required: No

### **CapacityProvider**

The short name of the capacity provider.

Type: String

Pattern: . \* \S. \*

Required: No

#### **Weight**

The relative percentage of the total number of tasks that should use the capacity provider.

If no weight is specified, the default value is 0. At least one capacity provider must have a weight greater than 0.

The value can be between 0 and 1000.

Type: Integer

Required: No

## **See Also**

- [AWS](https://docs.aws.amazon.com/goto/SdkForCpp/securityhub-2018-10-26/AwsEcsServiceCapacityProviderStrategyDetails) SDK for C++
- [AWS](https://docs.aws.amazon.com/goto/SdkForJavaV2/securityhub-2018-10-26/AwsEcsServiceCapacityProviderStrategyDetails) SDK for Java V2
- AWS SDK for [Ruby](https://docs.aws.amazon.com/goto/SdkForRubyV3/securityhub-2018-10-26/AwsEcsServiceCapacityProviderStrategyDetails) V3

# <span id="page-1385-0"></span>**AwsEcsServiceDeploymentConfigurationDeploymentCircuitBreakerDetails**

Determines whether a service deployment fails if a service cannot reach a steady state.

## **Contents**

## **Enable**

Whether to enable the deployment circuit breaker logic for the service.

Type: Boolean

Required: No

## **Rollback**

Whether to roll back the service if a service deployment fails. If rollback is enabled, when a service deployment fails, the service is rolled back to the last deployment that completed successfully.

Type: Boolean

Required: No

## **See Also**

- [AWS](https://docs.aws.amazon.com/goto/SdkForCpp/securityhub-2018-10-26/AwsEcsServiceDeploymentConfigurationDeploymentCircuitBreakerDetails) SDK for C++
- [AWS](https://docs.aws.amazon.com/goto/SdkForJavaV2/securityhub-2018-10-26/AwsEcsServiceDeploymentConfigurationDeploymentCircuitBreakerDetails) SDK for Java V2
- AWS SDK for [Ruby](https://docs.aws.amazon.com/goto/SdkForRubyV3/securityhub-2018-10-26/AwsEcsServiceDeploymentConfigurationDeploymentCircuitBreakerDetails) V3

# <span id="page-1386-0"></span>**AwsEcsServiceDeploymentConfigurationDetails**

Optional deployment parameters for the service.

### **Contents**

## **DeploymentCircuitBreaker**

Determines whether a service deployment fails if a service cannot reach a steady state.

Type: [AwsEcsServiceDeploymentConfigurationDeploymentCircuitBreakerDetails](#page-1385-0) object

Required: No

#### **MaximumPercent**

For a service that uses the rolling update (ECS) deployment type, the maximum number of tasks in a service that are allowed in the RUNNING or PENDING state during a deployment, and for tasks that use the EC2 launch type, when any container instances are in the DRAINING state. Provided as a percentage of the desired number of tasks. The default value is 200%.

For a service that uses the blue/green (CODE\_DEPLOY) or EXTERNAL deployment types, and tasks that use the EC2 launch type, the maximum number of tasks in the service that remain in the RUNNING state while the container instances are in the DRAINING state.

For the Fargate launch type, the maximum percent value is not used.

Type: Integer

Required: No

#### **MinimumHealthyPercent**

For a service that uses the rolling update (ECS) deployment type, the minimum number of tasks in a service that must remain in the RUNNING state during a deployment, and while any container instances are in the DRAINING state if the service contains tasks using the EC2 launch type. Expressed as a percentage of the desired number of tasks. The default value is 100%.

For a service that uses the blue/green (CODE\_DEPLOY) or EXTERNAL deployment types and tasks that use the EC2 launch type, the minimum number of the tasks in the service that remain in the RUNNING state while the container instances are in the DRAINING state.

For the Fargate launch type, the minimum healthy percent value is not used.

Type: Integer

Required: No

## **See Also**

- [AWS](https://docs.aws.amazon.com/goto/SdkForCpp/securityhub-2018-10-26/AwsEcsServiceDeploymentConfigurationDetails) SDK for C++
- [AWS](https://docs.aws.amazon.com/goto/SdkForJavaV2/securityhub-2018-10-26/AwsEcsServiceDeploymentConfigurationDetails) SDK for Java V2
- AWS SDK for [Ruby](https://docs.aws.amazon.com/goto/SdkForRubyV3/securityhub-2018-10-26/AwsEcsServiceDeploymentConfigurationDetails) V3

# <span id="page-1388-0"></span>**AwsEcsServiceDeploymentControllerDetails**

Information about the deployment controller type that the service uses.

## **Contents**

## **Type**

The rolling update (ECS) deployment type replaces the current running version of the container with the latest version.

The blue/green (CODE\_DEPLOY) deployment type uses the blue/green deployment model that is powered by AWS CodeDeploy. This deployment model a new deployment of a service can be verified before production traffic is sent to it.

The external (EXTERNAL) deployment type allows the use of any third-party deployment controller for full control over the deployment process for an Amazon ECS service.

Valid values: ECS | CODE\_DEPLOY | EXTERNAL

Type: String

Pattern: . \* \S. \*

Required: No

## **See Also**

- [AWS](https://docs.aws.amazon.com/goto/SdkForCpp/securityhub-2018-10-26/AwsEcsServiceDeploymentControllerDetails) SDK for C++
- [AWS](https://docs.aws.amazon.com/goto/SdkForJavaV2/securityhub-2018-10-26/AwsEcsServiceDeploymentControllerDetails) SDK for Java V2
- AWS SDK for [Ruby](https://docs.aws.amazon.com/goto/SdkForRubyV3/securityhub-2018-10-26/AwsEcsServiceDeploymentControllerDetails) V3

## <span id="page-1389-0"></span>**AwsEcsServiceDetails**

Provides details about a service within an ECS cluster.

#### **Contents**

#### **CapacityProviderStrategy**

The capacity provider strategy that the service uses.

Type: Array of [AwsEcsServiceCapacityProviderStrategyDetails](#page-1383-0) objects

Required: No

#### **Cluster**

The ARN of the cluster that hosts the service.

Type: String

Pattern: . \* \S. \*

Required: No

#### **DeploymentConfiguration**

Deployment parameters for the service. Includes the number of tasks that run and the order in which to start and stop tasks.

Type: [AwsEcsServiceDeploymentConfigurationDetails](#page-1386-0) object

Required: No

#### **DeploymentController**

Contains the deployment controller type that the service uses.

Type: [AwsEcsServiceDeploymentControllerDetails](#page-1388-0) object

Required: No

### **DesiredCount**

The number of instantiations of the task definition to run on the service.

Type: Integer

### Required: No

## **EnableEcsManagedTags**

Whether to enable Amazon ECS managed tags for the tasks in the service.

Type: Boolean

Required: No

### **EnableExecuteCommand**

Whether the execute command functionality is enabled for the service.

Type: Boolean

Required: No

## **HealthCheckGracePeriodSeconds**

After a task starts, the amount of time in seconds that the Amazon ECS service scheduler ignores unhealthy Elastic Load Balancing target health checks.

Type: Integer

Required: No

### **LaunchType**

The launch type that the service uses.

Valid values: EC2 | FARGATE | EXTERNAL

Type: String

Pattern: . \* \S. \*

Required: No

## **LoadBalancers**

Information about the load balancers that the service uses.

Type: Array of [AwsEcsServiceLoadBalancersDetails](#page-1395-0) objects

#### **Name**

The name of the service.

Type: String

Pattern: . \* \S. \*

Required: No

## **NetworkConfiguration**

For tasks that use the awsvpc networking mode, the VPC subnet and security group configuration.

Type: [AwsEcsServiceNetworkConfigurationDetails](#page-1399-0) object

Required: No

## **PlacementConstraints**

The placement constraints for the tasks in the service.

Type: Array of [AwsEcsServicePlacementConstraintsDetails](#page-1400-0) objects

Required: No

## **PlacementStrategies**

Information about how tasks for the service are placed.

Type: Array of [AwsEcsServicePlacementStrategiesDetails](#page-1401-0) objects

Required: No

## **PlatformVersion**

The platform version on which to run the service. Only specified for tasks that are hosted on AWS Fargate. If a platform version is not specified, the LATEST platform version is used by default.

Type: String

Pattern: . \* \S. \*

### **PropagateTags**

Indicates whether to propagate the tags from the task definition to the task or from the service to the task. If no value is provided, then tags are not propagated.

Valid values: TASK\_DEFINITION | SERVICE

Type: String

Pattern: . \* \S. \*

Required: No

### **Role**

The ARN of the IAM role that is associated with the service. The role allows the Amazon ECS container agent to register container instances with an Elastic Load Balancing load balancer.

Type: String

Pattern: . \* \S. \*

Required: No

#### **SchedulingStrategy**

The scheduling strategy to use for the service.

The REPLICA scheduling strategy places and maintains the desired number of tasks across the cluster. By default, the service scheduler spreads tasks across Availability Zones. Task placement strategies and constraints are used to customize task placement decisions.

The DAEMON scheduling strategy deploys exactly one task on each active container instance that meets all of the task placement constraints that are specified in the cluster. The service scheduler also evaluates the task placement constraints for running tasks and stops tasks that do not meet the placement constraints.

Valid values: REPLICA | DAEMON

Type: String

Pattern: . \* \S. \*

## **ServiceArn**

The ARN of the service.

Type: String

Pattern: . \* \S. \*

Required: No

## **ServiceName**

The name of the service.

The name can contain up to 255 characters. It can use letters, numbers, underscores, and hyphens.

Type: String

Pattern: . \* \S. \*

Required: No

## **ServiceRegistries**

Information about the service discovery registries to assign to the service.

Type: Array of [AwsEcsServiceServiceRegistriesDetails](#page-1403-0) objects

Required: No

## **TaskDefinition**

The task definition to use for tasks in the service.

Type: String

Pattern: . \* \S. \*

Required: No

## **See Also**

- [AWS](https://docs.aws.amazon.com/goto/SdkForCpp/securityhub-2018-10-26/AwsEcsServiceDetails) SDK for C++
- [AWS](https://docs.aws.amazon.com/goto/SdkForJavaV2/securityhub-2018-10-26/AwsEcsServiceDetails) SDK for Java V2
- AWS SDK for [Ruby](https://docs.aws.amazon.com/goto/SdkForRubyV3/securityhub-2018-10-26/AwsEcsServiceDetails) V3

## <span id="page-1395-0"></span>**AwsEcsServiceLoadBalancersDetails**

Information about a load balancer that the service uses.

#### **Contents**

## **ContainerName**

The name of the container to associate with the load balancer.

Type: String

Pattern: . \* \S. \*

Required: No

### **ContainerPort**

The port on the container to associate with the load balancer. This port must correspond to a containerPort in the task definition the tasks in the service are using. For tasks that use the EC2 launch type, the container instance they are launched on must allow ingress traffic on the hostPort of the port mapping.

Type: Integer

Required: No

### **LoadBalancerName**

The name of the load balancer to associate with the Amazon ECS service or task set.

Only specified when using a Classic Load Balancer. For an Application Load Balancer or a Network Load Balancer, the load balancer name is omitted.

Type: String

Pattern: . \* \S. \*

Required: No

### **TargetGroupArn**

The ARN of the Elastic Load Balancing target group or groups associated with a service or task set.

Only specified when using an Application Load Balancer or a Network Load Balancer. For a Classic Load Balancer, the target group ARN is omitted.

Type: String

Pattern: . \* \S . \*

Required: No

## **See Also**

- [AWS](https://docs.aws.amazon.com/goto/SdkForCpp/securityhub-2018-10-26/AwsEcsServiceLoadBalancersDetails) SDK for C++
- [AWS](https://docs.aws.amazon.com/goto/SdkForJavaV2/securityhub-2018-10-26/AwsEcsServiceLoadBalancersDetails) SDK for Java V2
- AWS SDK for [Ruby](https://docs.aws.amazon.com/goto/SdkForRubyV3/securityhub-2018-10-26/AwsEcsServiceLoadBalancersDetails) V3

## <span id="page-1397-0"></span>**AwsEcsServiceNetworkConfigurationAwsVpcConfigurationDetails**

For tasks that use the awsvpc networking mode, the VPC subnet and security group configuration.

### **Contents**

## **AssignPublicIp**

Whether the task's elastic network interface receives a public IP address. The default value is DISABLED.

Valid values: ENABLED | DISABLED

Type: String

Pattern: . \*\S. \*

Required: No

## **SecurityGroups**

The IDs of the security groups associated with the task or service.

You can provide up to five security groups.

Type: Array of strings

Pattern: . \* \S. \*

Required: No

## **Subnets**

The IDs of the subnets associated with the task or service.

You can provide up to 16 subnets.

Type: Array of strings

Pattern: . \*\S. \*

### **See Also**

- [AWS](https://docs.aws.amazon.com/goto/SdkForCpp/securityhub-2018-10-26/AwsEcsServiceNetworkConfigurationAwsVpcConfigurationDetails) SDK for C++
- [AWS](https://docs.aws.amazon.com/goto/SdkForJavaV2/securityhub-2018-10-26/AwsEcsServiceNetworkConfigurationAwsVpcConfigurationDetails) SDK for Java V2
- AWS SDK for [Ruby](https://docs.aws.amazon.com/goto/SdkForRubyV3/securityhub-2018-10-26/AwsEcsServiceNetworkConfigurationAwsVpcConfigurationDetails) V3

# <span id="page-1399-0"></span>**AwsEcsServiceNetworkConfigurationDetails**

For tasks that use the awsvpc networking mode, the VPC subnet and security group configuration.

## **Contents**

## **AwsVpcConfiguration**

The VPC subnet and security group configuration.

Type: [AwsEcsServiceNetworkConfigurationAwsVpcConfigurationDetails](#page-1397-0) object

Required: No

## **See Also**

- [AWS](https://docs.aws.amazon.com/goto/SdkForCpp/securityhub-2018-10-26/AwsEcsServiceNetworkConfigurationDetails) SDK for C++
- [AWS](https://docs.aws.amazon.com/goto/SdkForJavaV2/securityhub-2018-10-26/AwsEcsServiceNetworkConfigurationDetails) SDK for Java V2
- AWS SDK for [Ruby](https://docs.aws.amazon.com/goto/SdkForRubyV3/securityhub-2018-10-26/AwsEcsServiceNetworkConfigurationDetails) V3

## <span id="page-1400-0"></span>**AwsEcsServicePlacementConstraintsDetails**

A placement constraint for the tasks in the service.

### **Contents**

### **Expression**

A cluster query language expression to apply to the constraint. You cannot specify an expression if the constraint type is distinctInstance.

Type: String

Pattern: . \* \S. \*

Required: No

## **Type**

The type of constraint. Use distinctInstance to run each task in a particular group on a different container instance. Use memberOf to restrict the selection to a group of valid candidates.

Valid values: distinctInstance | memberOf

Type: String

Pattern: . \* \S. \*

Required: No

### **See Also**

- [AWS](https://docs.aws.amazon.com/goto/SdkForCpp/securityhub-2018-10-26/AwsEcsServicePlacementConstraintsDetails) SDK for C++
- [AWS](https://docs.aws.amazon.com/goto/SdkForJavaV2/securityhub-2018-10-26/AwsEcsServicePlacementConstraintsDetails) SDK for Java V2
- AWS SDK for [Ruby](https://docs.aws.amazon.com/goto/SdkForRubyV3/securityhub-2018-10-26/AwsEcsServicePlacementConstraintsDetails) V3

# <span id="page-1401-0"></span>**AwsEcsServicePlacementStrategiesDetails**

A placement strategy that determines how to place the tasks for the service.

#### **Contents**

## **Field**

The field to apply the placement strategy against.

For the spread placement strategy, valid values are instanceId (or host, which has the same effect), or any platform or custom attribute that is applied to a container instance, such as attribute:ecs.availability-zone.

For the binpack placement strategy, valid values are cpu and memory.

For the random placement strategy, this attribute is not used.

Type: String

Pattern: . \* \S. \*

Required: No

#### **Type**

The type of placement strategy.

The random placement strategy randomly places tasks on available candidates.

The spread placement strategy spreads placement across available candidates evenly based on the value of Field.

The binpack strategy places tasks on available candidates that have the least available amount of the resource that is specified in Field.

Valid values: random | spread | binpack

Type: String

Pattern: . \* \S. \*

### **See Also**

- [AWS](https://docs.aws.amazon.com/goto/SdkForCpp/securityhub-2018-10-26/AwsEcsServicePlacementStrategiesDetails) SDK for C++
- [AWS](https://docs.aws.amazon.com/goto/SdkForJavaV2/securityhub-2018-10-26/AwsEcsServicePlacementStrategiesDetails) SDK for Java V2
- AWS SDK for [Ruby](https://docs.aws.amazon.com/goto/SdkForRubyV3/securityhub-2018-10-26/AwsEcsServicePlacementStrategiesDetails) V3

# <span id="page-1403-0"></span>**AwsEcsServiceServiceRegistriesDetails**

Information about a service discovery registry to assign to the service.

### **Contents**

#### **ContainerName**

The container name value to use for the service discovery service.

If the task definition uses the bridge or host network mode, you must specify ContainerName and ContainerPort.

If the task definition uses the awsvpc network mode and a type SRV DNS record, you must specify either ContainerName and ContainerPort, or Port , but not both.

Type: String

Pattern: . \* \S. \*

Required: No

## **ContainerPort**

The port value to use for the service discovery service.

If the task definition uses the bridge or host network mode, you must specify ContainerName and ContainerPort.

If the task definition uses the awsvpc network mode and a type SRV DNS record, you must specify either ContainerName and ContainerPort, or Port , but not both.

Type: Integer

Required: No

#### **Port**

The port value to use for a service discovery service that specifies an SRV record. This field can be used if both the awsvpcawsvpc network mode and SRV records are used.

Type: Integer
# **RegistryArn**

The ARN of the service registry.

Type: String

Pattern: . \* \S . \*

Required: No

# **See Also**

- [AWS](https://docs.aws.amazon.com/goto/SdkForCpp/securityhub-2018-10-26/AwsEcsServiceServiceRegistriesDetails) SDK for C++
- [AWS](https://docs.aws.amazon.com/goto/SdkForJavaV2/securityhub-2018-10-26/AwsEcsServiceServiceRegistriesDetails) SDK for Java V2
- AWS SDK for [Ruby](https://docs.aws.amazon.com/goto/SdkForRubyV3/securityhub-2018-10-26/AwsEcsServiceServiceRegistriesDetails) V3

# <span id="page-1405-0"></span>**AwsEcsTaskDefinitionContainerDefinitionsDependsOnDetails**

A dependency that is defined for container startup and shutdown.

# **Contents**

# **Condition**

The dependency condition of the dependent container. Indicates the required status of the dependent container before the current container can start. Valid values are as follows:

- COMPLETE
- HEALTHY
- SUCCESS
- START

Type: String

Pattern: . \* \S. \*

Required: No

## **ContainerName**

The name of the dependent container.

Type: String

Pattern: . \* \S. \*

Required: No

# **See Also**

- [AWS](https://docs.aws.amazon.com/goto/SdkForCpp/securityhub-2018-10-26/AwsEcsTaskDefinitionContainerDefinitionsDependsOnDetails) SDK for C++
- [AWS](https://docs.aws.amazon.com/goto/SdkForJavaV2/securityhub-2018-10-26/AwsEcsTaskDefinitionContainerDefinitionsDependsOnDetails) SDK for Java V2
- AWS SDK for [Ruby](https://docs.aws.amazon.com/goto/SdkForRubyV3/securityhub-2018-10-26/AwsEcsTaskDefinitionContainerDefinitionsDependsOnDetails) V3

# **AwsEcsTaskDefinitionContainerDefinitionsDetails**

A container definition that describes a container in the task.

#### **Contents**

### **Command**

The command that is passed to the container.

Type: Array of strings

Pattern: . \*\S. \*

Required: No

#### **Cpu**

The number of CPU units reserved for the container.

Type: Integer

Required: No

#### **DependsOn**

The dependencies that are defined for container startup and shutdown.

Type: Array of [AwsEcsTaskDefinitionContainerDefinitionsDependsOnDetails](#page-1405-0) objects

Required: No

#### **DisableNetworking**

Whether to disable networking within the container.

Type: Boolean

Required: No

# **DnsSearchDomains**

A list of DNS search domains that are presented to the container.

Type: Array of strings

Pattern: . \* \S. \*

Required: No

# **DnsServers**

A list of DNS servers that are presented to the container.

Type: Array of strings

Pattern: . \*\S. \*

Required: No

## **DockerLabels**

A key-value map of labels to add to the container.

Type: String to string map

Key Pattern: .\*\S.\*

Value Pattern: .\*\S.\*

Required: No

#### **DockerSecurityOptions**

A list of strings to provide custom labels for SELinux and AppArmor multi-level security systems.

Type: Array of strings

Pattern: . \* \S. \*

Required: No

#### **EntryPoint**

The entry point that is passed to the container.

Type: Array of strings

Pattern: . \*\S. \*

Required: No

#### **Environment**

The environment variables to pass to a container.

Type: Array of [AwsEcsTaskDefinitionContainerDefinitionsEnvironmentDetails](#page-1414-0) objects

Required: No

# **EnvironmentFiles**

A list of files containing the environment variables to pass to a container.

Type: Array of [AwsEcsTaskDefinitionContainerDefinitionsEnvironmentFilesDetails](#page-1415-0) objects

Required: No

#### **Essential**

Whether the container is essential. All tasks must have at least one essential container.

Type: Boolean

Required: No

## **ExtraHosts**

A list of hostnames and IP address mappings to append to the **/etc/hosts** file on the container.

Type: Array of [AwsEcsTaskDefinitionContainerDefinitionsExtraHostsDetails](#page-1416-0) objects

Required: No

### **FirelensConfiguration**

The FireLens configuration for the container. Specifies and configures a log router for container logs.

Type: [AwsEcsTaskDefinitionContainerDefinitionsFirelensConfigurationDetails](#page-1417-0) object

Required: No

#### **HealthCheck**

The container health check command and associated configuration parameters for the container.

Type: [AwsEcsTaskDefinitionContainerDefinitionsHealthCheckDetails](#page-1419-0) object

# Required: No

## **Hostname**

The hostname to use for the container.

Type: String

Pattern: . \* \S. \*

Required: No

#### **Image**

The image used to start the container.

Type: String

Pattern: . \* \S. \*

Required: No

## **Interactive**

If set to true, then containerized applications can be deployed that require stdin or a tty to be allocated.

Type: Boolean

Required: No

### **Links**

A list of links for the container in the form *container\_name*:*alias* . Allows containers to communicate with each other without the need for port mappings.

Type: Array of strings

Pattern: . \* \S. \*

Required: No

## **LinuxParameters**

Linux-specific modifications that are applied to the container, such as Linux kernel capabilities.

# Type: [AwsEcsTaskDefinitionContainerDefinitionsLinuxParametersDetails](#page-1423-0) object

# Required: No

# **LogConfiguration**

The log configuration specification for the container.

Type: [AwsEcsTaskDefinitionContainerDefinitionsLogConfigurationDetails](#page-1429-0) object

# Required: No

## **Memory**

The amount (in MiB) of memory to present to the container. If the container attempts to exceed the memory specified here, the container is shut down. The total amount of memory reserved for all containers within a task must be lower than the task memory value, if one is specified.

Type: Integer

Required: No

# **MemoryReservation**

The soft limit (in MiB) of memory to reserve for the container.

Type: Integer

Required: No

# **MountPoints**

The mount points for the data volumes in the container.

Type: Array of [AwsEcsTaskDefinitionContainerDefinitionsMountPointsDetails](#page-1432-0) objects

Required: No

#### **Name**

The name of the container.

Type: String

Pattern: . \* \S. \*

Required: No

## **PortMappings**

The list of port mappings for the container.

Type: Array of [AwsEcsTaskDefinitionContainerDefinitionsPortMappingsDetails](#page-1434-0) objects

Required: No

## **Privileged**

Whether the container is given elevated privileges on the host container instance. The elevated privileges are similar to the root user.

Type: Boolean

Required: No

## **PseudoTerminal**

Whether to allocate a TTY to the container.

Type: Boolean

Required: No

#### **ReadonlyRootFilesystem**

Whether the container is given read-only access to its root file system.

Type: Boolean

Required: No

#### **RepositoryCredentials**

The private repository authentication credentials to use.

Type: [AwsEcsTaskDefinitionContainerDefinitionsRepositoryCredentialsDetails](#page-1435-0) object

Required: No

#### **ResourceRequirements**

The type and amount of a resource to assign to a container. The only supported resource is a GPU.

Type: Array of [AwsEcsTaskDefinitionContainerDefinitionsResourceRequirementsDetails](#page-1436-0) objects

#### Required: No

#### **Secrets**

The secrets to pass to the container.

Type: Array of [AwsEcsTaskDefinitionContainerDefinitionsSecretsDetails](#page-1437-0) objects

Required: No

#### **StartTimeout**

The number of seconds to wait before giving up on resolving dependencies for a container.

Type: Integer

Required: No

#### **StopTimeout**

The number of seconds to wait before the container is stopped if it doesn't shut down normally on its own.

Type: Integer

Required: No

# **SystemControls**

A list of namespaced kernel parameters to set in the container.

Type: Array of [AwsEcsTaskDefinitionContainerDefinitionsSystemControlsDetails](#page-1438-0) objects

Required: No

### **Ulimits**

A list of ulimits to set in the container.

Type: Array of [AwsEcsTaskDefinitionContainerDefinitionsUlimitsDetails](#page-1439-0) objects

Required: No

#### **User**

The user to use inside the container.

The value can use one of the following formats.

- *user*
- *user* : *group*
- *uid*
- *uid* : *gid*
- *user* : *gid*
- *uid* : *group*

Type: String

Pattern: . \*\S. \*

Required: No

# **VolumesFrom**

Data volumes to mount from another container.

Type: Array of [AwsEcsTaskDefinitionContainerDefinitionsVolumesFromDetails](#page-1441-0) objects

Required: No

# **WorkingDirectory**

The working directory in which to run commands inside the container.

Type: String

Pattern: . \*\S. \*

Required: No

#### **See Also**

- [AWS](https://docs.aws.amazon.com/goto/SdkForCpp/securityhub-2018-10-26/AwsEcsTaskDefinitionContainerDefinitionsDetails) SDK for C++
- [AWS](https://docs.aws.amazon.com/goto/SdkForJavaV2/securityhub-2018-10-26/AwsEcsTaskDefinitionContainerDefinitionsDetails) SDK for Java V2
- AWS SDK for [Ruby](https://docs.aws.amazon.com/goto/SdkForRubyV3/securityhub-2018-10-26/AwsEcsTaskDefinitionContainerDefinitionsDetails) V3

# <span id="page-1414-0"></span>**AwsEcsTaskDefinitionContainerDefinitionsEnvironmentDetails**

An environment variable to pass to the container.

### **Contents**

#### **Name**

The name of the environment variable.

Type: String

Pattern: . \* \S. \*

Required: No

#### **Value**

The value of the environment variable.

Type: String

Pattern: . \* \S. \*

Required: No

# **See Also**

- [AWS](https://docs.aws.amazon.com/goto/SdkForCpp/securityhub-2018-10-26/AwsEcsTaskDefinitionContainerDefinitionsEnvironmentDetails) SDK for C++
- [AWS](https://docs.aws.amazon.com/goto/SdkForJavaV2/securityhub-2018-10-26/AwsEcsTaskDefinitionContainerDefinitionsEnvironmentDetails) SDK for Java V2
- AWS SDK for [Ruby](https://docs.aws.amazon.com/goto/SdkForRubyV3/securityhub-2018-10-26/AwsEcsTaskDefinitionContainerDefinitionsEnvironmentDetails) V3

# <span id="page-1415-0"></span>**AwsEcsTaskDefinitionContainerDefinitionsEnvironmentFilesDetails**

A file that contain environment variables to pass to a container.

## **Contents**

# **Type**

The type of environment file. The valid value is s3.

Type: String

Pattern: . \* \S. \*

Required: No

#### **Value**

The ARN of the S3 object that contains the environment variable file.

Type: String

Pattern: . \* \S. \*

Required: No

# **See Also**

- [AWS](https://docs.aws.amazon.com/goto/SdkForCpp/securityhub-2018-10-26/AwsEcsTaskDefinitionContainerDefinitionsEnvironmentFilesDetails) SDK for C++
- [AWS](https://docs.aws.amazon.com/goto/SdkForJavaV2/securityhub-2018-10-26/AwsEcsTaskDefinitionContainerDefinitionsEnvironmentFilesDetails) SDK for Java V2
- AWS SDK for [Ruby](https://docs.aws.amazon.com/goto/SdkForRubyV3/securityhub-2018-10-26/AwsEcsTaskDefinitionContainerDefinitionsEnvironmentFilesDetails) V3

# <span id="page-1416-0"></span>**AwsEcsTaskDefinitionContainerDefinitionsExtraHostsDetails**

A hostname and IP address mapping to append to the **/etc/hosts** file on the container.

### **Contents**

### **Hostname**

The hostname to use in the **/etc/hosts** entry.

Type: String

Pattern: . \* \S. \*

Required: No

#### **IpAddress**

The IP address to use in the **/etc/hosts** entry.

Type: String

Pattern: . \* \S. \*

Required: No

# **See Also**

- [AWS](https://docs.aws.amazon.com/goto/SdkForCpp/securityhub-2018-10-26/AwsEcsTaskDefinitionContainerDefinitionsExtraHostsDetails) SDK for C++
- [AWS](https://docs.aws.amazon.com/goto/SdkForJavaV2/securityhub-2018-10-26/AwsEcsTaskDefinitionContainerDefinitionsExtraHostsDetails) SDK for Java V2
- AWS SDK for [Ruby](https://docs.aws.amazon.com/goto/SdkForRubyV3/securityhub-2018-10-26/AwsEcsTaskDefinitionContainerDefinitionsExtraHostsDetails) V3

# <span id="page-1417-0"></span>**AwsEcsTaskDefinitionContainerDefinitionsFirelensConfigurationDetails**

The FireLens configuration for the container. The configuration specifies and configures a log router for container logs.

## **Contents**

### **Options**

The options to use to configure the log router.

The valid option keys are as follows:

- enable-ecs-log-metadata. The value can be true or false.
- config-file-type. The value can be s3 or file.
- config-file-value. The value is either an S3 ARN or a file path.

Type: String to string map

Key Pattern: .\*\S.\*

Value Pattern: .\*\S.\*

Required: No

#### **Type**

The log router to use. Valid values are fluentbit or fluentd.

Type: String

Pattern: . \* \S. \*

Required: No

# **See Also**

- [AWS](https://docs.aws.amazon.com/goto/SdkForCpp/securityhub-2018-10-26/AwsEcsTaskDefinitionContainerDefinitionsFirelensConfigurationDetails) SDK for C++
- [AWS](https://docs.aws.amazon.com/goto/SdkForJavaV2/securityhub-2018-10-26/AwsEcsTaskDefinitionContainerDefinitionsFirelensConfigurationDetails) SDK for Java V2

# • AWS SDK for [Ruby](https://docs.aws.amazon.com/goto/SdkForRubyV3/securityhub-2018-10-26/AwsEcsTaskDefinitionContainerDefinitionsFirelensConfigurationDetails) V3

# <span id="page-1419-0"></span>**AwsEcsTaskDefinitionContainerDefinitionsHealthCheckDetails**

The container health check command and associated configuration parameters for the container.

# **Contents**

# **Command**

The command that the container runs to determine whether it is healthy.

Type: Array of strings

Pattern: . \*\S. \*

Required: No

## **Interval**

The time period in seconds between each health check execution. The default value is 30 seconds.

Type: Integer

Required: No

# **Retries**

The number of times to retry a failed health check before the container is considered unhealthy. The default value is 3.

Type: Integer

Required: No

# **StartPeriod**

The optional grace period in seconds that allows containers time to bootstrap before failed health checks count towards the maximum number of retries.

Type: Integer

Required: No

# **Timeout**

The time period in seconds to wait for a health check to succeed before it is considered a failure. The default value is 5.

Type: Integer

Required: No

# **See Also**

- [AWS](https://docs.aws.amazon.com/goto/SdkForCpp/securityhub-2018-10-26/AwsEcsTaskDefinitionContainerDefinitionsHealthCheckDetails) SDK for C++
- [AWS](https://docs.aws.amazon.com/goto/SdkForJavaV2/securityhub-2018-10-26/AwsEcsTaskDefinitionContainerDefinitionsHealthCheckDetails) SDK for Java V2
- AWS SDK for [Ruby](https://docs.aws.amazon.com/goto/SdkForRubyV3/securityhub-2018-10-26/AwsEcsTaskDefinitionContainerDefinitionsHealthCheckDetails) V3

# <span id="page-1421-0"></span>**AwsEcsTaskDefinitionContainerDefinitionsLinuxParametersCapabilitiesDetails**

The Linux capabilities for the container that are added to or dropped from the default configuration provided by Docker.

# **Contents**

# **Add**

The Linux capabilities for the container that are added to the default configuration provided by Docker. Valid values are as follows:

```
Valid values: "ALL" | "AUDIT_CONTROL" | "AUDIT_WRITE" | "BLOCK_SUSPEND"
| "CHOWN" | "DAC_OVERRIDE" | "DAC_READ_SEARCH" | "FOWNER" | "FSETID" |
"IPC_LOCK" | "IPC_OWNER" | "KILL" | "LEASE" | "LINUX_IMMUTABLE" | "MAC_ADMIN" |
"MAC_OVERRIDE" | "MKNOD" | "NET_ADMIN" | "NET_BIND_SERVICE" | "NET_BROADCAST" |
"NET_RAW" | "SETFCAP" | "SETGID" | "SETPCAP" | "SETUID" | "SYS_ADMIN" | "SYS_BOOT"
| "SYS_CHROOT" | "SYS_MODULE" | "SYS_NICE" | "SYS_PACCT" | "SYS_PTRACE" |
"SYS_RAWIO" | "SYS_RESOURCE" | "SYS_TIME" | "SYS_TTY_CONFIG" | "SYSLOG" |
"WAKE_ALARM"
```
Type: Array of strings

Pattern: . \* \S. \*

Required: No

# **Drop**

The Linux capabilities for the container that are dropped from the default configuration provided by Docker.

```
Valid values: "ALL" | "AUDIT_CONTROL" | "AUDIT_WRITE" | "BLOCK_SUSPEND"
| "CHOWN" | "DAC_OVERRIDE" | "DAC_READ_SEARCH" | "FOWNER" | "FSETID" |
"IPC_LOCK" | "IPC_OWNER" | "KILL" | "LEASE" | "LINUX_IMMUTABLE" | "MAC_ADMIN" |
"MAC_OVERRIDE" | "MKNOD" | "NET_ADMIN" | "NET_BIND_SERVICE" | "NET_BROADCAST" |
"NET_RAW" | "SETFCAP" | "SETGID" | "SETPCAP" | "SETUID" | "SYS_ADMIN" | "SYS_BOOT"
| "SYS_CHROOT" | "SYS_MODULE" | "SYS_NICE" | "SYS_PACCT" | "SYS_PTRACE" |
"SYS_RAWIO" | "SYS_RESOURCE" | "SYS_TIME" | "SYS_TTY_CONFIG" | "SYSLOG" |
"WAKE_ALARM"
```
Type: Array of strings

Pattern: . \* \S . \*

Required: No

# **See Also**

- [AWS](https://docs.aws.amazon.com/goto/SdkForCpp/securityhub-2018-10-26/AwsEcsTaskDefinitionContainerDefinitionsLinuxParametersCapabilitiesDetails) SDK for C++
- [AWS](https://docs.aws.amazon.com/goto/SdkForJavaV2/securityhub-2018-10-26/AwsEcsTaskDefinitionContainerDefinitionsLinuxParametersCapabilitiesDetails) SDK for Java V2
- AWS SDK for [Ruby](https://docs.aws.amazon.com/goto/SdkForRubyV3/securityhub-2018-10-26/AwsEcsTaskDefinitionContainerDefinitionsLinuxParametersCapabilitiesDetails) V3

# <span id="page-1423-0"></span>**AwsEcsTaskDefinitionContainerDefinitionsLinuxParametersDetails**

>Linux-specific modifications that are applied to the container, such as Linux kernel capabilities.

### **Contents**

## **Capabilities**

The Linux capabilities for the container that are added to or dropped from the default configuration provided by Docker.

Type: [AwsEcsTaskDefinitionContainerDefinitionsLinuxParametersCapabilitiesDetails](#page-1421-0) object

Required: No

#### **Devices**

The host devices to expose to the container.

Type: Array of [AwsEcsTaskDefinitionContainerDefinitionsLinuxParametersDevicesDetails](#page-1425-0) objects

Required: No

#### **InitProcessEnabled**

Whether to run an init process inside the container that forwards signals and reaps processes.

Type: Boolean

Required: No

#### **MaxSwap**

The total amount of swap memory (in MiB) that a container can use.

Type: Integer

Required: No

#### **SharedMemorySize**

The value for the size (in MiB) of the **/dev/shm** volume.

Type: Integer

Required: No

#### **Swappiness**

Configures the container's memory swappiness behavior. Determines how aggressively pages are swapped. The higher the value, the more aggressive the swappiness. The default is 60.

Type: Integer

Required: No

# **Tmpfs**

The container path, mount options, and size (in MiB) of the tmpfs mount.

Type: Array of [AwsEcsTaskDefinitionContainerDefinitionsLinuxParametersTmpfsDetails](#page-1427-0) objects

Required: No

# **See Also**

- [AWS](https://docs.aws.amazon.com/goto/SdkForCpp/securityhub-2018-10-26/AwsEcsTaskDefinitionContainerDefinitionsLinuxParametersDetails) SDK for C++
- [AWS](https://docs.aws.amazon.com/goto/SdkForJavaV2/securityhub-2018-10-26/AwsEcsTaskDefinitionContainerDefinitionsLinuxParametersDetails) SDK for Java V2
- AWS SDK for [Ruby](https://docs.aws.amazon.com/goto/SdkForRubyV3/securityhub-2018-10-26/AwsEcsTaskDefinitionContainerDefinitionsLinuxParametersDetails) V3

# <span id="page-1425-0"></span>**AwsEcsTaskDefinitionContainerDefinitionsLinuxParametersDevicesDetails**

A host device to expose to the container.

### **Contents**

## **ContainerPath**

The path inside the container at which to expose the host device.

Type: String

Pattern: . \* \S. \*

Required: No

#### **HostPath**

The path for the device on the host container instance.

Type: String

Pattern: . \*\S. \*

Required: No

#### **Permissions**

The explicit permissions to provide to the container for the device. By default, the container has permissions for read, write, and mknod for the device.

Type: Array of strings

Pattern: . \* \S. \*

Required: No

#### **See Also**

- [AWS](https://docs.aws.amazon.com/goto/SdkForCpp/securityhub-2018-10-26/AwsEcsTaskDefinitionContainerDefinitionsLinuxParametersDevicesDetails) SDK for C++
- [AWS](https://docs.aws.amazon.com/goto/SdkForJavaV2/securityhub-2018-10-26/AwsEcsTaskDefinitionContainerDefinitionsLinuxParametersDevicesDetails) SDK for Java V2

# • AWS SDK for [Ruby](https://docs.aws.amazon.com/goto/SdkForRubyV3/securityhub-2018-10-26/AwsEcsTaskDefinitionContainerDefinitionsLinuxParametersDevicesDetails) V3

# <span id="page-1427-0"></span>**AwsEcsTaskDefinitionContainerDefinitionsLinuxParametersTmpfsDetails**

The container path, mount options, and size (in MiB) of a tmpfs mount.

# **Contents**

# **ContainerPath**

The absolute file path where the tmpfs volume is to be mounted.

Type: String

Pattern: . \* \S. \*

Required: No

# **MountOptions**

The list of tmpfs volume mount options.

```
Valid values: "defaults" | "ro" | "rw" | "suid" | "nosuid" | "dev" | "nodev" | "exec"
| "noexec" | "sync" | "async" | "dirsync" | "remount" | "mand" | "nomand" | "atime"
| "noatime" | "diratime" | "nodiratime" | "bind" | "rbind" | "unbindable" |
"runbindable" | "private" | "rprivate" | "shared" | "rshared" | "slave" | "rslave"
| "relatime" | "norelatime" | "strictatime" | "nostrictatime" | "mode" | "uid" |
"gid" | "nr_inodes" | "nr_blocks" | "mpol"
```
Type: Array of strings

Pattern: . \* \S. \*

Required: No

# **Size**

The maximum size (in MiB) of the tmpfs volume.

Type: Integer

Required: No

# **See Also**

- [AWS](https://docs.aws.amazon.com/goto/SdkForCpp/securityhub-2018-10-26/AwsEcsTaskDefinitionContainerDefinitionsLinuxParametersTmpfsDetails) SDK for C++
- [AWS](https://docs.aws.amazon.com/goto/SdkForJavaV2/securityhub-2018-10-26/AwsEcsTaskDefinitionContainerDefinitionsLinuxParametersTmpfsDetails) SDK for Java V2
- AWS SDK for [Ruby](https://docs.aws.amazon.com/goto/SdkForRubyV3/securityhub-2018-10-26/AwsEcsTaskDefinitionContainerDefinitionsLinuxParametersTmpfsDetails) V3

# <span id="page-1429-0"></span>**AwsEcsTaskDefinitionContainerDefinitionsLogConfigurationDetails**

The log configuration specification for the container.

### **Contents**

### **LogDriver**

The log driver to use for the container.

Valid values on AWS Fargate are as follows:

- awsfirelens
- awslogs
- splunk

Valid values on Amazon EC2 are as follows:

- awsfirelens
- awslogs
- fluentd
- gelf
- journald
- json-file
- logentries
- splunk
- syslog

Type: String

Pattern: . \* \S. \*

Required: No

## **Options**

The configuration options to send to the log driver. Requires version 1.19 of the Docker Remote API or greater on your container instance.

Type: String to string map

Key Pattern: .\*\S.\*

Value Pattern: .\*\S.\*

Required: No

# **SecretOptions**

The secrets to pass to the log configuration.

Type: Array of [AwsEcsTaskDefinitionContainerDefinitionsLogConfigurationSecretOptionsDetails](#page-1431-0) objects

Required: No

# **See Also**

- [AWS](https://docs.aws.amazon.com/goto/SdkForCpp/securityhub-2018-10-26/AwsEcsTaskDefinitionContainerDefinitionsLogConfigurationDetails) SDK for C++
- [AWS](https://docs.aws.amazon.com/goto/SdkForJavaV2/securityhub-2018-10-26/AwsEcsTaskDefinitionContainerDefinitionsLogConfigurationDetails) SDK for Java V2
- AWS SDK for [Ruby](https://docs.aws.amazon.com/goto/SdkForRubyV3/securityhub-2018-10-26/AwsEcsTaskDefinitionContainerDefinitionsLogConfigurationDetails) V3

# <span id="page-1431-0"></span>**AwsEcsTaskDefinitionContainerDefinitionsLogConfigurationSecretOptionsDetails**

A secret to pass to the log configuration.

## **Contents**

### **Name**

The name of the secret.

Type: String

Pattern: . \* \S. \*

Required: No

#### **ValueFrom**

The secret to expose to the container.

The value is either the full ARN of the Secrets Manager secret or the full ARN of the parameter in the Systems Manager Parameter Store.

Type: String

Pattern: . \* \S. \*

Required: No

# **See Also**

- [AWS](https://docs.aws.amazon.com/goto/SdkForCpp/securityhub-2018-10-26/AwsEcsTaskDefinitionContainerDefinitionsLogConfigurationSecretOptionsDetails) SDK for C++
- [AWS](https://docs.aws.amazon.com/goto/SdkForJavaV2/securityhub-2018-10-26/AwsEcsTaskDefinitionContainerDefinitionsLogConfigurationSecretOptionsDetails) SDK for Java V2
- AWS SDK for [Ruby](https://docs.aws.amazon.com/goto/SdkForRubyV3/securityhub-2018-10-26/AwsEcsTaskDefinitionContainerDefinitionsLogConfigurationSecretOptionsDetails) V3

# <span id="page-1432-0"></span>**AwsEcsTaskDefinitionContainerDefinitionsMountPointsDetails**

A mount point for the data volumes in the container.

#### **Contents**

# **ContainerPath**

The path on the container to mount the host volume at.

Type: String

Pattern: . \* \S. \*

Required: No

#### **ReadOnly**

Whether the container has read-only access to the volume.

Type: Boolean

Required: No

#### **SourceVolume**

The name of the volume to mount. Must match the name of a volume listed in VolumeDetails for the task definition.

Type: String

Pattern: . \* \S. \*

Required: No

#### **See Also**

- [AWS](https://docs.aws.amazon.com/goto/SdkForCpp/securityhub-2018-10-26/AwsEcsTaskDefinitionContainerDefinitionsMountPointsDetails) SDK for C++
- [AWS](https://docs.aws.amazon.com/goto/SdkForJavaV2/securityhub-2018-10-26/AwsEcsTaskDefinitionContainerDefinitionsMountPointsDetails) SDK for Java V2
- AWS SDK for [Ruby](https://docs.aws.amazon.com/goto/SdkForRubyV3/securityhub-2018-10-26/AwsEcsTaskDefinitionContainerDefinitionsMountPointsDetails) V3

# <span id="page-1434-0"></span>**AwsEcsTaskDefinitionContainerDefinitionsPortMappingsDetails**

A port mapping for the container.

## **Contents**

## **ContainerPort**

The port number on the container that is bound to the user-specified or automatically assigned host port.

Type: Integer

Required: No

#### **HostPort**

The port number on the container instance to reserve for the container.

Type: Integer

Required: No

#### **Protocol**

The protocol used for the port mapping. The default is tcp.

Type: String

Pattern: . \*\S. \*

Required: No

# **See Also**

- [AWS](https://docs.aws.amazon.com/goto/SdkForCpp/securityhub-2018-10-26/AwsEcsTaskDefinitionContainerDefinitionsPortMappingsDetails) SDK for C++
- [AWS](https://docs.aws.amazon.com/goto/SdkForJavaV2/securityhub-2018-10-26/AwsEcsTaskDefinitionContainerDefinitionsPortMappingsDetails) SDK for Java V2
- AWS SDK for [Ruby](https://docs.aws.amazon.com/goto/SdkForRubyV3/securityhub-2018-10-26/AwsEcsTaskDefinitionContainerDefinitionsPortMappingsDetails) V3

# <span id="page-1435-0"></span>**AwsEcsTaskDefinitionContainerDefinitionsRepositoryCredentialsDetails**

The private repository authentication credentials to use.

# **Contents**

## **CredentialsParameter**

The ARN of the secret that contains the private repository credentials.

Type: String

Pattern: . \*\S. \*

Required: No

# **See Also**

- [AWS](https://docs.aws.amazon.com/goto/SdkForCpp/securityhub-2018-10-26/AwsEcsTaskDefinitionContainerDefinitionsRepositoryCredentialsDetails) SDK for C++
- [AWS](https://docs.aws.amazon.com/goto/SdkForJavaV2/securityhub-2018-10-26/AwsEcsTaskDefinitionContainerDefinitionsRepositoryCredentialsDetails) SDK for Java V2
- AWS SDK for [Ruby](https://docs.aws.amazon.com/goto/SdkForRubyV3/securityhub-2018-10-26/AwsEcsTaskDefinitionContainerDefinitionsRepositoryCredentialsDetails) V3

# <span id="page-1436-0"></span>**AwsEcsTaskDefinitionContainerDefinitionsResourceRequirementsDetails**

A resource to assign to a container.

## **Contents**

# **Type**

The type of resource to assign to a container. Valid values are GPU or InferenceAccelerator.

Type: String

Pattern: . \* \S. \*

Required: No

#### **Value**

The value for the specified resource type.

For GPU, the value is the number of physical GPUs the Amazon ECS container agent reserves for the container.

For InferenceAccelerator, the value should match the DeviceName attribute of an entry in InferenceAccelerators.

Type: String

Pattern: . \* \S. \*

Required: No

## **See Also**

- [AWS](https://docs.aws.amazon.com/goto/SdkForCpp/securityhub-2018-10-26/AwsEcsTaskDefinitionContainerDefinitionsResourceRequirementsDetails) SDK for C++
- [AWS](https://docs.aws.amazon.com/goto/SdkForJavaV2/securityhub-2018-10-26/AwsEcsTaskDefinitionContainerDefinitionsResourceRequirementsDetails) SDK for Java V2
- AWS SDK for [Ruby](https://docs.aws.amazon.com/goto/SdkForRubyV3/securityhub-2018-10-26/AwsEcsTaskDefinitionContainerDefinitionsResourceRequirementsDetails) V3

# <span id="page-1437-0"></span>**AwsEcsTaskDefinitionContainerDefinitionsSecretsDetails**

A secret to pass to the container.

### **Contents**

### **Name**

The name of the secret.

Type: String

Pattern: . \* \S. \*

Required: No

#### **ValueFrom**

The secret to expose to the container. The value is either the full ARN of the Secrets Manager secret or the full ARN of the parameter in the Systems Manager Parameter Store.

Type: String

Pattern: . \* \S. \*

Required: No

# **See Also**

- [AWS](https://docs.aws.amazon.com/goto/SdkForCpp/securityhub-2018-10-26/AwsEcsTaskDefinitionContainerDefinitionsSecretsDetails) SDK for C++
- [AWS](https://docs.aws.amazon.com/goto/SdkForJavaV2/securityhub-2018-10-26/AwsEcsTaskDefinitionContainerDefinitionsSecretsDetails) SDK for Java V2
- AWS SDK for [Ruby](https://docs.aws.amazon.com/goto/SdkForRubyV3/securityhub-2018-10-26/AwsEcsTaskDefinitionContainerDefinitionsSecretsDetails) V3

# <span id="page-1438-0"></span>**AwsEcsTaskDefinitionContainerDefinitionsSystemControlsDetails**

A namespaced kernel parameter to set in the container.

### **Contents**

#### **Namespace**

The namespaced kernel parameter for which to set a value.

Type: String

Pattern: . \*\S. \*

Required: No

#### **Value**

The value of the parameter.

Type: String

Pattern: . \* \S. \*

Required: No

## **See Also**

- [AWS](https://docs.aws.amazon.com/goto/SdkForCpp/securityhub-2018-10-26/AwsEcsTaskDefinitionContainerDefinitionsSystemControlsDetails) SDK for C++
- [AWS](https://docs.aws.amazon.com/goto/SdkForJavaV2/securityhub-2018-10-26/AwsEcsTaskDefinitionContainerDefinitionsSystemControlsDetails) SDK for Java V2
- AWS SDK for [Ruby](https://docs.aws.amazon.com/goto/SdkForRubyV3/securityhub-2018-10-26/AwsEcsTaskDefinitionContainerDefinitionsSystemControlsDetails) V3

# <span id="page-1439-0"></span>**AwsEcsTaskDefinitionContainerDefinitionsUlimitsDetails**

A ulimit to set in the container.

# **Contents**

# **HardLimit**

The hard limit for the ulimit type.

Type: Integer

Required: No

## **Name**

The type of the ulimit. Valid values are as follows:

- core
- cpu
- data
- fsize
- locks
- memlock
- msgqueue
- nice
- nofile
- nproc
- rss
- rtprio
- rttime
- sigpending
- stack

Type: String

Pattern: . \* \S . \*

Required: No
## **SoftLimit**

The soft limit for the ulimit type.

Type: Integer

Required: No

## **See Also**

- [AWS](https://docs.aws.amazon.com/goto/SdkForCpp/securityhub-2018-10-26/AwsEcsTaskDefinitionContainerDefinitionsUlimitsDetails) SDK for C++
- [AWS](https://docs.aws.amazon.com/goto/SdkForJavaV2/securityhub-2018-10-26/AwsEcsTaskDefinitionContainerDefinitionsUlimitsDetails) SDK for Java V2
- AWS SDK for [Ruby](https://docs.aws.amazon.com/goto/SdkForRubyV3/securityhub-2018-10-26/AwsEcsTaskDefinitionContainerDefinitionsUlimitsDetails) V3

## **AwsEcsTaskDefinitionContainerDefinitionsVolumesFromDetails**

A data volume to mount from another container.

#### **Contents**

#### **ReadOnly**

Whether the container has read-only access to the volume.

Type: Boolean

Required: No

## **SourceContainer**

The name of another container within the same task definition from which to mount volumes.

Type: String

Pattern: . \*\S. \*

Required: No

## **See Also**

- [AWS](https://docs.aws.amazon.com/goto/SdkForCpp/securityhub-2018-10-26/AwsEcsTaskDefinitionContainerDefinitionsVolumesFromDetails) SDK for C++
- [AWS](https://docs.aws.amazon.com/goto/SdkForJavaV2/securityhub-2018-10-26/AwsEcsTaskDefinitionContainerDefinitionsVolumesFromDetails) SDK for Java V2
- AWS SDK for [Ruby](https://docs.aws.amazon.com/goto/SdkForRubyV3/securityhub-2018-10-26/AwsEcsTaskDefinitionContainerDefinitionsVolumesFromDetails) V3

## **AwsEcsTaskDefinitionDetails**

Details about a task definition. A task definition describes the container and volume definitions of an Amazon Elastic Container Service task.

## **Contents**

## **ContainerDefinitions**

The container definitions that describe the containers that make up the task.

Type: Array of [AwsEcsTaskDefinitionContainerDefinitionsDetails](#page-1406-0) objects

Required: No

## **Cpu**

The number of CPU units used by the task.Valid values are as follows:

- 256 (.25 vCPU)
- 512 (.5 vCPU)
- 1024 (1 vCPU)
- 2048 (2 vCPU)
- 4096 (4 vCPU)

Type: String

Pattern: . \* \S. \*

Required: No

## **ExecutionRoleArn**

The ARN of the task execution role that grants the container agent permission to make API calls on behalf of the container user.

Type: String

Pattern: . \* \S. \*

Required: No

## **Family**

The name of a family that this task definition is registered to.

Type: String

Pattern: . \* \S. \*

Required: No

### **InferenceAccelerators**

The Elastic Inference accelerators to use for the containers in the task.

Type: Array of [AwsEcsTaskDefinitionInferenceAcceleratorsDetails](#page-1446-0) objects

Required: No

#### **IpcMode**

The inter-process communication (IPC) resource namespace to use for the containers in the task. Valid values are as follows:

- host
- none
- task

Type: String

Pattern: . \* \S. \*

Required: No

#### **Memory**

The amount (in MiB) of memory used by the task.

For tasks that are hosted on Amazon EC2, you can provide a task-level memory value or a container-level memory value. For tasks that are hosted on AWS Fargate, you must use one of the [specified values](https://docs.aws.amazon.com/AmazonECS/latest/developerguide/task_definition_parameters.html#task_size) in the Amazon Elastic Container Service Developer Guide , which determines your range of supported values for the Cpu and Memory parameters.

Type: String

Pattern: . \* \S. \*

Required: No

#### **NetworkMode**

The Docker networking mode to use for the containers in the task. Valid values are as follows:

- awsvpc
- bridge
- host
- none

Type: String

Pattern: . \* \S. \*

Required: No

#### **PidMode**

The process namespace to use for the containers in the task. Valid values are host or task.

Type: String

Pattern: . \* \S. \*

Required: No

### **PlacementConstraints**

The placement constraint objects to use for tasks.

Type: Array of [AwsEcsTaskDefinitionPlacementConstraintsDetails](#page-1447-0) objects

Required: No

#### **ProxyConfiguration**

The configuration details for the App Mesh proxy.

Type: [AwsEcsTaskDefinitionProxyConfigurationDetails](#page-1448-0) object

Required: No

#### **RequiresCompatibilities**

The task launch types that the task definition was validated against.

Type: Array of strings

Pattern: . \* \S. \*

Required: No

### **Status**

The status of the task definition.

Type: String

Pattern: . \* \S. \*

Required: No

## **TaskRoleArn**

The short name or ARN of the IAM role that grants containers in the task permission to call AWS API operations on your behalf.

Type: String

Pattern: . \* \S. \*

Required: No

## **Volumes**

The data volume definitions for the task.

Type: Array of [AwsEcsTaskDefinitionVolumesDetails](#page-1451-0) objects

Required: No

### **See Also**

- [AWS](https://docs.aws.amazon.com/goto/SdkForCpp/securityhub-2018-10-26/AwsEcsTaskDefinitionDetails) SDK for C++
- [AWS](https://docs.aws.amazon.com/goto/SdkForJavaV2/securityhub-2018-10-26/AwsEcsTaskDefinitionDetails) SDK for Java V2
- AWS SDK for [Ruby](https://docs.aws.amazon.com/goto/SdkForRubyV3/securityhub-2018-10-26/AwsEcsTaskDefinitionDetails) V3

## <span id="page-1446-0"></span>**AwsEcsTaskDefinitionInferenceAcceleratorsDetails**

An Elastic Inference accelerator to use for the containers in the task.

#### **Contents**

#### **DeviceName**

The Elastic Inference accelerator device name.

Type: String

Pattern: . \* \S. \*

Required: No

## **DeviceType**

The Elastic Inference accelerator type to use.

Type: String

Pattern: . \* \S. \*

Required: No

## **See Also**

- [AWS](https://docs.aws.amazon.com/goto/SdkForCpp/securityhub-2018-10-26/AwsEcsTaskDefinitionInferenceAcceleratorsDetails) SDK for C++
- [AWS](https://docs.aws.amazon.com/goto/SdkForJavaV2/securityhub-2018-10-26/AwsEcsTaskDefinitionInferenceAcceleratorsDetails) SDK for Java V2
- AWS SDK for [Ruby](https://docs.aws.amazon.com/goto/SdkForRubyV3/securityhub-2018-10-26/AwsEcsTaskDefinitionInferenceAcceleratorsDetails) V3

## <span id="page-1447-0"></span>**AwsEcsTaskDefinitionPlacementConstraintsDetails**

A placement constraint object to use for tasks.

## **Contents**

## **Expression**

A cluster query language expression to apply to the constraint.

Type: String

Pattern: . \*\S. \*

Required: No

## **Type**

The type of constraint.

Type: String

Pattern: . \* \S. \*

Required: No

## **See Also**

- [AWS](https://docs.aws.amazon.com/goto/SdkForCpp/securityhub-2018-10-26/AwsEcsTaskDefinitionPlacementConstraintsDetails) SDK for C++
- [AWS](https://docs.aws.amazon.com/goto/SdkForJavaV2/securityhub-2018-10-26/AwsEcsTaskDefinitionPlacementConstraintsDetails) SDK for Java V2
- AWS SDK for [Ruby](https://docs.aws.amazon.com/goto/SdkForRubyV3/securityhub-2018-10-26/AwsEcsTaskDefinitionPlacementConstraintsDetails) V3

## <span id="page-1448-0"></span>**AwsEcsTaskDefinitionProxyConfigurationDetails**

The configuration details for the App Mesh proxy.

#### **Contents**

#### **ContainerName**

The name of the container that will serve as the App Mesh proxy.

Type: String

Pattern: . \* \S. \*

Required: No

#### **ProxyConfigurationProperties**

The set of network configuration parameters to provide to the Container Network Interface (CNI) plugin, specified as key-value pairs.

Type: Array of [AwsEcsTaskDefinitionProxyConfigurationProxyConfigurationPropertiesDetails](#page-1450-0) objects

Required: No

#### **Type**

The proxy type.

Type: String

Pattern: . \* \S. \*

Required: No

#### **See Also**

- [AWS](https://docs.aws.amazon.com/goto/SdkForCpp/securityhub-2018-10-26/AwsEcsTaskDefinitionProxyConfigurationDetails) SDK for C++
- [AWS](https://docs.aws.amazon.com/goto/SdkForJavaV2/securityhub-2018-10-26/AwsEcsTaskDefinitionProxyConfigurationDetails) SDK for Java V2

## • AWS SDK for [Ruby](https://docs.aws.amazon.com/goto/SdkForRubyV3/securityhub-2018-10-26/AwsEcsTaskDefinitionProxyConfigurationDetails) V3

# <span id="page-1450-0"></span>**AwsEcsTaskDefinitionProxyConfigurationProxyConfigurationPropertiesDetails**

A network configuration parameter to provide to the Container Network Interface (CNI) plugin.

#### **Contents**

#### **Name**

The name of the property.

Type: String

Pattern: . \*\S. \*

Required: No

#### **Value**

The value of the property.

Type: String

Pattern: . \* \S. \*

Required: No

## **See Also**

- [AWS](https://docs.aws.amazon.com/goto/SdkForCpp/securityhub-2018-10-26/AwsEcsTaskDefinitionProxyConfigurationProxyConfigurationPropertiesDetails) SDK for C++
- [AWS](https://docs.aws.amazon.com/goto/SdkForJavaV2/securityhub-2018-10-26/AwsEcsTaskDefinitionProxyConfigurationProxyConfigurationPropertiesDetails) SDK for Java V2
- AWS SDK for [Ruby](https://docs.aws.amazon.com/goto/SdkForRubyV3/securityhub-2018-10-26/AwsEcsTaskDefinitionProxyConfigurationProxyConfigurationPropertiesDetails) V3

## <span id="page-1451-0"></span>**AwsEcsTaskDefinitionVolumesDetails**

A data volume to mount from another container.

#### **Contents**

#### **DockerVolumeConfiguration**

Information about a Docker volume.

Type: [AwsEcsTaskDefinitionVolumesDockerVolumeConfigurationDetails](#page-1453-0) object

Required: No

#### **EfsVolumeConfiguration**

Information about the Amazon Elastic File System file system that is used for task storage.

Type: [AwsEcsTaskDefinitionVolumesEfsVolumeConfigurationDetails](#page-1456-0) object

Required: No

#### **Host**

Information about a bind mount host volume.

Type: [AwsEcsTaskDefinitionVolumesHostDetails](#page-1458-0) object

Required: No

#### **Name**

The name of the data volume.

Type: String

Pattern: . \* \S. \*

Required: No

### **See Also**

- [AWS](https://docs.aws.amazon.com/goto/SdkForCpp/securityhub-2018-10-26/AwsEcsTaskDefinitionVolumesDetails) SDK for C++
- [AWS](https://docs.aws.amazon.com/goto/SdkForJavaV2/securityhub-2018-10-26/AwsEcsTaskDefinitionVolumesDetails) SDK for Java V2
- AWS SDK for [Ruby](https://docs.aws.amazon.com/goto/SdkForRubyV3/securityhub-2018-10-26/AwsEcsTaskDefinitionVolumesDetails) V3

## <span id="page-1453-0"></span>**AwsEcsTaskDefinitionVolumesDockerVolumeConfigurationDetails**

Information about a Docker volume.

#### **Contents**

## **Autoprovision**

Whether to create the Docker volume automatically if it does not already exist.

Type: Boolean

Required: No

#### **Driver**

The Docker volume driver to use.

Type: String

Pattern: . \*\S. \*

Required: No

### **DriverOpts**

A map of Docker driver-specific options that are passed through.

Type: String to string map

Key Pattern: .\*\S.\*

Value Pattern: .\*\S.\*

Required: No

### **Labels**

Custom metadata to add to the Docker volume.

Type: String to string map

Key Pattern: .\*\S.\*

Value Pattern: .\*\S.\*

#### Required: No

### **Scope**

The scope for the Docker volume that determines its lifecycle. Docker volumes that are scoped to a task are provisioned automatically when the task starts and destroyed when the task stops. Docker volumes that are shared persist after the task stops. Valid values are shared or task.

Type: String

Pattern: . \* \S. \*

Required: No

#### **See Also**

- [AWS](https://docs.aws.amazon.com/goto/SdkForCpp/securityhub-2018-10-26/AwsEcsTaskDefinitionVolumesDockerVolumeConfigurationDetails) SDK for C++
- [AWS](https://docs.aws.amazon.com/goto/SdkForJavaV2/securityhub-2018-10-26/AwsEcsTaskDefinitionVolumesDockerVolumeConfigurationDetails) SDK for Java V2
- AWS SDK for [Ruby](https://docs.aws.amazon.com/goto/SdkForRubyV3/securityhub-2018-10-26/AwsEcsTaskDefinitionVolumesDockerVolumeConfigurationDetails) V3

## <span id="page-1455-0"></span>**AwsEcsTaskDefinitionVolumesEfsVolumeConfigurationAuthorizationConfigDetails**

### **Contents**

#### **AccessPointId**

The Amazon EFS access point identifier to use.

Type: String

Pattern: . \* \S. \*

Required: No

#### **Iam**

Whether to use the Amazon ECS task IAM role defined in a task definition when mounting the Amazon EFS file system.

Type: String

Pattern: . \* \S. \*

Required: No

## **See Also**

- [AWS](https://docs.aws.amazon.com/goto/SdkForCpp/securityhub-2018-10-26/AwsEcsTaskDefinitionVolumesEfsVolumeConfigurationAuthorizationConfigDetails) SDK for C++
- [AWS](https://docs.aws.amazon.com/goto/SdkForJavaV2/securityhub-2018-10-26/AwsEcsTaskDefinitionVolumesEfsVolumeConfigurationAuthorizationConfigDetails) SDK for Java V2
- AWS SDK for [Ruby](https://docs.aws.amazon.com/goto/SdkForRubyV3/securityhub-2018-10-26/AwsEcsTaskDefinitionVolumesEfsVolumeConfigurationAuthorizationConfigDetails) V3

## <span id="page-1456-0"></span>**AwsEcsTaskDefinitionVolumesEfsVolumeConfigurationDetails**

Information about the Amazon Elastic File System file system that is used for task storage.

#### **Contents**

### **AuthorizationConfig**

The authorization configuration details for the Amazon EFS file system.

Type: [AwsEcsTaskDefinitionVolumesEfsVolumeConfigurationAuthorizationConfigDetails](#page-1455-0) object

Required: No

### **FilesystemId**

The Amazon EFS file system identifier to use.

Type: String

Pattern: . \* \S. \*

Required: No

#### **RootDirectory**

The directory within the Amazon EFS file system to mount as the root directory inside the host.

Type: String

Pattern: . \* \S. \*

Required: No

#### **TransitEncryption**

Whether to enable encryption for Amazon EFS data in transit between the Amazon ECS host and the Amazon EFS server.

Type: String

Pattern: . \* \S. \*

Required: No

## **TransitEncryptionPort**

The port to use when sending encrypted data between the Amazon ECS host and the Amazon EFS server.

Type: Integer

Required: No

## **See Also**

- [AWS](https://docs.aws.amazon.com/goto/SdkForCpp/securityhub-2018-10-26/AwsEcsTaskDefinitionVolumesEfsVolumeConfigurationDetails) SDK for C++
- [AWS](https://docs.aws.amazon.com/goto/SdkForJavaV2/securityhub-2018-10-26/AwsEcsTaskDefinitionVolumesEfsVolumeConfigurationDetails) SDK for Java V2
- AWS SDK for [Ruby](https://docs.aws.amazon.com/goto/SdkForRubyV3/securityhub-2018-10-26/AwsEcsTaskDefinitionVolumesEfsVolumeConfigurationDetails) V3

## <span id="page-1458-0"></span>**AwsEcsTaskDefinitionVolumesHostDetails**

Information about a bind mount host volume.

### **Contents**

#### **SourcePath**

The path on the host container instance that is presented to the container.

Type: String

Pattern: . \*\S. \*

Required: No

## **See Also**

- [AWS](https://docs.aws.amazon.com/goto/SdkForCpp/securityhub-2018-10-26/AwsEcsTaskDefinitionVolumesHostDetails) SDK for C++
- [AWS](https://docs.aws.amazon.com/goto/SdkForJavaV2/securityhub-2018-10-26/AwsEcsTaskDefinitionVolumesHostDetails) SDK for Java V2
- AWS SDK for [Ruby](https://docs.aws.amazon.com/goto/SdkForRubyV3/securityhub-2018-10-26/AwsEcsTaskDefinitionVolumesHostDetails) V3

## **AwsEcsTaskDetails**

Provides details about a task in a cluster.

### **Contents**

## **ClusterArn**

The Amazon Resource Name (ARN) of the cluster that hosts the task.

Type: String

Pattern: . \* \S. \*

Required: No

## **Containers**

The containers that are associated with the task.

Type: Array of [AwsEcsContainerDetails](#page-1381-0) objects

Required: No

## **CreatedAt**

The Unix timestamp for the time when the task was created. More specifically, it's for the time when the task entered the PENDING state.

Type: String

Pattern: . \* \S. \*

Required: No

#### **Group**

The name of the task group that's associated with the task.

Type: String

Pattern: . \* \S. \*

Required: No

#### **StartedAt**

The Unix timestamp for the time when the task started. More specifically, it's for the time when the task transitioned from the PENDING state to the RUNNING state.

Type: String

Pattern: . \*\S. \*

Required: No

## **StartedBy**

The tag specified when a task is started. If an Amazon ECS service started the task, the startedBy parameter contains the deployment ID of that service.

Type: String

Pattern: . \* \S . \*

Required: No

## **TaskDefinitionArn**

The ARN of the task definition that creates the task.

Type: String

Pattern: . \* \S. \*

Required: No

#### **Version**

The version counter for the task.

Type: String

Pattern: . \* \S. \*

Required: No

#### **Volumes**

Details about the data volume that is used in a task definition.

## Type: Array of [AwsEcsTaskVolumeDetails](#page-1462-0) objects

Required: No

## **See Also**

- [AWS](https://docs.aws.amazon.com/goto/SdkForCpp/securityhub-2018-10-26/AwsEcsTaskDetails) SDK for C++
- [AWS](https://docs.aws.amazon.com/goto/SdkForJavaV2/securityhub-2018-10-26/AwsEcsTaskDetails) SDK for Java V2
- AWS SDK for [Ruby](https://docs.aws.amazon.com/goto/SdkForRubyV3/securityhub-2018-10-26/AwsEcsTaskDetails) V3

## <span id="page-1462-0"></span>**AwsEcsTaskVolumeDetails**

Provides information about a data volume that's used in a task definition.

#### **Contents**

#### **Host**

This parameter is specified when you use bind mount host volumes. The contents of the host parameter determine whether your bind mount host volume persists on the host container instance and where it's stored.

Type: [AwsEcsTaskVolumeHostDetails](#page-1463-0) object

Required: No

#### **Name**

The name of the volume. Up to 255 letters (uppercase and lowercase), numbers, underscores, and hyphens are allowed. This name is referenced in the sourceVolume parameter of container definition mountPoints.

Type: String

Pattern: . \* \S. \*

Required: No

## **See Also**

- [AWS](https://docs.aws.amazon.com/goto/SdkForCpp/securityhub-2018-10-26/AwsEcsTaskVolumeDetails) SDK for C++
- [AWS](https://docs.aws.amazon.com/goto/SdkForJavaV2/securityhub-2018-10-26/AwsEcsTaskVolumeDetails) SDK for Java V2
- AWS SDK for [Ruby](https://docs.aws.amazon.com/goto/SdkForRubyV3/securityhub-2018-10-26/AwsEcsTaskVolumeDetails) V3

## <span id="page-1463-0"></span>**AwsEcsTaskVolumeHostDetails**

Provides details on a container instance bind mount host volume.

#### **Contents**

#### **SourcePath**

When the host parameter is used, specify a sourcePath to declare the path on the host container instance that's presented to the container.

Type: String

Pattern: . \* \S. \*

Required: No

## **See Also**

- [AWS](https://docs.aws.amazon.com/goto/SdkForCpp/securityhub-2018-10-26/AwsEcsTaskVolumeHostDetails) SDK for C++
- [AWS](https://docs.aws.amazon.com/goto/SdkForJavaV2/securityhub-2018-10-26/AwsEcsTaskVolumeHostDetails) SDK for Java V2
- AWS SDK for [Ruby](https://docs.aws.amazon.com/goto/SdkForRubyV3/securityhub-2018-10-26/AwsEcsTaskVolumeHostDetails) V3

## **AwsMountPoint**

Details for a volume mount point that's used in a container definition.

#### **Contents**

## **ContainerPath**

The path on the container to mount the host volume at.

Type: String

Pattern: .\*\S.\*

Required: No

#### **SourceVolume**

The name of the volume to mount. Must be a volume name referenced in the name parameter of task definition volume.

Type: String

Pattern: . \* \S. \*

Required: No

## **See Also**

For more information about using this API in one of the language-specific AWS SDKs, see the following:

- [AWS](https://docs.aws.amazon.com/goto/SdkForCpp/securityhub-2018-10-26/AwsMountPoint) SDK for C++
- [AWS](https://docs.aws.amazon.com/goto/SdkForJavaV2/securityhub-2018-10-26/AwsMountPoint) SDK for Java V2
- AWS SDK for [Ruby](https://docs.aws.amazon.com/goto/SdkForRubyV3/securityhub-2018-10-26/AwsMountPoint) V3

# **Amazon Elastic File System (EFS) objects**

## **Amazon Elastic File System (EFS) objects**

• [AwsEfsAccessPointDetails](#page-1466-0)

- [AwsEfsAccessPointPosixUserDetails](#page-1468-0)
- [AwsEfsAccessPointRootDirectoryCreationInfoDetails](#page-1470-0)
- [AwsEfsAccessPointRootDirectoryDetails](#page-1472-0)

## <span id="page-1466-0"></span>**AwsEfsAccessPointDetails**

Provides information about an Amazon EFS access point.

### **Contents**

## **AccessPointId**

The ID of the Amazon EFS access point.

Type: String

Pattern: . \* \S. \*

Required: No

#### **Arn**

The Amazon Resource Name (ARN) of the Amazon EFS access point.

Type: String

Pattern: . \*\S. \*

Required: No

## **ClientToken**

The opaque string specified in the request to ensure idempotent creation.

Type: String

Pattern: . \* \S. \*

Required: No

## **FileSystemId**

The ID of the Amazon EFS file system that the access point applies to.

Type: String

Pattern: . \* \S. \*

Required: No

#### **PosixUser**

The full POSIX identity, including the user ID, group ID, and secondary group IDs on the access point, that is used for all file operations by NFS clients using the access point.

Type: [AwsEfsAccessPointPosixUserDetails](#page-1468-0) object

Required: No

#### **RootDirectory**

The directory on the Amazon EFS file system that the access point exposes as the root directory to NFS clients using the access point.

Type: [AwsEfsAccessPointRootDirectoryDetails](#page-1472-0) object

Required: No

#### **See Also**

- [AWS](https://docs.aws.amazon.com/goto/SdkForCpp/securityhub-2018-10-26/AwsEfsAccessPointDetails) SDK for C++
- [AWS](https://docs.aws.amazon.com/goto/SdkForJavaV2/securityhub-2018-10-26/AwsEfsAccessPointDetails) SDK for Java V2
- AWS SDK for [Ruby](https://docs.aws.amazon.com/goto/SdkForRubyV3/securityhub-2018-10-26/AwsEfsAccessPointDetails) V3

## <span id="page-1468-0"></span>**AwsEfsAccessPointPosixUserDetails**

Provides details for all file system operations using this Amazon EFS access point.

### **Contents**

## **Gid**

The POSIX group ID used for all file system operations using this access point.

Type: String

Pattern: . \* \S. \*

Required: No

## **SecondaryGids**

Secondary POSIX group IDs used for all file system operations using this access point.

Type: Array of strings

Pattern: . \* \S. \*

Required: No

#### **Uid**

The POSIX user ID used for all file system operations using this access point.

Type: String

Pattern: . \* \S. \*

Required: No

### **See Also**

- [AWS](https://docs.aws.amazon.com/goto/SdkForCpp/securityhub-2018-10-26/AwsEfsAccessPointPosixUserDetails) SDK for C++
- [AWS](https://docs.aws.amazon.com/goto/SdkForJavaV2/securityhub-2018-10-26/AwsEfsAccessPointPosixUserDetails) SDK for Java V2

## • AWS SDK for [Ruby](https://docs.aws.amazon.com/goto/SdkForRubyV3/securityhub-2018-10-26/AwsEfsAccessPointPosixUserDetails) V3

## <span id="page-1470-0"></span>**AwsEfsAccessPointRootDirectoryCreationInfoDetails**

Provides information about the settings that Amazon EFS uses to create the root directory when a client connects to an access point.

#### **Contents**

#### **OwnerGid**

Specifies the POSIX group ID to apply to the root directory.

Type: String

Pattern: . \* \S. \*

Required: No

#### **OwnerUid**

Specifies the POSIX user ID to apply to the root directory.

Type: String

Pattern: . \* \S. \*

Required: No

### **Permissions**

Specifies the POSIX permissions to apply to the root directory, in the format of an octal number representing the file's mode bits.

Type: String

Pattern: . \* \S. \*

Required: No

#### **See Also**

For more information about using this API in one of the language-specific AWS SDKs, see the following:

• [AWS](https://docs.aws.amazon.com/goto/SdkForCpp/securityhub-2018-10-26/AwsEfsAccessPointRootDirectoryCreationInfoDetails) SDK for C++

- [AWS](https://docs.aws.amazon.com/goto/SdkForJavaV2/securityhub-2018-10-26/AwsEfsAccessPointRootDirectoryCreationInfoDetails) SDK for Java V2
- AWS SDK for [Ruby](https://docs.aws.amazon.com/goto/SdkForRubyV3/securityhub-2018-10-26/AwsEfsAccessPointRootDirectoryCreationInfoDetails) V3

## <span id="page-1472-0"></span>**AwsEfsAccessPointRootDirectoryDetails**

Provides information about the directory on the Amazon EFS file system that the access point exposes as the root directory to NFS clients using the access point.

### **Contents**

#### **CreationInfo**

Specifies the POSIX IDs and permissions to apply to the access point's root directory.

Type: [AwsEfsAccessPointRootDirectoryCreationInfoDetails](#page-1470-0) object

Required: No

#### **Path**

Specifies the path on the Amazon EFS file system to expose as the root directory to NFS clients using the access point to access the EFS file system. A path can have up to four subdirectories. If the specified path does not exist, you are required to provide CreationInfo.

Type: String

Pattern: . \* \S. \*

Required: No

### **See Also**

For more information about using this API in one of the language-specific AWS SDKs, see the following:

- [AWS](https://docs.aws.amazon.com/goto/SdkForCpp/securityhub-2018-10-26/AwsEfsAccessPointRootDirectoryDetails) SDK for C++
- [AWS](https://docs.aws.amazon.com/goto/SdkForJavaV2/securityhub-2018-10-26/AwsEfsAccessPointRootDirectoryDetails) SDK for Java V2
- AWS SDK for [Ruby](https://docs.aws.amazon.com/goto/SdkForRubyV3/securityhub-2018-10-26/AwsEfsAccessPointRootDirectoryDetails) V3

# **Amazon Elastic Kubernetes Service (EKS) objects**

#### **Amazon Elastic Kubernetes Service objects**

• [AwsEksClusterDetails](#page-1474-0)

- [AwsEksClusterLoggingClusterLoggingDetails](#page-1477-0)
- [AwsEksClusterLoggingDetails](#page-1478-0)
- [AwsEksClusterResourcesVpcConfigDetails](#page-1479-0)

## <span id="page-1474-0"></span>**AwsEksClusterDetails**

Provides details about an Amazon EKS cluster.

#### **Contents**

### **Arn**

The ARN of the cluster.

Type: String

Pattern: . \*\S. \*

Required: No

## **CertificateAuthorityData**

The certificate authority data for the cluster.

Type: String

Pattern: . \* \S. \*

Required: No

#### **ClusterStatus**

The status of the cluster. Valid values are as follows:

- ACTIVE
- CREATING
- DELETING
- FAILED
- PENDING
- UPDATING

Type: String

Pattern: . \*\S. \*

Required: No

#### **Endpoint**

The endpoint for the Amazon EKS API server.

Type: String

Pattern: . \* \S. \*

Required: No

## **Logging**

The logging configuration for the cluster.

Type: [AwsEksClusterLoggingDetails](#page-1478-0) object

Required: No

#### **Name**

The name of the cluster.

Type: String

Pattern: . \* \S. \*

Required: No

#### **ResourcesVpcConfig**

The VPC configuration used by the cluster control plane.

Type: [AwsEksClusterResourcesVpcConfigDetails](#page-1479-0) object

Required: No

#### **RoleArn**

The ARN of the IAM role that provides permissions for the Amazon EKS control plane to make calls to AWS API operations on your behalf.

Type: String

Pattern: . \*\S. \*

Required: No
#### **Version**

The Amazon EKS server version for the cluster.

Type: String

Pattern: . \* \S . \*

Required: No

# **See Also**

- [AWS](https://docs.aws.amazon.com/goto/SdkForCpp/securityhub-2018-10-26/AwsEksClusterDetails) SDK for C++
- [AWS](https://docs.aws.amazon.com/goto/SdkForJavaV2/securityhub-2018-10-26/AwsEksClusterDetails) SDK for Java V2
- AWS SDK for [Ruby](https://docs.aws.amazon.com/goto/SdkForRubyV3/securityhub-2018-10-26/AwsEksClusterDetails) V3

# <span id="page-1477-0"></span>**AwsEksClusterLoggingClusterLoggingDetails**

Details for a cluster logging configuration.

### **Contents**

### **Enabled**

Whether the logging types that are listed in Types are enabled.

Type: Boolean

Required: No

### **Types**

A list of logging types. Valid values are as follows:

- api
- audit
- authenticator
- controllerManager
- scheduler

Type: Array of strings

Pattern: . \* \S . \*

Required: No

#### **See Also**

- [AWS](https://docs.aws.amazon.com/goto/SdkForCpp/securityhub-2018-10-26/AwsEksClusterLoggingClusterLoggingDetails) SDK for C++
- [AWS](https://docs.aws.amazon.com/goto/SdkForJavaV2/securityhub-2018-10-26/AwsEksClusterLoggingClusterLoggingDetails) SDK for Java V2
- AWS SDK for [Ruby](https://docs.aws.amazon.com/goto/SdkForRubyV3/securityhub-2018-10-26/AwsEksClusterLoggingClusterLoggingDetails) V3

# **AwsEksClusterLoggingDetails**

The logging configuration for an Amazon EKS cluster.

# **Contents**

# **ClusterLogging**

Cluster logging configurations.

Type: Array of [AwsEksClusterLoggingClusterLoggingDetails](#page-1477-0) objects

Required: No

# **See Also**

- [AWS](https://docs.aws.amazon.com/goto/SdkForCpp/securityhub-2018-10-26/AwsEksClusterLoggingDetails) SDK for C++
- [AWS](https://docs.aws.amazon.com/goto/SdkForJavaV2/securityhub-2018-10-26/AwsEksClusterLoggingDetails) SDK for Java V2
- AWS SDK for [Ruby](https://docs.aws.amazon.com/goto/SdkForRubyV3/securityhub-2018-10-26/AwsEksClusterLoggingDetails) V3

# **AwsEksClusterResourcesVpcConfigDetails**

Information about the VPC configuration used by the cluster control plane.

### **Contents**

### **EndpointPublicAccess**

Indicates whether the Amazon EKS public API server endpoint is turned on. If the Amazon EKS public API server endpoint is turned off, your cluster's Kubernetes API server can only receive requests that originate from within the cluster VPC.

Type: Boolean

Required: No

### **SecurityGroupIds**

The security groups that are associated with the cross-account elastic network interfaces that are used to allow communication between your nodes and the Amazon EKS control plane.

Type: Array of strings

Pattern: . \* \S. \*

Required: No

#### **SubnetIds**

The subnets that are associated with the cluster.

Type: Array of strings

Pattern: . \* \S. \*

Required: No

#### **See Also**

For more information about using this API in one of the language-specific AWS SDKs, see the following:

• [AWS](https://docs.aws.amazon.com/goto/SdkForCpp/securityhub-2018-10-26/AwsEksClusterResourcesVpcConfigDetails) SDK for C++

- [AWS](https://docs.aws.amazon.com/goto/SdkForJavaV2/securityhub-2018-10-26/AwsEksClusterResourcesVpcConfigDetails) SDK for Java V2
- AWS SDK for [Ruby](https://docs.aws.amazon.com/goto/SdkForRubyV3/securityhub-2018-10-26/AwsEksClusterResourcesVpcConfigDetails) V3

# **AWS Elastic Beanstalk**

# **AWS Elastic Beanstalk objects**

- [AwsElasticBeanstalkEnvironmentDetails](#page-1481-0)
- [AwsElasticBeanstalkEnvironmentEnvironmentLink](#page-1485-0)
- [AwsElasticBeanstalkEnvironmentOptionSetting](#page-1486-0)
- [AwsElasticBeanstalkEnvironmentTier](#page-1488-0)

# <span id="page-1481-0"></span>**AwsElasticBeanstalkEnvironmentDetails**

Contains details about an Elastic Beanstalk environment.

# **Contents**

### **ApplicationName**

The name of the application that is associated with the environment.

Type: String

Pattern: . \* \S . \*

Required: No

#### **Cname**

The URL to the CNAME for this environment.

Type: String

Pattern: . \*\S. \*

Required: No

# **DateCreated**

The creation date for this environment.

Type: String

Pattern: . \* \S. \*

Required: No

#### **DateUpdated**

The date when this environment was last modified.

Type: String

Pattern: . \* \S. \*

Required: No

# **Description**

A description of the environment.

Type: String

Pattern: . \*\S. \*

Required: No

# **EndpointUrl**

For load-balanced, autoscaling environments, the URL to the load balancer. For single-instance environments, the IP address of the instance.

Type: String

Pattern: . \* \S. \*

Required: No

# **EnvironmentArn**

The ARN of the environment.

Type: String

Pattern: . \* \S. \*

Required: No

### **EnvironmentId**

The identifier of the environment.

Type: String

Pattern: . \* \S. \*

Required: No

#### **EnvironmentLinks**

Links to other environments in the same group.

Type: Array of [AwsElasticBeanstalkEnvironmentEnvironmentLink](#page-1485-0) objects

### Required: No

### **EnvironmentName**

The name of the environment.

Type: String

Pattern: . \* \S. \*

Required: No

### **OptionSettings**

The configuration setting for the environment.

Type: Array of [AwsElasticBeanstalkEnvironmentOptionSetting](#page-1486-0) objects

Required: No

# **PlatformArn**

The ARN of the platform version for the environment.

Type: String

Pattern: . \* \S. \*

Required: No

# **SolutionStackName**

The name of the solution stack that is deployed with the environment.

Type: String

Pattern: . \*\S. \*

Required: No

#### **Status**

The current operational status of the environment. Valid values are as follows:

- Aborting
- Launching
- LinkingFrom
- LinkingTo
- Ready
- Terminated
- Terminating
- Updating

Type: String

Pattern: . \*\S. \*

Required: No

#### **Tier**

The tier of the environment.

Type: [AwsElasticBeanstalkEnvironmentTier](#page-1488-0) object

Required: No

# **VersionLabel**

The application version of the environment.

Type: String

Pattern: . \* \S. \*

Required: No

# **See Also**

- [AWS](https://docs.aws.amazon.com/goto/SdkForCpp/securityhub-2018-10-26/AwsElasticBeanstalkEnvironmentDetails) SDK for C++
- [AWS](https://docs.aws.amazon.com/goto/SdkForJavaV2/securityhub-2018-10-26/AwsElasticBeanstalkEnvironmentDetails) SDK for Java V2
- AWS SDK for [Ruby](https://docs.aws.amazon.com/goto/SdkForRubyV3/securityhub-2018-10-26/AwsElasticBeanstalkEnvironmentDetails) V3

# <span id="page-1485-0"></span>**AwsElasticBeanstalkEnvironmentEnvironmentLink**

Contains information about a link to another environment that is in the same group.

#### **Contents**

#### **EnvironmentName**

The name of the linked environment.

Type: String

Pattern: . \* \S. \*

Required: No

#### **LinkName**

The name of the environment link.

Type: String

Pattern: . \* \S. \*

Required: No

# **See Also**

- [AWS](https://docs.aws.amazon.com/goto/SdkForCpp/securityhub-2018-10-26/AwsElasticBeanstalkEnvironmentEnvironmentLink) SDK for C++
- [AWS](https://docs.aws.amazon.com/goto/SdkForJavaV2/securityhub-2018-10-26/AwsElasticBeanstalkEnvironmentEnvironmentLink) SDK for Java V2
- AWS SDK for [Ruby](https://docs.aws.amazon.com/goto/SdkForRubyV3/securityhub-2018-10-26/AwsElasticBeanstalkEnvironmentEnvironmentLink) V3

# <span id="page-1486-0"></span>**AwsElasticBeanstalkEnvironmentOptionSetting**

A configuration option setting for the environment.

### **Contents**

#### **Namespace**

The type of resource that the configuration option is associated with.

Type: String

Pattern: . \* \S . \*

Required: No

#### **OptionName**

The name of the option.

Type: String

Pattern: . \*\S. \*

Required: No

### **ResourceName**

The name of the resource.

Type: String

Pattern: . \* \S. \*

Required: No

#### **Value**

The value of the configuration setting.

Type: String

Pattern: . \* \S. \*

#### Required: No

## **See Also**

- [AWS](https://docs.aws.amazon.com/goto/SdkForCpp/securityhub-2018-10-26/AwsElasticBeanstalkEnvironmentOptionSetting) SDK for C++
- [AWS](https://docs.aws.amazon.com/goto/SdkForJavaV2/securityhub-2018-10-26/AwsElasticBeanstalkEnvironmentOptionSetting) SDK for Java V2
- AWS SDK for [Ruby](https://docs.aws.amazon.com/goto/SdkForRubyV3/securityhub-2018-10-26/AwsElasticBeanstalkEnvironmentOptionSetting) V3

# <span id="page-1488-0"></span>**AwsElasticBeanstalkEnvironmentTier**

Contains information about the tier of the environment.

#### **Contents**

#### **Name**

The name of the environment tier. Valid values are WebServer or Worker.

Type: String

Pattern: . \*\S. \*

Required: No

### **Type**

The type of environment tier. Valid values are Standard or SQS/HTTP.

Type: String

Pattern: . \* \S. \*

Required: No

# **Version**

The version of the environment tier.

Type: String

Pattern: . \* \S. \*

Required: No

# **See Also**

- [AWS](https://docs.aws.amazon.com/goto/SdkForCpp/securityhub-2018-10-26/AwsElasticBeanstalkEnvironmentTier) SDK for C++
- [AWS](https://docs.aws.amazon.com/goto/SdkForJavaV2/securityhub-2018-10-26/AwsElasticBeanstalkEnvironmentTier) SDK for Java V2

• AWS SDK for [Ruby](https://docs.aws.amazon.com/goto/SdkForRubyV3/securityhub-2018-10-26/AwsElasticBeanstalkEnvironmentTier) V3

# **Amazon ElasticSearch objects**

#### **ElasticSearch objects**

- [AwsElasticsearchDomainDetails](#page-1490-0)
- [AwsElasticsearchDomainDomainEndpointOptions](#page-1494-0)
- [AwsElasticsearchDomainElasticsearchClusterConfigDetails](#page-1495-0)
- [AwsElasticsearchDomainElasticsearchClusterConfigZoneAwarenessConfigDetails](#page-1497-0)
- [AwsElasticsearchDomainEncryptionAtRestOptions](#page-1498-0)
- [AwsElasticsearchDomainLogPublishingOptions](#page-1499-0)
- [AwsElasticsearchDomainLogPublishingOptionsLogConfig](#page-1500-0)
- [AwsElasticsearchDomainNodeToNodeEncryptionOptions](#page-1501-0)
- [AwsElasticsearchDomainServiceSoftwareOptions](#page-1502-0)
- [AwsElasticsearchDomainVPCOptions](#page-1505-0)

# <span id="page-1490-0"></span>**AwsElasticsearchDomainDetails**

Information about an Elasticsearch domain.

#### **Contents**

### **AccessPolicies**

IAM policy document specifying the access policies for the new Elasticsearch domain.

Type: String

Pattern: . \* \S. \*

Required: No

### **DomainEndpointOptions**

Additional options for the domain endpoint.

Type: [AwsElasticsearchDomainDomainEndpointOptions](#page-1494-0) object

Required: No

# **DomainId**

Unique identifier for an Elasticsearch domain.

Type: String

Pattern: . \* \S. \*

Required: No

### **DomainName**

Name of an Elasticsearch domain.

Domain names are unique across all domains owned by the same account within an AWS Region.

Domain names must start with a lowercase letter and must be between 3 and 28 characters.

Valid characters are a-z (lowercase only), 0-9, and – (hyphen).

Type: String

Pattern: . \* \S. \*

Required: No

# **ElasticsearchClusterConfig**

Information about an OpenSearch cluster configuration.

Type: [AwsElasticsearchDomainElasticsearchClusterConfigDetails](#page-1495-0) object

Required: No

# **ElasticsearchVersion**

OpenSearch version.

Type: String

Pattern: . \*\S. \*

Required: No

# **EncryptionAtRestOptions**

Details about the configuration for encryption at rest.

Type: [AwsElasticsearchDomainEncryptionAtRestOptions](#page-1498-0) object

Required: No

#### **Endpoint**

Domain-specific endpoint used to submit index, search, and data upload requests to an Elasticsearch domain.

The endpoint is a service URL.

Type: String

Pattern: . \* \S. \*

Required: No

#### **Endpoints**

The key-value pair that exists if the Elasticsearch domain uses VPC endpoints.

Type: String to string map

Key Pattern: .\*\S.\*

Value Pattern: .\*\S.\*

Required: No

### **LogPublishingOptions**

Configures the CloudWatch Logs to publish for the Elasticsearch domain.

Type: [AwsElasticsearchDomainLogPublishingOptions](#page-1499-0) object

Required: No

#### **NodeToNodeEncryptionOptions**

Details about the configuration for node-to-node encryption.

Type: [AwsElasticsearchDomainNodeToNodeEncryptionOptions](#page-1501-0) object

Required: No

### **ServiceSoftwareOptions**

Information about the status of a domain relative to the latest service software.

Type: [AwsElasticsearchDomainServiceSoftwareOptions](#page-1502-0) object

Required: No

#### **VPCOptions**

Information that OpenSearch derives based on VPCOptions for the domain.

Type: [AwsElasticsearchDomainVPCOptions](#page-1505-0) object

Required: No

#### **See Also**

For more information about using this API in one of the language-specific AWS SDKs, see the following:

• [AWS](https://docs.aws.amazon.com/goto/SdkForCpp/securityhub-2018-10-26/AwsElasticsearchDomainDetails) SDK for C++

Amazon ElasticSearch objects **API Version 2018-10-26 1468** API Version 2018-10-26 1468

- [AWS](https://docs.aws.amazon.com/goto/SdkForJavaV2/securityhub-2018-10-26/AwsElasticsearchDomainDetails) SDK for Java V2
- AWS SDK for [Ruby](https://docs.aws.amazon.com/goto/SdkForRubyV3/securityhub-2018-10-26/AwsElasticsearchDomainDetails) V3

# <span id="page-1494-0"></span>**AwsElasticsearchDomainDomainEndpointOptions**

Additional options for the domain endpoint, such as whether to require HTTPS for all traffic.

#### **Contents**

#### **EnforceHTTPS**

Whether to require that all traffic to the domain arrive over HTTPS.

Type: Boolean

Required: No

### **TLSSecurityPolicy**

The TLS security policy to apply to the HTTPS endpoint of the OpenSearch domain.

Valid values:

- Policy-Min-TLS-1-0-2019-07, which supports TLSv1.0 and higher
- Policy-Min-TLS-1-2-2019-07, which only supports TLSv1.2

Type: String

Pattern: . \* \S. \*

Required: No

### **See Also**

- [AWS](https://docs.aws.amazon.com/goto/SdkForCpp/securityhub-2018-10-26/AwsElasticsearchDomainDomainEndpointOptions) SDK for C++
- [AWS](https://docs.aws.amazon.com/goto/SdkForJavaV2/securityhub-2018-10-26/AwsElasticsearchDomainDomainEndpointOptions) SDK for Java V2
- AWS SDK for [Ruby](https://docs.aws.amazon.com/goto/SdkForRubyV3/securityhub-2018-10-26/AwsElasticsearchDomainDomainEndpointOptions) V3

# <span id="page-1495-0"></span>**AwsElasticsearchDomainElasticsearchClusterConfigDetails**

details about the configuration of an OpenSearch cluster.

#### **Contents**

### **DedicatedMasterCount**

The number of instances to use for the master node. If this attribute is specified, then DedicatedMasterEnabled must be true.

Type: Integer

Required: No

#### **DedicatedMasterEnabled**

Whether to use a dedicated master node for the Elasticsearch domain. A dedicated master node performs cluster management tasks, but doesn't hold data or respond to data upload requests.

Type: Boolean

Required: No

#### **DedicatedMasterType**

The hardware configuration of the computer that hosts the dedicated master node. A sample value is m3.medium.elasticsearch. If this attribute is specified, then DedicatedMasterEnabled must be true.

For a list of valid values, see Supported instance types in Amazon [OpenSearch](https://docs.aws.amazon.com/opensearch-service/latest/developerguide/supported-instance-types.html) Service in the *Amazon OpenSearch Service Developer Guide*.

Type: String

Pattern: . \* \S. \*

Required: No

#### **InstanceCount**

The number of data nodes to use in the Elasticsearch domain.

Type: Integer

#### Required: No

#### **InstanceType**

The instance type for your data nodes. For example, m3. medium. elasticsearch.

For a list of valid values, see Supported instance types in Amazon [OpenSearch](https://docs.aws.amazon.com/opensearch-service/latest/developerguide/supported-instance-types.html) Service in the *Amazon OpenSearch Service Developer Guide*.

Type: String

Pattern: . \* \S. \*

Required: No

#### **ZoneAwarenessConfig**

Configuration options for zone awareness. Provided if ZoneAwarenessEnabled is true.

Type: [AwsElasticsearchDomainElasticsearchClusterConfigZoneAwarenessConfigDetails](#page-1497-0) object

Required: No

#### **ZoneAwarenessEnabled**

Whether to enable zone awareness for the Elasticsearch domain. When zone awareness is enabled, OpenSearch allocates the cluster's nodes and replica index shards across Availability Zones in the same Region. This prevents data loss and minimizes downtime if a node or data center fails.

Type: Boolean

Required: No

#### **See Also**

- [AWS](https://docs.aws.amazon.com/goto/SdkForCpp/securityhub-2018-10-26/AwsElasticsearchDomainElasticsearchClusterConfigDetails) SDK for C++
- [AWS](https://docs.aws.amazon.com/goto/SdkForJavaV2/securityhub-2018-10-26/AwsElasticsearchDomainElasticsearchClusterConfigDetails) SDK for Java V2
- AWS SDK for [Ruby](https://docs.aws.amazon.com/goto/SdkForRubyV3/securityhub-2018-10-26/AwsElasticsearchDomainElasticsearchClusterConfigDetails) V3

# <span id="page-1497-0"></span>**AwsElasticsearchDomainElasticsearchClusterConfigZoneAwarenessConfigDetails**

Configuration options for zone awareness.

# **Contents**

# **AvailabilityZoneCount**

he number of Availability Zones that the domain uses. Valid values are 2 and 3. The default is 2.

Type: Integer

Required: No

# **See Also**

- [AWS](https://docs.aws.amazon.com/goto/SdkForCpp/securityhub-2018-10-26/AwsElasticsearchDomainElasticsearchClusterConfigZoneAwarenessConfigDetails) SDK for C++
- [AWS](https://docs.aws.amazon.com/goto/SdkForJavaV2/securityhub-2018-10-26/AwsElasticsearchDomainElasticsearchClusterConfigZoneAwarenessConfigDetails) SDK for Java V2
- AWS SDK for [Ruby](https://docs.aws.amazon.com/goto/SdkForRubyV3/securityhub-2018-10-26/AwsElasticsearchDomainElasticsearchClusterConfigZoneAwarenessConfigDetails) V3

# <span id="page-1498-0"></span>**AwsElasticsearchDomainEncryptionAtRestOptions**

Details about the configuration for encryption at rest.

#### **Contents**

### **Enabled**

Whether encryption at rest is enabled.

Type: Boolean

Required: No

#### **KmsKeyId**

The AWS KMS key ID. Takes the form 1a2a3a4-1a2a-3a4a-5a6a-1a2a3a4a5a6a.

Type: String

Pattern: . \* \S. \*

Required: No

# **See Also**

- [AWS](https://docs.aws.amazon.com/goto/SdkForCpp/securityhub-2018-10-26/AwsElasticsearchDomainEncryptionAtRestOptions) SDK for C++
- [AWS](https://docs.aws.amazon.com/goto/SdkForJavaV2/securityhub-2018-10-26/AwsElasticsearchDomainEncryptionAtRestOptions) SDK for Java V2
- AWS SDK for [Ruby](https://docs.aws.amazon.com/goto/SdkForRubyV3/securityhub-2018-10-26/AwsElasticsearchDomainEncryptionAtRestOptions) V3

# <span id="page-1499-0"></span>**AwsElasticsearchDomainLogPublishingOptions**

configures the CloudWatch Logs to publish for the Elasticsearch domain.

### **Contents**

### **AuditLogs**

The log configuration.

Type: [AwsElasticsearchDomainLogPublishingOptionsLogConfig](#page-1500-0) object

Required: No

# **IndexSlowLogs**

Configures the OpenSearch index logs publishing.

Type: [AwsElasticsearchDomainLogPublishingOptionsLogConfig](#page-1500-0) object

Required: No

# **SearchSlowLogs**

Configures the OpenSearch search slow log publishing.

Type: [AwsElasticsearchDomainLogPublishingOptionsLogConfig](#page-1500-0) object

Required: No

# **See Also**

- [AWS](https://docs.aws.amazon.com/goto/SdkForCpp/securityhub-2018-10-26/AwsElasticsearchDomainLogPublishingOptions) SDK for C++
- [AWS](https://docs.aws.amazon.com/goto/SdkForJavaV2/securityhub-2018-10-26/AwsElasticsearchDomainLogPublishingOptions) SDK for Java V2
- AWS SDK for [Ruby](https://docs.aws.amazon.com/goto/SdkForRubyV3/securityhub-2018-10-26/AwsElasticsearchDomainLogPublishingOptions) V3

# <span id="page-1500-0"></span>**AwsElasticsearchDomainLogPublishingOptionsLogConfig**

The log configuration.

#### **Contents**

# **CloudWatchLogsLogGroupArn**

The ARN of the CloudWatch Logs group to publish the logs to.

Type: String

Pattern: . \* \S. \*

Required: No

### **Enabled**

Whether the log publishing is enabled.

Type: Boolean

Required: No

### **See Also**

- [AWS](https://docs.aws.amazon.com/goto/SdkForCpp/securityhub-2018-10-26/AwsElasticsearchDomainLogPublishingOptionsLogConfig) SDK for C++
- [AWS](https://docs.aws.amazon.com/goto/SdkForJavaV2/securityhub-2018-10-26/AwsElasticsearchDomainLogPublishingOptionsLogConfig) SDK for Java V2
- AWS SDK for [Ruby](https://docs.aws.amazon.com/goto/SdkForRubyV3/securityhub-2018-10-26/AwsElasticsearchDomainLogPublishingOptionsLogConfig) V3

# <span id="page-1501-0"></span>**AwsElasticsearchDomainNodeToNodeEncryptionOptions**

Details about the configuration for node-to-node encryption.

### **Contents**

### **Enabled**

Whether node-to-node encryption is enabled.

Type: Boolean

Required: No

# **See Also**

- [AWS](https://docs.aws.amazon.com/goto/SdkForCpp/securityhub-2018-10-26/AwsElasticsearchDomainNodeToNodeEncryptionOptions) SDK for C++
- [AWS](https://docs.aws.amazon.com/goto/SdkForJavaV2/securityhub-2018-10-26/AwsElasticsearchDomainNodeToNodeEncryptionOptions) SDK for Java V2
- AWS SDK for [Ruby](https://docs.aws.amazon.com/goto/SdkForRubyV3/securityhub-2018-10-26/AwsElasticsearchDomainNodeToNodeEncryptionOptions) V3

# <span id="page-1502-0"></span>**AwsElasticsearchDomainServiceSoftwareOptions**

Information about the state of the domain relative to the latest service software.

#### **Contents**

#### **AutomatedUpdateDate**

The epoch time when the deployment window closes for required updates. After this time, Amazon OpenSearch Service schedules the software upgrade automatically.

Type: String

Pattern: . \* \S. \*

Required: No

#### **Cancellable**

Whether a request to update the domain can be canceled.

Type: Boolean

Required: No

#### **CurrentVersion**

The version of the service software that is currently installed on the domain.

Type: String

Pattern: . \* \S. \*

Required: No

### **Description**

A more detailed description of the service software status.

Type: String

Pattern: . \* \S. \*

Required: No

# **NewVersion**

The most recent version of the service software.

Type: String

Pattern: . \* \S. \*

Required: No

# **UpdateAvailable**

Whether a service software update is available for the domain.

Type: Boolean

Required: No

# **UpdateStatus**

The status of the service software update. Valid values are as follows:

- COMPLETED
- ELIGIBLE
- IN\_PROGRESS
- NOT\_ELIGIBLE
- PENDING\_UPDATE

Type: String

Pattern: . \* \S. \*

Required: No

### **See Also**

- [AWS](https://docs.aws.amazon.com/goto/SdkForCpp/securityhub-2018-10-26/AwsElasticsearchDomainServiceSoftwareOptions) SDK for C++
- [AWS](https://docs.aws.amazon.com/goto/SdkForJavaV2/securityhub-2018-10-26/AwsElasticsearchDomainServiceSoftwareOptions) SDK for Java V2
- AWS SDK for [Ruby](https://docs.aws.amazon.com/goto/SdkForRubyV3/securityhub-2018-10-26/AwsElasticsearchDomainServiceSoftwareOptions) V3

# <span id="page-1505-0"></span>**AwsElasticsearchDomainVPCOptions**

Information that OpenSearch derives based on VPCOptions for the domain.

### **Contents**

#### **AvailabilityZones**

The list of Availability Zones associated with the VPC subnets.

Type: Array of strings

Pattern: . \* \S. \*

Required: No

# **SecurityGroupIds**

The list of security group IDs associated with the VPC endpoints for the domain.

Type: Array of strings

Pattern: . \*\S. \*

Required: No

# **SubnetIds**

A list of subnet IDs associated with the VPC endpoints for the domain.

Type: Array of strings

Pattern: . \* \S. \*

Required: No

#### **VPCId**

ID for the VPC.

Type: String

Pattern: . \* \S. \*

Required: No

#### **See Also**

For more information about using this API in one of the language-specific AWS SDKs, see the following:

- [AWS](https://docs.aws.amazon.com/goto/SdkForCpp/securityhub-2018-10-26/AwsElasticsearchDomainVPCOptions) SDK for C++
- [AWS](https://docs.aws.amazon.com/goto/SdkForJavaV2/securityhub-2018-10-26/AwsElasticsearchDomainVPCOptions) SDK for Java V2
- AWS SDK for [Ruby](https://docs.aws.amazon.com/goto/SdkForRubyV3/securityhub-2018-10-26/AwsElasticsearchDomainVPCOptions) V3

# **Elastic Load Balancing objects**

### **Elastic Load Balancing objects**

- [AwsElbAppCookieStickinessPolicy](#page-1507-0)
- [AwsElbLbCookieStickinessPolicy](#page-1508-0)
- [AwsElbLoadBalancerAccessLog](#page-1509-0)
- [AwsElbLoadBalancerAdditionalAttribute](#page-1511-0)
- [AwsElbLoadBalancerAttributes](#page-1512-0)
- [AwsElbLoadBalancerBackendServerDescription](#page-1514-0)
- [AwsElbLoadBalancerConnectionDraining](#page-1515-0)
- [AwsElbLoadBalancerConnectionSettings](#page-1516-0)
- [AwsElbLoadBalancerCrossZoneLoadBalancing](#page-1517-0)
- [AwsElbLoadBalancerDetails](#page-1518-0)
- [AwsElbLoadBalancerHealthCheck](#page-1523-0)
- [AwsElbLoadBalancerInstance](#page-1525-0)
- [AwsElbLoadBalancerListener](#page-1526-0)
- [AwsElbLoadBalancerListenerDescription](#page-1528-0)
- [AwsElbLoadBalancerPolicies](#page-1529-0)
- [AwsElbLoadBalancerSourceSecurityGroup](#page-1530-0)
- [AwsElbv2LoadBalancerAttribute](#page-1531-0)
- [AwsElbv2LoadBalancerDetails](#page-1532-0)
- [LoadBalancerState](#page-1535-0)

# <span id="page-1507-0"></span>**AwsElbAppCookieStickinessPolicy**

Contains information about a stickiness policy that was created using CreateAppCookieStickinessPolicy.

# **Contents**

### **CookieName**

The name of the application cookie used for stickiness.

Type: String

Pattern: . \* \S. \*

Required: No

### **PolicyName**

The mnemonic name for the policy being created. The name must be unique within the set of policies for the load balancer.

Type: String

Pattern: . \*\S. \*

Required: No

# **See Also**

- [AWS](https://docs.aws.amazon.com/goto/SdkForCpp/securityhub-2018-10-26/AwsElbAppCookieStickinessPolicy) SDK for C++
- [AWS](https://docs.aws.amazon.com/goto/SdkForJavaV2/securityhub-2018-10-26/AwsElbAppCookieStickinessPolicy) SDK for Java V2
- AWS SDK for [Ruby](https://docs.aws.amazon.com/goto/SdkForRubyV3/securityhub-2018-10-26/AwsElbAppCookieStickinessPolicy) V3

# <span id="page-1508-0"></span>**AwsElbLbCookieStickinessPolicy**

Contains information about a stickiness policy that was created using CreateLBCookieStickinessPolicy.

# **Contents**

# **CookieExpirationPeriod**

The amount of time, in seconds, after which the cookie is considered stale. If an expiration period is not specified, the stickiness session lasts for the duration of the browser session.

Type: Long

Required: No

# **PolicyName**

The name of the policy. The name must be unique within the set of policies for the load balancer.

Type: String

Pattern: . \* \S. \*

Required: No

# **See Also**

- [AWS](https://docs.aws.amazon.com/goto/SdkForCpp/securityhub-2018-10-26/AwsElbLbCookieStickinessPolicy) SDK for C++
- [AWS](https://docs.aws.amazon.com/goto/SdkForJavaV2/securityhub-2018-10-26/AwsElbLbCookieStickinessPolicy) SDK for Java V2
- AWS SDK for [Ruby](https://docs.aws.amazon.com/goto/SdkForRubyV3/securityhub-2018-10-26/AwsElbLbCookieStickinessPolicy) V3

# <span id="page-1509-0"></span>**AwsElbLoadBalancerAccessLog**

Contains information about the access log configuration for the load balancer.

#### **Contents**

### **EmitInterval**

The interval in minutes for publishing the access logs.

You can publish access logs either every 5 minutes or every 60 minutes.

Type: Integer

Required: No

### **Enabled**

Indicates whether access logs are enabled for the load balancer.

Type: Boolean

Required: No

### **S3BucketName**

The name of the S3 bucket where the access logs are stored.

Type: String

Pattern: . \* \S. \*

Required: No

### **S3BucketPrefix**

The logical hierarchy that was created for the S3 bucket.

If a prefix is not provided, the log is placed at the root level of the bucket.

Type: String

Pattern: . \* \S. \*

Required: No

# **See Also**

- [AWS](https://docs.aws.amazon.com/goto/SdkForCpp/securityhub-2018-10-26/AwsElbLoadBalancerAccessLog) SDK for C++
- [AWS](https://docs.aws.amazon.com/goto/SdkForJavaV2/securityhub-2018-10-26/AwsElbLoadBalancerAccessLog) SDK for Java V2
- AWS SDK for [Ruby](https://docs.aws.amazon.com/goto/SdkForRubyV3/securityhub-2018-10-26/AwsElbLoadBalancerAccessLog) V3

# <span id="page-1511-0"></span>**AwsElbLoadBalancerAdditionalAttribute**

Provides information about additional attributes for the load balancer.

# **Contents**

# **Key**

The name of the attribute.

Type: String

Pattern: . \*\S. \*

Required: No

### **Value**

The value of the attribute.

Type: String

Pattern: . \* \S. \*

Required: No

# **See Also**

- [AWS](https://docs.aws.amazon.com/goto/SdkForCpp/securityhub-2018-10-26/AwsElbLoadBalancerAdditionalAttribute) SDK for C++
- [AWS](https://docs.aws.amazon.com/goto/SdkForJavaV2/securityhub-2018-10-26/AwsElbLoadBalancerAdditionalAttribute) SDK for Java V2
- AWS SDK for [Ruby](https://docs.aws.amazon.com/goto/SdkForRubyV3/securityhub-2018-10-26/AwsElbLoadBalancerAdditionalAttribute) V3
# <span id="page-1512-0"></span>**AwsElbLoadBalancerAttributes**

Contains attributes for the load balancer.

#### **Contents**

#### **AccessLog**

Information about the access log configuration for the load balancer.

If the access log is enabled, the load balancer captures detailed information about all requests. It delivers the information to a specified S3 bucket.

Type: [AwsElbLoadBalancerAccessLog](#page-1509-0) object

Required: No

## **AdditionalAttributes**

Any additional attributes for a load balancer.

Type: Array of [AwsElbLoadBalancerAdditionalAttribute](#page-1511-0) objects

Required: No

#### **ConnectionDraining**

Information about the connection draining configuration for the load balancer.

If connection draining is enabled, the load balancer allows existing requests to complete before it shifts traffic away from a deregistered or unhealthy instance.

Type: [AwsElbLoadBalancerConnectionDraining](#page-1515-0) object

Required: No

#### **ConnectionSettings**

Connection settings for the load balancer.

If an idle timeout is configured, the load balancer allows connections to remain idle for the specified duration. When a connection is idle, no data is sent over the connection.

Type: [AwsElbLoadBalancerConnectionSettings](#page-1516-0) object

# Required: No

# **CrossZoneLoadBalancing**

Cross-zone load balancing settings for the load balancer.

If cross-zone load balancing is enabled, the load balancer routes the request traffic evenly across all instances regardless of the Availability Zones.

Type: [AwsElbLoadBalancerCrossZoneLoadBalancing](#page-1517-0) object

Required: No

# **See Also**

- [AWS](https://docs.aws.amazon.com/goto/SdkForCpp/securityhub-2018-10-26/AwsElbLoadBalancerAttributes) SDK for C++
- [AWS](https://docs.aws.amazon.com/goto/SdkForJavaV2/securityhub-2018-10-26/AwsElbLoadBalancerAttributes) SDK for Java V2
- AWS SDK for [Ruby](https://docs.aws.amazon.com/goto/SdkForRubyV3/securityhub-2018-10-26/AwsElbLoadBalancerAttributes) V3

# <span id="page-1514-0"></span>**AwsElbLoadBalancerBackendServerDescription**

Provides information about the configuration of an EC2 instance for the load balancer.

#### **Contents**

#### **InstancePort**

The port on which the EC2 instance is listening.

Type: Integer

Required: No

#### **PolicyNames**

The names of the policies that are enabled for the EC2 instance.

Type: Array of strings

Pattern: . \*\S. \*

Required: No

## **See Also**

- [AWS](https://docs.aws.amazon.com/goto/SdkForCpp/securityhub-2018-10-26/AwsElbLoadBalancerBackendServerDescription) SDK for C++
- [AWS](https://docs.aws.amazon.com/goto/SdkForJavaV2/securityhub-2018-10-26/AwsElbLoadBalancerBackendServerDescription) SDK for Java V2
- AWS SDK for [Ruby](https://docs.aws.amazon.com/goto/SdkForRubyV3/securityhub-2018-10-26/AwsElbLoadBalancerBackendServerDescription) V3

# <span id="page-1515-0"></span>**AwsElbLoadBalancerConnectionDraining**

Contains information about the connection draining configuration for the load balancer.

#### **Contents**

# **Enabled**

Indicates whether connection draining is enabled for the load balancer.

Type: Boolean

Required: No

#### **Timeout**

The maximum time, in seconds, to keep the existing connections open before deregistering the instances.

Type: Integer

Required: No

# **See Also**

- [AWS](https://docs.aws.amazon.com/goto/SdkForCpp/securityhub-2018-10-26/AwsElbLoadBalancerConnectionDraining) SDK for C++
- [AWS](https://docs.aws.amazon.com/goto/SdkForJavaV2/securityhub-2018-10-26/AwsElbLoadBalancerConnectionDraining) SDK for Java V2
- AWS SDK for [Ruby](https://docs.aws.amazon.com/goto/SdkForRubyV3/securityhub-2018-10-26/AwsElbLoadBalancerConnectionDraining) V3

# <span id="page-1516-0"></span>**AwsElbLoadBalancerConnectionSettings**

Contains connection settings for the load balancer.

## **Contents**

## **IdleTimeout**

The time, in seconds, that the connection can be idle (no data is sent over the connection) before it is closed by the load balancer.

Type: Integer

Required: No

# **See Also**

- [AWS](https://docs.aws.amazon.com/goto/SdkForCpp/securityhub-2018-10-26/AwsElbLoadBalancerConnectionSettings) SDK for C++
- [AWS](https://docs.aws.amazon.com/goto/SdkForJavaV2/securityhub-2018-10-26/AwsElbLoadBalancerConnectionSettings) SDK for Java V2
- AWS SDK for [Ruby](https://docs.aws.amazon.com/goto/SdkForRubyV3/securityhub-2018-10-26/AwsElbLoadBalancerConnectionSettings) V3

# <span id="page-1517-0"></span>**AwsElbLoadBalancerCrossZoneLoadBalancing**

Contains cross-zone load balancing settings for the load balancer.

# **Contents**

# **Enabled**

Indicates whether cross-zone load balancing is enabled for the load balancer.

Type: Boolean

Required: No

# **See Also**

- [AWS](https://docs.aws.amazon.com/goto/SdkForCpp/securityhub-2018-10-26/AwsElbLoadBalancerCrossZoneLoadBalancing) SDK for C++
- [AWS](https://docs.aws.amazon.com/goto/SdkForJavaV2/securityhub-2018-10-26/AwsElbLoadBalancerCrossZoneLoadBalancing) SDK for Java V2
- AWS SDK for [Ruby](https://docs.aws.amazon.com/goto/SdkForRubyV3/securityhub-2018-10-26/AwsElbLoadBalancerCrossZoneLoadBalancing) V3

# **AwsElbLoadBalancerDetails**

Contains details about a Classic Load Balancer.

#### **Contents**

## **AvailabilityZones**

The list of Availability Zones for the load balancer.

Type: Array of strings

Pattern: . \* \S. \*

Required: No

#### **BackendServerDescriptions**

Information about the configuration of the EC2 instances.

Type: Array of [AwsElbLoadBalancerBackendServerDescription](#page-1514-0) objects

Required: No

## **CanonicalHostedZoneName**

The name of the Amazon Route 53 hosted zone for the load balancer.

Type: String

Pattern: . \*\S. \*

Required: No

# **CanonicalHostedZoneNameID**

The ID of the Amazon Route 53 hosted zone for the load balancer.

Type: String

Pattern: . \* \S. \*

Required: No

# **CreatedTime**

Indicates when the load balancer was created.

This field accepts only the specified formats. Timestamps can end with Z or ("+"  $/$  "-") time-hour [":" time-minute]. The time-secfrac after seconds is limited to a maximum of 9 digits. The offset is bounded by +/-18:00. Here are valid timestamp formats with examples:

- YYYY-MM-DDTHH:MM:SSZ (for example, 2019-01-31T23:00:00Z)
- YYYY-MM-DDTHH: MM: SS. mmmmmmmmmm Z (for example, 2019-01-31T23:00:00.123456789Z)
- YYYY-MM-DDTHH:MM:SS+HH:MM (for example, 2024-01-04T15:25:10+17:59)
- YYYY-MM-DDTHH:MM:SS-HHMM (for example, 2024-01-04T15:25:10-1759)
- YYYY-MM-DDTHH: MM: SS. mmmmmmmmm+HH: MM (for example, 2024-01-04T15:25:10.123456789+17:59)

Type: String

Pattern: . \* \S. \*

Required: No

#### **DnsName**

The DNS name of the load balancer.

Type: String

Pattern: . \* \S. \*

Required: No

# **HealthCheck**

Information about the health checks that are conducted on the load balancer.

Type: [AwsElbLoadBalancerHealthCheck](#page-1523-0) object

Required: No

#### **Instances**

List of EC2 instances for the load balancer.

Type: Array of [AwsElbLoadBalancerInstance](#page-1525-0) objects

#### Required: No

## **ListenerDescriptions**

The policies that are enabled for the load balancer listeners.

Type: Array of [AwsElbLoadBalancerListenerDescription](#page-1528-0) objects

Required: No

#### **LoadBalancerAttributes**

The attributes for a load balancer.

Type: [AwsElbLoadBalancerAttributes](#page-1512-0) object

Required: No

## **LoadBalancerName**

The name of the load balancer.

Type: String

Pattern: . \* \S. \*

Required: No

# **Policies**

The policies for a load balancer.

Type: [AwsElbLoadBalancerPolicies](#page-1529-0) object

Required: No

#### **Scheme**

The type of load balancer. Only provided if the load balancer is in a VPC.

If Scheme is internet-facing, the load balancer has a public DNS name that resolves to a public IP address.

If Scheme is internal, the load balancer has a public DNS name that resolves to a private IP address.

Type: String

Pattern: . \* \S. \*

## Required: No

# **SecurityGroups**

The security groups for the load balancer. Only provided if the load balancer is in a VPC.

Type: Array of strings

Pattern: . \* \S. \*

Required: No

# **SourceSecurityGroup**

Information about the security group for the load balancer. This is the security group that is used for inbound rules.

Type: [AwsElbLoadBalancerSourceSecurityGroup](#page-1530-0) object

Required: No

## **Subnets**

The list of subnet identifiers for the load balancer.

Type: Array of strings

Pattern: . \*\S. \*

Required: No

#### **VpcId**

The identifier of the VPC for the load balancer.

Type: String

Pattern: . \* \S . \*

Required: No

# **See Also**

- [AWS](https://docs.aws.amazon.com/goto/SdkForCpp/securityhub-2018-10-26/AwsElbLoadBalancerDetails) SDK for C++
- [AWS](https://docs.aws.amazon.com/goto/SdkForJavaV2/securityhub-2018-10-26/AwsElbLoadBalancerDetails) SDK for Java V2
- AWS SDK for [Ruby](https://docs.aws.amazon.com/goto/SdkForRubyV3/securityhub-2018-10-26/AwsElbLoadBalancerDetails) V3

# <span id="page-1523-0"></span>**AwsElbLoadBalancerHealthCheck**

Contains information about the health checks that are conducted on the load balancer.

# **Contents**

# **HealthyThreshold**

The number of consecutive health check successes required before the instance is moved to the Healthy state.

Type: Integer

Required: No

# **Interval**

The approximate interval, in seconds, between health checks of an individual instance.

Type: Integer

Required: No

# **Target**

The instance that is being checked. The target specifies the protocol and port. The available protocols are TCP, SSL, HTTP, and HTTPS. The range of valid ports is 1 through 65535.

For the HTTP and HTTPS protocols, the target also specifies the ping path.

For the TCP protocol, the target is specified as TCP: *<port>* .

For the SSL protocol, the target is specified as SSL.*<port>* .

For the HTTP and HTTPS protocols, the target is specified as *<protocol>*:*<port>*/*<path to ping>* .

Type: String

Pattern: . \*\S. \*

Required: No

#### **Timeout**

The amount of time, in seconds, during which no response means a failed health check.

Type: Integer

Required: No

# **UnhealthyThreshold**

The number of consecutive health check failures that must occur before the instance is moved to the Unhealthy state.

Type: Integer

Required: No

# **See Also**

- [AWS](https://docs.aws.amazon.com/goto/SdkForCpp/securityhub-2018-10-26/AwsElbLoadBalancerHealthCheck) SDK for C++
- [AWS](https://docs.aws.amazon.com/goto/SdkForJavaV2/securityhub-2018-10-26/AwsElbLoadBalancerHealthCheck) SDK for Java V2
- AWS SDK for [Ruby](https://docs.aws.amazon.com/goto/SdkForRubyV3/securityhub-2018-10-26/AwsElbLoadBalancerHealthCheck) V3

# <span id="page-1525-0"></span>**AwsElbLoadBalancerInstance**

Provides information about an EC2 instance for a load balancer.

# **Contents**

#### **InstanceId**

The instance identifier.

Type: String

Pattern: . \* \S . \*

Required: No

# **See Also**

- [AWS](https://docs.aws.amazon.com/goto/SdkForCpp/securityhub-2018-10-26/AwsElbLoadBalancerInstance) SDK for C++
- [AWS](https://docs.aws.amazon.com/goto/SdkForJavaV2/securityhub-2018-10-26/AwsElbLoadBalancerInstance) SDK for Java V2
- AWS SDK for [Ruby](https://docs.aws.amazon.com/goto/SdkForRubyV3/securityhub-2018-10-26/AwsElbLoadBalancerInstance) V3

# <span id="page-1526-0"></span>**AwsElbLoadBalancerListener**

Information about a load balancer listener.

#### **Contents**

#### **InstancePort**

The port on which the instance is listening.

Type: Integer

Required: No

#### **InstanceProtocol**

The protocol to use to route traffic to instances.

Valid values: HTTP | HTTPS | TCP | SSL

Type: String

Pattern: . \* \S. \*

Required: No

#### **LoadBalancerPort**

The port on which the load balancer is listening.

On EC2-VPC, you can specify any port from the range 1-65535.

On EC2-Classic, you can specify any port from the following list: 25, 80, 443, 465, 587, 1024-65535.

Type: Integer

Required: No

#### **Protocol**

The load balancer transport protocol to use for routing.

Valid values: HTTP | HTTPS | TCP | SSL

Type: String

Pattern: . \* \S . \*

Required: No

# **SslCertificateId**

The ARN of the server certificate.

Type: String

Pattern: . \* \S . \*

Required: No

# **See Also**

- [AWS](https://docs.aws.amazon.com/goto/SdkForCpp/securityhub-2018-10-26/AwsElbLoadBalancerListener) SDK for C++
- [AWS](https://docs.aws.amazon.com/goto/SdkForJavaV2/securityhub-2018-10-26/AwsElbLoadBalancerListener) SDK for Java V2
- AWS SDK for [Ruby](https://docs.aws.amazon.com/goto/SdkForRubyV3/securityhub-2018-10-26/AwsElbLoadBalancerListener) V3

# <span id="page-1528-0"></span>**AwsElbLoadBalancerListenerDescription**

Lists the policies that are enabled for a load balancer listener.

# **Contents**

#### **Listener**

Information about the listener.

Type: [AwsElbLoadBalancerListener](#page-1526-0) object

Required: No

# **PolicyNames**

The policies enabled for the listener.

Type: Array of strings

Pattern: . \*\S. \*

Required: No

# **See Also**

- [AWS](https://docs.aws.amazon.com/goto/SdkForCpp/securityhub-2018-10-26/AwsElbLoadBalancerListenerDescription) SDK for C++
- [AWS](https://docs.aws.amazon.com/goto/SdkForJavaV2/securityhub-2018-10-26/AwsElbLoadBalancerListenerDescription) SDK for Java V2
- AWS SDK for [Ruby](https://docs.aws.amazon.com/goto/SdkForRubyV3/securityhub-2018-10-26/AwsElbLoadBalancerListenerDescription) V3

# <span id="page-1529-0"></span>**AwsElbLoadBalancerPolicies**

Contains information about the policies for a load balancer.

#### **Contents**

## **AppCookieStickinessPolicies**

The stickiness policies that are created using CreateAppCookieStickinessPolicy.

Type: Array of [AwsElbAppCookieStickinessPolicy](#page-1507-0) objects

Required: No

# **LbCookieStickinessPolicies**

The stickiness policies that are created using CreateLBCookieStickinessPolicy.

Type: Array of [AwsElbLbCookieStickinessPolicy](#page-1508-0) objects

Required: No

# **OtherPolicies**

The policies other than the stickiness policies.

Type: Array of strings

Pattern: . \* \S. \*

Required: No

## **See Also**

- [AWS](https://docs.aws.amazon.com/goto/SdkForCpp/securityhub-2018-10-26/AwsElbLoadBalancerPolicies) SDK for C++
- [AWS](https://docs.aws.amazon.com/goto/SdkForJavaV2/securityhub-2018-10-26/AwsElbLoadBalancerPolicies) SDK for Java V2
- AWS SDK for [Ruby](https://docs.aws.amazon.com/goto/SdkForRubyV3/securityhub-2018-10-26/AwsElbLoadBalancerPolicies) V3

# <span id="page-1530-0"></span>**AwsElbLoadBalancerSourceSecurityGroup**

Contains information about the security group for the load balancer.

# **Contents**

## **GroupName**

The name of the security group.

Type: String

Pattern: . \* \S. \*

Required: No

# **OwnerAlias**

The owner of the security group.

Type: String

Pattern: . \* \S. \*

Required: No

# **See Also**

- [AWS](https://docs.aws.amazon.com/goto/SdkForCpp/securityhub-2018-10-26/AwsElbLoadBalancerSourceSecurityGroup) SDK for C++
- [AWS](https://docs.aws.amazon.com/goto/SdkForJavaV2/securityhub-2018-10-26/AwsElbLoadBalancerSourceSecurityGroup) SDK for Java V2
- AWS SDK for [Ruby](https://docs.aws.amazon.com/goto/SdkForRubyV3/securityhub-2018-10-26/AwsElbLoadBalancerSourceSecurityGroup) V3

# <span id="page-1531-0"></span>**AwsElbv2LoadBalancerAttribute**

A load balancer attribute.

## **Contents**

# **Key**

The name of the load balancer attribute.

Type: String

Pattern: . \* \S. \*

Required: No

#### **Value**

The value of the load balancer attribute.

Type: String

Pattern: . \* \S. \*

Required: No

# **See Also**

- [AWS](https://docs.aws.amazon.com/goto/SdkForCpp/securityhub-2018-10-26/AwsElbv2LoadBalancerAttribute) SDK for C++
- [AWS](https://docs.aws.amazon.com/goto/SdkForJavaV2/securityhub-2018-10-26/AwsElbv2LoadBalancerAttribute) SDK for Java V2
- AWS SDK for [Ruby](https://docs.aws.amazon.com/goto/SdkForRubyV3/securityhub-2018-10-26/AwsElbv2LoadBalancerAttribute) V3

# **AwsElbv2LoadBalancerDetails**

Information about a load balancer.

#### **Contents**

#### **AvailabilityZones**

The Availability Zones for the load balancer.

Type: Array of [AvailabilityZone](#page-1297-0) objects

Required: No

#### **CanonicalHostedZoneId**

The ID of the Amazon Route 53 hosted zone associated with the load balancer.

Type: String

Pattern: . \* \S. \*

Required: No

# **CreatedTime**

Indicates when the load balancer was created.

This field accepts only the specified formats. Timestamps can end with Z or ("+"  $/$  "-") time-hour [":" time-minute]. The time-secfrac after seconds is limited to a maximum of 9 digits. The offset is bounded by +/-18:00. Here are valid timestamp formats with examples:

- YYYY-MM-DDTHH:MM:SSZ (for example, 2019-01-31T23:00:00Z)
- YYYY-MM-DDTHH: MM: SS. mmmmmmmmmm Z (for example, 2019-01-31T23:00:00.123456789Z)
- YYYY-MM-DDTHH:MM:SS+HH:MM (for example, 2024-01-04T15:25:10+17:59)
- YYYY-MM-DDTHH:MM:SS-HHMM (for example, 2024-01-04T15:25:10-1759)
- YYYY-MM-DDTHH: MM: SS. mmmmmmmmm+HH: MM (for example, 2024-01-04T15:25:10.123456789+17:59)

Type: String

Pattern: . \* \S. \*

# Required: No

## **DNSName**

The public DNS name of the load balancer.

Type: String

Pattern: .\*\S.\*

Required: No

# **IpAddressType**

The type of IP addresses used by the subnets for your load balancer. The possible values are ipv4 (for IPv4 addresses) and dualstack (for IPv4 and IPv6 addresses).

Type: String

Pattern: . \*\S. \*

Required: No

# **LoadBalancerAttributes**

Attributes of the load balancer.

Type: Array of [AwsElbv2LoadBalancerAttribute](#page-1531-0) objects

Required: No

# **Scheme**

The nodes of an Internet-facing load balancer have public IP addresses.

Type: String

Pattern: . \* \S. \*

Required: No

# **SecurityGroups**

The IDs of the security groups for the load balancer.

Type: Array of strings

Pattern: . \* \S. \*

Required: No

# **State**

The state of the load balancer.

Type: [LoadBalancerState](#page-1535-0) object

Required: No

# **Type**

The type of load balancer.

Type: String

Pattern: . \* \S. \*

Required: No

# **VpcId**

The ID of the VPC for the load balancer.

Type: String

Pattern: . \*\S. \*

Required: No

# **See Also**

- [AWS](https://docs.aws.amazon.com/goto/SdkForCpp/securityhub-2018-10-26/AwsElbv2LoadBalancerDetails) SDK for C++
- [AWS](https://docs.aws.amazon.com/goto/SdkForJavaV2/securityhub-2018-10-26/AwsElbv2LoadBalancerDetails) SDK for Java V2
- AWS SDK for [Ruby](https://docs.aws.amazon.com/goto/SdkForRubyV3/securityhub-2018-10-26/AwsElbv2LoadBalancerDetails) V3

# <span id="page-1535-0"></span>**LoadBalancerState**

Information about the state of the load balancer.

# **Contents**

# **Code**

The state code. The initial state of the load balancer is provisioning.

After the load balancer is fully set up and ready to route traffic, its state is active.

If the load balancer could not be set up, its state is failed.

Type: String

Pattern: . \*\S. \*

Required: No

#### **Reason**

A description of the state.

Type: String

Pattern: . \* \S. \*

Required: No

# **See Also**

For more information about using this API in one of the language-specific AWS SDKs, see the following:

- [AWS](https://docs.aws.amazon.com/goto/SdkForCpp/securityhub-2018-10-26/LoadBalancerState) SDK for C++
- [AWS](https://docs.aws.amazon.com/goto/SdkForJavaV2/securityhub-2018-10-26/LoadBalancerState) SDK for Java V2
- AWS SDK for [Ruby](https://docs.aws.amazon.com/goto/SdkForRubyV3/securityhub-2018-10-26/LoadBalancerState) V3

# **Amazon EventBridge objects**

# **Amazon EventBridge objects**

- [AwsEventSchemasRegistryDetails](#page-1537-0)
- [AwsEventsEndpointDetails](#page-1539-0)
- [AwsEventsEndpointEventBusesDetails](#page-1542-0)
- [AwsEventsEndpointReplicationConfigDetails](#page-1543-0)
- [AwsEventsEndpointRoutingConfigDetails](#page-1544-0)
- [AwsEventsEndpointRoutingConfigFailoverConfigDetails](#page-1545-0)
- [AwsEventsEndpointRoutingConfigFailoverConfigPrimaryDetails](#page-1546-0)
- [AwsEventsEndpointRoutingConfigFailoverConfigSecondaryDetails](#page-1547-0)
- [AwsEventsEventbusDetails](#page-1548-0)

# <span id="page-1537-0"></span>**AwsEventSchemasRegistryDetails**

A schema defines the structure of events that are sent to Amazon EventBridge. Schema registries are containers for schemas. They collect and organize schemas so that your schemas are in logical groups.

## **Contents**

#### **Description**

A description of the registry to be created.

Type: String

Pattern: . \* \S. \*

Required: No

#### **RegistryArn**

The Amazon Resource Name (ARN) of the registry.

Type: String

Pattern: . \* \S. \*

Required: No

#### **RegistryName**

The name of the schema registry.

Type: String

Pattern: . \* \S. \*

Required: No

#### **See Also**

For more information about using this API in one of the language-specific AWS SDKs, see the following:

• [AWS](https://docs.aws.amazon.com/goto/SdkForCpp/securityhub-2018-10-26/AwsEventSchemasRegistryDetails) SDK for C++

- [AWS](https://docs.aws.amazon.com/goto/SdkForJavaV2/securityhub-2018-10-26/AwsEventSchemasRegistryDetails) SDK for Java V2
- AWS SDK for [Ruby](https://docs.aws.amazon.com/goto/SdkForRubyV3/securityhub-2018-10-26/AwsEventSchemasRegistryDetails) V3

# <span id="page-1539-0"></span>**AwsEventsEndpointDetails**

Provides details about an Amazon EventBridge global endpoint. The endpoint can improve your application's availability by making it Regional-fault tolerant.

# **Contents**

#### **Arn**

The Amazon Resource Name (ARN) of the endpoint.

Type: String

Pattern: . \* \S. \*

Required: No

## **Description**

A description of the endpoint.

Type: String

Pattern: . \* \S. \*

Required: No

#### **EndpointId**

The URL subdomain of the endpoint. For example, if EndpointUrl is https:// abcde.veo.endpoints.event.amazonaws.com, then the EndpointId is abcde.veo.

Type: String

Pattern: . \* \S. \*

Required: No

#### **EndpointUrl**

The URL of the endpoint.

Type: String

Pattern: . \*\S. \*

# Required: No

## **EventBuses**

The event buses being used by the endpoint.

Type: Array of [AwsEventsEndpointEventBusesDetails](#page-1542-0) objects

Required: No

## **Name**

The name of the endpoint.

Type: String

Pattern: . \* \S. \*

Required: No

# **ReplicationConfig**

Whether event replication was enabled or disabled for this endpoint. The default state is ENABLED, which means you must supply a RoleArn. If you don't have a RoleArn or you don't want event replication enabled, set the state to DISABLED.

Type: [AwsEventsEndpointReplicationConfigDetails](#page-1543-0) object

Required: No

# **RoleArn**

The ARN of the role used by event replication for the endpoint.

Type: String

Pattern: . \* \S. \*

Required: No

# **RoutingConfig**

The routing configuration of the endpoint.

Type: [AwsEventsEndpointRoutingConfigDetails](#page-1544-0) object

Required: No

#### **State**

The current state of the endpoint.

Type: String

Pattern: . \* \S. \*

Required: No

# **StateReason**

The reason the endpoint is in its current state.

Type: String

Pattern: . \* \S. \*

Required: No

# **See Also**

- [AWS](https://docs.aws.amazon.com/goto/SdkForCpp/securityhub-2018-10-26/AwsEventsEndpointDetails) SDK for C++
- [AWS](https://docs.aws.amazon.com/goto/SdkForJavaV2/securityhub-2018-10-26/AwsEventsEndpointDetails) SDK for Java V2
- AWS SDK for [Ruby](https://docs.aws.amazon.com/goto/SdkForRubyV3/securityhub-2018-10-26/AwsEventsEndpointDetails) V3

# <span id="page-1542-0"></span>**AwsEventsEndpointEventBusesDetails**

Provides details about the Amazon EventBridge event buses that the endpoint is associated with.

# **Contents**

## **EventBusArn**

The Amazon Resource Name (ARN) of the event bus that the endpoint is associated with.

Type: String

Pattern: . \*\S. \*

Required: No

# **See Also**

- [AWS](https://docs.aws.amazon.com/goto/SdkForCpp/securityhub-2018-10-26/AwsEventsEndpointEventBusesDetails) SDK for C++
- [AWS](https://docs.aws.amazon.com/goto/SdkForJavaV2/securityhub-2018-10-26/AwsEventsEndpointEventBusesDetails) SDK for Java V2
- AWS SDK for [Ruby](https://docs.aws.amazon.com/goto/SdkForRubyV3/securityhub-2018-10-26/AwsEventsEndpointEventBusesDetails) V3

# <span id="page-1543-0"></span>**AwsEventsEndpointReplicationConfigDetails**

Indicates whether replication is enabled or disabled for the endpoint. If enabled, the endpoint can replicate all events to a secondary AWS Region.

# **Contents**

# **State**

The state of event replication.

Type: String

Pattern: . \*\S. \*

Required: No

# **See Also**

- [AWS](https://docs.aws.amazon.com/goto/SdkForCpp/securityhub-2018-10-26/AwsEventsEndpointReplicationConfigDetails) SDK for C++
- [AWS](https://docs.aws.amazon.com/goto/SdkForJavaV2/securityhub-2018-10-26/AwsEventsEndpointReplicationConfigDetails) SDK for Java V2
- AWS SDK for [Ruby](https://docs.aws.amazon.com/goto/SdkForRubyV3/securityhub-2018-10-26/AwsEventsEndpointReplicationConfigDetails) V3

# <span id="page-1544-0"></span>**AwsEventsEndpointRoutingConfigDetails**

Provides details about the routing configuration of the endpoint.

## **Contents**

# **FailoverConfig**

The failover configuration for an endpoint. This includes what triggers failover and what happens when it's triggered.

Type: [AwsEventsEndpointRoutingConfigFailoverConfigDetails](#page-1545-0) object

Required: No

# **See Also**

- [AWS](https://docs.aws.amazon.com/goto/SdkForCpp/securityhub-2018-10-26/AwsEventsEndpointRoutingConfigDetails) SDK for C++
- [AWS](https://docs.aws.amazon.com/goto/SdkForJavaV2/securityhub-2018-10-26/AwsEventsEndpointRoutingConfigDetails) SDK for Java V2
- AWS SDK for [Ruby](https://docs.aws.amazon.com/goto/SdkForRubyV3/securityhub-2018-10-26/AwsEventsEndpointRoutingConfigDetails) V3

# <span id="page-1545-0"></span>**AwsEventsEndpointRoutingConfigFailoverConfigDetails**

The failover configuration for an endpoint. This includes what triggers failover and what happens when it's triggered.

# **Contents**

#### **Primary**

The main Region of the endpoint.

Type: [AwsEventsEndpointRoutingConfigFailoverConfigPrimaryDetails](#page-1546-0) object

Required: No

## **Secondary**

The Region that events are routed to when failover is triggered or event replication is enabled.

Type: [AwsEventsEndpointRoutingConfigFailoverConfigSecondaryDetails](#page-1547-0) object

Required: No

# **See Also**

- [AWS](https://docs.aws.amazon.com/goto/SdkForCpp/securityhub-2018-10-26/AwsEventsEndpointRoutingConfigFailoverConfigDetails) SDK for C++
- [AWS](https://docs.aws.amazon.com/goto/SdkForJavaV2/securityhub-2018-10-26/AwsEventsEndpointRoutingConfigFailoverConfigDetails) SDK for Java V2
- AWS SDK for [Ruby](https://docs.aws.amazon.com/goto/SdkForRubyV3/securityhub-2018-10-26/AwsEventsEndpointRoutingConfigFailoverConfigDetails) V3

# <span id="page-1546-0"></span>**AwsEventsEndpointRoutingConfigFailoverConfigPrimaryDetails**

Provides details about the primary AWS Region of the endpoint.

# **Contents**

# **HealthCheck**

The Amazon Resource Name (ARN) of the health check used by the endpoint to determine whether failover is triggered.

Type: String

Pattern: . \*\S. \*

Required: No

# **See Also**

- [AWS](https://docs.aws.amazon.com/goto/SdkForCpp/securityhub-2018-10-26/AwsEventsEndpointRoutingConfigFailoverConfigPrimaryDetails) SDK for C++
- [AWS](https://docs.aws.amazon.com/goto/SdkForJavaV2/securityhub-2018-10-26/AwsEventsEndpointRoutingConfigFailoverConfigPrimaryDetails) SDK for Java V2
- AWS SDK for [Ruby](https://docs.aws.amazon.com/goto/SdkForRubyV3/securityhub-2018-10-26/AwsEventsEndpointRoutingConfigFailoverConfigPrimaryDetails) V3

# <span id="page-1547-0"></span>**AwsEventsEndpointRoutingConfigFailoverConfigSecondaryDetails**

The AWS Region that events are routed to when failover is triggered or event replication is enabled.

## **Contents**

# **Route**

Defines the secondary Region.

Type: String

Pattern: . \*\S. \*

Required: No

# **See Also**

- [AWS](https://docs.aws.amazon.com/goto/SdkForCpp/securityhub-2018-10-26/AwsEventsEndpointRoutingConfigFailoverConfigSecondaryDetails) SDK for C++
- [AWS](https://docs.aws.amazon.com/goto/SdkForJavaV2/securityhub-2018-10-26/AwsEventsEndpointRoutingConfigFailoverConfigSecondaryDetails) SDK for Java V2
- AWS SDK for [Ruby](https://docs.aws.amazon.com/goto/SdkForRubyV3/securityhub-2018-10-26/AwsEventsEndpointRoutingConfigFailoverConfigSecondaryDetails) V3
## **AwsEventsEventbusDetails**

Provides details about Amazon EventBridge event bus. An event bus is a router that receives events and delivers them to zero or more destinations, or targets. This can be a custom event bus which you can use to receive events from your custom applications and services, or it can be a partner event bus which can be matched to a partner event source.

#### **Contents**

#### **Arn**

The Amazon Resource Name (ARN) of the account permitted to write events to the current account.

Type: String

Pattern: . \* \S. \*

Required: No

#### **Name**

The name of the event bus.

Type: String

Pattern: . \* \S. \*

Required: No

#### **Policy**

The policy that enables the external account to send events to your account.

Type: String

Pattern: . \* \S. \*

Required: No

## **See Also**

- [AWS](https://docs.aws.amazon.com/goto/SdkForCpp/securityhub-2018-10-26/AwsEventsEventbusDetails) SDK for C++
- [AWS](https://docs.aws.amazon.com/goto/SdkForJavaV2/securityhub-2018-10-26/AwsEventsEventbusDetails) SDK for Java V2
- AWS SDK for [Ruby](https://docs.aws.amazon.com/goto/SdkForRubyV3/securityhub-2018-10-26/AwsEventsEventbusDetails) V3

# **Amazon GuardDuty objects**

#### **Amazon GuardDuty objects**

- [AwsGuardDutyDetectorDetails](#page-1550-0)
- [AwsGuardDutyDetectorFeaturesDetails](#page-1552-0)
- [AwsGuardDutyDetectorDataSourcesCloudTrailDetails](#page-1553-0)
- [AwsGuardDutyDetectorDataSourcesDetails](#page-1554-0)
- [AwsGuardDutyDetectorDataSourcesDnsLogsDetails](#page-1556-0)
- [AwsGuardDutyDetectorDataSourcesFlowLogsDetails](#page-1557-0)
- [AwsGuardDutyDetectorDataSourcesKubernetesAuditLogsDetails](#page-1558-0)
- [AwsGuardDutyDetectorDataSourcesKubernetesDetails](#page-1559-0)
- [AwsGuardDutyDetectorDataSourcesMalwareProtectionDetails](#page-1560-0)
- [AwsGuardDutyDetectorDataSourcesMalwareProtectionScanEc2InstanceWithFindingsDetails](#page-1561-0)
- [AwsGuardDutyDetectorDataSourcesMalwareProtectionScanEc2InstanceWithFindingsEbsVolumesDetails](#page-1562-0)
- [AwsGuardDutyDetectorDataSourcesS3LogsDetails](#page-1563-0)

## <span id="page-1550-0"></span>**AwsGuardDutyDetectorDetails**

Provides details about an Amazon GuardDuty detector. A detector is an object that represents the GuardDuty service. A detector is required for GuardDuty to become operational.

### **Contents**

#### **DataSources**

Describes which data sources are activated for the detector.

Type: [AwsGuardDutyDetectorDataSourcesDetails](#page-1554-0) object

Required: No

#### **Features**

Describes which features are activated for the detector.

Type: Array of [AwsGuardDutyDetectorFeaturesDetails](#page-1552-0) objects

Required: No

#### **FindingPublishingFrequency**

The publishing frequency of the finding.

Type: String

Pattern: . \* \S. \*

Required: No

#### **ServiceRole**

The GuardDuty service role.

Type: String

Pattern: . \* \S. \*

Required: No

#### **Status**

The activation status of the detector.

Type: String

Pattern: . \* \S . \*

Required: No

## **See Also**

- [AWS](https://docs.aws.amazon.com/goto/SdkForCpp/securityhub-2018-10-26/AwsGuardDutyDetectorDetails) SDK for C++
- [AWS](https://docs.aws.amazon.com/goto/SdkForJavaV2/securityhub-2018-10-26/AwsGuardDutyDetectorDetails) SDK for Java V2
- AWS SDK for [Ruby](https://docs.aws.amazon.com/goto/SdkForRubyV3/securityhub-2018-10-26/AwsGuardDutyDetectorDetails) V3

## <span id="page-1552-0"></span>**AwsGuardDutyDetectorFeaturesDetails**

Describes which features are activated for the detector.

#### **Contents**

#### **Name**

Indicates the name of the feature that is activated for the detector.

Type: String

Pattern: . \* \S. \*

Required: No

#### **Status**

Indicates the status of the feature that is activated for the detector.

Type: String

Pattern: . \* \S. \*

Required: No

## **See Also**

- [AWS](https://docs.aws.amazon.com/goto/SdkForCpp/securityhub-2018-10-26/AwsGuardDutyDetectorFeaturesDetails) SDK for C++
- [AWS](https://docs.aws.amazon.com/goto/SdkForJavaV2/securityhub-2018-10-26/AwsGuardDutyDetectorFeaturesDetails) SDK for Java V2
- AWS SDK for [Ruby](https://docs.aws.amazon.com/goto/SdkForRubyV3/securityhub-2018-10-26/AwsGuardDutyDetectorFeaturesDetails) V3

# <span id="page-1553-0"></span>**AwsGuardDutyDetectorDataSourcesCloudTrailDetails**

An object that contains information on the status of AWS CloudTrail as a data source for the detector.

### **Contents**

#### **Status**

Specifies whether CloudTrail is activated as a data source for the detector.

Type: String

Pattern: . \* \S. \*

Required: No

## **See Also**

- [AWS](https://docs.aws.amazon.com/goto/SdkForCpp/securityhub-2018-10-26/AwsGuardDutyDetectorDataSourcesCloudTrailDetails) SDK for C++
- [AWS](https://docs.aws.amazon.com/goto/SdkForJavaV2/securityhub-2018-10-26/AwsGuardDutyDetectorDataSourcesCloudTrailDetails) SDK for Java V2
- AWS SDK for [Ruby](https://docs.aws.amazon.com/goto/SdkForRubyV3/securityhub-2018-10-26/AwsGuardDutyDetectorDataSourcesCloudTrailDetails) V3

## <span id="page-1554-0"></span>**AwsGuardDutyDetectorDataSourcesDetails**

Describes which data sources are activated for the detector.

#### **Contents**

#### **CloudTrail**

An object that contains information on the status of CloudTrail as a data source for the detector.

Type: [AwsGuardDutyDetectorDataSourcesCloudTrailDetails](#page-1553-0) object

Required: No

#### **DnsLogs**

An object that contains information on the status of DNS logs as a data source for the detector.

Type: [AwsGuardDutyDetectorDataSourcesDnsLogsDetails](#page-1556-0) object

Required: No

#### **FlowLogs**

An object that contains information on the status of VPC Flow Logs as a data source for the detector.

Type: [AwsGuardDutyDetectorDataSourcesFlowLogsDetails](#page-1557-0) object

Required: No

#### **Kubernetes**

An object that contains information on the status of Kubernetes data sources for the detector.

Type: [AwsGuardDutyDetectorDataSourcesKubernetesDetails](#page-1559-0) object

Required: No

#### **MalwareProtection**

An object that contains information on the status of Malware Protection as a data source for the detector.

Type: [AwsGuardDutyDetectorDataSourcesMalwareProtectionDetails](#page-1560-0) object

## Required: No

## **S3Logs**

An object that contains information on the status of S3 Data event logs as a data source for the detector.

Type: [AwsGuardDutyDetectorDataSourcesS3LogsDetails](#page-1563-0) object

Required: No

## **See Also**

- [AWS](https://docs.aws.amazon.com/goto/SdkForCpp/securityhub-2018-10-26/AwsGuardDutyDetectorDataSourcesDetails) SDK for C++
- [AWS](https://docs.aws.amazon.com/goto/SdkForJavaV2/securityhub-2018-10-26/AwsGuardDutyDetectorDataSourcesDetails) SDK for Java V2
- AWS SDK for [Ruby](https://docs.aws.amazon.com/goto/SdkForRubyV3/securityhub-2018-10-26/AwsGuardDutyDetectorDataSourcesDetails) V3

## <span id="page-1556-0"></span>**AwsGuardDutyDetectorDataSourcesDnsLogsDetails**

An object that contains information on the status of DNS logs as a data source for the detector.

## **Contents**

#### **Status**

Describes whether DNS logs is enabled as a data source for the detector.

Type: String

Pattern: . \*\S. \*

Required: No

## **See Also**

- [AWS](https://docs.aws.amazon.com/goto/SdkForCpp/securityhub-2018-10-26/AwsGuardDutyDetectorDataSourcesDnsLogsDetails) SDK for C++
- [AWS](https://docs.aws.amazon.com/goto/SdkForJavaV2/securityhub-2018-10-26/AwsGuardDutyDetectorDataSourcesDnsLogsDetails) SDK for Java V2
- AWS SDK for [Ruby](https://docs.aws.amazon.com/goto/SdkForRubyV3/securityhub-2018-10-26/AwsGuardDutyDetectorDataSourcesDnsLogsDetails) V3

## <span id="page-1557-0"></span>**AwsGuardDutyDetectorDataSourcesFlowLogsDetails**

An object that contains information on the status of VPC Flow Logs as a data source for the detector.

## **Contents**

### **Status**

Describes whether VPC Flow Logs are activated as a data source for the detector.

Type: String

Pattern: . \* \S. \*

Required: No

### **See Also**

- [AWS](https://docs.aws.amazon.com/goto/SdkForCpp/securityhub-2018-10-26/AwsGuardDutyDetectorDataSourcesFlowLogsDetails) SDK for C++
- [AWS](https://docs.aws.amazon.com/goto/SdkForJavaV2/securityhub-2018-10-26/AwsGuardDutyDetectorDataSourcesFlowLogsDetails) SDK for Java V2
- AWS SDK for [Ruby](https://docs.aws.amazon.com/goto/SdkForRubyV3/securityhub-2018-10-26/AwsGuardDutyDetectorDataSourcesFlowLogsDetails) V3

# <span id="page-1558-0"></span>**AwsGuardDutyDetectorDataSourcesKubernetesAuditLogsDetails**

An object that contains information on the status of Kubernetes audit logs as a data source for the detector.

## **Contents**

### **Status**

Describes whether Kubernetes audit logs are activated as a data source for the detector.

Type: String

Pattern: . \* \S. \*

Required: No

### **See Also**

- [AWS](https://docs.aws.amazon.com/goto/SdkForCpp/securityhub-2018-10-26/AwsGuardDutyDetectorDataSourcesKubernetesAuditLogsDetails) SDK for C++
- [AWS](https://docs.aws.amazon.com/goto/SdkForJavaV2/securityhub-2018-10-26/AwsGuardDutyDetectorDataSourcesKubernetesAuditLogsDetails) SDK for Java V2
- AWS SDK for [Ruby](https://docs.aws.amazon.com/goto/SdkForRubyV3/securityhub-2018-10-26/AwsGuardDutyDetectorDataSourcesKubernetesAuditLogsDetails) V3

## <span id="page-1559-0"></span>**AwsGuardDutyDetectorDataSourcesKubernetesDetails**

An object that contains information on the status of Kubernetes data sources for the detector.

## **Contents**

#### **AuditLogs**

Describes whether Kubernetes audit logs are activated as a data source for the detector.

Type: [AwsGuardDutyDetectorDataSourcesKubernetesAuditLogsDetails](#page-1558-0) object

Required: No

## **See Also**

- [AWS](https://docs.aws.amazon.com/goto/SdkForCpp/securityhub-2018-10-26/AwsGuardDutyDetectorDataSourcesKubernetesDetails) SDK for C++
- [AWS](https://docs.aws.amazon.com/goto/SdkForJavaV2/securityhub-2018-10-26/AwsGuardDutyDetectorDataSourcesKubernetesDetails) SDK for Java V2
- AWS SDK for [Ruby](https://docs.aws.amazon.com/goto/SdkForRubyV3/securityhub-2018-10-26/AwsGuardDutyDetectorDataSourcesKubernetesDetails) V3

## <span id="page-1560-0"></span>**AwsGuardDutyDetectorDataSourcesMalwareProtectionDetails**

An object that contains information on the status of Malware Protection as a data source for the detector.

## **Contents**

## **ScanEc2InstanceWithFindings**

Describes the configuration of Malware Protection for EC2 instances with findings.

Type:

[AwsGuardDutyDetectorDataSourcesMalwareProtectionScanEc2InstanceWithFindingsDetails](#page-1561-0) object

Required: No

## **ServiceRole**

The GuardDuty Malware Protection service role.

Type: String

Pattern: . \* \S. \*

Required: No

#### **See Also**

- [AWS](https://docs.aws.amazon.com/goto/SdkForCpp/securityhub-2018-10-26/AwsGuardDutyDetectorDataSourcesMalwareProtectionDetails) SDK for C++
- [AWS](https://docs.aws.amazon.com/goto/SdkForJavaV2/securityhub-2018-10-26/AwsGuardDutyDetectorDataSourcesMalwareProtectionDetails) SDK for Java V2
- AWS SDK for [Ruby](https://docs.aws.amazon.com/goto/SdkForRubyV3/securityhub-2018-10-26/AwsGuardDutyDetectorDataSourcesMalwareProtectionDetails) V3

## <span id="page-1561-0"></span>**AwsGuardDutyDetectorDataSourcesMalwareProtectionScanEc2InstanceWithFindingsDetails**

Describes the configuration of Malware Protection for EC2 instances with findings.

### **Contents**

### **EbsVolumes**

Describes the configuration of scanning EBS volumes (Malware Protection) as a data source.

Type:

[AwsGuardDutyDetectorDataSourcesMalwareProtectionScanEc2InstanceWithFindingsEbsVolumesDetails](#page-1562-0) object

Required: No

### **See Also**

- [AWS](https://docs.aws.amazon.com/goto/SdkForCpp/securityhub-2018-10-26/AwsGuardDutyDetectorDataSourcesMalwareProtectionScanEc2InstanceWithFindingsDetails) SDK for C++
- [AWS](https://docs.aws.amazon.com/goto/SdkForJavaV2/securityhub-2018-10-26/AwsGuardDutyDetectorDataSourcesMalwareProtectionScanEc2InstanceWithFindingsDetails) SDK for Java V2
- AWS SDK for [Ruby](https://docs.aws.amazon.com/goto/SdkForRubyV3/securityhub-2018-10-26/AwsGuardDutyDetectorDataSourcesMalwareProtectionScanEc2InstanceWithFindingsDetails) V3

## <span id="page-1562-0"></span>AwsGuardDutyDetectorDataSourcesMalwareProtectionScanEc2InstanceWithFindingsEb

Describes the configuration of scanning EBS volumes (Malware Protection) as a data source.

#### **Contents**

#### **Reason**

Specifies the reason why scanning EBS volumes (Malware Protection) isn't activated as a data source.

Type: String

Pattern: . \* \S. \*

Required: No

### **Status**

Describes whether scanning EBS volumes is activated as a data source for the detector.

Type: String

Pattern: . \* \S. \*

Required: No

## **See Also**

- [AWS](https://docs.aws.amazon.com/goto/SdkForCpp/securityhub-2018-10-26/AwsGuardDutyDetectorDataSourcesMalwareProtectionScanEc2InstanceWithFindingsEbsVolumesDetails) SDK for C++
- [AWS](https://docs.aws.amazon.com/goto/SdkForJavaV2/securityhub-2018-10-26/AwsGuardDutyDetectorDataSourcesMalwareProtectionScanEc2InstanceWithFindingsEbsVolumesDetails) SDK for Java V2
- AWS SDK for [Ruby](https://docs.aws.amazon.com/goto/SdkForRubyV3/securityhub-2018-10-26/AwsGuardDutyDetectorDataSourcesMalwareProtectionScanEc2InstanceWithFindingsEbsVolumesDetails) V3

## <span id="page-1563-0"></span>**AwsGuardDutyDetectorDataSourcesS3LogsDetails**

An object that contains information on the status of S3 data event logs as a data source for the detector.

## **Contents**

#### **Status**

A value that describes whether S3 data event logs are automatically enabled for new members of an organization.

Type: String

Pattern: . \* \S. \*

Required: No

## **See Also**

For more information about using this API in one of the language-specific AWS SDKs, see the following:

- [AWS](https://docs.aws.amazon.com/goto/SdkForCpp/securityhub-2018-10-26/AwsGuardDutyDetectorDataSourcesS3LogsDetails) SDK for C++
- [AWS](https://docs.aws.amazon.com/goto/SdkForJavaV2/securityhub-2018-10-26/AwsGuardDutyDetectorDataSourcesS3LogsDetails) SDK for Java V2
- AWS SDK for [Ruby](https://docs.aws.amazon.com/goto/SdkForRubyV3/securityhub-2018-10-26/AwsGuardDutyDetectorDataSourcesS3LogsDetails) V3

# **AWS Identity and Access Management (IAM) objects**

## **AWS Identity and Access Management (IAM) objects**

- [AwsIamAccessKeyDetails](#page-1565-0)
- [AwsIamAccessKeySessionContext](#page-1568-0)
- [AwsIamAccessKeySessionContextAttributes](#page-1569-0)
- [AwsIamAccessKeySessionContextSessionIssuer](#page-1571-0)
- [AwsIamAttachedManagedPolicy](#page-1573-0)
- [AwsIamGroupDetails](#page-1574-0)
- [AwsIamGroupPolicy](#page-1576-0)
- [AwsIamInstanceProfile](#page-1577-0)
- [AwsIamInstanceProfileRole](#page-1579-0)
- [AwsIamPermissionsBoundary](#page-1582-0)
- [AwsIamPolicyDetails](#page-1583-0)
- [AwsIamPolicyVersion](#page-1587-0)
- [AwsIamRoleDetails](#page-1589-0)
- [AwsIamRolePolicy](#page-1592-0)
- [AwsIamUserDetails](#page-1593-0)
- [AwsIamUserPolicy](#page-1596-0)

## <span id="page-1565-0"></span>**AwsIamAccessKeyDetails**

IAM access key details related to a finding.

#### **Contents**

### **AccessKeyId**

The identifier of the access key.

Type: String

Pattern: . \* \S. \*

Required: No

#### **AccountId**

The AWS account ID of the account for the key.

Type: String

Pattern: . \* \S. \*

Required: No

## **CreatedAt**

Indicates when the IAM access key was created.

This field accepts only the specified formats. Timestamps can end with Z or ( $"$ +" /  $"$ -") time-hour [":" time-minute]. The time-secfrac after seconds is limited to a maximum of 9 digits. The offset is bounded by +/-18:00. Here are valid timestamp formats with examples:

- YYYY-MM-DDTHH:MM:SSZ (for example, 2019-01-31T23:00:00Z)
- YYYY-MM-DDTHH: MM: SS. mmmmmmmmmm Z (for example, 2019-01-31T23:00:00.123456789Z)
- YYYY-MM-DDTHH:MM:SS+HH:MM (for example, 2024-01-04T15:25:10+17:59)
- YYYY-MM-DDTHH:MM:SS-HHMM (for example, 2024-01-04T15:25:10-1759)
- YYYY-MM-DDTHH:MM:SS.mmmmmmmmm+HH:MM (for example, 2024-01-04T15:25:10.123456789+17:59)

Type: String

AWS Identity and Access Management (IAM) objects API Version 2018-10-26 1541

Pattern: . \* \S. \*

Required: No

## **PrincipalId**

The ID of the principal associated with an access key.

Type: String

Pattern: . \*\S. \*

Required: No

### **PrincipalName**

The name of the principal.

Type: String

Pattern: . \* \S. \*

Required: No

#### **PrincipalType**

The type of principal associated with an access key.

Type: String

Pattern: . \*\S. \*

Required: No

#### **SessionContext**

Information about the session that the key was used for.

Type: [AwsIamAccessKeySessionContext](#page-1568-0) object

Required: No

#### **Status**

The status of the IAM access key related to a finding.

Type: String

#### Valid Values: Active | Inactive

Required: No

### **UserName**

*This member has been deprecated.*

The user associated with the IAM access key related to a finding.

The UserName parameter has been replaced with the PrincipalName parameter because access keys can also be assigned to principals that are not IAM users.

Type: String

Pattern: . \* \S. \*

Required: No

## **See Also**

- [AWS](https://docs.aws.amazon.com/goto/SdkForCpp/securityhub-2018-10-26/AwsIamAccessKeyDetails) SDK for C++
- [AWS](https://docs.aws.amazon.com/goto/SdkForJavaV2/securityhub-2018-10-26/AwsIamAccessKeyDetails) SDK for Java V2
- AWS SDK for [Ruby](https://docs.aws.amazon.com/goto/SdkForRubyV3/securityhub-2018-10-26/AwsIamAccessKeyDetails) V3

## <span id="page-1568-0"></span>**AwsIamAccessKeySessionContext**

Provides information about the session that the key was used for.

#### **Contents**

#### **Attributes**

Attributes of the session that the key was used for.

Type: [AwsIamAccessKeySessionContextAttributes](#page-1569-0) object

Required: No

## **SessionIssuer**

Information about the entity that created the session.

Type: [AwsIamAccessKeySessionContextSessionIssuer](#page-1571-0) object

Required: No

### **See Also**

- [AWS](https://docs.aws.amazon.com/goto/SdkForCpp/securityhub-2018-10-26/AwsIamAccessKeySessionContext) SDK for C++
- [AWS](https://docs.aws.amazon.com/goto/SdkForJavaV2/securityhub-2018-10-26/AwsIamAccessKeySessionContext) SDK for Java V2
- AWS SDK for [Ruby](https://docs.aws.amazon.com/goto/SdkForRubyV3/securityhub-2018-10-26/AwsIamAccessKeySessionContext) V3

## <span id="page-1569-0"></span>**AwsIamAccessKeySessionContextAttributes**

Attributes of the session that the key was used for.

#### **Contents**

#### **CreationDate**

Indicates when the session was created.

This field accepts only the specified formats. Timestamps can end with Z or ("+"  $/$  "-") time-hour [":" time-minute]. The time-secfrac after seconds is limited to a maximum of 9 digits. The offset is bounded by +/-18:00. Here are valid timestamp formats with examples:

- YYYY-MM-DDTHH:MM:SSZ (for example, 2019-01-31T23:00:00Z)
- YYYY-MM-DDTHH: MM: SS. mmmmmmmmmm Z (for example, 2019-01-31T23:00:00.123456789Z)
- YYYY-MM-DDTHH:MM:SS+HH:MM (for example, 2024-01-04T15:25:10+17:59)
- YYYY-MM-DDTHH:MM:SS-HHMM (for example, 2024-01-04T15:25:10-1759)
- YYYY-MM-DDTHH: MM: SS. mmmmmmmmmm+HH: MM (for example, 2024-01-04T15:25:10.123456789+17:59)

Type: String

Pattern: . \* \S. \*

Required: No

#### **MfaAuthenticated**

Indicates whether the session used multi-factor authentication (MFA).

Type: Boolean

Required: No

### **See Also**

For more information about using this API in one of the language-specific AWS SDKs, see the following:

• [AWS](https://docs.aws.amazon.com/goto/SdkForCpp/securityhub-2018-10-26/AwsIamAccessKeySessionContextAttributes) SDK for C++

AWS Identity and Access Management (IAM) objects API Version 2018-10-26 1545

- [AWS](https://docs.aws.amazon.com/goto/SdkForJavaV2/securityhub-2018-10-26/AwsIamAccessKeySessionContextAttributes) SDK for Java V2
- AWS SDK for [Ruby](https://docs.aws.amazon.com/goto/SdkForRubyV3/securityhub-2018-10-26/AwsIamAccessKeySessionContextAttributes) V3

## <span id="page-1571-0"></span>**AwsIamAccessKeySessionContextSessionIssuer**

Information about the entity that created the session.

## **Contents**

## **AccountId**

The identifier of the AWS account that created the session.

Type: String

Pattern: . \* \S. \*

Required: No

#### **Arn**

The ARN of the session.

Type: String

Pattern: . \*\S. \*

Required: No

## **PrincipalId**

The principal ID of the principal (user, role, or group) that created the session.

Type: String

Pattern: . \* \S. \*

Required: No

## **Type**

The type of principal (user, role, or group) that created the session.

Type: String

Pattern: . \* \S. \*

Required: No

#### **UserName**

The name of the principal that created the session.

Type: String

Pattern: . \* \S . \*

Required: No

## **See Also**

- [AWS](https://docs.aws.amazon.com/goto/SdkForCpp/securityhub-2018-10-26/AwsIamAccessKeySessionContextSessionIssuer) SDK for C++
- [AWS](https://docs.aws.amazon.com/goto/SdkForJavaV2/securityhub-2018-10-26/AwsIamAccessKeySessionContextSessionIssuer) SDK for Java V2
- AWS SDK for [Ruby](https://docs.aws.amazon.com/goto/SdkForRubyV3/securityhub-2018-10-26/AwsIamAccessKeySessionContextSessionIssuer) V3

## <span id="page-1573-0"></span>**AwsIamAttachedManagedPolicy**

A managed policy that is attached to an IAM principal.

## **Contents**

### **PolicyArn**

The ARN of the policy.

Type: String

Pattern: . \*\S. \*

Required: No

## **PolicyName**

The name of the policy.

Type: String

Pattern: . \* \S. \*

Required: No

## **See Also**

- [AWS](https://docs.aws.amazon.com/goto/SdkForCpp/securityhub-2018-10-26/AwsIamAttachedManagedPolicy) SDK for C++
- [AWS](https://docs.aws.amazon.com/goto/SdkForJavaV2/securityhub-2018-10-26/AwsIamAttachedManagedPolicy) SDK for Java V2
- AWS SDK for [Ruby](https://docs.aws.amazon.com/goto/SdkForRubyV3/securityhub-2018-10-26/AwsIamAttachedManagedPolicy) V3

## <span id="page-1574-0"></span>**AwsIamGroupDetails**

Contains details about an IAM group.

#### **Contents**

## **AttachedManagedPolicies**

A list of the managed policies that are attached to the IAM group.

Type: Array of [AwsIamAttachedManagedPolicy](#page-1573-0) objects

Required: No

#### **CreateDate**

Indicates when the IAM group was created.

This field accepts only the specified formats. Timestamps can end with Z or ("+"  $/$  "-") time-hour [":" time-minute]. The time-secfrac after seconds is limited to a maximum of 9 digits. The offset is bounded by +/-18:00. Here are valid timestamp formats with examples:

- YYYY-MM-DDTHH:MM:SSZ (for example, 2019-01-31T23:00:00Z)
- YYYY-MM-DDTHH: MM: SS. mmmmmmmmmmmZ (for example, 2019-01-31T23:00:00.123456789Z)
- YYYY-MM-DDTHH:MM:SS+HH:MM (for example, 2024-01-04T15:25:10+17:59)
- YYYY-MM-DDTHH:MM:SS-HHMM (for example, 2024-01-04T15:25:10-1759)
- YYYY-MM-DDTHH: MM: SS. mmmmmmmmmm+HH: MM (for example, 2024-01-04T15:25:10.123456789+17:59)

Type: String

Pattern: . \* \S. \*

Required: No

#### **GroupId**

The identifier of the IAM group.

Type: String

Pattern: . \* \S. \*

### Required: No

#### **GroupName**

The name of the IAM group.

Type: String

Pattern: . \*\S. \*

Required: No

## **GroupPolicyList**

The list of inline policies that are embedded in the group.

Type: Array of [AwsIamGroupPolicy](#page-1576-0) objects

Required: No

## **Path**

The path to the group.

Type: String

Pattern: . \*\S. \*

Required: No

## **See Also**

- [AWS](https://docs.aws.amazon.com/goto/SdkForCpp/securityhub-2018-10-26/AwsIamGroupDetails) SDK for C++
- [AWS](https://docs.aws.amazon.com/goto/SdkForJavaV2/securityhub-2018-10-26/AwsIamGroupDetails) SDK for Java V2
- AWS SDK for [Ruby](https://docs.aws.amazon.com/goto/SdkForRubyV3/securityhub-2018-10-26/AwsIamGroupDetails) V3

## <span id="page-1576-0"></span>**AwsIamGroupPolicy**

A managed policy that is attached to the IAM group.

## **Contents**

## **PolicyName**

The name of the policy.

Type: String

Pattern: . \* \S . \*

Required: No

## **See Also**

- [AWS](https://docs.aws.amazon.com/goto/SdkForCpp/securityhub-2018-10-26/AwsIamGroupPolicy) SDK for C++
- [AWS](https://docs.aws.amazon.com/goto/SdkForJavaV2/securityhub-2018-10-26/AwsIamGroupPolicy) SDK for Java V2
- AWS SDK for [Ruby](https://docs.aws.amazon.com/goto/SdkForRubyV3/securityhub-2018-10-26/AwsIamGroupPolicy) V3

## <span id="page-1577-0"></span>**AwsIamInstanceProfile**

Information about an instance profile.

#### **Contents**

#### **Arn**

The ARN of the instance profile.

Type: String

Pattern: . \* \S. \*

Required: No

#### **CreateDate**

Indicates when the instance profile was created.

This field accepts only the specified formats. Timestamps can end with Z or  $("+" / "-")$ time-hour [":" time-minute]. The time-secfrac after seconds is limited to a maximum of 9 digits. The offset is bounded by +/-18:00. Here are valid timestamp formats with examples:

- YYYY-MM-DDTHH:MM:SSZ (for example, 2019-01-31T23:00:00Z)
- YYYY-MM-DDTHH: MM: SS. mmmmmmmmmm Z (for example, 2019-01-31T23:00:00.123456789Z)
- YYYY-MM-DDTHH:MM:SS+HH:MM (for example, 2024-01-04T15:25:10+17:59)
- YYYY-MM-DDTHH:MM:SS-HHMM (for example, 2024-01-04T15:25:10-1759)
- YYYY-MM-DDTHH: MM: SS. mmmmmmmmm+HH: MM (for example, 2024-01-04T15:25:10.123456789+17:59)

Type: String

Pattern: . \* \S. \*

Required: No

#### **InstanceProfileId**

The identifier of the instance profile.

Type: String

AWS Identity and Access Management (IAM) objects API Version 2018-10-26 1553

Pattern: . \* \S. \*

Required: No

## **InstanceProfileName**

The name of the instance profile.

Type: String

Pattern: . \* \S. \*

Required: No

### **Path**

The path to the instance profile.

Type: String

Pattern: . \* \S. \*

Required: No

#### **Roles**

The roles associated with the instance profile.

Type: Array of [AwsIamInstanceProfileRole](#page-1579-0) objects

Required: No

## **See Also**

- [AWS](https://docs.aws.amazon.com/goto/SdkForCpp/securityhub-2018-10-26/AwsIamInstanceProfile) SDK for C++
- [AWS](https://docs.aws.amazon.com/goto/SdkForJavaV2/securityhub-2018-10-26/AwsIamInstanceProfile) SDK for Java V2
- AWS SDK for [Ruby](https://docs.aws.amazon.com/goto/SdkForRubyV3/securityhub-2018-10-26/AwsIamInstanceProfile) V3

## <span id="page-1579-0"></span>**AwsIamInstanceProfileRole**

Information about a role associated with an instance profile.

#### **Contents**

#### **Arn**

The ARN of the role.

Type: String

Pattern: . \* \S. \*

Required: No

#### **AssumeRolePolicyDocument**

The policy that grants an entity permission to assume the role.

Type: String

Length Constraints: Minimum length of 1. Maximum length of 131072.

Pattern: [\u0009\u000A\u000D\u0020-\u007E\u00A1-\u00FF]+

Required: No

#### **CreateDate**

Indicates when the role was created.

This field accepts only the specified formats. Timestamps can end with Z or ("+"  $/$  "-") time-hour [":" time-minute]. The time-secfrac after seconds is limited to a maximum of 9 digits. The offset is bounded by +/-18:00. Here are valid timestamp formats with examples:

- YYYY-MM-DDTHH:MM:SSZ (for example, 2019-01-31T23:00:00Z)
- YYYY-MM-DDTHH: MM: SS. mmmmmmmmmm Z (for example, 2019-01-31T23:00:00.123456789Z)
- YYYY-MM-DDTHH:MM:SS+HH:MM (for example, 2024-01-04T15:25:10+17:59)
- YYYY-MM-DDTHH:MM:SS-HHMM (for example, 2024-01-04T15:25:10-1759)
- YYYY-MM-DDTHH: MM: SS. mmmmmmmmm+HH: MM (for example, 2024-01-04T15:25:10.123456789+17:59)

Type: String

Pattern: . \*\S. \*

Required: No

## **Path**

The path to the role.

Type: String

Pattern: . \* \S. \*

Required: No

### **RoleId**

The identifier of the role.

Type: String

Pattern: . \*\S. \*

Required: No

## **RoleName**

The name of the role.

Type: String

Pattern: . \* \S . \*

Required: No

#### **See Also**

- [AWS](https://docs.aws.amazon.com/goto/SdkForCpp/securityhub-2018-10-26/AwsIamInstanceProfileRole) SDK for C++
- [AWS](https://docs.aws.amazon.com/goto/SdkForJavaV2/securityhub-2018-10-26/AwsIamInstanceProfileRole) SDK for Java V2
- AWS SDK for [Ruby](https://docs.aws.amazon.com/goto/SdkForRubyV3/securityhub-2018-10-26/AwsIamInstanceProfileRole) V3

## <span id="page-1582-0"></span>**AwsIamPermissionsBoundary**

Information about the policy used to set the permissions boundary for an IAM principal.

## **Contents**

## **PermissionsBoundaryArn**

The ARN of the policy used to set the permissions boundary.

Type: String

Pattern: . \* \S. \*

Required: No

## **PermissionsBoundaryType**

The usage type for the permissions boundary.

Type: String

Pattern: . \* \S. \*

Required: No

## **See Also**

- [AWS](https://docs.aws.amazon.com/goto/SdkForCpp/securityhub-2018-10-26/AwsIamPermissionsBoundary) SDK for C++
- [AWS](https://docs.aws.amazon.com/goto/SdkForJavaV2/securityhub-2018-10-26/AwsIamPermissionsBoundary) SDK for Java V2
- AWS SDK for [Ruby](https://docs.aws.amazon.com/goto/SdkForRubyV3/securityhub-2018-10-26/AwsIamPermissionsBoundary) V3

## <span id="page-1583-0"></span>**AwsIamPolicyDetails**

Represents an IAM permissions policy.

#### **Contents**

#### **AttachmentCount**

The number of users, groups, and roles that the policy is attached to.

Type: Integer

Required: No

#### **CreateDate**

When the policy was created.

This field accepts only the specified formats. Timestamps can end with Z or ("+"  $/$  "-") time-hour [":" time-minute]. The time-secfrac after seconds is limited to a maximum of 9 digits. The offset is bounded by +/-18:00. Here are valid timestamp formats with examples:

- YYYY-MM-DDTHH:MM:SSZ (for example, 2019-01-31T23:00:00Z)
- YYYY-MM-DDTHH: MM: SS. mmmmmmmmmm Z (for example, 2019-01-31T23:00:00.123456789Z)
- YYYY-MM-DDTHH:MM:SS+HH:MM (for example, 2024-01-04T15:25:10+17:59)
- YYYY-MM-DDTHH:MM:SS-HHMM (for example, 2024-01-04T15:25:10-1759)
- YYYY-MM-DDTHH: MM: SS. mmmmmmmmm+HH: MM (for example, 2024-01-04T15:25:10.123456789+17:59)

Type: String

Pattern: . \* \S. \*

Required: No

#### **DefaultVersionId**

The identifier of the default version of the policy.

Type: String

AWS Identity and Access Management (IAM) objects API Version 2018-10-26 1559
Pattern: . \*\S. \*

Required: No

#### **Description**

A description of the policy.

Type: String

Pattern: . \* \S. \*

Required: No

### **IsAttachable**

Whether the policy can be attached to a user, group, or role.

Type: Boolean

Required: No

# **Path**

The path to the policy.

Type: String

Pattern: . \* \S. \*

Required: No

#### **PermissionsBoundaryUsageCount**

The number of users and roles that use the policy to set the permissions boundary.

Type: Integer

Required: No

# **PolicyId**

The unique identifier of the policy.

Type: String

Pattern: . \* \S. \*

Required: No

#### **PolicyName**

The name of the policy.

Type: String

Pattern: . \* \S. \*

Required: No

#### **PolicyVersionList**

List of versions of the policy.

Type: Array of [AwsIamPolicyVersion](#page-1587-0) objects

Required: No

#### **UpdateDate**

When the policy was most recently updated.

This field accepts only the specified formats. Timestamps can end with Z or ("+"  $/$  "-") time-hour [":" time-minute]. The time-secfrac after seconds is limited to a maximum of 9 digits. The offset is bounded by +/-18:00. Here are valid timestamp formats with examples:

- YYYY-MM-DDTHH:MM:SSZ (for example, 2019-01-31T23:00:00Z)
- YYYY-MM-DDTHH: MM: SS. mmmmmmmmmm Z (for example, 2019-01-31T23:00:00.123456789Z)
- YYYY-MM-DDTHH:MM:SS+HH:MM (for example, 2024-01-04T15:25:10+17:59)
- YYYY-MM-DDTHH:MM:SS-HHMM (for example, 2024-01-04T15:25:10-1759)
- YYYY-MM-DDTHH: MM: SS. mmmmmmmmmm+HH: MM (for example, 2024-01-04T15:25:10.123456789+17:59)

Type: String

Pattern: . \* \S. \*

Required: No

AWS Identity and Access Management (IAM) objects API Version 2018-10-26 1561

# **See Also**

- [AWS](https://docs.aws.amazon.com/goto/SdkForCpp/securityhub-2018-10-26/AwsIamPolicyDetails) SDK for C++
- [AWS](https://docs.aws.amazon.com/goto/SdkForJavaV2/securityhub-2018-10-26/AwsIamPolicyDetails) SDK for Java V2
- AWS SDK for [Ruby](https://docs.aws.amazon.com/goto/SdkForRubyV3/securityhub-2018-10-26/AwsIamPolicyDetails) V3

# <span id="page-1587-0"></span>**AwsIamPolicyVersion**

A version of an IAM policy.

# **Contents**

# **CreateDate**

Indicates when the version was created.

This field accepts only the specified formats. Timestamps can end with Z or ("+"  $/$  "-") time-hour [":" time-minute]. The time-secfrac after seconds is limited to a maximum of 9 digits. The offset is bounded by +/-18:00. Here are valid timestamp formats with examples:

- YYYY-MM-DDTHH:MM:SSZ (for example, 2019-01-31T23:00:00Z)
- YYYY-MM-DDTHH: MM: SS. mmmmmmmmmm Z (for example, 2019-01-31T23:00:00.123456789Z)
- YYYY-MM-DDTHH:MM:SS+HH:MM (for example, 2024-01-04T15:25:10+17:59)
- YYYY-MM-DDTHH:MM:SS-HHMM (for example, 2024-01-04T15:25:10-1759)
- YYYY-MM-DDTHH: MM: SS. mmmmmmmmmm+HH: MM (for example, 2024-01-04T15:25:10.123456789+17:59)

Type: String

Pattern: . \* \S. \*

Required: No

#### **IsDefaultVersion**

Whether the version is the default version.

Type: Boolean

Required: No

# **VersionId**

The identifier of the policy version.

Type: String

Pattern: . \* \S. \*

# Required: No

# **See Also**

- [AWS](https://docs.aws.amazon.com/goto/SdkForCpp/securityhub-2018-10-26/AwsIamPolicyVersion) SDK for C++
- [AWS](https://docs.aws.amazon.com/goto/SdkForJavaV2/securityhub-2018-10-26/AwsIamPolicyVersion) SDK for Java V2
- AWS SDK for [Ruby](https://docs.aws.amazon.com/goto/SdkForRubyV3/securityhub-2018-10-26/AwsIamPolicyVersion) V3

# **AwsIamRoleDetails**

Contains information about an IAM role, including all of the role's policies.

#### **Contents**

#### **AssumeRolePolicyDocument**

The trust policy that grants permission to assume the role.

Type: String

Length Constraints: Minimum length of 1. Maximum length of 131072.

Pattern: [\u0009\u000A\u000D\u0020-\u007E\u00A1-\u00FF]+

Required: No

#### **AttachedManagedPolicies**

The list of the managed policies that are attached to the role.

Type: Array of [AwsIamAttachedManagedPolicy](#page-1573-0) objects

Required: No

#### **CreateDate**

Indicates when the role was created.

This field accepts only the specified formats. Timestamps can end with Z or ( $"$ +" /  $"$ -") time-hour [":" time-minute]. The time-secfrac after seconds is limited to a maximum of 9 digits. The offset is bounded by +/-18:00. Here are valid timestamp formats with examples:

- YYYY-MM-DDTHH:MM:SSZ (for example, 2019-01-31T23:00:00Z)
- YYYY-MM-DDTHH: MM: SS. mmmmmmmmmm Z (for example, 2019-01-31T23:00:00.123456789Z)
- YYYY-MM-DDTHH:MM:SS+HH:MM (for example, 2024-01-04T15:25:10+17:59)
- YYYY-MM-DDTHH:MM:SS-HHMM (for example, 2024-01-04T15:25:10-1759)
- YYYY-MM-DDTHH: MM: SS. mmmmmmmmmm+HH: MM (for example, 2024-01-04T15:25:10.123456789+17:59)

Type: String

AWS Identity and Access Management (IAM) objects API Version 2018-10-26 1565

Pattern: . \*\S. \*

Required: No

#### **InstanceProfileList**

The list of instance profiles that contain this role.

Type: Array of [AwsIamInstanceProfile](#page-1577-0) objects

Required: No

#### **MaxSessionDuration**

The maximum session duration (in seconds) that you want to set for the specified role.

Type: Integer

Required: No

#### **Path**

The path to the role.

Type: String

Pattern: . \*\S. \*

Required: No

### **PermissionsBoundary**

Information about the policy used to set the permissions boundary for an IAM principal.

Type: [AwsIamPermissionsBoundary](#page-1582-0) object

Required: No

#### **RoleId**

The stable and unique string identifying the role.

Type: String

Pattern: . \*\S. \*

Required: No

#### **RoleName**

The friendly name that identifies the role.

Type: String

Pattern: . \* \S. \*

Required: No

# **RolePolicyList**

The list of inline policies that are embedded in the role.

Type: Array of [AwsIamRolePolicy](#page-1592-0) objects

Required: No

# **See Also**

- [AWS](https://docs.aws.amazon.com/goto/SdkForCpp/securityhub-2018-10-26/AwsIamRoleDetails) SDK for C++
- [AWS](https://docs.aws.amazon.com/goto/SdkForJavaV2/securityhub-2018-10-26/AwsIamRoleDetails) SDK for Java V2
- AWS SDK for [Ruby](https://docs.aws.amazon.com/goto/SdkForRubyV3/securityhub-2018-10-26/AwsIamRoleDetails) V3

# <span id="page-1592-0"></span>**AwsIamRolePolicy**

An inline policy that is embedded in the role.

# **Contents**

# **PolicyName**

The name of the policy.

Type: String

Pattern: . \* \S. \*

Required: No

# **See Also**

- [AWS](https://docs.aws.amazon.com/goto/SdkForCpp/securityhub-2018-10-26/AwsIamRolePolicy) SDK for C++
- [AWS](https://docs.aws.amazon.com/goto/SdkForJavaV2/securityhub-2018-10-26/AwsIamRolePolicy) SDK for Java V2
- AWS SDK for [Ruby](https://docs.aws.amazon.com/goto/SdkForRubyV3/securityhub-2018-10-26/AwsIamRolePolicy) V3

# **AwsIamUserDetails**

Information about an IAM user.

# **Contents**

# **AttachedManagedPolicies**

A list of the managed policies that are attached to the user.

Type: Array of [AwsIamAttachedManagedPolicy](#page-1573-0) objects

Required: No

### **CreateDate**

Indicates when the user was created.

This field accepts only the specified formats. Timestamps can end with Z or ("+"  $/$  "-") time-hour [":" time-minute]. The time-secfrac after seconds is limited to a maximum of 9 digits. The offset is bounded by +/-18:00. Here are valid timestamp formats with examples:

- YYYY-MM-DDTHH:MM:SSZ (for example, 2019-01-31T23:00:00Z)
- YYYY-MM-DDTHH: MM: SS. mmmmmmmmmmmZ (for example, 2019-01-31T23:00:00.123456789Z)
- YYYY-MM-DDTHH:MM:SS+HH:MM (for example, 2024-01-04T15:25:10+17:59)
- YYYY-MM-DDTHH:MM:SS-HHMM (for example, 2024-01-04T15:25:10-1759)
- YYYY-MM-DDTHH: MM: SS. mmmmmmmmmm+HH: MM (for example, 2024-01-04T15:25:10.123456789+17:59)

Type: String

Pattern: . \* \S. \*

Required: No

# **GroupList**

A list of IAM groups that the user belongs to.

Type: Array of strings

Pattern: . \* \S. \*

AWS Identity and Access Management (IAM) objects API Version 2018-10-26 1569

# Required: No

# **Path**

The path to the user.

Type: String

Pattern: . \* \S. \*

Required: No

# **PermissionsBoundary**

The permissions boundary for the user.

Type: [AwsIamPermissionsBoundary](#page-1582-0) object

Required: No

# **UserId**

The unique identifier for the user.

Type: String

Pattern: . \*\S. \*

Required: No

# **UserName**

The name of the user.

Type: String

Pattern: . \* \S. \*

Required: No

# **UserPolicyList**

The list of inline policies that are embedded in the user.

Type: Array of [AwsIamUserPolicy](#page-1596-0) objects

Required: No

# **See Also**

- [AWS](https://docs.aws.amazon.com/goto/SdkForCpp/securityhub-2018-10-26/AwsIamUserDetails) SDK for C++
- [AWS](https://docs.aws.amazon.com/goto/SdkForJavaV2/securityhub-2018-10-26/AwsIamUserDetails) SDK for Java V2
- AWS SDK for [Ruby](https://docs.aws.amazon.com/goto/SdkForRubyV3/securityhub-2018-10-26/AwsIamUserDetails) V3

# <span id="page-1596-0"></span>**AwsIamUserPolicy**

Information about an inline policy that is embedded in the user.

# **Contents**

#### **PolicyName**

The name of the policy.

Type: String

Pattern: . \* \S. \*

Required: No

# **See Also**

For more information about using this API in one of the language-specific AWS SDKs, see the following:

- [AWS](https://docs.aws.amazon.com/goto/SdkForCpp/securityhub-2018-10-26/AwsIamUserPolicy) SDK for C++
- [AWS](https://docs.aws.amazon.com/goto/SdkForJavaV2/securityhub-2018-10-26/AwsIamUserPolicy) SDK for Java V2
- AWS SDK for [Ruby](https://docs.aws.amazon.com/goto/SdkForRubyV3/securityhub-2018-10-26/AwsIamUserPolicy) V3

# **Amazon Kinesis objects**

# **Amazon Kinesis objects**

- [AwsKinesisStreamDetails](#page-1597-0)
- [AwsKinesisStreamStreamEncryptionDetails](#page-1599-0)

# <span id="page-1597-0"></span>**AwsKinesisStreamDetails**

Provides information about an Amazon Kinesis data stream.

# **Contents**

### **Arn**

The Amazon Resource Name (ARN) of the Kinesis data stream.

Type: String

Pattern: . \* \S. \*

Required: No

#### **Name**

The name of the Kinesis stream. If you don't specify a name, CloudFront generates a unique physical ID and uses that ID for the stream name.

Type: String

Pattern: . \* \S. \*

Required: No

# **RetentionPeriodHours**

The number of hours for the data records that are stored in shards to remain accessible.

Type: Integer

Required: No

# **ShardCount**

The number of shards that the stream uses.

Type: Integer

Required: No

### **StreamEncryption**

When specified, enables or updates server-side encryption using an AWS KMS key for a specified stream. Removing this property from your stack template and updating your stack disables encryption.

# Type: [AwsKinesisStreamStreamEncryptionDetails](#page-1599-0) object

Required: No

# **See Also**

- [AWS](https://docs.aws.amazon.com/goto/SdkForCpp/securityhub-2018-10-26/AwsKinesisStreamDetails) SDK for C++
- [AWS](https://docs.aws.amazon.com/goto/SdkForJavaV2/securityhub-2018-10-26/AwsKinesisStreamDetails) SDK for Java V2
- AWS SDK for [Ruby](https://docs.aws.amazon.com/goto/SdkForRubyV3/securityhub-2018-10-26/AwsKinesisStreamDetails) V3

# <span id="page-1599-0"></span>**AwsKinesisStreamStreamEncryptionDetails**

Provides information about stream encryption.

# **Contents**

# **EncryptionType**

The encryption type to use.

Type: String

Pattern: . \* \S. \*

Required: No

### **KeyId**

The globally unique identifier for the customer-managed AWS KMS key to use for encryption.

Type: String

Pattern: . \* \S. \*

Required: No

# **See Also**

For more information about using this API in one of the language-specific AWS SDKs, see the following:

- [AWS](https://docs.aws.amazon.com/goto/SdkForCpp/securityhub-2018-10-26/AwsKinesisStreamStreamEncryptionDetails) SDK for C++
- [AWS](https://docs.aws.amazon.com/goto/SdkForJavaV2/securityhub-2018-10-26/AwsKinesisStreamStreamEncryptionDetails) SDK for Java V2
- AWS SDK for [Ruby](https://docs.aws.amazon.com/goto/SdkForRubyV3/securityhub-2018-10-26/AwsKinesisStreamStreamEncryptionDetails) V3

# **AWS Key Management Service (AWS KMS) objects**

#### **objects**

• [AwsKmsKeyDetails](#page-1600-0)

# <span id="page-1600-0"></span>**AwsKmsKeyDetails**

Contains metadata about an AWS KMS key.

### **Contents**

### **AWSAccountId**

The twelve-digit account ID of the AWS account that owns the KMS key.

Type: String

Pattern: . \* \S. \*

Required: No

# **CreationDate**

Indicates when the KMS key was created.

This field accepts only the specified formats. Timestamps can end with Z or ("+"  $/$  "-") time-hour [":" time-minute]. The time-secfrac after seconds is limited to a maximum of 9 digits. The offset is bounded by +/-18:00. Here are valid timestamp formats with examples:

- YYYY-MM-DDTHH:MM:SSZ (for example, 2019-01-31T23:00:00Z)
- YYYY-MM-DDTHH: MM: SS. mmmmmmmmmmZ (for example, 2019-01-31T23:00:00.123456789Z)
- YYYY-MM-DDTHH:MM:SS+HH:MM (for example, 2024-01-04T15:25:10+17:59)
- YYYY-MM-DDTHH:MM:SS-HHMM (for example, 2024-01-04T15:25:10-1759)
- YYYY-MM-DDTHH: MM: SS. mmmmmmmmm+HH: MM (for example, 2024-01-04T15:25:10.123456789+17:59)

Type: Double

Required: No

# **Description**

A description of the KMS key.

Type: String

Pattern: . \* \S. \*

# **KeyId**

The globally unique identifier for the KMS key.

Type: String

Pattern: . \* \S. \*

Required: No

# **KeyManager**

The manager of the KMS key. KMS keys in your AWS account are either customer managed or AWS managed.

Type: String

Pattern: . \*\S. \*

Required: No

### **KeyRotationStatus**

Whether the key has key rotation enabled.

Type: Boolean

Required: No

# **KeyState**

The state of the KMS key. Valid values are as follows:

- Disabled
- Enabled
- PendingDeletion
- PendingImport
- Unavailable

Type: String

Pattern: . \*\S. \*

#### Required: No

# **Origin**

The source of the KMS key material.

When this value is AWS\_KMS, AWS KMS created the key material.

When this value is EXTERNAL, the key material was imported from your existing key management infrastructure or the KMS key lacks key material.

When this value is AWS\_CLOUDHSM, the key material was created in the AWS CloudHSM cluster associated with a custom key store.

Type: String

Pattern: . \* \S. \*

Required: No

# **See Also**

For more information about using this API in one of the language-specific AWS SDKs, see the following:

- [AWS](https://docs.aws.amazon.com/goto/SdkForCpp/securityhub-2018-10-26/AwsKmsKeyDetails) SDK for C++
- [AWS](https://docs.aws.amazon.com/goto/SdkForJavaV2/securityhub-2018-10-26/AwsKmsKeyDetails) SDK for Java V2
- AWS SDK for [Ruby](https://docs.aws.amazon.com/goto/SdkForRubyV3/securityhub-2018-10-26/AwsKmsKeyDetails) V3

# **AWS Lambda objects**

# **AWS Lambda objects**

- [AwsLambdaFunctionDetails](#page-1604-0)
- [AwsLambdaFunctionCode](#page-1609-0)
- [AwsLambdaFunctionDeadLetterConfig](#page-1611-0)
- [AwsLambdaFunctionEnvironment](#page-1612-0)
- [AwsLambdaFunctionEnvironmentError](#page-1613-0)
- [AwsLambdaFunctionLayer](#page-1614-0)
- [AwsLambdaFunctionTracingConfig](#page-1615-0)
- [AwsLambdaFunctionVpcConfig](#page-1616-0)
- [AwsLambdaLayerVersionDetails](#page-1618-0)

# <span id="page-1604-0"></span>**AwsLambdaFunctionDetails**

Details about an AWS Lambda function's configuration.

#### **Contents**

# **Architectures**

The instruction set architecture that the function uses. Valid values are x86\_64 or arm64.

Type: Array of strings

Pattern: . \*\S. \*

Required: No

#### **Code**

An AwsLambdaFunctionCode object.

Type: [AwsLambdaFunctionCode](#page-1609-0) object

Required: No

#### **CodeSha256**

The SHA256 hash of the function's deployment package.

Type: String

Pattern: . \* \S. \*

Required: No

# **DeadLetterConfig**

The function's dead letter queue.

Type: [AwsLambdaFunctionDeadLetterConfig](#page-1611-0) object

Required: No

# **Environment**

The function's environment variables.

# Type: [AwsLambdaFunctionEnvironment](#page-1612-0) object

Required: No

# **FunctionName**

The name of the function.

Type: String

Pattern: . \* \S. \*

Required: No

# **Handler**

The function that Lambda calls to begin executing your function.

Type: String

Pattern: . \* \S. \*

Required: No

### **KmsKeyArn**

The AWS KMS key that is used to encrypt the function's environment variables. This key is only returned if you've configured a customer managed customer managed key.

Type: String

Pattern: . \* \S. \*

Required: No

# **LastModified**

Indicates when the function was last updated.

This field accepts only the specified formats. Timestamps can end with Z or ("+"  $/$  "-") time-hour [":" time-minute]. The time-secfrac after seconds is limited to a maximum of 9 digits. The offset is bounded by +/-18:00. Here are valid timestamp formats with examples:

- YYYY-MM-DDTHH:MM:SSZ (for example, 2019-01-31T23:00:00Z)
- YYYY-MM-DDTHH: MM: SS. mmmmmmmmmm Z (for example, 2019-01-31T23:00:00.123456789Z)
- YYYY-MM-DDTHH:MM:SS+HH:MM (for example, 2024-01-04T15:25:10+17:59)
- YYYY-MM-DDTHH:MM:SS-HHMM (for example, 2024-01-04T15:25:10-1759)
- YYYY-MM-DDTHH:MM:SS.mmmmmmmmm+HH:MM (for example, 2024-01-04T15:25:10.123456789+17:59)

Type: String

Pattern: . \* \S. \*

Required: No

#### **Layers**

The function's layers.

Type: Array of [AwsLambdaFunctionLayer](#page-1614-0) objects

Required: No

#### **MasterArn**

For Lambda@Edge functions, the ARN of the master function.

Type: String

Pattern: . \* \S. \*

Required: No

#### **MemorySize**

The memory that is allocated to the function.

Type: Integer

Required: No

#### **PackageType**

The type of deployment package that's used to deploy the function code to Lambda. Set to Image for a container image and Zip for a .zip file archive.

Type: String

Pattern: .\*\S.\*

### Required: No

# **RevisionId**

The latest updated revision of the function or alias.

Type: String

Pattern: . \* \S. \*

Required: No

### **Role**

The function's execution role.

Type: String

Pattern: . \* \S. \*

Required: No

# **Runtime**

The runtime environment for the Lambda function.

Type: String

Pattern: . \*\S. \*

Required: No

# **Timeout**

The amount of time that Lambda allows a function to run before stopping it.

Type: Integer

Required: No

# **TracingConfig**

The function's AWS X-Ray tracing configuration.

Type: [AwsLambdaFunctionTracingConfig](#page-1615-0) object

Required: No

#### **Version**

The version of the Lambda function.

Type: String

Pattern: . \* \S. \*

Required: No

# **VpcConfig**

The function's networking configuration.

Type: [AwsLambdaFunctionVpcConfig](#page-1616-0) object

Required: No

#### **See Also**

- [AWS](https://docs.aws.amazon.com/goto/SdkForCpp/securityhub-2018-10-26/AwsLambdaFunctionDetails) SDK for C++
- [AWS](https://docs.aws.amazon.com/goto/SdkForJavaV2/securityhub-2018-10-26/AwsLambdaFunctionDetails) SDK for Java V2
- AWS SDK for [Ruby](https://docs.aws.amazon.com/goto/SdkForRubyV3/securityhub-2018-10-26/AwsLambdaFunctionDetails) V3

# <span id="page-1609-0"></span>**AwsLambdaFunctionCode**

The code for the Lambda function. You can specify either an object in Amazon S3, or upload a deployment package directly.

# **Contents**

# **S3Bucket**

An Amazon S3 bucket in the same AWS Region as your function. The bucket can be in a different AWS account.

Type: String

Pattern: . \* \S. \*

Required: No

# **S3Key**

The Amazon S3 key of the deployment package.

Type: String

Pattern: . \* \S. \*

Required: No

# **S3ObjectVersion**

For versioned objects, the version of the deployment package object to use.

Type: String

Pattern: . \* \S. \*

Required: No

# **ZipFile**

The base64-encoded contents of the deployment package. AWS SDK and AWS CLI clients handle the encoding for you.

Type: String

Pattern: . \* \S . \*

Required: No

# **See Also**

- [AWS](https://docs.aws.amazon.com/goto/SdkForCpp/securityhub-2018-10-26/AwsLambdaFunctionCode) SDK for C++
- [AWS](https://docs.aws.amazon.com/goto/SdkForJavaV2/securityhub-2018-10-26/AwsLambdaFunctionCode) SDK for Java V2
- AWS SDK for [Ruby](https://docs.aws.amazon.com/goto/SdkForRubyV3/securityhub-2018-10-26/AwsLambdaFunctionCode) V3

# <span id="page-1611-0"></span>**AwsLambdaFunctionDeadLetterConfig**

The dead-letter queue for failed asynchronous invocations.

# **Contents**

# **TargetArn**

The ARN of an SQS queue or SNS topic.

Type: String

Pattern: . \*\S. \*

Required: No

# **See Also**

- [AWS](https://docs.aws.amazon.com/goto/SdkForCpp/securityhub-2018-10-26/AwsLambdaFunctionDeadLetterConfig) SDK for C++
- [AWS](https://docs.aws.amazon.com/goto/SdkForJavaV2/securityhub-2018-10-26/AwsLambdaFunctionDeadLetterConfig) SDK for Java V2
- AWS SDK for [Ruby](https://docs.aws.amazon.com/goto/SdkForRubyV3/securityhub-2018-10-26/AwsLambdaFunctionDeadLetterConfig) V3

# <span id="page-1612-0"></span>**AwsLambdaFunctionEnvironment**

A function's environment variable settings.

### **Contents**

#### **Error**

An AwsLambdaFunctionEnvironmentError object.

Type: [AwsLambdaFunctionEnvironmentError](#page-1613-0) object

Required: No

### **Variables**

Environment variable key-value pairs.

Type: String to string map

Key Pattern: .\*\S.\*

Value Pattern: .\*\S.\*

Required: No

# **See Also**

- [AWS](https://docs.aws.amazon.com/goto/SdkForCpp/securityhub-2018-10-26/AwsLambdaFunctionEnvironment) SDK for C++
- [AWS](https://docs.aws.amazon.com/goto/SdkForJavaV2/securityhub-2018-10-26/AwsLambdaFunctionEnvironment) SDK for Java V2
- AWS SDK for [Ruby](https://docs.aws.amazon.com/goto/SdkForRubyV3/securityhub-2018-10-26/AwsLambdaFunctionEnvironment) V3

# <span id="page-1613-0"></span>**AwsLambdaFunctionEnvironmentError**

Error messages for environment variables that could not be applied.

# **Contents**

# **ErrorCode**

The error code.

Type: String

Pattern: . \*\S. \*

Required: No

#### **Message**

The error message.

Type: String

Pattern: . \* \S. \*

Required: No

# **See Also**

- [AWS](https://docs.aws.amazon.com/goto/SdkForCpp/securityhub-2018-10-26/AwsLambdaFunctionEnvironmentError) SDK for C++
- [AWS](https://docs.aws.amazon.com/goto/SdkForJavaV2/securityhub-2018-10-26/AwsLambdaFunctionEnvironmentError) SDK for Java V2
- AWS SDK for [Ruby](https://docs.aws.amazon.com/goto/SdkForRubyV3/securityhub-2018-10-26/AwsLambdaFunctionEnvironmentError) V3

# <span id="page-1614-0"></span>**AwsLambdaFunctionLayer**

An AWS Lambda layer.

#### **Contents**

### **Arn**

The ARN of the function layer.

Type: String

Pattern: . \*\S. \*

Required: No

# **CodeSize**

The size of the layer archive in bytes.

Type: Integer

Required: No

# **See Also**

- [AWS](https://docs.aws.amazon.com/goto/SdkForCpp/securityhub-2018-10-26/AwsLambdaFunctionLayer) SDK for C++
- [AWS](https://docs.aws.amazon.com/goto/SdkForJavaV2/securityhub-2018-10-26/AwsLambdaFunctionLayer) SDK for Java V2
- AWS SDK for [Ruby](https://docs.aws.amazon.com/goto/SdkForRubyV3/securityhub-2018-10-26/AwsLambdaFunctionLayer) V3

# <span id="page-1615-0"></span>**AwsLambdaFunctionTracingConfig**

The function's AWS X-Ray tracing configuration.

# **Contents**

### **Mode**

The tracing mode.

Type: String

Pattern: . \* \S. \*

Required: No

# **See Also**

- [AWS](https://docs.aws.amazon.com/goto/SdkForCpp/securityhub-2018-10-26/AwsLambdaFunctionTracingConfig) SDK for C++
- [AWS](https://docs.aws.amazon.com/goto/SdkForJavaV2/securityhub-2018-10-26/AwsLambdaFunctionTracingConfig) SDK for Java V2
- AWS SDK for [Ruby](https://docs.aws.amazon.com/goto/SdkForRubyV3/securityhub-2018-10-26/AwsLambdaFunctionTracingConfig) V3

# <span id="page-1616-0"></span>**AwsLambdaFunctionVpcConfig**

The VPC security groups and subnets that are attached to a Lambda function.

# **Contents**

# **SecurityGroupIds**

A list of VPC security groups IDs.

Type: Array of strings

Pattern: . \* \S. \*

Required: No

# **SubnetIds**

A list of VPC subnet IDs.

Type: Array of strings

Pattern: . \*\S. \*

Required: No

#### **VpcId**

The ID of the VPC.

Type: String

Pattern: . \* \S. \*

Required: No

# **See Also**

- [AWS](https://docs.aws.amazon.com/goto/SdkForCpp/securityhub-2018-10-26/AwsLambdaFunctionVpcConfig) SDK for C++
- [AWS](https://docs.aws.amazon.com/goto/SdkForJavaV2/securityhub-2018-10-26/AwsLambdaFunctionVpcConfig) SDK for Java V2

# • AWS SDK for [Ruby](https://docs.aws.amazon.com/goto/SdkForRubyV3/securityhub-2018-10-26/AwsLambdaFunctionVpcConfig) V3

# <span id="page-1618-0"></span>**AwsLambdaLayerVersionDetails**

Details about a Lambda layer version.

#### **Contents**

#### **CompatibleRuntimes**

The layer's compatible function [runtimes.](https://docs.aws.amazon.com/lambda/latest/dg/lambda-runtimes.html)

The following list includes deprecated runtimes. For more information, see Runtime [deprecation](https://docs.aws.amazon.com/lambda/latest/dg/lambda-runtimes.html#runtime-support-policy) [policy](https://docs.aws.amazon.com/lambda/latest/dg/lambda-runtimes.html#runtime-support-policy) in the *AWS Lambda Developer Guide*.

Array Members: Maximum number of 5 items.

```
Valid Values: nodejs | nodejs4.3 | nodejs6.10 | nodejs8.10 | nodejs10.x 
| nodejs12.x | nodejs14.x | nodejs16.x | java8 | java8.al2 | java11 
| python2.7 | python3.6 | python3.7 | python3.8 | python3.9 | 
dotnetcore1.0 | dotnetcore2.0 | dotnetcore2.1 | dotnetcore3.1 | dotnet6 
| nodejs4.3-edge | go1.x | ruby2.5 | ruby2.7 | provided | provided.al2 
| nodejs18.x | python3.10 | java17 | ruby3.2 | python3.11 | nodejs20.x | 
provided.al2023 | python3.12 | java21
```
Type: Array of strings

Pattern: . \* \S. \*

Required: No

#### **CreatedDate**

Indicates when the version was created.

This field accepts only the specified formats. Timestamps can end with Z or ("+"  $/$  "-") time-hour [":" time-minute]. The time-secfrac after seconds is limited to a maximum of 9 digits. The offset is bounded by +/-18:00. Here are valid timestamp formats with examples:

- YYYY-MM-DDTHH:MM:SSZ (for example, 2019-01-31T23:00:00Z)
- YYYY-MM-DDTHH: MM: SS. mmmmmmmmmm Z (for example, 2019-01-31T23:00:00.123456789Z)
- YYYY-MM-DDTHH:MM:SS+HH:MM (for example, 2024-01-04T15:25:10+17:59)
- YYYY-MM-DDTHH:MM:SS-HHMM (for example, 2024-01-04T15:25:10-1759)

• YYYY-MM-DDTHH:MM:SS.mmmmmmmmm+HH:MM (for example, 2024-01-04T15:25:10.123456789+17:59)

Type: String

Pattern: . \* \S. \*

Required: No

#### **Version**

The version number.

Type: Long

Required: No

# **See Also**

For more information about using this API in one of the language-specific AWS SDKs, see the following:

- [AWS](https://docs.aws.amazon.com/goto/SdkForCpp/securityhub-2018-10-26/AwsLambdaLayerVersionDetails) SDK for C++
- [AWS](https://docs.aws.amazon.com/goto/SdkForJavaV2/securityhub-2018-10-26/AwsLambdaLayerVersionDetails) SDK for Java V2
- AWS SDK for [Ruby](https://docs.aws.amazon.com/goto/SdkForRubyV3/securityhub-2018-10-26/AwsLambdaLayerVersionDetails) V3

# **Amazon MSK objects**

#### **Amazon MSK objects**

- [AwsMskClusterDetails](#page-1621-0)
- [AwsMskClusterClusterInfoClientAuthenticationDetails](#page-1622-0)
- [AwsMskClusterClusterInfoClientAuthenticationSaslDetails](#page-1623-0)
- [AwsMskClusterClusterInfoClientAuthenticationSaslIamDetails](#page-1624-0)
- [AwsMskClusterClusterInfoClientAuthenticationSaslScramDetails](#page-1625-0)
- [AwsMskClusterClusterInfoClientAuthenticationTlsDetails](#page-1626-0)
- [AwsMskClusterClusterInfoClientAuthenticationUnauthenticatedDetails](#page-1627-0)
- [AwsMskClusterClusterInfoDetails](#page-1628-0)
- [AwsMskClusterClusterInfoEncryptionInfoDetails](#page-1630-0)
- [AwsMskClusterClusterInfoEncryptionInfoEncryptionAtRestDetails](#page-1631-0)
- [AwsMskClusterClusterInfoEncryptionInfoEncryptionInTransitDetails](#page-1632-0)

# **AwsMskClusterDetails**

Provides details about an Amazon Managed Streaming for Apache Kafka (Amazon MSK) cluster.

## **Contents**

## **ClusterInfo**

Provides information about a cluster.

Type: [AwsMskClusterClusterInfoDetails](#page-1628-0) object

Required: No

## **See Also**

- [AWS](https://docs.aws.amazon.com/goto/SdkForCpp/securityhub-2018-10-26/AwsMskClusterDetails) SDK for C++
- [AWS](https://docs.aws.amazon.com/goto/SdkForJavaV2/securityhub-2018-10-26/AwsMskClusterDetails) SDK for Java V2
- AWS SDK for [Ruby](https://docs.aws.amazon.com/goto/SdkForRubyV3/securityhub-2018-10-26/AwsMskClusterDetails) V3

# <span id="page-1622-0"></span>**AwsMskClusterClusterInfoClientAuthenticationDetails**

Provides details about different modes of client authentication.

### **Contents**

### **Sasl**

Provides details for client authentication using SASL.

Type: [AwsMskClusterClusterInfoClientAuthenticationSaslDetails](#page-1623-0) object

Required: No

#### **Tls**

Provides details for client authentication using TLS.

Type: [AwsMskClusterClusterInfoClientAuthenticationTlsDetails](#page-1626-0) object

Required: No

# **Unauthenticated**

Provides details for allowing no client authentication.

Type: [AwsMskClusterClusterInfoClientAuthenticationUnauthenticatedDetails](#page-1627-0) object

Required: No

## **See Also**

- [AWS](https://docs.aws.amazon.com/goto/SdkForCpp/securityhub-2018-10-26/AwsMskClusterClusterInfoClientAuthenticationDetails) SDK for C++
- [AWS](https://docs.aws.amazon.com/goto/SdkForJavaV2/securityhub-2018-10-26/AwsMskClusterClusterInfoClientAuthenticationDetails) SDK for Java V2
- AWS SDK for [Ruby](https://docs.aws.amazon.com/goto/SdkForRubyV3/securityhub-2018-10-26/AwsMskClusterClusterInfoClientAuthenticationDetails) V3

# <span id="page-1623-0"></span>**AwsMskClusterClusterInfoClientAuthenticationSaslDetails**

Provides details for client authentication using SASL.

#### **Contents**

#### **Iam**

Provides details for SASL client authentication using IAM.

Type: [AwsMskClusterClusterInfoClientAuthenticationSaslIamDetails](#page-1624-0) object

Required: No

#### **Scram**

Details for SASL client authentication using SCRAM.

Type: [AwsMskClusterClusterInfoClientAuthenticationSaslScramDetails](#page-1625-0) object

Required: No

## **See Also**

- [AWS](https://docs.aws.amazon.com/goto/SdkForCpp/securityhub-2018-10-26/AwsMskClusterClusterInfoClientAuthenticationSaslDetails) SDK for C++
- [AWS](https://docs.aws.amazon.com/goto/SdkForJavaV2/securityhub-2018-10-26/AwsMskClusterClusterInfoClientAuthenticationSaslDetails) SDK for Java V2
- AWS SDK for [Ruby](https://docs.aws.amazon.com/goto/SdkForRubyV3/securityhub-2018-10-26/AwsMskClusterClusterInfoClientAuthenticationSaslDetails) V3

# <span id="page-1624-0"></span>**AwsMskClusterClusterInfoClientAuthenticationSaslIamDetails**

Details for SASL/IAM client authentication.

# **Contents**

# **Enabled**

Indicates whether SASL/IAM authentication is enabled or not.

Type: Boolean

Required: No

# **See Also**

- [AWS](https://docs.aws.amazon.com/goto/SdkForCpp/securityhub-2018-10-26/AwsMskClusterClusterInfoClientAuthenticationSaslIamDetails) SDK for C++
- [AWS](https://docs.aws.amazon.com/goto/SdkForJavaV2/securityhub-2018-10-26/AwsMskClusterClusterInfoClientAuthenticationSaslIamDetails) SDK for Java V2
- AWS SDK for [Ruby](https://docs.aws.amazon.com/goto/SdkForRubyV3/securityhub-2018-10-26/AwsMskClusterClusterInfoClientAuthenticationSaslIamDetails) V3

# <span id="page-1625-0"></span>**AwsMskClusterClusterInfoClientAuthenticationSaslScramDetails**

Details for SASL/SCRAM client authentication.

# **Contents**

# **Enabled**

Indicates whether SASL/SCRAM authentication is enabled or not.

Type: Boolean

Required: No

# **See Also**

- [AWS](https://docs.aws.amazon.com/goto/SdkForCpp/securityhub-2018-10-26/AwsMskClusterClusterInfoClientAuthenticationSaslScramDetails) SDK for C++
- [AWS](https://docs.aws.amazon.com/goto/SdkForJavaV2/securityhub-2018-10-26/AwsMskClusterClusterInfoClientAuthenticationSaslScramDetails) SDK for Java V2
- AWS SDK for [Ruby](https://docs.aws.amazon.com/goto/SdkForRubyV3/securityhub-2018-10-26/AwsMskClusterClusterInfoClientAuthenticationSaslScramDetails) V3

# <span id="page-1626-0"></span>**AwsMskClusterClusterInfoClientAuthenticationTlsDetails**

Provides details for client authentication using TLS.

## **Contents**

# **CertificateAuthorityArnList**

List of AWS Private CA Amazon Resource Names (ARNs). AWS Private CA enables creation of private certificate authority (CA) hierarchies, including root and subordinate CAs, without the investment and maintenance costs of operating an on-premises CA.

Type: Array of strings

Pattern: .\*\S.\*

Required: No

## **Enabled**

Indicates whether TLS authentication is enabled or not.

Type: Boolean

Required: No

## **See Also**

- [AWS](https://docs.aws.amazon.com/goto/SdkForCpp/securityhub-2018-10-26/AwsMskClusterClusterInfoClientAuthenticationTlsDetails) SDK for C++
- [AWS](https://docs.aws.amazon.com/goto/SdkForJavaV2/securityhub-2018-10-26/AwsMskClusterClusterInfoClientAuthenticationTlsDetails) SDK for Java V2
- AWS SDK for [Ruby](https://docs.aws.amazon.com/goto/SdkForRubyV3/securityhub-2018-10-26/AwsMskClusterClusterInfoClientAuthenticationTlsDetails) V3

# <span id="page-1627-0"></span>**AwsMskClusterClusterInfoClientAuthenticationUnauthenticatedDetails**

Provides details for allowing no client authentication.

## **Contents**

### **Enabled**

Indicates whether unauthenticated is allowed or not.

Type: Boolean

Required: No

# **See Also**

- [AWS](https://docs.aws.amazon.com/goto/SdkForCpp/securityhub-2018-10-26/AwsMskClusterClusterInfoClientAuthenticationUnauthenticatedDetails) SDK for C++
- [AWS](https://docs.aws.amazon.com/goto/SdkForJavaV2/securityhub-2018-10-26/AwsMskClusterClusterInfoClientAuthenticationUnauthenticatedDetails) SDK for Java V2
- AWS SDK for [Ruby](https://docs.aws.amazon.com/goto/SdkForRubyV3/securityhub-2018-10-26/AwsMskClusterClusterInfoClientAuthenticationUnauthenticatedDetails) V3

# <span id="page-1628-0"></span>**AwsMskClusterClusterInfoDetails**

Provide details about an Amazon Managed Streaming for Apache Kafka (Amazon MSK) cluster.

#### **Contents**

### **ClientAuthentication**

Provides information for different modes of client authentication.

Type: [AwsMskClusterClusterInfoClientAuthenticationDetails](#page-1622-0) object

Required: No

## **ClusterName**

The name of the cluster.

Type: String

Pattern: . \* \S. \*

Required: No

## **CurrentVersion**

The current version of the cluster.

Type: String

Pattern: . \* \S. \*

Required: No

#### **EncryptionInfo**

Includes encryption-related information, such as the AWS KMS key used for encrypting data at rest and whether you want Amazon MSK to encrypt your data in transit.

Type: [AwsMskClusterClusterInfoEncryptionInfoDetails](#page-1630-0) object

Required: No

#### **EnhancedMonitoring**

Specifies the level of monitoring for the cluster.

Type: String

Pattern: . \* \S. \*

Required: No

# **NumberOfBrokerNodes**

The number of broker nodes in the cluster.

Type: Integer

Required: No

# **See Also**

- [AWS](https://docs.aws.amazon.com/goto/SdkForCpp/securityhub-2018-10-26/AwsMskClusterClusterInfoDetails) SDK for C++
- [AWS](https://docs.aws.amazon.com/goto/SdkForJavaV2/securityhub-2018-10-26/AwsMskClusterClusterInfoDetails) SDK for Java V2
- AWS SDK for [Ruby](https://docs.aws.amazon.com/goto/SdkForRubyV3/securityhub-2018-10-26/AwsMskClusterClusterInfoDetails) V3

# <span id="page-1630-0"></span>**AwsMskClusterClusterInfoEncryptionInfoDetails**

Includes encryption-related information, such as the AWS KMS key used for encrypting data at rest and whether you want MSK to encrypt your data in transit.

### **Contents**

#### **EncryptionAtRest**

The data-volume encryption details. You can't update encryption at rest settings for existing clusters.

Type: [AwsMskClusterClusterInfoEncryptionInfoEncryptionAtRestDetails](#page-1631-0) object

Required: No

#### **EncryptionInTransit**

The settings for encrypting data in transit.

Type: [AwsMskClusterClusterInfoEncryptionInfoEncryptionInTransitDetails](#page-1632-0) object

Required: No

## **See Also**

- [AWS](https://docs.aws.amazon.com/goto/SdkForCpp/securityhub-2018-10-26/AwsMskClusterClusterInfoEncryptionInfoDetails) SDK for C++
- [AWS](https://docs.aws.amazon.com/goto/SdkForJavaV2/securityhub-2018-10-26/AwsMskClusterClusterInfoEncryptionInfoDetails) SDK for Java V2
- AWS SDK for [Ruby](https://docs.aws.amazon.com/goto/SdkForRubyV3/securityhub-2018-10-26/AwsMskClusterClusterInfoEncryptionInfoDetails) V3

# <span id="page-1631-0"></span>**AwsMskClusterClusterInfoEncryptionInfoEncryptionAtRestDetails**

The data-volume encryption details. You can't update encryption at rest settings for existing clusters.

# **Contents**

# **DataVolumeKMSKeyId**

The Amazon Resource Name (ARN) of the AWS KMS key for encrypting data at rest. If you don't specify a KMS key, MSK creates one for you and uses it.

Type: String

Pattern: . \*\S. \*

Required: No

# **See Also**

- [AWS](https://docs.aws.amazon.com/goto/SdkForCpp/securityhub-2018-10-26/AwsMskClusterClusterInfoEncryptionInfoEncryptionAtRestDetails) SDK for C++
- [AWS](https://docs.aws.amazon.com/goto/SdkForJavaV2/securityhub-2018-10-26/AwsMskClusterClusterInfoEncryptionInfoEncryptionAtRestDetails) SDK for Java V2
- AWS SDK for [Ruby](https://docs.aws.amazon.com/goto/SdkForRubyV3/securityhub-2018-10-26/AwsMskClusterClusterInfoEncryptionInfoEncryptionAtRestDetails) V3

# <span id="page-1632-0"></span>**AwsMskClusterClusterInfoEncryptionInfoEncryptionInTransitDetails**

The settings for encrypting data in transit.

### **Contents**

### **ClientBroker**

Indicates the encryption setting for data in transit between clients and brokers.

Type: String

Pattern: . \* \S. \*

Required: No

### **InCluster**

When set to true, it indicates that data communication among the broker nodes of the cluster is encrypted. When set to false, the communication happens in plain text. The default value is true.

Type: Boolean

Required: No

# **See Also**

For more information about using this API in one of the language-specific AWS SDKs, see the following:

- [AWS](https://docs.aws.amazon.com/goto/SdkForCpp/securityhub-2018-10-26/AwsMskClusterClusterInfoEncryptionInfoEncryptionInTransitDetails) SDK for C++
- [AWS](https://docs.aws.amazon.com/goto/SdkForJavaV2/securityhub-2018-10-26/AwsMskClusterClusterInfoEncryptionInfoEncryptionInTransitDetails) SDK for Java V2
- AWS SDK for [Ruby](https://docs.aws.amazon.com/goto/SdkForRubyV3/securityhub-2018-10-26/AwsMskClusterClusterInfoEncryptionInfoEncryptionInTransitDetails) V3

# **AWS Network Firewall objects**

## **AWS Network Firewall objects**

- [AwsNetworkFirewallFirewallDetails](#page-1634-0)
- [AwsNetworkFirewallFirewallPolicyDetails](#page-1637-0)
- **[FirewallPolicyDetails](#page-1639-0)**
- [FirewallPolicyStatelessCustomActionsDetails](#page-1641-0)
- [StatelessCustomActionDefinition](#page-1642-0)
- [StatelessCustomPublishMetricAction](#page-1643-0)
- [StatelessCustomPublishMetricActionDimension](#page-1644-0)
- [AwsNetworkFirewallFirewallSubnetMappingsDetails](#page-1645-0)
- [AwsNetworkFirewallRuleGroupDetails](#page-1646-0)
- [RuleGroupDetails](#page-1648-0)
- [RuleGroupSource](#page-1649-0)
- [RuleGroupSourceCustomActionsDetails](#page-1651-0)
- [RuleGroupSourceListDetails](#page-1652-0)
- [RuleGroupSourceStatefulRulesDetails](#page-1654-0)
- [RuleGroupSourceStatefulRulesHeaderDetails](#page-1655-0)
- [RuleGroupSourceStatefulRulesOptionsDetails](#page-1657-0)
- [RuleGroupSourceStatelessRuleDefinition](#page-1658-0)
- [RuleGroupSourceStatelessRuleMatchAttributes](#page-1659-0)
- [RuleGroupSourceStatelessRuleMatchAttributesDestinationPorts](#page-1661-0)
- [RuleGroupSourceStatelessRuleMatchAttributesDestinations](#page-1662-0)
- [RuleGroupSourceStatelessRuleMatchAttributesSourcePorts](#page-1663-0)
- [RuleGroupSourceStatelessRuleMatchAttributesSources](#page-1664-0)
- [RuleGroupSourceStatelessRuleMatchAttributesTcpFlags](#page-1665-0)
- [RuleGroupSourceStatelessRulesAndCustomActionsDetails](#page-1666-0)
- [RuleGroupSourceStatelessRulesDetails](#page-1667-0)
- [RuleGroupVariables](#page-1668-0)
- [RuleGroupVariablesIpSetsDetails](#page-1669-0)
- [RuleGroupVariablesPortSetsDetails](#page-1670-0)
- **[NetworkHeader](#page-1671-0)**
- [FirewallPolicyStatefulRuleGroupReferencesDetails](#page-1672-0)
- [FirewallPolicyStatelessRuleGroupReferencesDetails](#page-1673-0)

# <span id="page-1634-0"></span>**AwsNetworkFirewallFirewallDetails**

Details about an AWS Network Firewall firewall.

#### **Contents**

## **DeleteProtection**

Whether the firewall is protected from deletion. If set to true, then the firewall cannot be deleted.

Type: Boolean

Required: No

# **Description**

A description of the firewall.

Type: String

Pattern: . \* \S . \*

Required: No

# **FirewallArn**

The ARN of the firewall.

Type: String

Pattern: . \* \S. \*

Required: No

### **FirewallId**

The identifier of the firewall.

Type: String

Pattern: . \* \S. \*

#### Required: No

### **FirewallName**

A descriptive name of the firewall.

Type: String

Pattern: . \* \S. \*

Required: No

## **FirewallPolicyArn**

The ARN of the firewall policy.

Type: String

Pattern: . \* \S. \*

Required: No

# **FirewallPolicyChangeProtection**

Whether the firewall is protected from a change to the firewall policy. If set to true, you cannot associate a different policy with the firewall.

Type: Boolean

Required: No

## **SubnetChangeProtection**

Whether the firewall is protected from a change to the subnet associations. If set to true, you cannot map different subnets to the firewall.

Type: Boolean

Required: No

## **SubnetMappings**

The public subnets that Network Firewall uses for the firewall. Each subnet must belong to a different Availability Zone.

Type: Array of [AwsNetworkFirewallFirewallSubnetMappingsDetails](#page-1645-0) objects

Required: No

#### **VpcId**

The identifier of the VPC where the firewall is used.

Type: String

Pattern: . \* \S . \*

Required: No

# **See Also**

- [AWS](https://docs.aws.amazon.com/goto/SdkForCpp/securityhub-2018-10-26/AwsNetworkFirewallFirewallDetails) SDK for C++
- [AWS](https://docs.aws.amazon.com/goto/SdkForJavaV2/securityhub-2018-10-26/AwsNetworkFirewallFirewallDetails) SDK for Java V2
- AWS SDK for [Ruby](https://docs.aws.amazon.com/goto/SdkForRubyV3/securityhub-2018-10-26/AwsNetworkFirewallFirewallDetails) V3

# <span id="page-1637-0"></span>**AwsNetworkFirewallFirewallPolicyDetails**

Details about a firewall policy. A firewall policy defines the behavior of a network firewall.

#### **Contents**

#### **Description**

A description of the firewall policy.

Type: String

Pattern: . \* \S. \*

Required: No

## **FirewallPolicy**

The firewall policy configuration.

Type: [FirewallPolicyDetails](#page-1639-0) object

Required: No

# **FirewallPolicyArn**

The ARN of the firewall policy.

Type: String

Pattern: . \*\S. \*

Required: No

## **FirewallPolicyId**

The identifier of the firewall policy.

Type: String

Pattern: . \* \S. \*

Required: No

#### **FirewallPolicyName**

The name of the firewall policy.

Type: String

Pattern: . \* \S . \*

Required: No

# **See Also**

- [AWS](https://docs.aws.amazon.com/goto/SdkForCpp/securityhub-2018-10-26/AwsNetworkFirewallFirewallPolicyDetails) SDK for C++
- [AWS](https://docs.aws.amazon.com/goto/SdkForJavaV2/securityhub-2018-10-26/AwsNetworkFirewallFirewallPolicyDetails) SDK for Java V2
- AWS SDK for [Ruby](https://docs.aws.amazon.com/goto/SdkForRubyV3/securityhub-2018-10-26/AwsNetworkFirewallFirewallPolicyDetails) V3

# <span id="page-1639-0"></span>**FirewallPolicyDetails**

Defines the behavior of the firewall.

#### **Contents**

### **StatefulRuleGroupReferences**

The stateful rule groups that are used in the firewall policy.

Type: Array of [FirewallPolicyStatefulRuleGroupReferencesDetails](#page-1672-0) objects

Required: No

#### **StatelessCustomActions**

The custom action definitions that are available to use in the firewall policy's StatelessDefaultActions setting.

Type: Array of [FirewallPolicyStatelessCustomActionsDetails](#page-1641-0) objects

Required: No

#### **StatelessDefaultActions**

The actions to take on a packet if it doesn't match any of the stateless rules in the policy.

You must specify a standard action (aws:pass, aws:drop, aws:forward\_to\_sfe), and can optionally include a custom action from StatelessCustomActions.

Type: Array of strings

Pattern: . \* \S. \*

Required: No

#### **StatelessFragmentDefaultActions**

The actions to take on a fragmented UDP packet if it doesn't match any of the stateless rules in the policy.

You must specify a standard action (aws:pass, aws:drop, aws:forward\_to\_sfe), and can optionally include a custom action from StatelessCustomActions.

Type: Array of strings

Pattern: . \*\S. \*

Required: No

# **StatelessRuleGroupReferences**

The stateless rule groups that are used in the firewall policy.

Type: Array of [FirewallPolicyStatelessRuleGroupReferencesDetails](#page-1673-0) objects

Required: No

# **See Also**

- [AWS](https://docs.aws.amazon.com/goto/SdkForCpp/securityhub-2018-10-26/FirewallPolicyDetails) SDK for C++
- [AWS](https://docs.aws.amazon.com/goto/SdkForJavaV2/securityhub-2018-10-26/FirewallPolicyDetails) SDK for Java V2
- AWS SDK for [Ruby](https://docs.aws.amazon.com/goto/SdkForRubyV3/securityhub-2018-10-26/FirewallPolicyDetails) V3

# <span id="page-1641-0"></span>**FirewallPolicyStatelessCustomActionsDetails**

A custom action that can be used for stateless packet handling.

### **Contents**

## **ActionDefinition**

The definition of the custom action.

Type: [StatelessCustomActionDefinition](#page-1642-0) object

Required: No

## **ActionName**

The name of the custom action.

Type: String

Pattern: . \* \S. \*

Required: No

### **See Also**

- [AWS](https://docs.aws.amazon.com/goto/SdkForCpp/securityhub-2018-10-26/FirewallPolicyStatelessCustomActionsDetails) SDK for C++
- [AWS](https://docs.aws.amazon.com/goto/SdkForJavaV2/securityhub-2018-10-26/FirewallPolicyStatelessCustomActionsDetails) SDK for Java V2
- AWS SDK for [Ruby](https://docs.aws.amazon.com/goto/SdkForRubyV3/securityhub-2018-10-26/FirewallPolicyStatelessCustomActionsDetails) V3

# <span id="page-1642-0"></span>**StatelessCustomActionDefinition**

The definition of a custom action that can be used for stateless packet handling.

## **Contents**

## **PublishMetricAction**

Information about metrics to publish to CloudWatch.

Type: [StatelessCustomPublishMetricAction](#page-1643-0) object

Required: No

## **See Also**

- [AWS](https://docs.aws.amazon.com/goto/SdkForCpp/securityhub-2018-10-26/StatelessCustomActionDefinition) SDK for C++
- [AWS](https://docs.aws.amazon.com/goto/SdkForJavaV2/securityhub-2018-10-26/StatelessCustomActionDefinition) SDK for Java V2
- AWS SDK for [Ruby](https://docs.aws.amazon.com/goto/SdkForRubyV3/securityhub-2018-10-26/StatelessCustomActionDefinition) V3

# <span id="page-1643-0"></span>**StatelessCustomPublishMetricAction**

Information about metrics to publish to CloudWatch.

### **Contents**

#### **Dimensions**

Defines CloudWatch dimension values to publish.

Type: Array of [StatelessCustomPublishMetricActionDimension](#page-1644-0) objects

Required: No

## **See Also**

- [AWS](https://docs.aws.amazon.com/goto/SdkForCpp/securityhub-2018-10-26/StatelessCustomPublishMetricAction) SDK for C++
- [AWS](https://docs.aws.amazon.com/goto/SdkForJavaV2/securityhub-2018-10-26/StatelessCustomPublishMetricAction) SDK for Java V2
- AWS SDK for [Ruby](https://docs.aws.amazon.com/goto/SdkForRubyV3/securityhub-2018-10-26/StatelessCustomPublishMetricAction) V3

# <span id="page-1644-0"></span>**StatelessCustomPublishMetricActionDimension**

Defines a CloudWatch dimension value to publish.

### **Contents**

### **Value**

The value to use for the custom metric dimension.

Type: String

Pattern: . \* \S. \*

Required: No

# **See Also**

- [AWS](https://docs.aws.amazon.com/goto/SdkForCpp/securityhub-2018-10-26/StatelessCustomPublishMetricActionDimension) SDK for C++
- [AWS](https://docs.aws.amazon.com/goto/SdkForJavaV2/securityhub-2018-10-26/StatelessCustomPublishMetricActionDimension) SDK for Java V2
- AWS SDK for [Ruby](https://docs.aws.amazon.com/goto/SdkForRubyV3/securityhub-2018-10-26/StatelessCustomPublishMetricActionDimension) V3

# <span id="page-1645-0"></span>**AwsNetworkFirewallFirewallSubnetMappingsDetails**

A public subnet that Network Firewall uses for the firewall.

## **Contents**

### **SubnetId**

The identifier of the subnet

Type: String

Pattern: . \* \S. \*

Required: No

# **See Also**

- [AWS](https://docs.aws.amazon.com/goto/SdkForCpp/securityhub-2018-10-26/AwsNetworkFirewallFirewallSubnetMappingsDetails) SDK for C++
- [AWS](https://docs.aws.amazon.com/goto/SdkForJavaV2/securityhub-2018-10-26/AwsNetworkFirewallFirewallSubnetMappingsDetails) SDK for Java V2
- AWS SDK for [Ruby](https://docs.aws.amazon.com/goto/SdkForRubyV3/securityhub-2018-10-26/AwsNetworkFirewallFirewallSubnetMappingsDetails) V3

# <span id="page-1646-0"></span>**AwsNetworkFirewallRuleGroupDetails**

Details about an AWS Network Firewall rule group. Rule groups are used to inspect and control network traffic. Stateless rule groups apply to individual packets. Stateful rule groups apply to packets in the context of their traffic flow.

Rule groups are referenced in firewall policies.

#### **Contents**

### **Capacity**

The maximum number of operating resources that this rule group can use.

Type: Integer

Required: No

#### **Description**

A description of the rule group.

Type: String

Pattern: . \*\S. \*

Required: No

#### **RuleGroup**

Details about the rule group.

Type: [RuleGroupDetails](#page-1648-0) object

Required: No

#### **RuleGroupArn**

The ARN of the rule group.

Type: String

Pattern: . \* \S. \*

Required: No

## **RuleGroupId**

The identifier of the rule group.

Type: String

Pattern: . \*\S. \*

Required: No

# **RuleGroupName**

The descriptive name of the rule group.

Type: String

Pattern: . \* \S. \*

Required: No

## **Type**

The type of rule group. A rule group can be stateful or stateless.

Type: String

Pattern: . \* \S. \*

Required: No

# **See Also**

- [AWS](https://docs.aws.amazon.com/goto/SdkForCpp/securityhub-2018-10-26/AwsNetworkFirewallRuleGroupDetails) SDK for C++
- [AWS](https://docs.aws.amazon.com/goto/SdkForJavaV2/securityhub-2018-10-26/AwsNetworkFirewallRuleGroupDetails) SDK for Java V2
- AWS SDK for [Ruby](https://docs.aws.amazon.com/goto/SdkForRubyV3/securityhub-2018-10-26/AwsNetworkFirewallRuleGroupDetails) V3

# <span id="page-1648-0"></span>**RuleGroupDetails**

Details about the rule group.

#### **Contents**

#### **RulesSource**

The rules and actions for the rule group.

For stateful rule groups, can contain RulesString, RulesSourceList, or StatefulRules.

For stateless rule groups, contains StatelessRulesAndCustomActions.

Type: [RuleGroupSource](#page-1649-0) object

Required: No

## **RuleVariables**

Additional settings to use in the specified rules.

Type: [RuleGroupVariables](#page-1668-0) object

Required: No

## **See Also**

- [AWS](https://docs.aws.amazon.com/goto/SdkForCpp/securityhub-2018-10-26/RuleGroupDetails) SDK for C++
- [AWS](https://docs.aws.amazon.com/goto/SdkForJavaV2/securityhub-2018-10-26/RuleGroupDetails) SDK for Java V2
- AWS SDK for [Ruby](https://docs.aws.amazon.com/goto/SdkForRubyV3/securityhub-2018-10-26/RuleGroupDetails) V3

# <span id="page-1649-0"></span>**RuleGroupSource**

The rules and actions for the rule group.

### **Contents**

### **RulesSourceList**

Stateful inspection criteria for a domain list rule group. A domain list rule group determines access by specific protocols to specific domains.

Type: [RuleGroupSourceListDetails](#page-1652-0) object

Required: No

### **RulesString**

Stateful inspection criteria, provided in Suricata compatible intrusion prevention system (IPS) rules.

Type: String

Pattern: . \* \S. \*

Required: No

#### **StatefulRules**

Suricata rule specifications.

Type: Array of [RuleGroupSourceStatefulRulesDetails](#page-1654-0) objects

Required: No

#### **StatelessRulesAndCustomActions**

The stateless rules and custom actions used by a stateless rule group.

Type: [RuleGroupSourceStatelessRulesAndCustomActionsDetails](#page-1666-0) object

Required: No

#### **See Also**

- [AWS](https://docs.aws.amazon.com/goto/SdkForCpp/securityhub-2018-10-26/RuleGroupSource) SDK for C++
- [AWS](https://docs.aws.amazon.com/goto/SdkForJavaV2/securityhub-2018-10-26/RuleGroupSource) SDK for Java V2
- AWS SDK for [Ruby](https://docs.aws.amazon.com/goto/SdkForRubyV3/securityhub-2018-10-26/RuleGroupSource) V3

# <span id="page-1651-0"></span>**RuleGroupSourceCustomActionsDetails**

A custom action definition. A custom action is an optional, non-standard action to use for stateless packet handling.

## **Contents**

# **ActionDefinition**

The definition of a custom action.

Type: [StatelessCustomActionDefinition](#page-1642-0) object

Required: No

### **ActionName**

A descriptive name of the custom action.

Type: String

Pattern: . \*\S. \*

Required: No

## **See Also**

- [AWS](https://docs.aws.amazon.com/goto/SdkForCpp/securityhub-2018-10-26/RuleGroupSourceCustomActionsDetails) SDK for C++
- [AWS](https://docs.aws.amazon.com/goto/SdkForJavaV2/securityhub-2018-10-26/RuleGroupSourceCustomActionsDetails) SDK for Java V2
- AWS SDK for [Ruby](https://docs.aws.amazon.com/goto/SdkForRubyV3/securityhub-2018-10-26/RuleGroupSourceCustomActionsDetails) V3

# <span id="page-1652-0"></span>**RuleGroupSourceListDetails**

Stateful inspection criteria for a domain list rule group.

### **Contents**

## **GeneratedRulesType**

Indicates whether to allow or deny access to the domains listed in Targets.

Type: String

Pattern: . \* \S. \*

Required: No

## **Targets**

The domains that you want to inspect for in your traffic flows. You can provide full domain names, or use the '.' prefix as a wildcard. For example, . example. com matches all domains that end with example.com.

Type: Array of strings

Pattern: . \* \S. \*

Required: No

## **TargetTypes**

The protocols that you want to inspect. Specify LS\_SNI for HTTPS. Specify HTTP\_HOST for HTTP. You can specify either or both.

Type: Array of strings

Pattern: . \* \S. \*

Required: No

## **See Also**

For more information about using this API in one of the language-specific AWS SDKs, see the following:

AWS Network Firewall objects API Version 2018-10-26 1628

- [AWS](https://docs.aws.amazon.com/goto/SdkForCpp/securityhub-2018-10-26/RuleGroupSourceListDetails) SDK for C++
- [AWS](https://docs.aws.amazon.com/goto/SdkForJavaV2/securityhub-2018-10-26/RuleGroupSourceListDetails) SDK for Java V2
- AWS SDK for [Ruby](https://docs.aws.amazon.com/goto/SdkForRubyV3/securityhub-2018-10-26/RuleGroupSourceListDetails) V3

# <span id="page-1654-0"></span>**RuleGroupSourceStatefulRulesDetails**

A Suricata rule specification.

### **Contents**

### **Action**

Defines what Network Firewall should do with the packets in a traffic flow when the flow matches the stateful rule criteria.

Type: String

Pattern: . \* \S. \*

Required: No

#### **Header**

The stateful inspection criteria for the rule.

Type: [RuleGroupSourceStatefulRulesHeaderDetails](#page-1655-0) object

Required: No

### **RuleOptions**

Additional options for the rule.

Type: Array of [RuleGroupSourceStatefulRulesOptionsDetails](#page-1657-0) objects

Required: No

# **See Also**

- [AWS](https://docs.aws.amazon.com/goto/SdkForCpp/securityhub-2018-10-26/RuleGroupSourceStatefulRulesDetails) SDK for C++
- [AWS](https://docs.aws.amazon.com/goto/SdkForJavaV2/securityhub-2018-10-26/RuleGroupSourceStatefulRulesDetails) SDK for Java V2
- AWS SDK for [Ruby](https://docs.aws.amazon.com/goto/SdkForRubyV3/securityhub-2018-10-26/RuleGroupSourceStatefulRulesDetails) V3

# <span id="page-1655-0"></span>**RuleGroupSourceStatefulRulesHeaderDetails**

The inspection criteria for a stateful rule.

## **Contents**

# **Destination**

The destination IP address or address range to inspect for, in CIDR notation. To match with any address, specify ANY.

Type: String

Pattern: . \* \S. \*

Required: No

## **DestinationPort**

The destination port to inspect for. You can specify an individual port, such as 1994. You also can specify a port range, such as 1990:1994. To match with any port, specify ANY.

Type: String

Pattern: .\*\S.\*

Required: No

## **Direction**

The direction of traffic flow to inspect. If set to ANY, the inspection matches bidirectional traffic, both from the source to the destination and from the destination to the source. If set to FORWARD, the inspection only matches traffic going from the source to the destination.

Type: String

Pattern: . \* \S. \*

Required: No

## **Protocol**

The protocol to inspect for. To inspector for all protocols, use IP.

Type: String
Pattern: . \*\S. \*

Required: No

## **Source**

The source IP address or address range to inspect for, in CIDR notation. To match with any address, specify ANY.

Type: String

Pattern: . \* \S. \*

Required: No

## **SourcePort**

The source port to inspect for. You can specify an individual port, such as 1994. You also can specify a port range, such as 1990:1994. To match with any port, specify ANY.

Type: String

Pattern: . \* \S. \*

Required: No

# **See Also**

- [AWS](https://docs.aws.amazon.com/goto/SdkForCpp/securityhub-2018-10-26/RuleGroupSourceStatefulRulesHeaderDetails) SDK for C++
- [AWS](https://docs.aws.amazon.com/goto/SdkForJavaV2/securityhub-2018-10-26/RuleGroupSourceStatefulRulesHeaderDetails) SDK for Java V2
- AWS SDK for [Ruby](https://docs.aws.amazon.com/goto/SdkForRubyV3/securityhub-2018-10-26/RuleGroupSourceStatefulRulesHeaderDetails) V3

# **RuleGroupSourceStatefulRulesOptionsDetails**

A rule option for a stateful rule.

## **Contents**

## **Keyword**

A keyword to look for.

Type: String

Pattern: . \*\S. \*

Required: No

## **Settings**

A list of settings.

Type: Array of strings

Pattern: . \* \S. \*

Required: No

## **See Also**

- [AWS](https://docs.aws.amazon.com/goto/SdkForCpp/securityhub-2018-10-26/RuleGroupSourceStatefulRulesOptionsDetails) SDK for C++
- [AWS](https://docs.aws.amazon.com/goto/SdkForJavaV2/securityhub-2018-10-26/RuleGroupSourceStatefulRulesOptionsDetails) SDK for Java V2
- AWS SDK for [Ruby](https://docs.aws.amazon.com/goto/SdkForRubyV3/securityhub-2018-10-26/RuleGroupSourceStatefulRulesOptionsDetails) V3

# <span id="page-1658-0"></span>**RuleGroupSourceStatelessRuleDefinition**

The definition of the stateless rule.

### **Contents**

### **Actions**

The actions to take on a packet that matches one of the stateless rule definition's match attributes. You must specify a standard action (aws:pass, aws:drop, or aws:forward\_to\_sfe). You can then add custom actions.

Type: Array of strings

Pattern: . \*\S. \*

Required: No

## **MatchAttributes**

The criteria for Network Firewall to use to inspect an individual packet in a stateless rule inspection.

Type: [RuleGroupSourceStatelessRuleMatchAttributes](#page-1659-0) object

Required: No

#### **See Also**

- [AWS](https://docs.aws.amazon.com/goto/SdkForCpp/securityhub-2018-10-26/RuleGroupSourceStatelessRuleDefinition) SDK for C++
- [AWS](https://docs.aws.amazon.com/goto/SdkForJavaV2/securityhub-2018-10-26/RuleGroupSourceStatelessRuleDefinition) SDK for Java V2
- AWS SDK for [Ruby](https://docs.aws.amazon.com/goto/SdkForRubyV3/securityhub-2018-10-26/RuleGroupSourceStatelessRuleDefinition) V3

# <span id="page-1659-0"></span>**RuleGroupSourceStatelessRuleMatchAttributes**

Criteria for the stateless rule.

#### **Contents**

## **DestinationPorts**

A list of port ranges to specify the destination ports to inspect for.

Type: Array of [RuleGroupSourceStatelessRuleMatchAttributesDestinationPorts](#page-1661-0) objects

Required: No

## **Destinations**

The destination IP addresses and address ranges to inspect for, in CIDR notation.

Type: Array of [RuleGroupSourceStatelessRuleMatchAttributesDestinations](#page-1662-0) objects

Required: No

### **Protocols**

The protocols to inspect for.

Type: Array of integers

Required: No

### **SourcePorts**

A list of port ranges to specify the source ports to inspect for.

Type: Array of [RuleGroupSourceStatelessRuleMatchAttributesSourcePorts](#page-1663-0) objects

Required: No

#### **Sources**

The source IP addresses and address ranges to inspect for, in CIDR notation.

Type: Array of [RuleGroupSourceStatelessRuleMatchAttributesSources](#page-1664-0) objects

Required: No

AWS Network Firewall objects API Version 2018-10-26 1635

# **TcpFlags**

The TCP flags and masks to inspect for.

Type: Array of [RuleGroupSourceStatelessRuleMatchAttributesTcpFlags](#page-1665-0) objects

Required: No

# **See Also**

- [AWS](https://docs.aws.amazon.com/goto/SdkForCpp/securityhub-2018-10-26/RuleGroupSourceStatelessRuleMatchAttributes) SDK for C++
- [AWS](https://docs.aws.amazon.com/goto/SdkForJavaV2/securityhub-2018-10-26/RuleGroupSourceStatelessRuleMatchAttributes) SDK for Java V2
- AWS SDK for [Ruby](https://docs.aws.amazon.com/goto/SdkForRubyV3/securityhub-2018-10-26/RuleGroupSourceStatelessRuleMatchAttributes) V3

# <span id="page-1661-0"></span>**RuleGroupSourceStatelessRuleMatchAttributesDestinationPorts**

A port range to specify the destination ports to inspect for.

## **Contents**

### **FromPort**

The starting port value for the port range.

Type: Integer

Required: No

#### **ToPort**

The ending port value for the port range.

Type: Integer

Required: No

## **See Also**

- [AWS](https://docs.aws.amazon.com/goto/SdkForCpp/securityhub-2018-10-26/RuleGroupSourceStatelessRuleMatchAttributesDestinationPorts) SDK for C++
- [AWS](https://docs.aws.amazon.com/goto/SdkForJavaV2/securityhub-2018-10-26/RuleGroupSourceStatelessRuleMatchAttributesDestinationPorts) SDK for Java V2
- AWS SDK for [Ruby](https://docs.aws.amazon.com/goto/SdkForRubyV3/securityhub-2018-10-26/RuleGroupSourceStatelessRuleMatchAttributesDestinationPorts) V3

# <span id="page-1662-0"></span>**RuleGroupSourceStatelessRuleMatchAttributesDestinations**

A destination IP address or range.

## **Contents**

## **AddressDefinition**

An IP address or a block of IP addresses.

Type: String

Pattern: . \*\S. \*

Required: No

# **See Also**

- [AWS](https://docs.aws.amazon.com/goto/SdkForCpp/securityhub-2018-10-26/RuleGroupSourceStatelessRuleMatchAttributesDestinations) SDK for C++
- [AWS](https://docs.aws.amazon.com/goto/SdkForJavaV2/securityhub-2018-10-26/RuleGroupSourceStatelessRuleMatchAttributesDestinations) SDK for Java V2
- AWS SDK for [Ruby](https://docs.aws.amazon.com/goto/SdkForRubyV3/securityhub-2018-10-26/RuleGroupSourceStatelessRuleMatchAttributesDestinations) V3

# <span id="page-1663-0"></span>**RuleGroupSourceStatelessRuleMatchAttributesSourcePorts**

A port range to specify the source ports to inspect for.

## **Contents**

### **FromPort**

The starting port value for the port range.

Type: Integer

Required: No

#### **ToPort**

The ending port value for the port range.

Type: Integer

Required: No

## **See Also**

- [AWS](https://docs.aws.amazon.com/goto/SdkForCpp/securityhub-2018-10-26/RuleGroupSourceStatelessRuleMatchAttributesSourcePorts) SDK for C++
- [AWS](https://docs.aws.amazon.com/goto/SdkForJavaV2/securityhub-2018-10-26/RuleGroupSourceStatelessRuleMatchAttributesSourcePorts) SDK for Java V2
- AWS SDK for [Ruby](https://docs.aws.amazon.com/goto/SdkForRubyV3/securityhub-2018-10-26/RuleGroupSourceStatelessRuleMatchAttributesSourcePorts) V3

# <span id="page-1664-0"></span>**RuleGroupSourceStatelessRuleMatchAttributesSources**

A source IP addresses and address range to inspect for.

# **Contents**

# **AddressDefinition**

An IP address or a block of IP addresses.

Type: String

Pattern: . \*\S. \*

Required: No

# **See Also**

- [AWS](https://docs.aws.amazon.com/goto/SdkForCpp/securityhub-2018-10-26/RuleGroupSourceStatelessRuleMatchAttributesSources) SDK for C++
- [AWS](https://docs.aws.amazon.com/goto/SdkForJavaV2/securityhub-2018-10-26/RuleGroupSourceStatelessRuleMatchAttributesSources) SDK for Java V2
- AWS SDK for [Ruby](https://docs.aws.amazon.com/goto/SdkForRubyV3/securityhub-2018-10-26/RuleGroupSourceStatelessRuleMatchAttributesSources) V3

# <span id="page-1665-0"></span>**RuleGroupSourceStatelessRuleMatchAttributesTcpFlags**

A set of TCP flags and masks to inspect for.

# **Contents**

# **Flags**

Defines the flags from the Masks setting that must be set in order for the packet to match. Flags that are listed must be set. Flags that are not listed must not be set.

Type: Array of strings

Pattern: . \* \S. \*

Required: No

# **Masks**

The set of flags to consider in the inspection. If not specified, then all flags are inspected.

Type: Array of strings

Pattern: . \* \S. \*

Required: No

# **See Also**

- [AWS](https://docs.aws.amazon.com/goto/SdkForCpp/securityhub-2018-10-26/RuleGroupSourceStatelessRuleMatchAttributesTcpFlags) SDK for C++
- [AWS](https://docs.aws.amazon.com/goto/SdkForJavaV2/securityhub-2018-10-26/RuleGroupSourceStatelessRuleMatchAttributesTcpFlags) SDK for Java V2
- AWS SDK for [Ruby](https://docs.aws.amazon.com/goto/SdkForRubyV3/securityhub-2018-10-26/RuleGroupSourceStatelessRuleMatchAttributesTcpFlags) V3

# **RuleGroupSourceStatelessRulesAndCustomActionsDetails**

Stateless rules and custom actions for a stateless rule group.

#### **Contents**

#### **CustomActions**

Custom actions for the rule group.

Type: Array of [RuleGroupSourceCustomActionsDetails](#page-1651-0) objects

Required: No

# **StatelessRules**

Stateless rules for the rule group.

Type: Array of [RuleGroupSourceStatelessRulesDetails](#page-1667-0) objects

Required: No

## **See Also**

- [AWS](https://docs.aws.amazon.com/goto/SdkForCpp/securityhub-2018-10-26/RuleGroupSourceStatelessRulesAndCustomActionsDetails) SDK for C++
- [AWS](https://docs.aws.amazon.com/goto/SdkForJavaV2/securityhub-2018-10-26/RuleGroupSourceStatelessRulesAndCustomActionsDetails) SDK for Java V2
- AWS SDK for [Ruby](https://docs.aws.amazon.com/goto/SdkForRubyV3/securityhub-2018-10-26/RuleGroupSourceStatelessRulesAndCustomActionsDetails) V3

# <span id="page-1667-0"></span>**RuleGroupSourceStatelessRulesDetails**

A stateless rule in the rule group.

### **Contents**

## **Priority**

Indicates the order in which to run this rule relative to all of the rules in the stateless rule group.

Type: Integer

Required: No

# **RuleDefinition**

Provides the definition of the stateless rule.

Type: [RuleGroupSourceStatelessRuleDefinition](#page-1658-0) object

Required: No

# **See Also**

- [AWS](https://docs.aws.amazon.com/goto/SdkForCpp/securityhub-2018-10-26/RuleGroupSourceStatelessRulesDetails) SDK for C++
- [AWS](https://docs.aws.amazon.com/goto/SdkForJavaV2/securityhub-2018-10-26/RuleGroupSourceStatelessRulesDetails) SDK for Java V2
- AWS SDK for [Ruby](https://docs.aws.amazon.com/goto/SdkForRubyV3/securityhub-2018-10-26/RuleGroupSourceStatelessRulesDetails) V3

# **RuleGroupVariables**

Additional settings to use in the specified rules.

## **Contents**

## **IpSets**

A list of IP addresses and address ranges, in CIDR notation.

Type: [RuleGroupVariablesIpSetsDetails](#page-1669-0) object

Required: No

#### **PortSets**

A list of port ranges.

Type: [RuleGroupVariablesPortSetsDetails](#page-1670-0) object

Required: No

# **See Also**

- [AWS](https://docs.aws.amazon.com/goto/SdkForCpp/securityhub-2018-10-26/RuleGroupVariables) SDK for C++
- [AWS](https://docs.aws.amazon.com/goto/SdkForJavaV2/securityhub-2018-10-26/RuleGroupVariables) SDK for Java V2
- AWS SDK for [Ruby](https://docs.aws.amazon.com/goto/SdkForRubyV3/securityhub-2018-10-26/RuleGroupVariables) V3

# <span id="page-1669-0"></span>**RuleGroupVariablesIpSetsDetails**

A list of IP addresses and address ranges, in CIDR notation.

## **Contents**

## **Definition**

The list of IP addresses and ranges.

Type: Array of strings

Pattern: . \* \S. \*

Required: No

# **See Also**

- [AWS](https://docs.aws.amazon.com/goto/SdkForCpp/securityhub-2018-10-26/RuleGroupVariablesIpSetsDetails) SDK for C++
- [AWS](https://docs.aws.amazon.com/goto/SdkForJavaV2/securityhub-2018-10-26/RuleGroupVariablesIpSetsDetails) SDK for Java V2
- AWS SDK for [Ruby](https://docs.aws.amazon.com/goto/SdkForRubyV3/securityhub-2018-10-26/RuleGroupVariablesIpSetsDetails) V3

# <span id="page-1670-0"></span>**RuleGroupVariablesPortSetsDetails**

A list of port ranges.

## **Contents**

## **Definition**

The list of port ranges.

Type: Array of strings

Pattern: . \* \S . \*

Required: No

# **See Also**

- [AWS](https://docs.aws.amazon.com/goto/SdkForCpp/securityhub-2018-10-26/RuleGroupVariablesPortSetsDetails) SDK for C++
- [AWS](https://docs.aws.amazon.com/goto/SdkForJavaV2/securityhub-2018-10-26/RuleGroupVariablesPortSetsDetails) SDK for Java V2
- AWS SDK for [Ruby](https://docs.aws.amazon.com/goto/SdkForRubyV3/securityhub-2018-10-26/RuleGroupVariablesPortSetsDetails) V3

# **NetworkHeader**

Details about a network path component that occurs before or after the current component.

#### **Contents**

#### **Destination**

Information about the destination of the component.

Type: [NetworkPathComponentDetails](#page-803-0) object

Required: No

#### **Protocol**

The protocol used for the component.

Length Constraints: Minimum of 1. Maximum of 16.

Type: String

Pattern: . \* \S. \*

Required: No

#### **Source**

Information about the origin of the component.

Type: [NetworkPathComponentDetails](#page-803-0) object

Required: No

# **See Also**

- [AWS](https://docs.aws.amazon.com/goto/SdkForCpp/securityhub-2018-10-26/NetworkHeader) SDK for C++
- [AWS](https://docs.aws.amazon.com/goto/SdkForJavaV2/securityhub-2018-10-26/NetworkHeader) SDK for Java V2
- AWS SDK for [Ruby](https://docs.aws.amazon.com/goto/SdkForRubyV3/securityhub-2018-10-26/NetworkHeader) V3

# **FirewallPolicyStatefulRuleGroupReferencesDetails**

A stateful rule group that is used by the firewall policy.

## **Contents**

## **ResourceArn**

The ARN of the stateful rule group.

Type: String

Pattern: . \*\S. \*

Required: No

# **See Also**

- [AWS](https://docs.aws.amazon.com/goto/SdkForCpp/securityhub-2018-10-26/FirewallPolicyStatefulRuleGroupReferencesDetails) SDK for C++
- [AWS](https://docs.aws.amazon.com/goto/SdkForJavaV2/securityhub-2018-10-26/FirewallPolicyStatefulRuleGroupReferencesDetails) SDK for Java V2
- AWS SDK for [Ruby](https://docs.aws.amazon.com/goto/SdkForRubyV3/securityhub-2018-10-26/FirewallPolicyStatefulRuleGroupReferencesDetails) V3

# **FirewallPolicyStatelessRuleGroupReferencesDetails**

A stateless rule group that is used by the firewall policy.

#### **Contents**

#### **Priority**

The order in which to run the stateless rule group.

Type: Integer

Required: No

#### **ResourceArn**

The ARN of the stateless rule group.

Type: String

Pattern: . \*\S. \*

Required: No

### **See Also**

For more information about using this API in one of the language-specific AWS SDKs, see the following:

- [AWS](https://docs.aws.amazon.com/goto/SdkForCpp/securityhub-2018-10-26/FirewallPolicyStatelessRuleGroupReferencesDetails) SDK for C++
- [AWS](https://docs.aws.amazon.com/goto/SdkForJavaV2/securityhub-2018-10-26/FirewallPolicyStatelessRuleGroupReferencesDetails) SDK for Java V2
- AWS SDK for [Ruby](https://docs.aws.amazon.com/goto/SdkForRubyV3/securityhub-2018-10-26/FirewallPolicyStatelessRuleGroupReferencesDetails) V3

# **Amazon OpenSearch Service**

#### **Amazon OpenSearch Service objects**

- [AwsOpenSearchServiceDomainAdvancedSecurityOptionsDetails](#page-1675-0)
- [AwsOpenSearchServiceDomainClusterConfigDetails](#page-1676-0)
- [AwsOpenSearchServiceDomainClusterConfigZoneAwarenessConfigDetails](#page-1679-0)
- [AwsOpenSearchServiceDomainDetails](#page-1680-0)
- [AwsOpenSearchServiceDomainDomainEndpointOptionsDetails](#page-1684-0)
- [AwsOpenSearchServiceDomainEncryptionAtRestOptionsDetails](#page-1686-0)
- [AwsOpenSearchServiceDomainLogPublishingOption](#page-1687-0)
- [AwsOpenSearchServiceDomainLogPublishingOptionsDetails](#page-1688-0)
- [AwsOpenSearchServiceDomainMasterUserOptionsDetails](#page-1689-0)
- [AwsOpenSearchServiceDomainNodeToNodeEncryptionOptionsDetails](#page-1691-0)
- [AwsOpenSearchServiceDomainServiceSoftwareOptionsDetails](#page-1692-0)
- [AwsOpenSearchServiceDomainVpcOptionsDetails](#page-1695-0)

# <span id="page-1675-0"></span>**AwsOpenSearchServiceDomainAdvancedSecurityOptionsDetails**

Provides information about domain access control options.

#### **Contents**

## **Enabled**

Enables fine-grained access control.

Type: Boolean

Required: No

# **InternalUserDatabaseEnabled**

Enables the internal user database.

Type: Boolean

Required: No

## **MasterUserOptions**

Specifies information about the master user of the domain.

Type: [AwsOpenSearchServiceDomainMasterUserOptionsDetails](#page-1689-0) object

Required: No

# **See Also**

- [AWS](https://docs.aws.amazon.com/goto/SdkForCpp/securityhub-2018-10-26/AwsOpenSearchServiceDomainAdvancedSecurityOptionsDetails) SDK for C++
- [AWS](https://docs.aws.amazon.com/goto/SdkForJavaV2/securityhub-2018-10-26/AwsOpenSearchServiceDomainAdvancedSecurityOptionsDetails) SDK for Java V2
- AWS SDK for [Ruby](https://docs.aws.amazon.com/goto/SdkForRubyV3/securityhub-2018-10-26/AwsOpenSearchServiceDomainAdvancedSecurityOptionsDetails) V3

# <span id="page-1676-0"></span>**AwsOpenSearchServiceDomainClusterConfigDetails**

Details about the configuration of an OpenSearch cluster.

#### **Contents**

#### **DedicatedMasterCount**

The number of instances to use for the master node. If this attribute is specified, then DedicatedMasterEnabled must be true.

Type: Integer

Required: No

## **DedicatedMasterEnabled**

Whether to use a dedicated master node for the OpenSearch domain. A dedicated master node performs cluster management tasks, but does not hold data or respond to data upload requests.

Type: Boolean

Required: No

#### **DedicatedMasterType**

The hardware configuration of the computer that hosts the dedicated master node.

If this attribute is specified, then DedicatedMasterEnabled must be true.

Type: String

Pattern: . \* \S. \*

Required: No

#### **InstanceCount**

The number of data nodes to use in the OpenSearch domain.

Type: Integer

Required: No

## **InstanceType**

The instance type for your data nodes.

For a list of valid values, see Supported instance types in Amazon [OpenSearch](https://docs.aws.amazon.com/opensearch-service/latest/developerguide/supported-instance-types.html) Service in the *Amazon OpenSearch Service Developer Guide*.

Type: String

Pattern: . \* \S. \*

Required: No

## **WarmCount**

The number of UltraWarm instances.

Type: Integer

Required: No

#### **WarmEnabled**

Whether UltraWarm is enabled.

Type: Boolean

Required: No

#### **WarmType**

The type of UltraWarm instance.

Type: String

Pattern: . \* \S. \*

Required: No

#### **ZoneAwarenessConfig**

Configuration options for zone awareness. Provided if ZoneAwarenessEnabled is true.

Type: [AwsOpenSearchServiceDomainClusterConfigZoneAwarenessConfigDetails](#page-1679-0) object

Required: No

#### **ZoneAwarenessEnabled**

Whether to enable zone awareness for the OpenSearch domain. When zone awareness is enabled, OpenSearch Service allocates the cluster's nodes and replica index shards across Availability Zones (AZs) in the same Region. This prevents data loss and minimizes downtime if a node or data center fails.

Type: Boolean

Required: No

## **See Also**

- [AWS](https://docs.aws.amazon.com/goto/SdkForCpp/securityhub-2018-10-26/AwsOpenSearchServiceDomainClusterConfigDetails) SDK for C++
- [AWS](https://docs.aws.amazon.com/goto/SdkForJavaV2/securityhub-2018-10-26/AwsOpenSearchServiceDomainClusterConfigDetails) SDK for Java V2
- AWS SDK for [Ruby](https://docs.aws.amazon.com/goto/SdkForRubyV3/securityhub-2018-10-26/AwsOpenSearchServiceDomainClusterConfigDetails) V3

# <span id="page-1679-0"></span>**AwsOpenSearchServiceDomainClusterConfigZoneAwarenessConfigDetails**

Configuration options for zone awareness.

# **Contents**

## **AvailabilityZoneCount**

The number of Availability Zones that the domain uses. Valid values are 2 or 3. The default is 2.

Type: Integer

Required: No

# **See Also**

- [AWS](https://docs.aws.amazon.com/goto/SdkForCpp/securityhub-2018-10-26/AwsOpenSearchServiceDomainClusterConfigZoneAwarenessConfigDetails) SDK for C++
- [AWS](https://docs.aws.amazon.com/goto/SdkForJavaV2/securityhub-2018-10-26/AwsOpenSearchServiceDomainClusterConfigZoneAwarenessConfigDetails) SDK for Java V2
- AWS SDK for [Ruby](https://docs.aws.amazon.com/goto/SdkForRubyV3/securityhub-2018-10-26/AwsOpenSearchServiceDomainClusterConfigZoneAwarenessConfigDetails) V3

# <span id="page-1680-0"></span>**AwsOpenSearchServiceDomainDetails**

Information about an Amazon OpenSearch Service domain.

#### **Contents**

#### **AccessPolicies**

IAM policy document that specifies the access policies for the OpenSearch Service domain.

Type: String

Pattern: . \* \S. \*

Required: No

# **AdvancedSecurityOptions**

Specifies options for fine-grained access control.

Type: [AwsOpenSearchServiceDomainAdvancedSecurityOptionsDetails](#page-1675-0) object

Required: No

#### **Arn**

The ARN of the OpenSearch Service domain.

Type: String

Pattern: . \* \S. \*

Required: No

## **ClusterConfig**

Details about the configuration of an OpenSearch cluster.

Type: [AwsOpenSearchServiceDomainClusterConfigDetails](#page-1676-0) object

Required: No

#### **DomainEndpoint**

The domain endpoint.

Type: String

Pattern: . \* \S. \*

Required: No

## **DomainEndpointOptions**

Additional options for the domain endpoint.

Type: [AwsOpenSearchServiceDomainDomainEndpointOptionsDetails](#page-1684-0) object

Required: No

#### **DomainEndpoints**

The domain endpoints. Used if the OpenSearch domain resides in a VPC.

This is a map of key-value pairs. The key is always vpc. The value is the endpoint.

Type: String to string map

Key Pattern: .\*\S.\*

Value Pattern: .\*\S.\*

Required: No

### **DomainName**

The name of the endpoint.

Type: String

Pattern: . \* \S. \*

Required: No

#### **EncryptionAtRestOptions**

Details about the configuration for encryption at rest.

Type: [AwsOpenSearchServiceDomainEncryptionAtRestOptionsDetails](#page-1686-0) object

Required: No

## **EngineVersion**

The version of the domain engine.

Type: String

Pattern: . \* \S. \*

Required: No

#### **Id**

The identifier of the domain.

Type: String

Pattern: . \* \S. \*

Required: No

#### **LogPublishingOptions**

Configures the CloudWatch Logs to publish for the OpenSearch domain.

Type: [AwsOpenSearchServiceDomainLogPublishingOptionsDetails](#page-1688-0) object

Required: No

#### **NodeToNodeEncryptionOptions**

Details about the configuration for node-to-node encryption.

Type: [AwsOpenSearchServiceDomainNodeToNodeEncryptionOptionsDetails](#page-1691-0) object

Required: No

## **ServiceSoftwareOptions**

Information about the status of a domain relative to the latest service software.

Type: [AwsOpenSearchServiceDomainServiceSoftwareOptionsDetails](#page-1692-0) object

Required: No

## **VpcOptions**

Information that OpenSearch Service derives based on VPCOptions for the domain.

Type: [AwsOpenSearchServiceDomainVpcOptionsDetails](#page-1695-0) object

Required: No

## **See Also**

- [AWS](https://docs.aws.amazon.com/goto/SdkForCpp/securityhub-2018-10-26/AwsOpenSearchServiceDomainDetails) SDK for C++
- [AWS](https://docs.aws.amazon.com/goto/SdkForJavaV2/securityhub-2018-10-26/AwsOpenSearchServiceDomainDetails) SDK for Java V2
- AWS SDK for [Ruby](https://docs.aws.amazon.com/goto/SdkForRubyV3/securityhub-2018-10-26/AwsOpenSearchServiceDomainDetails) V3

# <span id="page-1684-0"></span>**AwsOpenSearchServiceDomainDomainEndpointOptionsDetails**

Information about additional options for the domain endpoint.

### **Contents**

## **CustomEndpoint**

The fully qualified URL for the custom endpoint.

Type: String

Pattern: . \* \S. \*

Required: No

#### **CustomEndpointCertificateArn**

The ARN for the security certificate. The certificate is managed in ACM.

Type: String

Pattern: . \*\S. \*

Required: No

#### **CustomEndpointEnabled**

Whether to enable a custom endpoint for the domain.

Type: Boolean

Required: No

# **EnforceHTTPS**

Whether to require that all traffic to the domain arrive over HTTPS.

Type: Boolean

Required: No

#### **TLSSecurityPolicy**

The TLS security policy to apply to the HTTPS endpoint of the OpenSearch domain.

Type: String

Pattern: . \* \S . \*

Required: No

# **See Also**

- [AWS](https://docs.aws.amazon.com/goto/SdkForCpp/securityhub-2018-10-26/AwsOpenSearchServiceDomainDomainEndpointOptionsDetails) SDK for C++
- [AWS](https://docs.aws.amazon.com/goto/SdkForJavaV2/securityhub-2018-10-26/AwsOpenSearchServiceDomainDomainEndpointOptionsDetails) SDK for Java V2
- AWS SDK for [Ruby](https://docs.aws.amazon.com/goto/SdkForRubyV3/securityhub-2018-10-26/AwsOpenSearchServiceDomainDomainEndpointOptionsDetails) V3

# <span id="page-1686-0"></span>**AwsOpenSearchServiceDomainEncryptionAtRestOptionsDetails**

Details about the configuration for encryption at rest for the OpenSearch domain.

## **Contents**

## **Enabled**

Whether encryption at rest is enabled.

Type: Boolean

Required: No

## **KmsKeyId**

The KMS key ID.

Type: String

Pattern: . \*\S. \*

Required: No

# **See Also**

- [AWS](https://docs.aws.amazon.com/goto/SdkForCpp/securityhub-2018-10-26/AwsOpenSearchServiceDomainEncryptionAtRestOptionsDetails) SDK for C++
- [AWS](https://docs.aws.amazon.com/goto/SdkForJavaV2/securityhub-2018-10-26/AwsOpenSearchServiceDomainEncryptionAtRestOptionsDetails) SDK for Java V2
- AWS SDK for [Ruby](https://docs.aws.amazon.com/goto/SdkForRubyV3/securityhub-2018-10-26/AwsOpenSearchServiceDomainEncryptionAtRestOptionsDetails) V3

# <span id="page-1687-0"></span>**AwsOpenSearchServiceDomainLogPublishingOption**

Configuration details for a log publishing option.

## **Contents**

# **CloudWatchLogsLogGroupArn**

The ARN of the CloudWatch Logs group to publish the logs to.

Type: String

Pattern: . \* \S. \*

Required: No

## **Enabled**

Whether the log publishing is enabled.

Type: Boolean

Required: No

# **See Also**

- [AWS](https://docs.aws.amazon.com/goto/SdkForCpp/securityhub-2018-10-26/AwsOpenSearchServiceDomainLogPublishingOption) SDK for C++
- [AWS](https://docs.aws.amazon.com/goto/SdkForJavaV2/securityhub-2018-10-26/AwsOpenSearchServiceDomainLogPublishingOption) SDK for Java V2
- AWS SDK for [Ruby](https://docs.aws.amazon.com/goto/SdkForRubyV3/securityhub-2018-10-26/AwsOpenSearchServiceDomainLogPublishingOption) V3

# <span id="page-1688-0"></span>**AwsOpenSearchServiceDomainLogPublishingOptionsDetails**

Configures the CloudWatch Logs to publish for the OpenSearch domain.

### **Contents**

## **AuditLogs**

Configures the OpenSearch audit logs publishing.

Type: [AwsOpenSearchServiceDomainLogPublishingOption](#page-1687-0) object

Required: No

## **IndexSlowLogs**

Configures the OpenSearch index logs publishing.

Type: [AwsOpenSearchServiceDomainLogPublishingOption](#page-1687-0) object

Required: No

## **SearchSlowLogs**

Configures the OpenSearch search slow log publishing.

Type: [AwsOpenSearchServiceDomainLogPublishingOption](#page-1687-0) object

Required: No

# **See Also**

- [AWS](https://docs.aws.amazon.com/goto/SdkForCpp/securityhub-2018-10-26/AwsOpenSearchServiceDomainLogPublishingOptionsDetails) SDK for C++
- [AWS](https://docs.aws.amazon.com/goto/SdkForJavaV2/securityhub-2018-10-26/AwsOpenSearchServiceDomainLogPublishingOptionsDetails) SDK for Java V2
- AWS SDK for [Ruby](https://docs.aws.amazon.com/goto/SdkForRubyV3/securityhub-2018-10-26/AwsOpenSearchServiceDomainLogPublishingOptionsDetails) V3

# <span id="page-1689-0"></span>**AwsOpenSearchServiceDomainMasterUserOptionsDetails**

Specifies information about the master user of the domain.

## **Contents**

#### **MasterUserArn**

The Amazon Resource Name (ARN) for the master user.

Type: String

Pattern: . \* \S. \*

Required: No

### **MasterUserName**

The username for the master user.

Type: String

Pattern: . \* \S. \*

Required: No

#### **MasterUserPassword**

The password for the master user.

Type: String

Pattern: . \* \S. \*

Required: No

## **See Also**

- [AWS](https://docs.aws.amazon.com/goto/SdkForCpp/securityhub-2018-10-26/AwsOpenSearchServiceDomainMasterUserOptionsDetails) SDK for C++
- [AWS](https://docs.aws.amazon.com/goto/SdkForJavaV2/securityhub-2018-10-26/AwsOpenSearchServiceDomainMasterUserOptionsDetails) SDK for Java V2

# • AWS SDK for [Ruby](https://docs.aws.amazon.com/goto/SdkForRubyV3/securityhub-2018-10-26/AwsOpenSearchServiceDomainMasterUserOptionsDetails) V3

# <span id="page-1691-0"></span>**AwsOpenSearchServiceDomainNodeToNodeEncryptionOptionsDetails**

Provides details about the configuration for node-to-node encryption.

## **Contents**

## **Enabled**

Whether node-to-node encryption is enabled.

Type: Boolean

Required: No

# **See Also**

- [AWS](https://docs.aws.amazon.com/goto/SdkForCpp/securityhub-2018-10-26/AwsOpenSearchServiceDomainNodeToNodeEncryptionOptionsDetails) SDK for C++
- [AWS](https://docs.aws.amazon.com/goto/SdkForJavaV2/securityhub-2018-10-26/AwsOpenSearchServiceDomainNodeToNodeEncryptionOptionsDetails) SDK for Java V2
- AWS SDK for [Ruby](https://docs.aws.amazon.com/goto/SdkForRubyV3/securityhub-2018-10-26/AwsOpenSearchServiceDomainNodeToNodeEncryptionOptionsDetails) V3
# **AwsOpenSearchServiceDomainServiceSoftwareOptionsDetails**

Provides information about the state of the domain relative to the latest service software.

#### **Contents**

## **AutomatedUpdateDate**

The epoch time when the deployment window closes for required updates. After this time, OpenSearch Service schedules the software upgrade automatically.

Type: String

Pattern: . \* \S. \*

Required: No

## **Cancellable**

Whether a request to update the domain can be canceled.

Type: Boolean

Required: No

## **CurrentVersion**

The version of the service software that is currently installed on the domain.

Type: String

Pattern: . \* \S. \*

Required: No

## **Description**

A more detailed description of the service software status.

Type: String

Pattern: . \* \S. \*

Required: No

#### **NewVersion**

The most recent version of the service software.

Type: String

Pattern: . \* \S. \*

Required: No

## **OptionalDeployment**

Whether the service software update is optional.

Type: Boolean

Required: No

## **UpdateAvailable**

Whether a service software update is available for the domain.

Type: Boolean

Required: No

## **UpdateStatus**

The status of the service software update. Valid values are as follows:

- COMPLETED
- ELIGIBLE
- IN\_PROGRESS
- NOT\_ELIGIBLE
- PENDING\_UPDATE

Type: String

Pattern: . \*\S. \*

Required: No

#### **See Also**

For more information about using this API in one of the language-specific AWS SDKs, see the following:

• [AWS](https://docs.aws.amazon.com/goto/SdkForCpp/securityhub-2018-10-26/AwsOpenSearchServiceDomainServiceSoftwareOptionsDetails) SDK for C++

- [AWS](https://docs.aws.amazon.com/goto/SdkForJavaV2/securityhub-2018-10-26/AwsOpenSearchServiceDomainServiceSoftwareOptionsDetails) SDK for Java V2
- AWS SDK for [Ruby](https://docs.aws.amazon.com/goto/SdkForRubyV3/securityhub-2018-10-26/AwsOpenSearchServiceDomainServiceSoftwareOptionsDetails) V3

# **AwsOpenSearchServiceDomainVpcOptionsDetails**

Contains information that OpenSearch Service derives based on the VPCOptions for the domain.

#### **Contents**

#### **SecurityGroupIds**

The list of security group IDs that are associated with the VPC endpoints for the domain.

Type: Array of strings

Pattern: . \* \S. \*

Required: No

#### **SubnetIds**

A list of subnet IDs that are associated with the VPC endpoints for the domain.

Type: Array of strings

Pattern: . \* \S. \*

Required: No

#### **See Also**

For more information about using this API in one of the language-specific AWS SDKs, see the following:

- [AWS](https://docs.aws.amazon.com/goto/SdkForCpp/securityhub-2018-10-26/AwsOpenSearchServiceDomainVpcOptionsDetails) SDK for C++
- [AWS](https://docs.aws.amazon.com/goto/SdkForJavaV2/securityhub-2018-10-26/AwsOpenSearchServiceDomainVpcOptionsDetails) SDK for Java V2
- AWS SDK for [Ruby](https://docs.aws.amazon.com/goto/SdkForRubyV3/securityhub-2018-10-26/AwsOpenSearchServiceDomainVpcOptionsDetails) V3

# **Amazon Relational Database Service (RDS) objects**

#### **Amazon Relational Database Service (RDS) objects**

- [AwsRdsDbClusterAssociatedRole](#page-1697-0)
- [AwsRdsDbClusterDetails](#page-1698-0)
- [AwsRdsDbClusterMember](#page-1707-0)
- [AwsRdsDbClusterOptionGroupMembership](#page-1709-0)
- [AwsRdsDbClusterSnapshotDbClusterSnapshotAttribute](#page-1710-0)
- [AwsRdsDbClusterSnapshotDetails](#page-1711-0)
- [AwsRdsDbDomainMembership](#page-1716-0)
- [AwsRdsDbInstanceAssociatedRole](#page-1718-0)
- [AwsRdsDbInstanceDetails](#page-1720-0)
- [AwsRdsDbInstanceEndpoint](#page-1733-0)
- [AwsRdsDbInstanceVpcSecurityGroup](#page-1734-0)
- [AwsRdsDbOptionGroupMembership](#page-1735-0)
- [AwsRdsDbParameterGroup](#page-1736-0)
- [AwsRdsDbPendingModifiedValues](#page-1737-0)
- [AwsRdsDbProcessorFeature](#page-1741-0)
- [AwsRdsDbSecurityGroupDetails](#page-1742-0)
- [AwsRdsDbSecurityGroupEc2SecurityGroup](#page-1744-0)
- [AwsRdsDbSecurityGroupIpRange](#page-1746-0)
- [AwsRdsDbSnapshotDetails](#page-1747-0)
- [AwsRdsDbStatusInfo](#page-1754-0)
- [AwsRdsDbSubnetGroup](#page-1756-0)
- [AwsRdsDbSubnetGroupSubnet](#page-1758-0)
- [AwsRdsDbSubnetGroupSubnetAvailabilityZone](#page-1759-0)
- [AwsRdsEventSubscriptionDetails](#page-1760-0)
- [AwsRdsPendingCloudWatchLogsExports](#page-1763-0)

# <span id="page-1697-0"></span>**AwsRdsDbClusterAssociatedRole**

An IAM role that is associated with the Amazon RDS DB cluster.

#### **Contents**

#### **RoleArn**

The ARN of the IAM role.

Type: String

Pattern: . \* \S. \*

Required: No

#### **Status**

The status of the association between the IAM role and the DB cluster. Valid values are as follows:

- ACTIVE
- INVALID
- PENDING

Type: String

Pattern: . \* \S. \*

Required: No

## **See Also**

- [AWS](https://docs.aws.amazon.com/goto/SdkForCpp/securityhub-2018-10-26/AwsRdsDbClusterAssociatedRole) SDK for C++
- [AWS](https://docs.aws.amazon.com/goto/SdkForJavaV2/securityhub-2018-10-26/AwsRdsDbClusterAssociatedRole) SDK for Java V2
- AWS SDK for [Ruby](https://docs.aws.amazon.com/goto/SdkForRubyV3/securityhub-2018-10-26/AwsRdsDbClusterAssociatedRole) V3

# <span id="page-1698-0"></span>**AwsRdsDbClusterDetails**

Information about an Amazon RDS DB cluster.

#### **Contents**

#### **ActivityStreamStatus**

The status of the database activity stream. Valid values are as follows:

- started
- starting
- stopped
- stopping

Type: String

Pattern: . \*\S. \*

Required: No

#### **AllocatedStorage**

For all database engines except Aurora, specifies the allocated storage size in gibibytes (GiB).

Type: Integer

Required: No

#### **AssociatedRoles**

A list of the IAM roles that are associated with the DB cluster.

Type: Array of [AwsRdsDbClusterAssociatedRole](#page-1697-0) objects

Required: No

#### **AutoMinorVersionUpgrade**

Indicates if minor version upgrades are automatically applied to the cluster.

Type: Boolean

Required: No

#### **AvailabilityZones**

A list of Availability Zones (AZs) where instances in the DB cluster can be created.

Type: Array of strings

Pattern: . \* \S. \*

Required: No

## **BackupRetentionPeriod**

The number of days for which automated backups are retained.

Type: Integer

Required: No

#### **ClusterCreateTime**

Indicates when the DB cluster was created, in Universal Coordinated Time (UTC).

This field accepts only the specified formats. Timestamps can end with Z or ("+"  $/$  "-") time-hour [":" time-minute]. The time-secfrac after seconds is limited to a maximum of 9 digits. The offset is bounded by +/-18:00. Here are valid timestamp formats with examples:

- YYYY-MM-DDTHH:MM:SSZ (for example, 2019-01-31T23:00:00Z)
- YYYY-MM-DDTHH: MM: SS. mmmmmmmmmm Z (for example, 2019-01-31T23:00:00.123456789Z)
- YYYY-MM-DDTHH:MM:SS+HH:MM (for example, 2024-01-04T15:25:10+17:59)
- YYYY-MM-DDTHH:MM:SS-HHMM (for example, 2024-01-04T15:25:10-1759)
- YYYY-MM-DDTHH: MM: SS. mmmmmmmmm+HH: MM (for example, 2024-01-04T15:25:10.123456789+17:59)

Type: String

Pattern: . \* \S. \*

Required: No

#### **CopyTagsToSnapshot**

Whether tags are copied from the DB cluster to snapshots of the DB cluster.

Type: Boolean

Required: No

## **CrossAccountClone**

Whether the DB cluster is a clone of a DB cluster owned by a different AWS account.

Type: Boolean

Required: No

## **CustomEndpoints**

A list of custom endpoints for the DB cluster.

Type: Array of strings

Pattern: . \*\S. \*

Required: No

#### **DatabaseName**

The name of the database.

Type: String

Pattern: . \*\S. \*

Required: No

#### **DbClusterIdentifier**

The DB cluster identifier that the user assigned to the cluster. This identifier is the unique key that identifies a DB cluster.

Type: String

Pattern: . \* \S. \*

Required: No

#### **DbClusterMembers**

The list of instances that make up the DB cluster.

Type: Array of [AwsRdsDbClusterMember](#page-1707-0) objects

## **DbClusterOptionGroupMemberships**

The list of option group memberships for this DB cluster.

Type: Array of [AwsRdsDbClusterOptionGroupMembership](#page-1709-0) objects

Required: No

## **DbClusterParameterGroup**

The name of the DB cluster parameter group for the DB cluster.

Type: String

Pattern: . \* \S. \*

Required: No

## **DbClusterResourceId**

The identifier of the DB cluster. The identifier must be unique within each AWS Region and is immutable.

Type: String

Pattern: . \* \S. \*

Required: No

#### **DbSubnetGroup**

The subnet group that is associated with the DB cluster, including the name, description, and subnets in the subnet group.

Type: String

Pattern: . \* \S. \*

Required: No

## **DeletionProtection**

Whether the DB cluster has deletion protection enabled.

Type: Boolean

## **DomainMemberships**

The Active Directory domain membership records that are associated with the DB cluster.

Type: Array of [AwsRdsDbDomainMembership](#page-1716-0) objects

Required: No

## **EnabledCloudWatchLogsExports**

A list of log types that this DB cluster is configured to export to CloudWatch Logs.

Type: Array of strings

Pattern: . \* \S. \*

Required: No

#### **Endpoint**

The connection endpoint for the primary instance of the DB cluster.

Type: String

Pattern: . \* \S. \*

Required: No

## **Engine**

The name of the database engine to use for this DB cluster. Valid values are as follows:

- aurora
- aurora-mysql
- aurora-postgresql

Type: String

Pattern: . \* \S. \*

Required: No

## **EngineMode**

The database engine mode of the DB cluster.Valid values are as follows:

- global
- multimaster
- parallelquery
- provisioned
- serverless

Type: String

Pattern: . \*\S. \*

Required: No

## **EngineVersion**

The version number of the database engine to use.

Type: String

Pattern: . \* \S. \*

Required: No

## **HostedZoneId**

Specifies the identifier that Amazon Route 53 assigns when you create a hosted zone.

Type: String

Pattern: . \* \S. \*

Required: No

## **HttpEndpointEnabled**

Whether the HTTP endpoint for an Aurora Serverless DB cluster is enabled.

Type: Boolean

Required: No

## **IamDatabaseAuthenticationEnabled**

Whether the mapping of IAM accounts to database accounts is enabled.

Type: Boolean

## **KmsKeyId**

The ARN of the AWS KMS master key that is used to encrypt the database instances in the DB cluster.

Type: String

Pattern: . \* \S. \*

Required: No

## **MasterUsername**

The name of the master user for the DB cluster.

Type: String

Pattern: . \* \S. \*

Required: No

## **MultiAz**

Whether the DB cluster has instances in multiple Availability Zones.

Type: Boolean

Required: No

### **Port**

The port number on which the DB instances in the DB cluster accept connections.

Type: Integer

Required: No

#### **PreferredBackupWindow**

The range of time each day when automated backups are created, if automated backups are enabled.

Uses the format HH:MM-HH:MM. For example, 04:52-05:22.

Type: String

Pattern: . \*\S. \*

Required: No

## **PreferredMaintenanceWindow**

The weekly time range during which system maintenance can occur, in Universal Coordinated Time (UTC).

Uses the format <day>:HH:MM-<day>:HH:MM.

For the day values, use mon|tue|wed|thu|fri|sat|sun.

For example, sun:09:32-sun:10:02.

Type: String

Pattern: .\*\S.\*

Required: No

## **ReaderEndpoint**

The reader endpoint for the DB cluster.

Type: String

Pattern: . \* \S. \*

Required: No

## **ReadReplicaIdentifiers**

The identifiers of the read replicas that are associated with this DB cluster.

Type: Array of strings

Pattern: . \*\S. \*

Required: No

#### **Status**

The current status of this DB cluster.

Type: String

Pattern: . \*\S. \*

Required: No

## **StorageEncrypted**

Whether the DB cluster is encrypted.

Type: Boolean

Required: No

## **VpcSecurityGroups**

A list of VPC security groups that the DB cluster belongs to.

Type: Array of [AwsRdsDbInstanceVpcSecurityGroup](#page-1734-0) objects

Required: No

## **See Also**

- [AWS](https://docs.aws.amazon.com/goto/SdkForCpp/securityhub-2018-10-26/AwsRdsDbClusterDetails) SDK for C++
- [AWS](https://docs.aws.amazon.com/goto/SdkForJavaV2/securityhub-2018-10-26/AwsRdsDbClusterDetails) SDK for Java V2
- AWS SDK for [Ruby](https://docs.aws.amazon.com/goto/SdkForRubyV3/securityhub-2018-10-26/AwsRdsDbClusterDetails) V3

# <span id="page-1707-0"></span>**AwsRdsDbClusterMember**

Information about an instance in the DB cluster.

#### **Contents**

#### **DbClusterParameterGroupStatus**

The status of the DB cluster parameter group for this member of the DB cluster.

Type: String

Pattern: . \* \S. \*

Required: No

## **DbInstanceIdentifier**

The instance identifier for this member of the DB cluster.

Type: String

Pattern: . \* \S. \*

Required: No

#### **IsClusterWriter**

Whether the cluster member is the primary instance for the DB cluster.

Type: Boolean

Required: No

## **PromotionTier**

Specifies the order in which an Aurora replica is promoted to the primary instance when the existing primary instance fails.

Type: Integer

Required: No

## **See Also**

- [AWS](https://docs.aws.amazon.com/goto/SdkForCpp/securityhub-2018-10-26/AwsRdsDbClusterMember) SDK for C++
- [AWS](https://docs.aws.amazon.com/goto/SdkForJavaV2/securityhub-2018-10-26/AwsRdsDbClusterMember) SDK for Java V2
- AWS SDK for [Ruby](https://docs.aws.amazon.com/goto/SdkForRubyV3/securityhub-2018-10-26/AwsRdsDbClusterMember) V3

# <span id="page-1709-0"></span>**AwsRdsDbClusterOptionGroupMembership**

Information about an option group membership for a DB cluster.

## **Contents**

## **DbClusterOptionGroupName**

The name of the DB cluster option group.

Type: String

Pattern: . \* \S. \*

Required: No

#### **Status**

The status of the DB cluster option group.

Type: String

Pattern: . \* \S. \*

Required: No

## **See Also**

- [AWS](https://docs.aws.amazon.com/goto/SdkForCpp/securityhub-2018-10-26/AwsRdsDbClusterOptionGroupMembership) SDK for C++
- [AWS](https://docs.aws.amazon.com/goto/SdkForJavaV2/securityhub-2018-10-26/AwsRdsDbClusterOptionGroupMembership) SDK for Java V2
- AWS SDK for [Ruby](https://docs.aws.amazon.com/goto/SdkForRubyV3/securityhub-2018-10-26/AwsRdsDbClusterOptionGroupMembership) V3

# <span id="page-1710-0"></span>**AwsRdsDbClusterSnapshotDbClusterSnapshotAttribute**

Contains the name and values of a manual Amazon Relational Database Service (RDS) DB cluster snapshot attribute.

## **Contents**

## **AttributeName**

The name of the manual DB cluster snapshot attribute. The attribute named restore refers to the list of AWS accounts that have permission to copy or restore the manual DB cluster snapshot.

Type: String

Pattern: . \* \S. \*

Required: No

## **AttributeValues**

The value(s) for the manual DB cluster snapshot attribute. If the AttributeName field is set to restore, then this element returns a list of IDs of the AWS accounts that are authorized to copy or restore the manual DB cluster snapshot. If a value of all is in the list, then the manual DB cluster snapshot is public and available for any AWS account to copy or restore.

Type: Array of strings

Pattern: . \* \S. \*

Required: No

## **See Also**

- [AWS](https://docs.aws.amazon.com/goto/SdkForCpp/securityhub-2018-10-26/AwsRdsDbClusterSnapshotDbClusterSnapshotAttribute) SDK for C++
- [AWS](https://docs.aws.amazon.com/goto/SdkForJavaV2/securityhub-2018-10-26/AwsRdsDbClusterSnapshotDbClusterSnapshotAttribute) SDK for Java V2
- AWS SDK for [Ruby](https://docs.aws.amazon.com/goto/SdkForRubyV3/securityhub-2018-10-26/AwsRdsDbClusterSnapshotDbClusterSnapshotAttribute) V3

# <span id="page-1711-0"></span>**AwsRdsDbClusterSnapshotDetails**

Information about an Amazon RDS DB cluster snapshot.

#### **Contents**

#### **AllocatedStorage**

Specifies the allocated storage size in gibibytes (GiB).

Type: Integer

Required: No

#### **AvailabilityZones**

A list of Availability Zones where instances in the DB cluster can be created.

Type: Array of strings

Pattern: . \* \S. \*

Required: No

#### **ClusterCreateTime**

Indicates when the DB cluster was created, in Universal Coordinated Time (UTC).

This field accepts only the specified formats. Timestamps can end with Z or ("+"  $/$  "-") time-hour [":" time-minute]. The time-secfrac after seconds is limited to a maximum of 9 digits. The offset is bounded by +/-18:00. Here are valid timestamp formats with examples:

- YYYY-MM-DDTHH:MM:SSZ (for example, 2019-01-31T23:00:00Z)
- YYYY-MM-DDTHH:MM:SS.mmmmmmmmmmmZ (for example, 2019-01-31T23:00:00.123456789Z)
- YYYY-MM-DDTHH:MM:SS+HH:MM (for example, 2024-01-04T15:25:10+17:59)
- YYYY-MM-DDTHH:MM:SS-HHMM (for example, 2024-01-04T15:25:10-1759)
- YYYY-MM-DDTHH: MM: SS. mmmmmmmmm+HH: MM (for example, 2024-01-04T15:25:10.123456789+17:59)

Type: String

Pattern: . \* \S. \*

# **DbClusterIdentifier**

The DB cluster identifier.

Type: String

Pattern: . \* \S. \*

Required: No

## **DbClusterSnapshotAttributes**

Contains the name and values of a manual DB cluster snapshot attribute.

Type: Array of [AwsRdsDbClusterSnapshotDbClusterSnapshotAttribute](#page-1710-0) objects

Required: No

## **DbClusterSnapshotIdentifier**

The identifier of the DB cluster snapshot.

Type: String

Pattern: . \*\S. \*

Required: No

## **Engine**

The name of the database engine that you want to use for this DB instance.

Type: String

Pattern: . \* \S. \*

Required: No

## **EngineVersion**

The version of the database engine to use.

Type: String

Pattern: . \*\S. \*

## **IamDatabaseAuthenticationEnabled**

Whether mapping of IAM accounts to database accounts is enabled.

Type: Boolean

Required: No

## **KmsKeyId**

The ARN of the AWS KMS master key that is used to encrypt the database instances in the DB cluster.

Type: String

Pattern: . \* \S. \*

Required: No

## **LicenseModel**

The license model information for this DB cluster snapshot.

Type: String

Pattern: . \* \S. \*

Required: No

#### **MasterUsername**

The name of the master user for the DB cluster.

Type: String

Pattern: . \* \S. \*

Required: No

#### **PercentProgress**

Specifies the percentage of the estimated data that has been transferred.

Type: Integer

## **Port**

The port number on which the DB instances in the DB cluster accept connections.

Type: Integer

Required: No

## **SnapshotCreateTime**

Indicates when the snapshot was taken.

This field accepts only the specified formats. Timestamps can end with Z or ("+"  $/$  "-") time-hour [":" time-minute]. The time-secfrac after seconds is limited to a maximum of 9 digits. The offset is bounded by +/-18:00. Here are valid timestamp formats with examples:

- YYYY-MM-DDTHH:MM:SSZ (for example, 2019-01-31T23:00:00Z)
- YYYY-MM-DDTHH: MM: SS. mmmmmmmmmm Z (for example, 2019-01-31T23:00:00.123456789Z)
- YYYY-MM-DDTHH:MM:SS+HH:MM (for example, 2024-01-04T15:25:10+17:59)
- YYYY-MM-DDTHH:MM:SS-HHMM (for example, 2024-01-04T15:25:10-1759)
- YYYY-MM-DDTHH: MM: SS. mmmmmmmmm+HH: MM (for example, 2024-01-04T15:25:10.123456789+17:59)

Type: String

Pattern: . \* \S. \*

Required: No

## **SnapshotType**

The type of DB cluster snapshot.

Type: String

Pattern: . \* \S. \*

Required: No

#### **Status**

The status of this DB cluster snapshot.

Type: String

Pattern: . \*\S. \*

Required: No

## **StorageEncrypted**

Whether the DB cluster is encrypted.

Type: Boolean

Required: No

## **VpcId**

The VPC ID that is associated with the DB cluster snapshot.

Type: String

Pattern: . \*\S. \*

Required: No

## **See Also**

- [AWS](https://docs.aws.amazon.com/goto/SdkForCpp/securityhub-2018-10-26/AwsRdsDbClusterSnapshotDetails) SDK for C++
- [AWS](https://docs.aws.amazon.com/goto/SdkForJavaV2/securityhub-2018-10-26/AwsRdsDbClusterSnapshotDetails) SDK for Java V2
- AWS SDK for [Ruby](https://docs.aws.amazon.com/goto/SdkForRubyV3/securityhub-2018-10-26/AwsRdsDbClusterSnapshotDetails) V3

# <span id="page-1716-0"></span>**AwsRdsDbDomainMembership**

Information about an Active Directory domain membership record associated with the DB instance.

## **Contents**

## **Domain**

The identifier of the Active Directory domain.

Type: String

Pattern: . \*\S. \*

Required: No

## **Fqdn**

The fully qualified domain name of the Active Directory domain.

Type: String

Pattern: . \*\S. \*

Required: No

## **IamRoleName**

The name of the IAM role to use when making API calls to the Directory Service.

Type: String

Pattern: . \* \S. \*

Required: No

#### **Status**

The status of the Active Directory Domain membership for the DB instance.

Type: String

Pattern: . \* \S. \*

Required: No

#### **See Also**

- [AWS](https://docs.aws.amazon.com/goto/SdkForCpp/securityhub-2018-10-26/AwsRdsDbDomainMembership) SDK for C++
- [AWS](https://docs.aws.amazon.com/goto/SdkForJavaV2/securityhub-2018-10-26/AwsRdsDbDomainMembership) SDK for Java V2
- AWS SDK for [Ruby](https://docs.aws.amazon.com/goto/SdkForRubyV3/securityhub-2018-10-26/AwsRdsDbDomainMembership) V3

# <span id="page-1718-0"></span>**AwsRdsDbInstanceAssociatedRole**

An IAM role associated with the DB instance.

#### **Contents**

#### **FeatureName**

The name of the feature associated with the IAM role.

Type: String

Pattern: . \* \S. \*

Required: No

#### **RoleArn**

The ARN of the IAM role that is associated with the DB instance.

Type: String

Pattern: . \* \S. \*

Required: No

#### **Status**

Describes the state of the association between the IAM role and the DB instance. The Status property returns one of the following values:

- ACTIVE The IAM role ARN is associated with the DB instance and can be used to access other AWS services on your behalf.
- PENDING The IAM role ARN is being associated with the DB instance.
- INVALID The IAM role ARN is associated with the DB instance. But the DB instance is unable to assume the IAM role in order to access other AWS services on your behalf.

Type: String

Pattern: . \*\S. \*

Required: No

#### **See Also**

- [AWS](https://docs.aws.amazon.com/goto/SdkForCpp/securityhub-2018-10-26/AwsRdsDbInstanceAssociatedRole) SDK for C++
- [AWS](https://docs.aws.amazon.com/goto/SdkForJavaV2/securityhub-2018-10-26/AwsRdsDbInstanceAssociatedRole) SDK for Java V2
- AWS SDK for [Ruby](https://docs.aws.amazon.com/goto/SdkForRubyV3/securityhub-2018-10-26/AwsRdsDbInstanceAssociatedRole) V3

# <span id="page-1720-0"></span>**AwsRdsDbInstanceDetails**

Contains the details of an Amazon RDS DB instance.

#### **Contents**

#### **AllocatedStorage**

The amount of storage (in gigabytes) to initially allocate for the DB instance.

Type: Integer

Required: No

## **AssociatedRoles**

The IAM roles associated with the DB instance.

Type: Array of [AwsRdsDbInstanceAssociatedRole](#page-1718-0) objects

Required: No

#### **AutoMinorVersionUpgrade**

Indicates whether minor version patches are applied automatically.

Type: Boolean

Required: No

## **AvailabilityZone**

The Availability Zone where the DB instance will be created.

Type: String

Pattern: . \* \S. \*

Required: No

#### **BackupRetentionPeriod**

The number of days for which to retain automated backups.

Type: Integer

Required: No

## **CACertificateIdentifier**

The identifier of the CA certificate for this DB instance.

Type: String

Pattern: . \* \S. \*

Required: No

## **CharacterSetName**

The name of the character set that this DB instance is associated with.

Type: String

Pattern: . \* \S. \*

Required: No

#### **CopyTagsToSnapshot**

Whether to copy resource tags to snapshots of the DB instance.

Type: Boolean

Required: No

## **DBClusterIdentifier**

If the DB instance is a member of a DB cluster, contains the name of the DB cluster that the DB instance is a member of.

Type: String

Pattern: . \* \S. \*

Required: No

## **DBInstanceClass**

Contains the name of the compute and memory capacity class of the DB instance.

Type: String

Pattern: . \*\S. \*

## **DBInstanceIdentifier**

Contains a user-supplied database identifier. This identifier is the unique key that identifies a DB instance.

Type: String

Pattern: . \* \S. \*

Required: No

## **DbInstancePort**

Specifies the port that the DB instance listens on. If the DB instance is part of a DB cluster, this can be a different port than the DB cluster port.

Type: Integer

Required: No

## **DbInstanceStatus**

The current status of the DB instance.

Type: String

Pattern: . \* \S. \*

Required: No

#### **DbiResourceId**

The AWS Region-unique, immutable identifier for the DB instance. This identifier is found in CloudTrail log entries whenever the AWS KMS key for the DB instance is accessed.

Type: String

Pattern: . \* \S. \*

Required: No

#### **DBName**

The meaning of this parameter differs according to the database engine you use.

## **MySQL, MariaDB, SQL Server, PostgreSQL**

Contains the name of the initial database of this instance that was provided at create time, if one was specified when the DB instance was created. This same name is returned for the life of the DB instance.

## **Oracle**

Contains the Oracle System ID (SID) of the created DB instance. Not shown when the returned parameters do not apply to an Oracle DB instance.

Type: String

Pattern: . \* \S. \*

Required: No

#### **DbParameterGroups**

A list of the DB parameter groups to assign to the DB instance.

Type: Array of [AwsRdsDbParameterGroup](#page-1736-0) objects

Required: No

#### **DbSecurityGroups**

A list of the DB security groups to assign to the DB instance.

Type: Array of strings

Pattern: . \* \S. \*

Required: No

#### **DbSubnetGroup**

Information about the subnet group that is associated with the DB instance.

Type: [AwsRdsDbSubnetGroup](#page-1756-0) object

Required: No

## **DeletionProtection**

Indicates whether the DB instance has deletion protection enabled.

When deletion protection is enabled, the database cannot be deleted.

Type: Boolean

Required: No

#### **DomainMemberships**

The Active Directory domain membership records associated with the DB instance.

Type: Array of [AwsRdsDbDomainMembership](#page-1716-0) objects

Required: No

## **EnabledCloudWatchLogsExports**

A list of log types that this DB instance is configured to export to CloudWatch Logs.

Type: Array of strings

Pattern: . \* \S. \*

Required: No

#### **Endpoint**

Specifies the connection endpoint.

Type: [AwsRdsDbInstanceEndpoint](#page-1733-0) object

Required: No

## **Engine**

Provides the name of the database engine to use for this DB instance.

Type: String

Pattern: . \* \S. \*

Required: No

#### **EngineVersion**

Indicates the database engine version.

Type: String

Pattern: . \* \S. \*

Required: No

## **EnhancedMonitoringResourceArn**

The ARN of the CloudWatch Logs log stream that receives the enhanced monitoring metrics data for the DB instance.

Type: String

Pattern: . \* \S. \*

Required: No

## **IAMDatabaseAuthenticationEnabled**

True if mapping of IAM accounts to database accounts is enabled, and otherwise false.

IAM database authentication can be enabled for the following database engines.

- For MySQL 5.6, minor version 5.6.34 or higher
- For MySQL 5.7, minor version 5.7.16 or higher
- Aurora 5.6 or higher

Type: Boolean

Required: No

## **InstanceCreateTime**

Indicates when the DB instance was created.

This field accepts only the specified formats. Timestamps can end with Z or ("+"  $/$  "-") time-hour [":" time-minute]. The time-secfrac after seconds is limited to a maximum of 9 digits. The offset is bounded by +/-18:00. Here are valid timestamp formats with examples:

- YYYY-MM-DDTHH:MM:SSZ (for example, 2019-01-31T23:00:00Z)
- YYYY-MM-DDTHH:MM:SS.mmmmmmmmmmmZ (for example, 2019-01-31T23:00:00.123456789Z)
- YYYY-MM-DDTHH:MM:SS+HH:MM (for example, 2024-01-04T15:25:10+17:59)
- YYYY-MM-DDTHH:MM:SS-HHMM (for example, 2024-01-04T15:25:10-1759)
- YYYY-MM-DDTHH: MM: SS. mmmmmmmmmm+HH: MM (for example, 2024-01-04T15:25:10.123456789+17:59)

Type: String

Pattern: . \* \S. \*

Required: No

#### **Iops**

Specifies the provisioned IOPS (I/O operations per second) for this DB instance.

Type: Integer

Required: No

#### **KmsKeyId**

If StorageEncrypted is true, the AWS KMS key identifier for the encrypted DB instance.

Type: String

Pattern: . \* \S. \*

Required: No

#### **LatestRestorableTime**

Specifies the latest time to which a database can be restored with point-in-time restore.

This field accepts only the specified formats. Timestamps can end with Z or ( $"$ +" /  $"$ -") time-hour [":" time-minute]. The time-secfrac after seconds is limited to a maximum of 9 digits. The offset is bounded by +/-18:00. Here are valid timestamp formats with examples:

- YYYY-MM-DDTHH:MM:SSZ (for example, 2019-01-31T23:00:00Z)
- YYYY-MM-DDTHH: MM: SS. mmmmmmmmmm Z (for example, 2019-01-31T23:00:00.123456789Z)
- YYYY-MM-DDTHH:MM:SS+HH:MM (for example, 2024-01-04T15:25:10+17:59)
- YYYY-MM-DDTHH:MM:SS-HHMM (for example, 2024-01-04T15:25:10-1759)
- YYYY-MM-DDTHH: MM: SS.mmmmmmmmm+HH: MM (for example, 2024-01-04T15:25:10.123456789+17:59)

Type: String

Pattern: . \* \S. \*

#### **LicenseModel**

License model information for this DB instance.

Type: String

Pattern: . \*\S. \*

Required: No

#### **ListenerEndpoint**

Specifies the connection endpoint.

Type: [AwsRdsDbInstanceEndpoint](#page-1733-0) object

Required: No

#### **MasterUsername**

The master user name of the DB instance.

Type: String

Pattern: . \* \S. \*

Required: No

#### **MaxAllocatedStorage**

The upper limit to which Amazon RDS can automatically scale the storage of the DB instance.

Type: Integer

Required: No

#### **MonitoringInterval**

The interval, in seconds, between points when enhanced monitoring metrics are collected for the DB instance.

Type: Integer

Required: No
## **MonitoringRoleArn**

The ARN for the IAM role that permits Amazon RDS to send enhanced monitoring metrics to CloudWatch Logs.

Type: String

Pattern: .\*\S.\*

Required: No

#### **MultiAz**

Whether the DB instance is a multiple Availability Zone deployment.

Type: Boolean

Required: No

#### **OptionGroupMemberships**

The list of option group memberships for this DB instance.

Type: Array of [AwsRdsDbOptionGroupMembership](#page-1735-0) objects

Required: No

#### **PendingModifiedValues**

Changes to the DB instance that are currently pending.

Type: [AwsRdsDbPendingModifiedValues](#page-1737-0) object

Required: No

#### **PerformanceInsightsEnabled**

Indicates whether Performance Insights is enabled for the DB instance.

Type: Boolean

Required: No

#### **PerformanceInsightsKmsKeyId**

The identifier of the AWS KMS key used to encrypt the Performance Insights data.

Type: String

Pattern: . \*\S. \*

## Required: No

## **PerformanceInsightsRetentionPeriod**

The number of days to retain Performance Insights data.

Type: Integer

Required: No

### **PreferredBackupWindow**

The range of time each day when automated backups are created, if automated backups are enabled.

Uses the format HH:MM-HH:MM. For example, 04:52-05:22.

Type: String

Pattern: . \* \S. \*

Required: No

## **PreferredMaintenanceWindow**

The weekly time range during which system maintenance can occur, in Universal Coordinated Time (UTC).

Uses the format <day>:HH:MM-<day>:HH:MM.

For the day values, use mon|tue|wed|thu|fri|sat|sun.

For example, sun:09:32-sun:10:02.

Type: String

Pattern: . \* \S. \*

Required: No

## **ProcessorFeatures**

The number of CPU cores and the number of threads per core for the DB instance class of the DB instance.

## Type: Array of [AwsRdsDbProcessorFeature](#page-1741-0) objects

### Required: No

### **PromotionTier**

The order in which to promote an Aurora replica to the primary instance after a failure of the existing primary instance.

Type: Integer

Required: No

#### **PubliclyAccessible**

Specifies the accessibility options for the DB instance.

A value of true specifies an Internet-facing instance with a publicly resolvable DNS name, which resolves to a public IP address.

A value of false specifies an internal instance with a DNS name that resolves to a private IP address.

Type: Boolean

Required: No

## **ReadReplicaDBClusterIdentifiers**

List of identifiers of Aurora DB clusters to which the RDS DB instance is replicated as a read replica.

Type: Array of strings

Pattern: . \* \S. \*

Required: No

#### **ReadReplicaDBInstanceIdentifiers**

List of identifiers of the read replicas associated with this DB instance.

Type: Array of strings

Pattern: . \* \S. \*

#### Required: No

## **ReadReplicaSourceDBInstanceIdentifier**

If this DB instance is a read replica, contains the identifier of the source DB instance.

Type: String

Pattern: . \*\S. \*

Required: No

## **SecondaryAvailabilityZone**

For a DB instance with multi-Availability Zone support, the name of the secondary Availability Zone.

Type: String

Pattern: . \*\S. \*

Required: No

### **StatusInfos**

The status of a read replica. If the instance isn't a read replica, this is empty.

Type: Array of [AwsRdsDbStatusInfo](#page-1754-0) objects

Required: No

## **StorageEncrypted**

Specifies whether the DB instance is encrypted.

Type: Boolean

Required: No

## **StorageType**

The storage type for the DB instance.

Type: String

Pattern: . \*\S. \*

#### Required: No

## **TdeCredentialArn**

The ARN from the key store with which the instance is associated for TDE encryption.

Type: String

Pattern: . \*\S. \*

Required: No

### **Timezone**

The time zone of the DB instance.

Type: String

Pattern: . \*\S. \*

Required: No

## **VpcSecurityGroups**

A list of VPC security groups that the DB instance belongs to.

Type: Array of [AwsRdsDbInstanceVpcSecurityGroup](#page-1734-0) objects

Required: No

## **See Also**

- [AWS](https://docs.aws.amazon.com/goto/SdkForCpp/securityhub-2018-10-26/AwsRdsDbInstanceDetails) SDK for C++
- [AWS](https://docs.aws.amazon.com/goto/SdkForJavaV2/securityhub-2018-10-26/AwsRdsDbInstanceDetails) SDK for Java V2
- AWS SDK for [Ruby](https://docs.aws.amazon.com/goto/SdkForRubyV3/securityhub-2018-10-26/AwsRdsDbInstanceDetails) V3

## **AwsRdsDbInstanceEndpoint**

Specifies the connection endpoint.

#### **Contents**

### **Address**

Specifies the DNS address of the DB instance.

Type: String

Pattern: . \*\S. \*

Required: No

## **HostedZoneId**

Specifies the ID that Amazon Route 53 assigns when you create a hosted zone.

Type: String

Pattern: . \* \S. \*

Required: No

#### **Port**

Specifies the port that the database engine is listening on.

Type: Integer

Required: No

## **See Also**

- [AWS](https://docs.aws.amazon.com/goto/SdkForCpp/securityhub-2018-10-26/AwsRdsDbInstanceEndpoint) SDK for C++
- [AWS](https://docs.aws.amazon.com/goto/SdkForJavaV2/securityhub-2018-10-26/AwsRdsDbInstanceEndpoint) SDK for Java V2
- AWS SDK for [Ruby](https://docs.aws.amazon.com/goto/SdkForRubyV3/securityhub-2018-10-26/AwsRdsDbInstanceEndpoint) V3

# <span id="page-1734-0"></span>**AwsRdsDbInstanceVpcSecurityGroup**

A VPC security groups that the DB instance belongs to.

#### **Contents**

#### **Status**

The status of the VPC security group.

Type: String

Pattern: . \*\S. \*

Required: No

## **VpcSecurityGroupId**

The name of the VPC security group.

Type: String

Pattern: . \* \S. \*

Required: No

## **See Also**

- [AWS](https://docs.aws.amazon.com/goto/SdkForCpp/securityhub-2018-10-26/AwsRdsDbInstanceVpcSecurityGroup) SDK for C++
- [AWS](https://docs.aws.amazon.com/goto/SdkForJavaV2/securityhub-2018-10-26/AwsRdsDbInstanceVpcSecurityGroup) SDK for Java V2
- AWS SDK for [Ruby](https://docs.aws.amazon.com/goto/SdkForRubyV3/securityhub-2018-10-26/AwsRdsDbInstanceVpcSecurityGroup) V3

# <span id="page-1735-0"></span>**AwsRdsDbOptionGroupMembership**

An option group membership.

## **Contents**

## **OptionGroupName**

The name of the option group.

Type: String

Pattern: . \*\S. \*

Required: No

#### **Status**

The status of the option group membership.

Type: String

Pattern: . \* \S. \*

Required: No

## **See Also**

- [AWS](https://docs.aws.amazon.com/goto/SdkForCpp/securityhub-2018-10-26/AwsRdsDbOptionGroupMembership) SDK for C++
- [AWS](https://docs.aws.amazon.com/goto/SdkForJavaV2/securityhub-2018-10-26/AwsRdsDbOptionGroupMembership) SDK for Java V2
- AWS SDK for [Ruby](https://docs.aws.amazon.com/goto/SdkForRubyV3/securityhub-2018-10-26/AwsRdsDbOptionGroupMembership) V3

## **AwsRdsDbParameterGroup**

Provides information about a parameter group for a DB instance.

## **Contents**

#### **DbParameterGroupName**

The name of the parameter group.

Type: String

Pattern: . \* \S. \*

Required: No

## **ParameterApplyStatus**

The status of parameter updates.

Type: String

Pattern: . \* \S. \*

Required: No

## **See Also**

- [AWS](https://docs.aws.amazon.com/goto/SdkForCpp/securityhub-2018-10-26/AwsRdsDbParameterGroup) SDK for C++
- [AWS](https://docs.aws.amazon.com/goto/SdkForJavaV2/securityhub-2018-10-26/AwsRdsDbParameterGroup) SDK for Java V2
- AWS SDK for [Ruby](https://docs.aws.amazon.com/goto/SdkForRubyV3/securityhub-2018-10-26/AwsRdsDbParameterGroup) V3

## <span id="page-1737-0"></span>**AwsRdsDbPendingModifiedValues**

Changes to a DB instance that are currently pending.

#### **Contents**

#### **AllocatedStorage**

The new value of the allocated storage for the DB instance.

Type: Integer

Required: No

#### **BackupRetentionPeriod**

The new backup retention period for the DB instance.

Type: Integer

Required: No

## **CaCertificateIdentifier**

The new CA certificate identifier for the DB instance.

Type: String

Pattern: . \*\S. \*

Required: No

#### **DbInstanceClass**

The new DB instance class for the DB instance.

Type: String

Pattern: . \*\S. \*

Required: No

## **DbInstanceIdentifier**

The new DB instance identifier for the DB instance.

Type: String

Pattern: . \* \S. \*

Required: No

## **DbSubnetGroupName**

The name of the new subnet group for the DB instance.

Type: String

Pattern: . \*\S. \*

Required: No

## **EngineVersion**

The new engine version for the DB instance.

Type: String

Pattern: . \* \S. \*

Required: No

#### **Iops**

The new provisioned IOPS value for the DB instance.

Type: Integer

Required: No

## **LicenseModel**

The new license model value for the DB instance.

Type: String

Pattern: . \*\S. \*

Required: No

#### **MasterUserPassword**

The new master user password for the DB instance.

Type: String

Pattern: . \* \S. \*

Required: No

## **MultiAZ**

Indicates that a single Availability Zone DB instance is changing to a multiple Availability Zone deployment.

Type: Boolean

Required: No

## **PendingCloudWatchLogsExports**

A list of log types that are being enabled or disabled.

Type: [AwsRdsPendingCloudWatchLogsExports](#page-1763-0) object

Required: No

#### **Port**

The new port for the DB instance.

Type: Integer

Required: No

#### **ProcessorFeatures**

Processor features that are being updated.

Type: Array of [AwsRdsDbProcessorFeature](#page-1741-0) objects

Required: No

#### **StorageType**

The new storage type for the DB instance.

Type: String

Pattern: . \* \S. \*

## **See Also**

- [AWS](https://docs.aws.amazon.com/goto/SdkForCpp/securityhub-2018-10-26/AwsRdsDbPendingModifiedValues) SDK for C++
- [AWS](https://docs.aws.amazon.com/goto/SdkForJavaV2/securityhub-2018-10-26/AwsRdsDbPendingModifiedValues) SDK for Java V2
- AWS SDK for [Ruby](https://docs.aws.amazon.com/goto/SdkForRubyV3/securityhub-2018-10-26/AwsRdsDbPendingModifiedValues) V3

## <span id="page-1741-0"></span>**AwsRdsDbProcessorFeature**

A processor feature.

#### **Contents**

#### **Name**

The name of the processor feature. Valid values are coreCount or threadsPerCore.

Type: String

Pattern: . \* \S . \*

Required: No

#### **Value**

The value of the processor feature.

Type: String

Pattern: . \* \S. \*

Required: No

## **See Also**

- [AWS](https://docs.aws.amazon.com/goto/SdkForCpp/securityhub-2018-10-26/AwsRdsDbProcessorFeature) SDK for C++
- [AWS](https://docs.aws.amazon.com/goto/SdkForJavaV2/securityhub-2018-10-26/AwsRdsDbProcessorFeature) SDK for Java V2
- AWS SDK for [Ruby](https://docs.aws.amazon.com/goto/SdkForRubyV3/securityhub-2018-10-26/AwsRdsDbProcessorFeature) V3

# **AwsRdsDbSecurityGroupDetails**

Provides information about an Amazon RDS DB security group.

#### **Contents**

#### **DbSecurityGroupArn**

The ARN for the DB security group.

Type: String

Pattern: . \* \S. \*

Required: No

## **DbSecurityGroupDescription**

Provides the description of the DB security group.

Type: String

Pattern: . \*\S. \*

Required: No

#### **DbSecurityGroupName**

Specifies the name of the DB security group.

Type: String

Pattern: . \* \S. \*

Required: No

## **Ec2SecurityGroups**

Contains a list of EC2 security groups.

Type: Array of [AwsRdsDbSecurityGroupEc2SecurityGroup](#page-1744-0) objects

Required: No

#### **IpRanges**

Contains a list of IP ranges.

## Type: Array of [AwsRdsDbSecurityGroupIpRange](#page-1746-0) objects

Required: No

## **OwnerId**

Provides the AWS ID of the owner of a specific DB security group.

Type: String

Pattern: . \*\S. \*

Required: No

## **VpcId**

Provides VPC ID associated with the DB security group.

Type: String

Pattern: . \*\S. \*

Required: No

## **See Also**

- [AWS](https://docs.aws.amazon.com/goto/SdkForCpp/securityhub-2018-10-26/AwsRdsDbSecurityGroupDetails) SDK for C++
- [AWS](https://docs.aws.amazon.com/goto/SdkForJavaV2/securityhub-2018-10-26/AwsRdsDbSecurityGroupDetails) SDK for Java V2
- AWS SDK for [Ruby](https://docs.aws.amazon.com/goto/SdkForRubyV3/securityhub-2018-10-26/AwsRdsDbSecurityGroupDetails) V3

# <span id="page-1744-0"></span>**AwsRdsDbSecurityGroupEc2SecurityGroup**

EC2 security group information for an RDS DB security group.

## **Contents**

## **Ec2SecurityGroupId**

Specifies the ID for the EC2 security group.

Type: String

Pattern: . \*\S. \*

Required: No

#### **Ec2SecurityGroupName**

Specifies the name of the EC2 security group.

Type: String

Pattern: . \*\S. \*

Required: No

## **Ec2SecurityGroupOwnerId**

Provides the AWS ID of the owner of the EC2 security group.

Type: String

Pattern: . \* \S. \*

Required: No

#### **Status**

Provides the status of the EC2 security group.

Type: String

Pattern: . \* \S. \*

## **See Also**

- [AWS](https://docs.aws.amazon.com/goto/SdkForCpp/securityhub-2018-10-26/AwsRdsDbSecurityGroupEc2SecurityGroup) SDK for C++
- [AWS](https://docs.aws.amazon.com/goto/SdkForJavaV2/securityhub-2018-10-26/AwsRdsDbSecurityGroupEc2SecurityGroup) SDK for Java V2
- AWS SDK for [Ruby](https://docs.aws.amazon.com/goto/SdkForRubyV3/securityhub-2018-10-26/AwsRdsDbSecurityGroupEc2SecurityGroup) V3

# <span id="page-1746-0"></span>**AwsRdsDbSecurityGroupIpRange**

IP range information for an RDS DB security group.

## **Contents**

## **CidrIp**

Specifies the IP range.

Type: String

Pattern: . \*\S. \*

Required: No

#### **Status**

Specifies the status of the IP range.

Type: String

Pattern: . \* \S. \*

Required: No

## **See Also**

- [AWS](https://docs.aws.amazon.com/goto/SdkForCpp/securityhub-2018-10-26/AwsRdsDbSecurityGroupIpRange) SDK for C++
- [AWS](https://docs.aws.amazon.com/goto/SdkForJavaV2/securityhub-2018-10-26/AwsRdsDbSecurityGroupIpRange) SDK for Java V2
- AWS SDK for [Ruby](https://docs.aws.amazon.com/goto/SdkForRubyV3/securityhub-2018-10-26/AwsRdsDbSecurityGroupIpRange) V3

## **AwsRdsDbSnapshotDetails**

Provides details about an Amazon RDS DB cluster snapshot.

#### **Contents**

#### **AllocatedStorage**

The amount of storage (in gigabytes) to be initially allocated for the database instance.

Type: Integer

Required: No

## **AvailabilityZone**

Specifies the name of the Availability Zone in which the DB instance was located at the time of the DB snapshot.

Type: String

Pattern: . \*\S. \*

Required: No

## **DbInstanceIdentifier**

A name for the DB instance.

Type: String

Pattern: . \* \S. \*

Required: No

## **DbiResourceId**

The identifier for the source DB instance.

Type: String

Pattern: . \* \S. \*

## **DbSnapshotIdentifier**

The name or ARN of the DB snapshot that is used to restore the DB instance.

Type: String

Pattern: . \* \S. \*

Required: No

#### **Encrypted**

Whether the DB snapshot is encrypted.

Type: Boolean

Required: No

## **Engine**

The name of the database engine to use for this DB instance. Valid values are as follows:

- aurora
- aurora-mysql
- aurora-postgresql
- c
- mariadb
- mysql
- oracle-ee
- oracle-se
- oracle-se1
- oracle-se2
- sqlserver-ee
- sqlserver-ex
- sqlserver-se
- sqlserver-web

Type: String

Pattern: . \*\S. \*

#### Required: No

## **EngineVersion**

The version of the database engine.

Type: String

Pattern: . \*\S. \*

Required: No

## **IamDatabaseAuthenticationEnabled**

Whether mapping of IAM accounts to database accounts is enabled.

Type: Boolean

Required: No

### **InstanceCreateTime**

Specifies the time in Coordinated Universal Time (UTC) when the DB instance, from which the snapshot was taken, was created.

Type: String

Pattern: . \* \S. \*

Required: No

#### **Iops**

The provisioned IOPS (I/O operations per second) value of the DB instance at the time of the snapshot.

Type: Integer

Required: No

#### **KmsKeyId**

If Encrypted is true, the AWS KMS key identifier for the encrypted DB snapshot.

Type: String

Pattern: . \*\S. \*

## Required: No

## **LicenseModel**

License model information for the restored DB instance.

Type: String

Pattern: . \* \S. \*

Required: No

#### **MasterUsername**

The master user name for the DB snapshot.

Type: String

Pattern: . \* \S. \*

Required: No

## **OptionGroupName**

The option group name for the DB snapshot.

Type: String

Pattern: . \*\S. \*

Required: No

#### **PercentProgress**

The percentage of the estimated data that has been transferred.

Type: Integer

Required: No

### **Port**

The port that the database engine was listening on at the time of the snapshot.

Type: Integer

## **ProcessorFeatures**

The number of CPU cores and the number of threads per core for the DB instance class of the DB instance.

Type: Array of [AwsRdsDbProcessorFeature](#page-1741-0) objects

Required: No

## **SnapshotCreateTime**

When the snapshot was taken in Coordinated Universal Time (UTC).

Type: String

Pattern: . \* \S. \*

Required: No

#### **SnapshotType**

The type of the DB snapshot.

Type: String

Pattern: . \* \S. \*

Required: No

#### **SourceDbSnapshotIdentifier**

The DB snapshot ARN that the DB snapshot was copied from.

Type: String

Pattern: . \* \S. \*

Required: No

### **SourceRegion**

The AWS Region that the DB snapshot was created in or copied from.

Type: String

Pattern: . \*\S. \*

Required: No

## **Status**

The status of this DB snapshot.

Type: String

Pattern: . \* \S. \*

Required: No

## **StorageType**

The storage type associated with the DB snapshot. Valid values are as follows:

- gp2
- io1
- standard

Type: String

Pattern: . \* \S. \*

Required: No

## **TdeCredentialArn**

The ARN from the key store with which to associate the instance for TDE encryption.

Type: String

Pattern: . \*\S. \*

Required: No

## **Timezone**

The time zone of the DB snapshot.

Type: String

Pattern: . \* \S. \*

#### **VpcId**

The VPC ID associated with the DB snapshot.

Type: String

Pattern: . \* \S . \*

Required: No

## **See Also**

- [AWS](https://docs.aws.amazon.com/goto/SdkForCpp/securityhub-2018-10-26/AwsRdsDbSnapshotDetails) SDK for C++
- [AWS](https://docs.aws.amazon.com/goto/SdkForJavaV2/securityhub-2018-10-26/AwsRdsDbSnapshotDetails) SDK for Java V2
- AWS SDK for [Ruby](https://docs.aws.amazon.com/goto/SdkForRubyV3/securityhub-2018-10-26/AwsRdsDbSnapshotDetails) V3

# <span id="page-1754-0"></span>**AwsRdsDbStatusInfo**

Information about the status of a read replica.

## **Contents**

#### **Message**

If the read replica is currently in an error state, provides the error details.

Type: String

Pattern: . \* \S. \*

Required: No

### **Normal**

Whether the read replica instance is operating normally.

Type: Boolean

Required: No

#### **Status**

The status of the read replica instance.

Type: String

Pattern: . \* \S. \*

Required: No

#### **StatusType**

The type of status. For a read replica, the status type is read replication.

Type: String

Pattern: . \* \S. \*

#### **See Also**

- [AWS](https://docs.aws.amazon.com/goto/SdkForCpp/securityhub-2018-10-26/AwsRdsDbStatusInfo) SDK for C++
- [AWS](https://docs.aws.amazon.com/goto/SdkForJavaV2/securityhub-2018-10-26/AwsRdsDbStatusInfo) SDK for Java V2
- AWS SDK for [Ruby](https://docs.aws.amazon.com/goto/SdkForRubyV3/securityhub-2018-10-26/AwsRdsDbStatusInfo) V3

## **AwsRdsDbSubnetGroup**

Information about the subnet group for the database instance.

## **Contents**

#### **DbSubnetGroupArn**

The ARN of the subnet group.

Type: String

Pattern: . \*\S. \*

Required: No

## **DbSubnetGroupDescription**

The description of the subnet group.

Type: String

Pattern: . \*\S. \*

Required: No

#### **DbSubnetGroupName**

The name of the subnet group.

Type: String

Pattern: . \*\S. \*

Required: No

## **SubnetGroupStatus**

The status of the subnet group.

Type: String

Pattern: . \* \S. \*

#### **Subnets**

A list of subnets in the subnet group.

Type: Array of [AwsRdsDbSubnetGroupSubnet](#page-1758-0) objects

Required: No

## **VpcId**

The VPC ID of the subnet group.

Type: String

Pattern: . \* \S . \*

Required: No

## **See Also**

- [AWS](https://docs.aws.amazon.com/goto/SdkForCpp/securityhub-2018-10-26/AwsRdsDbSubnetGroup) SDK for C++
- [AWS](https://docs.aws.amazon.com/goto/SdkForJavaV2/securityhub-2018-10-26/AwsRdsDbSubnetGroup) SDK for Java V2
- AWS SDK for [Ruby](https://docs.aws.amazon.com/goto/SdkForRubyV3/securityhub-2018-10-26/AwsRdsDbSubnetGroup) V3

## <span id="page-1758-0"></span>**AwsRdsDbSubnetGroupSubnet**

Information about a subnet in a subnet group.

#### **Contents**

### **SubnetAvailabilityZone**

Information about the Availability Zone for a subnet in the subnet group.

Type: [AwsRdsDbSubnetGroupSubnetAvailabilityZone](#page-1759-0) object

Required: No

## **SubnetIdentifier**

The identifier of a subnet in the subnet group.

Type: String

Pattern: . \*\S. \*

Required: No

#### **SubnetStatus**

The status of a subnet in the subnet group.

Type: String

Pattern: . \* \S. \*

Required: No

## **See Also**

- [AWS](https://docs.aws.amazon.com/goto/SdkForCpp/securityhub-2018-10-26/AwsRdsDbSubnetGroupSubnet) SDK for C++
- [AWS](https://docs.aws.amazon.com/goto/SdkForJavaV2/securityhub-2018-10-26/AwsRdsDbSubnetGroupSubnet) SDK for Java V2
- AWS SDK for [Ruby](https://docs.aws.amazon.com/goto/SdkForRubyV3/securityhub-2018-10-26/AwsRdsDbSubnetGroupSubnet) V3

# <span id="page-1759-0"></span>**AwsRdsDbSubnetGroupSubnetAvailabilityZone**

An Availability Zone for a subnet in a subnet group.

## **Contents**

### **Name**

The name of the Availability Zone for a subnet in the subnet group.

Type: String

Pattern: . \*\S. \*

Required: No

## **See Also**

- [AWS](https://docs.aws.amazon.com/goto/SdkForCpp/securityhub-2018-10-26/AwsRdsDbSubnetGroupSubnetAvailabilityZone) SDK for C++
- [AWS](https://docs.aws.amazon.com/goto/SdkForJavaV2/securityhub-2018-10-26/AwsRdsDbSubnetGroupSubnetAvailabilityZone) SDK for Java V2
- AWS SDK for [Ruby](https://docs.aws.amazon.com/goto/SdkForRubyV3/securityhub-2018-10-26/AwsRdsDbSubnetGroupSubnetAvailabilityZone) V3

# **AwsRdsEventSubscriptionDetails**

Details about an Amazon RDS event notification subscription. The subscription allows Amazon RDS to post events to an SNS topic.

### **Contents**

#### **CustomerAwsId**

The identifier of the event notification subscription.

Type: String

Pattern: . \* \S. \*

Required: No

#### **CustSubscriptionId**

The identifier of the account that is associated with the event notification subscription.

Type: String

Pattern: . \* \S. \*

Required: No

## **Enabled**

Whether the event notification subscription is enabled.

Type: Boolean

Required: No

#### **EventCategoriesList**

The list of event categories for the event notification subscription.

Type: Array of strings

Pattern: . \* \S. \*

## **EventSubscriptionArn**

The ARN of the event notification subscription.

Type: String

Pattern: . \* \S. \*

Required: No

#### **SnsTopicArn**

The ARN of the SNS topic to post the event notifications to.

Type: String

Pattern: . \*\S. \*

Required: No

#### **SourceIdsList**

A list of source identifiers for the event notification subscription.

Type: Array of strings

Pattern: . \* \S. \*

Required: No

## **SourceType**

The source type for the event notification subscription.

Type: String

Pattern: . \* \S. \*

Required: No

#### **Status**

The status of the event notification subscription.

Valid values: creating | modifying | deleting | active | no-permission | topic-notexist

Type: String

Pattern: . \* \S. \*

Required: No

## **SubscriptionCreationTime**

The datetime when the event notification subscription was created.

This field accepts only the specified formats. Timestamps can end with Z or ("+"  $/$  "-") time-hour [":" time-minute]. The time-secfrac after seconds is limited to a maximum of 9 digits. The offset is bounded by +/-18:00. Here are valid timestamp formats with examples:

- YYYY-MM-DDTHH:MM:SSZ (for example, 2019-01-31T23:00:00Z)
- YYYY-MM-DDTHH: MM: SS. mmmmmmmmmm Z (for example, 2019-01-31T23:00:00.123456789Z)
- YYYY-MM-DDTHH:MM:SS+HH:MM (for example, 2024-01-04T15:25:10+17:59)
- YYYY-MM-DDTHH:MM:SS-HHMM (for example, 2024-01-04T15:25:10-1759)
- YYYY-MM-DDTHH:MM:SS.mmmmmmmmm+HH:MM (for example, 2024-01-04T15:25:10.123456789+17:59)

Type: String

Pattern: . \* \S. \*

Required: No

## **See Also**

- [AWS](https://docs.aws.amazon.com/goto/SdkForCpp/securityhub-2018-10-26/AwsRdsEventSubscriptionDetails) SDK for C++
- [AWS](https://docs.aws.amazon.com/goto/SdkForJavaV2/securityhub-2018-10-26/AwsRdsEventSubscriptionDetails) SDK for Java V2
- AWS SDK for [Ruby](https://docs.aws.amazon.com/goto/SdkForRubyV3/securityhub-2018-10-26/AwsRdsEventSubscriptionDetails) V3

# <span id="page-1763-0"></span>**AwsRdsPendingCloudWatchLogsExports**

Identifies the log types to enable and disable.

#### **Contents**

## **LogTypesToDisable**

A list of log types that are being disabled.

Type: Array of strings

Pattern: . \* \S. \*

Required: No

#### **LogTypesToEnable**

A list of log types that are being enabled.

Type: Array of strings

Pattern: . \* \S. \*

Required: No

#### **See Also**

For more information about using this API in one of the language-specific AWS SDKs, see the following:

- [AWS](https://docs.aws.amazon.com/goto/SdkForCpp/securityhub-2018-10-26/AwsRdsPendingCloudWatchLogsExports) SDK for C++
- [AWS](https://docs.aws.amazon.com/goto/SdkForJavaV2/securityhub-2018-10-26/AwsRdsPendingCloudWatchLogsExports) SDK for Java V2
- AWS SDK for [Ruby](https://docs.aws.amazon.com/goto/SdkForRubyV3/securityhub-2018-10-26/AwsRdsPendingCloudWatchLogsExports) V3

# **Amazon Redshift objects**

#### **Amazon Redshift objects**

- [AwsRedshiftClusterClusterNode](#page-1765-0)
- [AwsRedshiftClusterClusterParameterGroup](#page-1767-0)
- [AwsRedshiftClusterClusterParameterStatus](#page-1768-0)
- [AwsRedshiftClusterClusterSecurityGroup](#page-1770-0)
- [AwsRedshiftClusterClusterSnapshotCopyStatus](#page-1771-0)
- [AwsRedshiftClusterDeferredMaintenanceWindow](#page-1773-0)
- [AwsRedshiftClusterDetails](#page-1775-0)
- [AwsRedshiftClusterElasticIpStatus](#page-1786-0)
- [AwsRedshiftClusterEndpoint](#page-1787-0)
- [AwsRedshiftClusterHsmStatus](#page-1788-0)
- [AwsRedshiftClusterIamRole](#page-1790-0)
- [AwsRedshiftClusterLoggingStatus](#page-1791-0)
- [AwsRedshiftClusterPendingModifiedValues](#page-1794-0)
- [AwsRedshiftClusterResizeInfo](#page-1797-0)
- [AwsRedshiftClusterRestoreStatus](#page-1798-0)
- [AwsRedshiftClusterVpcSecurityGroup](#page-1800-0)

# <span id="page-1765-0"></span>**AwsRedshiftClusterClusterNode**

A node in an Amazon Redshift cluster.

#### **Contents**

## **NodeRole**

The role of the node. A node might be a leader node or a compute node.

Type: String

Pattern: . \* \S. \*

Required: No

## **PrivateIpAddress**

The private IP address of the node.

Type: String

Pattern: . \*\S. \*

Required: No

# **PublicIpAddress**

The public IP address of the node.

Type: String

Pattern: . \* \S. \*

Required: No

## **See Also**

- [AWS](https://docs.aws.amazon.com/goto/SdkForCpp/securityhub-2018-10-26/AwsRedshiftClusterClusterNode) SDK for C++
- [AWS](https://docs.aws.amazon.com/goto/SdkForJavaV2/securityhub-2018-10-26/AwsRedshiftClusterClusterNode) SDK for Java V2

# • AWS SDK for [Ruby](https://docs.aws.amazon.com/goto/SdkForRubyV3/securityhub-2018-10-26/AwsRedshiftClusterClusterNode) V3

# <span id="page-1767-0"></span>**AwsRedshiftClusterClusterParameterGroup**

A cluster parameter group that is associated with an Amazon Redshift cluster.

#### **Contents**

## **ClusterParameterStatusList**

The list of parameter statuses.

Type: Array of [AwsRedshiftClusterClusterParameterStatus](#page-1768-0) objects

Required: No

#### **ParameterApplyStatus**

The status of updates to the parameters.

Type: String

Pattern: . \*\S. \*

Required: No

#### **ParameterGroupName**

The name of the parameter group.

Type: String

Pattern: . \* \S. \*

Required: No

# **See Also**

- [AWS](https://docs.aws.amazon.com/goto/SdkForCpp/securityhub-2018-10-26/AwsRedshiftClusterClusterParameterGroup) SDK for C++
- [AWS](https://docs.aws.amazon.com/goto/SdkForJavaV2/securityhub-2018-10-26/AwsRedshiftClusterClusterParameterGroup) SDK for Java V2
- AWS SDK for [Ruby](https://docs.aws.amazon.com/goto/SdkForRubyV3/securityhub-2018-10-26/AwsRedshiftClusterClusterParameterGroup) V3

# <span id="page-1768-0"></span>**AwsRedshiftClusterClusterParameterStatus**

The status of a parameter in a cluster parameter group for an Amazon Redshift cluster.

#### **Contents**

## **ParameterApplyErrorDescription**

The error that prevented the parameter from being applied to the database.

Type: String

Pattern: . \* \S. \*

Required: No

#### **ParameterApplyStatus**

The status of the parameter. Indicates whether the parameter is in sync with the database, waiting for a cluster reboot, or encountered an error when it was applied.

Valid values: in-sync | pending-reboot | applying | invalid-parameter | applydeferred | apply-error | unknown-error

Type: String

Pattern: . \* \S. \*

Required: No

#### **ParameterName**

The name of the parameter.

Type: String

Pattern: . \* \S. \*

Required: No

# **See Also**

- [AWS](https://docs.aws.amazon.com/goto/SdkForCpp/securityhub-2018-10-26/AwsRedshiftClusterClusterParameterStatus) SDK for C++
- [AWS](https://docs.aws.amazon.com/goto/SdkForJavaV2/securityhub-2018-10-26/AwsRedshiftClusterClusterParameterStatus) SDK for Java V2
- AWS SDK for [Ruby](https://docs.aws.amazon.com/goto/SdkForRubyV3/securityhub-2018-10-26/AwsRedshiftClusterClusterParameterStatus) V3

# <span id="page-1770-0"></span>**AwsRedshiftClusterClusterSecurityGroup**

A security group that is associated with the cluster.

# **Contents**

## **ClusterSecurityGroupName**

The name of the cluster security group.

Type: String

Pattern: . \* \S. \*

Required: No

#### **Status**

The status of the cluster security group.

Type: String

Pattern: . \* \S. \*

Required: No

# **See Also**

- [AWS](https://docs.aws.amazon.com/goto/SdkForCpp/securityhub-2018-10-26/AwsRedshiftClusterClusterSecurityGroup) SDK for C++
- [AWS](https://docs.aws.amazon.com/goto/SdkForJavaV2/securityhub-2018-10-26/AwsRedshiftClusterClusterSecurityGroup) SDK for Java V2
- AWS SDK for [Ruby](https://docs.aws.amazon.com/goto/SdkForRubyV3/securityhub-2018-10-26/AwsRedshiftClusterClusterSecurityGroup) V3

# <span id="page-1771-0"></span>**AwsRedshiftClusterClusterSnapshotCopyStatus**

You can configure Amazon Redshift to copy snapshots for a cluster to another AWS Region. This parameter provides information about a cross-Region snapshot copy.

## **Contents**

## **DestinationRegion**

The destination Region that snapshots are automatically copied to when cross-Region snapshot copy is enabled.

Type: String

Pattern: . \* \S. \*

Required: No

#### **ManualSnapshotRetentionPeriod**

The number of days that manual snapshots are retained in the destination Region after they are copied from a source Region.

If the value is -1, then the manual snapshot is retained indefinitely.

Valid values: Either -1 or an integer between 1 and 3,653

Type: Integer

Required: No

# **RetentionPeriod**

The number of days to retain automated snapshots in the destination Region after they are copied from a source Region.

Type: Integer

Required: No

#### **SnapshotCopyGrantName**

The name of the snapshot copy grant.

Type: String

Pattern: . \* \S . \*

Required: No

# **See Also**

- [AWS](https://docs.aws.amazon.com/goto/SdkForCpp/securityhub-2018-10-26/AwsRedshiftClusterClusterSnapshotCopyStatus) SDK for C++
- [AWS](https://docs.aws.amazon.com/goto/SdkForJavaV2/securityhub-2018-10-26/AwsRedshiftClusterClusterSnapshotCopyStatus) SDK for Java V2
- AWS SDK for [Ruby](https://docs.aws.amazon.com/goto/SdkForRubyV3/securityhub-2018-10-26/AwsRedshiftClusterClusterSnapshotCopyStatus) V3

# <span id="page-1773-0"></span>**AwsRedshiftClusterDeferredMaintenanceWindow**

A time windows during which maintenance was deferred for an Amazon Redshift cluster.

## **Contents**

## **DeferMaintenanceEndTime**

The end of the time window for which maintenance was deferred.

This field accepts only the specified formats. Timestamps can end with Z or ("+"  $/$  "-") time-hour [":" time-minute]. The time-secfrac after seconds is limited to a maximum of 9 digits. The offset is bounded by +/-18:00. Here are valid timestamp formats with examples:

- YYYY-MM-DDTHH:MM:SSZ (for example, 2019-01-31T23:00:00Z)
- YYYY-MM-DDTHH: MM: SS. mmmmmmmmmmZ (for example, 2019-01-31T23:00:00.123456789Z)
- YYYY-MM-DDTHH:MM:SS+HH:MM (for example, 2024-01-04T15:25:10+17:59)
- YYYY-MM-DDTHH:MM:SS-HHMM (for example, 2024-01-04T15:25:10-1759)
- YYYY-MM-DDTHH: MM: SS.mmmmmmmmm+HH: MM (for example, 2024-01-04T15:25:10.123456789+17:59)

Type: String

Pattern: . \* \S. \*

Required: No

### **DeferMaintenanceIdentifier**

The identifier of the maintenance window.

Type: String

Pattern: . \* \S. \*

Required: No

#### **DeferMaintenanceStartTime**

The start of the time window for which maintenance was deferred.

This field accepts only the specified formats. Timestamps can end with Z or ("+"  $/$  "-") time-hour [":" time-minute]. The time-secfrac after seconds is limited to a maximum of 9 digits. The offset is bounded by +/-18:00. Here are valid timestamp formats with examples:

- YYYY-MM-DDTHH:MM:SSZ (for example, 2019-01-31T23:00:00Z)
- YYYY-MM-DDTHH: MM: SS. mmmmmmmmmm Z (for example, 2019-01-31T23:00:00.123456789Z)
- YYYY-MM-DDTHH:MM:SS+HH:MM (for example, 2024-01-04T15:25:10+17:59)
- YYYY-MM-DDTHH:MM:SS-HHMM (for example, 2024-01-04T15:25:10-1759)
- YYYY-MM-DDTHH:MM:SS.mmmmmmmmm+HH:MM (for example, 2024-01-04T15:25:10.123456789+17:59)

Type: String

Pattern: . \* \S. \*

Required: No

# **See Also**

- [AWS](https://docs.aws.amazon.com/goto/SdkForCpp/securityhub-2018-10-26/AwsRedshiftClusterDeferredMaintenanceWindow) SDK for C++
- [AWS](https://docs.aws.amazon.com/goto/SdkForJavaV2/securityhub-2018-10-26/AwsRedshiftClusterDeferredMaintenanceWindow) SDK for Java V2
- AWS SDK for [Ruby](https://docs.aws.amazon.com/goto/SdkForRubyV3/securityhub-2018-10-26/AwsRedshiftClusterDeferredMaintenanceWindow) V3

# <span id="page-1775-0"></span>**AwsRedshiftClusterDetails**

Details about an Amazon Redshift cluster.

#### **Contents**

#### **AllowVersionUpgrade**

Indicates whether major version upgrades are applied automatically to the cluster during the maintenance window.

Type: Boolean

Required: No

#### **AutomatedSnapshotRetentionPeriod**

The number of days that automatic cluster snapshots are retained.

Type: Integer

Required: No

#### **AvailabilityZone**

The name of the Availability Zone in which the cluster is located.

Type: String

Pattern: . \* \S. \*

Required: No

#### **ClusterAvailabilityStatus**

The availability status of the cluster for queries. Possible values are the following:

- Available The cluster is available for queries.
- Unavailable The cluster is not available for queries.
- Maintenance The cluster is intermittently available for queries due to maintenance activities.
- Modifying -The cluster is intermittently available for queries due to changes that modify the cluster.
- Failed The cluster failed and is not available for queries.

Type: String

Pattern: . \* \S. \*

Required: No

# **ClusterCreateTime**

Indicates when the cluster was created.

This field accepts only the specified formats. Timestamps can end with Z or ("+"  $/$  "-") time-hour [":" time-minute]. The time-secfrac after seconds is limited to a maximum of 9 digits. The offset is bounded by +/-18:00. Here are valid timestamp formats with examples:

- YYYY-MM-DDTHH:MM:SSZ (for example, 2019-01-31T23:00:00Z)
- YYYY-MM-DDTHH: MM: SS. mmmmmmmmmmZ (for example, 2019-01-31T23:00:00.123456789Z)
- YYYY-MM-DDTHH:MM:SS+HH:MM (for example, 2024-01-04T15:25:10+17:59)
- YYYY-MM-DDTHH:MM:SS-HHMM (for example, 2024-01-04T15:25:10-1759)
- YYYY-MM-DDTHH:MM:SS.mmmmmmmmm+HH:MM (for example, 2024-01-04T15:25:10.123456789+17:59)

Type: String

Pattern: . \* \S. \*

Required: No

# **ClusterIdentifier**

The unique identifier of the cluster.

Type: String

Pattern: . \* \S. \*

Required: No

# **ClusterNodes**

The nodes in the cluster.

Type: Array of [AwsRedshiftClusterClusterNode](#page-1765-0) objects

Required: No

# **ClusterParameterGroups**

The list of cluster parameter groups that are associated with this cluster.

Type: Array of [AwsRedshiftClusterClusterParameterGroup](#page-1767-0) objects

Required: No

## **ClusterPublicKey**

The public key for the cluster.

Type: String

Pattern: . \* \S. \*

Required: No

## **ClusterRevisionNumber**

The specific revision number of the database in the cluster.

Type: String

Pattern: . \* \S. \*

Required: No

#### **ClusterSecurityGroups**

A list of cluster security groups that are associated with the cluster.

Type: Array of [AwsRedshiftClusterClusterSecurityGroup](#page-1770-0) objects

Required: No

# **ClusterSnapshotCopyStatus**

Information about the destination Region and retention period for the cross-Region snapshot copy.

Type: [AwsRedshiftClusterClusterSnapshotCopyStatus](#page-1771-0) object

# Required: No

#### **ClusterStatus**

The current status of the cluster.

```
Valid values: available | available, prep-for-resize | available, resize-
cleanup | cancelling-resize | creating | deleting | final-snapshot | hardware-
failure | incompatible-hsm | incompatible-network | incompatible-parameters
| incompatible-restore | modifying | paused | rebooting | renaming | resizing |
rotating-keys | storage-full | updating-hsm
```
Type: String

Pattern: . \* \S. \*

Required: No

#### **ClusterSubnetGroupName**

The name of the subnet group that is associated with the cluster. This parameter is valid only when the cluster is in a VPC.

Type: String

Pattern: . \* \S. \*

Required: No

#### **ClusterVersion**

The version ID of the Amazon Redshift engine that runs on the cluster.

Type: String

Pattern: . \* \S. \*

Required: No

#### **DBName**

The name of the initial database that was created when the cluster was created.

The same name is returned for the life of the cluster.

If an initial database is not specified, a database named devdev is created by default.

Type: String

Pattern: . \* \S. \*

Required: No

### **DeferredMaintenanceWindows**

List of time windows during which maintenance was deferred.

Type: Array of [AwsRedshiftClusterDeferredMaintenanceWindow](#page-1773-0) objects

Required: No

#### **ElasticIpStatus**

Information about the status of the Elastic IP (EIP) address.

Type: [AwsRedshiftClusterElasticIpStatus](#page-1786-0) object

Required: No

### **ElasticResizeNumberOfNodeOptions**

The number of nodes that you can use the elastic resize method to resize the cluster to.

Type: String

Pattern: . \* \S. \*

Required: No

# **Encrypted**

Indicates whether the data in the cluster is encrypted at rest.

Type: Boolean

Required: No

## **Endpoint**

The connection endpoint.

Type: [AwsRedshiftClusterEndpoint](#page-1787-0) object

Required: No

## **EnhancedVpcRouting**

Indicates whether to create the cluster with enhanced VPC routing enabled.

Type: Boolean

Required: No

## **ExpectedNextSnapshotScheduleTime**

Indicates when the next snapshot is expected to be taken. The cluster must have a valid snapshot schedule and have backups enabled.

This field accepts only the specified formats. Timestamps can end with Z or ( $"$ +" /  $"$ -") time-hour [":" time-minute]. The time-secfrac after seconds is limited to a maximum of 9 digits. The offset is bounded by +/-18:00. Here are valid timestamp formats with examples:

- YYYY-MM-DDTHH:MM:SSZ (for example, 2019-01-31T23:00:00Z)
- YYYY-MM-DDTHH: MM: SS. mmmmmmmmmm Z (for example, 2019-01-31T23:00:00.123456789Z)
- YYYY-MM-DDTHH:MM:SS+HH:MM (for example, 2024-01-04T15:25:10+17:59)
- YYYY-MM-DDTHH:MM:SS-HHMM (for example, 2024-01-04T15:25:10-1759)
- YYYY-MM-DDTHH: MM: SS. mmmmmmmmm+HH: MM (for example, 2024-01-04T15:25:10.123456789+17:59)

Type: String

Pattern: . \* \S. \*

Required: No

#### **ExpectedNextSnapshotScheduleTimeStatus**

The status of the next expected snapshot.

Valid values: OnTrack | Pending

Type: String

Pattern: . \* \S. \*

Required: No

## **HsmStatus**

Information about whether the Amazon Redshift cluster finished applying any changes to hardware security module (HSM) settings that were specified in a modify cluster command.

Type: [AwsRedshiftClusterHsmStatus](#page-1788-0) object

Required: No

#### **IamRoles**

A list of IAM roles that the cluster can use to access other AWS services.

Type: Array of [AwsRedshiftClusterIamRole](#page-1790-0) objects

Required: No

#### **KmsKeyId**

The identifier of the AWS KMS encryption key that is used to encrypt data in the cluster.

Type: String

Pattern: . \* \S. \*

Required: No

#### **LoggingStatus**

Information about the logging status of the cluster.

Type: [AwsRedshiftClusterLoggingStatus](#page-1791-0) object

Required: No

# **MaintenanceTrackName**

The name of the maintenance track for the cluster.

Type: String

Pattern: . \* \S. \*

Required: No

# **ManualSnapshotRetentionPeriod**

The default number of days to retain a manual snapshot.

If the value is -1, the snapshot is retained indefinitely.

This setting doesn't change the retention period of existing snapshots.

Valid values: Either -1 or an integer between 1 and 3,653

Type: Integer

Required: No

#### **MasterUsername**

The master user name for the cluster. This name is used to connect to the database that is specified in as the value of DBName.

Type: String

Pattern: . \* \S. \*

Required: No

#### **NextMaintenanceWindowStartTime**

Indicates the start of the next maintenance window.

This field accepts only the specified formats. Timestamps can end with Z or ("+"  $/$  "-") time-hour [":" time-minute]. The time-secfrac after seconds is limited to a maximum of 9 digits. The offset is bounded by +/-18:00. Here are valid timestamp formats with examples:

- YYYY-MM-DDTHH:MM:SSZ (for example, 2019-01-31T23:00:00Z)
- YYYY-MM-DDTHH: MM: SS. mmmmmmmmmm Z (for example, 2019-01-31T23:00:00.123456789Z)
- YYYY-MM-DDTHH:MM:SS+HH:MM (for example, 2024-01-04T15:25:10+17:59)
- YYYY-MM-DDTHH:MM:SS-HHMM (for example, 2024-01-04T15:25:10-1759)
- YYYY-MM-DDTHH: MM: SS. mmmmmmmmmm+HH: MM (for example, 2024-01-04T15:25:10.123456789+17:59)

Type: String

Pattern: . \* \S. \*

Required: No

# **NodeType**

The node type for the nodes in the cluster.

Type: String

Pattern: . \* \S. \*

Required: No

# **NumberOfNodes**

The number of compute nodes in the cluster.

Type: Integer

Required: No

# **PendingActions**

A list of cluster operations that are waiting to start.

Type: Array of strings

Pattern: . \* \S. \*

Required: No

#### **PendingModifiedValues**

A list of changes to the cluster that are currently pending.

Type: [AwsRedshiftClusterPendingModifiedValues](#page-1794-0) object

Required: No

#### **PreferredMaintenanceWindow**

The weekly time range, in Universal Coordinated Time (UTC), during which system maintenance can occur.

Format: *<day>*:HH:MM-*<day>*:HH:MM

For the day values, use mon | tue | wed | thu | fri | sat | sun

For example, sun:09:32-sun:10:02

Type: String

Pattern: . \* \S. \*

Required: No

## **PubliclyAccessible**

Whether the cluster can be accessed from a public network.

Type: Boolean

Required: No

#### **ResizeInfo**

Information about the resize operation for the cluster.

Type: [AwsRedshiftClusterResizeInfo](#page-1797-0) object

Required: No

## **RestoreStatus**

Information about the status of a cluster restore action. Only applies to a cluster that was created by restoring a snapshot.

Type: [AwsRedshiftClusterRestoreStatus](#page-1798-0) object

Required: No

#### **SnapshotScheduleIdentifier**

A unique identifier for the cluster snapshot schedule.

Type: String

Pattern: . \* \S. \*

Required: No

#### **SnapshotScheduleState**

The current state of the cluster snapshot schedule.

Valid values: MODIFYING | ACTIVE | FAILED

Type: String

Pattern: . \*\S. \*

Required: No

## **VpcId**

The identifier of the VPC that the cluster is in, if the cluster is in a VPC.

Type: String

Pattern: . \* \S. \*

Required: No

## **VpcSecurityGroups**

The list of VPC security groups that the cluster belongs to, if the cluster is in a VPC.

Type: Array of [AwsRedshiftClusterVpcSecurityGroup](#page-1800-0) objects

Required: No

# **See Also**

- [AWS](https://docs.aws.amazon.com/goto/SdkForCpp/securityhub-2018-10-26/AwsRedshiftClusterDetails) SDK for C++
- [AWS](https://docs.aws.amazon.com/goto/SdkForJavaV2/securityhub-2018-10-26/AwsRedshiftClusterDetails) SDK for Java V2
- AWS SDK for [Ruby](https://docs.aws.amazon.com/goto/SdkForRubyV3/securityhub-2018-10-26/AwsRedshiftClusterDetails) V3

# <span id="page-1786-0"></span>**AwsRedshiftClusterElasticIpStatus**

The status of the elastic IP (EIP) address for an Amazon Redshift cluster.

# **Contents**

# **ElasticIp**

The elastic IP address for the cluster.

Type: String

Pattern: . \*\S. \*

Required: No

#### **Status**

The status of the elastic IP address.

Type: String

Pattern: . \* \S. \*

Required: No

# **See Also**

- [AWS](https://docs.aws.amazon.com/goto/SdkForCpp/securityhub-2018-10-26/AwsRedshiftClusterElasticIpStatus) SDK for C++
- [AWS](https://docs.aws.amazon.com/goto/SdkForJavaV2/securityhub-2018-10-26/AwsRedshiftClusterElasticIpStatus) SDK for Java V2
- AWS SDK for [Ruby](https://docs.aws.amazon.com/goto/SdkForRubyV3/securityhub-2018-10-26/AwsRedshiftClusterElasticIpStatus) V3

# <span id="page-1787-0"></span>**AwsRedshiftClusterEndpoint**

The connection endpoint for an Amazon Redshift cluster.

#### **Contents**

## **Address**

The DNS address of the cluster.

Type: String

Pattern: . \*\S. \*

Required: No

#### **Port**

The port that the database engine listens on.

Type: Integer

Required: No

# **See Also**

- [AWS](https://docs.aws.amazon.com/goto/SdkForCpp/securityhub-2018-10-26/AwsRedshiftClusterEndpoint) SDK for C++
- [AWS](https://docs.aws.amazon.com/goto/SdkForJavaV2/securityhub-2018-10-26/AwsRedshiftClusterEndpoint) SDK for Java V2
- AWS SDK for [Ruby](https://docs.aws.amazon.com/goto/SdkForRubyV3/securityhub-2018-10-26/AwsRedshiftClusterEndpoint) V3

# <span id="page-1788-0"></span>**AwsRedshiftClusterHsmStatus**

Information about whether an Amazon Redshift cluster finished applying any hardware changes to security module (HSM) settings that were specified in a modify cluster command.

#### **Contents**

#### **HsmClientCertificateIdentifier**

The name of the HSM client certificate that the Amazon Redshift cluster uses to retrieve the data encryption keys that are stored in an HSM.

Type: String

Pattern: . \* \S. \*

Required: No

#### **HsmConfigurationIdentifier**

The name of the HSM configuration that contains the information that the Amazon Redshift cluster can use to retrieve and store keys in an HSM.

Type: String

Pattern: . \* \S. \*

Required: No

#### **Status**

Indicates whether the Amazon Redshift cluster has finished applying any HSM settings changes specified in a modify cluster command.

Type: String

Valid values: active | applying

Type: String

Pattern: . \* \S. \*

Required: No

## **See Also**

- [AWS](https://docs.aws.amazon.com/goto/SdkForCpp/securityhub-2018-10-26/AwsRedshiftClusterHsmStatus) SDK for C++
- [AWS](https://docs.aws.amazon.com/goto/SdkForJavaV2/securityhub-2018-10-26/AwsRedshiftClusterHsmStatus) SDK for Java V2
- AWS SDK for [Ruby](https://docs.aws.amazon.com/goto/SdkForRubyV3/securityhub-2018-10-26/AwsRedshiftClusterHsmStatus) V3

# <span id="page-1790-0"></span>**AwsRedshiftClusterIamRole**

An IAM role that the cluster can use to access other AWS services.

## **Contents**

#### **ApplyStatus**

The status of the IAM role's association with the cluster.

Valid values: in-sync | adding | removing

Type: String

Pattern: . \* \S. \*

Required: No

#### **IamRoleArn**

The ARN of the IAM role.

Type: String

Pattern: . \*\S. \*

Required: No

## **See Also**

- [AWS](https://docs.aws.amazon.com/goto/SdkForCpp/securityhub-2018-10-26/AwsRedshiftClusterIamRole) SDK for C++
- [AWS](https://docs.aws.amazon.com/goto/SdkForJavaV2/securityhub-2018-10-26/AwsRedshiftClusterIamRole) SDK for Java V2
- AWS SDK for [Ruby](https://docs.aws.amazon.com/goto/SdkForRubyV3/securityhub-2018-10-26/AwsRedshiftClusterIamRole) V3

# <span id="page-1791-0"></span>**AwsRedshiftClusterLoggingStatus**

Provides information about the logging status of the cluster.

#### **Contents**

#### **BucketName**

The name of the S3 bucket where the log files are stored.

Type: String

Pattern: . \* \S. \*

Required: No

#### **LastFailureMessage**

The message indicating that the logs failed to be delivered.

Type: String

Pattern: . \* \S. \*

Required: No

#### **LastFailureTime**

The last time when logs failed to be delivered.

This field accepts only the specified formats. Timestamps can end with Z or ( $"$ +" /  $"$ -") time-hour [":" time-minute]. The time-secfrac after seconds is limited to a maximum of 9 digits. The offset is bounded by +/-18:00. Here are valid timestamp formats with examples:

- YYYY-MM-DDTHH:MM:SSZ (for example, 2019-01-31T23:00:00Z)
- YYYY-MM-DDTHH: MM: SS. mmmmmmmmmm Z (for example, 2019-01-31T23:00:00.123456789Z)
- YYYY-MM-DDTHH:MM:SS+HH:MM (for example, 2024-01-04T15:25:10+17:59)
- YYYY-MM-DDTHH:MM:SS-HHMM (for example, 2024-01-04T15:25:10-1759)
- YYYY-MM-DDTHH: MM: SS. mmmmmmmmmm+HH: MM (for example, 2024-01-04T15:25:10.123456789+17:59)

Type: String

Pattern: . \* \S. \*

Required: No

# **LastSuccessfulDeliveryTime**

The last time that logs were delivered successfully.

This field accepts only the specified formats. Timestamps can end with Z or ("+"  $/$  "-") time-hour [":" time-minute]. The time-secfrac after seconds is limited to a maximum of 9 digits. The offset is bounded by +/-18:00. Here are valid timestamp formats with examples:

- YYYY-MM-DDTHH:MM:SSZ (for example, 2019-01-31T23:00:00Z)
- YYYY-MM-DDTHH: MM: SS. mmmmmmmmmm Z (for example, 2019-01-31T23:00:00.123456789Z)
- YYYY-MM-DDTHH:MM:SS+HH:MM (for example, 2024-01-04T15:25:10+17:59)
- YYYY-MM-DDTHH:MM:SS-HHMM (for example, 2024-01-04T15:25:10-1759)
- YYYY-MM-DDTHH: MM: SS. mmmmmmmmmm+HH: MM (for example, 2024-01-04T15:25:10.123456789+17:59)

Type: String

Pattern: . \* \S. \*

Required: No

# **LoggingEnabled**

Indicates whether logging is enabled.

Type: Boolean

Required: No

# **S3KeyPrefix**

Provides the prefix applied to the log file names.

Type: String

Pattern: . \* \S. \*

Required: No

## **See Also**

- [AWS](https://docs.aws.amazon.com/goto/SdkForCpp/securityhub-2018-10-26/AwsRedshiftClusterLoggingStatus) SDK for C++
- [AWS](https://docs.aws.amazon.com/goto/SdkForJavaV2/securityhub-2018-10-26/AwsRedshiftClusterLoggingStatus) SDK for Java V2
- AWS SDK for [Ruby](https://docs.aws.amazon.com/goto/SdkForRubyV3/securityhub-2018-10-26/AwsRedshiftClusterLoggingStatus) V3

# <span id="page-1794-0"></span>**AwsRedshiftClusterPendingModifiedValues**

Changes to the Amazon Redshift cluster that are currently pending.

#### **Contents**

## **AutomatedSnapshotRetentionPeriod**

The pending or in-progress change to the automated snapshot retention period.

Type: Integer

Required: No

# **ClusterIdentifier**

The pending or in-progress change to the identifier for the cluster.

Type: String

Pattern: . \* \S. \*

Required: No

#### **ClusterType**

The pending or in-progress change to the cluster type.

Type: String

Pattern: . \*\S. \*

Required: No

# **ClusterVersion**

The pending or in-progress change to the service version.

Type: String

Pattern: . \* \S. \*

Required: No

#### **EncryptionType**

The encryption type for a cluster.

Type: String

Pattern: . \* \S. \*

Required: No

# **EnhancedVpcRouting**

Indicates whether to create the cluster with enhanced VPC routing enabled.

Type: Boolean

Required: No

## **MaintenanceTrackName**

The name of the maintenance track that the cluster changes to during the next maintenance window.

Type: String

Pattern: . \*\S. \*

Required: No

#### **MasterUserPassword**

The pending or in-progress change to the master user password for the cluster.

Type: String

Pattern: . \* \S. \*

Required: No

# **NodeType**

The pending or in-progress change to the cluster's node type.

Type: String

Pattern: . \* \S. \*

Required: No

#### **NumberOfNodes**

The pending or in-progress change to the number of nodes in the cluster.

Type: Integer

Required: No

# **PubliclyAccessible**

The pending or in-progress change to whether the cluster can be connected to from the public network.

Type: Boolean

Required: No

# **See Also**

- [AWS](https://docs.aws.amazon.com/goto/SdkForCpp/securityhub-2018-10-26/AwsRedshiftClusterPendingModifiedValues) SDK for C++
- [AWS](https://docs.aws.amazon.com/goto/SdkForJavaV2/securityhub-2018-10-26/AwsRedshiftClusterPendingModifiedValues) SDK for Java V2
- AWS SDK for [Ruby](https://docs.aws.amazon.com/goto/SdkForRubyV3/securityhub-2018-10-26/AwsRedshiftClusterPendingModifiedValues) V3

# <span id="page-1797-0"></span>**AwsRedshiftClusterResizeInfo**

Information about the resize operation for the cluster.

# **Contents**

## **AllowCancelResize**

Indicates whether the resize operation can be canceled.

Type: Boolean

Required: No

## **ResizeType**

The type of resize operation.

Valid values: ClassicResize

Type: String

Pattern: . \* \S. \*

Required: No

# **See Also**

- [AWS](https://docs.aws.amazon.com/goto/SdkForCpp/securityhub-2018-10-26/AwsRedshiftClusterResizeInfo) SDK for C++
- [AWS](https://docs.aws.amazon.com/goto/SdkForJavaV2/securityhub-2018-10-26/AwsRedshiftClusterResizeInfo) SDK for Java V2
- AWS SDK for [Ruby](https://docs.aws.amazon.com/goto/SdkForRubyV3/securityhub-2018-10-26/AwsRedshiftClusterResizeInfo) V3

# <span id="page-1798-0"></span>**AwsRedshiftClusterRestoreStatus**

Information about the status of a cluster restore action. It only applies if the cluster was created by restoring a snapshot.

#### **Contents**

## **CurrentRestoreRateInMegaBytesPerSecond**

The number of megabytes per second being transferred from the backup storage. Returns the average rate for a completed backup.

This field is only updated when you restore to DC2 and DS2 node types.

Type: Double

Required: No

#### **ElapsedTimeInSeconds**

The amount of time an in-progress restore has been running, or the amount of time it took a completed restore to finish.

This field is only updated when you restore to DC2 and DS2 node types.

Type: Long

Required: No

#### **EstimatedTimeToCompletionInSeconds**

The estimate of the time remaining before the restore is complete. Returns 0 for a completed restore.

This field is only updated when you restore to DC2 and DS2 node types.

Type: Long

Required: No

#### **ProgressInMegaBytes**

The number of megabytes that were transferred from snapshot storage.

This field is only updated when you restore to DC2 and DS2 node types.

Type: Long

Required: No

# **SnapshotSizeInMegaBytes**

The size of the set of snapshot data that was used to restore the cluster.

This field is only updated when you restore to DC2 and DS2 node types.

Type: Long

Required: No

## **Status**

The status of the restore action.

Valid values: starting | restoring | completed | failed

Type: String

Pattern: . \* \S. \*

Required: No

# **See Also**

- [AWS](https://docs.aws.amazon.com/goto/SdkForCpp/securityhub-2018-10-26/AwsRedshiftClusterRestoreStatus) SDK for C++
- [AWS](https://docs.aws.amazon.com/goto/SdkForJavaV2/securityhub-2018-10-26/AwsRedshiftClusterRestoreStatus) SDK for Java V2
- AWS SDK for [Ruby](https://docs.aws.amazon.com/goto/SdkForRubyV3/securityhub-2018-10-26/AwsRedshiftClusterRestoreStatus) V3
# **AwsRedshiftClusterVpcSecurityGroup**

A VPC security group that the cluster belongs to, if the cluster is in a VPC.

#### **Contents**

#### **Status**

The status of the VPC security group.

Type: String

Pattern: . \* \S. \*

Required: No

#### **VpcSecurityGroupId**

The identifier of the VPC security group.

Type: String

Pattern: . \* \S. \*

Required: No

#### **See Also**

For more information about using this API in one of the language-specific AWS SDKs, see the following:

- [AWS](https://docs.aws.amazon.com/goto/SdkForCpp/securityhub-2018-10-26/AwsRedshiftClusterVpcSecurityGroup) SDK for C++
- [AWS](https://docs.aws.amazon.com/goto/SdkForJavaV2/securityhub-2018-10-26/AwsRedshiftClusterVpcSecurityGroup) SDK for Java V2
- AWS SDK for [Ruby](https://docs.aws.amazon.com/goto/SdkForRubyV3/securityhub-2018-10-26/AwsRedshiftClusterVpcSecurityGroup) V3

# **Amazon Route 53**

#### **Amazon Route 53 objects**

- [AwsRoute53HostedZoneConfigDetails](#page-1802-0)
- [AwsRoute53HostedZoneDetails](#page-1803-0)
- [AwsRoute53HostedZoneObjectDetails](#page-1805-0)
- [AwsRoute53HostedZoneVpcDetails](#page-1807-0)
- [AwsRoute53QueryLoggingConfigDetails](#page-1808-0)
- [CloudWatchLogsLogGroupArnConfigDetails](#page-1809-0)

# <span id="page-1802-0"></span>**AwsRoute53HostedZoneConfigDetails**

An object that contains an optional comment about your Amazon Route 53 hosted zone.

## **Contents**

#### **Comment**

Any comments that you include about the hosted zone.

Type: String

Pattern: . \*\S. \*

Required: No

## **See Also**

- [AWS](https://docs.aws.amazon.com/goto/SdkForCpp/securityhub-2018-10-26/AwsRoute53HostedZoneConfigDetails) SDK for C++
- [AWS](https://docs.aws.amazon.com/goto/SdkForJavaV2/securityhub-2018-10-26/AwsRoute53HostedZoneConfigDetails) SDK for Java V2
- AWS SDK for [Ruby](https://docs.aws.amazon.com/goto/SdkForRubyV3/securityhub-2018-10-26/AwsRoute53HostedZoneConfigDetails) V3

# <span id="page-1803-0"></span>**AwsRoute53HostedZoneDetails**

Provides details about a specified Amazon Route 53 hosted zone, including the four name servers assigned to the hosted zone. A hosted zone represents a collection of records that can be managed together, belonging to a single parent domain name.

#### **Contents**

#### **HostedZone**

An object that contains information about the specified hosted zone.

Type: [AwsRoute53HostedZoneObjectDetails](#page-1805-0) object

Required: No

#### **NameServers**

An object that contains a list of the authoritative name servers for a hosted zone or for a reusable delegation set.

Type: Array of strings

Pattern: . \* \S. \*

Required: No

#### **QueryLoggingConfig**

An array that contains one QueryLoggingConfig element for each DNS query logging configuration that is associated with the current AWS account.

Type: [AwsRoute53QueryLoggingConfigDetails](#page-1808-0) object

Required: No

#### **Vpcs**

An object that contains information about the Amazon Virtual Private Clouds (Amazon VPCs) that are associated with the specified hosted zone.

Type: Array of [AwsRoute53HostedZoneVpcDetails](#page-1807-0) objects

Required: No

## **See Also**

- [AWS](https://docs.aws.amazon.com/goto/SdkForCpp/securityhub-2018-10-26/AwsRoute53HostedZoneDetails) SDK for C++
- [AWS](https://docs.aws.amazon.com/goto/SdkForJavaV2/securityhub-2018-10-26/AwsRoute53HostedZoneDetails) SDK for Java V2
- AWS SDK for [Ruby](https://docs.aws.amazon.com/goto/SdkForRubyV3/securityhub-2018-10-26/AwsRoute53HostedZoneDetails) V3

# <span id="page-1805-0"></span>**AwsRoute53HostedZoneObjectDetails**

An object that contains information about an Amazon Route 53 hosted zone.

#### **Contents**

### **Config**

An object that includes the Comment element.

Type: [AwsRoute53HostedZoneConfigDetails](#page-1802-0) object

Required: No

#### **Id**

The ID that Route 53 assigns to the hosted zone when you create it.

Type: String

Pattern: . \* \S. \*

Required: No

#### **Name**

The name of the domain. For public hosted zones, this is the name that you have registered with your DNS registrar.

Type: String

Pattern: . \* \S. \*

Required: No

#### **See Also**

- [AWS](https://docs.aws.amazon.com/goto/SdkForCpp/securityhub-2018-10-26/AwsRoute53HostedZoneObjectDetails) SDK for C++
- [AWS](https://docs.aws.amazon.com/goto/SdkForJavaV2/securityhub-2018-10-26/AwsRoute53HostedZoneObjectDetails) SDK for Java V2
- AWS SDK for [Ruby](https://docs.aws.amazon.com/goto/SdkForRubyV3/securityhub-2018-10-26/AwsRoute53HostedZoneObjectDetails) V3

# <span id="page-1807-0"></span>**AwsRoute53HostedZoneVpcDetails**

For private hosted zones, this is a complex type that contains information about an Amazon VPC.

## **Contents**

### **Id**

The identifier of an Amazon VPC.

Type: String

Pattern: . \*\S. \*

Required: No

## **Region**

The AWS Region that an Amazon VPC was created in.

Type: String

Pattern: . \* \S. \*

Required: No

# **See Also**

- [AWS](https://docs.aws.amazon.com/goto/SdkForCpp/securityhub-2018-10-26/AwsRoute53HostedZoneVpcDetails) SDK for C++
- [AWS](https://docs.aws.amazon.com/goto/SdkForJavaV2/securityhub-2018-10-26/AwsRoute53HostedZoneVpcDetails) SDK for Java V2
- AWS SDK for [Ruby](https://docs.aws.amazon.com/goto/SdkForRubyV3/securityhub-2018-10-26/AwsRoute53HostedZoneVpcDetails) V3

# <span id="page-1808-0"></span>**AwsRoute53QueryLoggingConfigDetails**

Provides details about a specified Amazon Route 53 configuration for DNS query logging.

## **Contents**

## **CloudWatchLogsLogGroupArn**

The Amazon Resource Name (ARN) of the Amazon CloudWatch Logs log group that Route 53 is publishing logs to.

Type: [CloudWatchLogsLogGroupArnConfigDetails](#page-1809-0) object

Required: No

## **See Also**

- [AWS](https://docs.aws.amazon.com/goto/SdkForCpp/securityhub-2018-10-26/AwsRoute53QueryLoggingConfigDetails) SDK for C++
- [AWS](https://docs.aws.amazon.com/goto/SdkForJavaV2/securityhub-2018-10-26/AwsRoute53QueryLoggingConfigDetails) SDK for Java V2
- AWS SDK for [Ruby](https://docs.aws.amazon.com/goto/SdkForRubyV3/securityhub-2018-10-26/AwsRoute53QueryLoggingConfigDetails) V3

# <span id="page-1809-0"></span>**CloudWatchLogsLogGroupArnConfigDetails**

The Amazon Resource Name (ARN) and other details of the Amazon CloudWatch Logs log group that Amazon Route 53 is publishing logs to.

## **Contents**

# **CloudWatchLogsLogGroupArn**

The ARN of the CloudWatch Logs log group that Route 53 is publishing logs to.

Type: String

Pattern: . \* \S. \*

Required: No

## **HostedZoneId**

The ID of the hosted zone that CloudWatch Logs is logging queries for.

Type: String

Pattern: . \* \S. \*

Required: No

## **Id**

The ID for a DNS query logging configuration.

Type: String

Pattern: . \* \S. \*

Required: No

## **See Also**

- [AWS](https://docs.aws.amazon.com/goto/SdkForCpp/securityhub-2018-10-26/CloudWatchLogsLogGroupArnConfigDetails) SDK for C++
- [AWS](https://docs.aws.amazon.com/goto/SdkForJavaV2/securityhub-2018-10-26/CloudWatchLogsLogGroupArnConfigDetails) SDK for Java V2

• AWS SDK for [Ruby](https://docs.aws.amazon.com/goto/SdkForRubyV3/securityhub-2018-10-26/CloudWatchLogsLogGroupArnConfigDetails) V3

# **Amazon Simple Storage Service (S3) objects**

## **Amazon Simple Storage Service (S3) objects**

- [AwsS3AccessPointDetails](#page-1812-0)
- [AwsS3AccessPointVpcConfigurationDetails](#page-1815-0)
- [AwsS3AccountPublicAccessBlockDetails](#page-1816-0)
- [AwsS3BucketBucketLifecycleConfigurationDetails](#page-1818-0)
- [AwsS3BucketBucketLifecycleConfigurationRulesAbortIncompleteMultipartUploadDetails](#page-1819-0)
- [AwsS3BucketBucketLifecycleConfigurationRulesDetails](#page-1820-0)
- [AwsS3BucketBucketLifecycleConfigurationRulesFilterDetails](#page-1823-0)
- [AwsS3BucketBucketLifecycleConfigurationRulesFilterPredicateDetails](#page-1824-0)
- [AwsS3BucketBucketLifecycleConfigurationRulesFilterPredicateOperandsDetails](#page-1826-0)
- [AwsS3BucketBucketLifecycleConfigurationRulesFilterPredicateOperandsTagDetails](#page-1828-0)
- [AwsS3BucketBucketLifecycleConfigurationRulesFilterPredicateTagDetails](#page-1829-0)
- [AwsS3BucketBucketLifecycleConfigurationRulesNoncurrentVersionTransitionsDetails](#page-1830-0)
- [AwsS3BucketBucketLifecycleConfigurationRulesTransitionsDetails](#page-1831-0)
- [AwsS3BucketBucketVersioningConfiguration](#page-1833-0)
- [AwsS3BucketDetails](#page-1834-0)
- [AwsS3BucketLoggingConfiguration](#page-1838-0)
- [AwsS3BucketNotificationConfiguration](#page-1839-0)
- [AwsS3BucketNotificationConfigurationDetail](#page-1840-0)
- [AwsS3BucketNotificationConfigurationFilter](#page-1842-0)
- [AwsS3BucketNotificationConfigurationS3KeyFilter](#page-1843-0)
- [AwsS3BucketNotificationConfigurationS3KeyFilterRule](#page-1844-0)
- [AwsS3BucketObjectLockConfiguration](#page-1845-0)
- [AwsS3BucketObjectLockConfigurationRuleDefaultRetentionDetails](#page-1846-0)
- [AwsS3BucketObjectLockConfigurationRuleDetails](#page-1848-0)
- [AwsS3BucketServerSideEncryptionByDefault](#page-1849-0)
- [AwsS3BucketServerSideEncryptionConfiguration](#page-1850-0)
- [AwsS3BucketServerSideEncryptionRule](#page-1851-0)
- [AwsS3BucketWebsiteConfiguration](#page-1852-0)
- [AwsS3BucketWebsiteConfigurationRedirectTo](#page-1854-0)
- [AwsS3BucketWebsiteConfigurationRoutingRule](#page-1855-0)
- [AwsS3BucketWebsiteConfigurationRoutingRuleCondition](#page-1856-0)
- [AwsS3BucketWebsiteConfigurationRoutingRuleRedirect](#page-1857-0)
- [AwsS3ObjectDetails](#page-1859-0)

# <span id="page-1812-0"></span>**AwsS3AccessPointDetails**

Returns configuration information about the specified Amazon S3 access point. S3 access points are named network endpoints that are attached to buckets that you can use to perform S3 object operations.

#### **Contents**

## **AccessPointArn**

The Amazon Resource Name (ARN) of the access point.

Type: String

Pattern: . \*\S. \*

Required: No

#### **Alias**

The name or alias of the access point.

Type: String

Pattern: . \* \S. \*

Required: No

### **Bucket**

The name of the S3 bucket associated with the specified access point.

Type: String

Pattern: . \* \S. \*

Required: No

## **BucketAccountId**

The AWS account ID associated with the S3 bucket associated with this access point.

Type: String

Pattern: . \*\S. \*

### Required: No

#### **Name**

The name of the specified access point.

Type: String

Pattern: . \* \S. \*

Required: No

## **NetworkOrigin**

Indicates whether this access point allows access from the public internet.

Type: String

Pattern: . \*\S. \*

Required: No

## **PublicAccessBlockConfiguration**

provides information about the Amazon S3 Public Access Block configuration for accounts.

Type: [AwsS3AccountPublicAccessBlockDetails](#page-1816-0) object

Required: No

## **VpcConfiguration**

Contains the virtual private cloud (VPC) configuration for the specified access point.

Type: [AwsS3AccessPointVpcConfigurationDetails](#page-1815-0) object

Required: No

## **See Also**

- [AWS](https://docs.aws.amazon.com/goto/SdkForCpp/securityhub-2018-10-26/AwsS3AccessPointDetails) SDK for C++
- [AWS](https://docs.aws.amazon.com/goto/SdkForJavaV2/securityhub-2018-10-26/AwsS3AccessPointDetails) SDK for Java V2

# • AWS SDK for [Ruby](https://docs.aws.amazon.com/goto/SdkForRubyV3/securityhub-2018-10-26/AwsS3AccessPointDetails) V3

# <span id="page-1815-0"></span>**AwsS3AccessPointVpcConfigurationDetails**

The virtual private cloud (VPC) configuration for an Amazon S3 access point.

## **Contents**

# **VpcId**

If this field is specified, this access point will only allow connections from the specified VPC ID.

Type: String

Pattern: . \*\S. \*

Required: No

# **See Also**

- [AWS](https://docs.aws.amazon.com/goto/SdkForCpp/securityhub-2018-10-26/AwsS3AccessPointVpcConfigurationDetails) SDK for C++
- [AWS](https://docs.aws.amazon.com/goto/SdkForJavaV2/securityhub-2018-10-26/AwsS3AccessPointVpcConfigurationDetails) SDK for Java V2
- AWS SDK for [Ruby](https://docs.aws.amazon.com/goto/SdkForRubyV3/securityhub-2018-10-26/AwsS3AccessPointVpcConfigurationDetails) V3

# <span id="page-1816-0"></span>**AwsS3AccountPublicAccessBlockDetails**

provides information about the Amazon S3 Public Access Block configuration for accounts.

#### **Contents**

### **BlockPublicAcls**

Indicates whether to reject calls to update an S3 bucket if the calls include a public access control list (ACL).

Type: Boolean

Required: No

#### **BlockPublicPolicy**

Indicates whether to reject calls to update the access policy for an S3 bucket or access point if the policy allows public access.

Type: Boolean

Required: No

#### **IgnorePublicAcls**

Indicates whether Amazon S3 ignores public ACLs that are associated with an S3 bucket.

Type: Boolean

Required: No

#### **RestrictPublicBuckets**

Indicates whether to restrict access to an access point or S3 bucket that has a public policy to only AWS service principals and authorized users within the S3 bucket owner's account.

Type: Boolean

Required: No

## **See Also**

- [AWS](https://docs.aws.amazon.com/goto/SdkForCpp/securityhub-2018-10-26/AwsS3AccountPublicAccessBlockDetails) SDK for C++
- [AWS](https://docs.aws.amazon.com/goto/SdkForJavaV2/securityhub-2018-10-26/AwsS3AccountPublicAccessBlockDetails) SDK for Java V2
- AWS SDK for [Ruby](https://docs.aws.amazon.com/goto/SdkForRubyV3/securityhub-2018-10-26/AwsS3AccountPublicAccessBlockDetails) V3

# <span id="page-1818-0"></span>**AwsS3BucketBucketLifecycleConfigurationDetails**

The lifecycle configuration for the objects in the S3 bucket.

## **Contents**

#### **Rules**

The lifecycle rules.

Type: Array of [AwsS3BucketBucketLifecycleConfigurationRulesDetails](#page-1820-0) objects

Required: No

## **See Also**

- [AWS](https://docs.aws.amazon.com/goto/SdkForCpp/securityhub-2018-10-26/AwsS3BucketBucketLifecycleConfigurationDetails) SDK for C++
- [AWS](https://docs.aws.amazon.com/goto/SdkForJavaV2/securityhub-2018-10-26/AwsS3BucketBucketLifecycleConfigurationDetails) SDK for Java V2
- AWS SDK for [Ruby](https://docs.aws.amazon.com/goto/SdkForRubyV3/securityhub-2018-10-26/AwsS3BucketBucketLifecycleConfigurationDetails) V3

# <span id="page-1819-0"></span>**AwsS3BucketBucketLifecycleConfigurationRulesAbortIncompleteMultipartUploadDetails**

Information about what Amazon S3 does when a multipart upload is incomplete.

#### **Contents**

## **DaysAfterInitiation**

The number of days after which Amazon S3 cancels an incomplete multipart upload.

Type: Integer

Required: No

## **See Also**

- [AWS](https://docs.aws.amazon.com/goto/SdkForCpp/securityhub-2018-10-26/AwsS3BucketBucketLifecycleConfigurationRulesAbortIncompleteMultipartUploadDetails) SDK for C++
- [AWS](https://docs.aws.amazon.com/goto/SdkForJavaV2/securityhub-2018-10-26/AwsS3BucketBucketLifecycleConfigurationRulesAbortIncompleteMultipartUploadDetails) SDK for Java V2
- AWS SDK for [Ruby](https://docs.aws.amazon.com/goto/SdkForRubyV3/securityhub-2018-10-26/AwsS3BucketBucketLifecycleConfigurationRulesAbortIncompleteMultipartUploadDetails) V3

# <span id="page-1820-0"></span>**AwsS3BucketBucketLifecycleConfigurationRulesDetails**

Configuration for a lifecycle rule.

## **Contents**

# **AbortIncompleteMultipartUpload**

How Amazon S3 responds when a multipart upload is incomplete. Specifically, provides a number of days before Amazon S3 cancels the entire upload.

Type: [AwsS3BucketBucketLifecycleConfigurationRulesAbortIncompleteMultipartUploadDetails](#page-1819-0) object

Required: No

## **ExpirationDate**

The date when objects are moved or deleted.

This field accepts only the specified formats. Timestamps can end with Z or ("+"  $/$  "-") time-hour [":" time-minute]. The time-secfrac after seconds is limited to a maximum of 9 digits. The offset is bounded by +/-18:00. Here are valid timestamp formats with examples:

- YYYY-MM-DDTHH:MM:SSZ (for example, 2019-01-31T23:00:00Z)
- YYYY-MM-DDTHH: MM: SS. mmmmmmmmmm Z (for example, 2019-01-31T23:00:00.123456789Z)
- YYYY-MM-DDTHH:MM:SS+HH:MM (for example, 2024-01-04T15:25:10+17:59)
- YYYY-MM-DDTHH:MM:SS-HHMM (for example, 2024-01-04T15:25:10-1759)
- YYYY-MM-DDTHH: MM: SS. mmmmmmmmmm+HH: MM (for example, 2024-01-04T15:25:10.123456789+17:59)

Type: String

Pattern: . \* \S. \*

Required: No

## **ExpirationInDays**

The length in days of the lifetime for objects that are subject to the rule.

Type: Integer

### Required: No

## **ExpiredObjectDeleteMarker**

Whether Amazon S3 removes a delete marker that has no noncurrent versions. If set to true, the delete marker is expired. If set to false, the policy takes no action.

If you provide ExpiredObjectDeleteMarker, you cannot provide ExpirationInDays or ExpirationDate.

Type: Boolean

Required: No

#### **Filter**

Identifies the objects that a rule applies to.

Type: [AwsS3BucketBucketLifecycleConfigurationRulesFilterDetails](#page-1823-0) object

Required: No

#### **ID**

The unique identifier of the rule.

Type: String

Pattern: . \* \S. \*

Required: No

#### **NoncurrentVersionExpirationInDays**

The number of days that an object is noncurrent before Amazon S3 can perform the associated action.

Type: Integer

Required: No

## **NoncurrentVersionTransitions**

Transition rules that describe when noncurrent objects transition to a specified storage class.

Type: Array of

[AwsS3BucketBucketLifecycleConfigurationRulesNoncurrentVersionTransitionsDetails](#page-1830-0) objects

### Required: No

## **Prefix**

A prefix that identifies one or more objects that the rule applies to.

Type: String

Pattern: . \* \S. \*

Required: No

#### **Status**

The current status of the rule. Indicates whether the rule is currently being applied.

Type: String

Pattern: . \* \S. \*

Required: No

## **Transitions**

Transition rules that indicate when objects transition to a specified storage class.

Type: Array of [AwsS3BucketBucketLifecycleConfigurationRulesTransitionsDetails](#page-1831-0) objects

Required: No

# **See Also**

- [AWS](https://docs.aws.amazon.com/goto/SdkForCpp/securityhub-2018-10-26/AwsS3BucketBucketLifecycleConfigurationRulesDetails) SDK for C++
- [AWS](https://docs.aws.amazon.com/goto/SdkForJavaV2/securityhub-2018-10-26/AwsS3BucketBucketLifecycleConfigurationRulesDetails) SDK for Java V2
- AWS SDK for [Ruby](https://docs.aws.amazon.com/goto/SdkForRubyV3/securityhub-2018-10-26/AwsS3BucketBucketLifecycleConfigurationRulesDetails) V3

# <span id="page-1823-0"></span>**AwsS3BucketBucketLifecycleConfigurationRulesFilterDetails**

Identifies the objects that a rule applies to.

### **Contents**

#### **Predicate**

The configuration for the filter.

Type: [AwsS3BucketBucketLifecycleConfigurationRulesFilterPredicateDetails](#page-1824-0) object

Required: No

## **See Also**

- [AWS](https://docs.aws.amazon.com/goto/SdkForCpp/securityhub-2018-10-26/AwsS3BucketBucketLifecycleConfigurationRulesFilterDetails) SDK for C++
- [AWS](https://docs.aws.amazon.com/goto/SdkForJavaV2/securityhub-2018-10-26/AwsS3BucketBucketLifecycleConfigurationRulesFilterDetails) SDK for Java V2
- AWS SDK for [Ruby](https://docs.aws.amazon.com/goto/SdkForRubyV3/securityhub-2018-10-26/AwsS3BucketBucketLifecycleConfigurationRulesFilterDetails) V3

# <span id="page-1824-0"></span>**AwsS3BucketBucketLifecycleConfigurationRulesFilterPredicateDetails**

The configuration for the filter.

#### **Contents**

#### **Operands**

The values to use for the filter.

Type: Array of [AwsS3BucketBucketLifecycleConfigurationRulesFilterPredicateOperandsDetails](#page-1826-0) objects

Required: No

#### **Prefix**

A prefix filter.

Type: String

Pattern: . \*\S. \*

Required: No

#### **Tag**

A tag filter.

Type: [AwsS3BucketBucketLifecycleConfigurationRulesFilterPredicateTagDetails](#page-1829-0) object

Required: No

#### **Type**

Whether to use AND or OR to join the operands. Valid values are LifecycleAndOperator or LifecycleOrOperator.

Type: String

Pattern: . \*\S. \*

Required: No

#### **See Also**

- [AWS](https://docs.aws.amazon.com/goto/SdkForCpp/securityhub-2018-10-26/AwsS3BucketBucketLifecycleConfigurationRulesFilterPredicateDetails) SDK for C++
- [AWS](https://docs.aws.amazon.com/goto/SdkForJavaV2/securityhub-2018-10-26/AwsS3BucketBucketLifecycleConfigurationRulesFilterPredicateDetails) SDK for Java V2
- AWS SDK for [Ruby](https://docs.aws.amazon.com/goto/SdkForRubyV3/securityhub-2018-10-26/AwsS3BucketBucketLifecycleConfigurationRulesFilterPredicateDetails) V3

# <span id="page-1826-0"></span>**AwsS3BucketBucketLifecycleConfigurationRulesFilterPredicateOperandsDetails**

A value to use for the filter.

#### **Contents**

### **Prefix**

Prefix text for matching objects.

Type: String

Pattern: . \* \S. \*

Required: No

#### **Tag**

A tag that is assigned to matching objects.

Type: [AwsS3BucketBucketLifecycleConfigurationRulesFilterPredicateOperandsTagDetails](#page-1828-0) object

Required: No

#### **Type**

The type of filter value. Valid values are LifecyclePrefixPredicate or LifecycleTagPredicate.

Type: String

Pattern: . \* \S. \*

Required: No

#### **See Also**

- [AWS](https://docs.aws.amazon.com/goto/SdkForCpp/securityhub-2018-10-26/AwsS3BucketBucketLifecycleConfigurationRulesFilterPredicateOperandsDetails) SDK for C++
- [AWS](https://docs.aws.amazon.com/goto/SdkForJavaV2/securityhub-2018-10-26/AwsS3BucketBucketLifecycleConfigurationRulesFilterPredicateOperandsDetails) SDK for Java V2
- AWS SDK for [Ruby](https://docs.aws.amazon.com/goto/SdkForRubyV3/securityhub-2018-10-26/AwsS3BucketBucketLifecycleConfigurationRulesFilterPredicateOperandsDetails) V3

# <span id="page-1828-0"></span>**AwsS3BucketBucketLifecycleConfigurationRulesFilterPredicateOperandsTagDetails**

A tag that is assigned to matching objects.

## **Contents**

## **Key**

The tag key.

Type: String

Pattern: . \*\S. \*

Required: No

## **Value**

The tag value.

Type: String

Pattern: . \*\S. \*

Required: No

## **See Also**

- [AWS](https://docs.aws.amazon.com/goto/SdkForCpp/securityhub-2018-10-26/AwsS3BucketBucketLifecycleConfigurationRulesFilterPredicateOperandsTagDetails) SDK for C++
- [AWS](https://docs.aws.amazon.com/goto/SdkForJavaV2/securityhub-2018-10-26/AwsS3BucketBucketLifecycleConfigurationRulesFilterPredicateOperandsTagDetails) SDK for Java V2
- AWS SDK for [Ruby](https://docs.aws.amazon.com/goto/SdkForRubyV3/securityhub-2018-10-26/AwsS3BucketBucketLifecycleConfigurationRulesFilterPredicateOperandsTagDetails) V3

# <span id="page-1829-0"></span>**AwsS3BucketBucketLifecycleConfigurationRulesFilterPredicateTagDetails**

A tag filter.

## **Contents**

# **Key**

The tag key.

Type: String

Pattern: . \* \S. \*

Required: No

## **Value**

The tag value

Type: String

Pattern: . \* \S. \*

Required: No

## **See Also**

- [AWS](https://docs.aws.amazon.com/goto/SdkForCpp/securityhub-2018-10-26/AwsS3BucketBucketLifecycleConfigurationRulesFilterPredicateTagDetails) SDK for C++
- [AWS](https://docs.aws.amazon.com/goto/SdkForJavaV2/securityhub-2018-10-26/AwsS3BucketBucketLifecycleConfigurationRulesFilterPredicateTagDetails) SDK for Java V2
- AWS SDK for [Ruby](https://docs.aws.amazon.com/goto/SdkForRubyV3/securityhub-2018-10-26/AwsS3BucketBucketLifecycleConfigurationRulesFilterPredicateTagDetails) V3

# <span id="page-1830-0"></span>**AwsS3BucketBucketLifecycleConfigurationRulesNoncurrentVersionTransitionsDetails**

A transition rule that describes when noncurrent objects transition to a specified storage class.

#### **Contents**

### **Days**

The number of days that an object is noncurrent before Amazon S3 can perform the associated action.

Type: Integer

Required: No

## **StorageClass**

The class of storage to change the object to after the object is noncurrent for the specified number of days.

Type: String

Pattern: . \* \S. \*

Required: No

## **See Also**

- [AWS](https://docs.aws.amazon.com/goto/SdkForCpp/securityhub-2018-10-26/AwsS3BucketBucketLifecycleConfigurationRulesNoncurrentVersionTransitionsDetails) SDK for C++
- [AWS](https://docs.aws.amazon.com/goto/SdkForJavaV2/securityhub-2018-10-26/AwsS3BucketBucketLifecycleConfigurationRulesNoncurrentVersionTransitionsDetails) SDK for Java V2
- AWS SDK for [Ruby](https://docs.aws.amazon.com/goto/SdkForRubyV3/securityhub-2018-10-26/AwsS3BucketBucketLifecycleConfigurationRulesNoncurrentVersionTransitionsDetails) V3

# <span id="page-1831-0"></span>**AwsS3BucketBucketLifecycleConfigurationRulesTransitionsDetails**

A rule for when objects transition to specific storage classes.

# **Contents**

## **Date**

A date on which to transition objects to the specified storage class. If you provide Date, you cannot provide Days.

This field accepts only the specified formats. Timestamps can end with Z or ( $"$ +" /  $"$ -") time-hour [":" time-minute]. The time-secfrac after seconds is limited to a maximum of 9 digits. The offset is bounded by +/-18:00. Here are valid timestamp formats with examples:

- YYYY-MM-DDTHH:MM:SSZ (for example, 2019-01-31T23:00:00Z)
- YYYY-MM-DDTHH: MM: SS. mmmmmmmmmm Z (for example, 2019-01-31T23:00:00.123456789Z)
- YYYY-MM-DDTHH:MM:SS+HH:MM (for example, 2024-01-04T15:25:10+17:59)
- YYYY-MM-DDTHH:MM:SS-HHMM (for example, 2024-01-04T15:25:10-1759)
- YYYY-MM-DDTHH:MM:SS.mmmmmmmmm+HH:MM (for example, 2024-01-04T15:25:10.123456789+17:59)

Type: String

Pattern: . \* \S. \*

Required: No

#### **Days**

The number of days after which to transition the object to the specified storage class. If you provide Days, you cannot provide Date.

Type: Integer

Required: No

## **StorageClass**

The storage class to transition the object to. Valid values are as follows:

• DEEP\_ARCHIVE

- GLACIER
- INTELLIGENT\_TIERING
- ONEZONE\_IA
- STANDARD\_IA

Type: String

Pattern: . \*\S. \*

Required: No

## **See Also**

- [AWS](https://docs.aws.amazon.com/goto/SdkForCpp/securityhub-2018-10-26/AwsS3BucketBucketLifecycleConfigurationRulesTransitionsDetails) SDK for C++
- [AWS](https://docs.aws.amazon.com/goto/SdkForJavaV2/securityhub-2018-10-26/AwsS3BucketBucketLifecycleConfigurationRulesTransitionsDetails) SDK for Java V2
- AWS SDK for [Ruby](https://docs.aws.amazon.com/goto/SdkForRubyV3/securityhub-2018-10-26/AwsS3BucketBucketLifecycleConfigurationRulesTransitionsDetails) V3

# <span id="page-1833-0"></span>**AwsS3BucketBucketVersioningConfiguration**

Describes the versioning state of an S3 bucket.

#### **Contents**

## **IsMfaDeleteEnabled**

Specifies whether MFA delete is currently enabled in the S3 bucket versioning configuration. If the S3 bucket was never configured with MFA delete, then this attribute is not included.

Type: Boolean

Required: No

#### **Status**

The versioning status of the S3 bucket. Valid values are Enabled or Suspended.

Type: String

Pattern: . \* \S . \*

Required: No

#### **See Also**

- [AWS](https://docs.aws.amazon.com/goto/SdkForCpp/securityhub-2018-10-26/AwsS3BucketBucketVersioningConfiguration) SDK for C++
- [AWS](https://docs.aws.amazon.com/goto/SdkForJavaV2/securityhub-2018-10-26/AwsS3BucketBucketVersioningConfiguration) SDK for Java V2
- AWS SDK for [Ruby](https://docs.aws.amazon.com/goto/SdkForRubyV3/securityhub-2018-10-26/AwsS3BucketBucketVersioningConfiguration) V3

# <span id="page-1834-0"></span>**AwsS3BucketDetails**

The details of an Amazon Simple Storage Service (Amazon S3) bucket.

#### **Contents**

#### **AccessControlList**

The access control list for the S3 bucket.

Type: String

Pattern: . \* \S. \*

Required: No

## **BucketLifecycleConfiguration**

The lifecycle configuration for objects in the specified bucket.

Type: [AwsS3BucketBucketLifecycleConfigurationDetails](#page-1818-0) object

Required: No

### **BucketLoggingConfiguration**

The logging configuration for the S3 bucket.

Type: [AwsS3BucketLoggingConfiguration](#page-1838-0) object

Required: No

#### **BucketNotificationConfiguration**

The notification configuration for the S3 bucket.

Type: [AwsS3BucketNotificationConfiguration](#page-1839-0) object

Required: No

#### **BucketVersioningConfiguration**

The versioning state of an S3 bucket.

Type: [AwsS3BucketBucketVersioningConfiguration](#page-1833-0) object

Required: No

#### **BucketWebsiteConfiguration**

The website configuration parameters for the S3 bucket.

Type: [AwsS3BucketWebsiteConfiguration](#page-1852-0) object

Required: No

#### **CreatedAt**

Indicates when the S3 bucket was created.

This field accepts only the specified formats. Timestamps can end with Z or ("+"  $/$  "-") time-hour [":" time-minute]. The time-secfrac after seconds is limited to a maximum of 9 digits. The offset is bounded by +/-18:00. Here are valid timestamp formats with examples:

- YYYY-MM-DDTHH:MM:SSZ (for example, 2019-01-31T23:00:00Z)
- YYYY-MM-DDTHH: MM: SS. mmmmmmmmmm Z (for example, 2019-01-31T23:00:00.123456789Z)
- YYYY-MM-DDTHH:MM:SS+HH:MM (for example, 2024-01-04T15:25:10+17:59)
- YYYY-MM-DDTHH:MM:SS-HHMM (for example, 2024-01-04T15:25:10-1759)
- YYYY-MM-DDTHH: MM: SS. mmmmmmmmmm+HH: MM (for example, 2024-01-04T15:25:10.123456789+17:59)

Type: String

Pattern: . \* \S. \*

Required: No

#### **Name**

The name of the bucket.

Type: String

Pattern: . \* \S. \*

Required: No

#### **ObjectLockConfiguration**

Specifies which rule Amazon S3 applies by default to every new object placed in the bucket.
## Type: [AwsS3BucketObjectLockConfiguration](#page-1845-0) object

### Required: No

### **OwnerAccountId**

The AWS account identifier of the account that owns the S3 bucket.

Type: String

Pattern: . \* \S. \*

Required: No

#### **OwnerId**

The canonical user ID of the owner of the S3 bucket.

Type: String

Pattern: . \* \S. \*

Required: No

#### **OwnerName**

The display name of the owner of the S3 bucket.

Type: String

Pattern: . \*\S. \*

Required: No

#### **PublicAccessBlockConfiguration**

Provides information about the Amazon S3 Public Access Block configuration for the S3 bucket.

Type: [AwsS3AccountPublicAccessBlockDetails](#page-1816-0) object

Required: No

#### **ServerSideEncryptionConfiguration**

The encryption rules that are applied to the S3 bucket.

Type: [AwsS3BucketServerSideEncryptionConfiguration](#page-1850-0) object

## Required: No

## **See Also**

- [AWS](https://docs.aws.amazon.com/goto/SdkForCpp/securityhub-2018-10-26/AwsS3BucketDetails) SDK for C++
- [AWS](https://docs.aws.amazon.com/goto/SdkForJavaV2/securityhub-2018-10-26/AwsS3BucketDetails) SDK for Java V2
- AWS SDK for [Ruby](https://docs.aws.amazon.com/goto/SdkForRubyV3/securityhub-2018-10-26/AwsS3BucketDetails) V3

## **AwsS3BucketLoggingConfiguration**

Information about logging for the S3 bucket

#### **Contents**

#### **DestinationBucketName**

The name of the S3 bucket where log files for the S3 bucket are stored.

Type: String

Pattern: . \*\S. \*

Required: No

### **LogFilePrefix**

The prefix added to log files for the S3 bucket.

Type: String

Pattern: . \* \S. \*

Required: No

#### **See Also**

- [AWS](https://docs.aws.amazon.com/goto/SdkForCpp/securityhub-2018-10-26/AwsS3BucketLoggingConfiguration) SDK for C++
- [AWS](https://docs.aws.amazon.com/goto/SdkForJavaV2/securityhub-2018-10-26/AwsS3BucketLoggingConfiguration) SDK for Java V2
- AWS SDK for [Ruby](https://docs.aws.amazon.com/goto/SdkForRubyV3/securityhub-2018-10-26/AwsS3BucketLoggingConfiguration) V3

## **AwsS3BucketNotificationConfiguration**

The notification configuration for the S3 bucket.

## **Contents**

### **Configurations**

Configurations for S3 bucket notifications.

Type: Array of [AwsS3BucketNotificationConfigurationDetail](#page-1840-0) objects

Required: No

## **See Also**

- [AWS](https://docs.aws.amazon.com/goto/SdkForCpp/securityhub-2018-10-26/AwsS3BucketNotificationConfiguration) SDK for C++
- [AWS](https://docs.aws.amazon.com/goto/SdkForJavaV2/securityhub-2018-10-26/AwsS3BucketNotificationConfiguration) SDK for Java V2
- AWS SDK for [Ruby](https://docs.aws.amazon.com/goto/SdkForRubyV3/securityhub-2018-10-26/AwsS3BucketNotificationConfiguration) V3

## <span id="page-1840-0"></span>**AwsS3BucketNotificationConfigurationDetail**

Details for an S3 bucket notification configuration.

### **Contents**

### **Destination**

The ARN of the Lambda function, Amazon SQS queue, or Amazon SNS topic that generates the notification.

Type: String

Pattern: . \* \S. \*

Required: No

#### **Events**

The list of events that trigger a notification.

Type: Array of strings

Pattern: . \* \S. \*

Required: No

#### **Filter**

The filters that determine which S3 buckets generate notifications.

Type: [AwsS3BucketNotificationConfigurationFilter](#page-1842-0) object

Required: No

#### **Type**

Indicates the type of notification. Notifications can be generated using Lambda functions, Amazon SQS queues, or Amazon SNS topics, with corresponding valid values as follows:

- LambdaConfiguration
- QueueConfiguration
- TopicConfiguration

#### Type: String

Pattern: . \* \S . \*

Required: No

## **See Also**

- [AWS](https://docs.aws.amazon.com/goto/SdkForCpp/securityhub-2018-10-26/AwsS3BucketNotificationConfigurationDetail) SDK for C++
- [AWS](https://docs.aws.amazon.com/goto/SdkForJavaV2/securityhub-2018-10-26/AwsS3BucketNotificationConfigurationDetail) SDK for Java V2
- AWS SDK for [Ruby](https://docs.aws.amazon.com/goto/SdkForRubyV3/securityhub-2018-10-26/AwsS3BucketNotificationConfigurationDetail) V3

## <span id="page-1842-0"></span>**AwsS3BucketNotificationConfigurationFilter**

Filtering information for the notifications. The filtering is based on Amazon S3 key names.

## **Contents**

## **S3KeyFilter**

Details for an Amazon S3 filter.

Type: [AwsS3BucketNotificationConfigurationS3KeyFilter](#page-1843-0) object

Required: No

## **See Also**

- [AWS](https://docs.aws.amazon.com/goto/SdkForCpp/securityhub-2018-10-26/AwsS3BucketNotificationConfigurationFilter) SDK for C++
- [AWS](https://docs.aws.amazon.com/goto/SdkForJavaV2/securityhub-2018-10-26/AwsS3BucketNotificationConfigurationFilter) SDK for Java V2
- AWS SDK for [Ruby](https://docs.aws.amazon.com/goto/SdkForRubyV3/securityhub-2018-10-26/AwsS3BucketNotificationConfigurationFilter) V3

## <span id="page-1843-0"></span>**AwsS3BucketNotificationConfigurationS3KeyFilter**

Details for an Amazon S3 filter.

### **Contents**

## **FilterRules**

The filter rules for the filter.

Type: Array of [AwsS3BucketNotificationConfigurationS3KeyFilterRule](#page-1844-0) objects

Required: No

## **See Also**

- [AWS](https://docs.aws.amazon.com/goto/SdkForCpp/securityhub-2018-10-26/AwsS3BucketNotificationConfigurationS3KeyFilter) SDK for C++
- [AWS](https://docs.aws.amazon.com/goto/SdkForJavaV2/securityhub-2018-10-26/AwsS3BucketNotificationConfigurationS3KeyFilter) SDK for Java V2
- AWS SDK for [Ruby](https://docs.aws.amazon.com/goto/SdkForRubyV3/securityhub-2018-10-26/AwsS3BucketNotificationConfigurationS3KeyFilter) V3

## <span id="page-1844-0"></span>**AwsS3BucketNotificationConfigurationS3KeyFilterRule**

Details for a filter rule.

### **Contents**

### **Name**

Indicates whether the filter is based on the prefix or suffix of the Amazon S3 key.

Type: String

Valid Values: Prefix | Suffix

Required: No

#### **Value**

The filter value.

Type: String

Pattern: . \* \S. \*

Required: No

## **See Also**

- [AWS](https://docs.aws.amazon.com/goto/SdkForCpp/securityhub-2018-10-26/AwsS3BucketNotificationConfigurationS3KeyFilterRule) SDK for C++
- [AWS](https://docs.aws.amazon.com/goto/SdkForJavaV2/securityhub-2018-10-26/AwsS3BucketNotificationConfigurationS3KeyFilterRule) SDK for Java V2
- AWS SDK for [Ruby](https://docs.aws.amazon.com/goto/SdkForRubyV3/securityhub-2018-10-26/AwsS3BucketNotificationConfigurationS3KeyFilterRule) V3

## <span id="page-1845-0"></span>**AwsS3BucketObjectLockConfiguration**

The container element for S3 Object Lock configuration parameters. In Amazon S3, Object Lock can help prevent objects from being deleted or overwritten for a fixed amount of time or indefinitely.

### **Contents**

#### **ObjectLockEnabled**

Indicates whether the bucket has an Object Lock configuration enabled.

Type: String

Pattern: . \* \S. \*

Required: No

#### **Rule**

Specifies the Object Lock rule for the specified object.

Type: [AwsS3BucketObjectLockConfigurationRuleDetails](#page-1848-0) object

Required: No

#### **See Also**

- [AWS](https://docs.aws.amazon.com/goto/SdkForCpp/securityhub-2018-10-26/AwsS3BucketObjectLockConfiguration) SDK for C++
- [AWS](https://docs.aws.amazon.com/goto/SdkForJavaV2/securityhub-2018-10-26/AwsS3BucketObjectLockConfiguration) SDK for Java V2
- AWS SDK for [Ruby](https://docs.aws.amazon.com/goto/SdkForRubyV3/securityhub-2018-10-26/AwsS3BucketObjectLockConfiguration) V3

## <span id="page-1846-0"></span>**AwsS3BucketObjectLockConfigurationRuleDefaultRetentionDetails**

The default S3 Object Lock retention mode and period that you want to apply to new objects placed in the specified Amazon S3 bucket.

## **Contents**

## **Days**

The number of days that you want to specify for the default retention period.

Type: Integer

Required: No

## **Mode**

The default Object Lock retention mode you want to apply to new objects placed in the specified bucket.

Type: String

Pattern: . \* \S. \*

Required: No

## **Years**

The number of years that you want to specify for the default retention period.

Type: Integer

Required: No

## **See Also**

- [AWS](https://docs.aws.amazon.com/goto/SdkForCpp/securityhub-2018-10-26/AwsS3BucketObjectLockConfigurationRuleDefaultRetentionDetails) SDK for C++
- [AWS](https://docs.aws.amazon.com/goto/SdkForJavaV2/securityhub-2018-10-26/AwsS3BucketObjectLockConfigurationRuleDefaultRetentionDetails) SDK for Java V2
- AWS SDK for [Ruby](https://docs.aws.amazon.com/goto/SdkForRubyV3/securityhub-2018-10-26/AwsS3BucketObjectLockConfigurationRuleDefaultRetentionDetails) V3

## <span id="page-1848-0"></span>**AwsS3BucketObjectLockConfigurationRuleDetails**

Specifies the S3 Object Lock rule for the specified object. In Amazon S3, Object Lock can help prevent objects from being deleted or overwritten for a fixed amount of time or indefinitely.

### **Contents**

### **DefaultRetention**

The default Object Lock retention mode and period that you want to apply to new objects placed in the specified bucket.

Type: [AwsS3BucketObjectLockConfigurationRuleDefaultRetentionDetails](#page-1846-0) object

Required: No

### **See Also**

- [AWS](https://docs.aws.amazon.com/goto/SdkForCpp/securityhub-2018-10-26/AwsS3BucketObjectLockConfigurationRuleDetails) SDK for C++
- [AWS](https://docs.aws.amazon.com/goto/SdkForJavaV2/securityhub-2018-10-26/AwsS3BucketObjectLockConfigurationRuleDetails) SDK for Java V2
- AWS SDK for [Ruby](https://docs.aws.amazon.com/goto/SdkForRubyV3/securityhub-2018-10-26/AwsS3BucketObjectLockConfigurationRuleDetails) V3

# <span id="page-1849-0"></span>**AwsS3BucketServerSideEncryptionByDefault**

Specifies the default server-side encryption to apply to new objects in the bucket.

## **Contents**

### **KMSMasterKeyID**

AWS KMS key ID to use for the default encryption.

Type: String

Pattern: . \* \S. \*

Required: No

### **SSEAlgorithm**

Server-side encryption algorithm to use for the default encryption. Valid values are aws: kms or AES256.

Type: String

Pattern: . \* \S. \*

Required: No

## **See Also**

- [AWS](https://docs.aws.amazon.com/goto/SdkForCpp/securityhub-2018-10-26/AwsS3BucketServerSideEncryptionByDefault) SDK for C++
- [AWS](https://docs.aws.amazon.com/goto/SdkForJavaV2/securityhub-2018-10-26/AwsS3BucketServerSideEncryptionByDefault) SDK for Java V2
- AWS SDK for [Ruby](https://docs.aws.amazon.com/goto/SdkForRubyV3/securityhub-2018-10-26/AwsS3BucketServerSideEncryptionByDefault) V3

## <span id="page-1850-0"></span>**AwsS3BucketServerSideEncryptionConfiguration**

The encryption configuration for the S3 bucket.

### **Contents**

### **Rules**

The encryption rules that are applied to the S3 bucket.

Type: Array of [AwsS3BucketServerSideEncryptionRule](#page-1851-0) objects

Required: No

## **See Also**

- [AWS](https://docs.aws.amazon.com/goto/SdkForCpp/securityhub-2018-10-26/AwsS3BucketServerSideEncryptionConfiguration) SDK for C++
- [AWS](https://docs.aws.amazon.com/goto/SdkForJavaV2/securityhub-2018-10-26/AwsS3BucketServerSideEncryptionConfiguration) SDK for Java V2
- AWS SDK for [Ruby](https://docs.aws.amazon.com/goto/SdkForRubyV3/securityhub-2018-10-26/AwsS3BucketServerSideEncryptionConfiguration) V3

## <span id="page-1851-0"></span>**AwsS3BucketServerSideEncryptionRule**

An encryption rule to apply to the S3 bucket.

#### **Contents**

## **ApplyServerSideEncryptionByDefault**

Specifies the default server-side encryption to apply to new objects in the bucket. If a PUT object request doesn't specify any server-side encryption, this default encryption is applied.

Type: [AwsS3BucketServerSideEncryptionByDefault](#page-1849-0) object

Required: No

## **See Also**

- [AWS](https://docs.aws.amazon.com/goto/SdkForCpp/securityhub-2018-10-26/AwsS3BucketServerSideEncryptionRule) SDK for C++
- [AWS](https://docs.aws.amazon.com/goto/SdkForJavaV2/securityhub-2018-10-26/AwsS3BucketServerSideEncryptionRule) SDK for Java V2
- AWS SDK for [Ruby](https://docs.aws.amazon.com/goto/SdkForRubyV3/securityhub-2018-10-26/AwsS3BucketServerSideEncryptionRule) V3

## **AwsS3BucketWebsiteConfiguration**

Website parameters for the S3 bucket.

#### **Contents**

#### **ErrorDocument**

The name of the error document for the website.

Type: String

Pattern: . \* \S. \*

Required: No

## **IndexDocumentSuffix**

The name of the index document for the website.

Type: String

Pattern: . \* \S. \*

Required: No

#### **RedirectAllRequestsTo**

The redirect behavior for requests to the website.

Type: [AwsS3BucketWebsiteConfigurationRedirectTo](#page-1854-0) object

Required: No

### **RoutingRules**

The rules for applying redirects for requests to the website.

Type: Array of [AwsS3BucketWebsiteConfigurationRoutingRule](#page-1855-0) objects

Required: No

#### **See Also**

- [AWS](https://docs.aws.amazon.com/goto/SdkForCpp/securityhub-2018-10-26/AwsS3BucketWebsiteConfiguration) SDK for C++
- [AWS](https://docs.aws.amazon.com/goto/SdkForJavaV2/securityhub-2018-10-26/AwsS3BucketWebsiteConfiguration) SDK for Java V2
- AWS SDK for [Ruby](https://docs.aws.amazon.com/goto/SdkForRubyV3/securityhub-2018-10-26/AwsS3BucketWebsiteConfiguration) V3

# <span id="page-1854-0"></span>**AwsS3BucketWebsiteConfigurationRedirectTo**

The redirect behavior for requests to the website.

#### **Contents**

#### **Hostname**

The name of the host to redirect requests to.

Type: String

Pattern: . \* \S. \*

Required: No

#### **Protocol**

The protocol to use when redirecting requests. By default, this field uses the same protocol as the original request. Valid values are http or https.

Type: String

Pattern: . \* \S. \*

Required: No

## **See Also**

- [AWS](https://docs.aws.amazon.com/goto/SdkForCpp/securityhub-2018-10-26/AwsS3BucketWebsiteConfigurationRedirectTo) SDK for C++
- [AWS](https://docs.aws.amazon.com/goto/SdkForJavaV2/securityhub-2018-10-26/AwsS3BucketWebsiteConfigurationRedirectTo) SDK for Java V2
- AWS SDK for [Ruby](https://docs.aws.amazon.com/goto/SdkForRubyV3/securityhub-2018-10-26/AwsS3BucketWebsiteConfigurationRedirectTo) V3

## <span id="page-1855-0"></span>**AwsS3BucketWebsiteConfigurationRoutingRule**

A rule for redirecting requests to the website.

#### **Contents**

#### **Condition**

Provides the condition that must be met in order to apply the routing rule.

Type: [AwsS3BucketWebsiteConfigurationRoutingRuleCondition](#page-1856-0) object

Required: No

### **Redirect**

Provides the rules to redirect the request if the condition in Condition is met.

Type: [AwsS3BucketWebsiteConfigurationRoutingRuleRedirect](#page-1857-0) object

Required: No

## **See Also**

- [AWS](https://docs.aws.amazon.com/goto/SdkForCpp/securityhub-2018-10-26/AwsS3BucketWebsiteConfigurationRoutingRule) SDK for C++
- [AWS](https://docs.aws.amazon.com/goto/SdkForJavaV2/securityhub-2018-10-26/AwsS3BucketWebsiteConfigurationRoutingRule) SDK for Java V2
- AWS SDK for [Ruby](https://docs.aws.amazon.com/goto/SdkForRubyV3/securityhub-2018-10-26/AwsS3BucketWebsiteConfigurationRoutingRule) V3

## <span id="page-1856-0"></span>**AwsS3BucketWebsiteConfigurationRoutingRuleCondition**

The condition that must be met in order to apply the routing rule.

#### **Contents**

### **HttpErrorCodeReturnedEquals**

Indicates to redirect the request if the HTTP error code matches this value.

Type: String

Pattern: . \* \S. \*

Required: No

## **KeyPrefixEquals**

Indicates to redirect the request if the key prefix matches this value.

Type: String

Pattern: . \* \S. \*

Required: No

## **See Also**

- [AWS](https://docs.aws.amazon.com/goto/SdkForCpp/securityhub-2018-10-26/AwsS3BucketWebsiteConfigurationRoutingRuleCondition) SDK for C++
- [AWS](https://docs.aws.amazon.com/goto/SdkForJavaV2/securityhub-2018-10-26/AwsS3BucketWebsiteConfigurationRoutingRuleCondition) SDK for Java V2
- AWS SDK for [Ruby](https://docs.aws.amazon.com/goto/SdkForRubyV3/securityhub-2018-10-26/AwsS3BucketWebsiteConfigurationRoutingRuleCondition) V3

## <span id="page-1857-0"></span>**AwsS3BucketWebsiteConfigurationRoutingRuleRedirect**

The rules to redirect the request if the condition in Condition is met.

#### **Contents**

#### **Hostname**

The host name to use in the redirect request.

Type: String

Pattern: . \*\S. \*

Required: No

#### **HttpRedirectCode**

The HTTP redirect code to use in the response.

Type: String

Pattern: . \* \S. \*

Required: No

#### **Protocol**

The protocol to use to redirect the request. By default, uses the protocol from the original request.

Type: String

Pattern: . \* \S. \*

Required: No

#### **ReplaceKeyPrefixWith**

The object key prefix to use in the redirect request.

Cannot be provided if ReplaceKeyWith is present.

Type: String

Pattern: . \*\S. \*

#### Required: No

## **ReplaceKeyWith**

The specific object key to use in the redirect request.

Cannot be provided if ReplaceKeyPrefixWith is present.

Type: String

Pattern: . \* \S. \*

Required: No

## **See Also**

- [AWS](https://docs.aws.amazon.com/goto/SdkForCpp/securityhub-2018-10-26/AwsS3BucketWebsiteConfigurationRoutingRuleRedirect) SDK for C++
- [AWS](https://docs.aws.amazon.com/goto/SdkForJavaV2/securityhub-2018-10-26/AwsS3BucketWebsiteConfigurationRoutingRuleRedirect) SDK for Java V2
- AWS SDK for [Ruby](https://docs.aws.amazon.com/goto/SdkForRubyV3/securityhub-2018-10-26/AwsS3BucketWebsiteConfigurationRoutingRuleRedirect) V3

## **AwsS3ObjectDetails**

Details about an Amazon S3 object.

## **Contents**

## **ContentType**

A standard MIME type describing the format of the object data.

Type: String

Pattern: . \* \S. \*

Required: No

## **ETag**

The opaque identifier assigned by a web server to a specific version of a resource found at a URL.

Type: String

Pattern: . \* \S. \*

Required: No

## **LastModified**

Indicates when the object was last modified.

This field accepts only the specified formats. Timestamps can end with Z or ( $"$ +" /  $"$ -") time-hour [":" time-minute]. The time-secfrac after seconds is limited to a maximum of 9 digits. The offset is bounded by +/-18:00. Here are valid timestamp formats with examples:

- YYYY-MM-DDTHH:MM:SSZ (for example, 2019-01-31T23:00:00Z)
- YYYY-MM-DDTHH: MM: SS. mmmmmmmmmm Z (for example, 2019-01-31T23:00:00.123456789Z)
- YYYY-MM-DDTHH:MM:SS+HH:MM (for example, 2024-01-04T15:25:10+17:59)
- YYYY-MM-DDTHH:MM:SS-HHMM (for example, 2024-01-04T15:25:10-1759)
- YYYY-MM-DDTHH: MM: SS. mmmmmmmmmm+HH: MM (for example, 2024-01-04T15:25:10.123456789+17:59)

Type: String

Pattern: . \* \S. \*

Required: No

## **ServerSideEncryption**

If the object is stored using server-side encryption, the value of the server-side encryption algorithm used when storing this object in Amazon S3.

Type: String

Pattern: . \* \S. \*

Required: No

## **SSEKMSKeyId**

The identifier of the AWS KMS symmetric customer managed key that was used for the object.

Type: String

Pattern: . \* \S. \*

Required: No

## **VersionId**

The version of the object.

Type: String

Pattern: . \* \S. \*

Required: No

## **See Also**

- [AWS](https://docs.aws.amazon.com/goto/SdkForCpp/securityhub-2018-10-26/AwsS3ObjectDetails) SDK for C++
- [AWS](https://docs.aws.amazon.com/goto/SdkForJavaV2/securityhub-2018-10-26/AwsS3ObjectDetails) SDK for Java V2

• AWS SDK for [Ruby](https://docs.aws.amazon.com/goto/SdkForRubyV3/securityhub-2018-10-26/AwsS3ObjectDetails) V3

# **Amazon SageMaker**

## **Amazon SageMaker objects**

- [AwsSageMakerNotebookInstanceDetails](#page-1862-0)
- [AwsSageMakerNotebookInstanceMetadataServiceConfigurationDetails](#page-1868-0)

## <span id="page-1862-0"></span>**AwsSageMakerNotebookInstanceDetails**

Provides details about an Amazon SageMaker notebook instance.

#### **Contents**

#### **AcceleratorTypes**

A list of Amazon Elastic Inference instance types to associate with the notebook instance. Currently, only one instance type can be associated with a notebook instance.

Type: Array of strings

Pattern: .\*\S.\*

Required: No

#### **AdditionalCodeRepositories**

An array of up to three Git repositories associated with the notebook instance. These can be either the names of Git repositories stored as resources in your account, or the URL of Git repositories in AWS [CodeCommit](https://docs.aws.amazon.com/codecommit/latest/userguide/welcome.html) or in any other Git repository. These repositories are cloned at the same level as the default repository of your notebook instance. For more information, see Associating Git [repositories](https://docs.aws.amazon.com/sagemaker/latest/dg/nbi-git-repo.html) with SageMaker notebook instances in the *Amazon SageMaker Developer Guide*.

Type: Array of strings

Pattern: . \* \S. \*

Required: No

#### **DefaultCodeRepository**

The Git repository associated with the notebook instance as its default code repository. This can be either the name of a Git repository stored as a resource in your account, or the URL of a Git repository in AWS [CodeCommit](https://docs.aws.amazon.com/codecommit/latest/userguide/welcome.html) or in any other Git repository. When you open a notebook instance, it opens in the directory that contains this repository. For more information, see Associating Git [repositories](https://docs.aws.amazon.com/sagemaker/latest/dg/nbi-git-repo.html) with SageMaker notebook instances in the *Amazon SageMaker Developer Guide*.

Type: String

Pattern: . \* \S. \*

Required: No

### **DirectInternetAccess**

Sets whether SageMaker provides internet access to the notebook instance. If you set this to Disabled, this notebook instance is able to access resources only in your VPC, and is not be able to connect to SageMaker training and endpoint services unless you configure a Network Address Translation (NAT) Gateway in your VPC.

Type: String

Pattern: . \* \S. \*

Required: No

### **FailureReason**

If status of the instance is Failed, the reason it failed.

Type: String

Pattern: . \* \S. \*

Required: No

## **InstanceMetadataServiceConfiguration**

Information on the IMDS configuration of the notebook instance.

Type: [AwsSageMakerNotebookInstanceMetadataServiceConfigurationDetails](#page-1868-0) object

Required: No

#### **InstanceType**

The type of machine learning (ML) compute instance to launch for the notebook instance.

Type: String

Pattern: . \* \S. \*

Required: No

#### **KmsKeyId**

The Amazon Resource Name (ARN) of an AWS Key Management Service (AWS KMS) key that SageMaker uses to encrypt data on the storage volume attached to your notebook instance. The KMS key you provide must be enabled. For information, see Enabling and [disabling](https://docs.aws.amazon.com/kms/latest/developerguide/enabling-keys.html) keys in the *AWS Key Management Service Developer Guide*.

Type: String

Pattern: . \* \S. \*

Required: No

#### **NetworkInterfaceId**

The network interface ID that SageMaker created when the instance was created.

Type: String

Pattern: . \* \S. \*

Required: No

#### **NotebookInstanceArn**

The Amazon Resource Name (ARN) of the notebook instance.

Type: String

Pattern: . \* \S. \*

Required: No

#### **NotebookInstanceLifecycleConfigName**

The name of a notebook instance lifecycle configuration.

Type: String

Pattern: . \*\S. \*

Required: No

#### **NotebookInstanceName**

The name of the new notebook instance.

Type: String

Pattern: . \* \S. \*

Required: No

## **NotebookInstanceStatus**

The status of the notebook instance.

Type: String

Pattern: . \* \S. \*

Required: No

### **PlatformIdentifier**

The platform identifier of the notebook instance runtime environment.

Type: String

Pattern: . \*\S. \*

Required: No

#### **RoleArn**

The Amazon Resource Name (ARN) of the IAM role associated with the instance.

Type: String

Pattern: . \*\S. \*

Required: No

#### **RootAccess**

Whether root access is enabled or disabled for users of the notebook instance.

Type: String

Pattern: . \*\S. \*

Required: No

## **SecurityGroups**

The VPC security group IDs.

Type: Array of strings

Pattern: . \* \S. \*

Required: No

#### **SubnetId**

The ID of the VPC subnet to which you have a connectivity from your ML compute instance.

Type: String

Pattern: . \*\S. \*

Required: No

### **Url**

The URL that you use to connect to the Jupyter notebook that is running in your notebook instance.

Type: String

Pattern: . \* \S. \*

Required: No

#### **VolumeSizeInGB**

The size, in GB, of the ML storage volume to attach to the notebook instance.

Type: Integer

Required: No

### **See Also**

For more information about using this API in one of the language-specific AWS SDKs, see the following:

• [AWS](https://docs.aws.amazon.com/goto/SdkForCpp/securityhub-2018-10-26/AwsSageMakerNotebookInstanceDetails) SDK for C++

- [AWS](https://docs.aws.amazon.com/goto/SdkForJavaV2/securityhub-2018-10-26/AwsSageMakerNotebookInstanceDetails) SDK for Java V2
- AWS SDK for [Ruby](https://docs.aws.amazon.com/goto/SdkForRubyV3/securityhub-2018-10-26/AwsSageMakerNotebookInstanceDetails) V3

## <span id="page-1868-0"></span>**AwsSageMakerNotebookInstanceMetadataServiceConfigurationDetails**

Information on the instance metadata service (IMDS) configuration of the notebook instance.

#### **Contents**

### **MinimumInstanceMetadataServiceVersion**

Indicates the minimum IMDS version that the notebook instance supports.

Type: String

Pattern: . \* \S. \*

Required: No

### **See Also**

For more information about using this API in one of the language-specific AWS SDKs, see the following:

- [AWS](https://docs.aws.amazon.com/goto/SdkForCpp/securityhub-2018-10-26/AwsSageMakerNotebookInstanceMetadataServiceConfigurationDetails) SDK for C++
- [AWS](https://docs.aws.amazon.com/goto/SdkForJavaV2/securityhub-2018-10-26/AwsSageMakerNotebookInstanceMetadataServiceConfigurationDetails) SDK for Java V2
- AWS SDK for [Ruby](https://docs.aws.amazon.com/goto/SdkForRubyV3/securityhub-2018-10-26/AwsSageMakerNotebookInstanceMetadataServiceConfigurationDetails) V3

# **AWS Secrets Manager objects**

## **AWS Secrets Manager objects**

- [AwsSecretsManagerSecretDetails](#page-1869-0)
- [AwsSecretsManagerSecretRotationRules](#page-1871-0)

## <span id="page-1869-0"></span>**AwsSecretsManagerSecretDetails**

Details about an AWS Secrets Manager secret.

#### **Contents**

## **Deleted**

Whether the secret is deleted.

Type: Boolean

Required: No

#### **Description**

The user-provided description of the secret.

Type: String

Pattern: . \* \S. \*

Required: No

## **KmsKeyId**

The ARN, Key ID, or alias of the AWS KMS key used to encrypt the SecretString or SecretBinary values for versions of this secret.

Type: String

Pattern: . \* \S. \*

Required: No

#### **Name**

The name of the secret.

Type: String

Pattern: . \* \S. \*

Required: No

## **RotationEnabled**

Whether rotation is enabled.

Type: Boolean

Required: No

## **RotationLambdaArn**

The ARN of the Lambda function that rotates the secret.

Type: String

Pattern: . \* \S. \*

Required: No

## **RotationOccurredWithinFrequency**

Whether the rotation occurred within the specified rotation frequency.

Type: Boolean

Required: No

## **RotationRules**

Defines the rotation schedule for the secret.

Type: [AwsSecretsManagerSecretRotationRules](#page-1871-0) object

Required: No

## **See Also**

- [AWS](https://docs.aws.amazon.com/goto/SdkForCpp/securityhub-2018-10-26/AwsSecretsManagerSecretDetails) SDK for C++
- [AWS](https://docs.aws.amazon.com/goto/SdkForJavaV2/securityhub-2018-10-26/AwsSecretsManagerSecretDetails) SDK for Java V2
- AWS SDK for [Ruby](https://docs.aws.amazon.com/goto/SdkForRubyV3/securityhub-2018-10-26/AwsSecretsManagerSecretDetails) V3

## <span id="page-1871-0"></span>**AwsSecretsManagerSecretRotationRules**

Defines the rotation schedule for the secret.

#### **Contents**

### **AutomaticallyAfterDays**

The number of days after the previous rotation to rotate the secret.

Type: Integer

Required: No

## **See Also**

For more information about using this API in one of the language-specific AWS SDKs, see the following:

- [AWS](https://docs.aws.amazon.com/goto/SdkForCpp/securityhub-2018-10-26/AwsSecretsManagerSecretRotationRules) SDK for C++
- [AWS](https://docs.aws.amazon.com/goto/SdkForJavaV2/securityhub-2018-10-26/AwsSecretsManagerSecretRotationRules) SDK for Java V2
- AWS SDK for [Ruby](https://docs.aws.amazon.com/goto/SdkForRubyV3/securityhub-2018-10-26/AwsSecretsManagerSecretRotationRules) V3

# **Amazon Simple Notification Service (SNS) objects**

## **Amazon Simple Notification Service (SNS) objects**

- [AwsSnsTopicDetails](#page-1872-0)
- [AwsSnsTopicSubscription](#page-1875-0)
# **AwsSnsTopicDetails**

Provides information about an Amazon SNS topic to which notifications can be published.

### **Contents**

## **ApplicationSuccessFeedbackRoleArn**

Indicates failed message delivery status for an Amazon SNS topic that is subscribed to a platform application endpoint.

Type: String

Pattern: . \*\S. \*

Required: No

## **FirehoseFailureFeedbackRoleArn**

Indicates failed message delivery status for an Amazon SNS topic that is subscribed to an Amazon Kinesis Data Firehose endpoint.

Type: String

Pattern: . \* \S. \*

Required: No

### **FirehoseSuccessFeedbackRoleArn**

Indicates successful message delivery status for an Amazon SNS topic that is subscribed to an Amazon Kinesis Data Firehose endpoint.

Type: String

Pattern: . \* \S. \*

Required: No

## **HttpFailureFeedbackRoleArn**

Indicates failed message delivery status for an Amazon SNS topic that is subscribed to an HTTP endpoint.

Type: String

Pattern: . \* \S. \*

Required: No

## **HttpSuccessFeedbackRoleArn**

Indicates successful message delivery status for an Amazon SNS topic that is subscribed to an HTTP endpoint.

Type: String

Pattern: . \*\S. \*

Required: No

## **KmsMasterKeyId**

The ID of an AWS managed key for Amazon SNS or a customer managed key.

Type: String

Pattern: . \*\S. \*

Required: No

### **Owner**

The subscription's owner.

Type: String

Pattern: . \* \S. \*

Required: No

## **SqsFailureFeedbackRoleArn**

Indicates failed message delivery status for an Amazon SNS topic that is subscribed to an Amazon SQS endpoint.

Type: String

Pattern: . \* \S. \*

Required: No

### **SqsSuccessFeedbackRoleArn**

Indicates successful message delivery status for an Amazon SNS topic that is subscribed to an Amazon SQS endpoint.

Type: String

Pattern: . \*\S. \*

Required: No

### **Subscription**

Subscription is an embedded property that describes the subscription endpoints of an Amazon SNS topic.

Type: Array of [AwsSnsTopicSubscription](#page-1875-0) objects

Required: No

#### **TopicName**

The name of the Amazon SNS topic.

Type: String

Pattern: . \* \S. \*

Required: No

## **See Also**

- [AWS](https://docs.aws.amazon.com/goto/SdkForCpp/securityhub-2018-10-26/AwsSnsTopicDetails) SDK for C++
- [AWS](https://docs.aws.amazon.com/goto/SdkForJavaV2/securityhub-2018-10-26/AwsSnsTopicDetails) SDK for Java V2
- AWS SDK for [Ruby](https://docs.aws.amazon.com/goto/SdkForRubyV3/securityhub-2018-10-26/AwsSnsTopicDetails) V3

## <span id="page-1875-0"></span>**AwsSnsTopicSubscription**

A wrapper type for the attributes of an Amazon SNS subscription.

### **Contents**

### **Endpoint**

The subscription's endpoint (format depends on the protocol).

Type: String

Pattern: . \* \S. \*

Required: No

#### **Protocol**

The subscription's protocol.

Type: String

Pattern: . \* \S. \*

Required: No

### **See Also**

For more information about using this API in one of the language-specific AWS SDKs, see the following:

- [AWS](https://docs.aws.amazon.com/goto/SdkForCpp/securityhub-2018-10-26/AwsSnsTopicSubscription) SDK for C++
- [AWS](https://docs.aws.amazon.com/goto/SdkForJavaV2/securityhub-2018-10-26/AwsSnsTopicSubscription) SDK for Java V2
- AWS SDK for [Ruby](https://docs.aws.amazon.com/goto/SdkForRubyV3/securityhub-2018-10-26/AwsSnsTopicSubscription) V3

# **Amazon Simple Queue Service (SQS) objects**

### **Amazon SQS objects**

• [AwsSqsQueueDetails](#page-1876-0)

# <span id="page-1876-0"></span>**AwsSqsQueueDetails**

Data about a queue.

### **Contents**

## **DeadLetterTargetArn**

The ARN of the dead-letter queue to which Amazon SQS moves messages after the value of maxReceiveCount is exceeded.

Type: String

Pattern: . \* \S. \*

Required: No

## **KmsDataKeyReusePeriodSeconds**

The length of time, in seconds, for which Amazon SQS can reuse a data key to encrypt or decrypt messages before calling AWS KMS again.

Type: Integer

Required: No

### **KmsMasterKeyId**

The ID of an AWS managed key for Amazon SQS or a custom KMS key.

Type: String

Pattern: . \* \S. \*

Required: No

#### **QueueName**

The name of the new queue.

Type: String

Pattern: . \* \S. \*

Required: No

### **See Also**

For more information about using this API in one of the language-specific AWS SDKs, see the following:

- [AWS](https://docs.aws.amazon.com/goto/SdkForCpp/securityhub-2018-10-26/AwsSqsQueueDetails) SDK for C++
- [AWS](https://docs.aws.amazon.com/goto/SdkForJavaV2/securityhub-2018-10-26/AwsSqsQueueDetails) SDK for Java V2
- AWS SDK for [Ruby](https://docs.aws.amazon.com/goto/SdkForRubyV3/securityhub-2018-10-26/AwsSqsQueueDetails) V3

# **AWS Systems Manager objects**

## **AWS Systems Manager objects**

- [AwsSsmComplianceSummary](#page-1878-0)
- [AwsSsmPatch](#page-1883-0)
- [AwsSsmPatchComplianceDetails](#page-1884-0)

# <span id="page-1878-0"></span>**AwsSsmComplianceSummary**

Provides the details about the compliance status for a patch.

### **Contents**

### **ComplianceType**

The type of resource for which the compliance was determined. For AwsSsmPatchCompliance, ComplianceType is Patch.

Type: String

Pattern: . \* \S. \*

Required: No

### **CompliantCriticalCount**

For the patches that are compliant, the number that have a severity of CRITICAL.

Type: Integer

Required: No

#### **CompliantHighCount**

For the patches that are compliant, the number that have a severity of HIGH.

Type: Integer

Required: No

#### **CompliantInformationalCount**

For the patches that are compliant, the number that have a severity of INFORMATIONAL.

Type: Integer

Required: No

### **CompliantLowCount**

For the patches that are compliant, the number that have a severity of LOW.

Type: Integer

### Required: No

## **CompliantMediumCount**

For the patches that are compliant, the number that have a severity of MEDIUM.

Type: Integer

Required: No

### **CompliantUnspecifiedCount**

For the patches that are compliant, the number that have a severity of UNSPECIFIED.

Type: Integer

Required: No

### **ExecutionType**

The type of execution that was used determine compliance.

Type: String

Pattern: . \* \S. \*

Required: No

### **NonCompliantCriticalCount**

For the patch items that are noncompliant, the number of items that have a severity of CRITICAL.

Type: Integer

Required: No

### **NonCompliantHighCount**

For the patches that are noncompliant, the number that have a severity of HIGH.

Type: Integer

Required: No

## **NonCompliantInformationalCount**

For the patches that are noncompliant, the number that have a severity of INFORMATIONAL.

Type: Integer

Required: No

## **NonCompliantLowCount**

For the patches that are noncompliant, the number that have a severity of LOW.

Type: Integer

Required: No

### **NonCompliantMediumCount**

For the patches that are noncompliant, the number that have a severity of MEDIUM.

Type: Integer

Required: No

## **NonCompliantUnspecifiedCount**

For the patches that are noncompliant, the number that have a severity of UNSPECIFIED.

Type: Integer

Required: No

### **OverallSeverity**

The highest severity for the patches. Valid values are as follows:

- CRITICAL
- HIGH
- MEDIUM
- LOW
- INFORMATIONAL
- UNSPECIFIED

Type: String

Pattern: . \* \S. \*

Required: No

## **PatchBaselineId**

The identifier of the patch baseline. The patch baseline lists the patches that are approved for installation.

Type: String

Pattern: . \* \S. \*

Required: No

## **PatchGroup**

The identifier of the patch group for which compliance was determined. A patch group uses tags to group EC2 instances that should have the same patch compliance.

Type: String

Pattern: . \* \S. \*

Required: No

## **Status**

The current patch compliance status. Valid values are as follows:

- COMPLIANT
- NON\_COMPLIANT
- UNSPECIFIED\_DATA

Type: String

Pattern: . \* \S. \*

Required: No

## **See Also**

- [AWS](https://docs.aws.amazon.com/goto/SdkForCpp/securityhub-2018-10-26/AwsSsmComplianceSummary) SDK for C++
- [AWS](https://docs.aws.amazon.com/goto/SdkForJavaV2/securityhub-2018-10-26/AwsSsmComplianceSummary) SDK for Java V2

## • AWS SDK for [Ruby](https://docs.aws.amazon.com/goto/SdkForRubyV3/securityhub-2018-10-26/AwsSsmComplianceSummary) V3

## <span id="page-1883-0"></span>**AwsSsmPatch**

Provides details about the compliance for a patch.

### **Contents**

## **ComplianceSummary**

The compliance status details for the patch.

Type: [AwsSsmComplianceSummary](#page-1878-0) object

Required: No

## **See Also**

- [AWS](https://docs.aws.amazon.com/goto/SdkForCpp/securityhub-2018-10-26/AwsSsmPatch) SDK for C++
- [AWS](https://docs.aws.amazon.com/goto/SdkForJavaV2/securityhub-2018-10-26/AwsSsmPatch) SDK for Java V2
- AWS SDK for [Ruby](https://docs.aws.amazon.com/goto/SdkForRubyV3/securityhub-2018-10-26/AwsSsmPatch) V3

# <span id="page-1884-0"></span>**AwsSsmPatchComplianceDetails**

Provides information about the state of a patch on an instance based on the patch baseline that was used to patch the instance.

### **Contents**

### **Patch**

Information about the status of a patch.

Type: [AwsSsmPatch](#page-1883-0) object

Required: No

### **See Also**

For more information about using this API in one of the language-specific AWS SDKs, see the following:

- [AWS](https://docs.aws.amazon.com/goto/SdkForCpp/securityhub-2018-10-26/AwsSsmPatchComplianceDetails) SDK for C++
- [AWS](https://docs.aws.amazon.com/goto/SdkForJavaV2/securityhub-2018-10-26/AwsSsmPatchComplianceDetails) SDK for Java V2
- AWS SDK for [Ruby](https://docs.aws.amazon.com/goto/SdkForRubyV3/securityhub-2018-10-26/AwsSsmPatchComplianceDetails) V3

# **AWS Step Functions objects**

### **AWS Step Functions objects**

- [AwsStepFunctionStateMachineDetails](#page-1885-0)
- [AwsStepFunctionStateMachineLoggingConfigurationDestinationsCloudWatchLogsLogGroupDetails](#page-1888-0)
- [AwsStepFunctionStateMachineLoggingConfigurationDestinationsDetails](#page-1889-0)
- [AwsStepFunctionStateMachineLoggingConfigurationDetails](#page-1890-0)
- [AwsStepFunctionStateMachineTracingConfigurationDetails](#page-1891-0)

## <span id="page-1885-0"></span>**AwsStepFunctionStateMachineDetails**

Provides details about an AWS Step Functions state machine, which is a workflow consisting of a series of event- driven steps.

### **Contents**

### **Label**

A user-defined or an auto-generated string that identifies a Map state. This parameter is present only if the stateMachineArn specified in input is a qualified state machine ARN.

Type: String

Pattern: . \* \S. \*

Required: No

## **LoggingConfiguration**

Used to set CloudWatch Logs options.

Type: [AwsStepFunctionStateMachineLoggingConfigurationDetails](#page-1890-0) object

Required: No

#### **Name**

The name of the state machine.

Type: String

Pattern: . \* \S. \*

Required: No

#### **RoleArn**

The Amazon Resource Name (ARN) of the IAM role used when creating this state machine.

Type: String

Pattern: . \* \S. \*

#### Required: No

## **StateMachineArn**

The ARN that identifies the state machine.

Type: String

Pattern: . \* \S. \*

Required: No

### **Status**

The current status of the state machine.

Type: String

Pattern: . \* \S. \*

Required: No

## **TracingConfiguration**

Specifies whether AWS X-Ray tracing is enabled.

Type: [AwsStepFunctionStateMachineTracingConfigurationDetails](#page-1891-0) object

Required: No

### **Type**

The type of the state machine (STANDARD or EXPRESS).

Type: String

Pattern: . \* \S. \*

Required: No

### **See Also**

- [AWS](https://docs.aws.amazon.com/goto/SdkForCpp/securityhub-2018-10-26/AwsStepFunctionStateMachineDetails) SDK for C++
- [AWS](https://docs.aws.amazon.com/goto/SdkForJavaV2/securityhub-2018-10-26/AwsStepFunctionStateMachineDetails) SDK for Java V2

## • AWS SDK for [Ruby](https://docs.aws.amazon.com/goto/SdkForRubyV3/securityhub-2018-10-26/AwsStepFunctionStateMachineDetails) V3

# <span id="page-1888-0"></span>**AwsStepFunctionStateMachineLoggingConfigurationDestinationsCloudWatchLogsLogGroupDetails**

An object describing a CloudWatch log group. For more information, see [AWS::Logs::LogGroup](https://docs.aws.amazon.com/AWSCloudFormation/latest/UserGuide/aws-resource-logs-loggroup.html) in the *AWS CloudFormation User Guide*.

### **Contents**

### **LogGroupArn**

The ARN (ends with :\*) of the CloudWatch Logs log group to which you want your logs emitted.

Type: String

Pattern: . \* \S. \*

Required: No

## **See Also**

- [AWS](https://docs.aws.amazon.com/goto/SdkForCpp/securityhub-2018-10-26/AwsStepFunctionStateMachineLoggingConfigurationDestinationsCloudWatchLogsLogGroupDetails) SDK for C++
- [AWS](https://docs.aws.amazon.com/goto/SdkForJavaV2/securityhub-2018-10-26/AwsStepFunctionStateMachineLoggingConfigurationDestinationsCloudWatchLogsLogGroupDetails) SDK for Java V2
- AWS SDK for [Ruby](https://docs.aws.amazon.com/goto/SdkForRubyV3/securityhub-2018-10-26/AwsStepFunctionStateMachineLoggingConfigurationDestinationsCloudWatchLogsLogGroupDetails) V3

# <span id="page-1889-0"></span>**AwsStepFunctionStateMachineLoggingConfigurationDestinationsDetails**

An array of objects that describes where your execution history events will be logged.

### **Contents**

## **CloudWatchLogsLogGroup**

An object describing a CloudWatch Logs log group. For more information, see [AWS::Logs::LogGroup](https://docs.aws.amazon.com/AWSCloudFormation/latest/UserGuide/aws-resource-logs-loggroup.html) in the *AWS CloudFormation User Guide*.

Type:

[AwsStepFunctionStateMachineLoggingConfigurationDestinationsCloudWatchLogsLogGroupDetails](#page-1888-0) object

Required: No

### **See Also**

- [AWS](https://docs.aws.amazon.com/goto/SdkForCpp/securityhub-2018-10-26/AwsStepFunctionStateMachineLoggingConfigurationDestinationsDetails) SDK for C++
- [AWS](https://docs.aws.amazon.com/goto/SdkForJavaV2/securityhub-2018-10-26/AwsStepFunctionStateMachineLoggingConfigurationDestinationsDetails) SDK for Java V2
- AWS SDK for [Ruby](https://docs.aws.amazon.com/goto/SdkForRubyV3/securityhub-2018-10-26/AwsStepFunctionStateMachineLoggingConfigurationDestinationsDetails) V3

# <span id="page-1890-0"></span>**AwsStepFunctionStateMachineLoggingConfigurationDetails**

The LoggingConfiguration data type is used to set CloudWatch Logs options.

### **Contents**

### **Destinations**

An array of objects that describes where your execution history events will be logged.

Type: Array of [AwsStepFunctionStateMachineLoggingConfigurationDestinationsDetails](#page-1889-0) objects

Required: No

### **IncludeExecutionData**

Determines whether execution data is included in your log. When set to false, data is excluded.

Type: Boolean

Required: No

### **Level**

Defines which category of execution history events are logged.

Type: String

Pattern: . \* \S. \*

Required: No

## **See Also**

- [AWS](https://docs.aws.amazon.com/goto/SdkForCpp/securityhub-2018-10-26/AwsStepFunctionStateMachineLoggingConfigurationDetails) SDK for C++
- [AWS](https://docs.aws.amazon.com/goto/SdkForJavaV2/securityhub-2018-10-26/AwsStepFunctionStateMachineLoggingConfigurationDetails) SDK for Java V2
- AWS SDK for [Ruby](https://docs.aws.amazon.com/goto/SdkForRubyV3/securityhub-2018-10-26/AwsStepFunctionStateMachineLoggingConfigurationDetails) V3

# <span id="page-1891-0"></span>**AwsStepFunctionStateMachineTracingConfigurationDetails**

Specifies whether AWS X-Ray tracing is enabled.

### **Contents**

### **Enabled**

When set to true, AWS X-Ray tracing is enabled.

Type: Boolean

Required: No

## **See Also**

For more information about using this API in one of the language-specific AWS SDKs, see the following:

- [AWS](https://docs.aws.amazon.com/goto/SdkForCpp/securityhub-2018-10-26/AwsStepFunctionStateMachineTracingConfigurationDetails) SDK for C++
- [AWS](https://docs.aws.amazon.com/goto/SdkForJavaV2/securityhub-2018-10-26/AwsStepFunctionStateMachineTracingConfigurationDetails) SDK for Java V2
- AWS SDK for [Ruby](https://docs.aws.amazon.com/goto/SdkForRubyV3/securityhub-2018-10-26/AwsStepFunctionStateMachineTracingConfigurationDetails) V3

# **AWS WAF objects**

## **AWS WAF objects**

- [AwsWafRateBasedRuleDetails](#page-1893-0)
- [AwsWafRateBasedRuleMatchPredicate](#page-1895-0)
- [AwsWafRegionalRateBasedRuleDetails](#page-1897-0)
- [AwsWafRegionalRateBasedRuleMatchPredicate](#page-1899-0)
- [AwsWafRegionalRuleDetails](#page-1901-0)
- [AwsWafRegionalRuleGroupDetails](#page-1903-0)
- [AwsWafRegionalRuleGroupRulesActionDetails](#page-1905-0)
- [AwsWafRegionalRuleGroupRulesDetails](#page-1906-0)
- [AwsWafRegionalRulePredicateListDetails](#page-1908-0)
- [AwsWafRegionalWebAclDetails](#page-1910-0)
- [AwsWafRegionalWebAclRulesListActionDetails](#page-1912-0)
- [AwsWafRegionalWebAclRulesListDetails](#page-1913-0)
- [AwsWafRegionalWebAclRulesListOverrideActionDetails](#page-1915-0)
- [AwsWafRuleDetails](#page-1916-0)
- [AwsWafRuleGroupDetails](#page-1918-0)
- [AwsWafRuleGroupRulesActionDetails](#page-1920-0)
- [AwsWafRuleGroupRulesDetails](#page-1921-0)
- [AwsWafRulePredicateListDetails](#page-1923-0)
- [AwsWafv2ActionAllowDetails](#page-1925-0)
- [AwsWafv2ActionBlockDetails](#page-1926-0)
- [AwsWafv2CustomHttpHeader](#page-1927-0)
- [AwsWafv2CustomRequestHandlingDetails](#page-1928-0)
- [AwsWafv2CustomResponseDetails](#page-1929-0)
- [AwsWafv2RuleGroupDetails](#page-1931-0)
- [AwsWafv2RulesActionCaptchaDetails](#page-1934-0)
- [AwsWafv2RulesActionCountDetails](#page-1935-0)
- [AwsWafv2RulesActionDetails](#page-1936-0)
- [AwsWafv2RulesDetails](#page-1938-0)
- [AwsWafv2VisibilityConfigDetails](#page-1940-0)
- [AwsWafv2WebAclActionDetails](#page-1942-0)
- [AwsWafv2WebAclCaptchaConfigDetails](#page-1943-0)
- [AwsWafv2WebAclCaptchaConfigImmunityTimePropertyDetails](#page-1944-0)
- [AwsWafv2WebAclDetails](#page-1945-0)
- [AwsWafWebAclDetails](#page-1948-0)
- [AwsWafWebAclRule](#page-1950-0)
- [WafAction](#page-1952-0)
- [WafExcludedRule](#page-1953-0)
- [WafOverrideAction](#page-1954-0)

## <span id="page-1893-0"></span>**AwsWafRateBasedRuleDetails**

Details about a rate-based rule for global resources. A rate-based rule provides settings to indicate when to allow, block, or count a request. Rate-based rules include the number of requests that arrive over a specified period of time.

### **Contents**

### **MatchPredicates**

The predicates to include in the rate-based rule.

Type: Array of [AwsWafRateBasedRuleMatchPredicate](#page-1895-0) objects

Required: No

### **MetricName**

The name of the metrics for the rate-based rule.

Type: String

Pattern: . \* \S. \*

Required: No

#### **Name**

The name of the rate-based rule.

Type: String

Pattern: . \*\S. \*

Required: No

#### **RateKey**

The field that AWS WAF uses to determine whether requests are likely arriving from single source and are subject to rate monitoring.

Type: String

Pattern: . \* \S. \*

### Required: No

### **RateLimit**

The maximum number of requests that have an identical value for the field specified in RateKey that are allowed within a five-minute period. If the number of requests exceeds RateLimit and the other predicates specified in the rule are met, AWS WAF triggers the action for the rule.

Type: Long

Required: No

## **RuleId**

The unique identifier for the rate-based rule.

Type: String

Pattern: . \* \S. \*

Required: No

## **See Also**

- [AWS](https://docs.aws.amazon.com/goto/SdkForCpp/securityhub-2018-10-26/AwsWafRateBasedRuleDetails) SDK for C++
- [AWS](https://docs.aws.amazon.com/goto/SdkForJavaV2/securityhub-2018-10-26/AwsWafRateBasedRuleDetails) SDK for Java V2
- AWS SDK for [Ruby](https://docs.aws.amazon.com/goto/SdkForRubyV3/securityhub-2018-10-26/AwsWafRateBasedRuleDetails) V3

# <span id="page-1895-0"></span>**AwsWafRateBasedRuleMatchPredicate**

A match predicate. A predicate might look for characteristics such as specific IP addresses, geographic locations, or sizes.

## **Contents**

## **DataId**

The unique identifier for the predicate.

Type: String

Pattern: . \* \S. \*

Required: No

### **Negated**

If set to true, then the rule actions are performed on requests that match the predicate settings.

If set to false, then the rule actions are performed on all requests except those that match the predicate settings.

Type: Boolean

Required: No

## **Type**

The type of predicate. Valid values are as follows:

- ByteMatch
- GeoMatch
- IPMatch
- RegexMatch
- SizeConstraint
- SqlInjectionMatch
- XssMatch

Type: String

Pattern: . \* \S . \*

Required: No

## **See Also**

- [AWS](https://docs.aws.amazon.com/goto/SdkForCpp/securityhub-2018-10-26/AwsWafRateBasedRuleMatchPredicate) SDK for C++
- [AWS](https://docs.aws.amazon.com/goto/SdkForJavaV2/securityhub-2018-10-26/AwsWafRateBasedRuleMatchPredicate) SDK for Java V2
- AWS SDK for [Ruby](https://docs.aws.amazon.com/goto/SdkForRubyV3/securityhub-2018-10-26/AwsWafRateBasedRuleMatchPredicate) V3

## <span id="page-1897-0"></span>**AwsWafRegionalRateBasedRuleDetails**

contains details about a rate-based rule for Regional resources. A rate-based rule provides settings to indicate when to allow, block, or count a request. Rate-based rules include the number of requests that arrive over a specified period of time.

### **Contents**

#### **MatchPredicates**

The predicates to include in the rate-based rule.

Type: Array of [AwsWafRegionalRateBasedRuleMatchPredicate](#page-1899-0) objects

Required: No

### **MetricName**

The name of the metrics for the rate-based rule.

Type: String

Pattern: . \* \S. \*

Required: No

#### **Name**

The name of the rate-based rule.

Type: String

Pattern: . \*\S. \*

Required: No

#### **RateKey**

The field that AWS WAF uses to determine whether requests are likely arriving from single source and are subject to rate monitoring.

Type: String

Pattern: . \* \S. \*

### Required: No

### **RateLimit**

The maximum number of requests that have an identical value for the field specified in RateKey that are allowed within a five-minute period. If the number of requests exceeds RateLimit and the other predicates specified in the rule are met, AWS WAF triggers the action for the rule.

Type: Long

Required: No

## **RuleId**

The unique identifier for the rate-based rule.

Type: String

Pattern: . \* \S. \*

Required: No

## **See Also**

- [AWS](https://docs.aws.amazon.com/goto/SdkForCpp/securityhub-2018-10-26/AwsWafRegionalRateBasedRuleDetails) SDK for C++
- [AWS](https://docs.aws.amazon.com/goto/SdkForJavaV2/securityhub-2018-10-26/AwsWafRegionalRateBasedRuleDetails) SDK for Java V2
- AWS SDK for [Ruby](https://docs.aws.amazon.com/goto/SdkForRubyV3/securityhub-2018-10-26/AwsWafRegionalRateBasedRuleDetails) V3

# <span id="page-1899-0"></span>**AwsWafRegionalRateBasedRuleMatchPredicate**

Details for a match predicate. A predicate might look for characteristics such as specific IP addresses, geographic locations, or sizes.

### **Contents**

### **DataId**

The unique identifier for the predicate.

Type: String

Pattern: . \* \S. \*

Required: No

#### **Negated**

If set to true, then the rule actions are performed on requests that match the predicate settings.

If set to false, then the rule actions are performed on all requests except those that match the predicate settings.

Type: Boolean

Required: No

#### **Type**

The type of predicate. Valid values are as follows:

- ByteMatch
- GeoMatch
- IPMatch
- RegexMatch
- SizeConstraint
- SqlInjectionMatch
- XssMatch

Type: String

Pattern: . \* \S . \*

Required: No

## **See Also**

- [AWS](https://docs.aws.amazon.com/goto/SdkForCpp/securityhub-2018-10-26/AwsWafRegionalRateBasedRuleMatchPredicate) SDK for C++
- [AWS](https://docs.aws.amazon.com/goto/SdkForJavaV2/securityhub-2018-10-26/AwsWafRegionalRateBasedRuleMatchPredicate) SDK for Java V2
- AWS SDK for [Ruby](https://docs.aws.amazon.com/goto/SdkForRubyV3/securityhub-2018-10-26/AwsWafRegionalRateBasedRuleMatchPredicate) V3

# <span id="page-1901-0"></span>**AwsWafRegionalRuleDetails**

Provides information about an AWS WAF Regional rule. This rule identifies the web requests that you want to allow, block, or count.

## **Contents**

## **MetricName**

A name for the metrics for the rule.

Type: String

Pattern: . \* \S. \*

Required: No

### **Name**

A descriptive name for the rule.

Type: String

Pattern: . \* \S. \*

Required: No

## **PredicateList**

Specifies the ByteMatchSet, IPSet, SqlInjectionMatchSet, XssMatchSet, RegexMatchSet, GeoMatchSet, and SizeConstraintSet objects that you want to add to a rule and, for each object, indicates whether you want to negate the settings.

Type: Array of [AwsWafRegionalRulePredicateListDetails](#page-1908-0) objects

Required: No

## **RuleId**

The ID of the rule.

Type: String

Pattern: . \*\S. \*

## Required: No

## **See Also**

- [AWS](https://docs.aws.amazon.com/goto/SdkForCpp/securityhub-2018-10-26/AwsWafRegionalRuleDetails) SDK for C++
- [AWS](https://docs.aws.amazon.com/goto/SdkForJavaV2/securityhub-2018-10-26/AwsWafRegionalRuleDetails) SDK for Java V2
- AWS SDK for [Ruby](https://docs.aws.amazon.com/goto/SdkForRubyV3/securityhub-2018-10-26/AwsWafRegionalRuleDetails) V3

# <span id="page-1903-0"></span>**AwsWafRegionalRuleGroupDetails**

Provides information about an AWS WAF Regional rule group. The rule group is a collection of rules for inspecting and controlling web requests.

## **Contents**

### **MetricName**

A name for the metrics for this rule group.

Type: String

Pattern: . \* \S. \*

Required: No

### **Name**

The descriptive name of the rule group.

Type: String

Pattern: . \* \S. \*

Required: No

## **RuleGroupId**

The ID of the rule group.

Type: String

Pattern: . \* \S. \*

Required: No

### **Rules**

Provides information about the rule statements used to identify the web requests that you want to allow, block, or count.

Type: Array of [AwsWafRegionalRuleGroupRulesDetails](#page-1906-0) objects

Required: No

### **See Also**

- [AWS](https://docs.aws.amazon.com/goto/SdkForCpp/securityhub-2018-10-26/AwsWafRegionalRuleGroupDetails) SDK for C++
- [AWS](https://docs.aws.amazon.com/goto/SdkForJavaV2/securityhub-2018-10-26/AwsWafRegionalRuleGroupDetails) SDK for Java V2
- AWS SDK for [Ruby](https://docs.aws.amazon.com/goto/SdkForRubyV3/securityhub-2018-10-26/AwsWafRegionalRuleGroupDetails) V3

# <span id="page-1905-0"></span>**AwsWafRegionalRuleGroupRulesActionDetails**

Describes the action that AWS WAF should take on a web request when it matches the criteria defined in the rule.

## **Contents**

## **Type**

Specifies the ByteMatchSet, IPSet, SqlInjectionMatchSet, XssMatchSet, RegexMatchSet, GeoMatchSet, and SizeConstraintSet objects that you want to add to a rule and, for each object, indicates whether you want to negate the settings.

Type: String

Pattern: . \* \S. \*

Required: No

## **See Also**

- [AWS](https://docs.aws.amazon.com/goto/SdkForCpp/securityhub-2018-10-26/AwsWafRegionalRuleGroupRulesActionDetails) SDK for C++
- [AWS](https://docs.aws.amazon.com/goto/SdkForJavaV2/securityhub-2018-10-26/AwsWafRegionalRuleGroupRulesActionDetails) SDK for Java V2
- AWS SDK for [Ruby](https://docs.aws.amazon.com/goto/SdkForRubyV3/securityhub-2018-10-26/AwsWafRegionalRuleGroupRulesActionDetails) V3

# <span id="page-1906-0"></span>**AwsWafRegionalRuleGroupRulesDetails**

Provides information about the rules attached to a rule group

## **Contents**

## **Action**

The action that AWS WAF should take on a web request when it matches the criteria defined in the rule.

Type: [AwsWafRegionalRuleGroupRulesActionDetails](#page-1905-0) object

Required: No

## **Priority**

If you define more than one rule in a web ACL, AWS WAF evaluates each request against the rules in order based on the value of Priority.

Type: Integer

Required: No

## **RuleId**

The ID for a rule.

Type: String

Pattern: . \*\S. \*

Required: No

## **Type**

The type of rule in the rule group.

Type: String

Pattern: . \*\S. \*

Required: No

### **See Also**

- [AWS](https://docs.aws.amazon.com/goto/SdkForCpp/securityhub-2018-10-26/AwsWafRegionalRuleGroupRulesDetails) SDK for C++
- [AWS](https://docs.aws.amazon.com/goto/SdkForJavaV2/securityhub-2018-10-26/AwsWafRegionalRuleGroupRulesDetails) SDK for Java V2
- AWS SDK for [Ruby](https://docs.aws.amazon.com/goto/SdkForRubyV3/securityhub-2018-10-26/AwsWafRegionalRuleGroupRulesDetails) V3
# **AwsWafRegionalRulePredicateListDetails**

Provides details about the ByteMatchSet, IPSet, SqlInjectionMatchSet, XssMatchSet, RegexMatchSet, GeoMatchSet, and SizeConstraintSet objects that you want to add to a rule and, for each object, indicates whether you want to negate the settings.

### **Contents**

### **DataId**

A unique identifier for a predicate in a rule, such as ByteMatchSetId or IPSetId.

Type: String

Pattern: . \* \S. \*

Required: No

### **Negated**

Specifies if you want AWS WAF to allow, block, or count requests based on the settings in the ByteMatchSet, IPSet, SqlInjectionMatchSet, XssMatchSet, RegexMatchSet, GeoMatchSet, or SizeConstraintSet.

Type: Boolean

Required: No

## **Type**

The type of predicate in a rule, such as ByteMatch or IPSet.

Type: String

Pattern: . \* \S. \*

Required: No

## **See Also**

For more information about using this API in one of the language-specific AWS SDKs, see the following:

• [AWS](https://docs.aws.amazon.com/goto/SdkForCpp/securityhub-2018-10-26/AwsWafRegionalRulePredicateListDetails) SDK for C++

- [AWS](https://docs.aws.amazon.com/goto/SdkForJavaV2/securityhub-2018-10-26/AwsWafRegionalRulePredicateListDetails) SDK for Java V2
- AWS SDK for [Ruby](https://docs.aws.amazon.com/goto/SdkForRubyV3/securityhub-2018-10-26/AwsWafRegionalRulePredicateListDetails) V3

# **AwsWafRegionalWebAclDetails**

Provides information about the web access control list (web ACL). The web ACL contains the rules that identify the requests that you want to allow, block, or count.

## **Contents**

### **DefaultAction**

The action to perform if none of the rules contained in the web ACL match.

Type: String

Pattern: . \* \S. \*

Required: No

## **MetricName**

A name for the metrics for this web ACL.

Type: String

Pattern: . \* \S. \*

Required: No

#### **Name**

A descriptive name for the web ACL.

Type: String

Pattern: . \* \S. \*

Required: No

#### **RulesList**

An array that contains the action for each rule in a web ACL, the priority of the rule, and the ID of the rule.

Type: Array of [AwsWafRegionalWebAclRulesListDetails](#page-1913-0) objects

Required: No

### **WebAclId**

The ID of the web ACL.

Type: String

Pattern: . \* \S . \*

Required: No

## **See Also**

- [AWS](https://docs.aws.amazon.com/goto/SdkForCpp/securityhub-2018-10-26/AwsWafRegionalWebAclDetails) SDK for C++
- [AWS](https://docs.aws.amazon.com/goto/SdkForJavaV2/securityhub-2018-10-26/AwsWafRegionalWebAclDetails) SDK for Java V2
- AWS SDK for [Ruby](https://docs.aws.amazon.com/goto/SdkForRubyV3/securityhub-2018-10-26/AwsWafRegionalWebAclDetails) V3

# <span id="page-1912-0"></span>**AwsWafRegionalWebAclRulesListActionDetails**

The action that AWS WAF takes when a web request matches all conditions in the rule, such as allow, block, or count the request.

## **Contents**

## **Type**

For actions that are associated with a rule, the action that AWS WAF takes when a web request matches all conditions in a rule.

Type: String

Pattern: . \*\S. \*

Required: No

## **See Also**

- [AWS](https://docs.aws.amazon.com/goto/SdkForCpp/securityhub-2018-10-26/AwsWafRegionalWebAclRulesListActionDetails) SDK for C++
- [AWS](https://docs.aws.amazon.com/goto/SdkForJavaV2/securityhub-2018-10-26/AwsWafRegionalWebAclRulesListActionDetails) SDK for Java V2
- AWS SDK for [Ruby](https://docs.aws.amazon.com/goto/SdkForRubyV3/securityhub-2018-10-26/AwsWafRegionalWebAclRulesListActionDetails) V3

# <span id="page-1913-0"></span>**AwsWafRegionalWebAclRulesListDetails**

A combination of ByteMatchSet, IPSet, and/or SqlInjectionMatchSet objects that identify the web requests that you want to allow, block, or count.

## **Contents**

## **Action**

The action that AWS WAF takes when a web request matches all conditions in the rule, such as allow, block, or count the request.

Type: [AwsWafRegionalWebAclRulesListActionDetails](#page-1912-0) object

Required: No

## **OverrideAction**

Overrides the rule evaluation result in the rule group.

Type: [AwsWafRegionalWebAclRulesListOverrideActionDetails](#page-1915-0) object

Required: No

### **Priority**

The order in which AWS WAF evaluates the rules in a web ACL.

Type: Integer

Required: No

### **RuleId**

The ID of an AWS WAF Regional rule to associate with a web ACL.

Type: String

Pattern: . \* \S. \*

Required: No

### **Type**

For actions that are associated with a rule, the action that AWS WAF takes when a web request matches all conditions in a rule.

Type: String

Pattern: . \* \S . \*

Required: No

## **See Also**

- [AWS](https://docs.aws.amazon.com/goto/SdkForCpp/securityhub-2018-10-26/AwsWafRegionalWebAclRulesListDetails) SDK for C++
- [AWS](https://docs.aws.amazon.com/goto/SdkForJavaV2/securityhub-2018-10-26/AwsWafRegionalWebAclRulesListDetails) SDK for Java V2
- AWS SDK for [Ruby](https://docs.aws.amazon.com/goto/SdkForRubyV3/securityhub-2018-10-26/AwsWafRegionalWebAclRulesListDetails) V3

# <span id="page-1915-0"></span>**AwsWafRegionalWebAclRulesListOverrideActionDetails**

Provides details about the action to use in the place of the action that results from the rule group evaluation.

## **Contents**

## **Type**

Overrides the rule evaluation result in the rule group.

Type: String

Pattern: . \*\S. \*

Required: No

## **See Also**

- [AWS](https://docs.aws.amazon.com/goto/SdkForCpp/securityhub-2018-10-26/AwsWafRegionalWebAclRulesListOverrideActionDetails) SDK for C++
- [AWS](https://docs.aws.amazon.com/goto/SdkForJavaV2/securityhub-2018-10-26/AwsWafRegionalWebAclRulesListOverrideActionDetails) SDK for Java V2
- AWS SDK for [Ruby](https://docs.aws.amazon.com/goto/SdkForRubyV3/securityhub-2018-10-26/AwsWafRegionalWebAclRulesListOverrideActionDetails) V3

# **AwsWafRuleDetails**

Provides information about a AWS WAF rule. This rule specifies the web requests that you want to allow, block, or count.

## **Contents**

## **MetricName**

The name of the metrics for this rule.

Type: String

Pattern: . \* \S. \*

Required: No

## **Name**

A descriptive name for the rule.

Type: String

Pattern: . \* \S. \*

Required: No

## **PredicateList**

Specifies the ByteMatchSet, IPSet, SqlInjectionMatchSet, XssMatchSet, RegexMatchSet, GeoMatchSet, and SizeConstraintSet objects that you want to add to a rule and, for each object, indicates whether you want to negate the settings.

Type: Array of [AwsWafRulePredicateListDetails](#page-1923-0) objects

Required: No

## **RuleId**

The ID of the AWS WAF rule.

Type: String

Pattern: . \*\S. \*

## Required: No

## **See Also**

- [AWS](https://docs.aws.amazon.com/goto/SdkForCpp/securityhub-2018-10-26/AwsWafRuleDetails) SDK for C++
- [AWS](https://docs.aws.amazon.com/goto/SdkForJavaV2/securityhub-2018-10-26/AwsWafRuleDetails) SDK for Java V2
- AWS SDK for [Ruby](https://docs.aws.amazon.com/goto/SdkForRubyV3/securityhub-2018-10-26/AwsWafRuleDetails) V3

## **AwsWafRuleGroupDetails**

Provides information about an AWS WAF rule group. A rule group is a collection of rules for inspecting and controlling web requests.

## **Contents**

### **MetricName**

The name of the metrics for this rule group.

Type: String

Pattern: . \* \S. \*

Required: No

#### **Name**

The name of the rule group.

Type: String

Pattern: . \* \S. \*

Required: No

### **RuleGroupId**

The ID of the rule group.

Type: String

Pattern: . \* \S. \*

Required: No

#### **Rules**

Provides information about the rules attached to the rule group. These rules identify the web requests that you want to allow, block, or count.

Type: Array of [AwsWafRuleGroupRulesDetails](#page-1921-0) objects

Required: No

### **See Also**

- [AWS](https://docs.aws.amazon.com/goto/SdkForCpp/securityhub-2018-10-26/AwsWafRuleGroupDetails) SDK for C++
- [AWS](https://docs.aws.amazon.com/goto/SdkForJavaV2/securityhub-2018-10-26/AwsWafRuleGroupDetails) SDK for Java V2
- AWS SDK for [Ruby](https://docs.aws.amazon.com/goto/SdkForRubyV3/securityhub-2018-10-26/AwsWafRuleGroupDetails) V3

# <span id="page-1920-0"></span>**AwsWafRuleGroupRulesActionDetails**

Provides information about what action AWS WAF should take on a web request when it matches the criteria defined in the rule.

## **Contents**

## **Type**

The action that AWS WAF should take on a web request when it matches the rule's statement.

Type: String

Pattern: . \*\S. \*

Required: No

## **See Also**

- [AWS](https://docs.aws.amazon.com/goto/SdkForCpp/securityhub-2018-10-26/AwsWafRuleGroupRulesActionDetails) SDK for C++
- [AWS](https://docs.aws.amazon.com/goto/SdkForJavaV2/securityhub-2018-10-26/AwsWafRuleGroupRulesActionDetails) SDK for Java V2
- AWS SDK for [Ruby](https://docs.aws.amazon.com/goto/SdkForRubyV3/securityhub-2018-10-26/AwsWafRuleGroupRulesActionDetails) V3

# <span id="page-1921-0"></span>**AwsWafRuleGroupRulesDetails**

Provides information about the rules attached to the rule group. These rules identify the web requests that you want to allow, block, or count.

## **Contents**

### **Action**

Provides information about what action AWS WAF should take on a web request when it matches the criteria defined in the rule.

Type: [AwsWafRuleGroupRulesActionDetails](#page-1920-0) object

Required: No

### **Priority**

If you define more than one rule in a web ACL, AWS WAF evaluates each request against the rules in order based on the value of Priority.

Type: Integer

Required: No

### **RuleId**

The rule ID for a rule.

Type: String

Pattern: . \* \S. \*

Required: No

### **Type**

The type of rule.

Type: String

Pattern: . \* \S. \*

Required: No

## **See Also**

- [AWS](https://docs.aws.amazon.com/goto/SdkForCpp/securityhub-2018-10-26/AwsWafRuleGroupRulesDetails) SDK for C++
- [AWS](https://docs.aws.amazon.com/goto/SdkForJavaV2/securityhub-2018-10-26/AwsWafRuleGroupRulesDetails) SDK for Java V2
- AWS SDK for [Ruby](https://docs.aws.amazon.com/goto/SdkForRubyV3/securityhub-2018-10-26/AwsWafRuleGroupRulesDetails) V3

# <span id="page-1923-0"></span>**AwsWafRulePredicateListDetails**

Provides details about the ByteMatchSet, IPSet, SqlInjectionMatchSet, XssMatchSet, RegexMatchSet, GeoMatchSet, and SizeConstraintSet objects that you want to add to a rule and, for each object, indicates whether you want to negate the settings.

## **Contents**

## **DataId**

A unique identifier for a predicate in a rule, such as ByteMatchSetId or IPSetId.

Type: String

Pattern: . \* \S. \*

Required: No

## **Negated**

Specifies if you want AWS WAF to allow, block, or count requests based on the settings in the ByteMatchSet, IPSet, SqlInjectionMatchSet, XssMatchSet, RegexMatchSet, GeoMatchSet, or SizeConstraintSet.

Type: Boolean

Required: No

## **Type**

The type of predicate in a rule, such as ByteMatch or IPSet.

Type: String

Pattern: . \* \S. \*

Required: No

## **See Also**

For more information about using this API in one of the language-specific AWS SDKs, see the following:

• [AWS](https://docs.aws.amazon.com/goto/SdkForCpp/securityhub-2018-10-26/AwsWafRulePredicateListDetails) SDK for C++

- [AWS](https://docs.aws.amazon.com/goto/SdkForJavaV2/securityhub-2018-10-26/AwsWafRulePredicateListDetails) SDK for Java V2
- AWS SDK for [Ruby](https://docs.aws.amazon.com/goto/SdkForRubyV3/securityhub-2018-10-26/AwsWafRulePredicateListDetails) V3

# <span id="page-1925-0"></span>**AwsWafv2ActionAllowDetails**

Specifies that AWS WAF should allow the request and optionally defines additional custom handling for the request.

## **Contents**

### **CustomRequestHandling**

Defines custom handling for the web request. For information about customizing web requests and responses, see [Customizing](https://docs.aws.amazon.com/waf/latest/developerguide/waf-custom-request-response.html) web requests and responses in AWS WAF in the *AWS WAF Developer Guide.*.

Type: [AwsWafv2CustomRequestHandlingDetails](#page-1928-0) object

Required: No

#### **See Also**

- [AWS](https://docs.aws.amazon.com/goto/SdkForCpp/securityhub-2018-10-26/AwsWafv2ActionAllowDetails) SDK for C++
- [AWS](https://docs.aws.amazon.com/goto/SdkForJavaV2/securityhub-2018-10-26/AwsWafv2ActionAllowDetails) SDK for Java V2
- AWS SDK for [Ruby](https://docs.aws.amazon.com/goto/SdkForRubyV3/securityhub-2018-10-26/AwsWafv2ActionAllowDetails) V3

# <span id="page-1926-0"></span>**AwsWafv2ActionBlockDetails**

Specifies that AWS WAF should block the request and optionally defines additional custom handling for the response to the web request.

### **Contents**

### **CustomResponse**

Defines a custom response for the web request. For information, see [Customizing](https://docs.aws.amazon.com/waf/latest/developerguide/waf-custom-request-response.html) web requests and [responses](https://docs.aws.amazon.com/waf/latest/developerguide/waf-custom-request-response.html) in AWS WAF in the *AWS WAF Developer Guide.*.

Type: [AwsWafv2CustomResponseDetails](#page-1929-0) object

Required: No

### **See Also**

- [AWS](https://docs.aws.amazon.com/goto/SdkForCpp/securityhub-2018-10-26/AwsWafv2ActionBlockDetails) SDK for C++
- [AWS](https://docs.aws.amazon.com/goto/SdkForJavaV2/securityhub-2018-10-26/AwsWafv2ActionBlockDetails) SDK for Java V2
- AWS SDK for [Ruby](https://docs.aws.amazon.com/goto/SdkForRubyV3/securityhub-2018-10-26/AwsWafv2ActionBlockDetails) V3

# <span id="page-1927-0"></span>**AwsWafv2CustomHttpHeader**

A custom header for custom request and response handling.

### **Contents**

### **Name**

The name of the custom header.

Type: String

Pattern: . \* \S . \*

Required: No

### **Value**

The value of the custom header.

Type: String

Pattern: . \* \S. \*

Required: No

## **See Also**

- [AWS](https://docs.aws.amazon.com/goto/SdkForCpp/securityhub-2018-10-26/AwsWafv2CustomHttpHeader) SDK for C++
- [AWS](https://docs.aws.amazon.com/goto/SdkForJavaV2/securityhub-2018-10-26/AwsWafv2CustomHttpHeader) SDK for Java V2
- AWS SDK for [Ruby](https://docs.aws.amazon.com/goto/SdkForRubyV3/securityhub-2018-10-26/AwsWafv2CustomHttpHeader) V3

# <span id="page-1928-0"></span>**AwsWafv2CustomRequestHandlingDetails**

Custom request handling behavior that inserts custom headers into a web request. AWS WAF uses custom request handling when the rule action doesn't block the request.

### **Contents**

### **InsertHeaders**

The HTTP headers to insert into the request.

Type: Array of [AwsWafv2CustomHttpHeader](#page-1927-0) objects

Required: No

### **See Also**

- [AWS](https://docs.aws.amazon.com/goto/SdkForCpp/securityhub-2018-10-26/AwsWafv2CustomRequestHandlingDetails) SDK for C++
- [AWS](https://docs.aws.amazon.com/goto/SdkForJavaV2/securityhub-2018-10-26/AwsWafv2CustomRequestHandlingDetails) SDK for Java V2
- AWS SDK for [Ruby](https://docs.aws.amazon.com/goto/SdkForRubyV3/securityhub-2018-10-26/AwsWafv2CustomRequestHandlingDetails) V3

## <span id="page-1929-0"></span>**AwsWafv2CustomResponseDetails**

A custom response to send to the client. You can define a custom response for rule actions and default web ACL actions that are set to block.

### **Contents**

### **CustomResponseBodyKey**

References the response body that you want AWS WAF to return to the web request client. You can define a custom response for a rule action or a default web ACL action that is set to block.

Type: String

Pattern: . \* \S. \*

Required: No

#### **ResponseCode**

The HTTP status code to return to the client. For a list of status codes that you can use in your custom responses, see [Supported](https://docs.aws.amazon.com/waf/latest/developerguide/customizing-the-response-status-codes.html) status codes for custom response in the *AWS WAF Developer Guide.*

Type: Integer

Required: No

### **ResponseHeaders**

The HTTP headers to use in the response.

Type: Array of [AwsWafv2CustomHttpHeader](#page-1927-0) objects

Required: No

### **See Also**

- [AWS](https://docs.aws.amazon.com/goto/SdkForCpp/securityhub-2018-10-26/AwsWafv2CustomResponseDetails) SDK for C++
- [AWS](https://docs.aws.amazon.com/goto/SdkForJavaV2/securityhub-2018-10-26/AwsWafv2CustomResponseDetails) SDK for Java V2

## • AWS SDK for [Ruby](https://docs.aws.amazon.com/goto/SdkForRubyV3/securityhub-2018-10-26/AwsWafv2CustomResponseDetails) V3

# **AwsWafv2RuleGroupDetails**

Details about an AWS WAFv2 rule group.

## **Contents**

## **Arn**

The Amazon Resource Name (ARN) of the entity.

Type: String

Pattern: . \* \S. \*

Required: No

## **Capacity**

The web ACL capacity units (WCUs) required for this rule group.

Type: Long

Required: No

## **Description**

A description of the rule group that helps with identification.

Type: String

Pattern: . \*\S. \*

Required: No

### **Id**

A unique identifier for the rule group.

Type: String

Pattern: . \*\S. \*

Required: No

### **Name**

The name of the rule group. You cannot change the name of a rule group after you create it.

Type: String

Pattern: . \* \S. \*

Required: No

## **Rules**

The Rule statements used to identify the web requests that you want to allow, block, or count. Each rule includes one top-level statement that AWS WAF uses to identify matching web requests, and parameters that govern how AWS WAF handles them.

Type: Array of [AwsWafv2RulesDetails](#page-1938-0) objects

Required: No

## **Scope**

Specifies whether the rule group is for an Amazon CloudFront distribution or for a regional application. A regional application can be an Application Load Balancer (ALB), an Amazon API Gateway REST API, an AWS AppSync GraphQL API, or an Amazon Cognito user pool.

Type: String

Pattern: . \* \S. \*

Required: No

## **VisibilityConfig**

Defines and enables Amazon CloudWatch metrics and web request sample collection.

Type: [AwsWafv2VisibilityConfigDetails](#page-1940-0) object

Required: No

## **See Also**

- [AWS](https://docs.aws.amazon.com/goto/SdkForCpp/securityhub-2018-10-26/AwsWafv2RuleGroupDetails) SDK for C++
- [AWS](https://docs.aws.amazon.com/goto/SdkForJavaV2/securityhub-2018-10-26/AwsWafv2RuleGroupDetails) SDK for Java V2

## • AWS SDK for [Ruby](https://docs.aws.amazon.com/goto/SdkForRubyV3/securityhub-2018-10-26/AwsWafv2RuleGroupDetails) V3

# <span id="page-1934-0"></span>**AwsWafv2RulesActionCaptchaDetails**

Specifies that AWS WAF should run a CAPTCHA check against the request.

## **Contents**

## **CustomRequestHandling**

Defines custom handling for the web request, used when the CAPTCHA inspection determines that the request's token is valid and unexpired. For more information, see [Customizing](https://docs.aws.amazon.com/waf/latest/developerguide/waf-custom-request-response.html) web requests and [responses](https://docs.aws.amazon.com/waf/latest/developerguide/waf-custom-request-response.html) in AWS WAF in the *AWS WAF Developer Guide.*.

Type: [AwsWafv2CustomRequestHandlingDetails](#page-1928-0) object

Required: No

## **See Also**

- [AWS](https://docs.aws.amazon.com/goto/SdkForCpp/securityhub-2018-10-26/AwsWafv2RulesActionCaptchaDetails) SDK for C++
- [AWS](https://docs.aws.amazon.com/goto/SdkForJavaV2/securityhub-2018-10-26/AwsWafv2RulesActionCaptchaDetails) SDK for Java V2
- AWS SDK for [Ruby](https://docs.aws.amazon.com/goto/SdkForRubyV3/securityhub-2018-10-26/AwsWafv2RulesActionCaptchaDetails) V3

# <span id="page-1935-0"></span>**AwsWafv2RulesActionCountDetails**

Specifies that AWS WAF should count the request.

## **Contents**

## **CustomRequestHandling**

Defines custom handling for the web request. For more information, see [Customizing](https://docs.aws.amazon.com/waf/latest/developerguide/waf-custom-request-response.html) web requests and [responses](https://docs.aws.amazon.com/waf/latest/developerguide/waf-custom-request-response.html) in AWS WAF in the *AWS WAF Developer Guide.*.

Type: [AwsWafv2CustomRequestHandlingDetails](#page-1928-0) object

Required: No

### **See Also**

- [AWS](https://docs.aws.amazon.com/goto/SdkForCpp/securityhub-2018-10-26/AwsWafv2RulesActionCountDetails) SDK for C++
- [AWS](https://docs.aws.amazon.com/goto/SdkForJavaV2/securityhub-2018-10-26/AwsWafv2RulesActionCountDetails) SDK for Java V2
- AWS SDK for [Ruby](https://docs.aws.amazon.com/goto/SdkForRubyV3/securityhub-2018-10-26/AwsWafv2RulesActionCountDetails) V3

# <span id="page-1936-0"></span>**AwsWafv2RulesActionDetails**

The action that AWS WAF should take on a web request when it matches a rule's statement. Settings at the web ACL level can override the rule action setting.

### **Contents**

### **Allow**

Instructs AWS WAF to allow the web request.

Type: [AwsWafv2ActionAllowDetails](#page-1925-0) object

Required: No

### **Block**

Instructs AWS WAF to block the web request.

Type: [AwsWafv2ActionBlockDetails](#page-1926-0) object

Required: No

### **Captcha**

Instructs AWS WAF to run a CAPTCHA check against the web request.

Type: [AwsWafv2RulesActionCaptchaDetails](#page-1934-0) object

Required: No

#### **Count**

Instructs AWS WAF to count the web request and then continue evaluating the request using the remaining rules in the web ACL.

Type: [AwsWafv2RulesActionCountDetails](#page-1935-0) object

Required: No

### **See Also**

- [AWS](https://docs.aws.amazon.com/goto/SdkForCpp/securityhub-2018-10-26/AwsWafv2RulesActionDetails) SDK for C++
- [AWS](https://docs.aws.amazon.com/goto/SdkForJavaV2/securityhub-2018-10-26/AwsWafv2RulesActionDetails) SDK for Java V2
- AWS SDK for [Ruby](https://docs.aws.amazon.com/goto/SdkForRubyV3/securityhub-2018-10-26/AwsWafv2RulesActionDetails) V3

# <span id="page-1938-0"></span>**AwsWafv2RulesDetails**

Provides details about rules in a rule group. A rule identifies web requests that you want to allow, block, or count. Each rule includes one top-level Statement that AWS WAF uses to identify matching web requests, and parameters that govern how AWS WAF handles them.

## **Contents**

## **Action**

The action that AWS WAF should take on a web request when it matches the rule statement. Settings at the web ACL level can override the rule action setting.

Type: [AwsWafv2RulesActionDetails](#page-1936-0) object

Required: No

### **Name**

The name of the rule.

Type: String

Pattern: . \* \S. \*

Required: No

## **OverrideAction**

The action to use in the place of the action that results from the rule group evaluation.

Type: String

Pattern: . \* \S. \*

Required: No

## **Priority**

If you define more than one Rule in a WebACL, AWS WAF evaluates each request against the Rules in order based on the value of Priority. AWS WAF processes rules with lower priority first. The priorities don't need to be consecutive, but they must all be different.

Type: Integer

### Required: No

## **VisibilityConfig**

Defines and enables Amazon CloudWatch metrics and web request sample collection.

Type: [AwsWafv2VisibilityConfigDetails](#page-1940-0) object

Required: No

## **See Also**

- [AWS](https://docs.aws.amazon.com/goto/SdkForCpp/securityhub-2018-10-26/AwsWafv2RulesDetails) SDK for C++
- [AWS](https://docs.aws.amazon.com/goto/SdkForJavaV2/securityhub-2018-10-26/AwsWafv2RulesDetails) SDK for Java V2
- AWS SDK for [Ruby](https://docs.aws.amazon.com/goto/SdkForRubyV3/securityhub-2018-10-26/AwsWafv2RulesDetails) V3

# <span id="page-1940-0"></span>**AwsWafv2VisibilityConfigDetails**

Defines and enables Amazon CloudWatch metrics and web request sample collection.

### **Contents**

## **CloudWatchMetricsEnabled**

A boolean indicating whether the associated resource sends metrics to Amazon CloudWatch. For the list of available metrics, see AWS WAF metrics and [dimensions](https://docs.aws.amazon.com/waf/latest/developerguide/monitoring-cloudwatch.html#waf-metrics) in the *AWS WAF Developer Guide*.

Type: Boolean

Required: No

### **MetricName**

A name of the Amazon CloudWatch metric.

Type: String

Pattern: . \* \S. \*

Required: No

## **SampledRequestsEnabled**

A boolean indicating whether AWS WAF should store a sampling of the web requests that match the rules. You can view the sampled requests through the AWS WAF console.

Type: Boolean

Required: No

### **See Also**

- [AWS](https://docs.aws.amazon.com/goto/SdkForCpp/securityhub-2018-10-26/AwsWafv2VisibilityConfigDetails) SDK for C++
- [AWS](https://docs.aws.amazon.com/goto/SdkForJavaV2/securityhub-2018-10-26/AwsWafv2VisibilityConfigDetails) SDK for Java V2
- AWS SDK for [Ruby](https://docs.aws.amazon.com/goto/SdkForRubyV3/securityhub-2018-10-26/AwsWafv2VisibilityConfigDetails) V3

# **AwsWafv2WebAclActionDetails**

Specifies the action that Amazon CloudFront or AWS WAF takes when a web request matches the conditions in the rule.

## **Contents**

## **Allow**

Specifies that AWS WAF should allow requests by default.

Type: [AwsWafv2ActionAllowDetails](#page-1925-0) object

Required: No

## **Block**

Specifies that AWS WAF should block requests by default.

Type: [AwsWafv2ActionBlockDetails](#page-1926-0) object

Required: No

## **See Also**

- [AWS](https://docs.aws.amazon.com/goto/SdkForCpp/securityhub-2018-10-26/AwsWafv2WebAclActionDetails) SDK for C++
- [AWS](https://docs.aws.amazon.com/goto/SdkForJavaV2/securityhub-2018-10-26/AwsWafv2WebAclActionDetails) SDK for Java V2
- AWS SDK for [Ruby](https://docs.aws.amazon.com/goto/SdkForRubyV3/securityhub-2018-10-26/AwsWafv2WebAclActionDetails) V3

# **AwsWafv2WebAclCaptchaConfigDetails**

Specifies how AWS WAF should handle CAPTCHA evaluations for rules that don't have their own CaptchaConfig settings.

## **Contents**

## **ImmunityTimeProperty**

Determines how long a CAPTCHA timestamp in the token remains valid after the client successfully solves a CAPTCHA puzzle.

Type: [AwsWafv2WebAclCaptchaConfigImmunityTimePropertyDetails](#page-1944-0) object

Required: No

## **See Also**

- [AWS](https://docs.aws.amazon.com/goto/SdkForCpp/securityhub-2018-10-26/AwsWafv2WebAclCaptchaConfigDetails) SDK for C++
- [AWS](https://docs.aws.amazon.com/goto/SdkForJavaV2/securityhub-2018-10-26/AwsWafv2WebAclCaptchaConfigDetails) SDK for Java V2
- AWS SDK for [Ruby](https://docs.aws.amazon.com/goto/SdkForRubyV3/securityhub-2018-10-26/AwsWafv2WebAclCaptchaConfigDetails) V3
# **AwsWafv2WebAclCaptchaConfigImmunityTimePropertyDetails**

Used for CAPTCHA and challenge token settings. Determines how long a CAPTCHA or challenge timestamp remains valid after AWS WAF updates it for a successful CAPTCHA or challenge response.

# **Contents**

# **ImmunityTime**

The amount of time, in seconds, that a CAPTCHA or challenge timestamp is considered valid by AWS WAF.

Type: Long

Required: No

# **See Also**

- [AWS](https://docs.aws.amazon.com/goto/SdkForCpp/securityhub-2018-10-26/AwsWafv2WebAclCaptchaConfigImmunityTimePropertyDetails) SDK for C++
- [AWS](https://docs.aws.amazon.com/goto/SdkForJavaV2/securityhub-2018-10-26/AwsWafv2WebAclCaptchaConfigImmunityTimePropertyDetails) SDK for Java V2
- AWS SDK for [Ruby](https://docs.aws.amazon.com/goto/SdkForRubyV3/securityhub-2018-10-26/AwsWafv2WebAclCaptchaConfigImmunityTimePropertyDetails) V3

# **AwsWafv2WebAclDetails**

Details about an AWS WAFv2 web Access Control List (ACL).

#### **Contents**

#### **Arn**

The Amazon Resource Name (ARN) of the web ACL that you want to associate with the resource.

Type: String

Pattern: . \* \S. \*

Required: No

#### **Capacity**

The web ACL capacity units (WCUs) currently being used by this web ACL.

Type: Long

Required: No

#### **CaptchaConfig**

Specifies how AWS WAF should handle CAPTCHA evaluations for rules that don't have their own CaptchaConfig settings.

Type: [AwsWafv2WebAclCaptchaConfigDetails](#page-1943-0) object

Required: No

# **DefaultAction**

The action to perform if none of the Rules contained in the web ACL match.

Type: [AwsWafv2WebAclActionDetails](#page-1942-0) object

Required: No

#### **Description**

A description of the web ACL that helps with identification.

Type: String

Pattern: . \* \S. \*

Required: No

#### **Id**

A unique identifier for the web ACL.

Type: String

Pattern: . \* \S. \*

Required: No

# **ManagedbyFirewallManager**

Indicates whether this web ACL is managed by AWS Firewall Manager.

Type: Boolean

Required: No

#### **Name**

The name of the web ACL.

Type: String

Pattern: . \* \S. \*

Required: No

#### **Rules**

The Rule statements used to identify the web requests that you want to allow, block, or count. Each rule includes one top-level statement that AWS WAF uses to identify matching web requests, and parameters that govern how AWS WAF handles them.

Type: Array of [AwsWafv2RulesDetails](#page-1938-0) objects

Required: No

# **VisibilityConfig**

Defines and enables Amazon CloudWatch metrics and web request sample collection.

Type: [AwsWafv2VisibilityConfigDetails](#page-1940-0) object

# Required: No

# **See Also**

- [AWS](https://docs.aws.amazon.com/goto/SdkForCpp/securityhub-2018-10-26/AwsWafv2WebAclDetails) SDK for C++
- [AWS](https://docs.aws.amazon.com/goto/SdkForJavaV2/securityhub-2018-10-26/AwsWafv2WebAclDetails) SDK for Java V2
- AWS SDK for [Ruby](https://docs.aws.amazon.com/goto/SdkForRubyV3/securityhub-2018-10-26/AwsWafv2WebAclDetails) V3

# **AwsWafWebAclDetails**

Provides information about an AWS WAF web access control list (web ACL).

#### **Contents**

# **DefaultAction**

The action to perform if none of the rules contained in the web ACL match.

Type: String

Pattern: . \* \S. \*

Required: No

#### **Name**

A friendly name or description of the web ACL. You can't change the name of a web ACL after you create it.

Type: String

Pattern: . \* \S. \*

Required: No

#### **Rules**

An array that contains the action for each rule in a web ACL, the priority of the rule, and the ID of the rule.

Type: Array of [AwsWafWebAclRule](#page-1950-0) objects

Required: No

#### **WebAclId**

A unique identifier for a web ACL.

Type: String

Pattern: . \*\S. \*

Required: No

#### **See Also**

- [AWS](https://docs.aws.amazon.com/goto/SdkForCpp/securityhub-2018-10-26/AwsWafWebAclDetails) SDK for C++
- [AWS](https://docs.aws.amazon.com/goto/SdkForJavaV2/securityhub-2018-10-26/AwsWafWebAclDetails) SDK for Java V2
- AWS SDK for [Ruby](https://docs.aws.amazon.com/goto/SdkForRubyV3/securityhub-2018-10-26/AwsWafWebAclDetails) V3

# <span id="page-1950-0"></span>**AwsWafWebAclRule**

Details for a rule in an AWS WAF web ACL.

#### **Contents**

#### **Action**

Specifies the action that CloudFront or AWS WAF takes when a web request matches the conditions in the rule.

Type: [WafAction](#page-1952-0) object

Required: No

#### **ExcludedRules**

Rules to exclude from a rule group.

Type: Array of [WafExcludedRule](#page-1953-0) objects

Required: No

#### **OverrideAction**

Use the OverrideAction to test your RuleGroup.

Any rule in a RuleGroup can potentially block a request. If you set the OverrideAction to None, the RuleGroup blocks a request if any individual rule in the RuleGroup matches the request and is configured to block that request.

However, if you first want to test the RuleGroup, set the OverrideAction to Count. The RuleGroup then overrides any block action specified by individual rules contained within the group. Instead of blocking matching requests, those requests are counted.

ActivatedRule|OverrideAction applies only when updating or adding a RuleGroup to a web ACL. In this case you do not use ActivatedRule Action. For all other update requests, ActivatedRule Action is used instead of ActivatedRule OverrideAction.

Type: [WafOverrideAction](#page-1954-0) object

#### Required: No

#### **Priority**

Specifies the order in which the rules in a web ACL are evaluated. Rules with a lower value for Priority are evaluated before rules with a higher value. The value must be a unique integer. If you add multiple rules to a web ACL, the values do not need to be consecutive.

Type: Integer

Required: No

### **RuleId**

The identifier for a rule.

Type: String

Pattern: . \* \S. \*

Required: No

#### **Type**

The rule type.

Valid values: REGULAR | RATE\_BASED | GROUP

The default is REGULAR.

Type: String

Pattern: . \* \S. \*

Required: No

# **See Also**

- [AWS](https://docs.aws.amazon.com/goto/SdkForCpp/securityhub-2018-10-26/AwsWafWebAclRule) SDK for C++
- [AWS](https://docs.aws.amazon.com/goto/SdkForJavaV2/securityhub-2018-10-26/AwsWafWebAclRule) SDK for Java V2
- AWS SDK for [Ruby](https://docs.aws.amazon.com/goto/SdkForRubyV3/securityhub-2018-10-26/AwsWafWebAclRule) V3

# <span id="page-1952-0"></span>**WafAction**

Details about the action that CloudFront or AWS WAF takes when a web request matches the conditions in the rule.

# **Contents**

# **Type**

Specifies how you want AWS WAF to respond to requests that match the settings in a rule.

Valid settings include the following:

- ALLOW AWS WAF allows requests
- BLOCK AWS WAF blocks requests
- COUNT AWS WAF increments a counter of the requests that match all of the conditions in the rule. AWS WAF then continues to inspect the web request based on the remaining rules in the web ACL. You can't specify COUNT for the default action for a web ACL.

Type: String

Pattern: . \* \S. \*

Required: No

# **See Also**

- [AWS](https://docs.aws.amazon.com/goto/SdkForCpp/securityhub-2018-10-26/WafAction) SDK for C++
- [AWS](https://docs.aws.amazon.com/goto/SdkForJavaV2/securityhub-2018-10-26/WafAction) SDK for Java V2
- AWS SDK for [Ruby](https://docs.aws.amazon.com/goto/SdkForRubyV3/securityhub-2018-10-26/WafAction) V3

# <span id="page-1953-0"></span>**WafExcludedRule**

Details about a rule to exclude from a rule group.

# **Contents**

### **RuleId**

The unique identifier for the rule to exclude from the rule group.

Type: String

Pattern: . \* \S. \*

Required: No

# **See Also**

- [AWS](https://docs.aws.amazon.com/goto/SdkForCpp/securityhub-2018-10-26/WafExcludedRule) SDK for C++
- [AWS](https://docs.aws.amazon.com/goto/SdkForJavaV2/securityhub-2018-10-26/WafExcludedRule) SDK for Java V2
- AWS SDK for [Ruby](https://docs.aws.amazon.com/goto/SdkForRubyV3/securityhub-2018-10-26/WafExcludedRule) V3

# <span id="page-1954-0"></span>**WafOverrideAction**

Details about an override action for a rule.

# **Contents**

# **Type**

COUNT overrides the action specified by the individual rule within a RuleGroup .

If set to NONE, the rule's action takes place.

Type: String

Pattern: . \*\S. \*

Required: No

# **See Also**

For more information about using this API in one of the language-specific AWS SDKs, see the following:

- [AWS](https://docs.aws.amazon.com/goto/SdkForCpp/securityhub-2018-10-26/WafOverrideAction) SDK for C++
- [AWS](https://docs.aws.amazon.com/goto/SdkForJavaV2/securityhub-2018-10-26/WafOverrideAction) SDK for Java V2
- AWS SDK for [Ruby](https://docs.aws.amazon.com/goto/SdkForRubyV3/securityhub-2018-10-26/WafOverrideAction) V3

# **AWS X-Ray objects**

# **AWS X-Ray objects**

• [AwsXrayEncryptionConfigDetails](#page-1955-0)

# <span id="page-1955-0"></span>**AwsXrayEncryptionConfigDetails**

Information about the encryption configuration for AWS X-Ray.

#### **Contents**

# **KeyId**

The identifier of the KMS key that is used for encryption. Provided if Type is KMS.

Type: String

Pattern: .\*\S.\*

Required: No

#### **Status**

The current status of the encryption configuration. Valid values are ACTIVE or UPDATING.

When Status is equal to UPDATING, AWS X-Ray might use both the old and new encryption.

Type: String

Pattern: . \* \S. \*

Required: No

# **Type**

The type of encryption. KMS indicates that the encryption uses KMS keys. NONE indicates the default encryption.

Type: String

Pattern: .\*\S.\*

Required: No

# **See Also**

- [AWS](https://docs.aws.amazon.com/goto/SdkForCpp/securityhub-2018-10-26/AwsXrayEncryptionConfigDetails) SDK for C++
- [AWS](https://docs.aws.amazon.com/goto/SdkForJavaV2/securityhub-2018-10-26/AwsXrayEncryptionConfigDetails) SDK for Java V2
- AWS SDK for [Ruby](https://docs.aws.amazon.com/goto/SdkForRubyV3/securityhub-2018-10-26/AwsXrayEncryptionConfigDetails) V3

# **Container objects**

# **Container objects**

- [ContainerDetails](#page-1957-0)
- [VolumeMount](#page-1960-0)

# <span id="page-1957-0"></span>**ContainerDetails**

Container details related to a finding.

# **Contents**

# **ContainerRuntime**

The runtime of the container.

Type: String

Pattern: . \* \S. \*

Required: No

# **ImageId**

The identifier of the container image related to a finding.

Type: String

Pattern: . \* \S. \*

Required: No

#### **ImageName**

The name of the container image related to a finding.

Type: String

Pattern: . \* \S. \*

Required: No

# **LaunchedAt**

Indicates when the container started.

This field accepts only the specified formats. Timestamps can end with Z or ("+"  $/$  "-") time-hour [":" time-minute]. The time-secfrac after seconds is limited to a maximum of 9 digits. The offset is bounded by +/-18:00. Here are valid timestamp formats with examples:

• YYYY-MM-DDTHH:MM:SSZ (for example, 2019-01-31T23:00:00Z)

- YYYY-MM-DDTHH: MM: SS. mmmmmmmmmm Z (for example, 2019-01-31T23:00:00.123456789Z)
- YYYY-MM-DDTHH:MM:SS+HH:MM (for example, 2024-01-04T15:25:10+17:59)
- YYYY-MM-DDTHH:MM:SS-HHMM (for example, 2024-01-04T15:25:10-1759)
- YYYY-MM-DDTHH: MM: SS. mmmmmmmmmm+HH: MM (for example, 2024-01-04T15:25:10.123456789+17:59)

Type: String

Pattern: . \* \S. \*

Required: No

#### **Name**

The name of the container related to a finding.

Type: String

Pattern: . \* \S. \*

Required: No

### **Privileged**

When this parameter is true, the container is given elevated privileges on the host container instance (similar to the root user).

Type: Boolean

Required: No

#### **VolumeMounts**

Provides information about the mounting of a volume in a container.

Type: Array of [VolumeMount](#page-1960-0) objects

Required: No

# **See Also**

- [AWS](https://docs.aws.amazon.com/goto/SdkForCpp/securityhub-2018-10-26/ContainerDetails) SDK for C++
- [AWS](https://docs.aws.amazon.com/goto/SdkForJavaV2/securityhub-2018-10-26/ContainerDetails) SDK for Java V2
- AWS SDK for [Ruby](https://docs.aws.amazon.com/goto/SdkForRubyV3/securityhub-2018-10-26/ContainerDetails) V3

# <span id="page-1960-0"></span>**VolumeMount**

Describes the mounting of a volume in a container.

# **Contents**

### **MountPath**

The path in the container at which the volume should be mounted.

Type: String

Pattern: . \*\S. \*

Required: No

#### **Name**

The name of the volume.

Type: String

Pattern: . \* \S. \*

Required: No

# **See Also**

- [AWS](https://docs.aws.amazon.com/goto/SdkForCpp/securityhub-2018-10-26/VolumeMount) SDK for C++
- [AWS](https://docs.aws.amazon.com/goto/SdkForJavaV2/securityhub-2018-10-26/VolumeMount) SDK for Java V2
- AWS SDK for [Ruby](https://docs.aws.amazon.com/goto/SdkForRubyV3/securityhub-2018-10-26/VolumeMount) V3

# **Common Parameters**

The following list contains the parameters that all actions use for signing Signature Version 4 requests with a query string. Any action-specific parameters are listed in the topic for that action. For more information about Signature Version 4, see Signing AWS API [requests](https://docs.aws.amazon.com/IAM/latest/UserGuide/reference_aws-signing.html) in the *IAM User Guide*.

#### **Action**

The action to be performed.

Type: string

Required: Yes

#### **Version**

The API version that the request is written for, expressed in the format YYYY-MM-DD.

Type: string

Required: Yes

#### **X-Amz-Algorithm**

The hash algorithm that you used to create the request signature.

Condition: Specify this parameter when you include authentication information in a query string instead of in the HTTP authorization header.

Type: string

Valid Values: AWS4-HMAC-SHA256

Required: Conditional

# **X-Amz-Credential**

The credential scope value, which is a string that includes your access key, the date, the region you are targeting, the service you are requesting, and a termination string ("aws4\_request"). The value is expressed in the following format: *access\_key*/*YYYYMMDD*/*region*/*service*/ aws4\_request.

For more information, see Create a signed AWS API [request](https://docs.aws.amazon.com/IAM/latest/UserGuide/create-signed-request.html) in the *IAM User Guide*.

Condition: Specify this parameter when you include authentication information in a query string instead of in the HTTP authorization header.

Type: string

Required: Conditional

#### **X-Amz-Date**

The date that is used to create the signature. The format must be ISO 8601 basic format (YYYYMMDD'T'HHMMSS'Z'). For example, the following date time is a valid X-Amz-Date value: 20120325T120000Z.

Condition: X-Amz-Date is optional for all requests; it can be used to override the date used for signing requests. If the Date header is specified in the ISO 8601 basic format, X-Amz-Date is not required. When X-Amz-Date is used, it always overrides the value of the Date header. For more information, see Elements of an AWS API request [signature](https://docs.aws.amazon.com/IAM/latest/UserGuide/signing-elements.html) in the *IAM User Guide*.

Type: string

Required: Conditional

#### **X-Amz-Security-Token**

The temporary security token that was obtained through a call to AWS Security Token Service (AWS STS). For a list of services that support temporary security credentials from AWS STS, see AWS [services](https://docs.aws.amazon.com/IAM/latest/UserGuide/reference_aws-services-that-work-with-iam.html) that work with IAM in the *IAM User Guide*.

Condition: If you're using temporary security credentials from AWS STS, you must include the security token.

Type: string

Required: Conditional

#### **X-Amz-Signature**

Specifies the hex-encoded signature that was calculated from the string to sign and the derived signing key.

Condition: Specify this parameter when you include authentication information in a query string instead of in the HTTP authorization header.

Type: string

Required: Conditional

# **X-Amz-SignedHeaders**

Specifies all the HTTP headers that were included as part of the canonical request. For more information about specifying signed headers, see Create a signed AWS API [request](https://docs.aws.amazon.com/IAM/latest/UserGuide/create-signed-request.html) in the *IAM User Guide*.

Condition: Specify this parameter when you include authentication information in a query string instead of in the HTTP authorization header.

Type: string

Required: Conditional

# **Common Errors**

This section lists the errors common to the API actions of all AWS services. For errors specific to an API action for this service, see the topic for that API action.

#### **AccessDeniedException**

You do not have sufficient access to perform this action.

HTTP Status Code: 400

#### **IncompleteSignature**

The request signature does not conform to AWS standards.

HTTP Status Code: 400

#### **InternalFailure**

The request processing has failed because of an unknown error, exception or failure.

HTTP Status Code: 500

# **InvalidAction**

The action or operation requested is invalid. Verify that the action is typed correctly.

HTTP Status Code: 400

# **InvalidClientTokenId**

The X.509 certificate or AWS access key ID provided does not exist in our records.

HTTP Status Code: 403

# **NotAuthorized**

You do not have permission to perform this action.

HTTP Status Code: 400

#### **OptInRequired**

The AWS access key ID needs a subscription for the service.

HTTP Status Code: 403

#### **RequestExpired**

The request reached the service more than 15 minutes after the date stamp on the request or more than 15 minutes after the request expiration date (such as for pre-signed URLs), or the date stamp on the request is more than 15 minutes in the future.

HTTP Status Code: 400

# **ServiceUnavailable**

The request has failed due to a temporary failure of the server.

HTTP Status Code: 503

#### **ThrottlingException**

The request was denied due to request throttling.

HTTP Status Code: 400

#### **ValidationError**

The input fails to satisfy the constraints specified by an AWS service.

HTTP Status Code: 400